### **TMS320C6000 Chip Support Library API Reference Guide**

Literature Number SPRU401G June 2003

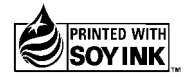

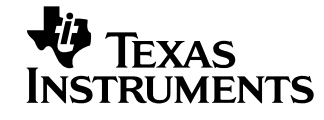

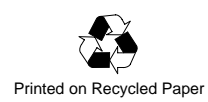

#### **IMPORTANT NOTICE**

Texas Instruments Incorporated and its subsidiaries (TI) reserve the right to make corrections, modifications, enhancements, improvements, and other changes to its products and services at any time and to discontinue any product or service without notice. Customers should obtain the latest relevant information before placing orders and should verify that such information is current and complete. All products are sold subject to TI's terms and conditions of sale supplied at the time of order acknowledgment.

TI warrants performance of its hardware products to the specifications applicable at the time of sale in accordance with TI's standard warranty. Testing and other quality control techniques are used to the extent TI deems necessary to support this warranty. Except where mandated by government requirements, testing of all parameters of each product is not necessarily performed.

TI assumes no liability for applications assistance or customer product design. Customers are responsible for their products and applications using TI components. To minimize the risks associated with customer products and applications, customers should provide adequate design and operating safeguards.

TI does not warrant or represent that any license, either express or implied, is granted under any TI patent right, copyright, mask work right, or other TI intellectual property right relating to any combination, machine, or process in which TI products or services are used. Information published by TI regarding third–party products or services does not constitute a license from TI to use such products or services or a warranty or endorsement thereof. Use of such information may require a license from a third party under the patents or other intellectual property of the third party, or a license from TI under the patents or other intellectual property of TI.

Reproduction of information in TI data books or data sheets is permissible only if reproduction is without alteration and is accompanied by all associated warranties, conditions, limitations, and notices. Reproduction of this information with alteration is an unfair and deceptive business practice. TI is not responsible or liable for such altered documentation.

Resale of TI products or services with statements different from or beyond the parameters stated by TI for that product or service voids all express and any implied warranties for the associated TI product or service and is an unfair and deceptive business practice. TI is not responsible or liable for any such statements.

Following are URLs where you can obtain information on other Texas Instruments products & application solutions:

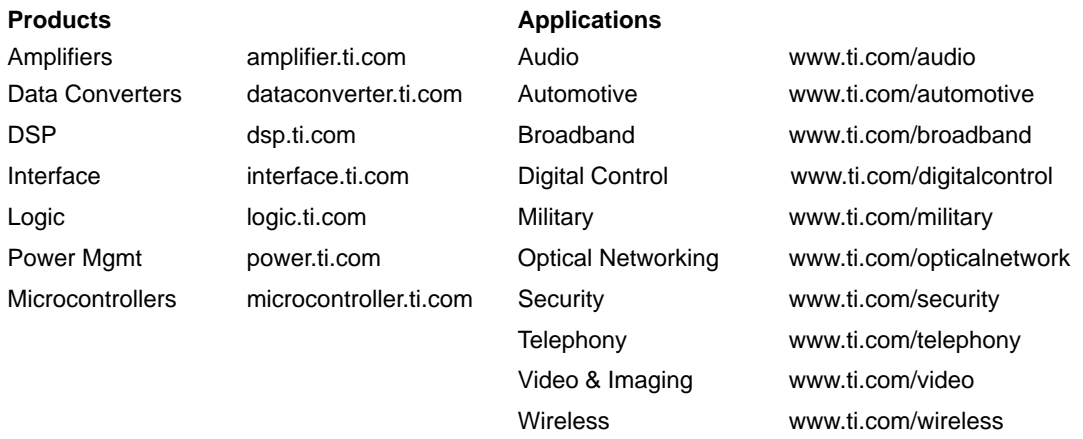

Mailing Address: Texas Instruments

Post Office Box 655303 Dallas, Texas 75265

Copyright 2003, Texas Instruments Incorporated

### **Preface**

### **Read This First**

#### **About This Manual**

The TMS320C6000™ Chip Support Library (CSL) is a set of application programming interfaces (APIs) used to configure and control all on-chip peripherals. It is intended to make it easier for developers by eliminating much of the tedious work usually needed to get algorithms up and running in a real system.

Some of the advantages offered by the CSL include: peripheral ease of use, a level of compatibility between devices, shortened development time, portability, and standardization. A version of the CSL is available for all TMS320C6000™ devices.

This document is organized as follows:

- $\Box$  Introduction a high level overview of the CSL
- □ 22 CSL API module chapters
- HAL macro chapter
- □ Using CSL APIs Without DSP/BIOS
- Registers
- How to Use the CSL
- Cache register comparison
- □ Glossary

#### **How to Use This Manual**

The information in this document describes the contents of the TMS320C6000™ chip support library (CSL) as follows:

 $\Box$  Chapter 1 provides an overview of the CSL, includes a table showing CSL API module support for various C6000 devices, and lists the API modules.

- $\Box$  Each additional chapter discusses an individual CSL API module and provides:
	- A description of the API module
	- A table showing the APIs within the module and a page reference for more specific information
	- A table showing the macros within the module and a page reference for more specific information
	- A module API Reference section in alphabetical order listing the CSL API functions, enumerations, type definitions, structures, constants, and global variables. Examples are given to show how these elements are used.
- $\Box$  Chapter 24 describes the hardware abstraction layer (HAL) and provides a HAL macro reference section.
- Appendix A provides an example of using CSL independently of DSP/ BIOS.
- $\Box$  Appendix B provides a list of the registers associated with current TMS320C6000 DSP devices.
- $\Box$  Appendix C provides basic examples of how to use CSL functions and shows how to define build options in the Code Composer Studio environment for a variety of peripherals.
- $\Box$  Appendix D provides a comparison of the old and new CACHE register names, as they have recently been changed.
- Appendix E provides a glossary.

#### **Notational Conventions**

This document uses the following conventions:

- $\Box$  Program listings, program examples, and interactive displays are shown in a special typeface.
- In syntax descriptions, the function or macro appears in a **bold typeface** and the parameters appear in plainface within parentheses. Portions of a syntax that are in **bold** should be entered as shown; portions of a syntax that are within parentheses describe the type of information that should be entered.
- $\Box$  Macro names are written in uppercase text; function names are written in lowercase.
- $\Box$  TMS320C6000 devices are referred to throughout this reference guide as C6201, C6202, etc.

#### **Related Documentation From Texas Instruments**

The following books describe the TMS320C6x devices and related support tools. To obtain a copy of any of these TI documents, call the Texas Instruments Literature Response Center at (800) 477–8924. When ordering, please identify the book by its title and literature number. Many of these documents can be found on the Internet at http://www.ti.com.

- **TMS320C62x/C67x Technical Brief** (literature number SPRU197) gives an introduction to the 'C62x/C67x digital signal processors, development tools, and third-party support.
- **TMS320C6000 CPU and Instruction Set Reference Guide** (literature number SPRU189) describes the TMS320C6000™ CPU architecture, instruction set, pipeline, and interrupts for these digital signal processors.
- **TMS320C6x C Source Debugger User's Guide** (literature number SPRU188) tells you how to invoke the TMS320C6x™ simulator and emulator versions of the C source debugger interface. This book discusses various aspects of the debugger, including command entry, code execution, data management, breakpoints, profiling, and analysis.
- **TMS320C6000 Peripherals Reference Guide** (literature number SPRU190) describes the peripherals available on the C6000 platform of devices. This includes internal data and program memories, external memory interface (EMIF), host port interface (HPI), multichannel buffered serial ports (McBSPs), direct memory access (DMA), enhanced direct access controller (EDMA), expansion bus (XBUS), peripheral component interconnect (PCI), clocking and phase-locked loop (PLL), timers, and powerdown modes.
- **TMS320C6000 Programmer's Guide** (literature number SPRU198) describes ways to optimize C and assembly code for the TMS320C6000™ DSPs and includes application program examples.
- **TMS320C6000 Assembly Language Tools User's Guide** (literature number SPRU186) describes the assembly language tools (assembler, linker, and other tools used to develop assembly language code), assembler directives, macros, common object file format, and symbolic debugging directives for the TMS320C6000™ generation of devices.
- **TMS320C6000 Optimizing Compiler User's Guide** (literature number SPRU187) describes the TMS320C6000™ C compiler and the assembly optimizer. This C compiler accepts ANSI standard C source code and produces assembly language source code for the TMS320C6000 generation of devices. The assembly optimizer helps you optimize your assembly code.
- **TMS320C62x DSP Library** (literature number SPRU402) describes the 32 high-level, C-callable, optimized DSP functions for general signal processing, math, and vector operations.
- **TMS320C64x Technical Overview** (SPRU395) The TMS320C64x technical overview gives an introduction to the TMS320C64x<sup>™</sup> digital signal processor, and discusses the application areas that are enhanced by the TMS320C64x VelociTI™.
- **TMS320C62x Image/Video Processing Library** (literature number SPRU400) describes the optimized image/video processing functions including many C-callable, assembly-optimized, general-purpose image/video processing routines.

#### **Trademarks**

The Texas Instruments logo and Texas Instruments are registered trademarks of Texas Instruments. Trademarks of Texas Instruments include: TI, Code Composer Studio, DSP/BIOS, and TMS320C6000.

All other brand or product names are trademarks or registered trademarks of their respective companies or organizations.

## **Contents**

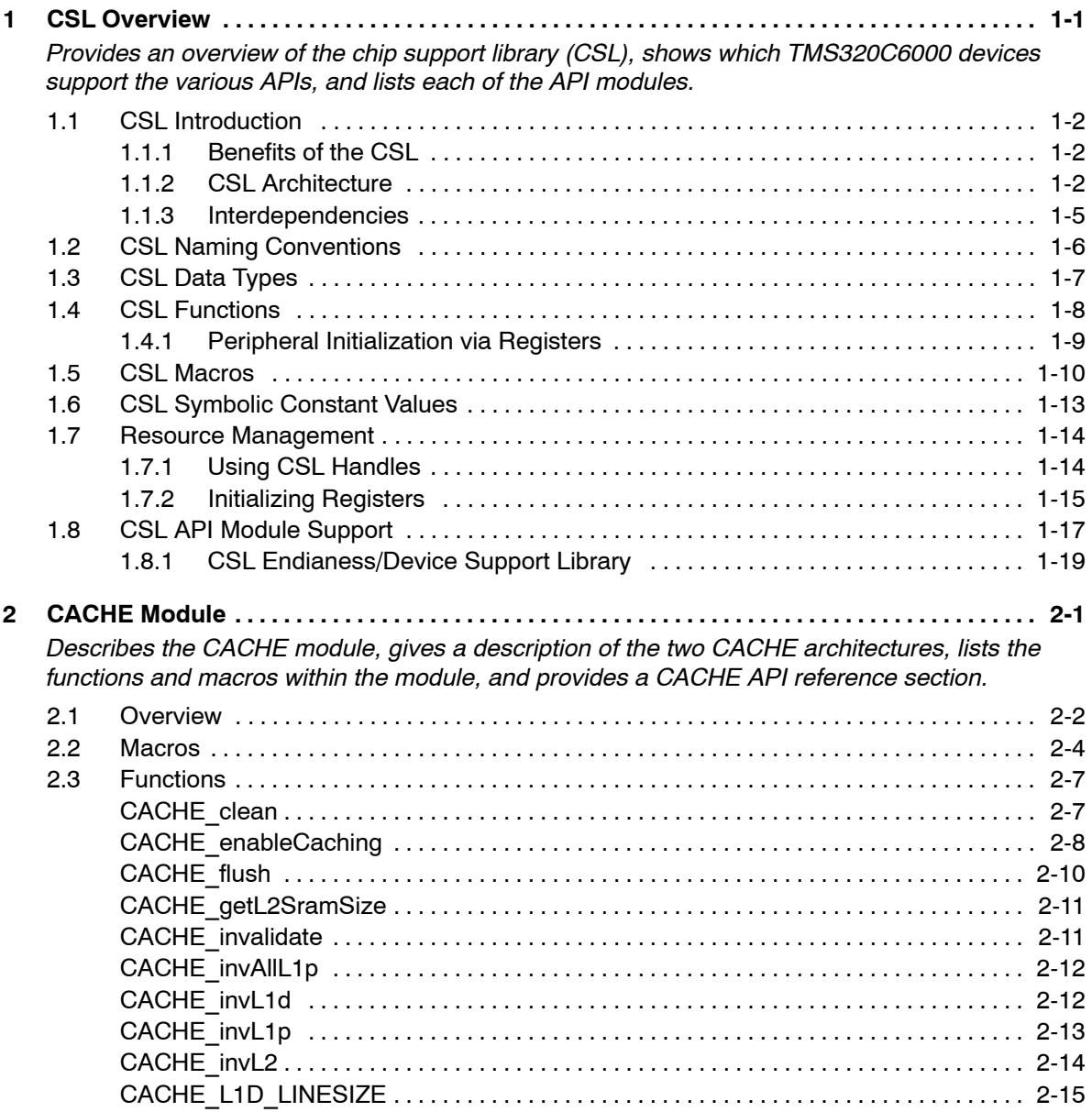

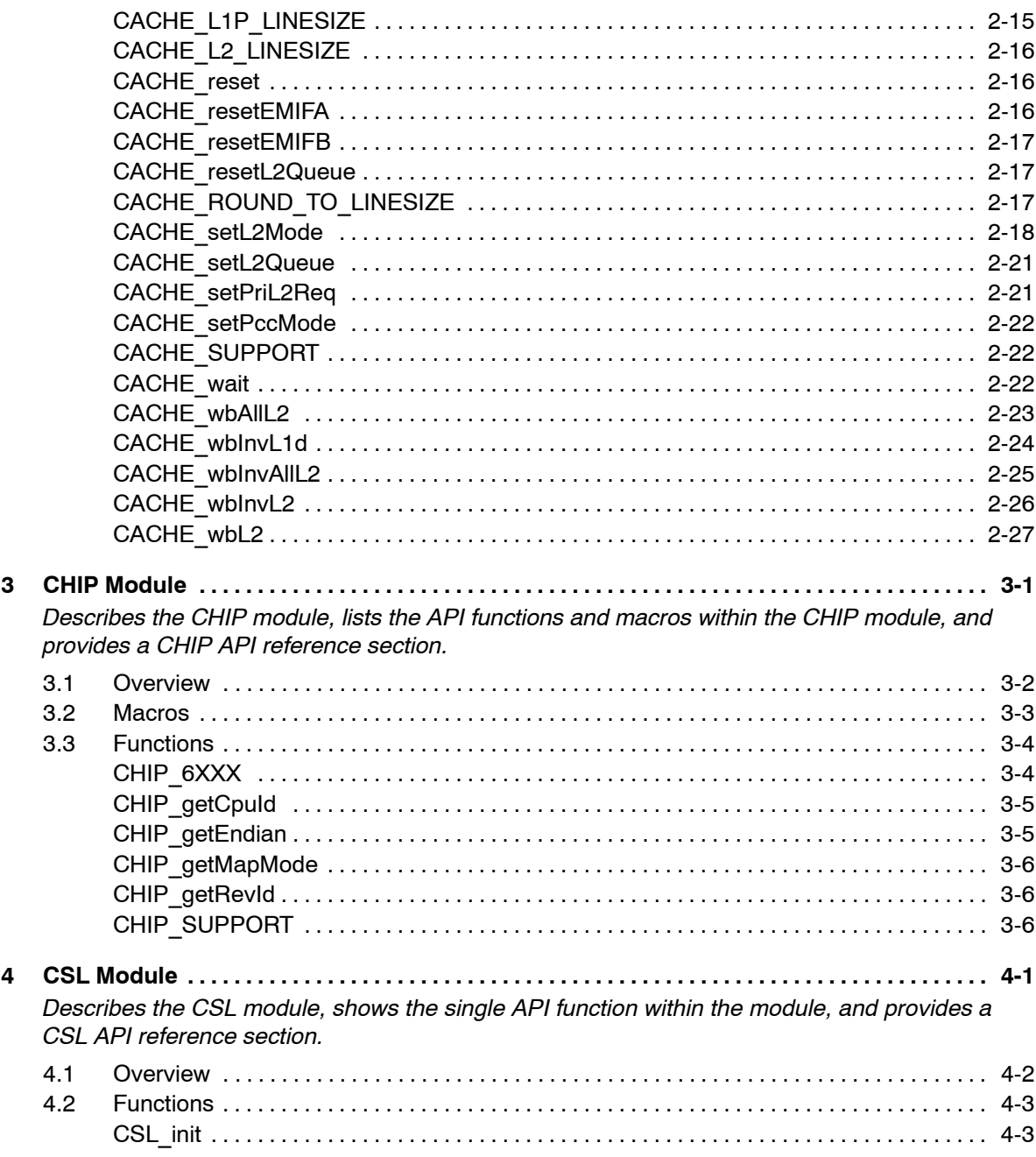

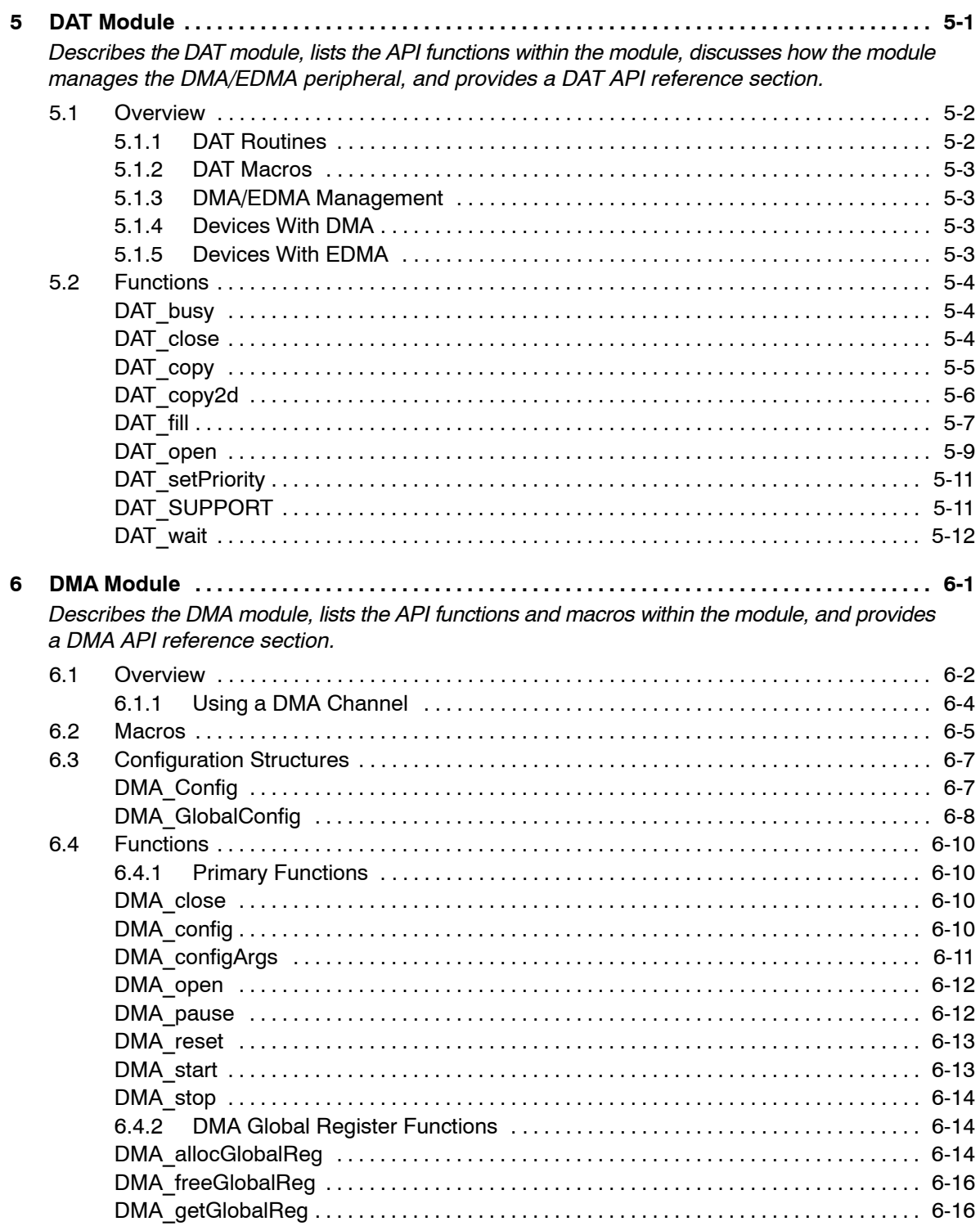

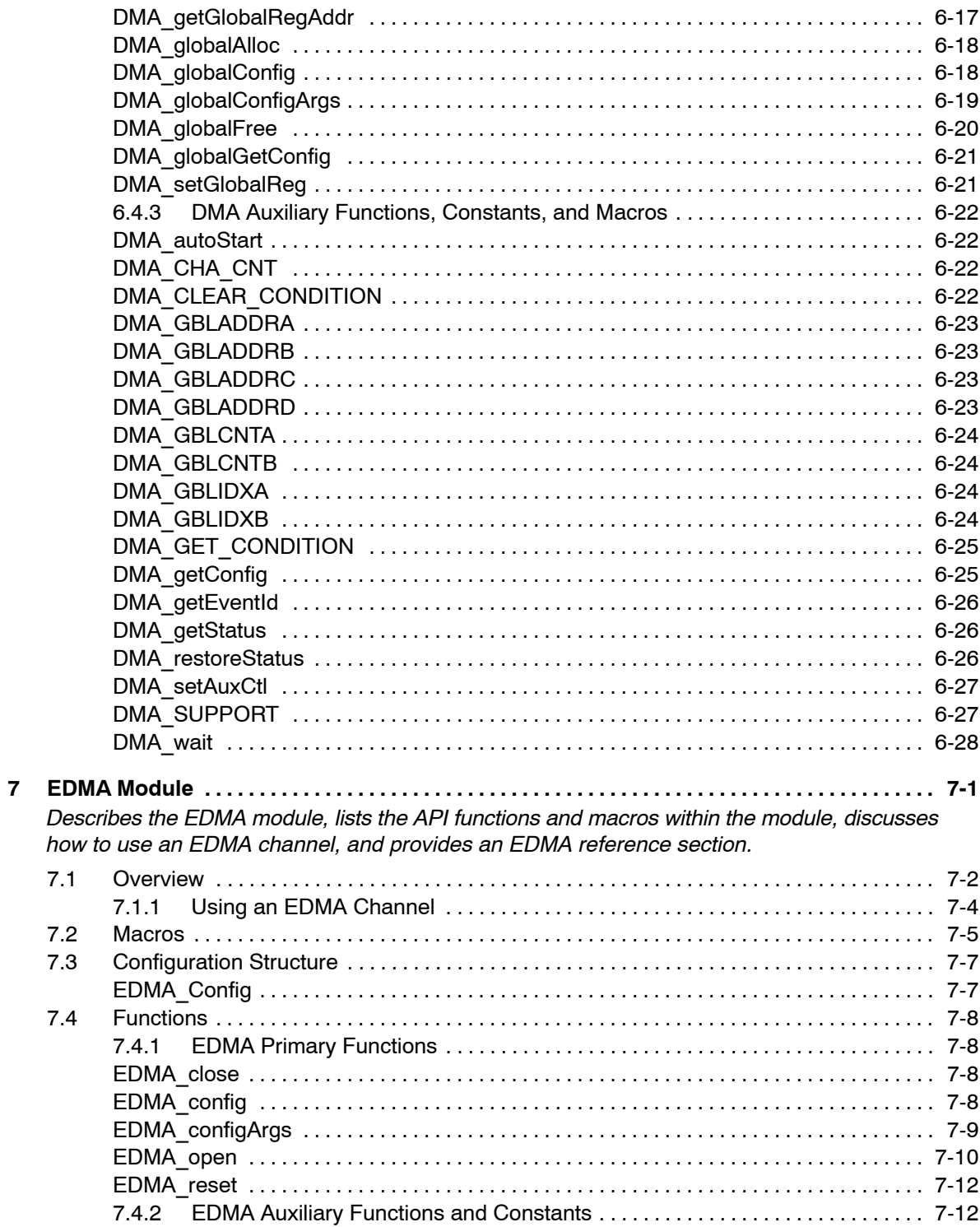

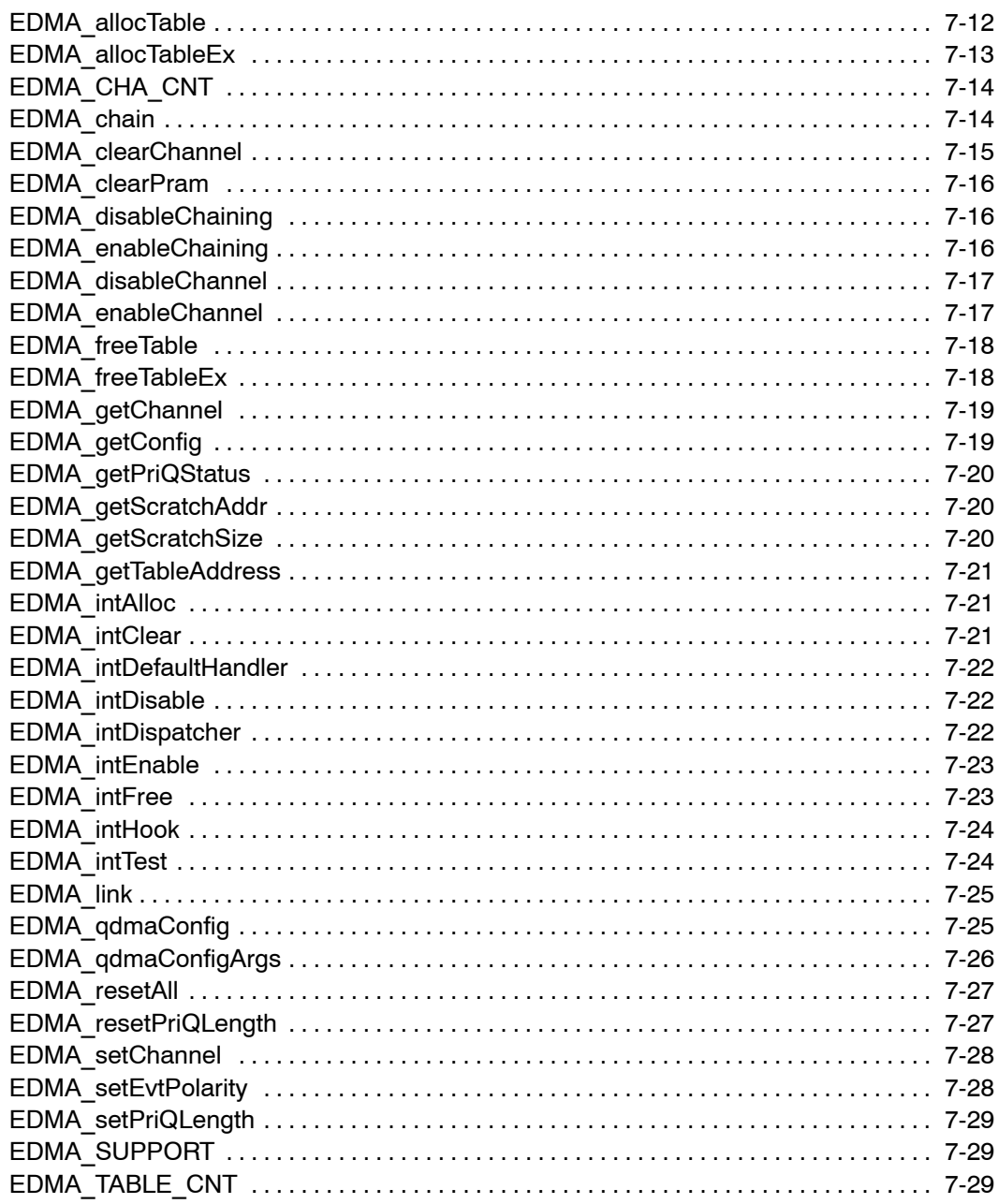

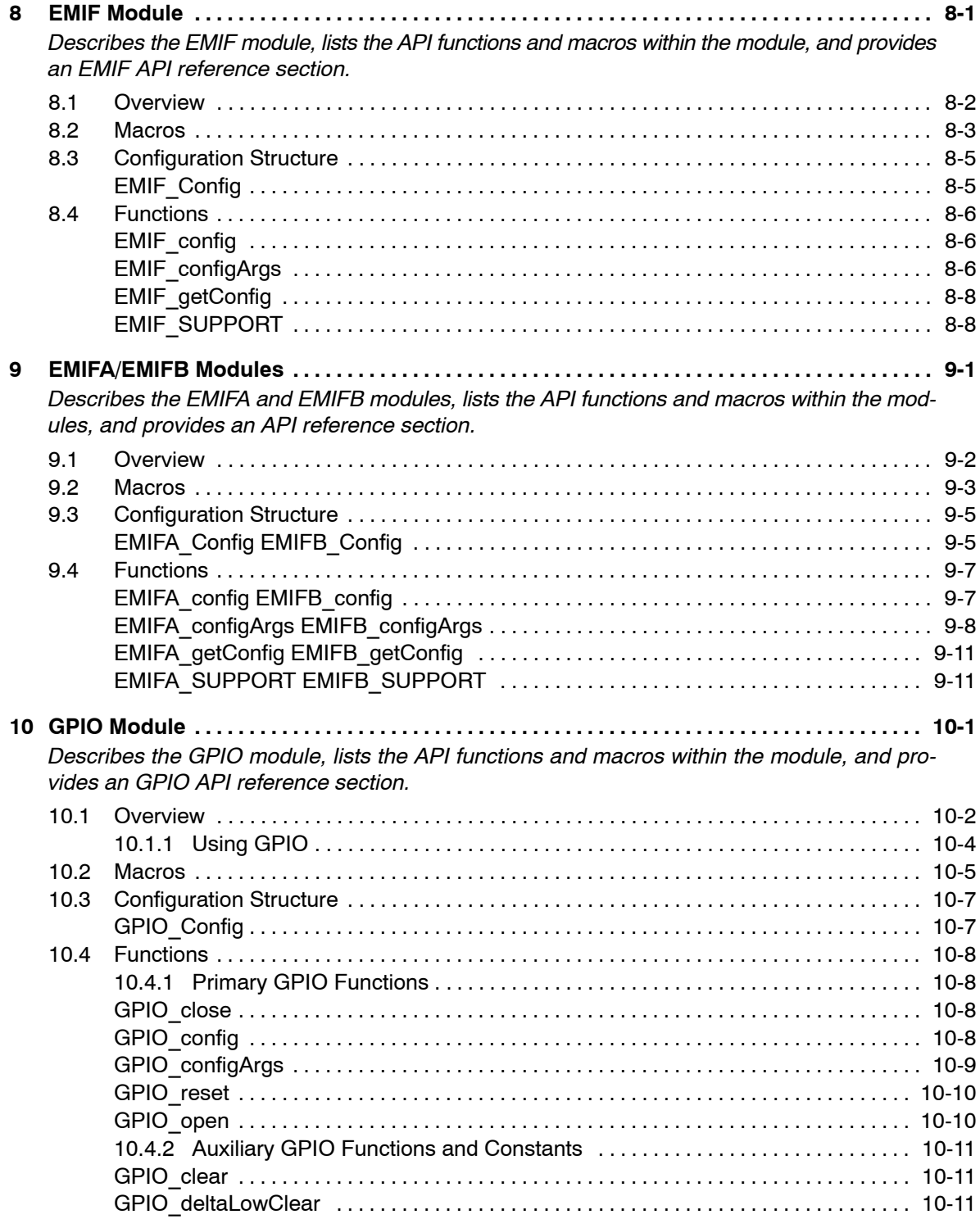

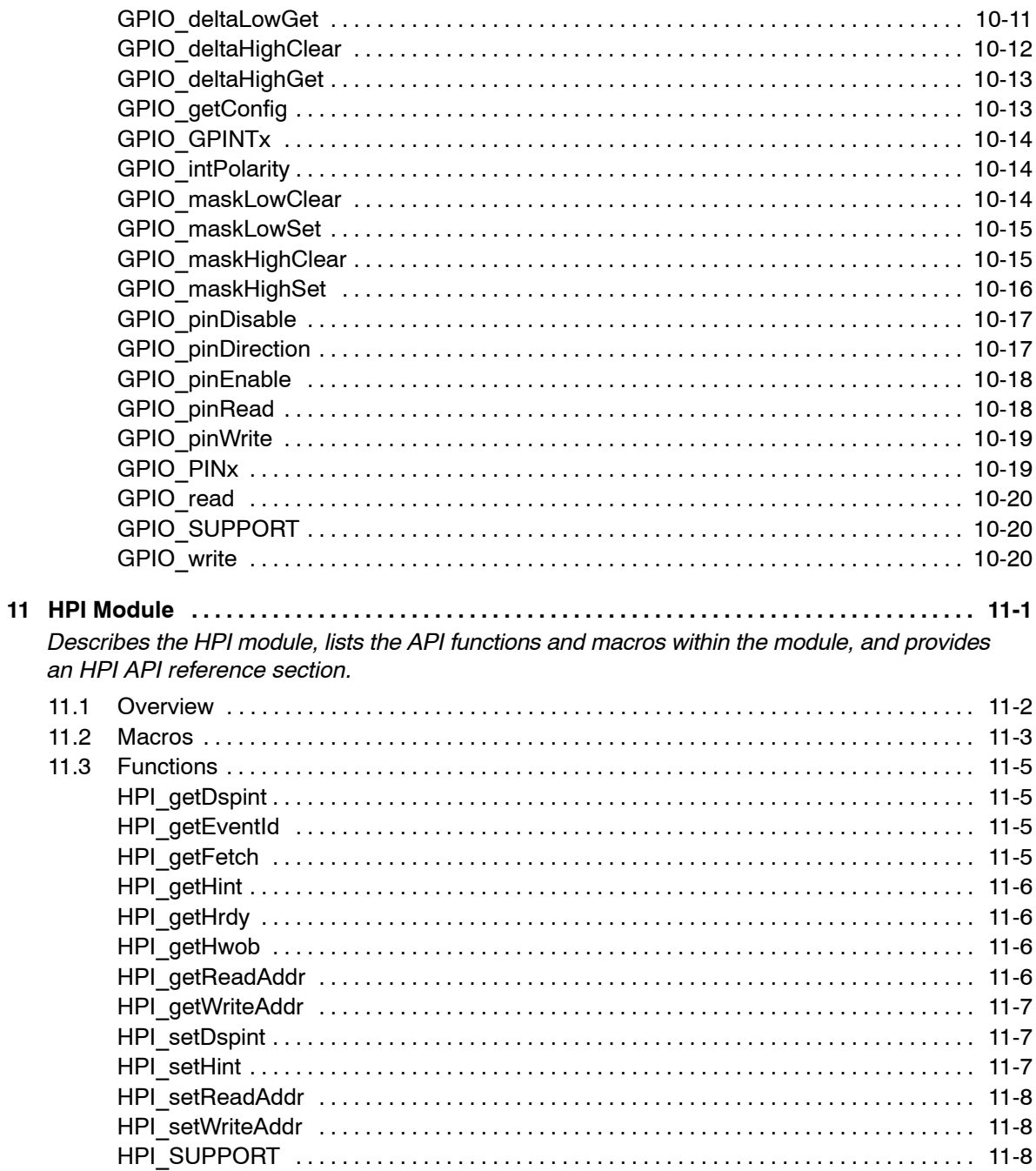

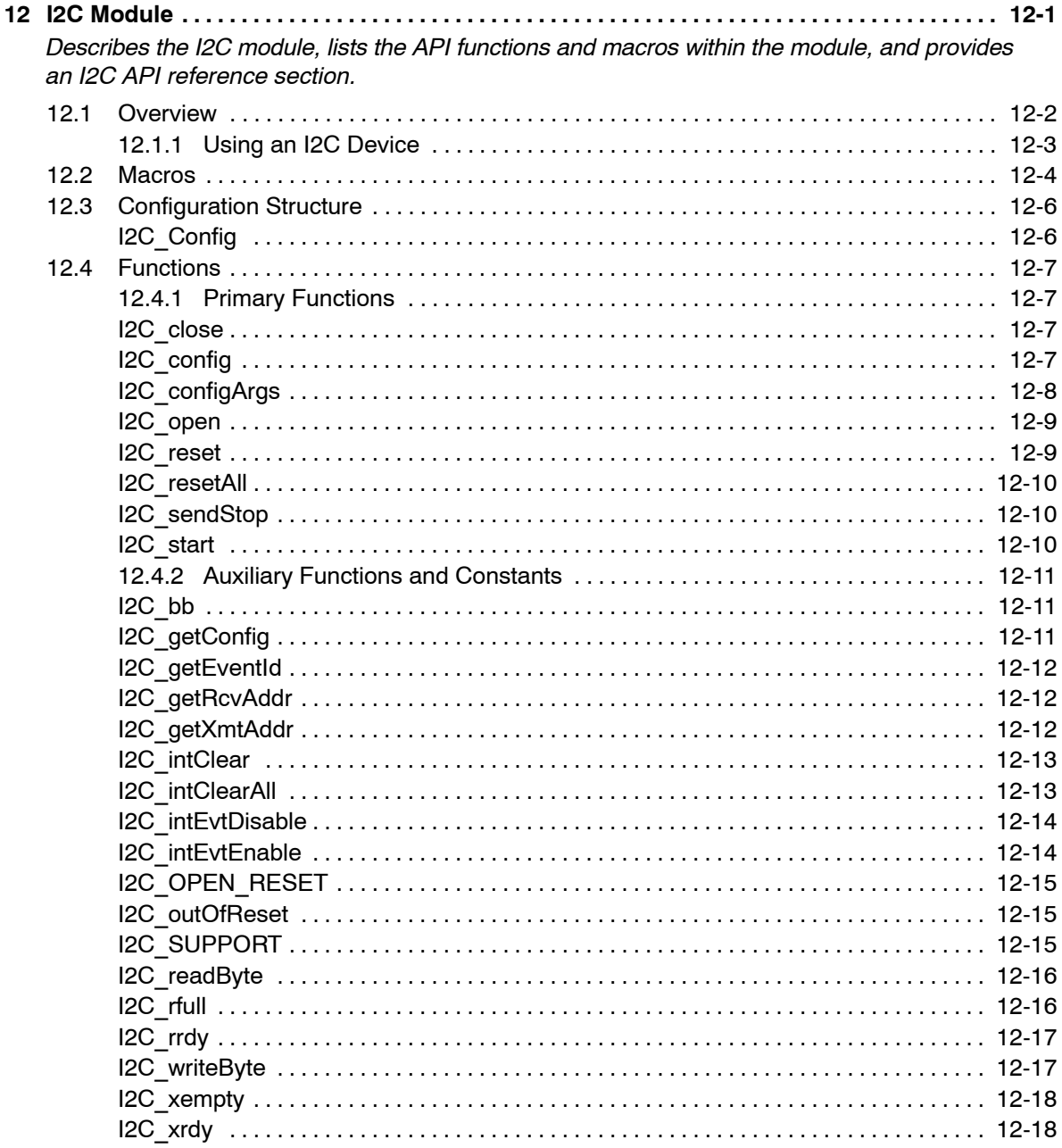

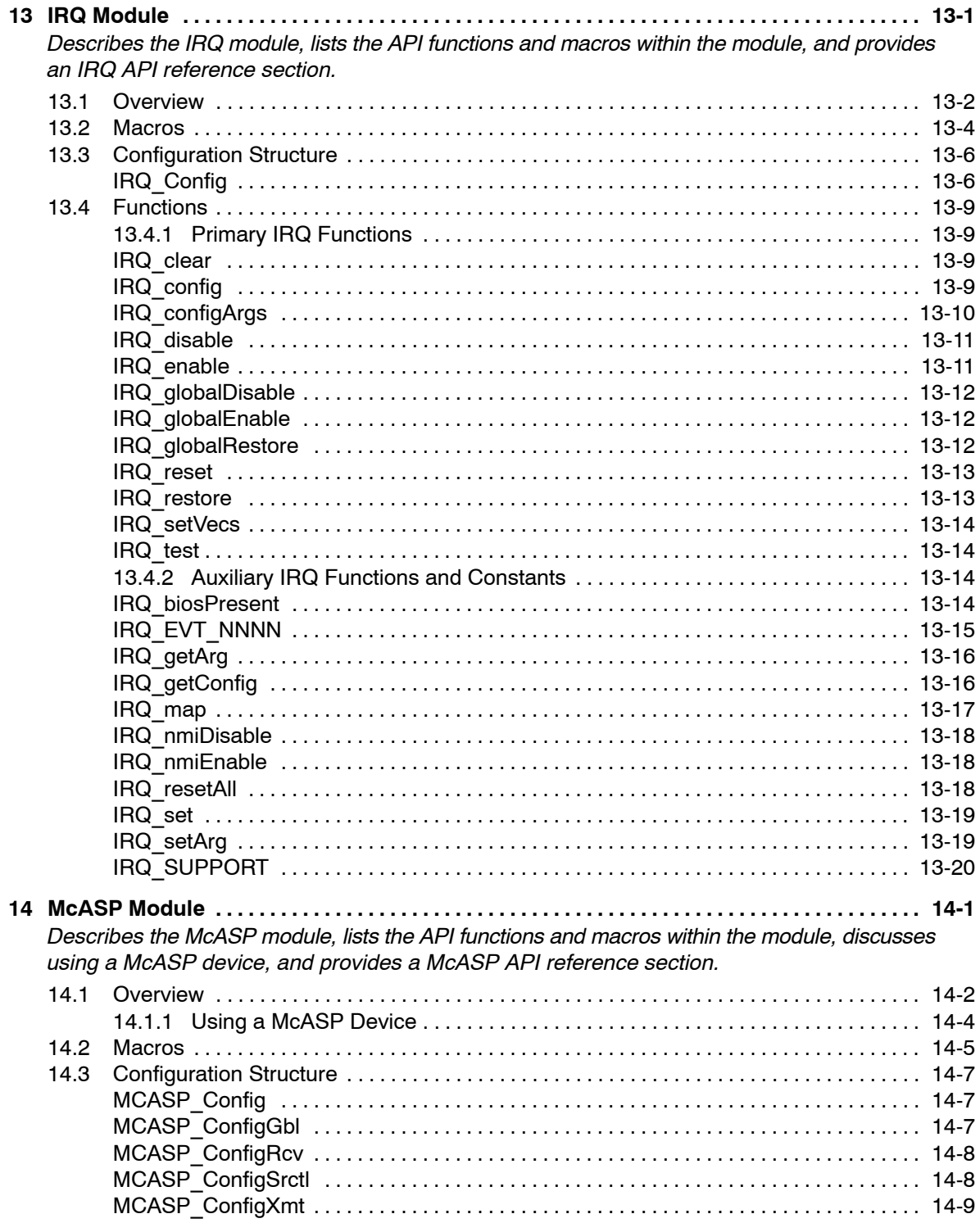

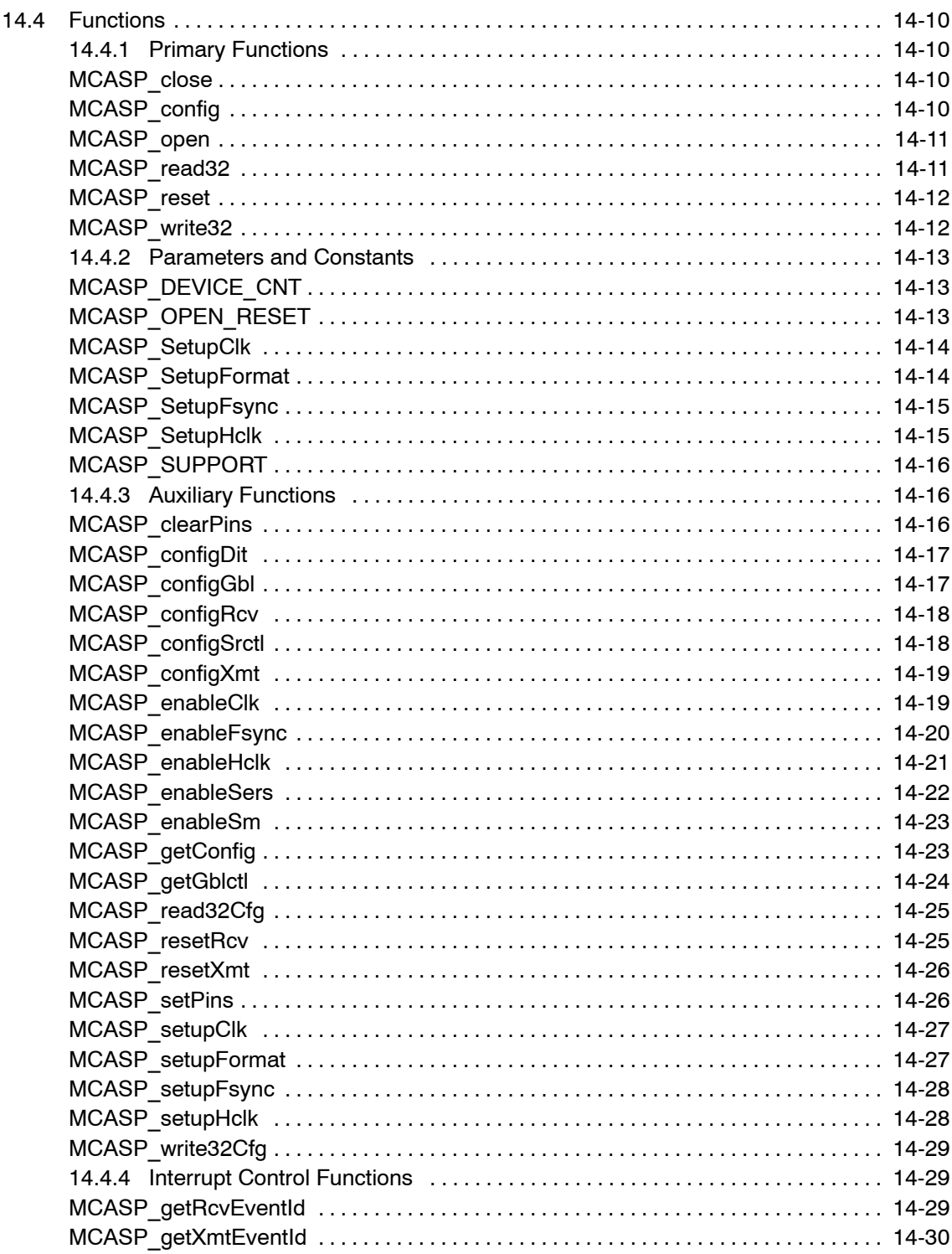

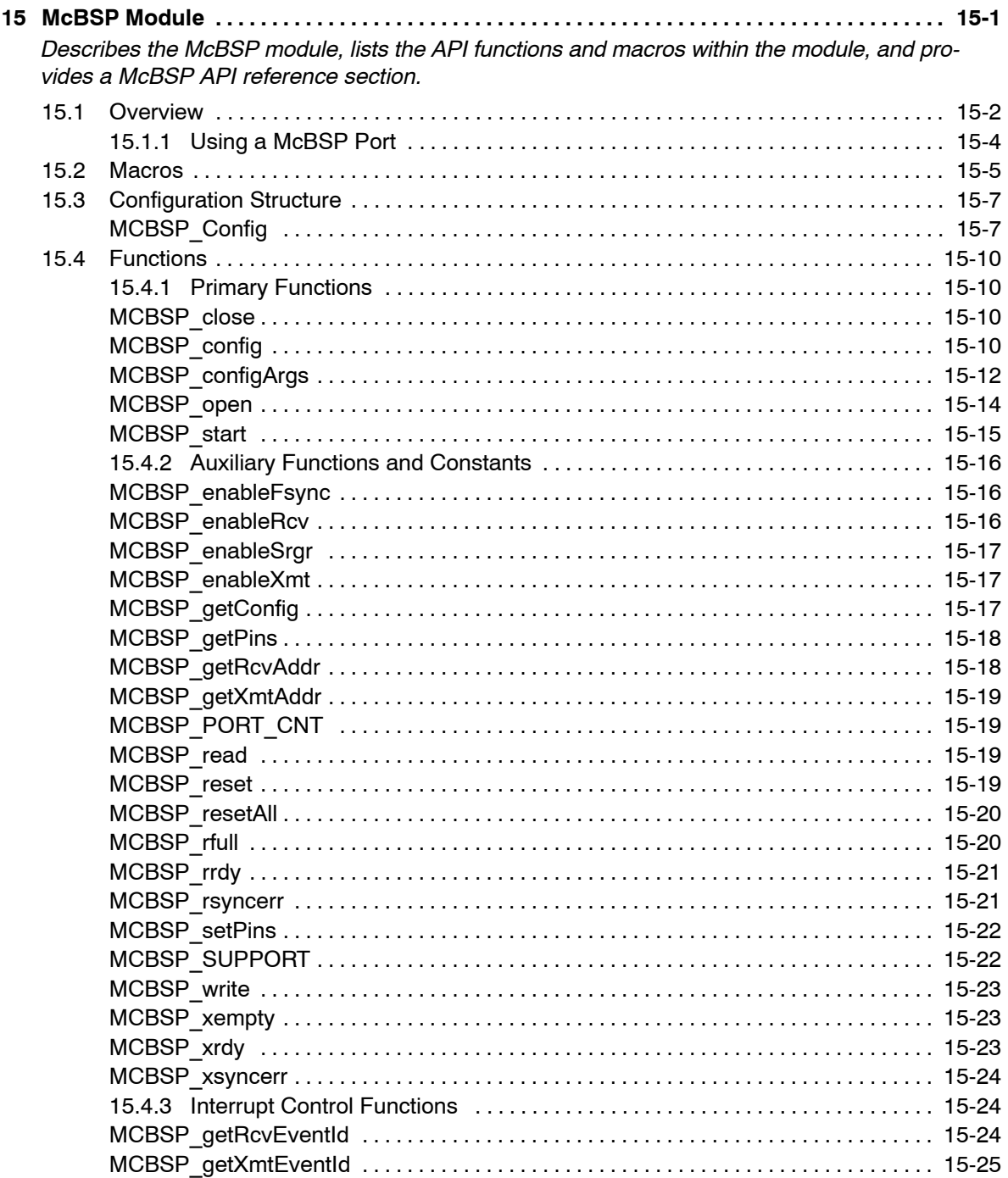

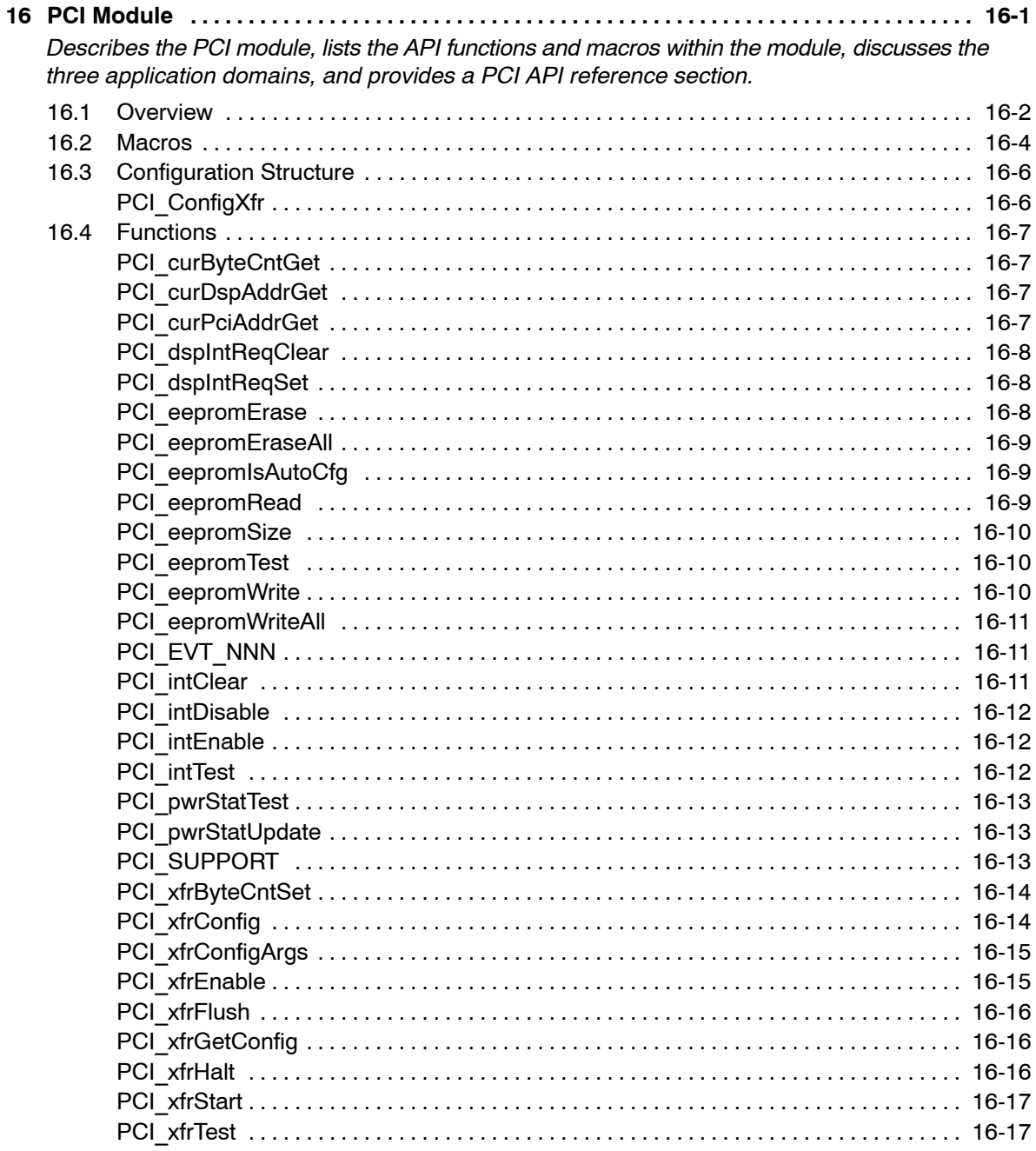

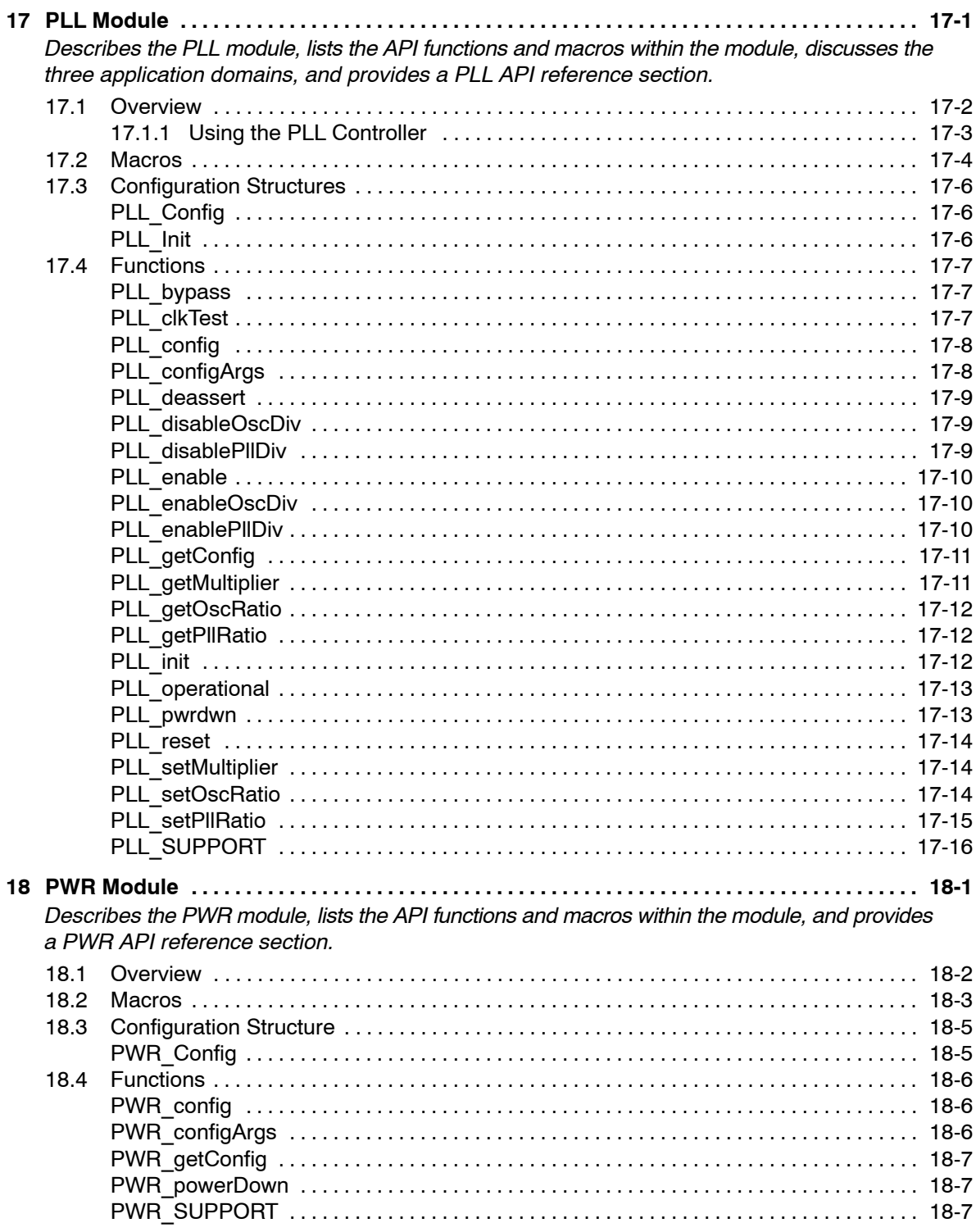

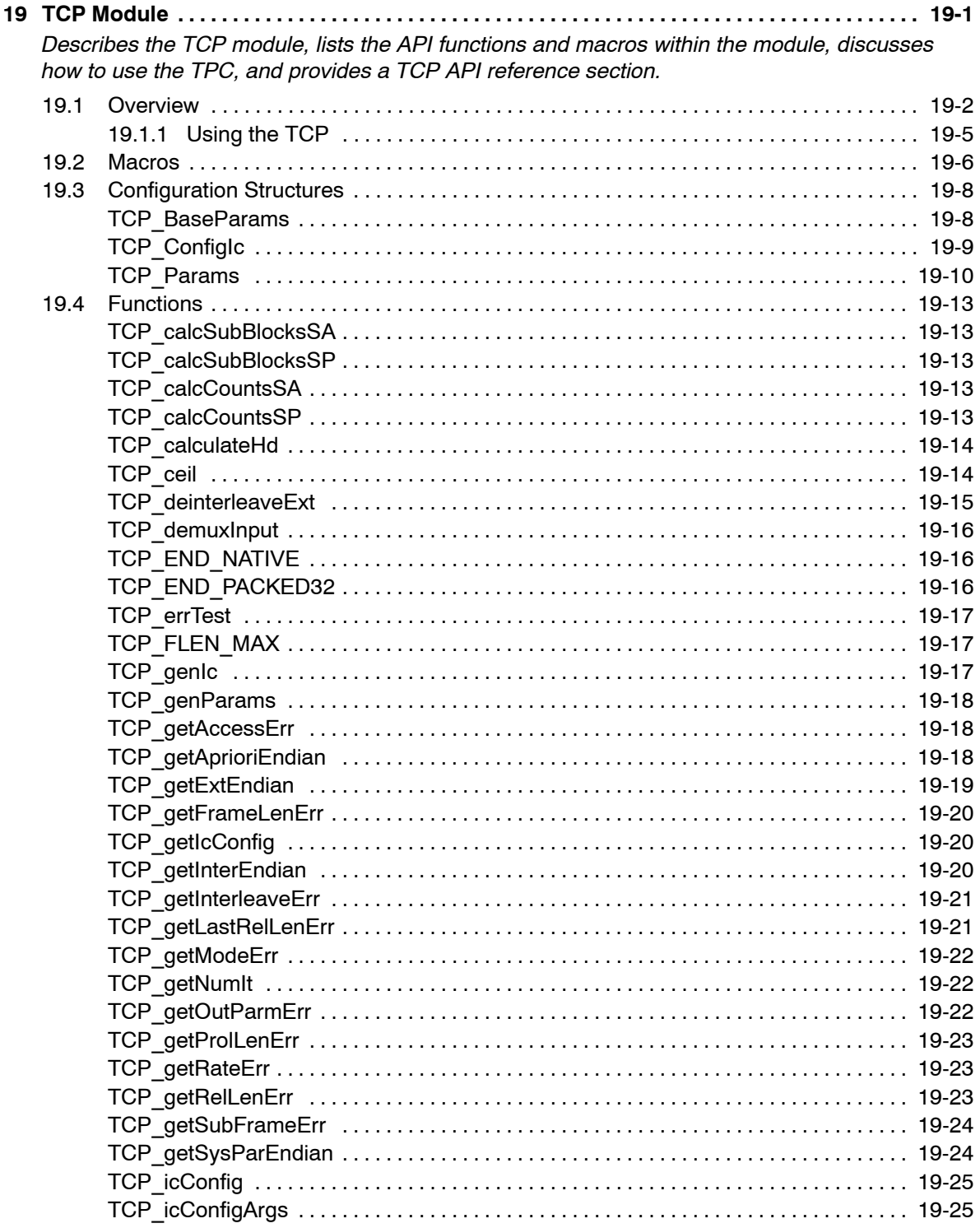

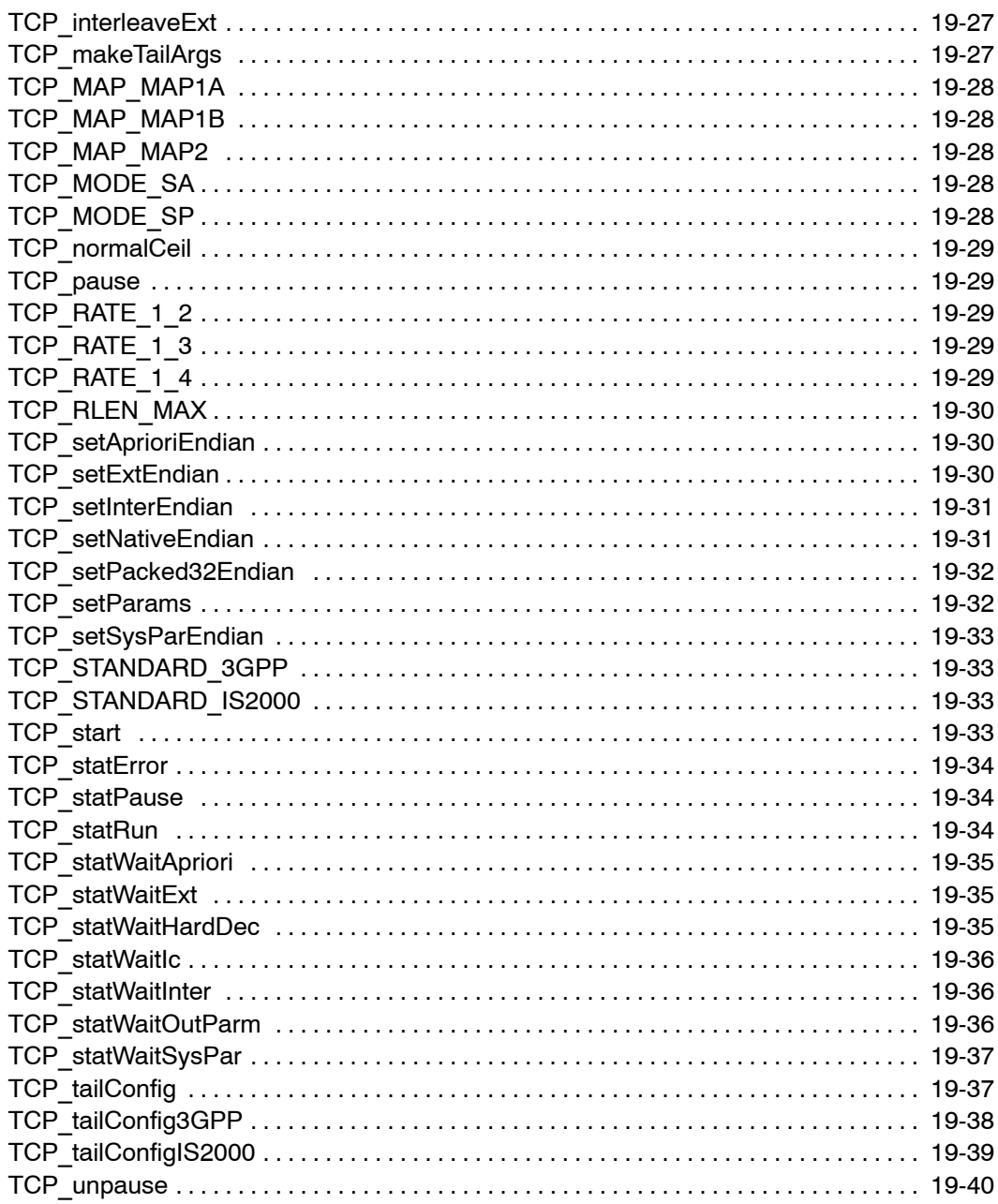

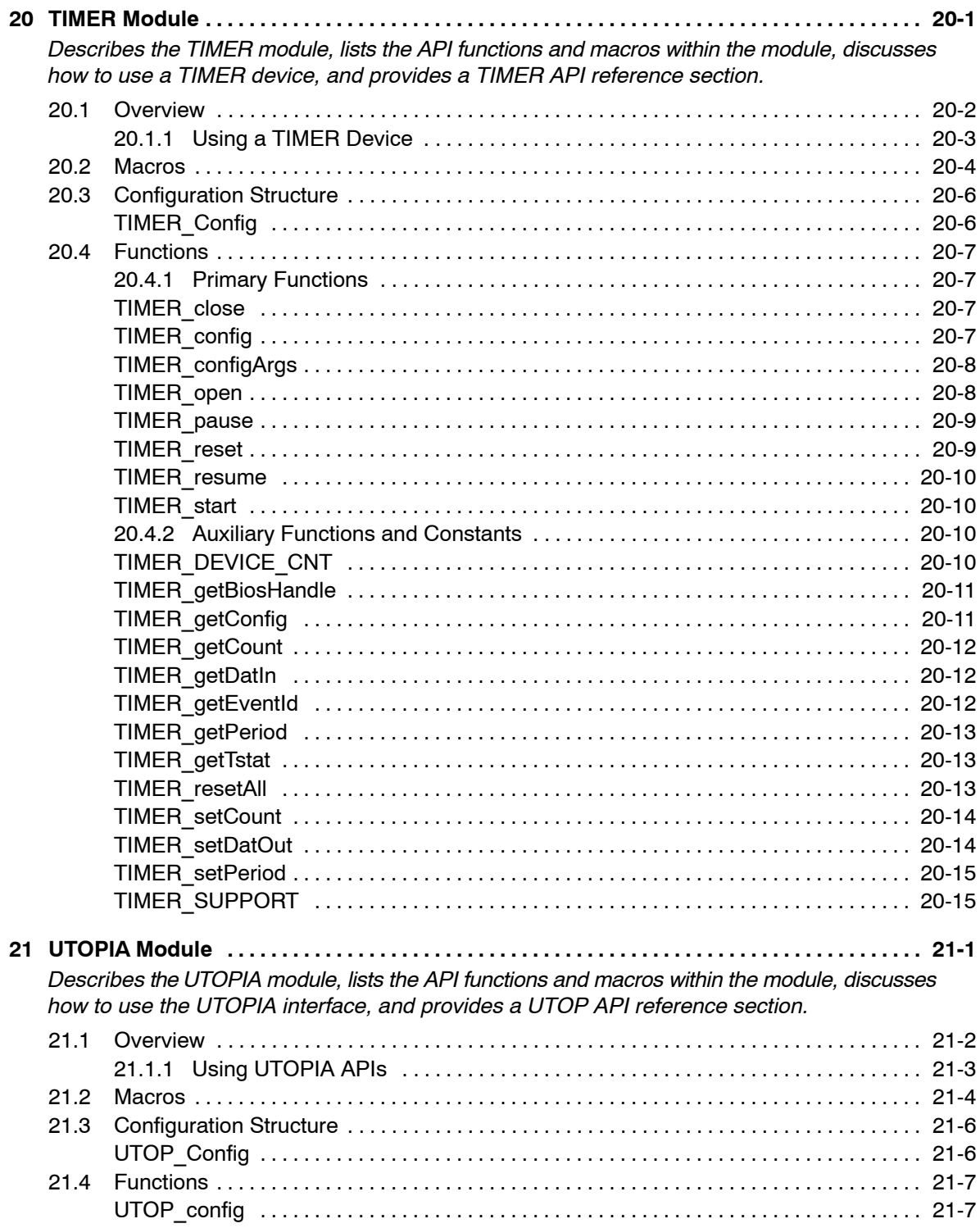

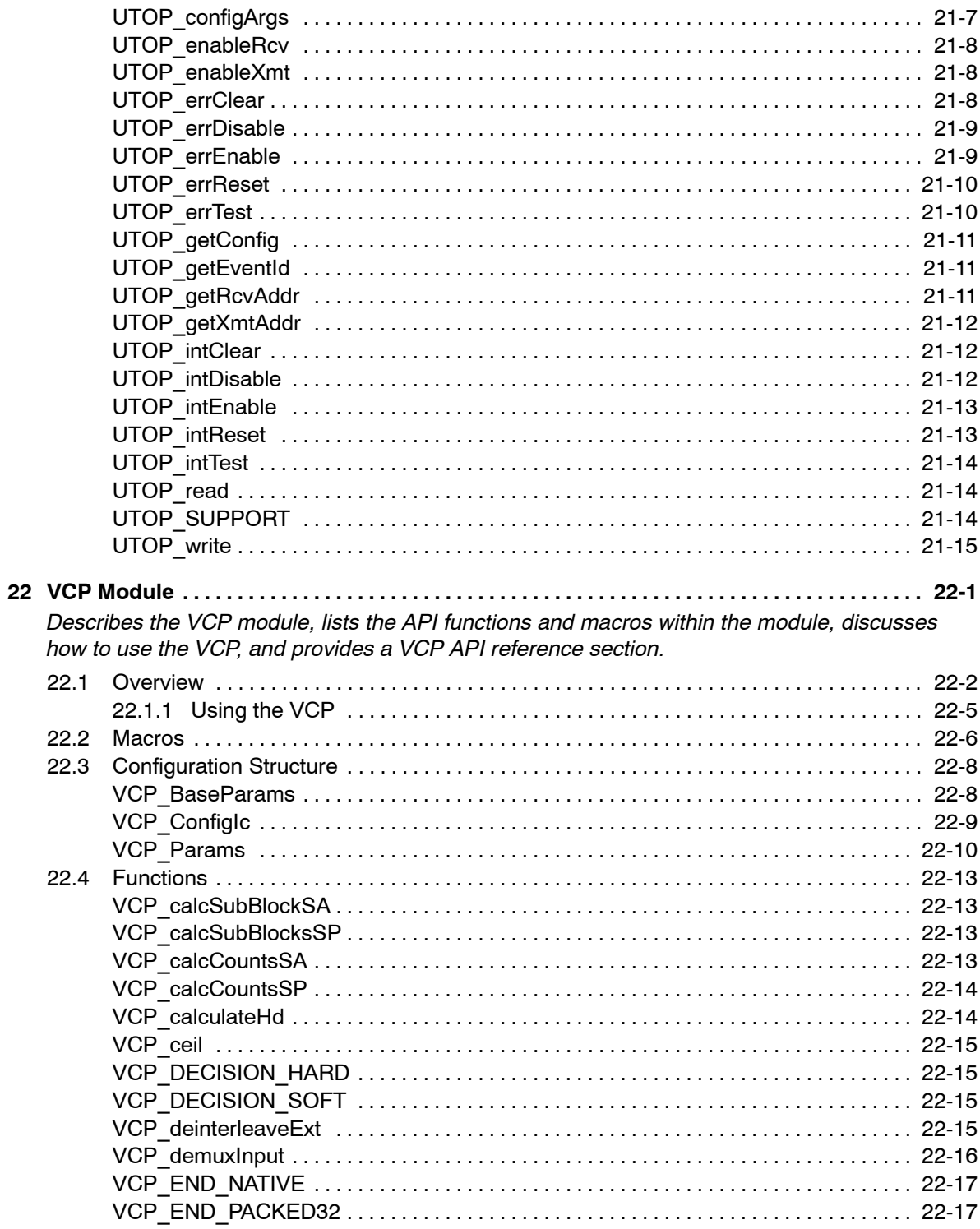

Contents xxiii

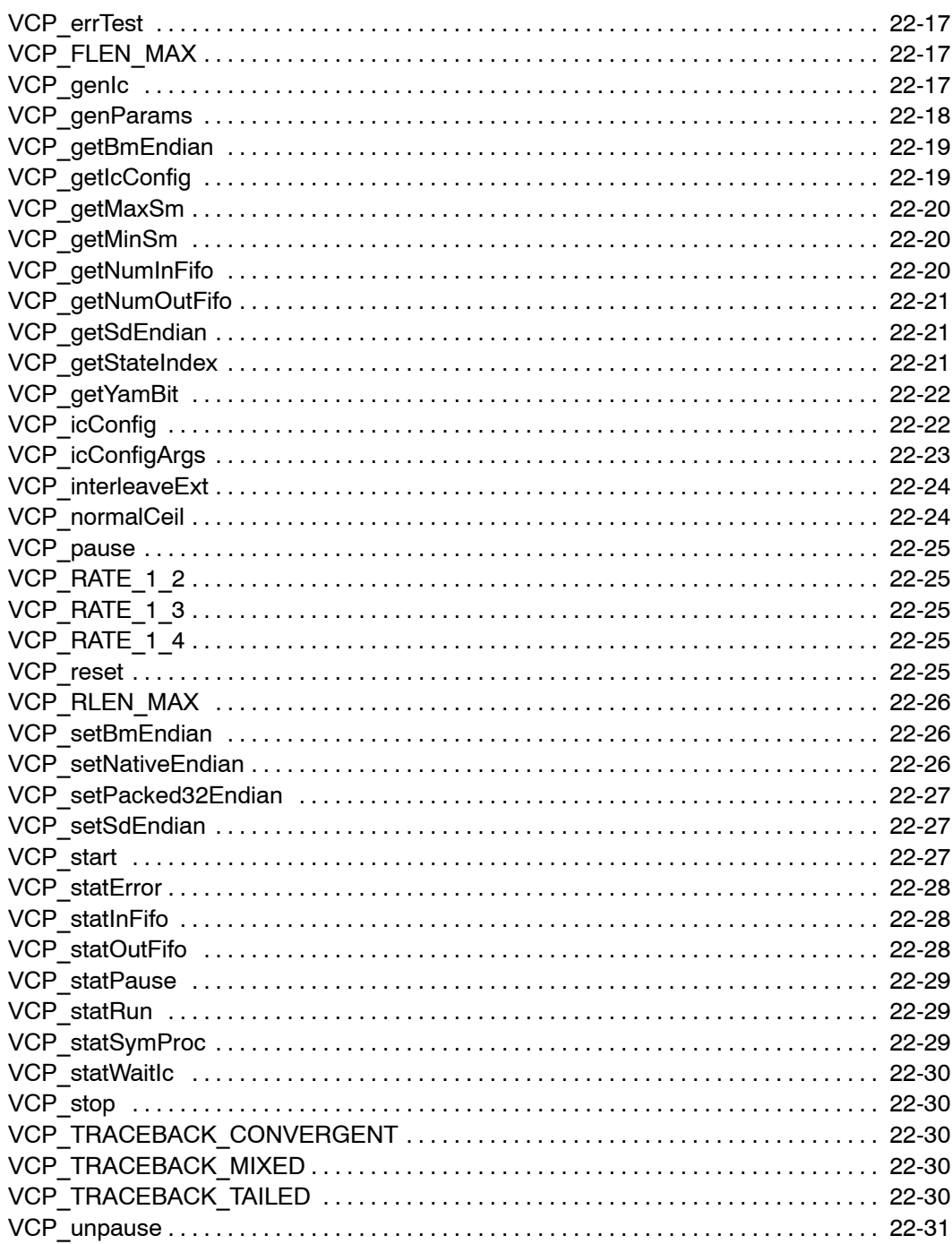

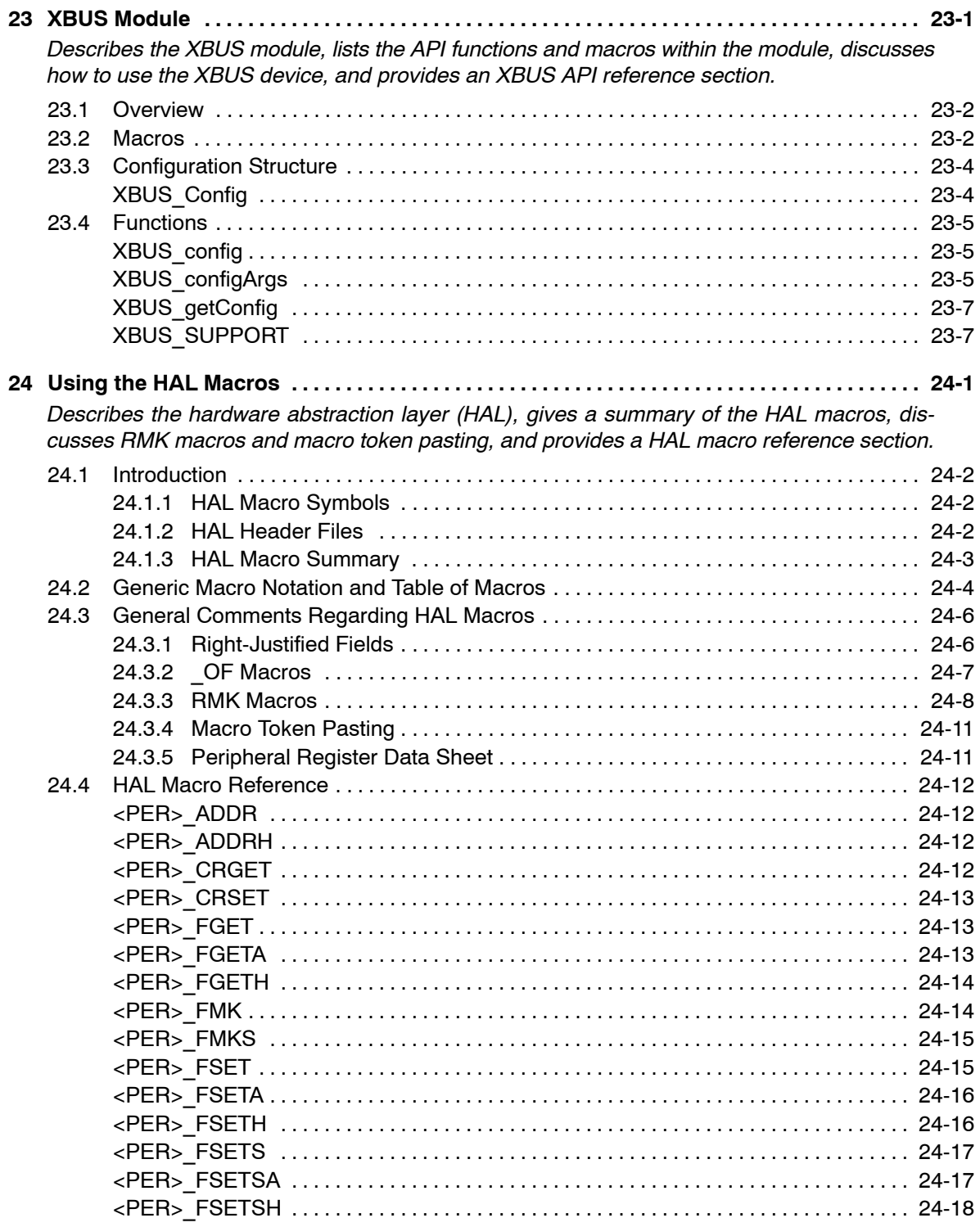

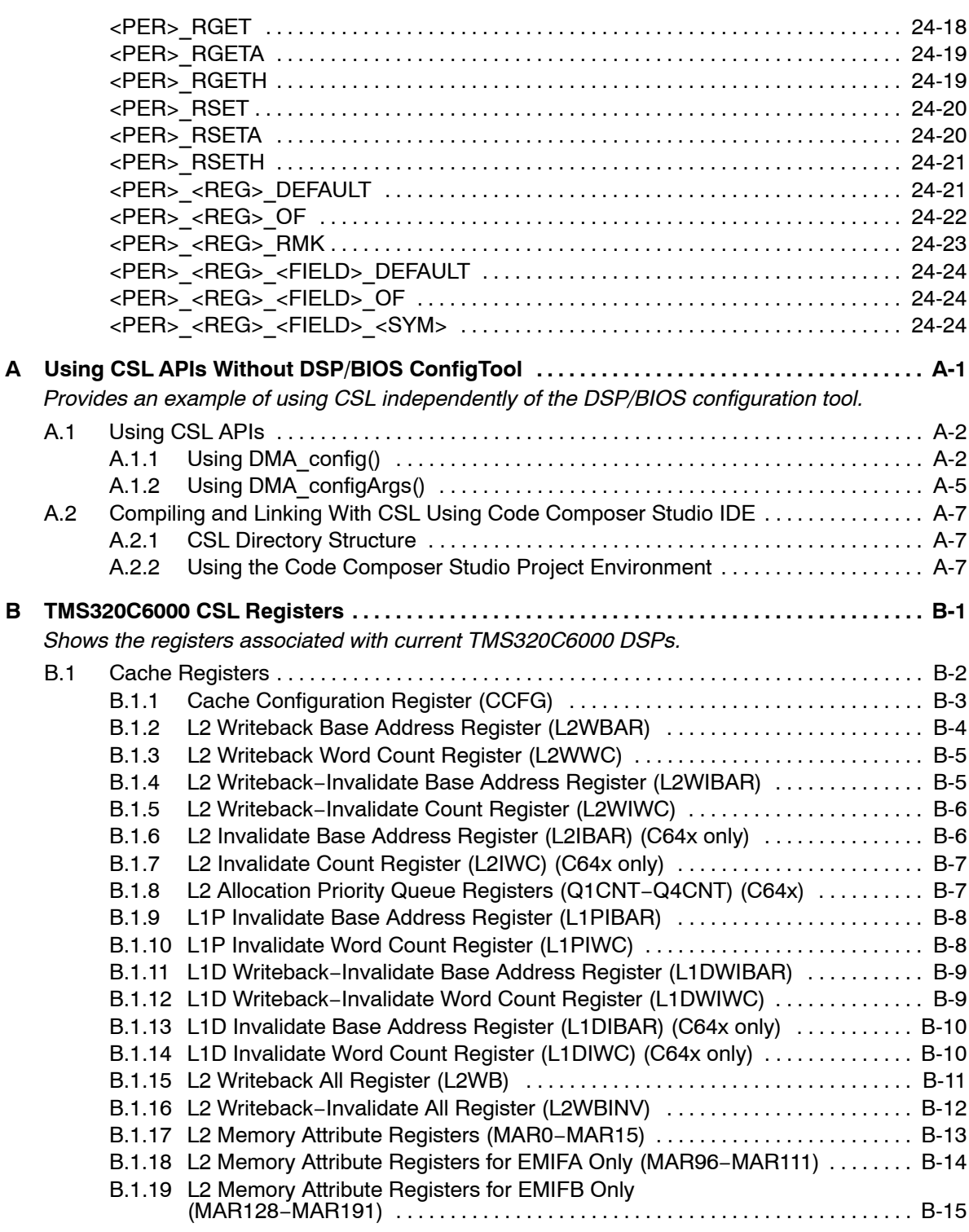

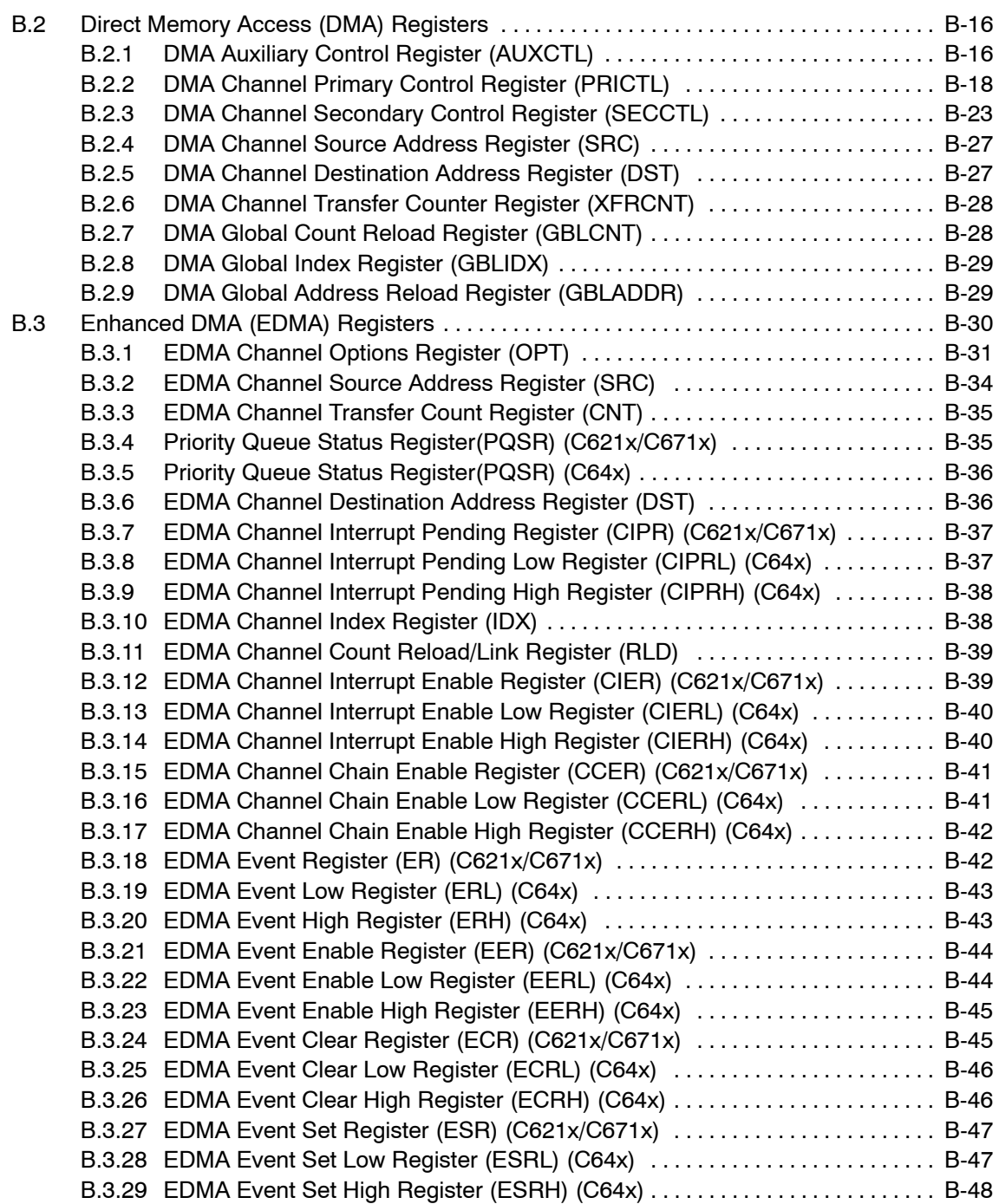

#### **Contents**

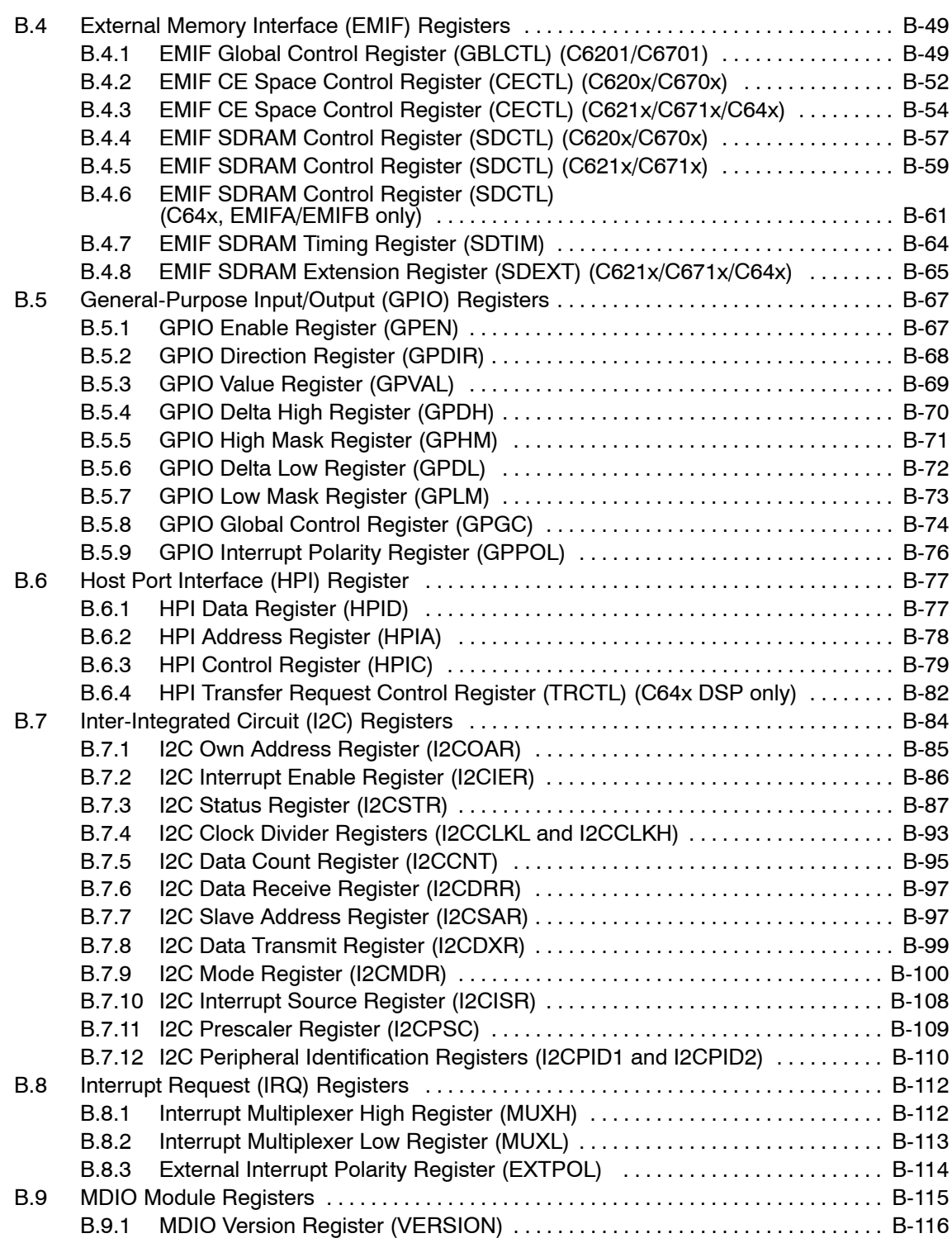

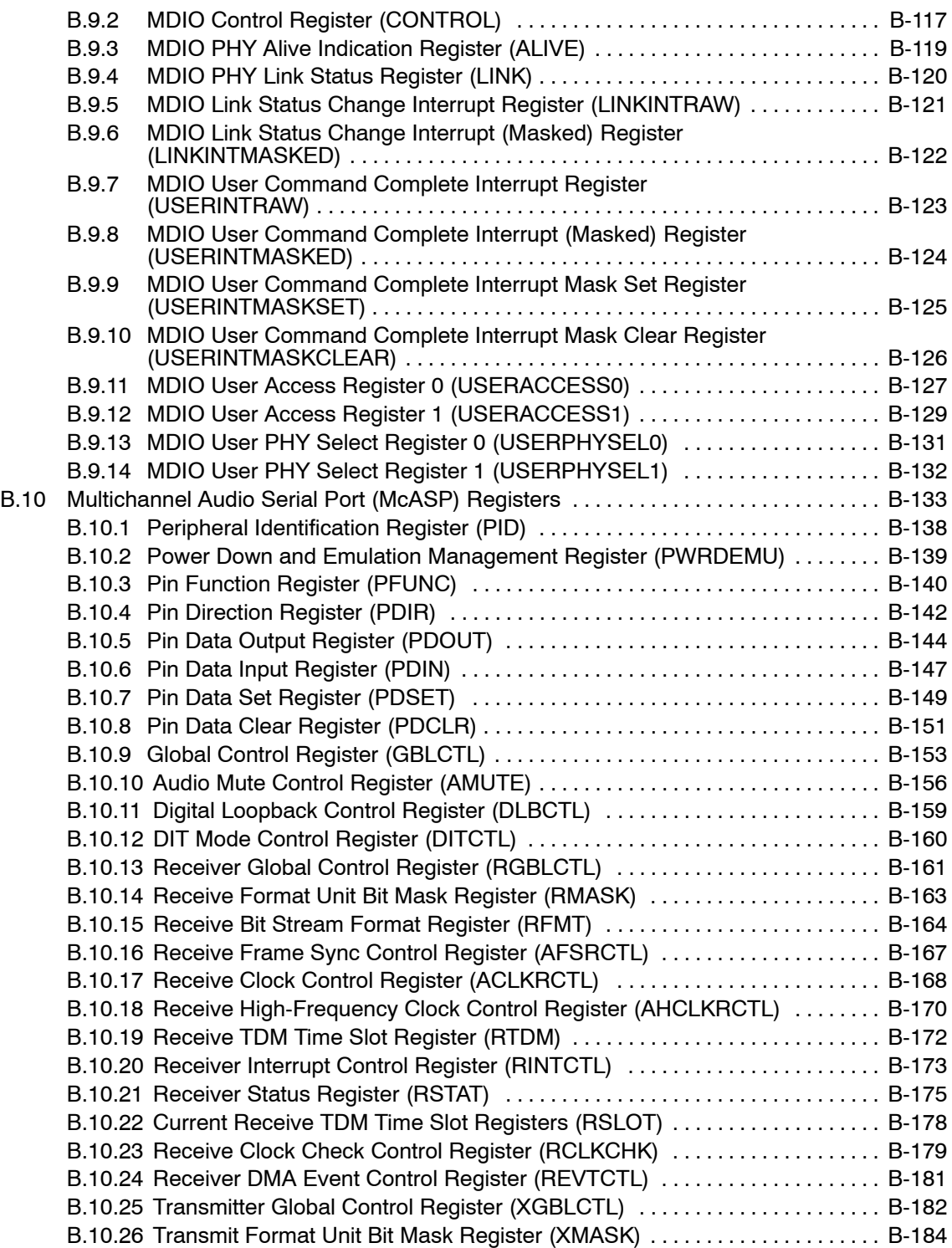

Contents xxix

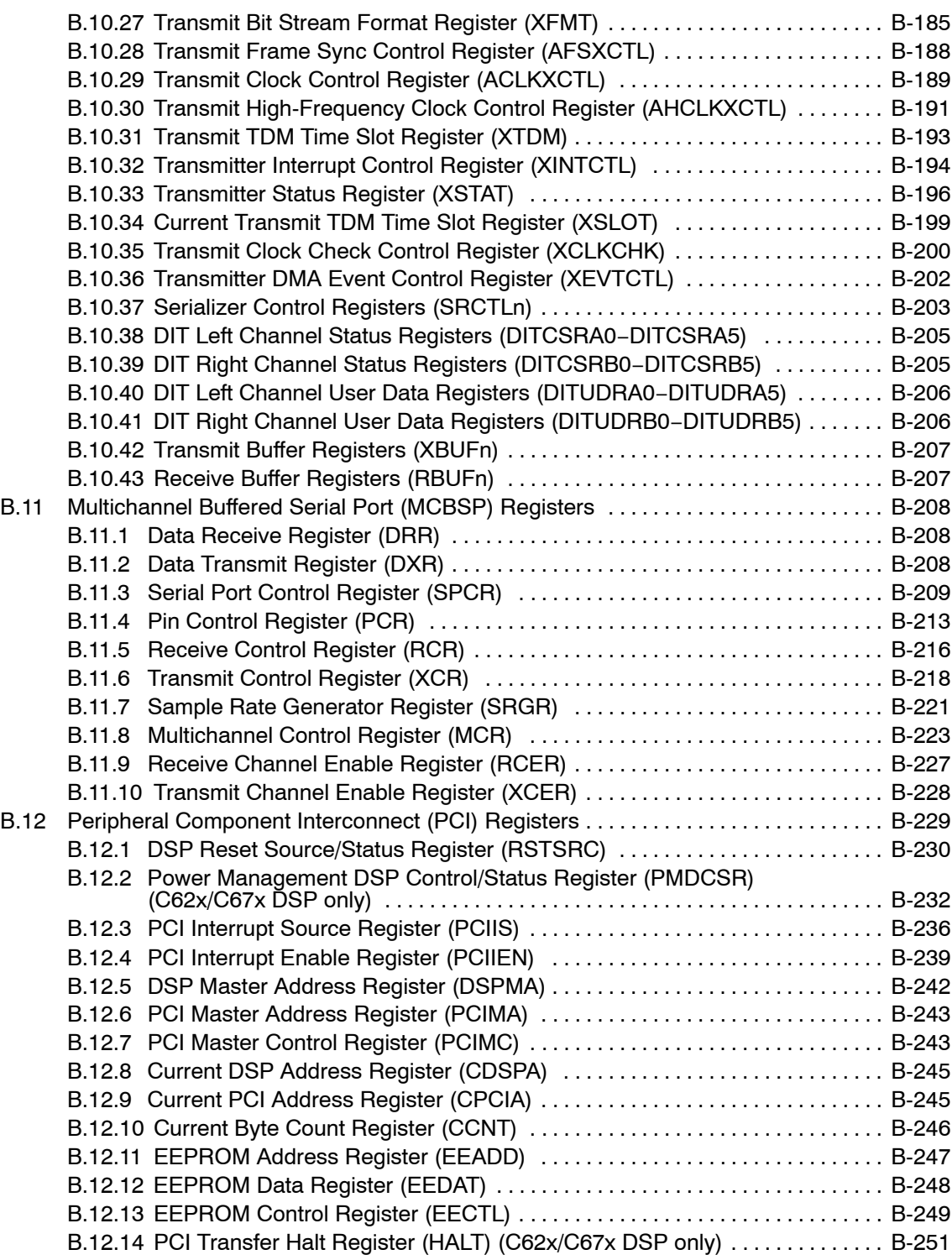

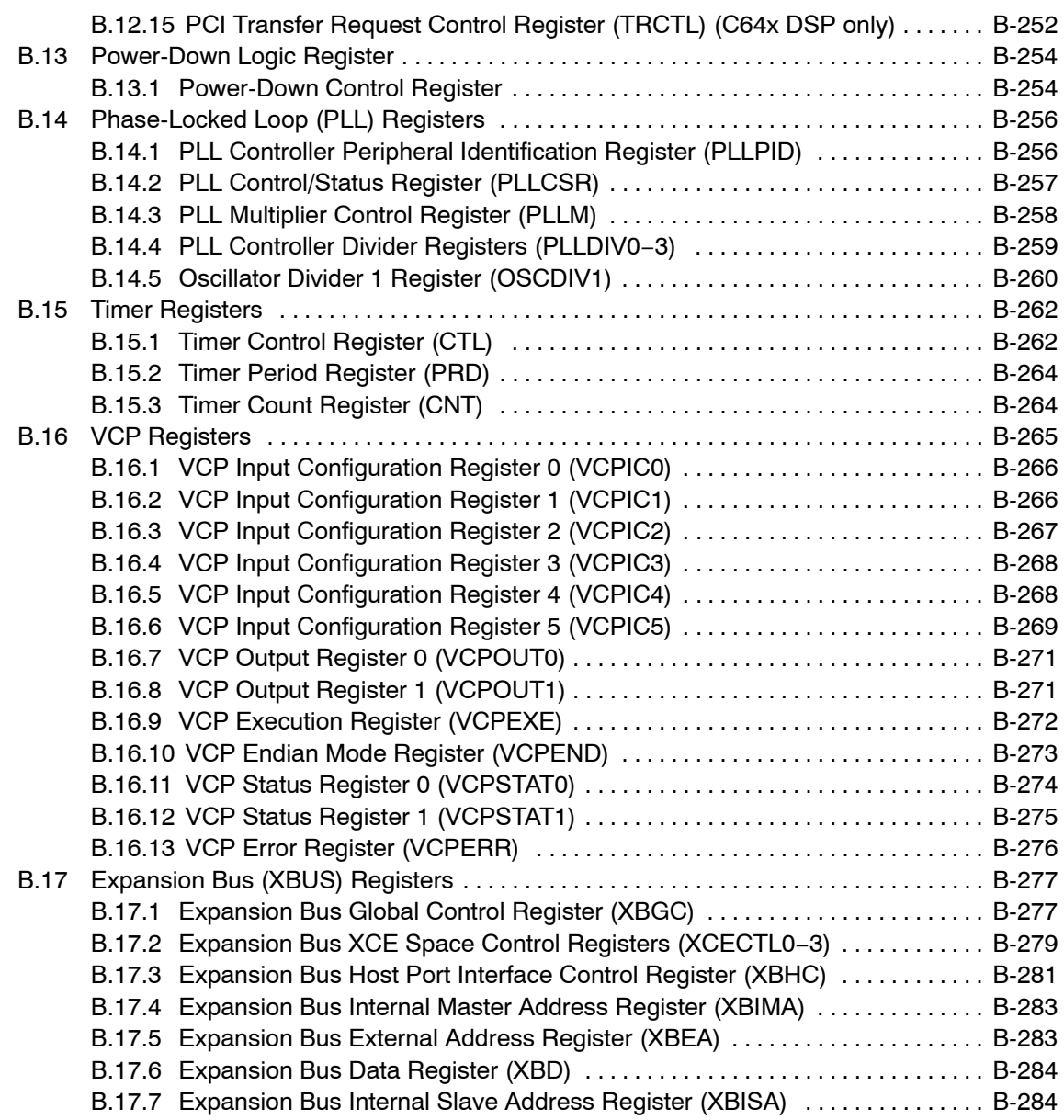

#### **Contents**

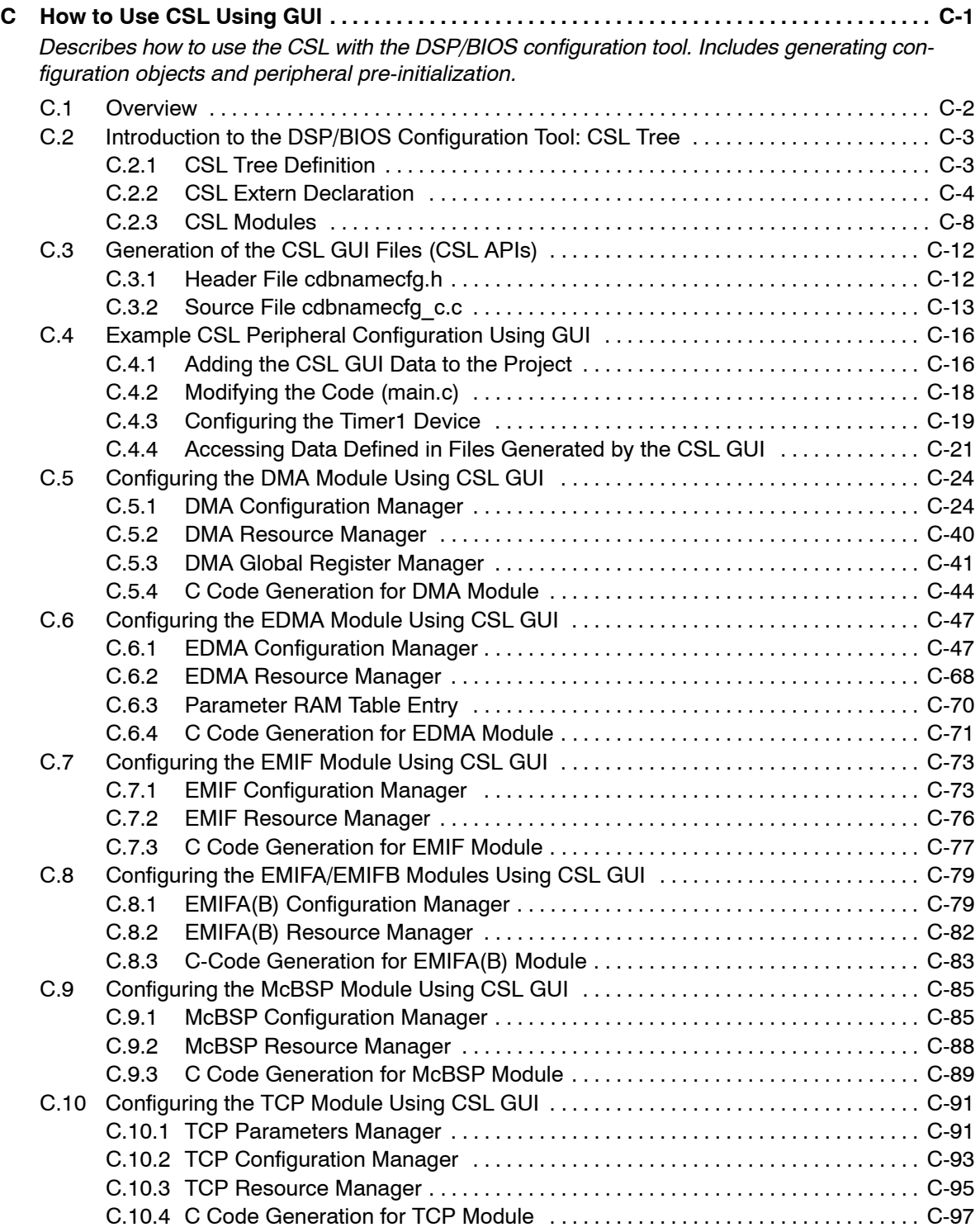

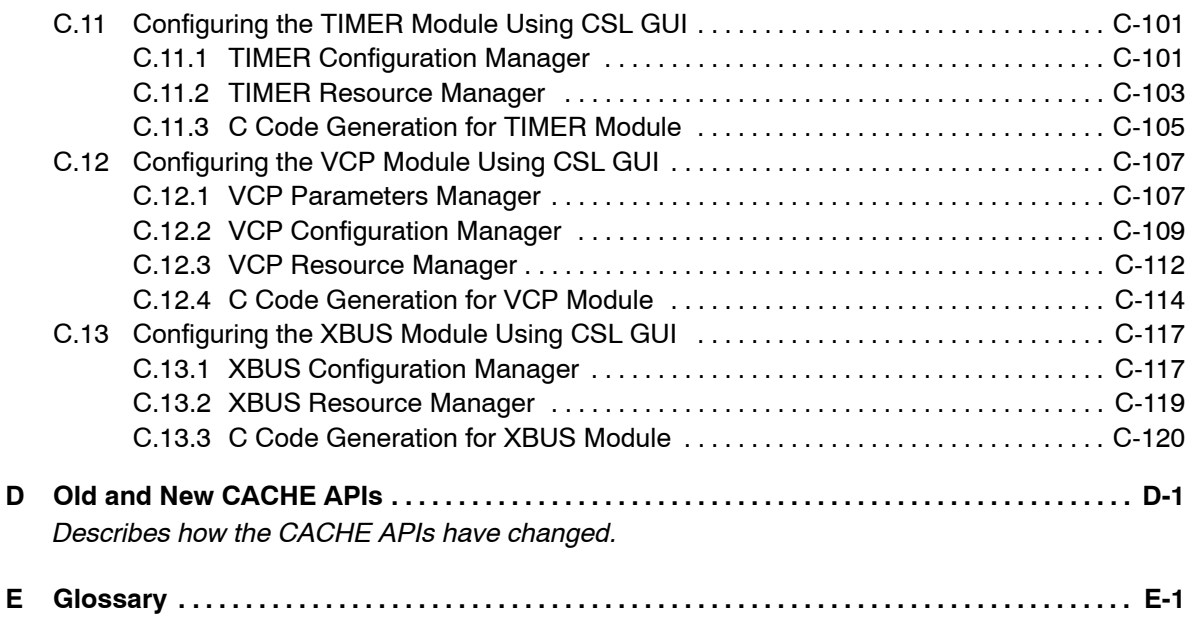

Explains terms, abbreviations, and acronyms used throughout this book.

# **Figures**

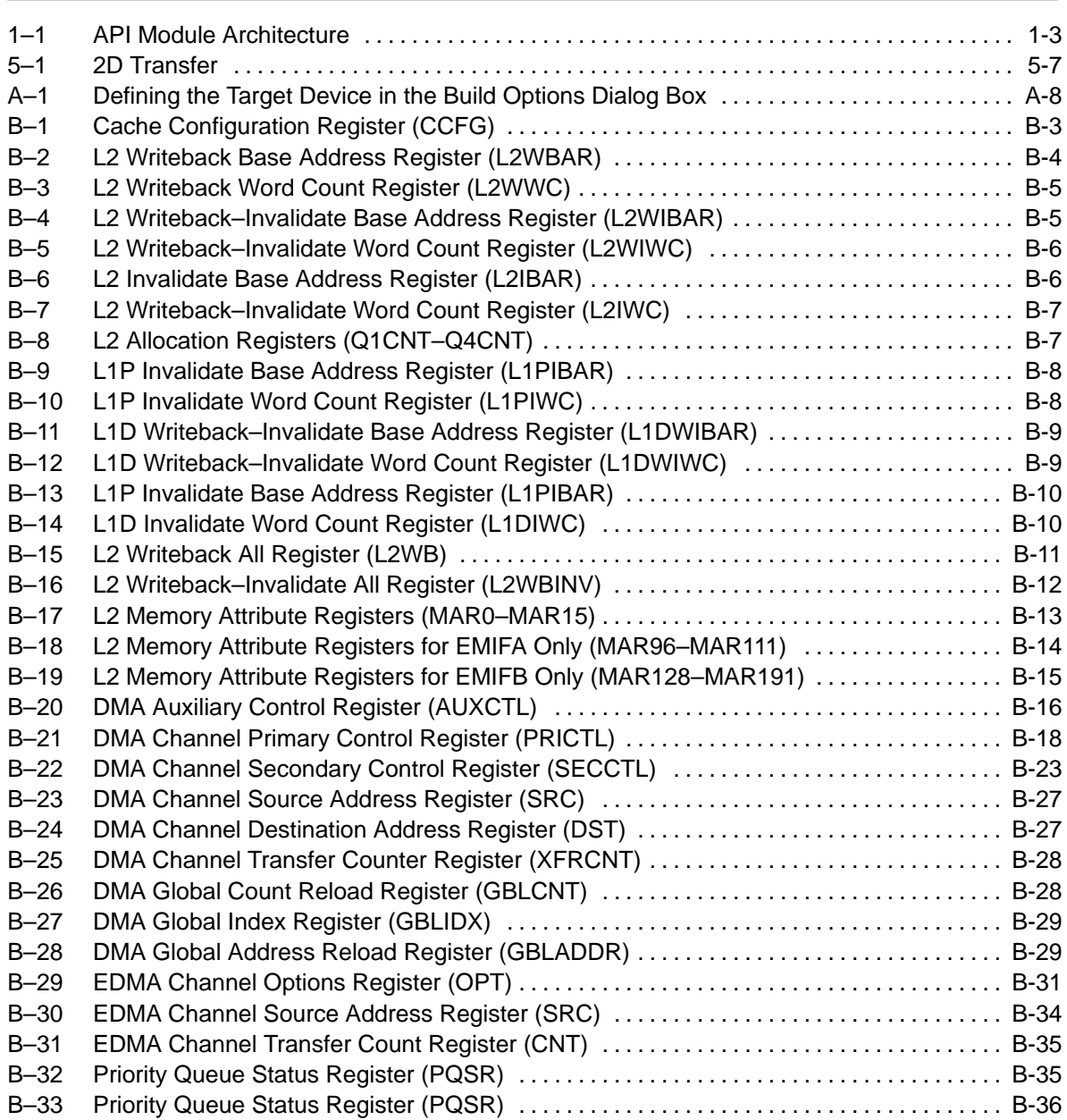

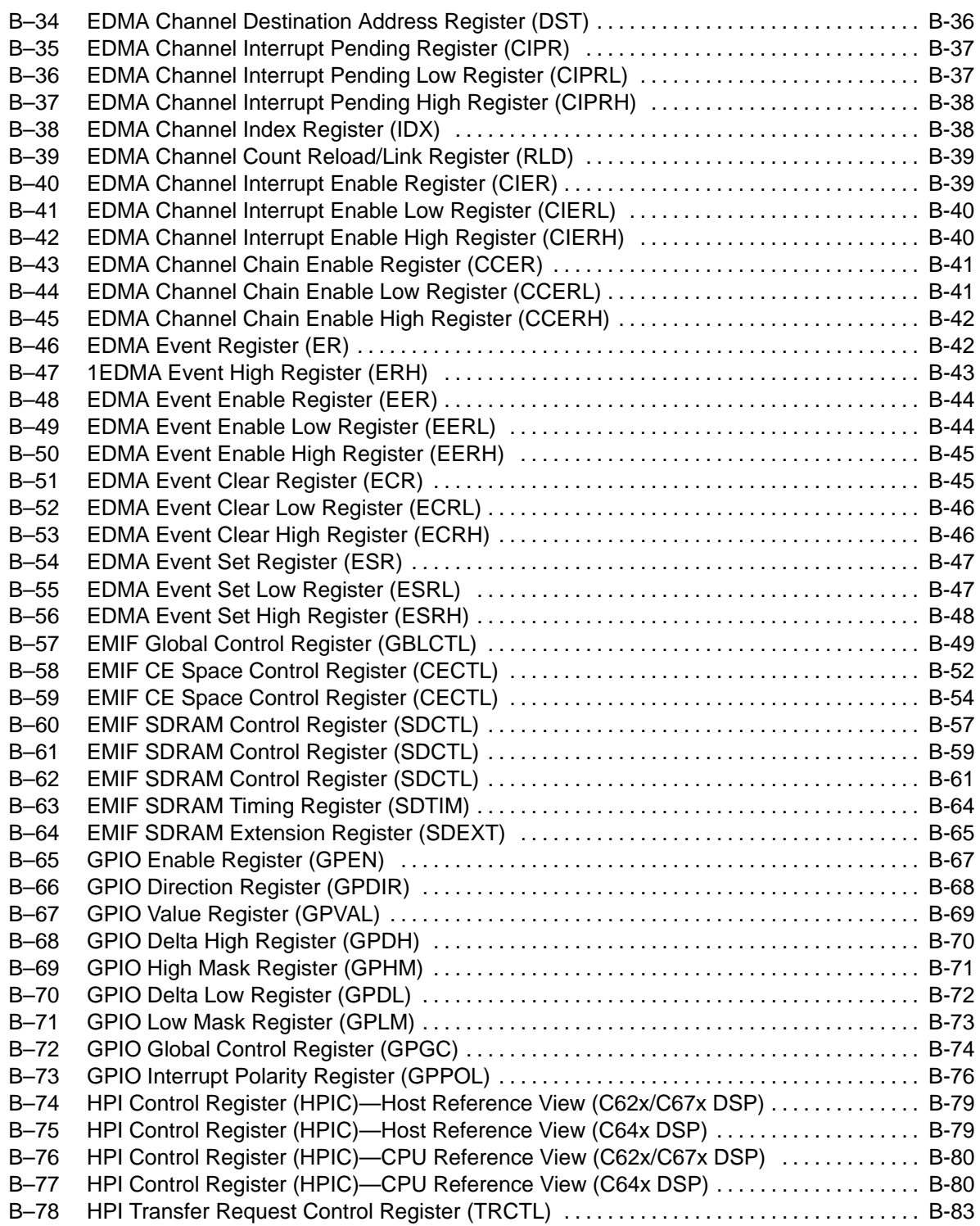

#### Figures

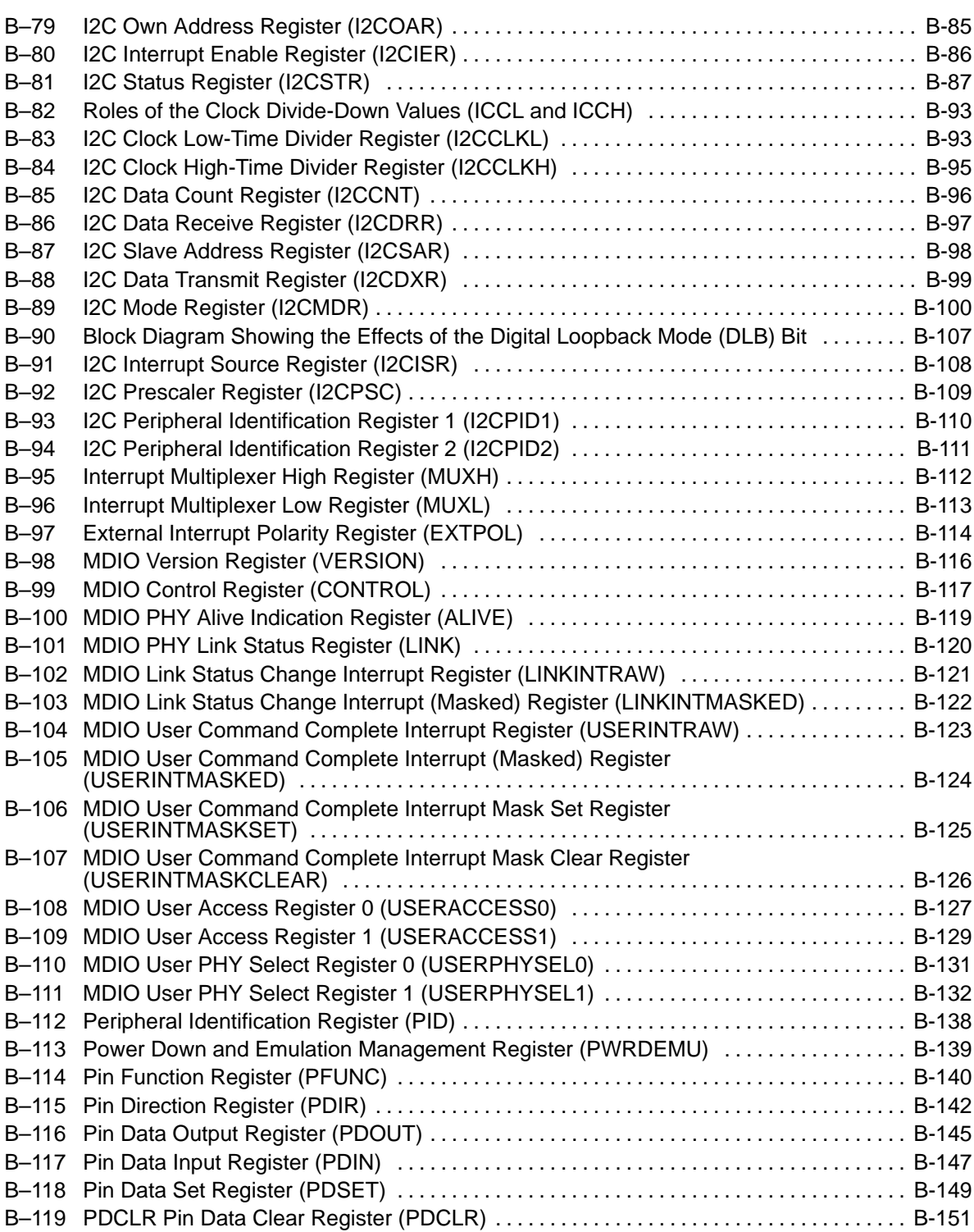
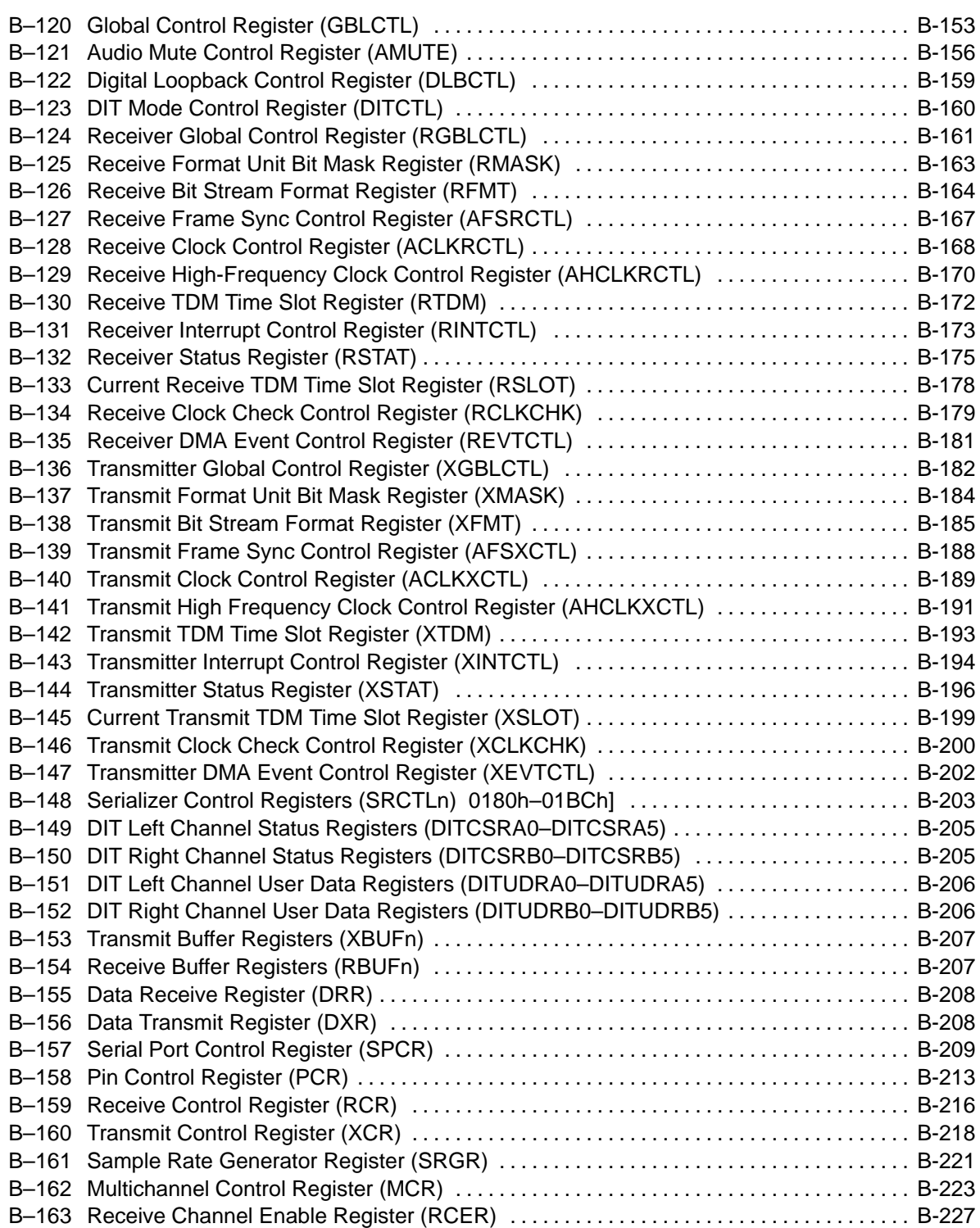

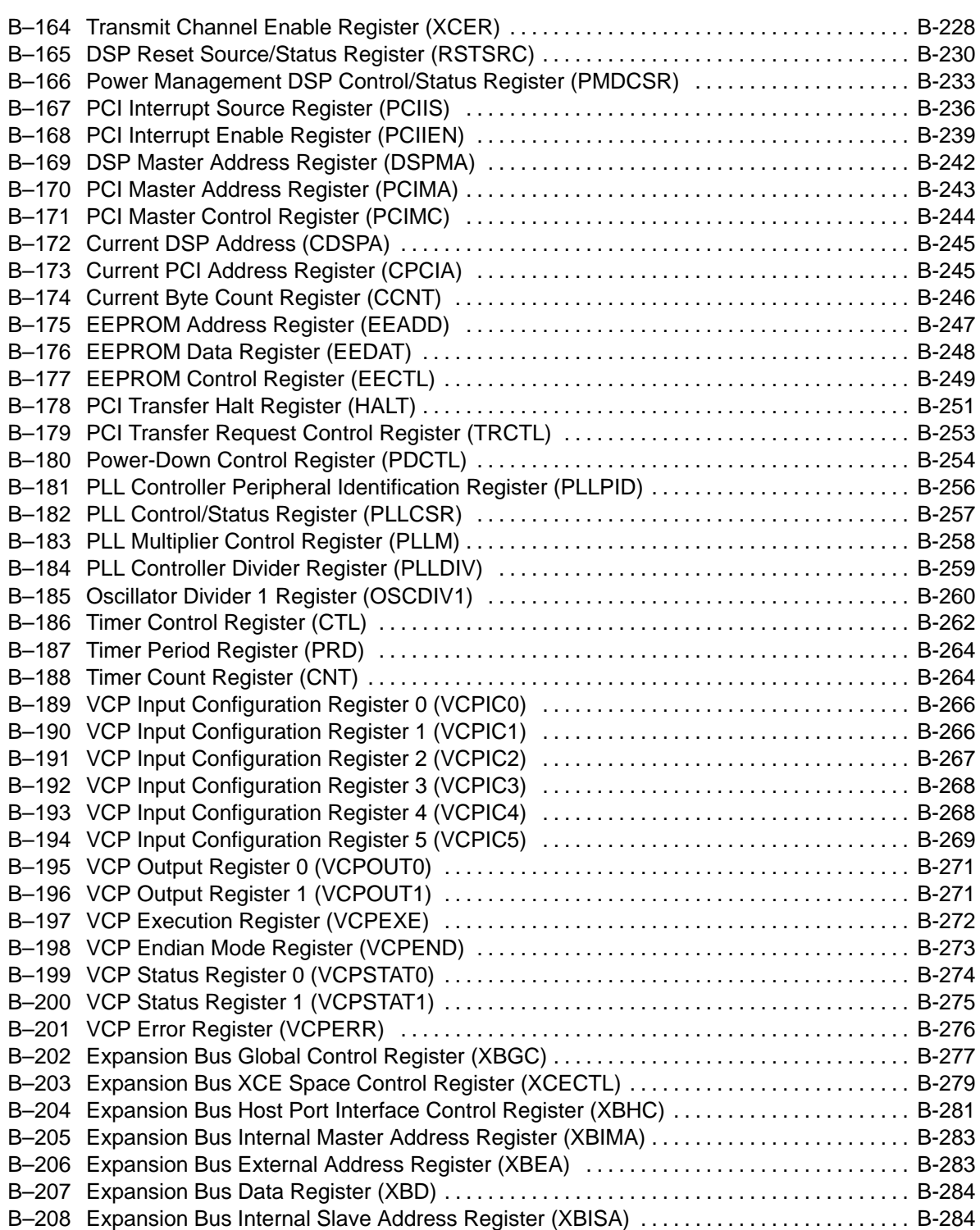

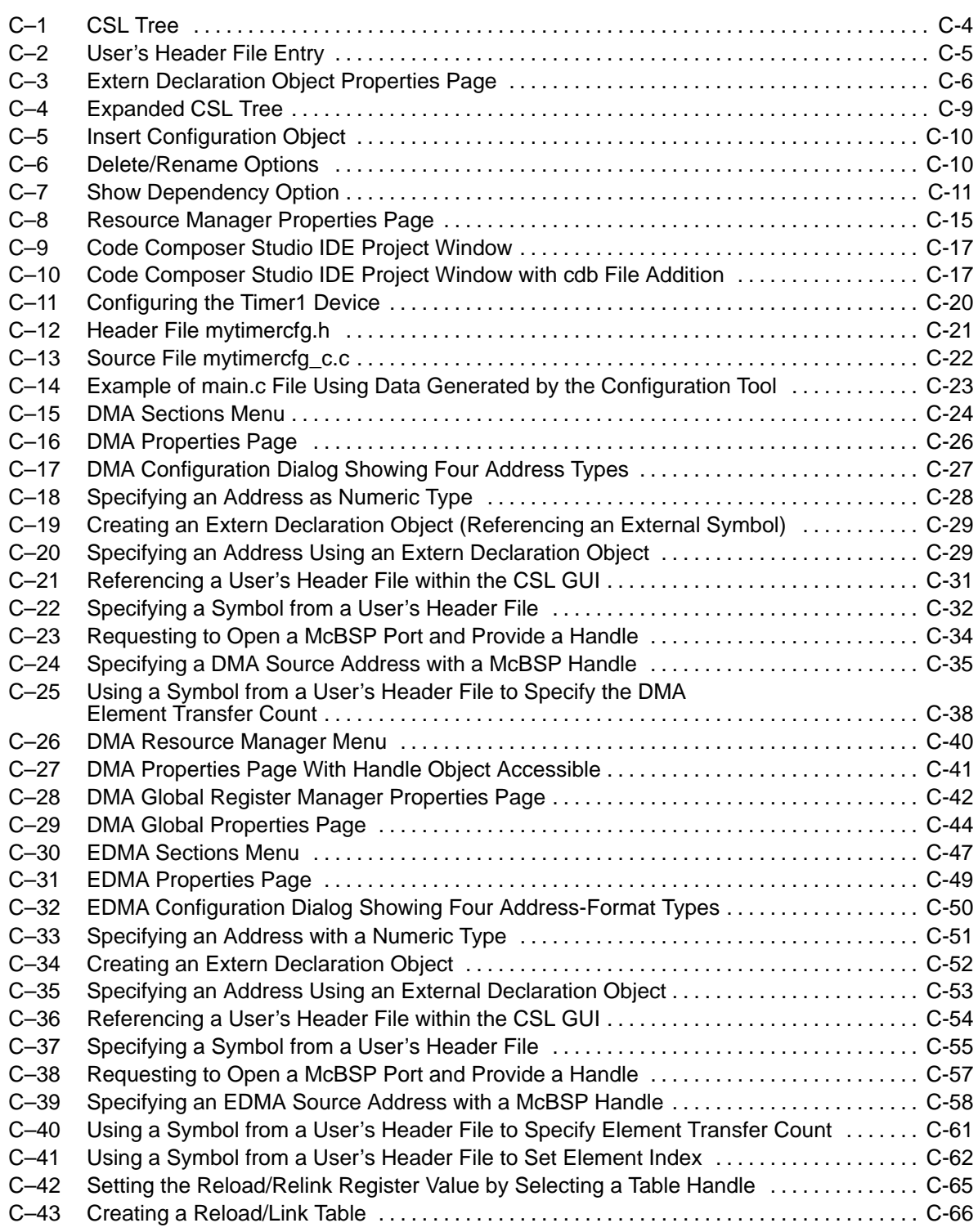

#### Figures

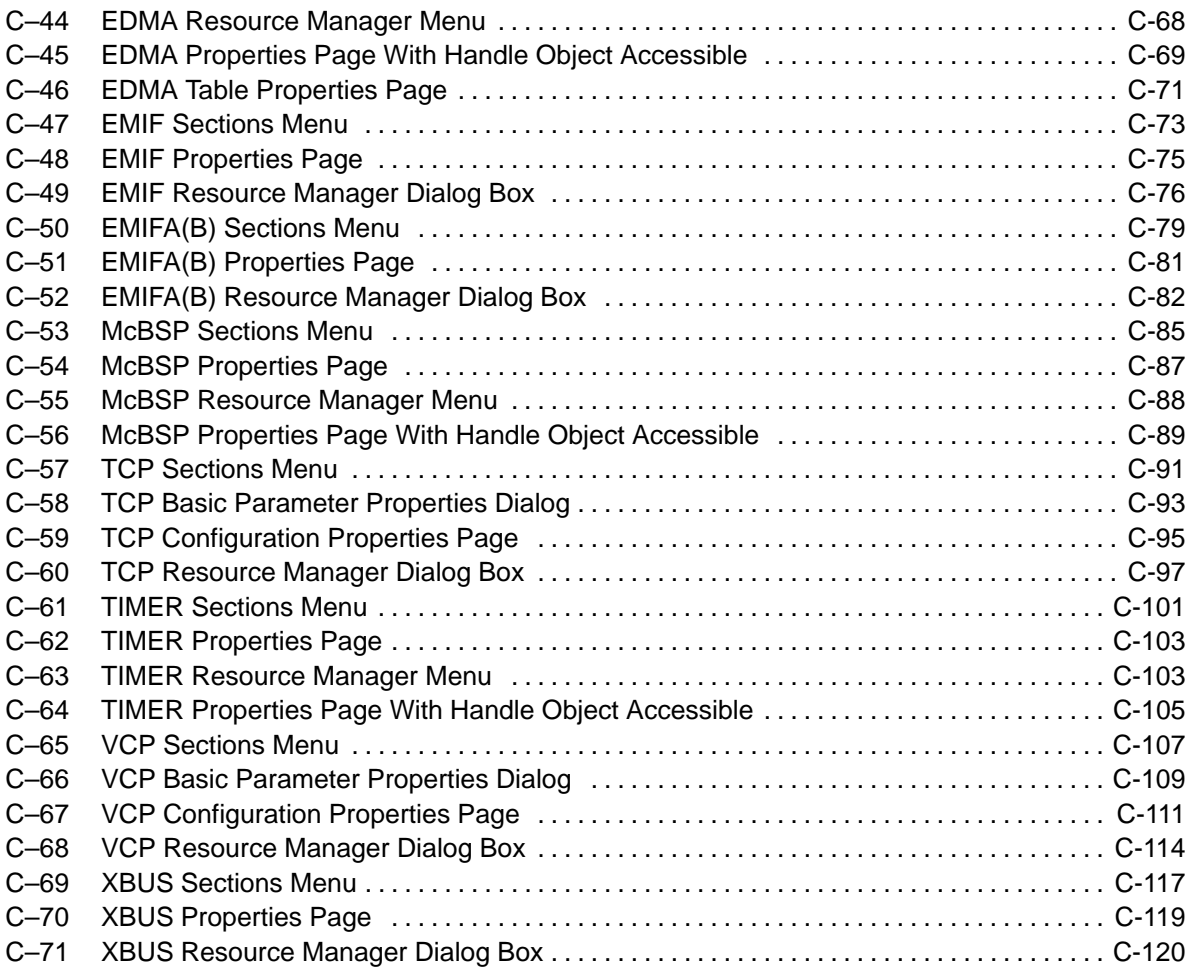

## **Tables**

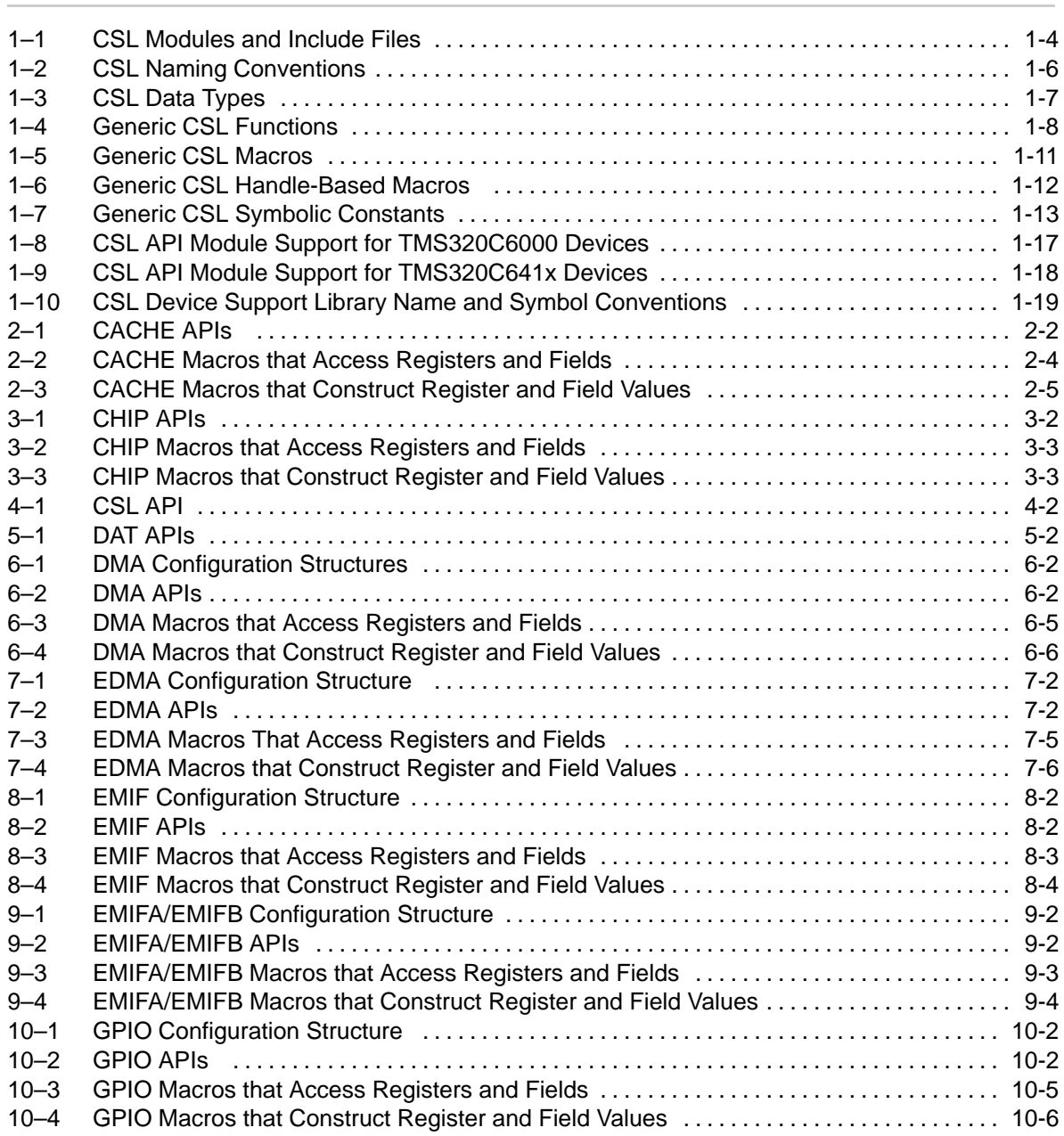

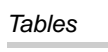

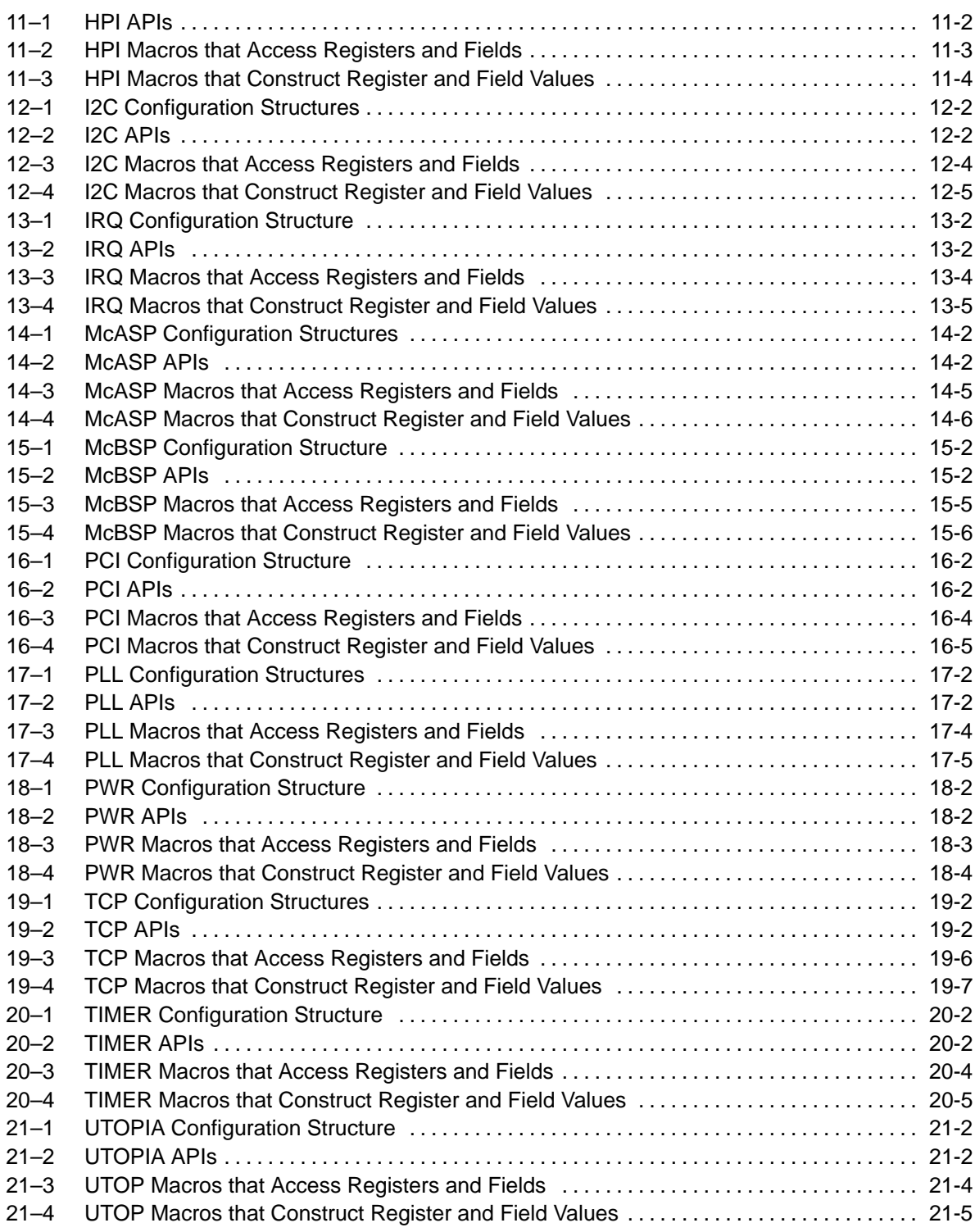

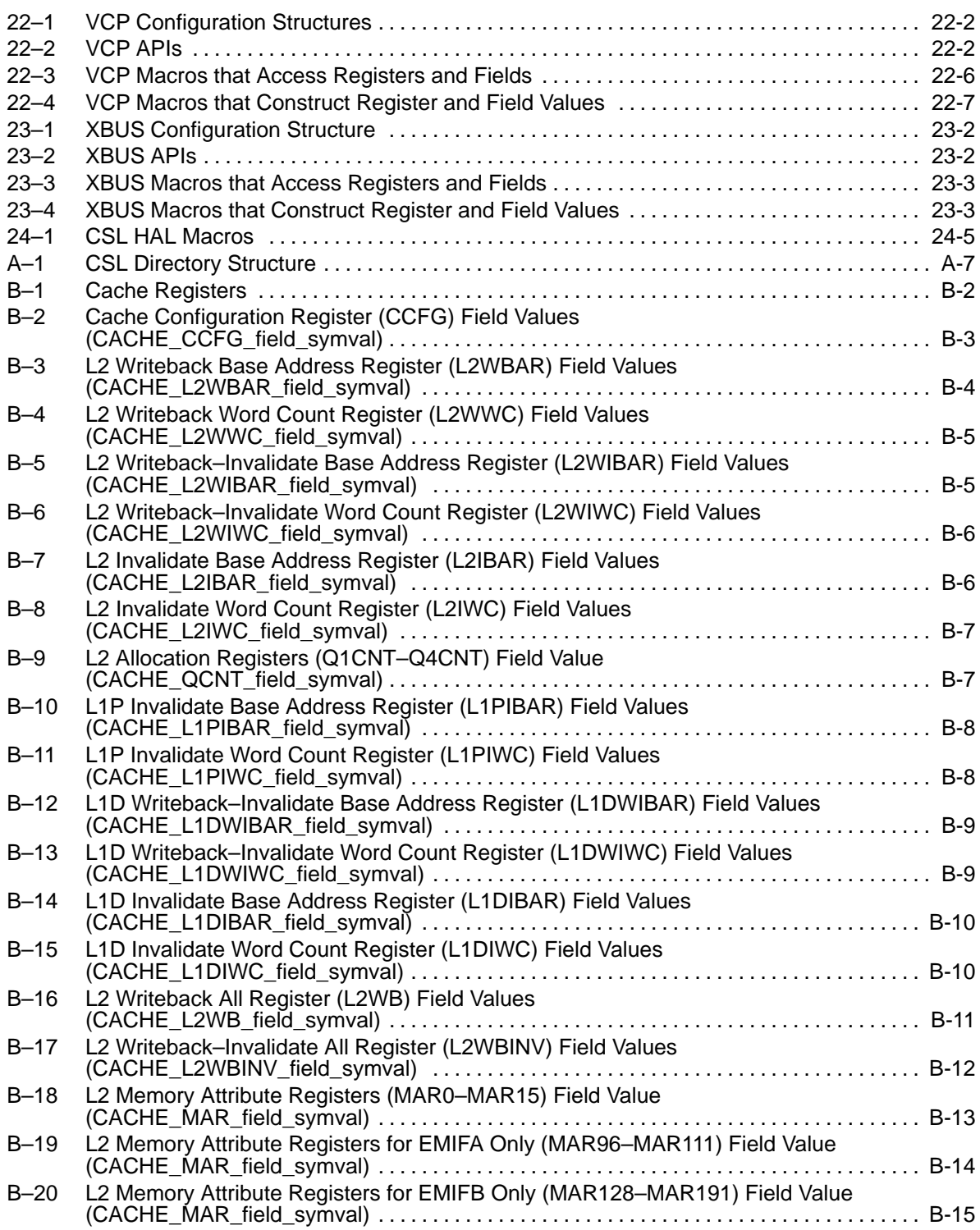

Contents xliii

Tables

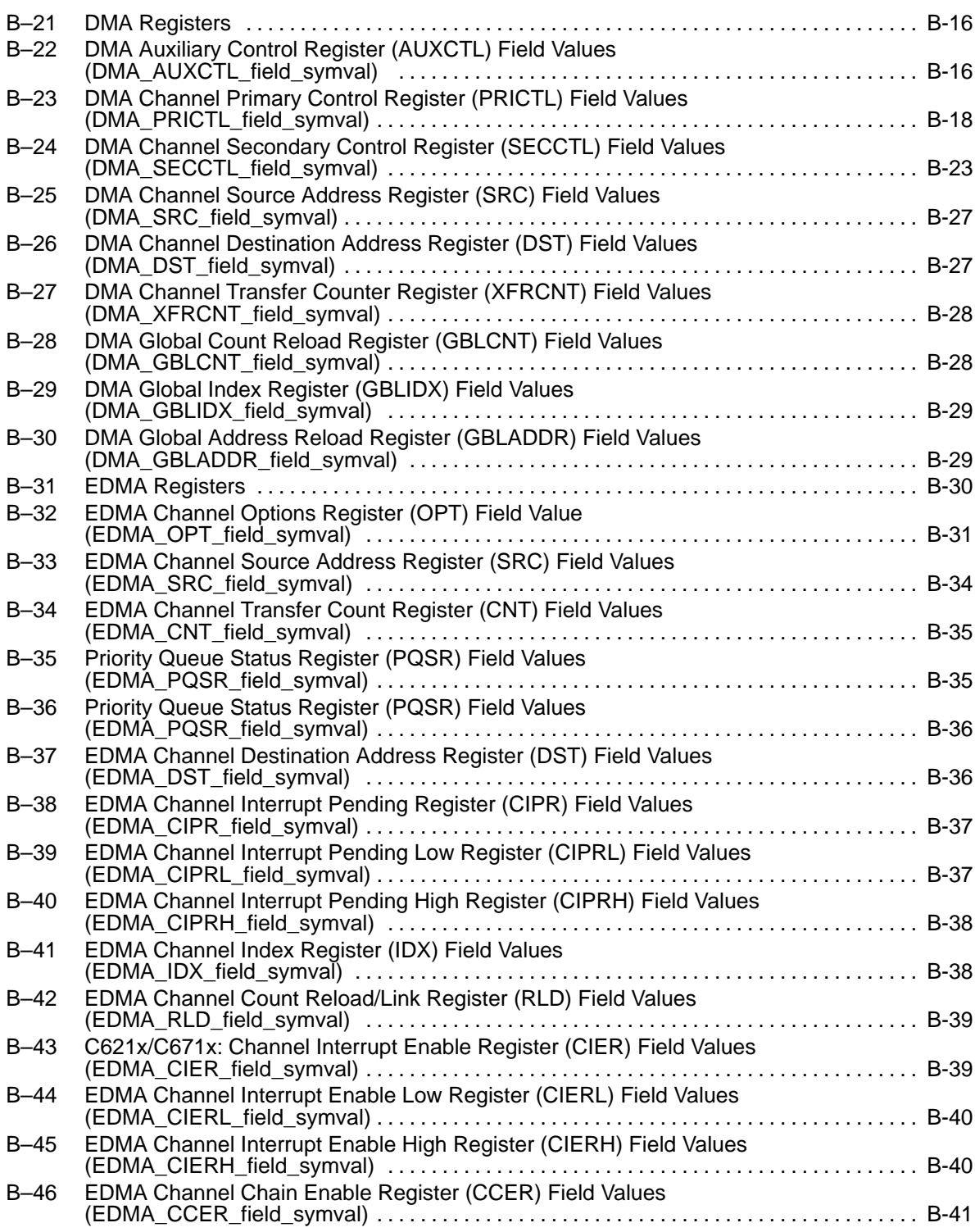

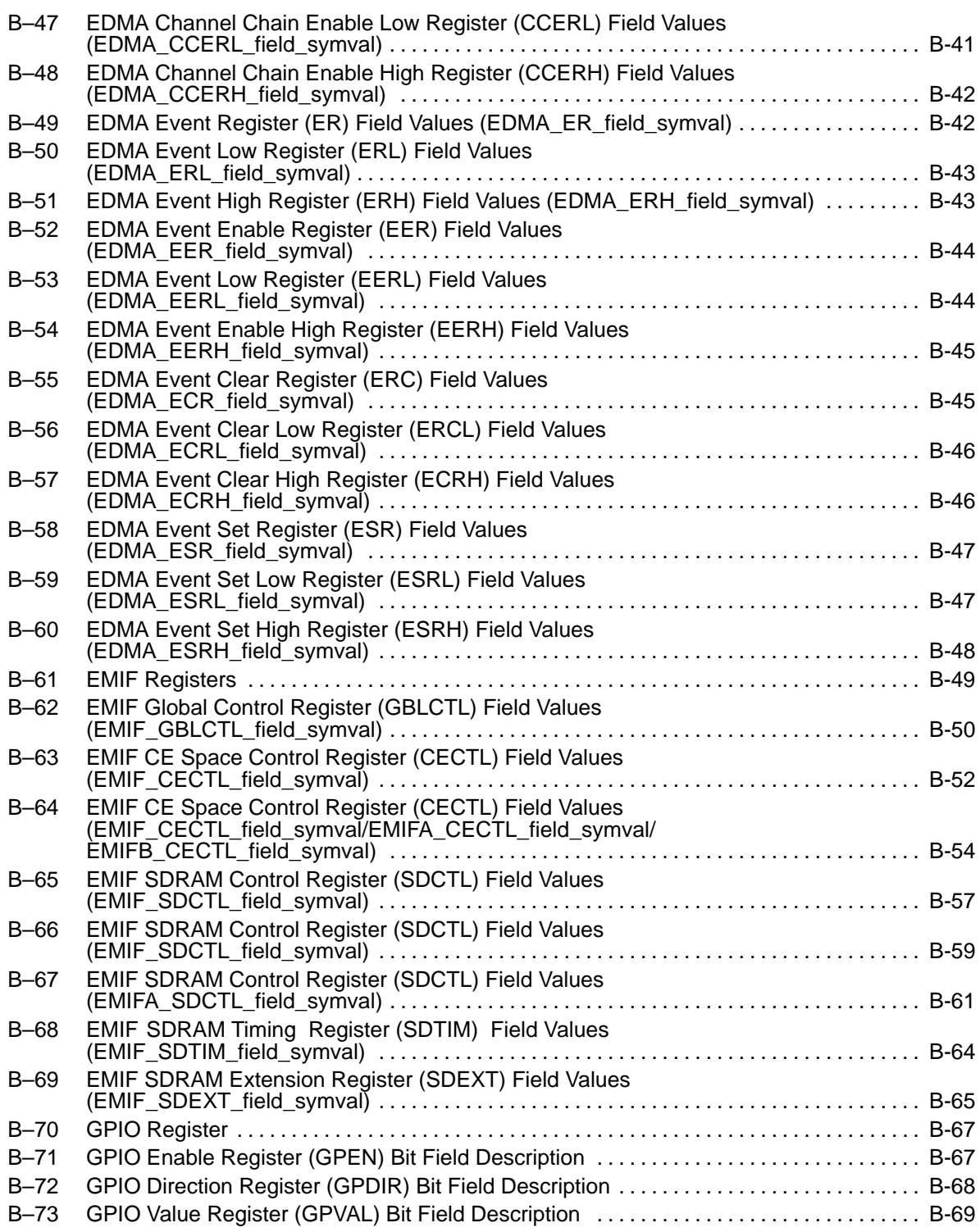

Contents xlv

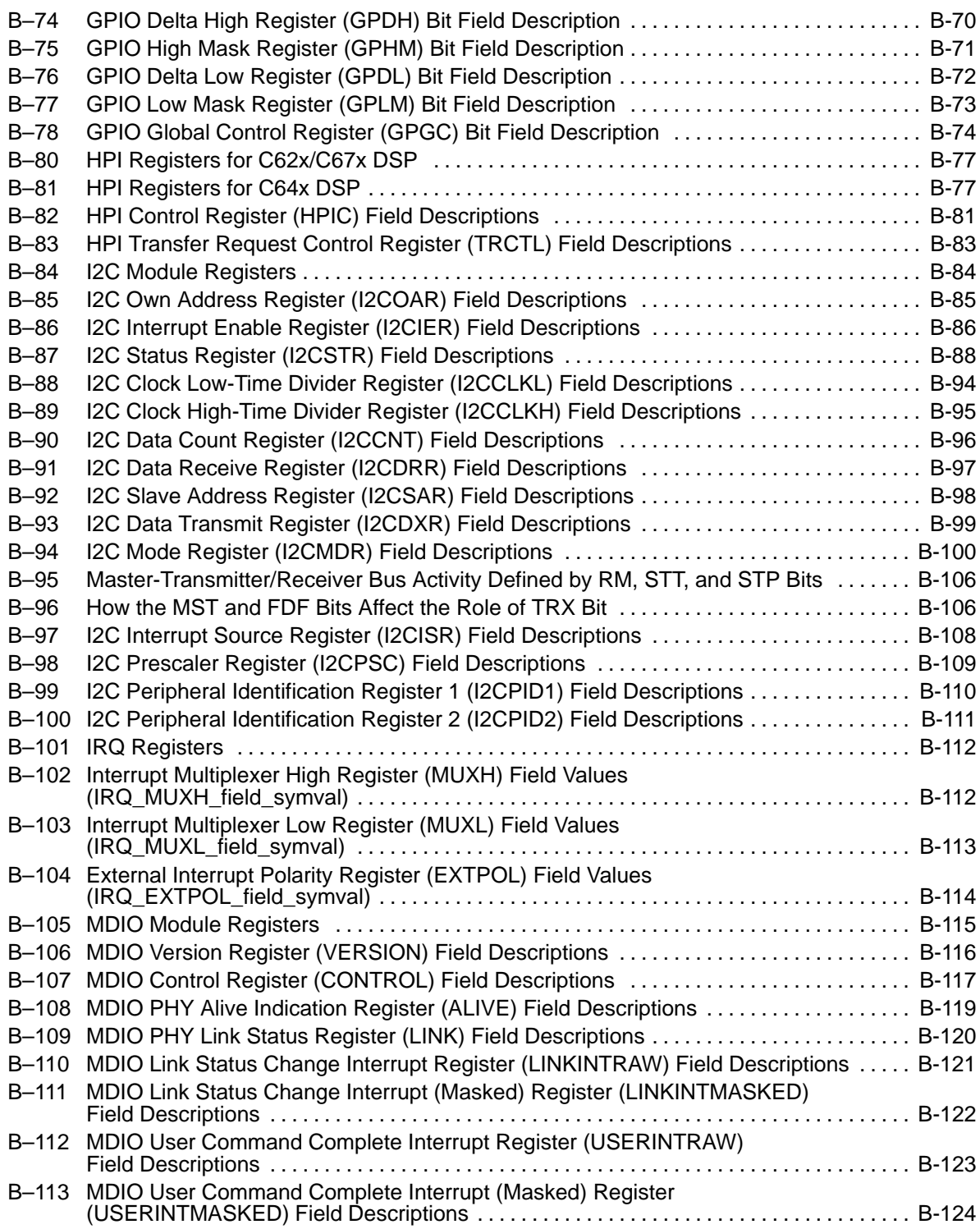

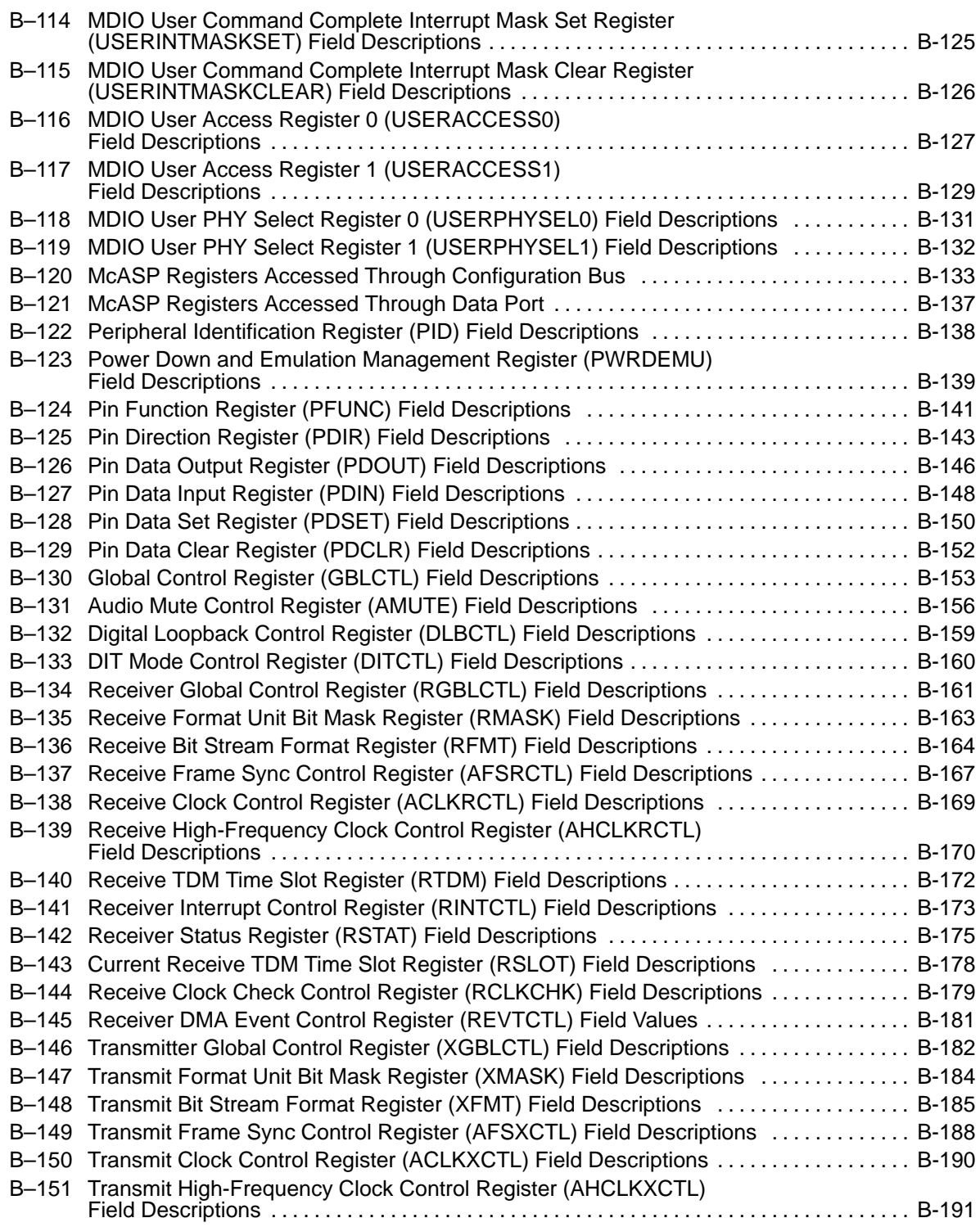

Contents xlvii

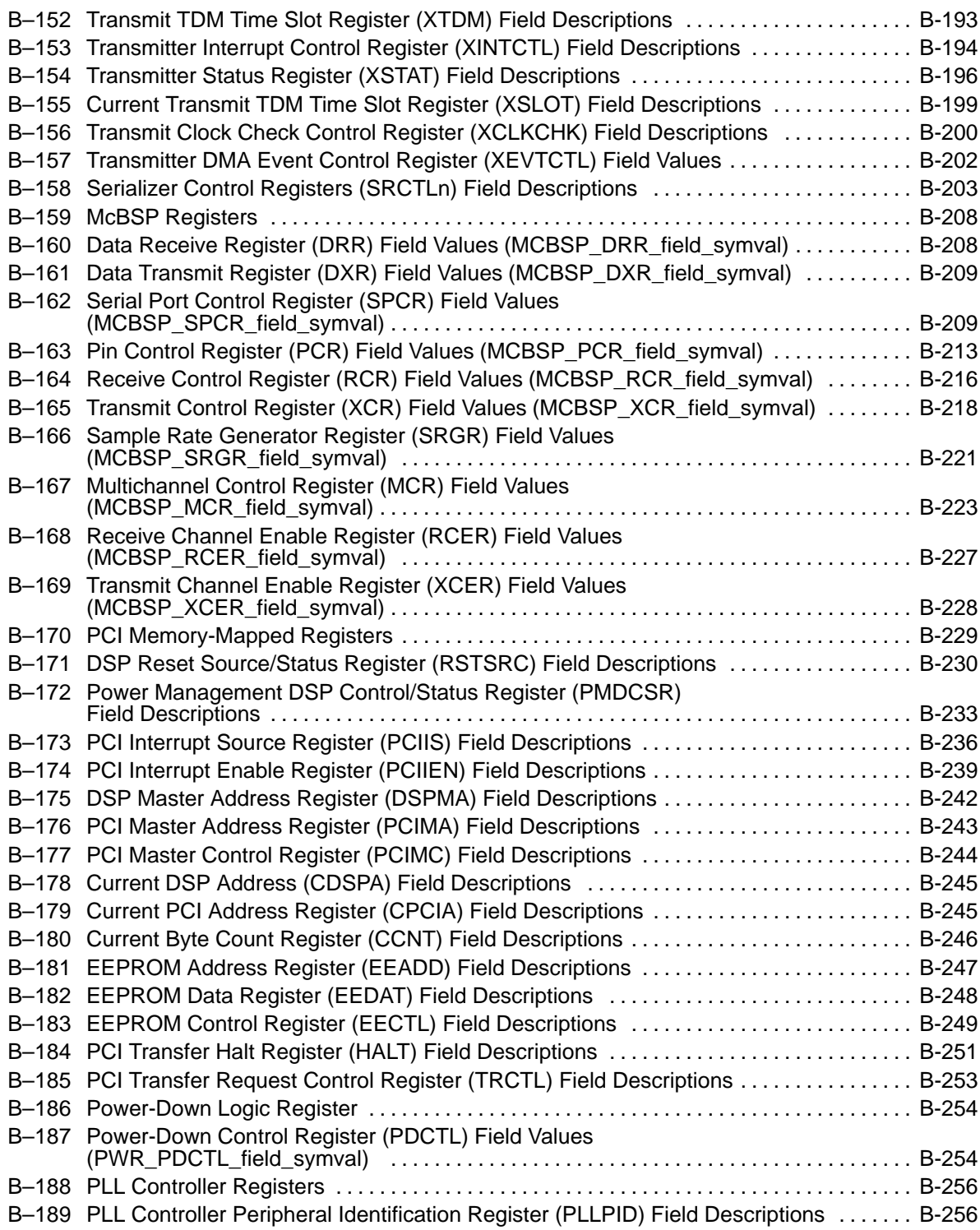

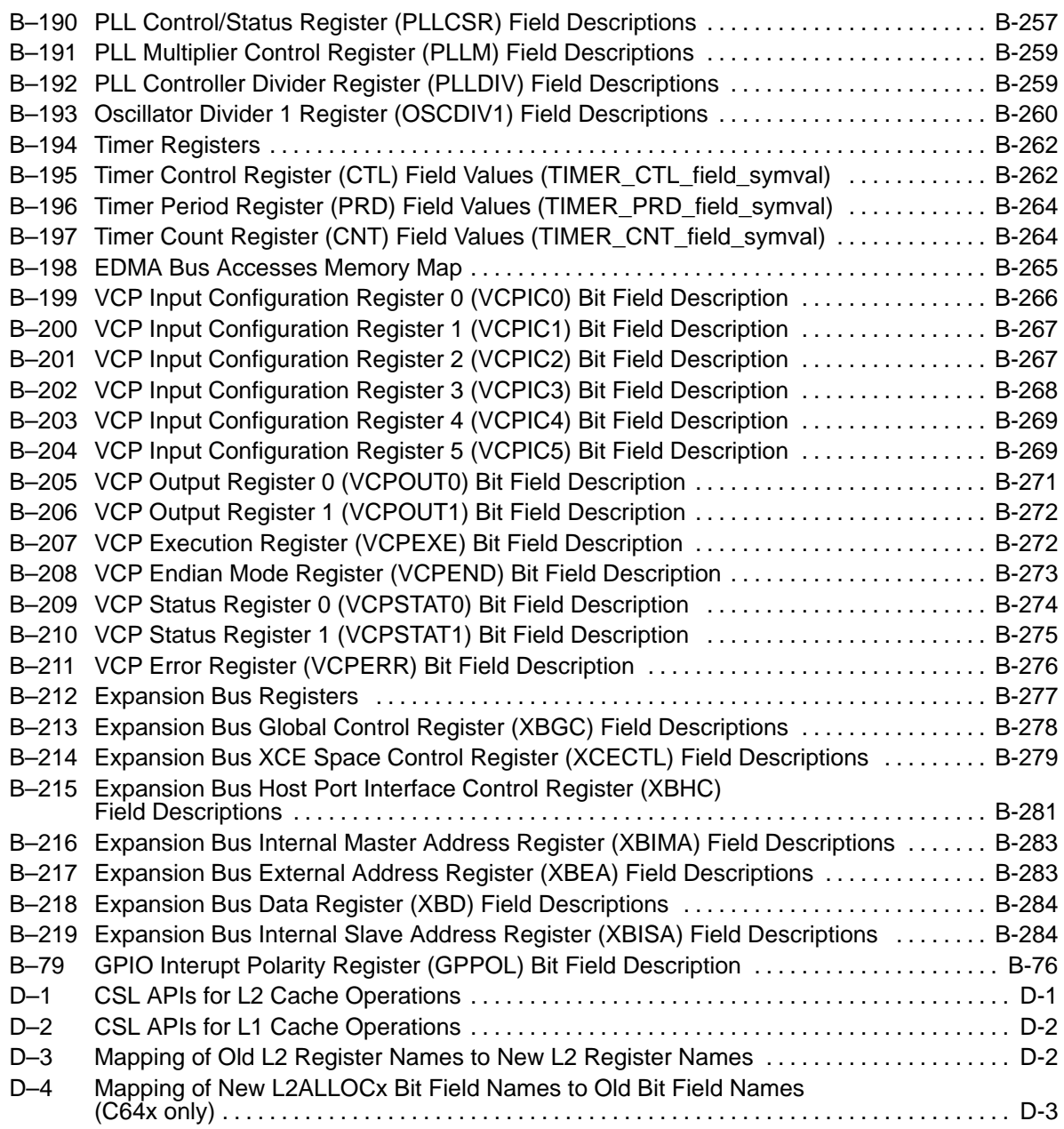

# **Examples**

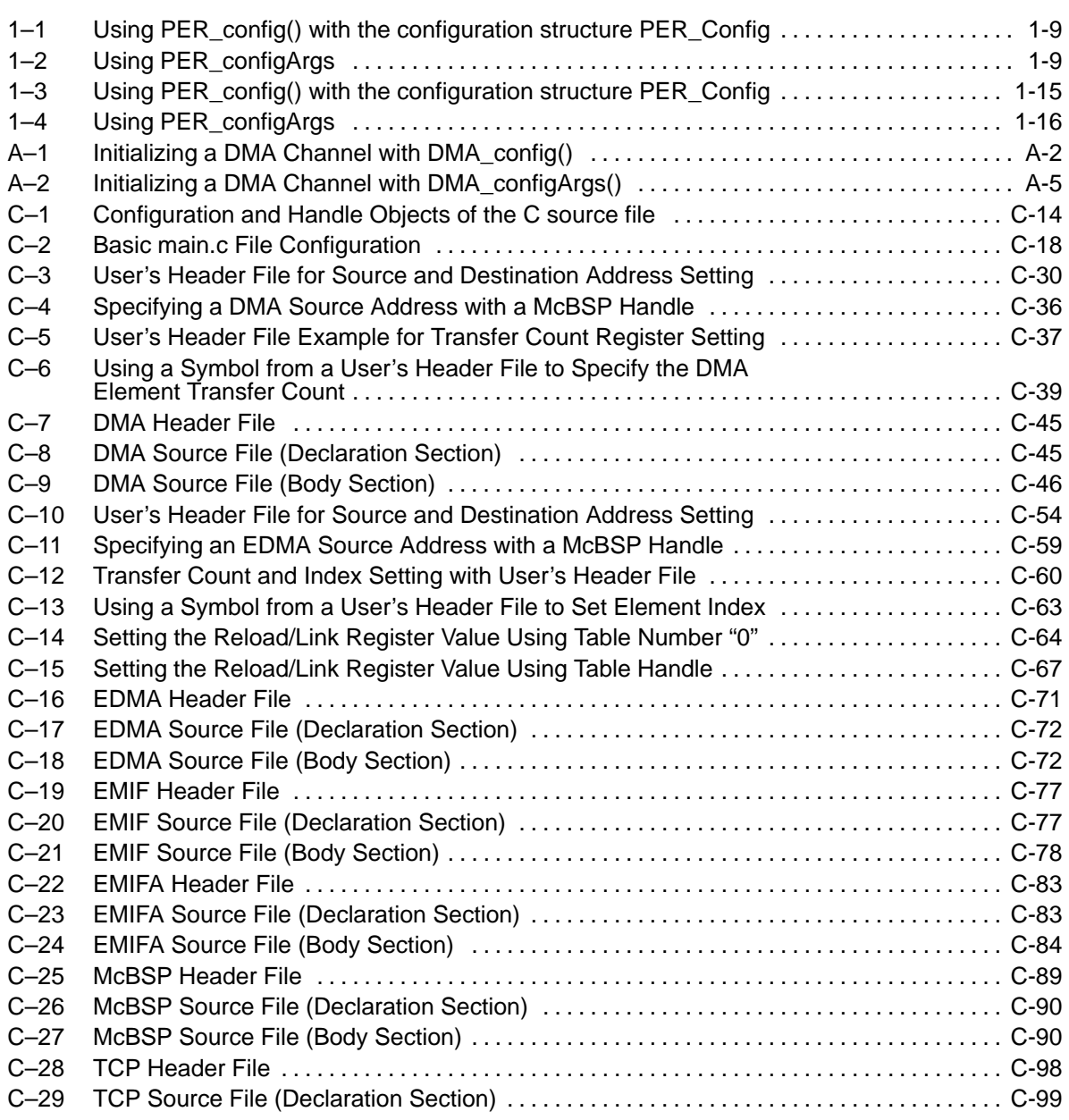

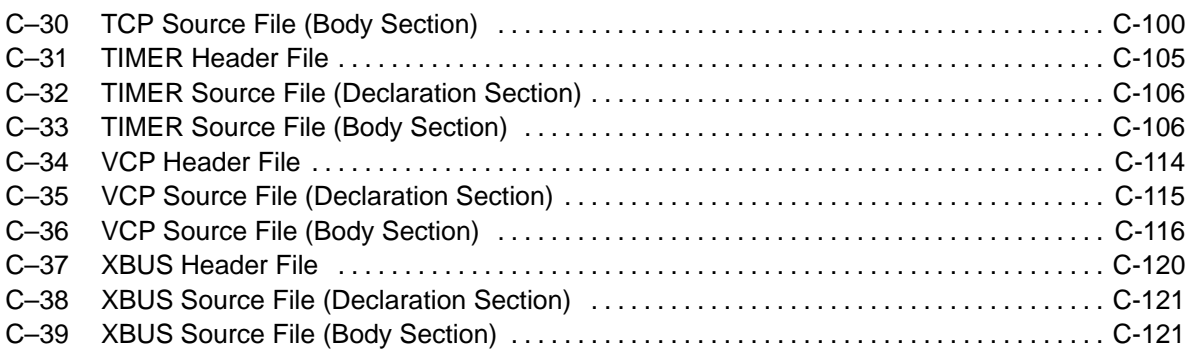

## **Chapter 1**

### **CSL Overview**

This chapter provides an overview of the chip support library (CSL), shows which TMS320C6000™ devices support the various application programming interfaces (APIs), and lists each of the API modules.

#### **Topic Page**

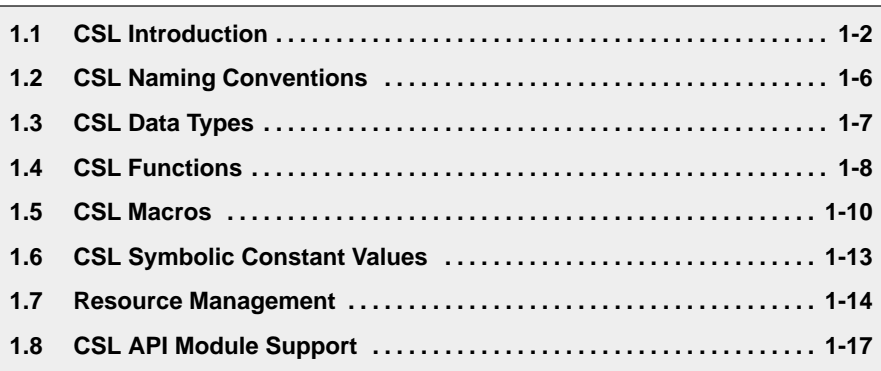

#### <span id="page-52-0"></span>**1.1 CSL Introduction**

The chip support library (CSL) provides a C-language interface for configuring and controlling on-chip peripherals. It consists of discrete modules that are built and archived into a library file. Each module relates to a single peripheral with the exception of several modules that provide general programming support, such as the interrupt request (IRQ) module which contains APIs for interrupt management, and the CHIP module which allows the global setting of the chip.

#### **1.1.1 Benefits of the CSL**

The benefits of the CSL include peripheral ease of use, shortened development time, portability, hardware abstraction, and a level of standardization and compatibility among devices. Specifically, the CSL offers:

Standard Protocol-to-Program Peripherals

The CSL provides a standard protocol for programming the on-chip peripherals. This includes data types and macros to define a peripheral's configuration, and functions to implement the various operations of each peripheral.

Basic Resource Management

Basic resource management is provided through the use of Open and Close functions for many of the peripherals. This is especially helpful for peripherals that support multiple channels.

Symbolic Peripheral Descriptions

As a side benefit to the creation of the CSL, a complete symbolic description of all peripheral registers and register fields has been created. You will find it advantageous to use the higher-level protocols described in the first two benefits, because these are less device-specific, thus making it easier to migrate your code to newer versions of TI DSPs.

In general, the CSL makes it easier for you to get your system up and running in the shortest length of time.

#### **1.1.2 CSL Architecture**

The CSL granularity is designed such that each peripheral is covered by a single API module. Hence, there is a direct memory access (DMA) API module for the DMA peripheral, a multichannel buffered serial port (McBSP) API module for the McBSP peripheral, and so on.

Figure 1–1 illustrates some of the individual API modules (see section 1.8 for a complete list). This architecture allows for future expansion of the CSL because new API modules can be added as new peripheral devices emerge.

Figure 1–1. API Module Architecture

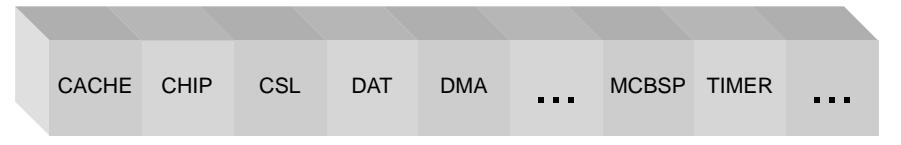

It is important to note that **not all** devices support **all** API modules. This depends on if the device actually has the peripheral to which an API relates. For example, the enhanced direct memory access (EDMA) API module is not supported on a C6201 because this device does not have an EDMA peripheral. Other modules such as the interrupt request (IRQ) module, however, are supported on all devices.

Table 1–1 lists general and peripheral modules with their associated include file and the module support symbol. These components must be included in your application.

| <b>Peripheral</b><br>Module (PER) | <b>Description</b>                                    | <b>Include File</b> | <b>Module Support</b><br>Symbol <sup>t</sup> |
|-----------------------------------|-------------------------------------------------------|---------------------|----------------------------------------------|
| <b>CACHE</b>                      | Cache module                                          | csl cache.h         | CACHE_SUPPORT                                |
| <b>CHIP</b>                       | Chip-specific module                                  | csl_chip.h          | CHIP_SUPPORT                                 |
| CSL                               | Top-level module                                      | csl.h               | NA.                                          |
| <b>DAT</b>                        | Device independent data copy/fill module              | csl_dat.h           | DAT_SUPPORT                                  |
| <b>DMA</b>                        | Direct memory access module                           | csl_dma.h           | DMA_SUPPORT                                  |
| <b>EDMA</b>                       | Enhanced direct memory access module                  | csl_edma.h          | EDMA_SUPPORT                                 |
| <b>EMIF</b>                       | External memory interface module                      | csl_emif.h          | <b>EMIF SUPPORT</b>                          |
| <b>EMIFA</b>                      | External memory interface A module                    | csl emifa.h         | <b>EMIFA SUPPORT</b>                         |
| <b>EMIFB</b>                      | External memory interface B module                    | csl_emifb.h         | EMIFB_SUPPORT                                |
| <b>GPIO</b>                       | General-Purpose input/output module                   | csl_gpio.h          | GPIO_SUPPORT                                 |
| <b>HPI</b>                        | Host port interface module                            | csl_hpi.h           | HPI_SUPPORT                                  |
| 12C                               | Inter-Integrated circuit module                       | csl_i2c.h           | I2C_SUPPORT                                  |
| <b>IRQ</b>                        | Interrupt controller module                           | csl_irq.h           | IRQ SUPPORT                                  |
| <b>McASP</b>                      | Multichannel audio serial port module                 | csl_mcasp.h         | MCASP_SUPPORT                                |
| <b>McBSP</b>                      | Multichannel buffered serial port module              | csl_mcbsp.h         | MCBSP_SUPPORT                                |
| PCI                               | Peripheral component interconnect interface<br>module | csl_pci.h           | PCI_SUPPORT                                  |
| <b>PWR</b>                        | Power-down module                                     | csl_pwr.h           | PWR_SUPPORT                                  |
| <b>TCP</b>                        | Turbo decoder coprocessor module                      | csl_tcp.h           | TCP_SUPPORT                                  |
| <b>TIMER</b>                      | Timer module                                          | csl timer.h         | TIMER SUPPORT                                |
| <b>UTOP</b>                       | Utopia interface module                               | csl_utop.h          | UTOP_SUPPORT                                 |
| <b>VCP</b>                        | Viterbi decoder coprocessor module                    | csl_vcp.h           | VCP_SUPPORT                                  |
| <b>XBUS</b>                       | Expansion bus module                                  | csl_xbus.h          | XBUS_SUPPORT                                 |

<span id="page-54-0"></span>Table 1–1. CSL Modules and Include Files

† See definition in the related CSL module.

#### **1.1.3 Interdependencies**

Although each API module is unique, there exists some interdependency between the modules. For example, the DMA module depends on the IRQ module. This comes into play when linking code because if you use the DMA module, the IRQ module automatically gets linked also.

#### <span id="page-56-0"></span>**1.2 CSL Naming Conventions**

Table 1–2 shows the conventions used when naming CSL functions, macros, and data types.

Table 1–2. CSL Naming Conventions

| <b>Object Type</b>       | <b>Naming Convention</b>    |
|--------------------------|-----------------------------|
| <b>Function</b>          | PER_funcName() <sup>†</sup> |
| Variable                 | PER_varName <sup>t</sup>    |
| Macro                    | PER_MACRO_NAME <sup>+</sup> |
| <b>Typedef</b>           | PER_Typename <sup>†</sup>   |
| <b>Function Argument</b> | funcArg                     |
| <b>Structure Member</b>  | memberName                  |

† PER is the placeholder for the module name.

- □ All functions, variables, macros, and data types start with PER<sub>\_</sub> (where PER is the module/peripheral name) in caps (uppercase letters)
- $\Box$  Function names follow the peripheral name and use all small (lower-case) letters. Capital letters are used only if the function name consists of two separate words, such as PER\_getConfig()
- $\Box$  Macro names follow the peripheral name and use all caps, for example, DMA\_PRICTL\_RMK
- $\Box$  Data types start with uppercase letters followed by lowercase letters, such as DMA\_Handle

#### **Note: CSL Macro and Function Names**

The CSL macro and constant names are defined for each register and each field in CSL include files. Therefore, you will need to be careful not to redefine macros using similar names.

Because many CSL functions are predefined in CSL libraries, you will need to name your own functions carefully.

#### <span id="page-57-0"></span>**1.3 CSL Data Types**

The CSL provides its own set of data types. Table 1–3 lists the CSL data types as defined in the stdinc.h file.

Table 1–3. CSL Data Types

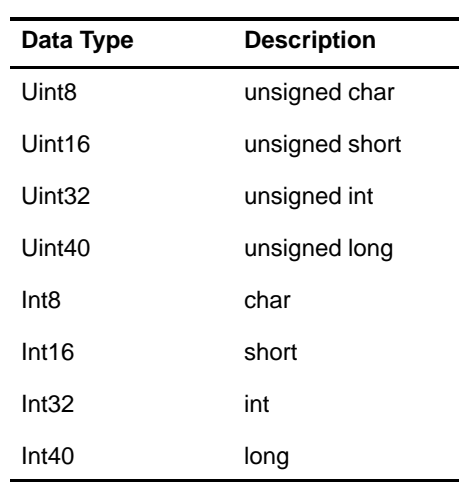

These data types are available to all CSL modules. Additional data types are defined within each module and are described by each module's chapter.

#### <span id="page-58-0"></span>**1.4 CSL Functions**

Table 1–4 provides a generic description of the most common CSL functions where PER indicates a peripheral as listed in Table 1–1. Because not all of the functions are available for all the modules, specific descriptions and functions are listed in each module chapter.

The following conventions are used and are shown in Table 1–4.

- $\Box$  Italics indicate variable names.
- Brackets [...] indicate optional parameters.
	- [handle] is required only for the handle-based peripherals: DAT, DMA, EDMA, GPIO, McBSP, and TIMER. See section 1.7.1.
	- **Demo** *[priority]* is required only for the DAT peripheral module.

Table 1–4. Generic CSL Functions

| <b>Function</b>                                       | <b>Description</b>                                                                                                    |  |  |  |  |
|-------------------------------------------------------|----------------------------------------------------------------------------------------------------|--|--|--|--|
| $handle = PER\_open($<br>channelNumber,<br>[priority] | Opens a peripheral channel and then performs the operation indicated by flags;<br>must be called before using a channel. The return value is a unique device handle<br>to use in subsequent API calls.                                                                                                    |  |  |  |  |
| flags                                                 | The priority parameter applies only to the DAT module.                                                                                                    |  |  |  |  |
| PER_config(<br>[handle.]<br>*configStructure          | Writes the values of the configuration structure to the peripheral registers. You can<br>initialize the configuration structure with:<br>Integer constants<br>⊓<br>Integer variables<br>Π<br>CSL symbolic constants, PER_REG_DEFAULT (See Section 1.6 CSL Sym-<br>П<br>bolic Constant Values)<br>Merged field values created with the PER_REG_RMK macro<br>H |  |  |  |  |
| PER_configArgs(<br>[handle,]<br>regval_1,<br>regval_n | Writes the individual values (regval $n$ ) to the peripheral registers. These values<br>can be any of the following:<br>Integer constants<br>∩<br>Integer variables<br>∩<br>CSL symbolic constants, PER_REG_DEFAULT<br>∩<br>Merged field values created with the PER_REG_RMK macro<br>⊓                                                                      |  |  |  |  |
| PER_reset(<br>[handle]                                | Resets the peripheral to its power-on default values.                                                                                                    |  |  |  |  |
| PER_close(<br>handle                                  | Closes a peripheral channel previously opened with PER_open(). The registers<br>for the channel are set to their power-on defaults, and any pending interrupt is<br>cleared.                                                                                                    |  |  |  |  |

#### <span id="page-59-0"></span>**1.4.1 Peripheral Initialization via Registers**

The CSL provides two types of functions for initializing the registers of a peripheral: PER\_config() and PER\_configArgs() (where PER is the peripheral as listed in Table 1–1).

 $\Box$  PER config() initializes the control registers of the PER peripheral, where PER is one of the CSL modules. This function requires an address as its one parameter. The address specifies the location of a structure that represents the peripherals register values. The configuration structure data type is defined for each peripheral module that contains the PER\_config() function. Example 1–1 shows an example of this method.

Example 1–1. Using PER\_config() with the configuration structure PER\_Config

```
PER_Config MyConfig = {
   reg0,
   reg1,
 …
};
…
PER_config(&MyConfig);
```
 PER\_configArgs() allows you to pass the individual register values as arguments to the function, which then writes those individual values to the register. Example 1–2 shows an example of this method.

You can use these two initialization functions interchangeably but you still need to generate the register values. To simplify the process of defining the values to write to the peripheral registers, the CSL provides the PER\_REG\_RMK (make) macros, which form merged values from a list of field arguments. Macros are discussed in Section 1.5, CSL Macros.

Example 1–2. Using PER\_configArgs

PER\_configArgs(reg0, reg1, …);

#### <span id="page-60-0"></span>**1.5 CSL Macros**

Table 1–5 provides a generic description of the most common CSL macros, where:

- $\Box$  PER indicates a peripheral. (e.g., DMA)
- $\Box$  REG indicates, if applicable, a register name (e.g., PRICTLO, AUXCTL)
- $\Box$  FIELD indicates a field in a register (e.g., ESIZE)
- regval indicates an integer constant, an integer variable, a symbolic constant (PER\_REG\_DEFAULT), or a merged field value created with the peripheral field make macro, PER\_FMK().
- $\Box$  fieldval indicates an integer constant, integer variable, or symbolic constant (PER\_REG\_FIELD\_SYMVAL) as explained in section 1.6); all field values are right justified
- $\Box$  x indicates an integer constant, integer variable.
- $\Box$  sym indicates a symbolic constant
- $\Box$  CSL also offers equivalent macros to those listed in Table 1–5, but instead of using REG to identify which channel the register belongs to, it uses the handle value. The handle value is returned by the PER\_open() function (see section 1.7). These macros are shown in Table 1–6.

Each API chapter provides specific descriptions of the macros within that module. Page references to the macros in the hardware abstraction layer (Chapter 24, Using the HAL Macros), are provided for additional information.

<span id="page-61-0"></span>Table 1–5. Generic CSL Macros

| <b>Macro</b>                               | <b>Description</b>                                                                                                    |
|--------------------------------------------|----------------------------------------------------------------------------------------------------|
| PER_REG_RMK(<br>fieldval_n,                | Creates a value to store in the peripheral register; _RMK macros make it easier<br>to construct register values based on field values.                                                                                                    |
| fieldval_0                                 | The following rules apply to the _RMK macros:<br>Include only fields that are writable.<br>◻<br>Specify field arguments as most-significant bit first.<br>◻<br>Whether or not they are used, all writable field values must be included.<br>$\Box$<br>If you pass a field value exceeding the number of bits allowed for that<br>∩<br>particular field, the _RMK macro truncates that field value. |
| PER_RGET(REG<br>$\mathcal{E}$              | Returns the value in the peripheral register.                                                                                                    |
| PER_RSET(REG,<br>regval                    | Writes the value to the peripheral register.                                                                                                    |
| PER_FMK (REG,<br>FIELD,<br>fieldval        | Creates a shifted version of fieldval that you could OR with the result of other<br>_FMK macros to initialize register REG. This allows the user to initialize few fields<br>in REG as an alternative to the _RMK macro, which requires that ALL register<br>fields be initialized.                                                                                                    |
| PER_FGET(REG,<br><b>FIELD</b><br>$\lambda$ | Returns the value of the specified FIELD in the peripheral register.                                                                                                    |
| PER_FSET(REG,<br>FIELD,<br>fieldval        | Writes fieldval to the specified FIELD in the peripheral register.                                                                                                    |
| PER_REG_ADDR(REG                           | If applicable, gets the memory address (or subaddress) of the peripheral register<br>REG.                                                                                                    |
| PER_FSETS (REG,<br>FIELD,<br>sym           | Writes the symbol value to the specified field in the peripheral.                                                                                                    |
| PER_FMKS (REG,<br>FIELD,<br>sym            | Creates a shifted version of the symbol value that you can OR with the result of<br>other _FMK/_FMKS macros to initialize register REG. (See also PER_FMK()<br>macro.)                                                                                                    |

<span id="page-62-0"></span>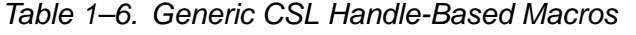

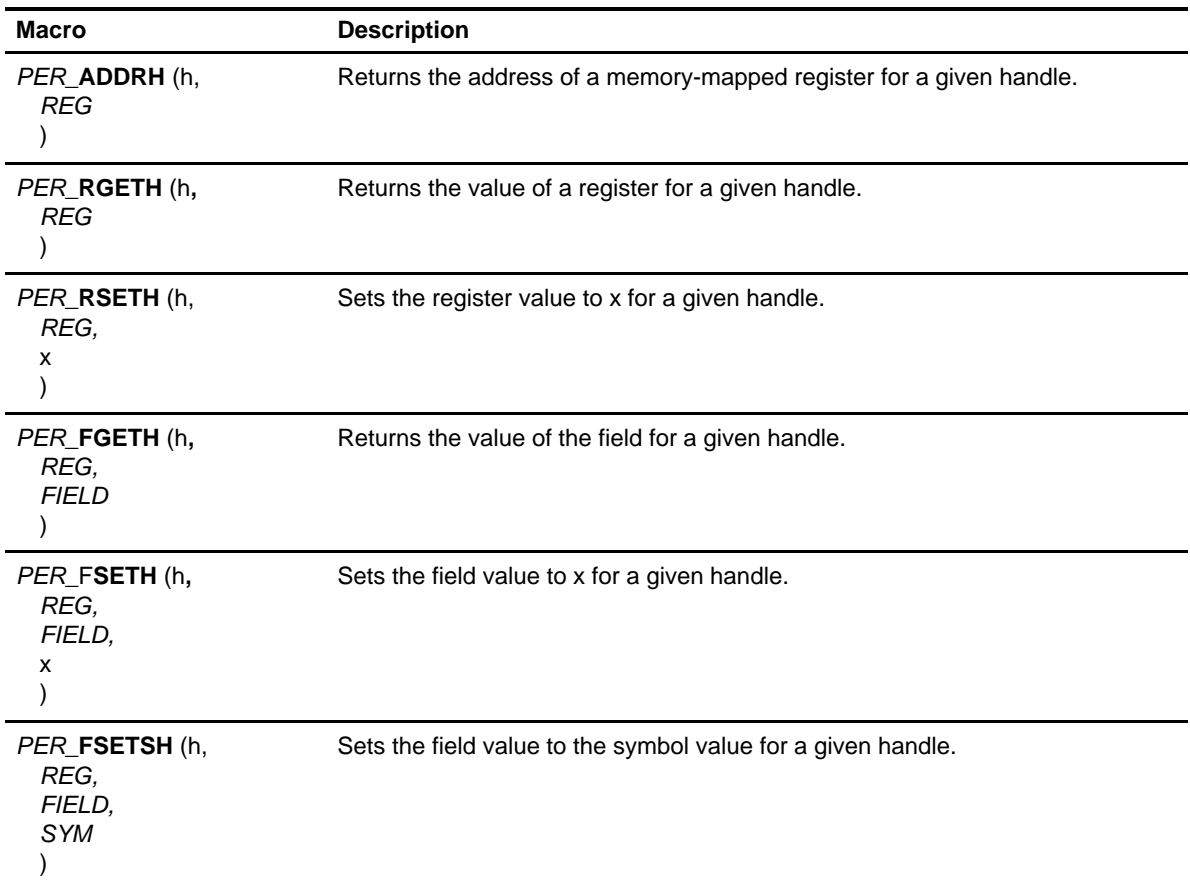

Handle-based CSL macros are applicable to the following peripherals:

- $\Box$  DMA
- **D** EDMA
- **GPIO**
- D McBSP
- **D** TIMER
- $\Box$  I2C
- D McASP

#### <span id="page-63-0"></span>**1.6 CSL Symbolic Constant Values**

To facilitate initialization of values in your application code, the CSL provides symbolic constants for registers and writable field values as described in Table 1–7, where:

- $\Box$  PER indicates a peripheral
- $\Box$  REG indicates a peripheral register
- $\Box$  FIELD indicates a field in the register
- $\Box$  SYMVAL indicates the symbolic value of a register field

Each API chapter provides specific descriptions of the symbolic constants within that module. Page references to the constants in the hardware abstraction layer (Chapter 24, Using the HAL Macros), are provided for additional information.

#### Table 1–7. Generic CSL Symbolic Constants

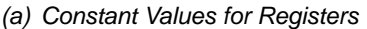

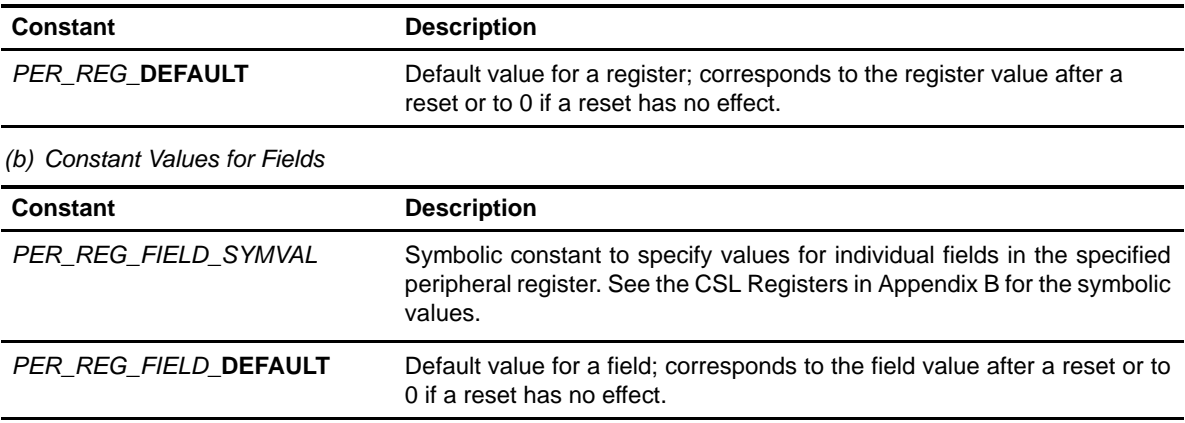

#### <span id="page-64-0"></span>**1.7 Resource Management**

CSL provides a limited set of functions that enable resource management for applications which may support multiple algorithms, such as two McBSP or two TIMERs, and may reuse the same type of peripheral device.

Resource management in CSL is achieved through API calls to the PER\_open() and PER\_close() functions. The PER\_open() function normally takes a device number and a reset flag as the primary arguments and returns a pointer to a handle structure that contains information about which channel (DMA) or port (McBSP) was opened, then set "Allocate" flag defined in the handle structure to 1, meaning the channel or port is in use. When given a specific device number, the open function checks a global "allocate" flag to determine its availability. If the device/channel is available, then it returns a pointer to a predefined handle structure for this device. If the device has already been opened by another process, then an invalid handle is returned whose value is equal to the CSL symbolic constant, INV. Note that CSL does nothing other than return an invalid handle from PER\_open(). You must use this to insure that no resource-usage conflicts occur. It is left to the user to check the value returned from the  $PER\_open()$  function to guarantee that the resource has been allocated.

A device/channel may be freed for use by other processes by a call to PER close(). PER close() clears the allocate flag defined under the handle structure object and resets the device/channel.

All CSL modules that support multiple devices or channels, such as McBSP and DMA, require a device handle as a primary argument to most API functions. For these APIs, the definition of a PER\_Handle object is required.

#### **1.7.1 Using CSL Handles**

Handles are required only for peripherals that have multiple channels or ports, such as DMA, EDMA, GPIO, McBSP, TIMER, I2C, and McASP.

You obtain a handle by calling the  $PER\_open()$  function. When you no longer need a particular channel, free those resources by calling the PER  $\text{close}()$ function. The PER\_open() and PER\_close() functions ensure that you do not initialize the same channel more than once.

CSL handle objects are used to uniquely identify an open peripheral channel/ port or device. Handle objects must be declared in the C source, and initialized by a call to a PER\_open() function before calling any other API functions that require a handle object as an argument. PER open() returns a value of "INV" if the resource is already allocated.

```
 DMA_Handle myDma;
 /* Defines a DMA_Handle object, myDma */
```
Once defined, the CSL handle object is initialized by a call to PER\_open.

```
•
•
 myDma = DMA_open (DMA_CHA0, DMA_OPEN_RESET);
 /* Open DMA channel 0 */
```
The call to DMA open initializes the handle, myDma. This handle can then be used in calls to other API functions.

```
if(myDma != INV) \{DMA start (myDma); /* Begin transfer */
•
•
DMA_close (myDma); } \overline{\phantom{a}} /* Free DMA channel */
```
#### **1.7.2 Initializing Registers**

The CSL provides two types of functions for initializing the registers of a peripheral: PER\_config() and PER\_configArgs() (where PER is the peripheral as listed in Table 1–1).

 PER\_config() initializes the control registers of the PER peripheral, where PER is one of the CSL modules. This function requires an address as its one parameter. The address specifies the location of a structure that represents the peripherals register values. The configuration structure data type is defined for each peripheral module that contains the PER\_config() function. Example 1–1 shows an example of this method.

Example 1–3. Using PER\_config() with the configuration structure PER\_Config

```
PER_Config MyConfig = {
  reg0,
   reg1,
 …
};
…
PER_config(&MyConfig);
```
 PER\_configArgs() allows you to pass the individual register values as arguments to the function, which then writes those individual values to the register. Example 1–2 shows an example of this method.

You can use these two initialization functions interchangeably but you still need to generate the register values. To simplify the process of defining the values to write to the peripheral registers, the CSL provides the PER\_REG\_RMK (make) macros, which form merged values from a list of field arguments. Macros are discussed in Section 1.5, CSL Macros.

<span id="page-66-0"></span>Example 1–4. Using PER\_configArgs

PER\_configArgs(reg0, reg1, …);

Handles are required only for peripherals that have multiple channels or ports, such as DMA, McBSP, TIMER, and EDMA.

You obtain a handle by calling the PER\_open() function. When you no longer need a particular channel, free those resources by calling the PER close() function. The PER\_open() and PER\_close() functions ensure that you do not initialize the same channel more than once.

CSL handle objects are used to uniquely identify an open peripheral channel/ port or device. Handle objects must be declared in the C source, and initialized by a call to a PER\_open() function before calling any other API functions that require a handle object as an argument. PER\_open() returns a value of "INV" if the resource is already allocated.

#### <span id="page-67-0"></span>**1.8 CSL API Module Support**

Not all CSL API modules are supported on all devices. For example, the EDMA API module is not supported on the C6201 because the C6201 does not have EDMA hardware. When an API module is not supported, all of its header file information is conditionally compiled out, meaning the declarations will not exist. Because of this, calling an EDMA API function on devices not supporting EDMA will result in a compiler and/or linker error.

#### **Note:**

To build the program with the right library, the device support symbol must be set in the compiler option window. For example, if using C6201, the compiler option set in the preprocessor tab would be –dCHIP\_6201.

Table 1–8 and Table 1–9 show which devices support the API modules.

| <b>Module</b> | 6201        | 6202        | 6203         | 6204         | 6205         | 6211                      | 6701           | 6711        | 6712         | 6713                      | <b>DA610</b> |
|---------------|-------------|-------------|--------------|--------------|--------------|---------------------------|----------------|-------------|--------------|---------------------------|--------------|
| <b>CACHE</b>  | $\mathsf X$ | $\mathsf X$ | $\mathsf{X}$ | $\mathsf X$  | X            | $\mathsf X$               | X              | X           | $\mathsf X$  | $\mathsf X$               | $\mathsf{X}$ |
| CHIP          | X           | X           | X            | X            | X            | X                         | X              | X           | X            | X                         | $\mathsf X$  |
| DAT           | $\mathsf X$ | $\mathsf X$ | $\mathsf{X}$ | $\mathsf{X}$ | $\mathsf{X}$ | X                         | X              | X           | $\mathsf X$  | X                         | $\mathsf X$  |
| <b>DMA</b>    | X           | X           | X            | X            | X            |                           | X              |             |              |                           |              |
| <b>EDMA</b>   |             |             |              |              |              | X                         |                | X           | X            | X                         | $\mathsf X$  |
| <b>EMIF</b>   | X           | X           | X            | X            | $\mathsf X$  | $\boldsymbol{\mathsf{X}}$ | $\pmb{\times}$ | $\mathsf X$ | $\mathsf{X}$ | X                         | $\mathsf{X}$ |
| <b>GPIO</b>   |             |             |              |              |              |                           |                |             |              | X                         | $\mathsf X$  |
| <b>HPI</b>    | $\mathsf X$ |             |              |              |              | $\mathsf X$               | X              | X           |              | X                         | $\mathsf X$  |
| 12C           |             |             |              |              |              |                           |                |             |              | X                         | $\mathsf X$  |
| <b>IRQ</b>    | $\mathsf X$ | $\mathsf X$ | $\mathsf X$  | $\mathsf X$  | X            | X                         | X              | X           | X            | $\mathsf X$               | $\mathsf X$  |
| McASP         |             |             |              |              |              |                           |                |             |              | X                         | $\mathsf X$  |
| <b>McBSP</b>  | X           | X           | X            | X            | X            | X                         | X              | X           | X            | X                         | $\mathsf X$  |
| PCI           |             |             |              |              | X            |                           |                |             |              |                           |              |
| PLL           |             |             |              |              |              |                           |                |             |              | $\mathsf X$               | $\mathsf X$  |
| <b>PWR</b>    | X           | X           | X            | X            | X            | X                         | X              | X           | X            | X                         | X            |
| <b>TIMER</b>  | $\mathsf X$ | X           | $\mathsf{X}$ | X            | X            | $\mathsf X$               | X              | X           | X            | $\boldsymbol{\mathsf{X}}$ | $\mathsf X$  |
| <b>XBUS</b>   |             | X           | X            | X            |              |                           |                |             |              |                           |              |

Table 1–8. CSL API Module Support for TMS320C6000 Devices

| <b>Module</b> | 6414        | 6415        | 6416               |
|---------------|-------------|-------------|--------------------|
| <b>CACHE</b>  | X           | X           | X                  |
| CHIP          | X           | Χ           | X                  |
| <b>DAT</b>    | $\mathsf X$ | $\mathsf X$ | $\mathsf{X}% _{0}$ |
| <b>DMA</b>    |             |             |                    |
| <b>EDMA</b>   | $\mathsf X$ | $\mathsf X$ | X                  |
| <b>EMIFA</b>  | X           | X           | X                  |
| <b>EMIFB</b>  | $\mathsf X$ | $\mathsf X$ | X                  |
| <b>GPIO</b>   | Χ           | Χ           | Χ                  |
| <b>HPI</b>    | $\mathsf X$ | $\mathsf X$ | $\mathsf{X}% _{0}$ |
| <b>IRQ</b>    | $\mathsf X$ | $\sf X$     | X                  |
| <b>McBSP</b>  | $\mathsf X$ | $\mathsf X$ | X                  |
| PCI           |             | Χ           | X                  |
| <b>PWR</b>    | $\mathsf X$ | $\mathsf X$ | X                  |
| <b>TCP</b>    |             |             | X                  |
| <b>TIMER</b>  | $\mathsf X$ | $\mathsf X$ | X                  |
| <b>UTOP</b>   |             | X           | X                  |
| <b>VCP</b>    |             |             | X                  |
| <b>XBUS</b>   |             |             |                    |

<span id="page-68-0"></span>Table 1–9. CSL API Module Support for TMS320C641x Devices

### <span id="page-69-0"></span>**1.8.1 CSL Endianess/Device Support Library**

Table 1–10. CSL Device Support Library Name and Symbol Conventions

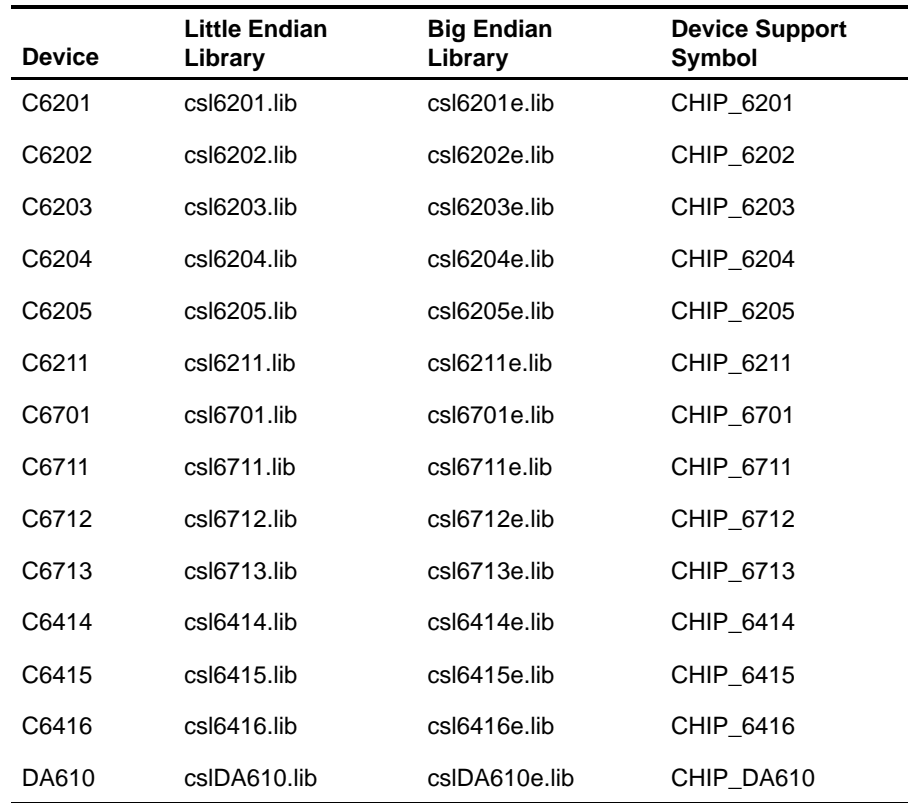

### **Chapter 2**

### **CACHE Module**

This chapter describes the CACHE module, gives a description of the two CACHE architectures, lists the functions and macros within the module, and provides a CACHE API reference section.

### **Topic Page 2.1 Overview [2-2](#page-71-0) . . . . . . . . . . . . . . . . . . . . . . . . . . . . . . . . . . . . . . . . . . . . . . . . . . . . . 2.2 Macros [2-4](#page-73-0) . . . . . . . . . . . . . . . . . . . . . . . . . . . . . . . . . . . . . . . . . . . . . . . . . . . . . . . 2.3 Functions [2-7](#page-76-0) . . . . . . . . . . . . . . . . . . . . . . . . . . . . . . . . . . . . . . . . . . . . . . . . . . . .**

#### <span id="page-71-0"></span>**2.1 Overview**

The CACHE module functions are used for managing data and program cache.

Currently, TMS320C6x devices use three cache architectures. The first type, as seen on the C620x device, provides program cache by disabling on-chip program RAM and turning it into cache. The second and third types, seen on C621x/C671x and C64x devices respectively, are the two–level (L2) cache architectures. For the differences between C621x/C671x and C64x cache architectures, refer to SPRU610 TMS320C64x DSP Two Level Internal Memory Reference Guide.

The CACHE module has APIs that are specific for the L2 cache and specific for the older program cache architecture. However, the API functions are callable on both types of platforms to make application code portable. On devices without L2, the L2-specific cache API calls do nothing but return immediately.

Table 2–1 shows the API functions within the CACHE module.

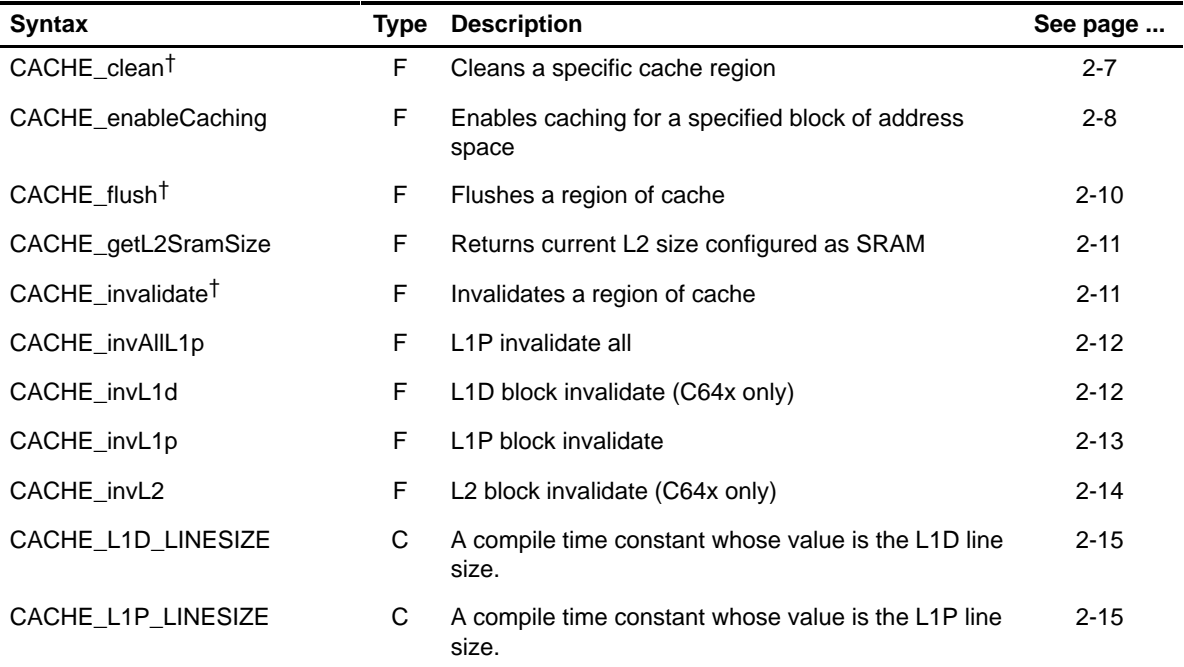

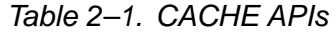

**Note:** F = Function; C = Constant; M = Macro

† This API function is provided for backward compatibility. Users should use the new APIs.
Table 2–1. CACHE APIs (Continued)

| <b>Syntax</b>                                     | Type         | <b>Description</b>                                                                    | See page |
|---------------------------------------------------|--------------|---------------------------------------------------------------------------------------|----------|
| CACHE_L2_LINESIZE                                 | C            | A compile time constant whose value is the L2 line<br>size.                           | $2 - 16$ |
| CACHE_reset                                       | F            | Resets cache to power-on default                                                      | $2 - 16$ |
| CACHE resetEMIFA                                  | F            | Resets the MAR registers dedicated to the EMIFA                                       | $2 - 16$ |
| CACHE_resetEMIFB                                  | F            | Resets the MAR registers dedicated to the EMIFB                                       | $2 - 17$ |
| CACHE_resetL2Queue                                | F            | Resets the queue length of a given queue to default<br>value                          | $2 - 17$ |
| CACHE ROUND TO LINESIZE<br>(CACHE, ELCNT, ELSIZE) | м            | Rounds to cache line size                                                             | $2 - 17$ |
| CACHE_setL2Mode                                   | F.           | Sets L <sub>2</sub> cache mode                                                        | $2 - 18$ |
| CACHE setL2Queue                                  | F            | Sets the queue length of a given L2 queue                                             | $2 - 21$ |
| CACHE_setPriL2Req                                 | F            | Sets the L2 requestor priority level                                                  | $2 - 21$ |
| CACHE setPccMode                                  | F            | Sets program cache mode                                                               | $2 - 22$ |
| CACHE_SUPPORT                                     | $\mathsf{C}$ | A compile time constant whose value is 1 if the de-<br>vice supports the CACHE module | $2 - 22$ |
| CACHE_wait                                        | F            | Waits for completion of the last cache operation                                      | $2 - 22$ |
| CACHE_wbAllL2                                     | F            | L2 writeback all                                                                      | $2 - 23$ |
| CACHE wblnvL1d                                    | F            | L <sub>1</sub> D block writeback and invalidate                                       | $2 - 24$ |
| CACHE wblnvAllL2                                  | F            | L <sub>2</sub> writeback and invalidate all                                           | $2 - 25$ |
| CACHE_wblnvL2                                     | F            | L <sub>2</sub> block writeback and invalidate                                         | $2 - 26$ |
| CACHE_wbL2                                        | F            | L <sub>2</sub> block writeback                                                        | $2 - 27$ |

**Note:** F = Function; C = Constant; M = Macro

† This API function is provided for backward compatibility. Users should use the new APIs.

#### **2.2 Macros**

There are two types of CACHE macros: those that access registers and fields, and those that construct register and field values.

Table 2–2 lists the CACHE macros that access registers and fields, and Table 2–3 lists the CACHE macros that construct register and field values. The macros themselves are found in Chapter 24, Using the HAL Macros.

CACHE macros are not handle-based.

Table 2–2. CACHE Macros that Access Registers and Fields

| Macro                                                                                      | <b>Description/Purpose</b>                                             | See page  |
|--------------------------------------------------------------------------------------------|------------------------------------------------------------------------|-----------|
| CACHE_ADDR( <reg>)</reg>                                                                   | Register address                                                       | $24 - 12$ |
| CACHE_RGET( <reg>)</reg>                                                                   | Returns the value in the peripheral register                           | 24-18     |
| CACHE_RSET( <reg>,x)</reg>                                                                 | Register set                                                           | 24-20     |
| CACHE_FGET( <reg>,<field>)</field></reg>                                                   | Returns the value of the specified field in the<br>peripheral register | $24 - 13$ |
| CACHE_FSET( <reg>,<field>,fieldval)</field></reg>                                          | Writes fieldval to the specified field in the pe-<br>ripheral register | $24 - 15$ |
| CACHE_FSETS( <reg>,<field>,<sym>)</sym></field></reg>                                      | Writes the symbol value to the specified field in<br>the peripheral    | 24-17     |
| CACHE_RGETA(addr, <reg>)</reg>                                                             | Gets register for a given address                                      | $24 - 19$ |
| CACHE_RSETA(addr, <reg>,x)</reg>                                                           | Sets register for a given address                                      | 24-20     |
| CACHE_FGETA(addr, <reg>,<field>)</field></reg>                                             | Gets field for a given address                                         | $24 - 13$ |
| CACHE_FSETA(addr, <reg>,<field>,<br/>fieldval)</field></reg>                               | Sets field for a given address                                         | $24 - 16$ |
| CACHE_FSETSA(addr, <reg>,<field>,<br/><math>&lt;</math>SYM<math>&gt;</math>)</field></reg> | Sets field symbolically for a given address                            | 24-17     |

| <b>Macro</b>                                        | <b>Description/Purpose</b> | See page  |
|-----------------------------------------------------|----------------------------|-----------|
| CACHE_ <reg>_DEFAULT</reg>                          | Register default value     | $24 - 21$ |
| CACHE <reg> RMK()</reg>                             | Register make              | 24-23     |
| CACHE $\leq$ REG $>$ OF()                           | Register value of          | 24-22     |
| CACHE_ <reg>_<field>_DEFAULT</field></reg>          | Field default value        | 24-24     |
| CACHE_FMK()                                         | Field make                 | $24 - 14$ |
| CACHE_FMKS()                                        | Field make symbolically    | $24 - 15$ |
| CACHE <reg> <field> <math>OF()</math></field></reg> | Field value of             | $24 - 24$ |
| CACHE <reg> <field> <sym></sym></field></reg>       | Field symbolic value       | $24 - 24$ |

Table 2–3. CACHE Macros that Construct Register and Field Values

### **2.3 Functions**

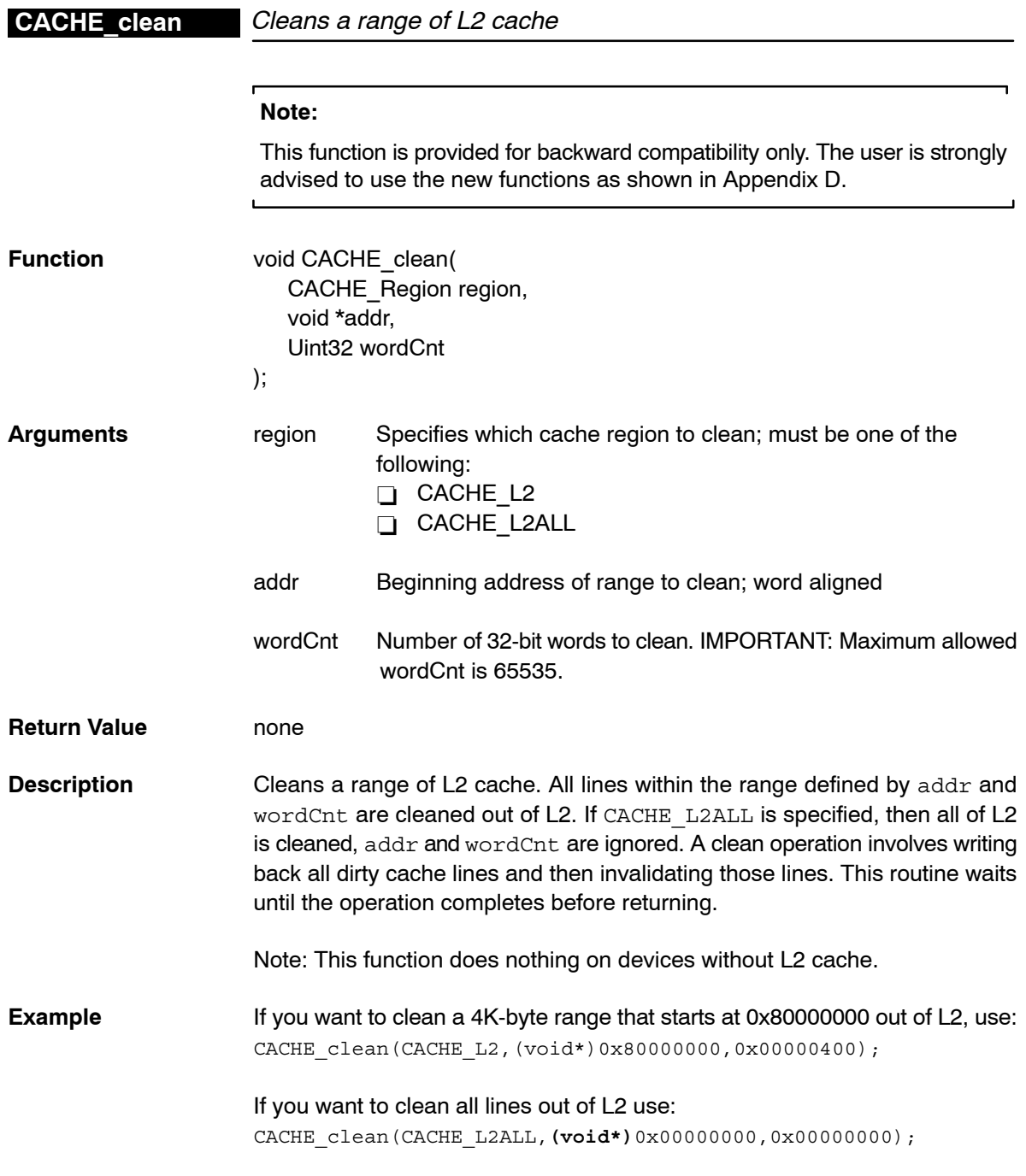

**CACHE\_enableCaching**

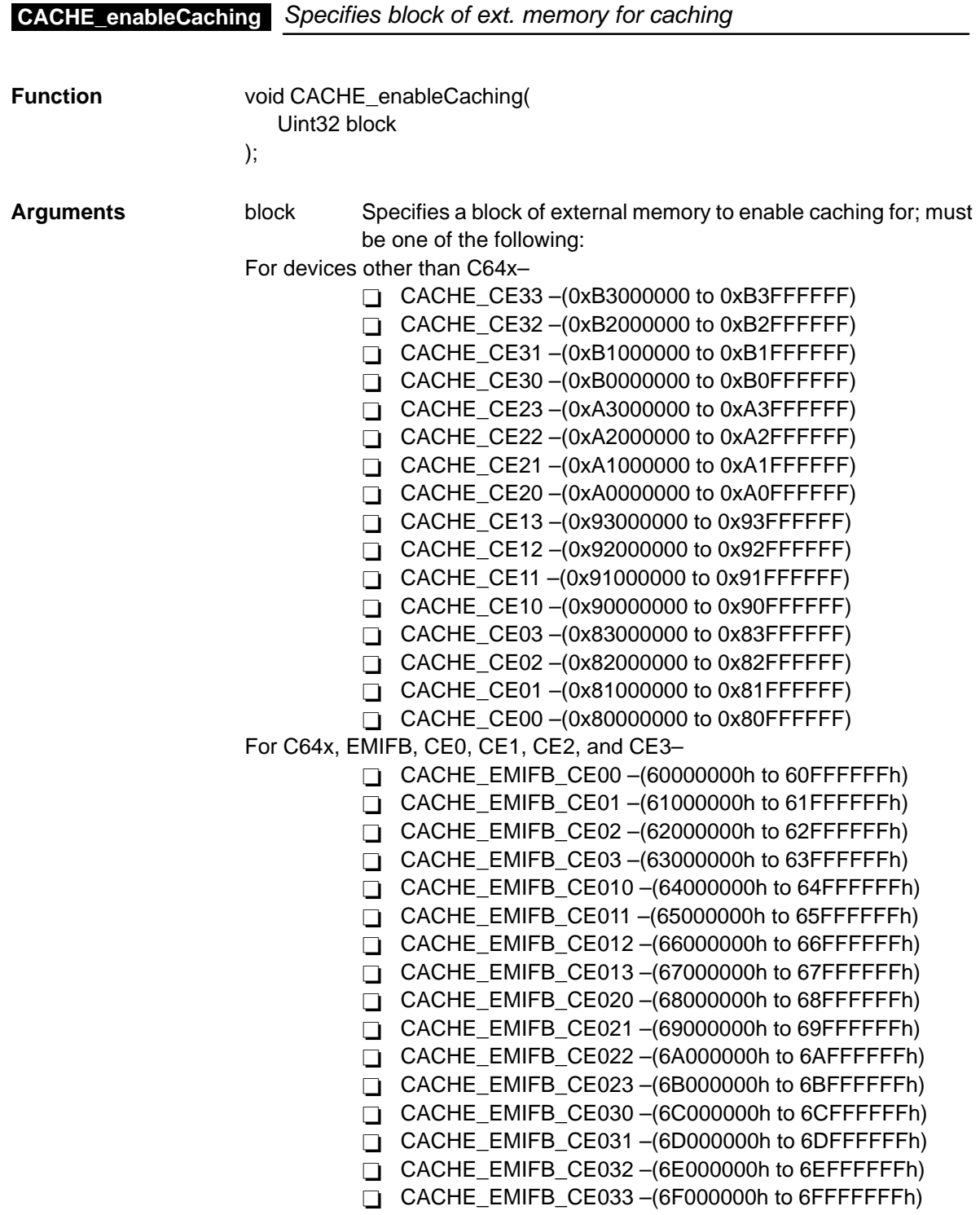

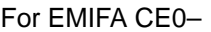

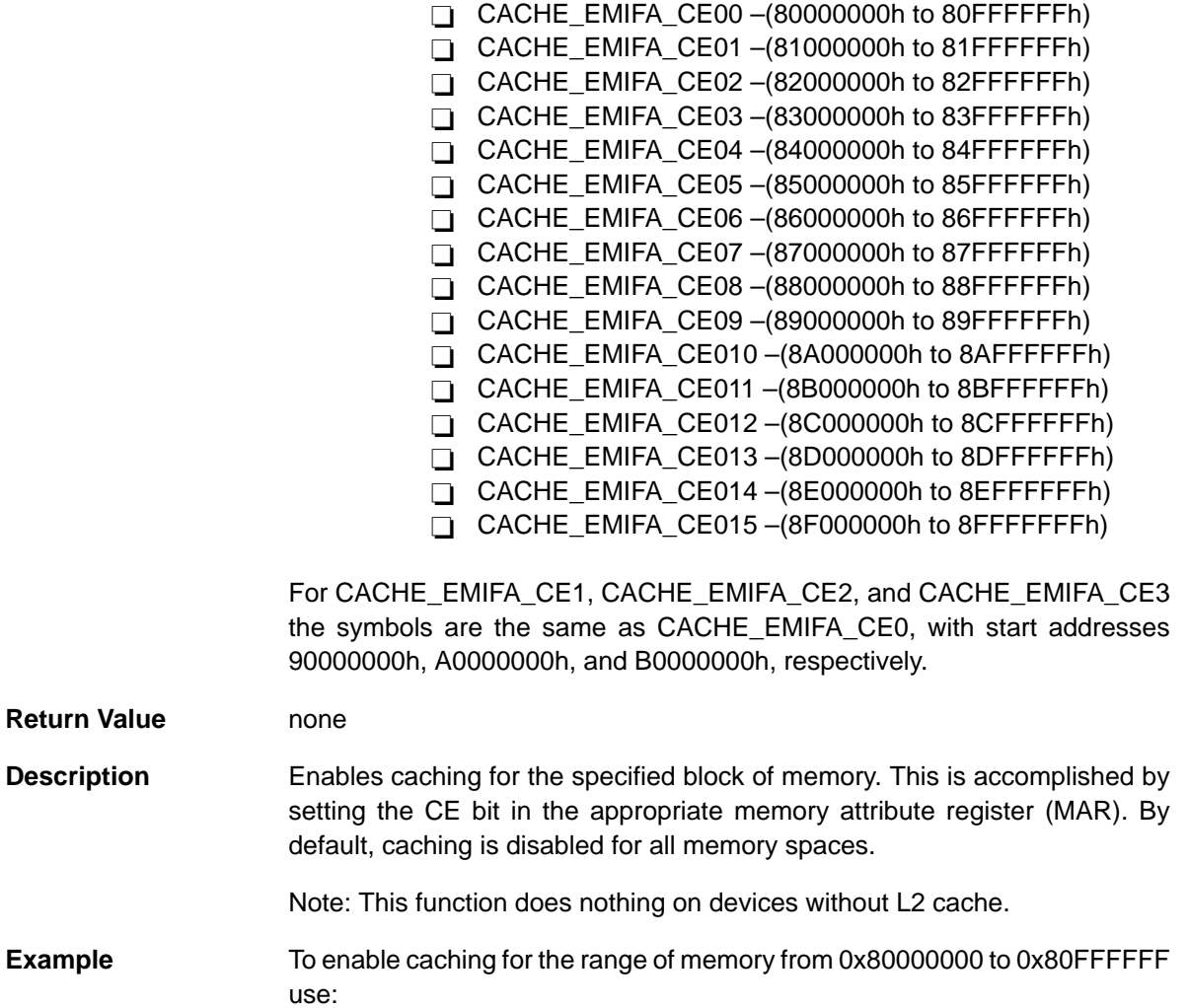

CACHE\_enableCaching(CACHE\_CE00);

### **CACHE\_flush**

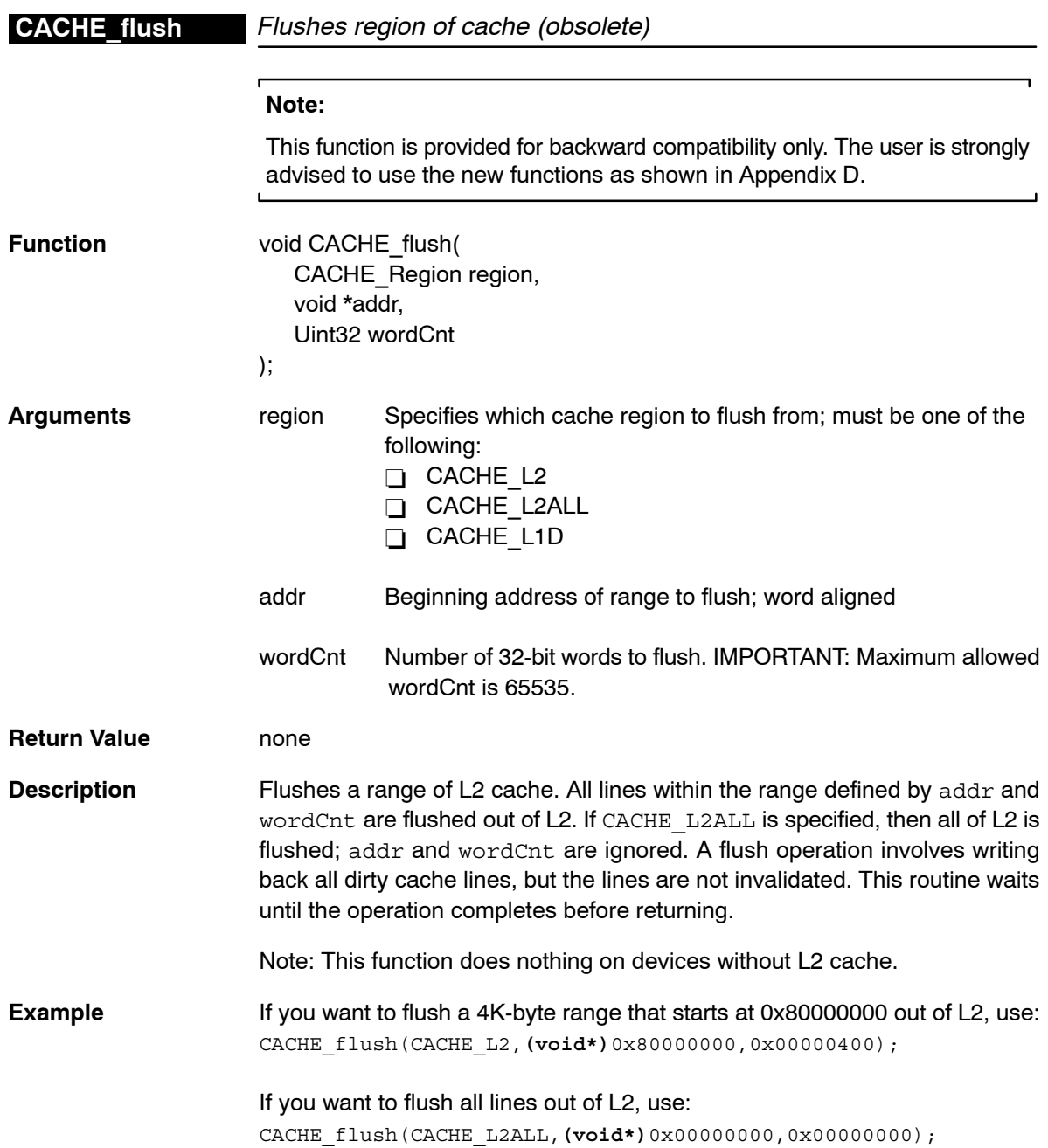

### **CACHE\_getL2SramSize** Returns current size of L2 that is configured as SRAM

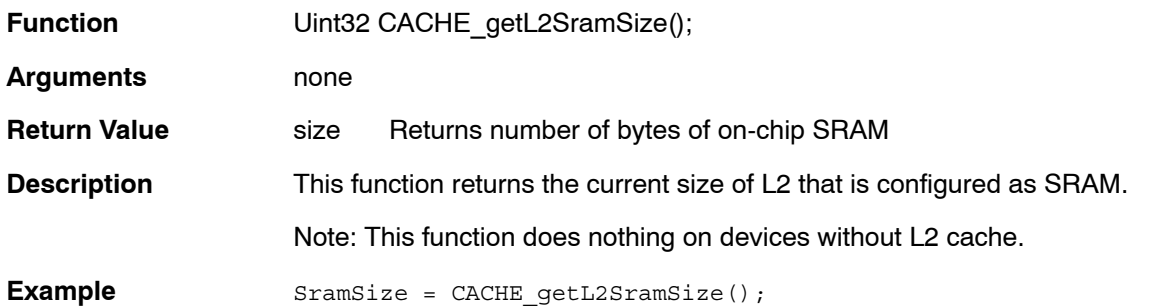

#### **CACHE\_invalidate** Invalidates a region of cache (obsolete)

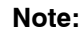

This function is provided for backward compatibility only. The user is strongly advised to use the new functions as shown in Appendix D.  $\mathbf{r}$ 

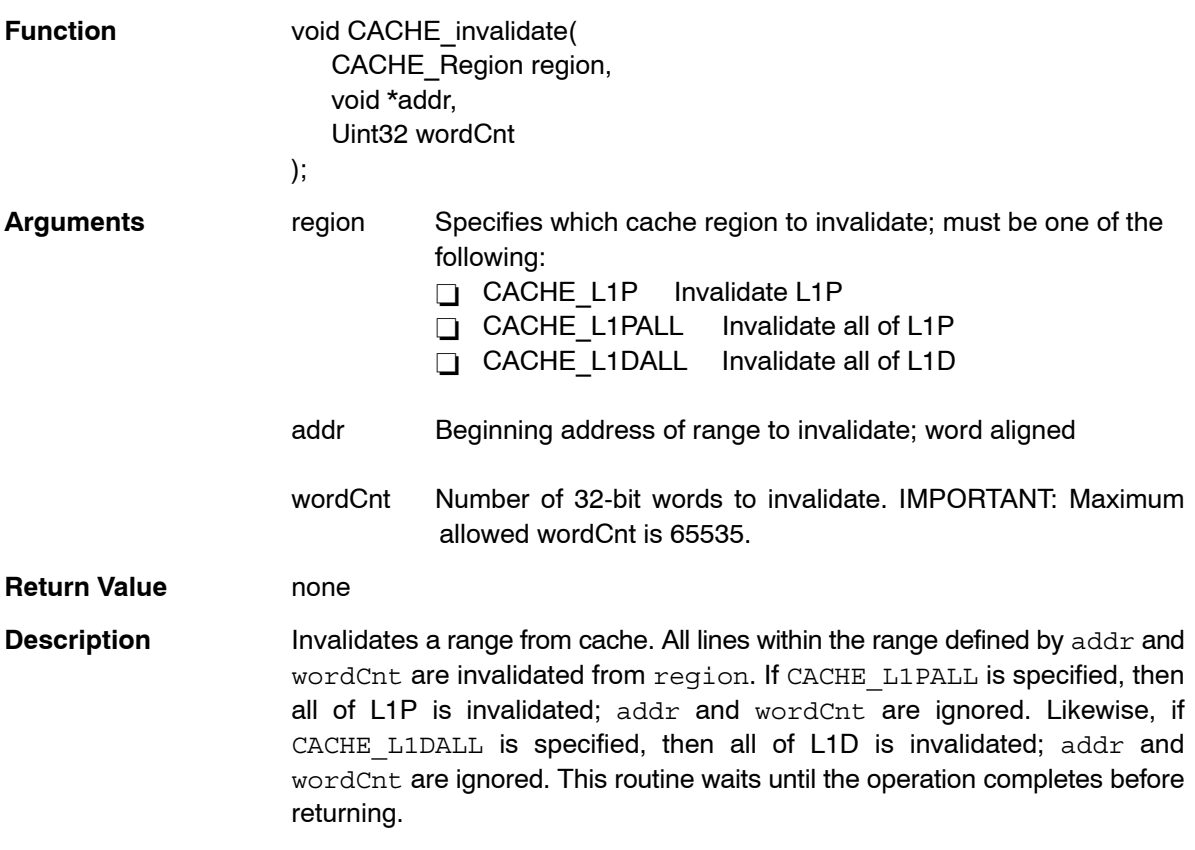

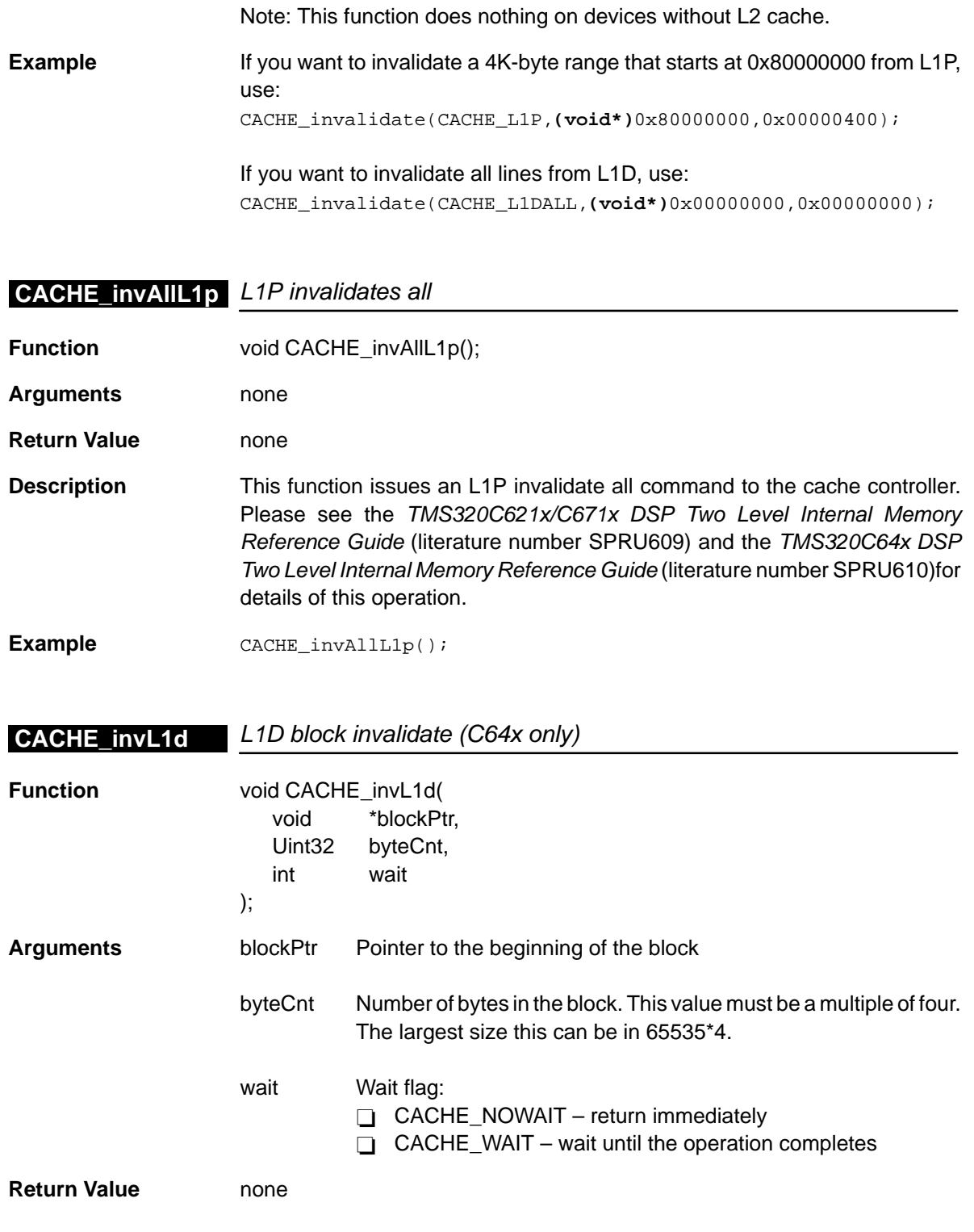

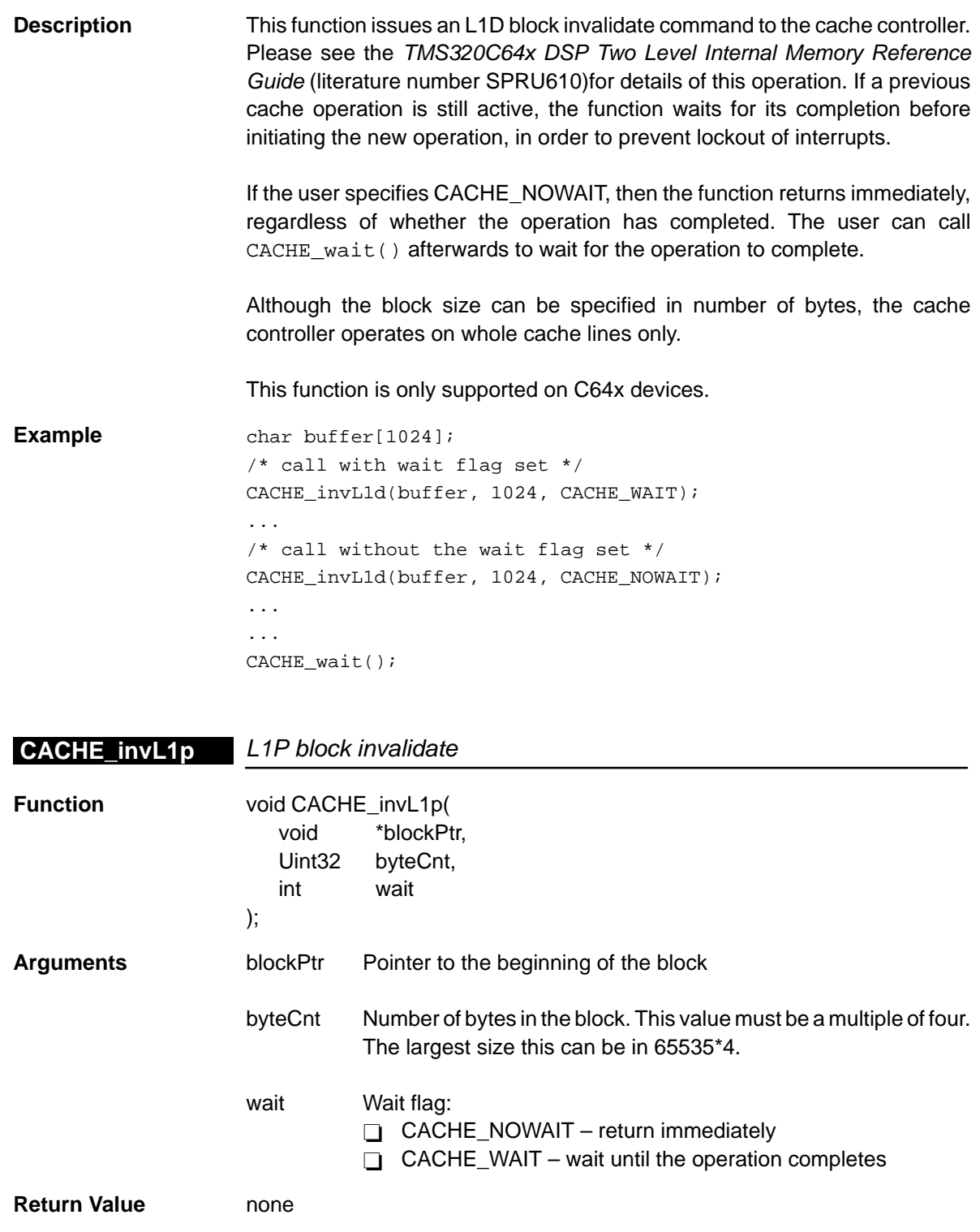

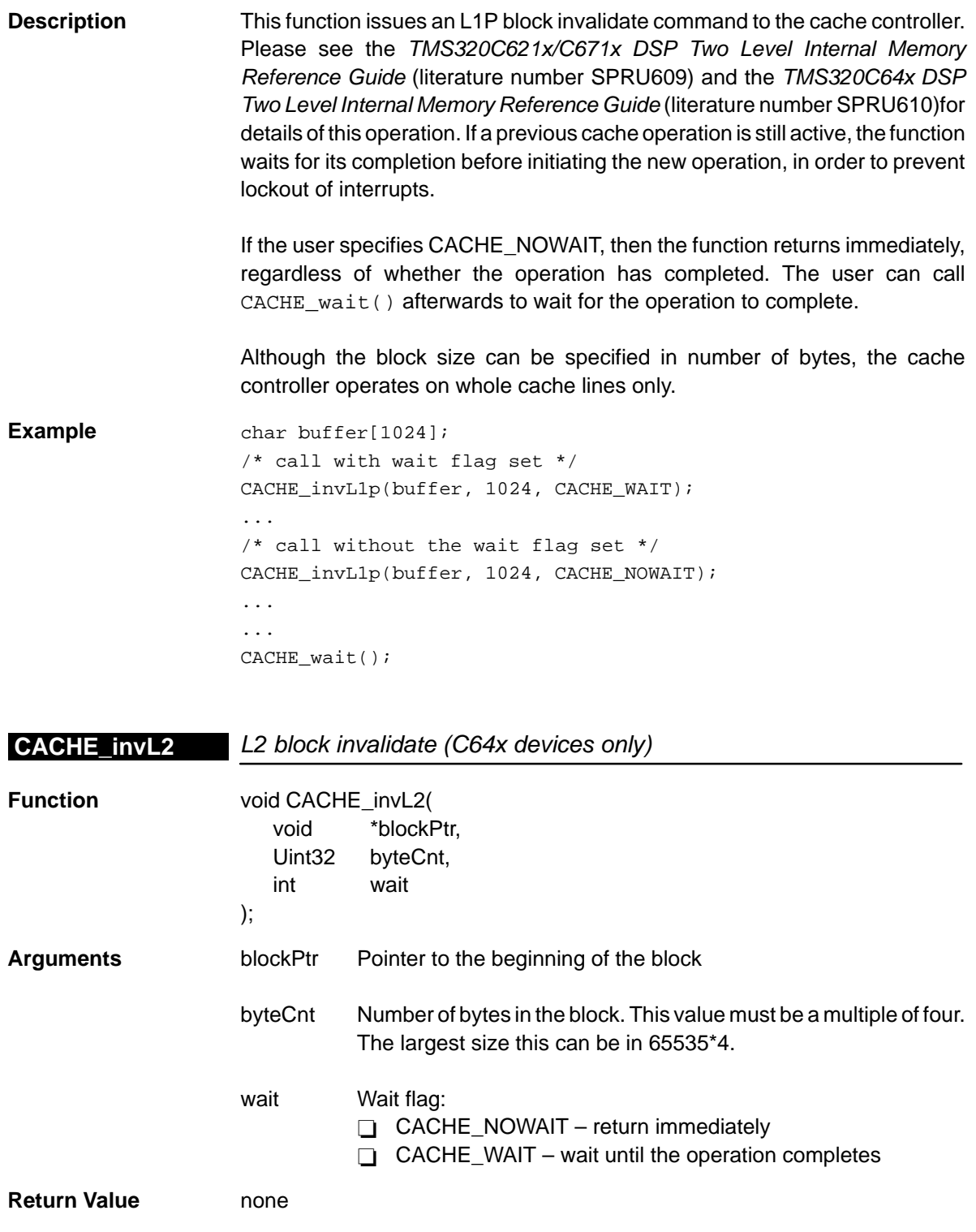

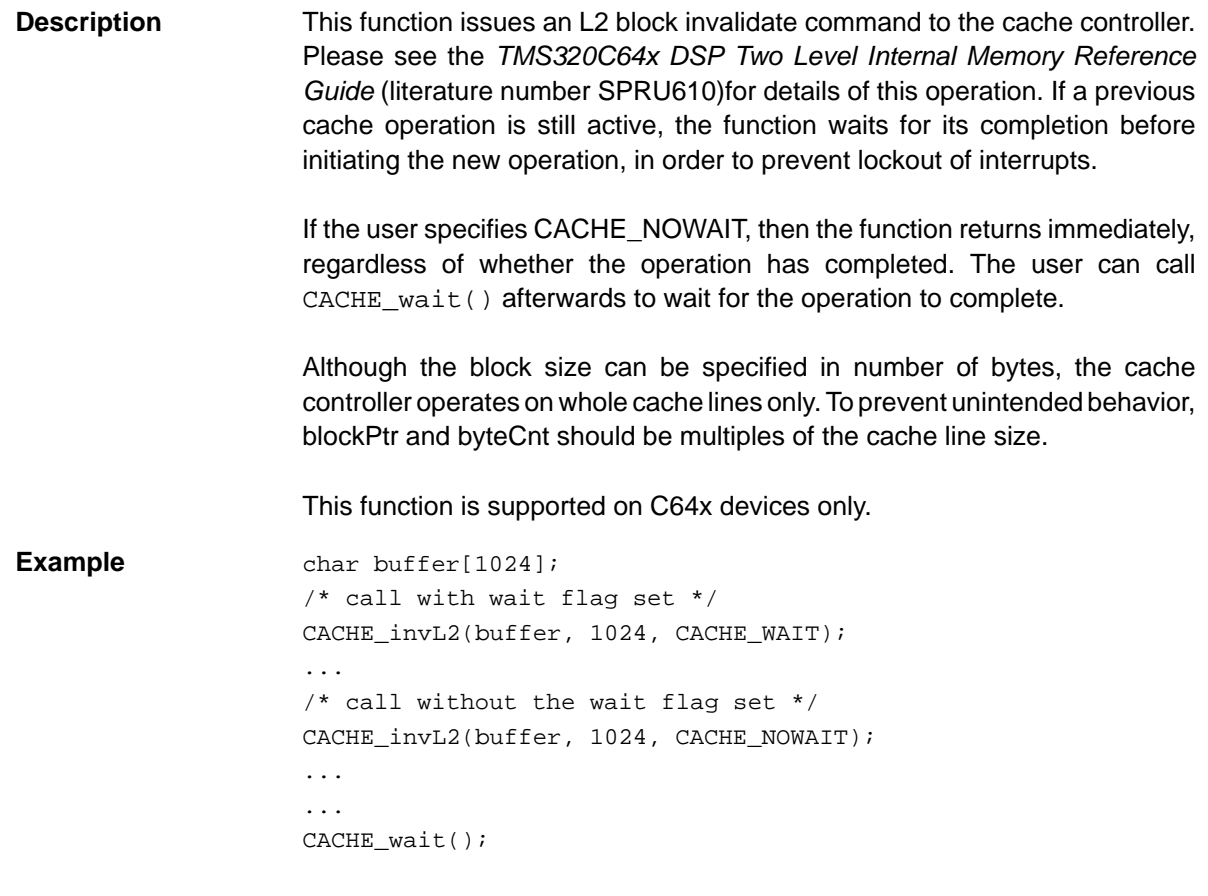

#### **CACHE\_L1D\_LINE-** L1D line size **SIZE**

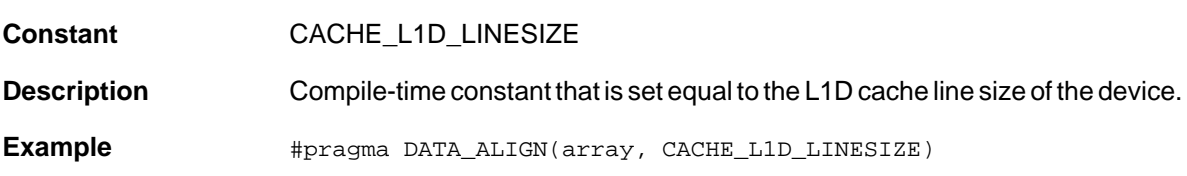

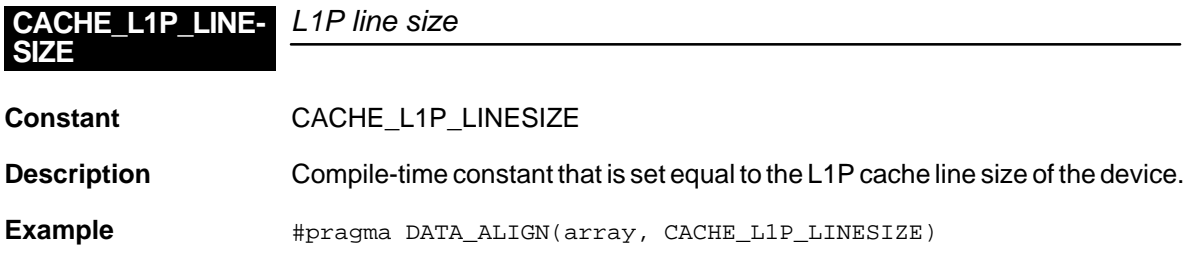

#### <span id="page-85-0"></span>**CACHE\_L2\_LINESIZE**

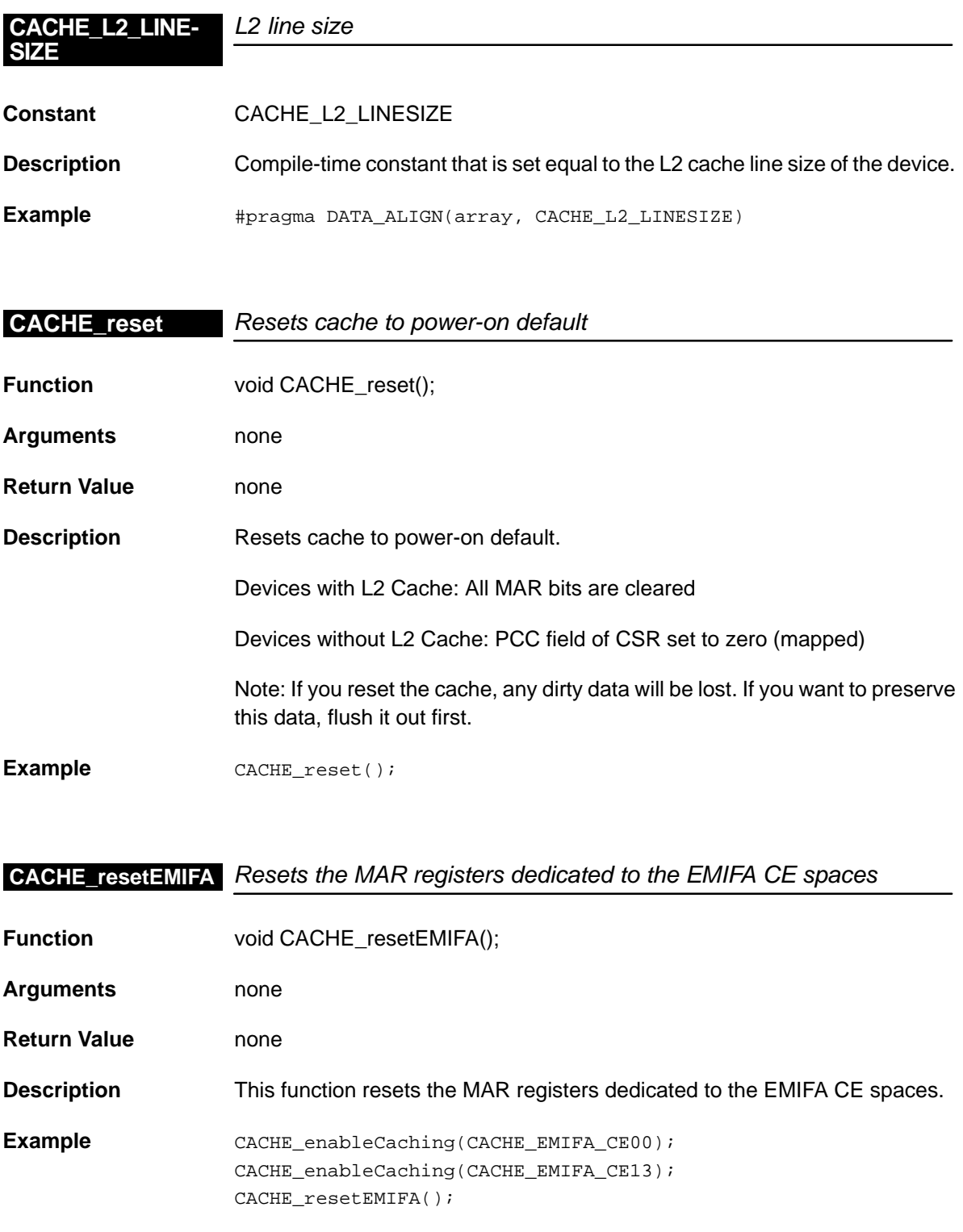

<span id="page-86-0"></span>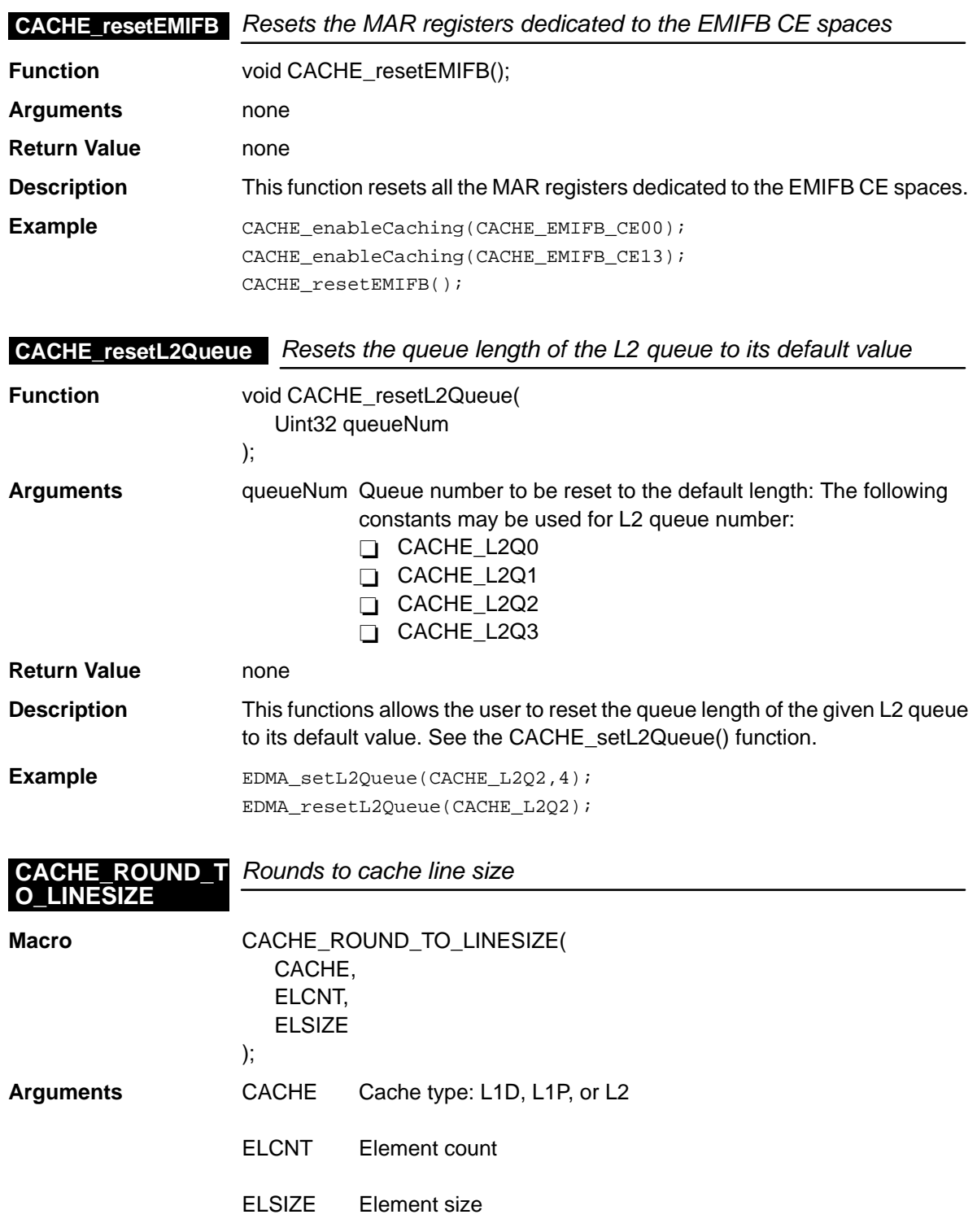

<span id="page-87-0"></span>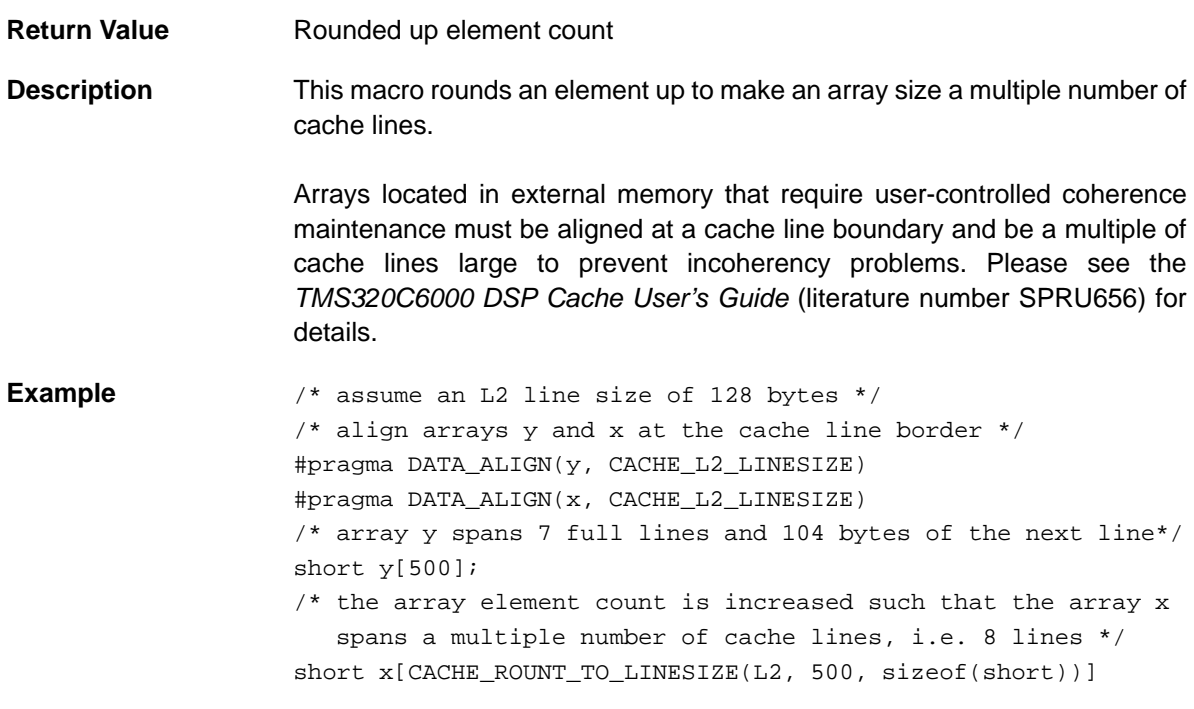

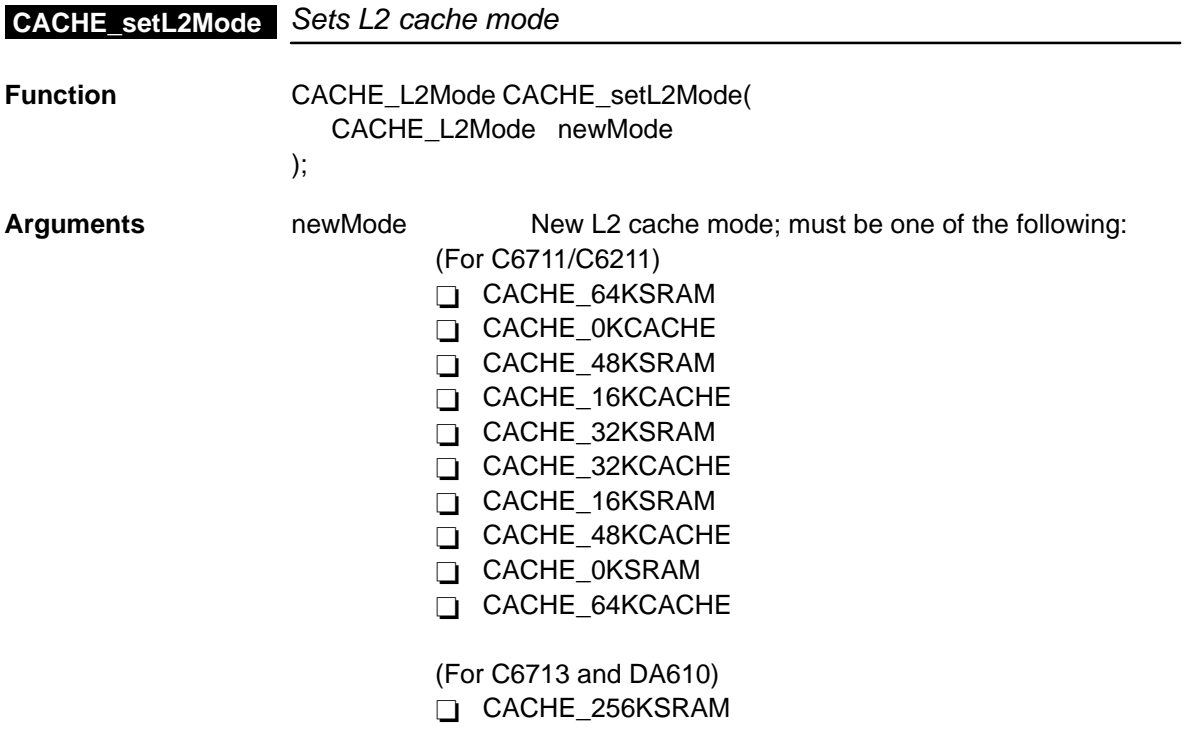

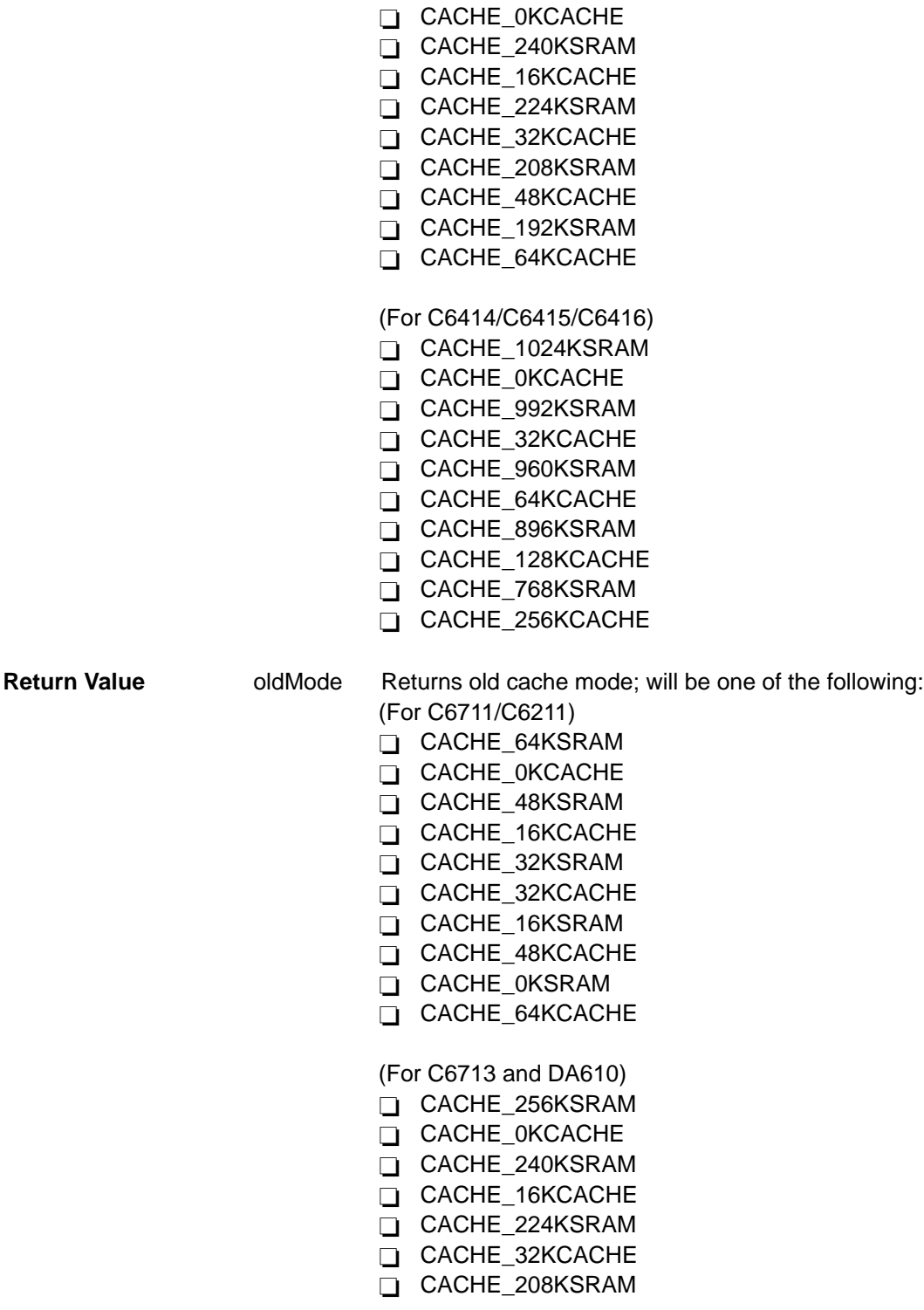

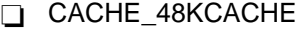

- CACHE\_192KSRAM
- T CACHE 64KCACHE

(For C6414/C6415/C6416)

- T CACHE\_1024KSRAM
- CACHE\_0KCACHE
- CACHE\_992KSRAM
- CACHE\_32KCACHE
- CACHE\_960KSRAM
- CACHE\_64KCACHE
- CACHE\_896KSRAM
- CACHE\_128KCACHE
- CACHE\_768KSRAM
- CACHE\_256KCACHE

#### **Description** This function sets the mode of the L2 cache. There are three conditions that may occur as a result of changing cache modes:

- 1. A decrease in cache size
- 2. An increase in cache size
- 3. No change in cache size

If the cache size decreases, all of L2 is writeback-invalidated, then the mode is changed. If the cache size increases, the part of SRAM that is about to be turned into cache is writeback-invalidated from L1D and all of L2 is writeback-invalidated; then the mode is changed. Nothing happens when there is no change.

Increasing cache size means that some of the SRAM is lost. If there is data in the SRAM that should not be lost, it must be preserved before changing cache modes. Some of the cache modes are identical. For example, on the C6211, there are 64KBytes of L2; hence, CACHE\_16KSRAM is equivalent to CACHE\_48KCACHE. However, if the L2 size changes on a future device, this will not be the case. Note: This function does nothing on devices without L2 cache.

Example<br>
CACHE\_L2Mode OldMode; OldMode = CACHE\_setL2Mode(CACHE\_32KCACHE);

<span id="page-90-0"></span>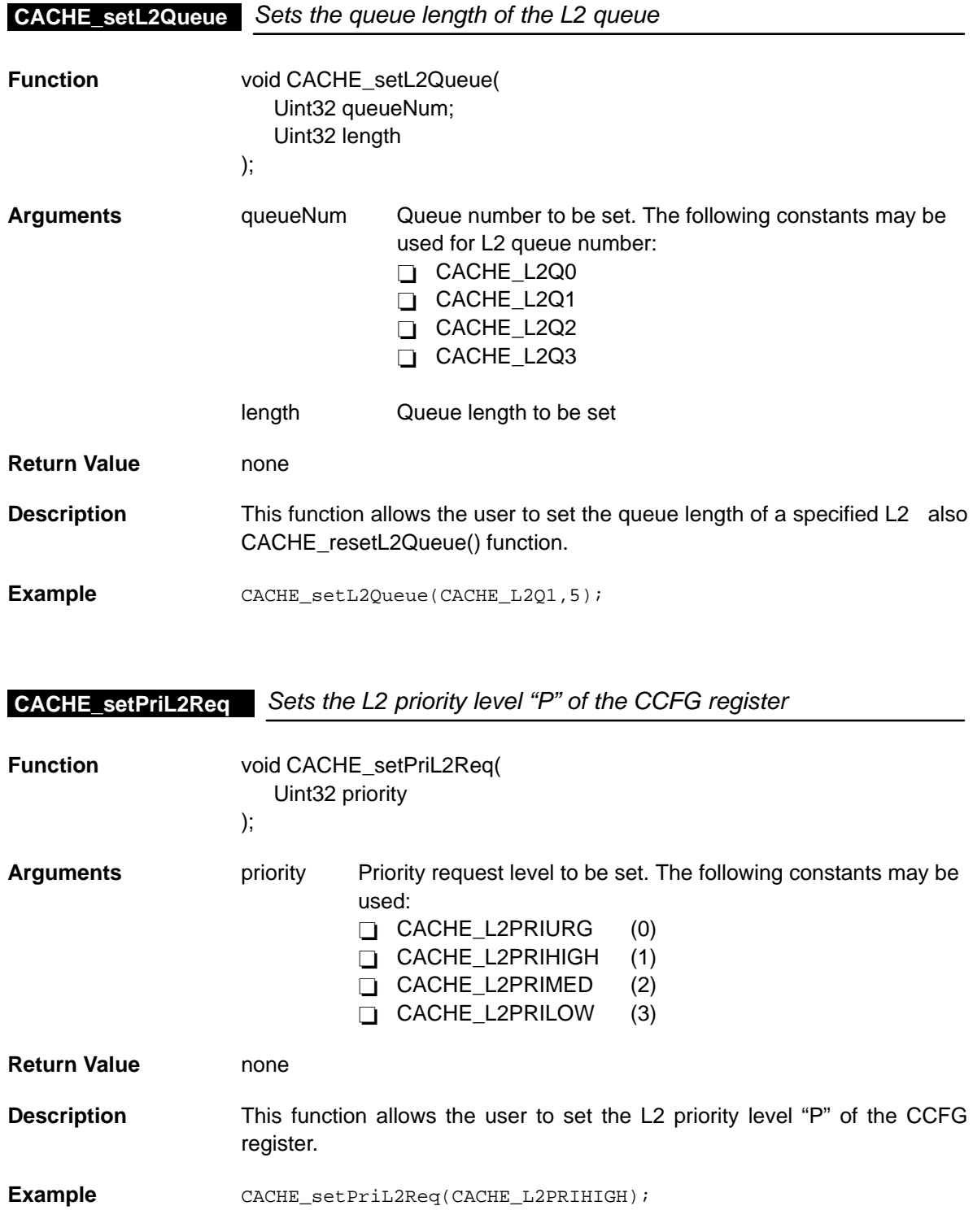

#### <span id="page-91-0"></span>**CACHE\_setPccMode**

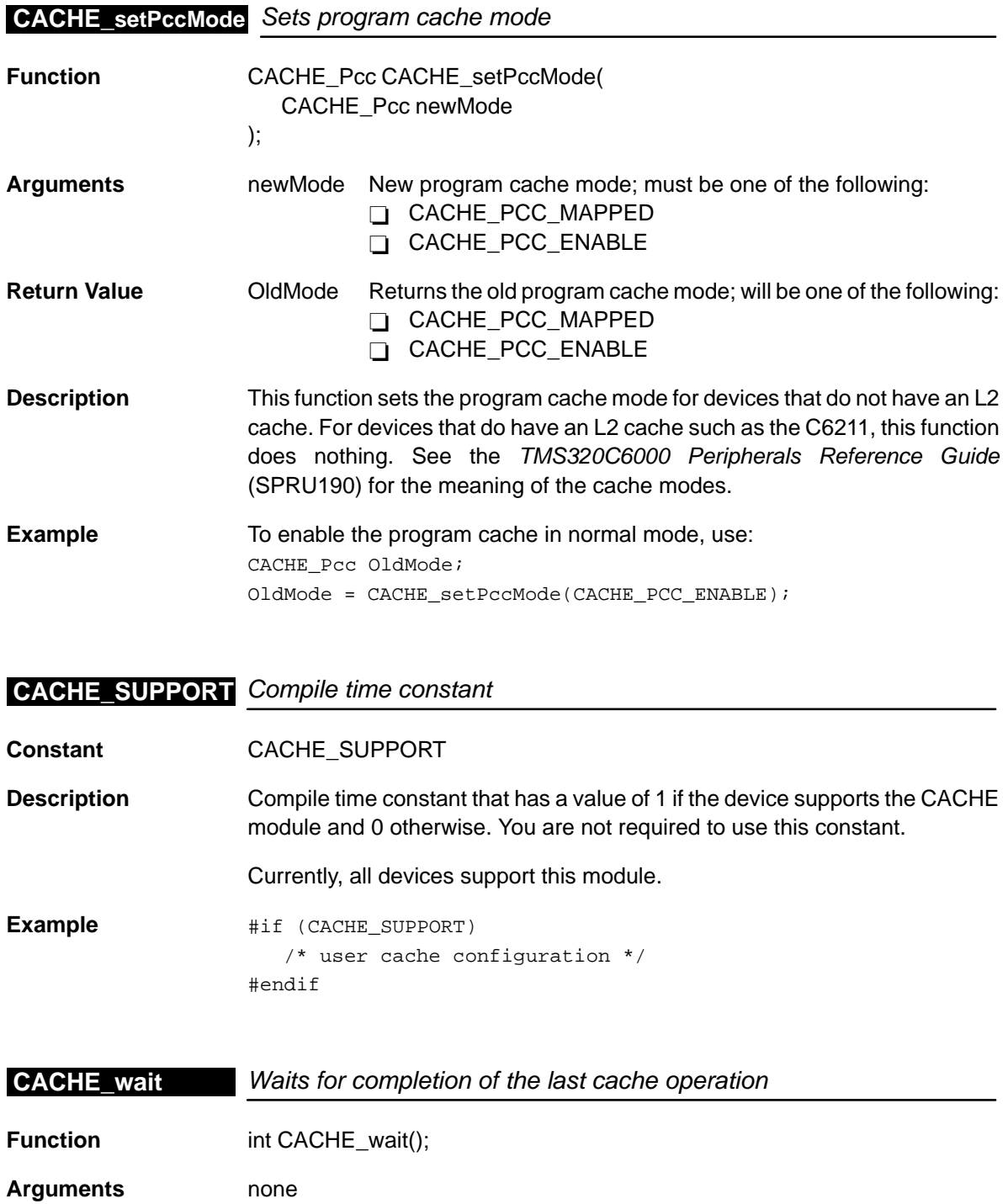

**Return Value** none

<span id="page-92-0"></span>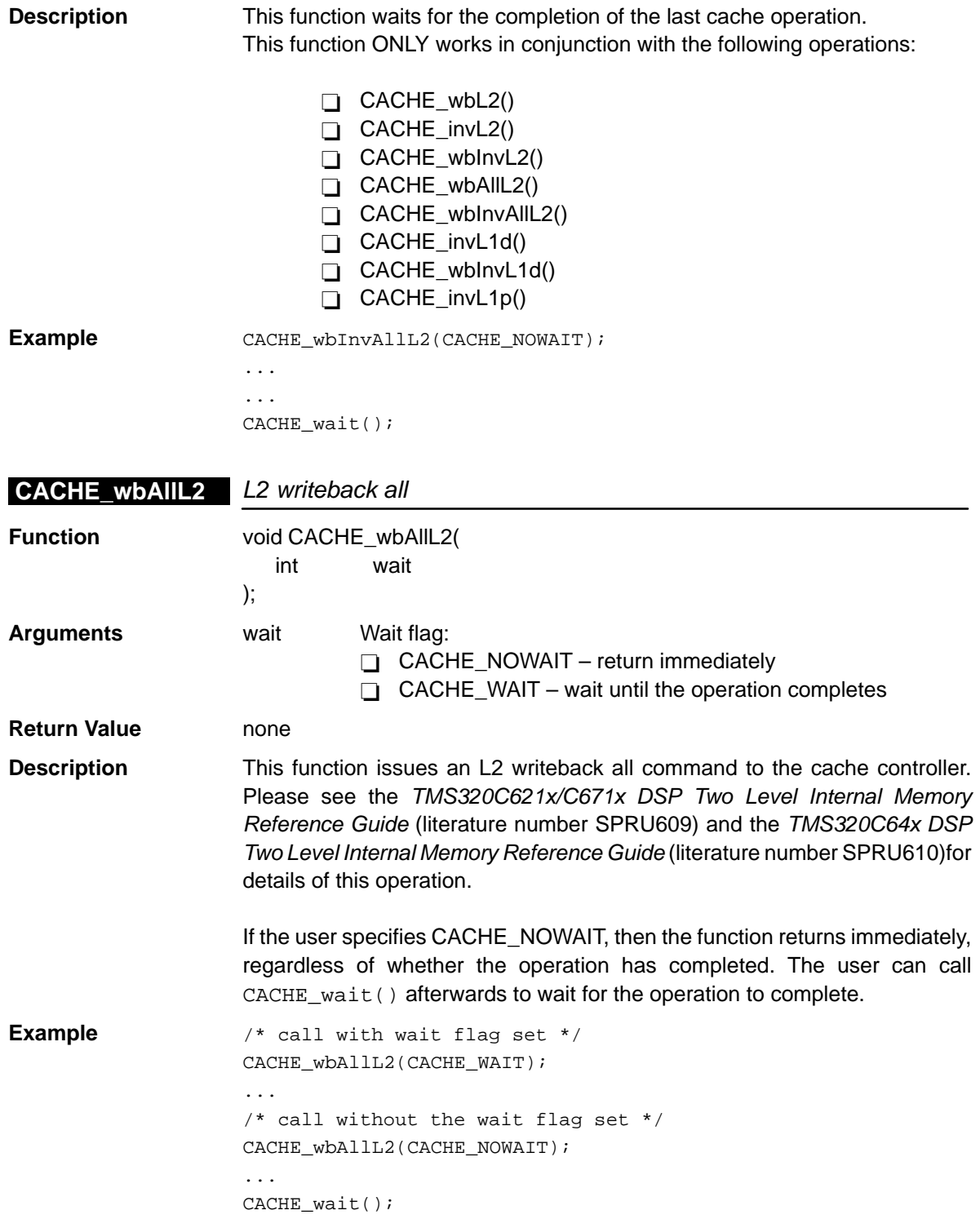

## <span id="page-93-0"></span>**CACHE\_wbInvL1d** L1D block writeback and invalidate

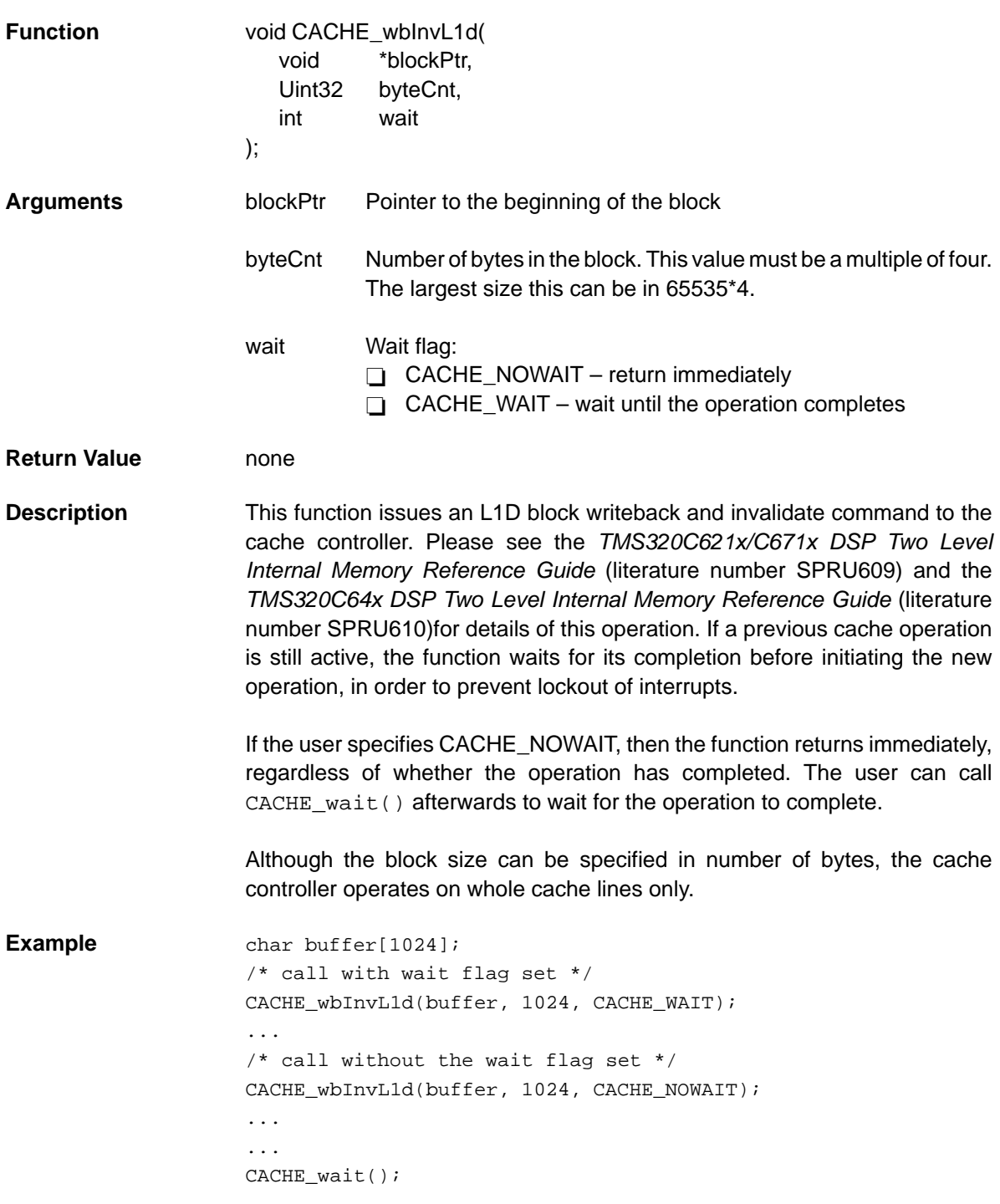

<span id="page-94-0"></span>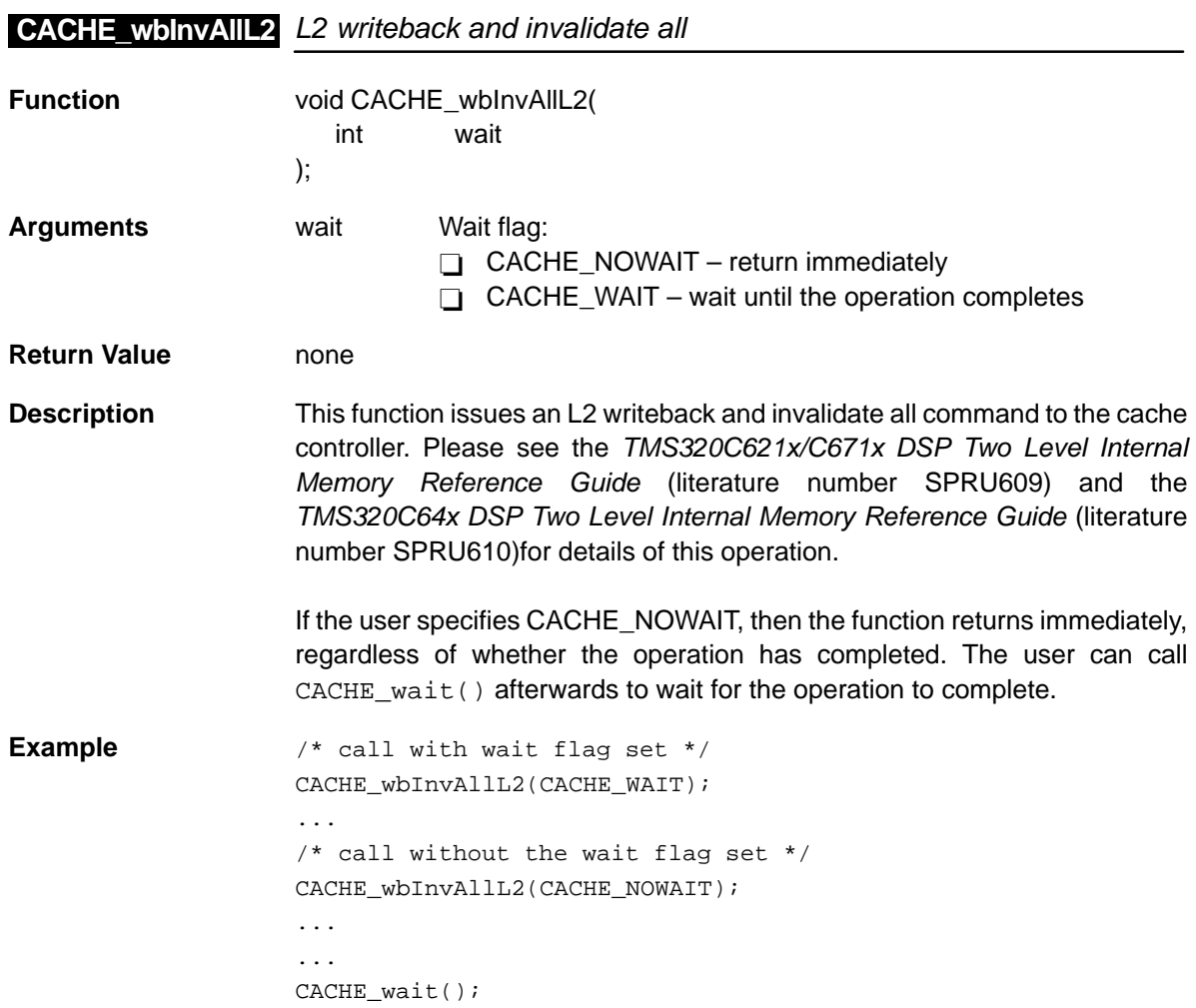

#### <span id="page-95-0"></span>**CACHE\_wbInvL2**

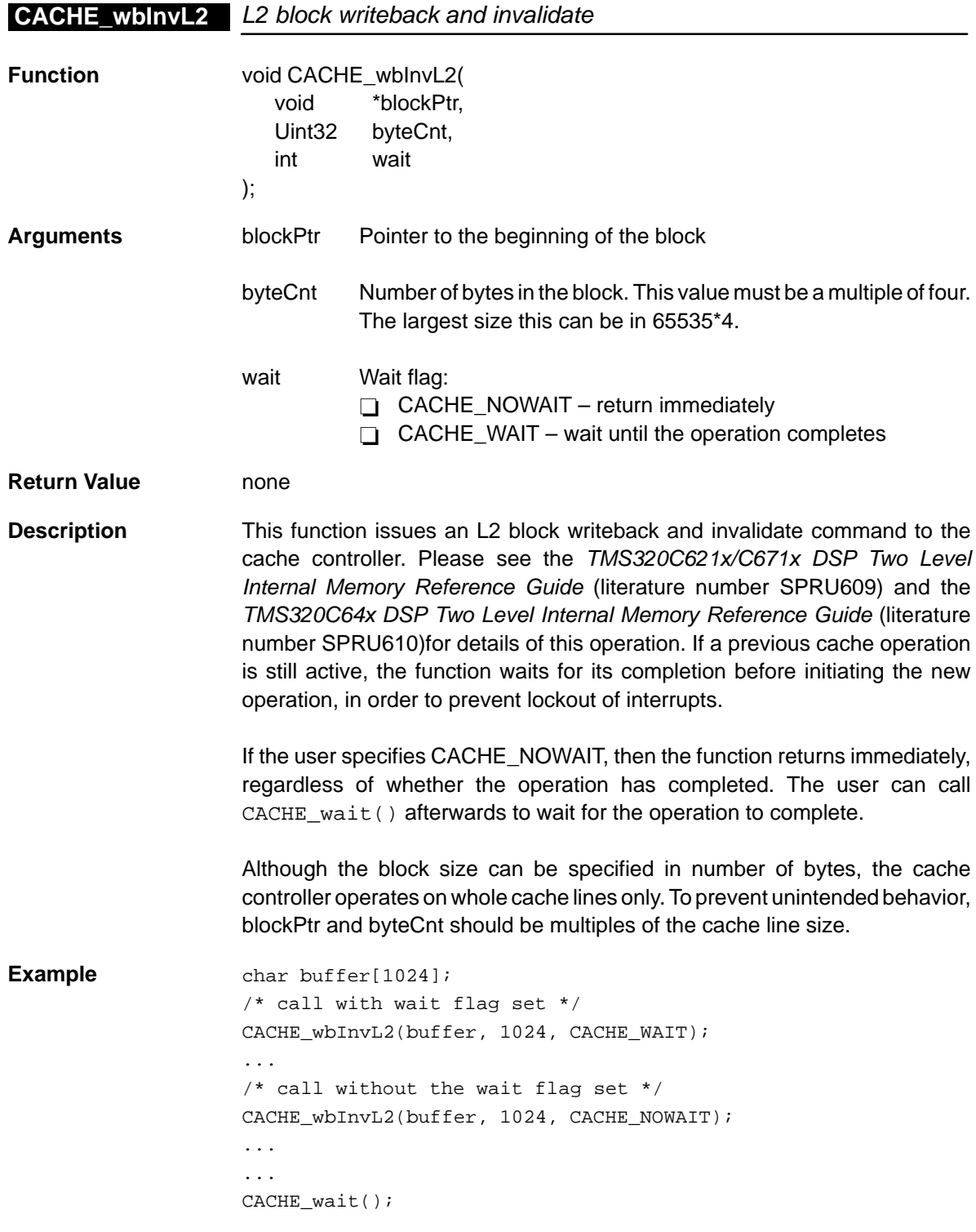

<span id="page-96-0"></span>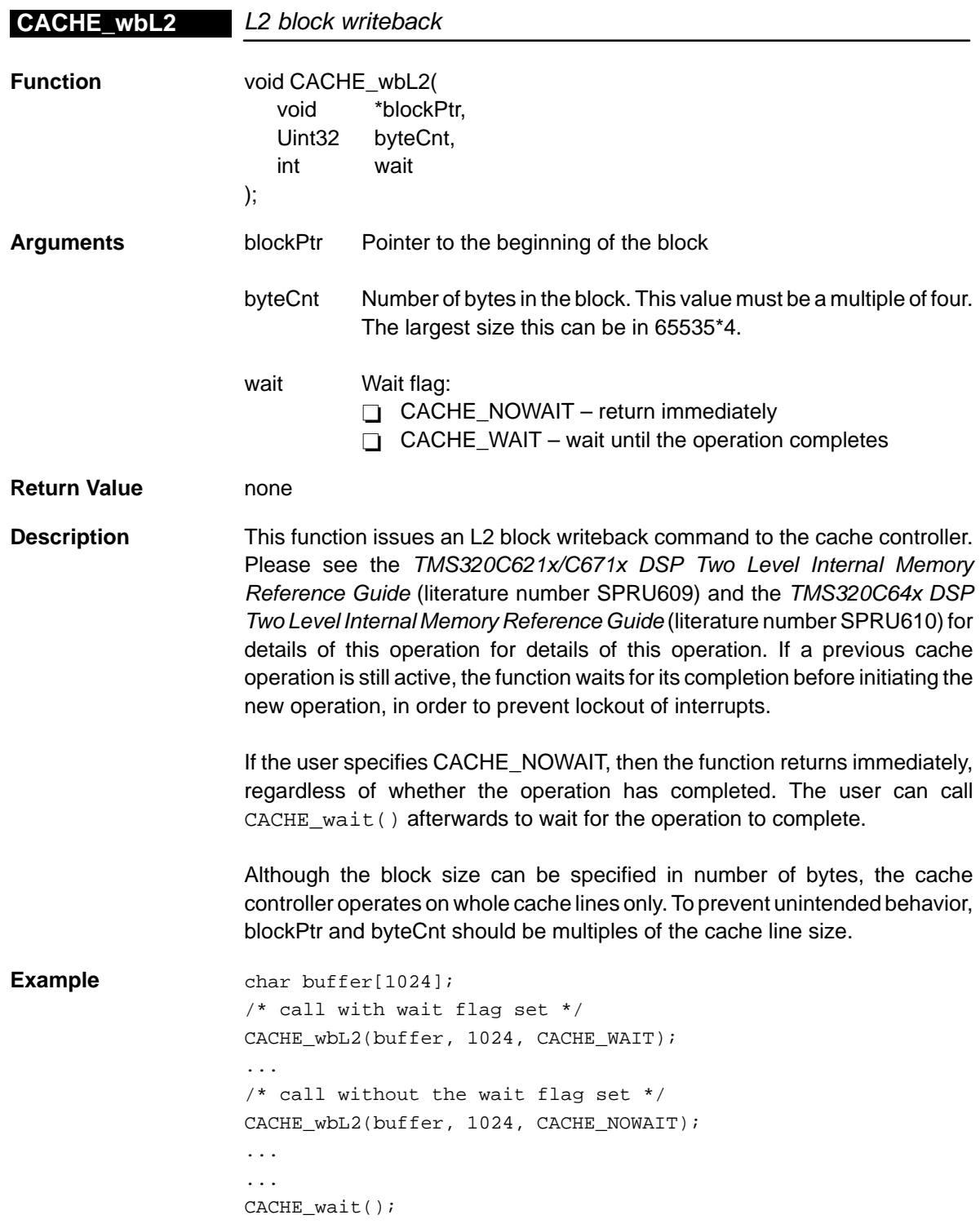

# **Chapter 3**

# **CHIP Module**

This chapter describes the CHIP module, lists the API functions and macros within the module, and provides a CHIP API reference section.

## **Topic Page 3.1 Overview [3-2](#page-98-0) . . . . . . . . . . . . . . . . . . . . . . . . . . . . . . . . . . . . . . . . . . . . . . . . . . . . . 3.2 Macros [3-3](#page-99-0) . . . . . . . . . . . . . . . . . . . . . . . . . . . . . . . . . . . . . . . . . . . . . . . . . . . . . . . 3.3 Functions [3-4](#page-100-0) . . . . . . . . . . . . . . . . . . . . . . . . . . . . . . . . . . . . . . . . . . . . . . . . . . . .**

#### <span id="page-98-0"></span>**3.1 Overview**

The CHIP module is where chip-specific and chip-related code resides. This module has the potential to grow in the future as more devices are placed on the market. Currently, CHIP has some API functions for obtaining device endianess, memory map mode if applicable, and CPU and REV IDs.

Table 3–1 shows the API functions within the CHIP module.

| <b>Syntax</b>   | Type | <b>Description</b>                                                                 | See page |
|-----------------|------|------------------------------------------------------------------------------------|----------|
| CHIP 6XXX       | С    | Current device identification symbols                                              | $3 - 4$  |
| CHIP_getCpuld   | F    | Returns the CPU ID field of the CSR register                                       | $3 - 5$  |
| CHIP_getEndian  | F    | Returns the current endian mode of the device                                      | $3 - 5$  |
| CHIP_getMapMode | F    | Returns the current map mode of the device                                         | $3-6$    |
| CHIP_getRevid   | F    | Returns the CPU revision ID                                                        | $3-6$    |
| CHIP SUPPORT    | С    | A compile time constant whose value is 1 if the device<br>supports the CHIP module | $3-6$    |

Table 3–1. CHIP APIs

**Note:** F = Function; C = Constant

#### <span id="page-99-0"></span>**3.2 Macros**

There are two types of CHIP macros: those that access registers and fields, and those that construct register and field values.

Table 3–2 lists the CHIP macros that access registers and fields, and Table 3–3 lists the CHIP macros that construct register and field values. The macros themselves are found in Chapter 24, Using the HAL Macros.

CHIP macros are not handle-based.

Table 3–2. CHIP Macros that Access Registers and Fields

| Macro                                                | <b>Description/Purpose</b>                                          | See page  |
|------------------------------------------------------|---------------------------------------------------------------------|-----------|
| CHIP CRGET( <reg>)</reg>                             | Gets the value of CPU register                                      | $24 - 12$ |
| CHIP CRSET( <reg>,x)</reg>                           | Sets the value of CPU register                                      | $24 - 13$ |
| CHIP RGET( <reg>)</reg>                              | Returns the value in the memory-mapped regis-<br>ter                | $24 - 18$ |
| CHIP RSET( <reg>,x)</reg>                            | Writes the value to the memory-mapped register                      | 24-20     |
| CHIP_FGET( <reg>,<field>)</field></reg>              | Returns the value of the specified field in the req-<br>ister       | $24-13$   |
| CHIP FSET( <reg>,<field>,fieldval)</field></reg>     | Writes fieldval to the specified field of the register              | $24 - 15$ |
| CHIP_FSETS( <reg>,<field>,<sym>)</sym></field></reg> | Writes the symbol value to the specified field in<br>the peripheral | 24-17     |

Table 3–3. CHIP Macros that Construct Register and Field Values

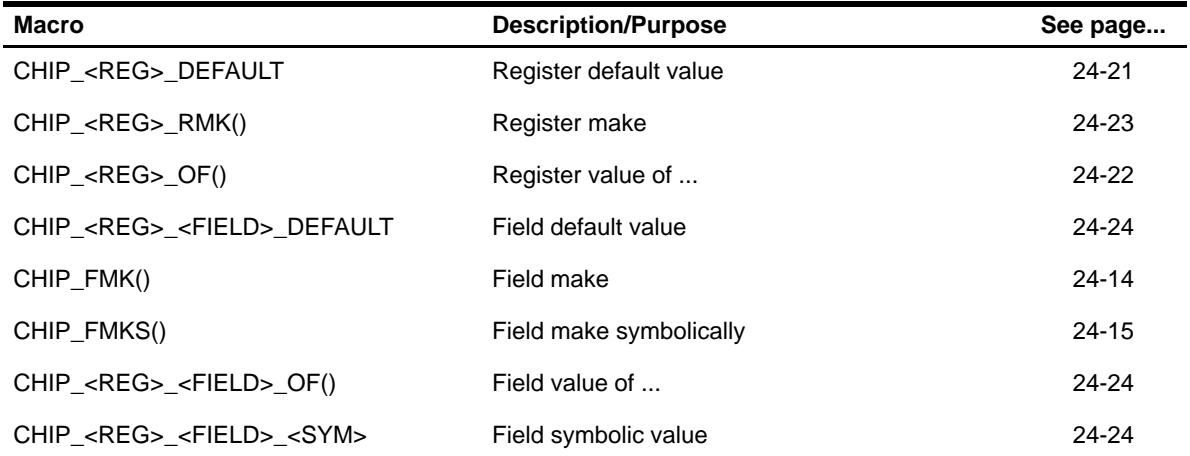

### <span id="page-100-0"></span>**CHIP\_6XXX**

### **3.3 Functions**

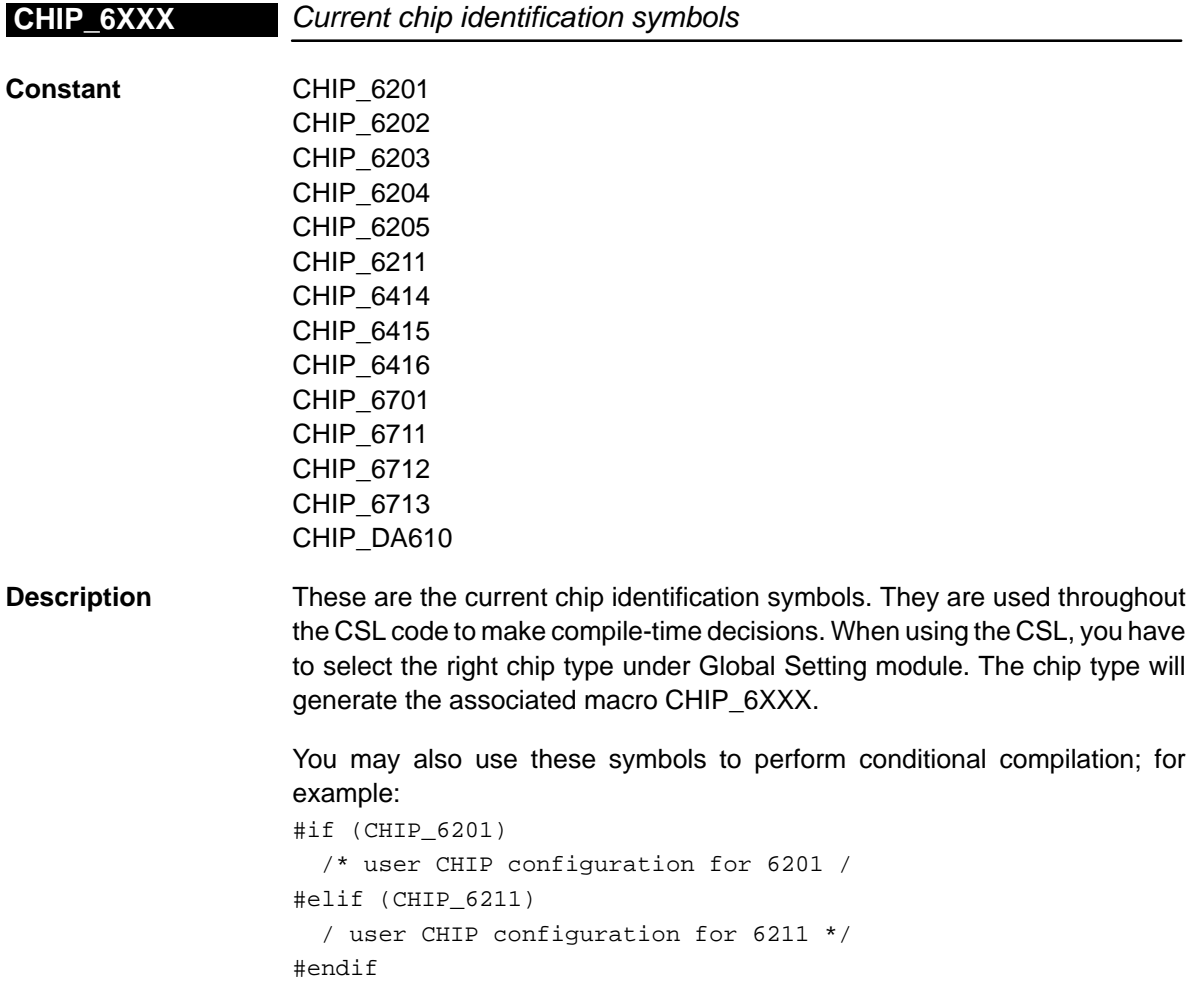

<span id="page-101-0"></span>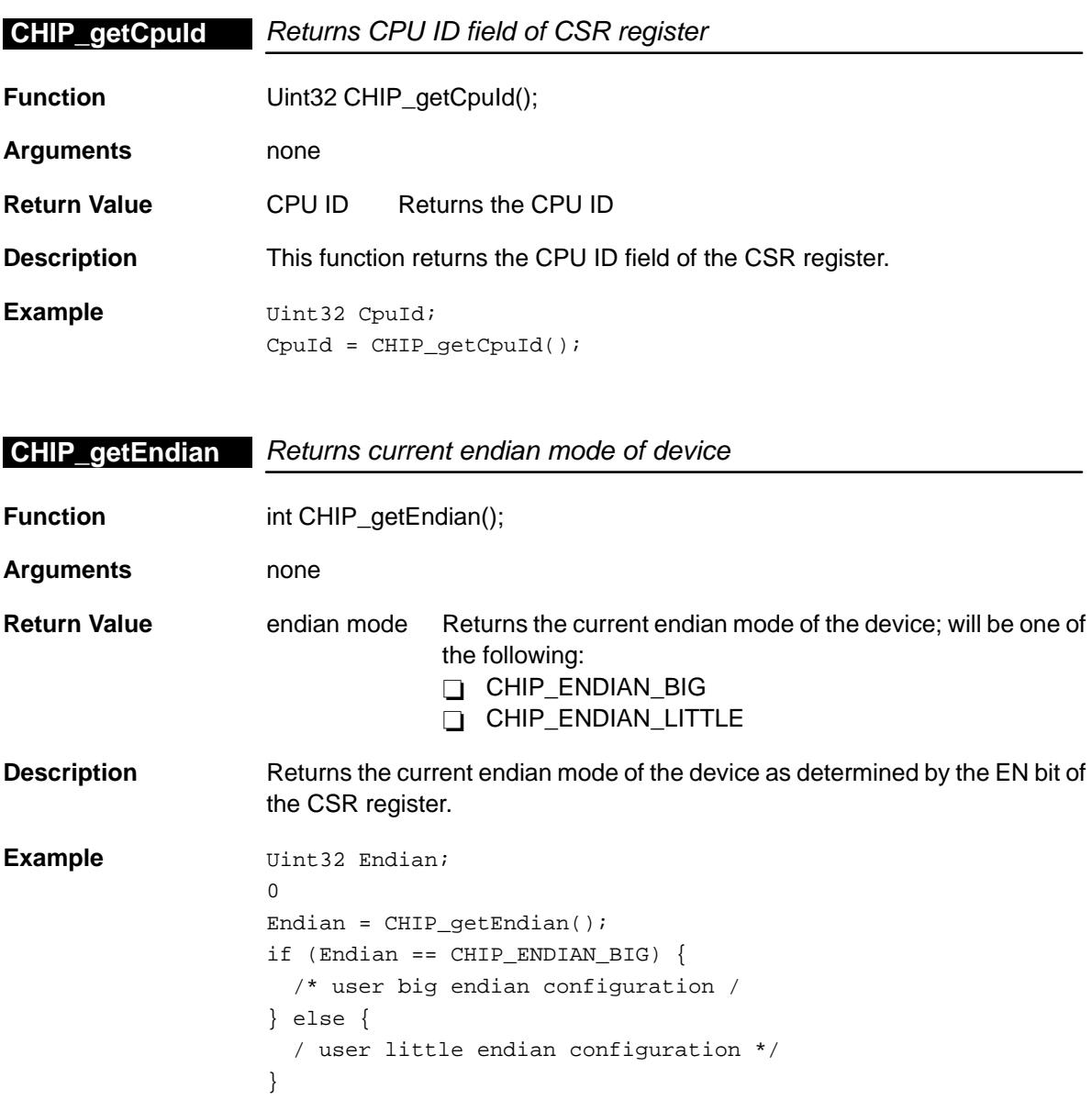

#### <span id="page-102-0"></span>**CHIP\_getMapMode**

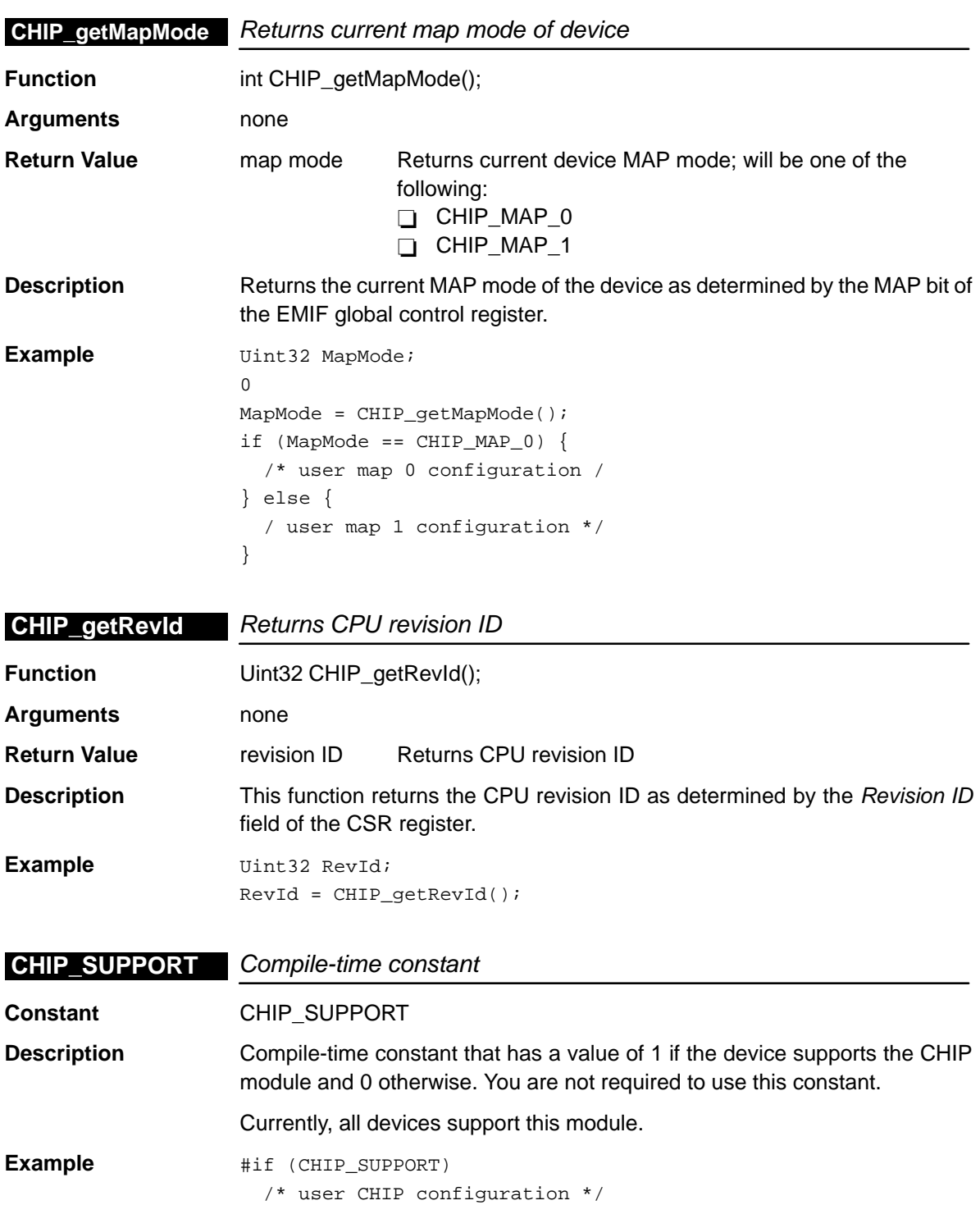

#endif

# **Chapter 4**

# **CSL Module**

This chapter describes the CSL module, shows the single API function within the module, and provides a CSL API reference section.

## **Topic Page 4.1 Overview [4-2](#page-104-0) . . . . . . . . . . . . . . . . . . . . . . . . . . . . . . . . . . . . . . . . . . . . . . . . . . . . . 4.2 Functions [4-3](#page-105-0) . . . . . . . . . . . . . . . . . . . . . . . . . . . . . . . . . . . . . . . . . . . . . . . . . . . .**

#### <span id="page-104-0"></span>**4.1 Overview**

The CSL module is the top-level API module whose primary purpose is to initialize the library.

The CSL\_init() function must be called once at the beginning of your program before calling any other CSL API functions.

Table 4–1 shows the only function exported by the CSL module.

#### Table 4–1. CSL API

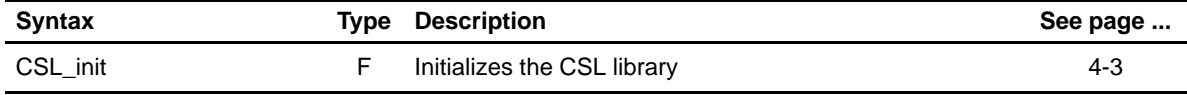

**Note:** F = Function

### <span id="page-105-0"></span>**4.2 Functions**

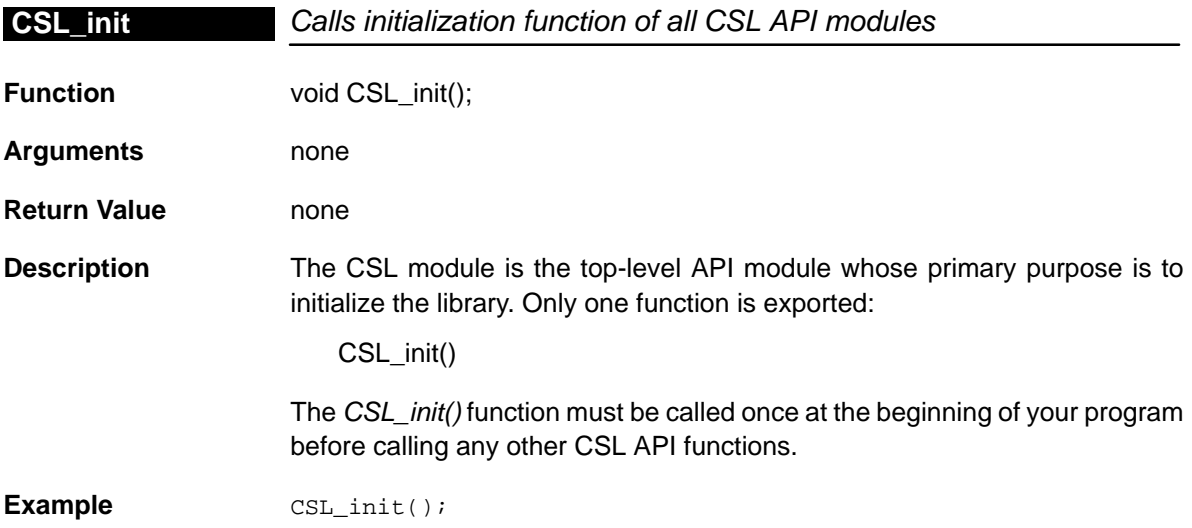

# **Chapter 5**

# **DAT Module**

This chapter describes the DAT module, lists the API functions within the DAT module, discusses how the DAT module manages the DMA/EDMA peripheral, and provides a DAT API reference section.

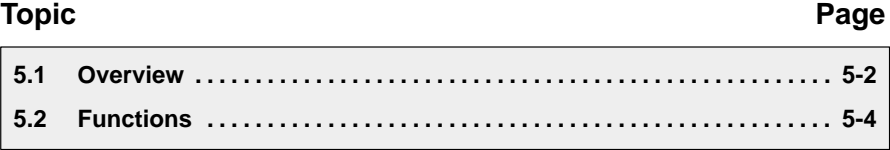

#### <span id="page-107-0"></span>**5.1 Overview**

The data module (DAT) is used to move data around by means of DMA/EDMA hardware. This module serves as a level of abstraction such that it works the same for devices that have the DMA peripheral as for devices that have the EDMA peripheral. Therefore, application code that uses the DAT module is compatible across all current devices regardless of which type of DMA controller it has.

Table 5–1 shows the API functions within the DAT module.

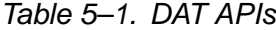

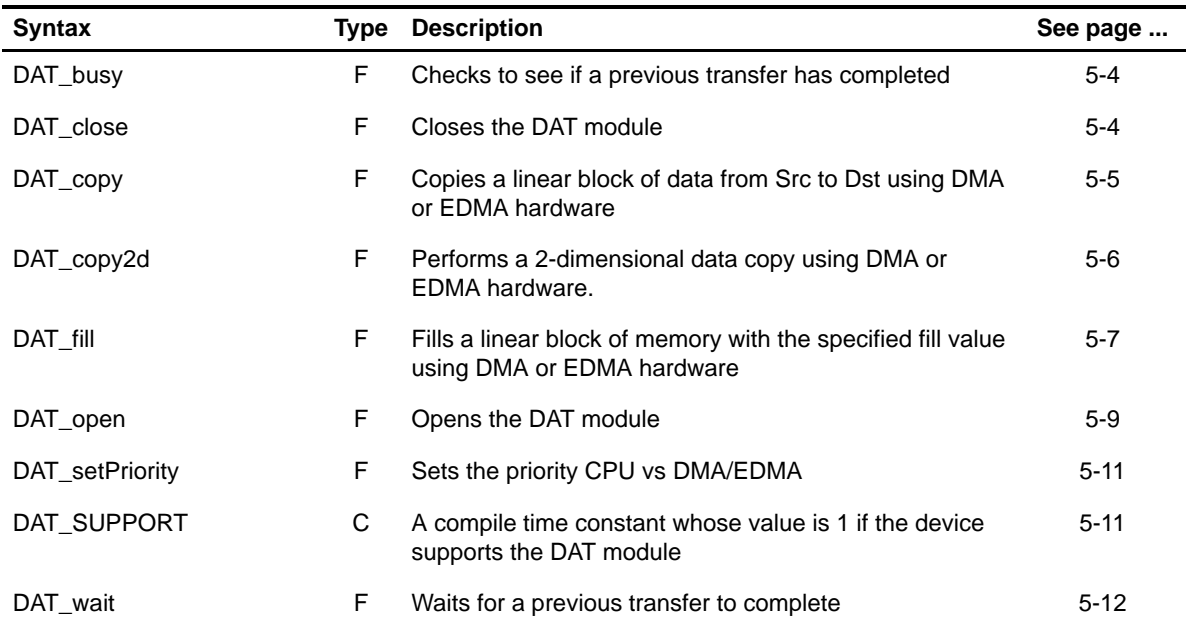

**Note:** F = Function; C = Constant

#### **5.1.1 DAT Routines**

The DAT module has been intentionally kept simple. There are routines to copy data from one location to another and routines to fill a region of memory.

These operations occur in the background on dedicated DMA hardware independent of the CPU. Because of this asynchronous nature, there is API support that enables waiting until a given copy/fill operation completes. It works like this: call one of the copy/fill functions and get an ID number as a return value. Then use this ID number later on to wait for the operation to complete. This allows the operation to be submitted and performed in the background while the CPU performs other tasks in the foreground. Then as needed, the CPU can block on completion of the operation before moving on.
#### **5.1.2 DAT Macros**

There are no register and field access macros dedicated to the DAT module. The only macros used by DAT are equivalent to the DMA or EDMA macros.

#### **5.1.3 DMA/EDMA Management**

Since the DAT module uses the DMA/EDMA peripheral, it must do so in a managed way. In other words, it must not use a DMA channel that is already allocated by the application. To ensure that this does not happen, the DAT module must be opened before use, this is accomplished using the  $\text{DAT\_open}()$  API function. Opening the DAT module allocates a DMA channel for exclusive use. If the module is no longer needed, the DMA resource may be freed up by closing the DAT module with DAT\_close().

#### **Note:**

For devices that have EDMA, the DAT module uses the quick DMA feature. This means that the module does not have to internally allocate a DMA channel. However, you are still required to open the DAT module before use.

#### **5.1.4 Devices With DMA**

On devices that have the DMA peripheral, such as the 6201, only one request may be active at once since only one DMA channel is used. If you submit two requests one after the other, the first one will be programmed into the DMA hardware immediately but the second one will have to wait until the first completes. The APIs will block (spin) if called while a request is still busy by polling the transfer complete interrupt flag. The completion interrupt is not actually enabled to eliminate the overhead of taking an interrupt, but the interrupt flag is still active.

#### **5.1.5 Devices With EDMA**

On devices with EDMA, it is possible to have multiple requests pending because of hardware request queues. Each call into the DAT\_copy() or DAT\_fill() function returns a unique transfer ID number. This ID number is then used by the user so that the transfer can be completed. The ID number allows the library to distinguish between multiple pending transfers. As with the DMA, transfer completion is determined by monitoring EDMA transfer complete codes (interrupt flags).

# **DAT\_busy**

# **5.2 Functions**

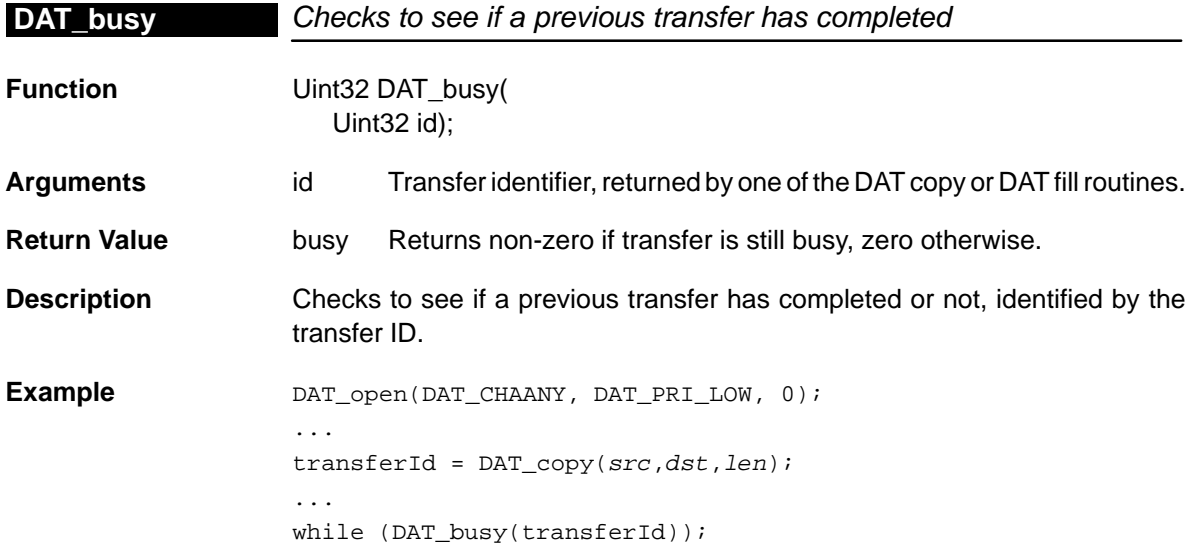

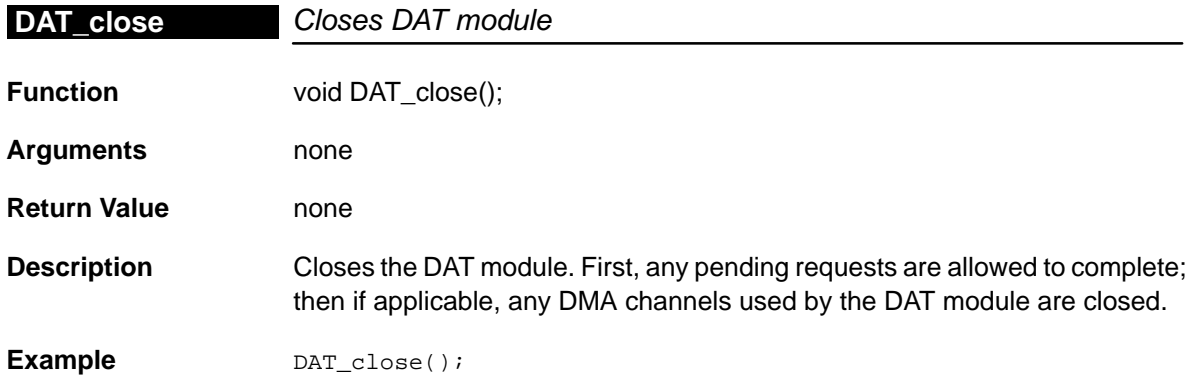

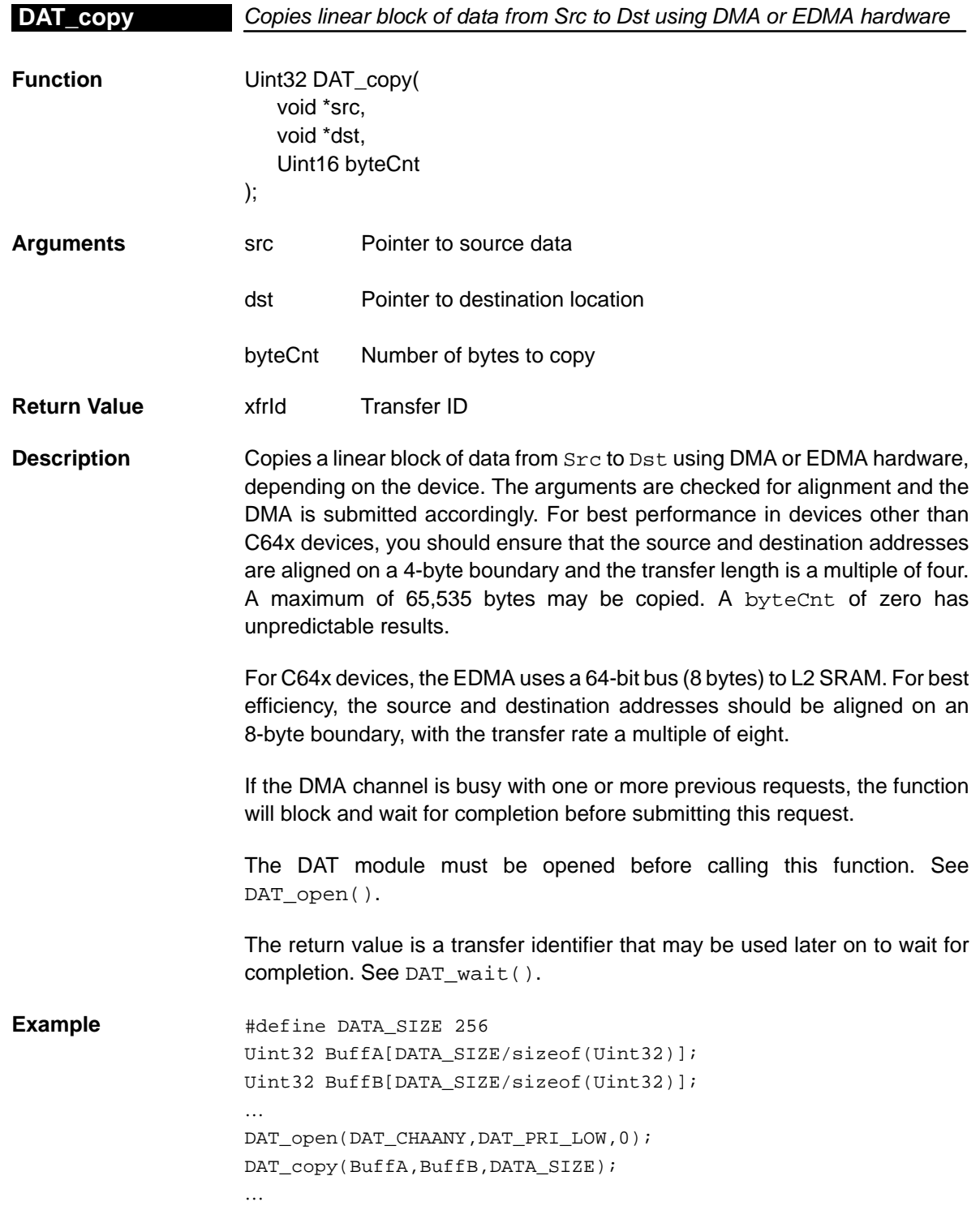

# **DAT\_copy2d**

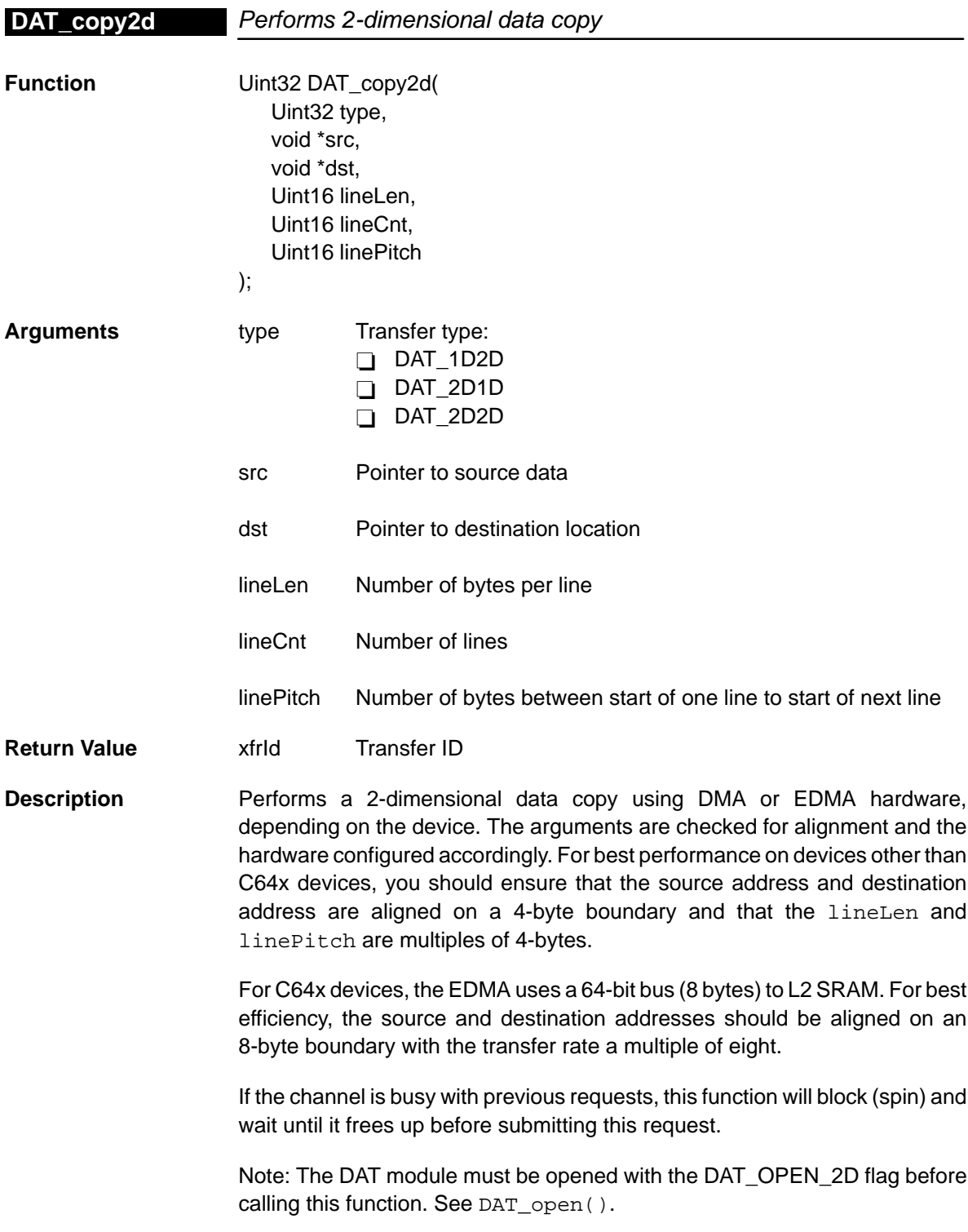

There are three ways to submit a 2D transfer: 1D to 2D, 2D to 1D, and 2D to 2D. This is specified using the type argument. In all cases, the number of bytes copied is lineLen × lineCnt. The 1D part of the transfer is just a linear block of data. The 2D part is illustrated in Figure 5–1.

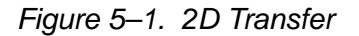

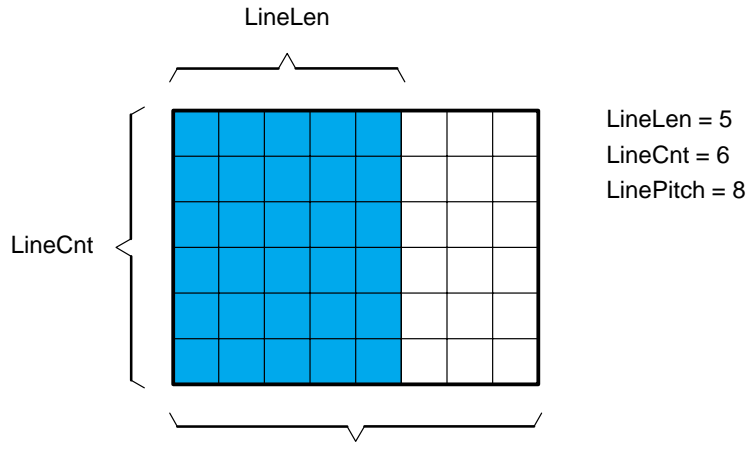

LinePitch

If a 2D to 2D transfer is specified, both the source and destination have the same lineLen, lineCnt, and linePitch.

The return value is a transfer identifier that may be used later on to wait for completion. See DAT\_wait().

**Example** DAT\_copy2d (DAT\_1D2D, buffA, buffB, 16, 8, 32);

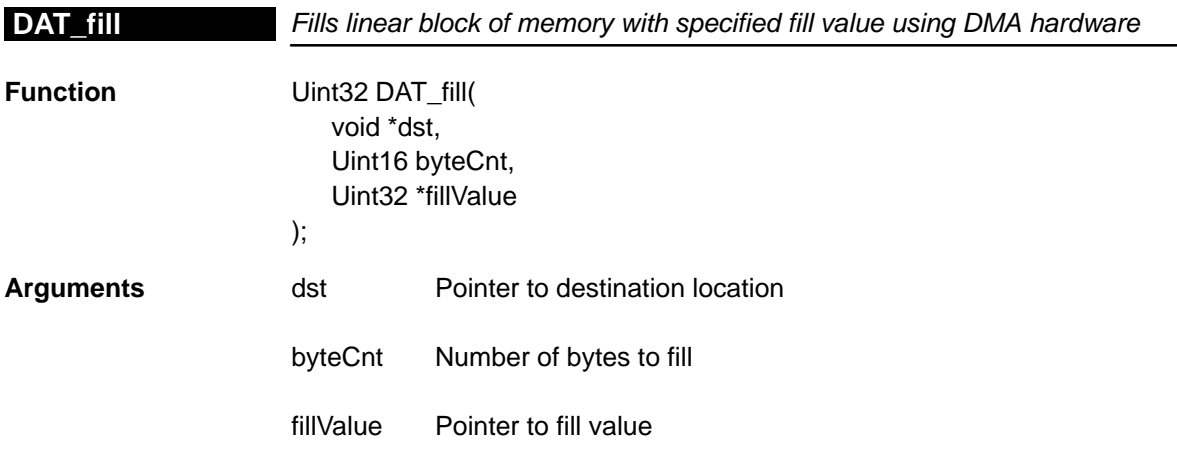

**Return Value** xfrld Transfer ID **Description** Fills a linear block of memory with the specified fill value using DMA hardware. The arguments are checked for alignment and the DMA is submitted accordingly. For best performance, you should ensure that the destination address is aligned on a 4-byte boundary and the transfer length is a multiple of 4. A maximum of 65,535 bytes may be filled. For devices other than C64x devices, the fill value is 8-bits in size but must be contained in a 32-bit word. This is due to the way the DMA hardware works. If the arguments are 32-bit aligned, then the DMA transfer element size is set to 32-bits to maximize performance. This means that the source of the transfer, the fill value, must be 32-bits in size. So, the 8-bit fill value must be repeated to fill the 32-bit value. For example, if you want to fill a region of memory with the value 0xA5, the fill value should contain 0xA5A5A5A5 before calling this function. If the arguments are 16-bit aligned, a 16-bit element size is used. Finally, if any of the arguments are 8-bit aligned, an 8-bit element size is used. It is a good idea to always fill in the entire 32-bit fill value to eliminate any endian issues. For C64x devices, the fill count must be a multiple of 8 bytes. The EDMA uses a 64-bit bus to store data in L2 SRAM. A pointer of 64-bit value must be passed to the "fillvalue" parameter (a set of 8 consecutive bytes, aligned). The EDMA transfer element size is set to 64-bits. If you want to fill the memory region with a value of 0x1234, the pointer should point to two consecutive 32-bit words set to 0x12341234 value . If the DMA channel is busy with a previous request, the function will block and wait for completion before submitting this request. The DAT module must be opened before calling this function. See DAT open(). The return value is a transfer identifier that may be used later on to wait for completion. See DAT\_wait(). **Note:** You should be aware that if the fill value is in cache, the DMA always uses the external address and not the value that is in cache. It is up to you to ensure that the fill value is flushed before calling this function. Also, since the user specifies a pointer to the fill value, it is important not to write to it while the fill is in progress.

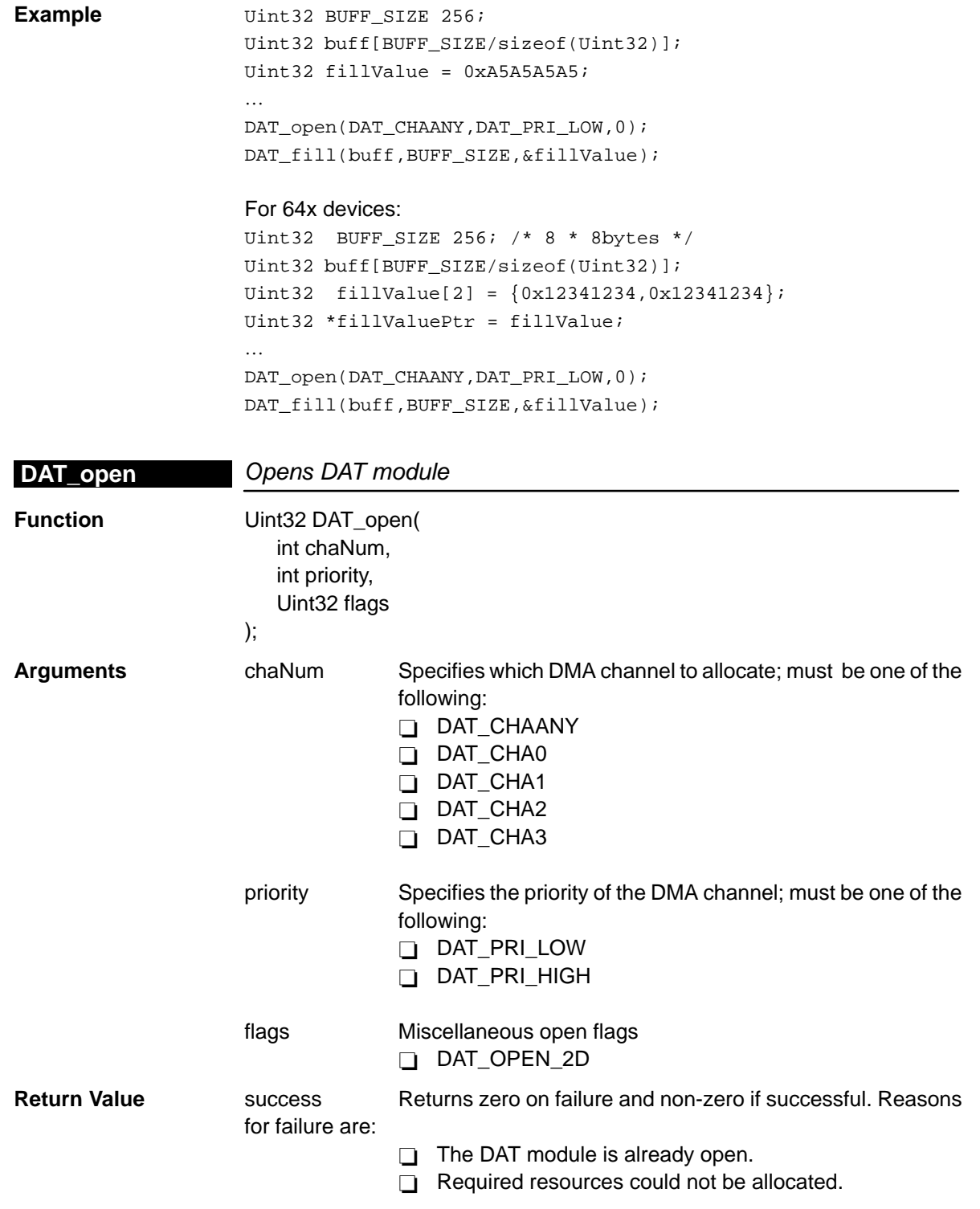

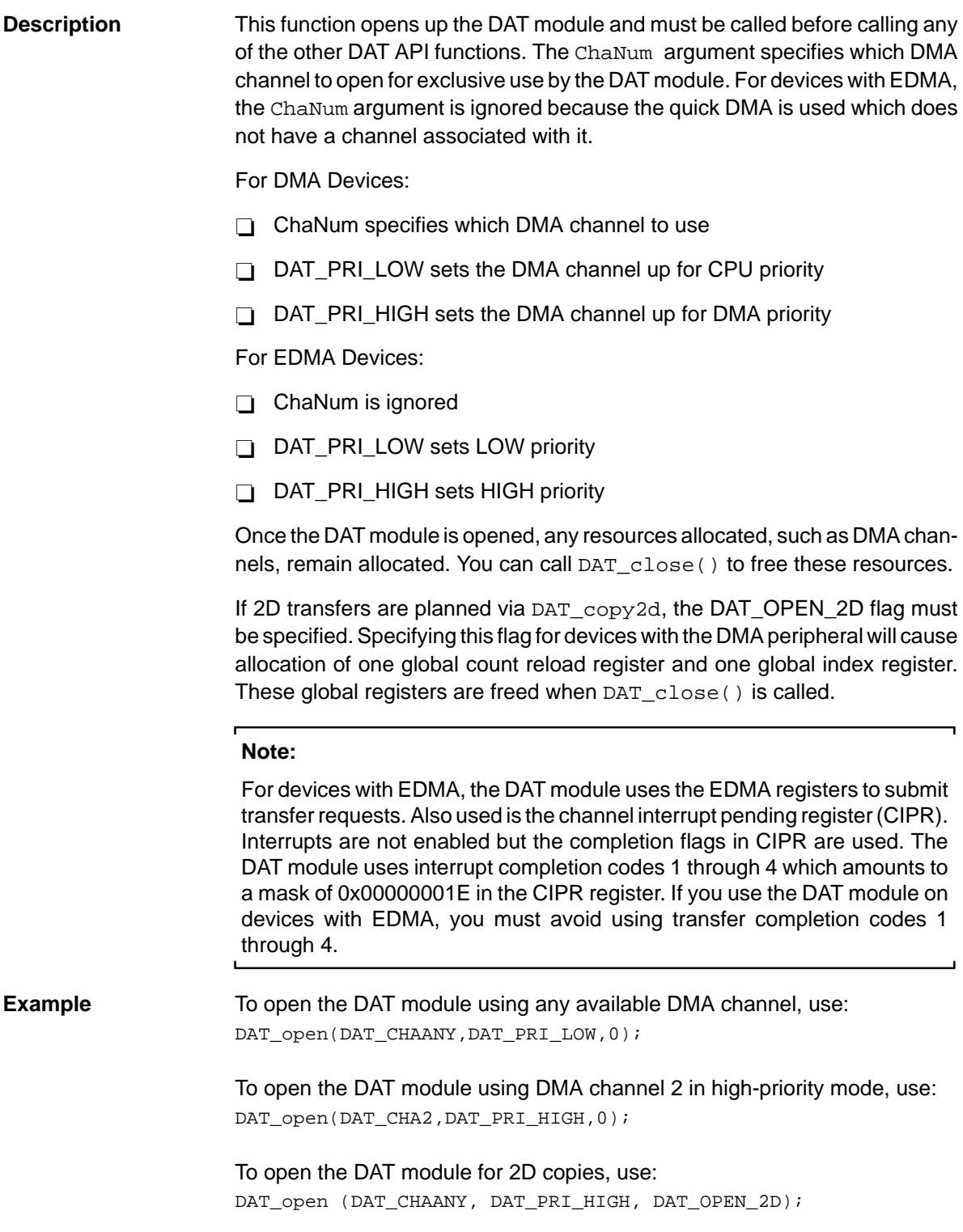

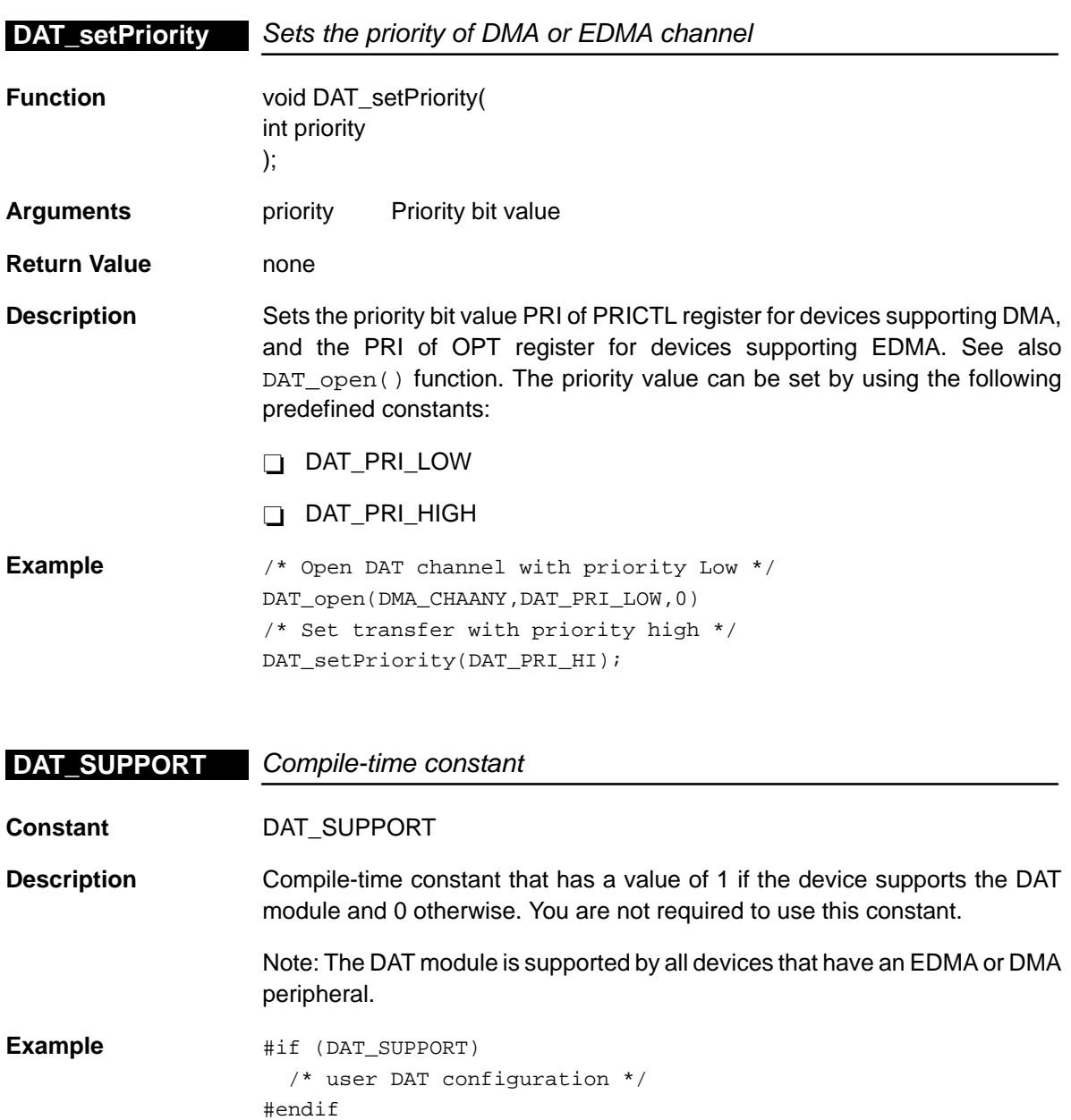

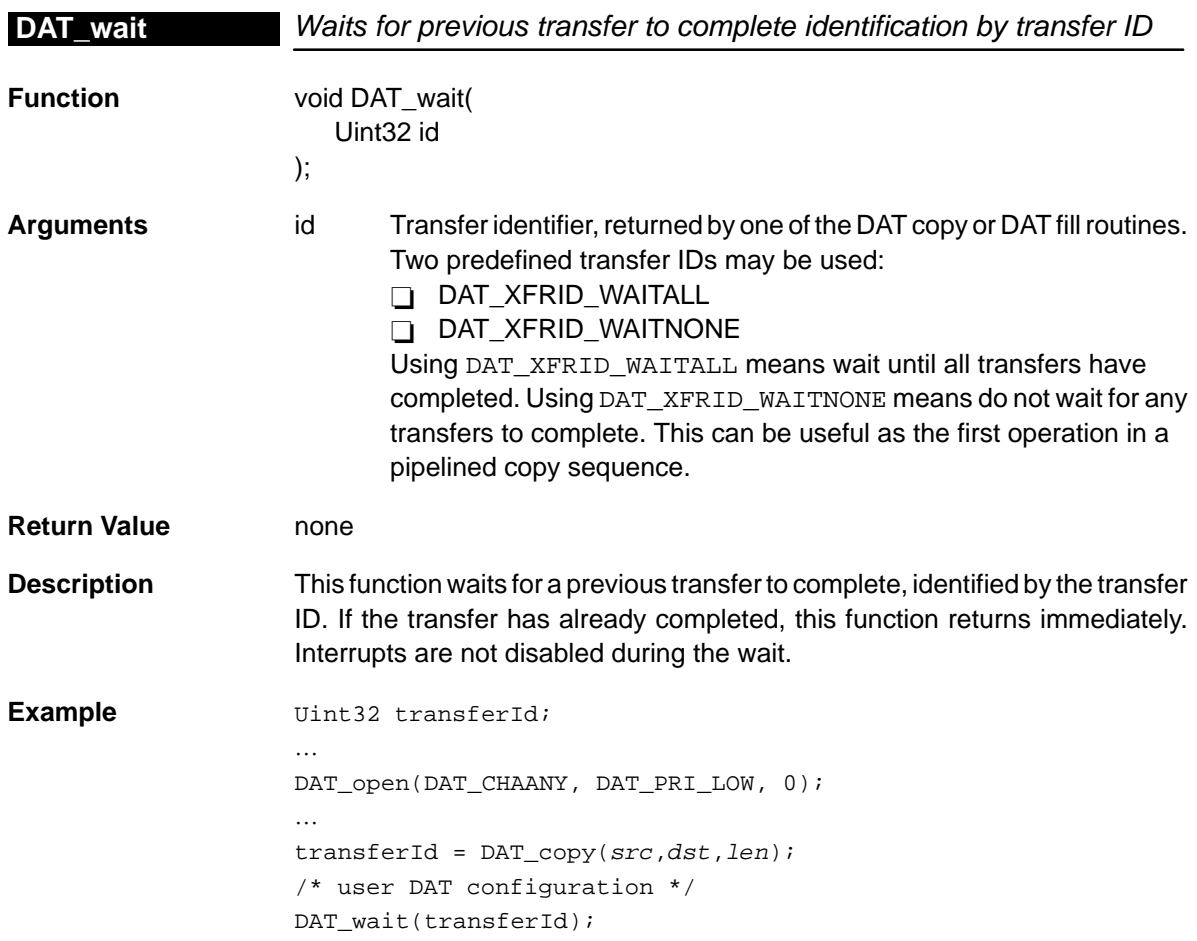

# **Chapter 6**

# **DMA Module**

This chapter describes the DMA module, lists the API functions and macros within the module, discusses how to use a DMA channel, and provides a DMA API reference section.

#### **Topic Page**

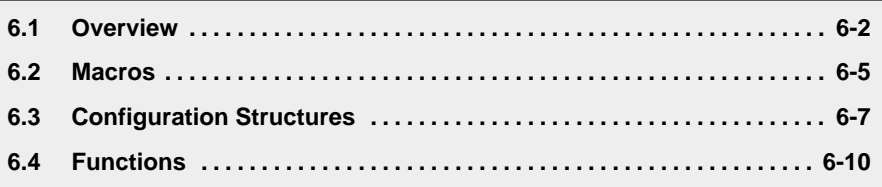

#### <span id="page-119-0"></span>**6.1 Overview**

Currently, the are two DMA architectures used on TMS320C6x™ devices are: DMA and EDMA (enhanced DMA). Devices such as the C6201™ have the DMA peripheral, whereas the C6211™ has the EDMA peripheral. The two architectures are different enough to warrant a separate API module for each.

Table 6–1 lists the configuration structures for use with the DMA functions. Table 6–2 lists the functions and constants available in the CSL DMA module.

Table 6–1. DMA Configuration Structures

| <b>Structure</b> | <b>Purpose</b>                                                                                           | See page |
|------------------|----------------------------------------------------------------------------------------------------|----------|
| DMA_Config       | DMA structure that contains all local registers required to set up<br>a specific DMA channel             | $6 - 7$  |
| DMA GlobalConfig | Global DMA structure that contains all global registers that you<br>may need to initialize a DMA channel | $6 - 8$  |

### Table 6–2. DMA APIs

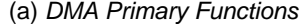

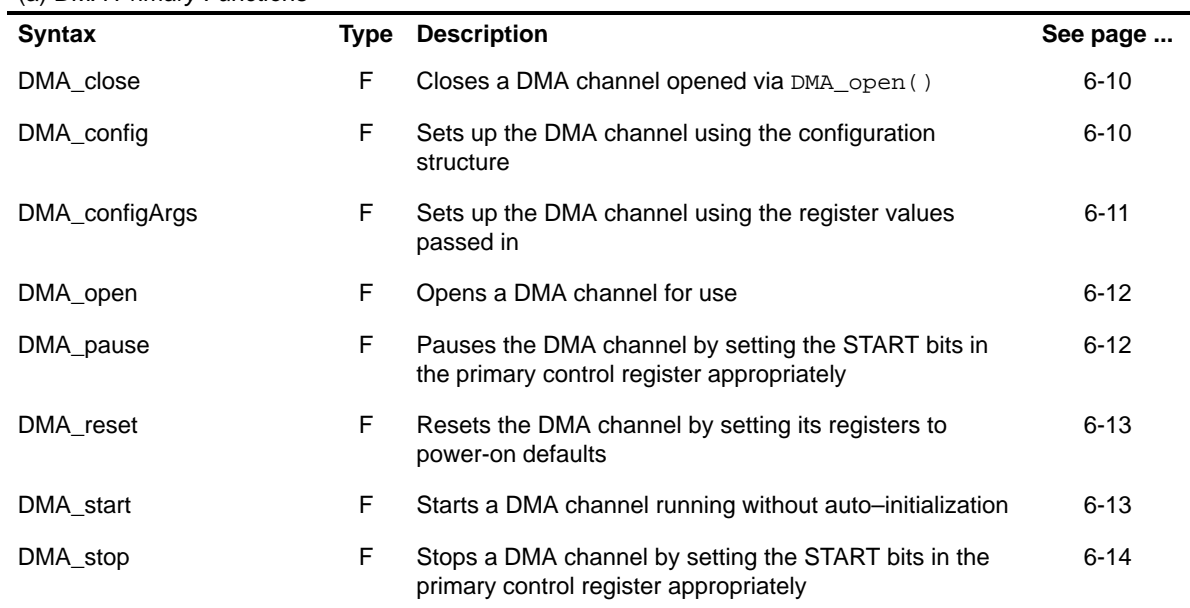

**Note:** F = Function; C = Constant; M = Macro

Table 6–2. DMA APIs (Continued)

| (b) DMA Global Register Functions |      |                                                                                              |          |  |  |  |
|-----------------------------------|------|----------------------------------------------------------------------------------------------|----------|--|--|--|
| Syntax                            | Type | <b>Description</b>                                                                           | See page |  |  |  |
| DMA_allocGlobalReg                | F    | Provides resource management for the DMA global<br>registers                                 | $6 - 14$ |  |  |  |
| DMA_freeGlobalReg                 | F.   | Frees a global DMA register previously allocated by<br>calling DMA AllocGlobalReq()          | $6 - 16$ |  |  |  |
| DMA_getGlobalReg                  | F.   | Reads a global DMA register that was previously<br>allocated by calling DMA_AllocGlobalReg() | $6 - 16$ |  |  |  |
| DMA_getGlobalRegAddr              | F    | Gets DMA global register address                                                             | $6 - 17$ |  |  |  |
| DMA globalAlloc                   | F    | Allocates DMA global registers                                                               | $6 - 18$ |  |  |  |
| DMA_globalConfig                  | F    | Configures entry for DMA configuration structure                                             | $6 - 18$ |  |  |  |
| DMA_globalConfigArgs              | F    | Configures entry for DMA registers                                                           | $6 - 19$ |  |  |  |
| DMA_globalFree                    | F    | Frees Allocated DMA global register                                                          | $6 - 20$ |  |  |  |
| DMA_globalGetConfig               | F    | Returns the entry for the DMA configuration structure                                        | $6 - 21$ |  |  |  |
| DMA setGlobalReg                  | F    | Sets value of a global DMA register previously allocated                                     | $6 - 21$ |  |  |  |

(c) DMA Auxiliary Functions, Constants, and Macros

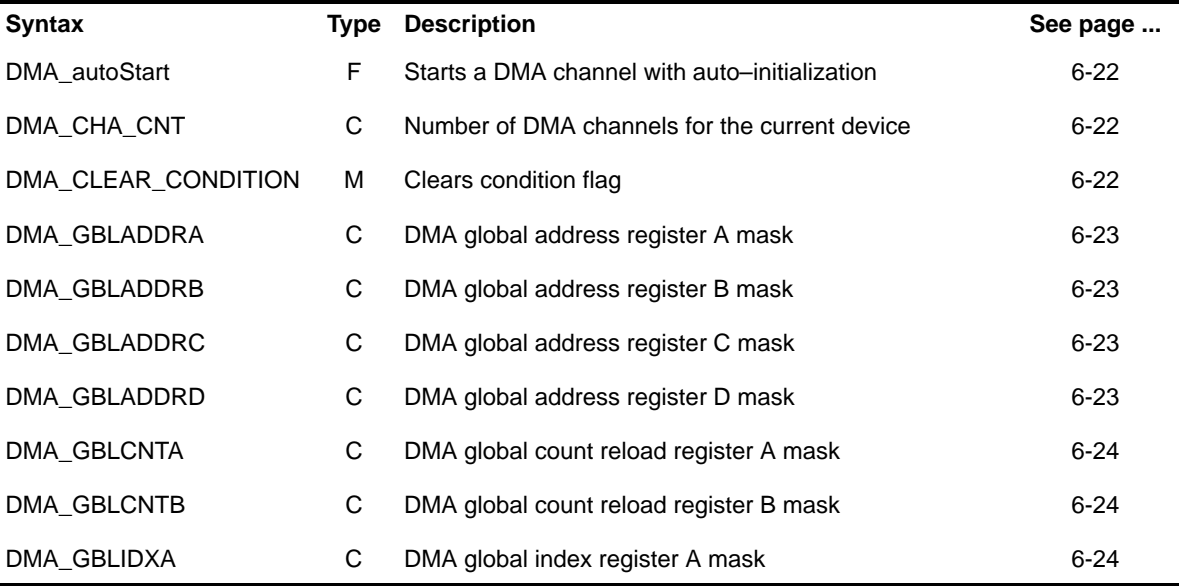

by calling DMA\_AllocGlobalReg()

**Note:** F = Function; C = Constant; M = Macro

| DMA GBLIDXB       | C  | DMA global index register B mask                                                                            |          |
|-------------------|----|----------------------------------------------------------------------------------------------------|----------|
| DMA GET CONDITION | м  | Gets condition flag                                                                                         | $6 - 25$ |
| DMA getConfig     | F  | Reads the current DMA configuration structure                                                               | $6 - 25$ |
| DMA_getEventId    | F  | Returns the IRQ event ID for the DMA completion<br>interrupt                                                | $6 - 26$ |
| DMA getStatus     | F. | Reads the status bits of the DMA channel                                                                    | $6 - 26$ |
| DMA restoreStatus | F  | Restores the status from DMA_getStatus() by setting<br>the START bit of the PRICTL primary control register | $6 - 26$ |
| DMA setAuxCtl     | F  | Sets the DMA AUXCTL register                                                                                | $6 - 27$ |
| DMA SUPPORT       | C  | A compile time constant whose value is 1 if the device<br>supports the DMA module                           | $6 - 27$ |
| DMA wait          | F  | Enters a spin loop that polls the DMA status bits until<br>the DMA completes                                | $6 - 28$ |

Table 6–2. DMA APIs (Continued)

**Note:** F = Function; C = Constant; M = Macro

#### **6.1.1 Using a DMA Channel**

To use a DMA channel, you must first open it and obtain a device handle using DMA\_open(). Once opened, you use the device handle to call the other API functions. The channel may be configured by passing a DMA\_Config structure to DMA\_config() or by passing register values to the DMA\_configArgs() function. To assist in creating register values, there are DMA\_RMK (make) macros that construct register values based on field values. In addition, there are symbol constants that may be used for the field values.

There are functions for managing shared global DMA registers, DMA\_alloc-GlobalReg(), DMA\_freeGlobalReg(), DMA\_setGlobalReg(), and DMA\_getGlobalReg().

#### <span id="page-122-0"></span>**6.2 Macros**

There are two types of DMA macros: those that access registers and fields, and those that construct register and field values.

Table 6–3 lists the DMA macros that access registers and fields, and Table 6–4 lists the DMA macros that construct register and field values. The macros themselves are found in Chapter 24, Using the HAL Macros.

The DMA module includes handle-based macros.

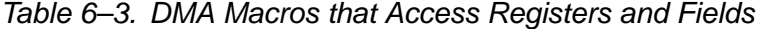

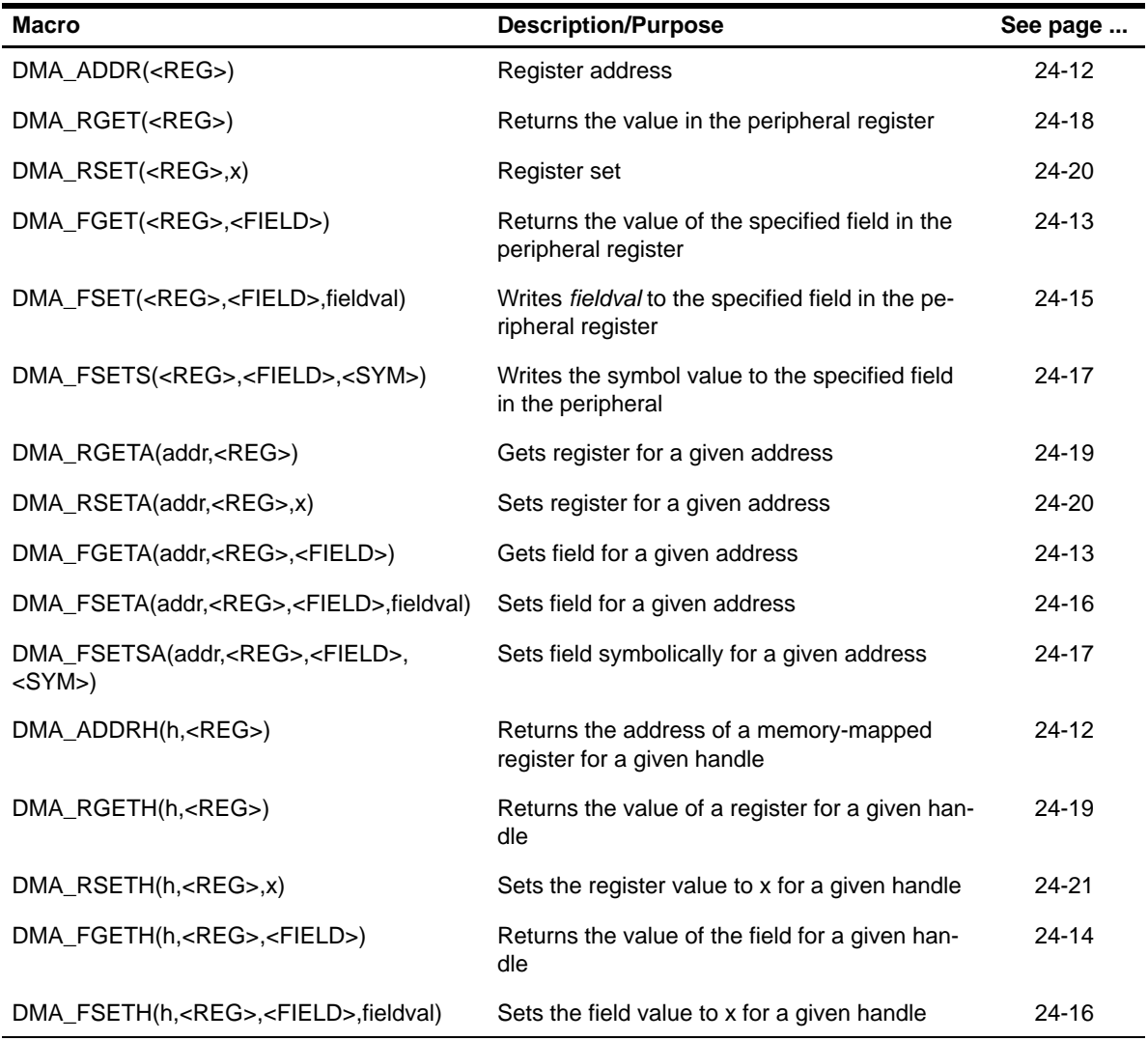

DMA Module 6-5

| <b>Macro</b>                            | <b>Description/Purpose</b> | See page  |
|-----------------------------------------|----------------------------|-----------|
| DMA <reg> DEFAULT</reg>                 | Register default value     | $24 - 21$ |
| DMA < REG > RMK()                       | Register make              | $24 - 23$ |
| $DMA \prec REG > OF()$                  | Register value of          | 24-22     |
| DMA <reg> <field> DEFAULT</field></reg> | Field default value        | $24 - 24$ |
| DMA FMK()                               | Field make                 | $24-14$   |
| DMA FMKS()                              | Field make symbolically    | $24 - 15$ |
| DMA < REG > <field> OF()</field>        | Field value of             | 24-24     |
| DMA < REG > <field> <sym></sym></field> | Field symbolic value       | 24-24     |

Table 6–4. DMA Macros that Construct Register and Field Values

#### <span id="page-124-0"></span>**6.3 Configuration Structures**

Because the DMA has both local and global registers for each channel, the CSL DMA module has two configuration structures:

- **DMA\_Config** (channel configuration structure) contains all the local registers required to set up a specific DMA channel.
- **DMA\_GlobalConfig** (global configuration structure) contains all the global registers needed to initialize a DMA channel. These global registers are resources shared across the different DMA channels, and include element/frame indexes and reload registers, as well as src/dst page registers.

You can use literal values or the \_RMK macros to create the structure member values.

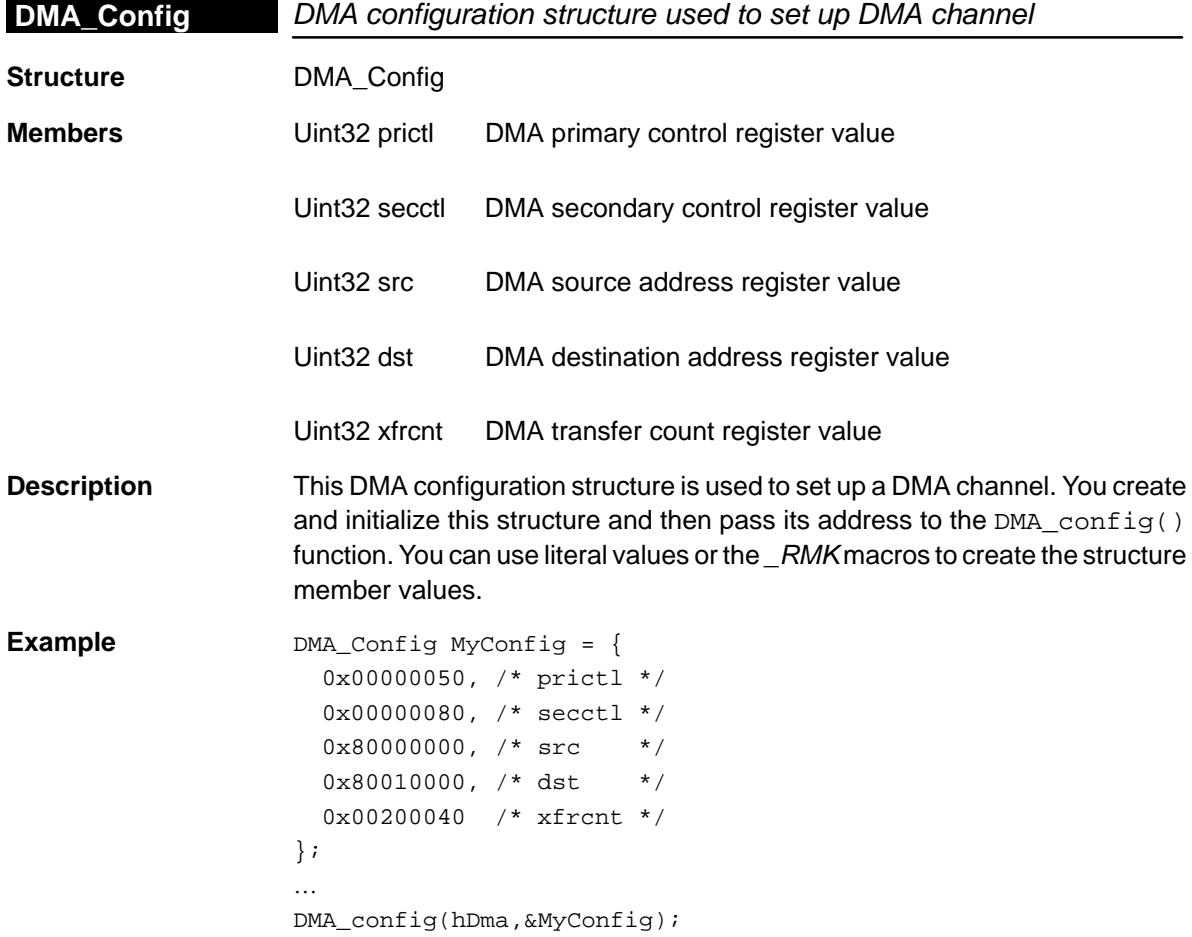

<span id="page-125-0"></span>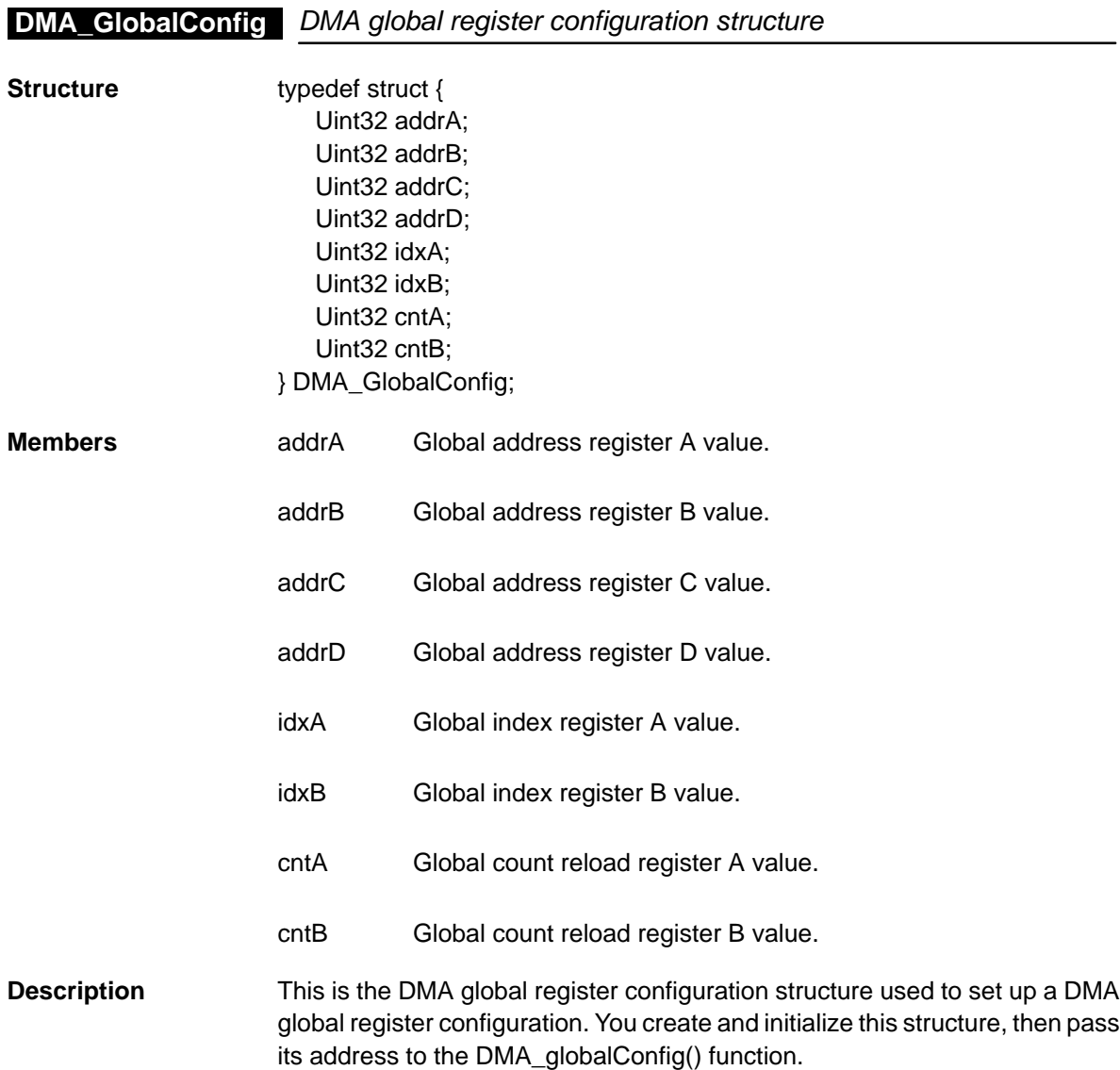

```
Example Uint32 dmaGblRegMsk;
                      Uint32 dmaGblRegId = DMA_GBLADDRB | DMA_GBLADDRC;
                      DMA_GlobalConfig dmaGblCfg = {
                        0x00000000, /* Global Address Register A */
                        0x80001000, /* Global Address Register B */
                        0x80002000, /* Global Address Register C */
                        0x00000000, /* Global Address Register D */
                        0x00000000, /* Global Index Register A */
                        0x00000000, /* Global Index Register B */
                        0x00000000, /* Global Count Reload Register A */
                        0x00000000 /* Global Count Reload Register B */
                      };
                      dmaGblRegMsk = DMA_globalAlloc(dmaGblRegId);
                      DMA_globalConfig(dmaGblRegMsk, &dmaGblCfg);
```
# <span id="page-127-0"></span>**6.4 Functions**

# **6.4.1 Primary Functions**

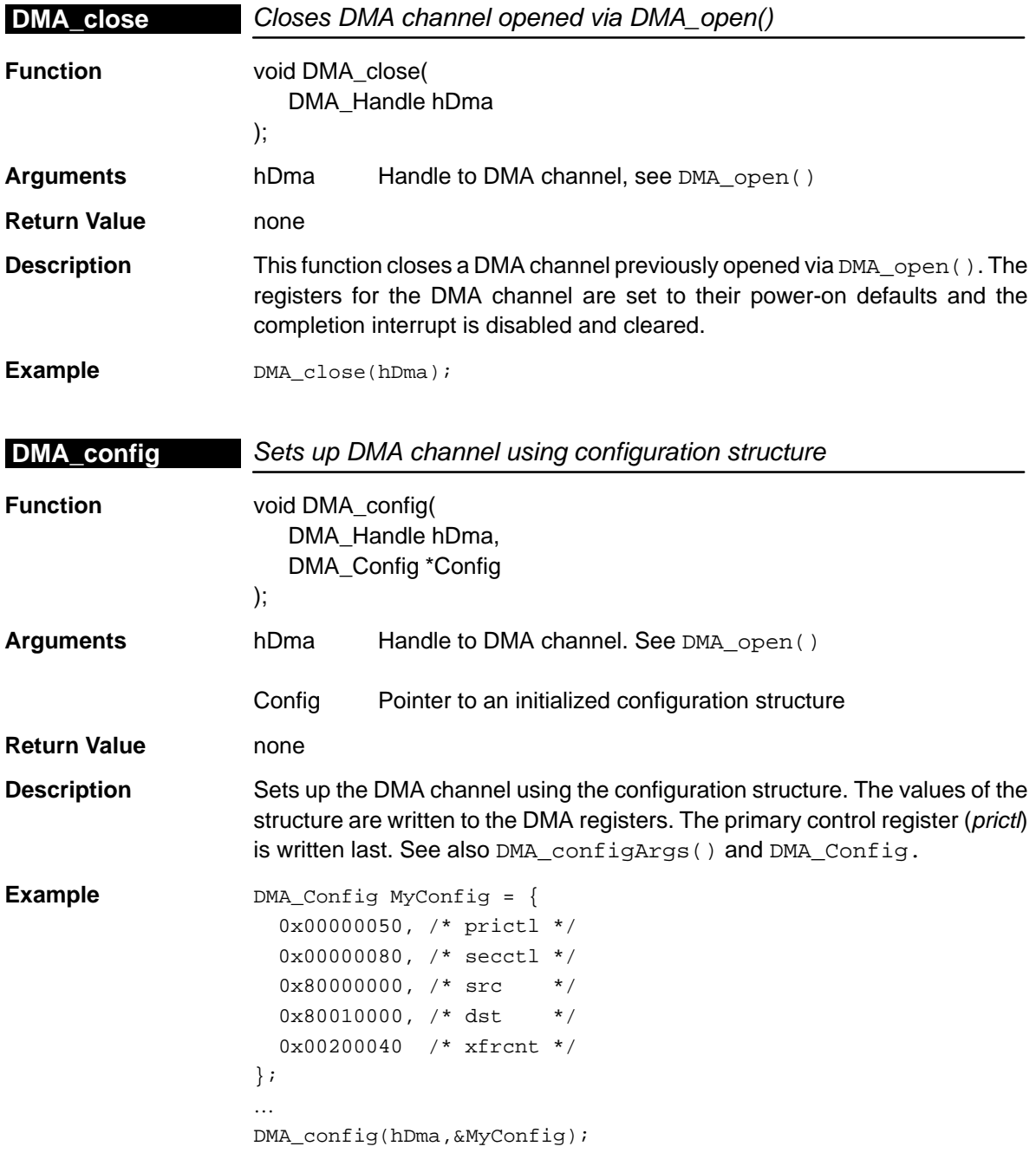

<span id="page-128-0"></span>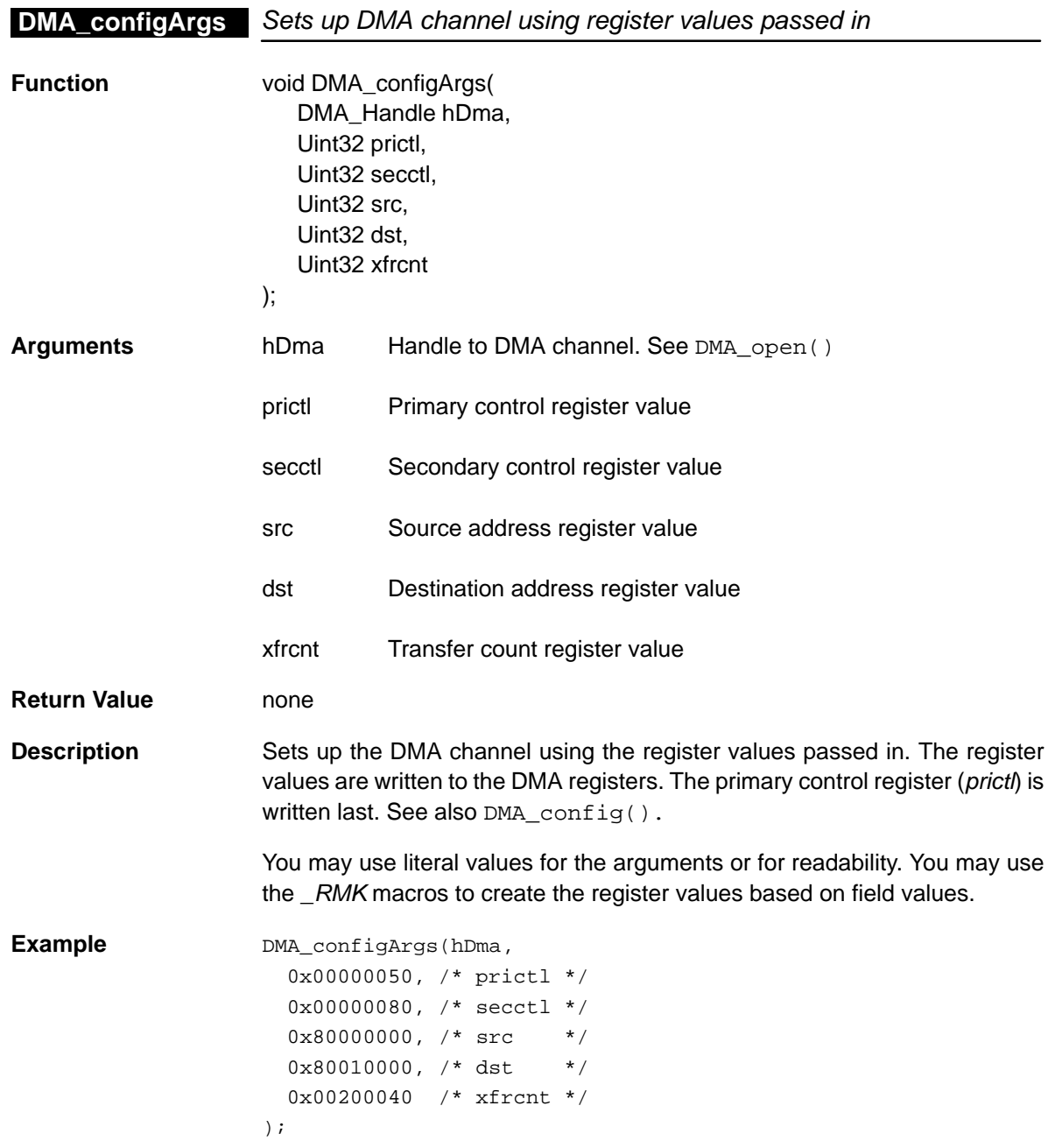

## <span id="page-129-0"></span>**DMA\_open**

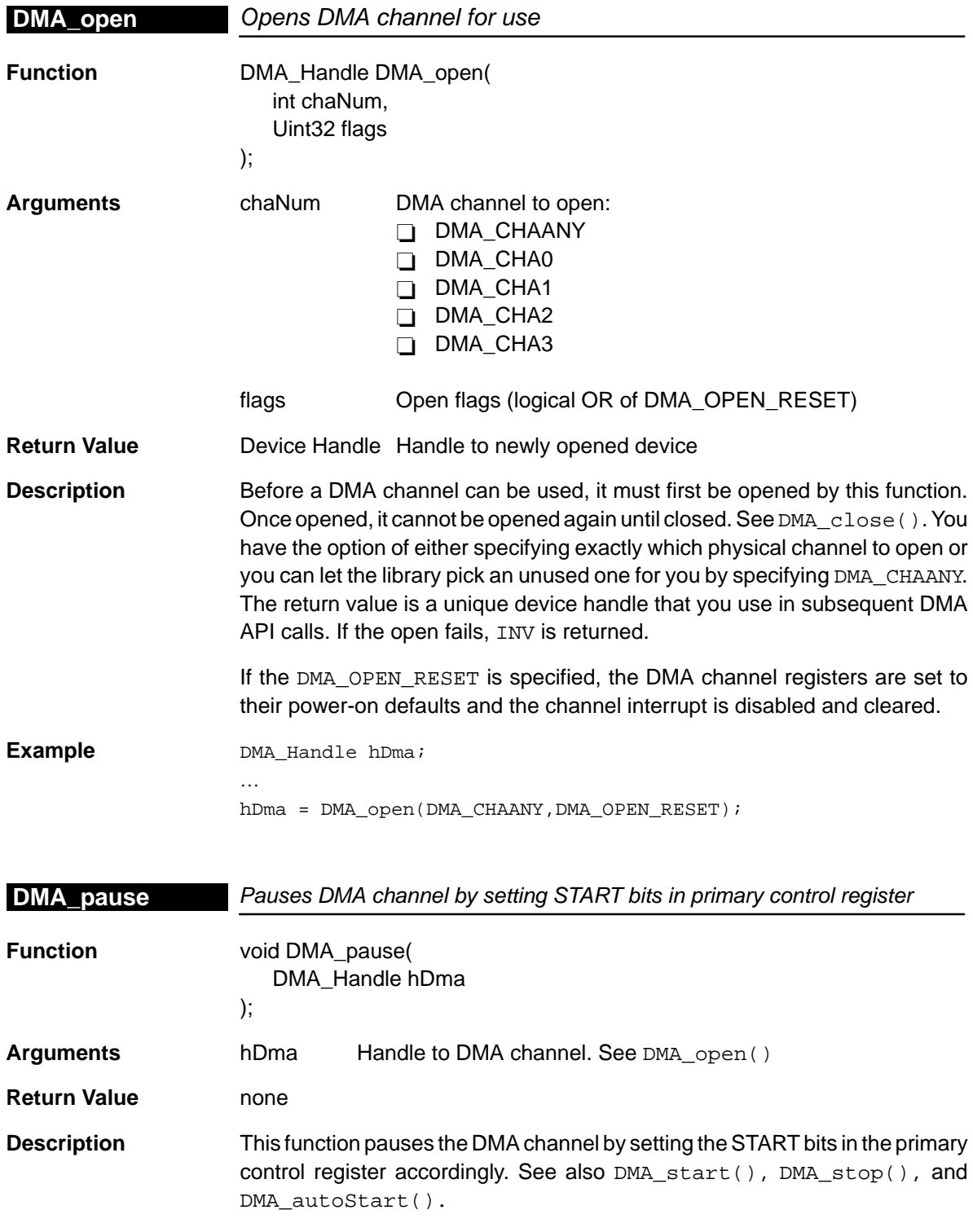

<span id="page-130-0"></span>**Example** DMA\_pause(hDma);

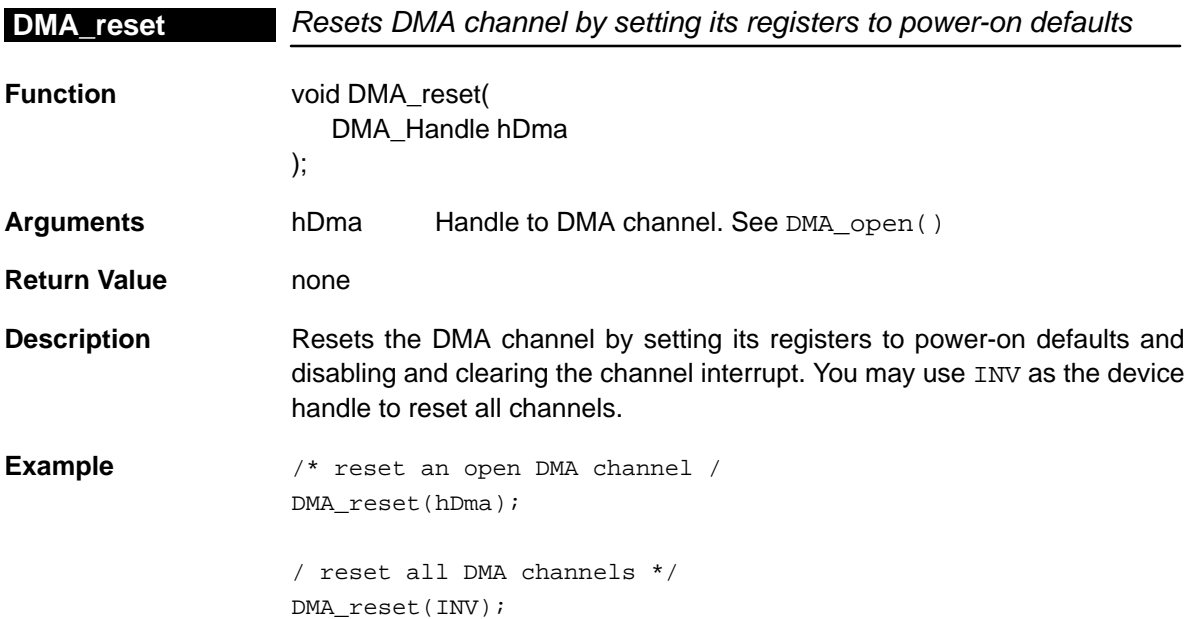

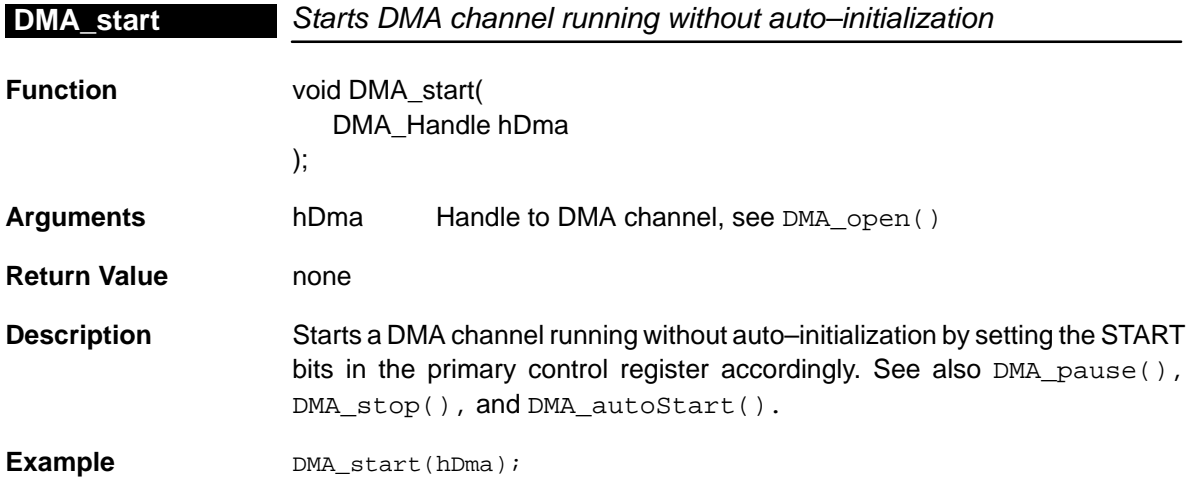

## <span id="page-131-0"></span>**DMA\_stop**

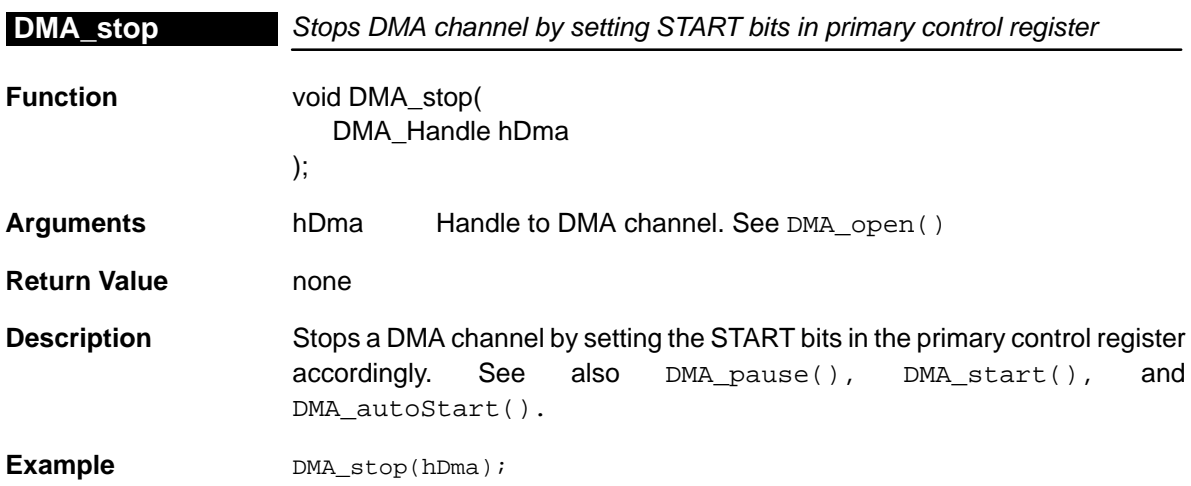

# **6.4.2 DMA Global Register Functions**

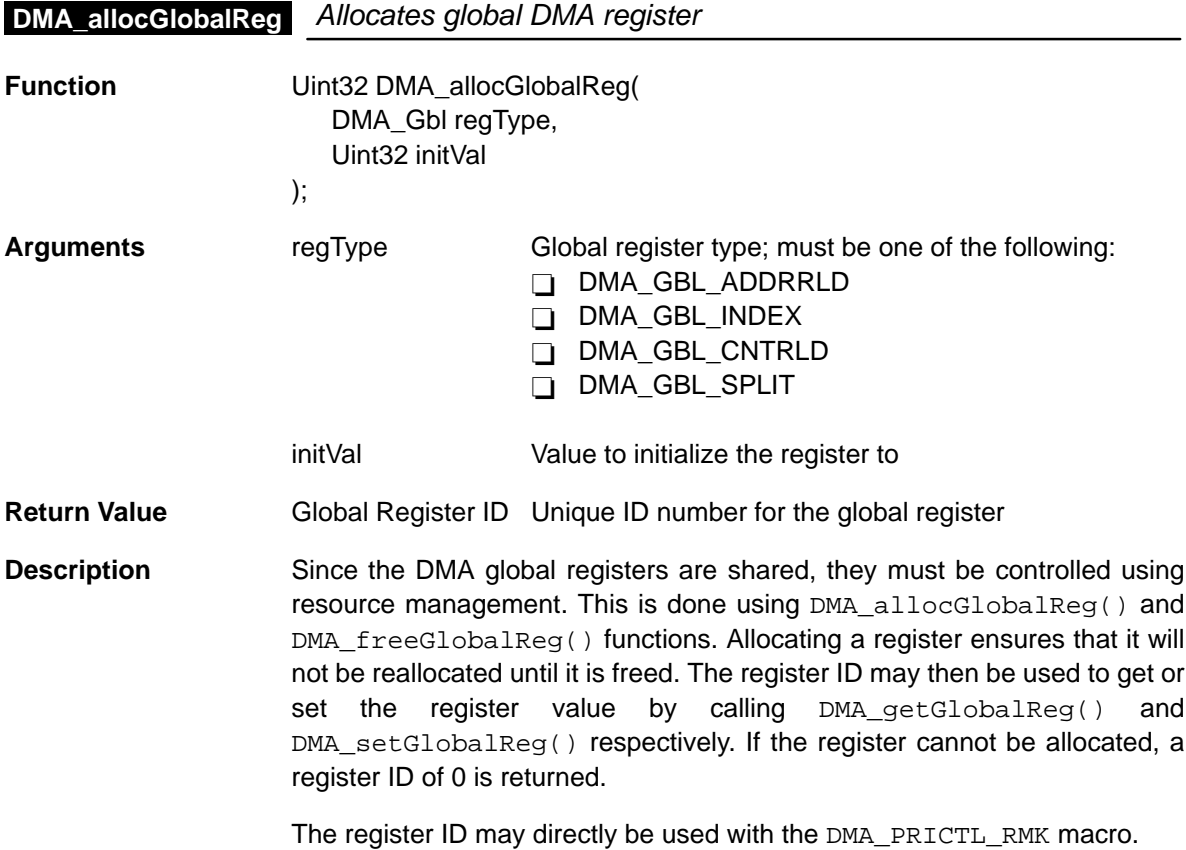

#### DMA\_GBL\_ADDRRLD

Allocate global address register for use as DMA DST RELOAD or DMA SRC RELOAD. Will allocate one of the following DMA registers:

- Global Address Register B
- Global Address Register C
- Global Address Register D
- DMA\_GBL\_INDEX

Allocate global index register for use as DMA INDEX. Will allocate one of the following DMA registers:

- Global Index Register A
- Global Index Register B
- DMA\_GBL\_CNTRLD

Allocate global count reload register for use as DMA CNT RELOAD. Will allocate one of the following DMA registers:

- Global Count Reload Register A
- Global Count Reload Register B
- DMA\_GBL\_SPLIT

Allocate global address register for use as DMA SPLIT. Will allocated one of the following DMA registers:

- -Global Address Register A
- -Global Address Register B
- Global Address Register C

#### **Example Uint32 RegId;**

…

```
/* allocate global index register and initialize it */
RegId = DMA_allocGlobalReg(DMA_GBL_
INDEX,0x00200040);
```
#### <span id="page-133-0"></span>**DMA\_freeGlobalReg**

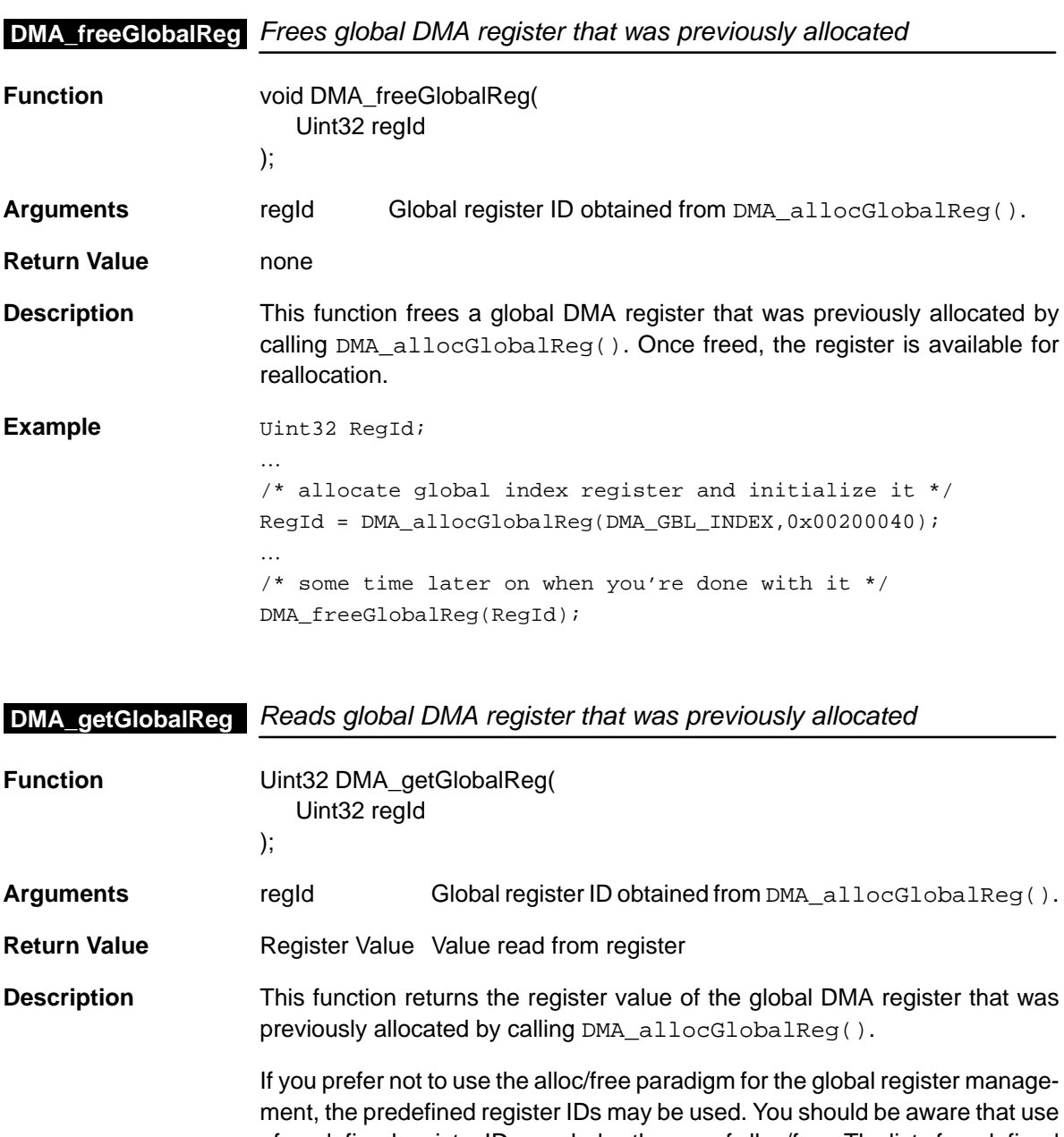

- of predefined register IDs precludes the use of alloc/free. The list of predefined IDs are shown below: DMA\_GBL\_ADDRRLDB
	- DMA\_GBL\_ADDRRLDC
	- DMA\_GBL\_ADDRRLDD

<span id="page-134-0"></span>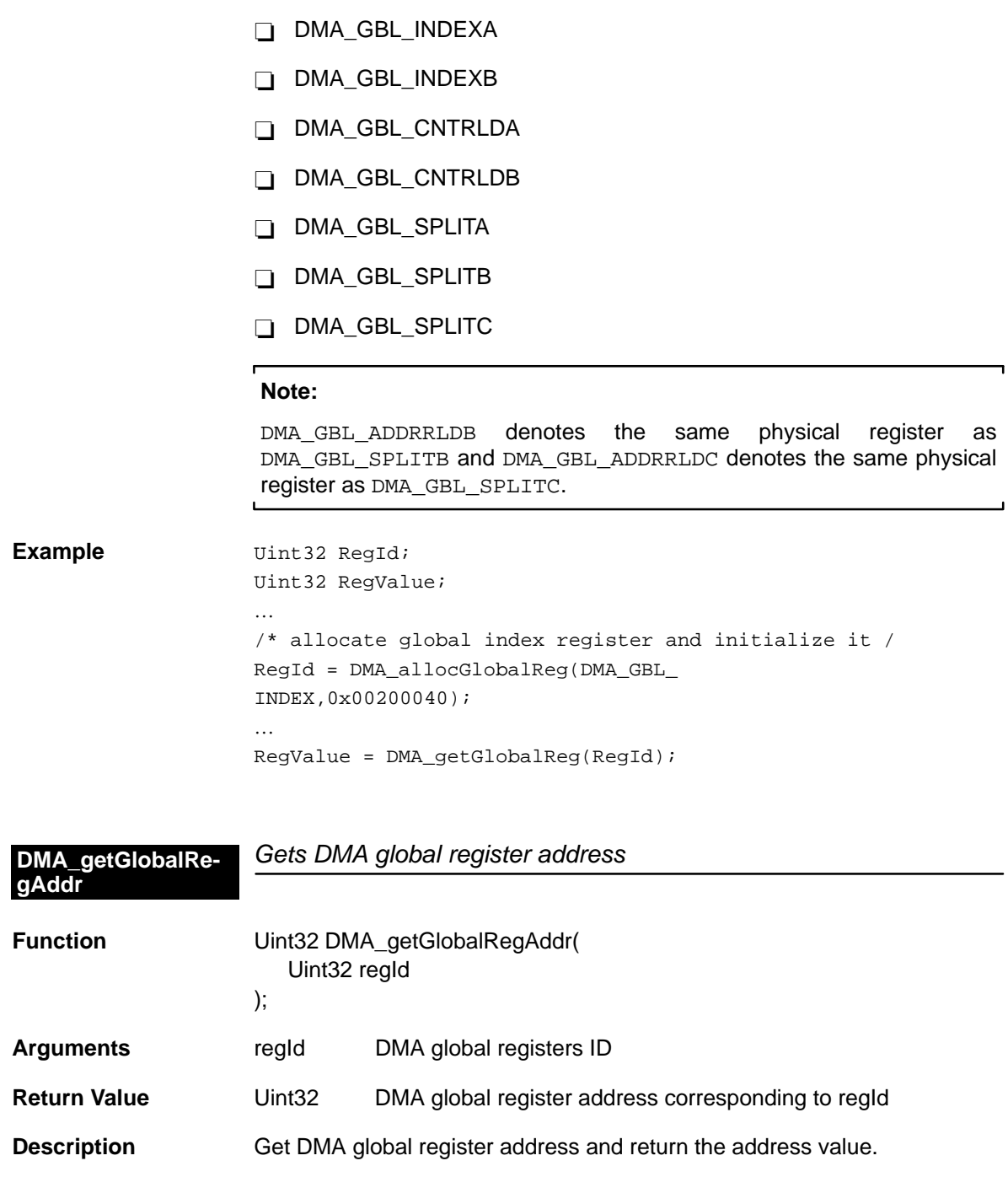

**Example** Uint32 regId = DMA\_GBL\_ADDRRLDB; Uint32 regAddr;

regAddr = DMA\_getGlobalRegAddr(regId);

# <span id="page-135-0"></span>**DMA\_globalAlloc**

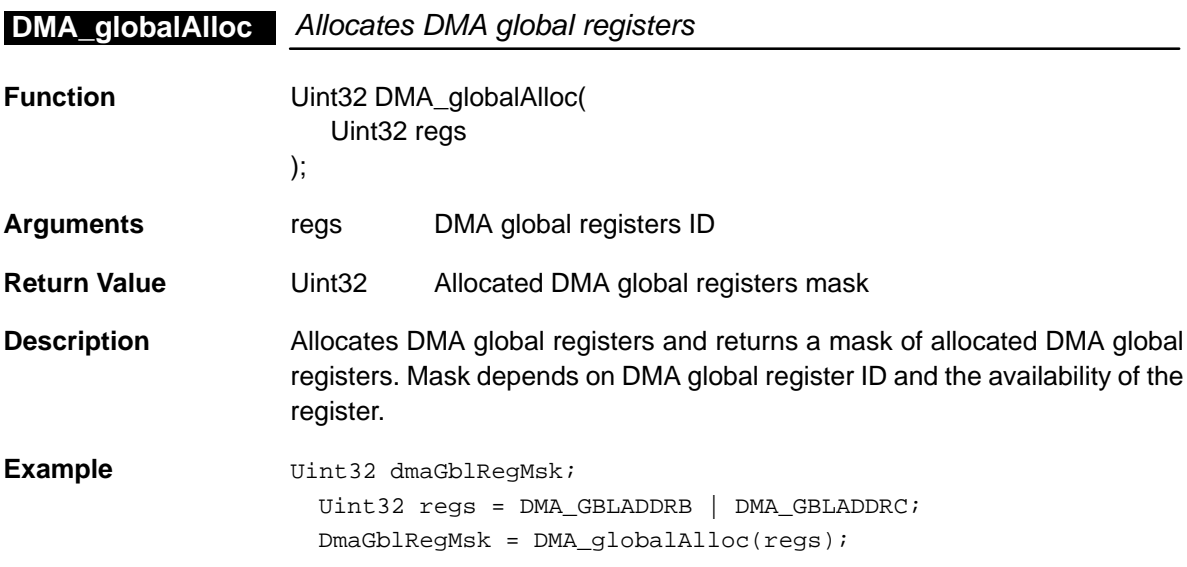

# **DMA\_globalConfig** Sets up the DMA global registers using the configuration structure

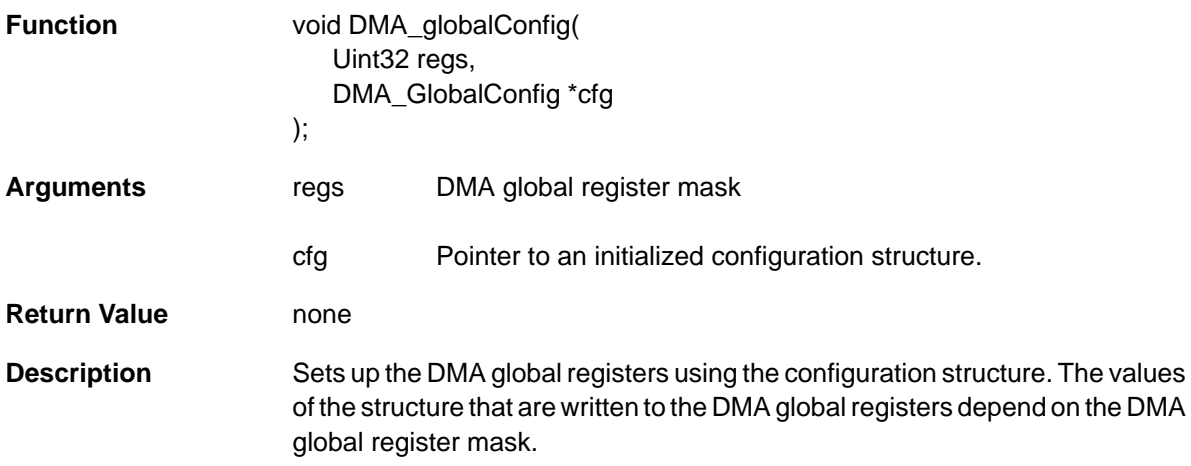

```
Example Uint32 dmaGblRegMsk;
                     Uint32 dmaGblRegId = DMA_GBLADDRB | DMA_GBLADDRC;
                      DMA_GlobalConfig dmaGblCfg = {
                        0x00000000, /* Global Address Register A */
                        0x80001000, /* Global Address Register B */
                        0x80002000, /* Global Address Register C */
                        0x00000000, /* Global Address Register D */
                        0x00000000, /* Global Index Register A */
                       0x000000000, /* Global Index Register B */
                        0x00000000, /* Global Count Reload Register A */
                        0x00000000 /* Global Count Reload Register B */
                      };
                      dmaGblRegMsk = DMA_globalAlloc(dmaGblRegId);
                      DMA_globalConfig(dmaGblRegMsk, &dmaGblCfg);
```
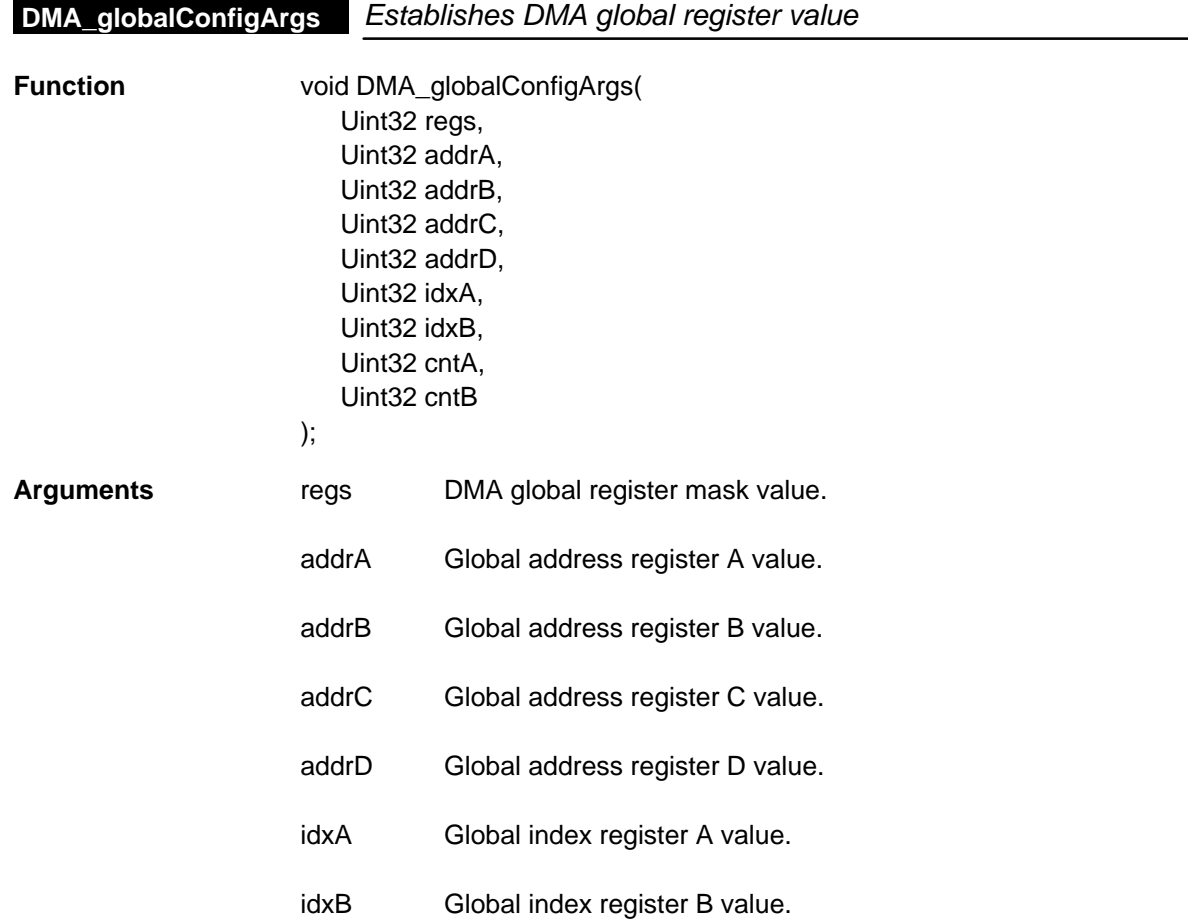

<span id="page-137-0"></span>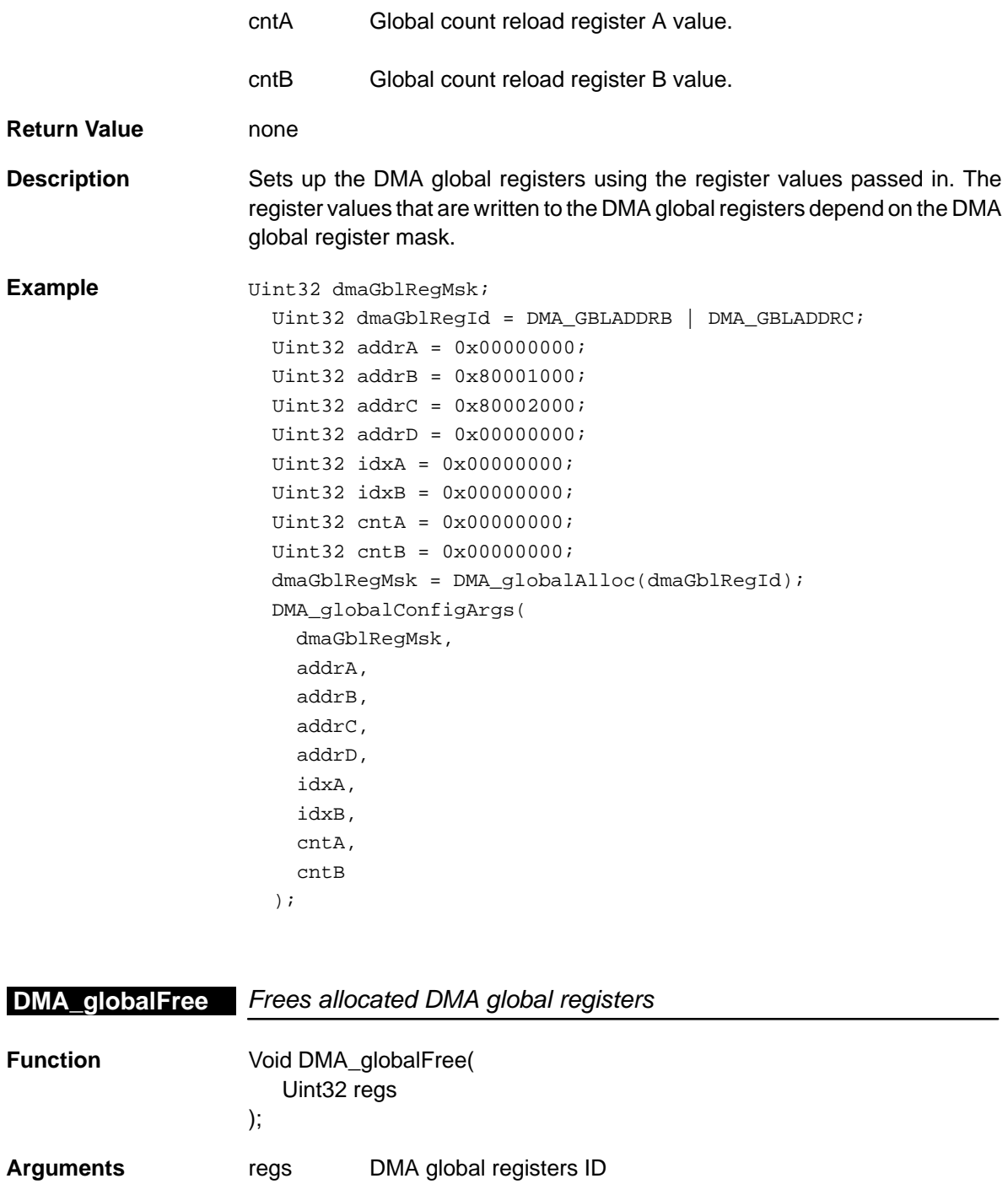

6-20

**Return Value** none

<span id="page-138-0"></span>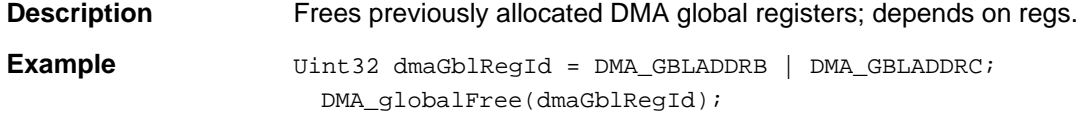

# **DMA\_globalGetConfig** Gets current DMA global register configuration value

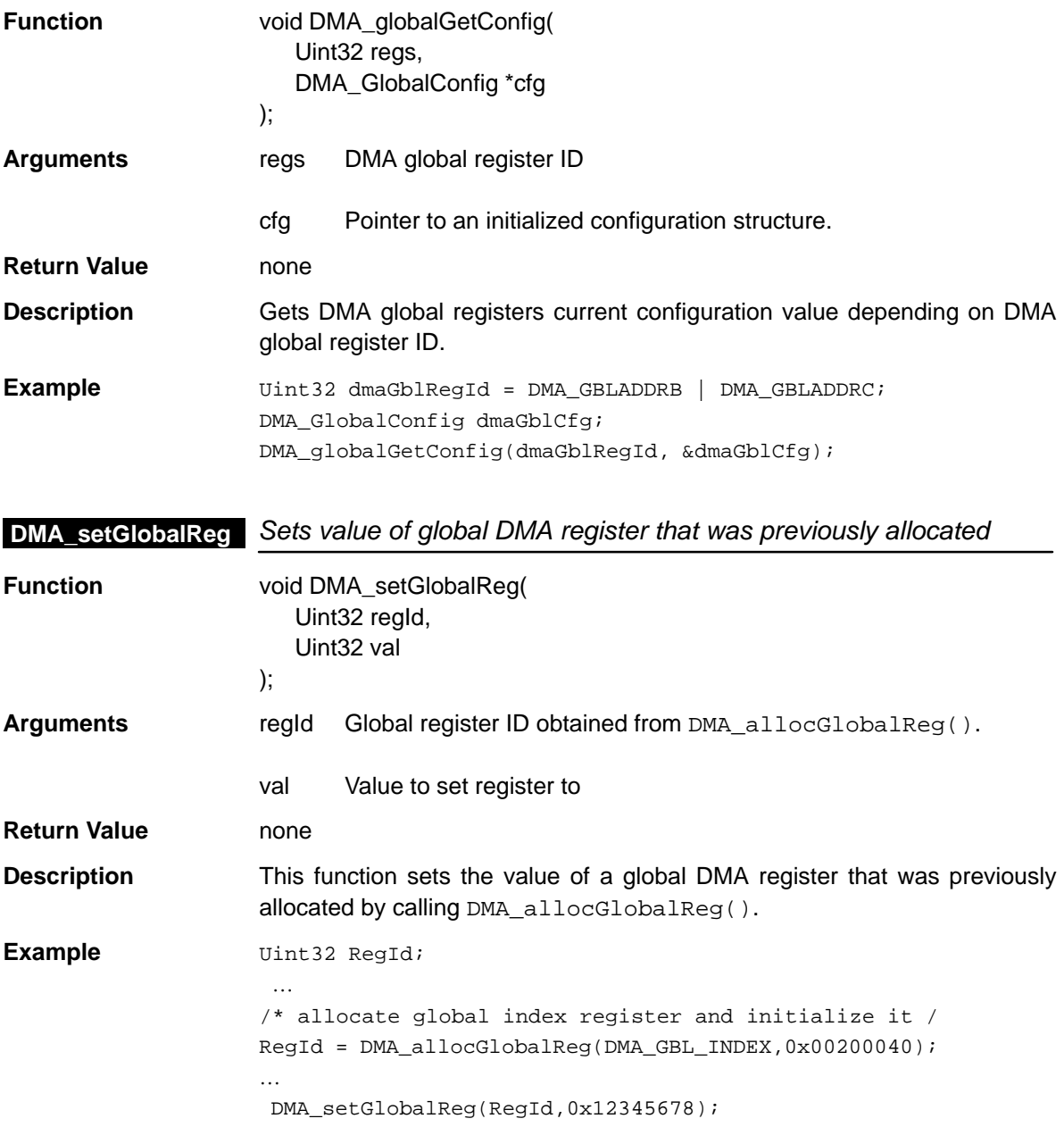

# <span id="page-139-0"></span>**6.4.3 DMA Auxiliary Functions, Constants, and Macros**

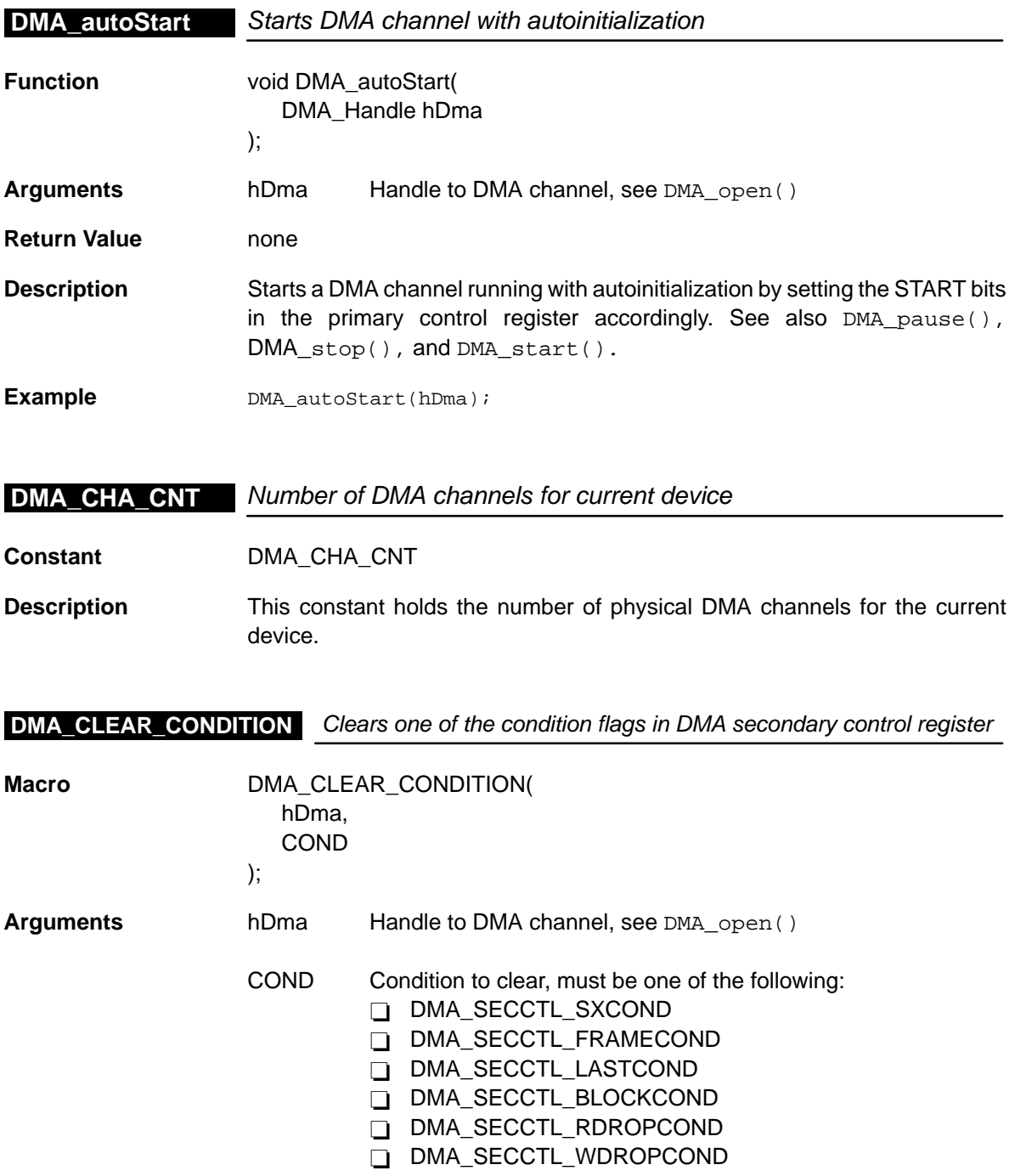

<span id="page-140-0"></span>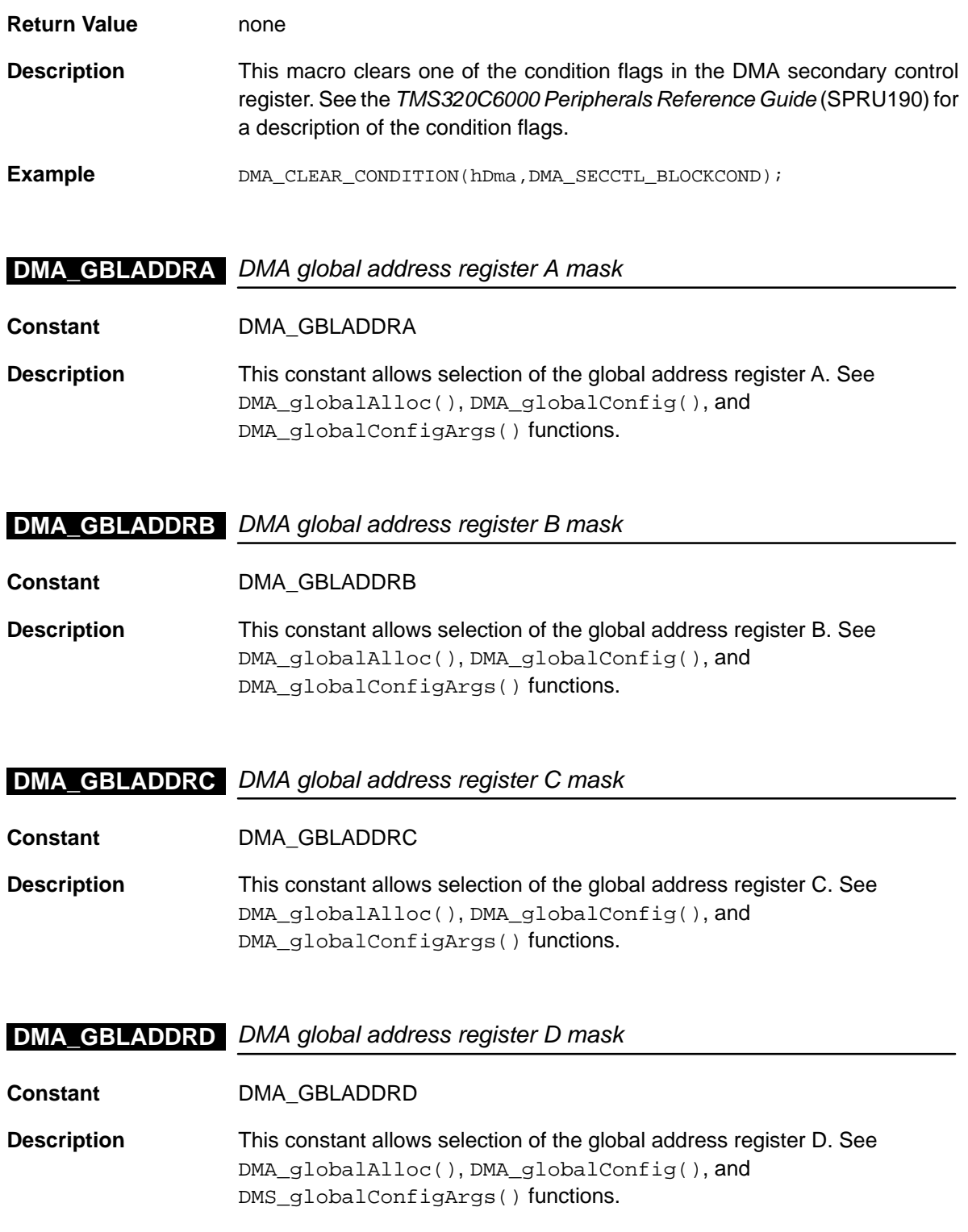

# <span id="page-141-0"></span>**DMA\_GBLCNTA**

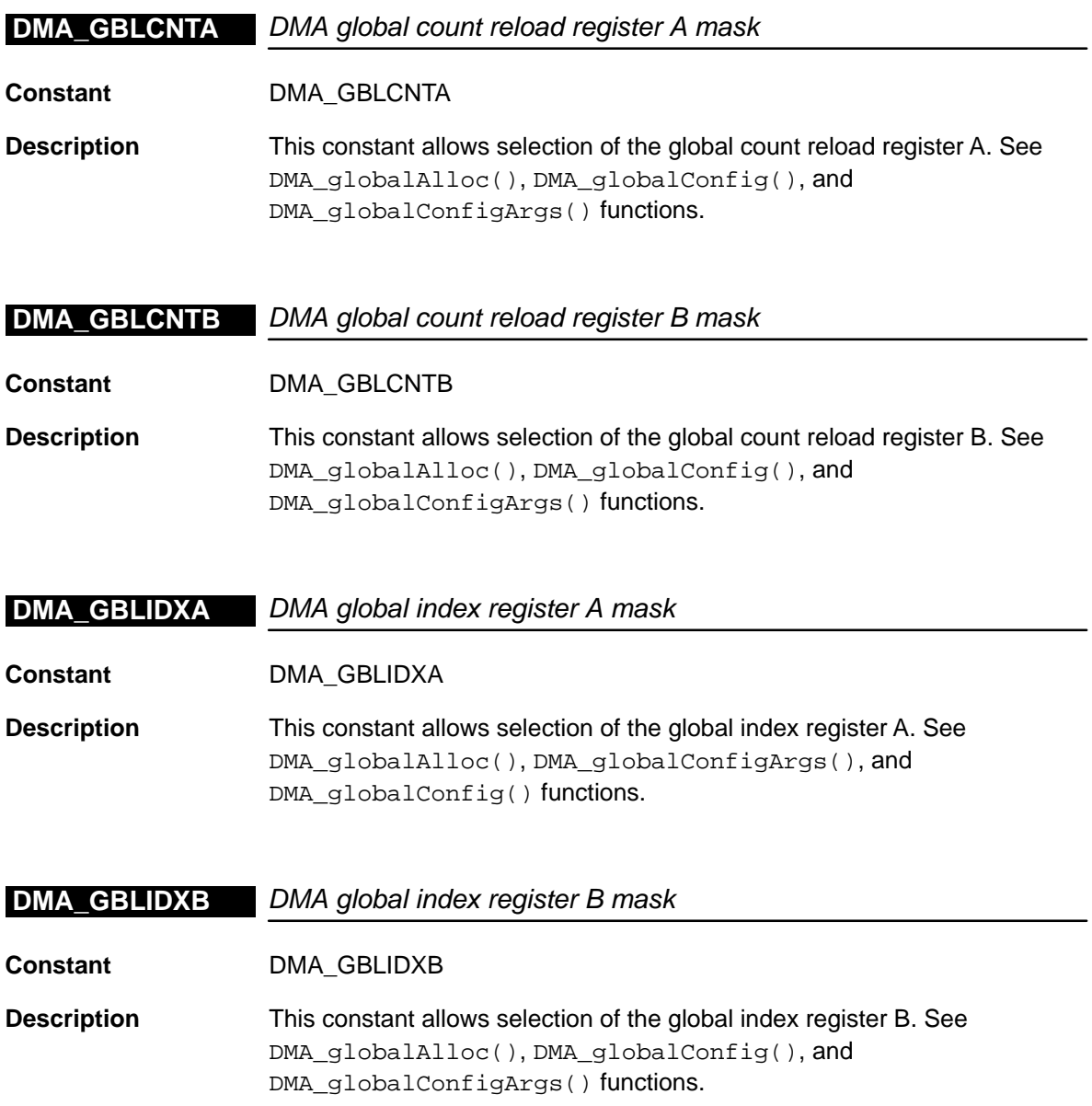

<span id="page-142-0"></span>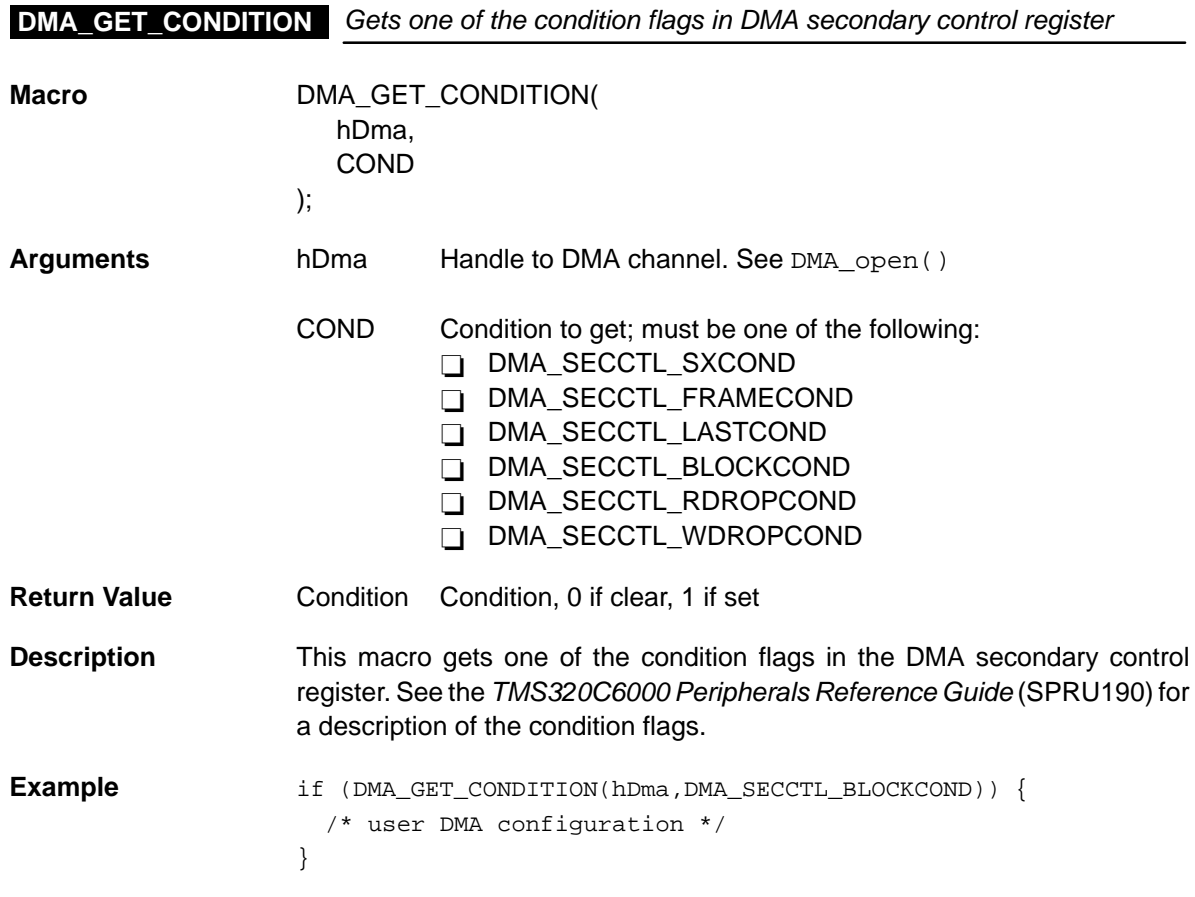

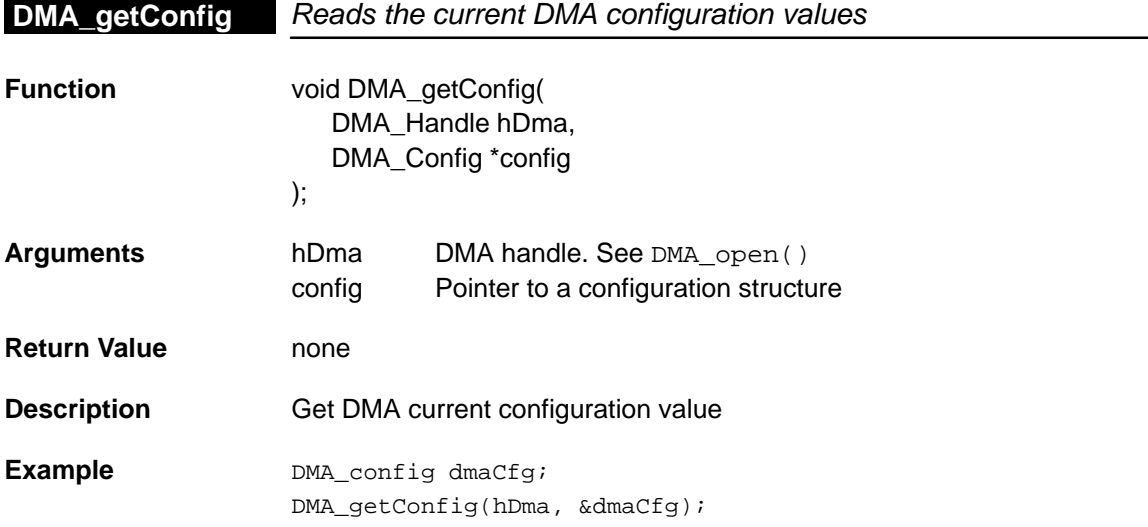

# <span id="page-143-0"></span>**DMA\_getEventId**

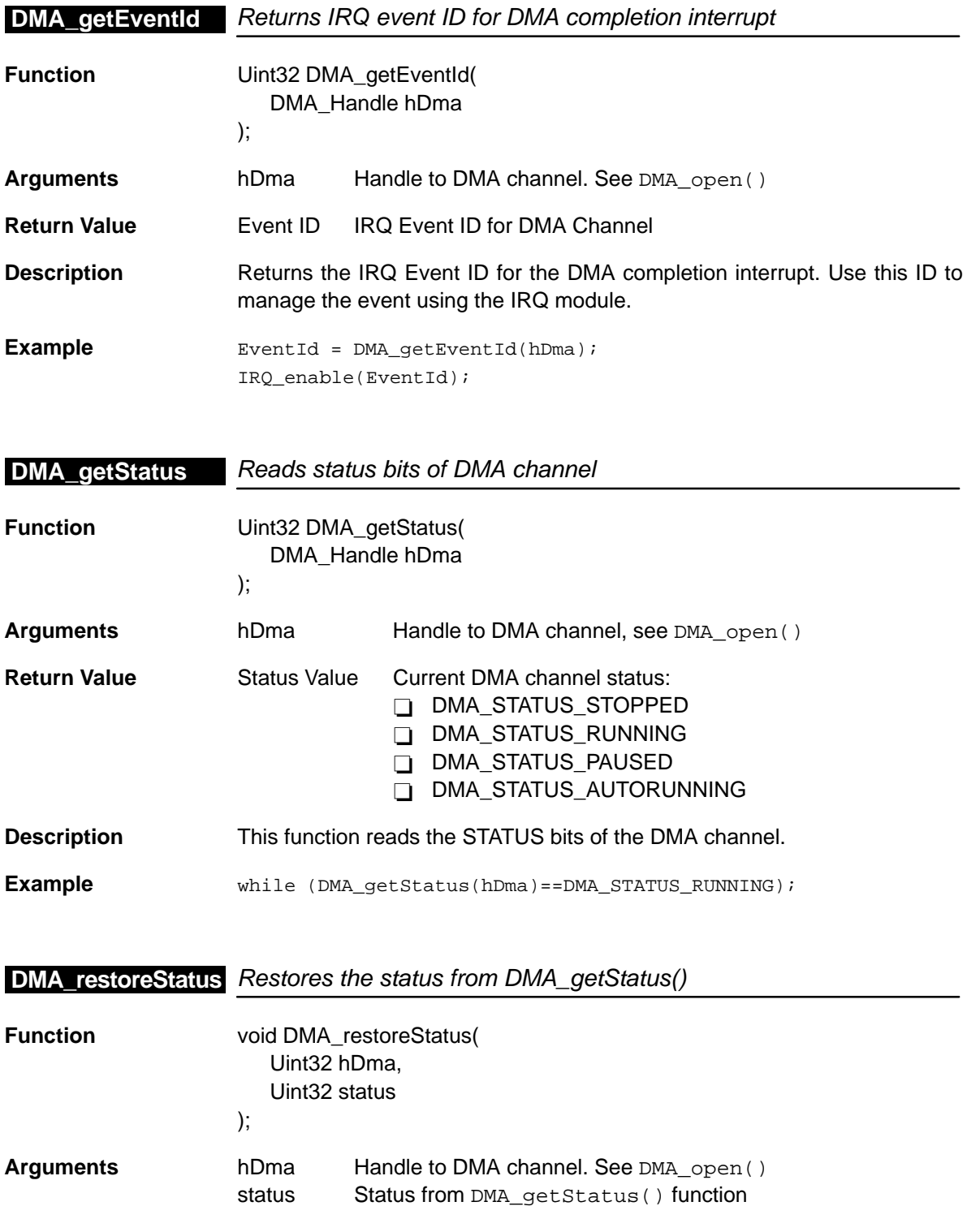

6-26
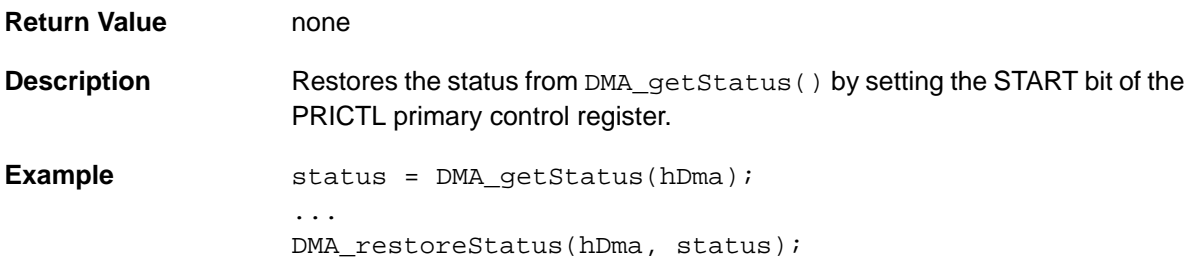

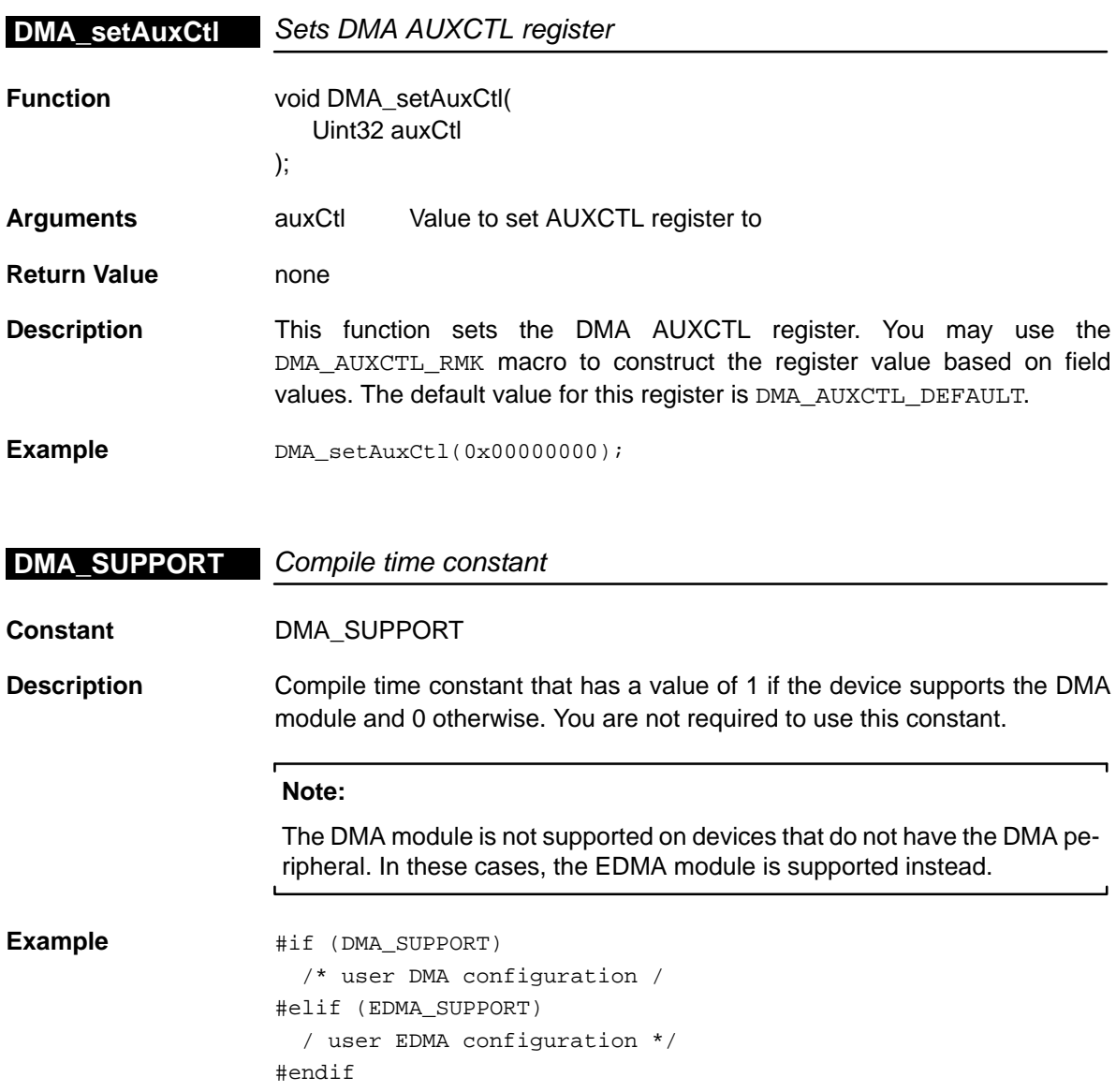

## **DMA\_wait**

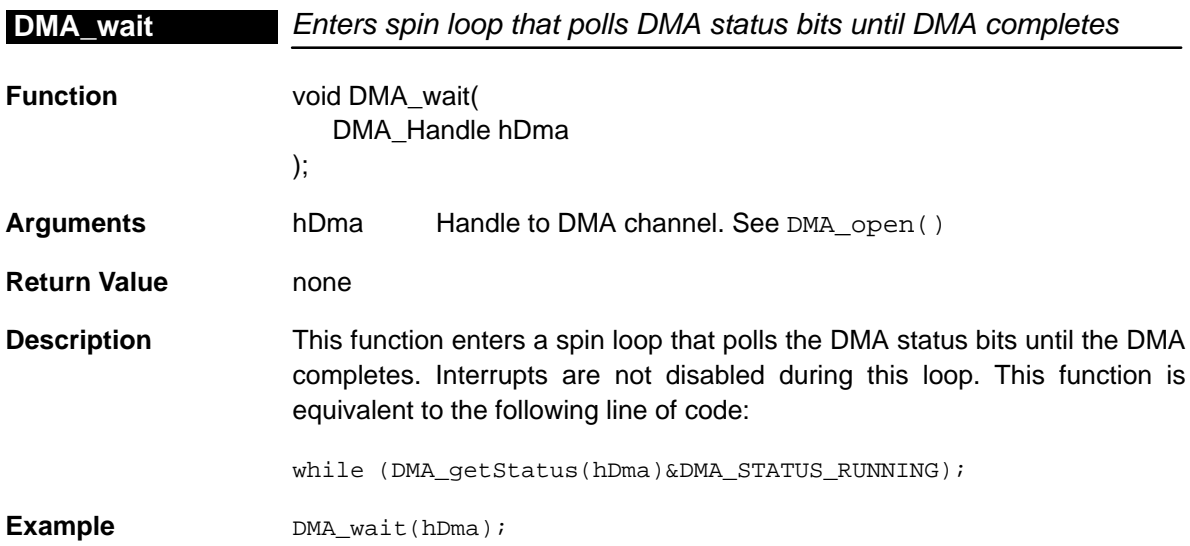

# **Chapter 7**

# **EDMA Module**

This chapter describes the EDMA module, lists the API functions and macros within the module, discusses how to use an EDMA channel, and provides an EDMA API reference section.

#### **Topic Page**

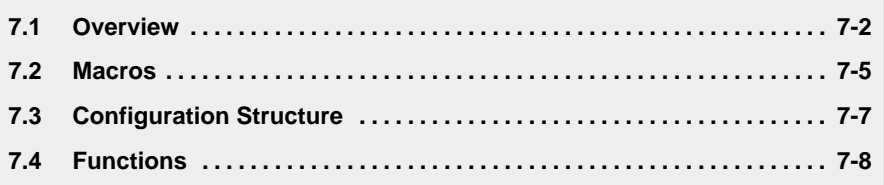

### <span id="page-147-0"></span>**7.1 Overview**

Currently, there are two DMA architectures used on C6x devices: DMA and EDMA (Enhanced DMA). Devices such as the C6201™ have the DMA peripheral whereas C6211™ devices have the EDMA peripheral. The two architectures are different enough to warrant a separate API module for each.

Table 7–1 lists the configuration structures for use with the EDMA functions. Table 7–2 lists the functions and constants available in the CSL EDMA module.

Table 7–1. EDMA Configuration Structure

| <b>Structure</b> | <b>Purpose</b>                                                     | See page |
|------------------|--------------------------------------------------------------------|----------|
| EDMA_Config      | The EDMA configuration structure used to set up an EDMA<br>channel | $7 - 7$  |

#### Table 7–2. EDMA APIs

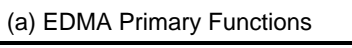

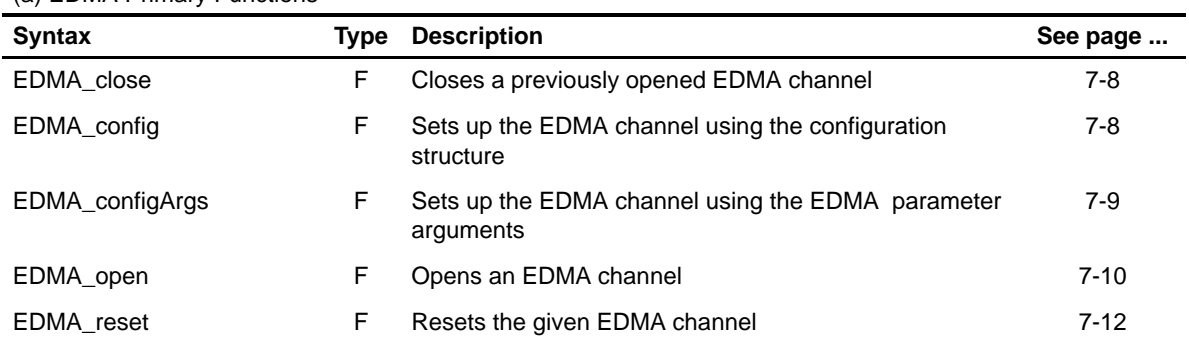

(b) EDMA Auxiliary Functions and Constants

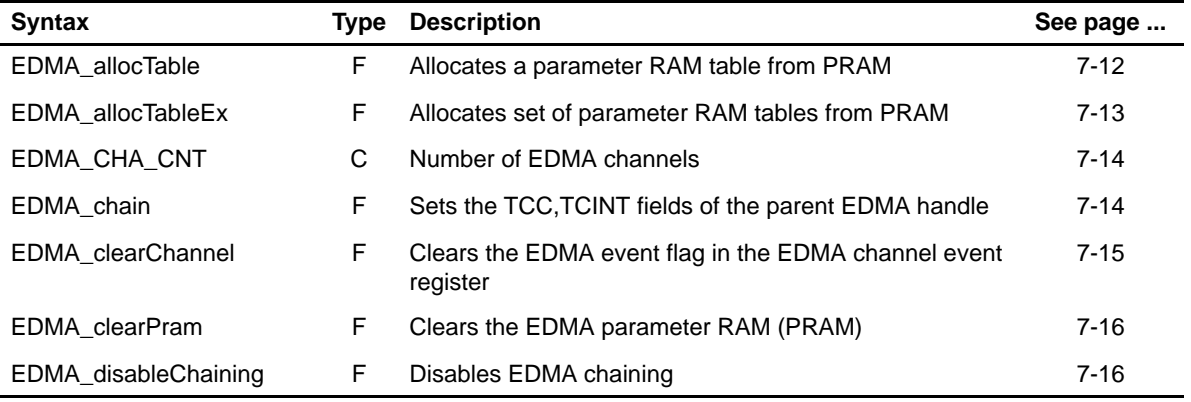

**Note:** F = Function; C = Constant

Table 7–2. EDMA APIs (Continued)

| <b>Syntax</b>          | Type | <b>Description</b>                                                                                 | See page |
|------------------------|------|----------------------------------------------------------------------------------------------------|----------|
| EDMA_enableChaining    | F    | Enables EDMA chaining                                                                              | $7 - 16$ |
| EDMA disableChannel    | F    | Disables an EDMA channel                                                                           | $7 - 17$ |
| EDMA_enableChannel     | F.   | Enables an EDMA channel                                                                            | $7 - 17$ |
| EDMA freeTable         | F    | Frees up a PRAM table previously allocated                                                         | $7 - 18$ |
| EDMA freeTableEx       | F    | Frees a previously allocated set of parameter RAM<br>tables                                        | $7 - 18$ |
| EDMA_getChannel        | F    | Returns the current state of the channel event                                                     | $7 - 19$ |
| EDMA_getConfig         | F    | Reads the current EDMA configuration values                                                        | $7 - 19$ |
| EDMA_getPriQStatus     | F    | Returns the value of the priority queue status register<br>(PQSR)                                  | $7 - 20$ |
| EDMA_getScratchAddr    | F    | Returns the starting address of the EDMA PRAM used<br>as non-cacheable on-chip SRAM (scratch area) | $7 - 20$ |
| EDMA_getScratchSize    | F    | Returns the size (in bytes) of the EDMA PRAM used as<br>non-cacheable on-chip SRAM (scratch area)  | $7-20$   |
| EDMA_getTableAddress   | F    | Returns the 32-bit absolute address of the table                                                   | $7-21$   |
| EDMA intAlloc          | F    | Allocates a transfer complete code                                                                 | $7 - 21$ |
| EDMA_intClear          | F    | Clears EDMA transfer completion interrupt pending flag                                             | $7 - 21$ |
| EDMA_intDefaultHandler | F    | Default function called by EDMA_intDispatcher()                                                    | $7 - 22$ |
| EDMA intDisable        | F    | Disables EDMA transfer completion interrupt                                                        | $7-22$   |
| EDMA_intDispatcher     | F    | Calls an ISR when $CIER[x]$ and $CIPR[x]$ are<br>both set                                          | $7 - 22$ |
| EDMA_intEnable         | F    | Enables EDMA transfer completion interrupt                                                         | $7 - 23$ |
| EDMA intFree           | F    | Frees a transfer complete code previously allocated                                                | $7 - 23$ |
| EDMA_intHook           | F    | Hooks to an ISR channel which is called by EDMA_int-<br>Dispatcher()                               | $7-24$   |
| EDMA_intTest           | F    | Tests EDMA transfer completion interrupt pending flag                                              | $7 - 24$ |
| EDMA link              | F    | Links two EDMA transfers together                                                                  | $7 - 25$ |
| EDMA_qdmaConfig        | F    | Sets up QDMA registers using configuration structure                                               | $7-25$   |
| EDMA_qdmaConfigArgs    | F    | Sets up QDMA registers using arguments                                                             | $7 - 26$ |
| EDMA resetAll          | F    | Resets all EDMA channels supported by the chip device                                              | $7-27$   |
| EDMA_resetPriQLength   | F    | Resets the Priority queue length to the default value                                              | $7 - 27$ |

**Note:** F = Function; C = Constant

| <b>Syntax</b>              |    | <b>Type Description</b>                                                                            | See page |
|----------------------------|----|----------------------------------------------------------------------------------------------------|----------|
| EDMA_setChannel            | F  | Triggers an EDMA channel by writing to the appropriate<br>bit in the event set register (ESR)      | $7-28$   |
| <b>EDMA</b> setEvtPolarity | F. | Sets the polarity of the event associated with the EDMA<br>handle.                                 | $7-28$   |
| EDMA_setPriQLength         | F. | Sets the length of a given priority queue allocation regis-<br>ter                                 | $7-29$   |
| <b>EDMA SUPPORT</b>        | С  | A compile-time constant whose value is 1 if the device<br>supports the EDMA module                 | 7-29     |
| EDMA TABLE CNT             | С  | A compile-time constant that holds the total number of<br>parameter table entries in the EDMA PRAM | $7-29$   |

Table 7–2. EDMA APIs (Continued)

**Note:** F = Function; C = Constant

#### **7.1.1 Using an EDMA Channel**

To use an EDMA channel, you must first open it and obtain a device handle using EDMA\_open(). Once opened, use the device handle to call the other API functions. The channel may be configured by passing an EDMA\_Config structure to EDMA\_config() or by passing register values to the EDMA\_configArgs() function. To assist in creating register values, the \_RMK (make) macros construct register values based on field values. In addition, the symbol constants may be used for the field values.

Two functions manage the parameter RAM (PRAM) tables: EDMA\_allocTable() and EDMA\_freeTable().

#### <span id="page-150-0"></span>**7.2 Macros**

There are two types of EDMA macros: those that access registers and fields, and those that construct register and field values.

Table 7–3 lists the EDMA macros that access registers and fields, and Table 7–4 lists the EDMA macros that construct register and field values. The macros themselves are found in Chapter 24, Using the HAL Macros.

The EDMA module includes handle-based macros.

Table 7–3. EDMA Macros That Access Registers and Fields

| <b>Macro</b>                                                                              | <b>Description/Purpose</b>                                              | See page  |
|-------------------------------------------------------------------------------------------|-------------------------------------------------------------------------|-----------|
| EDMA_ADDR( <reg>)</reg>                                                                   | Register address                                                        | $24 - 12$ |
| EDMA_RGET( <reg>)</reg>                                                                   | Returns the current value of a register                                 | $24 - 18$ |
| EDMA_RSET( <reg>,x)</reg>                                                                 | Register set                                                            | $24 - 20$ |
| EDMA_FGET( <reg>,<field>)</field></reg>                                                   | Returns the value of the specified field in a<br>register               | $24 - 13$ |
| EDMA_FSET( <reg>,<field>,x)</field></reg>                                                 | Writes fieldval to the specified field in a register                    | $24 - 15$ |
| EDMA_FSETS( <reg>,<field>,<sym>)</sym></field></reg>                                      | Writes the symbol value to the specified field in<br>the peripheral     | $24 - 17$ |
| EDMA_RGETA(addr, <reg>)</reg>                                                             | Gets register value for a given address                                 | 24-19     |
| EDMA_RSETA(addr, <reg>,x)</reg>                                                           | Sets register for a given address                                       | 24-20     |
| EDMA_FGETA(addr, <reg>,<field>)</field></reg>                                             | Gets field for a given address                                          | $24 - 13$ |
| EDMA_FSETA(addr, <reg>,<field>,x)</field></reg>                                           | Sets field for a given address                                          | $24 - 16$ |
| EDMA_FSETSA(addr, <reg>,<field>,<br/><math>&lt;</math>SYM<math>&gt;</math>)</field></reg> | Sets field symbolically for a given address                             | $24 - 17$ |
| EDMA_ADDRH(h, <reg>)</reg>                                                                | Returns the address of a memory-mapped regis-<br>ter for a given handle | $24 - 12$ |
| EDMA_RGETH(h, <reg>)</reg>                                                                | Returns the value of a register for a given handle                      | $24 - 19$ |
| EDMA_RSETH(h, <reg>,x)</reg>                                                              | Sets the register value to x for a given handle                         | $24 - 21$ |
| EDMA_FGETH(h, <reg>,<field>)</field></reg>                                                | Returns the value of the field for a given handle                       | $24 - 14$ |
| EDMA_FSETH(h, <reg>,<field>,x)</field></reg>                                              | Sets the field value to x for a given handle                            | $24 - 16$ |
| EDMA_FSETSH(h, <reg>,<field>,<br/><math>&lt;</math>SYM<math>&gt;</math>)</field></reg>    | Sets the field symbolically for a given handle                          | $24 - 18$ |

| <b>Macro</b>                                 | <b>Description/Purpose</b> | See page  |
|----------------------------------------------|----------------------------|-----------|
| EDMA_ <reg>_DEFAULT</reg>                    | Register default value     | $24 - 21$ |
| EDMA < REG > RMK()                           | Register make              | $24 - 23$ |
| EDMA < REG > OF()                            | Register value of          | 24-22     |
| EDMA <reg> <field> DEFAULT</field></reg>     | Field default value        | $24 - 24$ |
| EDMA FMK()                                   | Field make                 | $24-14$   |
| EDMA FMKS()                                  | Field make symbolically    | $24 - 15$ |
| EDMA < REG> < FIELD> OF()                    | Field value of             | 24-24     |
| EDMA <reg> <field> <sym></sym></field></reg> | Field symbolic value       | 24-24     |

Table 7–4. EDMA Macros that Construct Register and Field Values

## <span id="page-152-0"></span>**7.3 Configuration Structure**

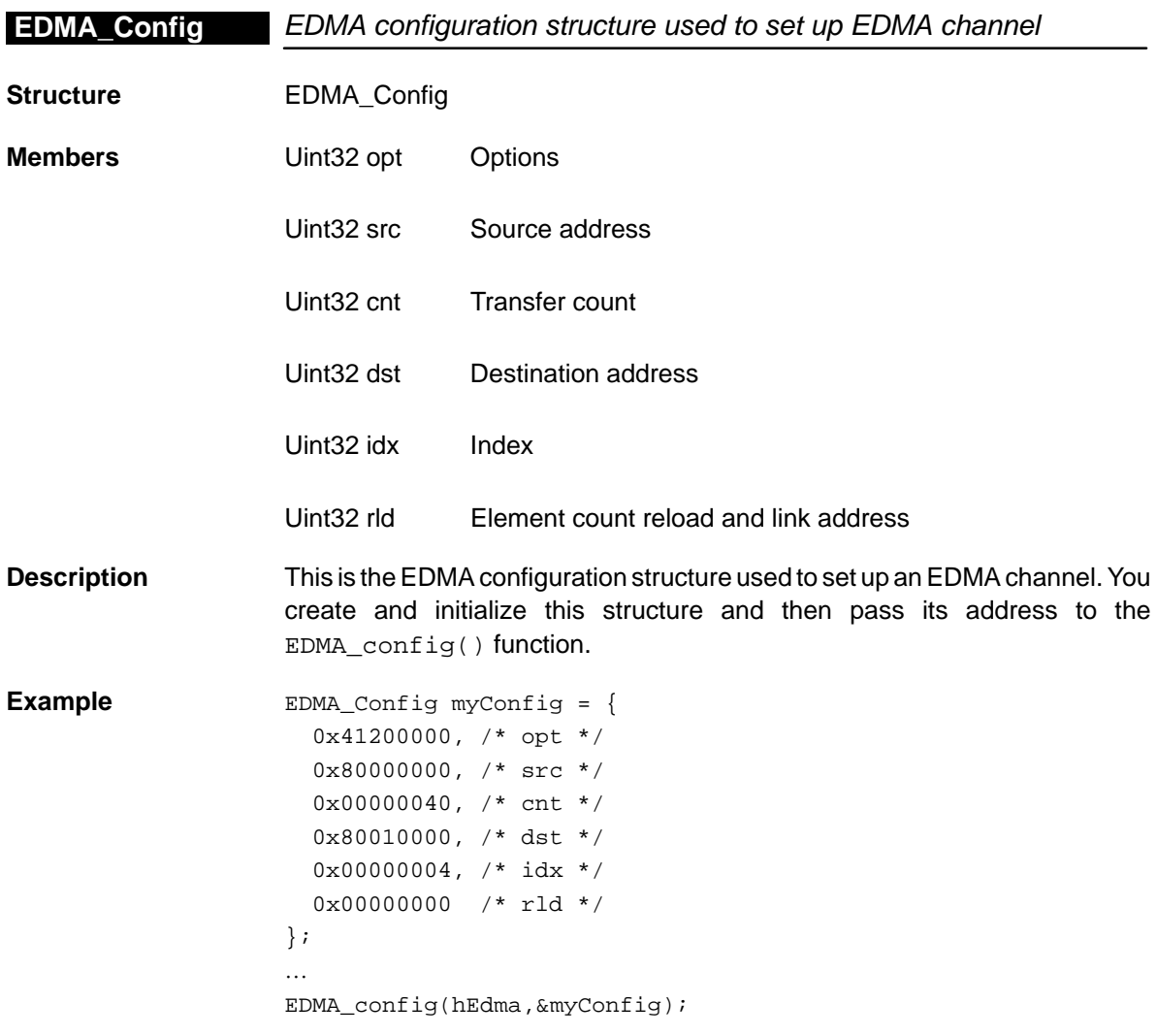

## <span id="page-153-0"></span>**7.4 Functions**

## **7.4.1 EDMA Primary Functions**

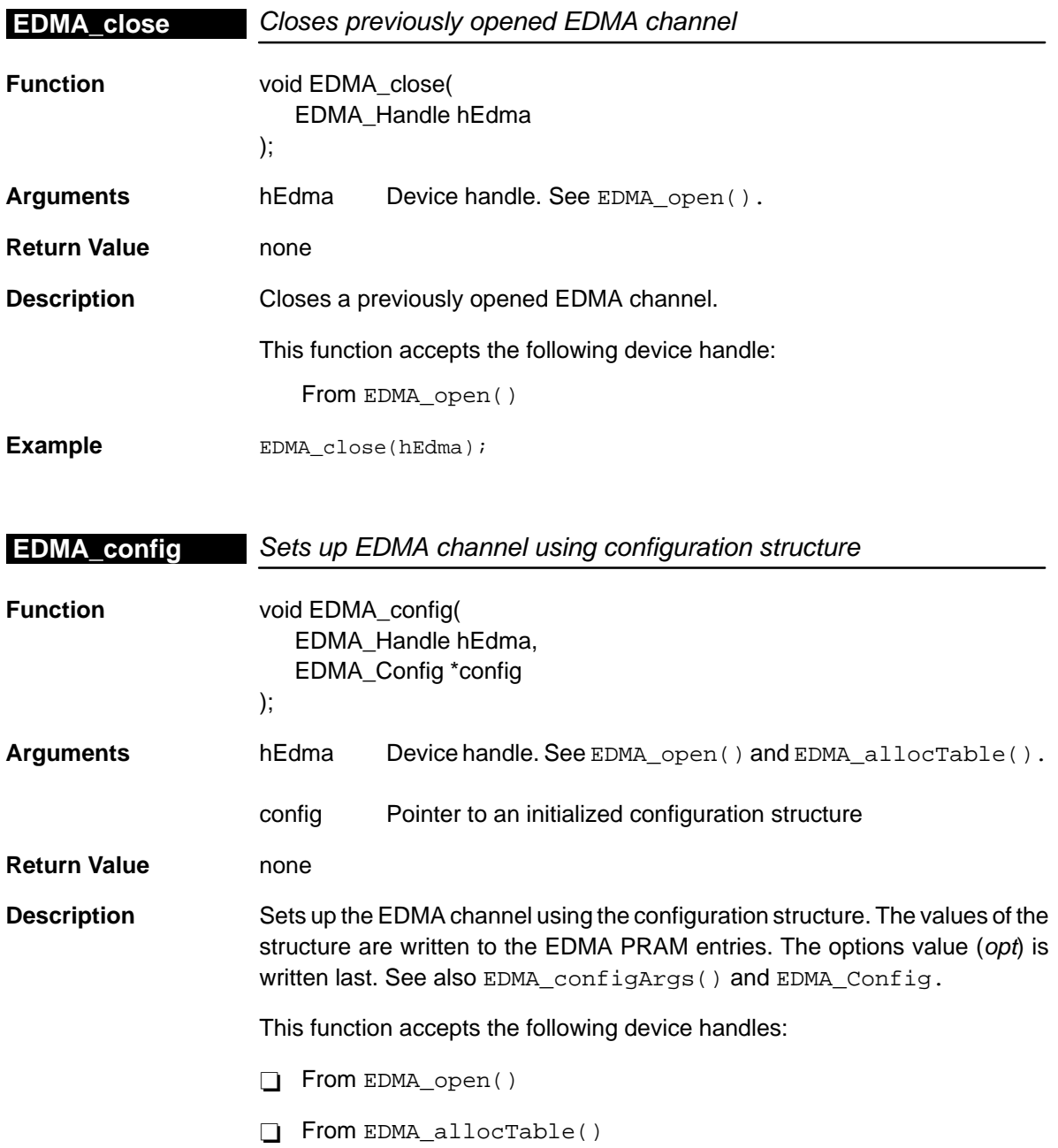

```
Example EDMA_Config myConfig = {
          0x41200000, /* opt */
          0x80000000, /* src */
          0x00000040, /* cnt */
          0x80010000, /* dst */
         0x00000004, /* idx */
          0x00000000 /* rld */
       };
       …
       EDMA_config(hEdma,&myConfig);
```
## **EDMA\_configArgs** Sets up EDMA channel using EDMA parameter arguments

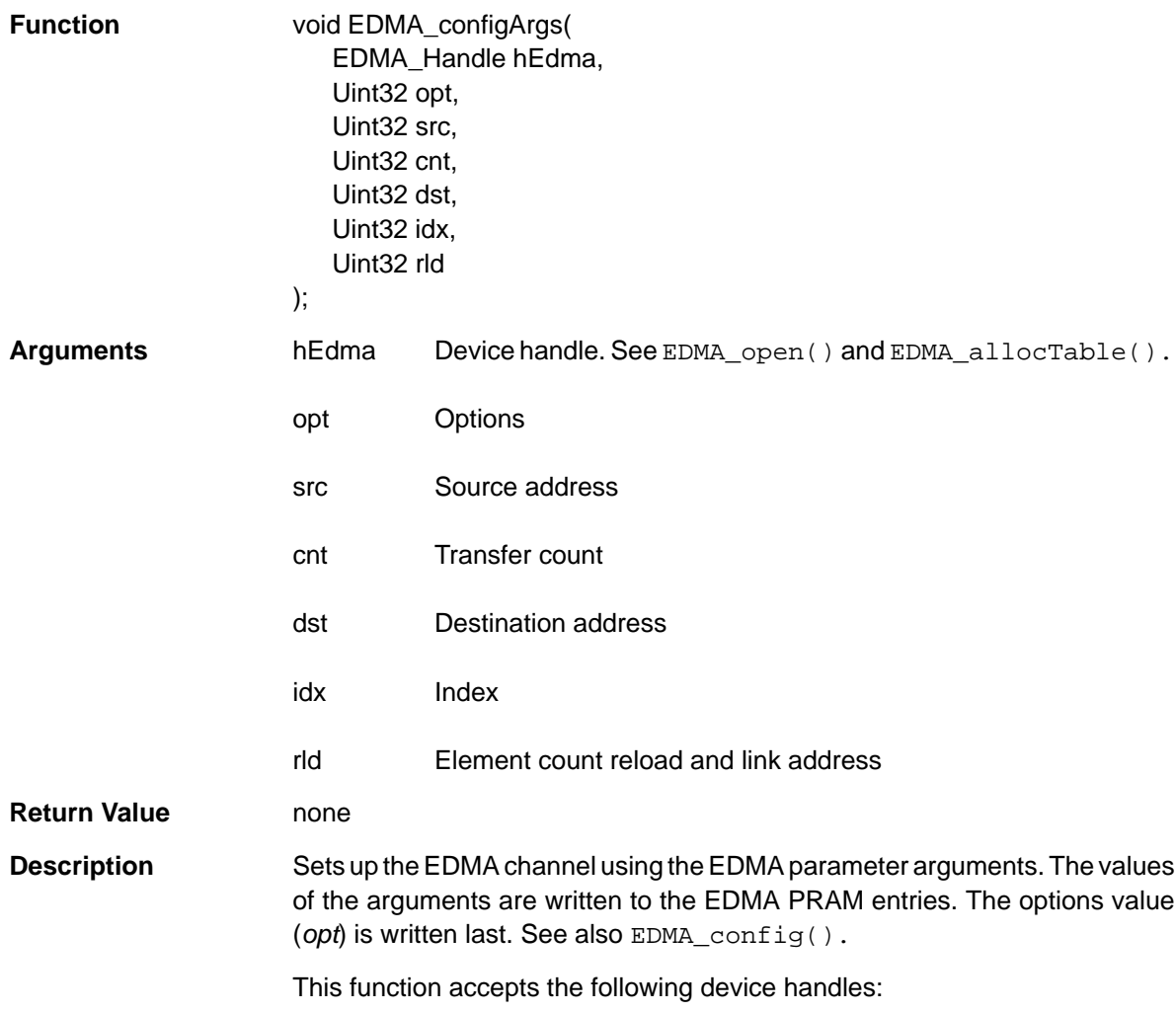

<span id="page-155-0"></span>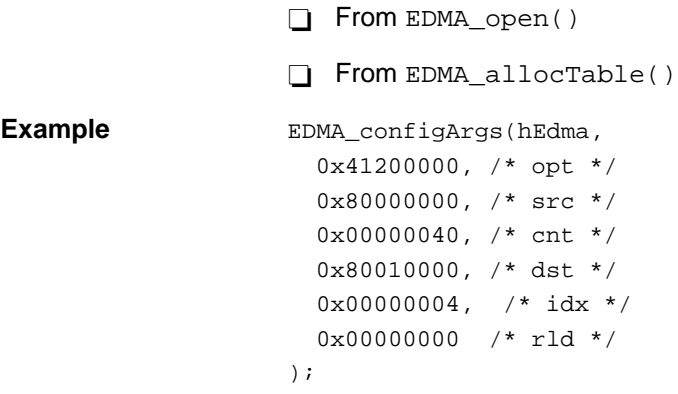

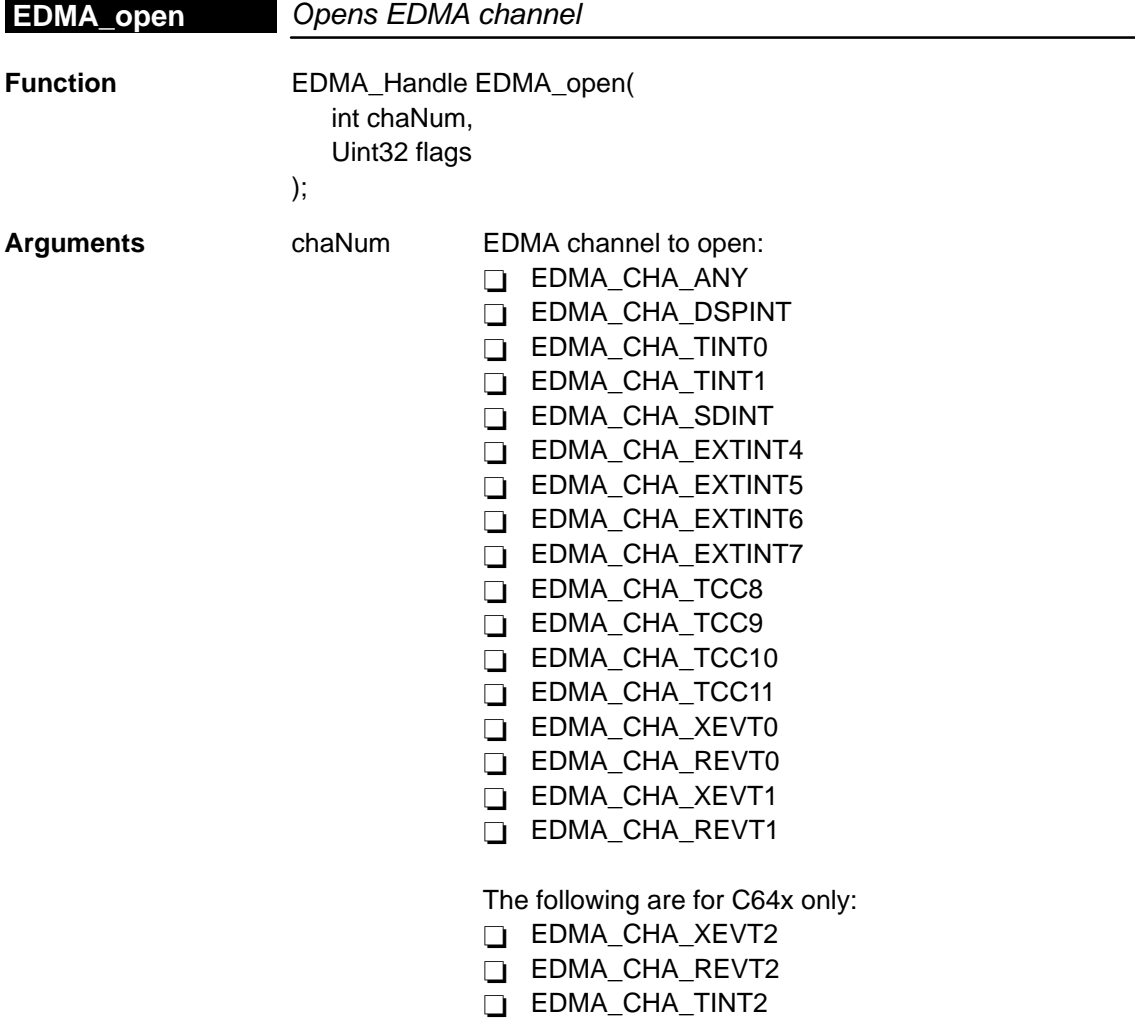

D EDMA\_CHA\_SDINTA D EDMA\_CHA\_SDINTB D EDMA\_CHA\_PCI D EDMA\_CHA\_GPINT0 D EDMA\_CHA\_GPINT1 D EDMA\_CHA\_GPINT2 D EDMA\_CHA\_GPINT3 D EDMA\_CHA\_GPINT4 D EDMA\_CHA\_GPINT5 D EDMA\_CHA\_GPINT6 D EDMA\_CHA\_GPINT7 D EDMA\_CHA\_GPINT8 D EDMA\_CHA\_GPINT9 D EDMA\_CHA\_GPINT10 D EDMA\_CHA\_GPINT11 D EDMA\_CHA\_GPINT12 D EDMA\_CHA\_GPINT13 D EDMA\_CHA\_GPINT14 D EDMA\_CHA\_GPINT15 D EDMA\_CHA\_UREVT D EDMA\_CHA\_UXEVT D EDMA\_CHA\_VCPREVT D EDMA\_CHA\_VCPXEVT D EDMA\_CHA\_TCPREVT D EDMA\_CHA\_TCPXEVT

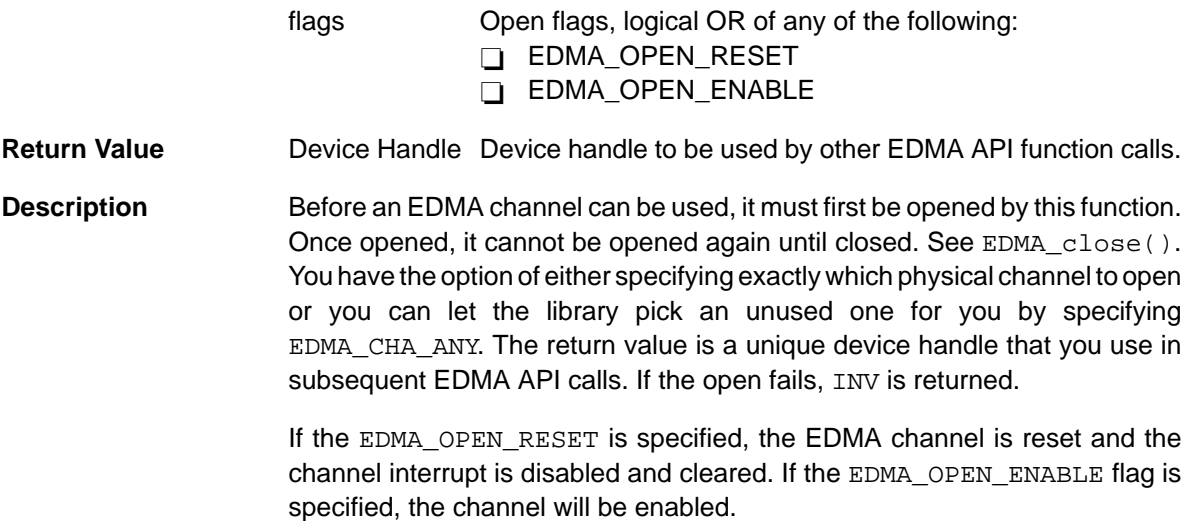

<span id="page-157-0"></span>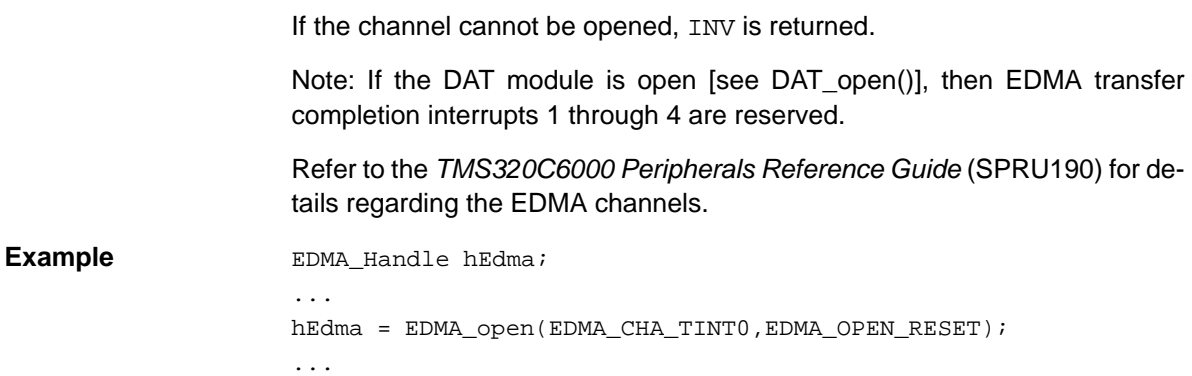

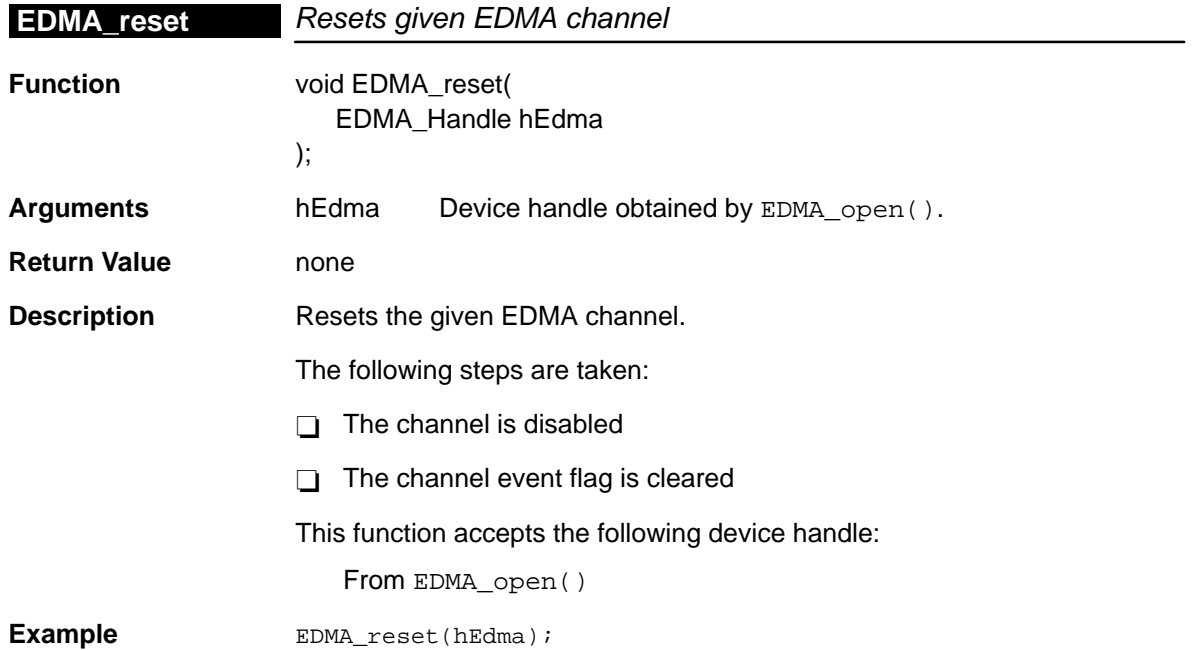

## **7.4.2 EDMA Auxiliary Functions and Constants**

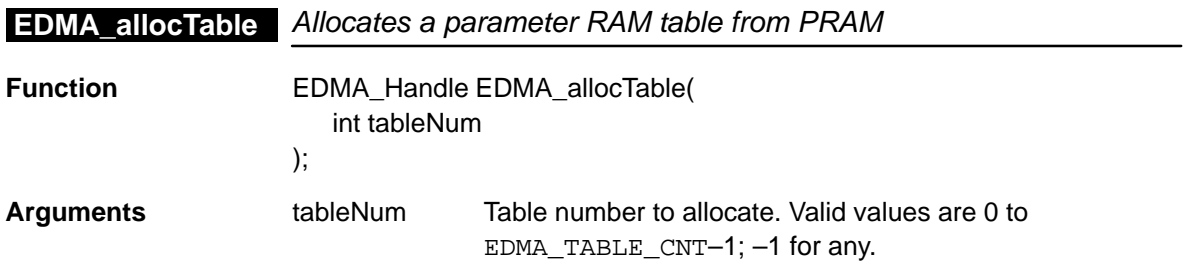

<span id="page-158-0"></span>**Return Value** Device Handle Returns a device handle

**Description** This function allocates the PRAM tables dedicated to the Reload/Link parameters. You use the Reload/Link PRAM tables for linking transfers together. You can either specify a table number or specify –1 and the function will pick an unused one for you. The return value is a device handle and may be used for APIs that require a device handle. If the table could not be allocated, then INV is returned.

> If you finish with the table and wish to free it up again, call EDMA\_freeTable().

> For TMS320C621x/C671x, the first two tables located at 0x01A00180 and 0x01A00198, respectively, are reserved. The first parameter table is initialized to zero, and the second table is reserved for CSL code. The first available table for the user starts at address 0x01A001B0. There are 67 available tables, with table numbers from 0 to 66.

> For TMS320C64xx, the first two tables located at 0x01A00600 and 0x01A00618 are reserved. The first parameter table is initialized to zero, and the second table is reserved for CSL code. The first available table for the user starts at address 0x01A00630. There are 19 available tables, with table numbers from 0 to 18.

hEdmaTable=EDMA\_allocTable(0);

will allocate the Reload/Link parameter table located at:

□ 0x01A001B0 for C621x/C671x devices

□ 0x01A00630 for C64xx devices

Example EDMA\_Handle hEdmaTable; ...

 $hEdmaTable = EDMA_allocTable(-1);$ 

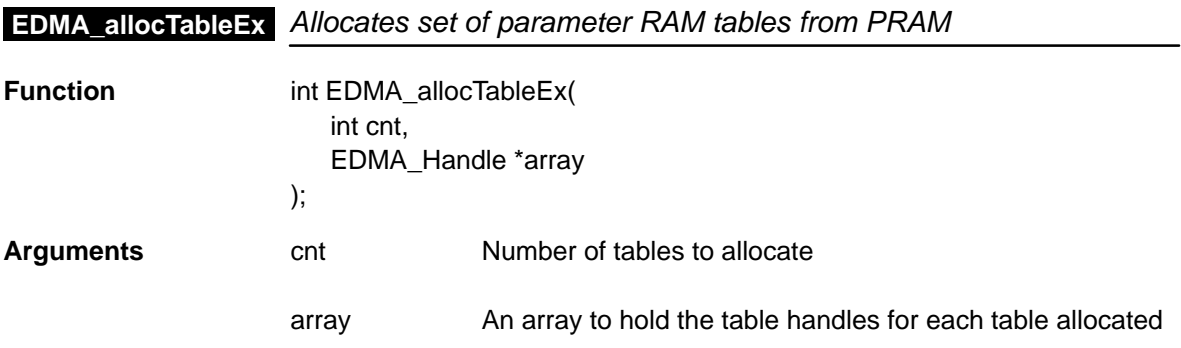

EDMA Module 7-13

<span id="page-159-0"></span>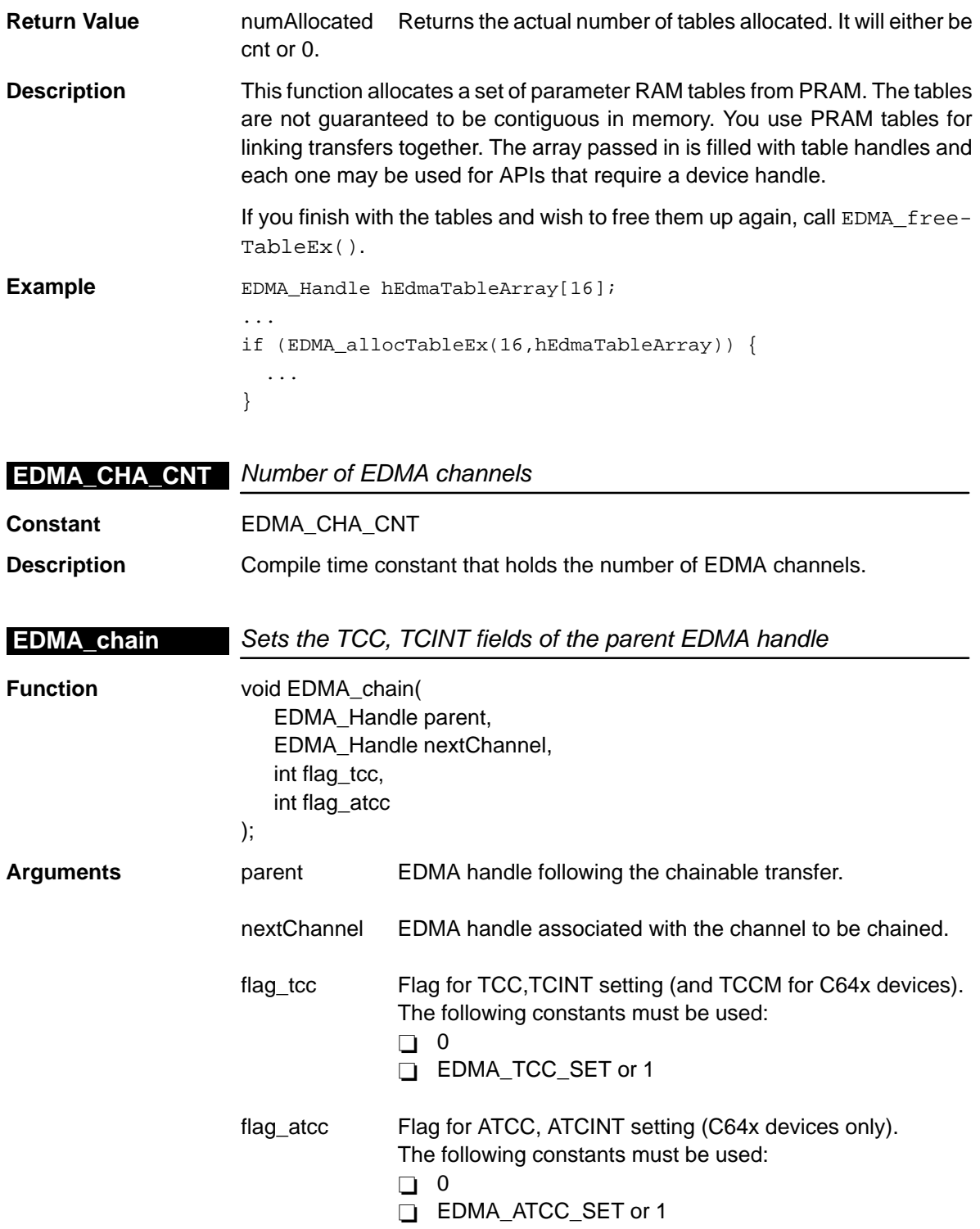

<span id="page-160-0"></span>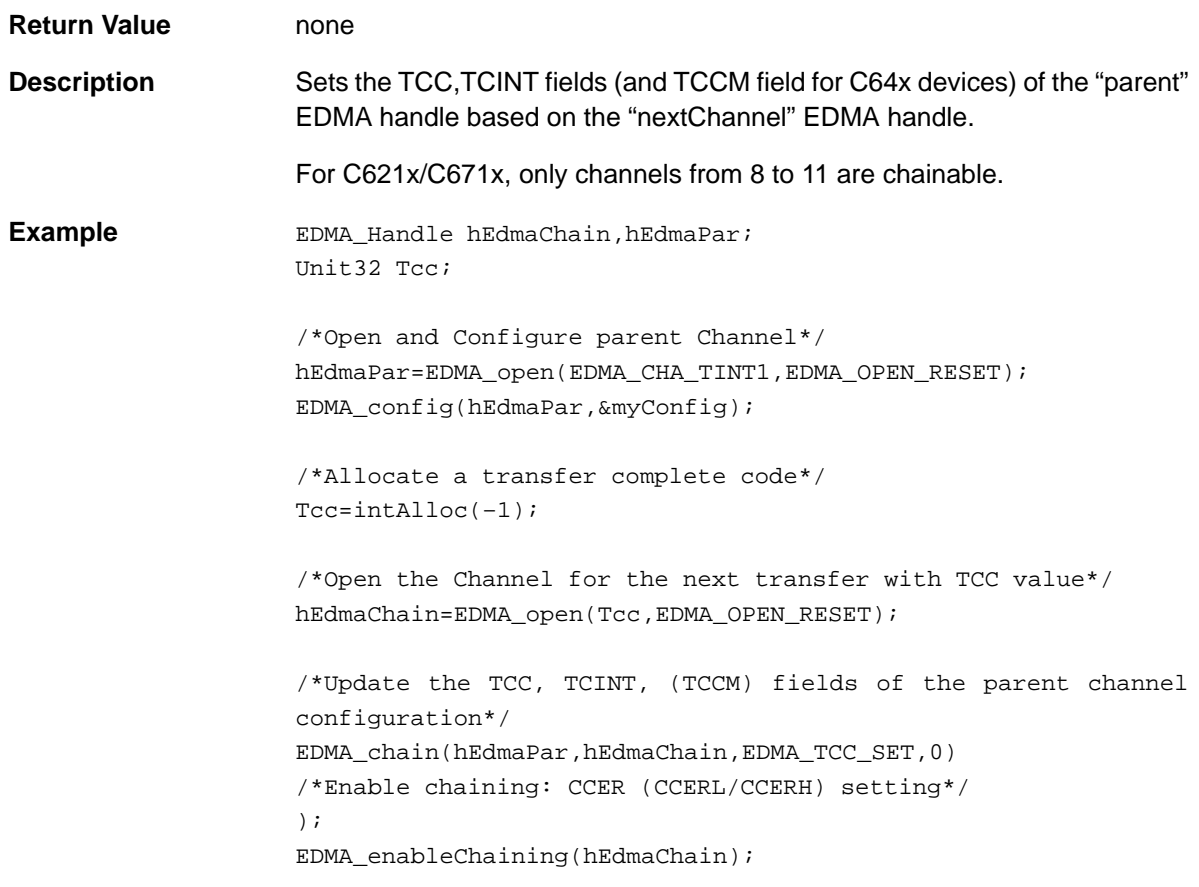

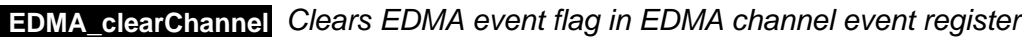

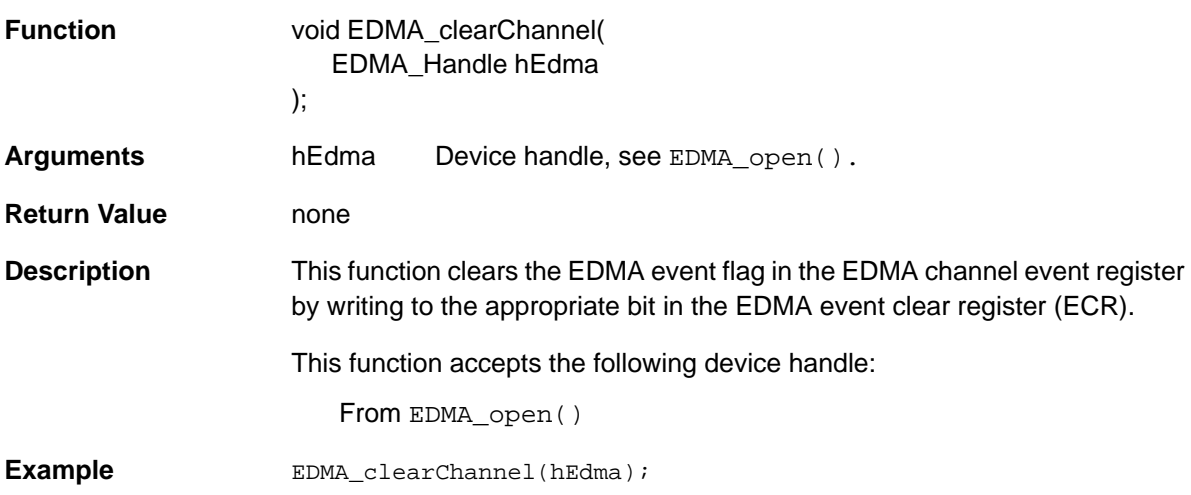

<span id="page-161-0"></span>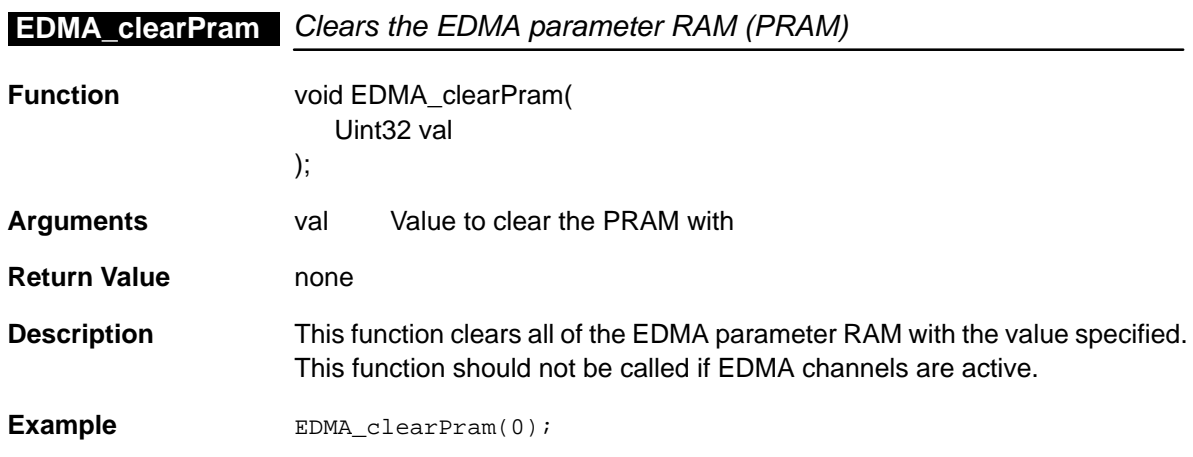

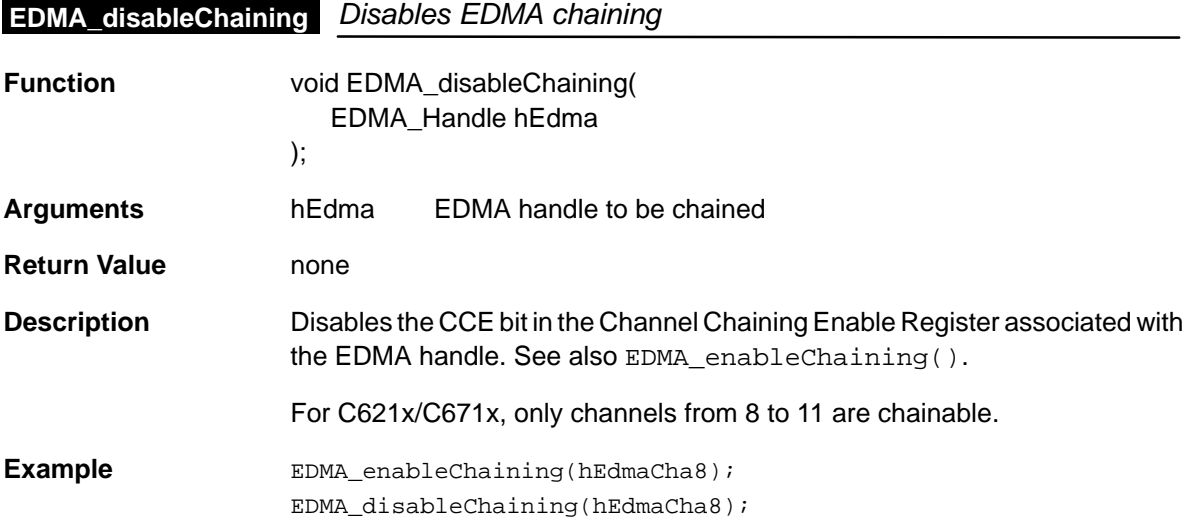

## **EDMA\_enableChaining** Enables EDMA chaining

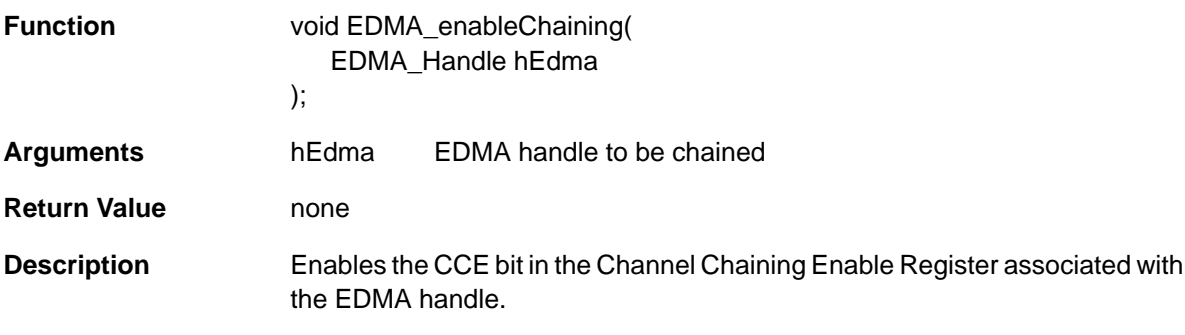

For C621x/C671x, only channels from 8 to 11 are chainable.

<span id="page-162-0"></span>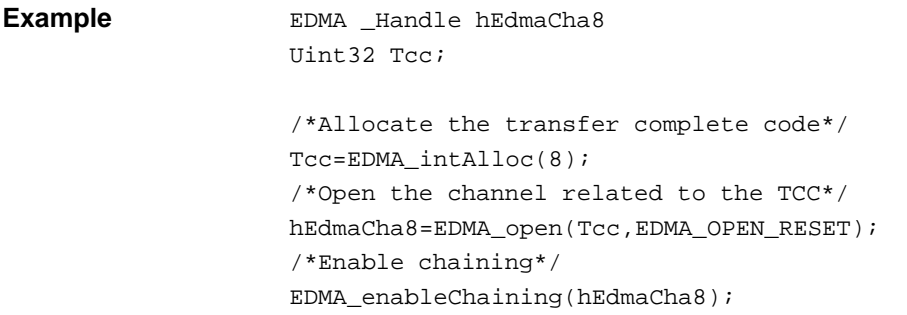

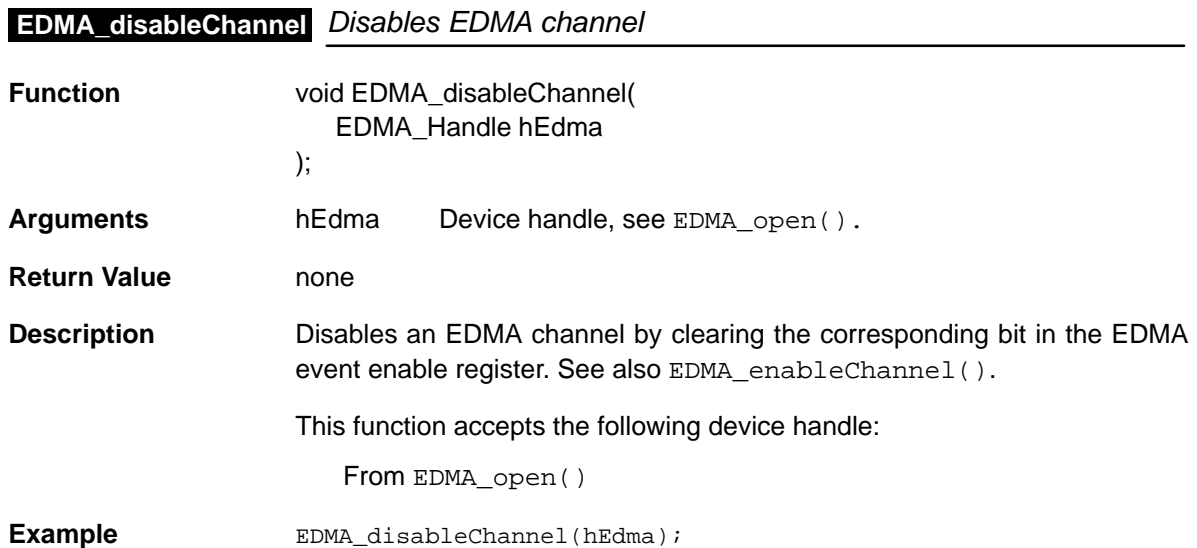

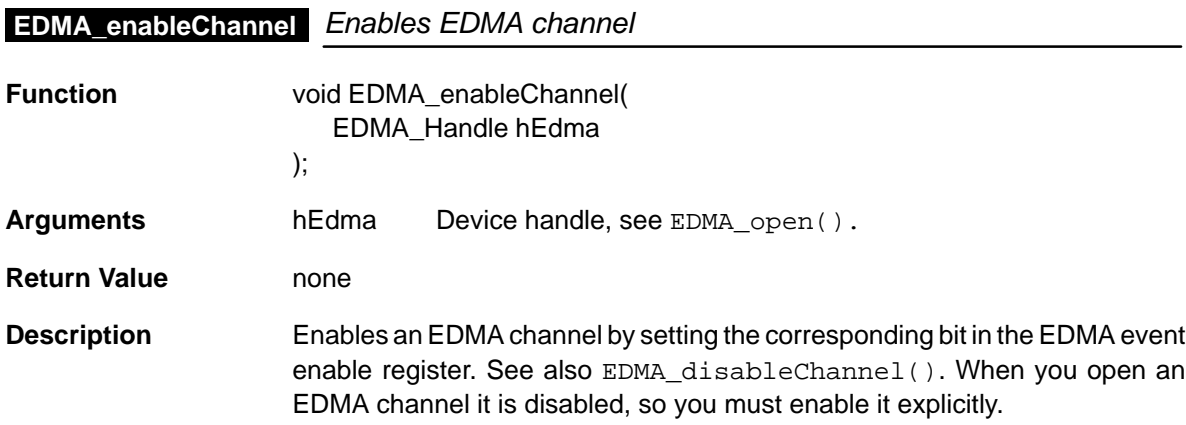

EDMA Module 7-17

## <span id="page-163-0"></span>**EDMA\_freeTable**

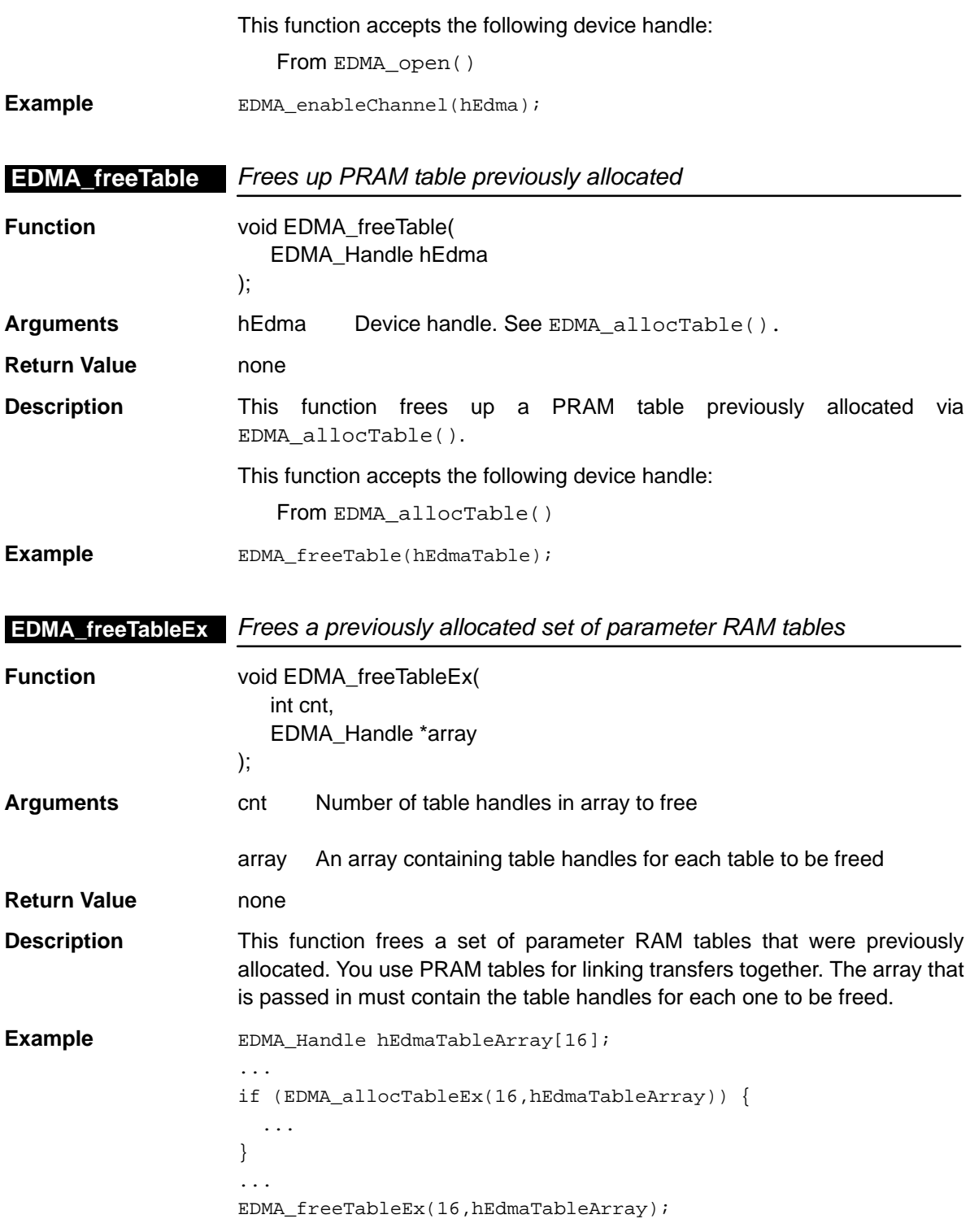

<span id="page-164-0"></span>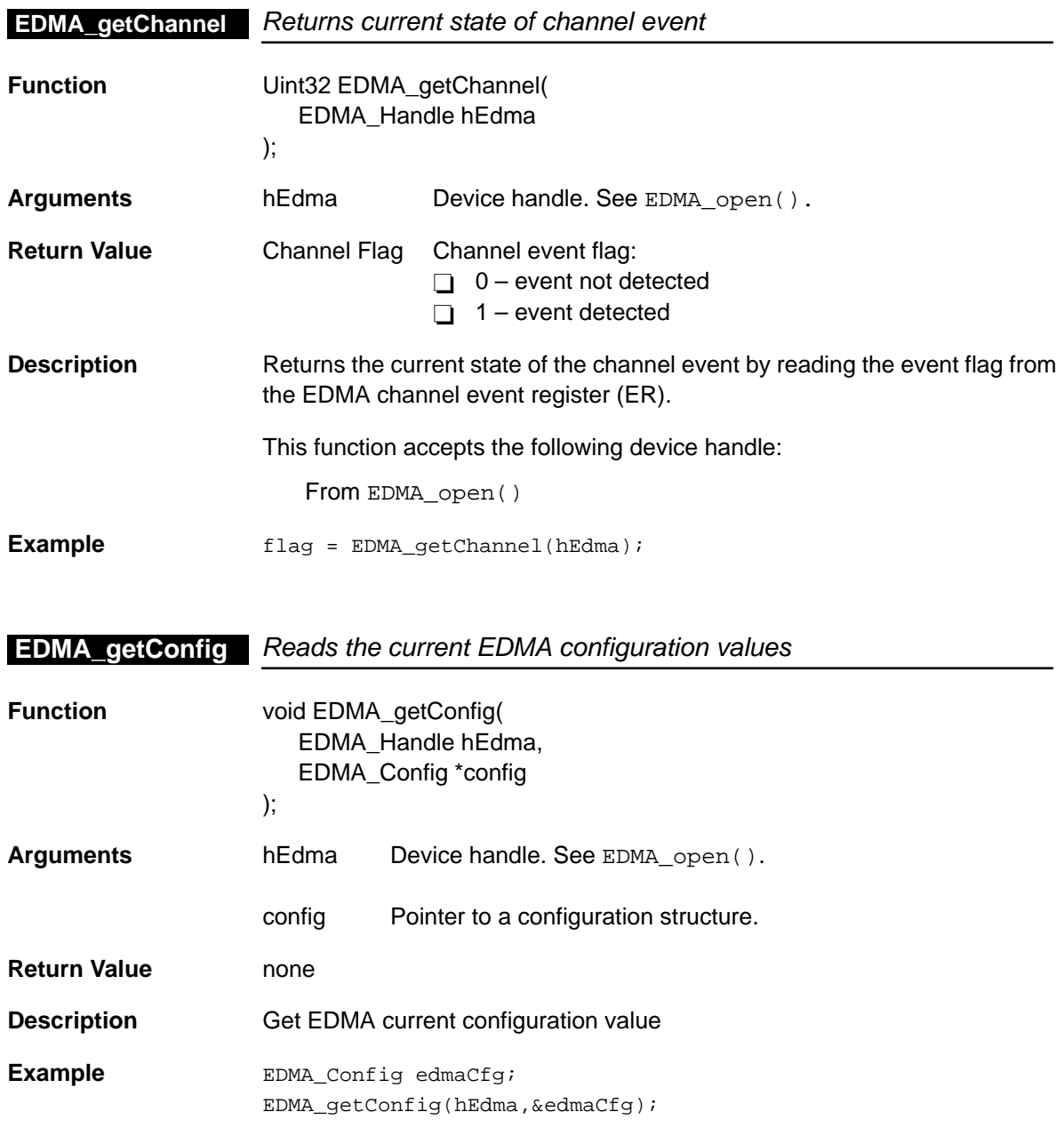

### <span id="page-165-0"></span>**EDMA\_getPriQStatus**

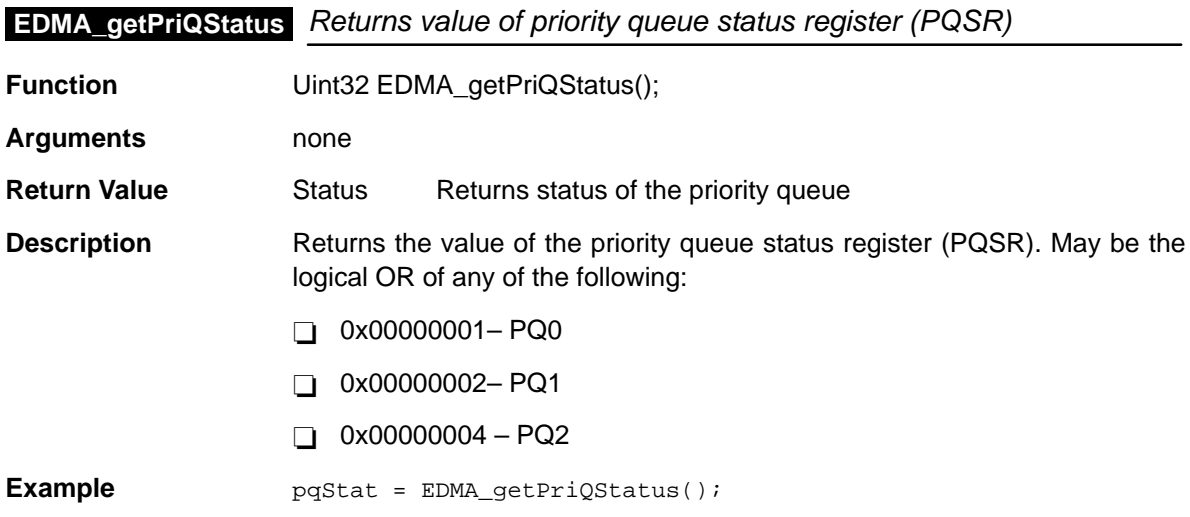

## **EDMA\_getScratchAddr** Returns starting address of EDMA PRAM scratch area

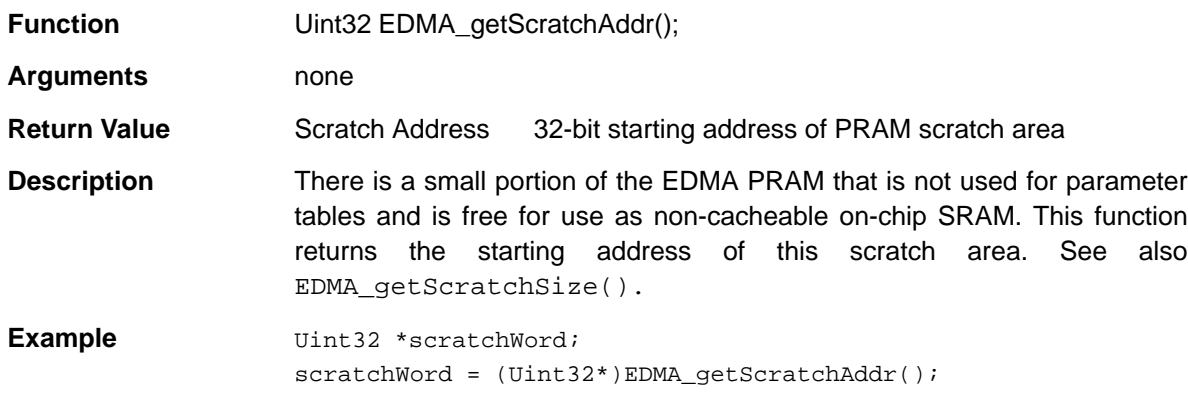

## **EDMA\_getScratchSize** Returns size (in bytes) of EDMA PRAM scratch area

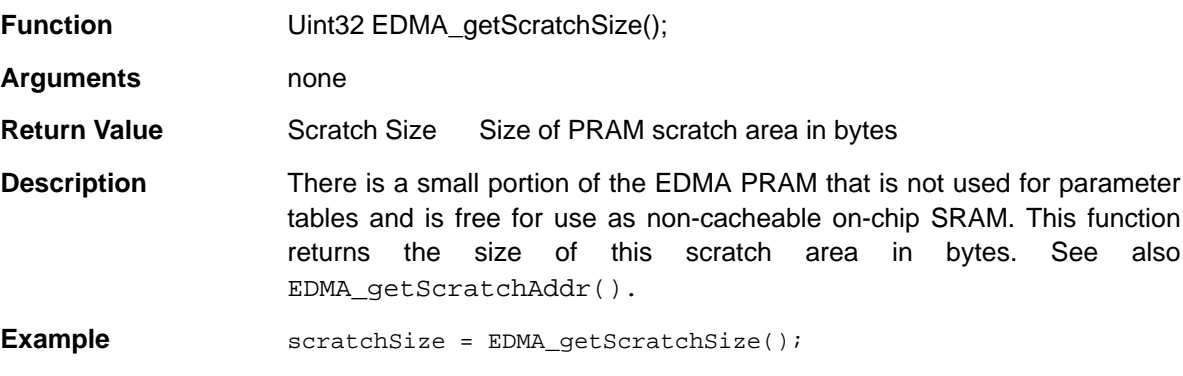

<span id="page-166-0"></span>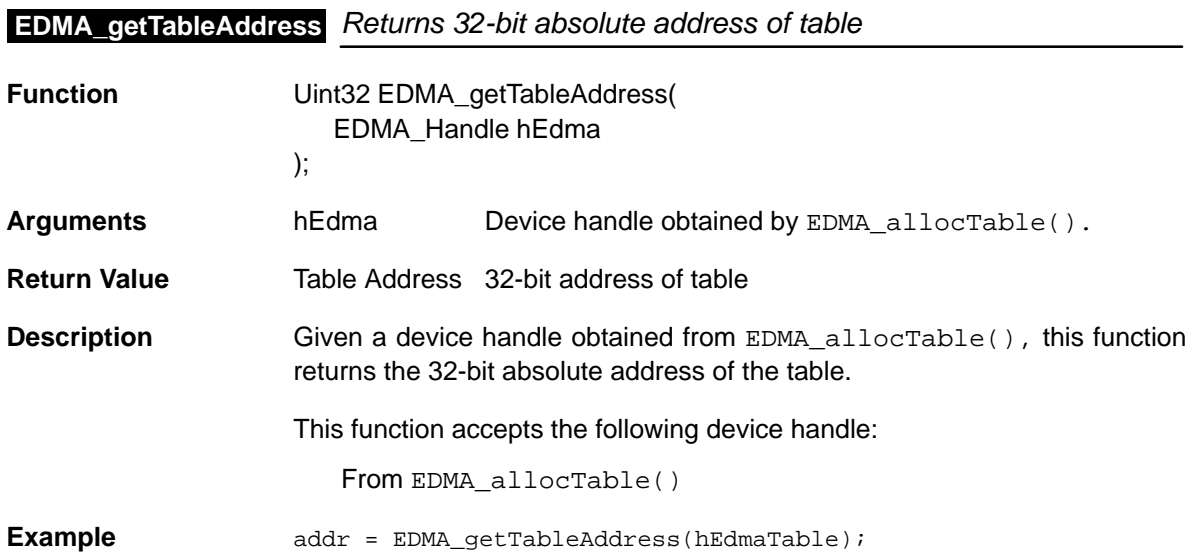

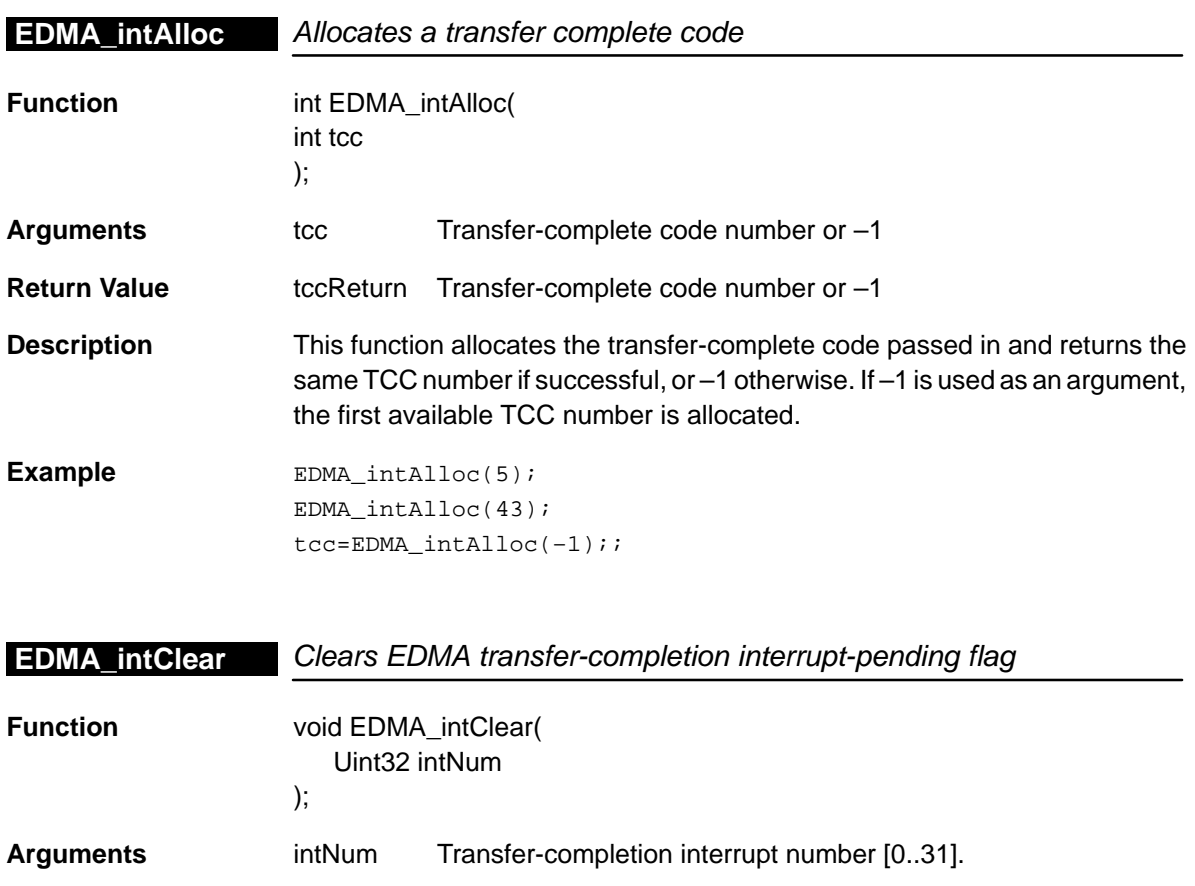

EDMA Module 7-21

<span id="page-167-0"></span>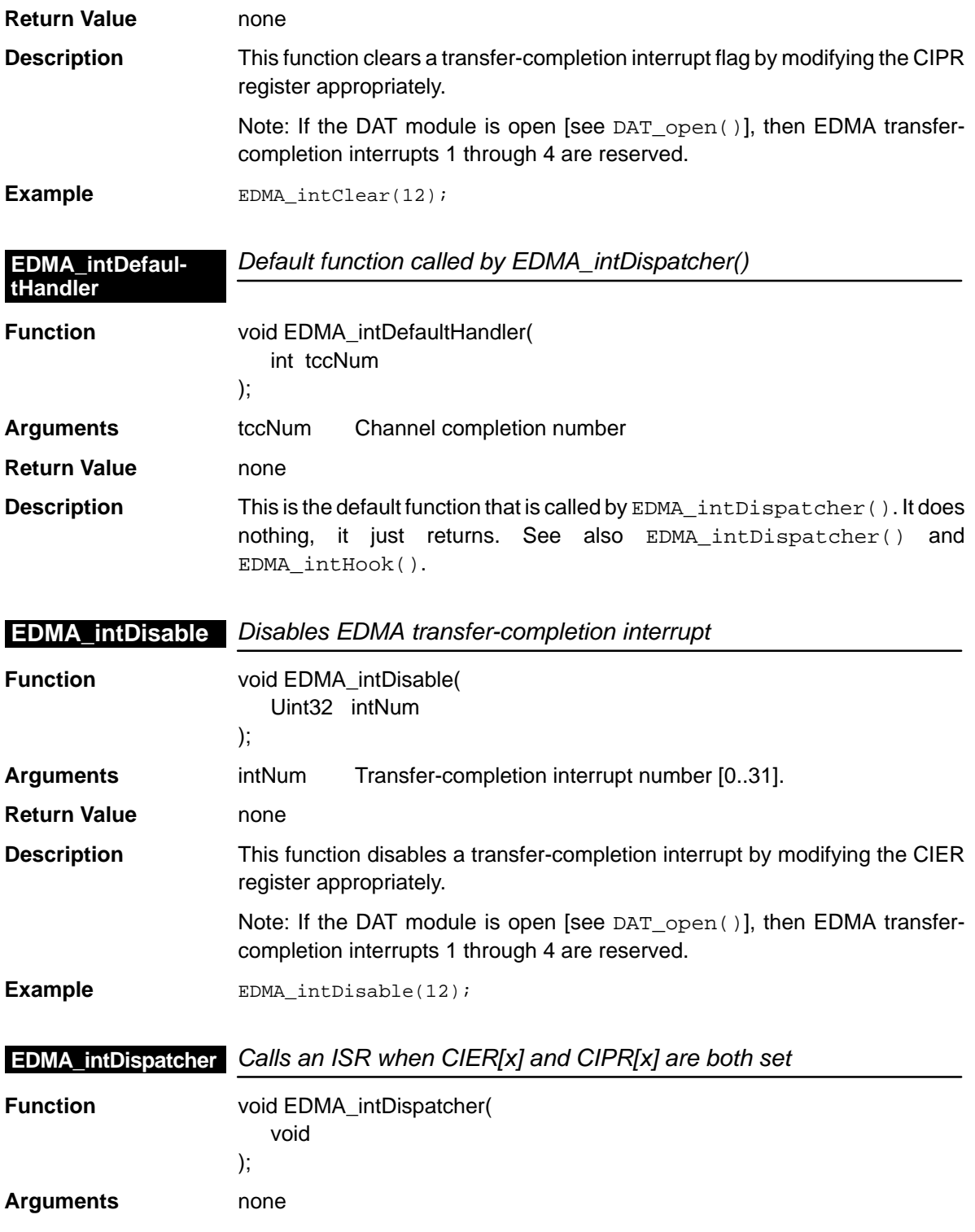

<span id="page-168-0"></span>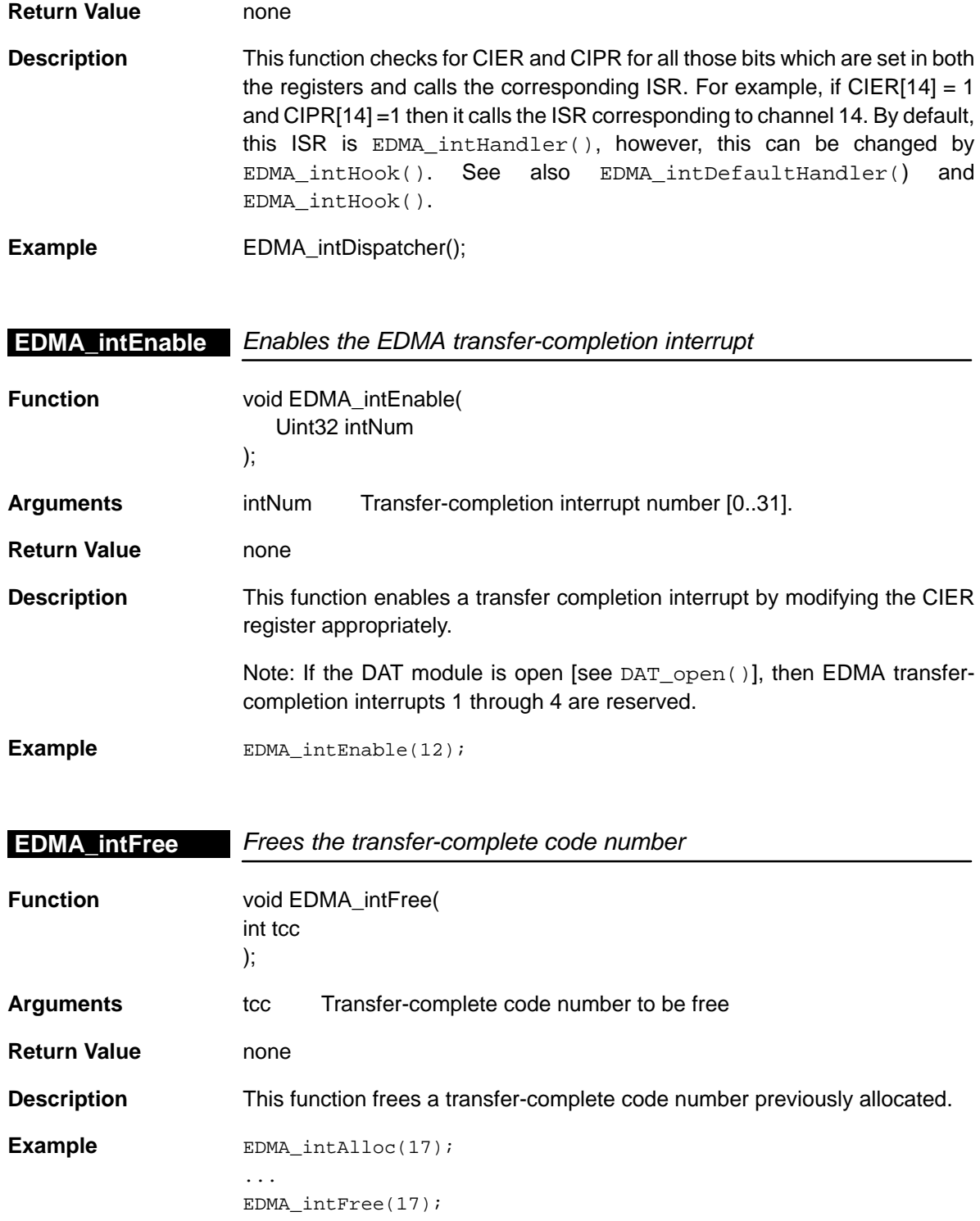

## <span id="page-169-0"></span>**EDMA\_intHook**

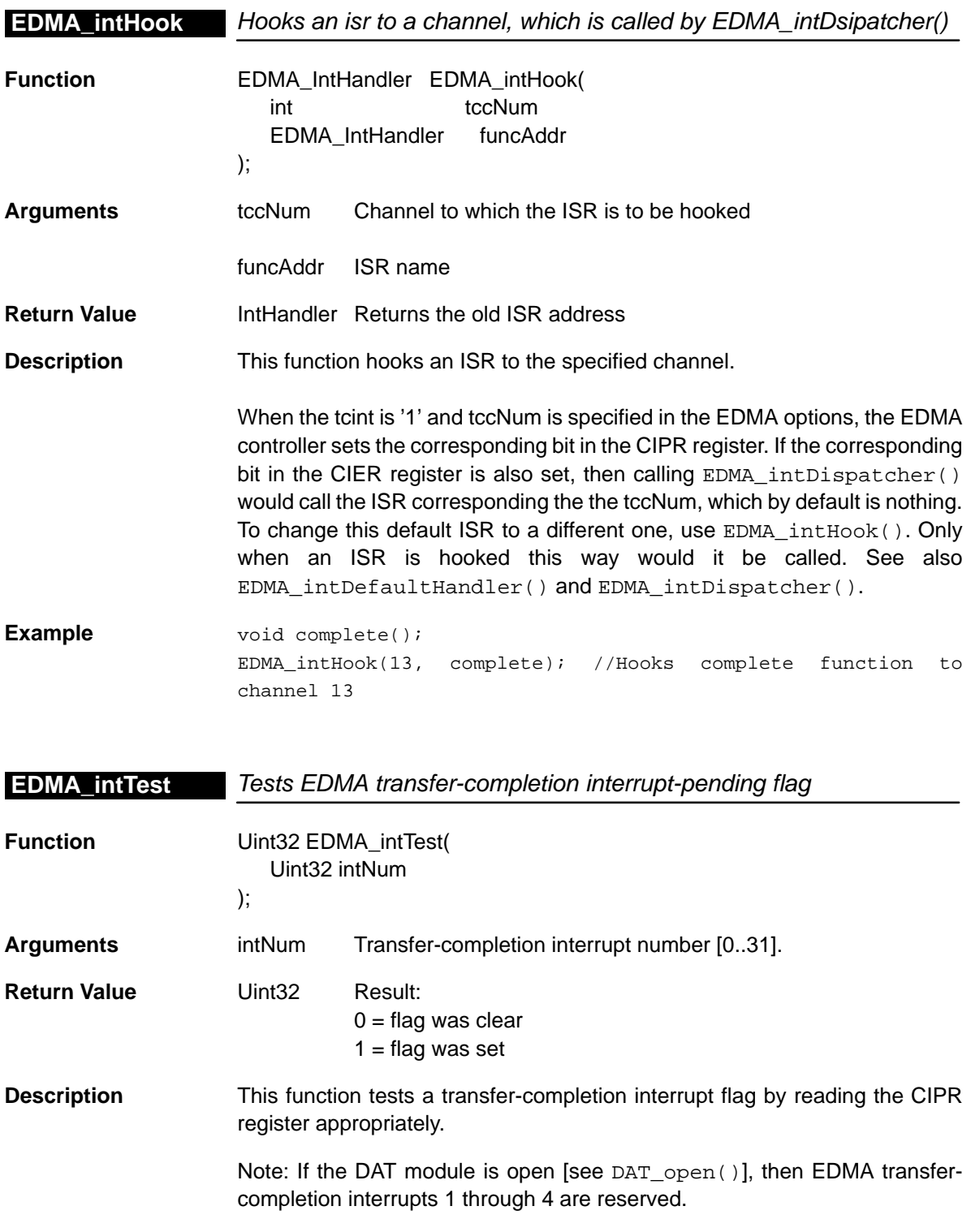

<span id="page-170-0"></span>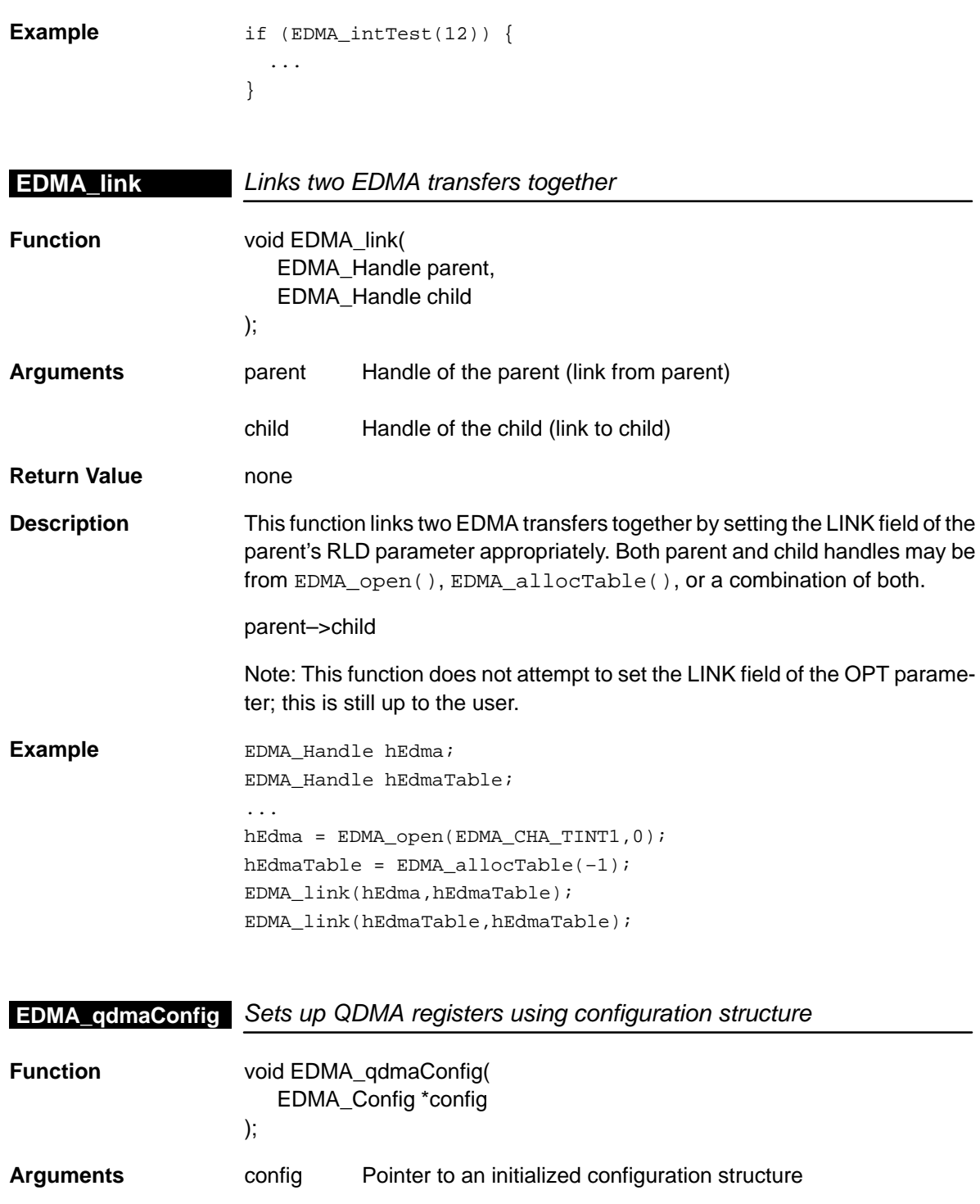

**Return Value** none

<span id="page-171-0"></span>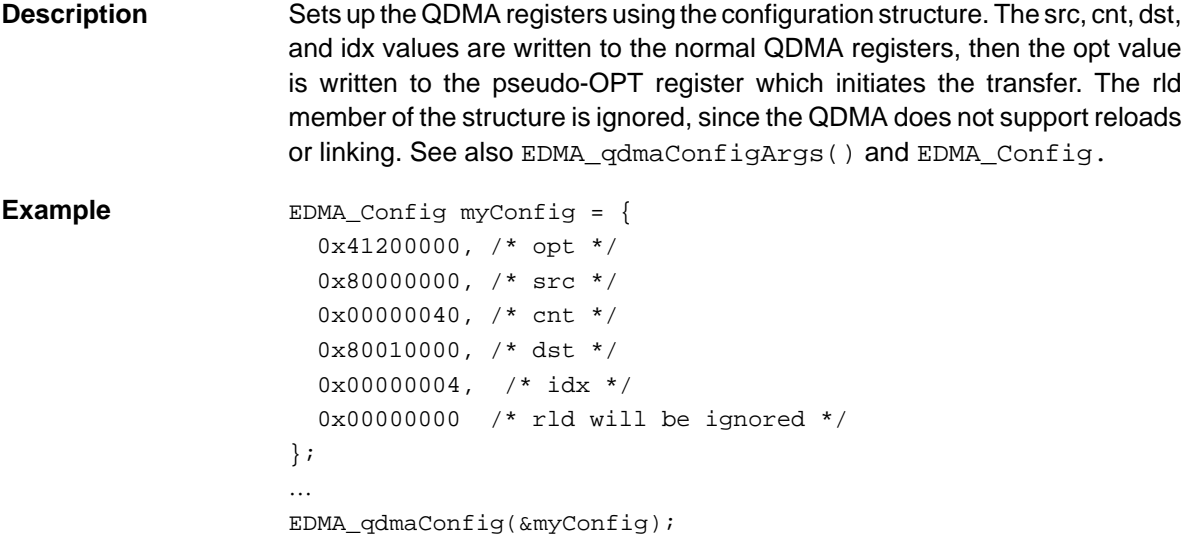

## **EDMA\_qdmaConfigArgs** Sets up QDMA registers using arguments

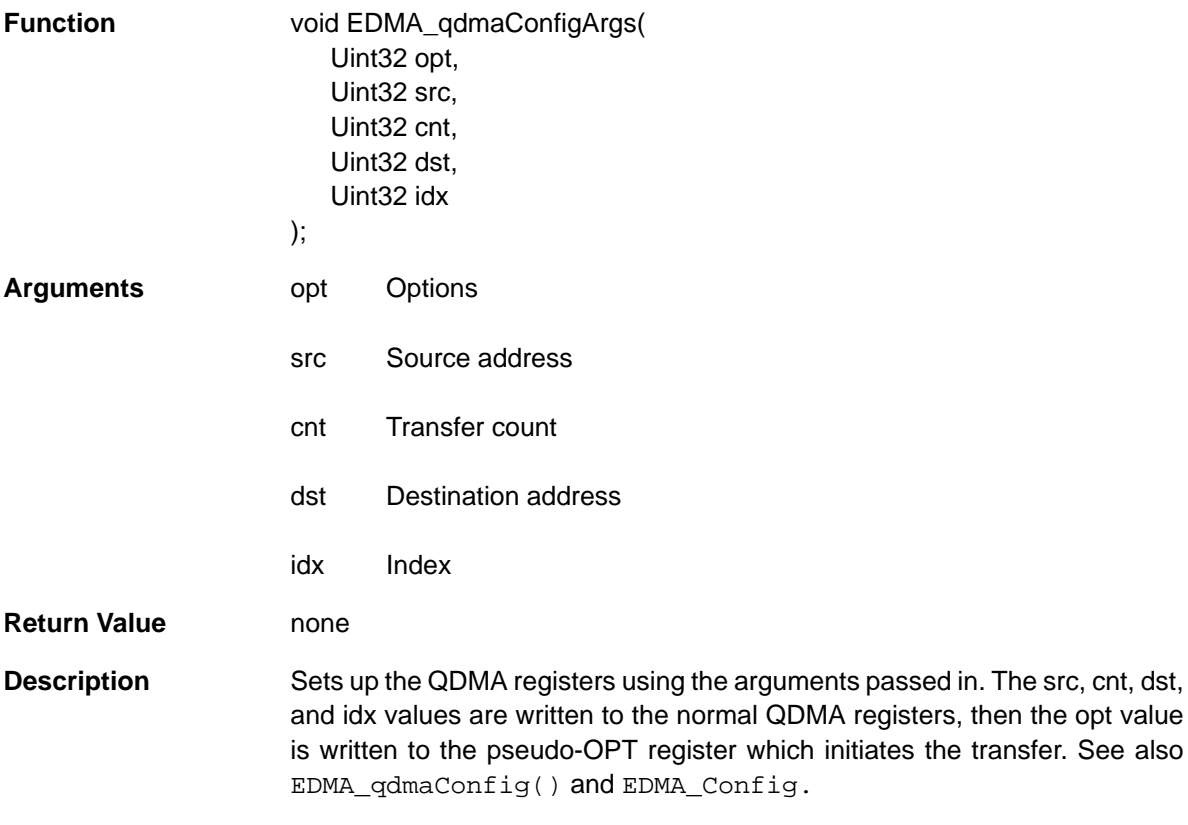

<span id="page-172-0"></span>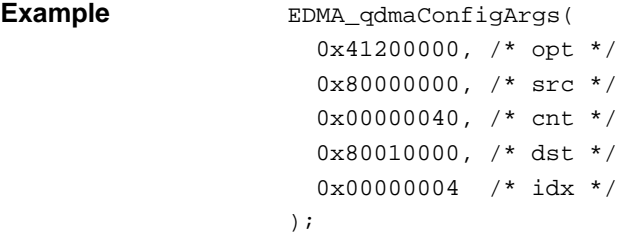

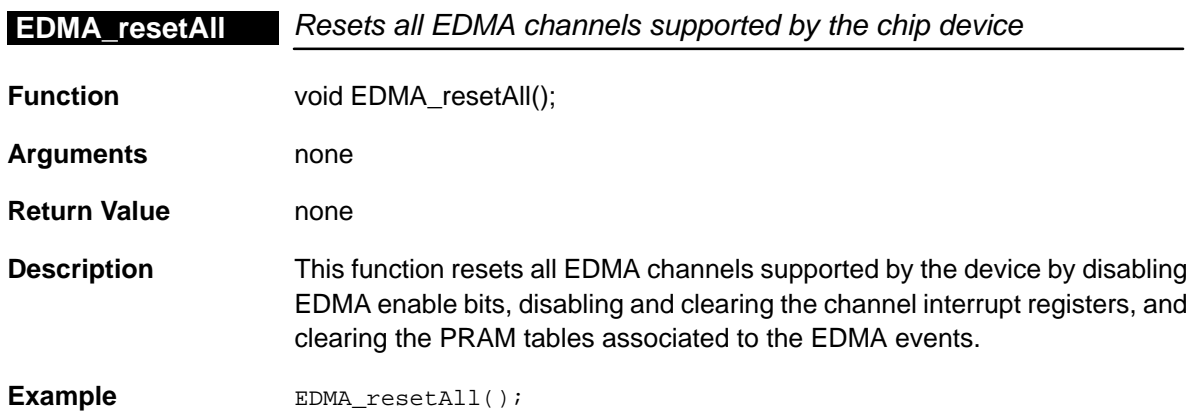

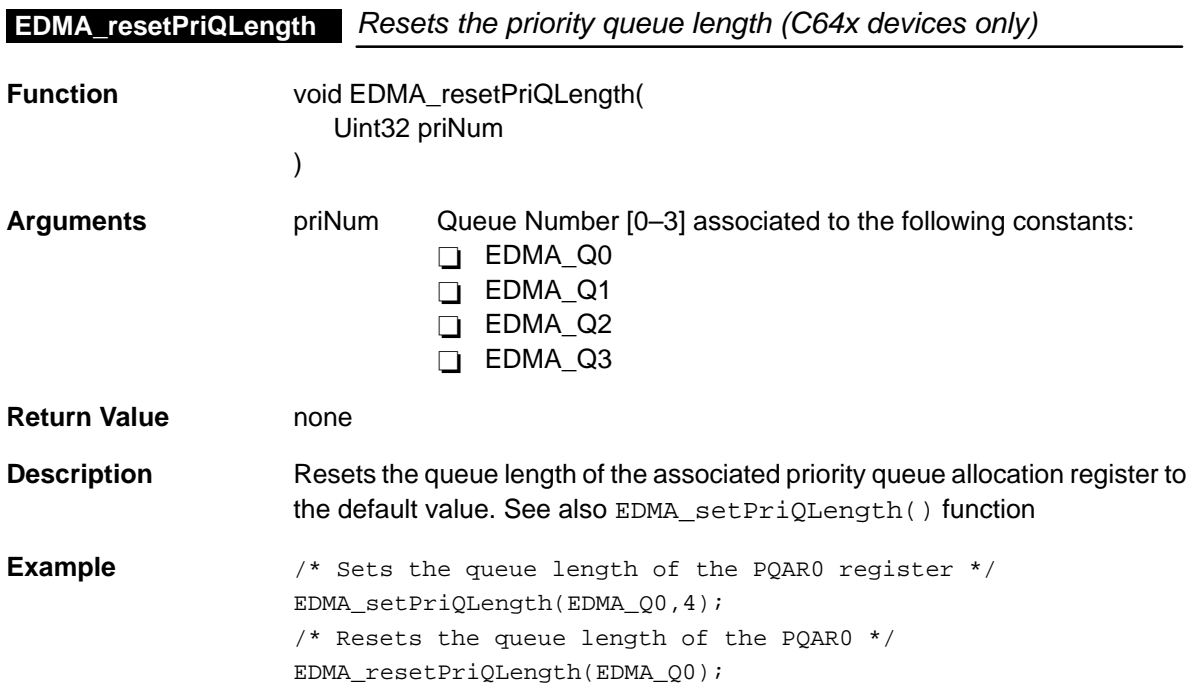

## <span id="page-173-0"></span>**EDMA\_setChannel**

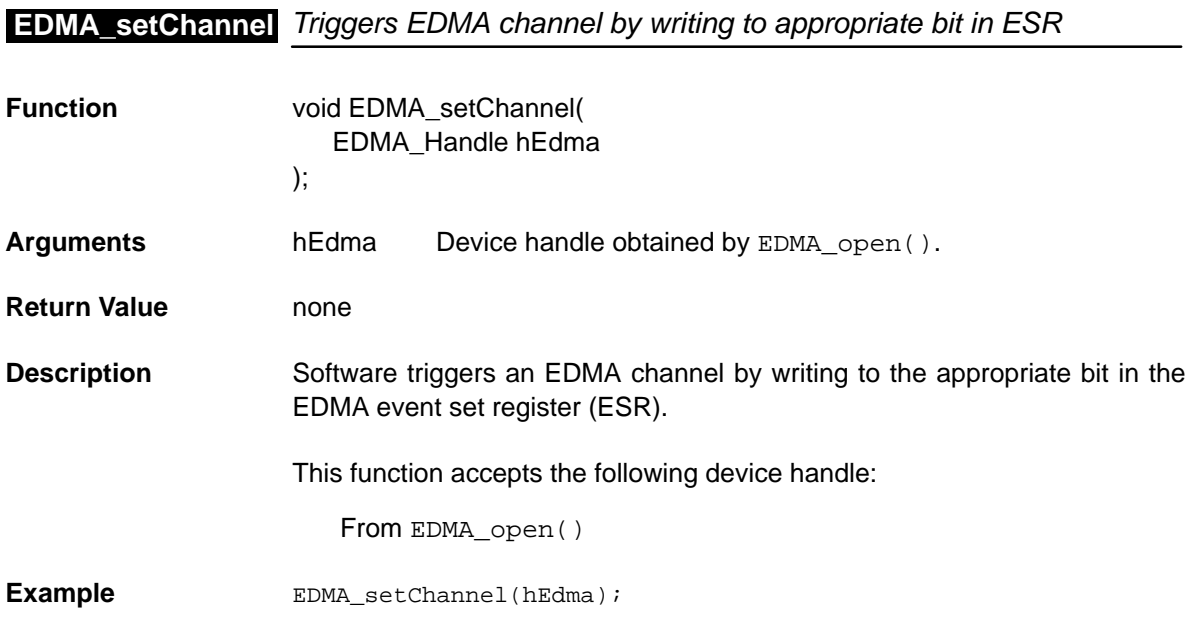

## **EDMA\_setEvtPolarity** Sets the event polarity associated with an EDMA channel

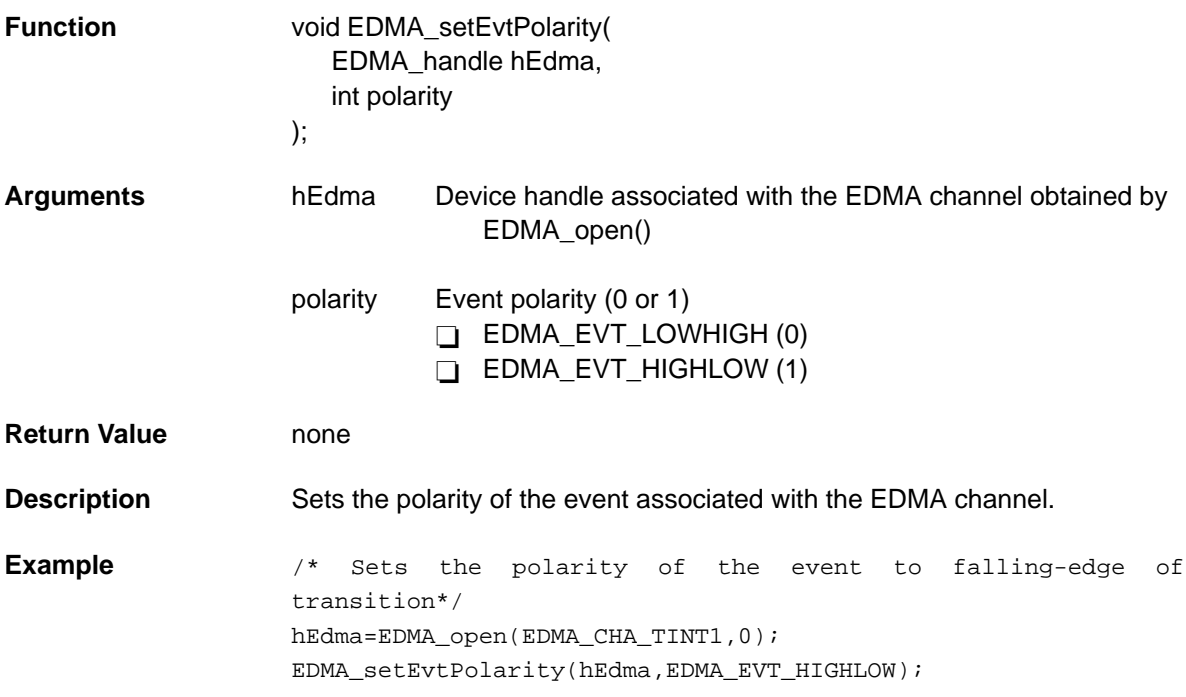

<span id="page-174-0"></span>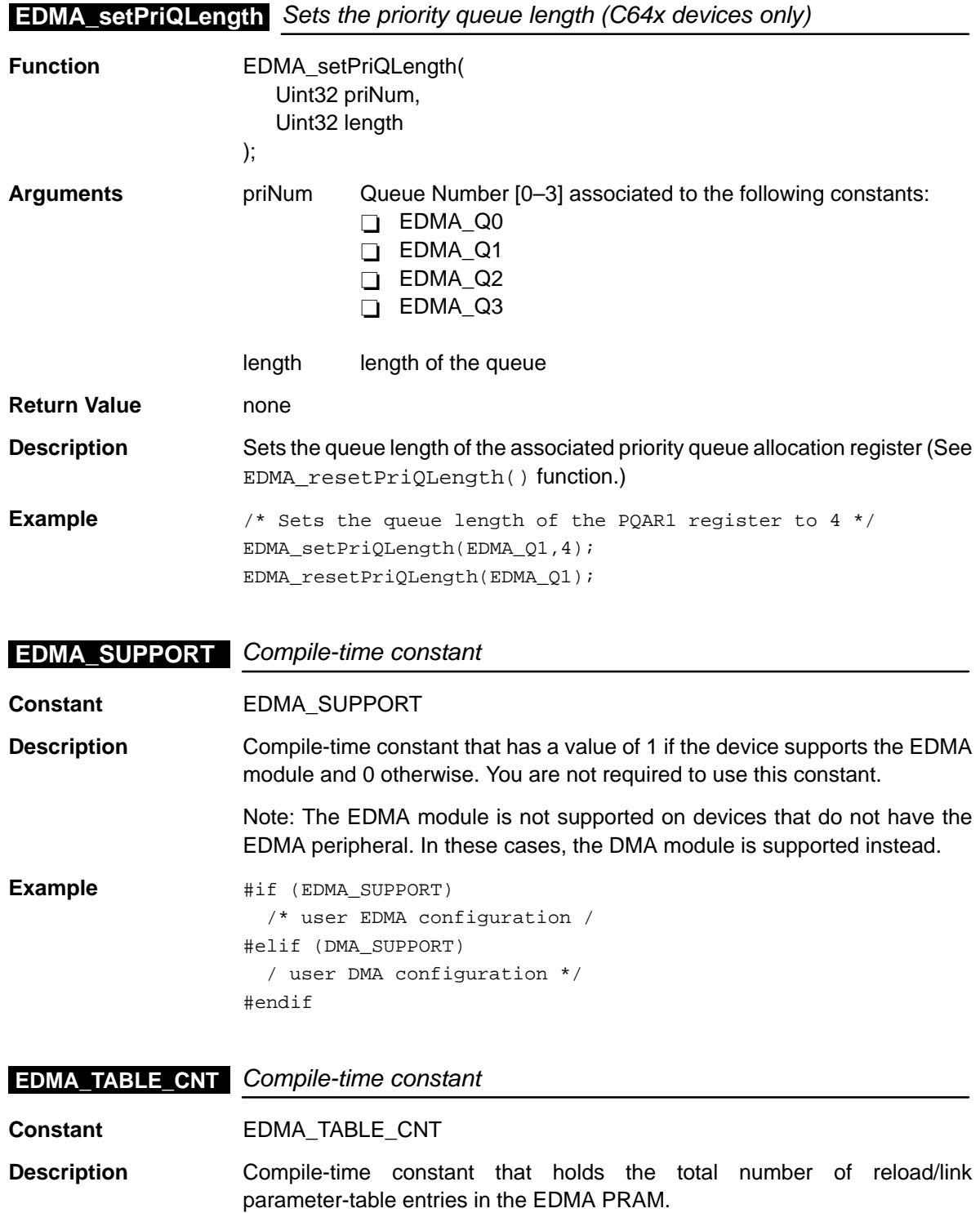

# **Chapter 8**

# **EMIF Module**

This chapter describes the EMIF module, lists the API functions and macros within the module, and provides an EMIF API reference section.

Note: This module has not been updated for C64x<sup>™</sup> devices.

#### **Topic Page**

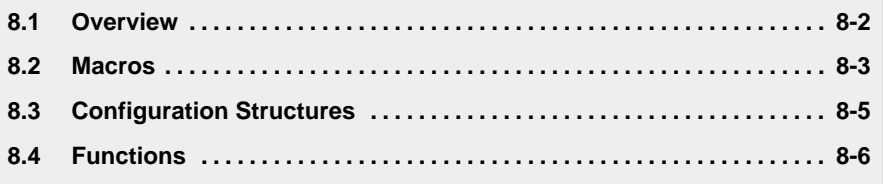

#### <span id="page-176-0"></span>**8.1 Overview**

The EMIF module has a simple API for configuring the EMIF registers.

The EMIF may be configured by passing an EMIF\_Config() structure to EMIF\_config() or by passing register values to the EMIF\_configArgs() function. To assist in creating register values, there are EMIF\_MK (make) macros that construct register values based on field values. In addition, there are symbol constants that may be used for the field values.

Table 8–1 lists the configuration structure for use with the EMIF functions. Table 8–2 lists the functions and constants available in the CSL EMIF module.

Table 8–1. EMIF Configuration Structure

| Structure   | <b>Purpose</b>                               | See page |
|-------------|----------------------------------------------|----------|
| EMIF_Config | Structure used to set up the EMIF peripheral | 8-5      |

#### Table 8–2. EMIF APIs

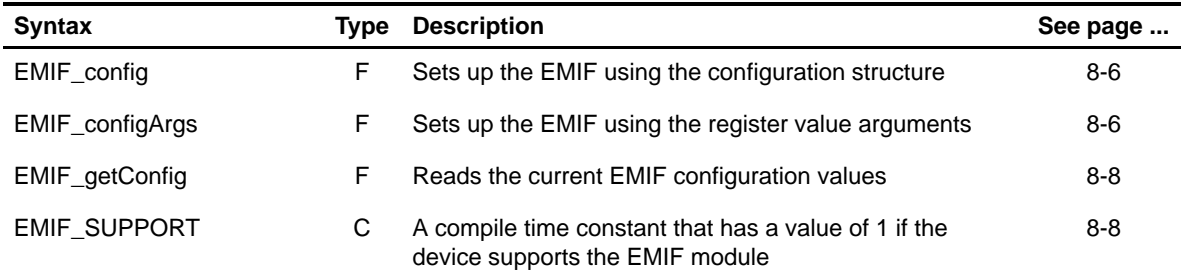

**Note:** F = Function; C = Constant

#### <span id="page-177-0"></span>**8.2 Macros**

There are two types of EMIF macros: those that access registers and fields, and those that construct register and field values.

Table 8–3 lists the EMIF macros that access registers and fields, and Table 8–4 lists the EMIF macros that construct register and field values. The macros themselves are found in Chapter 24, Using the HAL Macros.

EMIF macros are not handle based.

Table 8–3. EMIF Macros that Access Registers and Fields

| <b>Macro</b>                                               | <b>Description/Purpose</b>                                                  | See page  |
|------------------------------------------------------------|-----------------------------------------------------------------------------|-----------|
| EMIF_ADDR( <reg>)</reg>                                    | Register address                                                            | $24 - 12$ |
| EMIF_RGET( <reg>)</reg>                                    | Returns the value in the peripheral register                                | 24-18     |
| EMIF_RSET( <reg>,x)</reg>                                  | Register set                                                                | 24-20     |
| EMIF_FGET( <reg>,<field>)</field></reg>                    | Returns the value of the specified field in the<br>peripheral register      | 24-13     |
| EMIF_FSET( <reg>,<field>,fieldval)</field></reg>           | Writes <i>fieldval</i> to the specified field in the<br>peripheral register | 24-15     |
| EMIF_FSETS( <reg>,<field>,<sym>)</sym></field></reg>       | Writes the symbol value to the specified field<br>in the peripheral         | 24-17     |
| EMIF_RGETA(addr, <reg>)</reg>                              | Gets register for a given address                                           | 24-19     |
| EMIF_RSETA(addr, <reg>,x)</reg>                            | Sets register for a given address                                           | 24-20     |
| EMIF_FGETA(addr, <reg>,<field>)</field></reg>              | Gets field for a given address                                              | 24-13     |
| EMIF_FSETA(addr, <reg>,<field>,fieldval)</field></reg>     | Sets field for a given address                                              | $24 - 16$ |
| EMIF_FSETSA(addr, <reg>,<field>,<sym>)</sym></field></reg> | Sets field symbolically for a given address                                 | 24-17     |

| Macro                                         | <b>Description/Purpose</b> | See page  |
|-----------------------------------------------|----------------------------|-----------|
| EMIF_ <reg>_DEFAULT</reg>                     | Register default value     | $24 - 21$ |
| EMIF_ <reg>_RMK()</reg>                       | Register make              | $24 - 23$ |
| EMIF < REG > OF()                             | Register value of          | 24-22     |
| EMIF <reg> <field> DEFAULT</field></reg>      | Field default value        | $24 - 24$ |
| $EMIF$ FMK $()$                               | Field make                 | $24-14$   |
| EMIF FMKS()                                   | Field make symbolically    | $24 - 15$ |
| EMIF < REG > <field> OF()</field>             | Field value of             | 24-24     |
| EMIF_ <reg>_<field>_<sym></sym></field></reg> | Field symbolic value       | $24 - 24$ |

Table 8–4. EMIF Macros that Construct Register and Field Values

## <span id="page-179-0"></span>**8.3 Configuration Structure**

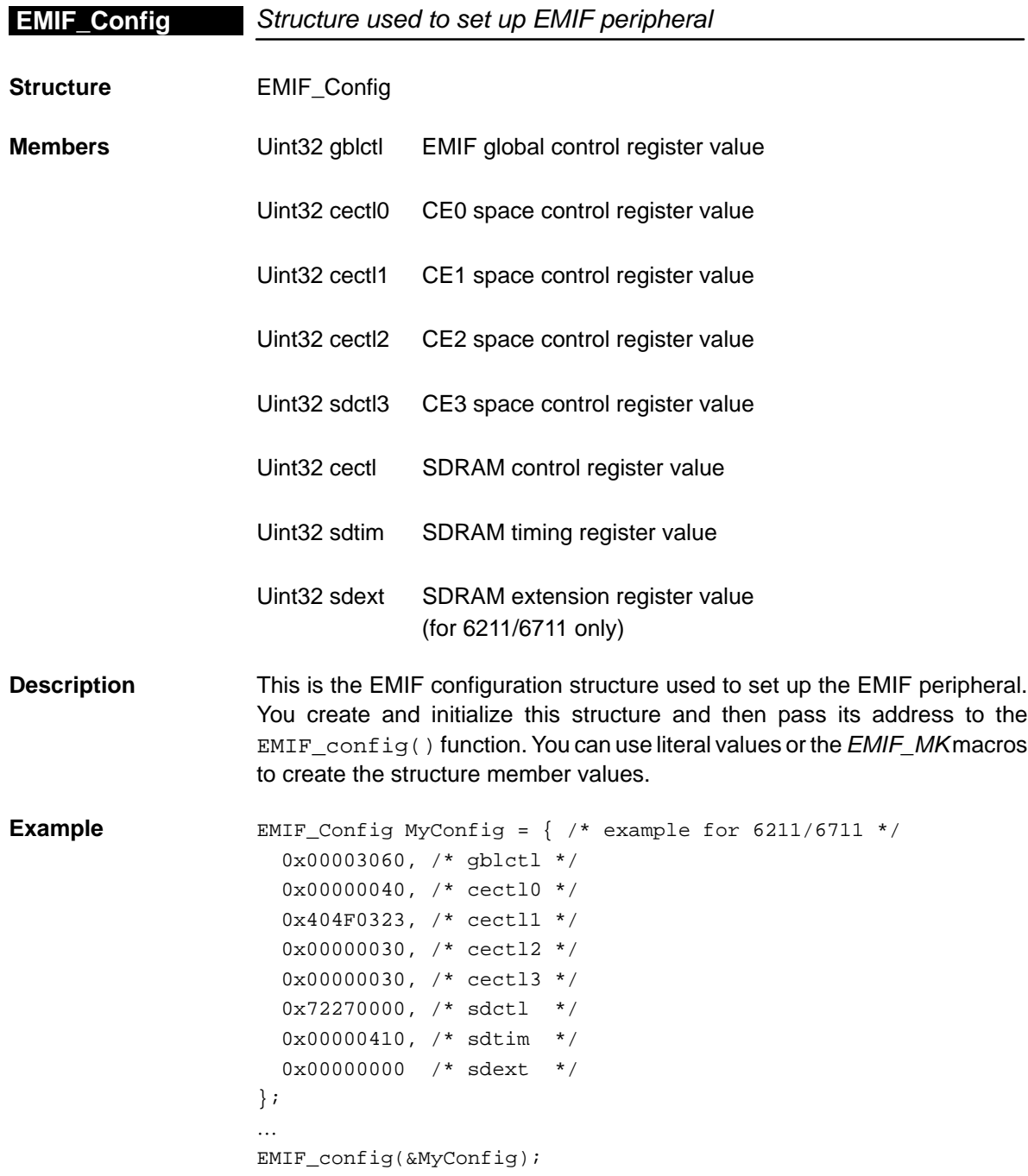
# **EMIF\_config**

# **8.4 Functions**

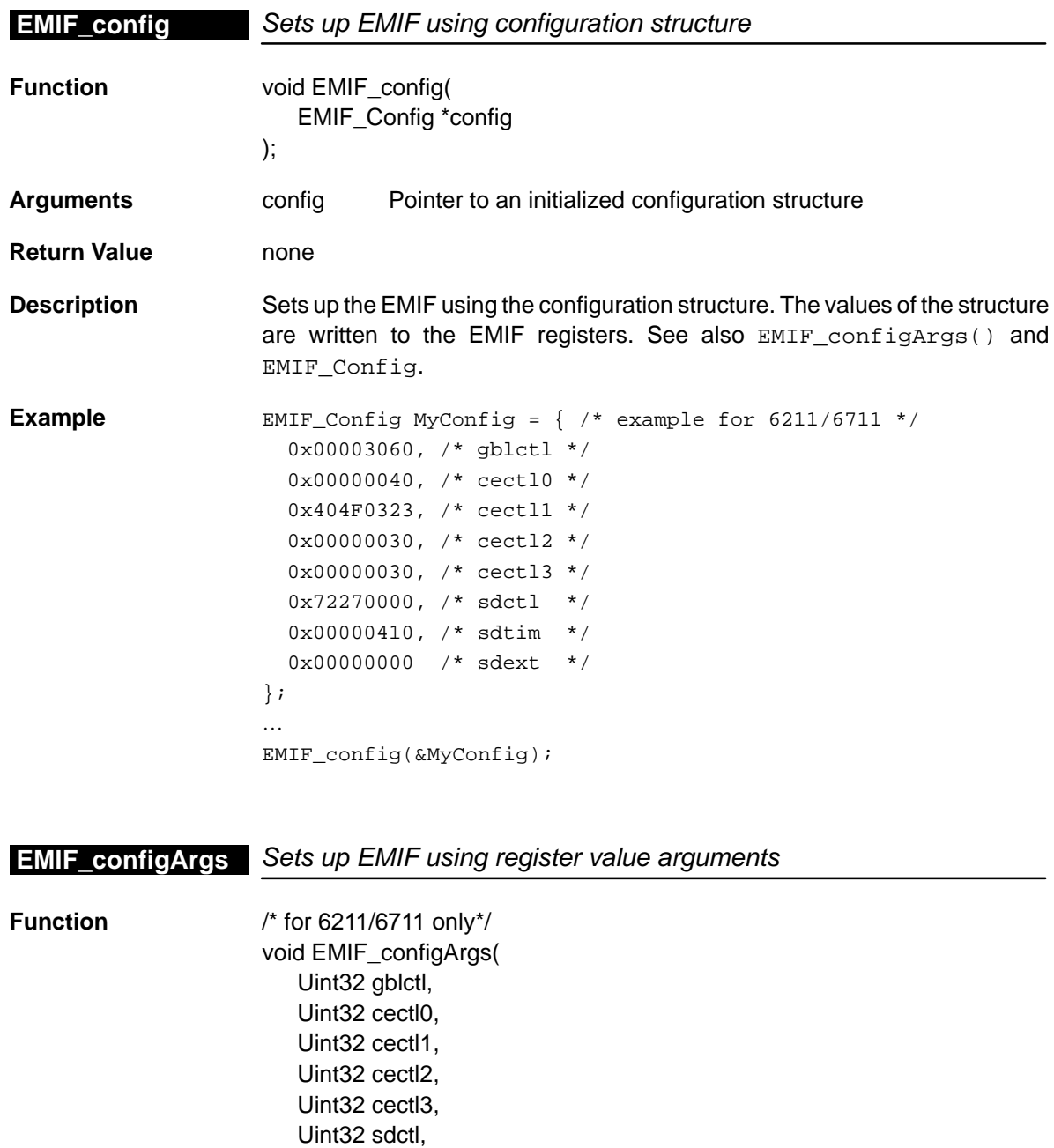

Uint32 sdtim, Uint32 sdext

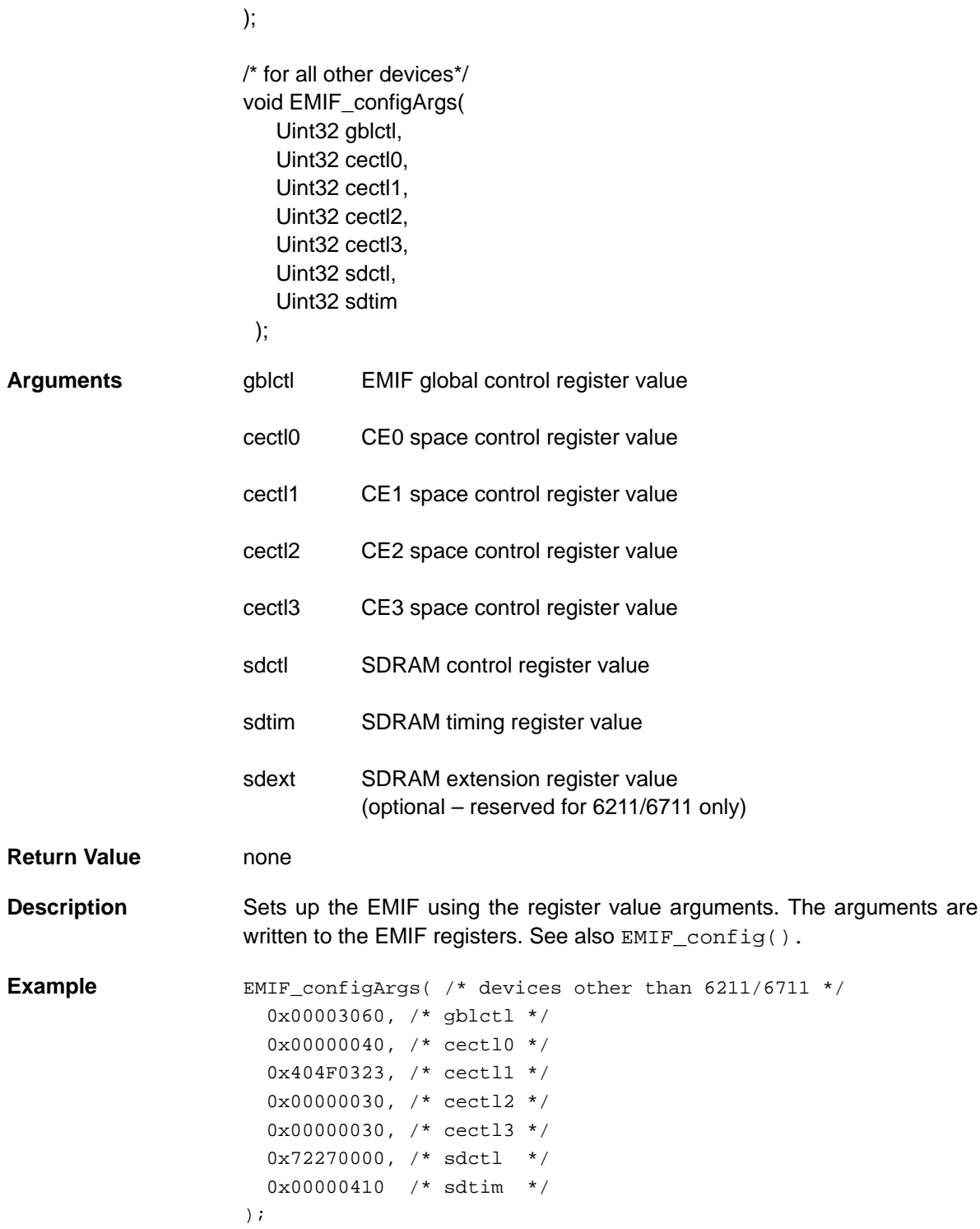

EMIF Module 8-7

### **EMIF\_getConfig**

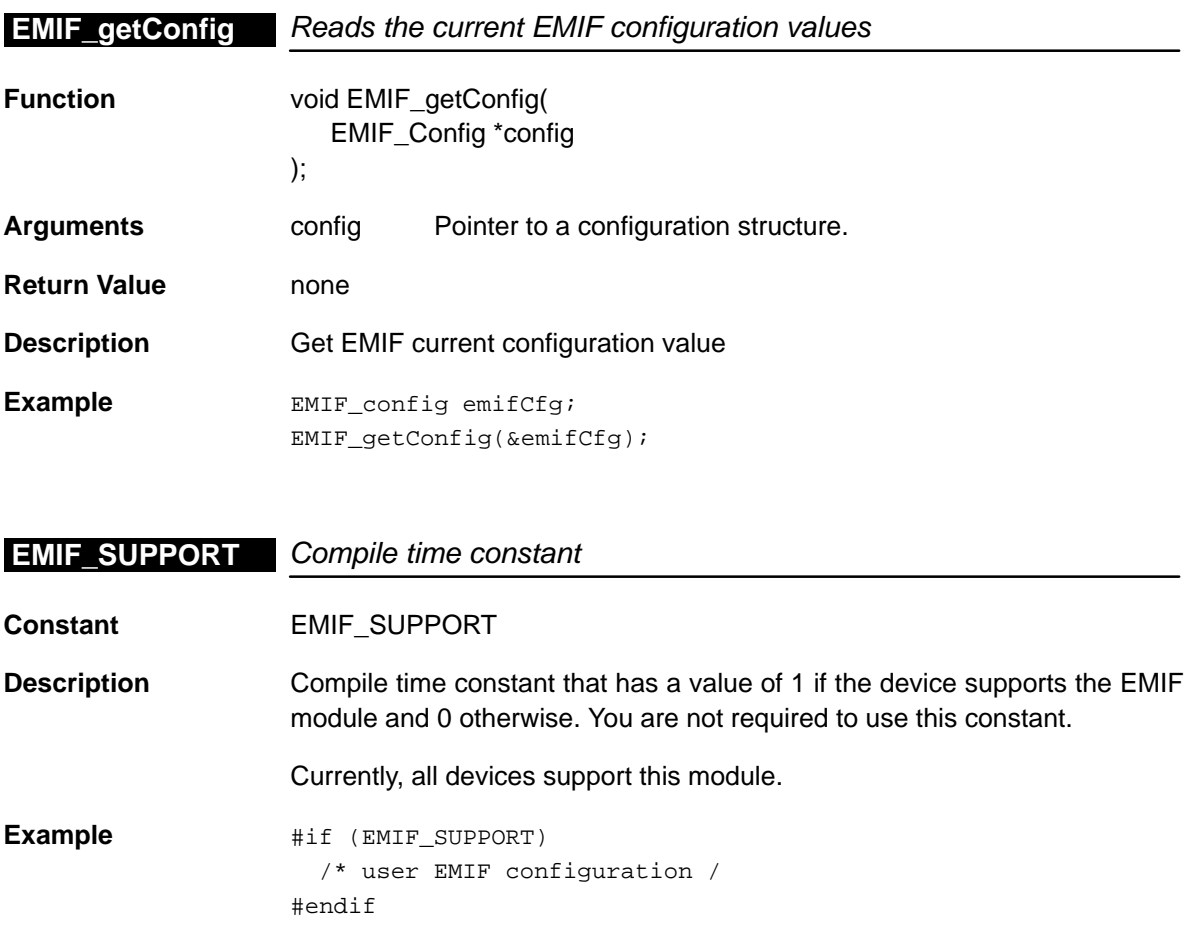

# **Chapter 9**

# **EMIFA/EMIFB Modules**

This chapter describes the EMIFA and EMIFB modules, lists the API functions and macros within the modules, and provides an API reference section.

#### **Topic Page**

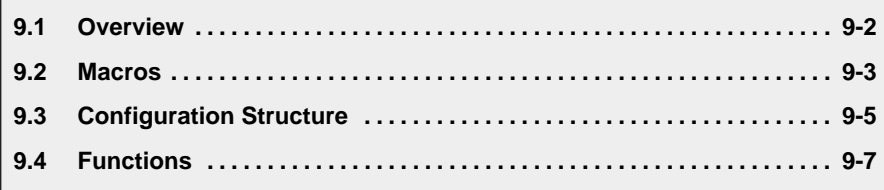

#### <span id="page-184-0"></span>**9.1 Overview**

The EMIFA and EMIFB modules have simple APIs for configuring the EMIFA and EMIFB registers respectively.

The EMIFA and EMIFB may be configured by passing a configuration structure to EMIFA\_config() and EMIFB\_config() or by passing register values to the EMIFA\_configArgs() and EMIFB\_configArgs() functions. To assist in creating register values, the EMIFA\_<REG>\_RMK() and EMIFB\_<REG>\_RMK() (make) macros construct register values based on field values. In addition, the symbol constants may be used for the field values.

Table 9–1 lists the configuration structure for use with the EMIFA/EMIFB functions.

Table 9–2 lists the functions and constants available in the CSL EMIFA/EMIFB modules.

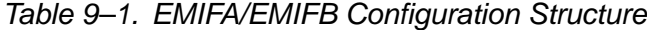

| Syntax                       | <b>Type Description</b>                          | See page |
|------------------------------|--------------------------------------------------|----------|
| EMIFA Config<br>EMIFB_Config | Structure used to set up the EMIFA(B) peripheral | $9 - 5$  |

Table 9–2. EMIFA/EMIFB APIs

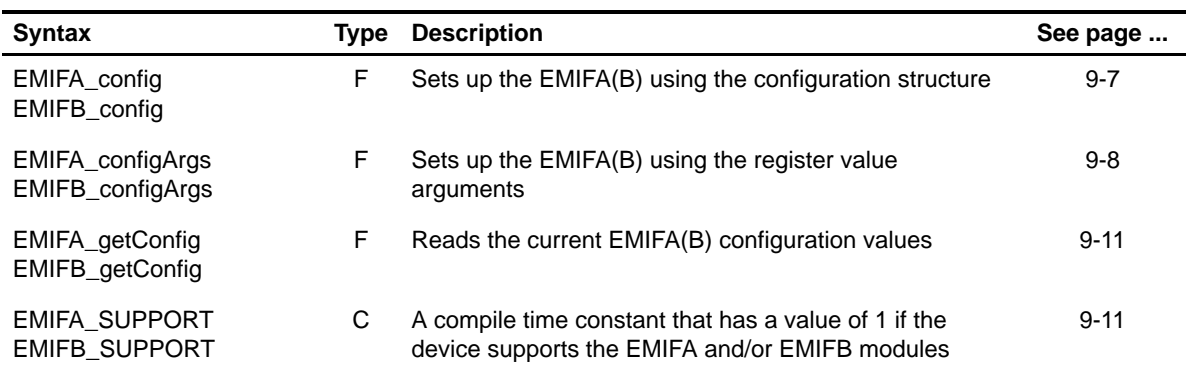

**Note:** F = Function; C = Constant

#### <span id="page-185-0"></span>**9.2 Macros**

There are two types of macros: those that access registers and fields, and those that construct register and field values.

Table 9–3 lists the EMIFA and EMIFB macros that access registers and fields, and Table 9–4 lists the EMIFA and EMIFB macros that construct register and field values. The macros themselves are found in Chapter 24, Using the HAL Macros.

EMIFA and EMIFB macros are not handle-based.

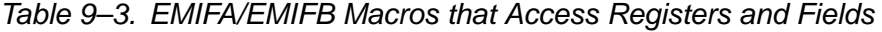

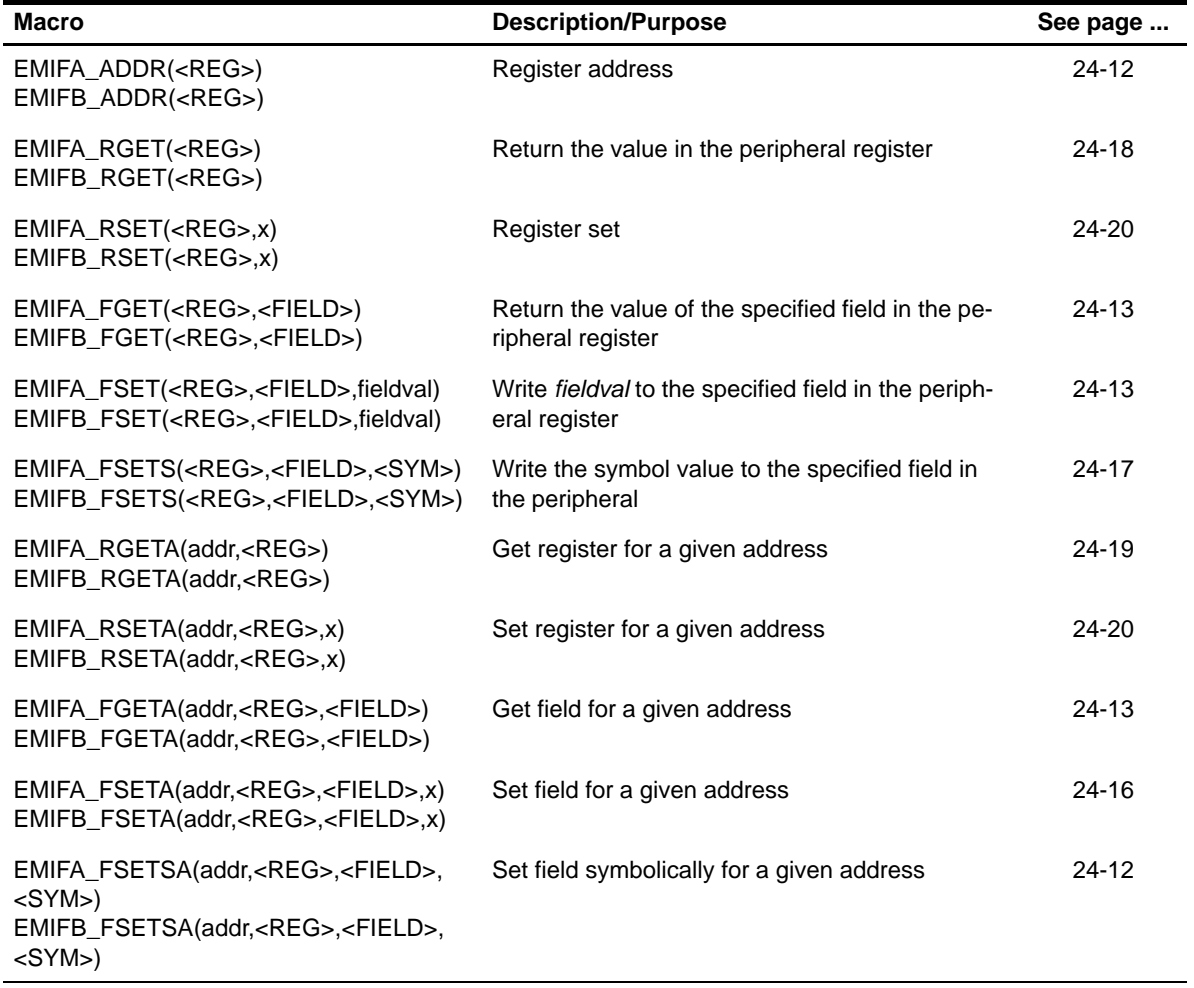

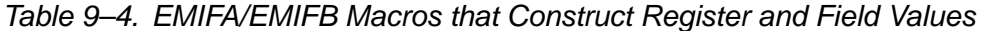

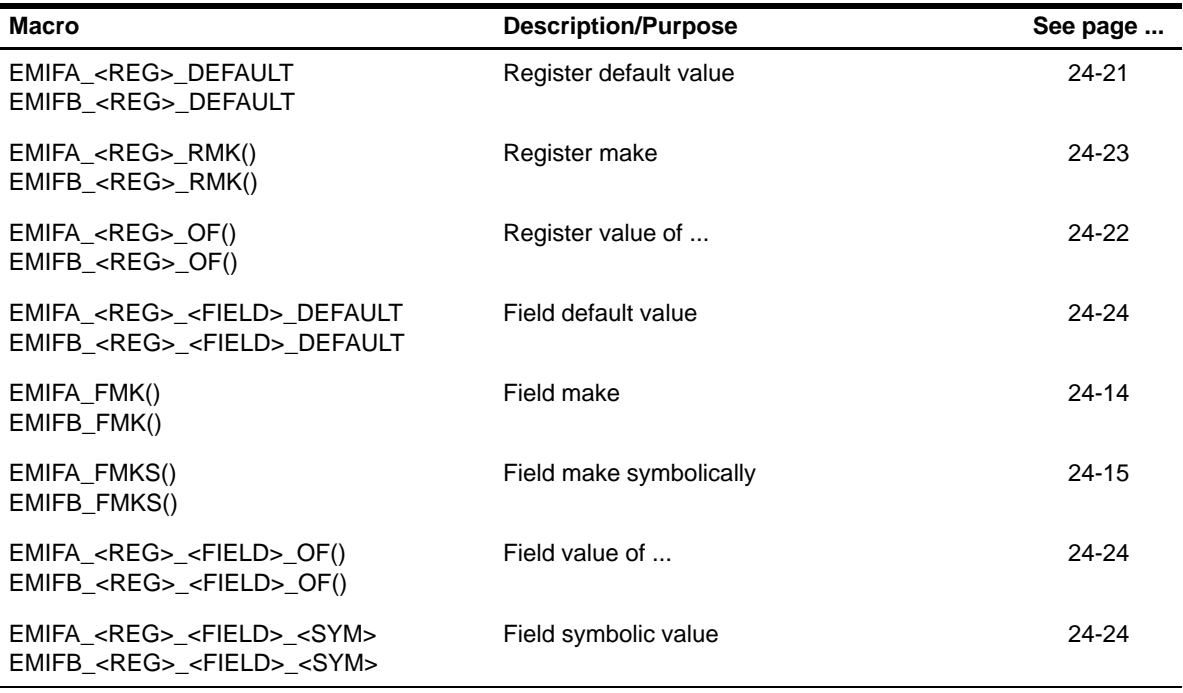

# <span id="page-187-0"></span>**9.3 Configuration Structure**

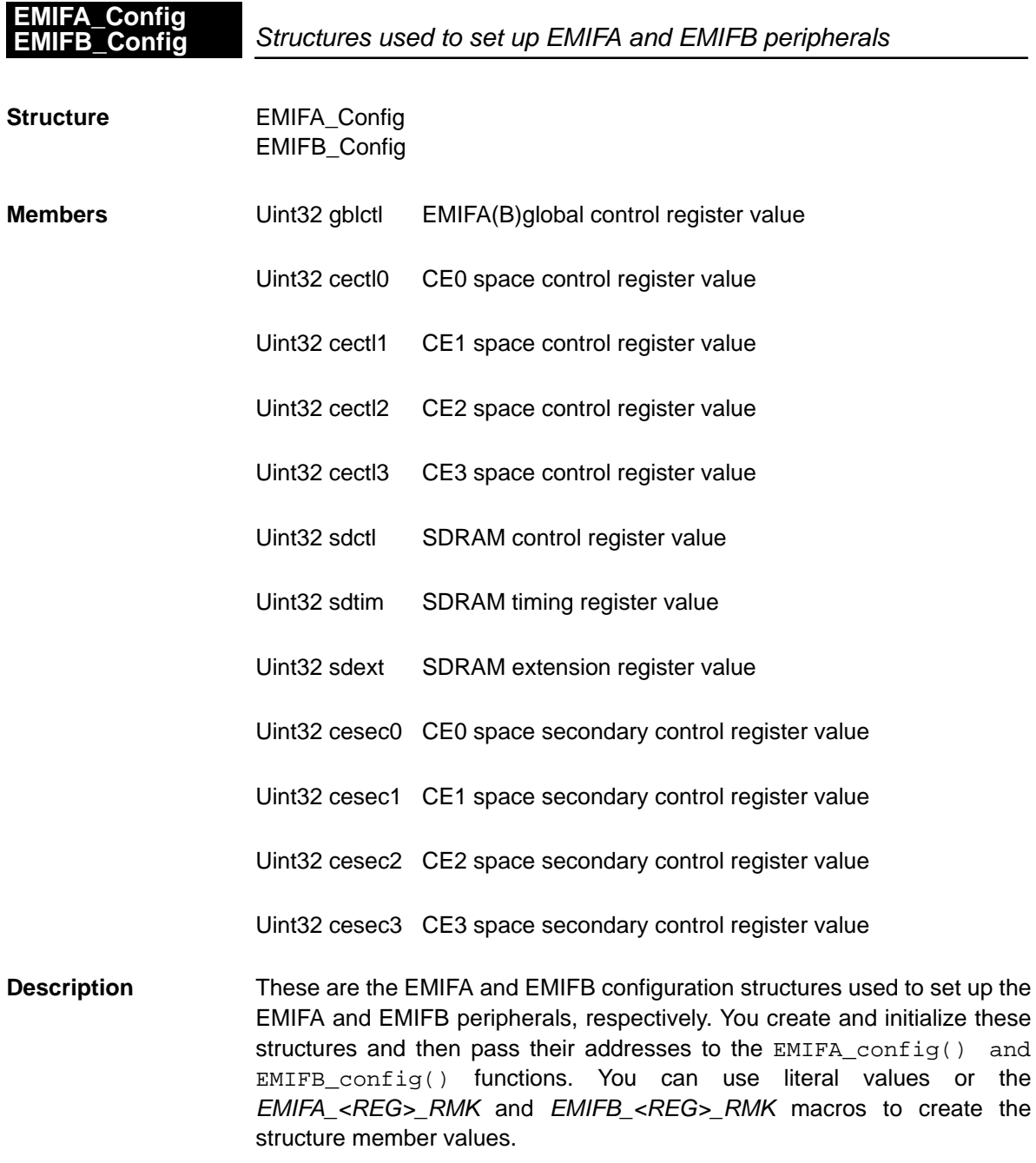

EMIFA/B Modules 9-5

# **EMIFA\_Config EMIFB\_Config**

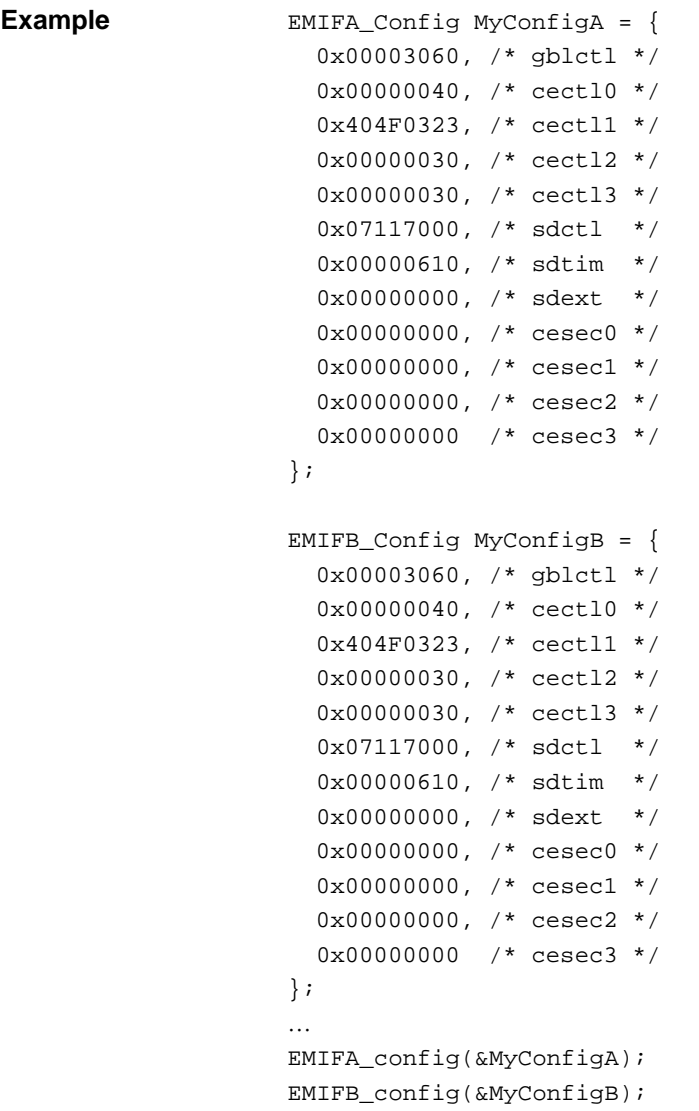

# <span id="page-189-0"></span>**9.4 Functions**

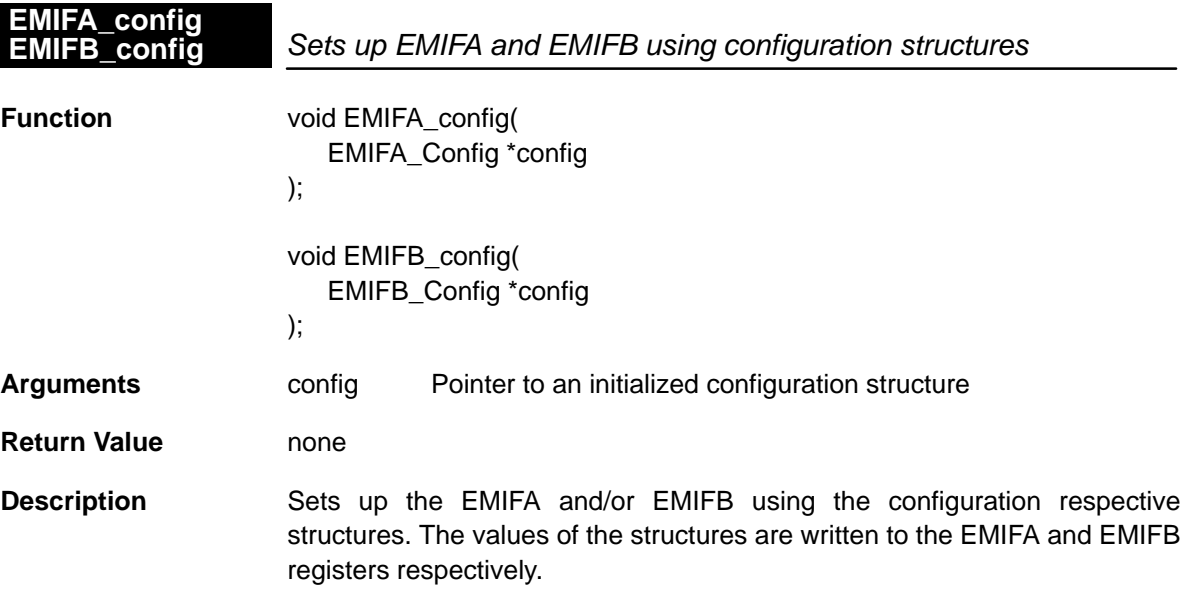

### <span id="page-190-0"></span>**EMIFA\_configArgs EMIFB\_configArgs**

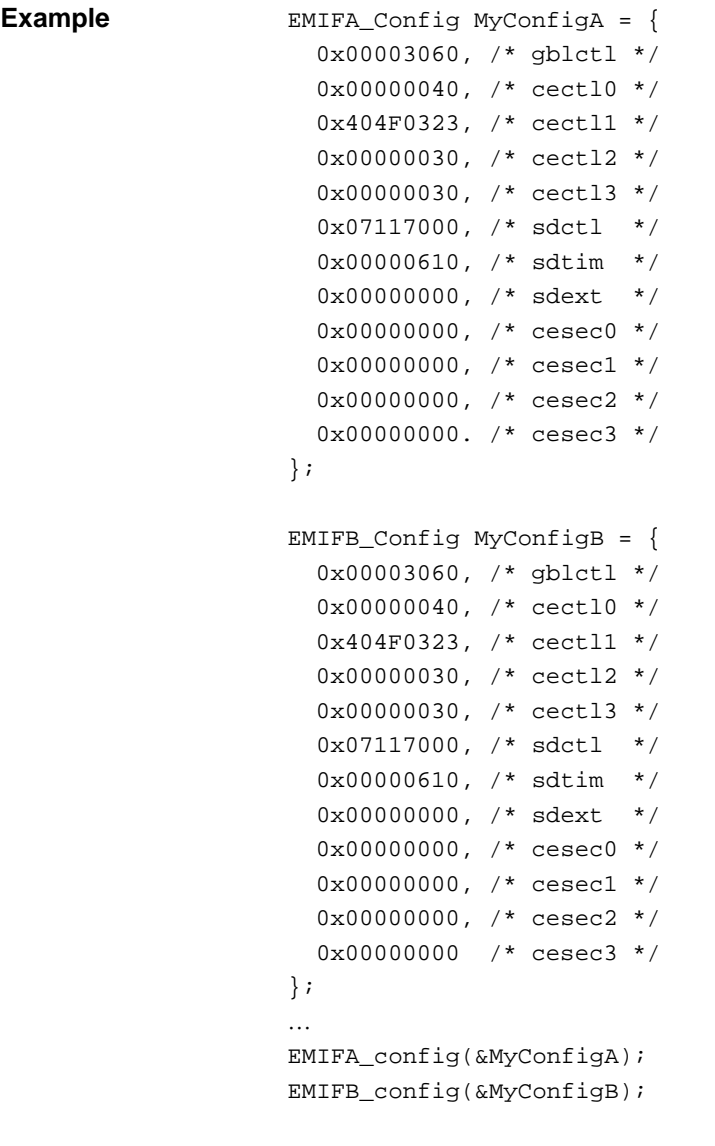

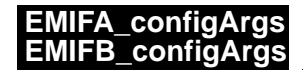

Sets up EMIFA and EMIFB using register value arguments **EMIFA\_configArgs EMIFB\_configArgs**

**Function** void EMIFA\_configArgs( Uint32 gblctl, Uint32 cectl0, Uint32 cectl1, Uint32 cectl2, Uint32 cectl3,

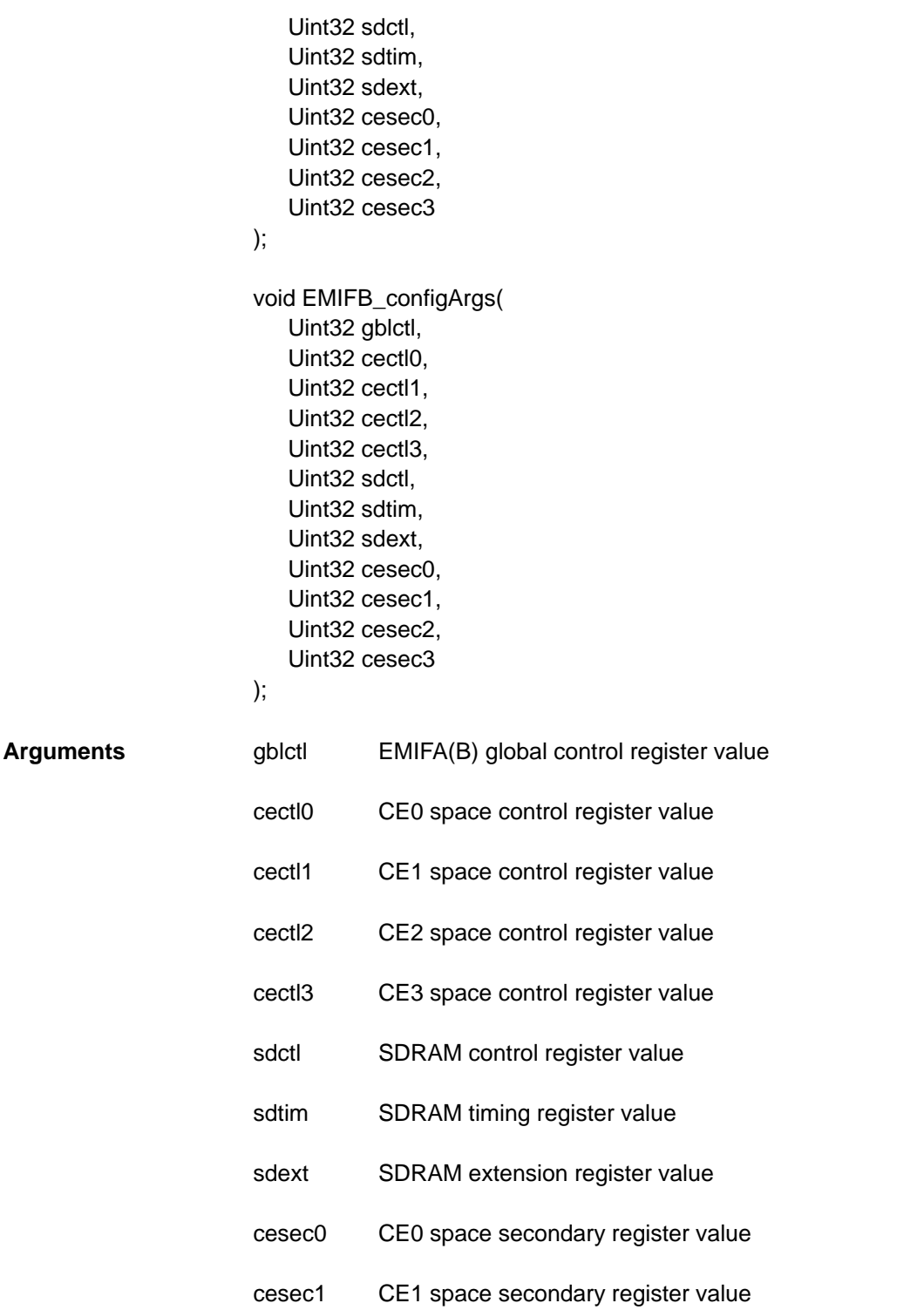

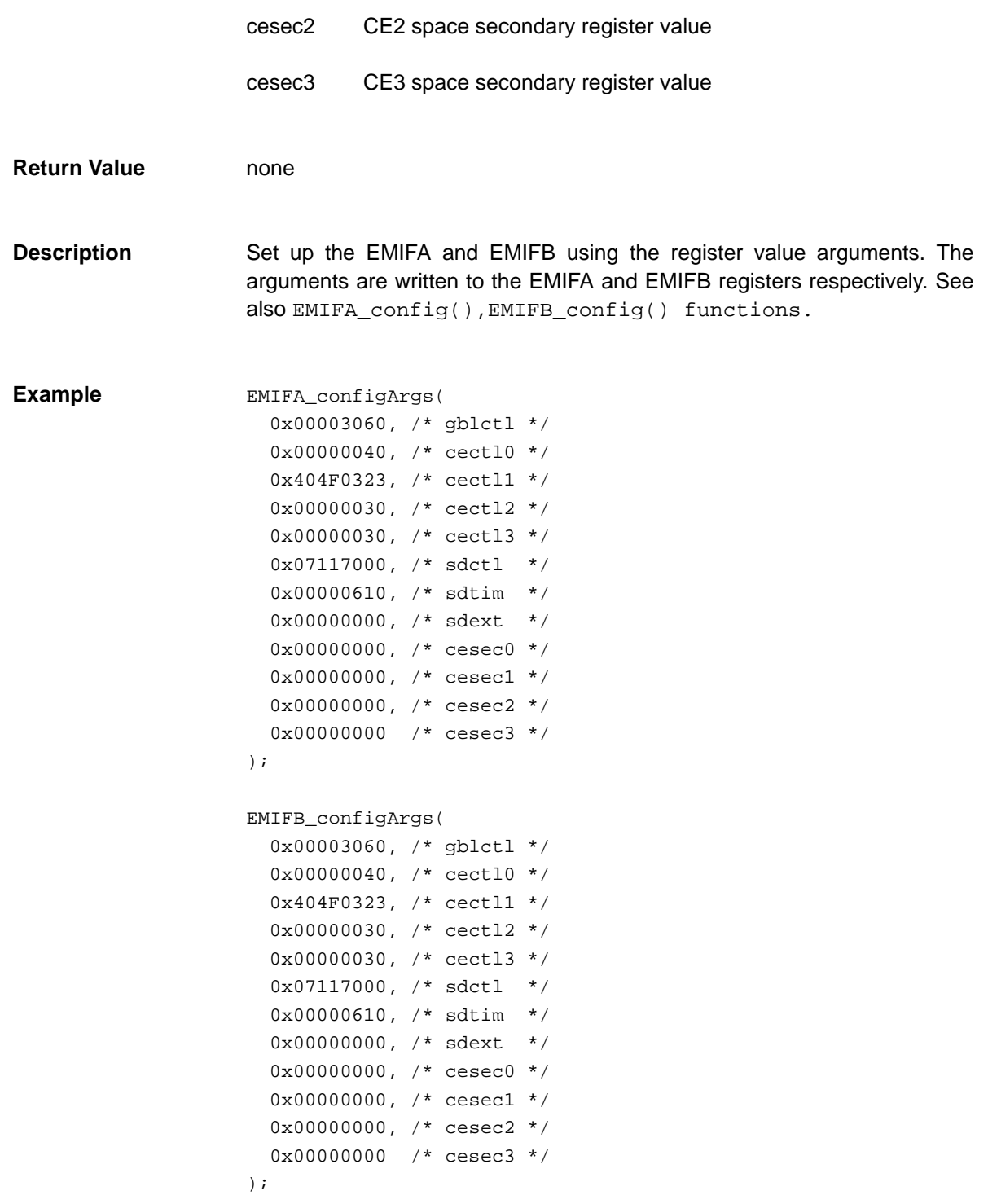

<span id="page-193-0"></span>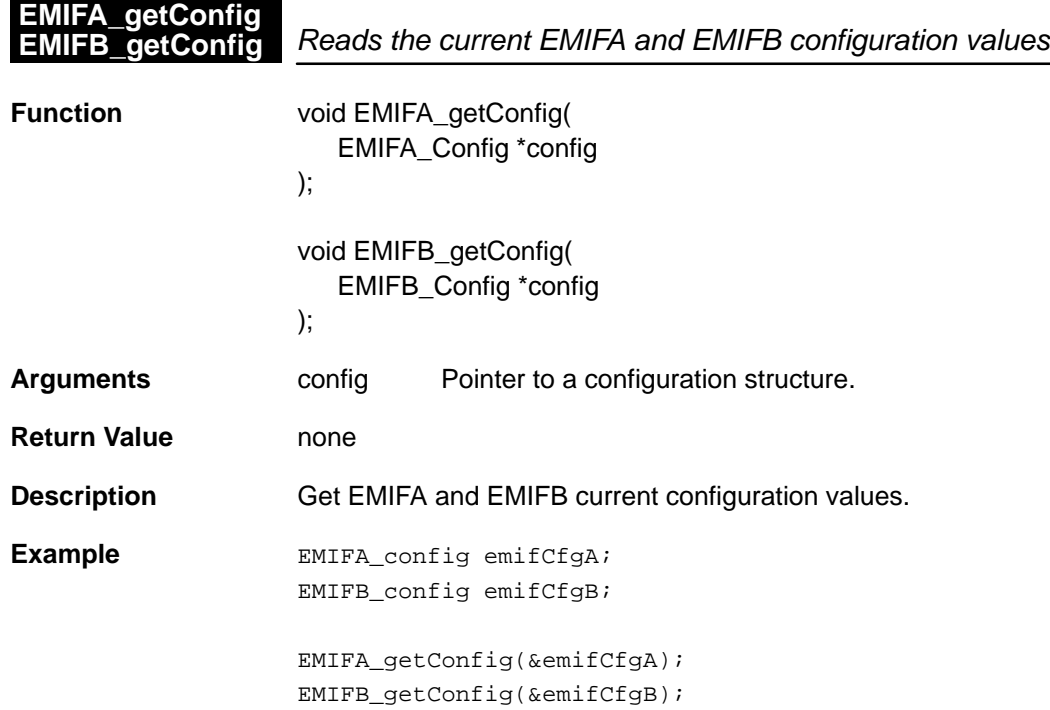

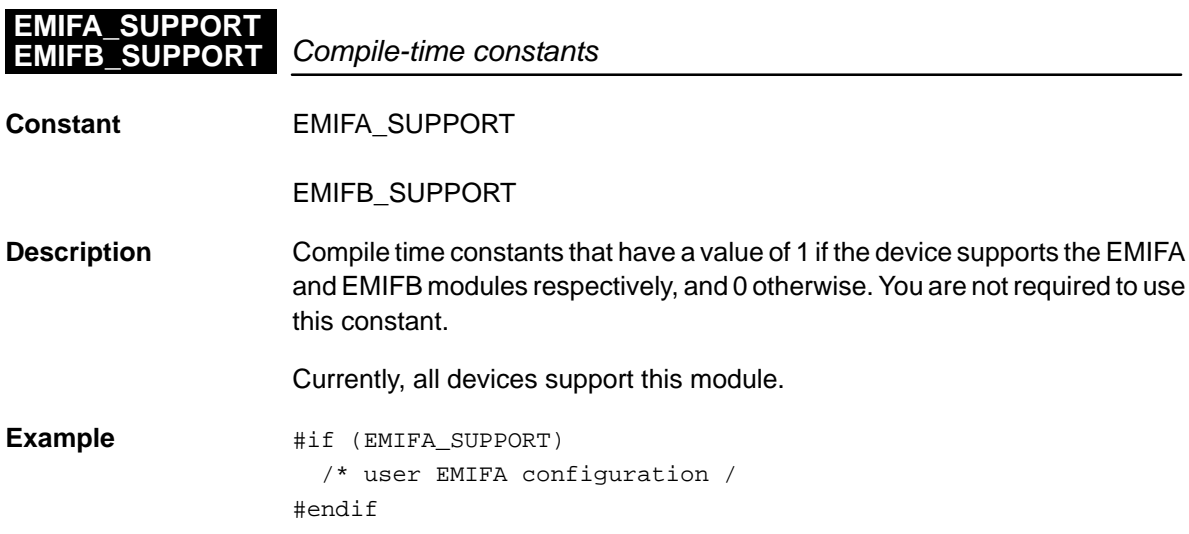

# **Chapter 10**

# **GPIO Module**

This chapter describes the GPIO module, lists the GPIO functions and macros within the module, and provides a GPIO API reference section.

#### **Topic Page**

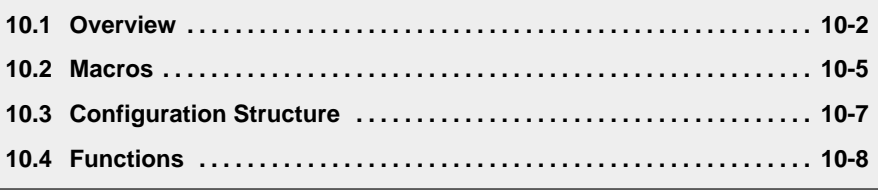

#### <span id="page-195-0"></span>**10.1 Overview**

For TMS320C64x<sup>™</sup> devices, the GPIO peripheral provides 16 dedicated general-purpose pins that can be configured as either inputs or outputs. Each GPx pin configured as an input can directly trigger a CPU interrupt or a GPIO event. The properties and functionalities of the GPx pins are covered by a set of CSL APIs.

Table 10–1 lists the configuration structure for use with the GPIO functions. Table 10–2 lists the functions and constants available in the CSL GPIO module.

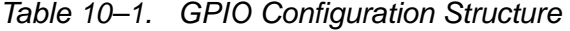

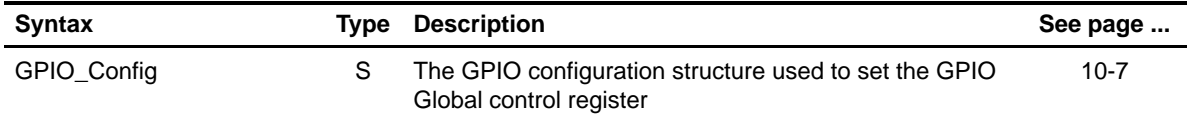

#### Table 10–2. GPIO APIs

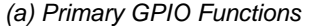

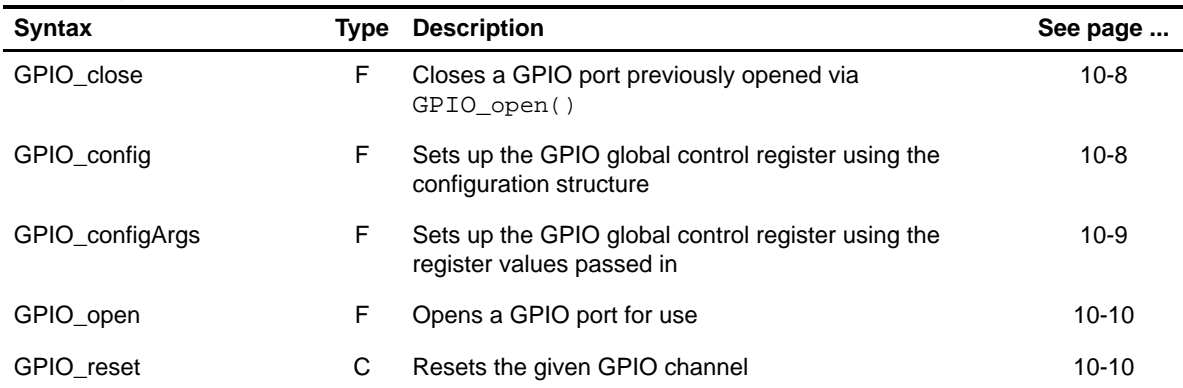

#### (b) Auxiliary GPIO Functions

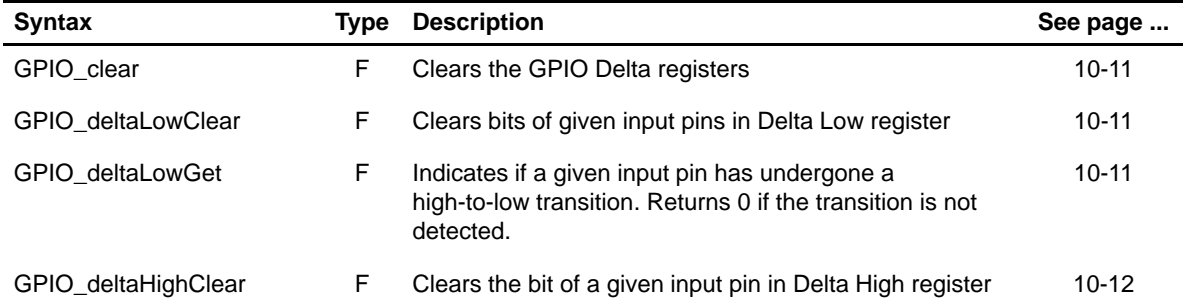

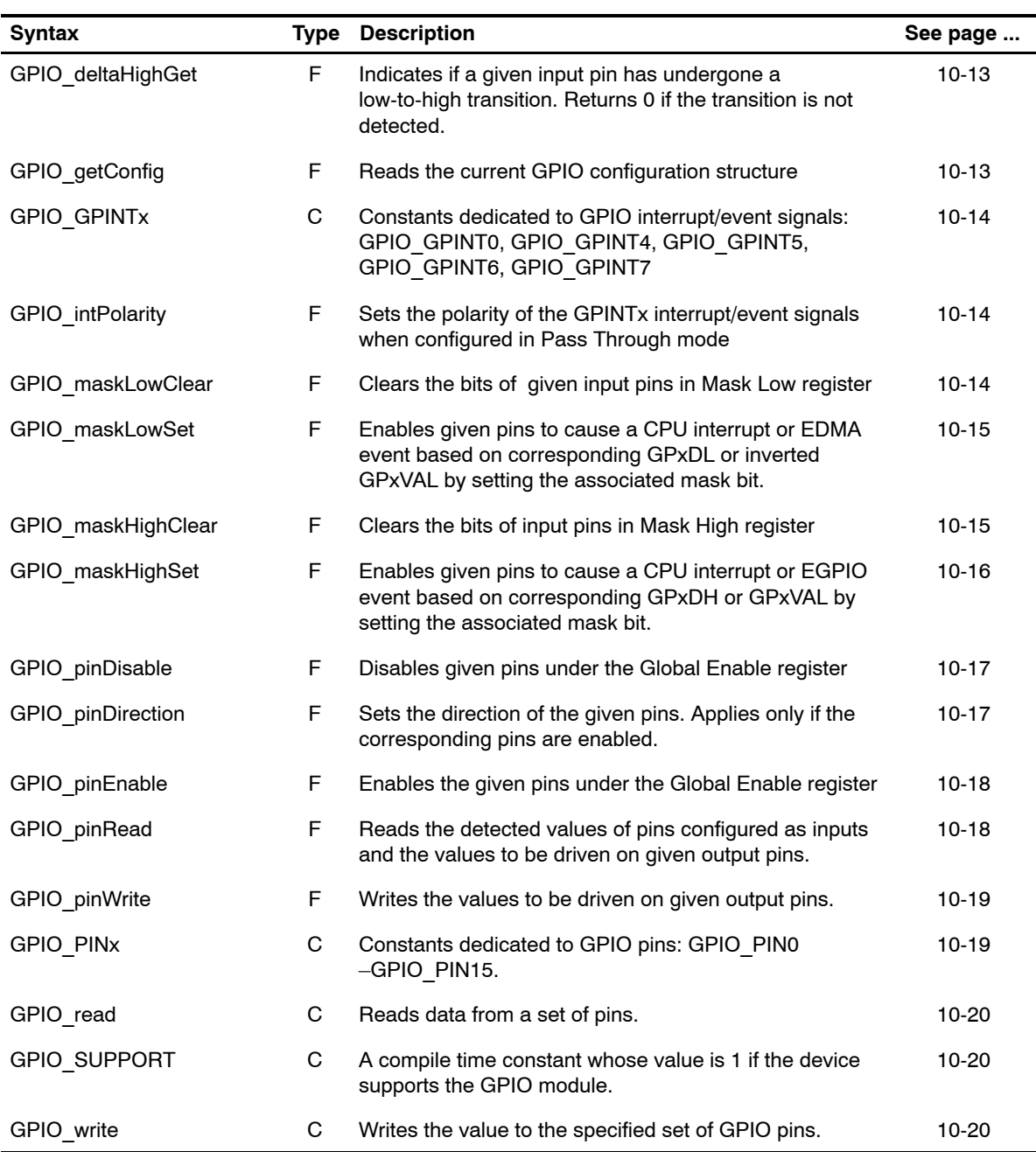

**Note:** F = Function; C = Constant

#### **10.1.1 Using GPIO**

To use the GPIO pins, you must first allocate a device using GPIO open(), and then configure the Global Control register to determine the peripheral mode by using the configuration structure to GPIO config() or by passing register value to the GPIO configArgs() function. To assist in creating register values, there are  $GPIO <$ REG>  $RMK$  (make) macros that construct register value based on field values. In addition, there are symbol constants that may be used for the field values.

Note that most functions apply to enabled pins only. In order to enable the pins, GPIO enablePins() must be called before using any other functions on these pins.

**Important note for C64x users**: Migration CSL 2.1 to CSL 2.2

All GPIO APIs have changed with the addition of the handle passed as an input parameter. Although it is possible to include the header file <csl\_legacy.h> to avoid any changes to the user's code, it is strongly recommended to update the APIs using the handle−based methodology described in section 1.7.1, Using CSL Handles.

### <span id="page-198-0"></span>**10.2 Macros**

There are two types of GPIO macros: those that access registers and fields, and those that construct register and field values.

Table 10–3 lists the GPIO macros that access registers and fields, and Table 10–4 lists the GPIO macros that construct register and field values. The macros themselves are found in Chapter 24, Using the HAL Macros.

The GPIO module includes handle-based macros.

Table 10–3. GPIO Macros that Access Registers and Fields

| <b>Macro</b>                                                                              | <b>Description/Purpose</b>                                             | See page  |
|-------------------------------------------------------------------------------------------|------------------------------------------------------------------------|-----------|
| GPIO_ADDR( <reg>)</reg>                                                                   | Register address                                                       | $24 - 12$ |
| GPIO_RGET( <reg>)</reg>                                                                   | Returns the value in the peripheral register                           | $24 - 18$ |
| GPIO RSET( <reg>,x)</reg>                                                                 | Register set                                                           | $24 - 20$ |
| GPIO FGET( <reg>,<field>)</field></reg>                                                   | Returns the value of the specified field in the<br>peripheral register | $24 - 13$ |
| GPIO_FSET( <reg>,<field>,fieldval)</field></reg>                                          | Writes fieldval to the specified field in the<br>peripheral register   | $24 - 15$ |
| GPIO_FSETS( <reg>,<field>,<sym>)</sym></field></reg>                                      | Writes the symbol value to the specified field in<br>the peripheral    | 24-17     |
| GPIO_RGETA(addr, <reg>)</reg>                                                             | Gets register for a given address                                      | 24-19     |
| GPIO_RSETA(addr, <reg>,x)</reg>                                                           | Sets register for a given address                                      | 24-20     |
| GPIO FGETA(addr, <reg>,<field>)</field></reg>                                             | Gets field for a given address                                         | $24 - 13$ |
| GPIO FSETA(addr, <reg>,<field>,<br/>fieldval)</field></reg>                               | Sets field for a given address                                         | $24 - 16$ |
| GPIO_FSETSA(addr, <reg>,<field>,<br/><math>&lt;</math>SYM<math>&gt;</math>)</field></reg> | Sets field symbolically for a given address                            | $24 - 17$ |
| GPIO ADDRH(h, <reg>)</reg>                                                                | Returns the address of a memory-mapped<br>register for a given handle  |           |
| GPIO RGETH(h, <reg>)</reg>                                                                | Returns the value of a register for a given handle                     |           |
| GPIO_RSETH(h, <reg>,x)</reg>                                                              | Sets the register value to x for a given handle                        |           |
| GPIO_FGETH(h, <reg>,<field>)</field></reg>                                                | Returns the value of the field for a given handle                      |           |

Table 10–3. GPIO Macros that Access Registers and Fields (Continued)

| <b>Macro</b>                                                                           | <b>Description/Purpose</b>                   | See page |
|----------------------------------------------------------------------------------------|----------------------------------------------|----------|
| GPIO FSETH(h, <reg>,<field>,<br/>fieldval)</field></reg>                               | Sets the field value to x for a given handle |          |
| GPIO_FSETSH(h, <reg>,<field>,<br/><math>&lt;</math>SYM<math>&gt;</math>)</field></reg> | Sets field for a given address               |          |

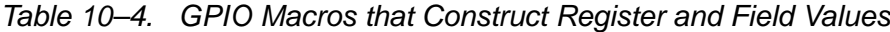

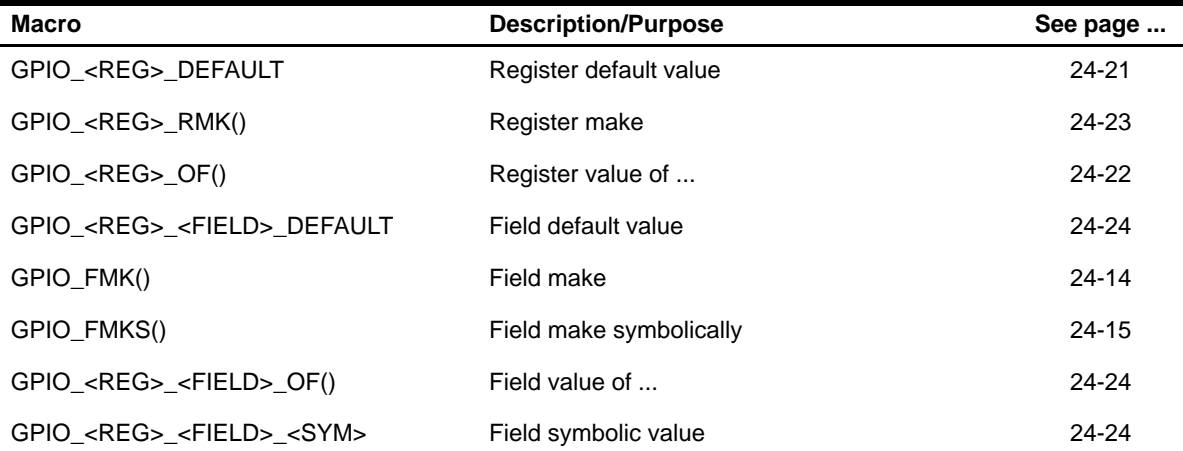

# <span id="page-200-0"></span>**10.3 Configuration Structure**

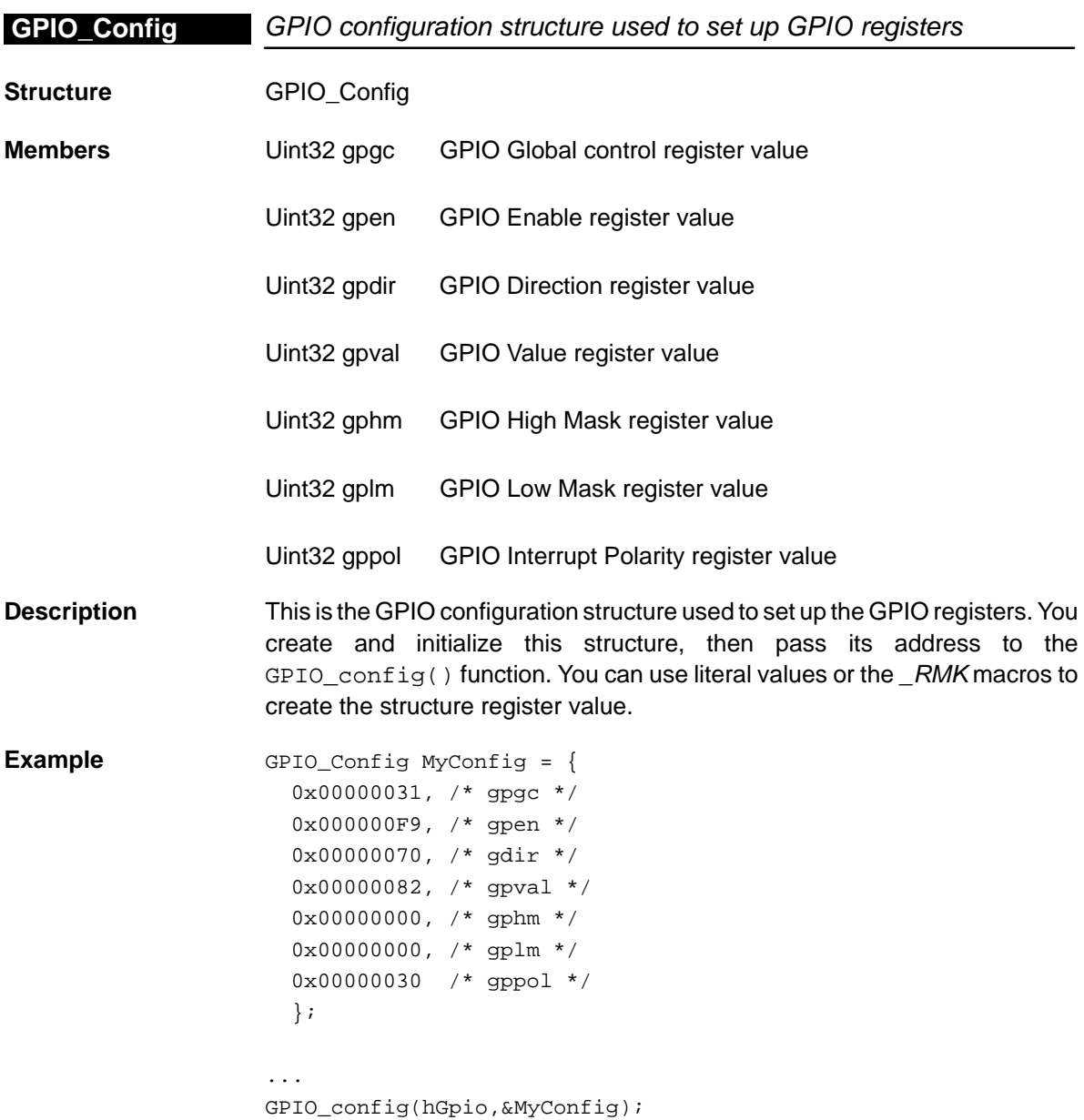

### <span id="page-201-0"></span>**GPIO\_close**

# **10.4 Functions**

# **10.4.1 Primary GPIO Functions**

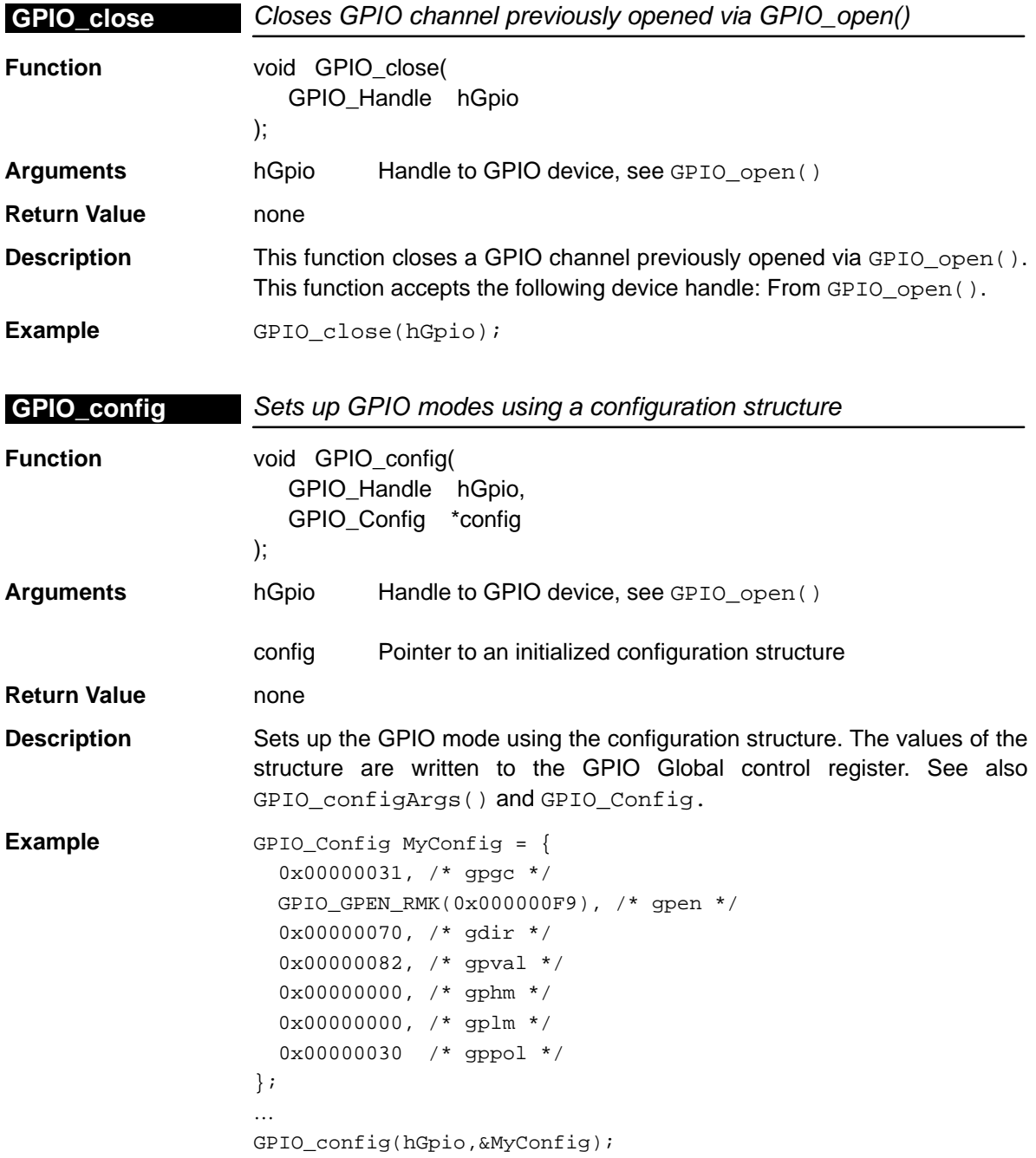

<span id="page-202-0"></span>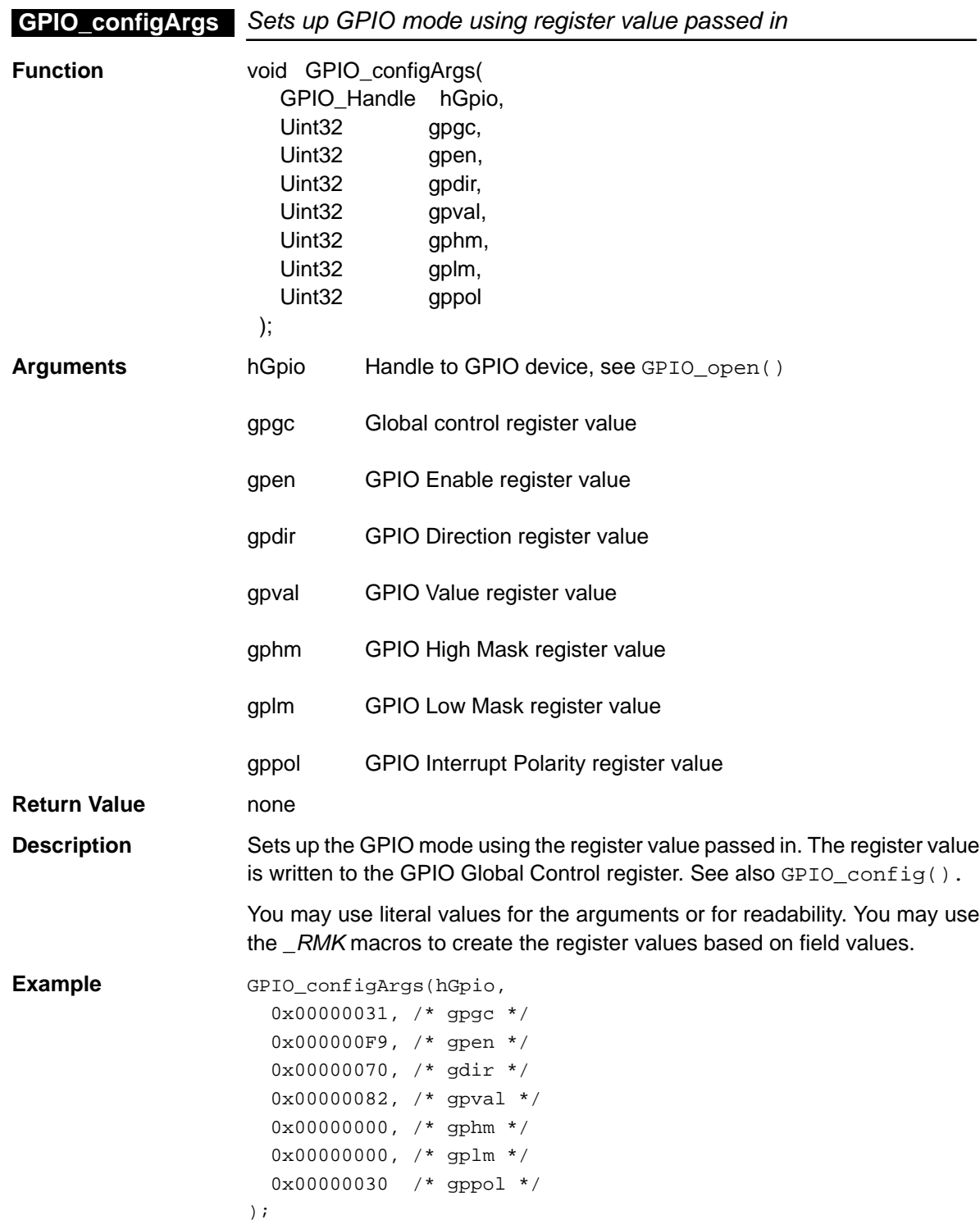

# <span id="page-203-0"></span>**GPIO\_reset**

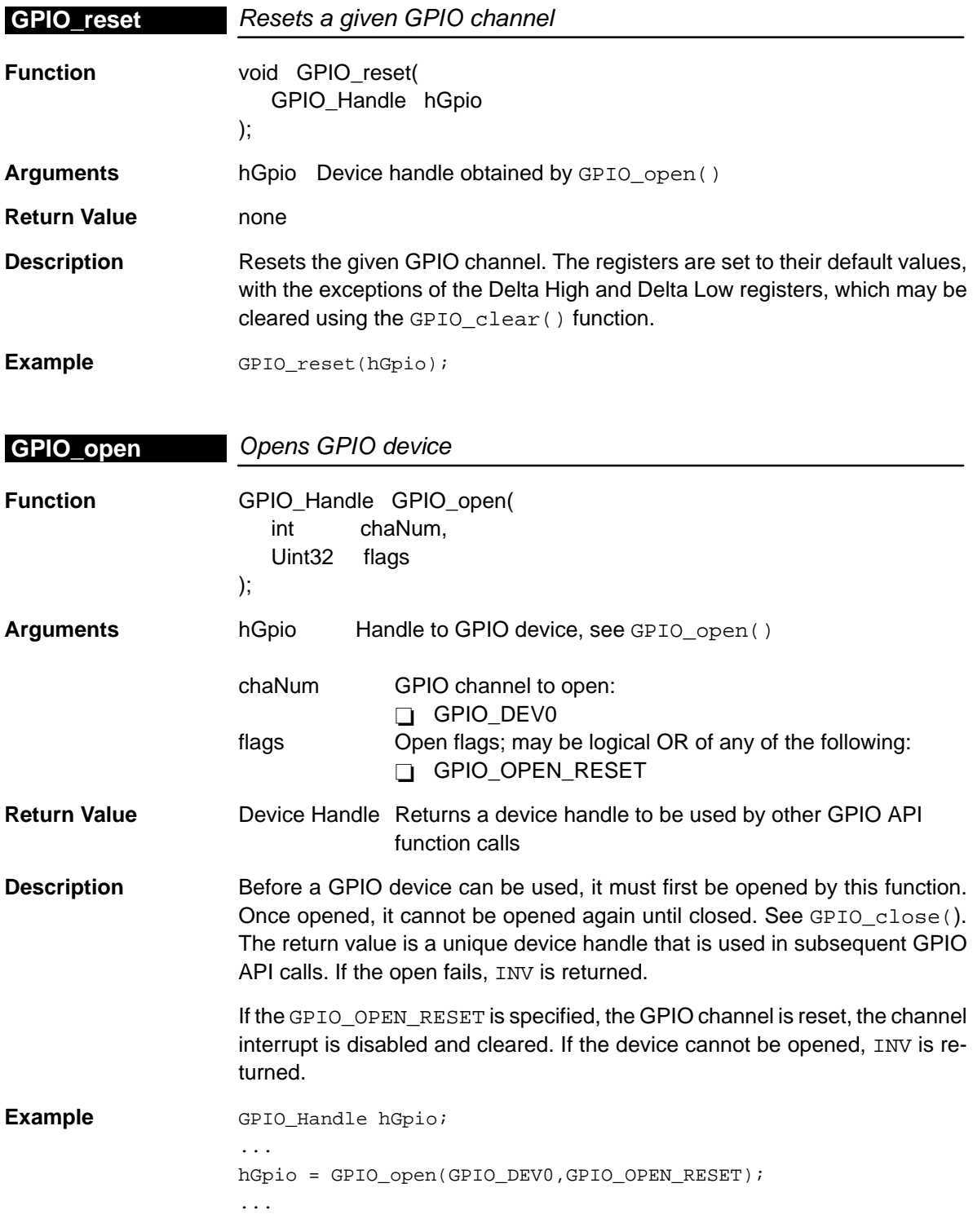

# <span id="page-204-0"></span>**10.4.2 Auxiliary GPIO Functions and Constants**

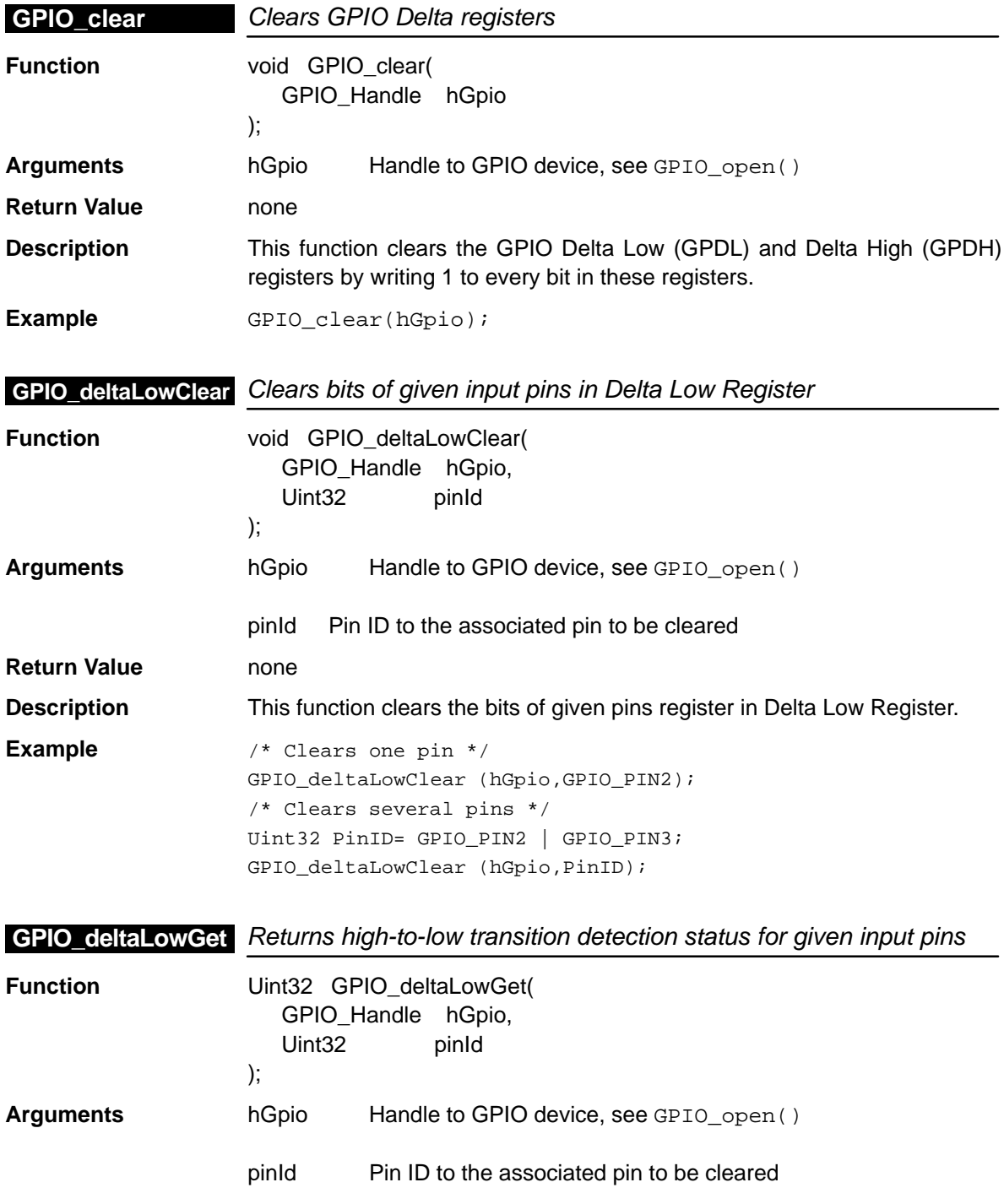

<span id="page-205-0"></span>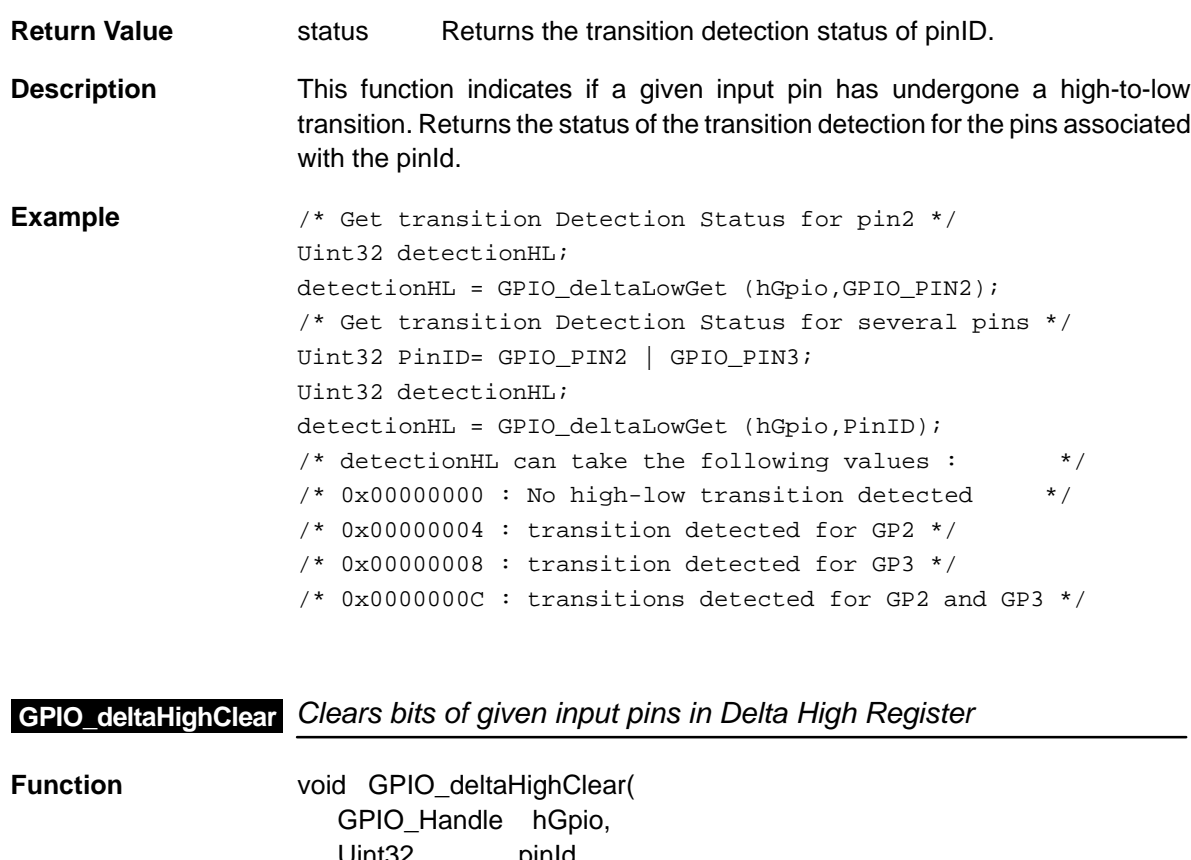

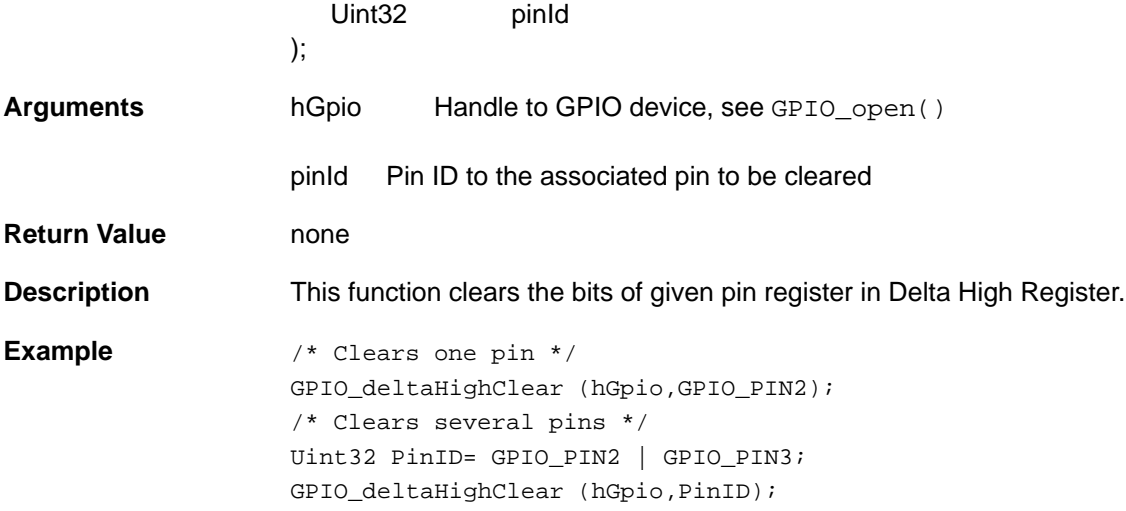

<span id="page-206-0"></span>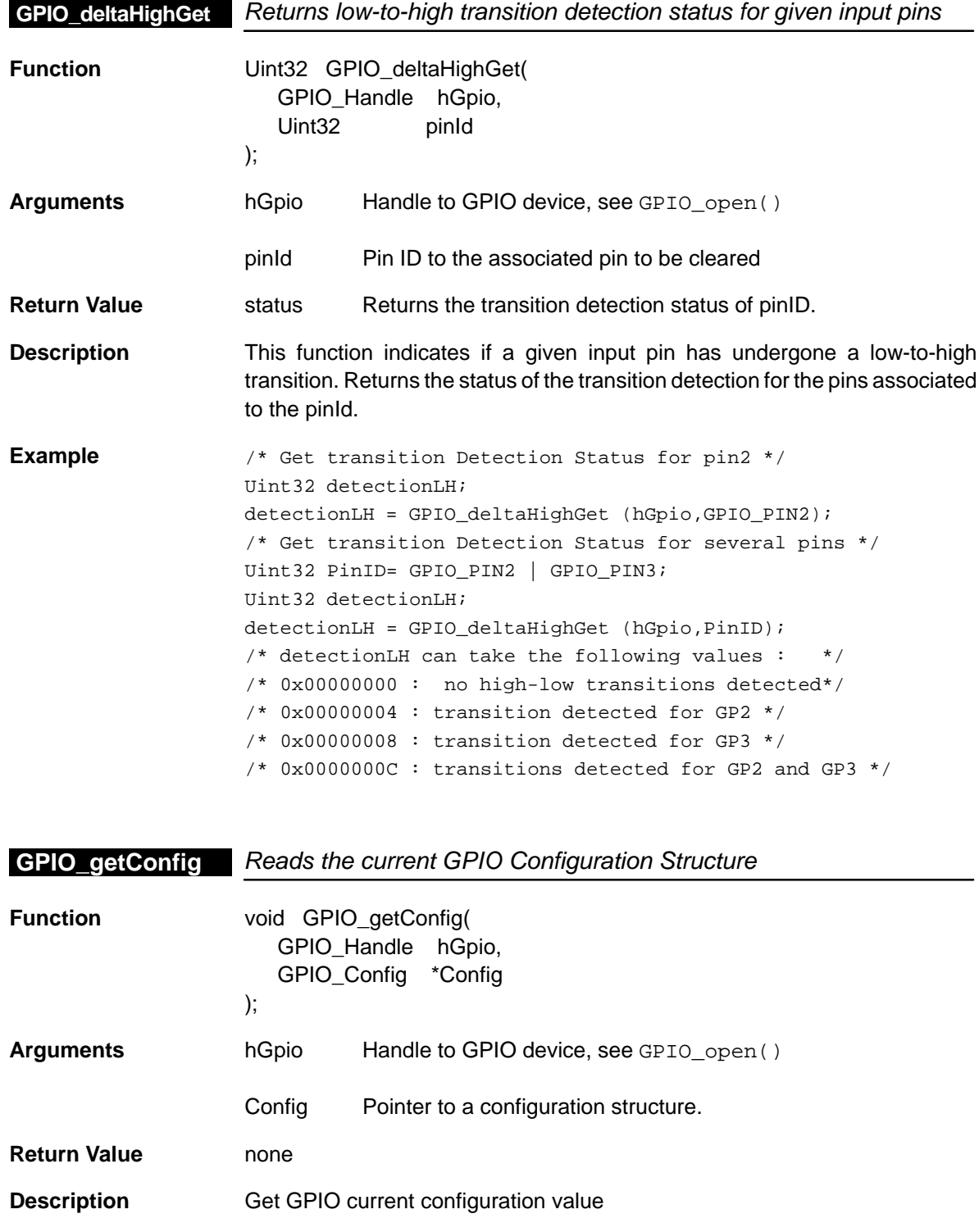

# <span id="page-207-0"></span>**GPIO\_GPINTx**

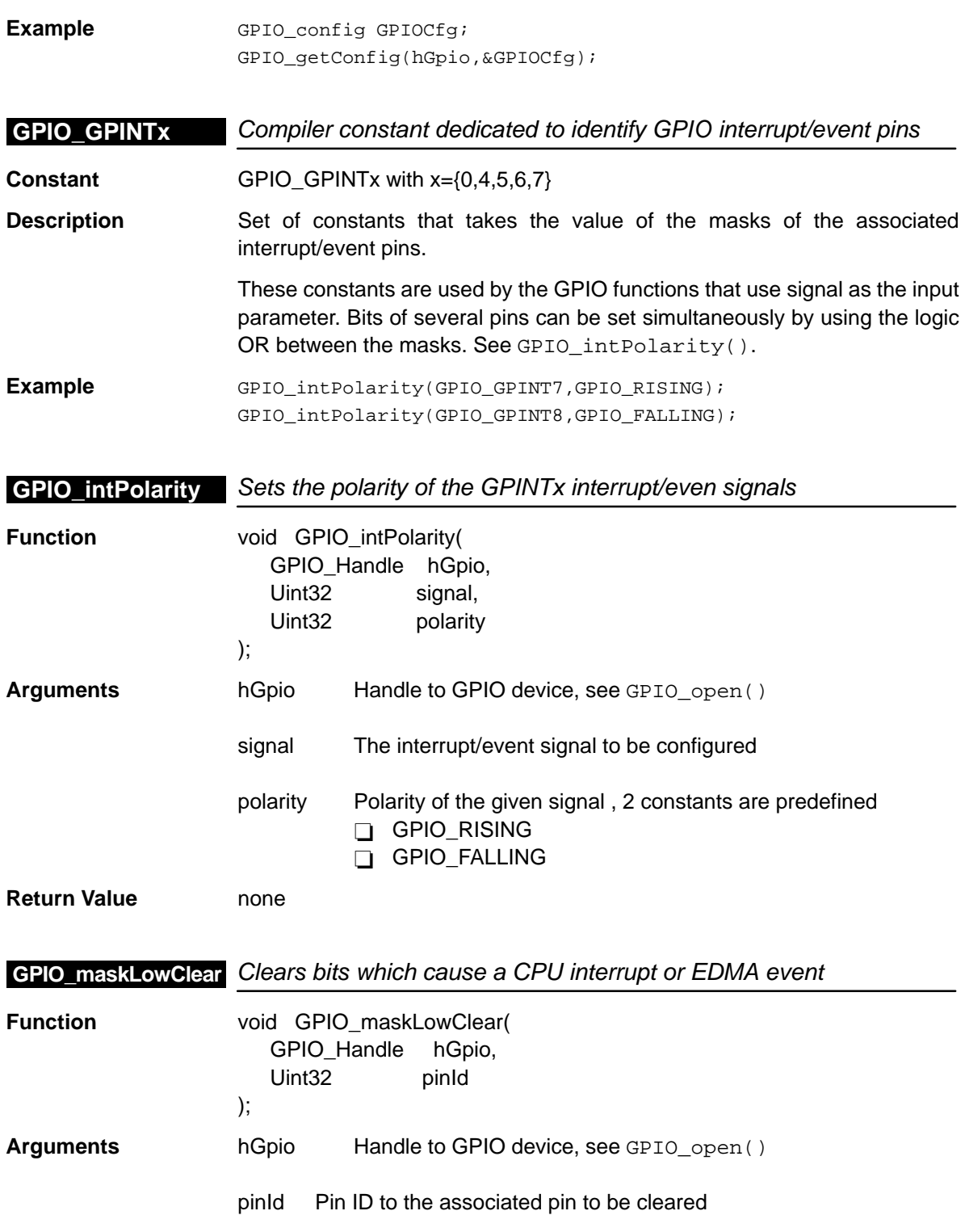

<span id="page-208-0"></span>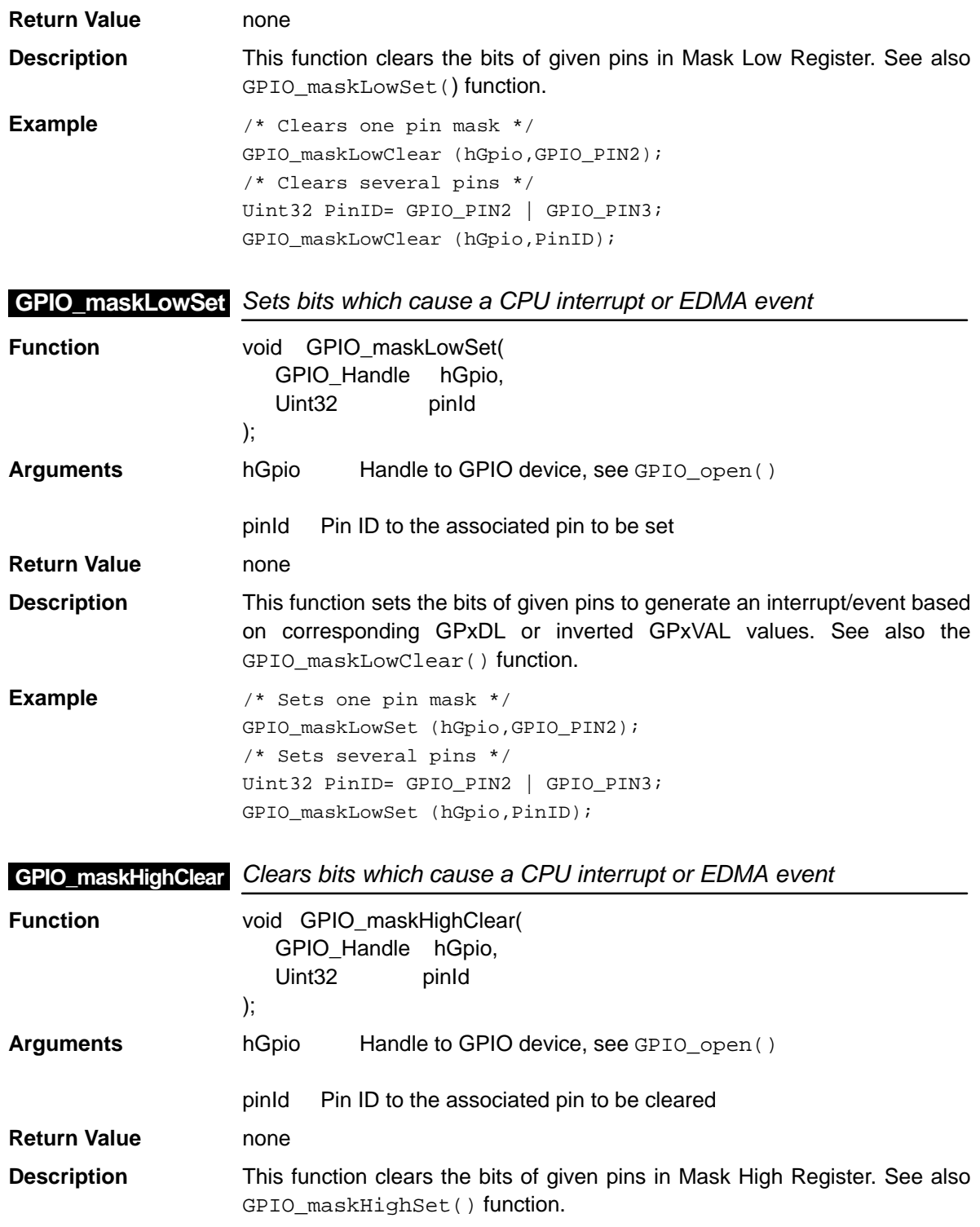

### <span id="page-209-0"></span>**GPIO\_maskHighSet**

**Example** /\* Clears one pin mask \*/ GPIO\_maskHighClear (hGpio,GPIO\_PIN2); /\* Clears several pins \*/ Uint32 PinID= GPIO\_PIN2 | GPIO\_PIN3; GPIO\_maskHighClear (hGpio,PinID);

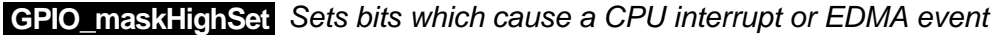

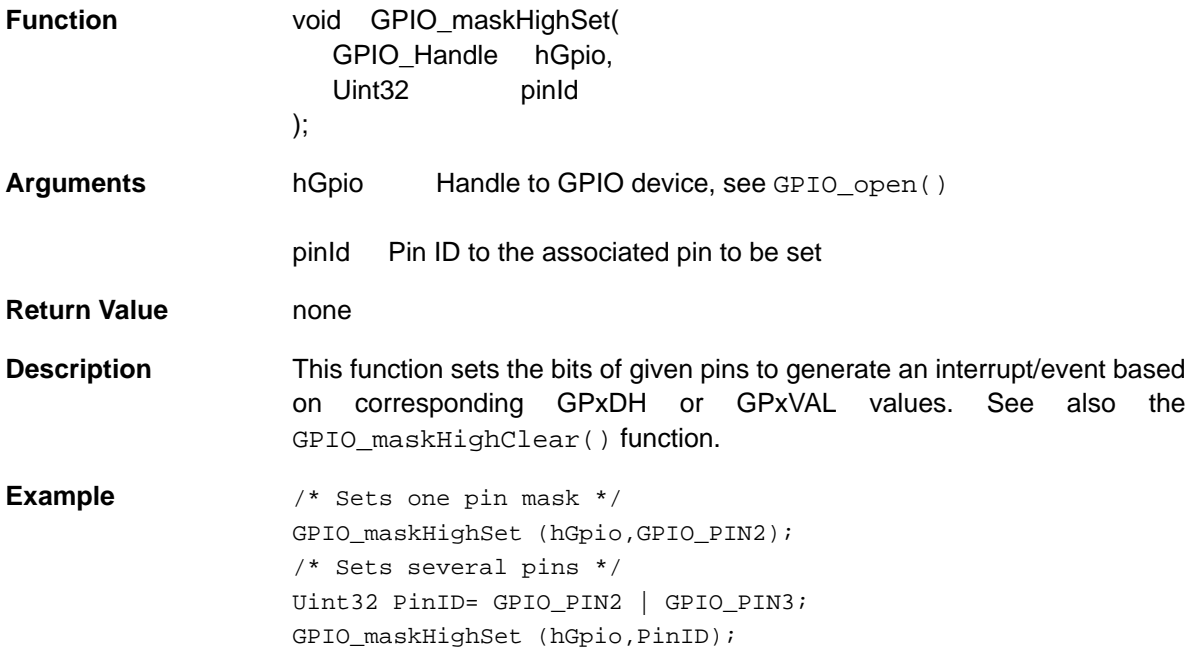

<span id="page-210-0"></span>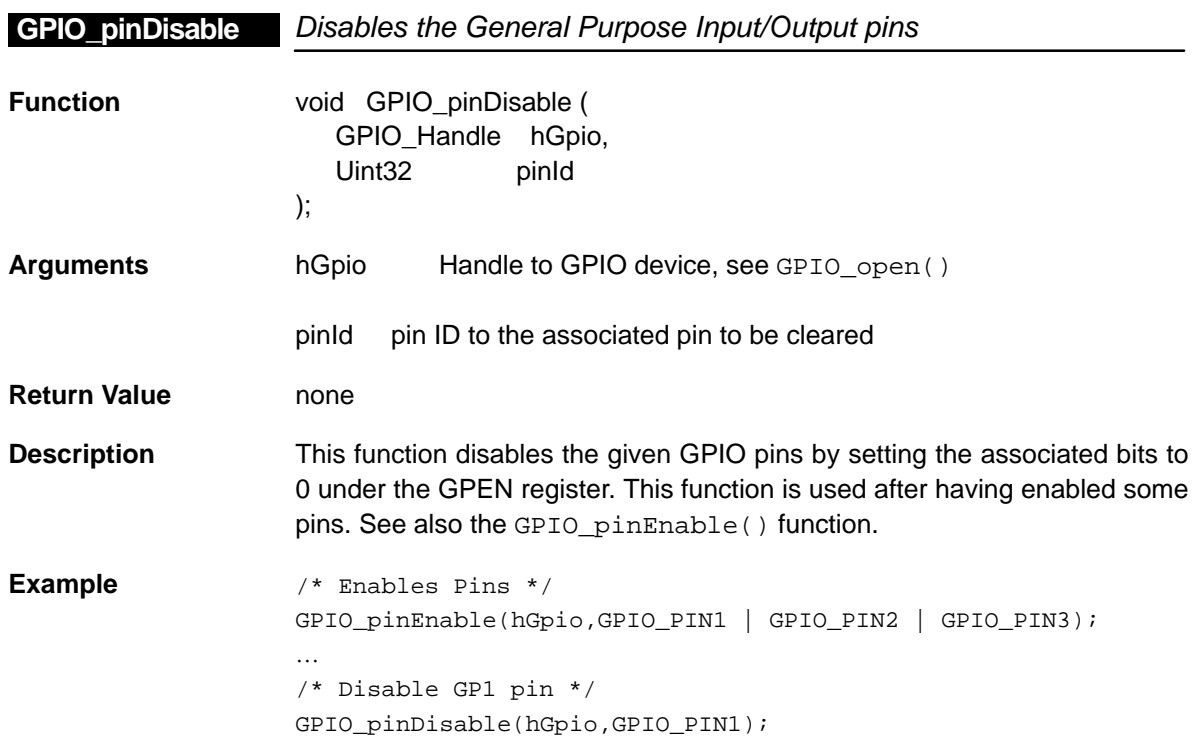

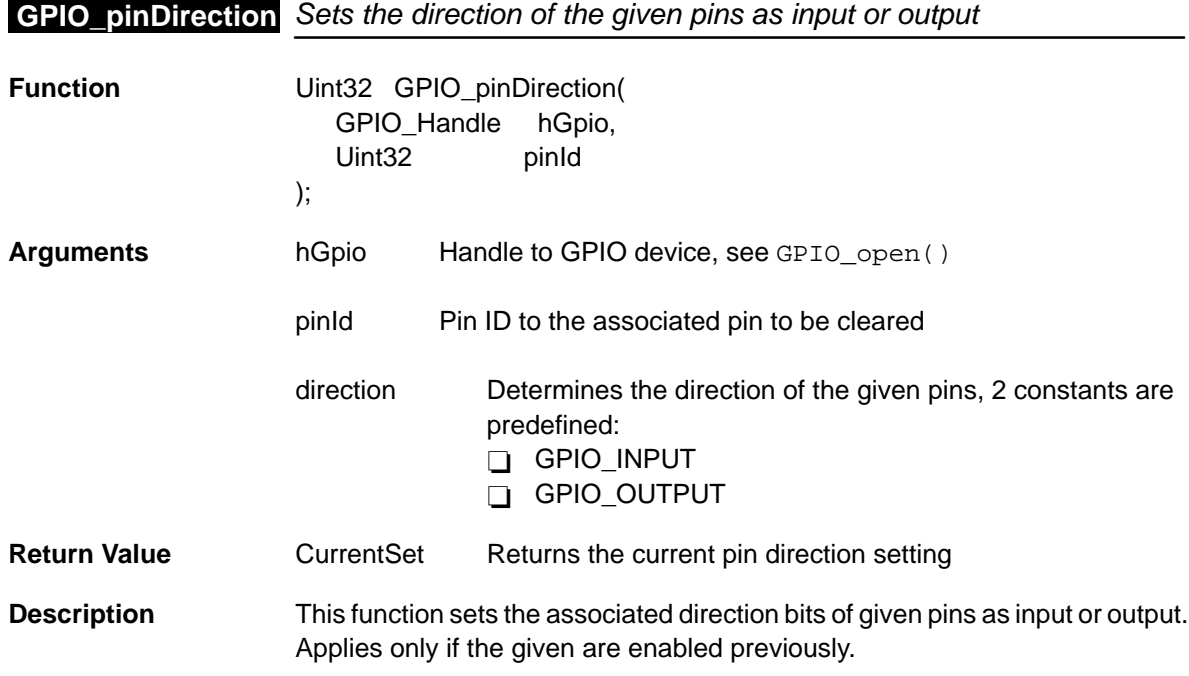

<span id="page-211-0"></span>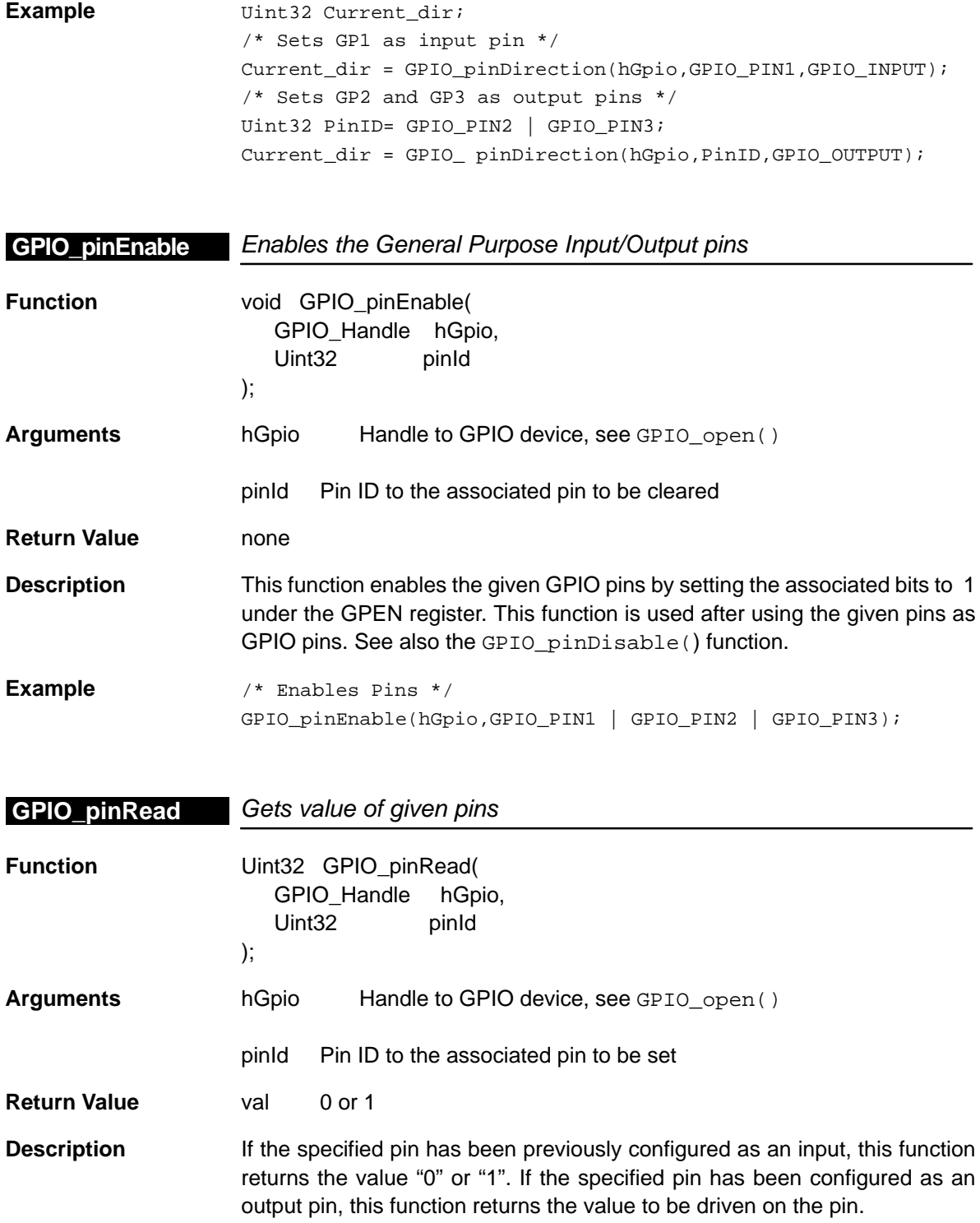

<span id="page-212-0"></span>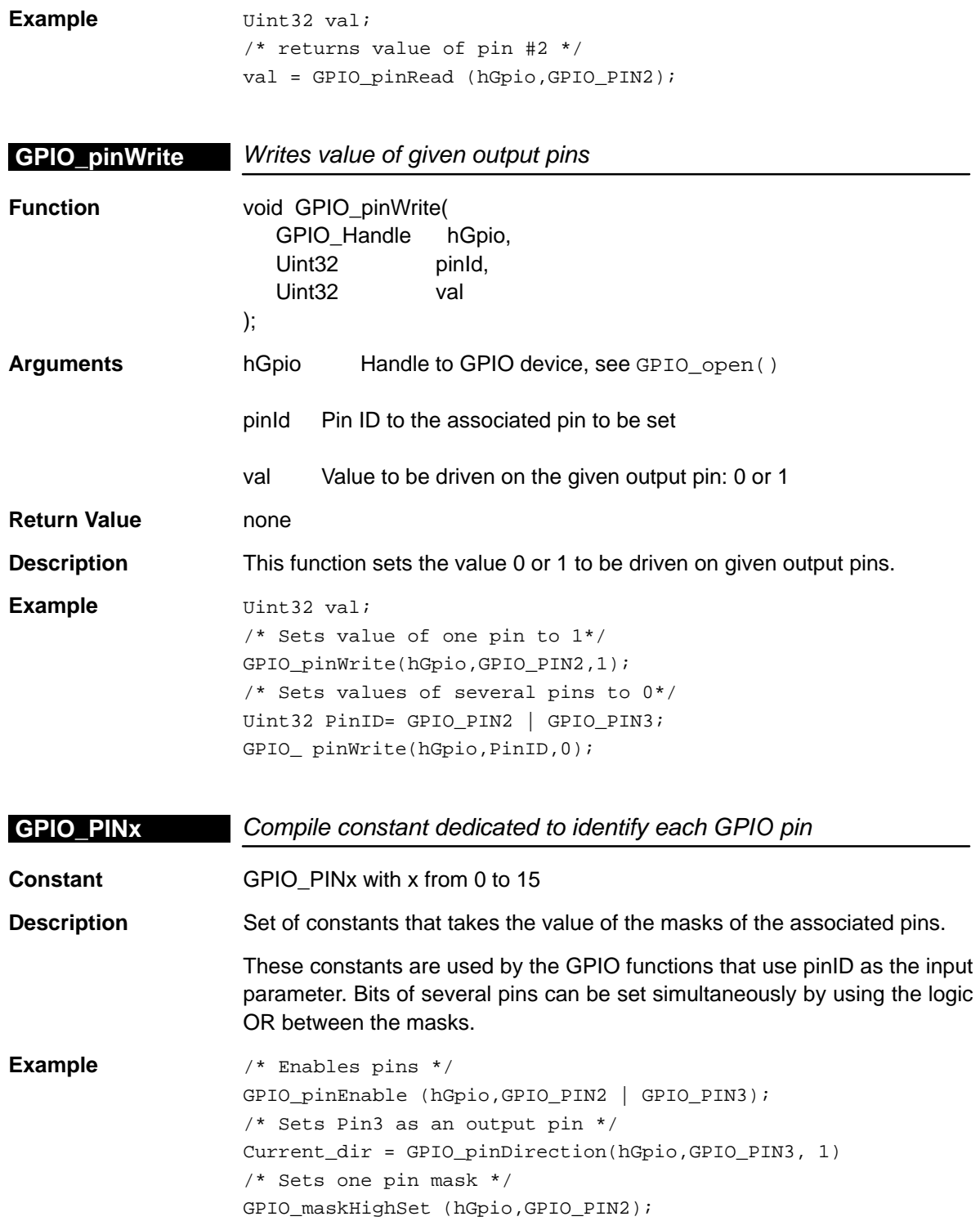

<span id="page-213-0"></span>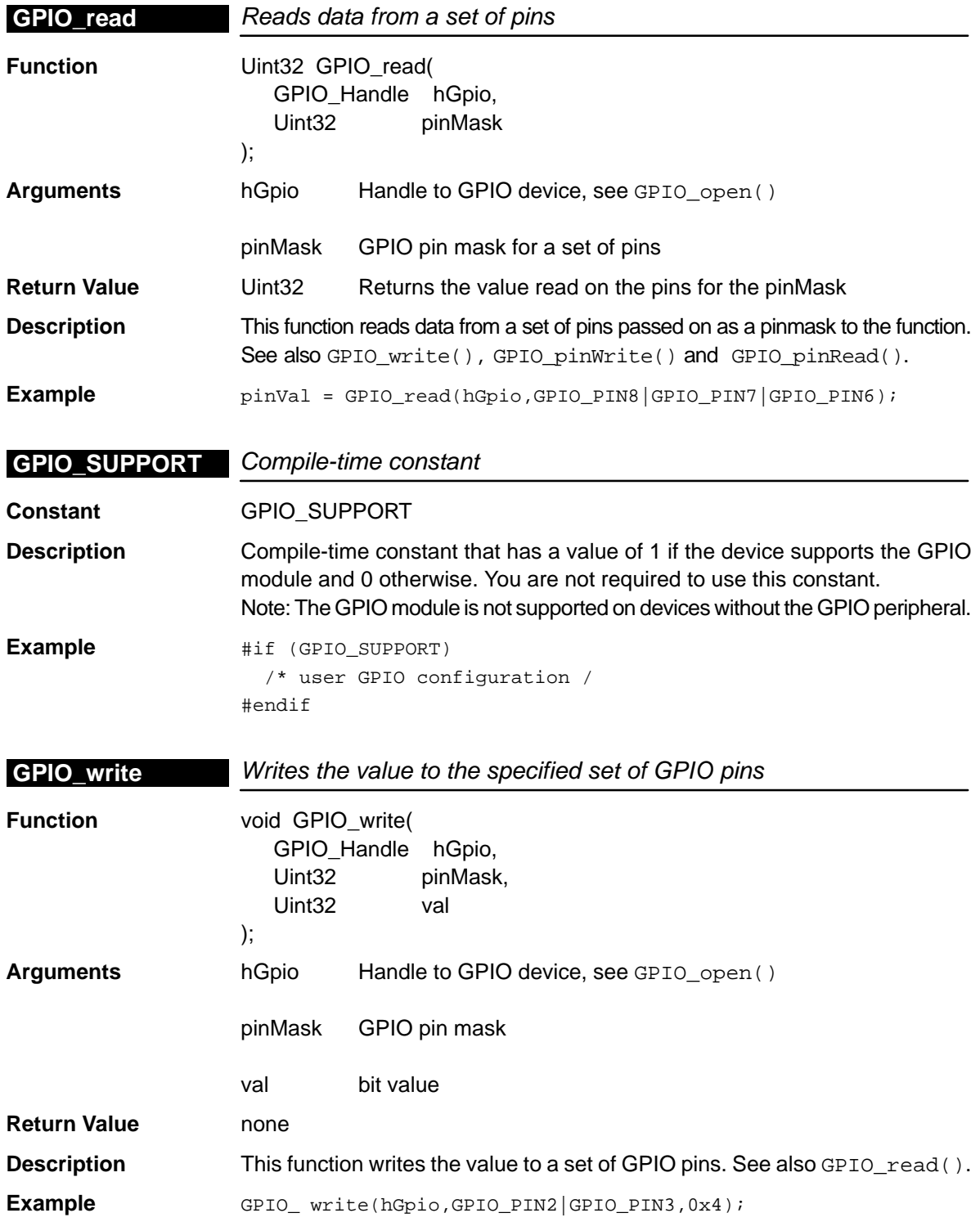

# **Chapter 11**

# **HPI Module**

This chapter describes the HPI module, lists the API functions and macros within the module, and provides an HPI API reference section.

# **Topic Page 11.1 Overview [11-2](#page-215-0) . . . . . . . . . . . . . . . . . . . . . . . . . . . . . . . . . . . . . . . . . . . . . . . . . . . . 11.2 Macros [11-3](#page-216-0) . . . . . . . . . . . . . . . . . . . . . . . . . . . . . . . . . . . . . . . . . . . . . . . . . . . . . . 11.3 Functions [11-5](#page-218-0) . . . . . . . . . . . . . . . . . . . . . . . . . . . . . . . . . . . . . . . . . . . . . . . . . . .**

#### <span id="page-215-0"></span>**11.1 Overview**

The HPI module has a simple API for configuring the HPI registers. Functions are provided for reading HPI status bits and setting interrupt events. For C64x<sup>™</sup> devices, write and Read memory addresses can be accessed.

Table 11–1 shows the API functions within the HPI module.

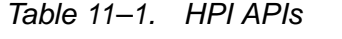

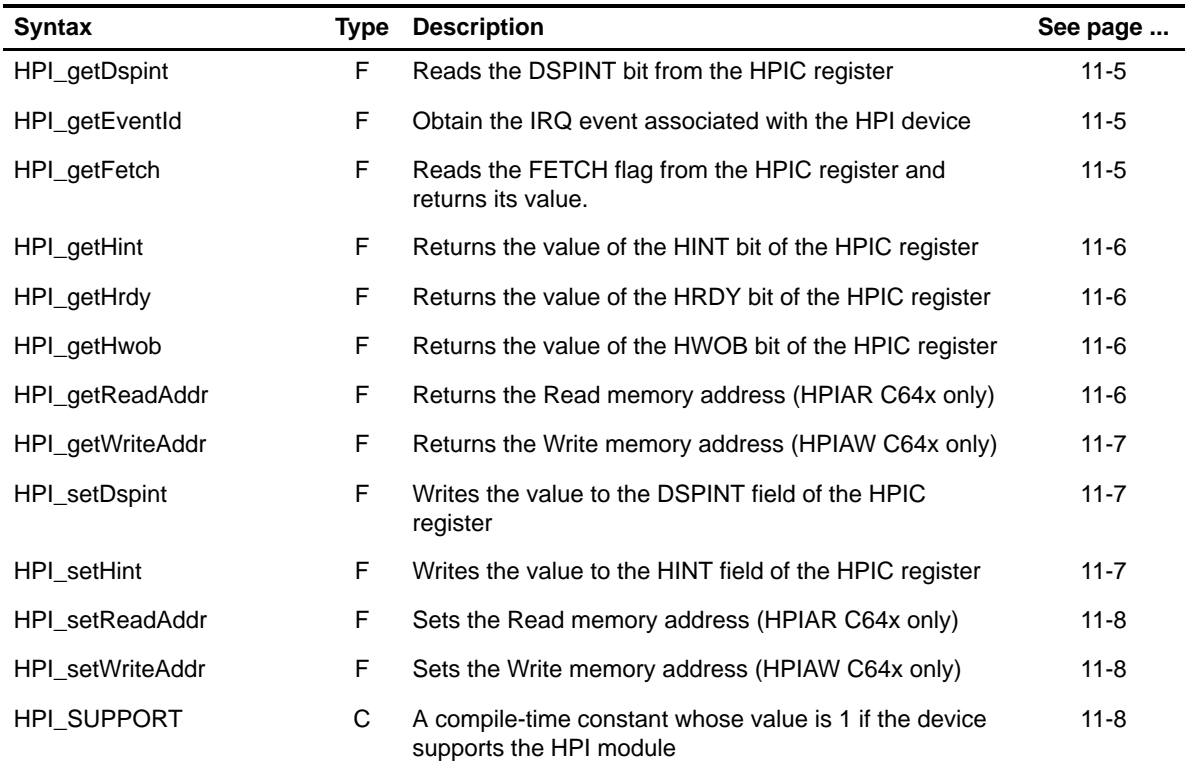

**Note:** F = Function; C = Constant
#### **11.2 Macros**

There are two types of HPI macros: those that access registers and fields, and those that construct register and field values.

Table 11–2 lists the HPI macros that access registers and fields, and Table 11–3 lists the HPI macros that construct register and field values. The macros themselves are found in Chapter 24, Using the HAL Macros.

HPI macros are not handle-based.

Table 11–2. HPI Macros that Access Registers and Fields

| <b>Macro</b>                                                                             | <b>Description/Purpose</b>                                                    | See page  |
|------------------------------------------------------------------------------------------|-------------------------------------------------------------------------------|-----------|
| HPI_ADDR( <reg>)</reg>                                                                   | Register address                                                              | $24 - 12$ |
| HPI_RGET( <reg>)</reg>                                                                   | Returns the value in the peripheral register                                  | 24-18     |
| HPI_RSET( <reg>,x)</reg>                                                                 | Register set                                                                  | 24-20     |
| HPI_FGET( <reg>,<field>)</field></reg>                                                   | Returns the value of the specified field in the pe-<br>ripheral register      | $24 - 13$ |
| HPI_FSET( <reg>,<field>,fieldval)</field></reg>                                          | Writes <i>fieldval</i> to the specified field in the periph-<br>eral register | $24 - 15$ |
| HPL FSETS( <reg>,<field>,<sym>)</sym></field></reg>                                      | Writes the symbol value to the specified field in<br>the peripheral           | $24 - 17$ |
| HPI_RGETA(addr, <reg>)</reg>                                                             | Gets register for a given address                                             | $24 - 19$ |
| HPI_RSETA(addr, <reg>,x)</reg>                                                           | Sets register for a given address                                             | $24 - 20$ |
| HPI_FGETA(addr, <reg>,<field>)</field></reg>                                             | Gets field for a given address                                                | $24 - 13$ |
| HPI_FSETA(addr, <reg>,<field>,<br/>fieldval)</field></reg>                               | Sets field for a given address                                                | $24 - 16$ |
| HPI_FSETSA(addr, <reg>,<field>,<br/><math>&lt;</math>SYM<math>&gt;</math>)</field></reg> | Sets field symbolically for a given address                                   | 24-17     |

| <b>Macro</b>                                | <b>Description/Purpose</b> | See page  |
|---------------------------------------------|----------------------------|-----------|
| HPI_ <reg>_DEFAULT</reg>                    | Register default value     | $24 - 21$ |
| HPI < REG> RMK()                            | Register make              | 24-23     |
| HPI < REG > OF()                            | Register value of          | $24 - 22$ |
| HPI <reg> <field> DEFAULT</field></reg>     | Field default value        | 24-24     |
| $HPI_FMK()$                                 | Field make                 | $24 - 14$ |
| HPI_FMKS()                                  | Field make symbolically    | $24 - 15$ |
| HPI < REG > < FIELD > OF()                  | Field value of             | 24-24     |
| HPI <reg> <field> <sym></sym></field></reg> | Field symbolic value       | $24 - 24$ |

Table 11–3. HPI Macros that Construct Register and Field Values

# **11.3 Functions**

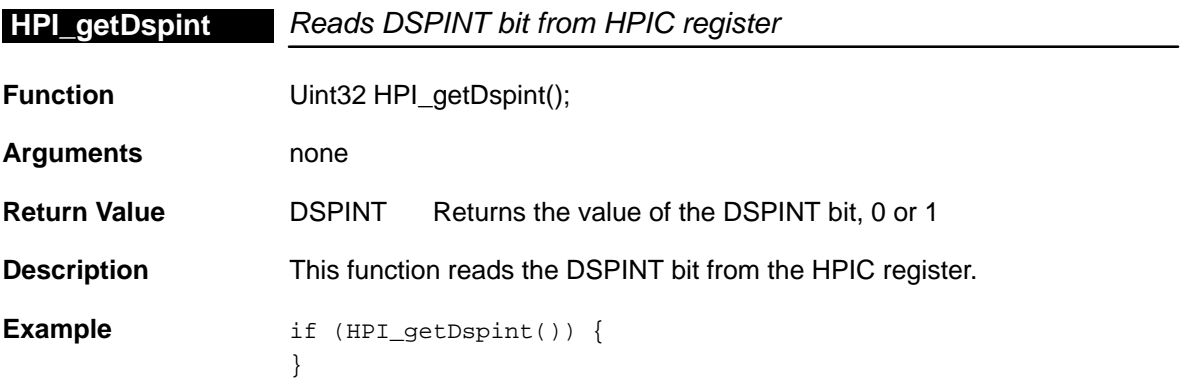

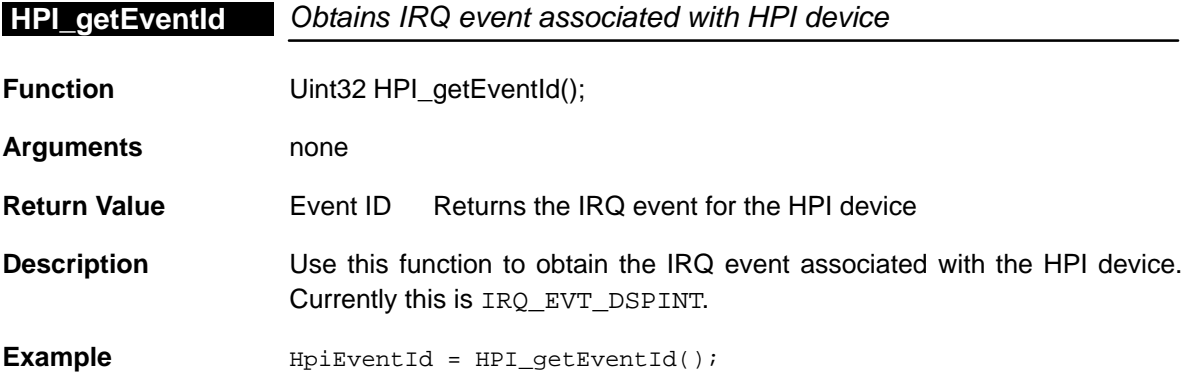

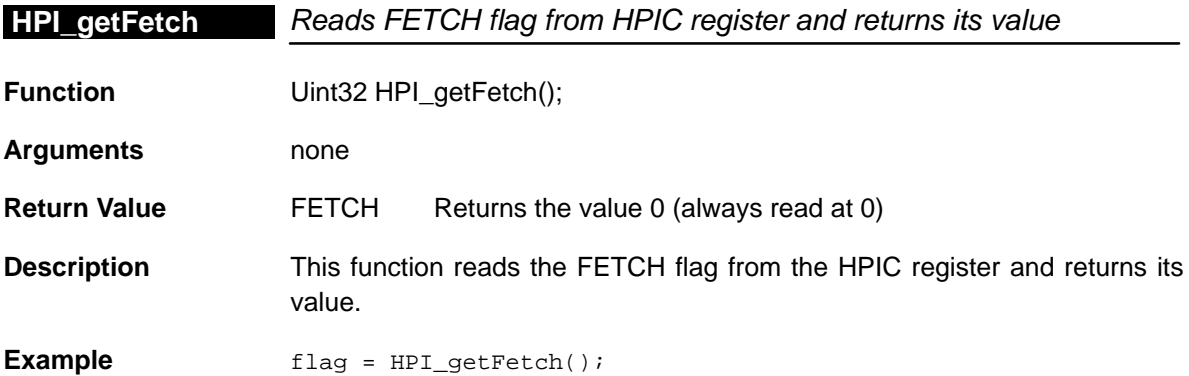

#### **HPI\_getHint**

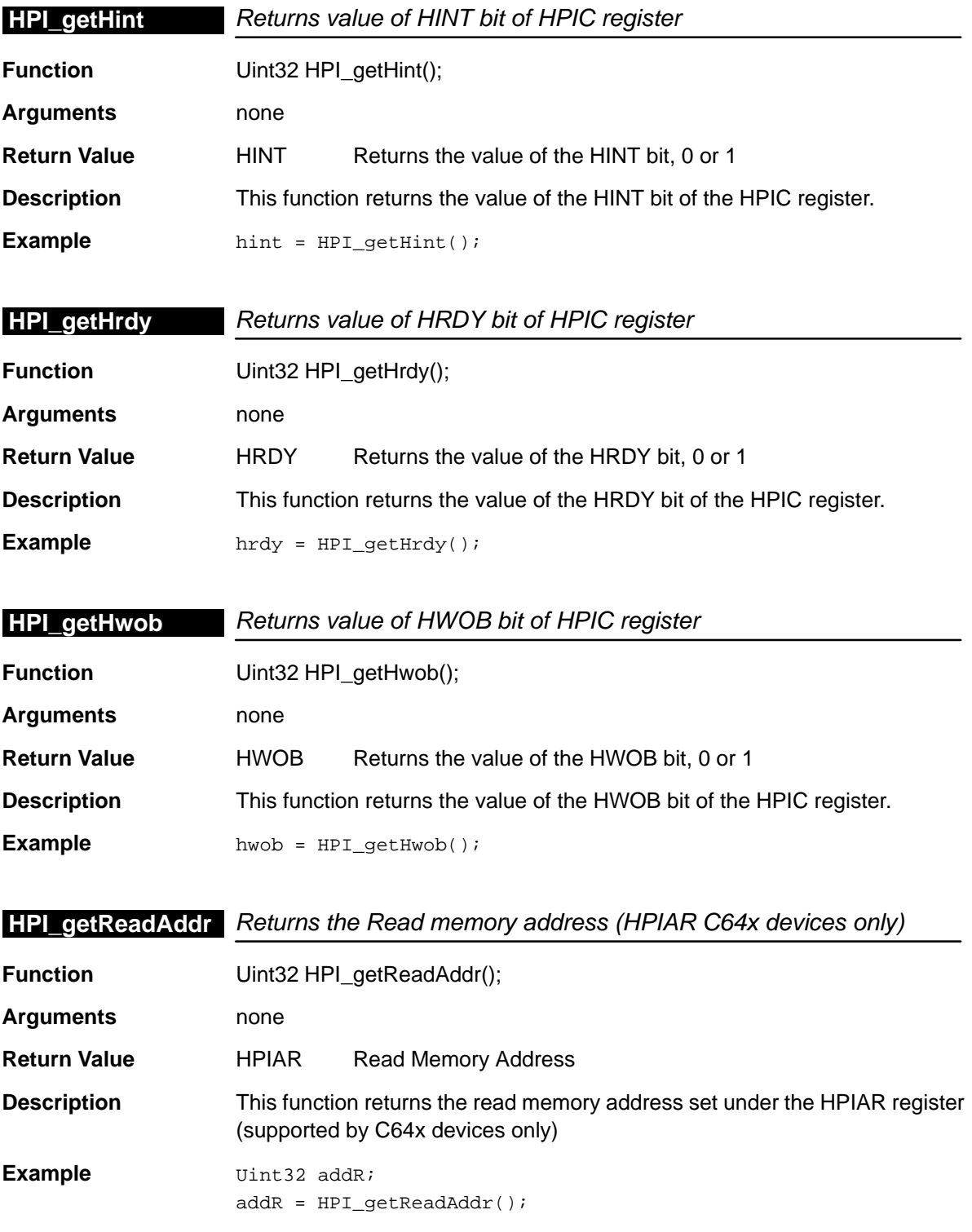

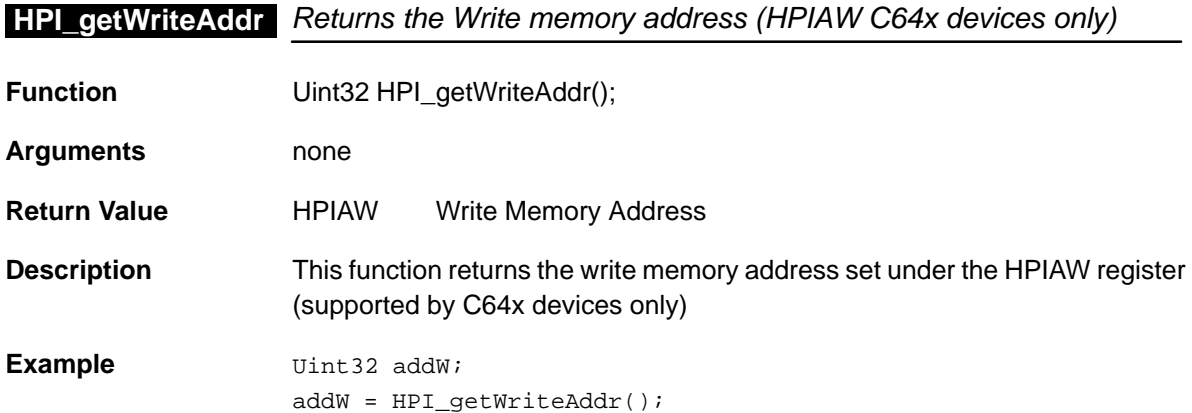

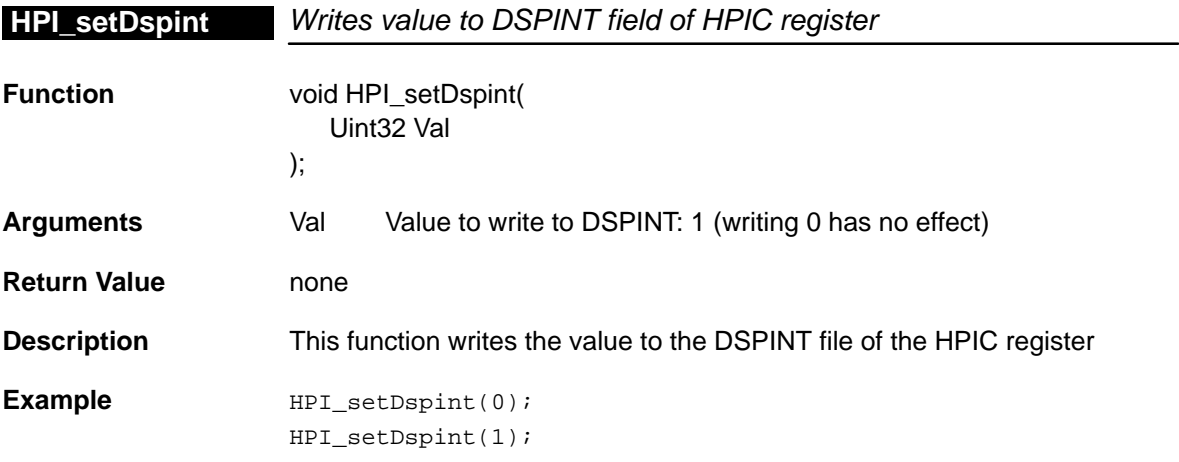

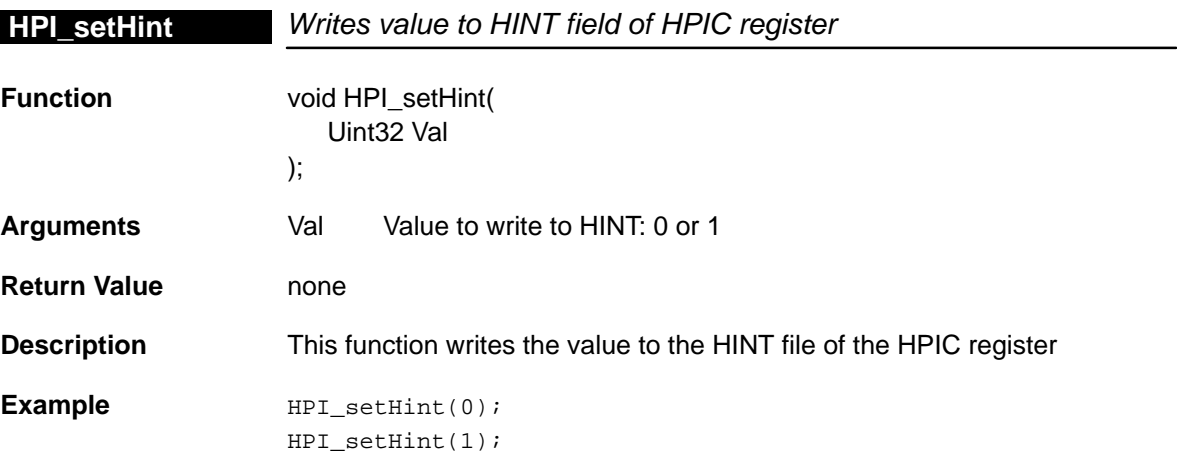

## **HPI\_setReadAddr**

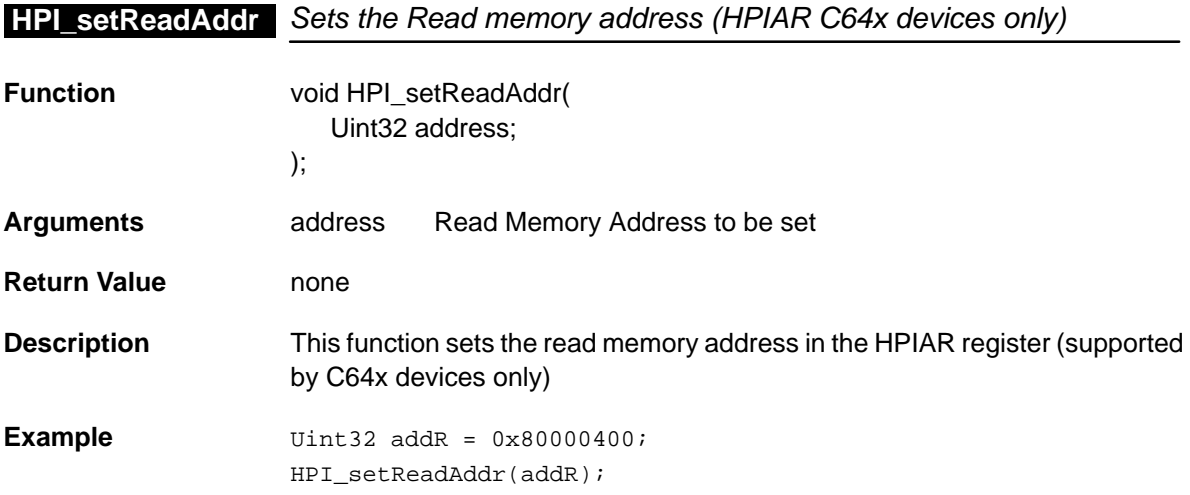

# **HPI\_setWriteAddr** Sets the Write memory address (HPIAW C64x devices only)

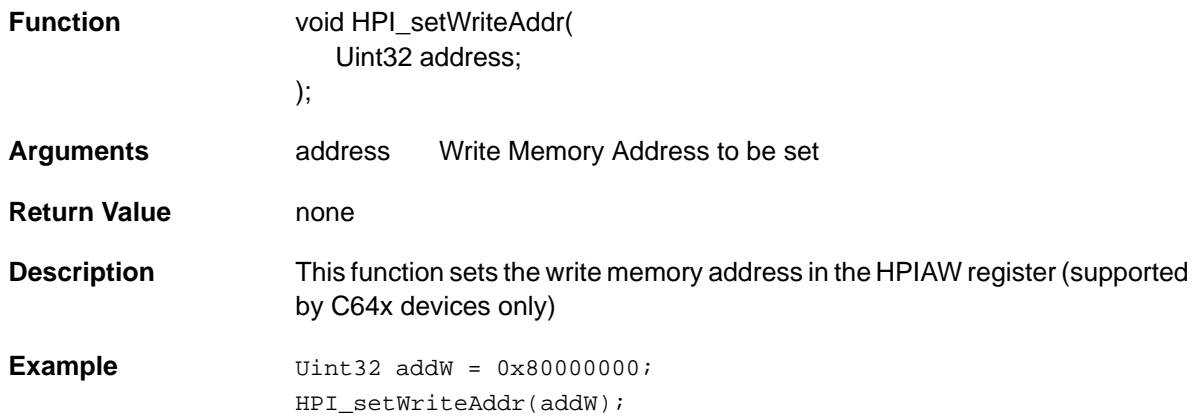

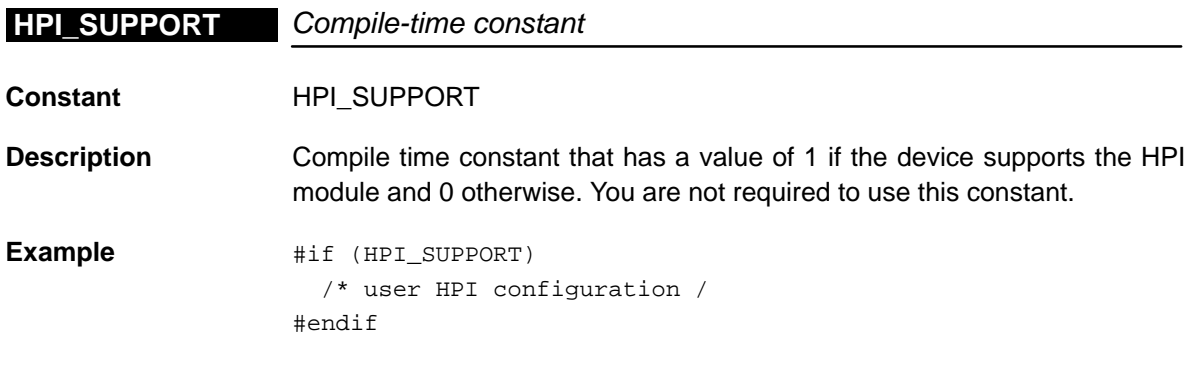

# **Chapter 12**

# **I2C Module**

This chapter describes the I2C module, lists the API functions and macros within the module, and provides an I2C API reference section.

#### **Topic Page**

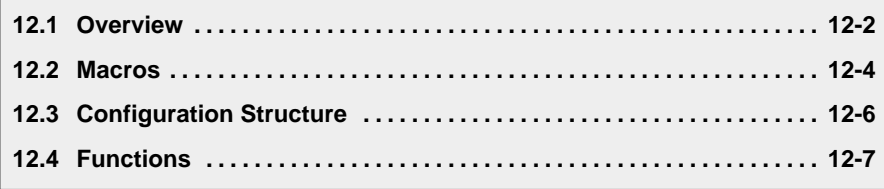

#### <span id="page-223-0"></span>**12.1 Overview**

The inter–integrated circuit (I2C) module provides an interface between a TMS320c6000 DSP and other devices compliant with Phillips Semiconductors Inter–IC bus (I2C–bus) specification version 2.1 and connected by way of an I2C–bus.

Refer to SPRU175A TMS320c6000 DSP Inter–Integrated Circuit (I2C) Module Reference Guide for more details.

Table 12–1 lists the configuration structure for use with the I2C functions. Table 12–2 lists the functions and constants available in the CSL I2C module.

Table 12–1. I2C Configuration Structures

| Structure  | <b>Purpose</b>                               | See page |
|------------|----------------------------------------------|----------|
| I2C_Config | Structure used to configure an I2C interface | 12-6     |

#### Table 12–2. I2C APIs

(a) Primary I2C Functions

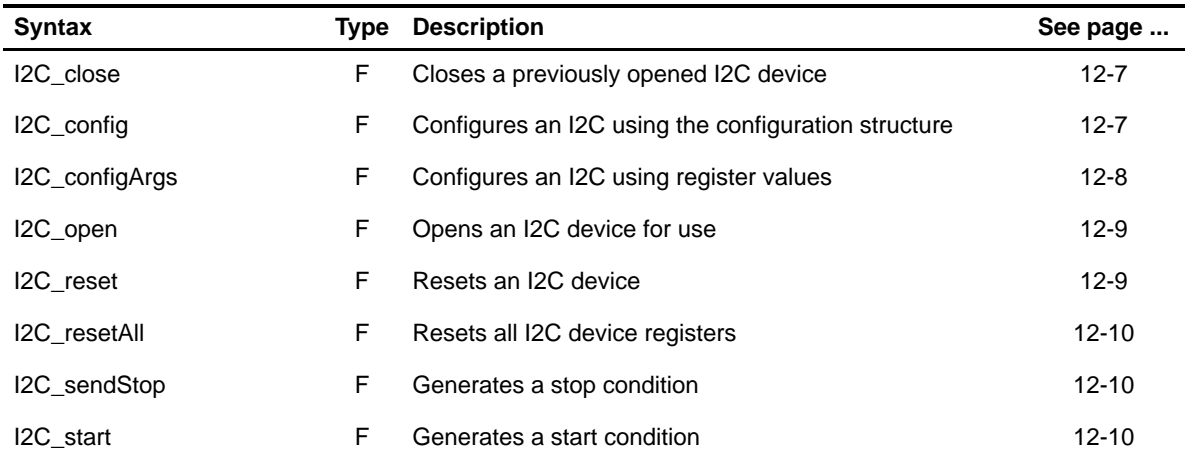

(b) Secondary I2C Functions and Constants

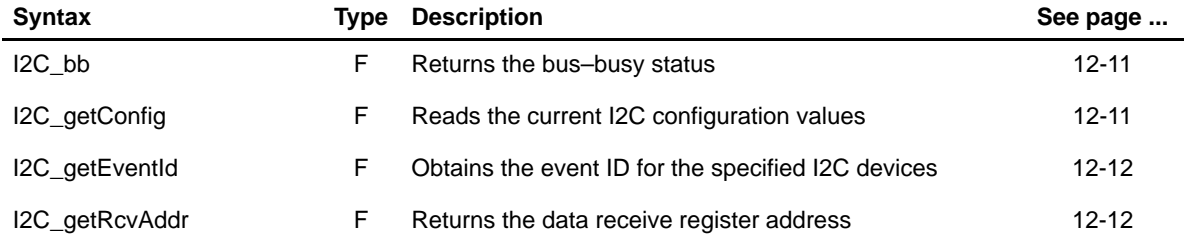

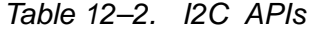

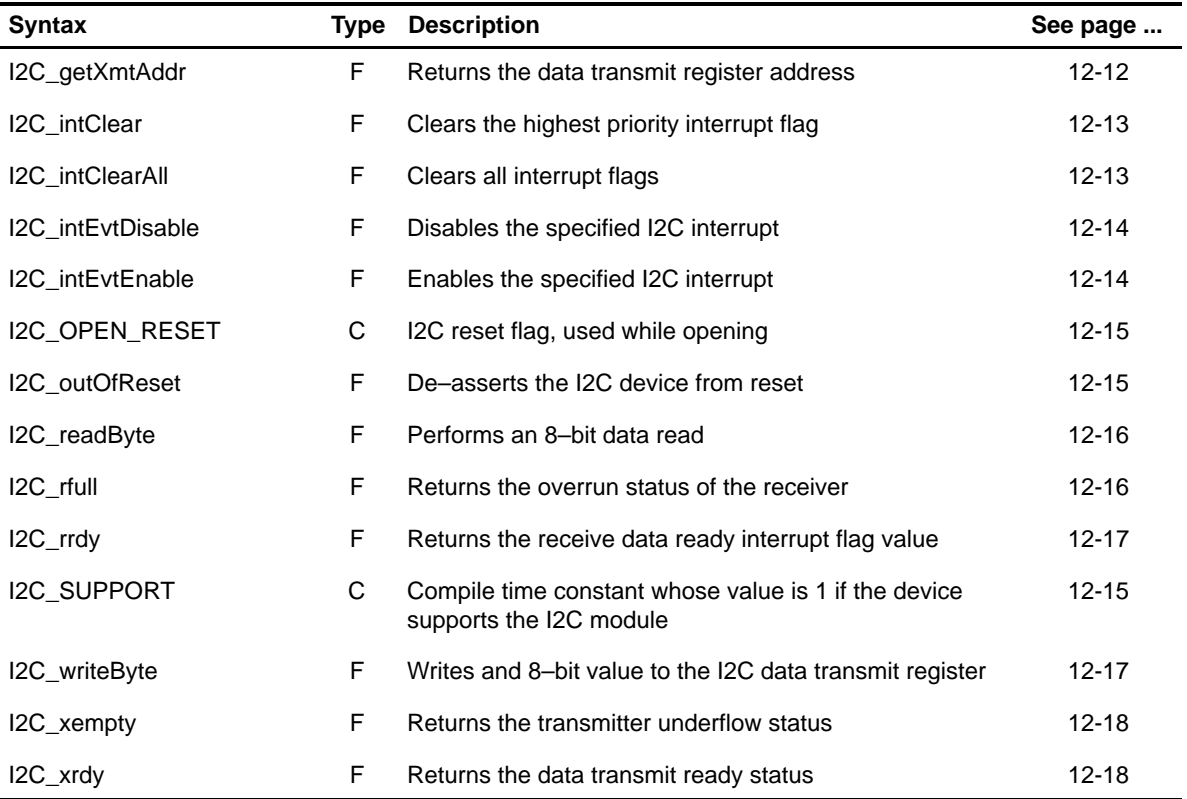

**Note:** F = Function; C = Constant;

#### **12.1.1 Using an I2C Device**

To use an I2C device, the user must first open it and obtain a device handle using I2C\_open(). Once opened, the device handle is used to call the other APIs.

The I2C device can be configured by passing an I2C\_Config structure to I2C\_config() or by passing register values to the I2C\_configArgs() function. To assist in creating register values, the \_RMK(make) macros construct register values based on field values. In addition, the symbol constants may be used for the field values.

Once the I2C is used and is no longer needed, it should be closed by passing the corresponding handle to  $12C_{\text{close}}($ ).

#### <span id="page-225-0"></span>**12.2 Macros**

There are two types of I2C macros: those that access registers and fields, and those that construct register and field values.

Table 12–3 lists the I2C macros that access registers and fields, and Table 12–4 lists the I2C macros that construct register and field values. The macros themselves are found in Chapter 24, Using the HAL Macros.

I2C macros are handle-based.

Table 12–3. I2C Macros that Access Registers and Fields

| <b>Macro</b>                                                                             | <b>Description/Purpose</b>                                             | See page  |
|------------------------------------------------------------------------------------------|------------------------------------------------------------------------|-----------|
| I2C_ADDR( <reg>)</reg>                                                                   | Register address                                                       | $24 - 12$ |
| I2C_RGET( <reg>)</reg>                                                                   | Returns the value in the peripheral register                           | $24 - 18$ |
| I2C_RSET( <reg>,x)</reg>                                                                 | Register set                                                           | 24-20     |
| I2C_FGET( <reg>,<field>)</field></reg>                                                   | Returns the value of the specified field in the<br>peripheral register | $24 - 13$ |
| I2C_FSET( <reg>,<field>,fieldval)</field></reg>                                          | Writes fieldval to the specified field in the<br>peripheral register   | $24 - 15$ |
| I2C_FSETS( <reg>,<field>,<sym>)</sym></field></reg>                                      | Writes the symbol value to the specified field in<br>the peripheral    | $24 - 17$ |
| I2C_RGETA(addr, <reg>)</reg>                                                             | Gets register for a given address                                      | 24-19     |
| I2C_RSETA(addr, <reg>,x)</reg>                                                           | Sets register for a given address                                      | 24-20     |
| I2C_FGETA(addr, <reg>,<field>)</field></reg>                                             | Gets field for a given address                                         | $24 - 13$ |
| I2C_FSETA(addr, <reg>,<field>,<br/>fieldval)</field></reg>                               | Sets field for a given address                                         | $24 - 16$ |
| I2C_FSETSA(addr, <reg>,<field>,<br/><math>&lt;</math>SYM<math>&gt;</math>)</field></reg> | Sets field symbolically for a given address                            | $24 - 17$ |
| I2C_ADDRH(h, <reg>)</reg>                                                                | Returns the address of a memory-mapped<br>register for a given handle  | $24 - 12$ |
| I2C_RGETH(h, <reg>)</reg>                                                                | Returns the value of a register for a given handle                     | 24-19     |
| I2C_RSETH(h, <reg>,x)</reg>                                                              | Sets the register value to x for a given handle                        | $24 - 21$ |
| I2C_FGETH(h, <reg>,<field>)</field></reg>                                                | Returns the value of the field for a given handle                      | $24 - 14$ |
| I2C_FSETH(h, <reg>,<field>, fieldval)</field></reg>                                      | Sets the field value to x for a given handle                           | $24 - 16$ |

| <b>Macro</b>                            | <b>Description/Purpose</b> | See page  |
|-----------------------------------------|----------------------------|-----------|
| I2C <reg> DEFAULT</reg>                 | Register default value     | $24 - 21$ |
| IC < REG > RMK()                        | Register make              | 24-23     |
| $IC\_<$ REG $>$ _OF()                   | Register value of          | $24 - 22$ |
| I2C <reg> <field> DEFAULT</field></reg> | Field default value        | $24 - 24$ |
| $IC$ FMK $()$                           | Field make                 | $24-14$   |
| I2C FMKS()                              | Field make symbolically    | $24 - 15$ |
| IC < REG > < FIELD > OF()               | Field value of             | 24-24     |
| IC < REG > <field> <sym></sym></field>  | Field symbolic value       | $24 - 24$ |

Table 12–4. I2C Macros that Construct Register and Field Values

# <span id="page-227-0"></span>**12.3 Configuration Structure**

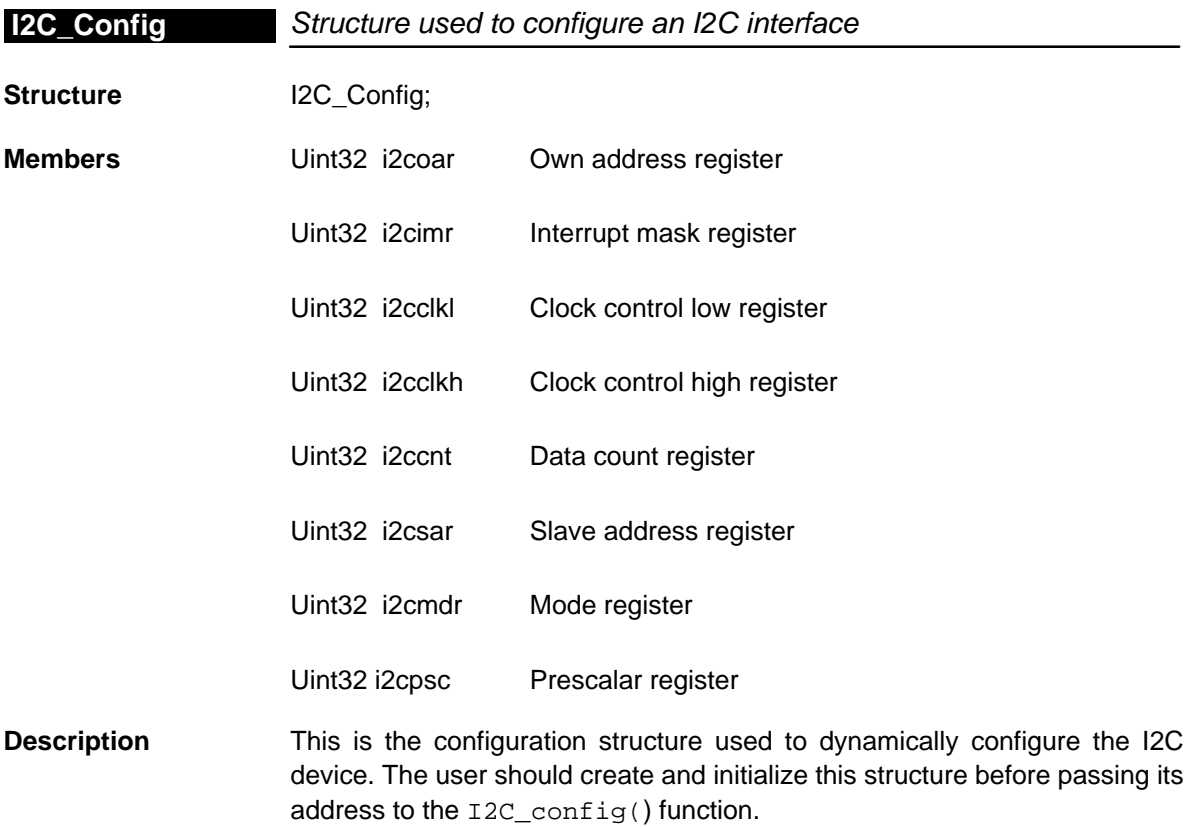

# <span id="page-228-0"></span>**12.4 Functions**

## **12.4.1 Primary Functions**

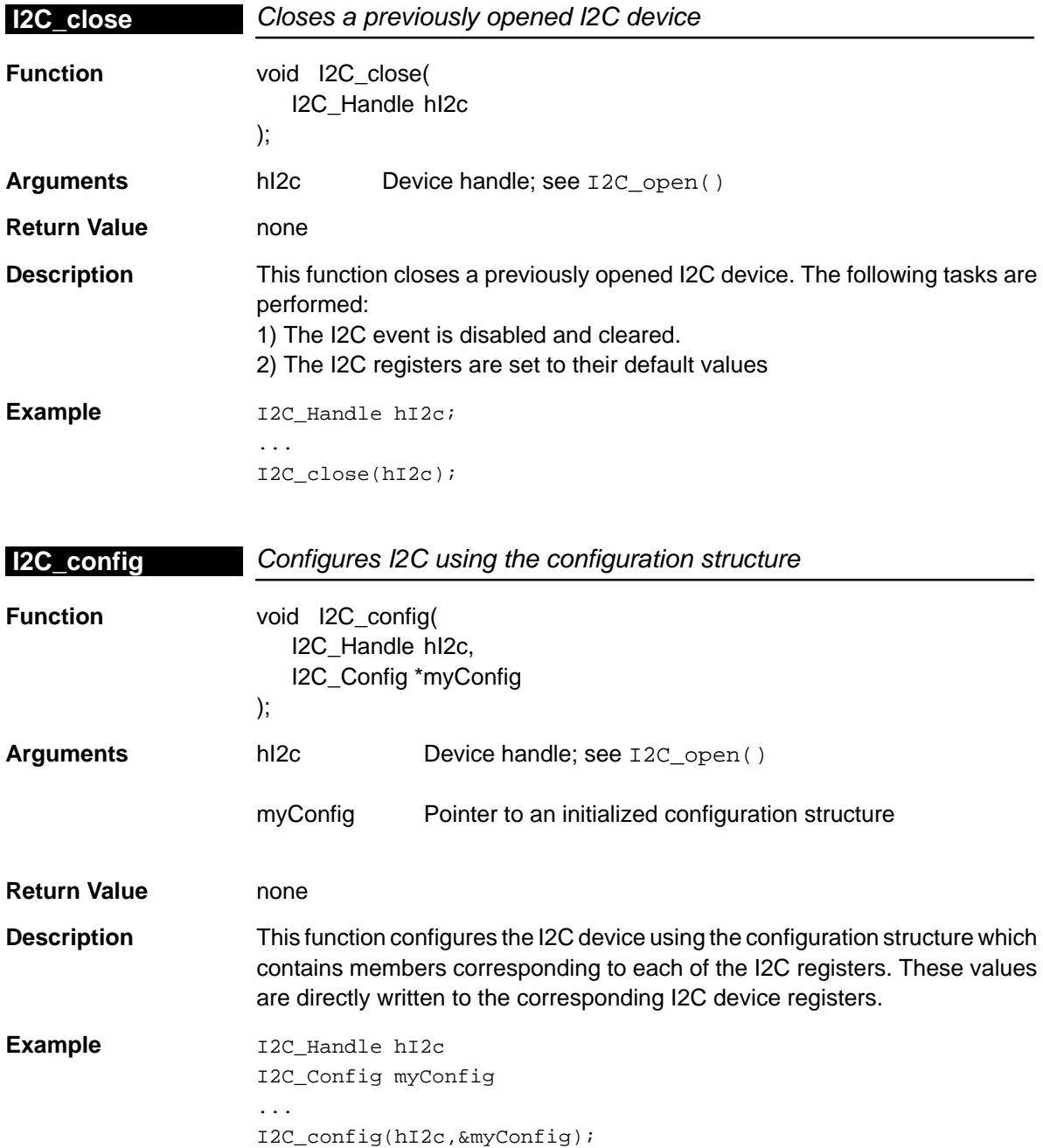

## <span id="page-229-0"></span>**I2C\_configArgs**

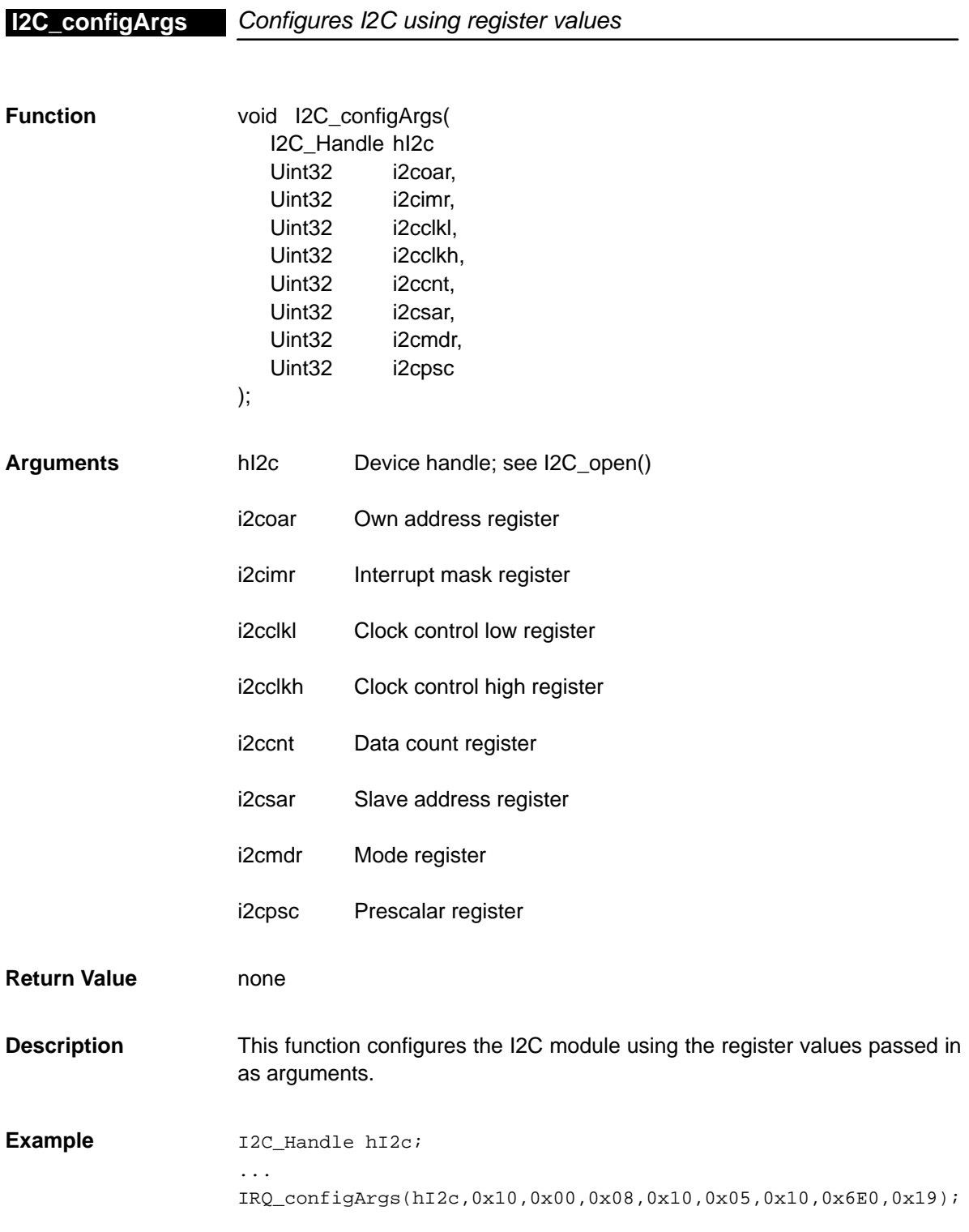

<span id="page-230-0"></span>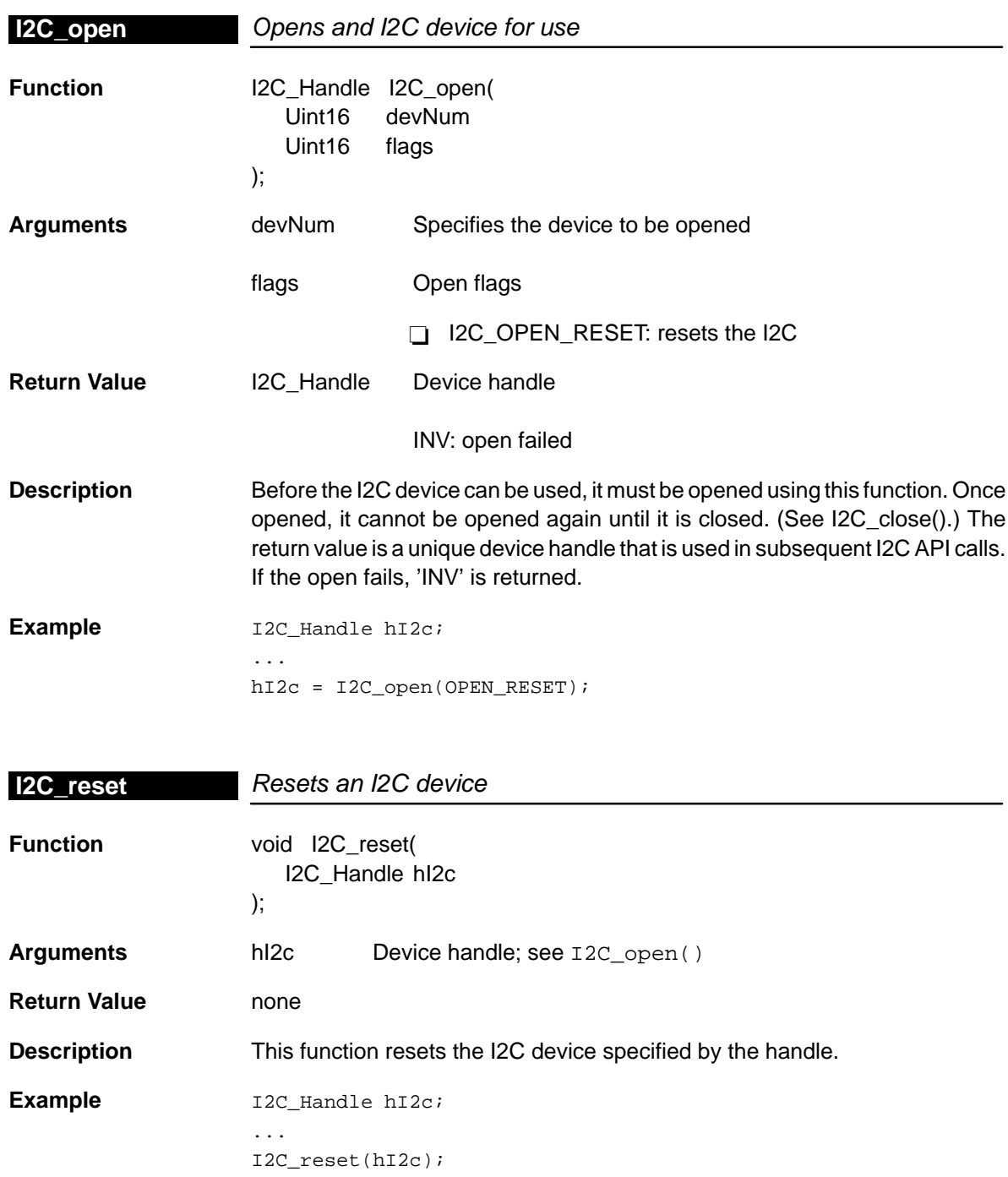

## <span id="page-231-0"></span>**I2C\_resetAll**

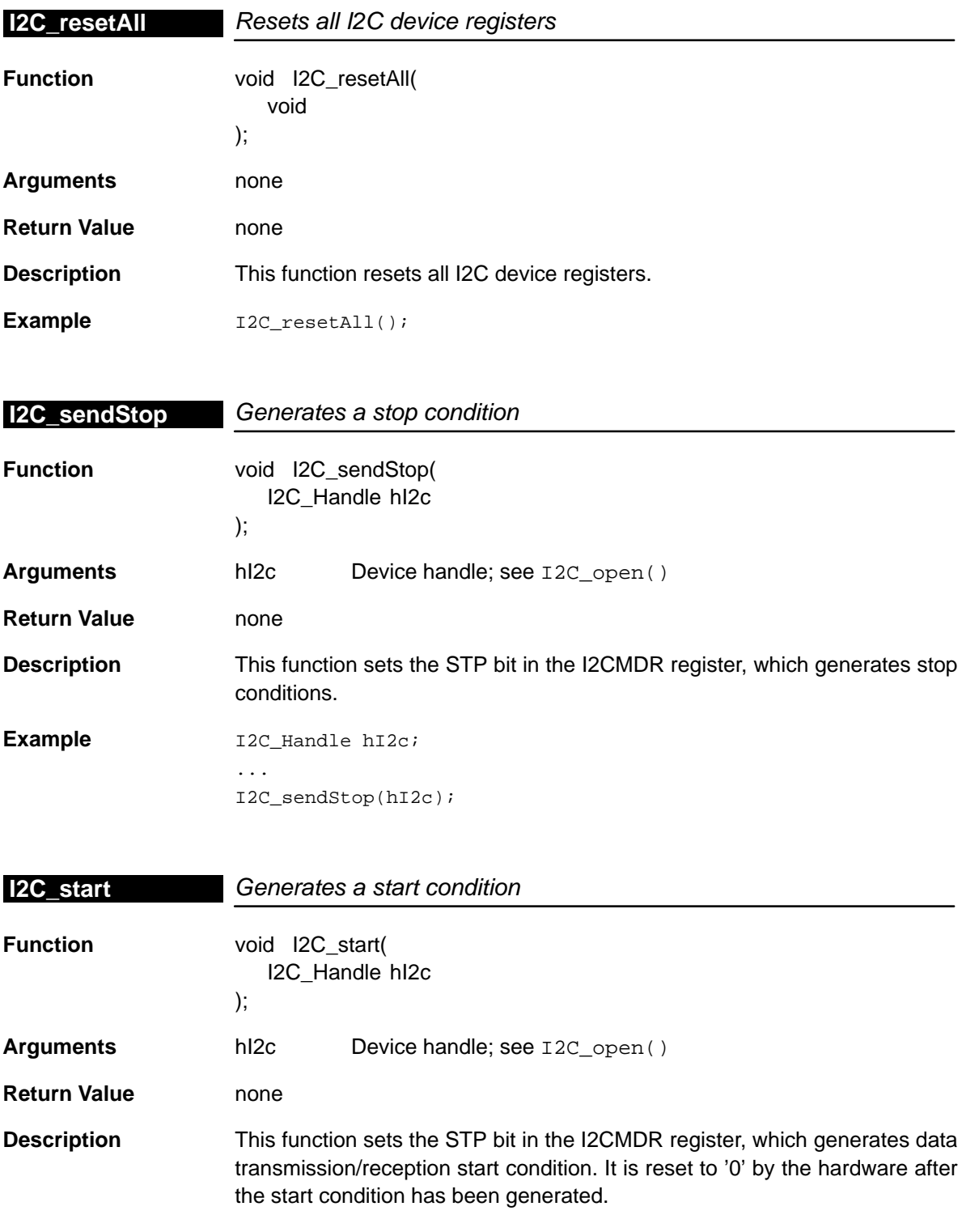

<span id="page-232-0"></span>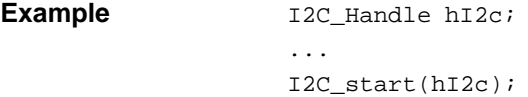

## **12.4.2 Auxiliary Functions and Constants**

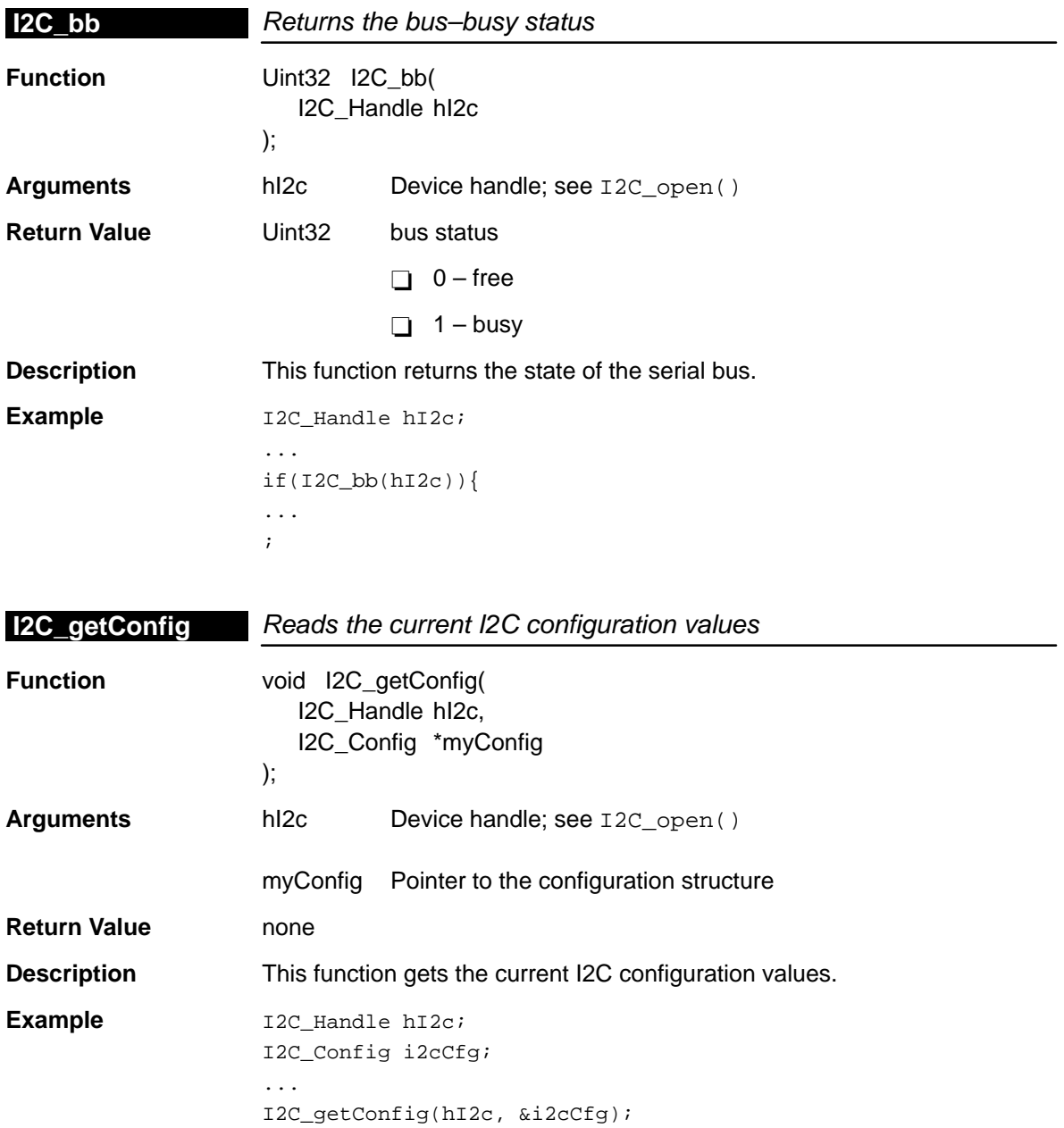

## <span id="page-233-0"></span>**I2C\_getEventId**

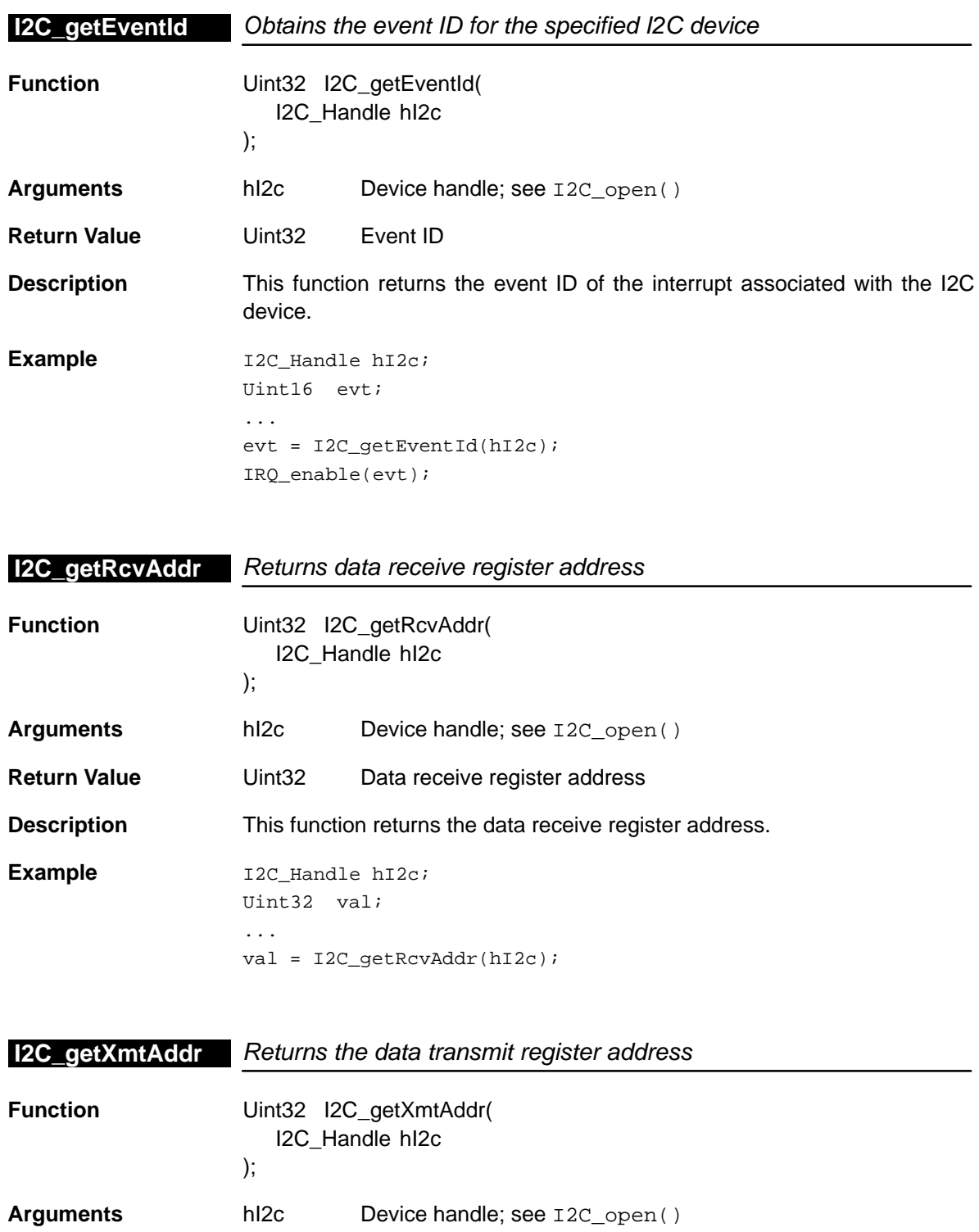

12-12

<span id="page-234-0"></span>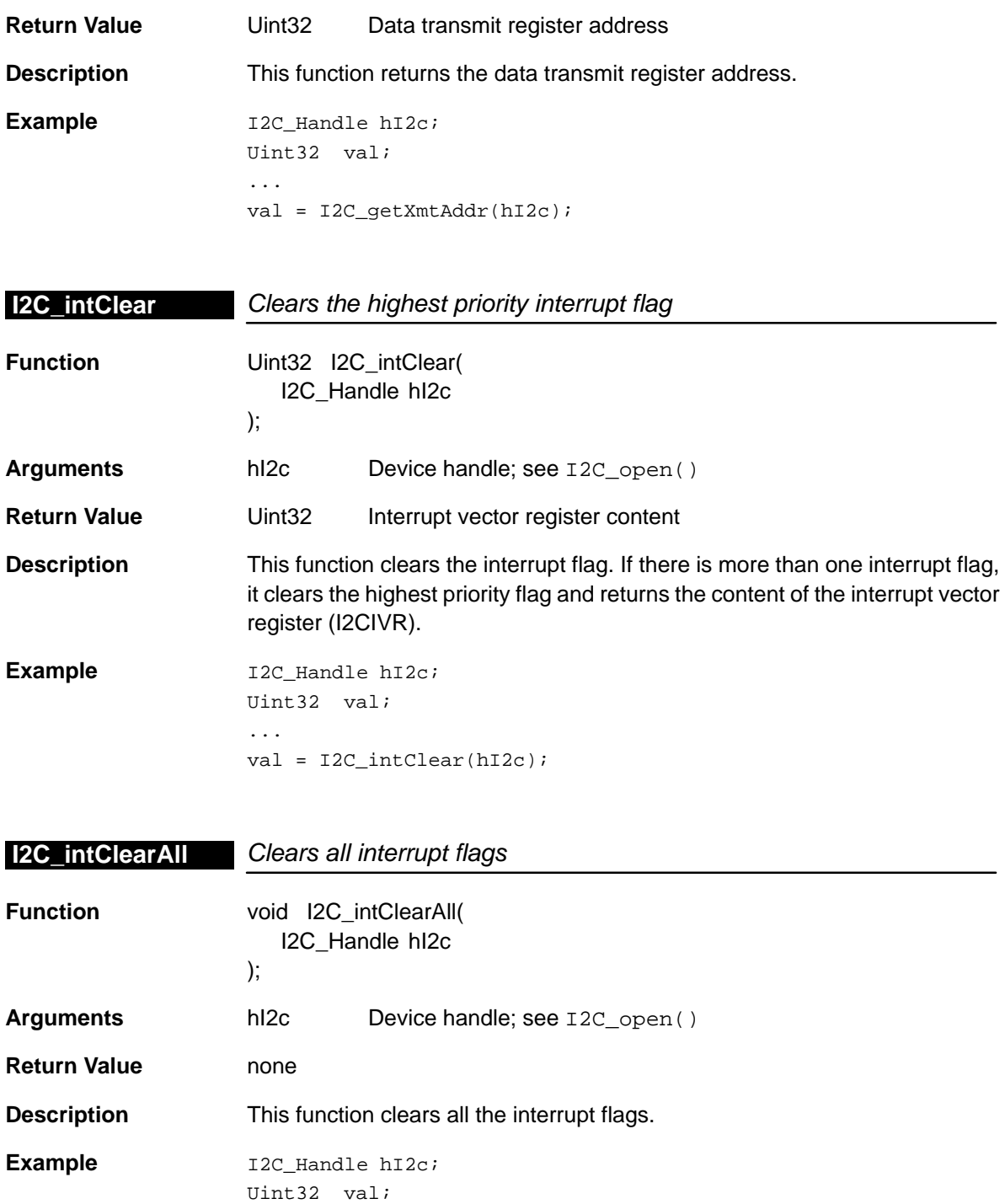

... val = I2C\_intClearAll(hI2c);

## <span id="page-235-0"></span>**I2C\_intEvtDisable**

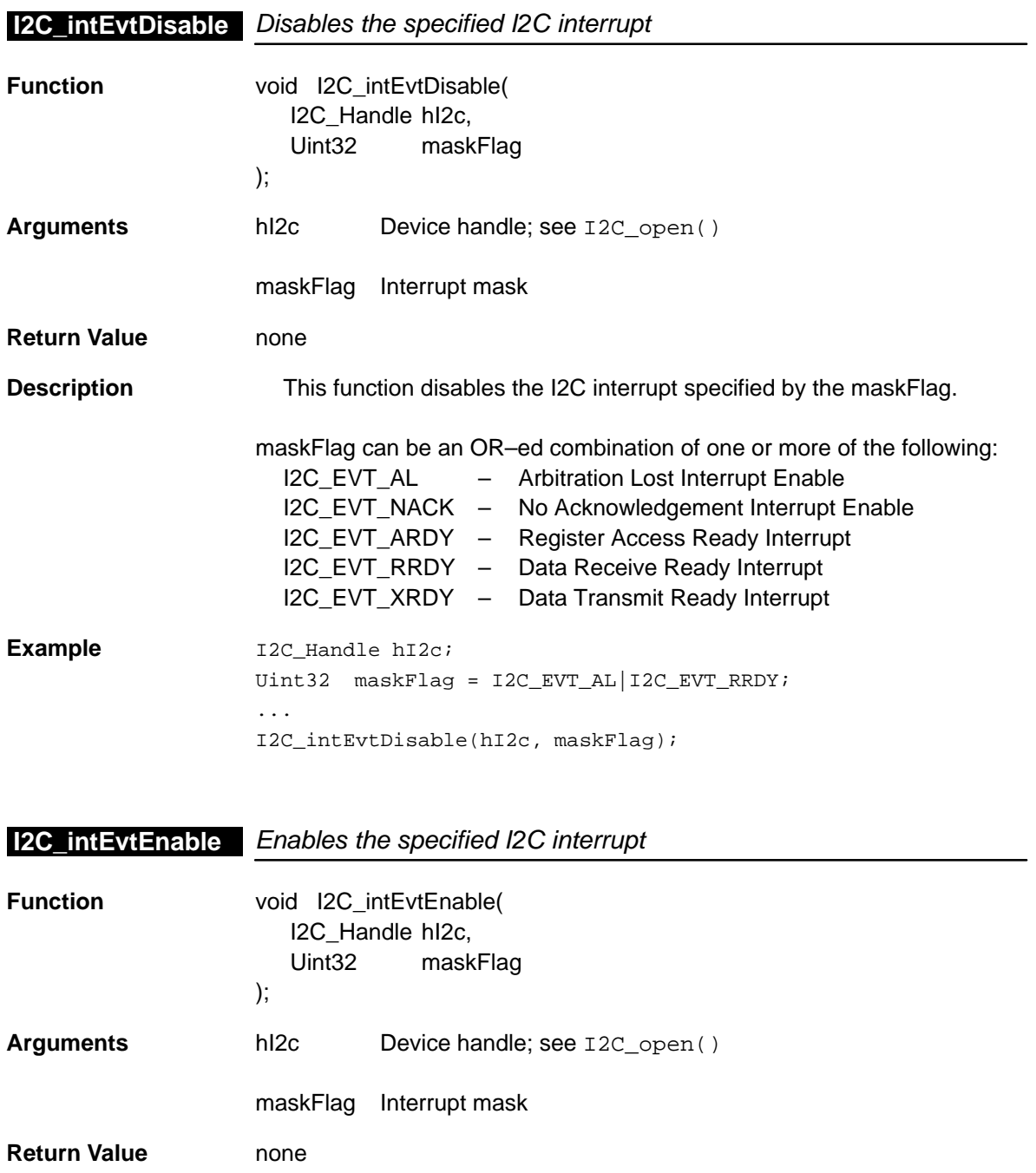

<span id="page-236-0"></span>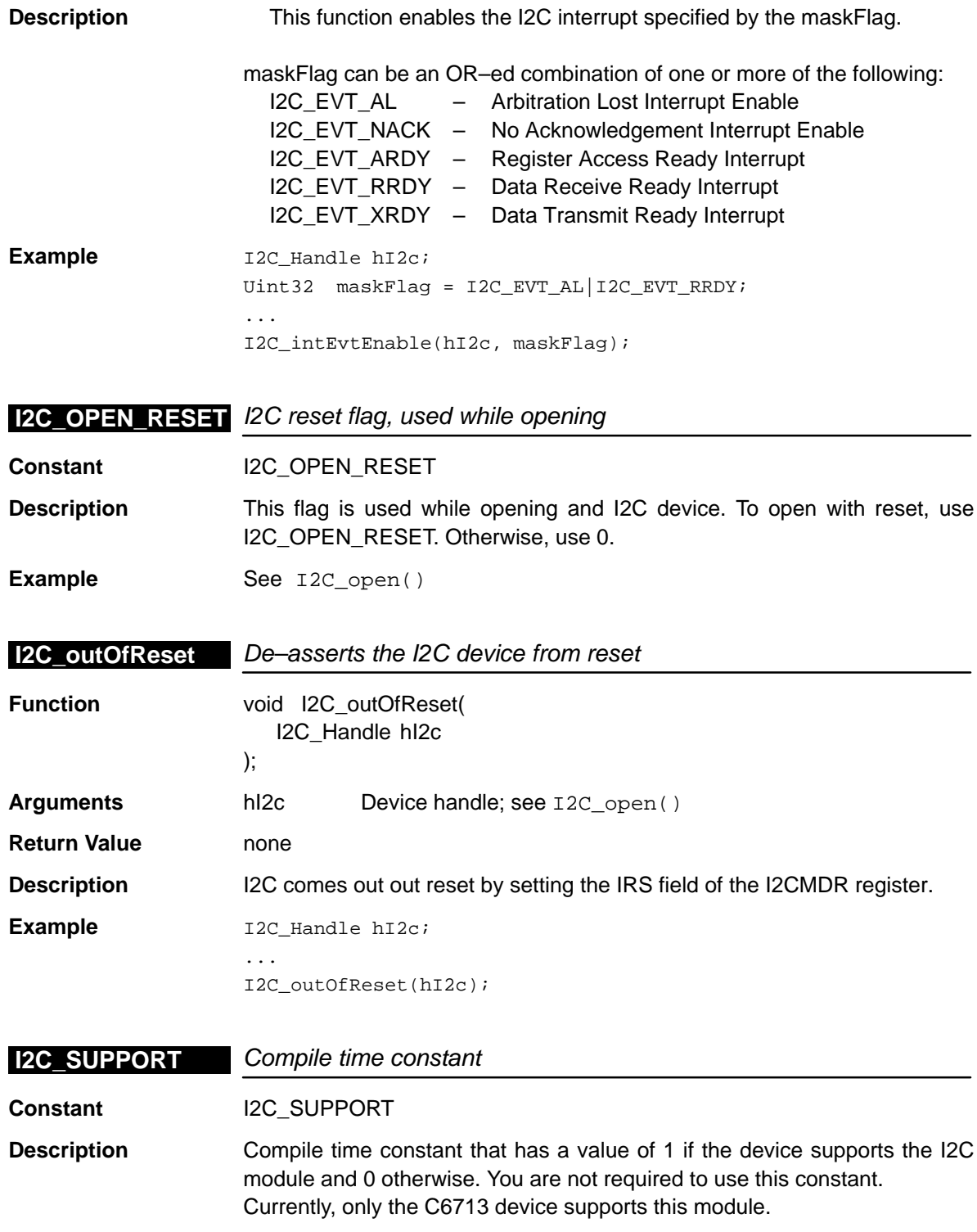

<span id="page-237-0"></span>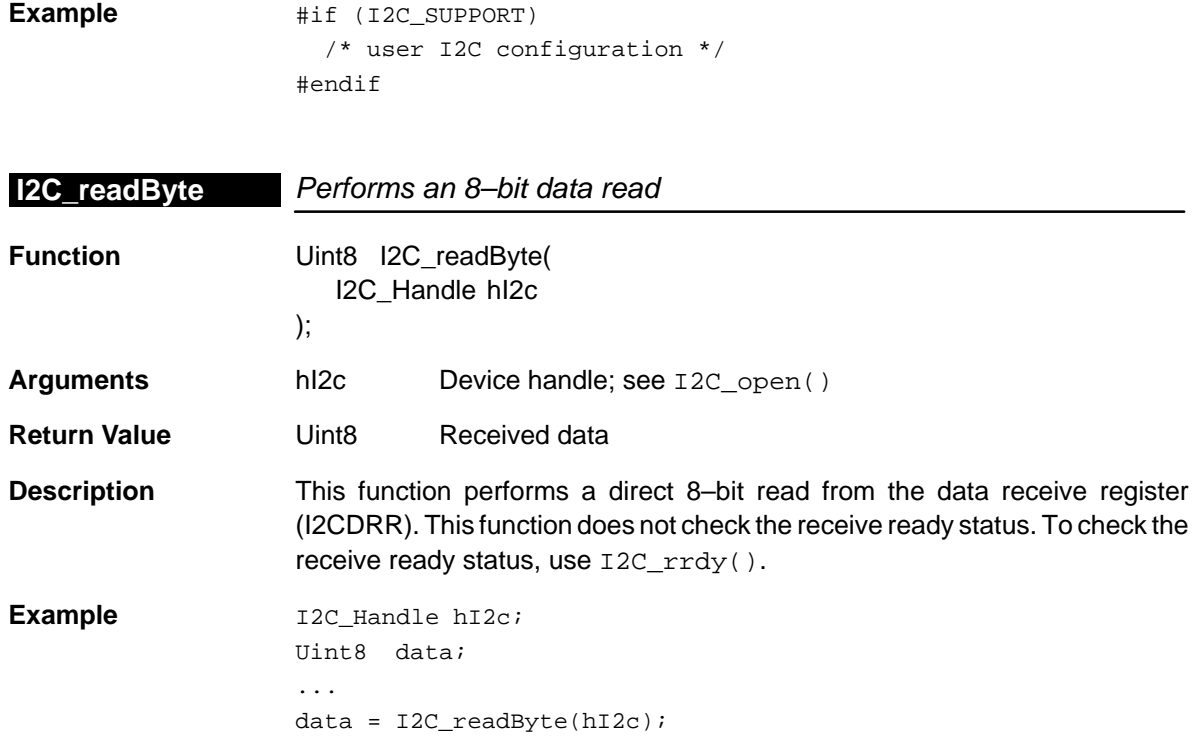

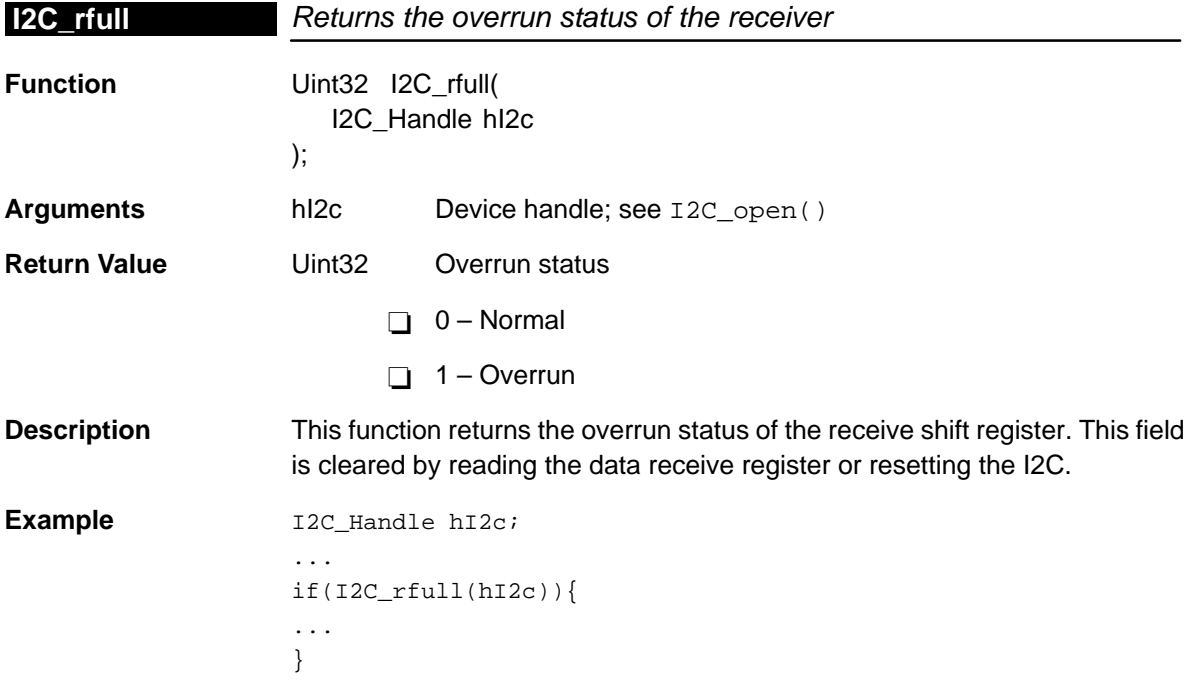

<span id="page-238-0"></span>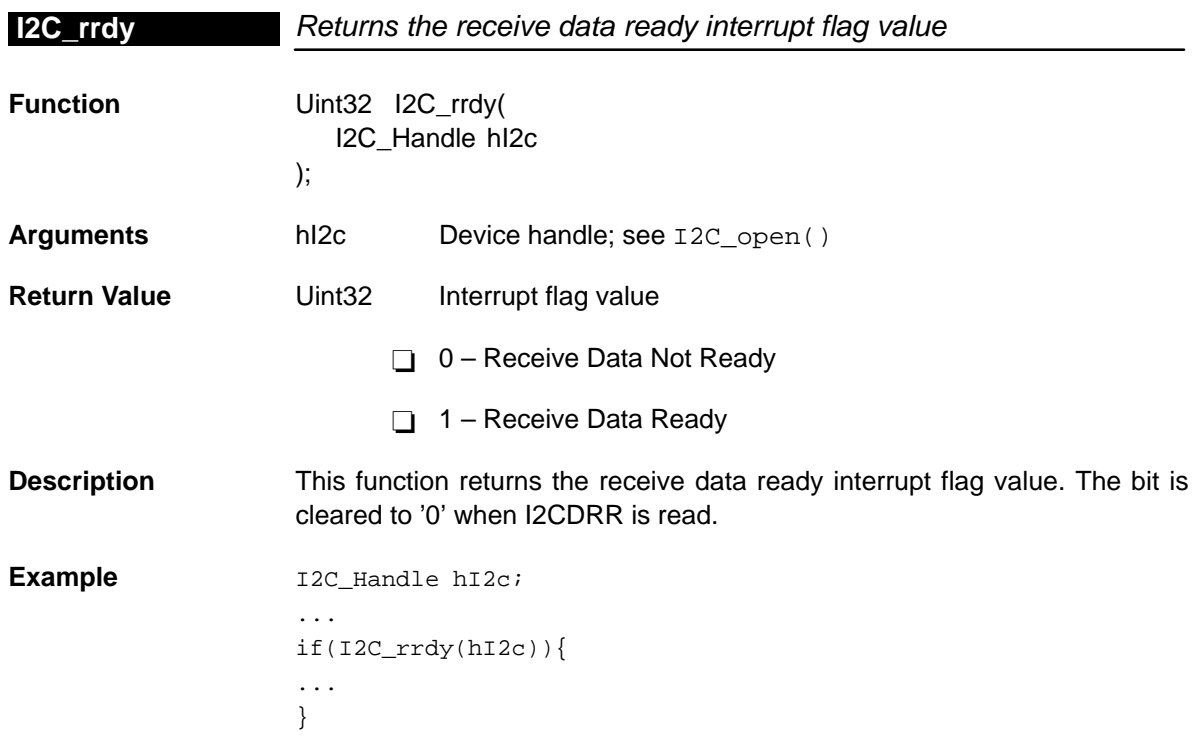

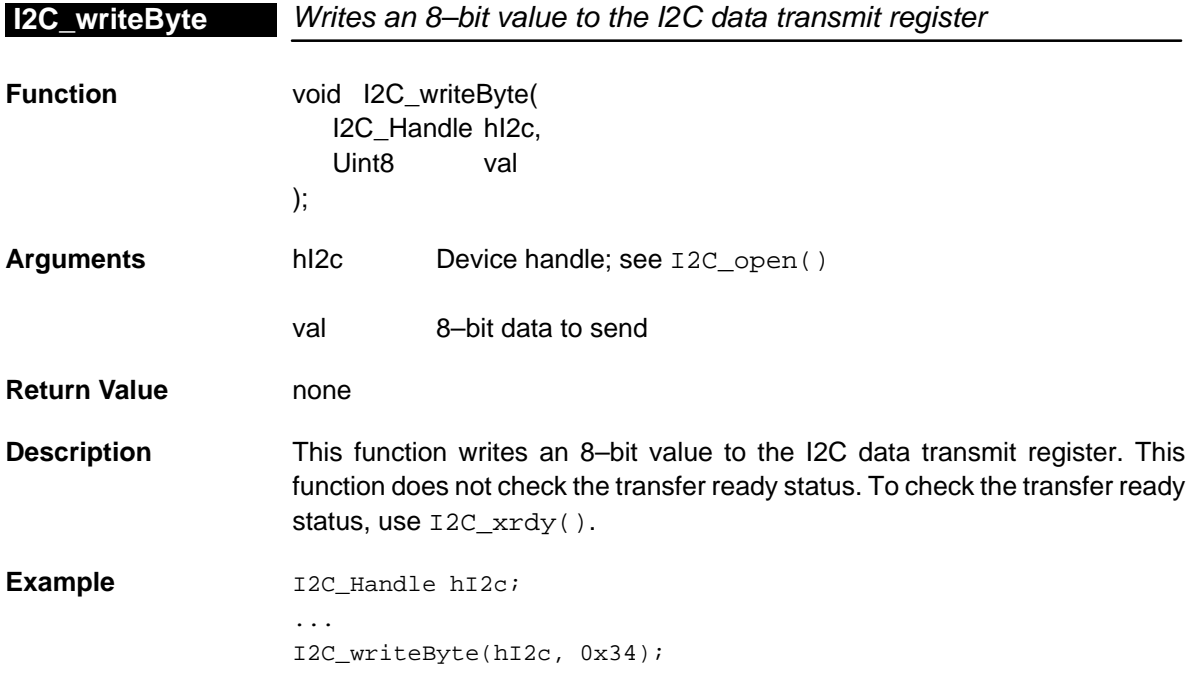

#### <span id="page-239-0"></span>**I2C\_xempty**

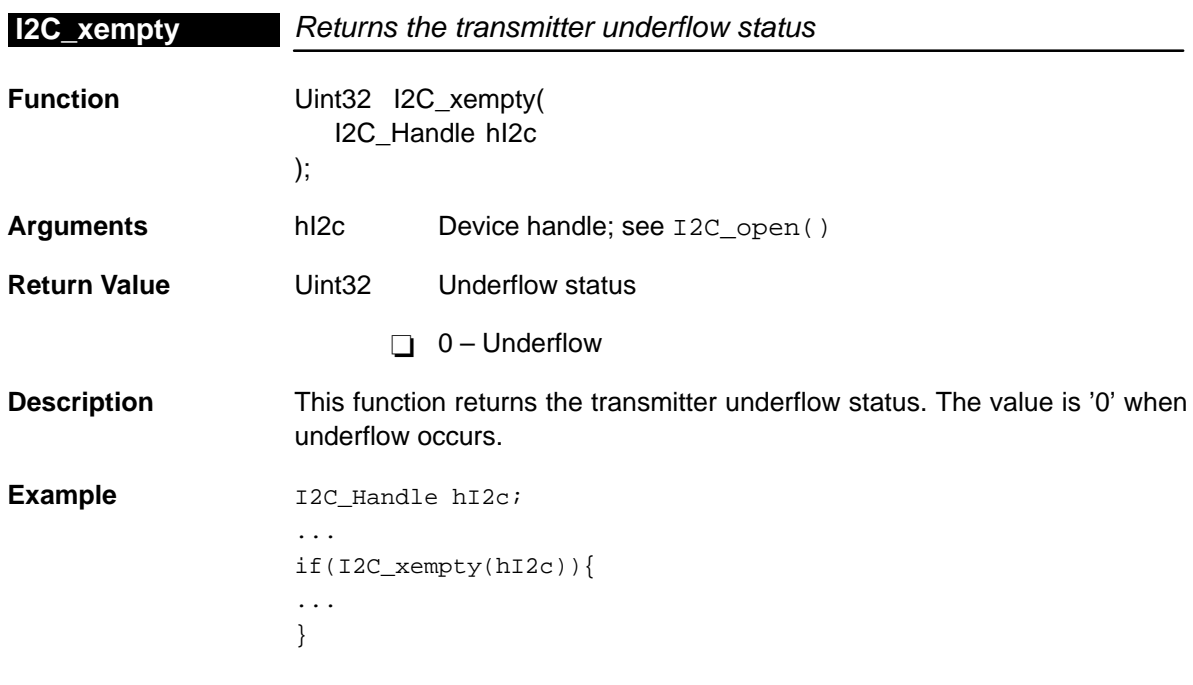

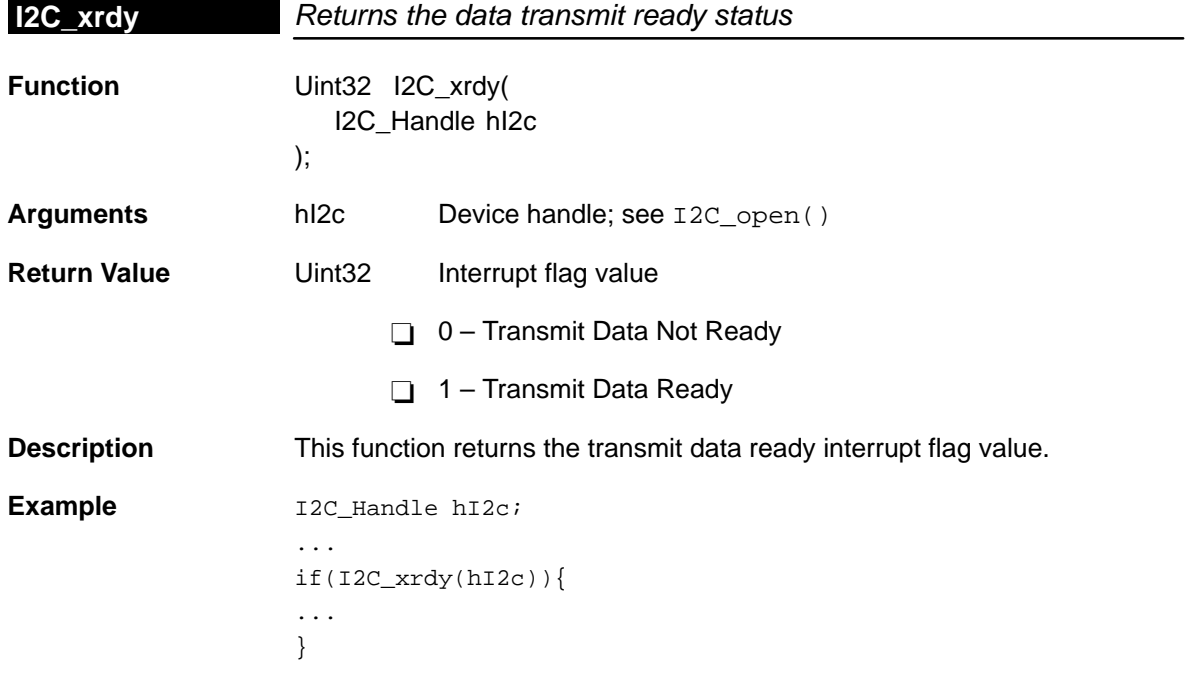

# **Chapter 13**

# **IRQ Module**

This chapter describes the IRQ module, lists the API functions and macros within the module, and provides an IRQ API reference section.

#### **Topic Page**

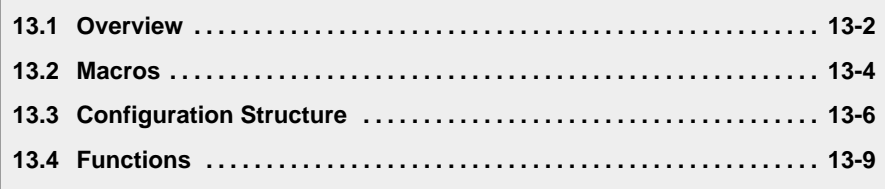

#### <span id="page-241-0"></span>**13.1 Overview**

The IRQ module is used to manage CPU interrupts.

Table 13–1 lists the configuration structure for use with the IRQ functions. Table 13–2 lists the functions and constants available in the CSL IRQ module.

Table 13–1. IRQ Configuration Structure

|            | rapid to the med comigaration caldotato      |          |
|------------|----------------------------------------------|----------|
| Structure  | <b>Purpose</b>                               | See page |
| IRQ_Config | Interrupt dispatcher configuration structure | $13-6$   |

#### Table 13–2. IRQ APIs

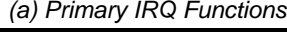

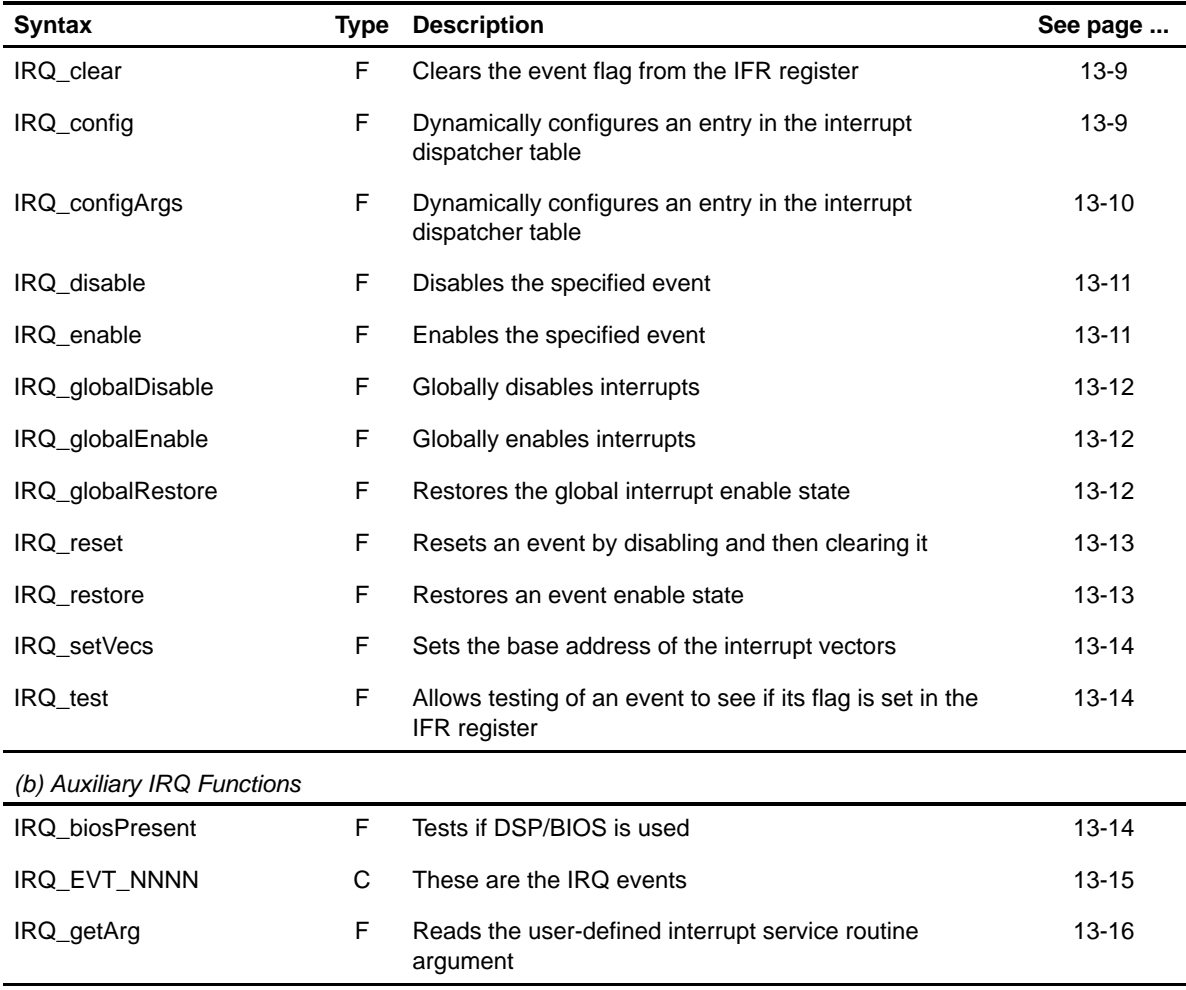

| <b>Syntax</b>      | Type | <b>Description</b>                                                                                  | See page  |
|--------------------|------|----------------------------------------------------------------------------------------------------|-----------|
| IRQ_getConfig      | F    | Returns the current IRQ set-up using configuration<br>structure                                     | $13 - 16$ |
| IRQ map            | F    | Maps an event to a physical interrupt number by<br>configuring the interrupt selector MUX registers | 13-17     |
| IRQ nmiDisable     | F    | Disables the nmi interrupt event                                                                    | 13-18     |
| IRQ nmiEnable      | F    | Enables the nmi interrupt event                                                                     | $13 - 18$ |
| IRQ resetAll       | F    | Resets all interrupt events by setting the GIE bit to 0<br>and then disabling and clearing them     | $13 - 18$ |
| IRQ set            | F    | Sets specified event by writing to appropriate ISR<br>register                                      | 13-19     |
| IRQ_setArg         | F    | Sets the user-defined interrupt service routine argument                                            | 13-19     |
| <b>IRQ SUPPORT</b> | C    | A compile time constant whose value is 1 if the device<br>supports the IRQ module                   | 13-20     |

Table 13–2. IRQ APIs (Continued)

**Note:** F = Function; C = Constant;

#### <span id="page-243-0"></span>**13.2 Macros**

There are two types of IRQ macros: those that access registers and fields, and those that construct register and field values.

Table 13–3 lists the IRQ macros that access registers and fields, and Table 13–4 lists the IRQ macros that construct register and field values. The macros themselves are found in Chapter 24, Using the HAL Macros.

IRQ macros are not handle-based.

Table 13–3. IRQ Macros that Access Registers and Fields

| <b>Macro</b>                                                                             | <b>Description/Purpose</b>                                                  | See page  |
|------------------------------------------------------------------------------------------|-----------------------------------------------------------------------------|-----------|
| IRQ_ADDR( <reg>)</reg>                                                                   | Register address                                                            | $24 - 12$ |
| IRQ_RGET( <reg>)</reg>                                                                   | Returns the value in the peripheral register                                | 24-18     |
| IRQ_RSET( <reg>,x)</reg>                                                                 | Register set                                                                | $24 - 20$ |
| IRQ_FGET( <reg>,<field>)</field></reg>                                                   | Returns the value of the specified field in the<br>peripheral register      | 24-13     |
| IRQ_FSET( <reg>,<field>,fieldval)</field></reg>                                          | Writes <i>fieldval</i> to the specified field in the<br>peripheral register | $24 - 15$ |
| IRQ_FSETS( <reg>,<field>,<sym>)</sym></field></reg>                                      | Writes the symbol value to the specified field in<br>the peripheral         | $24 - 17$ |
| IRQ_RGETA(addr, <reg>)</reg>                                                             | Gets register for a given address                                           | 24-19     |
| IRQ_RSETA(addr, <reg>,x)</reg>                                                           | Sets register for a given address                                           | $24 - 20$ |
| IRQ_FGETA(addr, <reg>,<field>)</field></reg>                                             | Gets field for a given address                                              | 24-13     |
| IRQ_FSETA(addr, <reg>,<field>,<br/>fieldval)</field></reg>                               | Sets field for a given address                                              | $24 - 16$ |
| IRQ_FSETSA(addr, <reg>,<field>,<br/><math>&lt;</math>SYM<math>&gt;</math>)</field></reg> | Sets field symbolically for a given address                                 | 24-17     |

| <b>Macro</b>                                | <b>Description/Purpose</b> | See page  |
|---------------------------------------------|----------------------------|-----------|
| IRQ_ <reg>_DEFAULT</reg>                    | Register default value     | $24 - 21$ |
| IRQ_ <reg>_RMK()</reg>                      | Register make              | 24-23     |
| IRQ < REG > OF()                            | Register value of          | $24 - 22$ |
| IRQ <reg> <field> DEFAULT</field></reg>     | Field default value        | $24 - 24$ |
| IRQ FMK()                                   | Field make                 | $24-14$   |
| IRQ FMKS()                                  | Field make symbolically    | $24 - 15$ |
| IRQ < REG> < FIELD> OF()                    | Field value of             | 24-24     |
| IRQ <reg> <field> <sym></sym></field></reg> | Field symbolic value       | $24 - 24$ |

Table 13–4. IRQ Macros that Construct Register and Field Values

#### <span id="page-245-0"></span>**IRQ\_Config**

# **13.3 Configuration Structure**

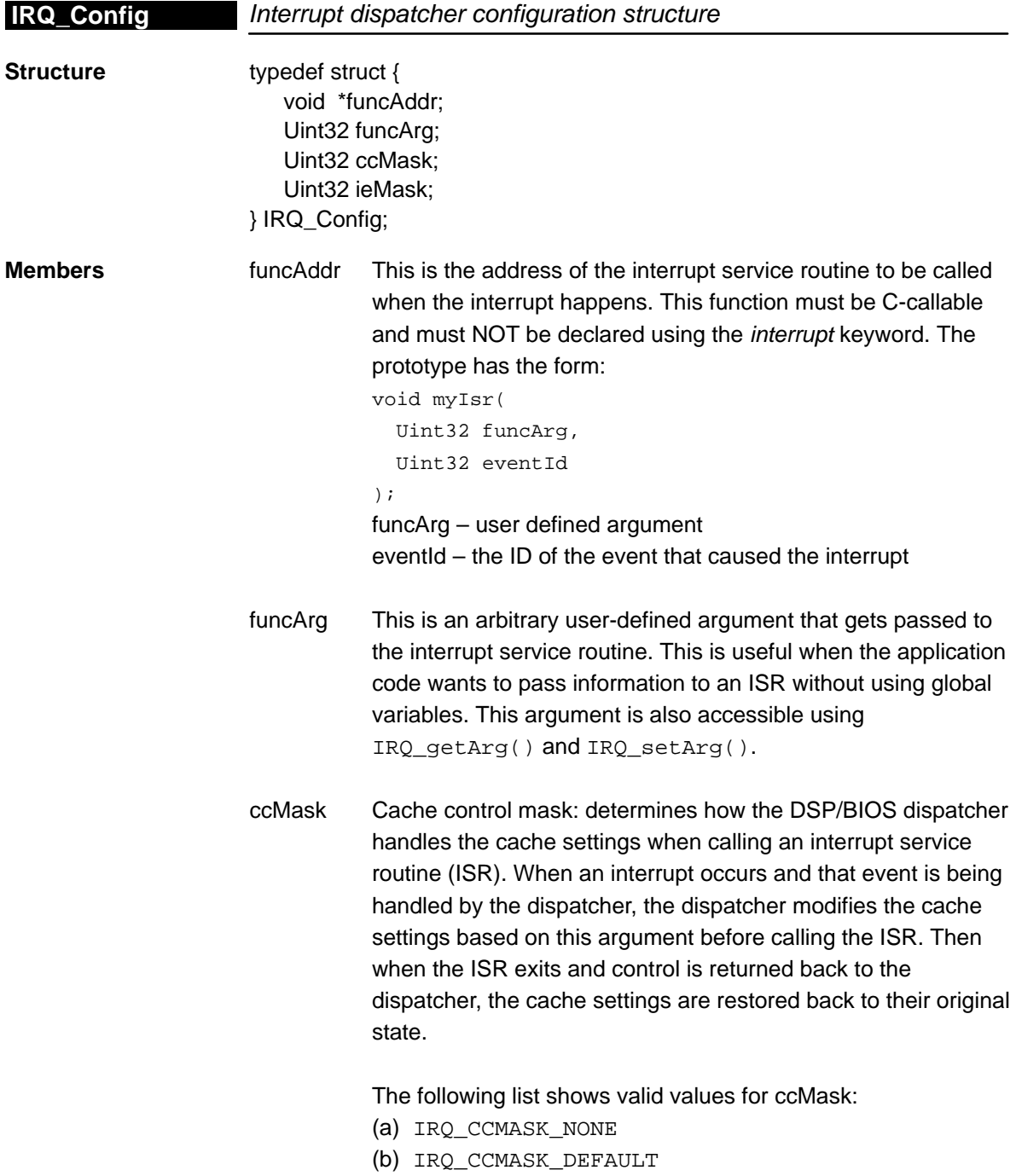

- (c) IRQ\_CCMASK\_PCC\_MAPPED
- (d) IRQ\_CCMASK\_PCC\_ENABLE
- (e) IRQ\_CCMASK\_PCC\_FREEZE
- (f) IRQ\_CCMASK\_PCC\_BYPASS
- (g) IRQ\_CCMASK\_DCC\_MAPPED
- (h) IRQ\_CCMASK\_DCC\_ENABLE
- (i) IRQ\_CCMASK\_DCC\_FREEZE
- (j) IRQ\_CCMASK\_DCC\_BYPASS

Only certain combinations of the above values are valid: (a) and (b) are mutually exclusive with all others. This means that if (a) is used, it is used by itself, likewise for (b).

IRQ\_CCMASK\_NONE means do not touch the cache at all. IRQ CCMASK DEFAULT has the same meaning.

If neither (a) nor (b) is used, then one value from (c) through (f) bitwise OR'ed with a value from (g) through (j) may be used. In other words, choose one value for the PCC control and one value for the DCC control. It is possible to use a PCC value without a DCC value and vise-versa.

ieMask Interrupt enable mask: determines how interrupts are masked during the processing of the event. The DSP/BIOS interrupt dispatcher allows nested interrupts such that interrupts of higher priority may preempt those of lower priority (priority here is determined by hardware). The ieMask argument determines which interrupts to mask out during processing. Each bit in ieMask corresponds to bits in the interrupt enable register (IER). A "1" bit in ieMask means disable the corresponding interrupt. When processing the interrupt service routine is complete, the dispatcher restores IER back to its original state.

> The user may specify a numeric value for the mask or use one of the following predefined symbols:

- IRQ\_IEMASK\_ALL
- IRQ\_IEMASK\_SELF
- IRQ\_IEMASK\_DEFAULT

Use IRQ\_IEMASK\_ALL to mask out all interrupts including self,

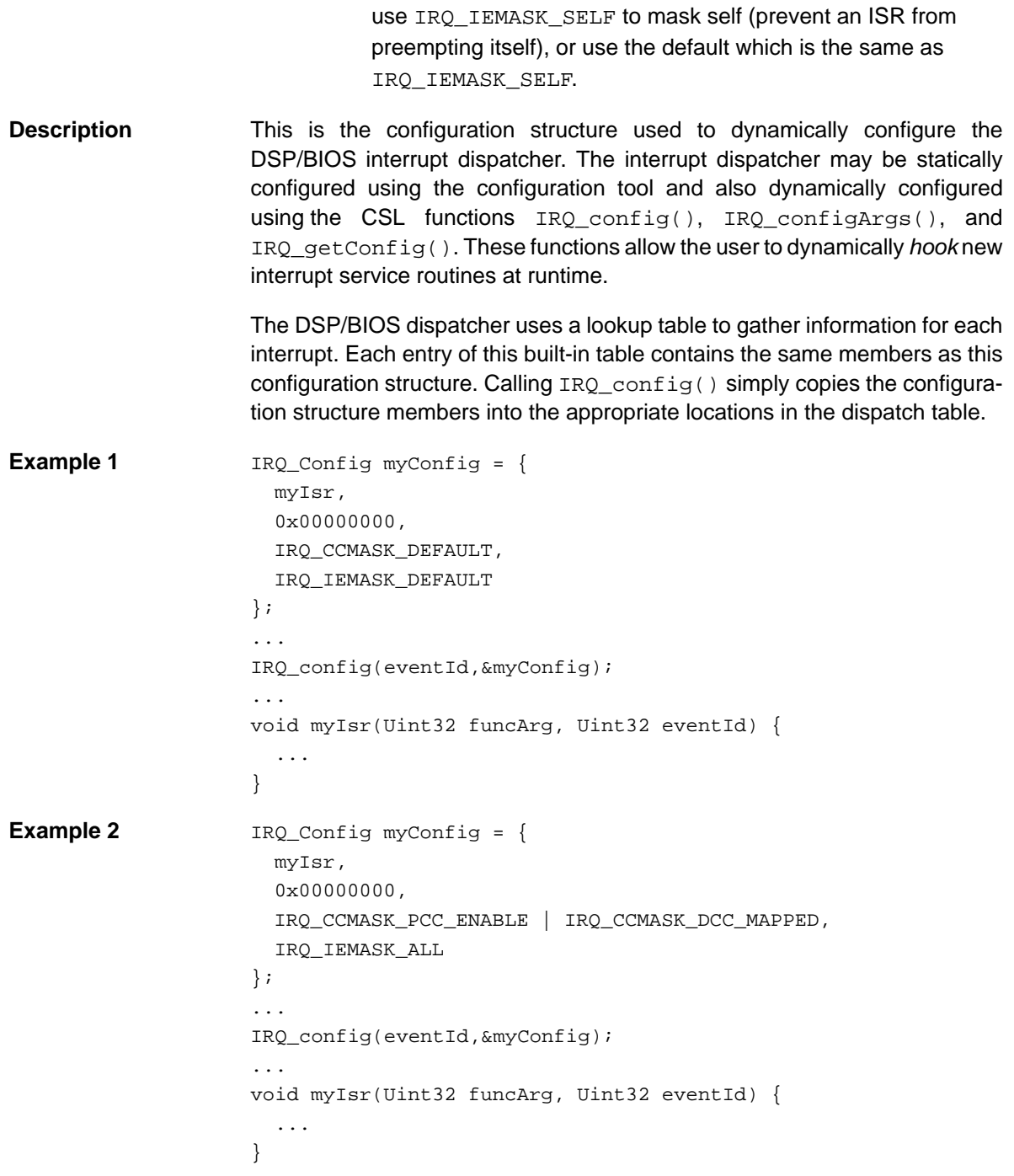

# <span id="page-248-0"></span>**13.4 Functions**

## **13.4.1 Primary IRQ Functions**

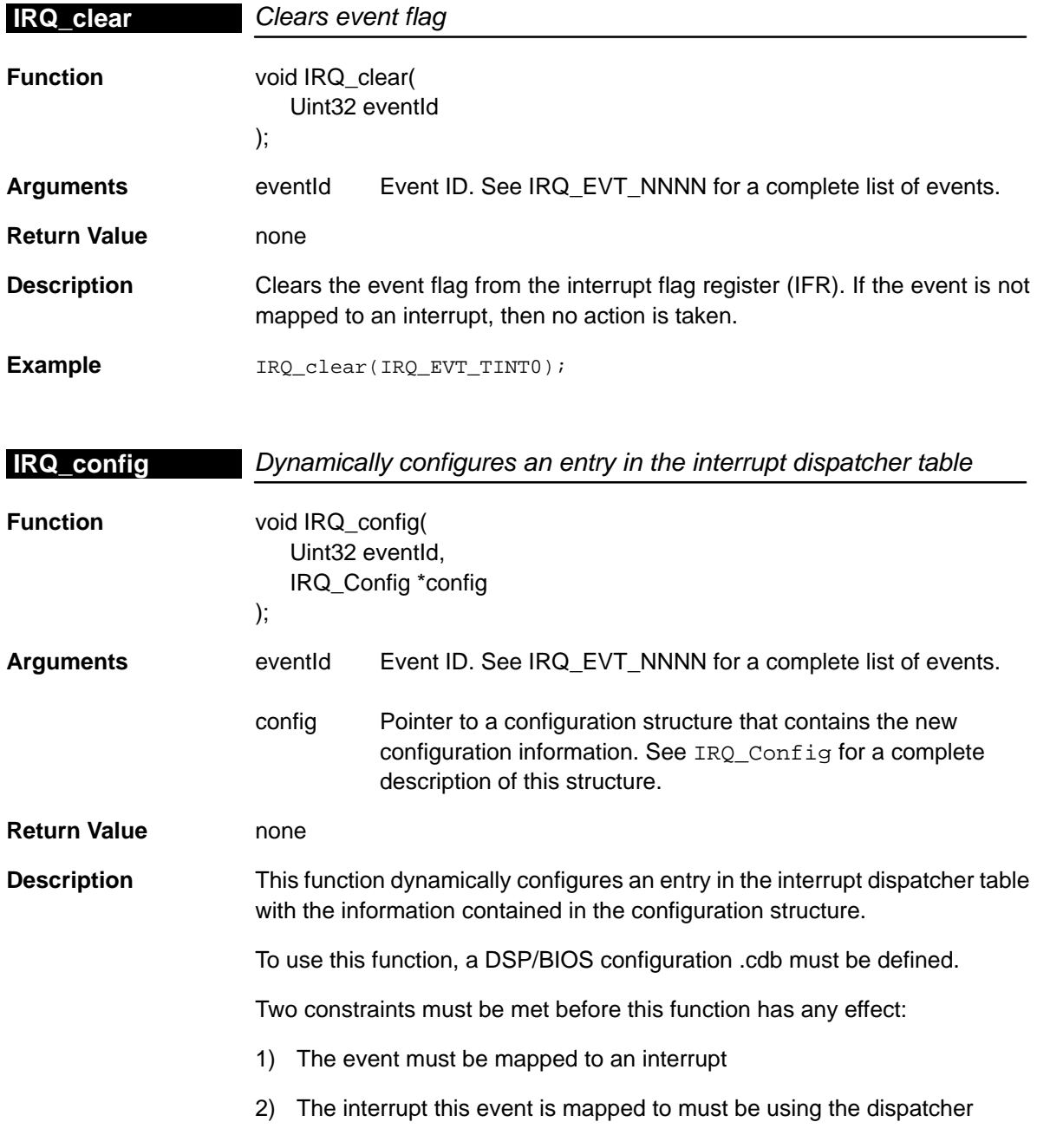

If either of the above two conditions are not met, this function will have no effect.

<span id="page-249-0"></span>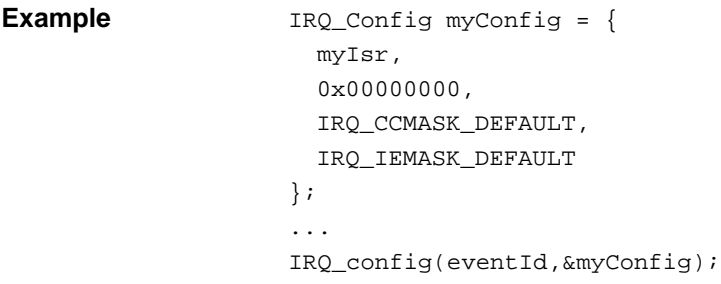

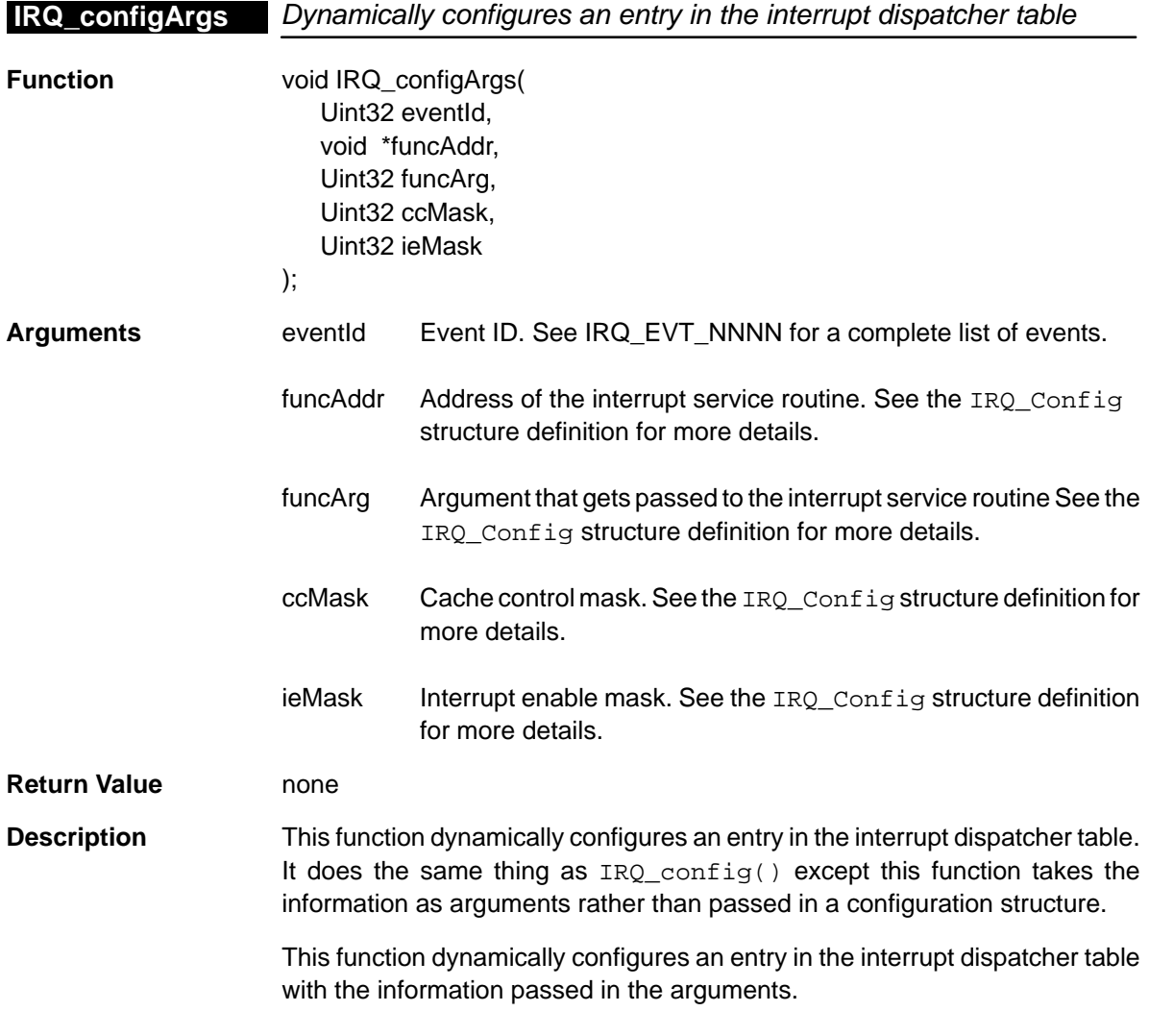

<span id="page-250-0"></span>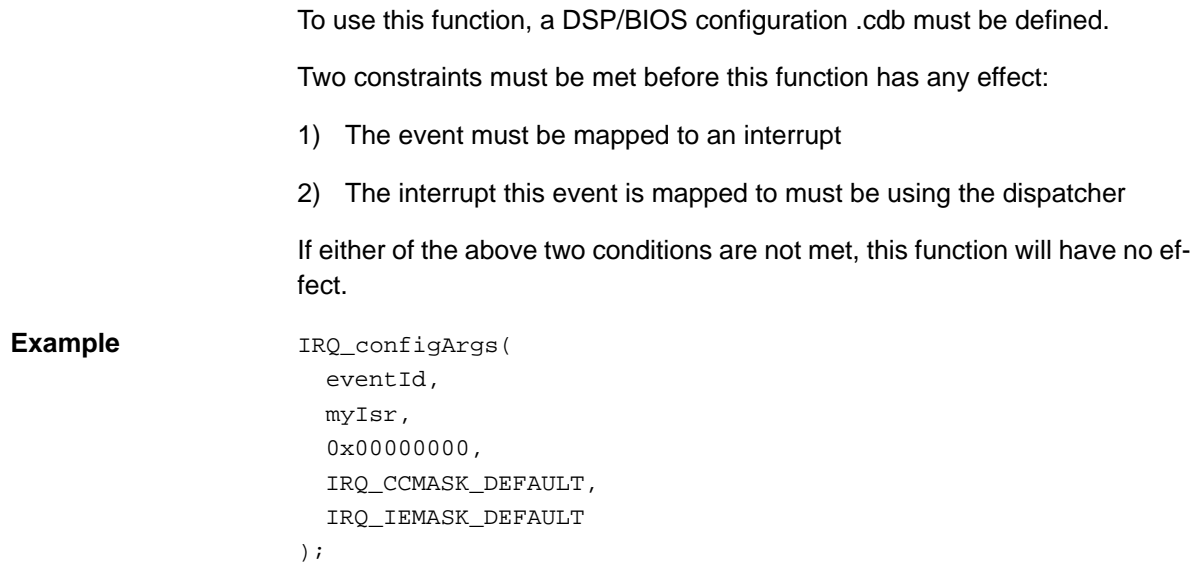

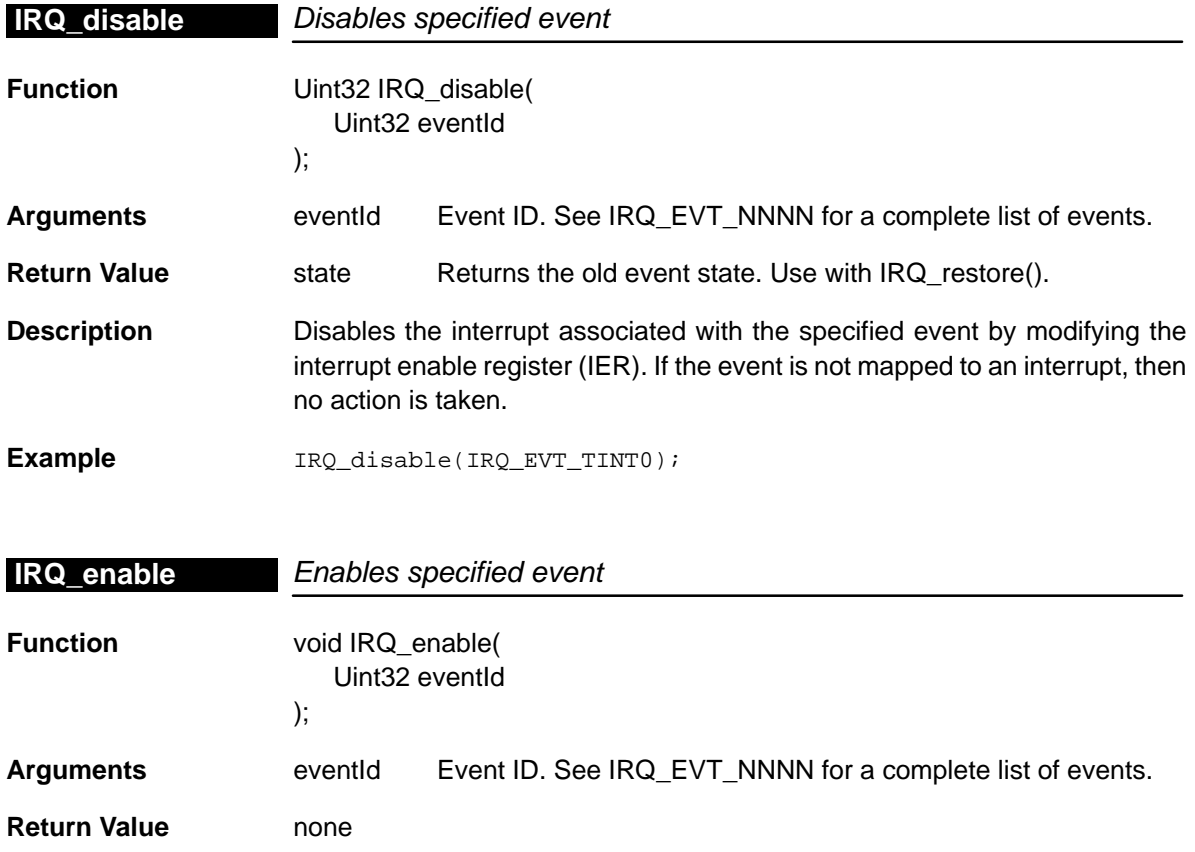

#### <span id="page-251-0"></span>**IRQ\_globalDisable**

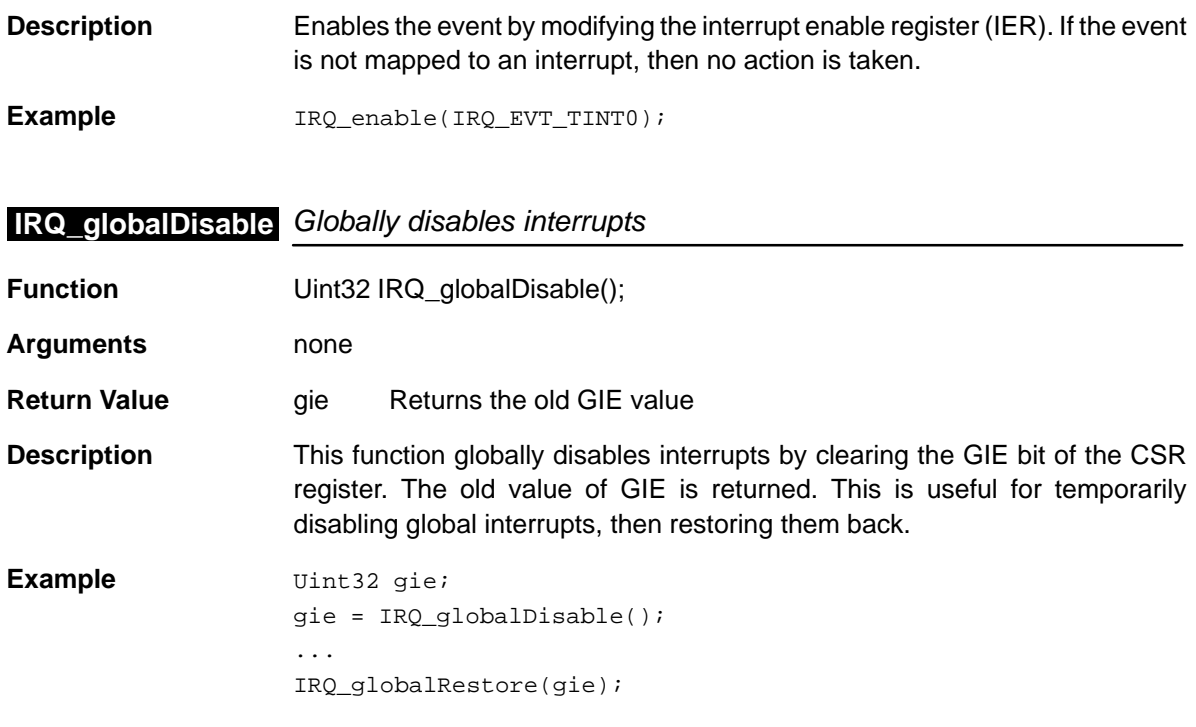

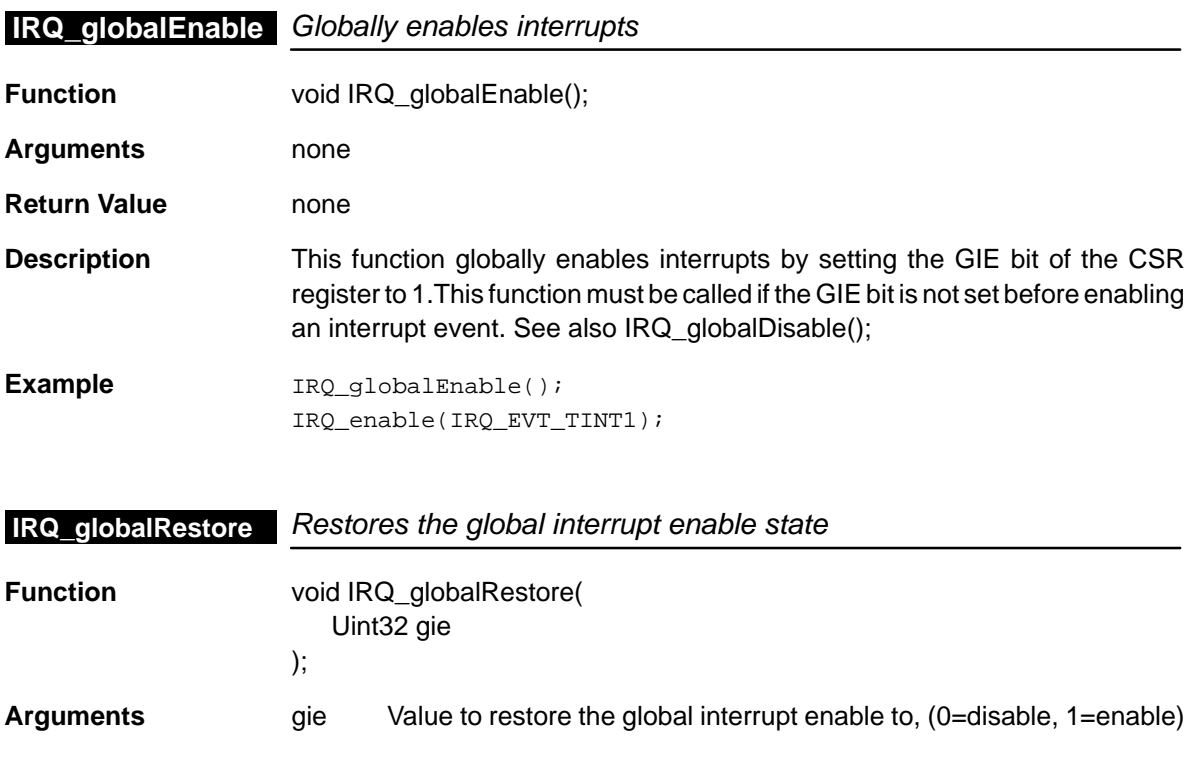
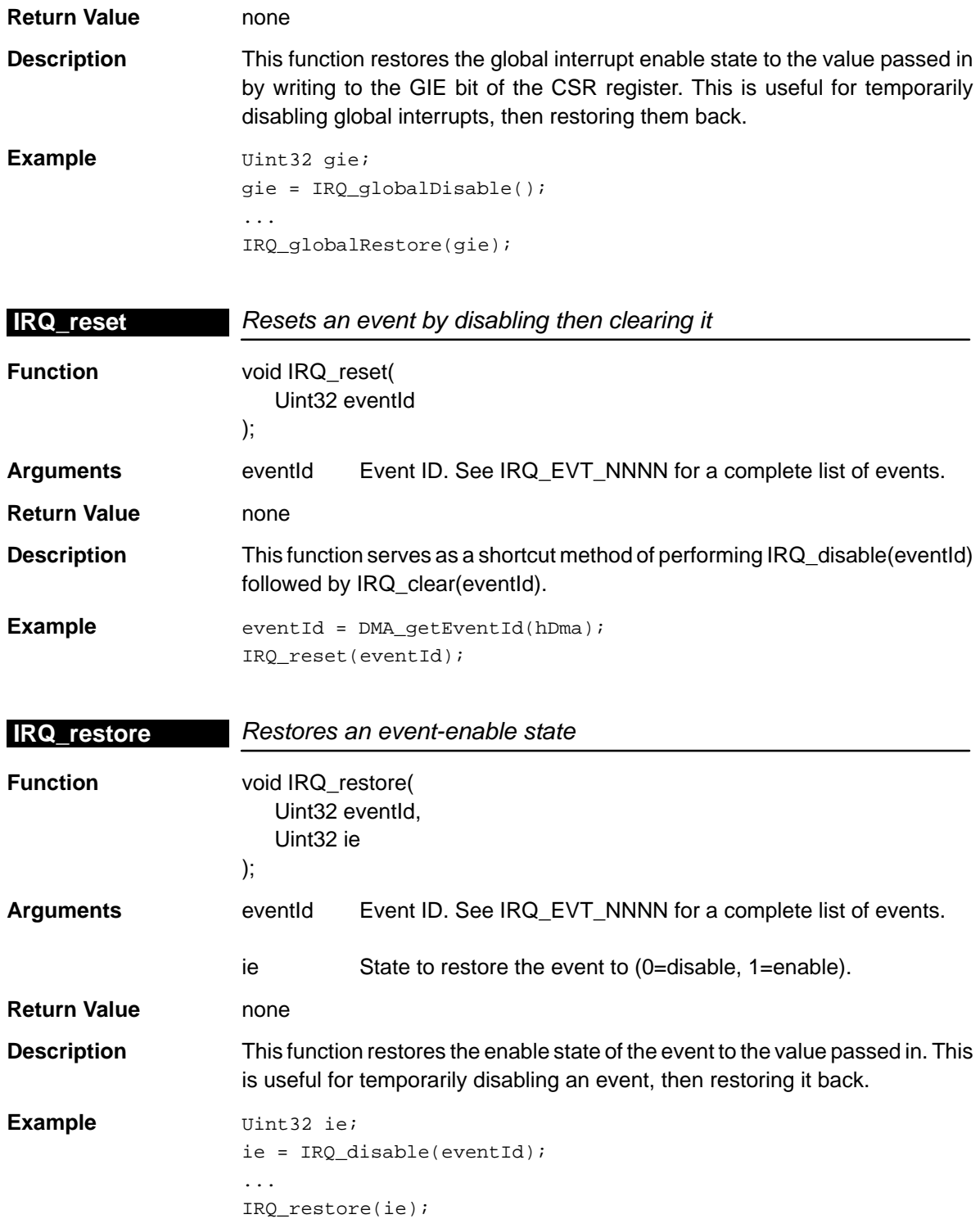

#### **IRQ\_setVecs**

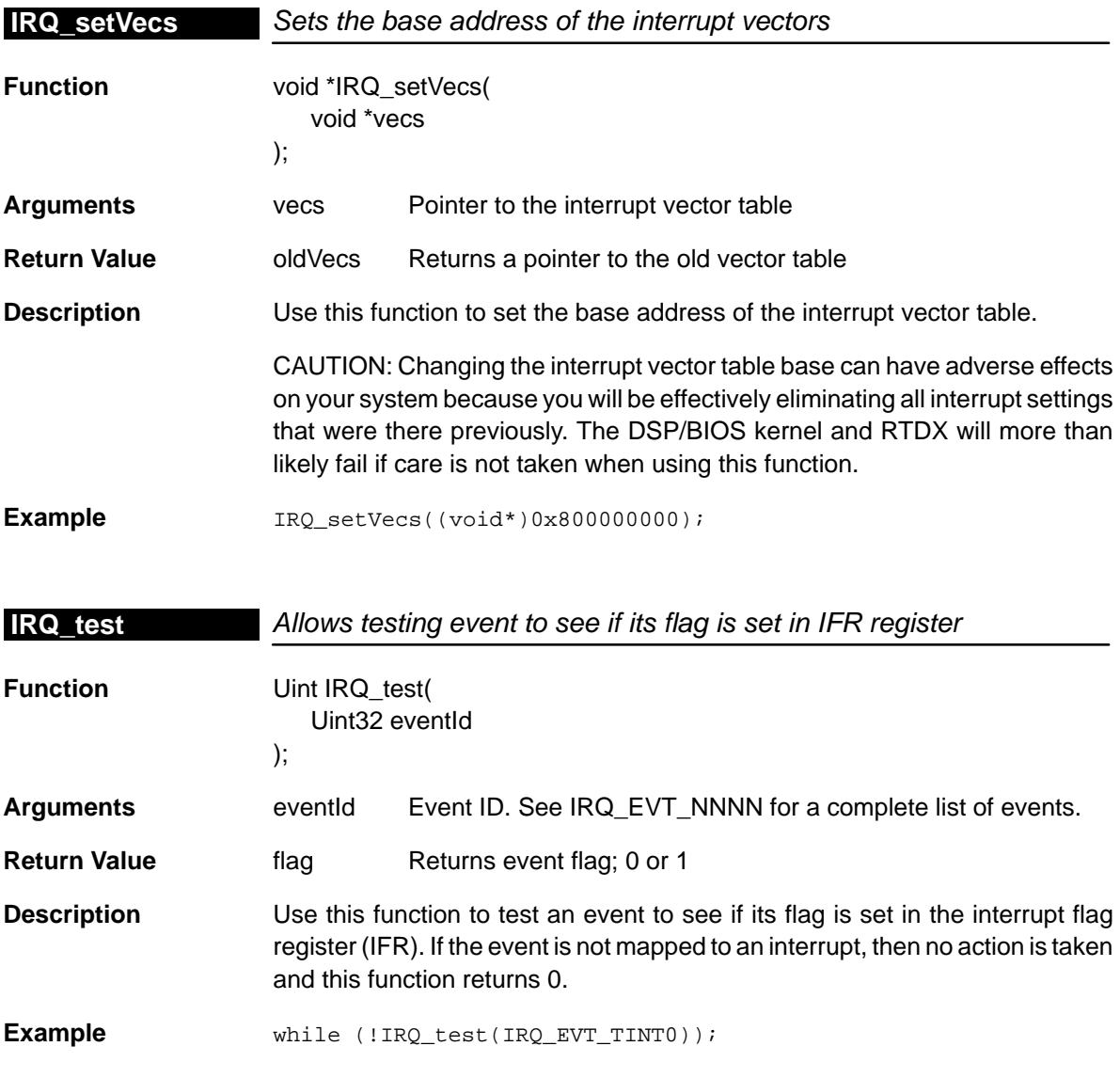

## **13.4.2 Auxiliary IRQ Functions and Constants**

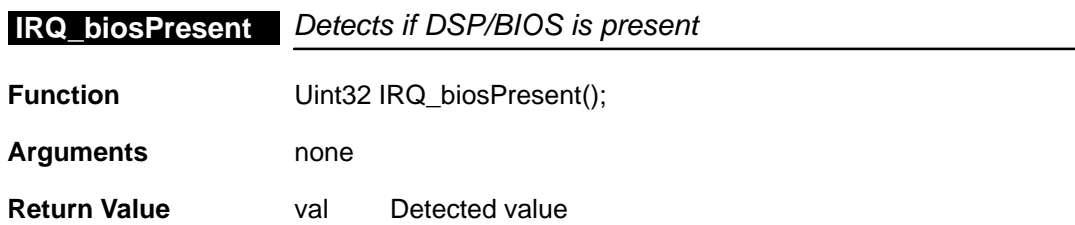

13-14

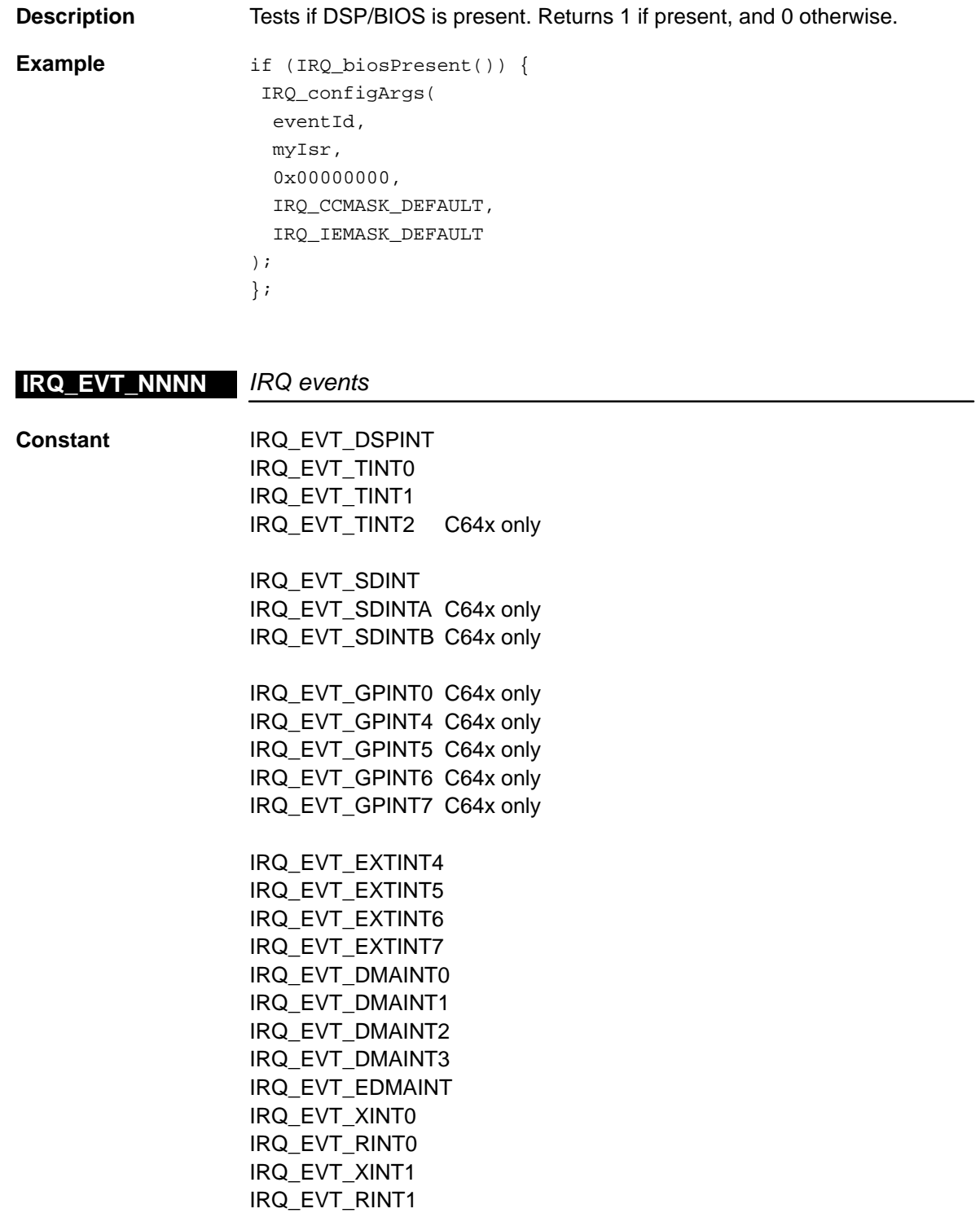

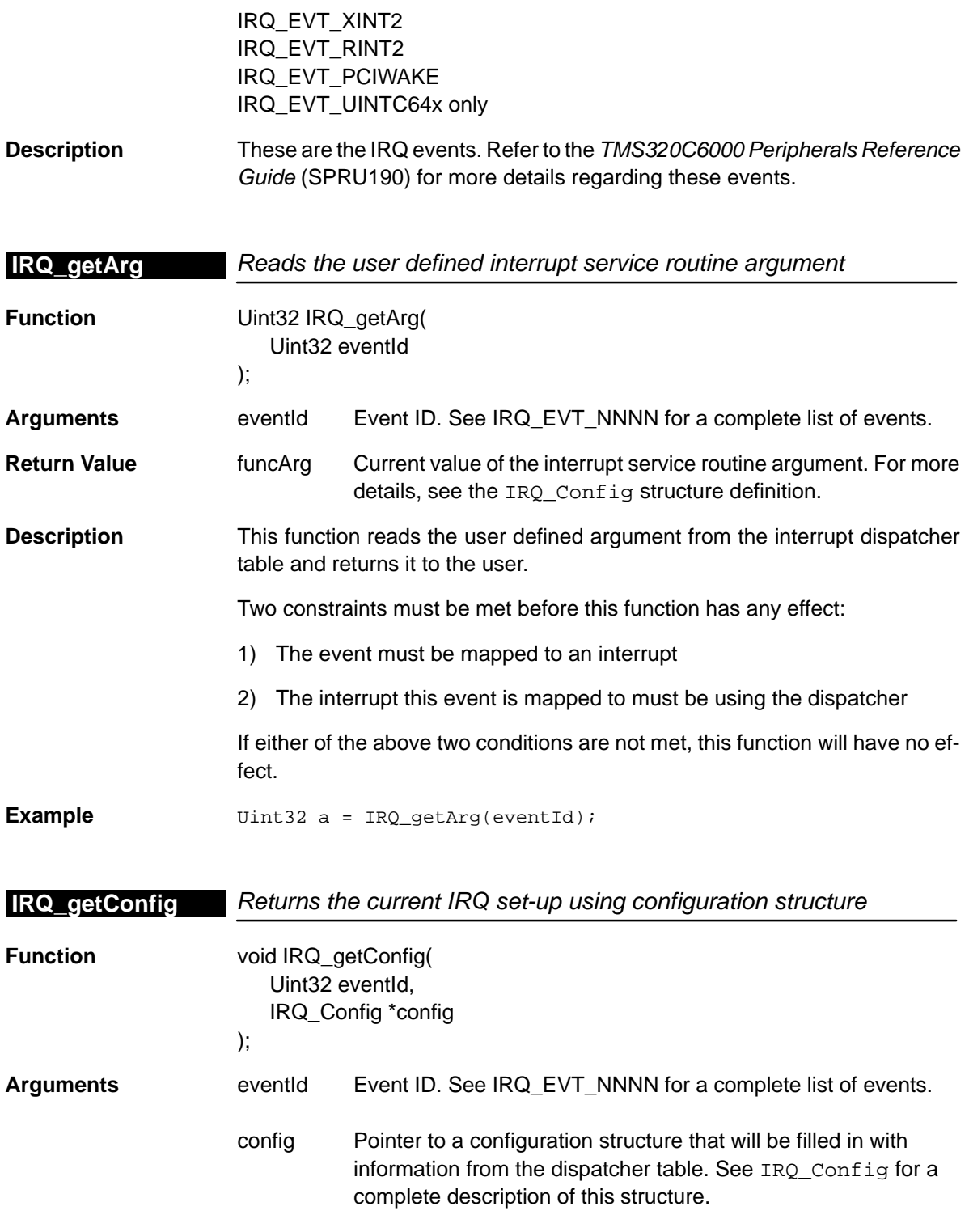

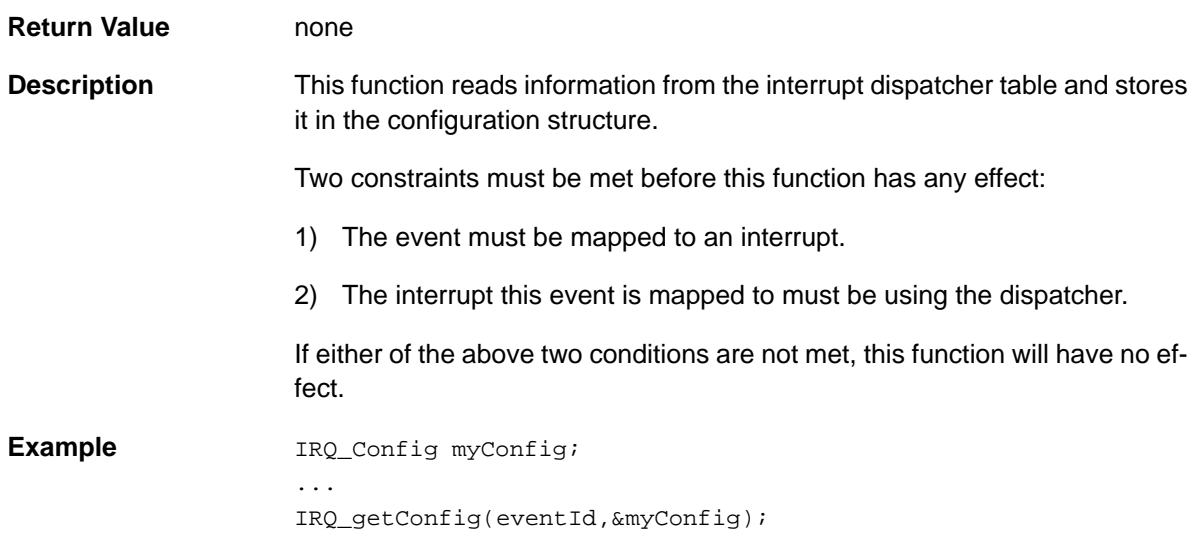

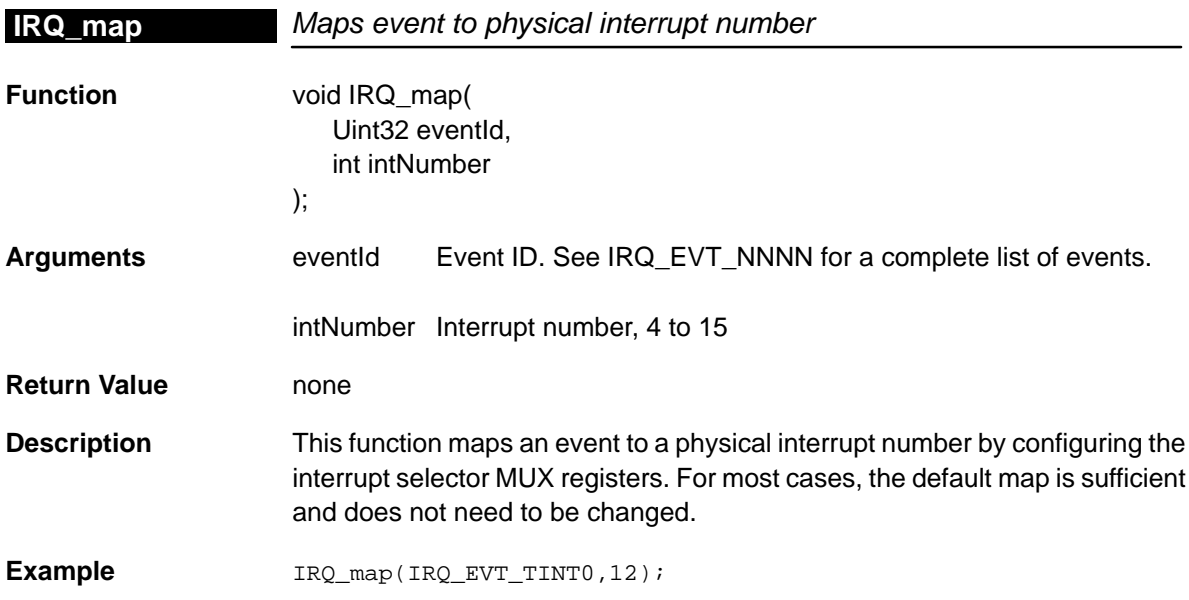

#### **IRQ\_nmiDisable**

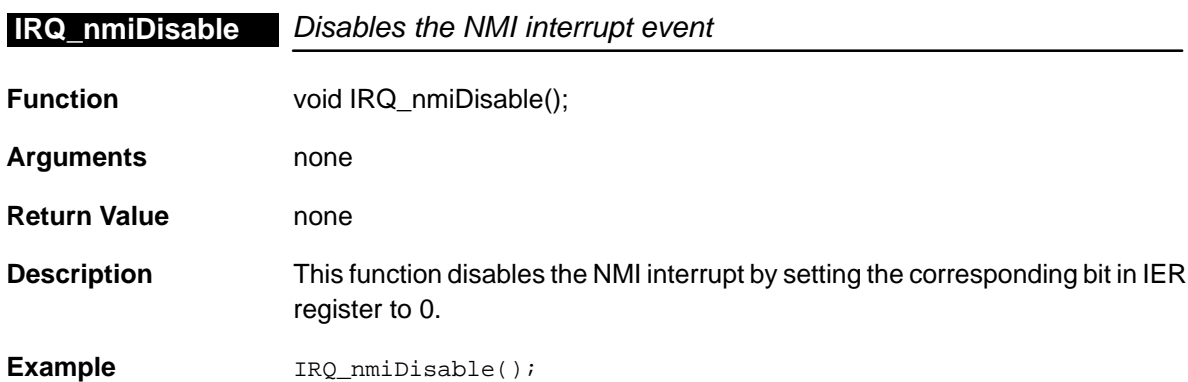

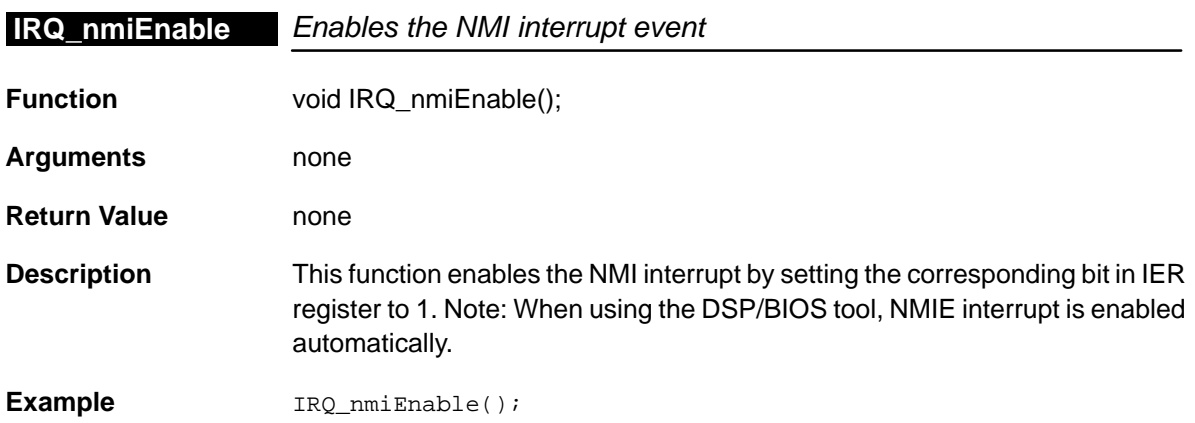

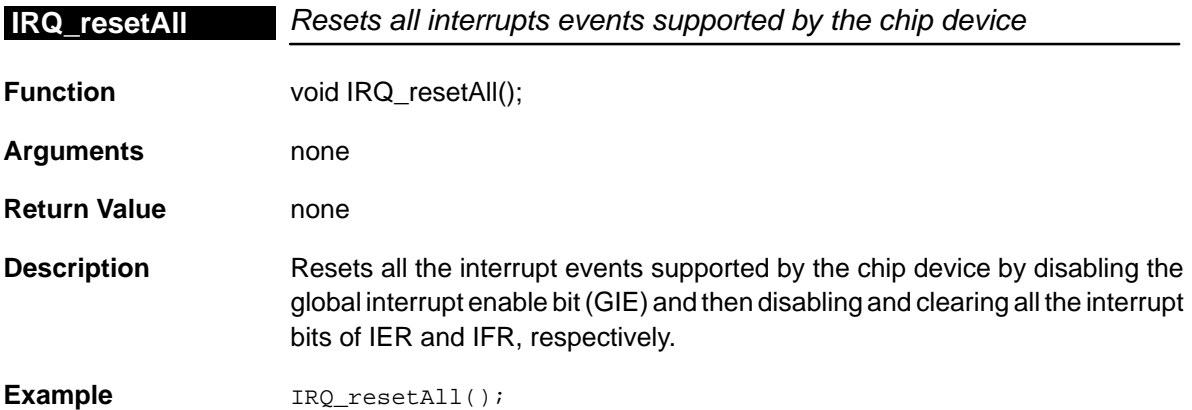

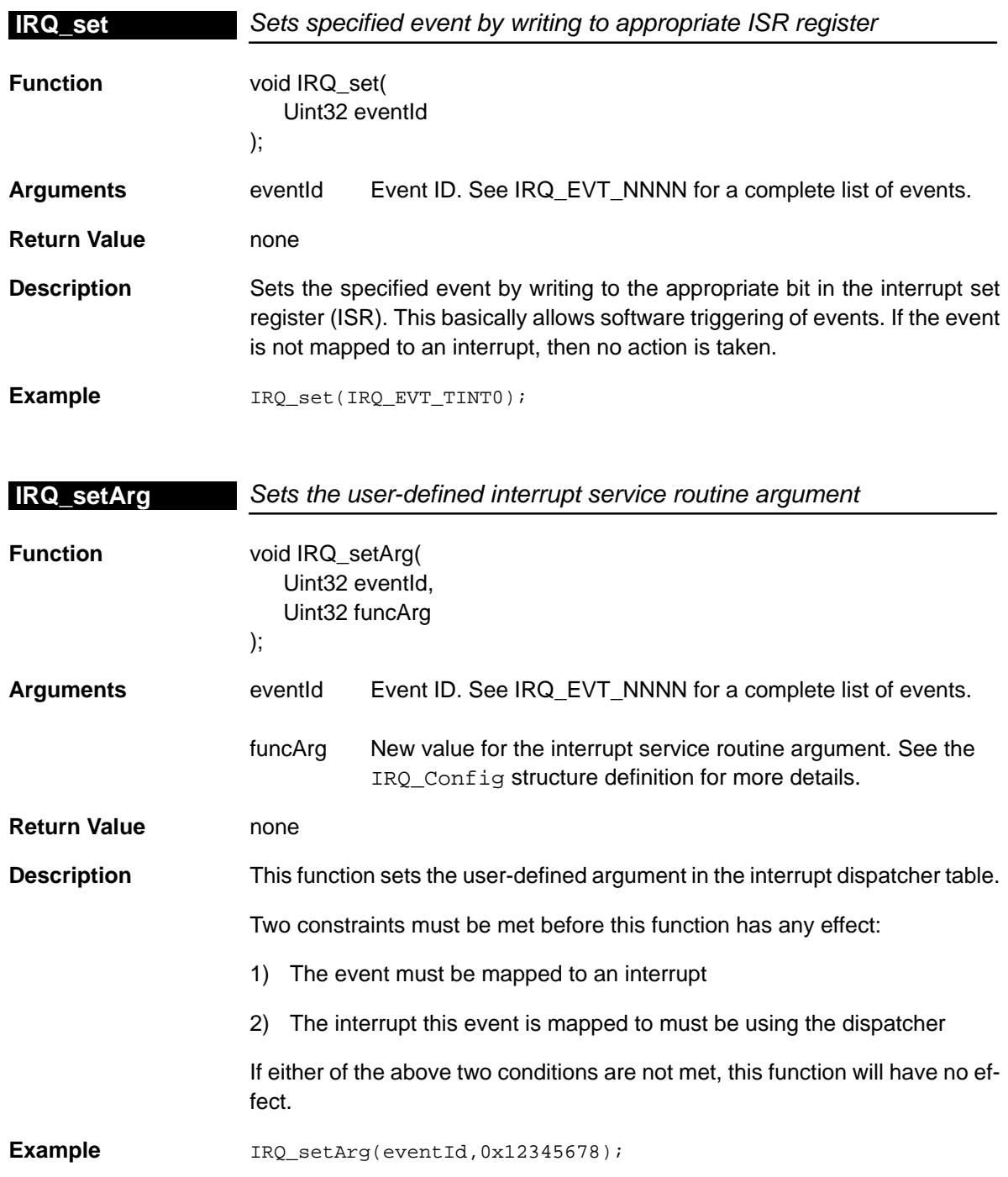

#### **IRQ\_SUPPORT**

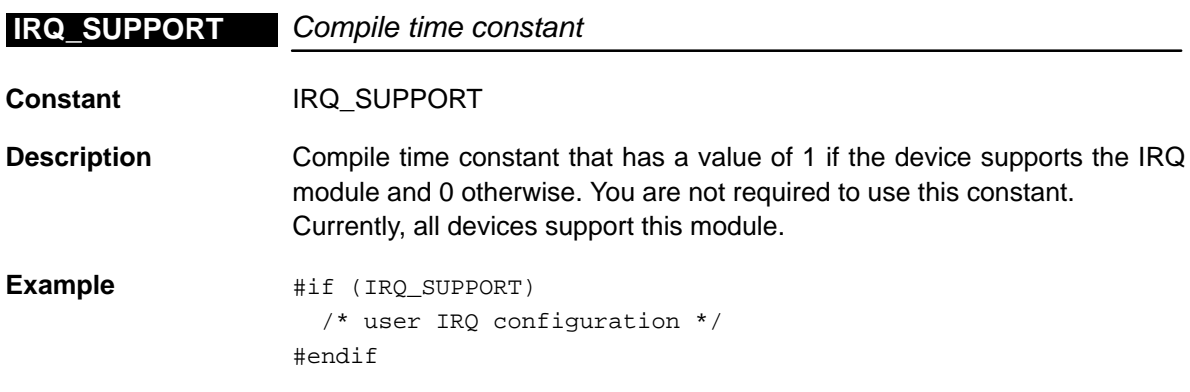

# **Chapter 14**

# **McASP Module**

This chapter describes the McASP module, lists the API functions and macros within the module, discusses using a McASP device, and provides a McASP API reference section.

## **Topic Page 14.1 Overview [14-2](#page-261-0) . . . . . . . . . . . . . . . . . . . . . . . . . . . . . . . . . . . . . . . . . . . . . . . . . . . . 14.2 Macros [14-5](#page-264-0) . . . . . . . . . . . . . . . . . . . . . . . . . . . . . . . . . . . . . . . . . . . . . . . . . . . . . . 14.3 Configuration Structure [14-7](#page-266-0) . . . . . . . . . . . . . . . . . . . . . . . . . . . . . . . . . . . . . . 14.4 Functions [14-10](#page-269-0) . . . . . . . . . . . . . . . . . . . . . . . . . . . . . . . . . . . . . . . . . . . . . . . . . .**

#### <span id="page-261-0"></span>**14.1 Overview**

The McASP module contains a set of API functions for configuring the McASP registers.

Table 14–1 lists the configuration structure for use with the McASP functions. Table 14–2 lists the functions and constants available in the CSL McASP module.

| <b>Syntax</b>     | Tvpe | <b>Description</b>                               | See page |
|-------------------|------|--------------------------------------------------|----------|
| MCASP_Config      | S    | Used to configure a McASP device                 | $14 - 7$ |
| MCASP_ConfigGbI   | S    | Used to configure McASP global receive registers | $14 - 7$ |
| MCASP_ConfigRcv   | S    | Used to configure McASP receive registers        | 14-8     |
| MCASP_ConfigSrctl | S    | Used to configure McASP serial control           | $14 - 8$ |
| MCASP_ConfigXmt   | S    | Used to configure McASP transmit registers       | $14-9$   |

Table 14-1. McASP Configuration Structures

#### Table 14–2. McASP APIs

(a) Primary Functions

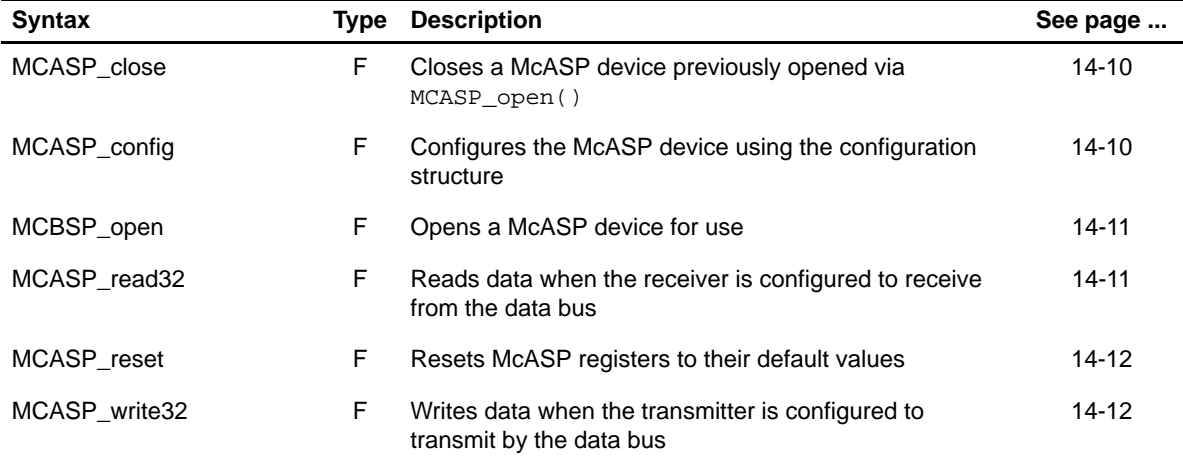

#### (b) Parameters and Constants

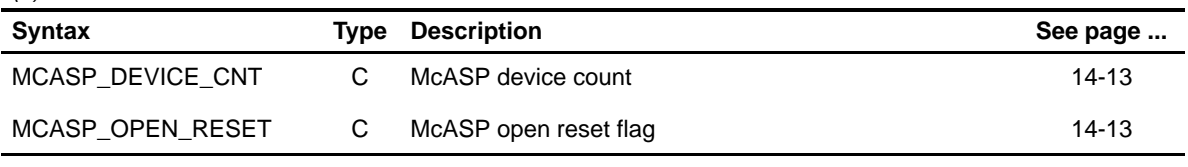

**Note:** S = Structure, T = Typedef, F = Function; C = Constant

Table 14–2. McASP APIs (Continued)

| <b>Syntax</b>            | Type | <b>Description</b>                                                                | See page  |
|--------------------------|------|-----------------------------------------------------------------------------------|-----------|
| MCASP_SetupClk           |      | Parameters for McASP transmit and receive clock<br>registers                      | $14 - 14$ |
| <b>MCASP SetupFormat</b> |      | Parameters for data stream format: XFMT-RFMT                                      | 14-14     |
| MCASP_SetupFsync         |      | Parameters for frame synchronization control:<br>AFSXCTL-AFSRCTL                  | 14-15     |
| MCASP SetupHclk          |      | Parameters for McASP transmit and receive high<br>registers                       | 14-15     |
| <b>MCASP SUPPORT</b>     | C    | Compile time constant whose value is 1 if the device<br>supports the McASP module | 14-16     |

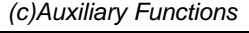

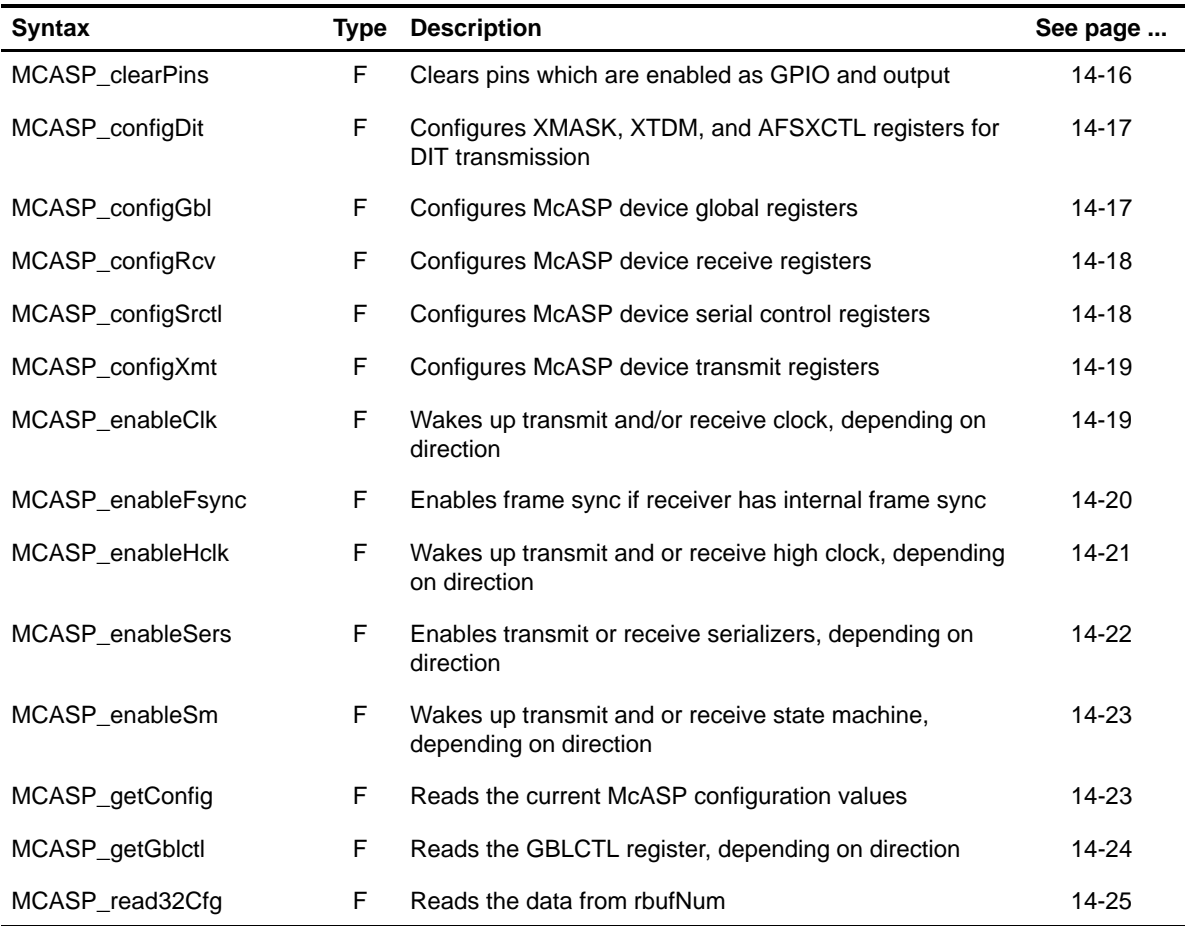

**Note:** S = Structure, T = Typedef, F = Function; C = Constant

| <b>Syntax</b>                   |      | <b>Type Description</b>                                         | See page  |
|---------------------------------|------|-----------------------------------------------------------------|-----------|
| MCASP_resetRcv                  | F    | Resets the receiver fields in the Global Control register       | $14 - 25$ |
| MCASP resetXmt                  | F    | Resets the transmitter fields in the Global Control<br>register | 14-26     |
| MCASP_setPins                   | F    | Sets pins which are enabled as GPIO and output                  | 14-26     |
| MCASP_setupClk                  | F    | Sets up McASP transmit and receive clock registers              | 14-27     |
| MCASP_setupFormat               | F    | Sets up McASP transmit and receive format registers             | 14-27     |
| MCASP_setupFsync                | F    | Sets up McASP transmit and receive frame sync<br>registers      | 14-28     |
| MCASP_setupHclk                 | F    | Sets up McASP transmit and receive high clock<br>registers      | 14-28     |
| MCASP_write32Cfg                | F    | Writes the val into rbufNum                                     | 14-29     |
| (c) Interrupt Control Functions |      |                                                                 |           |
| <b>Syntax</b>                   | Type | <b>Description</b>                                              | See page  |
| MCASP_getRcvEventId             | F    | Retrieves the receive event ID for the given device             | 14-29     |
| MCASP_getXmtEventId             | F    | Retrieves the transmit event ID for the given device            | 14-30     |

Table 14–2. McASP APIs (Continued)

**Note:** S = Structure, T = Typedef, F = Function; C = Constant

#### **14.1.1 Using a McASP Device**

To use a McASP device, the user must first open it and obtain a device handle using MCASP\_open(). Once opened, the device handle should then be passed to other APIs along with other arguments. The McASP device can be configured by passing a MCASP\_Config structure to MCASP\_config(). To assist in creating register values, the MCASP\_RMK (make) macros construct register values based on field values. Once the McASP device is no longer needed, it should be closed by passing the corresponding handle to MCASP\_close().

#### <span id="page-264-0"></span>**14.2 Macros**

There are two types of McASP macros: those that access registers and fields, and those that construct register and field values.

Table 14–3 lists the McASP macros that access registers and fields, and Table 14–4 lists the McASP macros that construct register and field values. The macros themselves are found in Chapter 24, Using the HAL Macros.

The McASP module includes handle-based macros.

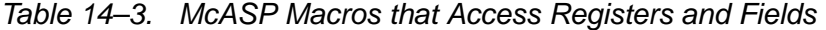

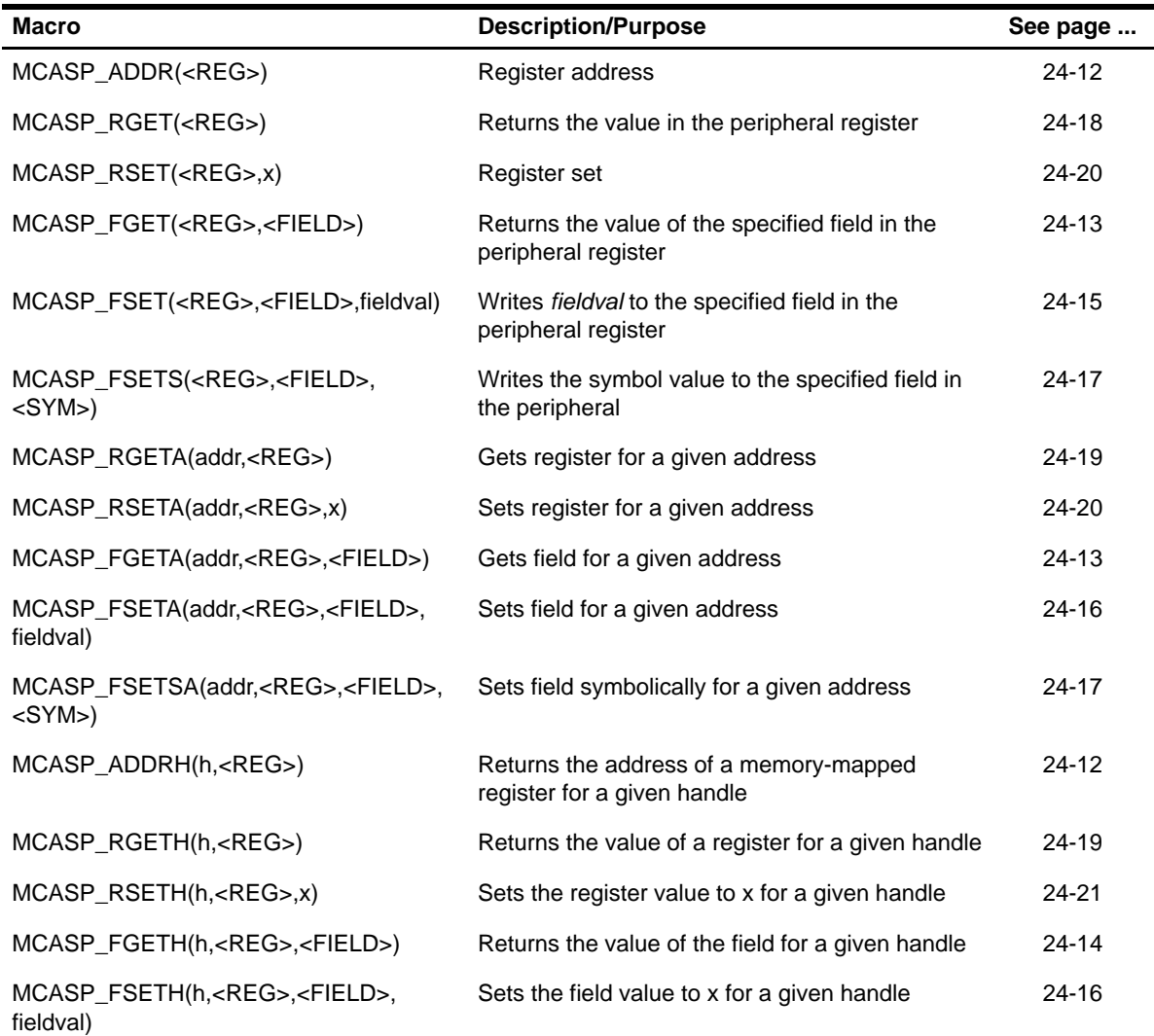

| Macro                                         | <b>Description/Purpose</b> | See page  |
|-----------------------------------------------|----------------------------|-----------|
| MCASP_ <reg>_DEFAULT</reg>                    | Register default value     | $24 - 21$ |
| $MCASP$ <reg><math>RMK()</math></reg>         | Register make              | 24-23     |
| MCASP < REG > OF()                            | Register value of          | $24 - 22$ |
| MCASP <reg> <field> DEFAULT</field></reg>     | Field default value        | $24 - 24$ |
| MCASP FMK()                                   | Field make                 | $24-14$   |
| MCASP FMKS()                                  | Field make symbolically    | $24 - 15$ |
| MCASP_ <reg>_<field>_OF()</field></reg>       | Field value of             | 24-24     |
| MCASP <reg> <field> <sym></sym></field></reg> | Field symbolic value       | 24-24     |

Table 14–4. McASP Macros that Construct Register and Field Values

# <span id="page-266-0"></span>**14.3 Configuration Structure**

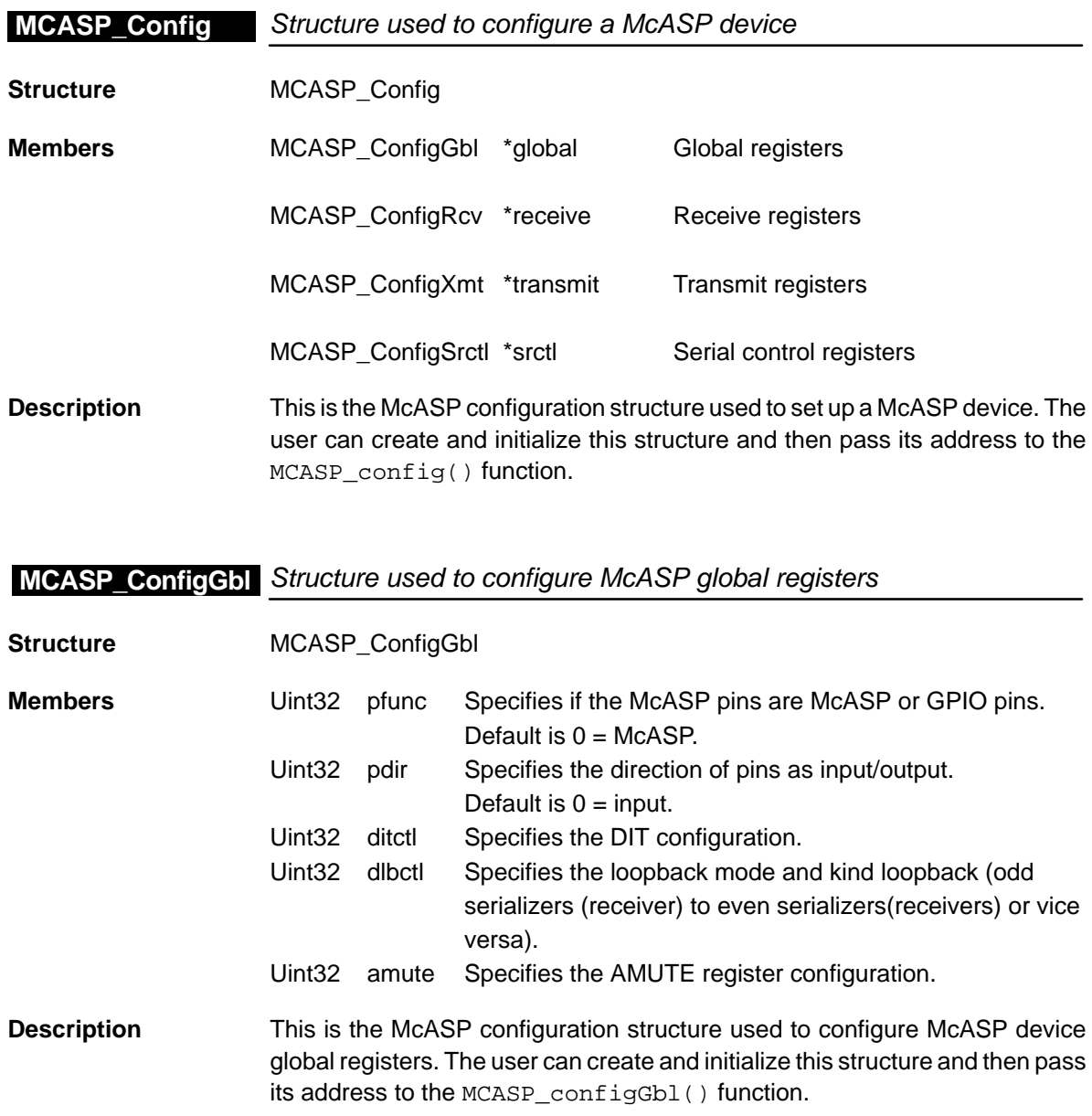

<span id="page-267-0"></span>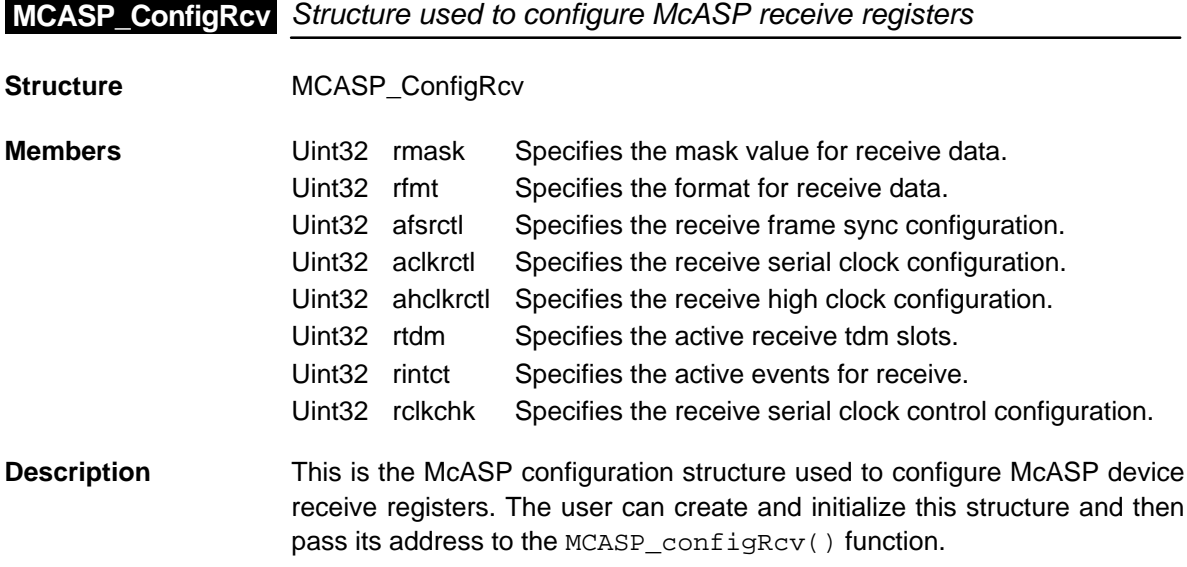

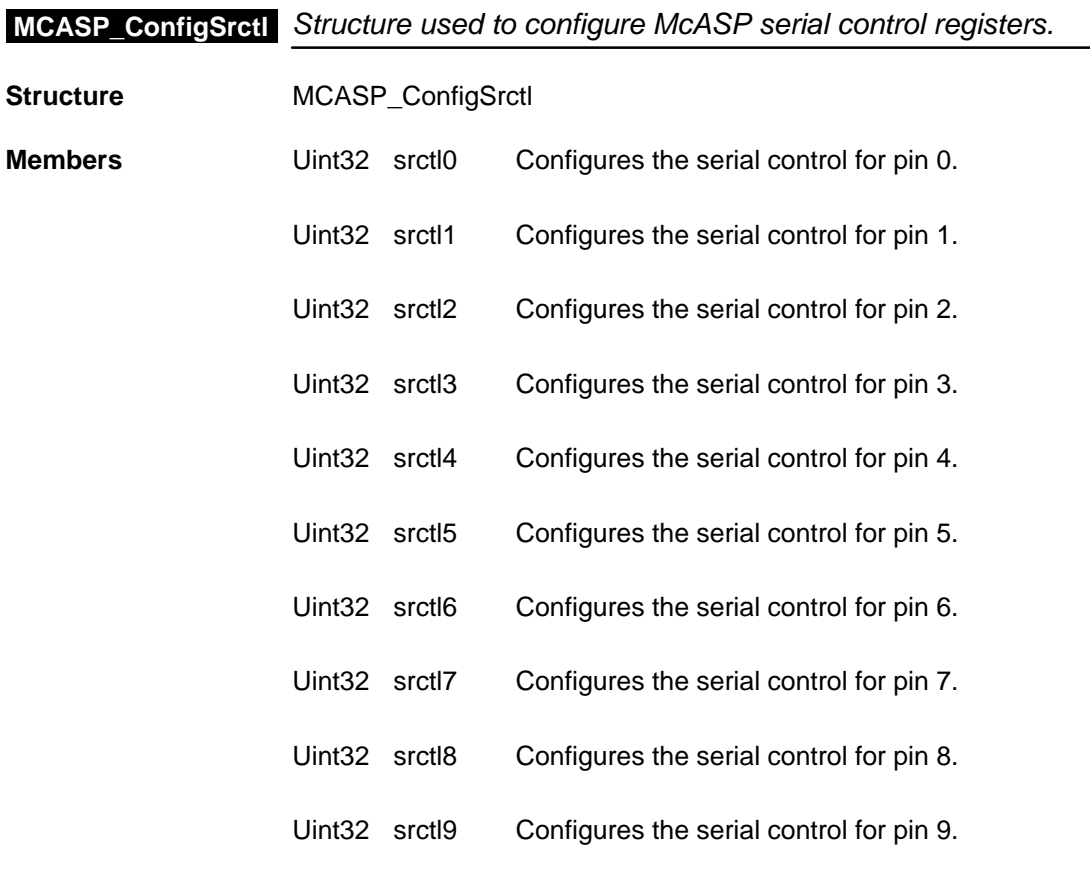

<span id="page-268-0"></span>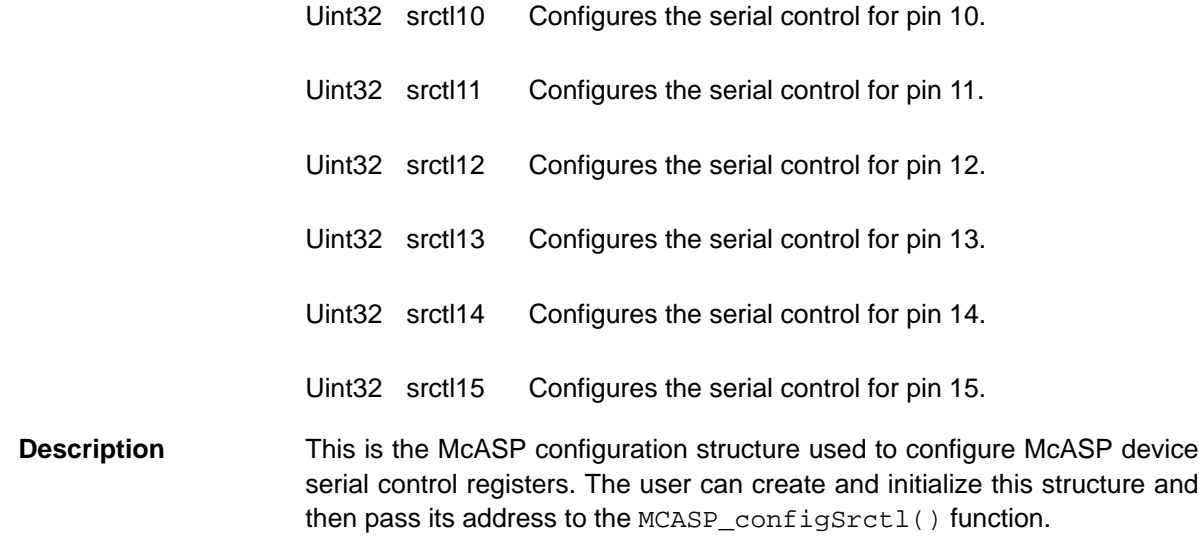

# **MCASP\_ConfigXmt** Structure used to configure McASP transmit registers

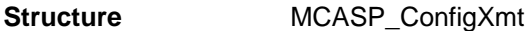

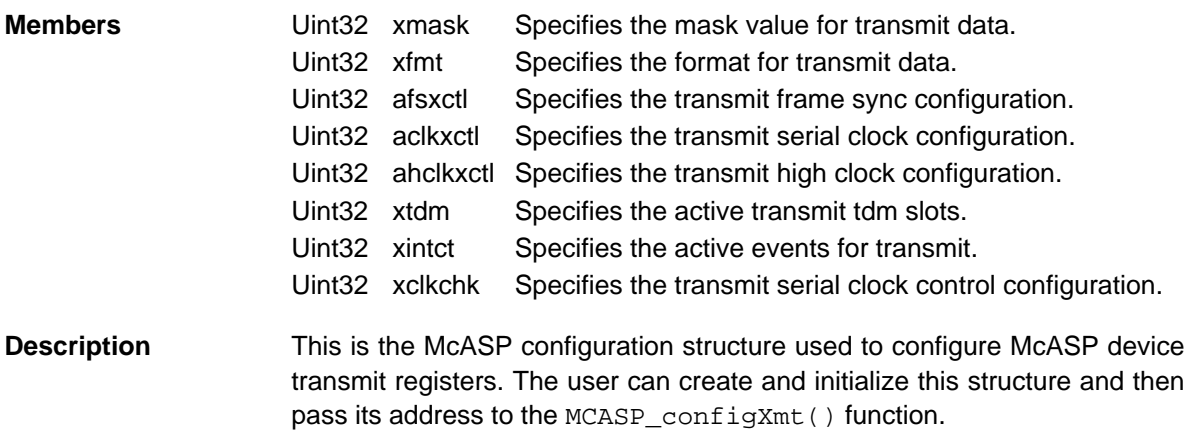

### <span id="page-269-0"></span>**14.4 Functions**

#### **14.4.1 Primary Functions**

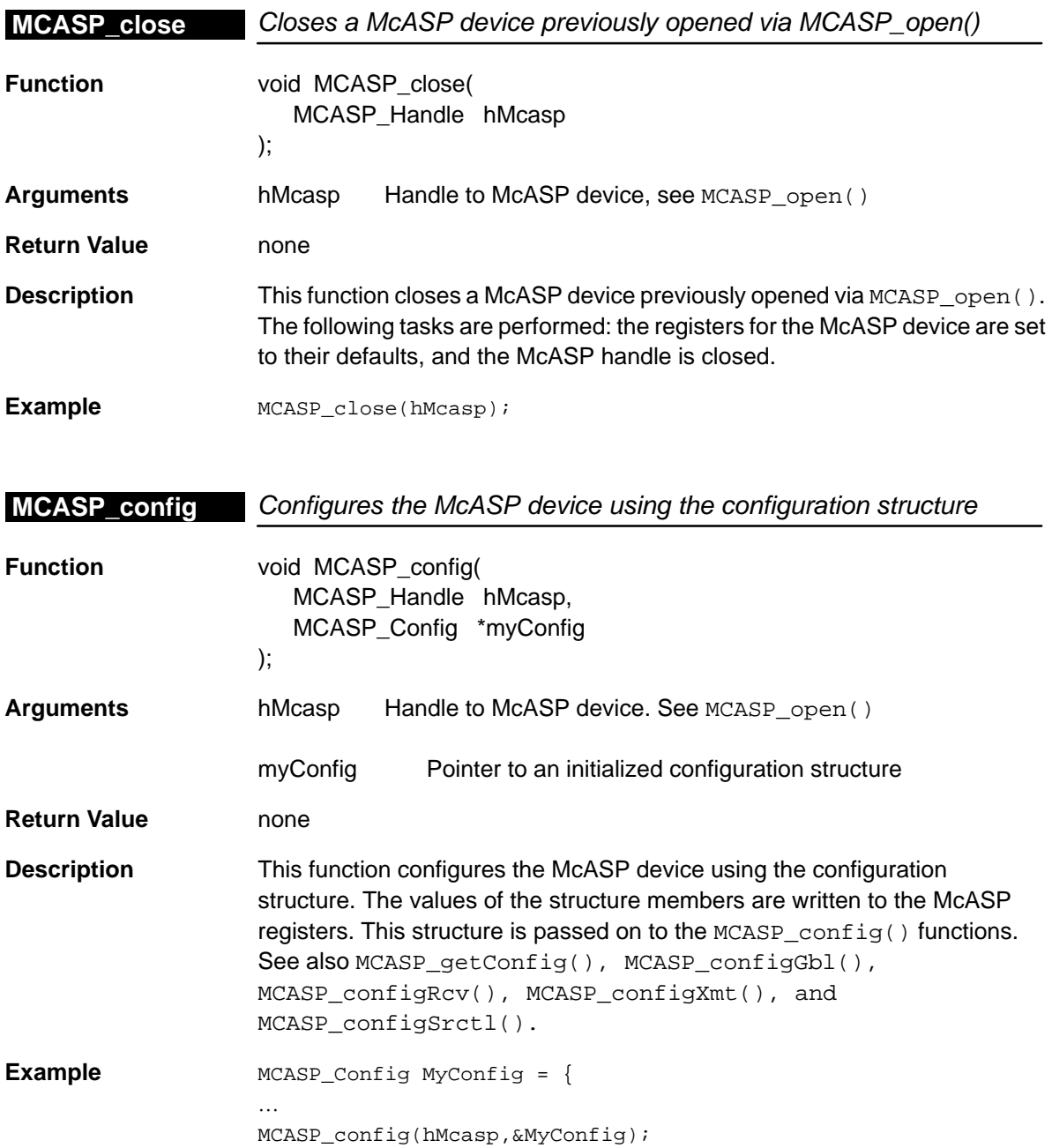

<span id="page-270-0"></span>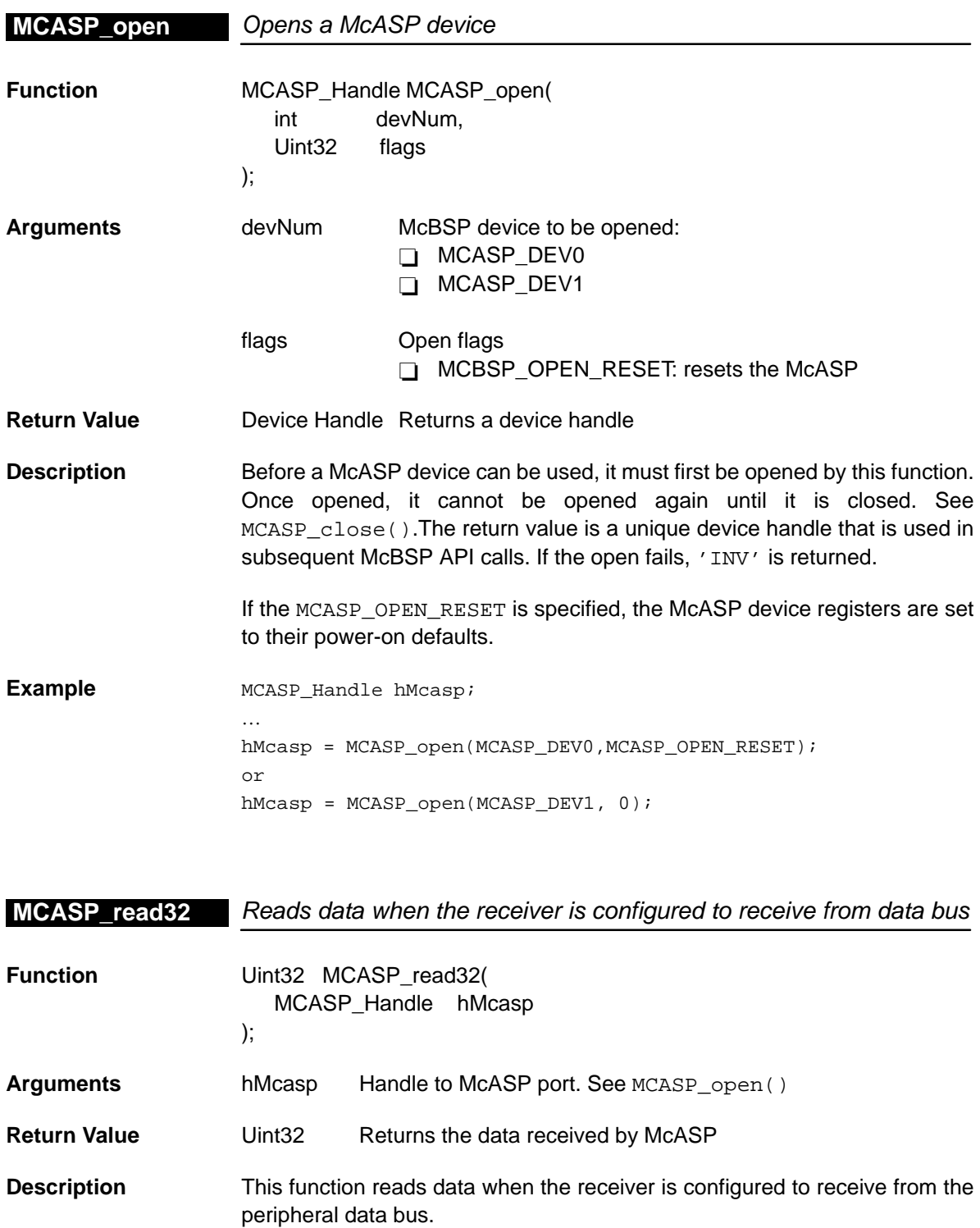

```
Example MCASP_Handle hMcasp;
      ...
      val = MCASP_read32(hMcasp);// Read data from the Address space
                                     for the McASP
      MCASP_Handle hMcasp;
      Uint32 i;
      extern far dstBuf[8];
      ...
      for (i = 0:i < 8; i++){
        val = MCASP_read32(hMcasp); //Reads data
      }
```
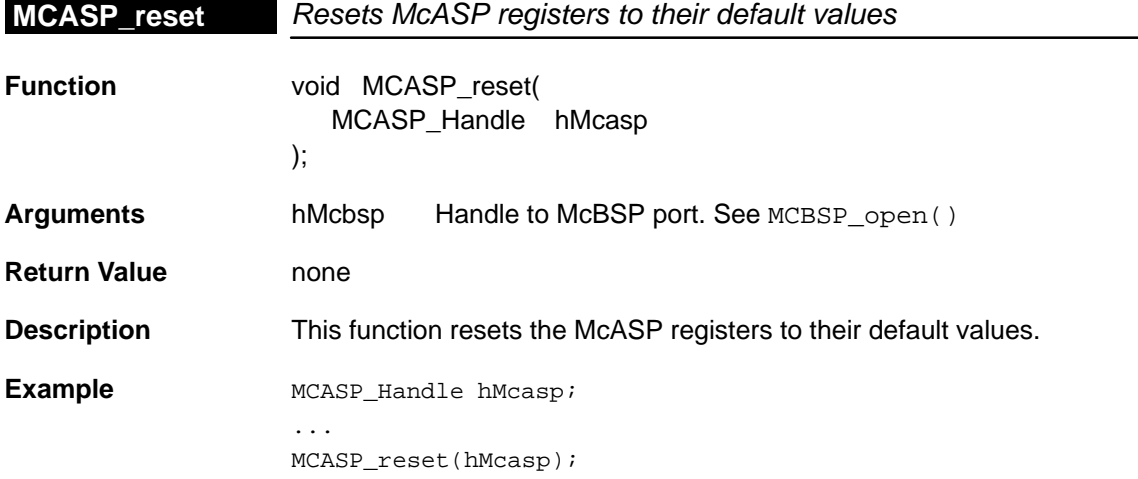

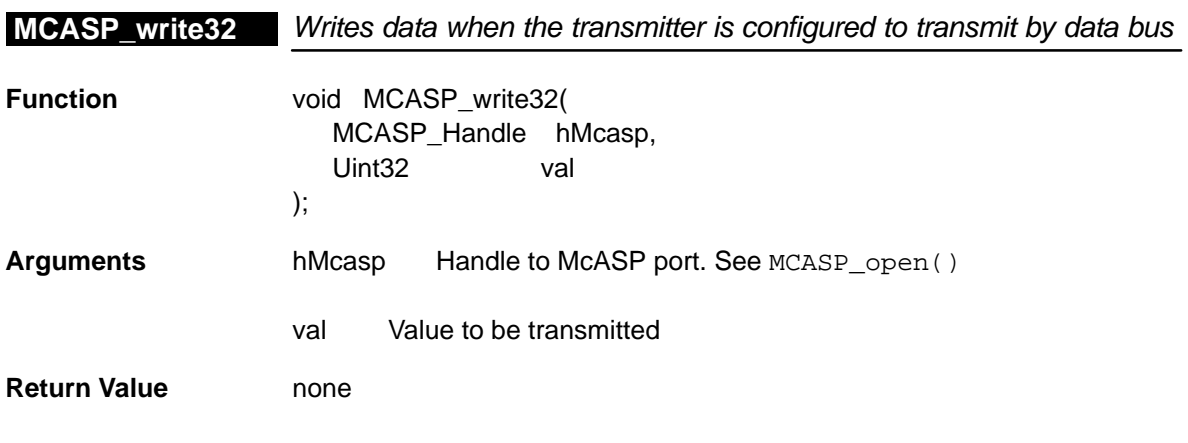

<span id="page-272-0"></span>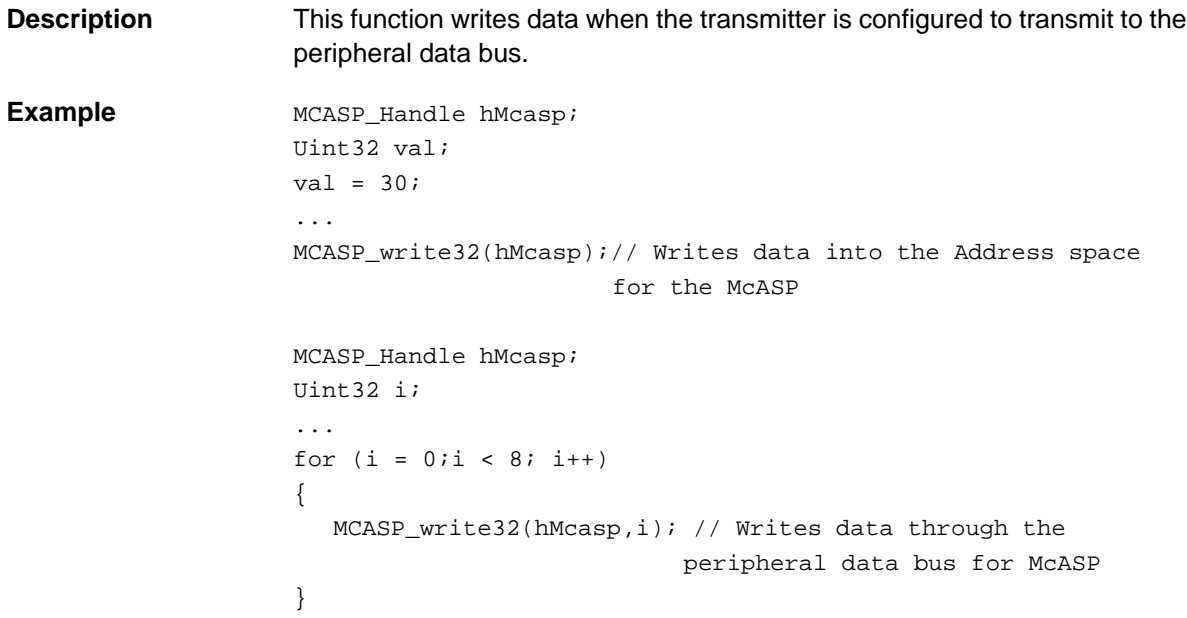

#### **14.4.2 Parameters and Constants**

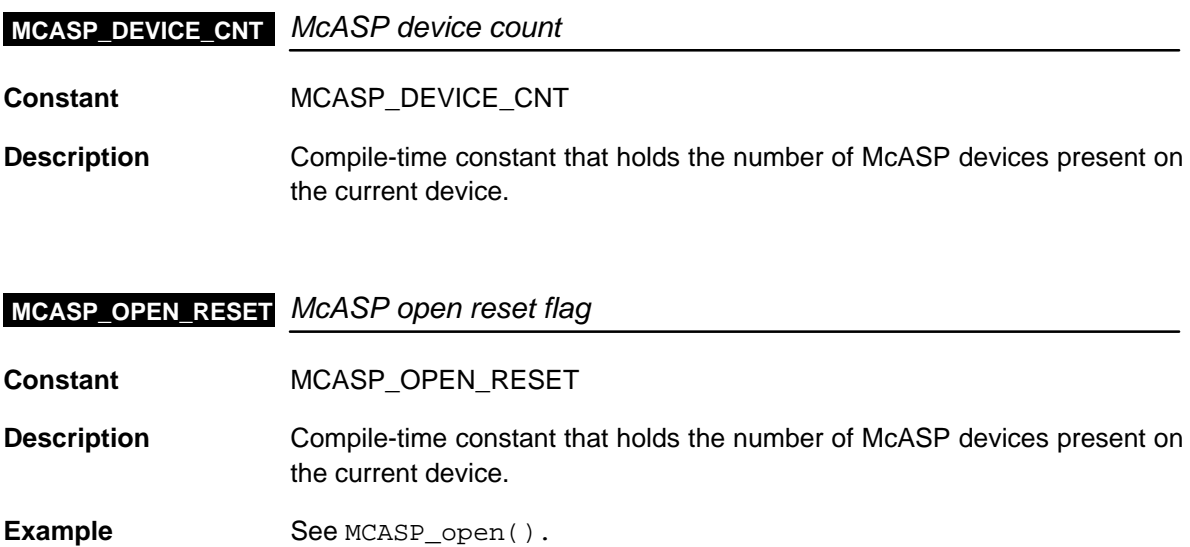

<span id="page-273-0"></span>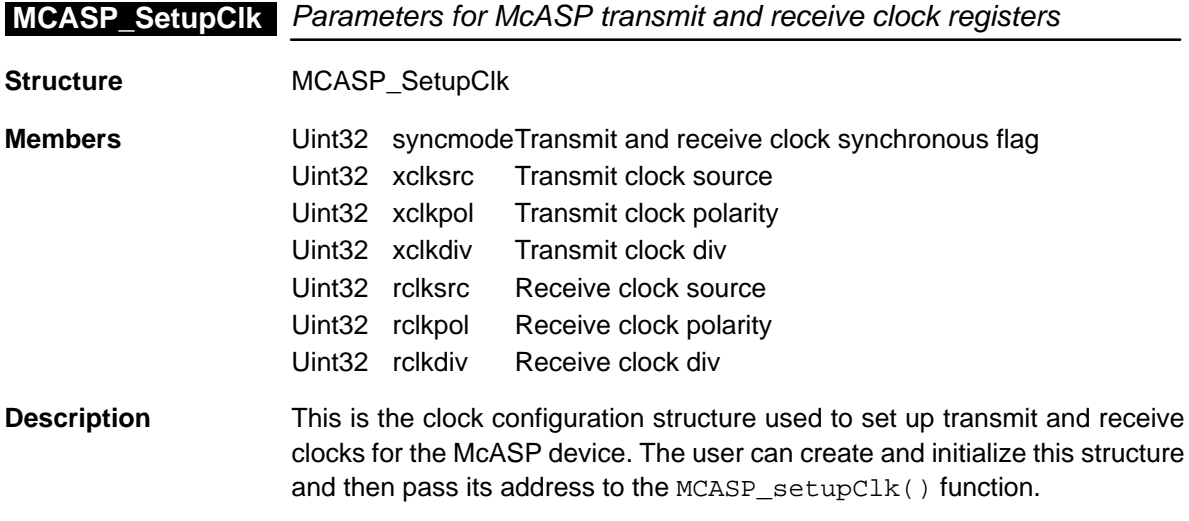

#### **MCASP\_SetupFormat** Parameters for data streams format: XFMT–RFMT

**Structure** MCASP\_SetupFormat

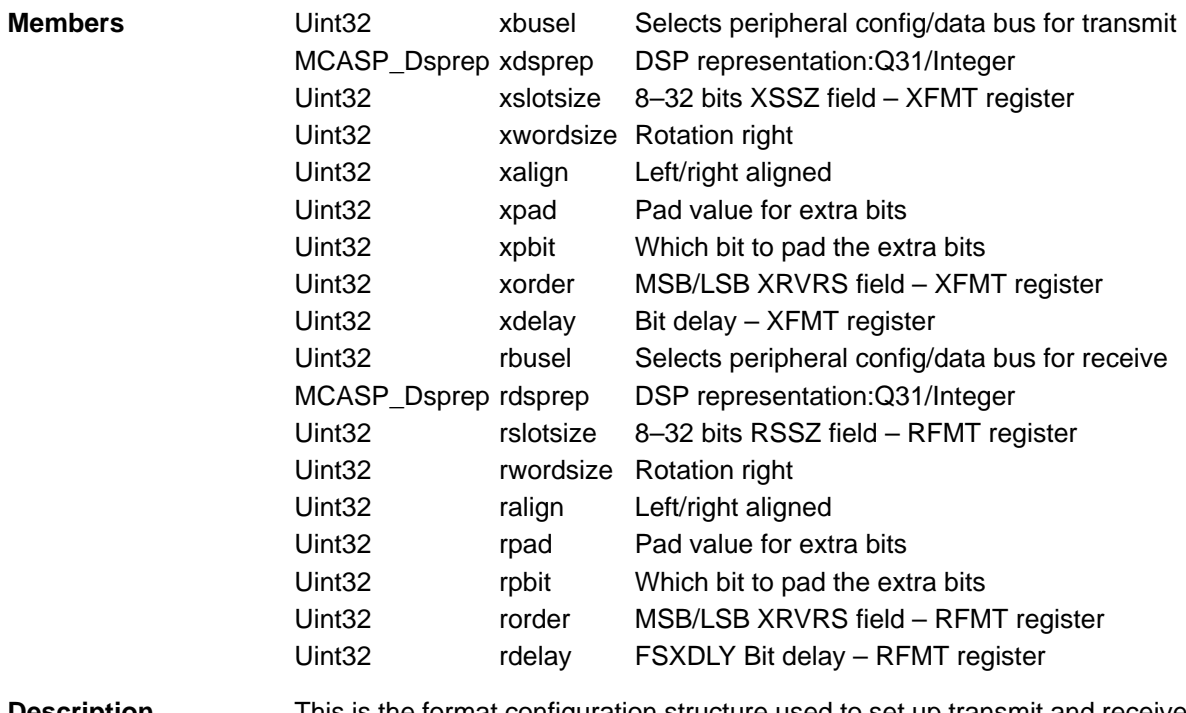

#### **Description** This is the format configuration structure used to set up transmit and receive formats for the McASP device. The user can create and initialize this structure and then pass its address to the MCASP\_setupFormat() function.

<span id="page-274-0"></span>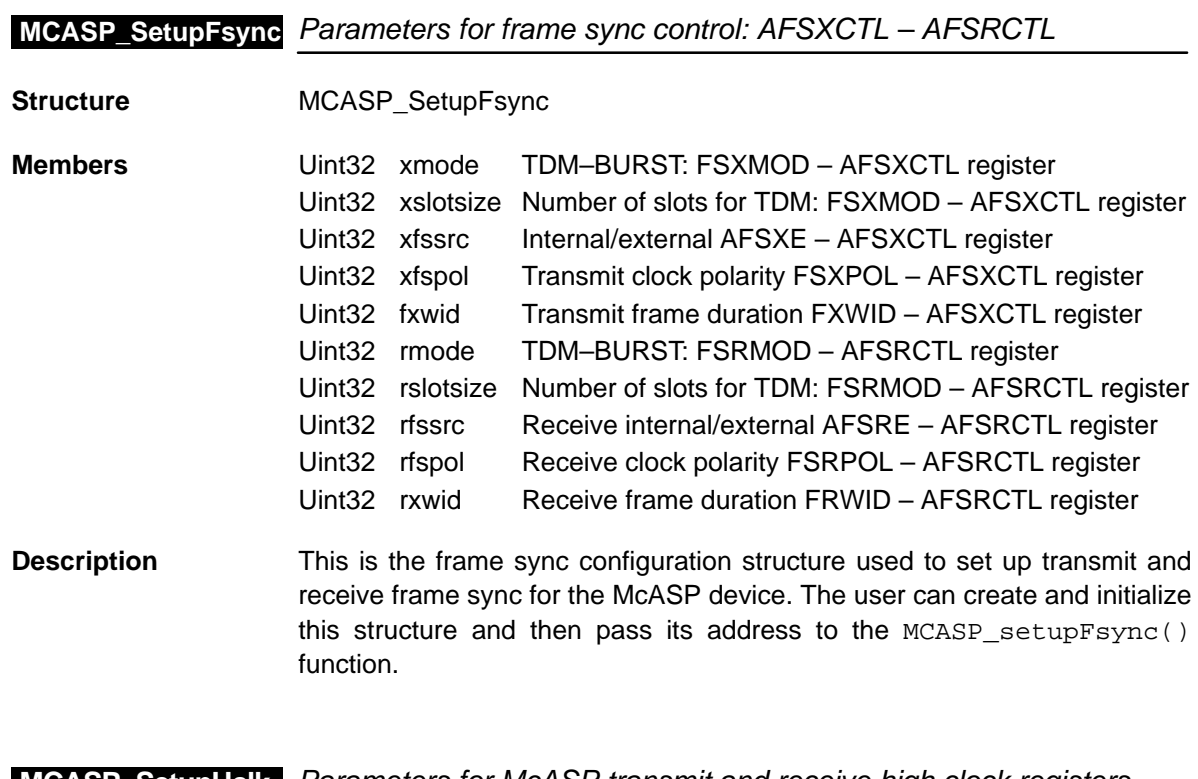

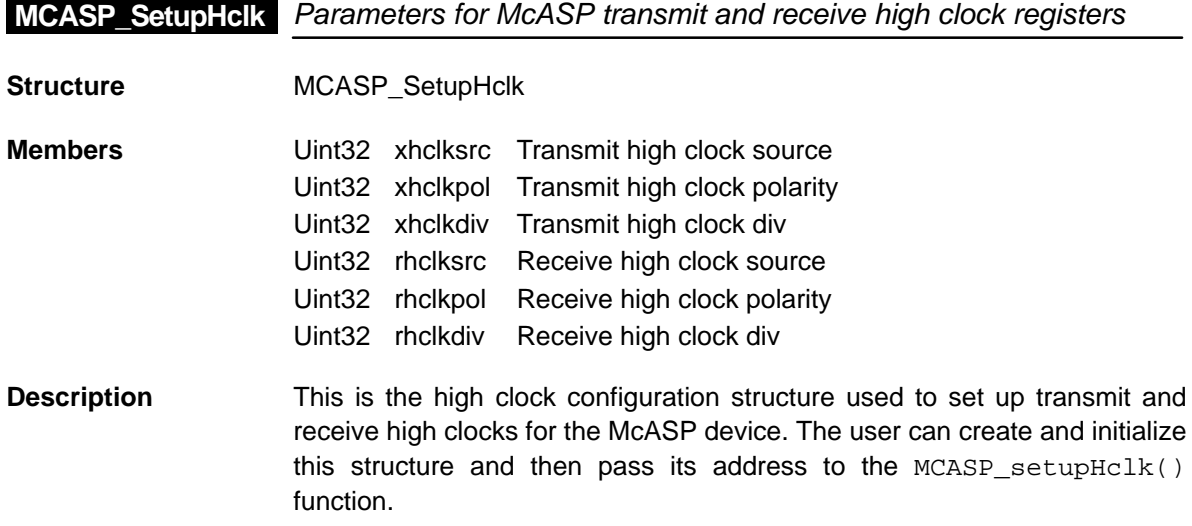

#### <span id="page-275-0"></span>**MCASP\_SUPPORT**

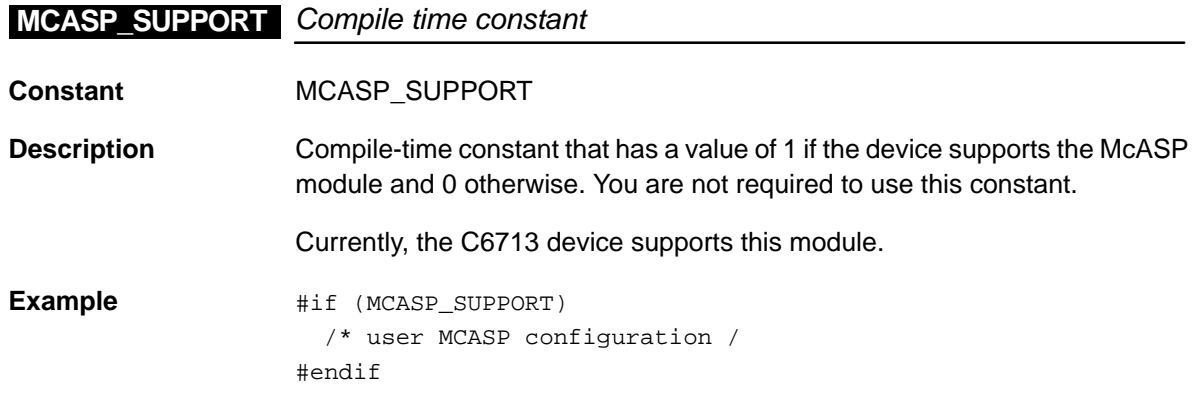

#### **14.4.3 Auxiliary Functions**

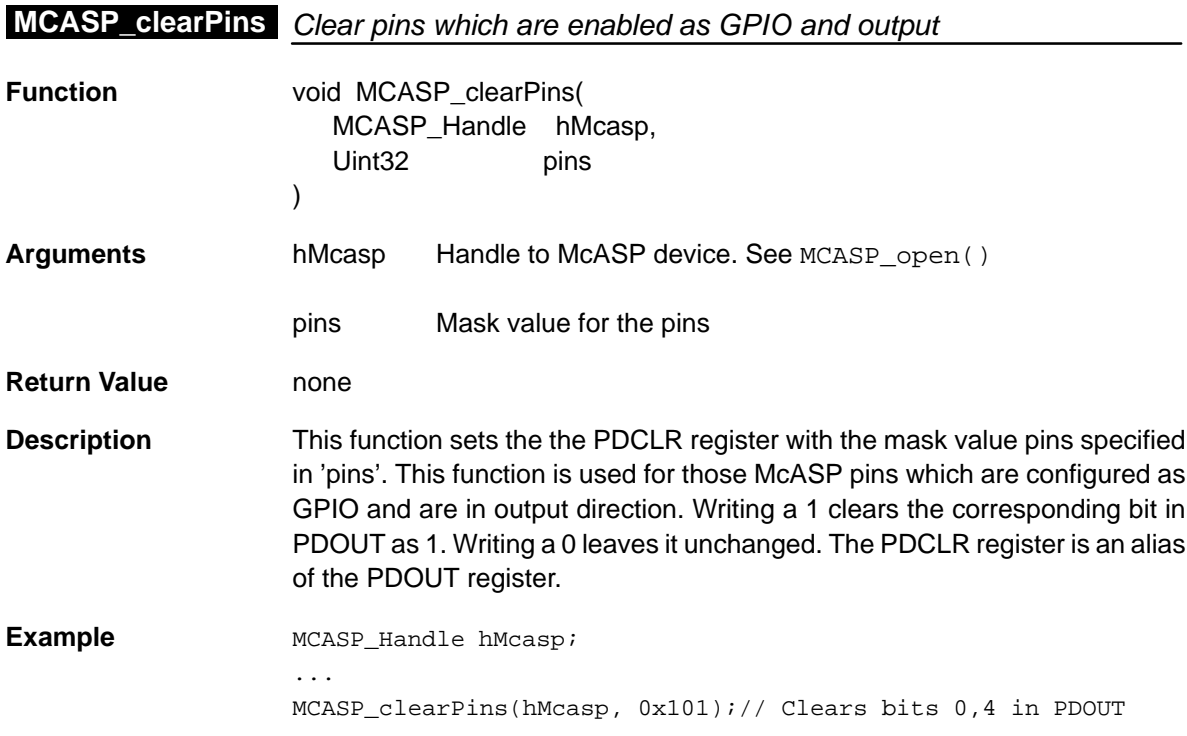

<span id="page-276-0"></span>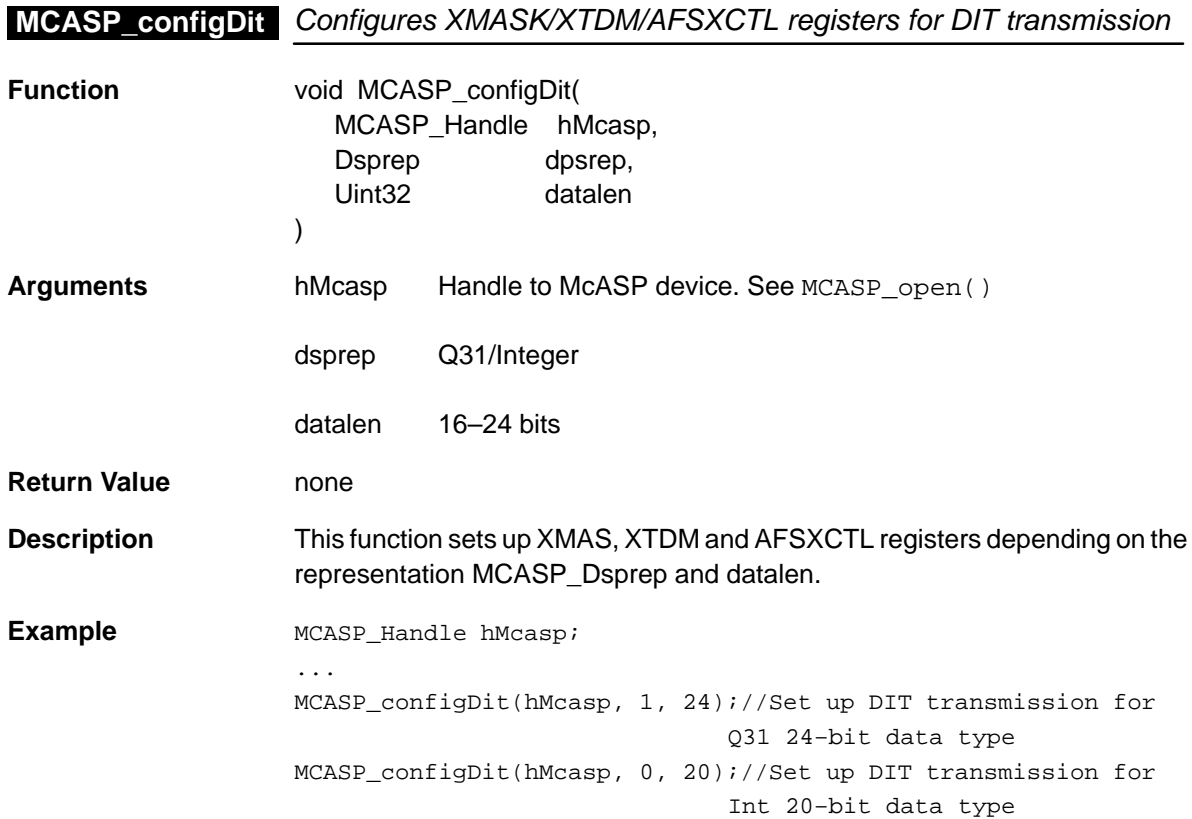

## **MCASP\_configGbl** Configures McASP device global registers

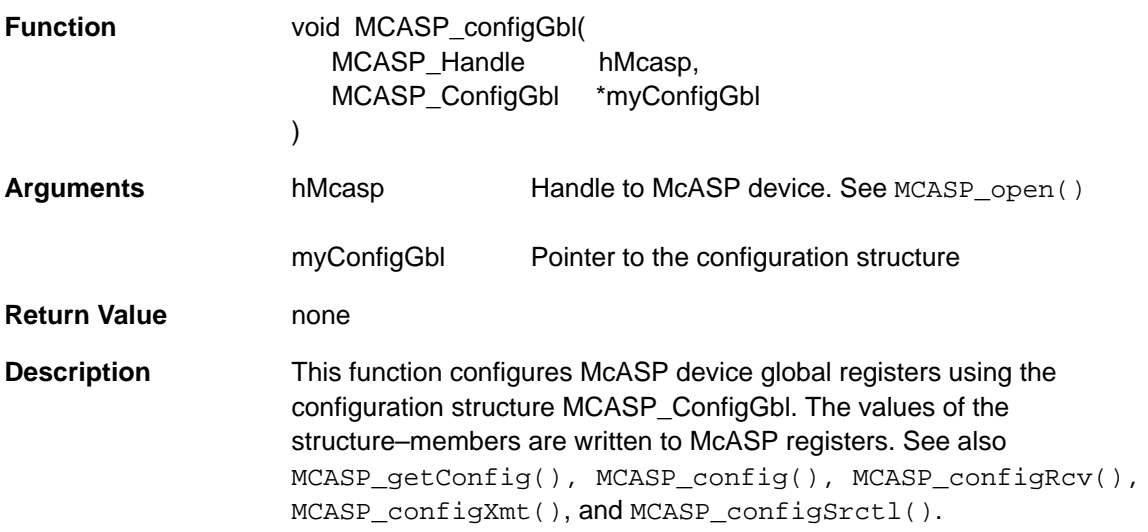

#### <span id="page-277-0"></span>**MCASP\_configRcv**

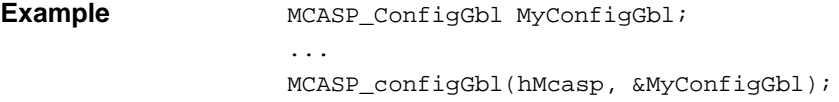

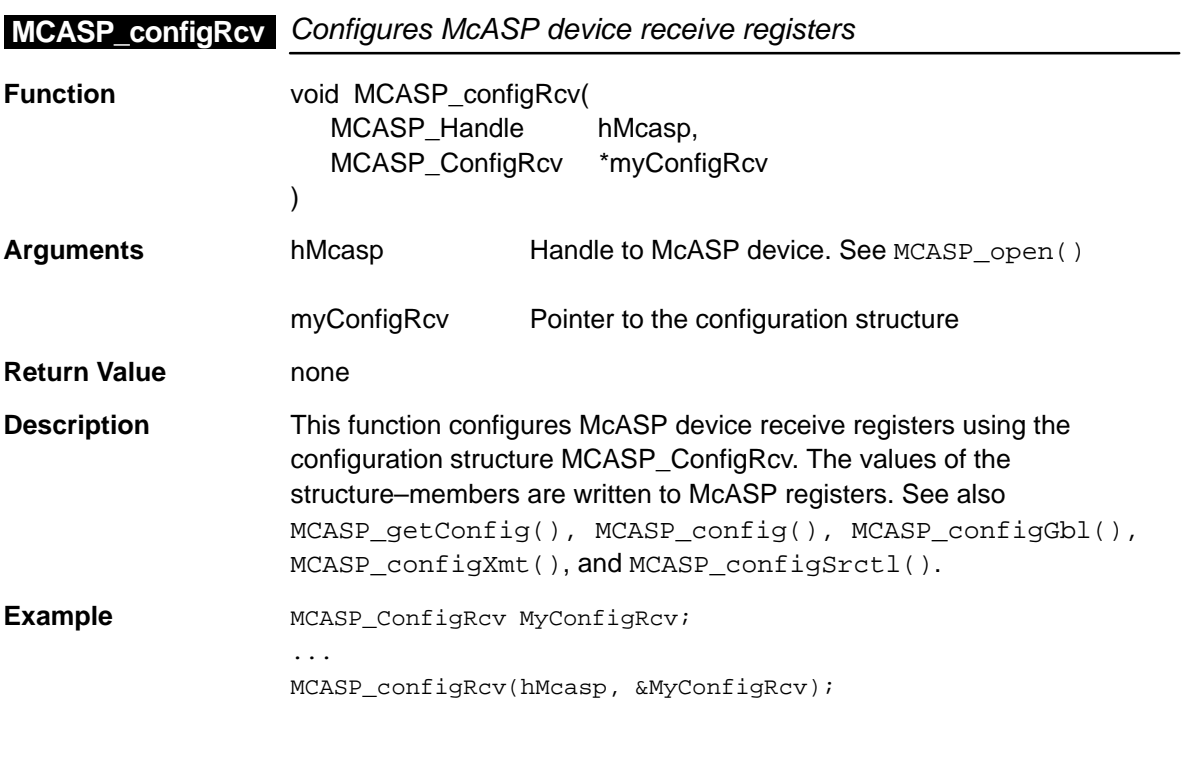

## **MCASP\_configSrctl** Configures McASP device serial control registers

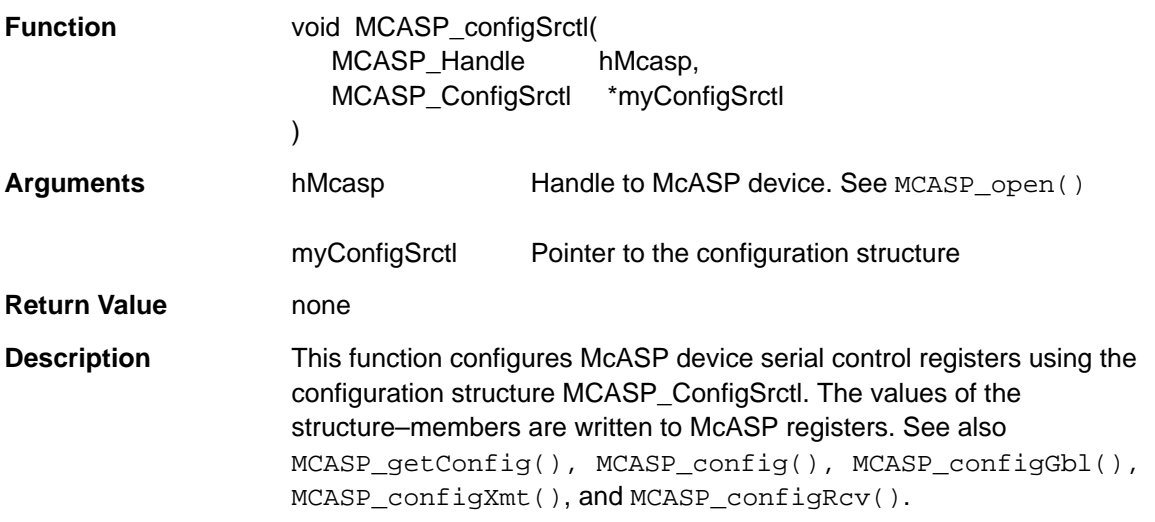

<span id="page-278-0"></span>**Example** MCASP\_ConfigSrctl MyConfigSrctl; ... MCASP\_configSrctl(hMcasp, &MyConfigSrctl);

#### **MCASP\_configXmt** Configures McASP device transmit registers

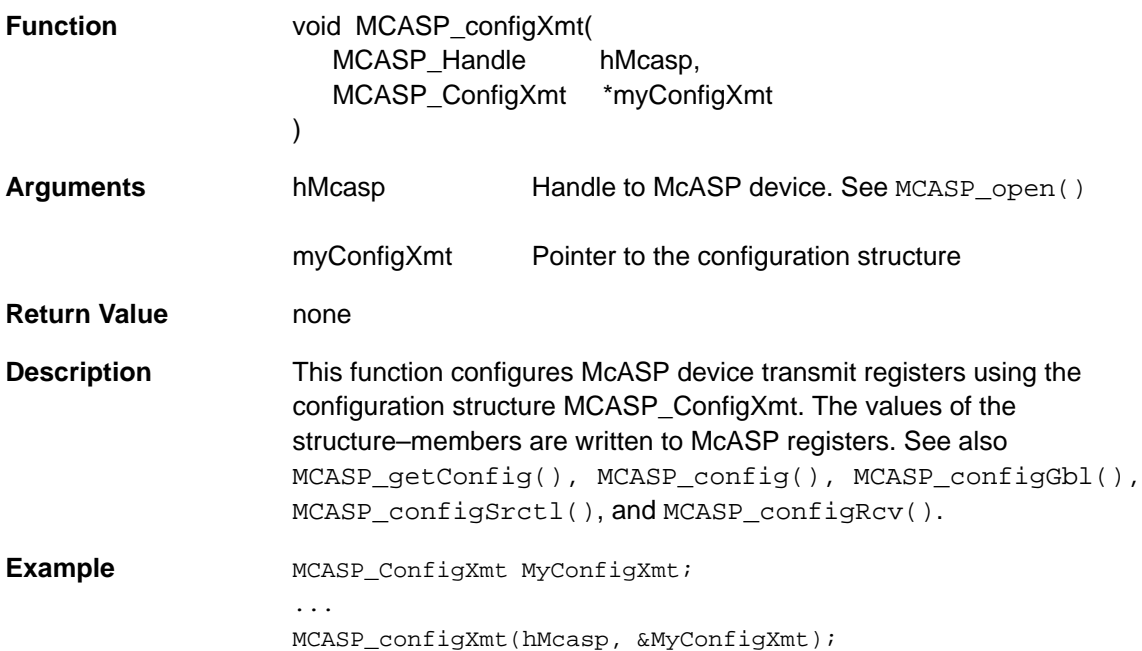

#### **MCASP\_enableClk** Wakes up transmit and/or receive clock, depending on direction

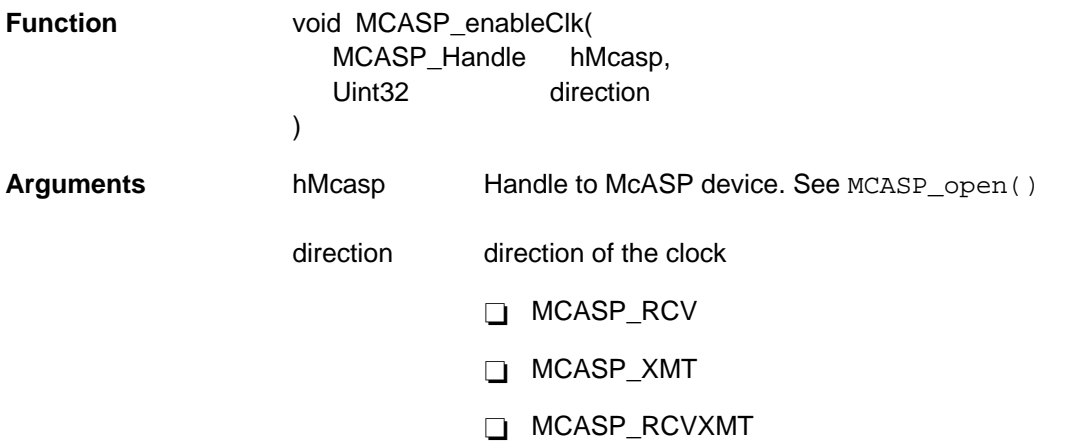

#### MCASP\_XMTRCV

<span id="page-279-0"></span>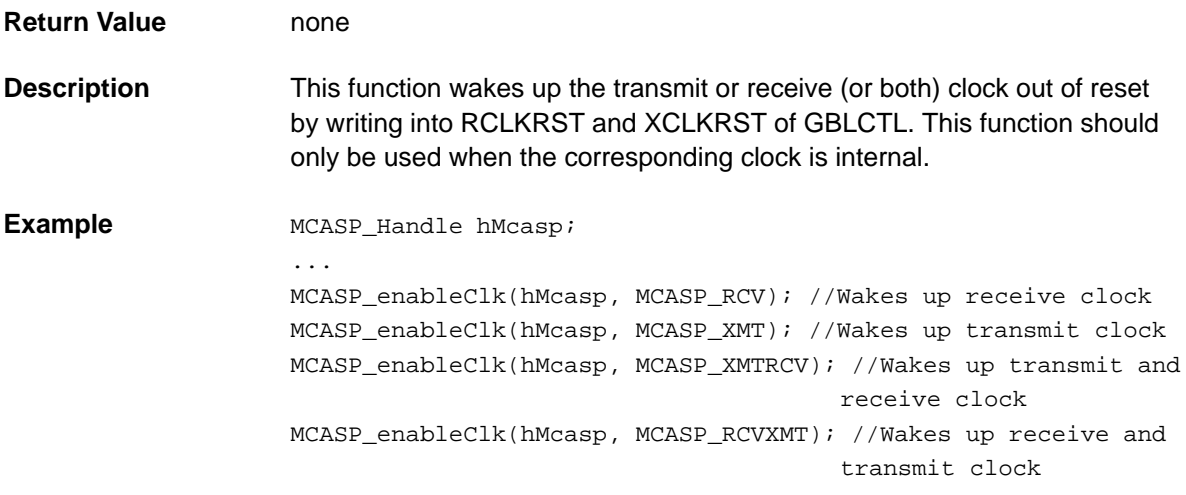

# **MCASP\_enableFsync** Enables frame sync if receiver has internal frame sync

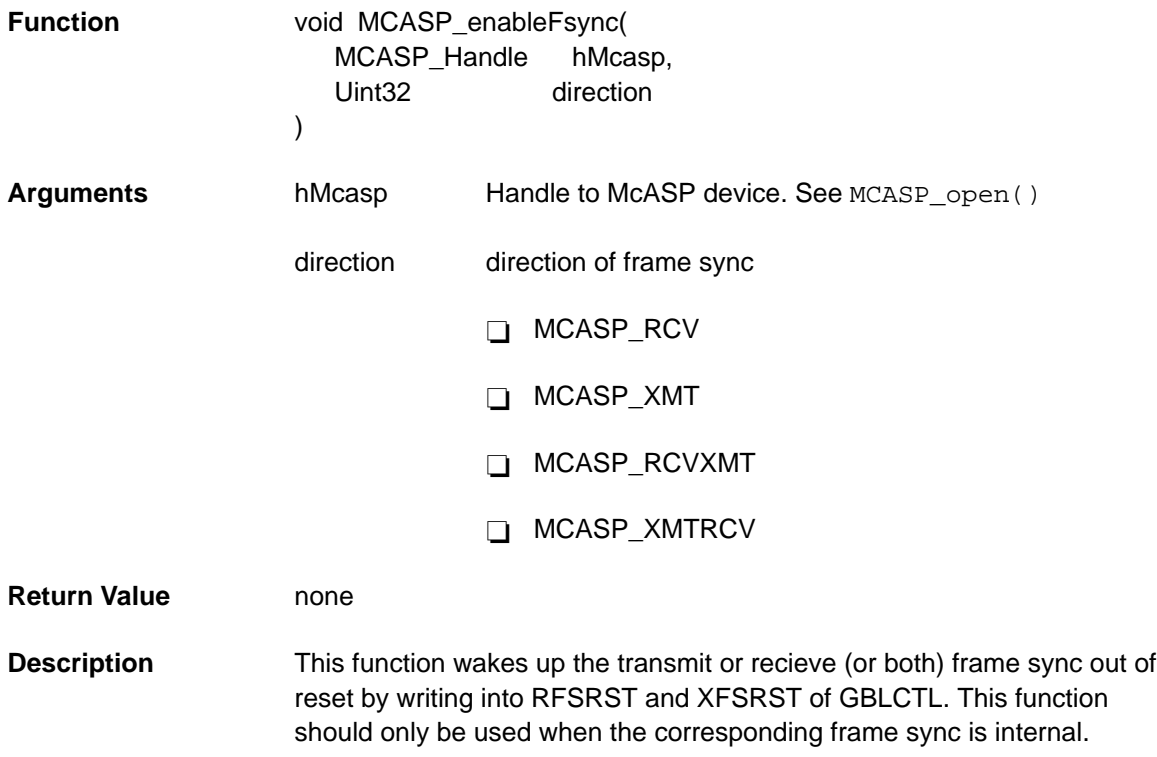

<span id="page-280-0"></span>Example MCASP\_Handle hMcasp; ... MCASP\_enableFsync(hMcasp, MCASP\_RCV); //Wakes up receive frame sync MCASP\_enableFsync(hMcasp, MCASP\_XMT); //Wakes up transmit frame sync MCASP\_enableFsync(hMcasp, MCASP\_XMTRCV); //Wakes up transmit and receive frame sync MCASP\_enableFsync(hMcasp, MCASP\_RCVXMT); //Wakes up receive and transmit frame sync

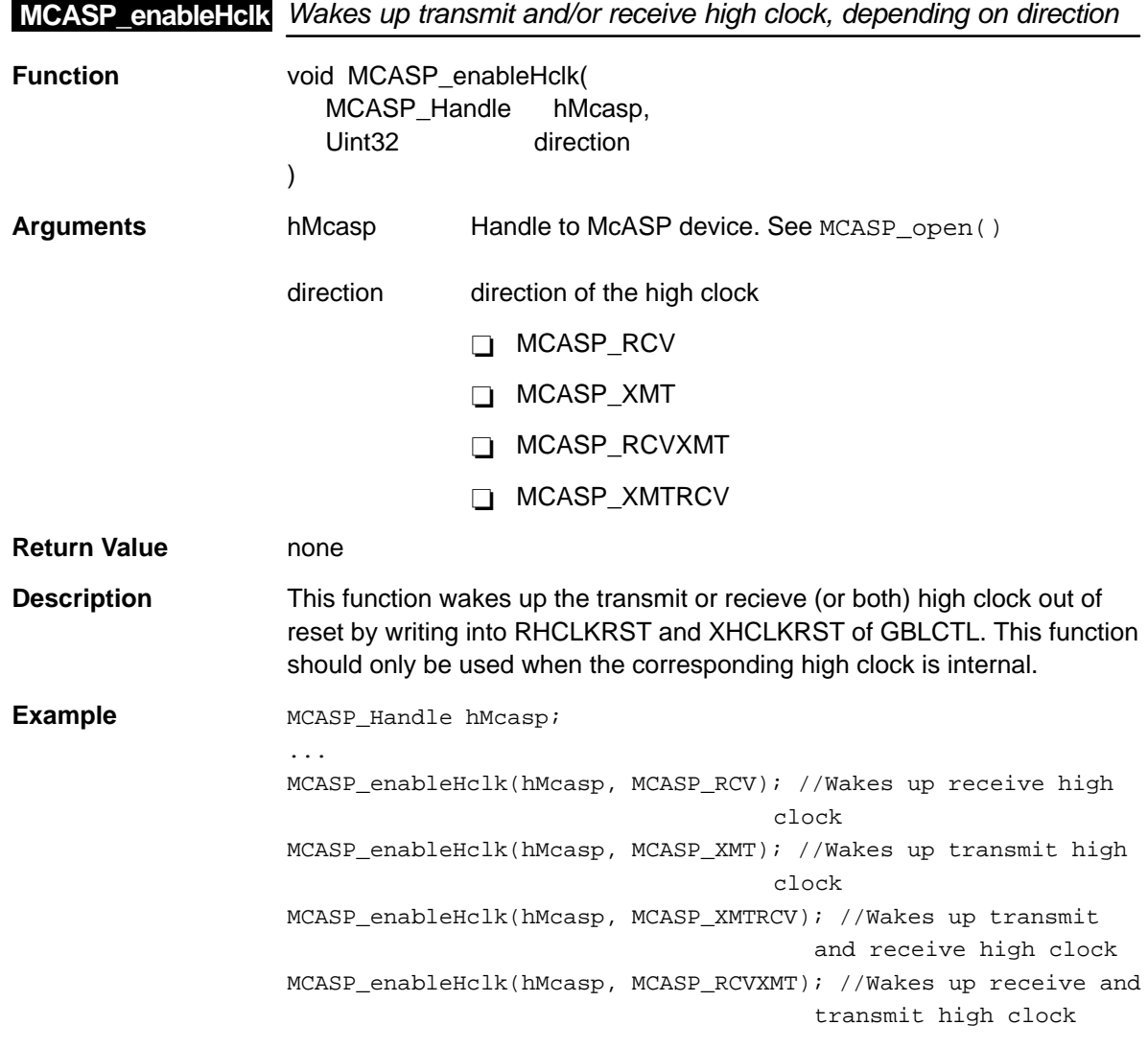

#### <span id="page-281-0"></span>**MCASP\_enableSers**

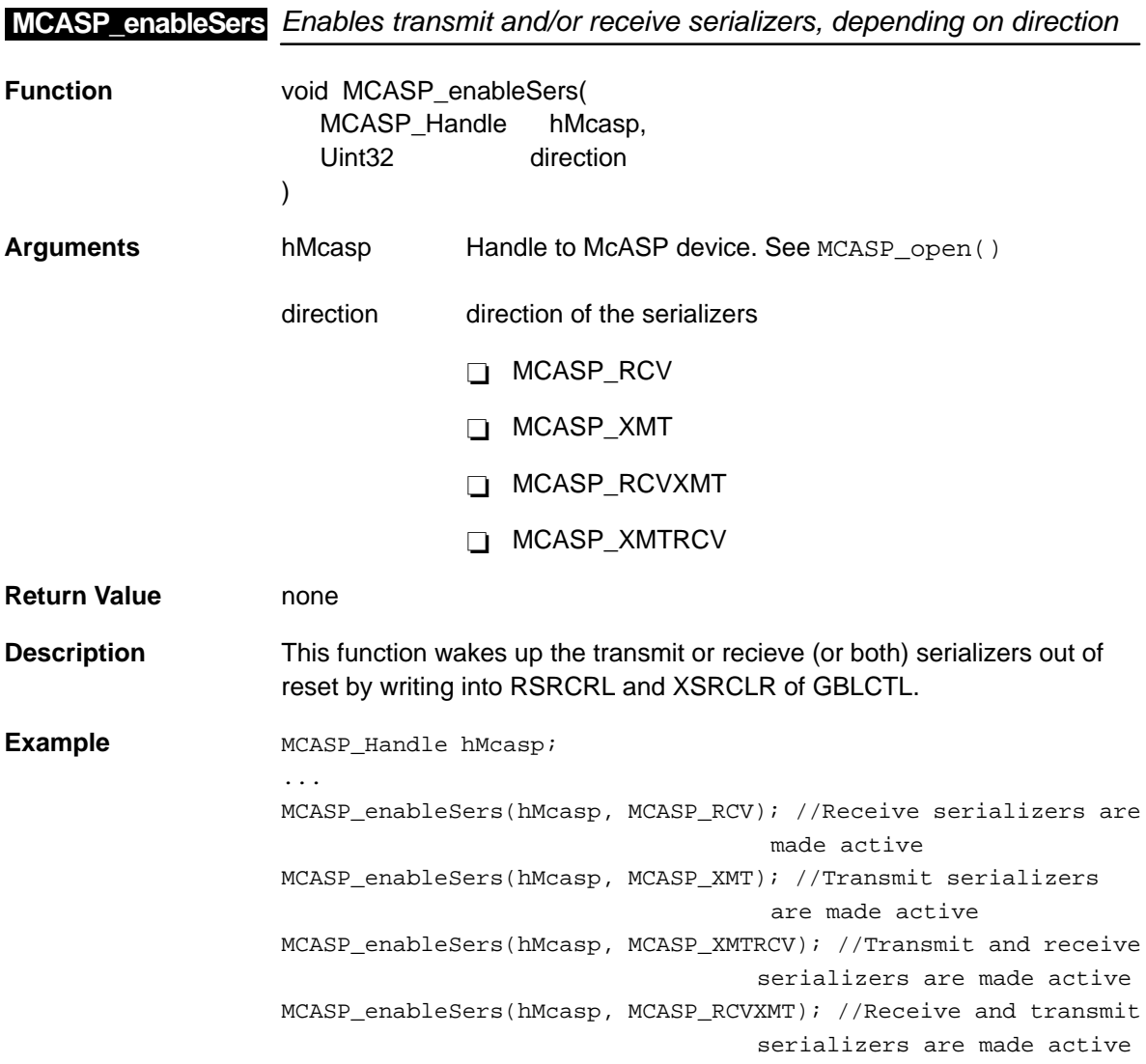

<span id="page-282-0"></span>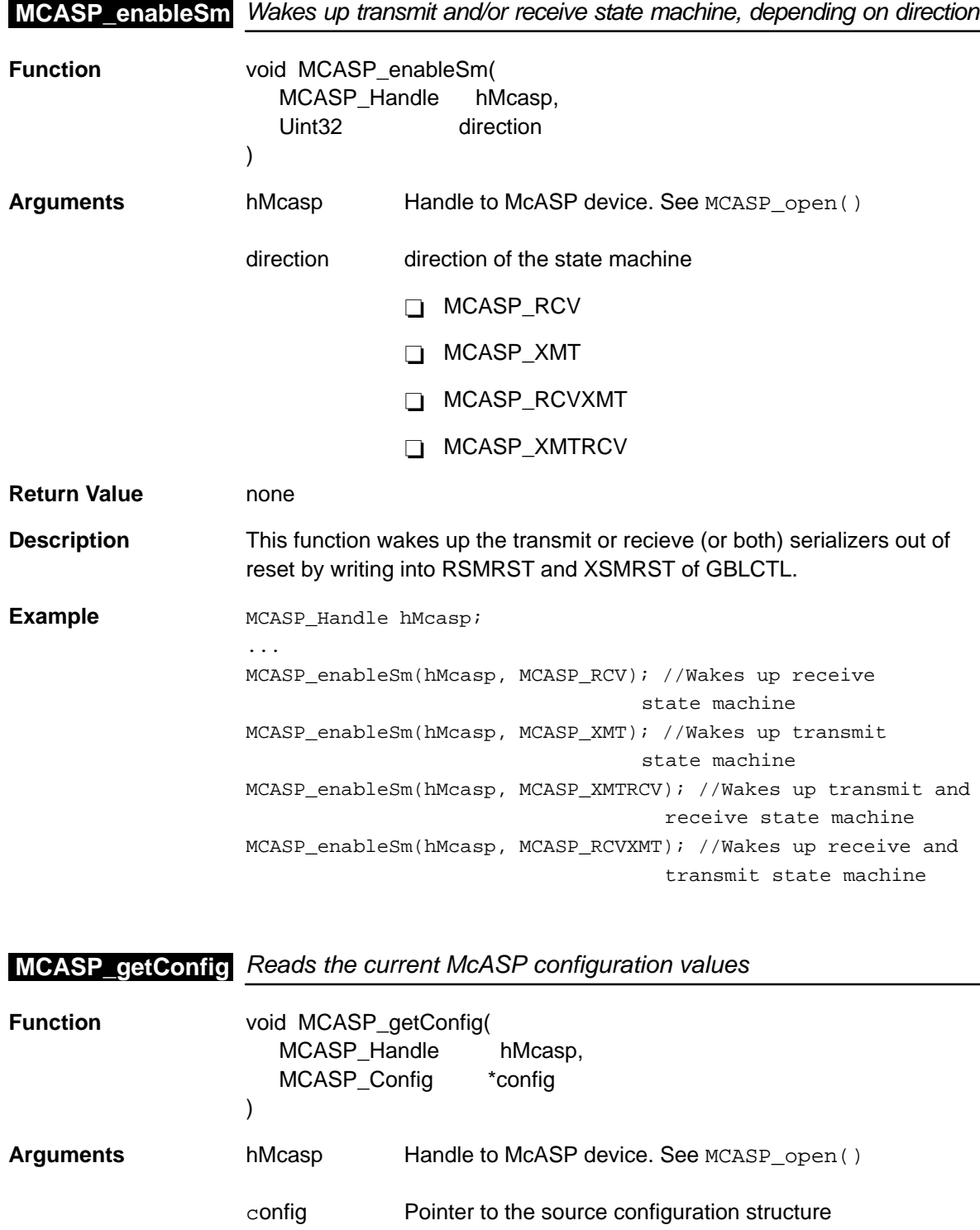

#### <span id="page-283-0"></span>**MCASP\_getGblctl**

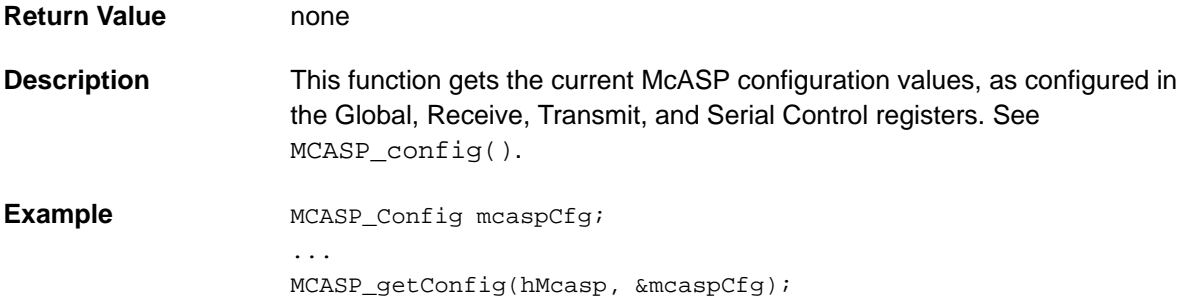

# **MCASP\_getGblctl** Reads GBLCTL register, depending on the direction

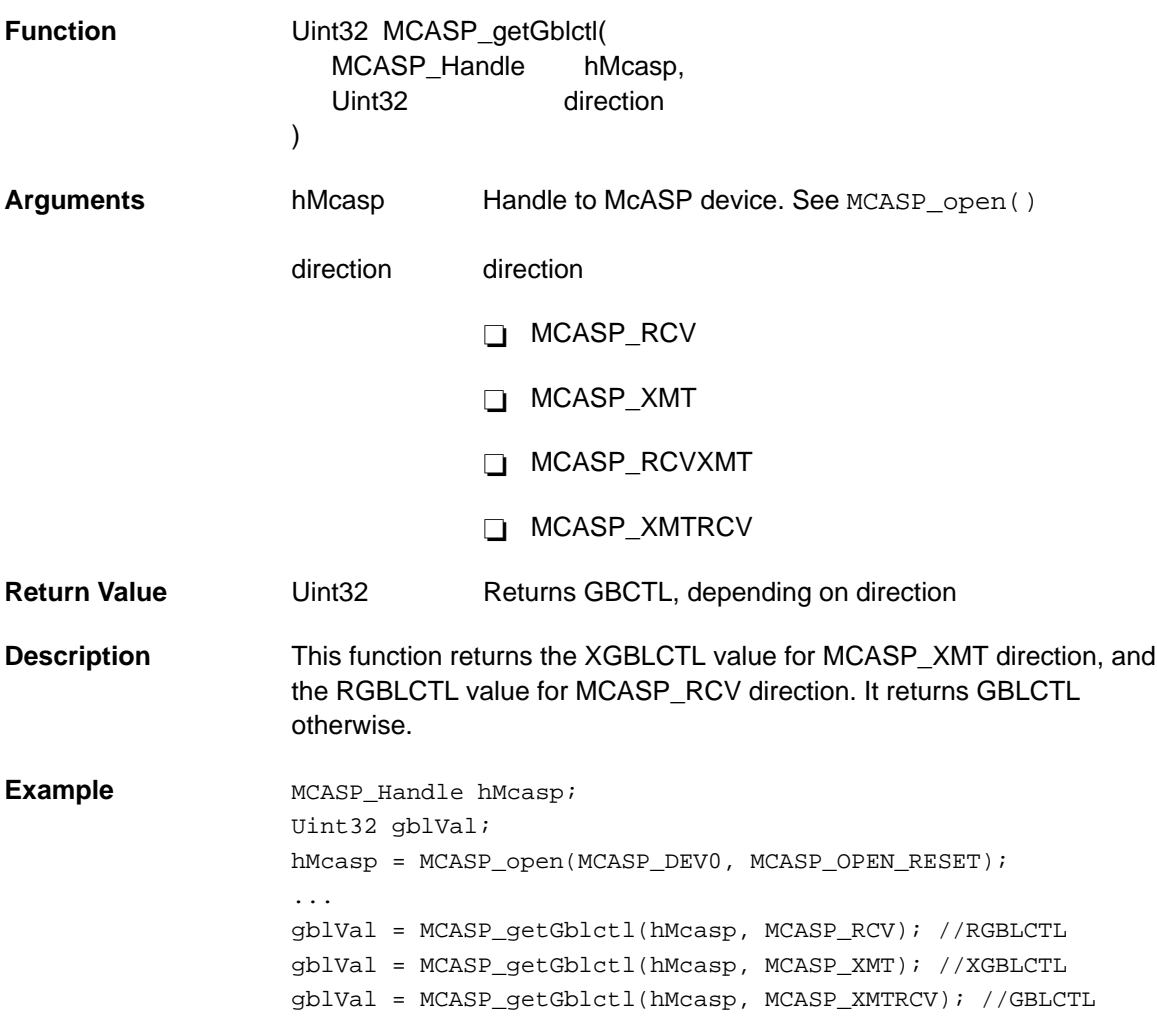

<span id="page-284-0"></span>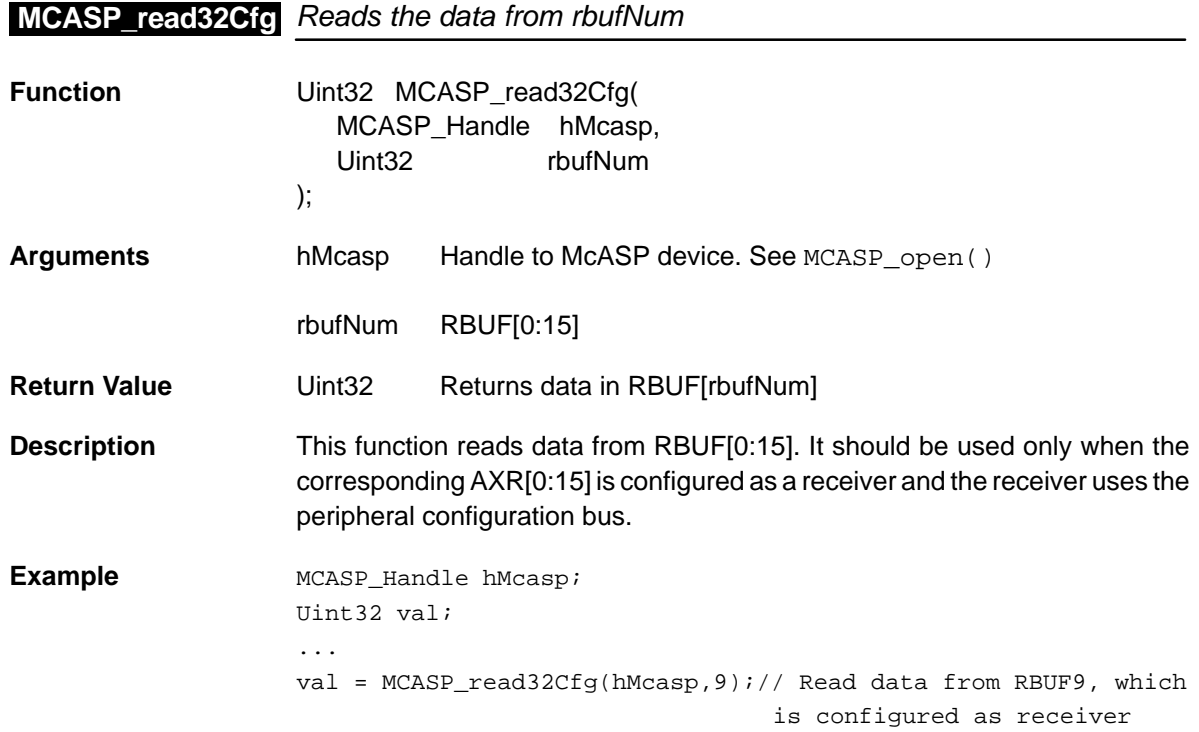

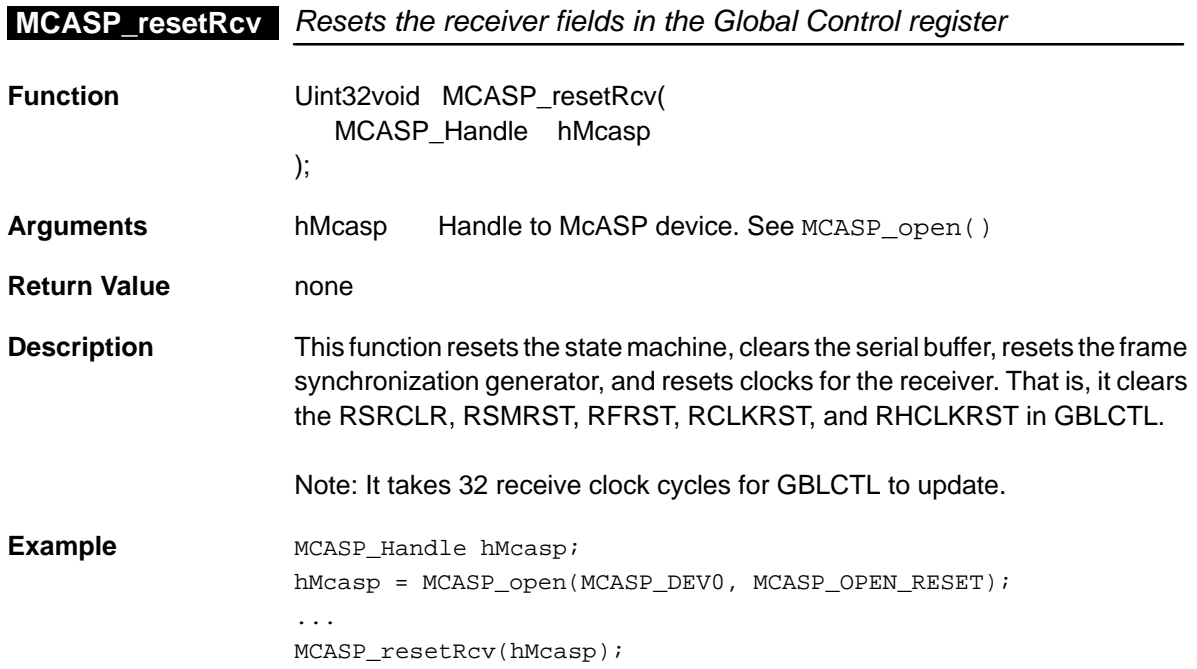

<span id="page-285-0"></span>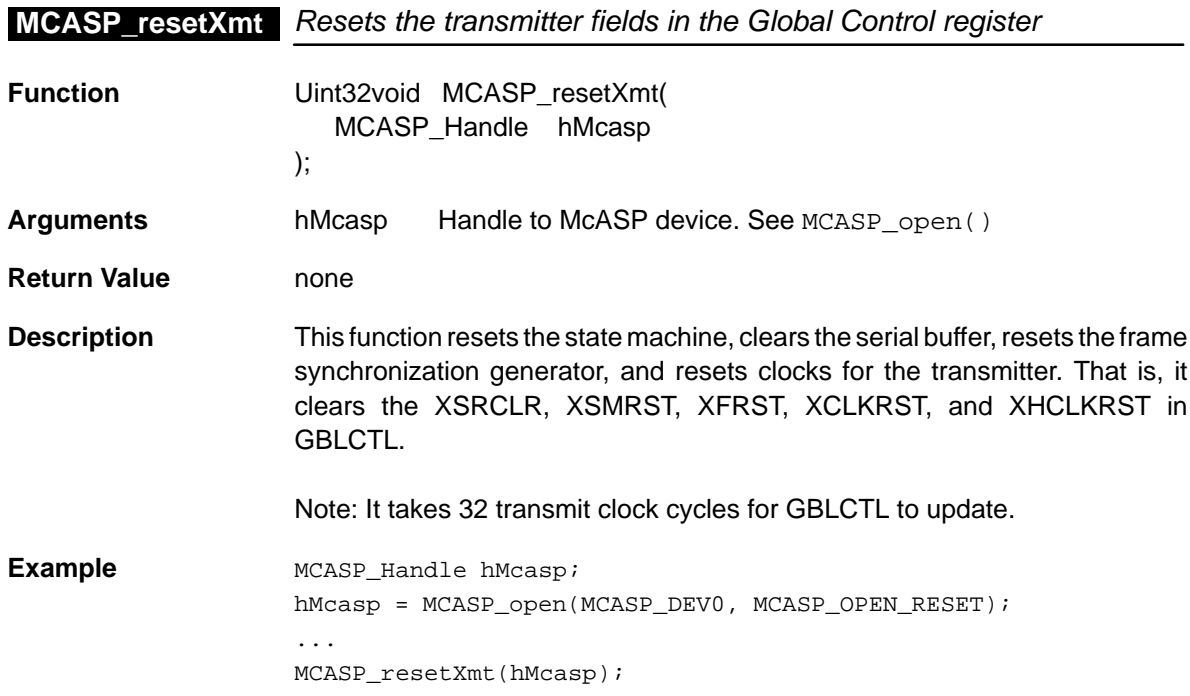

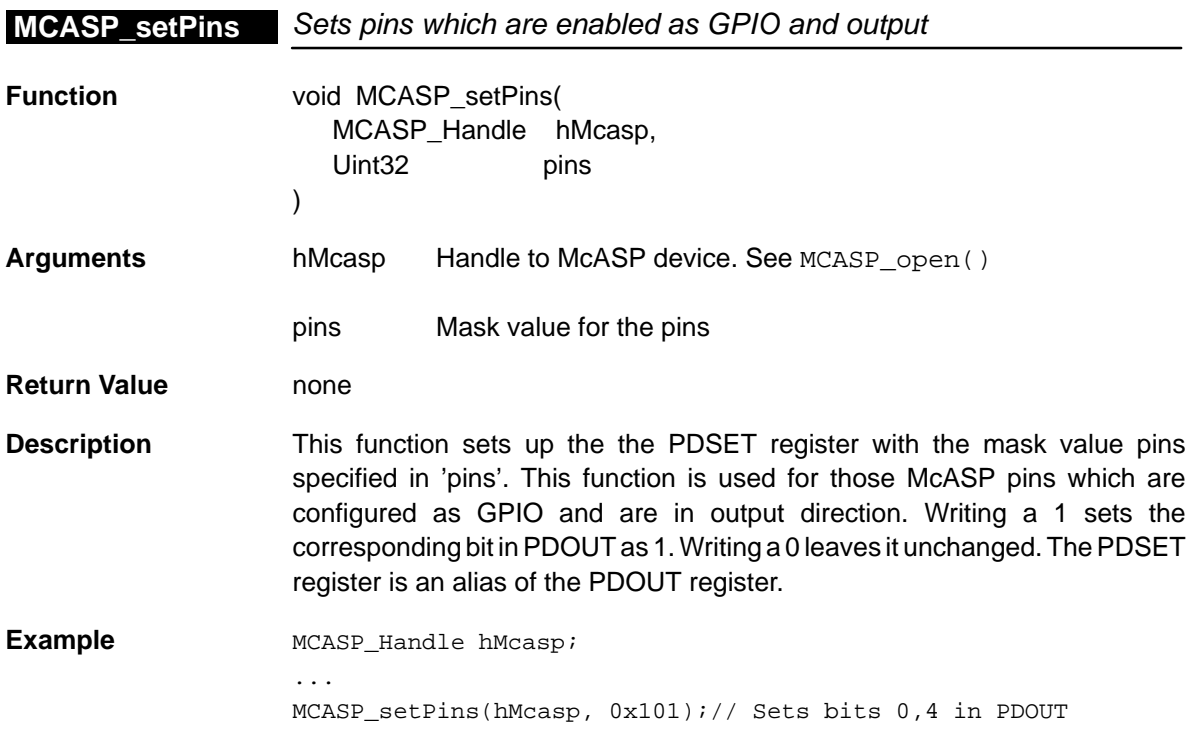

<span id="page-286-0"></span>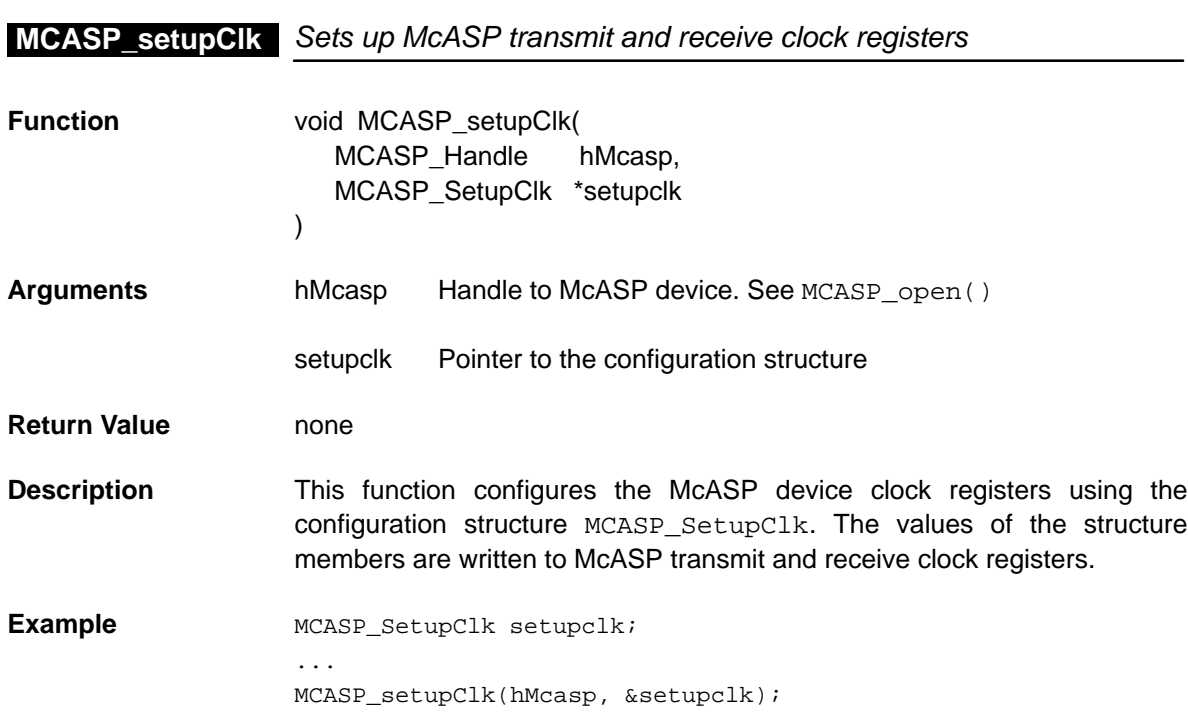

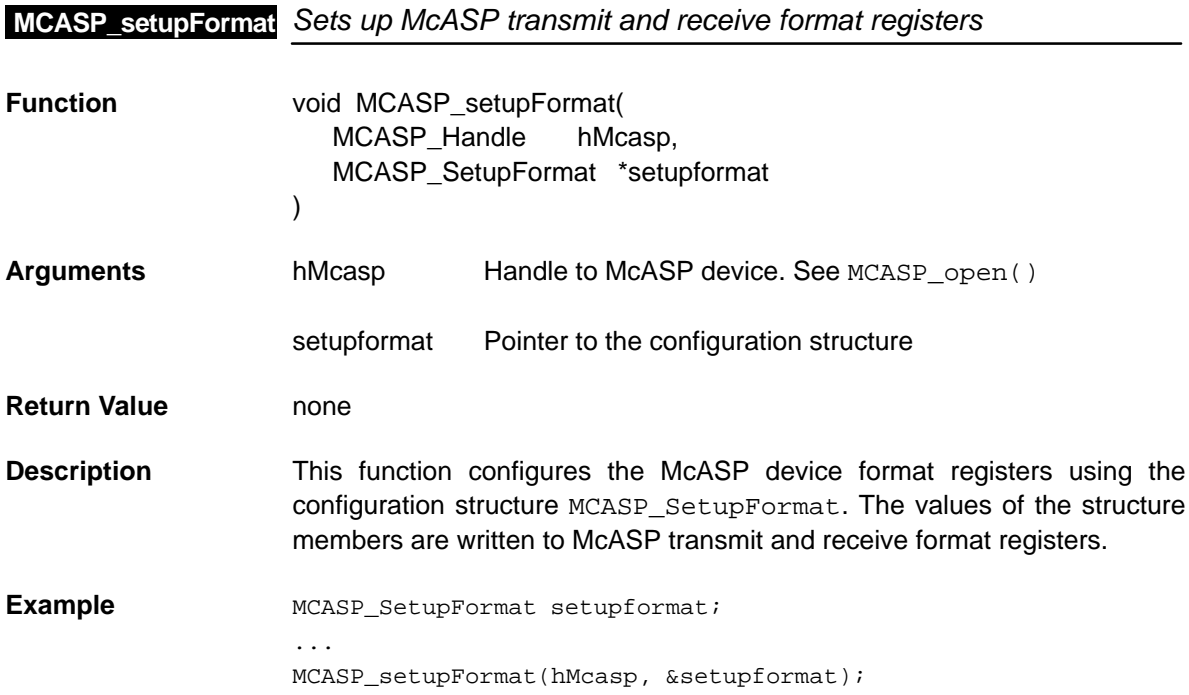

<span id="page-287-0"></span>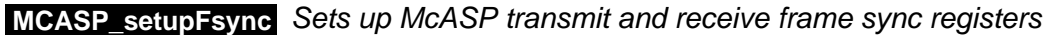

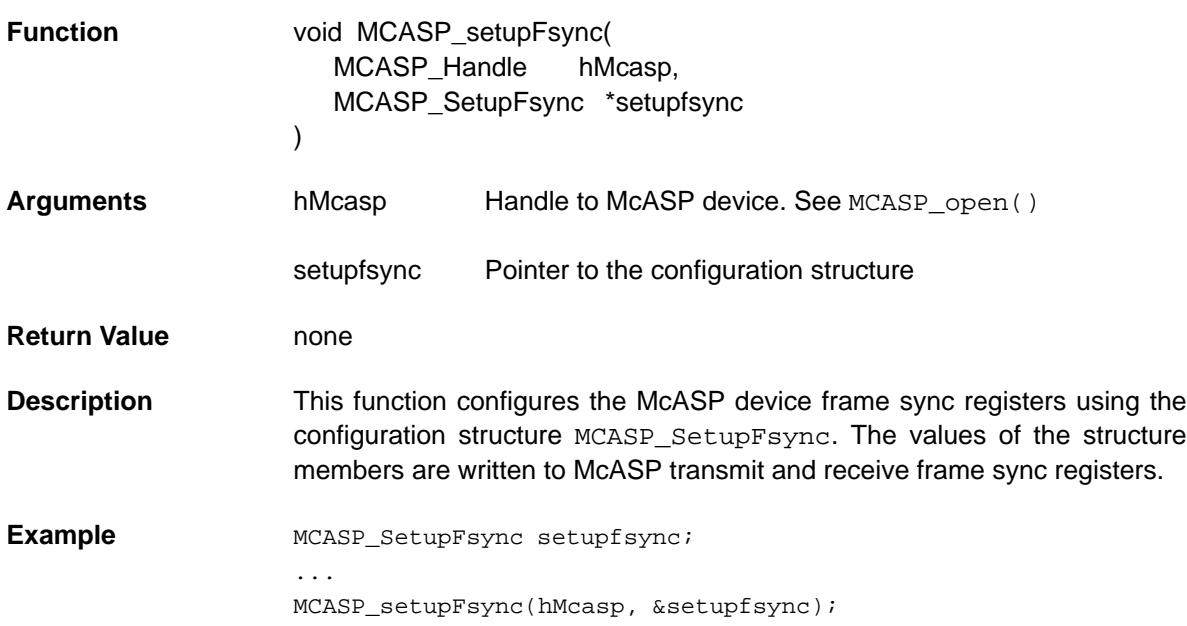

## **MCASP\_setupHclk** Sets up McASP transmit and receive high clock registers

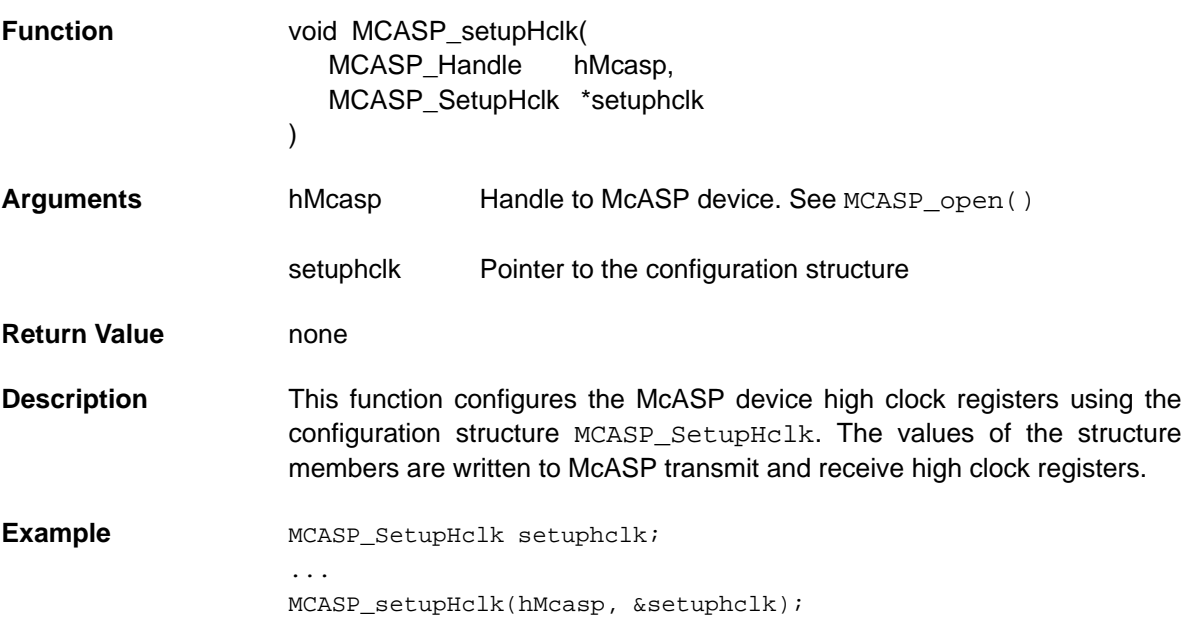
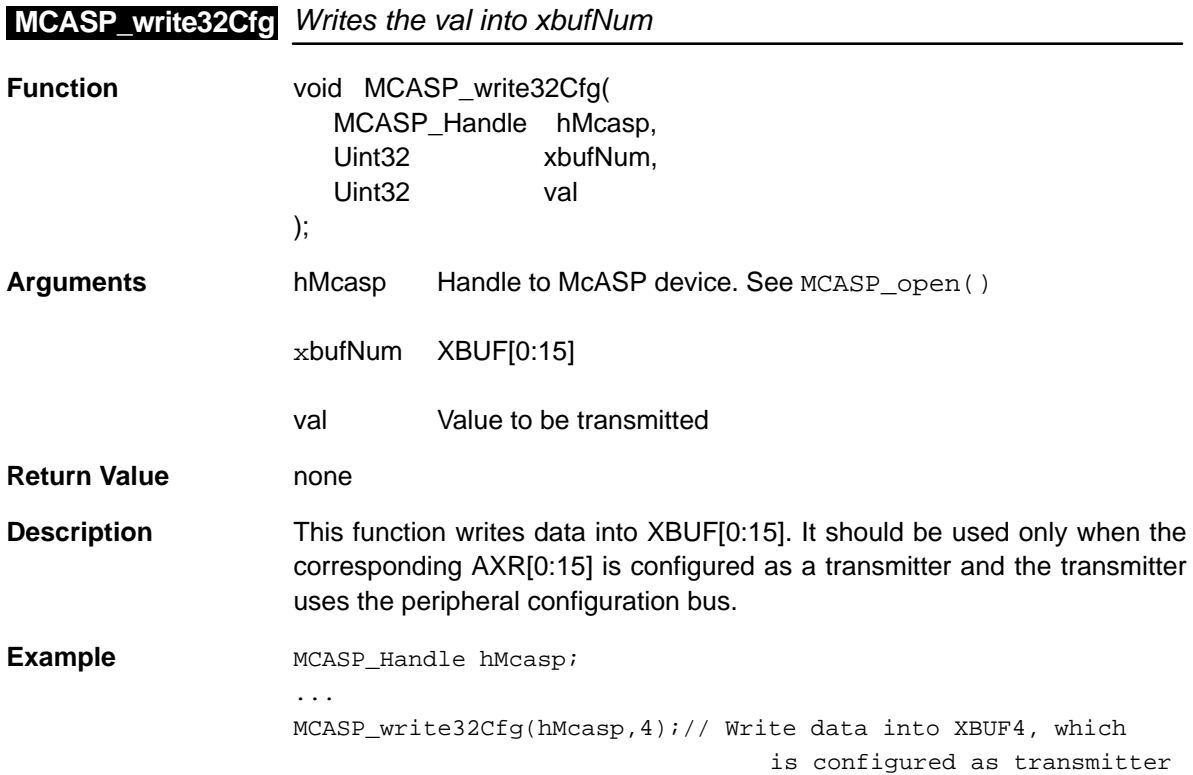

## **14.4.4 Interrupt Control Functions**

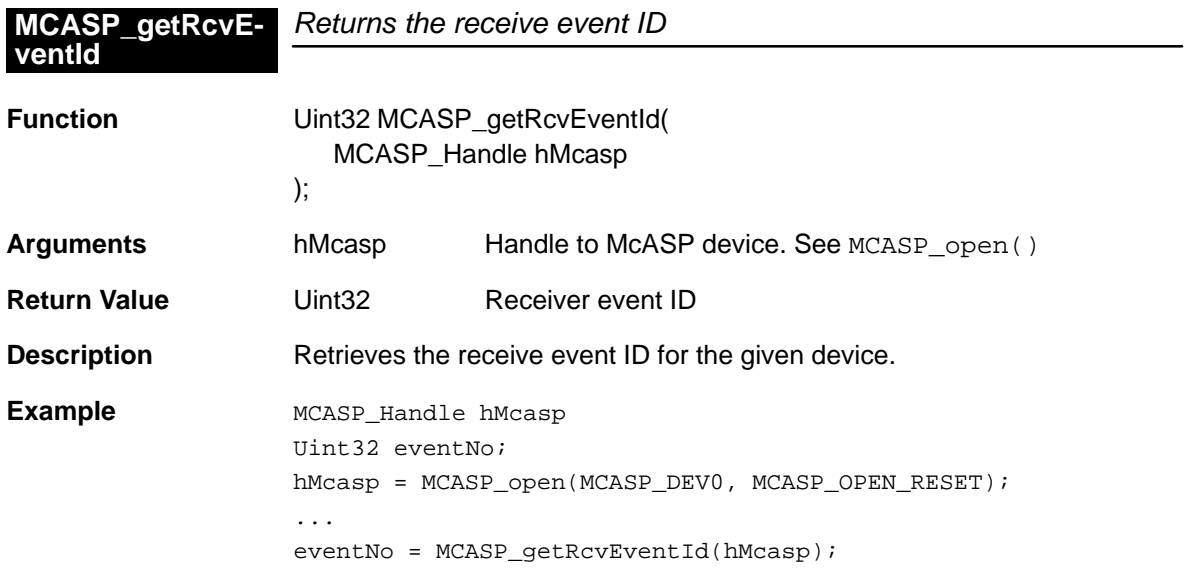

## **MCASP\_getXmtEventId**

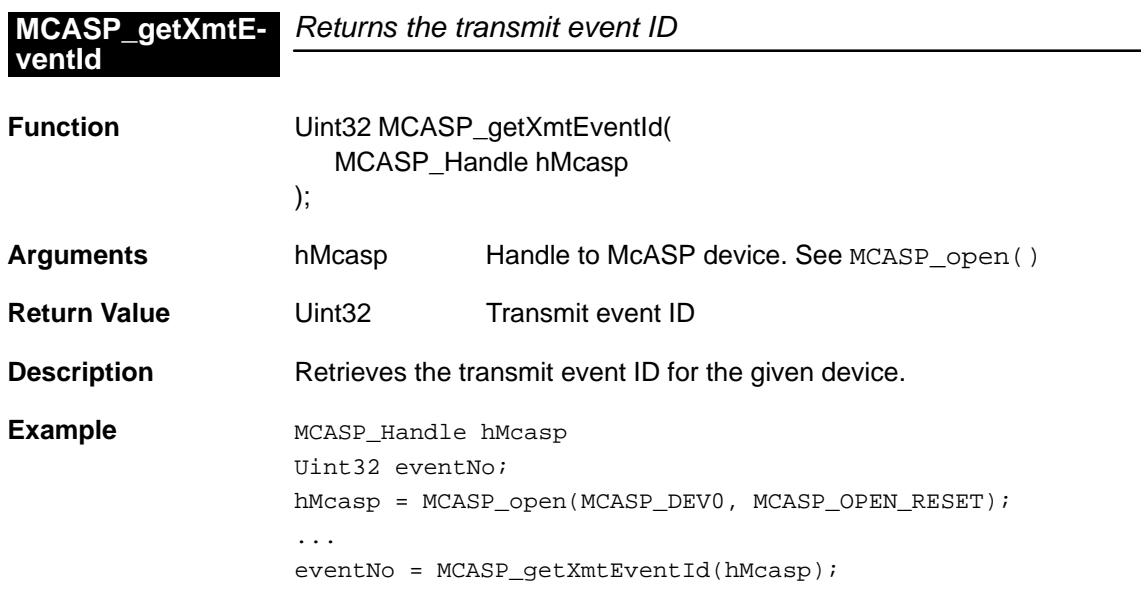

## **Chapter 15**

## **McBSP Module**

This chapter describes the McBSP module, lists the API functions and macros within the module, discusses using a McBSP port, and provides a McBSP API reference section.

## **Topic Page 15.1 Overview [15-2](#page-291-0) . . . . . . . . . . . . . . . . . . . . . . . . . . . . . . . . . . . . . . . . . . . . . . . . . . . . 15.2 Macros [15-5](#page-294-0) . . . . . . . . . . . . . . . . . . . . . . . . . . . . . . . . . . . . . . . . . . . . . . . . . . . . . . 15.3 Configuration Structure [15-7](#page-296-0) . . . . . . . . . . . . . . . . . . . . . . . . . . . . . . . . . . . . . . 15.4 Functions [15-10](#page-299-0) . . . . . . . . . . . . . . . . . . . . . . . . . . . . . . . . . . . . . . . . . . . . . . . . . .**

### <span id="page-291-0"></span>**15.1 Overview**

The McBSP module contains a set of API functions for configuring the McBSP registers.

Table 15–1 lists the configuration structure for use with the McBSP functions. Table 15–2 lists the functions and constants available in the CSL McBSP module.

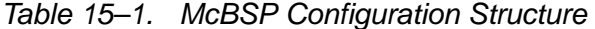

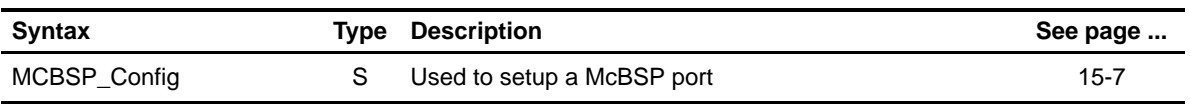

#### Table 15–2. McBSP APIs

#### (a) Primary Functions

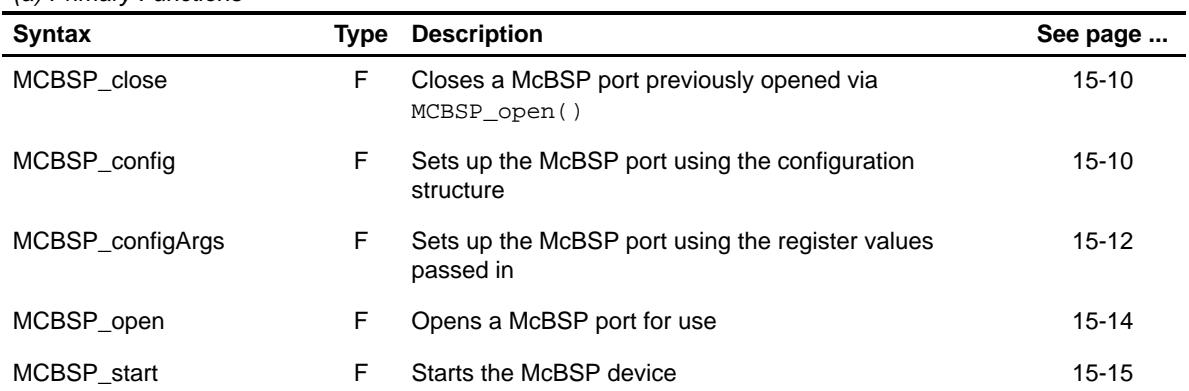

(b) Auxiliary Functions and Constants

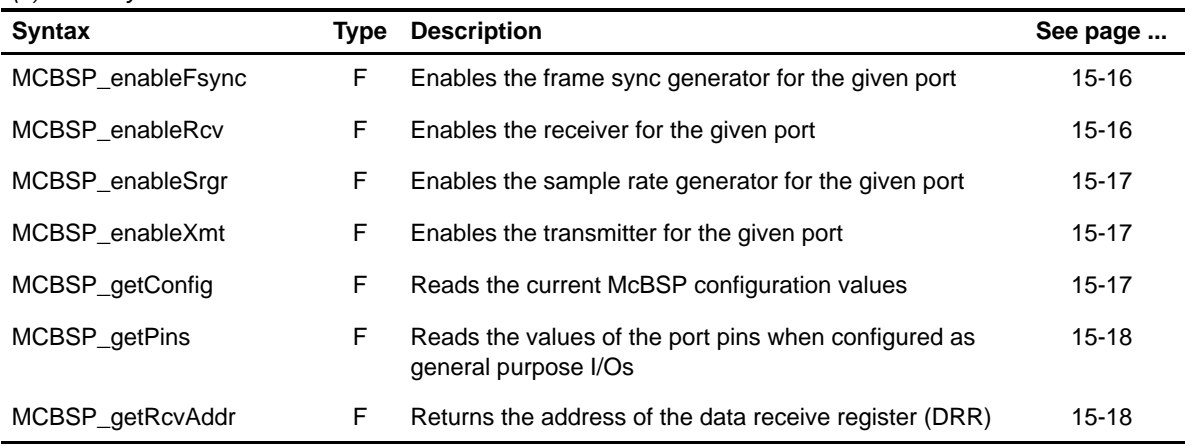

**Note:** F = Function; C = Constant

Table 15−2. McBSP APIs (Continued)

| <b>Syntax</b>                   |    | <b>Type Description</b>                                                                        | See page  |
|---------------------------------|----|------------------------------------------------------------------------------------------------|-----------|
| MCBSP_getXmtAddr                | F. | Returns the address of the data transmit register, DXR                                         | $15-19$   |
| MCBSP PORT CNT                  | C  | A compile time constant that holds the number of serial<br>ports present on the current device | $15-19$   |
| MCBSP read                      | F  | Performs a direct 32-bit read of the data receive register<br><b>DRR</b>                       | $15-19$   |
| MCBSP reset                     | F  | Resets the given serial port                                                                   | $15-19$   |
| MCBSP resetAll                  | F  | Resets all serial ports supported by the device                                                | 15-20     |
| MCBSP rfull                     | F  | Reads the RFULL bit of the serial port control register                                        | 15-20     |
| MCBSP rrdy                      | F  | Reads the RRDY status bit of the SPCR register                                                 | $15 - 21$ |
| MCBSP rsyncerr                  | F  | Reads the RSYNCERR status bit of the SPCR register                                             | $15 - 21$ |
| MCBSP setPins                   | F  | Sets the state of the serial port pins when configured as<br>general purpose IO                | $15-22$   |
| MCBSP SUPPORT                   | C  | A compile time constant whose value is 1 if the device<br>supports the McBSP module            | $15-22$   |
| MCBSP write                     | F  | Writes a 32-bit value directly to the serial port data<br>transmit register, DXR               | 15-23     |
| MCBSP xempty                    | F  | Reads the XEMPTY bit from the SPCR register                                                    | 15-23     |
| MCBSP xrdy                      | F  | Reads the XRDY status bit of the SPCR register                                                 | 15-23     |
| MCBSP xsyncerr                  | F  | Reads the XSYNCERR status bit of the SPCR register                                             | 15-24     |
| (c) Interrupt Control Functions |    |                                                                                                |           |

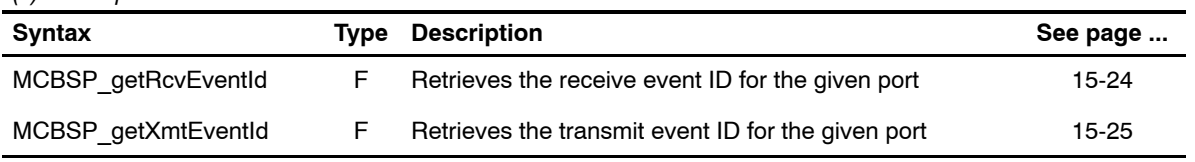

**Note:** F = Function; C = Constant

#### **15.1.1 Using a McBSP Port**

To use a McBSP port, you must first open it and obtain a device handle using MCBSP open(). Once opened, use the device handle to call the other API functions. The port may be configured by passing a MCBSP Config structure to MCBSP\_config() or by passing register values to the MCBSP\_configArgs() function. To assist in creating register values, the MCBSP MK (make) macros construct register values based on field values. In addition, the symbol constants may be used for the field values.

There are functions for directly reading and writing to the data registers DRR and DXR, MCBSP read() and MCBSP write(). The addresses of the DXR and DRR registers are also obtainable for use with DMA configuration, MCBSP getRcvAddr() and MCBSP getXmtAddr().

McBSP status bits are easily read using efficient inline functions.

#### <span id="page-294-0"></span>**15.2 Macros**

There are two types of McBSP macros: those that access registers and fields, and those that construct register and field values.

Table 15–3 lists the McBSP macros that access registers and fields, and Table 15–4 lists the McBSP macros that construct register and field values. The macros themselves are found in Chapter 24, Using the HAL Macros.

The McBSP module includes handle-based macros.

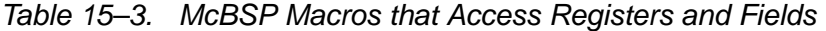

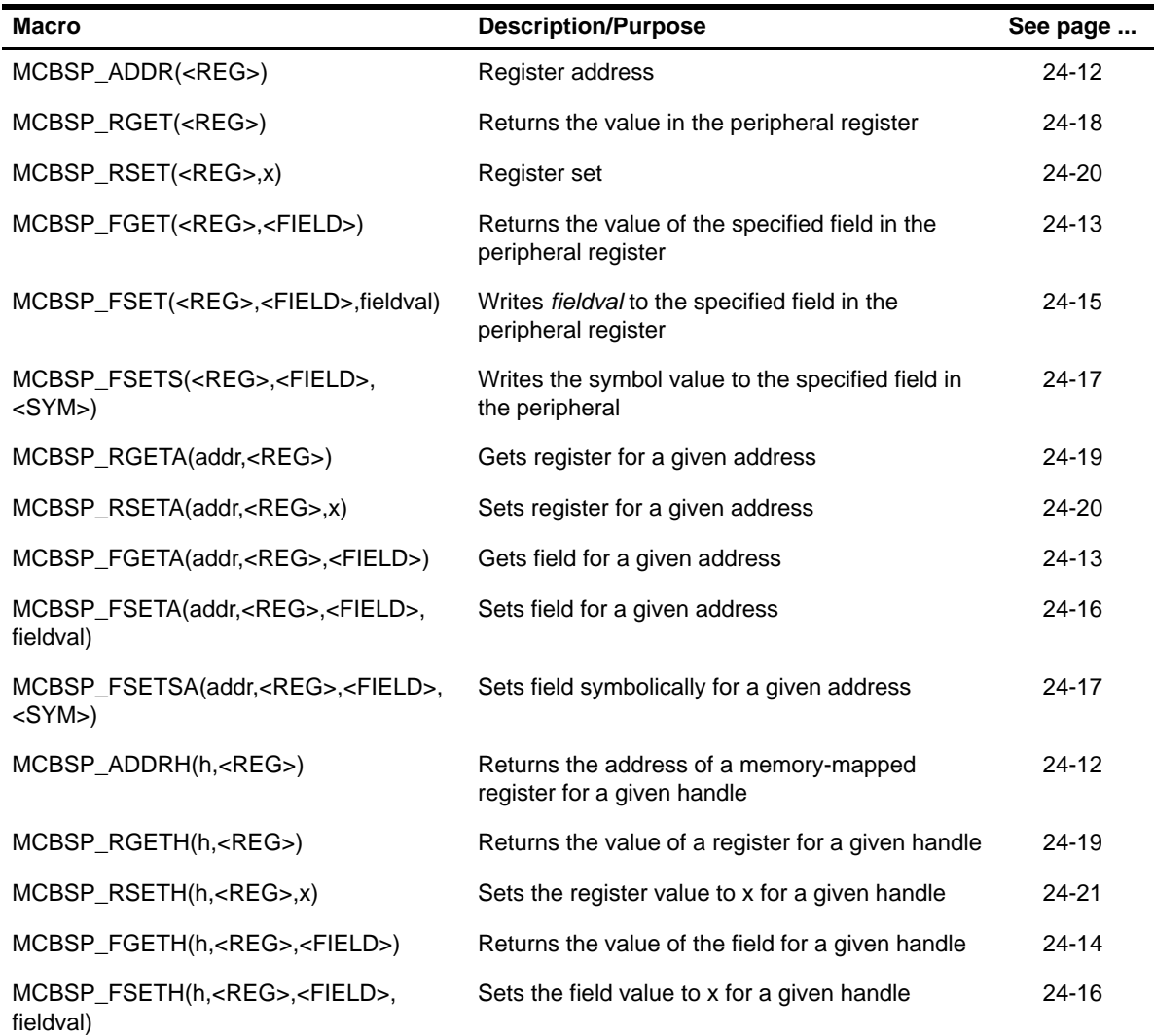

| <b>Macro</b>                                  | <b>Description/Purpose</b> | See page  |
|-----------------------------------------------|----------------------------|-----------|
| MCBSP_ <reg>_DEFAULT</reg>                    | Register default value     | $24 - 21$ |
| MCBSP < REG > RMK()                           | Register make              | $24 - 23$ |
| MCBSP < REG > OF()                            | Register value of          | $24 - 22$ |
| MCBSP <reg> <field> DEFAULT</field></reg>     | Field default value        | 24-24     |
| MCBSP FMK()                                   | Field make                 | $24 - 14$ |
| MCBSP FMKS()                                  | Field make symbolically    | $24 - 15$ |
| MCBSP_ <reg>_<field>_OF()</field></reg>       | Field value of             | 24-24     |
| MCBSP <reg> <field> <sym></sym></field></reg> | Field symbolic value       | 24-24     |

Table 15–4. McBSP Macros that Construct Register and Field Values

## <span id="page-296-0"></span>**15.3 Configuration Structure**

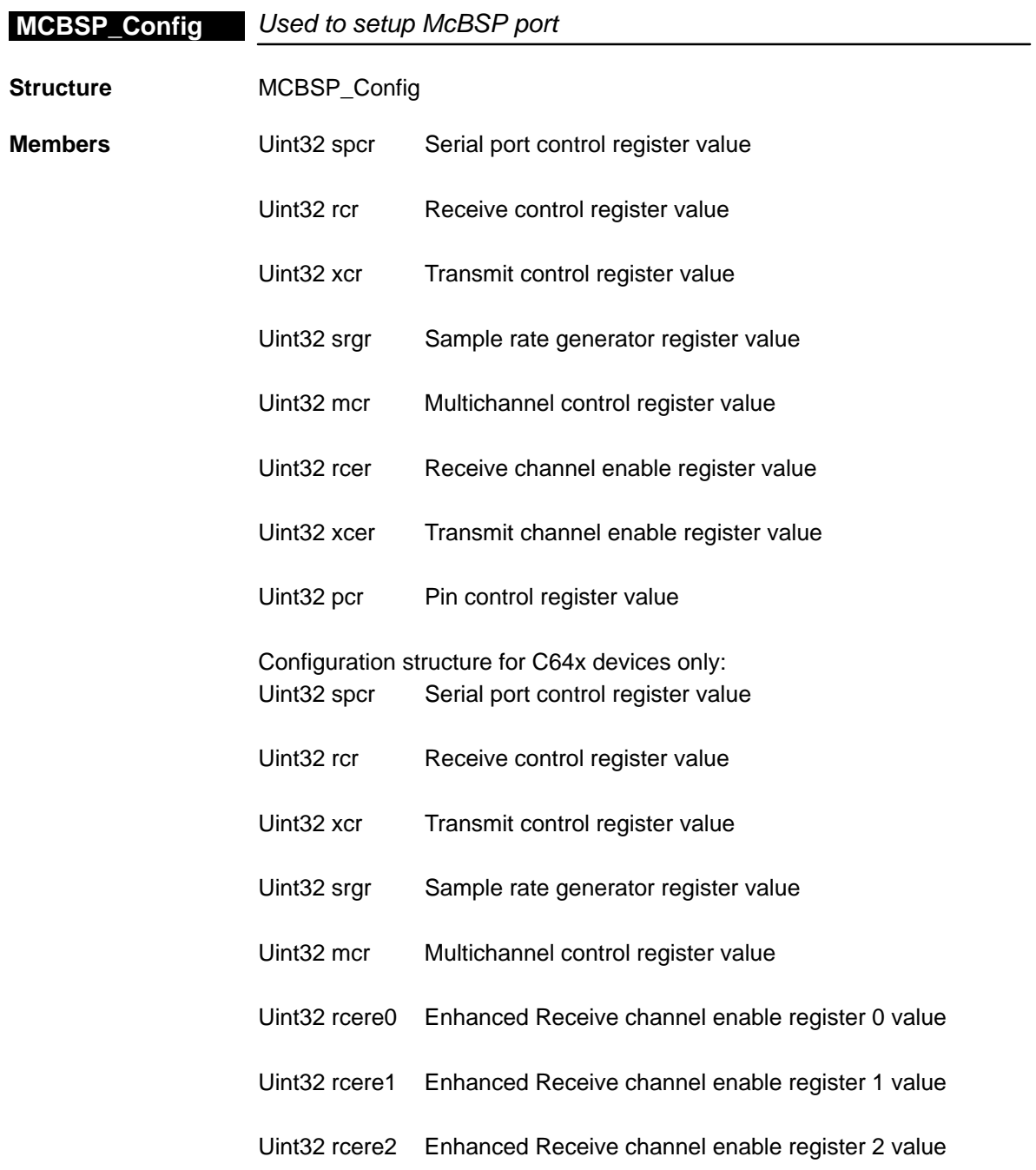

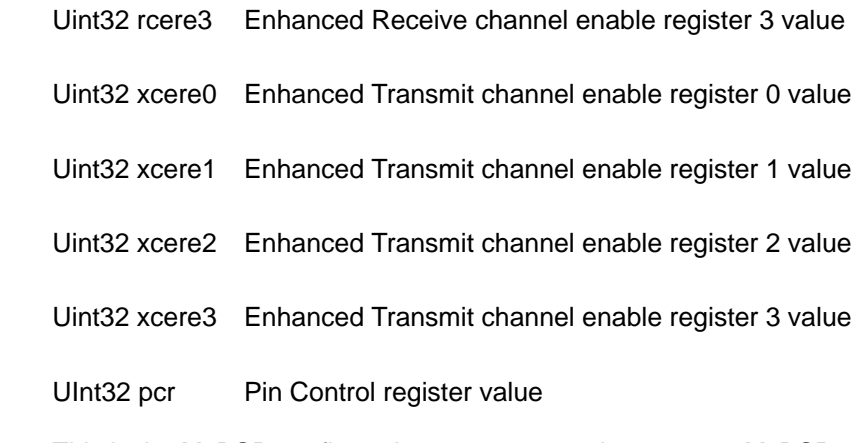

**Description** This is the McBSP configuration structure used to set up a McBSP port. You create and initialize this structure and then pass its address to the MCBSP\_config() function. You can use literal values or the MCBSP\_RMK macros to create the structure member values.

```
Example MCBSP_Config MyConfig = {
                      0x00012001, /* spcr */
                      0x00010140, /* rcr */
                      0x00010140, /* xcr */
                      0x00000000, /* srgr */
                     0x00000000, /* mcr */
                      0x00000000, /* rcer */
                      0x00000000, /* xcer */
                      0x00000000 /* pcr */
                   };
                   …
                   MCBSP_config(hMcbsp,&MyConfig);
```
/\* Configuration structure for C64x devices only \*/

```
MCBSP_Config MyConfig = {
   0x00012001, /* spcr ..*/
   0x00010140, /* rcr ..*/
   0x00010140, /* xcr ..*/
   0x00000000, /* srgr ..*/
  0x00000000, /* mcr ..*/
   0x00000000, /* rcere0 */
   0x00000000, /* rcere1 */
   0x00000000, /* rcere2 */
  0x00000000, /* rcere3 */
   0x00000000, /* xcere0 */
   0x00000000, /* xcere1 */
   0x00000000, /* xcere2 */
   0x00000000, /* xcere3 */
   0x00000000 /* pcr ..*/
};
…
MCBSP_config(hMcbsp,&MyConfig);
```
## <span id="page-299-0"></span>**15.4 Functions**

## **15.4.1 Primary Functions**

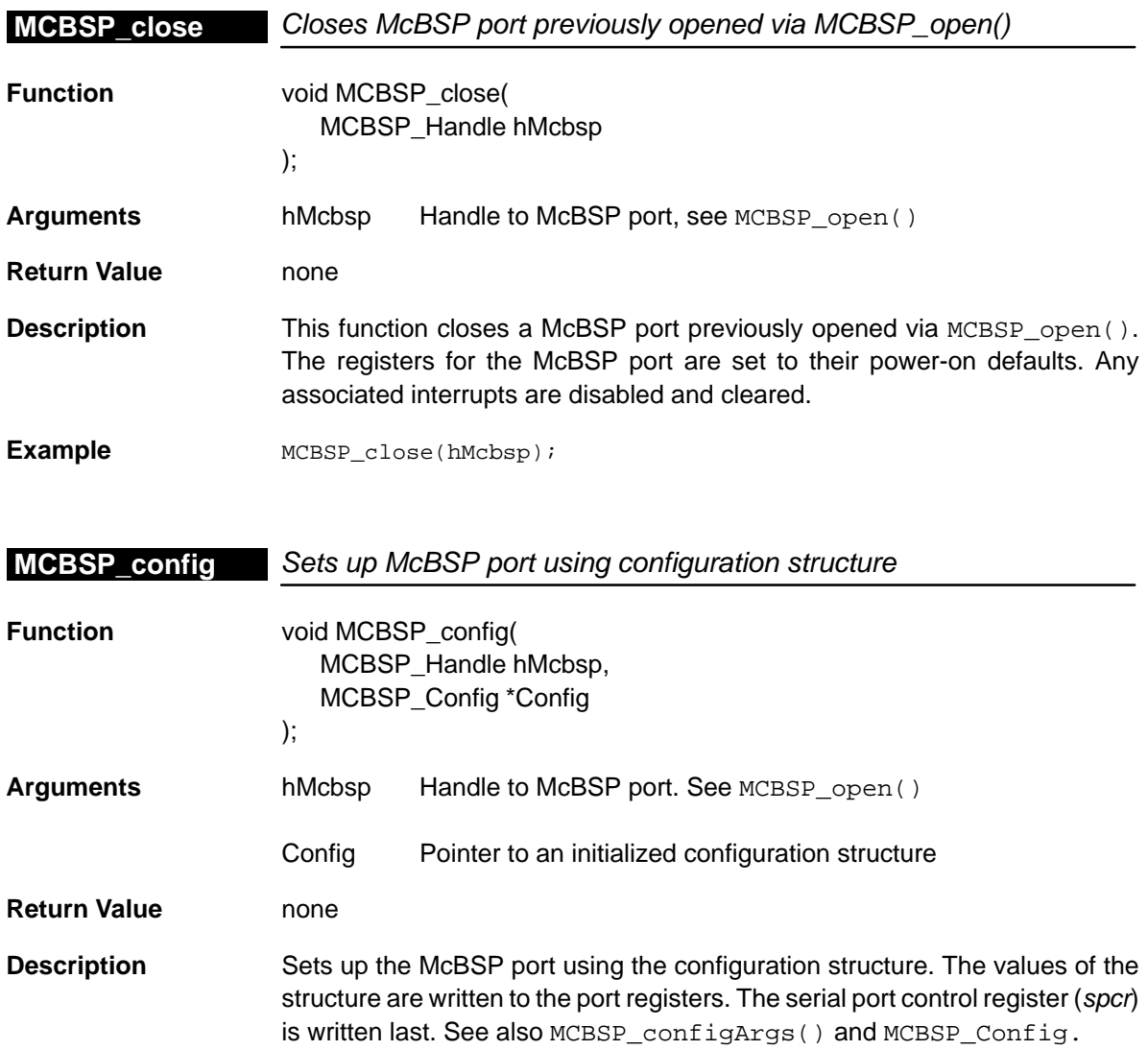

```
Example \qquad \qquad \text{#if} \quad (\text{!C64\_SUPPORT})MCBSP_Config MyConfig = {
                         0x00012001, /* spcr */
                         0x00010140, /* rcr */
                         0x00010140, /* xcr */
                         0x00000000, /* srgr */
                        0x00000000, /* mcr */
                         0x00000000, /* rcer */
                         0x00000000, /* xcer */
                         0x00000000 /* pcr */
                      };
                      #else
                     /* Configuration structure for C64x devices only */
                     MCBSP_Config MyConfig = {
                         0x00012001, /* spcr */
                         0x00010140, /* rcr */
                         0x00010140, /* xcr */
                         0x00000000, /* srgr */
```

```
 0x00000000 /* pcr */
};
```
#endif

```
…
```

```
MCBSP_config(hMcbsp,&MyConfig);
```
0x00000000, /\* mcr \*/ 0x00000000, /\* rcere0 \*/ 0x00000000, /\* rcere1 \*/ 0x00000000, /\* rcere2 \*/ 0x00000000, /\* rcere3 \*/ 0x00000000, /\* xcere0 \*/ 0x00000000, /\* xcere1 \*/ 0x00000000, /\* xcere2 \*/ 0x00000000, /\* xcere3 \*/

## <span id="page-301-0"></span>**MCBSP\_configArgs**

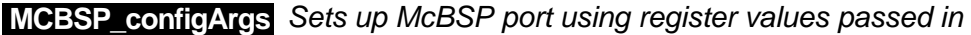

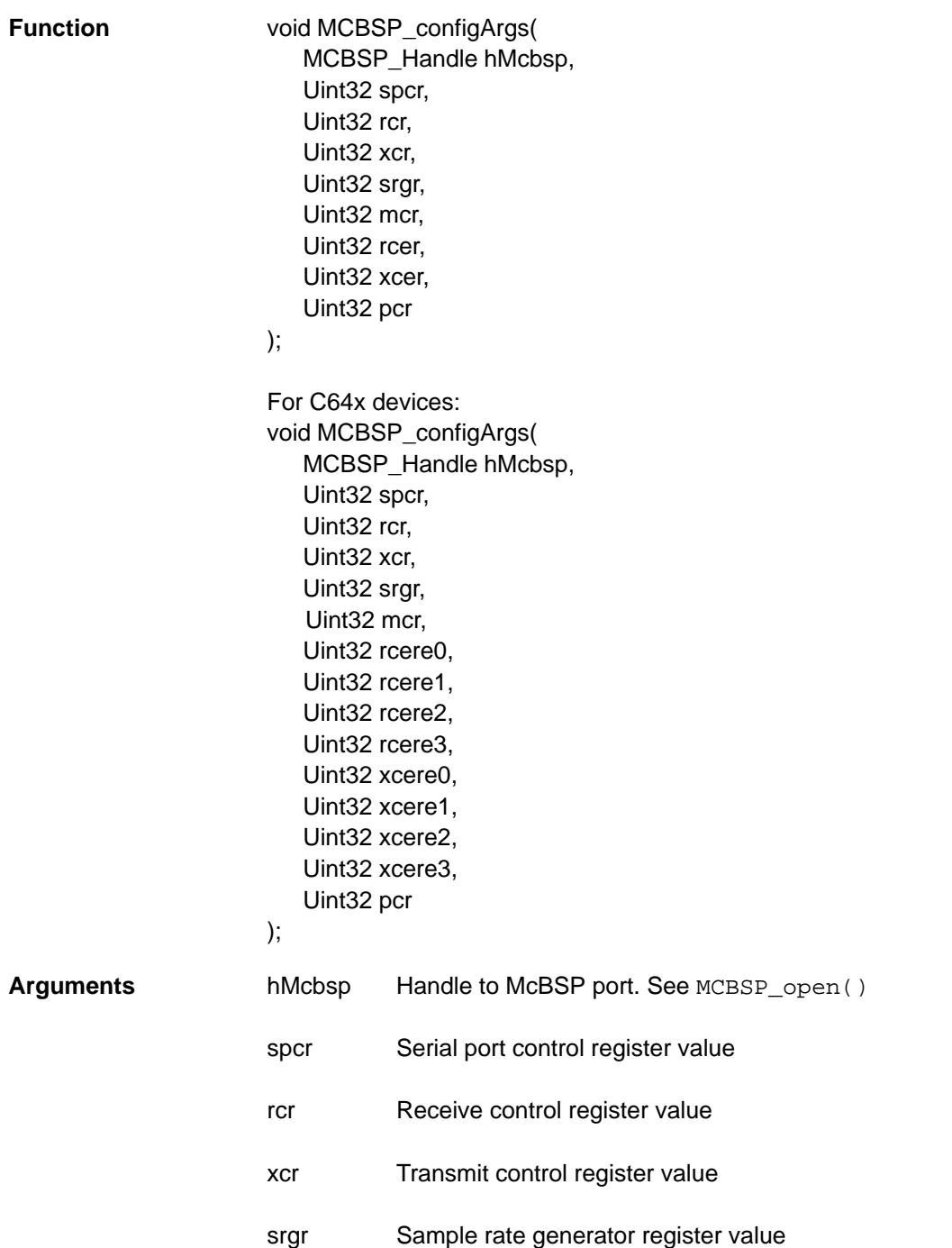

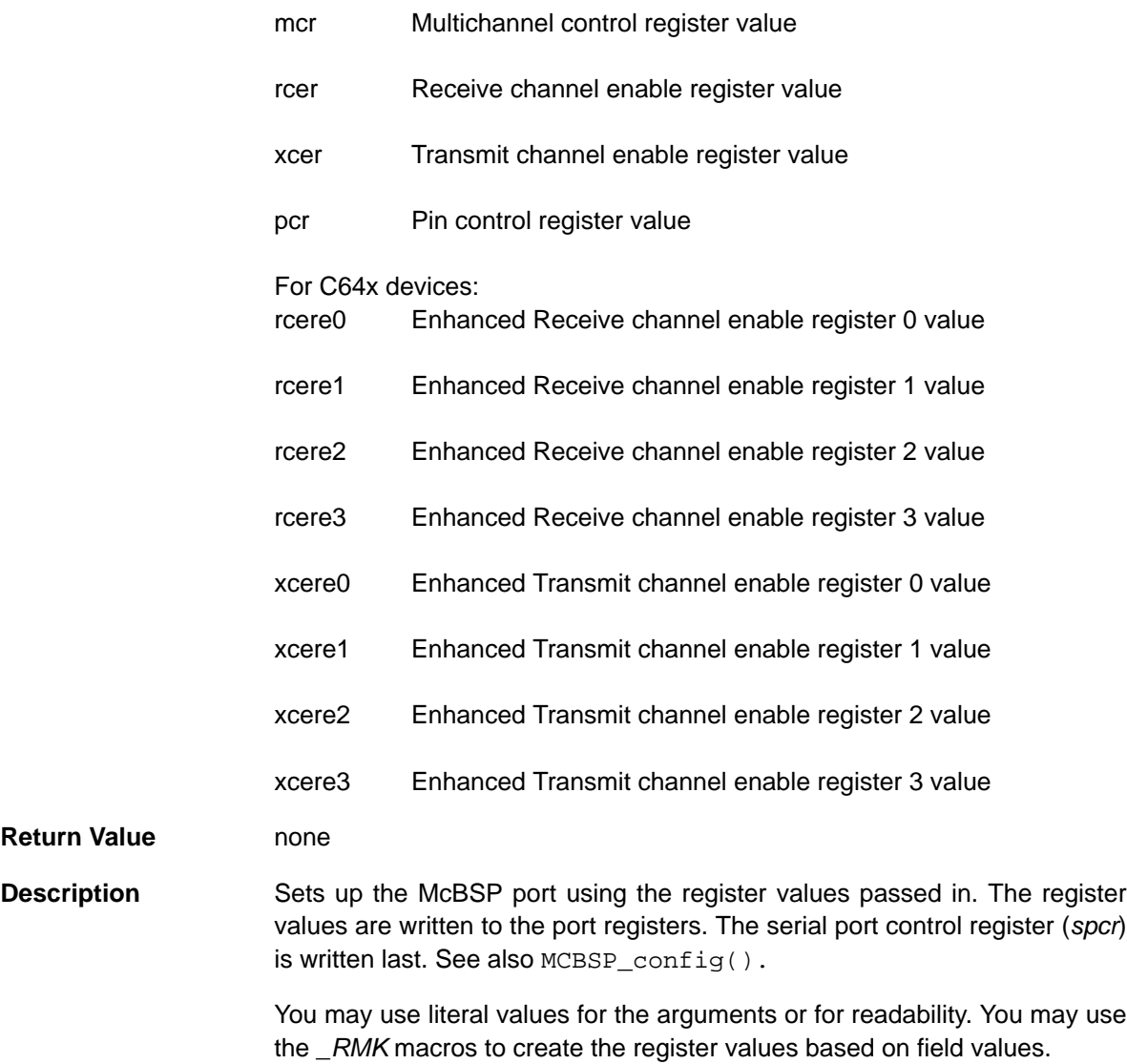

<span id="page-303-0"></span>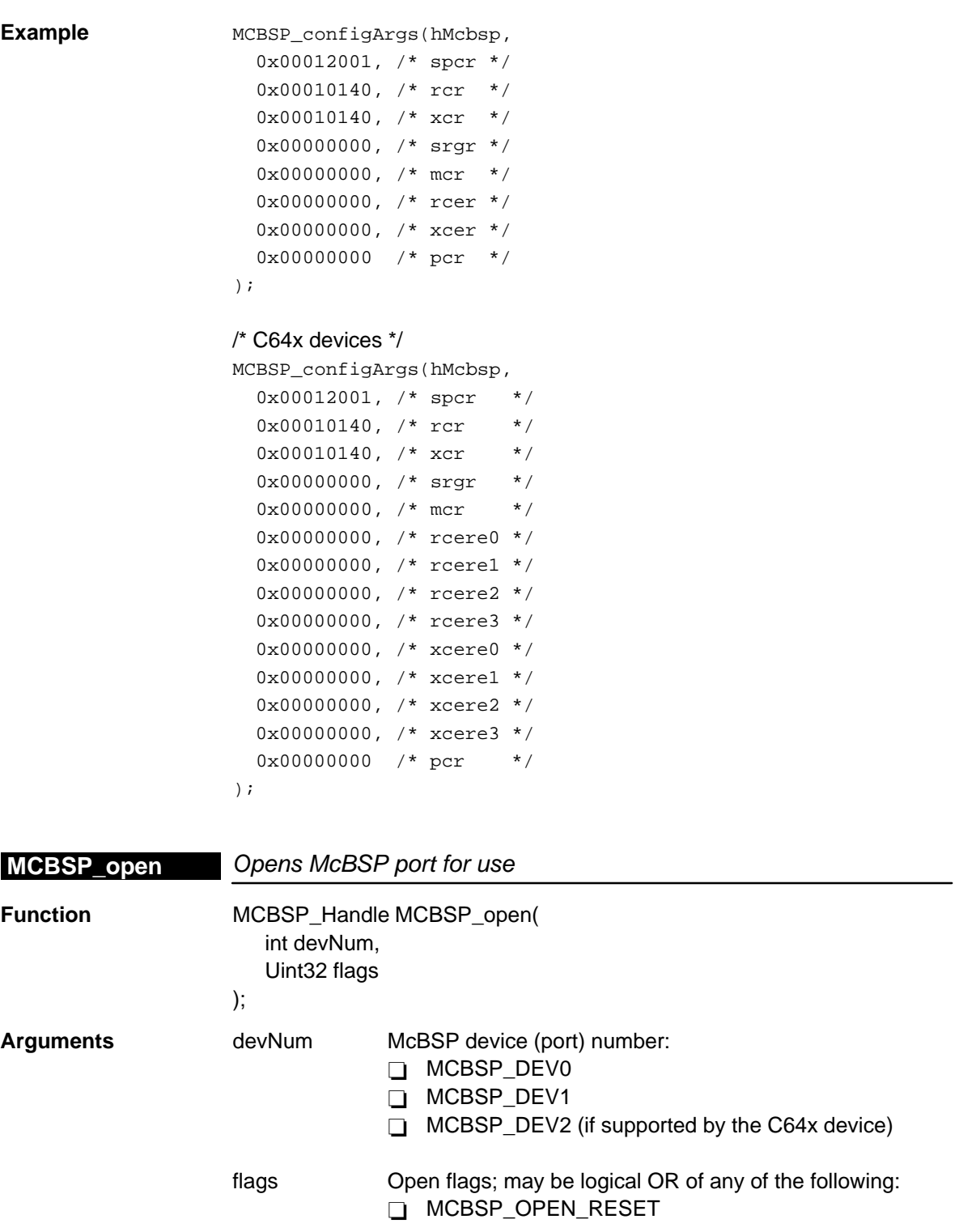

<span id="page-304-0"></span>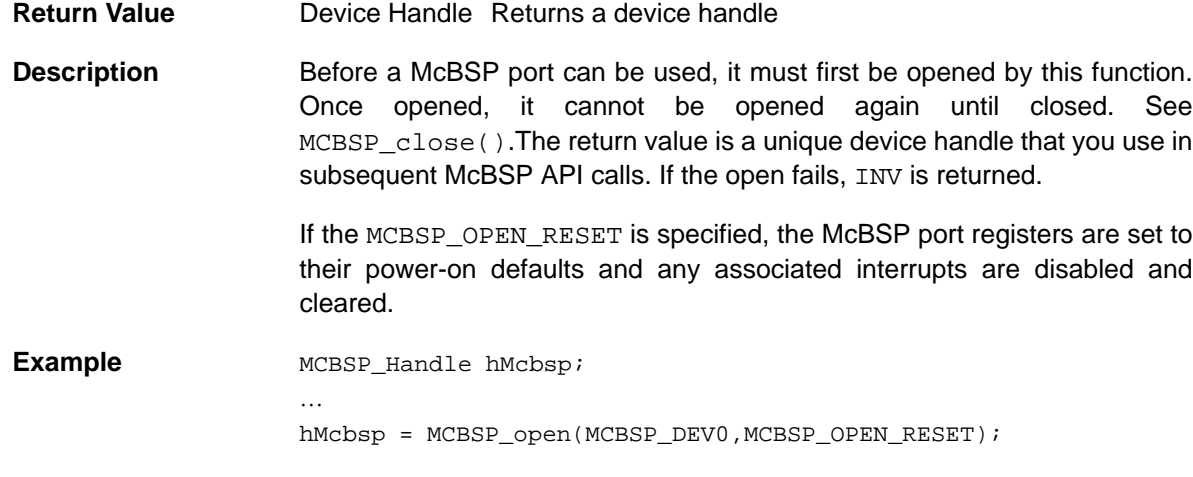

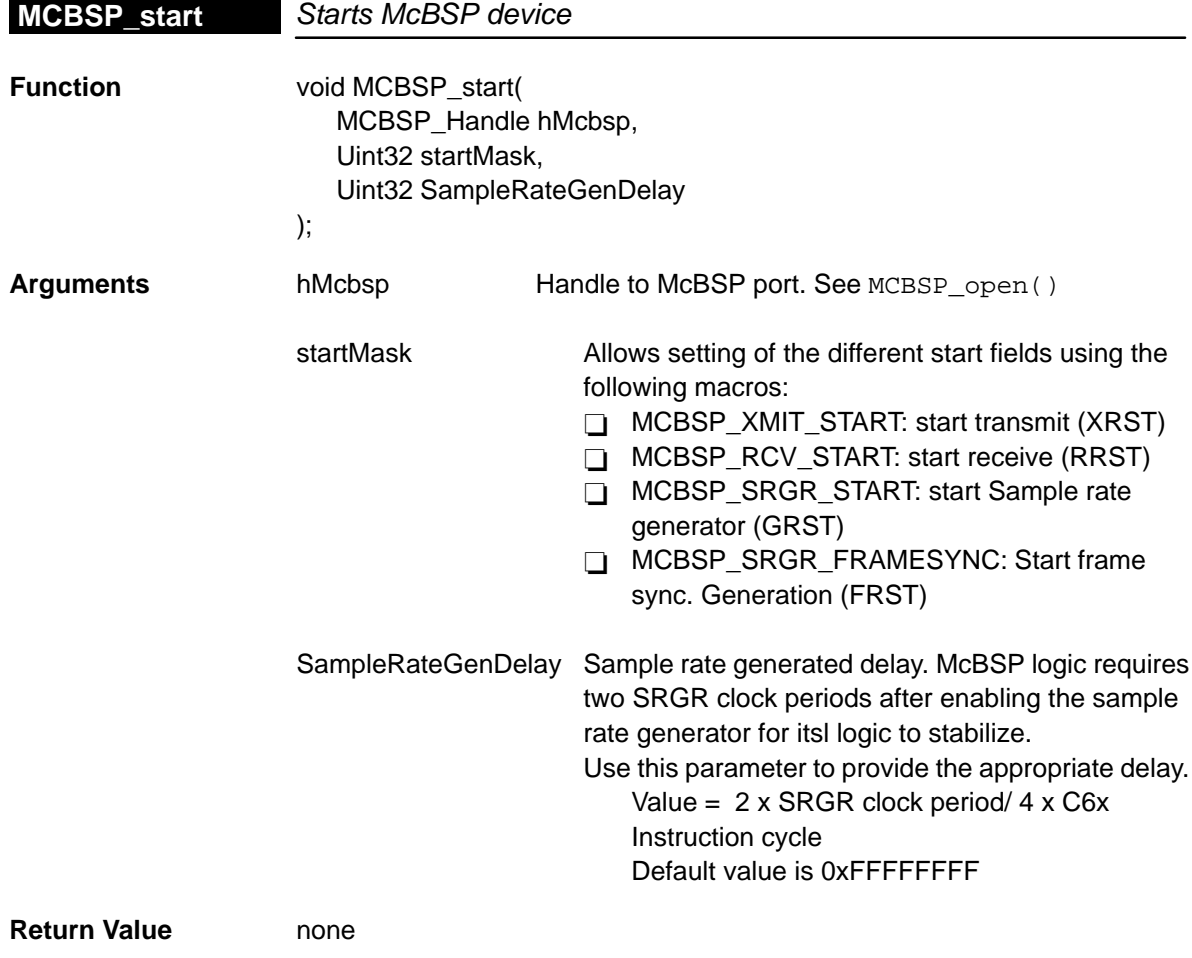

<span id="page-305-0"></span>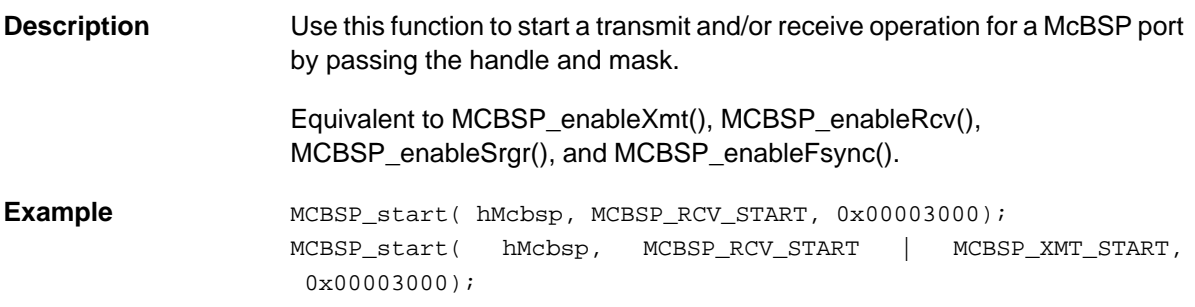

## **15.4.2 Auxiliary Functions and Constants**

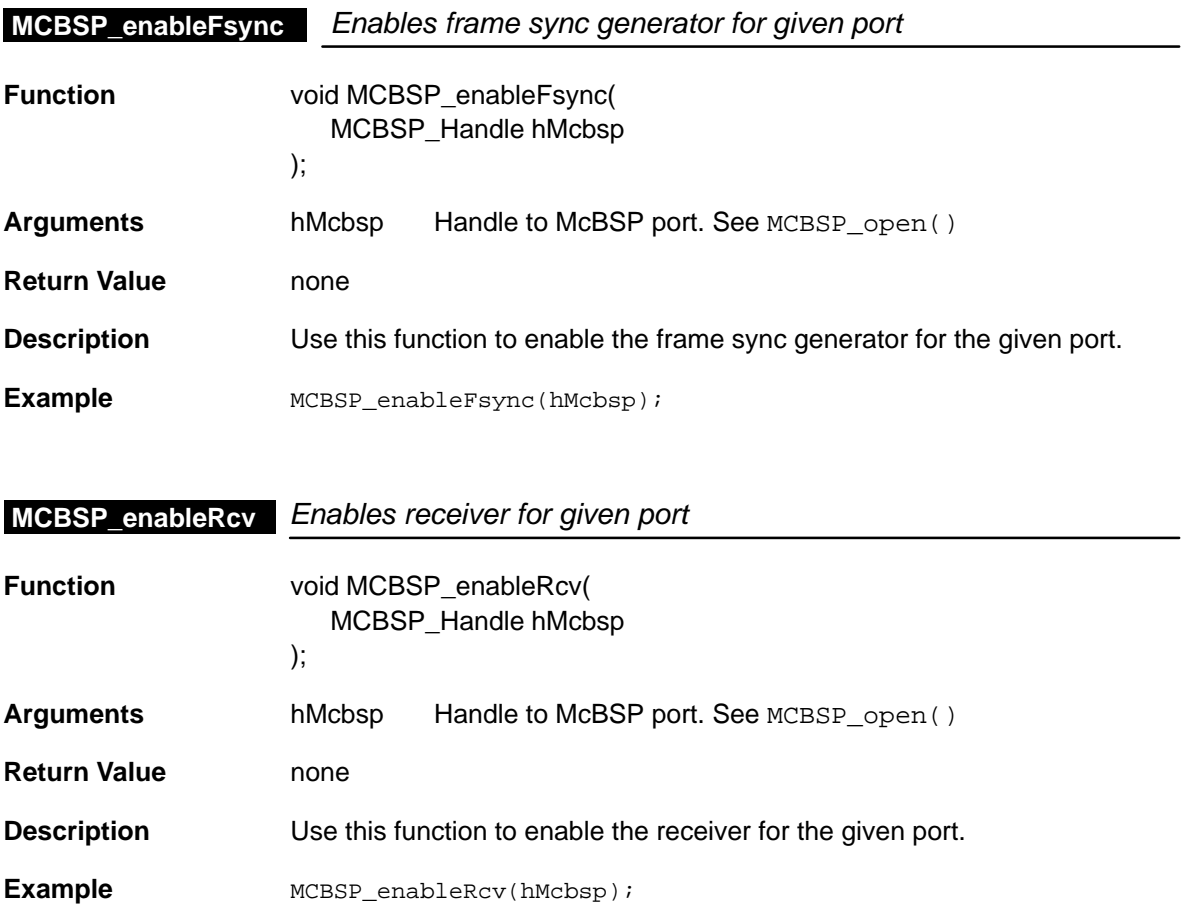

<span id="page-306-0"></span>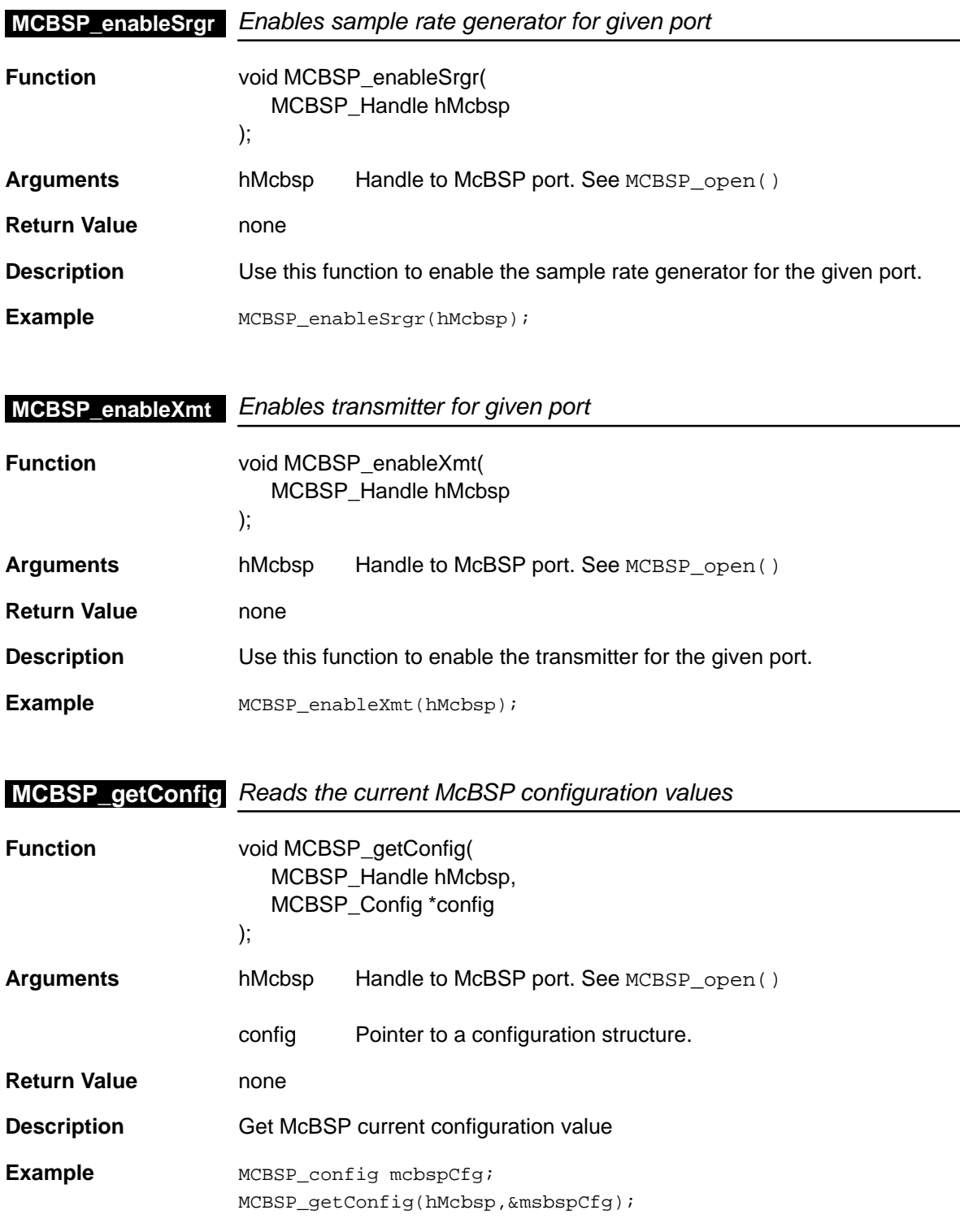

<span id="page-307-0"></span>**MCBSP\_getPins**

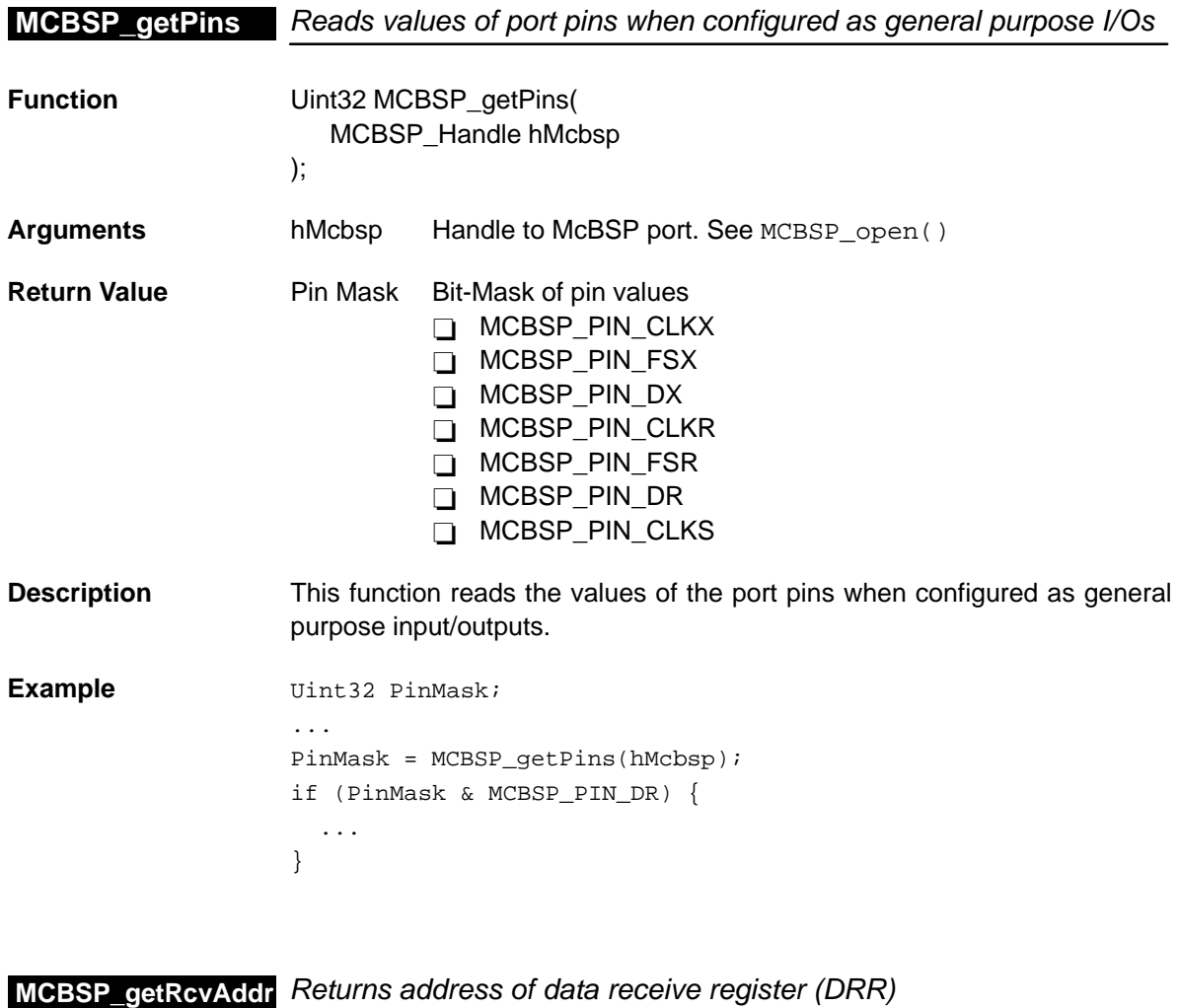

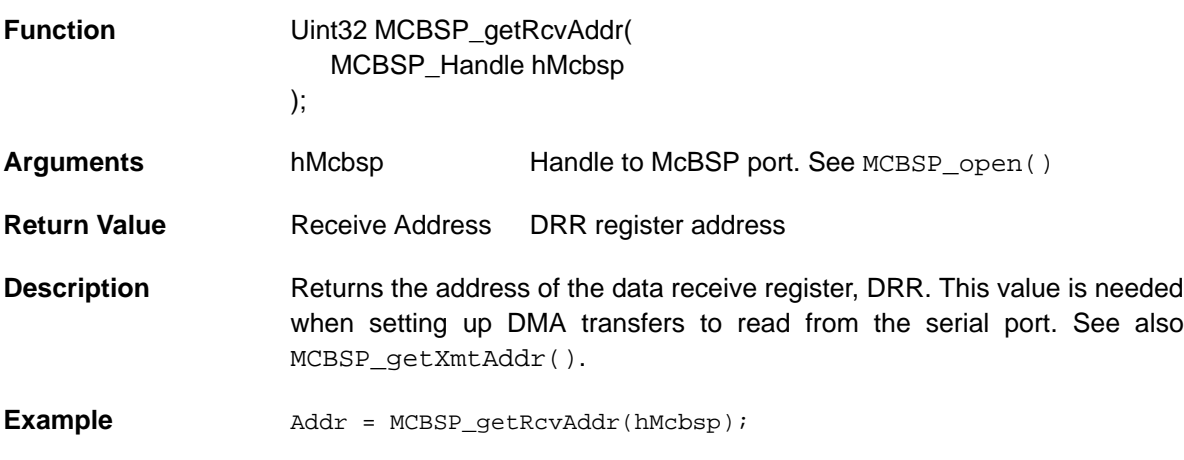

15-18

<span id="page-308-0"></span>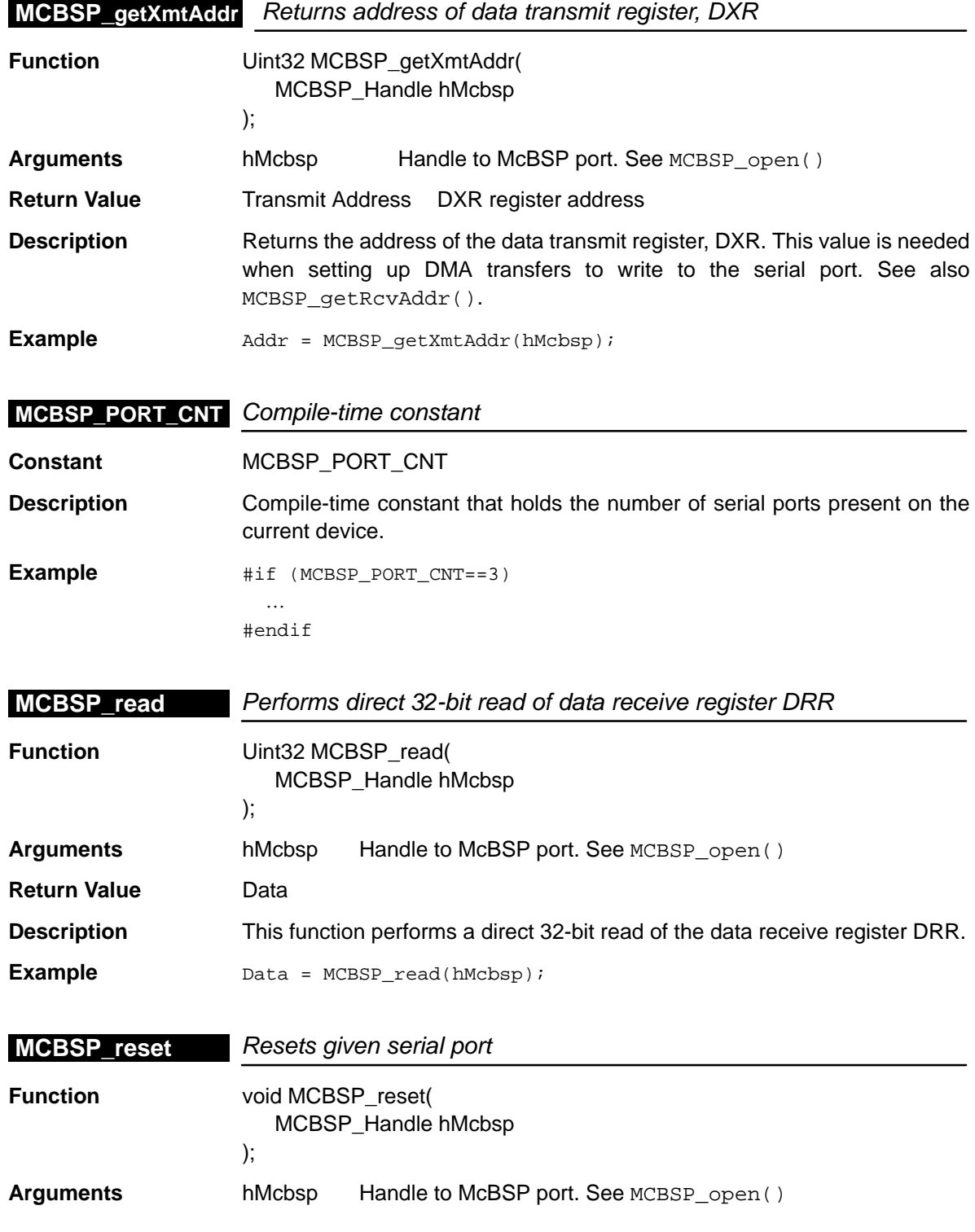

## <span id="page-309-0"></span>**MCBSP\_resetAll**

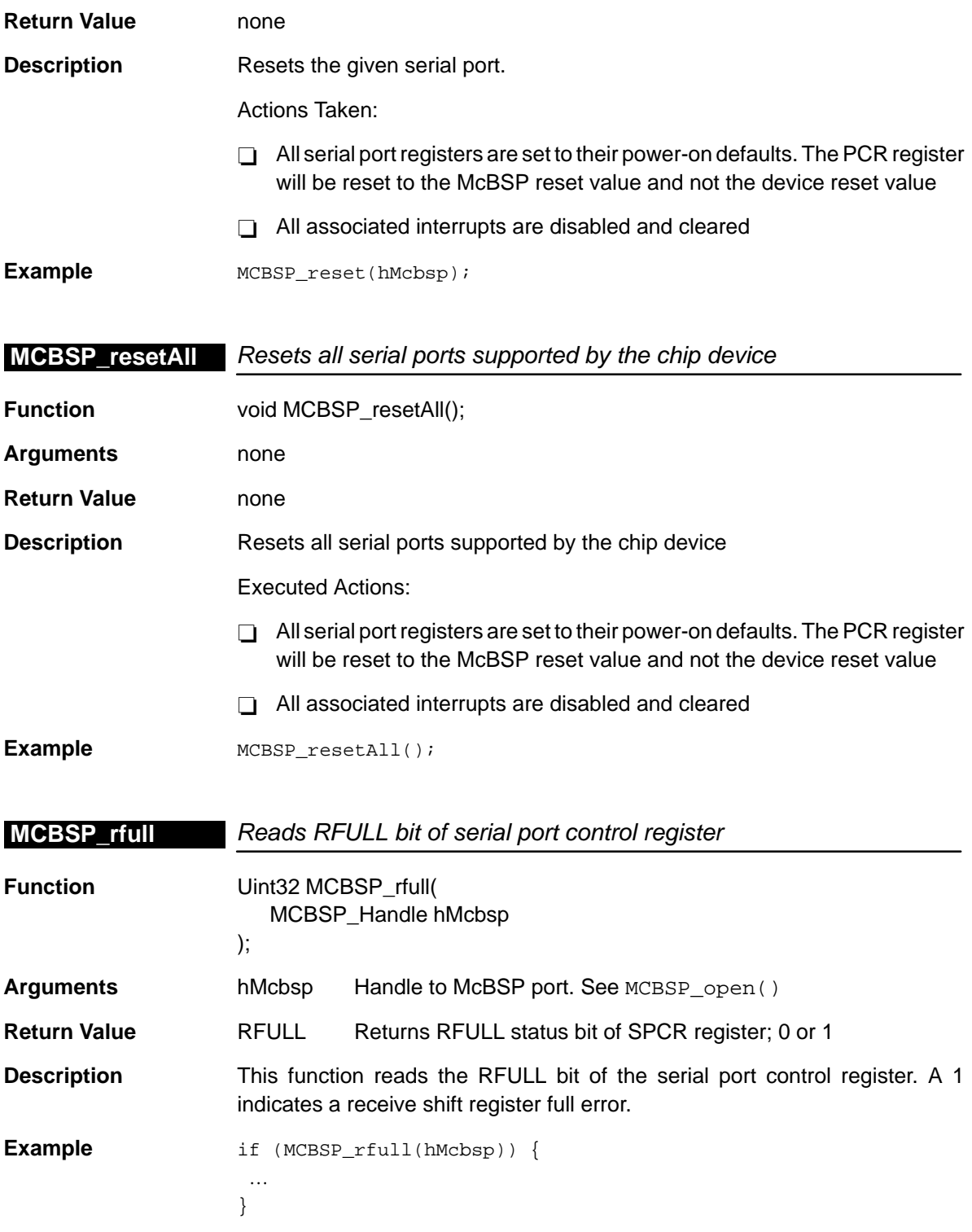

<span id="page-310-0"></span>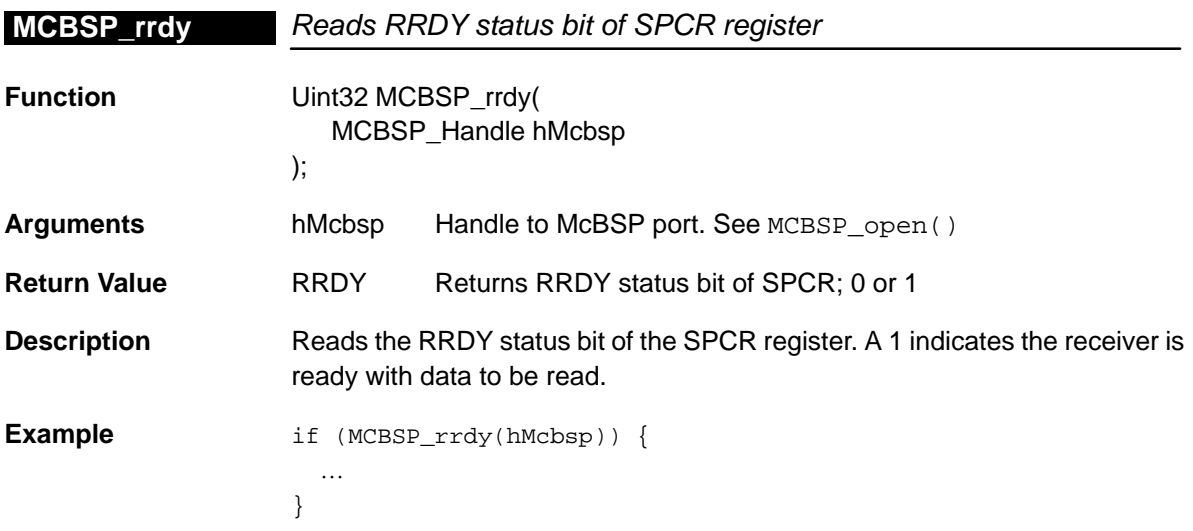

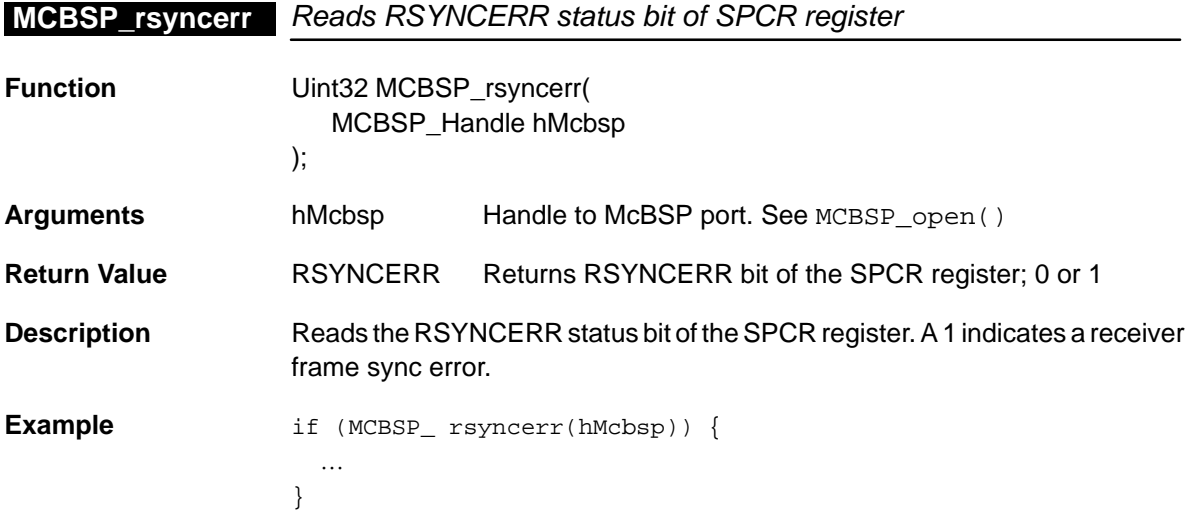

<span id="page-311-0"></span>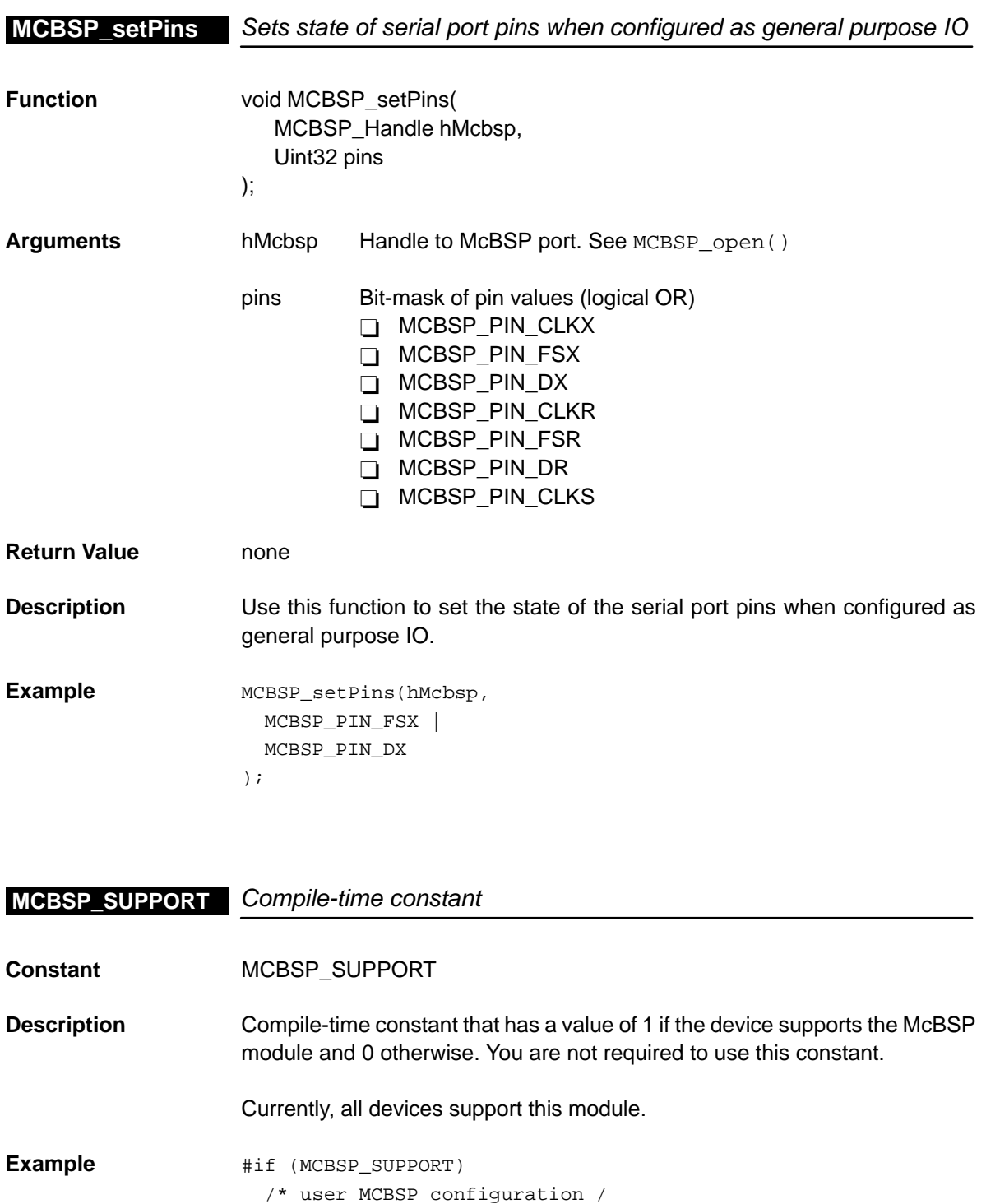

#endif

<span id="page-312-0"></span>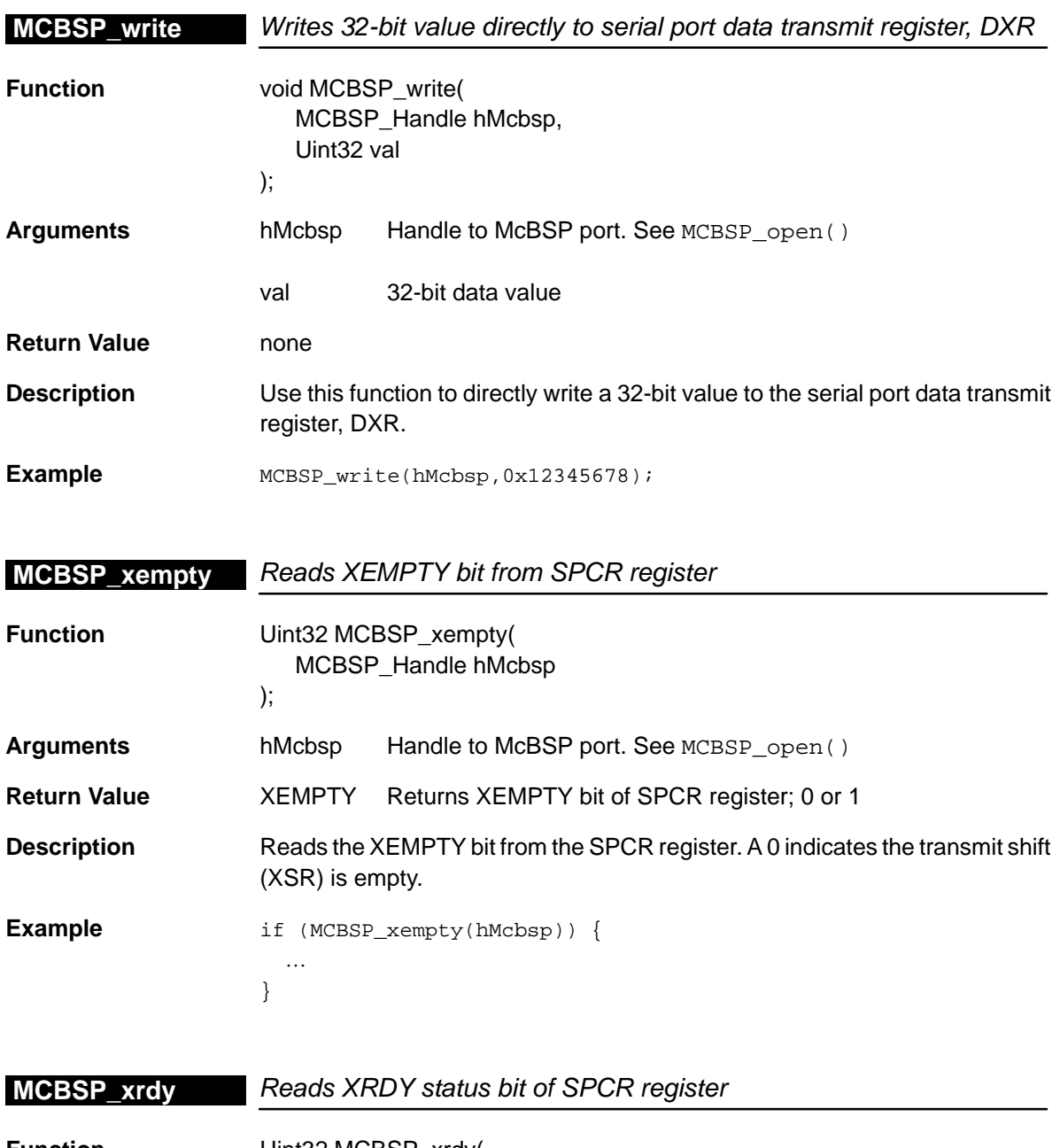

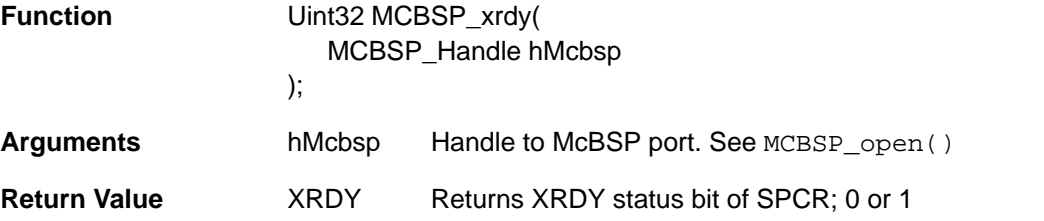

McBSP Module 15-23

<span id="page-313-0"></span>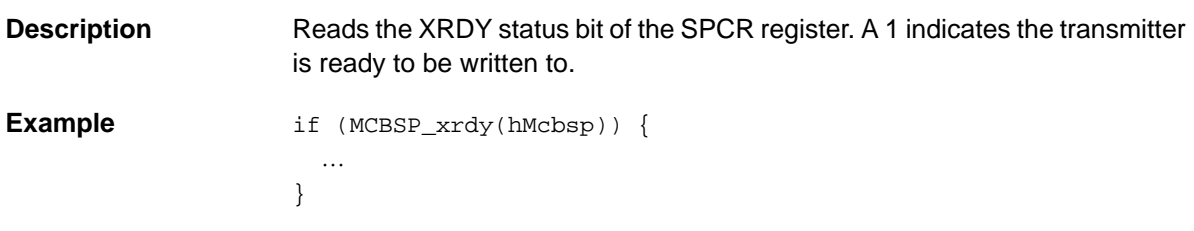

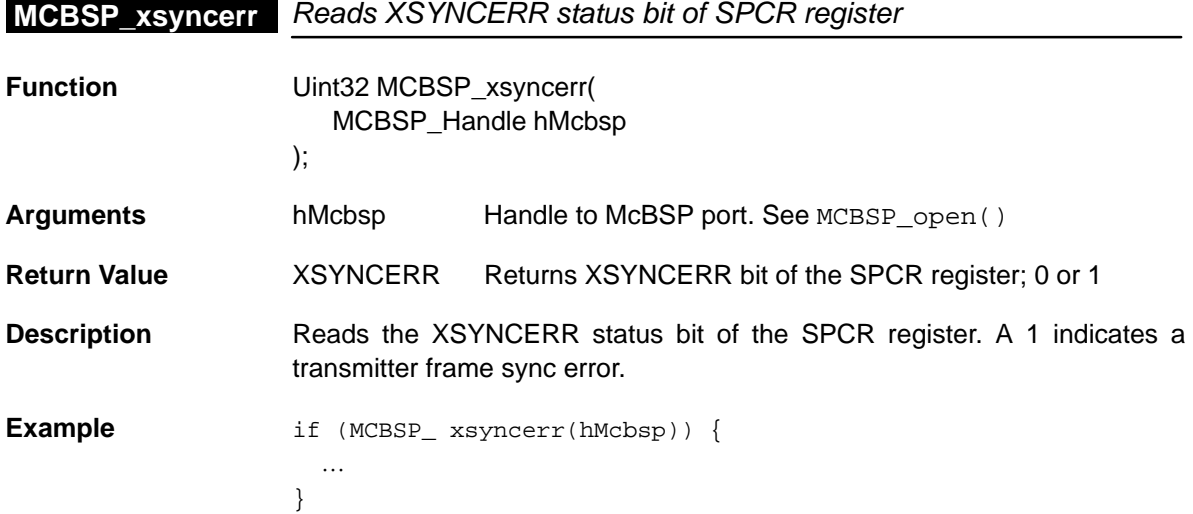

## **15.4.3 Interrupt Control Functions**

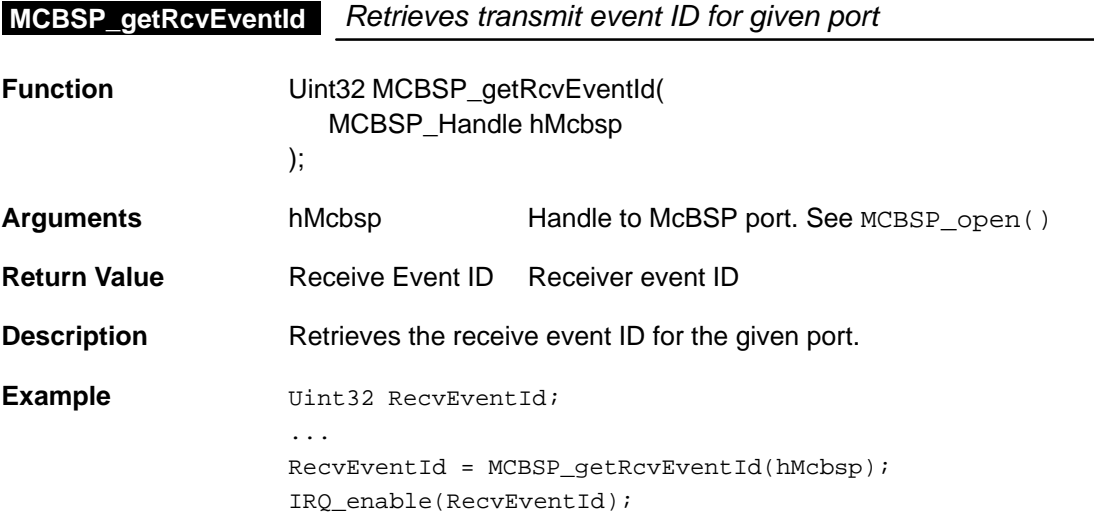

<span id="page-314-0"></span>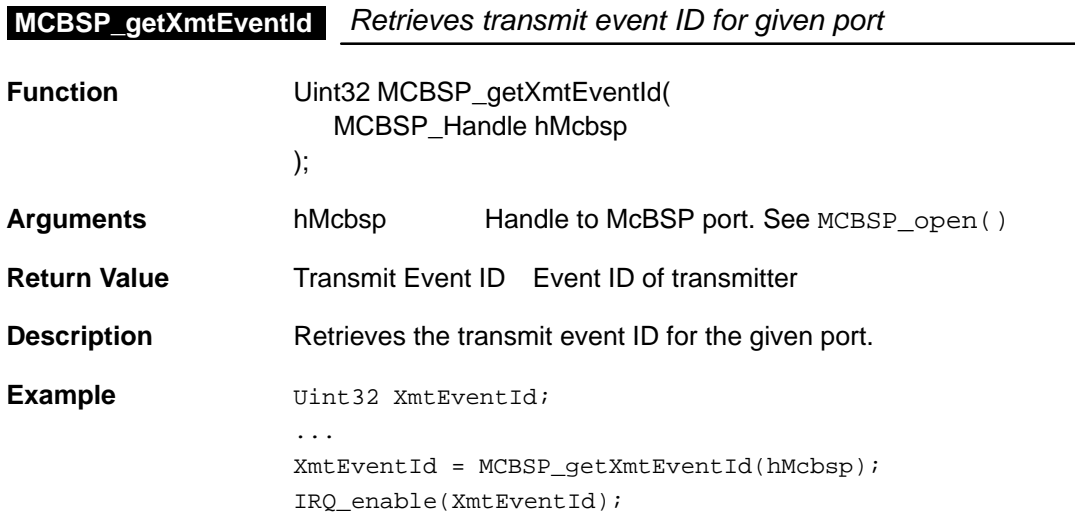

# **Chapter 16**

# **PCI Module**

This chapter describes the PCI module, lists the API functions and macros within the module, discusses the three application domains, and provides a PCI API reference section.

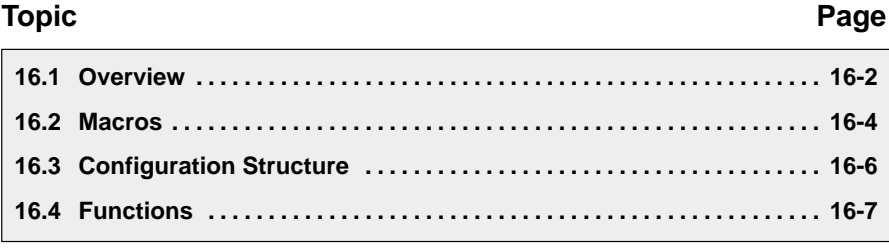

#### <span id="page-316-0"></span>**16.1 Overview**

The PCI module APIs cover the following three application domains:

- □ APIs that are dedicated to DSP-PCI Master transfers (mainly starting with the prefix  $x f r$ )
- APIs that are dedicated to EEPROM operations such as write, read, and erase (starting with the prefix eeprom)
- APIs that are dedicated to power management

Table 16–1 lists the configuration structure for use with the PCI functions. Table 16–2 lists the functions and constants available in the CSL PCI module.

Table 16–1. PCI Configuration Structure

| Syntax        | <b>Type Description</b>     | See page |
|---------------|-----------------------------|----------|
| PCI_ConfigXfr | PCI configuration structure | $16-6$   |

#### Table 16–2. PCI APIs

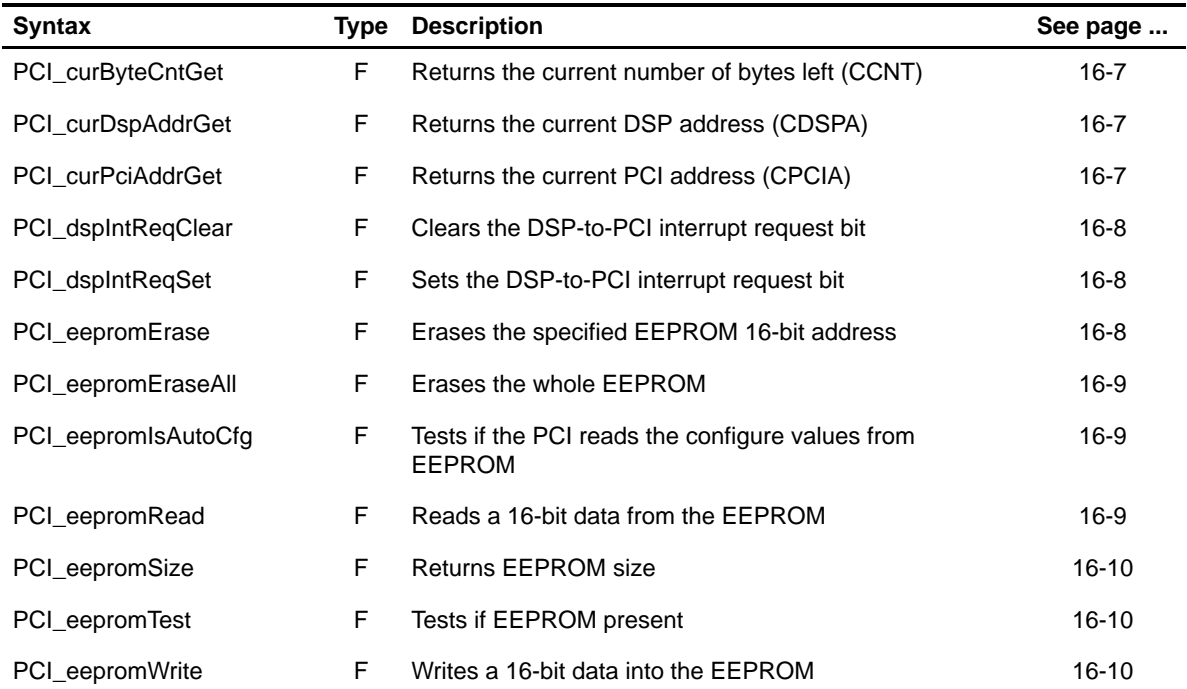

**Note:** F = Function; C = Constant

† Not supported by 6415/6416 devices

Table 16–2. PCI APIs (Continued)

| <b>Syntax</b>                  |    | <b>Type Description</b>                                                                     | See page  |
|--------------------------------|----|---------------------------------------------------------------------------------------------|-----------|
| PCI_eepromWriteAll             | F  | Writes a 16-bit data through the whole EEPROM                                               | $16 - 11$ |
| PCI_EVT_NNNN                   | C  | <b>PCI</b> events                                                                           | $16 - 11$ |
| PCI_inClear                    | F  | Clears the specified event flag of PCIIS register                                           | $16 - 11$ |
| PCI intDisable                 | F  | Disables the specified PCI event                                                            | $16 - 12$ |
| PCI_intEnable                  | F  | Enables the specified PCI event                                                             | $16 - 12$ |
| PCI_intTest                    | F  | Tests an event to see if its flag is set in the PCIIS                                       | $16 - 12$ |
| PCI_pwrStatTest <sup>+</sup>   | F  | Tests if Current State is equal to Requested State                                          | $16 - 13$ |
| PCI_pwrStatUpdate <sup>†</sup> | F  | Updates the Power-Management State                                                          | $16 - 13$ |
| PCI_SUPPORT                    | C  | Compile time constant                                                                       | $16 - 13$ |
| PCI_xfrByteCntSet              | F  | Sets the number of bytes to be transferred                                                  | $16 - 14$ |
| PCI_xfrConfig                  | F  | Configures the PCI registers related to the data transfer<br>between the DSP and PCI        | $16 - 14$ |
| PCI_xfrConfigArgs              | F  | Configures the PCI registers related to the data transfer<br>between the DSP and PCI        | $16 - 15$ |
| PCI_xfrEnable <sup>†</sup>     | F  | Enables the internal transfer request to the auxiliary<br>DMA channel                       | $16 - 15$ |
| PCI_xfrFlush                   | F  | Flushes the current transaction                                                             | $16 - 16$ |
| PCI_xfrGetConfig               | F  | Returns the current PCI register setting related to the<br>transfer between the DSP and PCI | 16-16     |
| PCI_xfrHalt <sup>+</sup>       | F. | Prevents the PCI from performing an auxiliary. DMA<br>transfer request                      | $16 - 16$ |
| PCI xfrStart                   | F  | Enables the specified transaction                                                           | $16 - 17$ |
| PCI_xfrTest                    | F  | Tests if the transaction is complete                                                        | $16 - 17$ |

**Note:** F = Function; C = Constant

† Not supported by 6415/6416 devices

#### <span id="page-318-0"></span>**16.2 Macros**

There are two types of PCI macros: those that access registers and fields, and those that construct register and field values.

Table 16–3 lists the PCI macros that access registers and fields, and Table 16–4 lists the PCI macros that construct register and field values. The macros themselves are found in Chapter 24, Using the HAL Macros.

PCI macros are not handle-based.

Table 16–3. PCI Macros that Access Registers and Fields

| <b>Macro</b>                                                                             | <b>Description/Purpose</b>                                                    | See page  |
|------------------------------------------------------------------------------------------|-------------------------------------------------------------------------------|-----------|
| PCI_ADDR( <reg>)</reg>                                                                   | Register address                                                              | $24 - 12$ |
| PCI_RGET( <reg>)</reg>                                                                   | Returns the value in the peripheral register                                  | $24 - 18$ |
| PCI_RSET( <reg>,x)</reg>                                                                 | Register set                                                                  | $24 - 20$ |
| PCI_FGET( <reg>,<field>)</field></reg>                                                   | Returns the value of the specified field in the pe-<br>ripheral register      | $24 - 13$ |
| PCI_FSET( <reg>,<field>,fieldval)</field></reg>                                          | Writes <i>fieldval</i> to the specified field in the periph-<br>eral register | $24 - 15$ |
| PCI_FSETS( <reg>,<field>,<sym>)</sym></field></reg>                                      | Writes the symbol value to the specified field in<br>the peripheral           | $24-17$   |
| PCI_RGETA(addr, <reg>)</reg>                                                             | Gets register for a given address                                             | 24-19     |
| PCI_RSETA(addr, <reg>,x)</reg>                                                           | Sets register for a given address                                             | $24 - 20$ |
| PCI_FGETA(addr, <reg>,<field>)</field></reg>                                             | Gets field for a given address                                                | $24 - 13$ |
| PCI_FSETA(addr, <reg>,<field>,<br/>fieldval)</field></reg>                               | Sets field for a given address                                                | $24 - 16$ |
| PCI FSETSA(addr, <reg>,<field>,<br/><math>&lt;</math>SYM<math>&gt;</math>)</field></reg> | Sets field symbolically for a given address                                   | 24-17     |

| <b>Macro</b>                                | <b>Description/Purpose</b> | See page  |
|---------------------------------------------|----------------------------|-----------|
| PCI_ <reg>_DEFAULT</reg>                    | Register default value     | $24 - 21$ |
| PCI < REG > RMK()                           | Register make              | 24-23     |
| PCI < REG > OF()                            | Register value of          | $24 - 22$ |
| PCI <reg> <field> DEFAULT</field></reg>     | Field default value        | 24-24     |
| PCI FMK()                                   | Field make                 | $24 - 14$ |
| PCI FMKS()                                  | Field make symbolically    | $24 - 15$ |
| PCI < REG > < FIELD > OF()                  | Field value of             | $24 - 24$ |
| PCI <reg> <field> <sym></sym></field></reg> | Field symbolic value       | $24 - 24$ |

Table 16–4. PCI Macros that Construct Register and Field Values

## <span id="page-320-0"></span>**PCI\_ConfigXfr**

## **16.3 Configuration Structure**

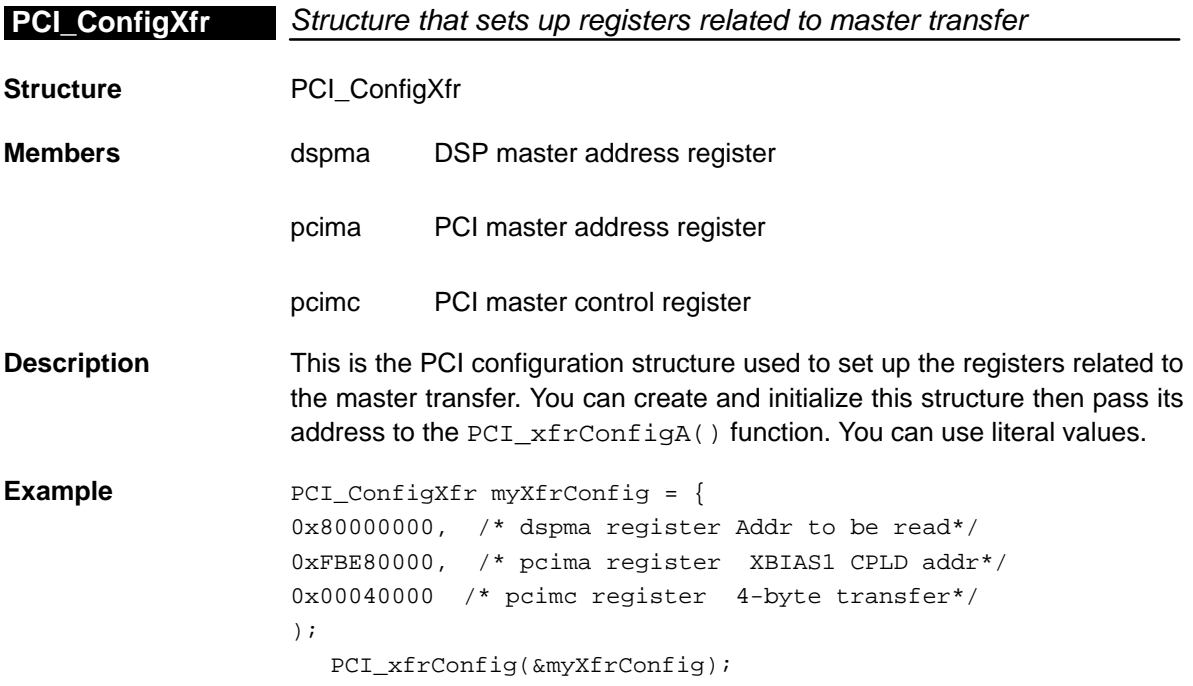

## <span id="page-321-0"></span>**16.4 Functions**

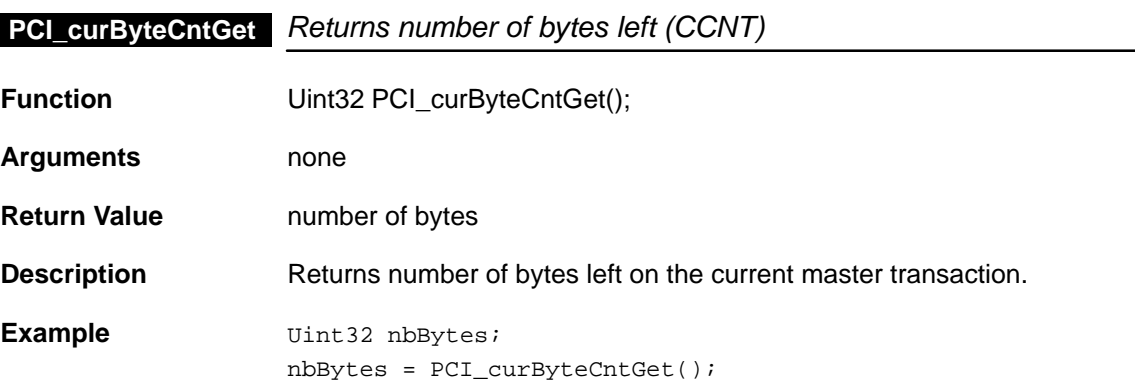

## **PCI\_curDspAddrGet** Returns current DSP address

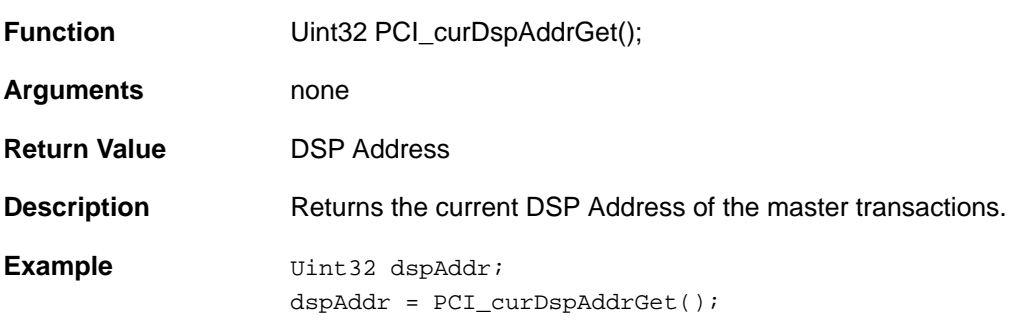

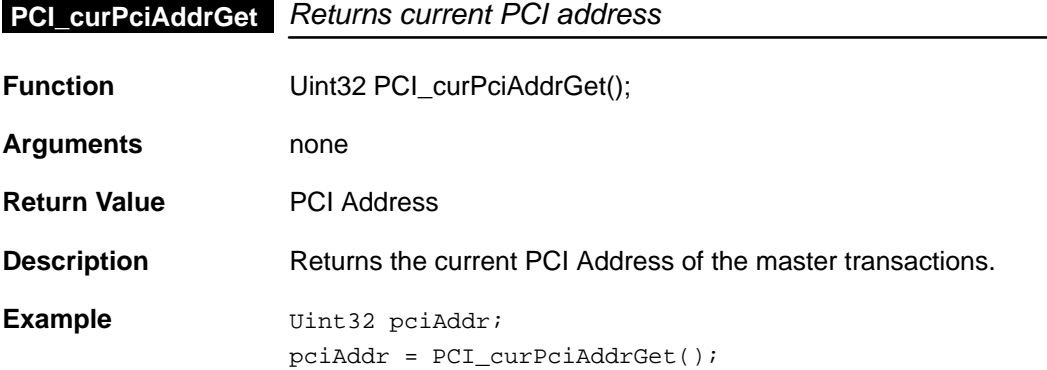

## <span id="page-322-0"></span>**PCI\_dspIntReqClear**

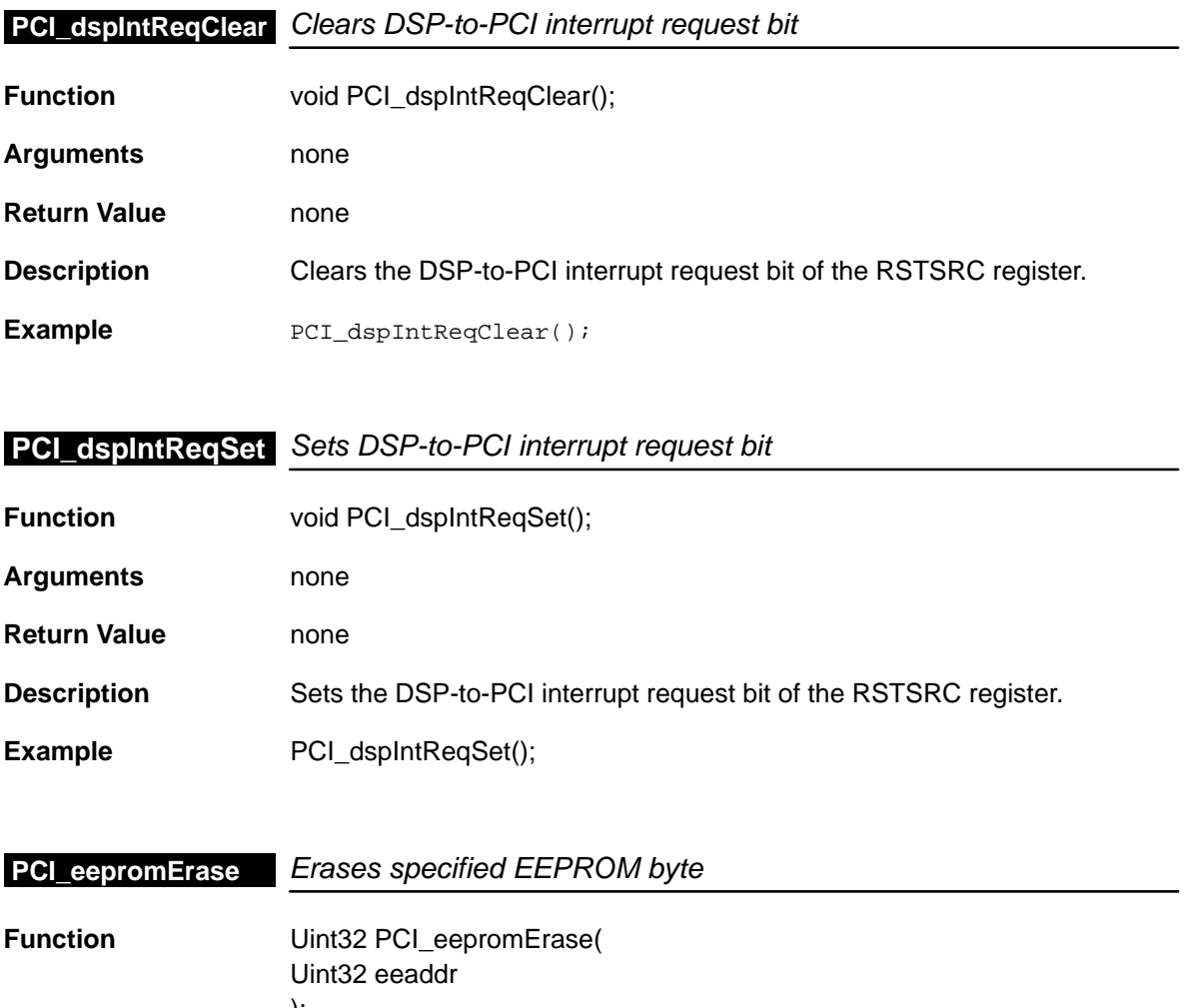

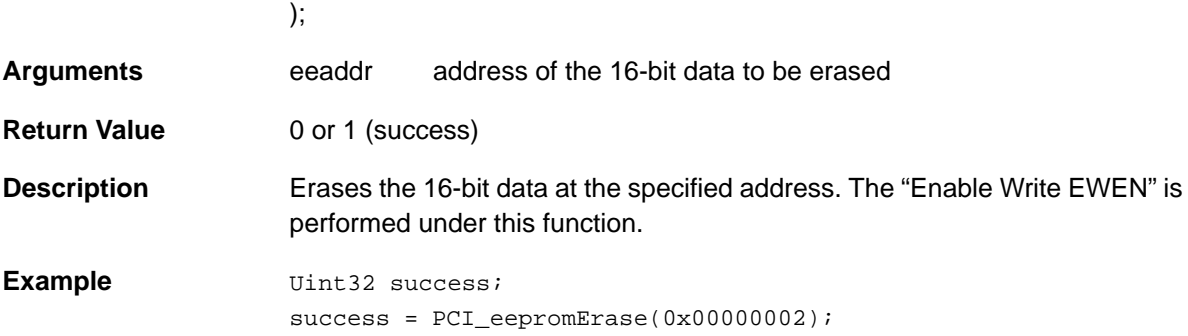

<span id="page-323-0"></span>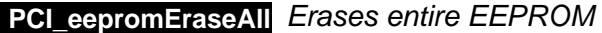

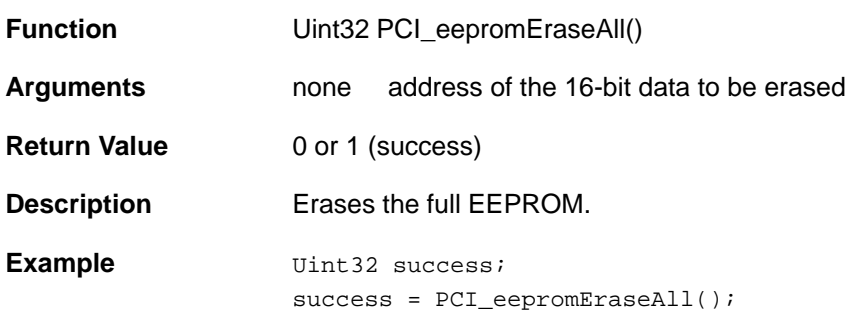

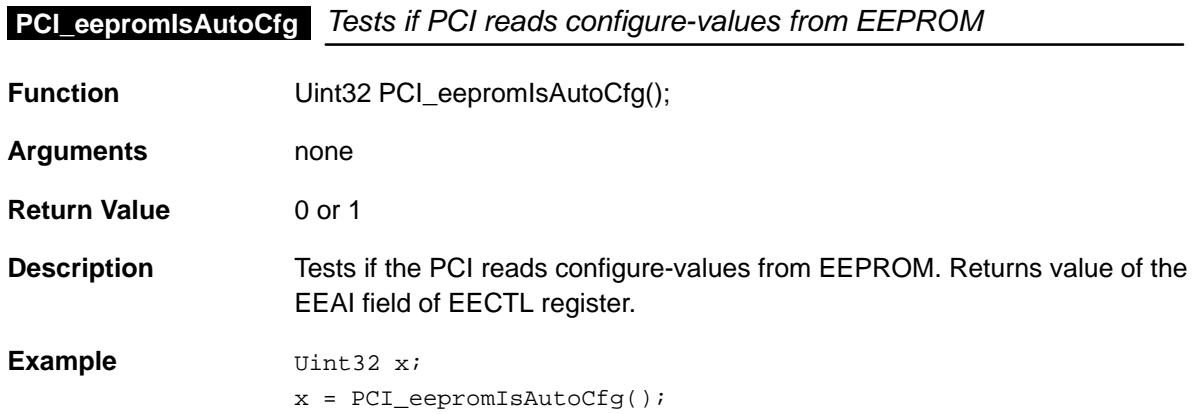

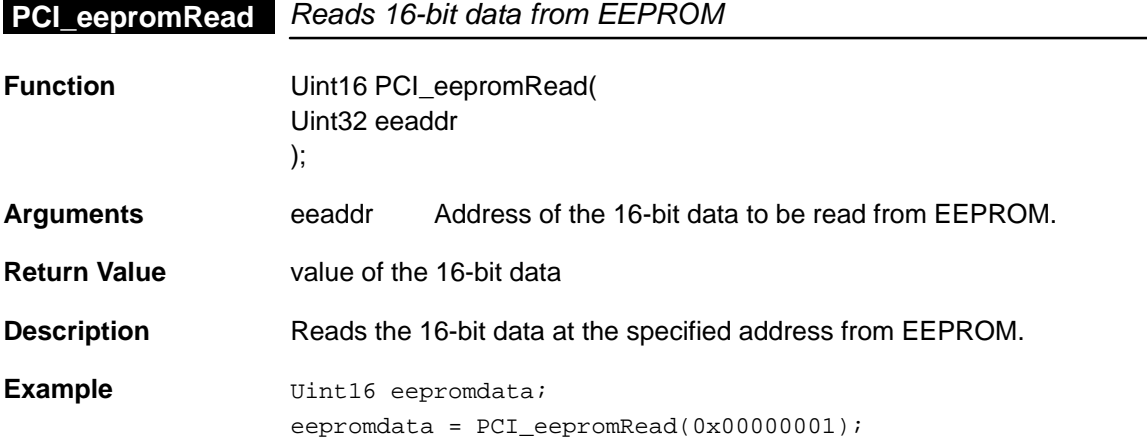
### **PCI\_eepromSize**

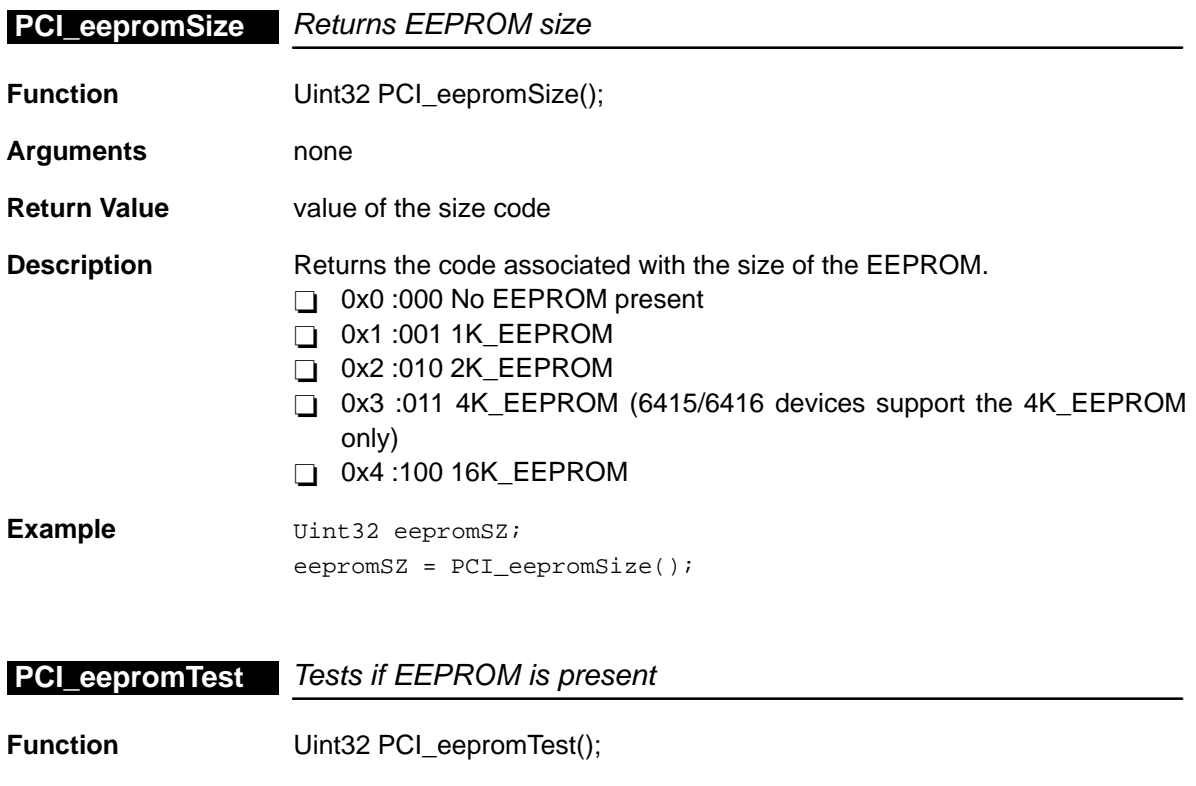

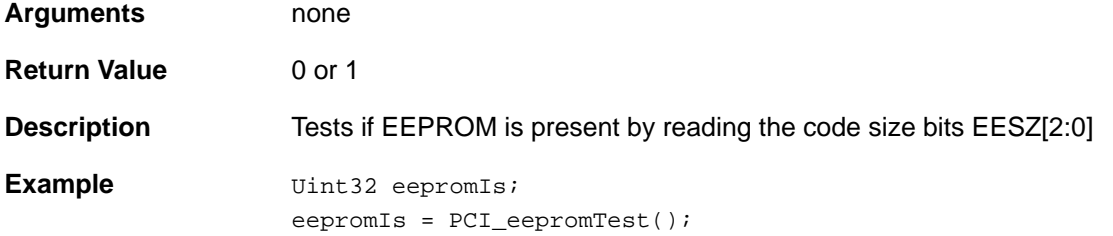

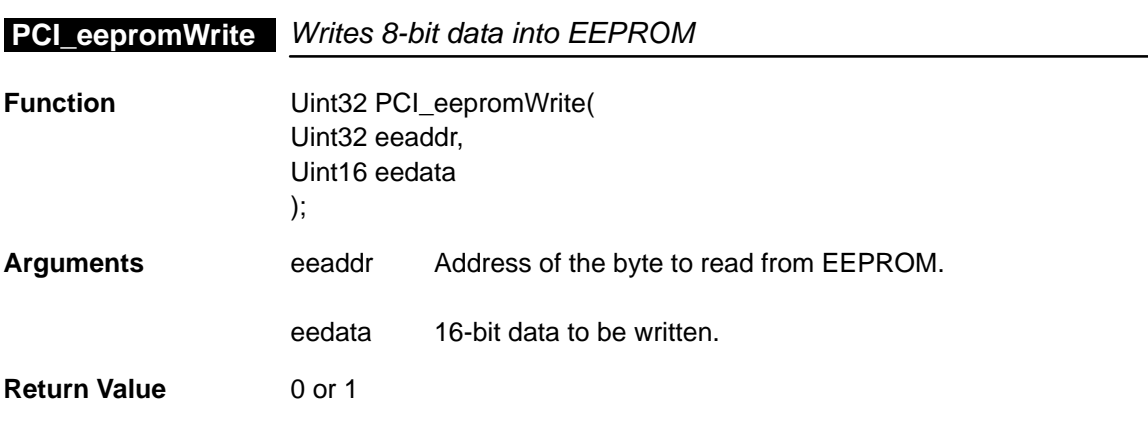

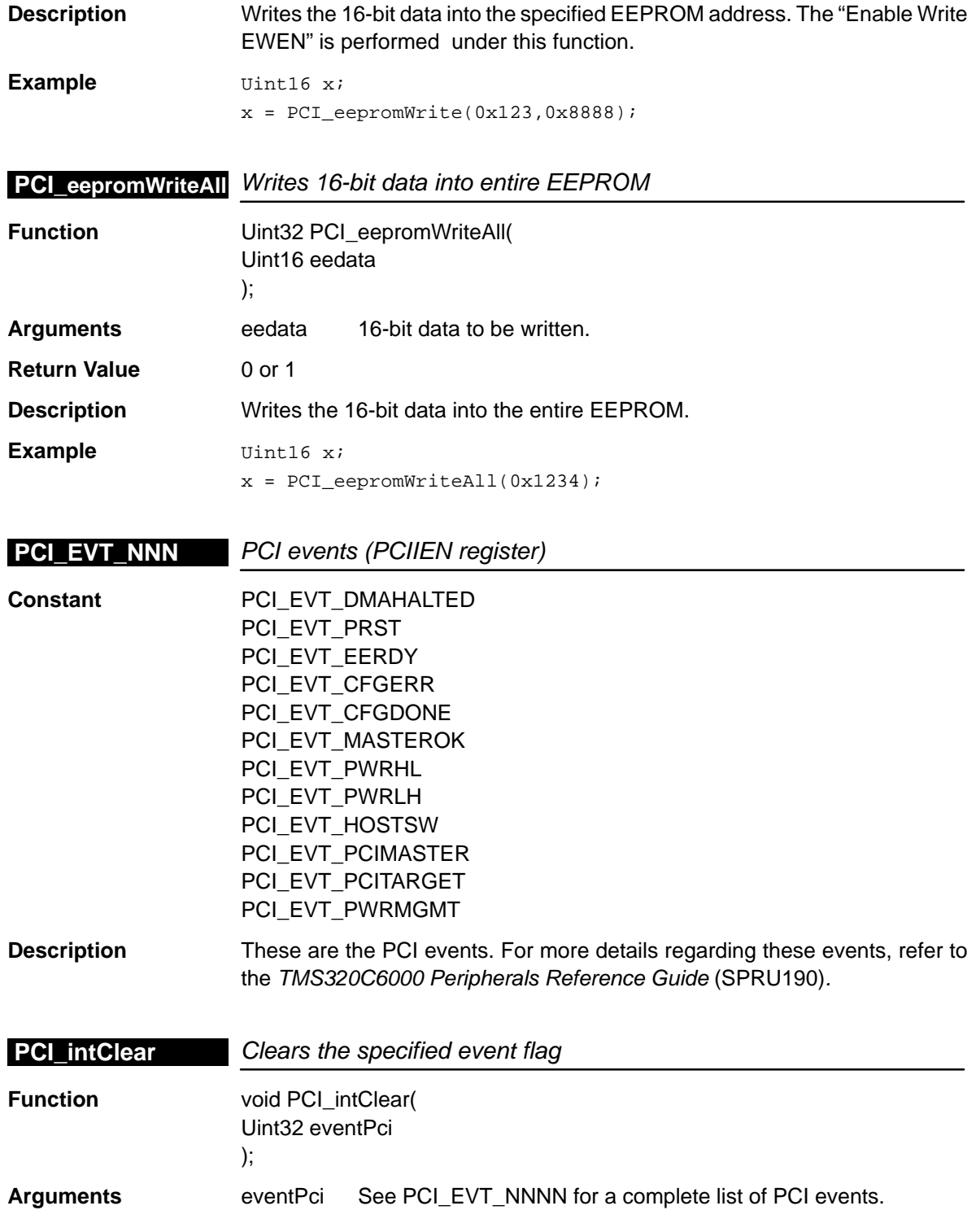

### **PCI\_intDisable**

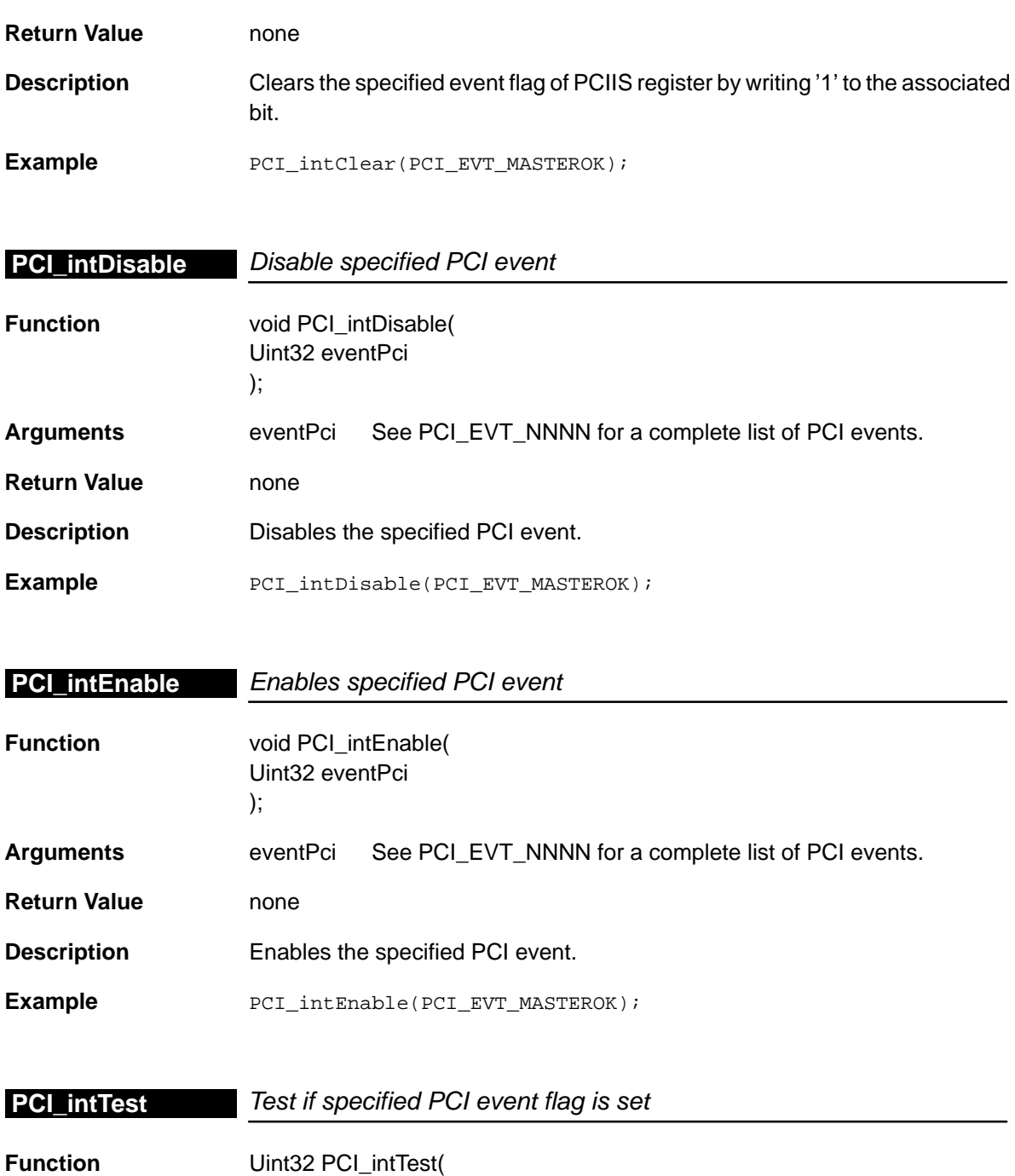

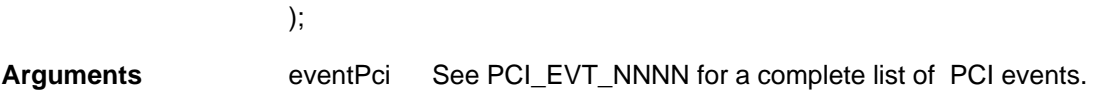

Uint32 eventPci

16-12

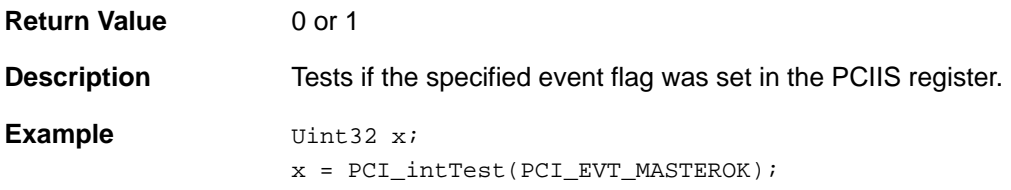

# **PCI\_pwrStatTest** Tests if DSP has changed state

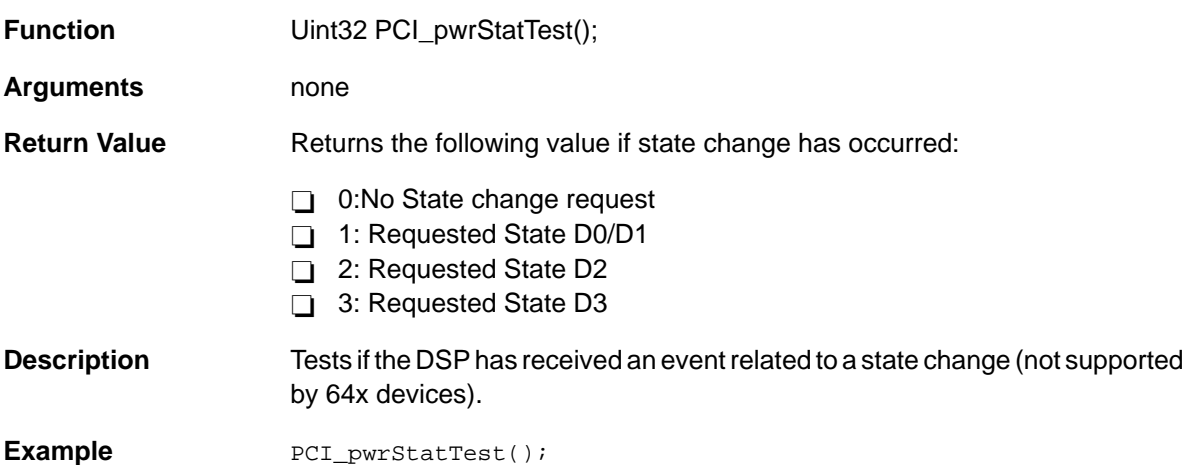

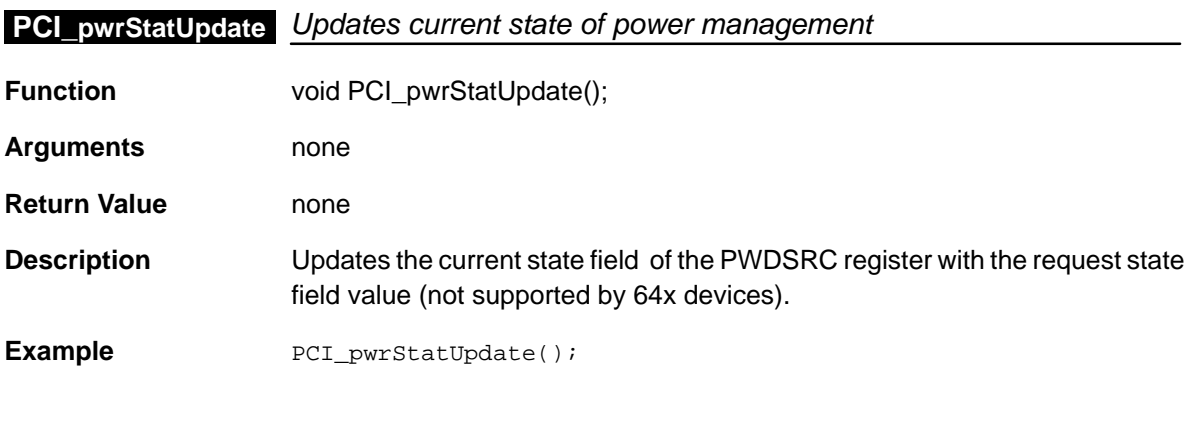

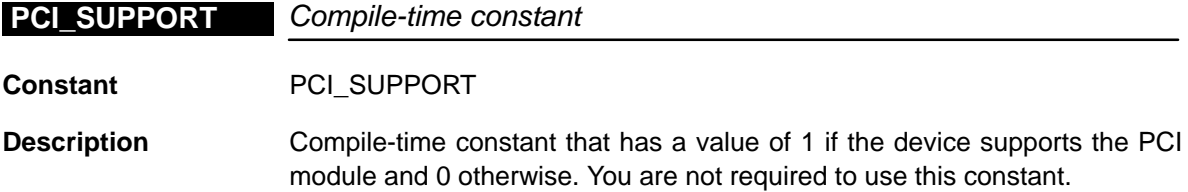

### **PCI\_xfrByteCntSet**

Currently, all devices support this module.

**Example** #if (PCI\_SUPPORT) /\* user PCI configuration \*/ #endif

# **PCI\_xfrByteCntSet** Sets number of bytes to be transferred

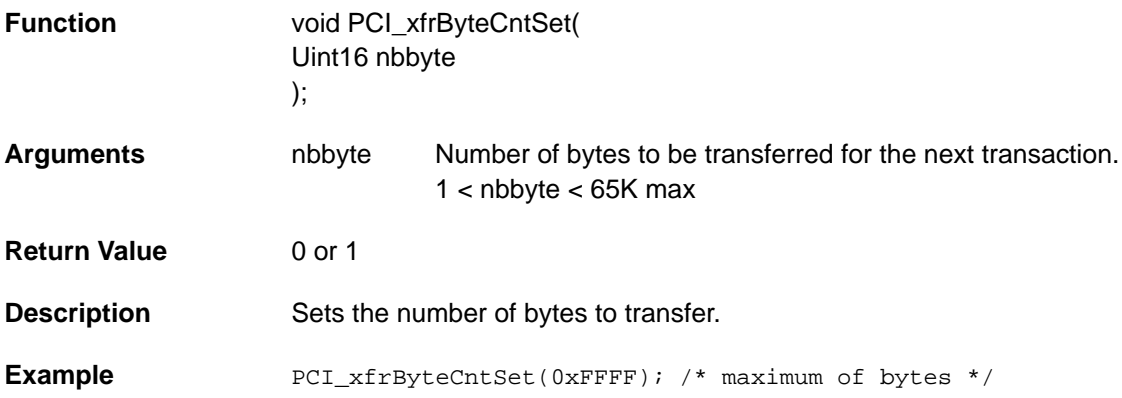

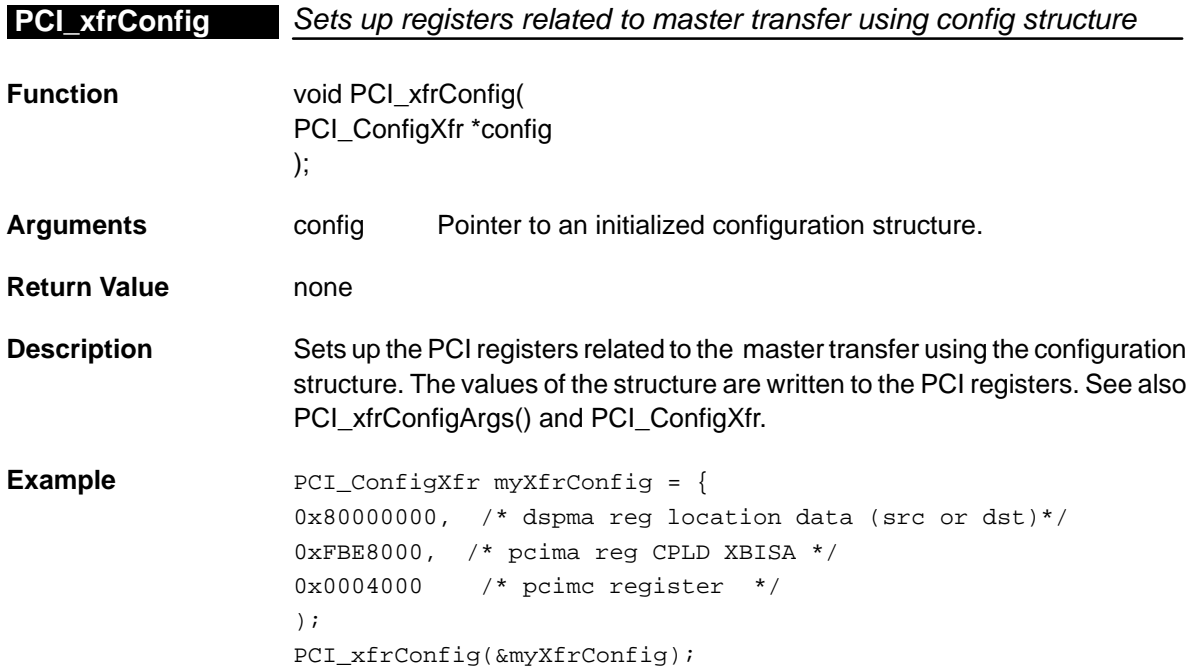

**PCI\_xfrConfigArgs** Sets up registers related to master transfer using register values

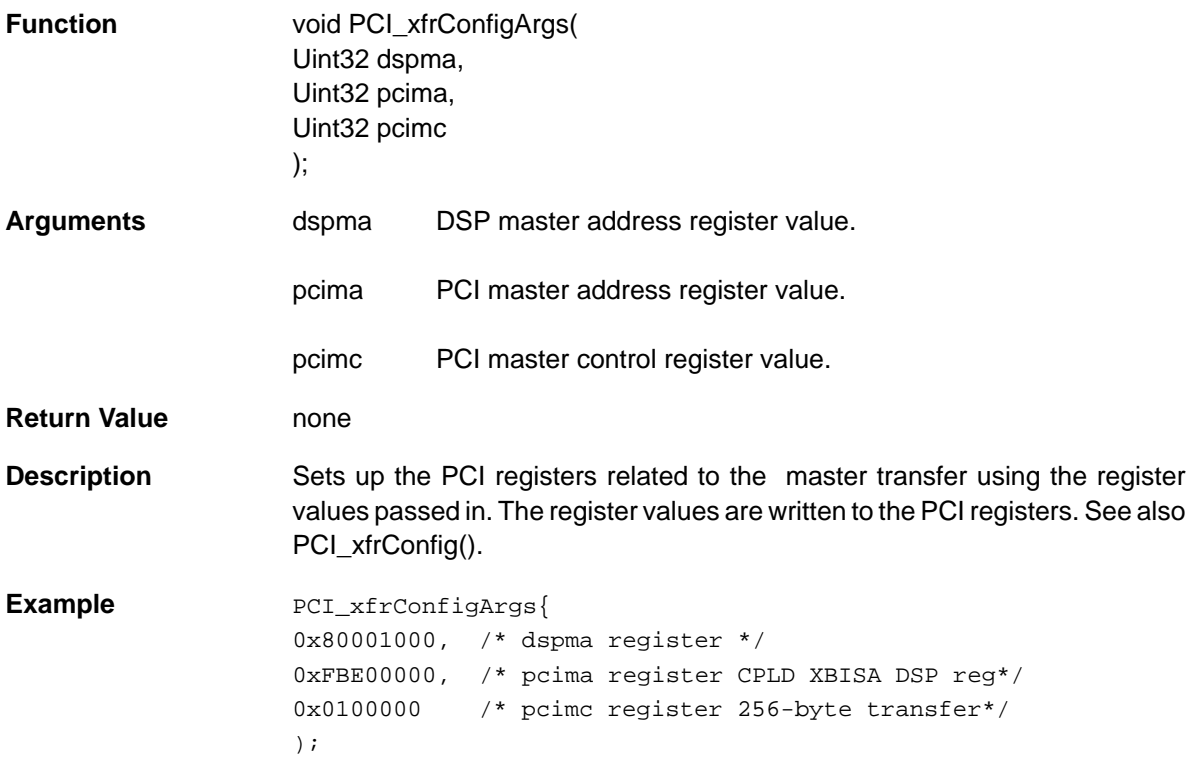

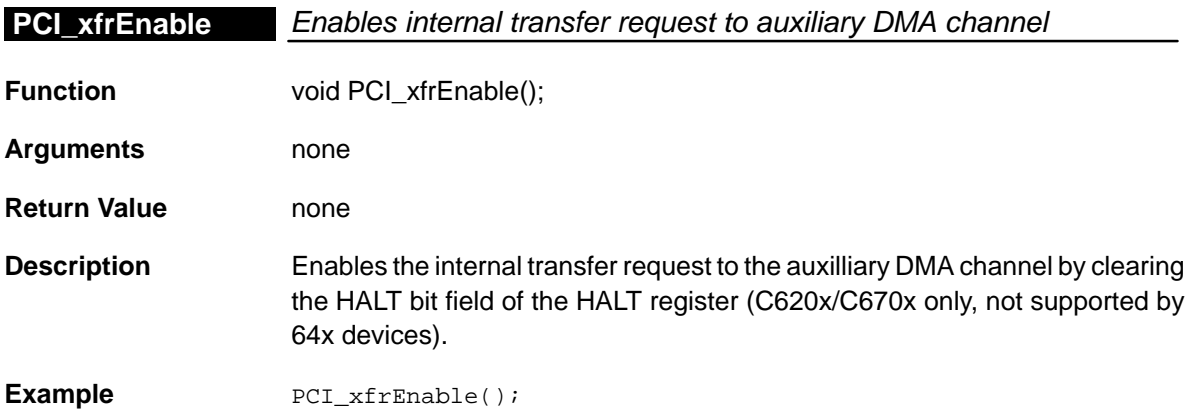

### **PCI\_xfrFlush**

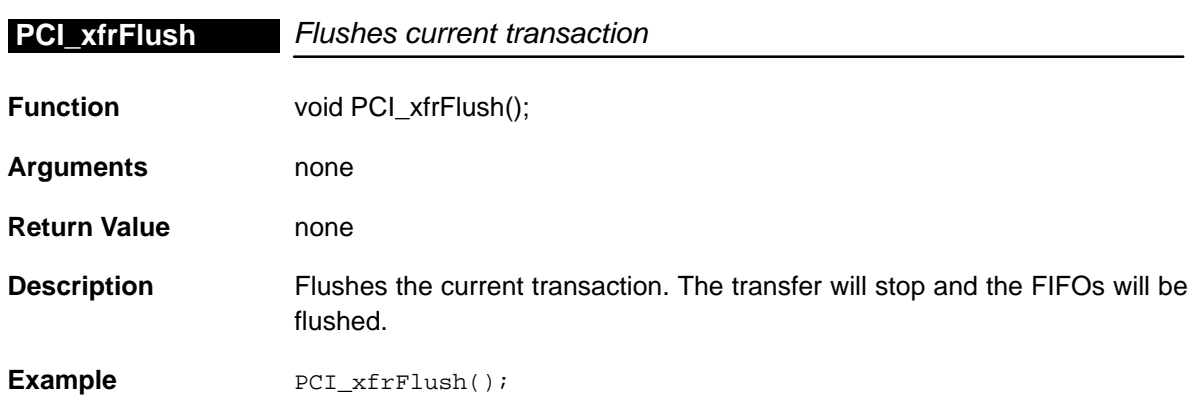

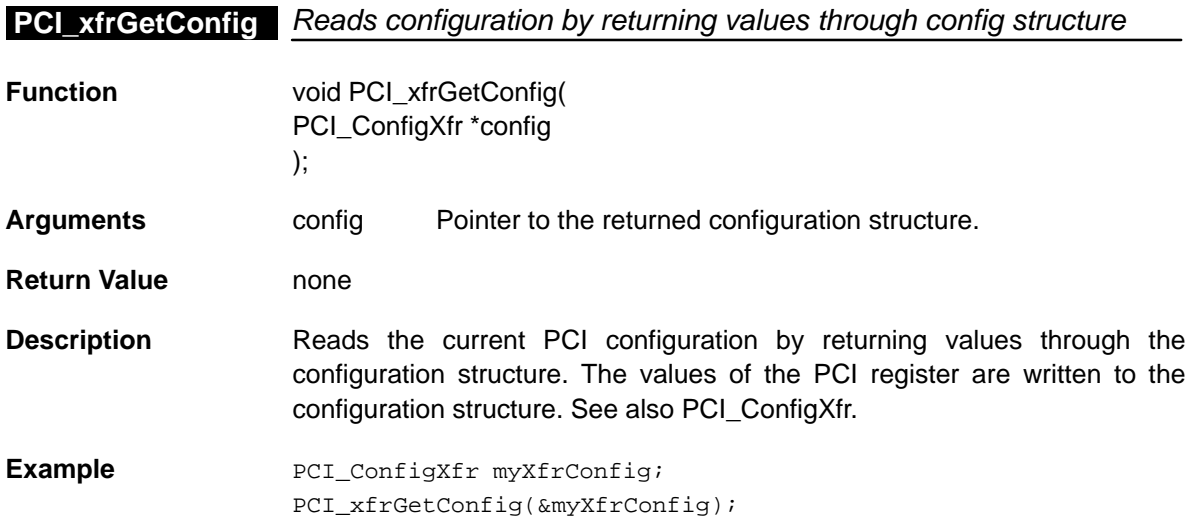

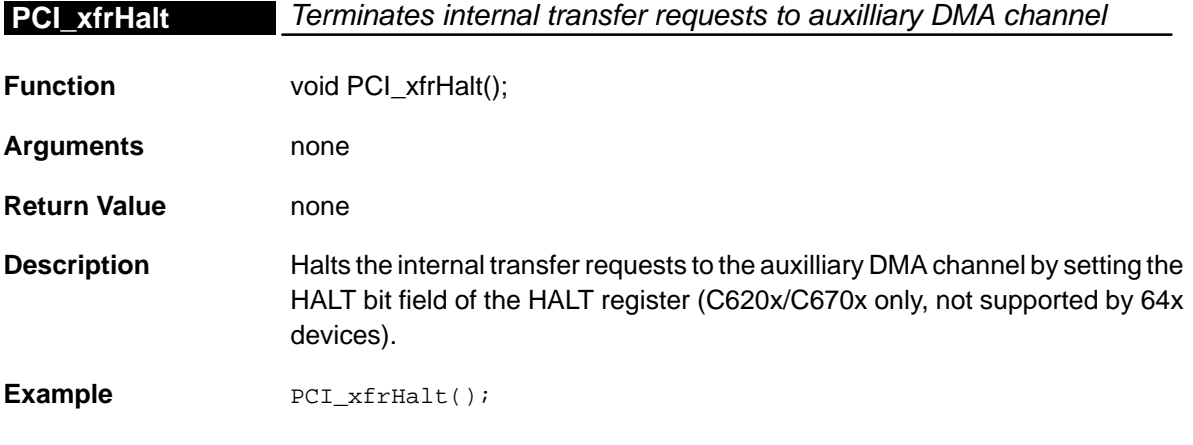

16-16

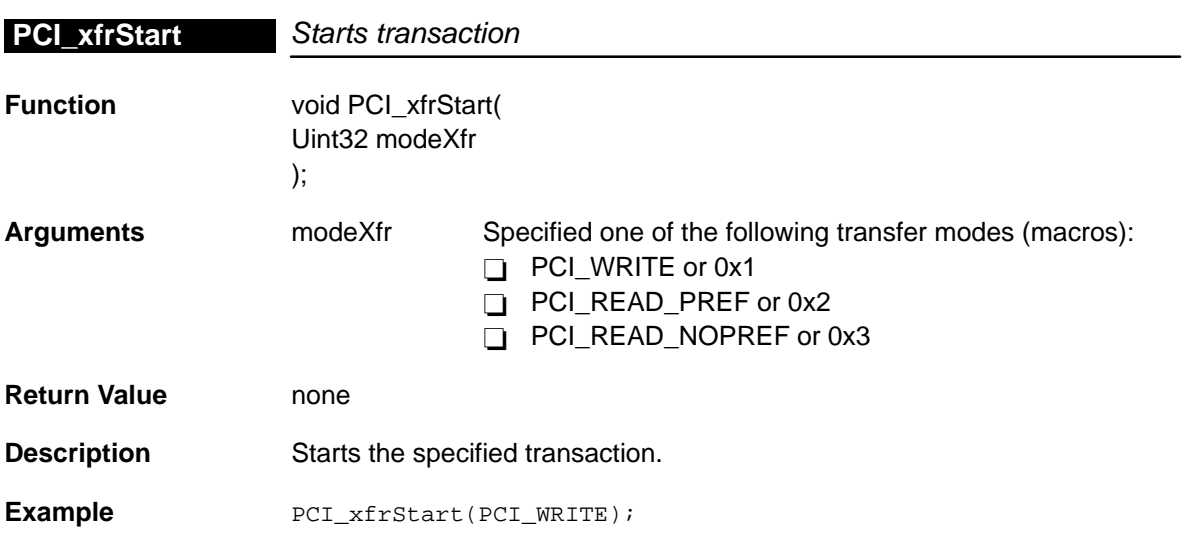

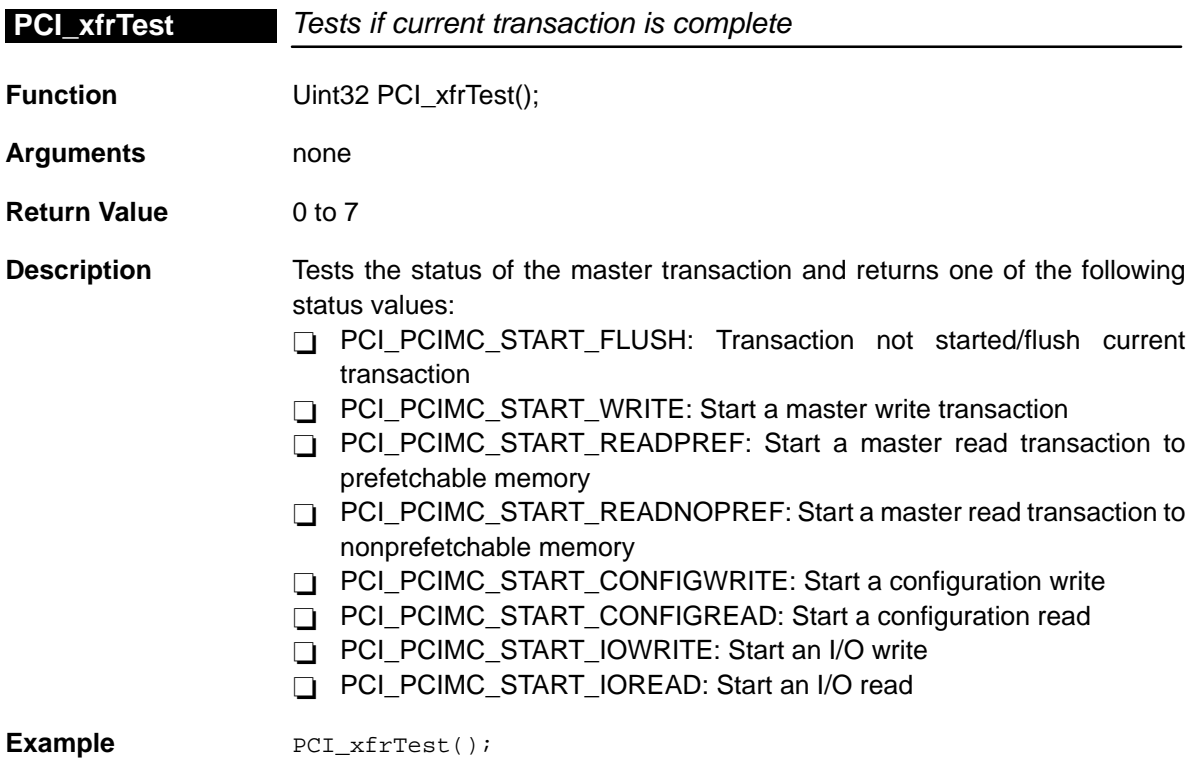

# **Chapter 17**

# **PLL Module**

This chapter describes the PLL module, lists the API functions and macros within the module, discusses the three application domains, and provides a PLL API reference section.

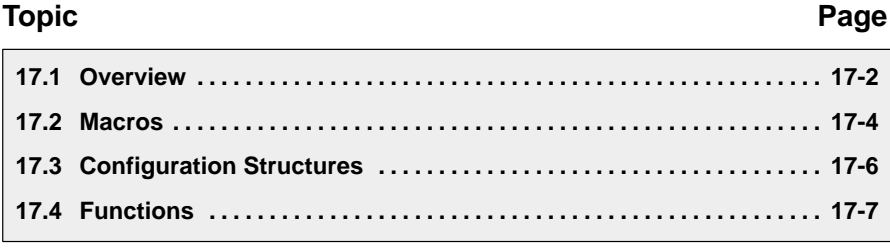

### <span id="page-333-0"></span>**17.1 Overview**

This module provides functions and macros to configure the PLL controller. The PLL controller peripheral is in charge of controlling the DSP clock.

Table 17–1 lists the configuration structure for use with the PLL functions. Table 17–2 lists the functions and constants available in the CSL PLL module.

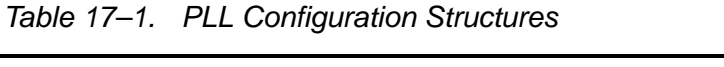

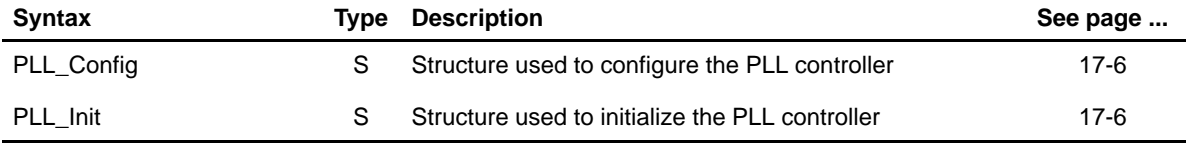

#### Table 17–2. PLL APIs

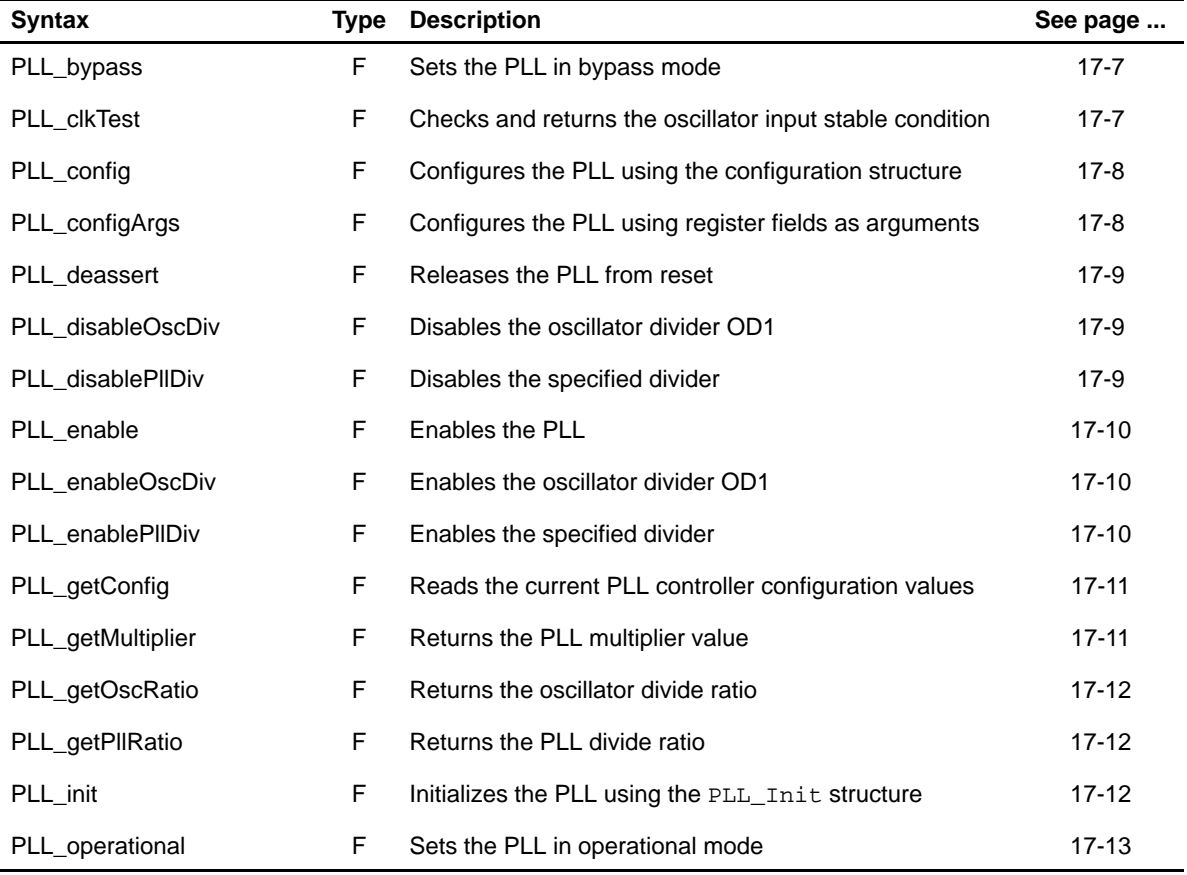

**Syntax Type Description See page ... See page ...** PLL\_pwrdwn F Sets the PLL in power down state [17-13](#page-344-0) PLL\_reset The Resets the PLL and the PLL in the [17-14](#page-345-0) PLL\_setMultiplier F Sets the PLL multiplier value [17-14](#page-345-0) PLL\_setOscRatio F Sets the oscillator divide ratio (CLKOUT3 divider) [17-14](#page-345-0) PLL\_setPllRatio F Sets the PLL divide ratio [17-15](#page-346-0) PLL\_SUPPORT C A compile time constant whose value is 1 if the device supports PLL [17-16](#page-347-0)

Table 17–2. PLL APIs (Continued)

**Note:** F = Function; C = Constant

#### **17.1.1 Using the PLL Controller**

The PLL controller can be used by passing an initialized PLL\_Config structure to PLL\_config() or by passing register values to the PLL\_configArgs() function. To assist in creating register values, the \_RMK(make) macros construct register values based on field values. In addition, the symbol constants may be used for the field values.

The PLL can also be initialized based on parameters by passing a PLL\_Init structure to the PLL init() function.

### <span id="page-335-0"></span>**17.2 Macros**

There are two types of PLL macros: those that access registers and fields, and those that construct register and field values.

Table 17–3 lists the PLL macros that access registers and fields, and Table 17–4 lists the PLL macros that construct register and field values. The macros themselves are found in Chapter 24, Using the HAL Macros.

PLL macros are not handle-based.

Table 17–3. PLL Macros that Access Registers and Fields

| <b>Macro</b>                                                                             | <b>Description/Purpose</b>                                               | See page  |
|------------------------------------------------------------------------------------------|--------------------------------------------------------------------------|-----------|
| PLL_ADDR( <reg>)</reg>                                                                   | Register address                                                         | $24 - 12$ |
| PLL_RGET( <reg>)</reg>                                                                   | Returns the value in the peripheral register                             | $24 - 18$ |
| PLL_RSET( <reg>,x)</reg>                                                                 | Register set                                                             | $24 - 20$ |
| PLL_FGET( <reg>,<field>)</field></reg>                                                   | Returns the value of the specified field in the pe-<br>ripheral register | $24 - 13$ |
| PLL_FSET( <reg>,<field>,fieldval)</field></reg>                                          | Writes fieldval to the specified field in the periph-<br>eral register   | $24 - 15$ |
| PLL_FSETS( <reg>,<field>,<sym>)</sym></field></reg>                                      | Writes the symbol value to the specified field in<br>the peripheral      | 24-17     |
| PLL_RGETA(addr, <reg>)</reg>                                                             | Gets register for a given address                                        | 24-19     |
| PLL_RSETA(addr, <reg>,x)</reg>                                                           | Sets register for a given address                                        | $24 - 20$ |
| PLL_FGETA(addr, <reg>,<field>)</field></reg>                                             | Gets field for a given address                                           | $24 - 13$ |
| PLL_FSETA(addr, <reg>,<field>,<br/>fieldval)</field></reg>                               | Sets field for a given address                                           | $24 - 16$ |
| PLL_FSETSA(addr, <reg>,<field>,<br/><math>&lt;</math>SYM<math>&gt;</math>)</field></reg> | Sets field symbolically for a given address                              | 24-17     |

| <b>Macro</b>                                      | <b>Description/Purpose</b> | See page  |
|---------------------------------------------------|----------------------------|-----------|
| PLL_ <reg>_DEFAULT</reg>                          | Register default value     | $24 - 21$ |
| PLL $\langle \text{REG} \rangle$ RMK()            | Register make              | 24-23     |
| PLL $<$ REG $>$ OF()                              | Register value of          | $24 - 22$ |
| PLL <reg> <field> DEFAULT</field></reg>           | Field default value        | $24 - 24$ |
| PLL FMK()                                         | Field make                 | $24-14$   |
| PLL FMKS()                                        | Field make symbolically    | $24 - 15$ |
| PLL <reg> <field> <math>OF()</math></field></reg> | Field value of             | 24-24     |
| PLL <reg> <field> <sym></sym></field></reg>       | Field symbolic value       | $24 - 24$ |

Table 17–4. PLL Macros that Construct Register and Field Values

# <span id="page-337-0"></span>**17.3 Configuration Structures**

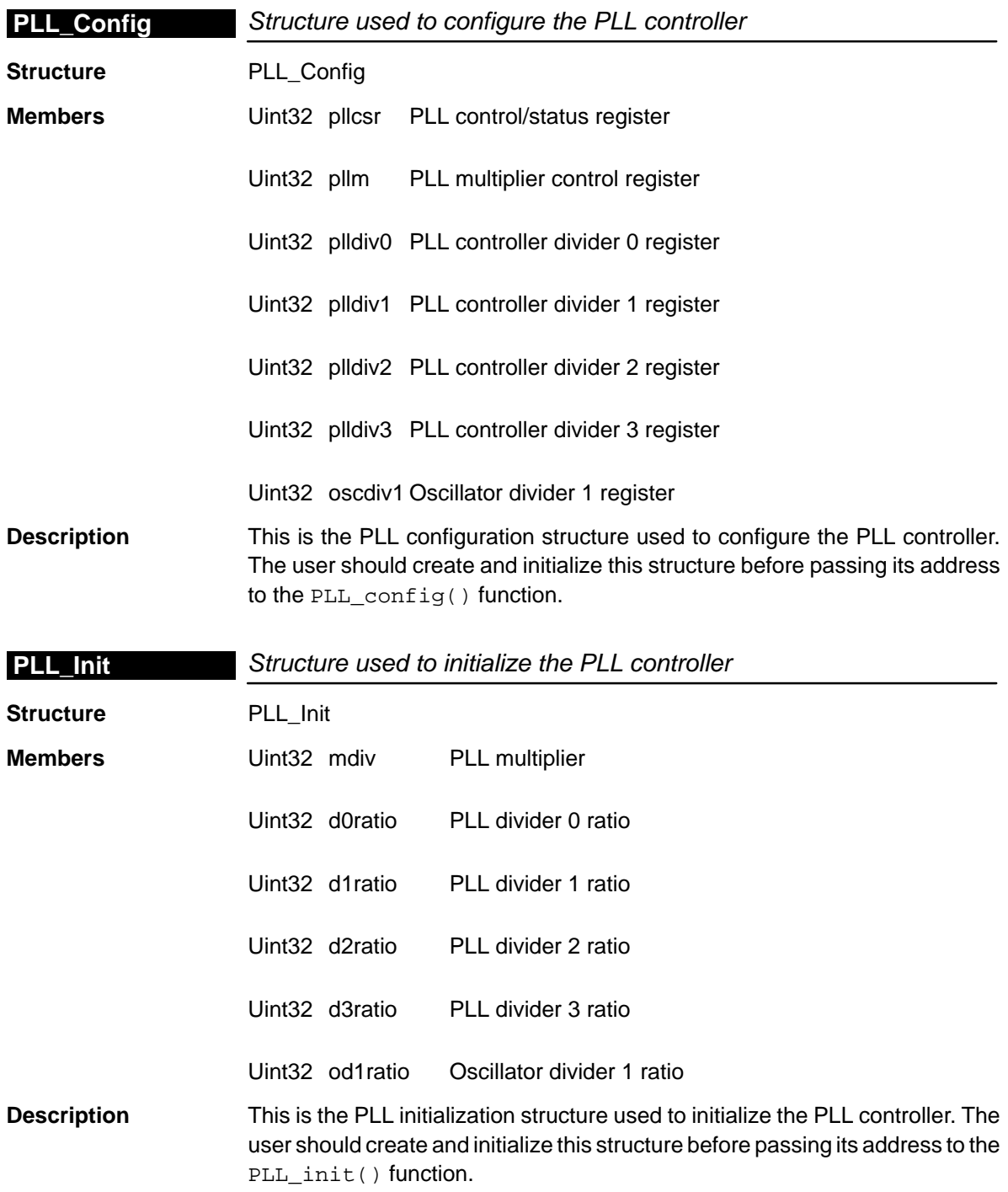

# <span id="page-338-0"></span>**17.4 Functions**

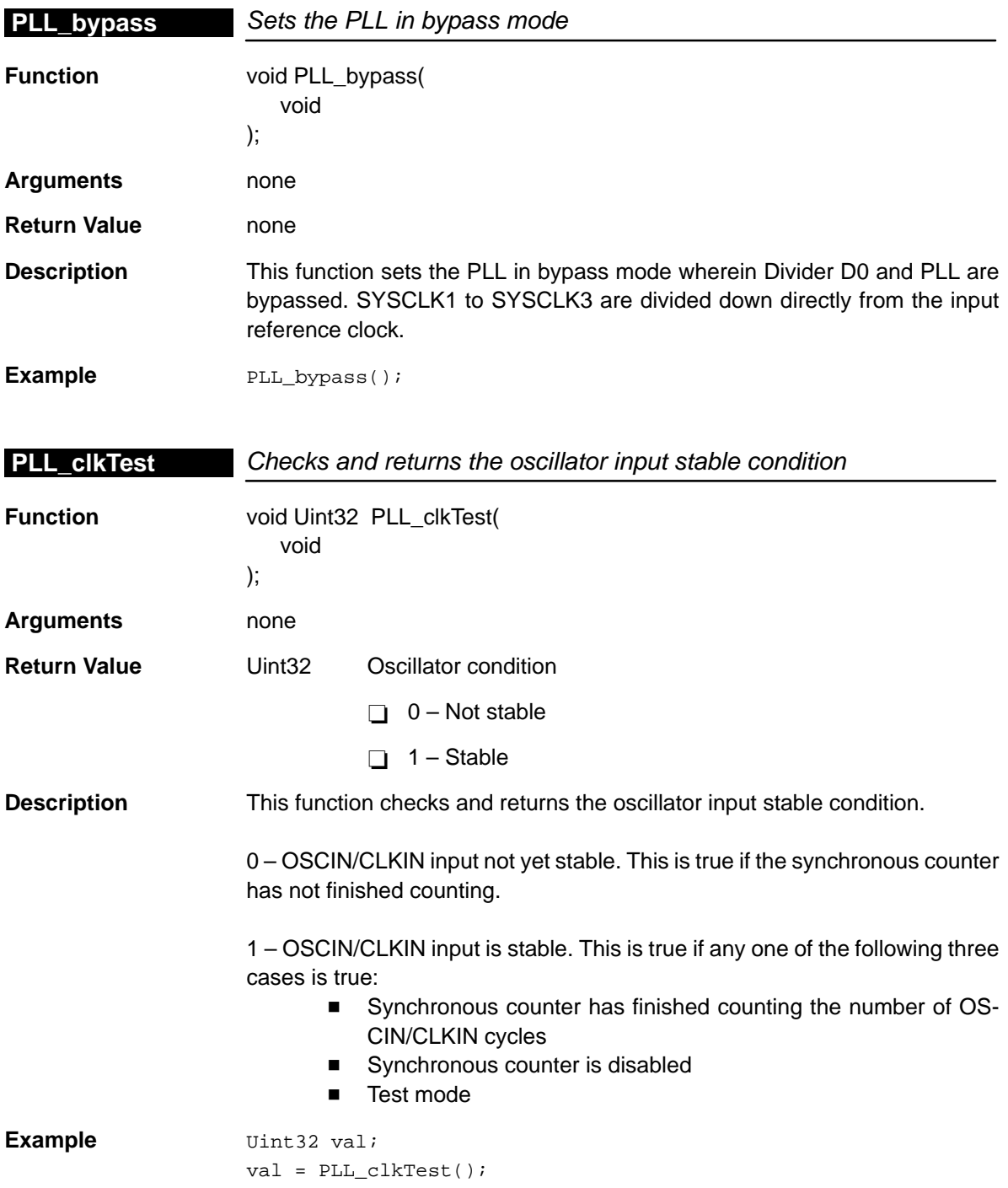

### <span id="page-339-0"></span>**PLL\_config**

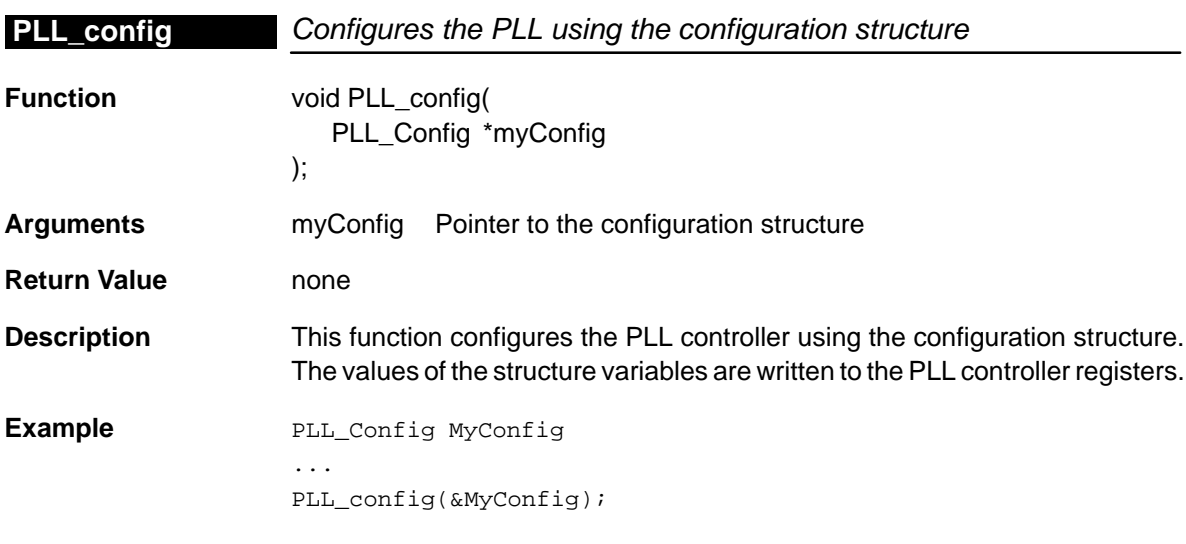

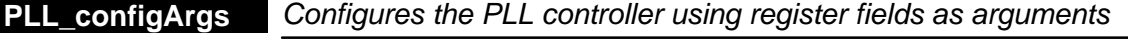

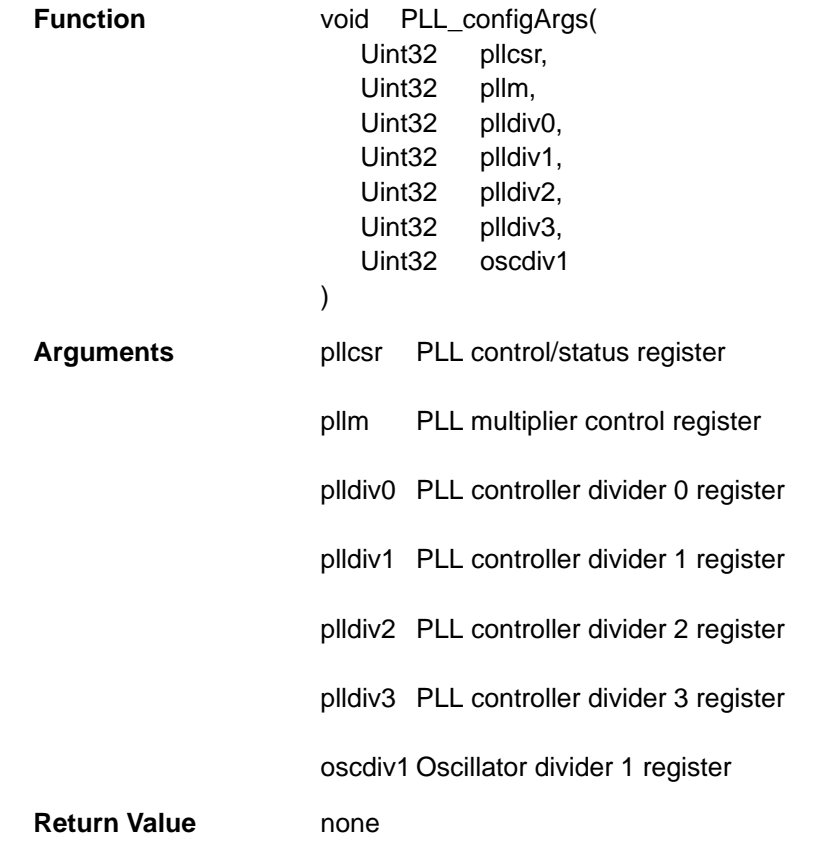

<span id="page-340-0"></span>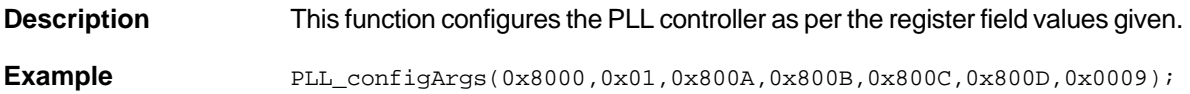

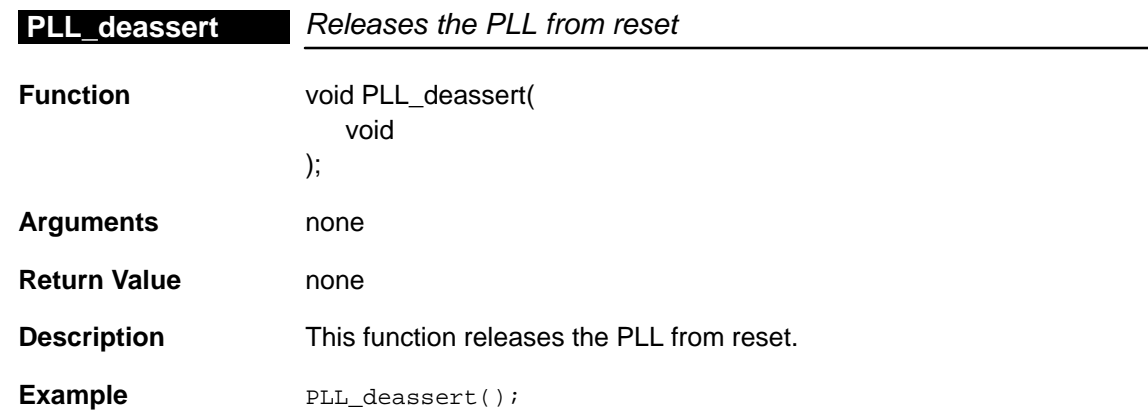

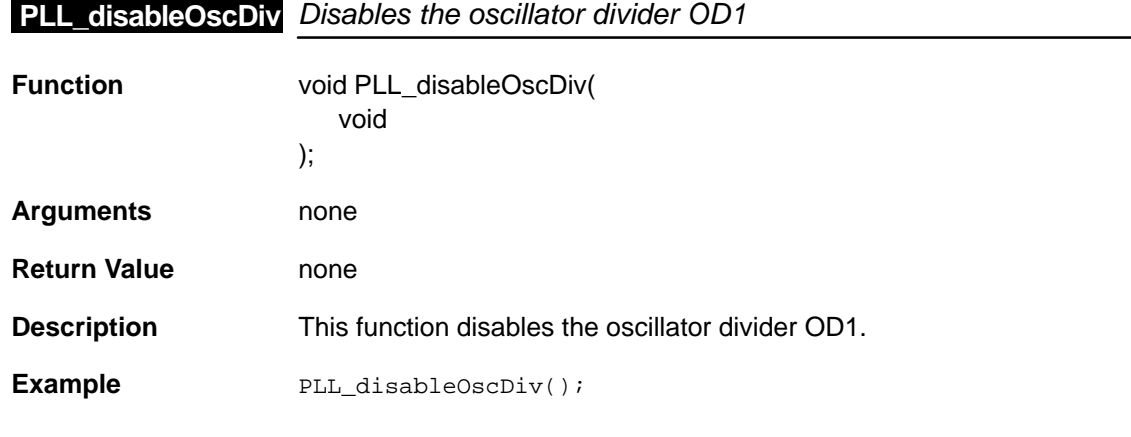

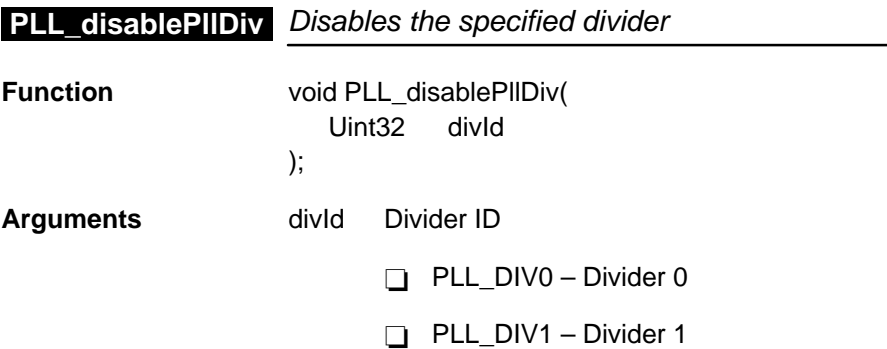

<span id="page-341-0"></span>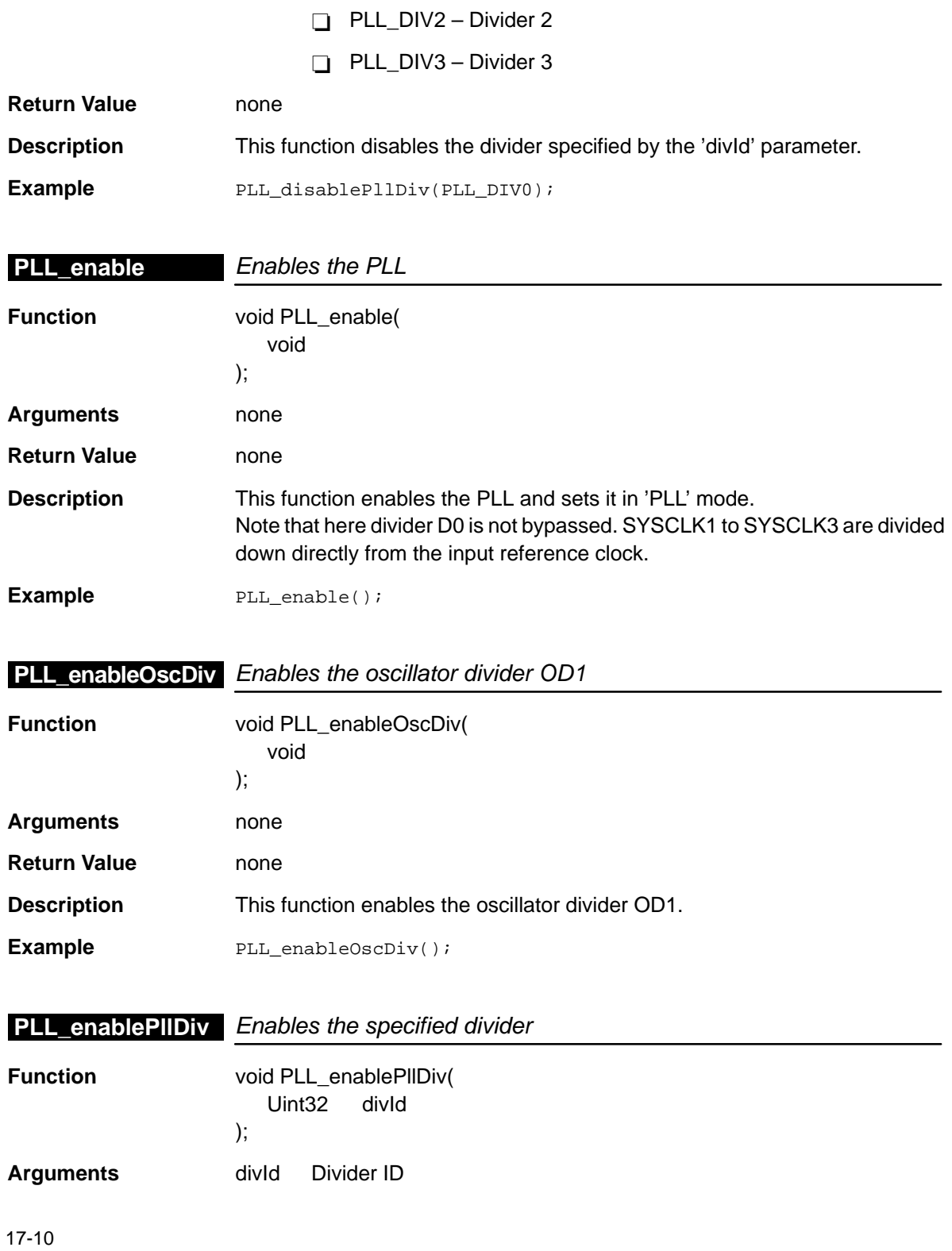

<span id="page-342-0"></span>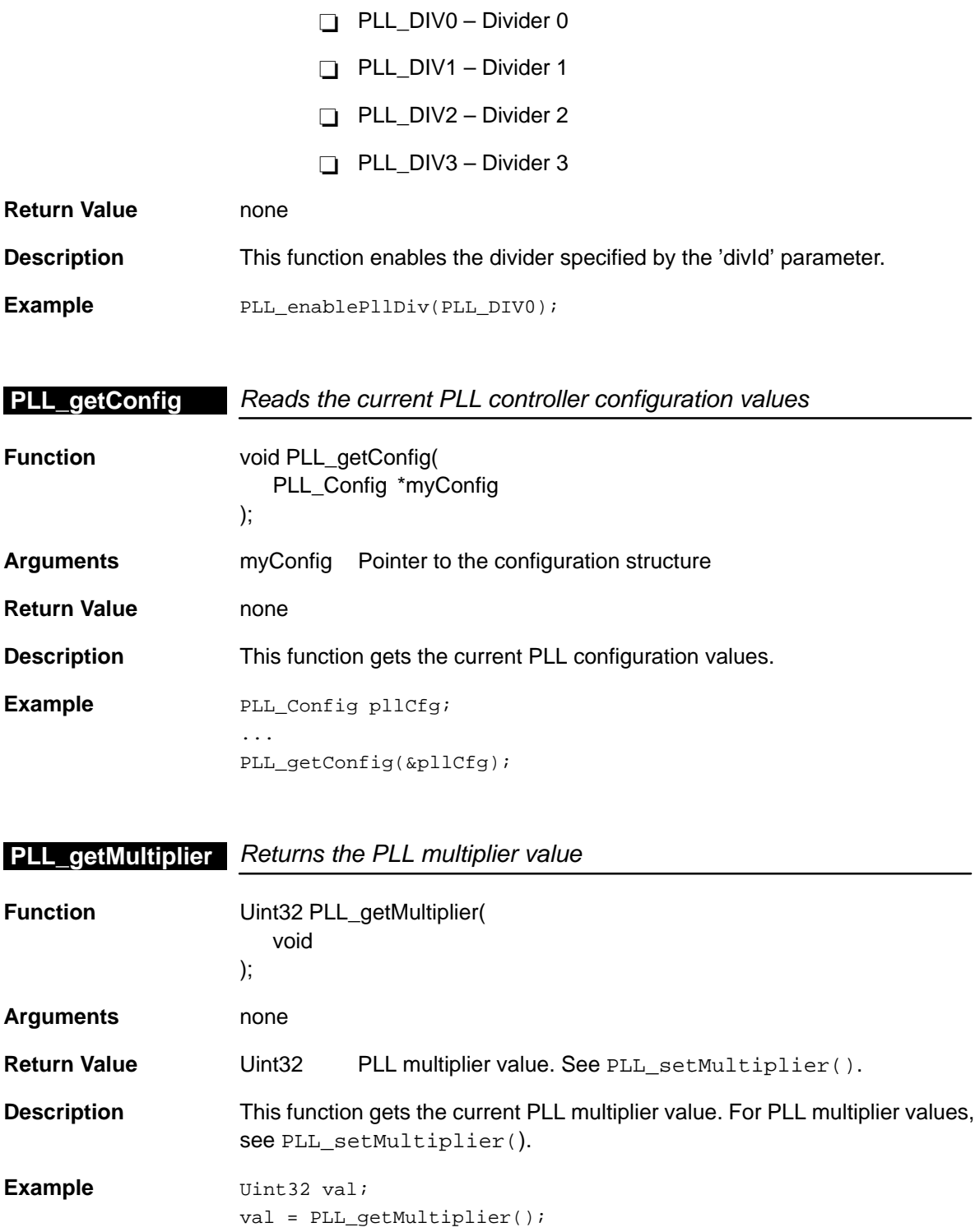

### <span id="page-343-0"></span>**PLL\_getOscRatio**

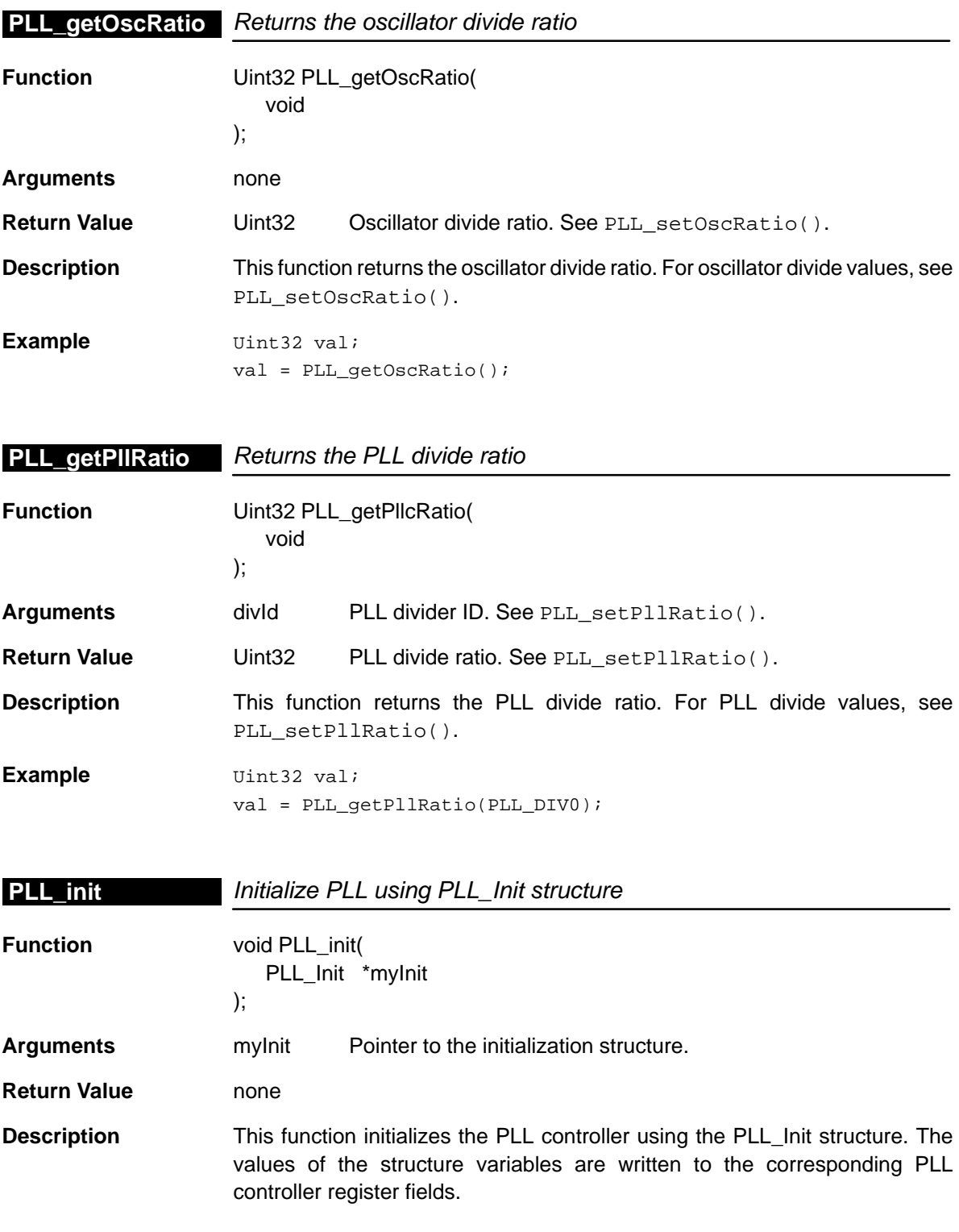

<span id="page-344-0"></span>**Example** PLL\_Init myInit; ... PLL\_init(&myInit);

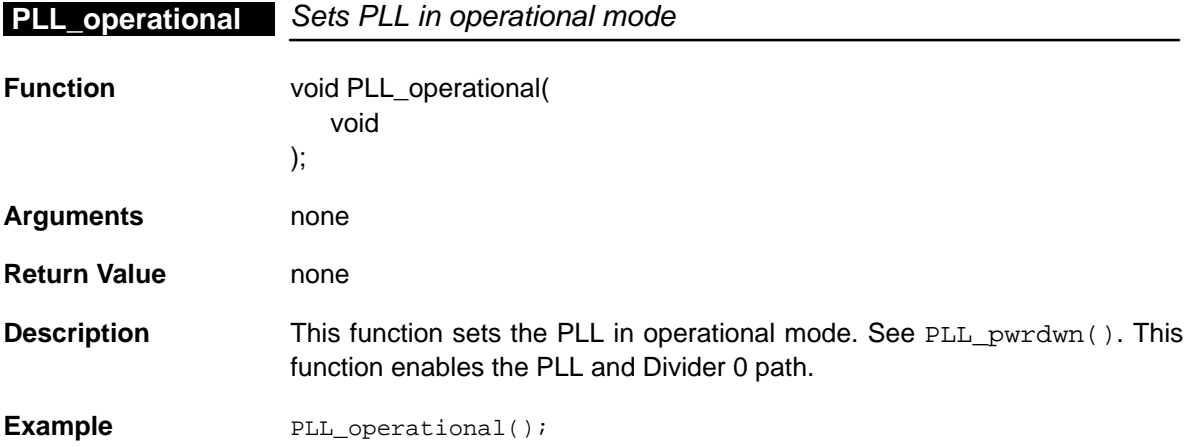

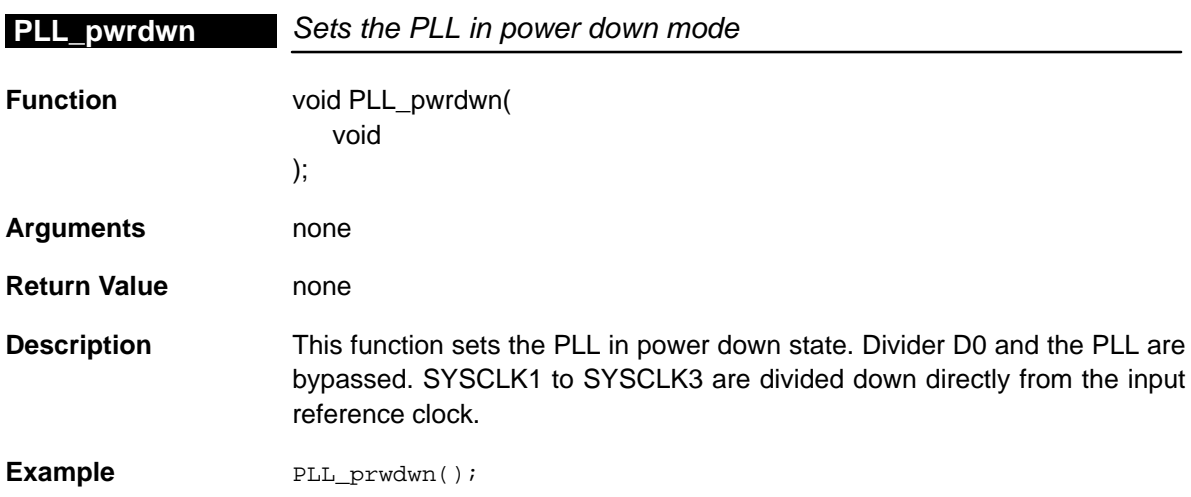

<span id="page-345-0"></span>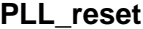

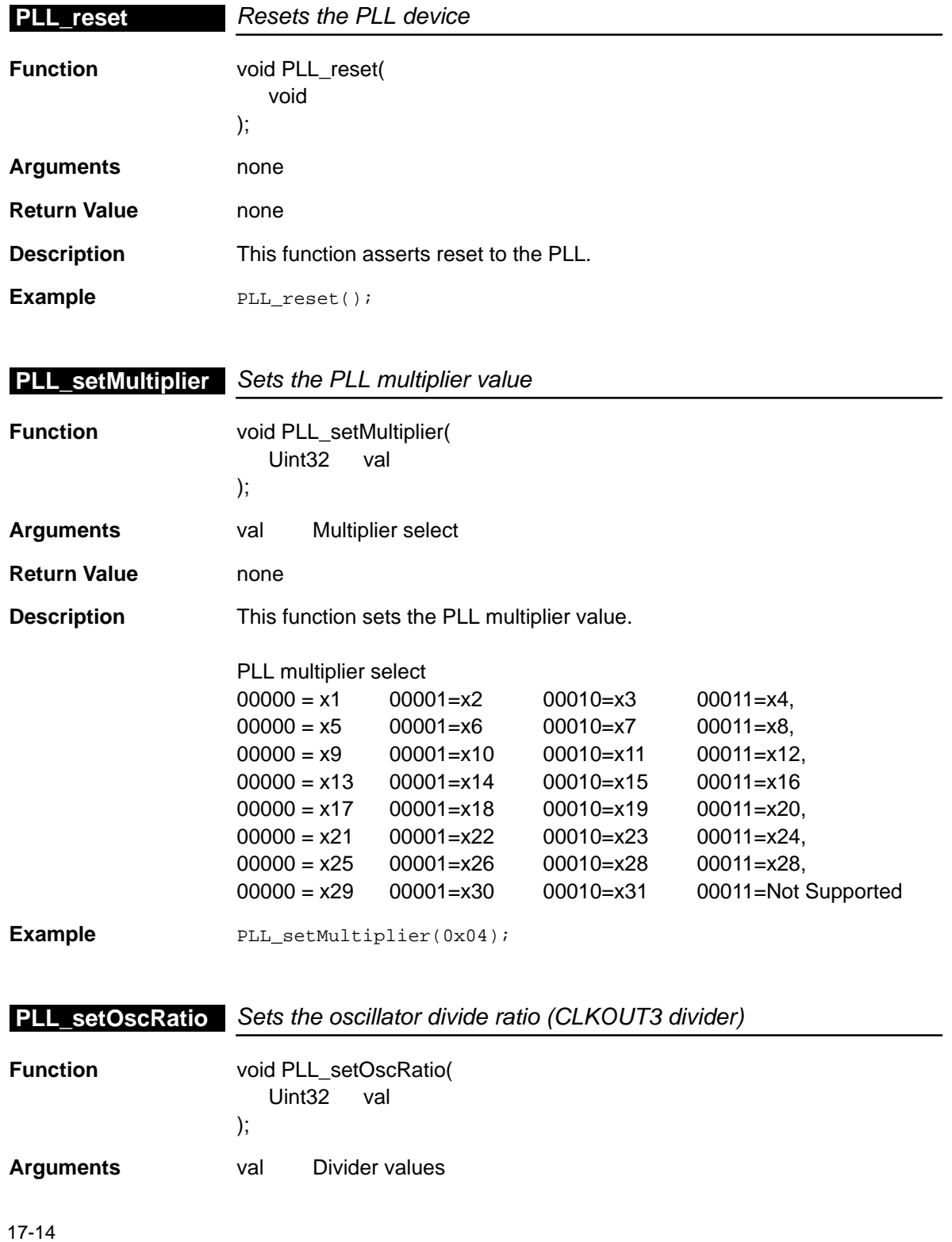

<span id="page-346-0"></span>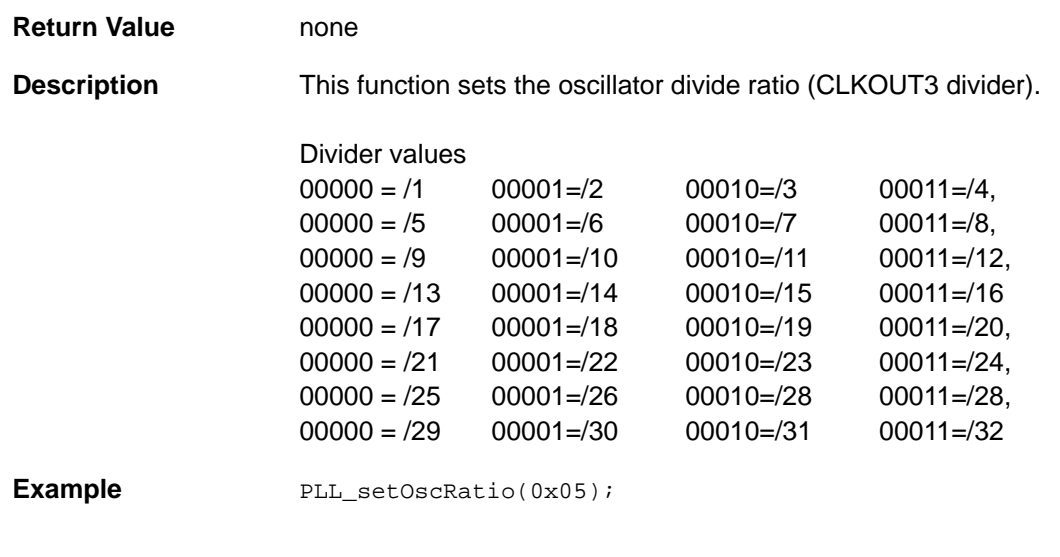

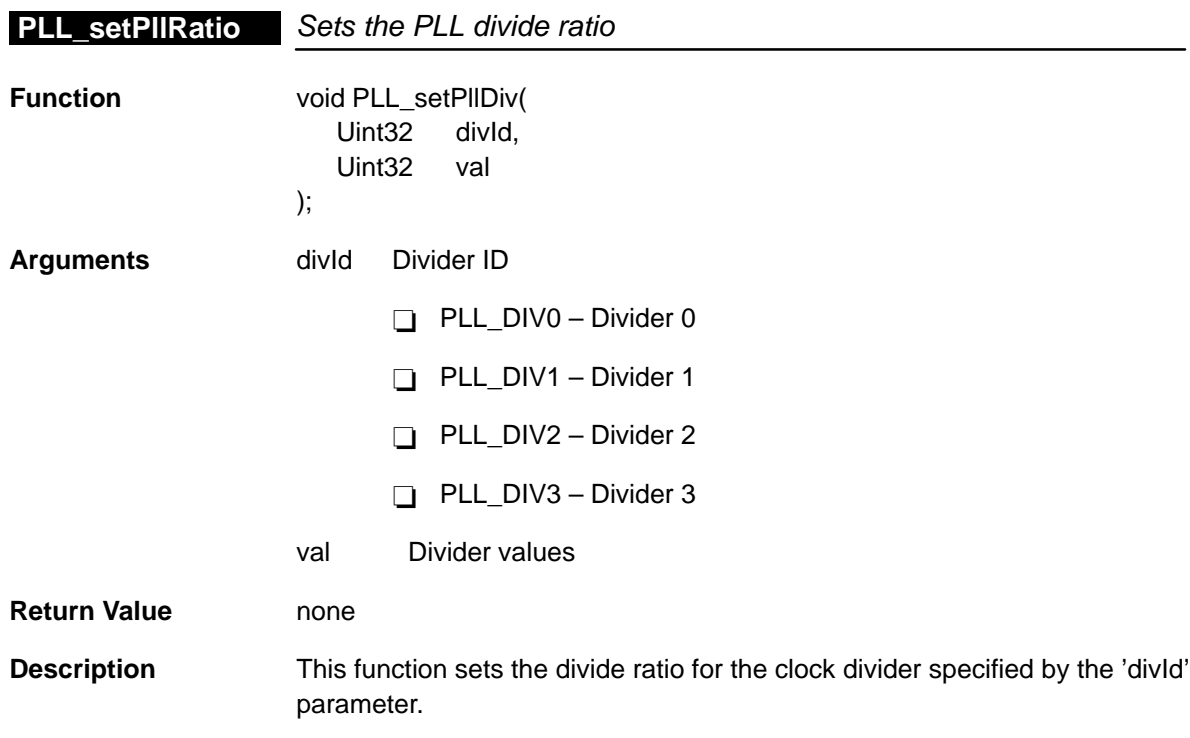

### <span id="page-347-0"></span>**PLL\_SUPPORT**

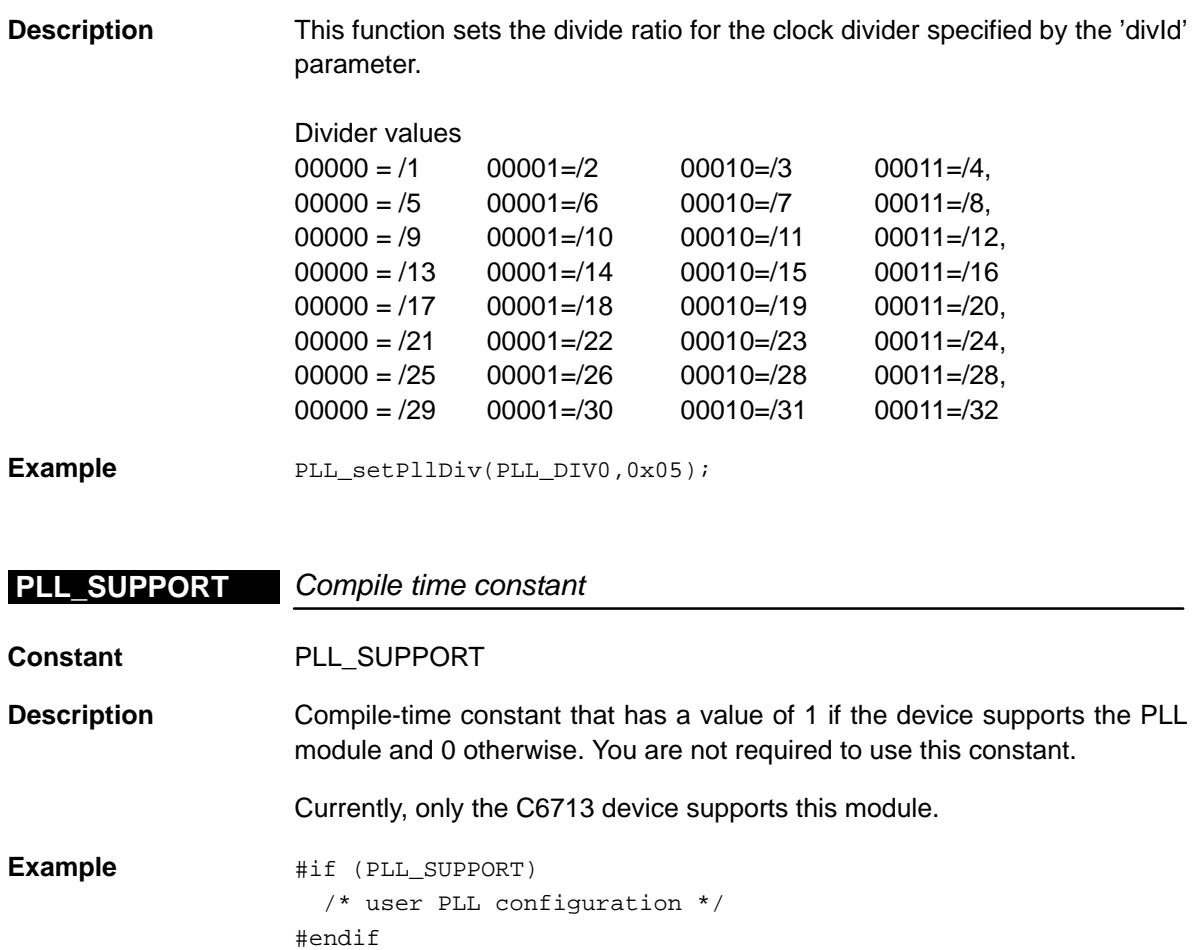

# **Chapter 18**

# **PWR Module**

This chapter describes the PWR module, lists the API functions and macros within the module, and provides a PWR API reference section.

#### **Topic Page**

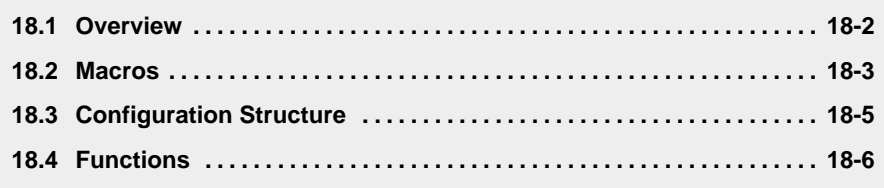

#### <span id="page-349-0"></span>**18.1 Overview**

The PWR module is used to configure the power-down control registers, if applicable, and to invoke various power-down modes.

Table 18–1 lists the configuration structure for use with the PWR functions. Table 18–2 lists the functions and constants available in the CSL PWR module.

Table 18–1. PWR Configuration Structure

| <b>Syntax</b> | <b>Purpose</b>                           | See page |
|---------------|------------------------------------------|----------|
| PWR Config    | Structure used to set up the PWR options | $18-5$   |

#### Table 18–2. PWR APIs

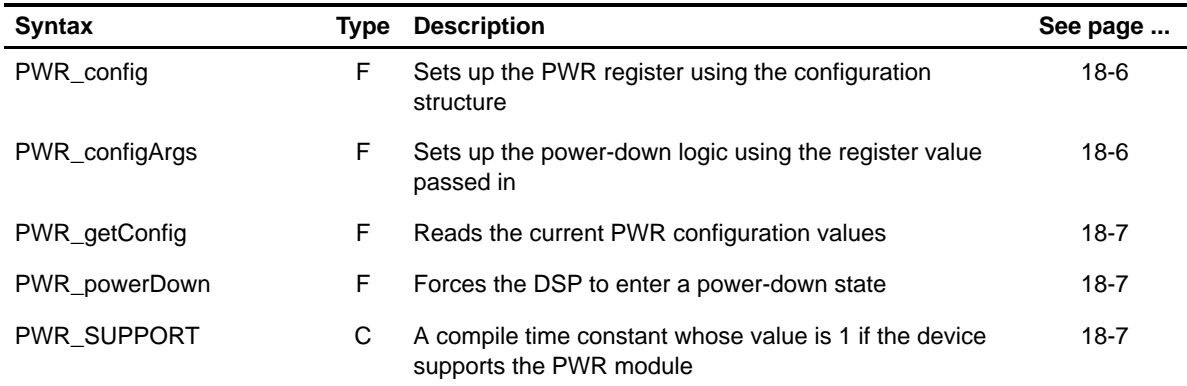

### <span id="page-350-0"></span>**18.2 Macros**

There are two types of PWR macros: those that access registers and fields, and those that construct register and field values.

Table 18–3 lists the PWR macros that access registers and fields, and Table 18–4 lists the PWR macros that construct register and field values. The macros themselves are found in Chapter 24, Using the HAL Macros.

PWR macros are not handle-based.

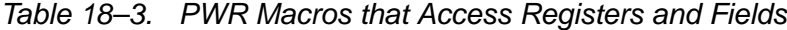

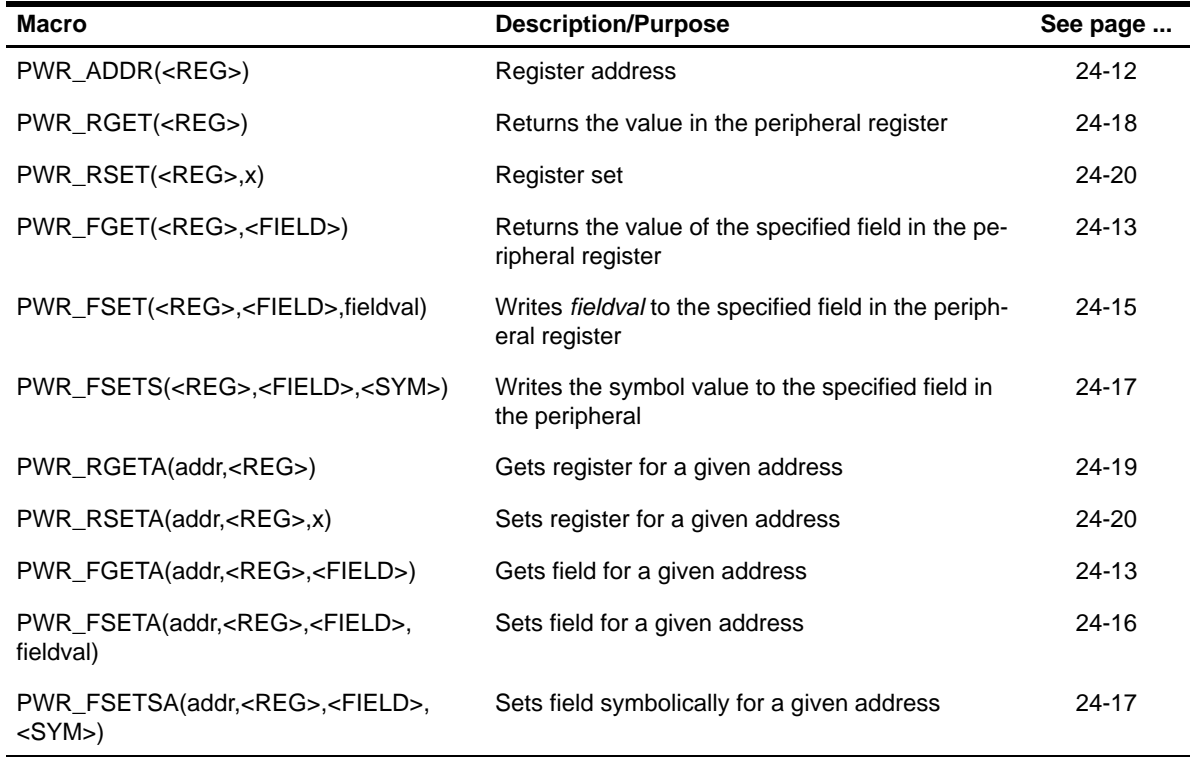

| <b>Macro</b>                            | <b>Description/Purpose</b> | See page  |
|-----------------------------------------|----------------------------|-----------|
| PWR_ <reg>_DEFAULT</reg>                | Register default value     | $24 - 21$ |
| PWR < REG > RMK()                       | Register make              | 24-23     |
| $PWR$ <reg> <math>OF()</math></reg>     | Register value of          | $24 - 22$ |
| PWR <reg> <field> DEFAULT</field></reg> | Field default value        | $24 - 24$ |
| PWR FMK()                               | Field make                 | $24 - 14$ |
| PWR FMKS()                              | Field make symbolically    | $24 - 15$ |
| PWR_ <reg>_<field>_OF()</field></reg>   | Field value of             | 24-24     |
| PWR < REG > < FIELD > < SYM >           | Field symbolic value       | 24-24     |

Table 18–4. PWR Macros that Construct Register and Field Values

# <span id="page-352-0"></span>**18.3 Configuration Structure**

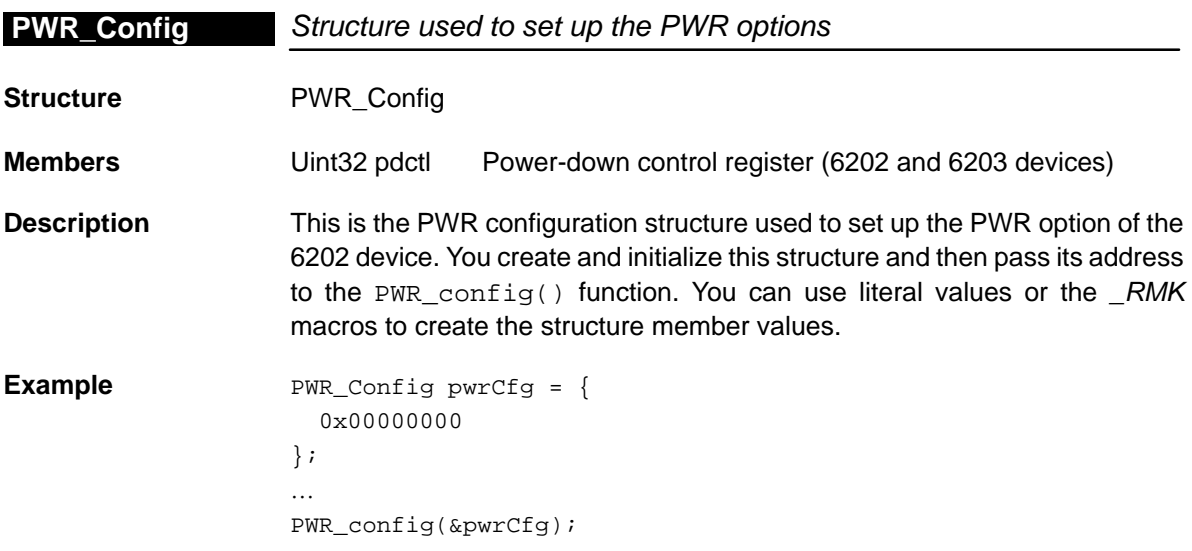

### <span id="page-353-0"></span>**PWR\_config**

# **18.4 Functions**

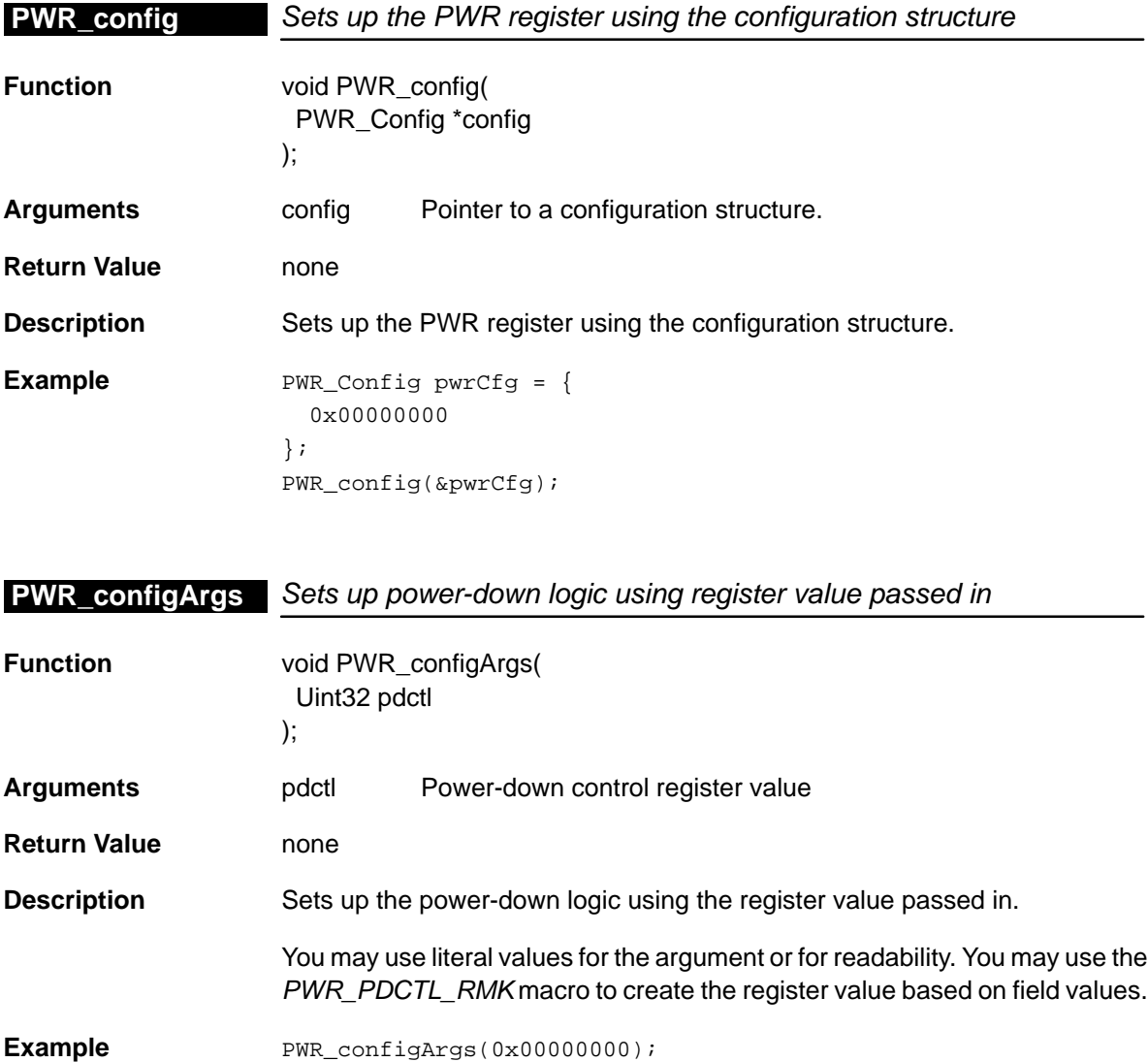

<span id="page-354-0"></span>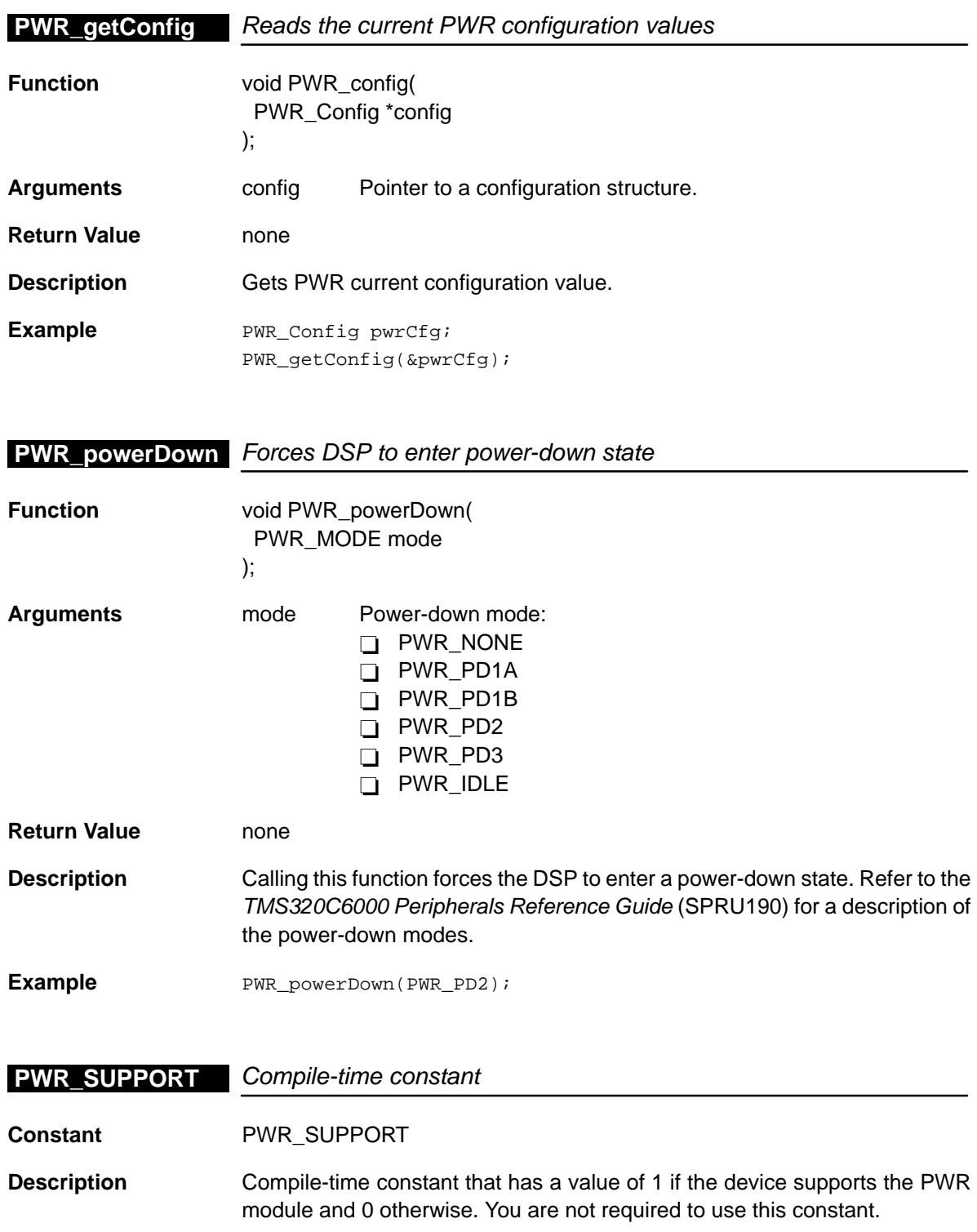

### **PWR\_SUPPORT**

Currently, all devices support this module.

**Example** #if (PWR\_SUPPORT) /\* user PWR configuration / #endif

# **Chapter 19**

# **TCP Module**

This chapter describes the TCP module, lists the API functions and macros within the module, discusses how to use the TCP, and provides a TCP API reference section.

# **Topic Page 19.1 Overview [19-2](#page-357-0) . . . . . . . . . . . . . . . . . . . . . . . . . . . . . . . . . . . . . . . . . . . . . . . . . . . . 19.2 Macros [19-6](#page-361-0) . . . . . . . . . . . . . . . . . . . . . . . . . . . . . . . . . . . . . . . . . . . . . . . . . . . . . .**

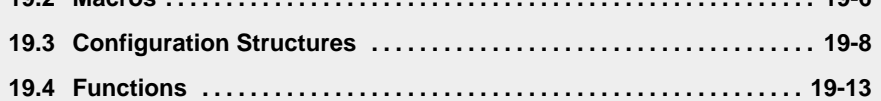

### <span id="page-357-0"></span>**19.1 Overview**

Currently, there is one TMS320C6000™ device with a turbo coprocessor (TCP): the TMS320C6416. The TCP is intended to be serviced using the EDMA for most accesses, but the CPU must first configure the TCP control values. There are also a number of functions available to the CPU to monitor the TCP status and access decision and output parameter data.

Table 19–1 lists the configuration structures for use with the TCP functions. Table 19–2 lists the functions and constants available in the CSL TCP module.

Table 19–1. TCP Configuration Structures

| <b>Syntax</b>         | Tvpe | Description                                      | See page |
|-----------------------|------|--------------------------------------------------|----------|
| <b>TCP BaseParams</b> |      | Structure used to set basic TCP parameters       | 19-8     |
| TCP_Configlc          | S    | Structure containing the IC register values      | 19-9     |
| <b>TCP Params</b>     | S    | Structure containing all channel characteristics | 19-10    |

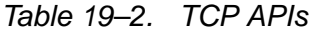

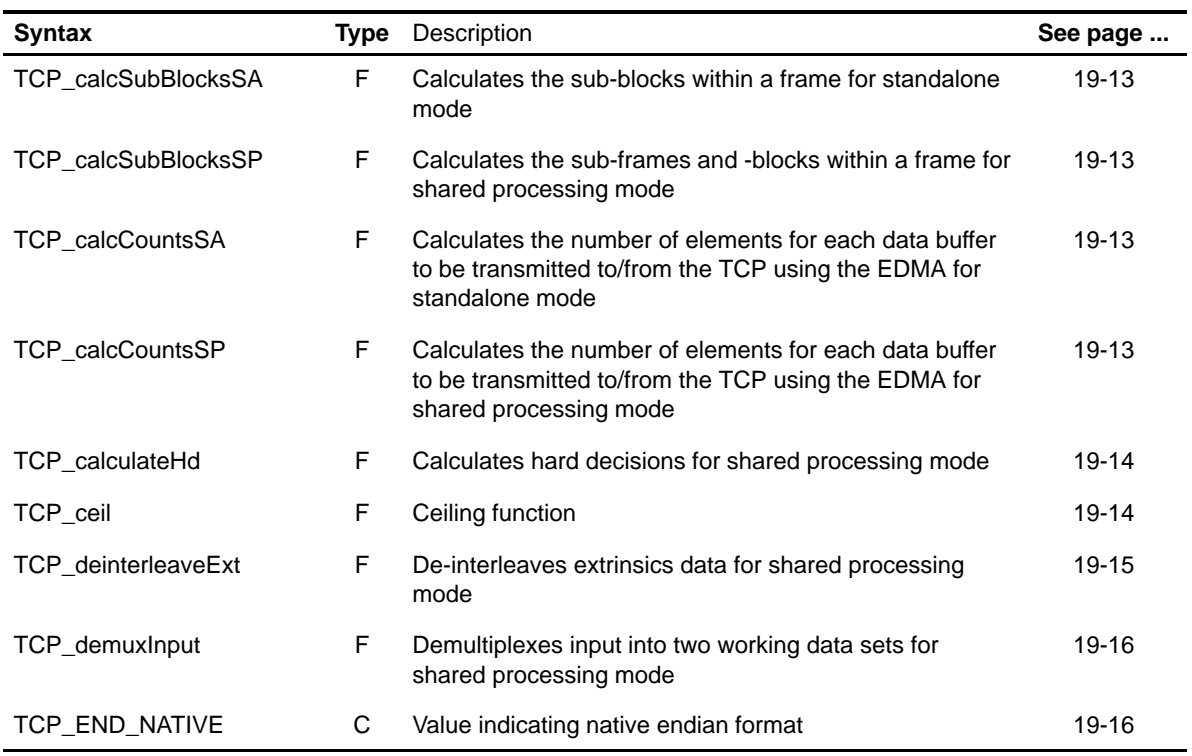

Table 19–2. TCP APIs (Continued)

| <b>Syntax</b>        |    | Type Description                                                                                   | See page |
|----------------------|----|----------------------------------------------------------------------------------------------------|----------|
| TCP_END_PACKED32     | C  | Value indicating little endian format within packed 32-bit<br>words                                | 19-16    |
| TCP errTest          | F  | Returns the error bit of ERR register                                                              | 19-17    |
| TCP_FLEN_MAX         | F. | Maximum frame length                                                                               | 19-17    |
| TCP_genIc            | F. | Generates the TCP_ConfigIc struct based on the TCP<br>parameters provided by the TCP_Params struct | 19-17    |
| TCP_genParams        | F  | Function used to set basic TCP parameters                                                          | 19-18    |
| TCP_getAccessErr     | F  | Returns access error flag                                                                          | 19-18    |
| TCP_getAprioriEndian | F  | Returns Apriori data endian configuration                                                          | 19-18    |
| TCP_getExtEndian     | F. | Returns the Extrinsics data endian configuration                                                   | 19-19    |
| TCP_getFrameLenErr   | С  | Returns the frame length error status                                                              | 19-20    |
| TCP_getIcConfig      | F. | Returns the IC values already programmed into the TCP                                              | 19-20    |
| TCP_getInterEndian   | F. | Returns the Interleaver Table data endian configuration                                            | 19-20    |
| TCP_getInterleaveErr | F. | Returns the interleaver table error status                                                         | 19-21    |
| TCP_getLastRelLenErr | F  | Returns the error status for a bad reliability length                                              | 19-21    |
| TCP_getModeErr       | F  | Returns the error status for a bad TCP mode                                                        | 19-22    |
| TCP_getNumIt         | F  | Returns the number of iterations performed by the TCP                                              | 19-22    |
| TCP_getOutParmErr    | F  | Returns the output parameters error status                                                         | 19-22    |
| TCP_getProlLenErr    | F  | Returns the error status for an invalid prolog length                                              | 19-23    |
| TCP_getRateErr       | F. | Returns the error status for an invalid rate                                                       | 19-23    |
| TCP_getRelLenErr     | F  | Returns the error status for an invalid reliability length                                         | 19-23    |
| TCP_getSubFrameErr   | F  | Returns the error status indicating an invalid number of<br>sub frames                             | 19-24    |
| TCP_getSysParEndian  | F  | Returns the Systematics and Parities data endian<br>configuration                                  | 19-24    |
| TCP_icConfig         | F  | Stores the IC values into the TCP                                                                  | 19-25    |
| TCP_icConfigArgs     | F  | Stores the IC values into the TCP using arguments                                                  | 19-25    |

| Syntax                |    | <b>Type</b> Description                                             | See page |
|-----------------------|----|---------------------------------------------------------------------|----------|
| TCP_interleaveExt     | F. | Interleaves extrinsics data for shared processing mode              | 19-27    |
| TCP_makeTailArgs      | F  | Builds the Tail values used for IC6-IC11                            | 19-27    |
| TCP_MAP_MAP1A         | С  | Value indicating that the first iteration of a MAP1<br>decoding     | 19-28    |
| TCP_MAP_MAP1B         | С  | Value indicating a MAP1 decoding (any iteration after<br>the first) | 19-28    |
| TCP_MAP_MAP2          | С  | Value indicating a MAP2 decoding                                    | 19-28    |
| TCP_MODE_SA           | С  | Value indicating standalone processing mode                         | 19-28    |
| TCP_MODE_SP           | С  | Value indicating shared processing mode                             | 19-28    |
| TCP_normalCeil        | F  | Normalized ceiling function                                         | 19-29    |
| TCP_pause             | F  | Pauses the TCP                                                      | 19-29    |
| TCP_RATE_1_2          | C  | Value indicating a rate of 1/2                                      | 19-29    |
| TCP_RATE_1_3          | С  | Value indicating a rate of 1/3                                      | 19-29    |
| TCP_RATE_1_4          | С  | Value indicating a rate of 1/4                                      | 19-29    |
| TCP_RLEN_MAX          | С  | Maximum reliability length                                          | 19-30    |
| TCP_setAprioriEndian  | F  | Sets the Apriori data endian configuration                          | 19-30    |
| TCP_setExtEndian      | F  | Sets the Extrinsics data endian configuration                       | 19-30    |
| TCP_setInterEndian    | F  | Sets the Interleaver Table data endian configuration                | 19-31    |
| TCP_setNativeEndian   | F  | Sets all data formats to be native (not packed data)                | 19-31    |
| TCP_setPacked32Endian | F  | Sets all data formats to be packed data                             | 19-32    |
| TCP_setParams         | F. | Generates ICO-IC5 based on the channel parameters                   | 19-32    |
| TCP_setSysParEndian   | F  | Sets the Systematics and Parities data endian<br>configuration      | 19-33    |
| TCP_STANDARD_3GPP     | C  | Value indicating the 3GPP standard                                  | 19-33    |
| TCP_STANDARD_IS2000   | C  | Value indicating the IS2000 standard                                | 19-33    |
| TCP_start             | F  | Starts the TCP                                                      | 19-33    |
| TCP_statError         | F  | Returns the error status                                            | 19-34    |

Table 19–2. TCP APIs (Continued)
| <b>Syntax</b>              | Type | Description                                                                          | See page |
|----------------------------|------|--------------------------------------------------------------------------------------|----------|
| TCP_statPause              | F    | Returns the pause status                                                             | 19-34    |
| TCP statRun                | F    | Returns the run status                                                               | 19-34    |
| TCP_statWaitApriori        | F    | Returns the Apriori data status                                                      | 19-35    |
| TCP_statWaitExt            | F    | Returns the Extrinsics data status                                                   | 19-35    |
| <b>TCP</b> statWaitHardDec | F    | Returns the Hard Decisions status                                                    | 19-35    |
| TCP statWaitIc             | F    | Returns the IC values status                                                         | 19-36    |
| TCP_statWaitInter          | F    | Returns the Interleaver Table status                                                 | 19-36    |
| <b>TCP</b> statWaitOutParm | F    | Returns the Output Parameters status                                                 | 19-36    |
| TCP_statWaitSysPar         | F    | Returns the Systematics and Parities data status                                     | 19-37    |
| TCP_tailConfig             | F    | Generates $IC6-IC11$ by calling either<br>TCP_tailConfig3GPP OF TCP_tailConfigIS2000 | 19-37    |
| TCP_tailConfig3GPP         | F    | Generates tail values for 3GPP channel data                                          | 19-38    |
| TCP_tailConfigIs2000       | F    | Generates tail values for IS2000 channel data                                        | 19-39    |
| TCP_unpause                | F    | Unpauses the TCP                                                                     | 19-40    |

Table 19–2. TCP APIs (Continued)

**Note:** F = Function; C = Constant

#### **19.1.1 Using the TCP**

To use the TCP, you must first configure the control values, or IC values, that will be sent via the EDMA to program its operation. To do this, the TCP Params structure and TCP\_XabData pointer are passed to TCP\_icConfig(). TCP Params contains all of the channel characteristics and TCP XabData is a pointer to the tail data located at the end of the received channel data. This configuration function returns a pointer to the IC values that are to be sent using the EDMA. If desired, the configuration function can be bypassed and the user can generate each IC value independently, using several TCP\_RMK (make) macros that construct register values based on field values. In addition, the symbol constants may be used for the field values.

When operating in big endian mode, the CPU must configure the format of all the data to be transferred to and from the TCP. This is accomplished by programming the TCP Endian register (TCP\_END). Typically, the data will all be of the same format, either following the native element size (either 8-bit or 16–bit) or being packed into a 32-bit word. This being the case, the endian mode values can be set using a single function call to either TCP setNativeEndian() or TCP\_setPacked32Endian(). Alternatively, the data format of individual data types can be programmed with independent functions.

The user can monitor the status of the TCP during operation and also monitor error flags if there is a problem.

#### **19.2 Macros**

There are two types of TCP macros: those that access registers and fields, and those that construct register and field values. These are not required as all TCP configuring and monitoring can be done through the provided functions. These TCP functions make use of a number of macros.

Table 19–3 lists the TCP macros that access registers and fields. Table 19–4 lists the TCP macros that construct register and field values. The macros themselves are found in Chapter 24, Using the HAL Macros.

The TCP module includes handle-based macros.

Table 19–3. TCP Macros that Access Registers and Fields

| <b>Macro</b>                                                                             | <b>Description/Purpose</b>                                                  | See page  |
|------------------------------------------------------------------------------------------|-----------------------------------------------------------------------------|-----------|
| TCP_ADDR( <reg>)</reg>                                                                   | Register address                                                            | 24-12     |
| TCP_RGET( <reg>)</reg>                                                                   | Returns the value in the peripheral register                                | 24-18     |
| TCP_RSET( <reg>,x)</reg>                                                                 | Register set                                                                | $24 - 20$ |
| TCP_FGET( <reg>,<field>)</field></reg>                                                   | Returns the value of the specified field in the<br>peripheral register      | 24-13     |
| TCP_FSET( <reg>,<field>,fieldval)</field></reg>                                          | Writes <i>fieldval</i> to the specified field in the<br>peripheral register | 24-15     |
| TCP_FSETS( <reg>,<field>,<sym>)</sym></field></reg>                                      | Writes the symbol value to the specified field in<br>the peripheral         | $24 - 17$ |
| TCP_RGETA(addr, <reg>)</reg>                                                             | Gets register for a given address                                           | 24-19     |
| TCP_RSETA(addr, <reg>,x)</reg>                                                           | Sets register for a given address                                           | 24-20     |
| TCP_FGETA(addr, <reg>,<field>)</field></reg>                                             | Gets field for a given address                                              | 24-13     |
| TCP_FSETA(addr, <reg>,<field>,<br/>fieldval)</field></reg>                               | Sets field for a given address                                              | $24 - 16$ |
| TCP_FSETSA(addr, <reg>,<field>,<br/><math>&lt;</math>SYM<math>&gt;</math>)</field></reg> | Sets field symbolically for a given address                                 | 24-17     |

| Macro                                       | <b>Description/Purpose</b> | See page  |
|---------------------------------------------|----------------------------|-----------|
| TCP_ <reg>_DEFAULT</reg>                    | Register default value     | $24 - 21$ |
| TCP < REG> RMK()                            | Register make              | 24-23     |
| TCP < REG > OF()                            | Register value of          | $24 - 22$ |
| TCP <reg> <field> DEFAULT</field></reg>     | Field default value        | 24-24     |
| TCP FMK()                                   | Field make                 | $24 - 14$ |
| TCP FMKS()                                  | Field make symbolically    | $24 - 15$ |
| TCP < REG> < FIELD> OF()                    | Field value of             | $24 - 24$ |
| TCP <reg> <field> <sym></sym></field></reg> | Field symbolic value       | $24 - 24$ |

Table 19–4. TCP Macros that Construct Register and Field Values

### **TCP\_BaseParams**

# **19.3 Configuration Structures**

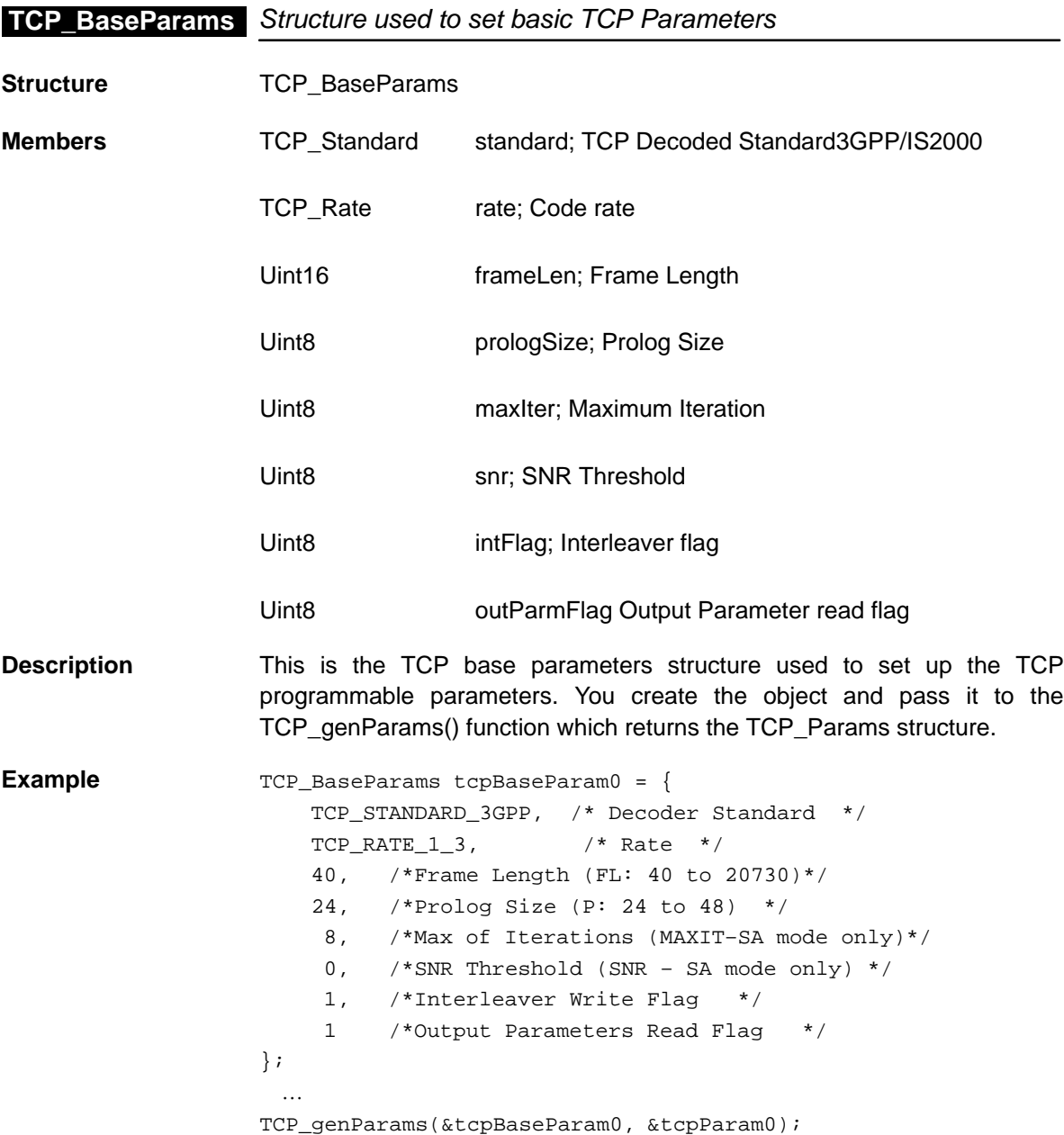

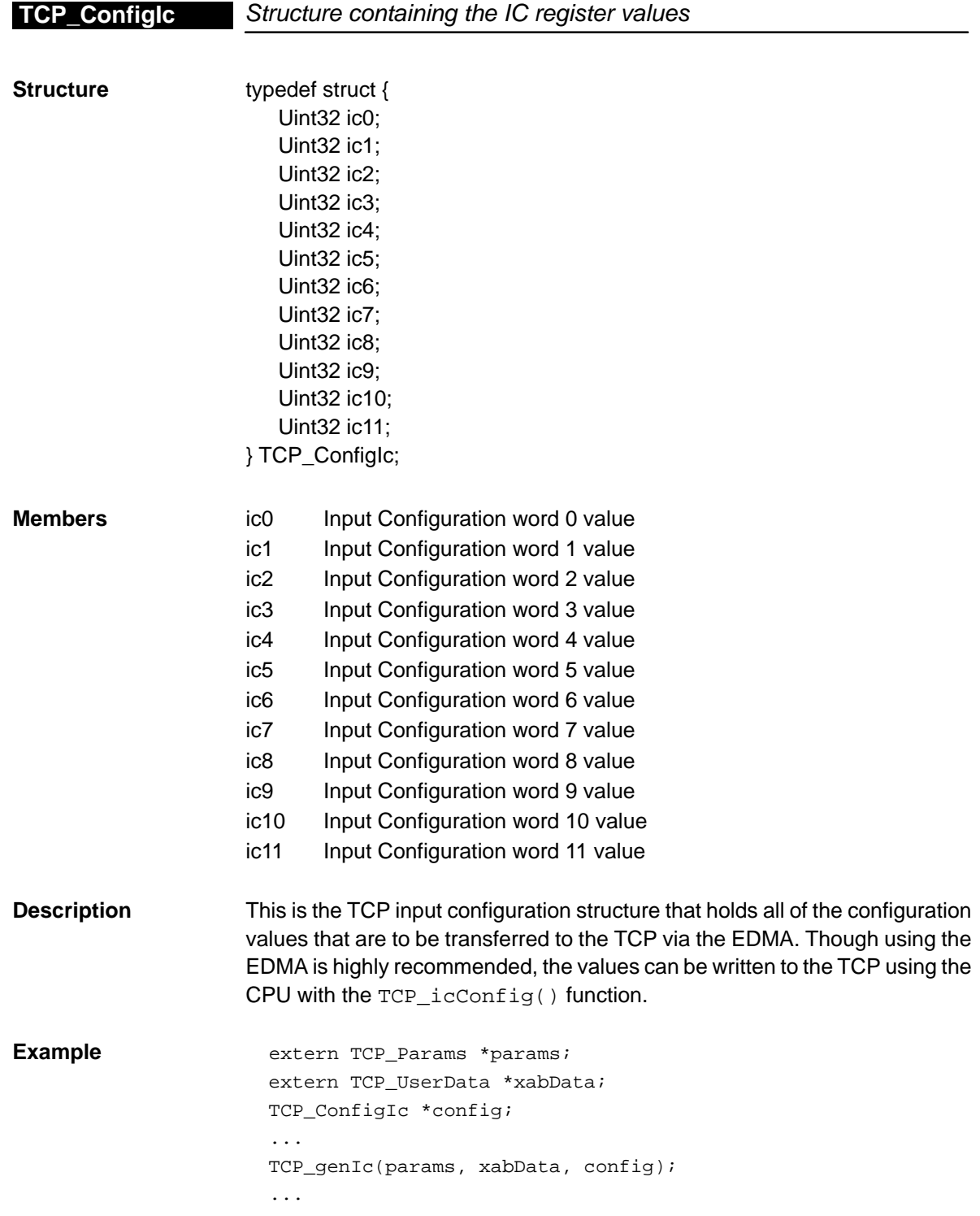

### **TCP\_Params**

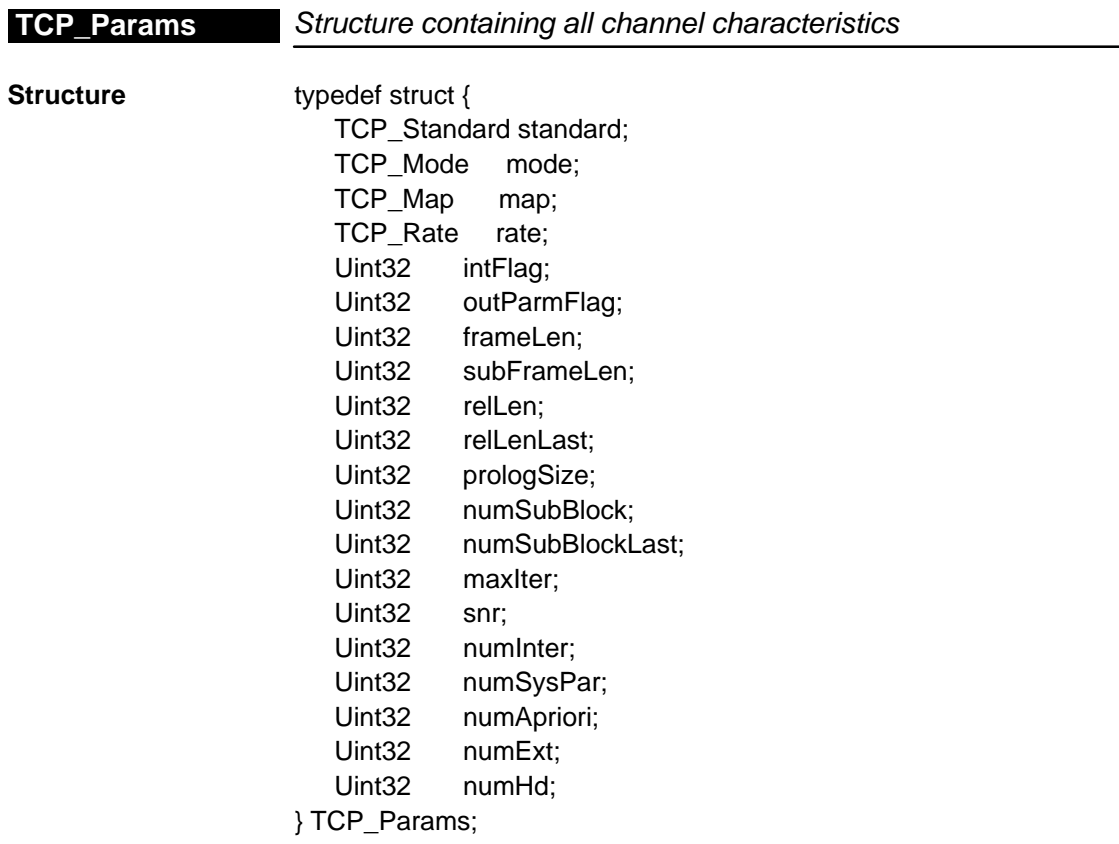

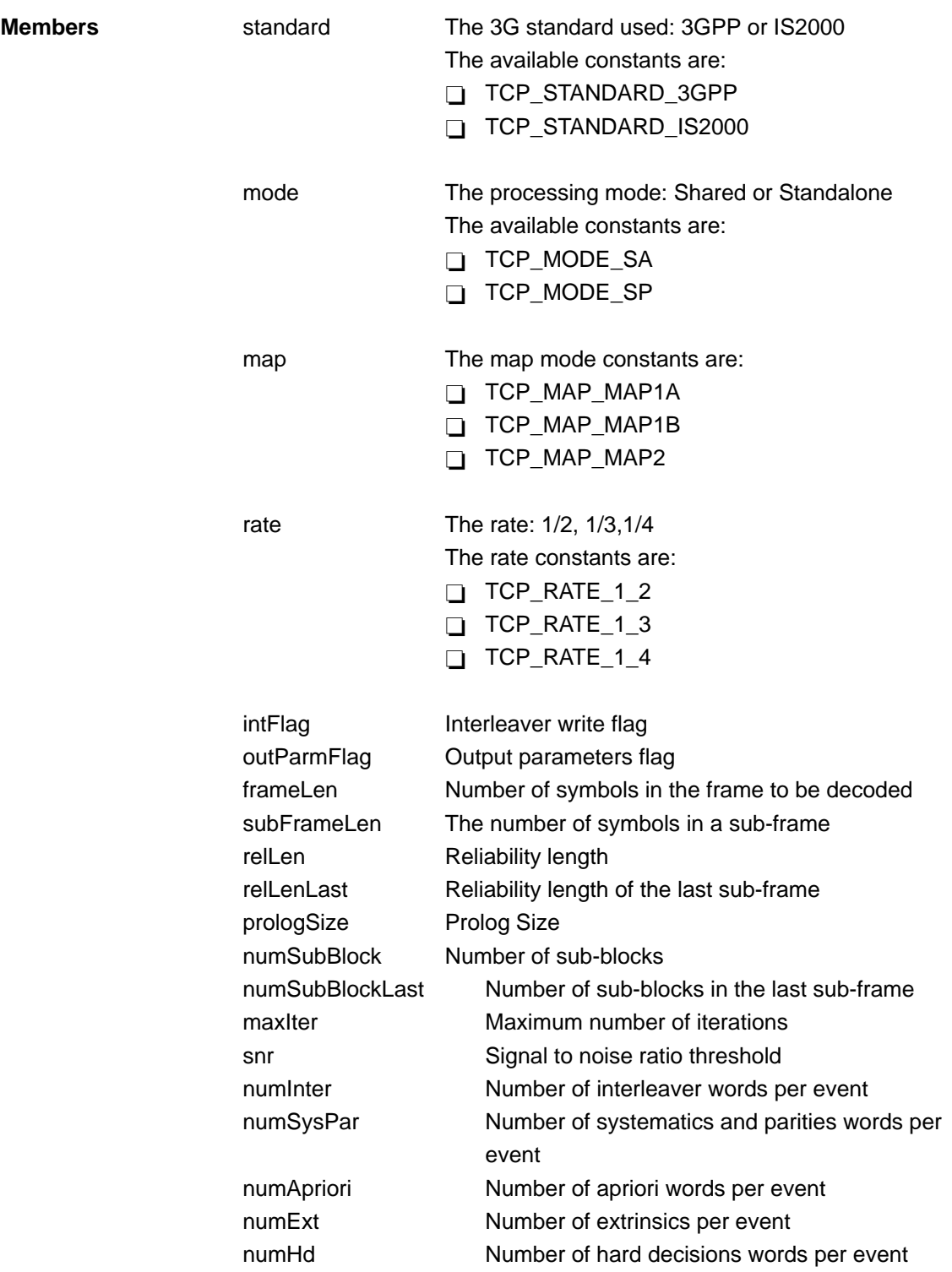

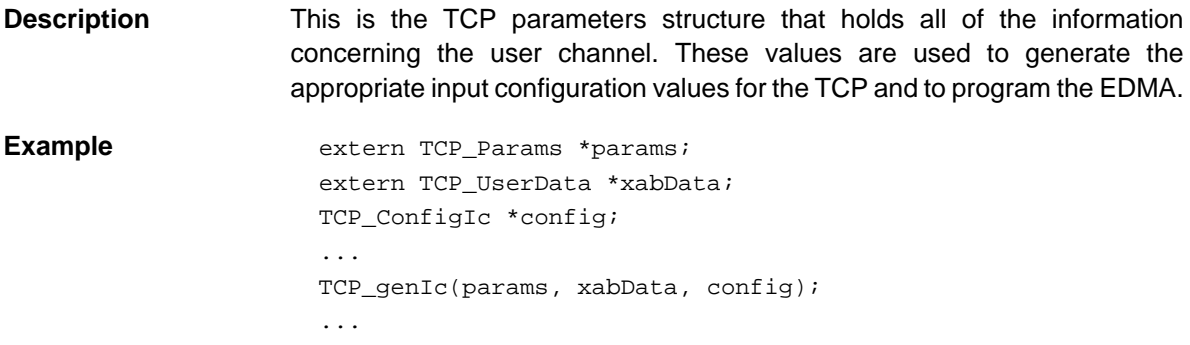

## **19.4 Functions**

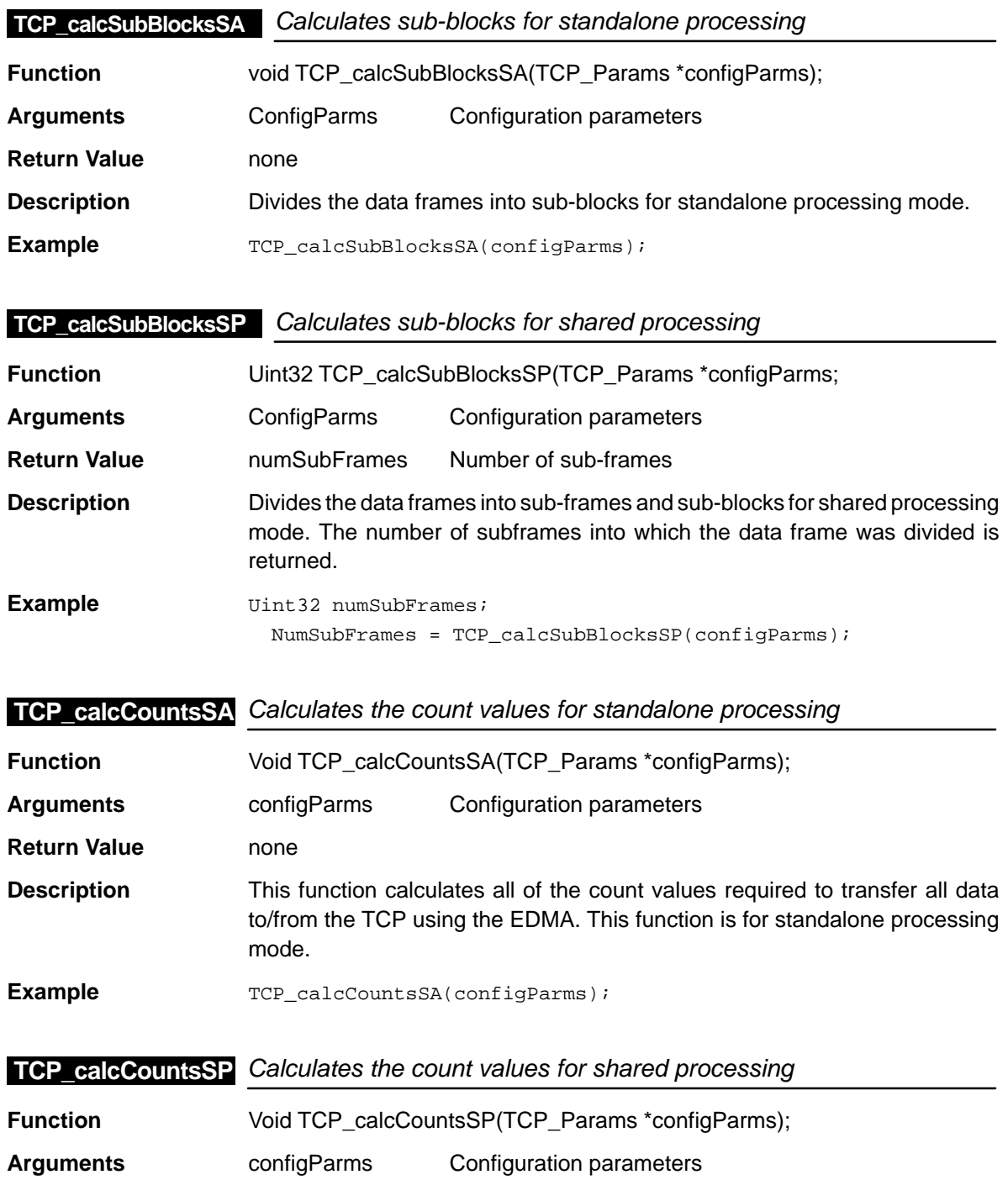

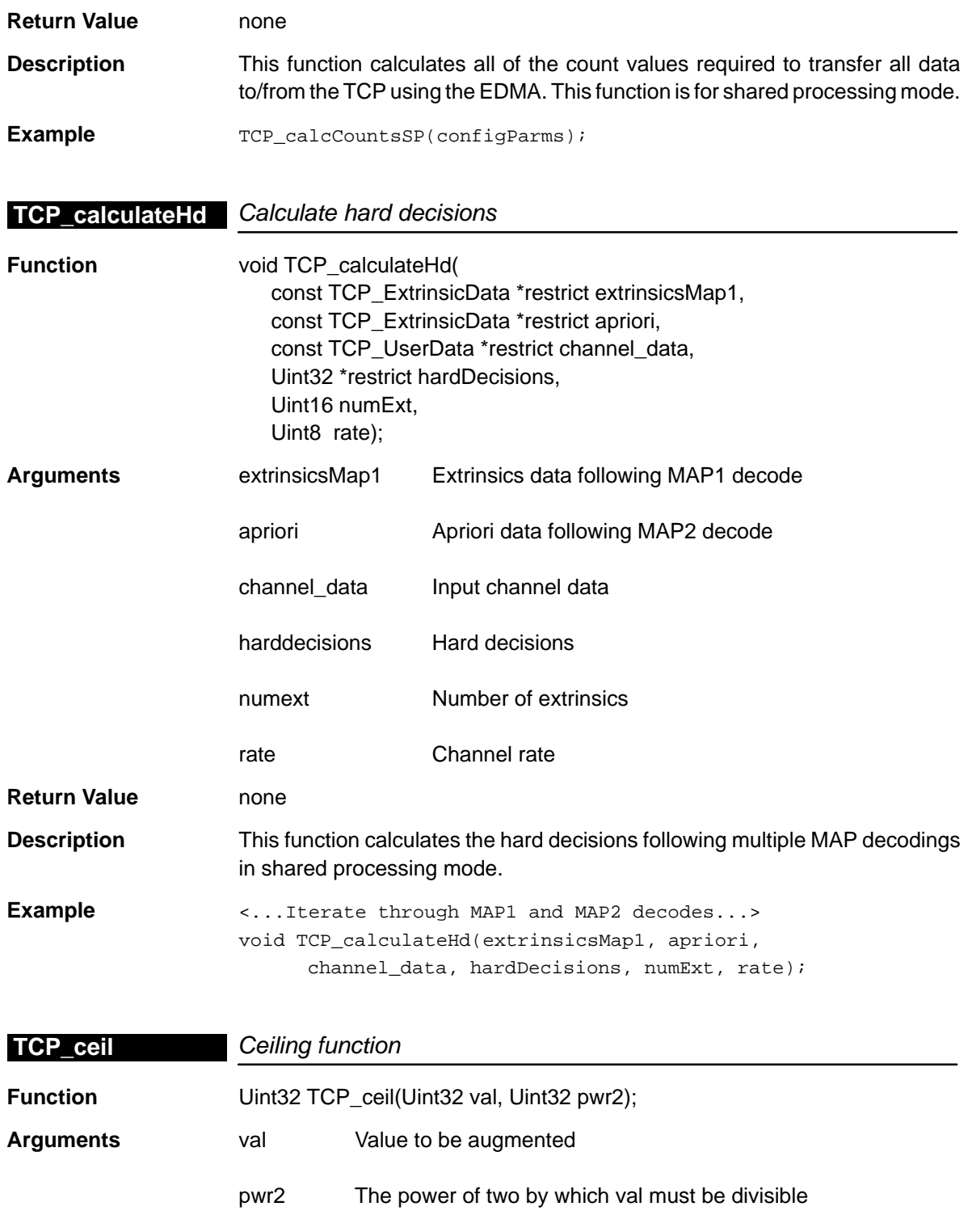

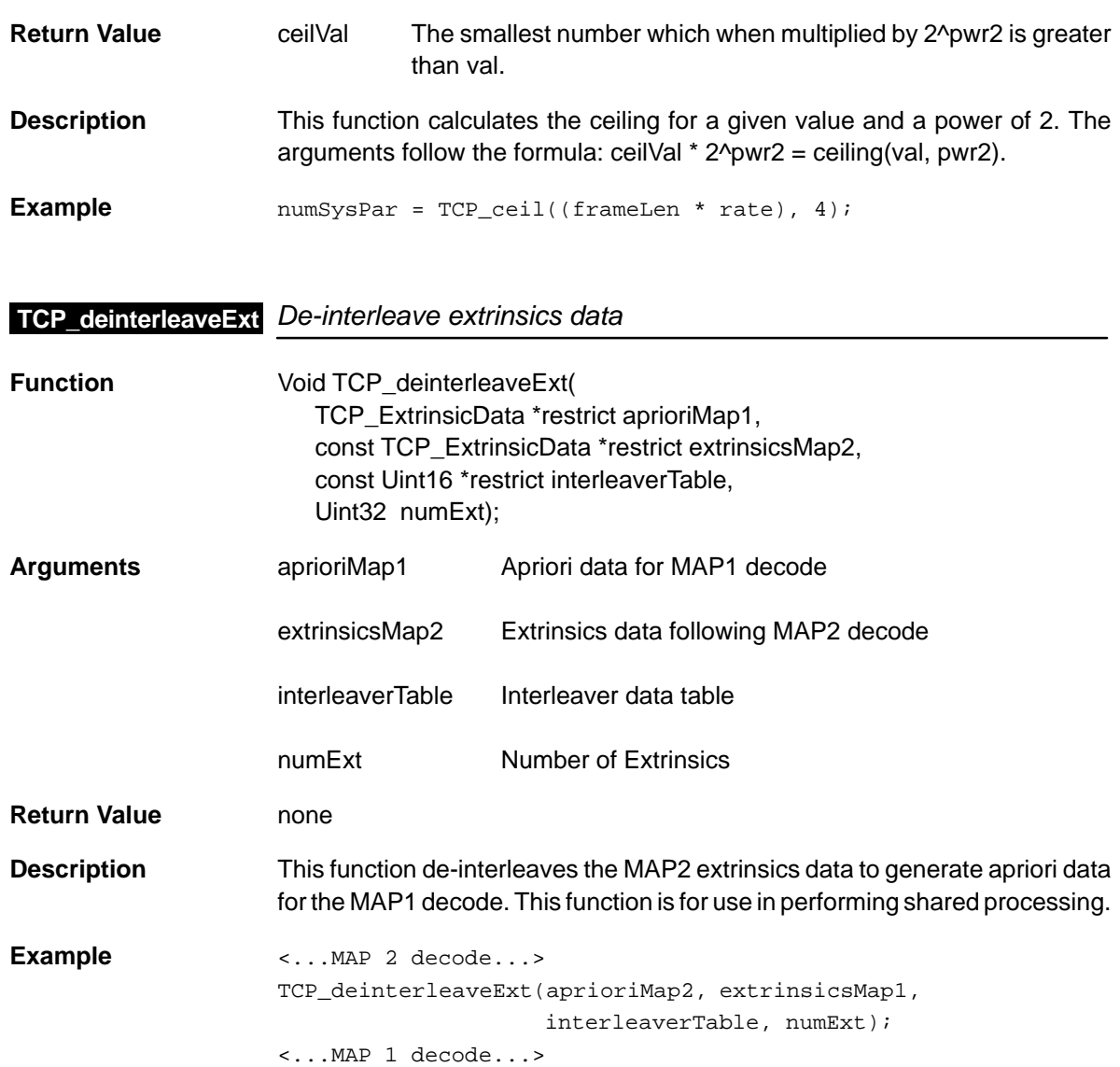

### **TCP\_demuxInput**

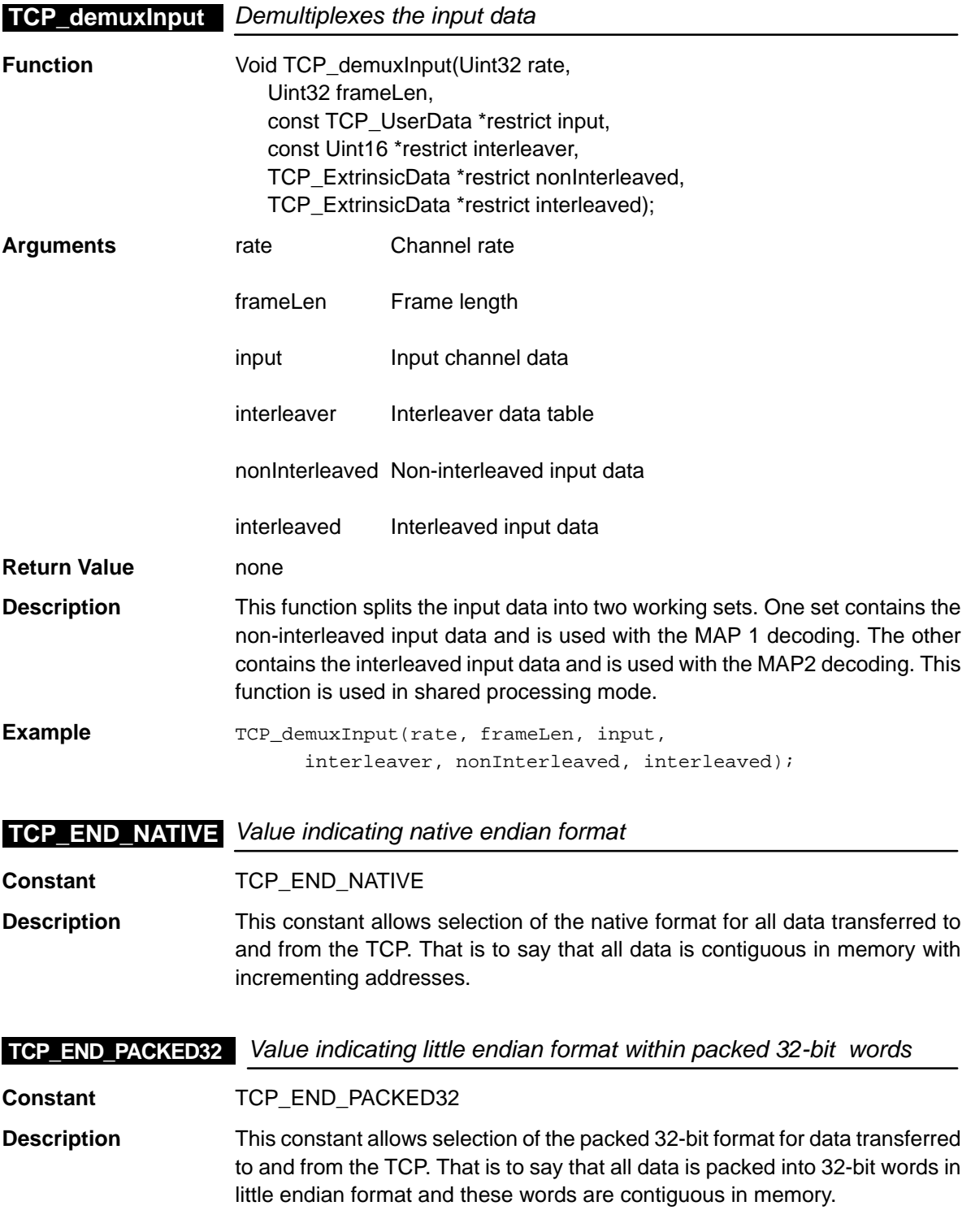

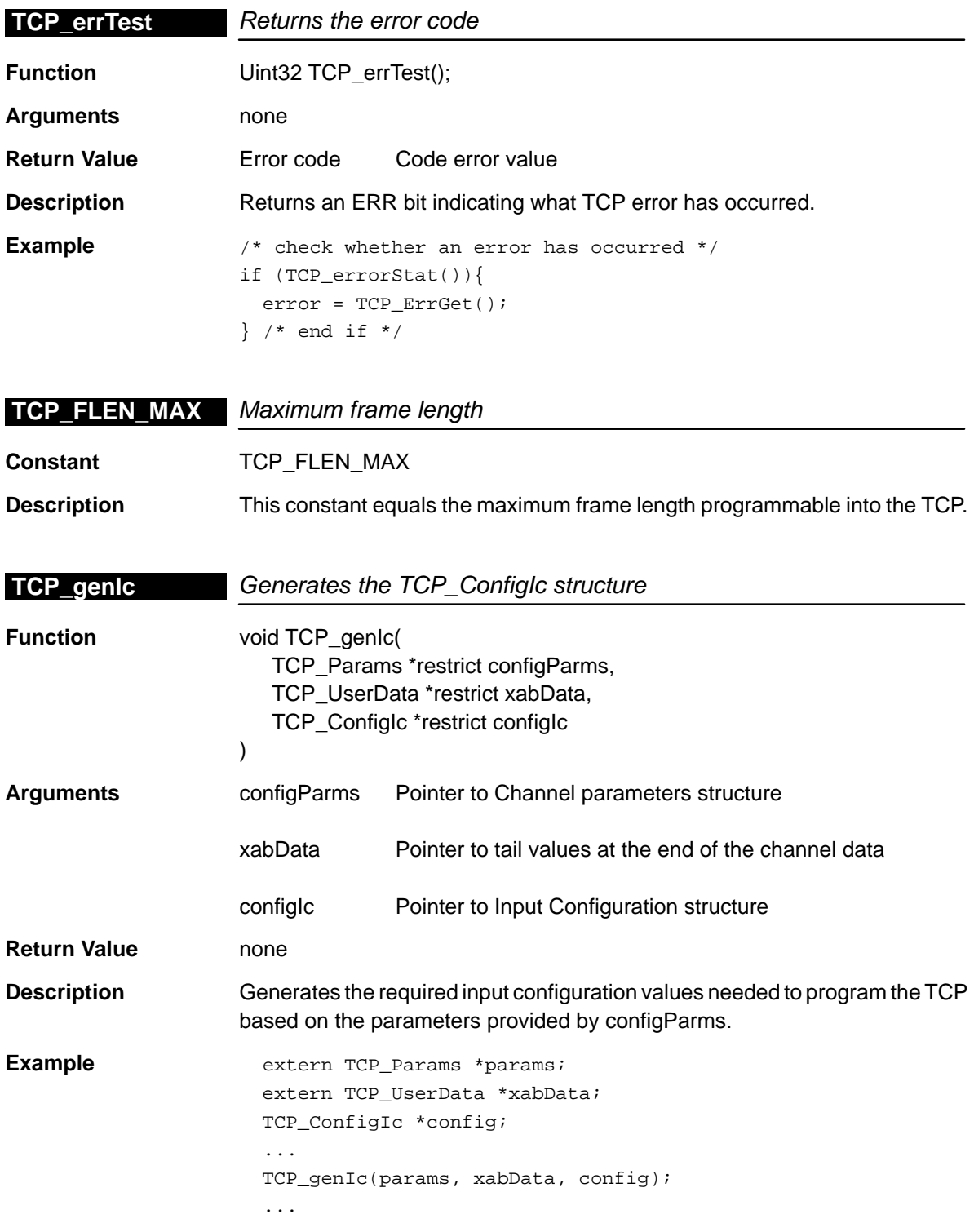

### **TCP\_genParams**

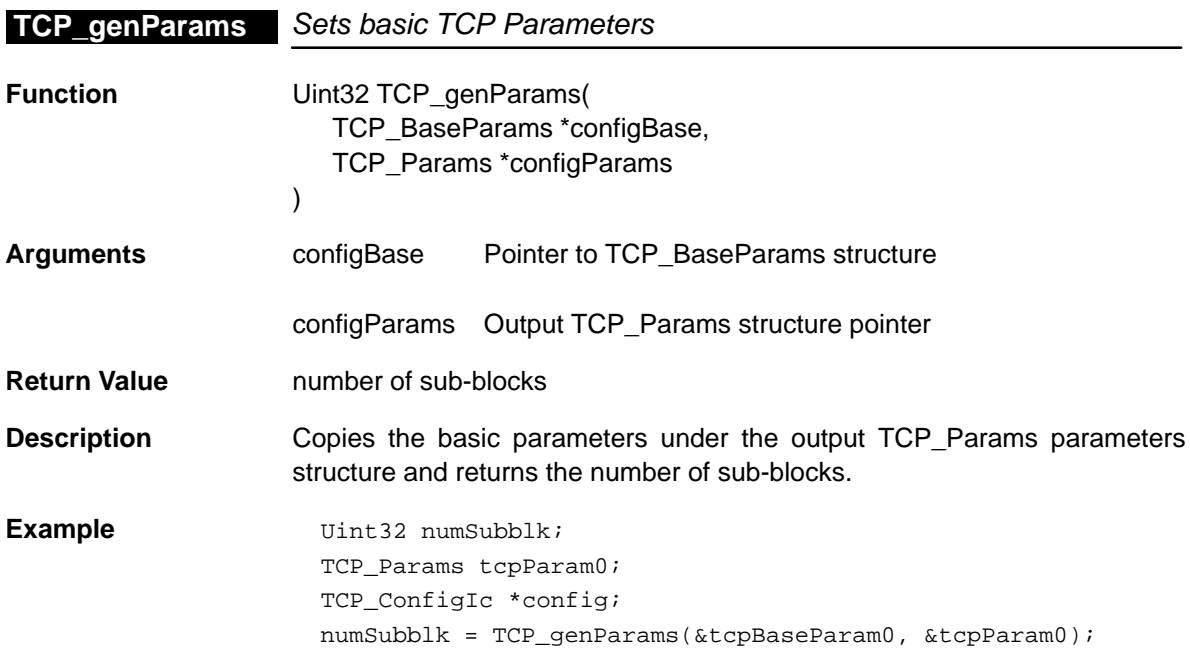

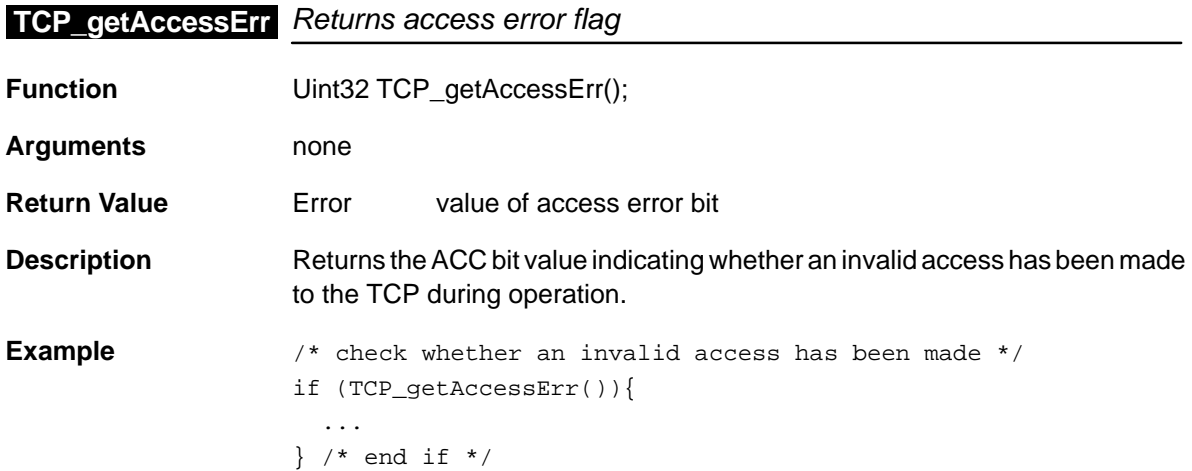

# **TCP\_getAprioriEndian** Returns Apriori data endian configuration

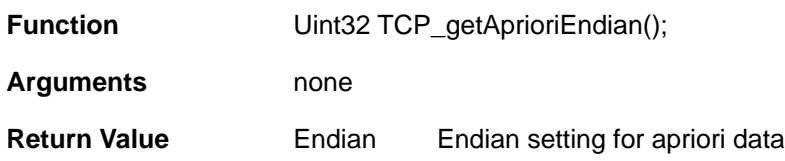

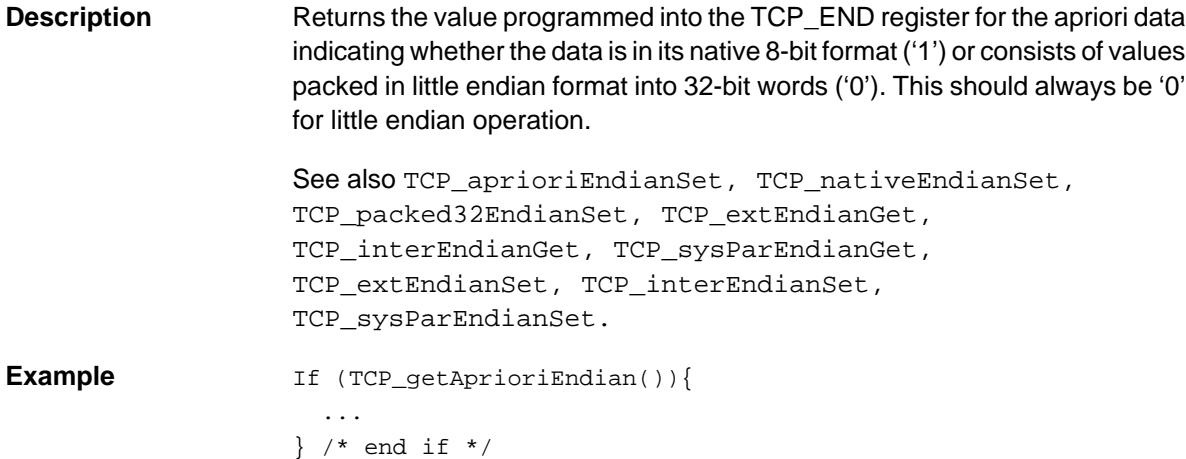

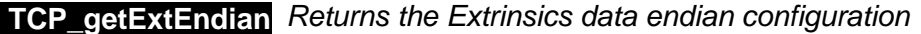

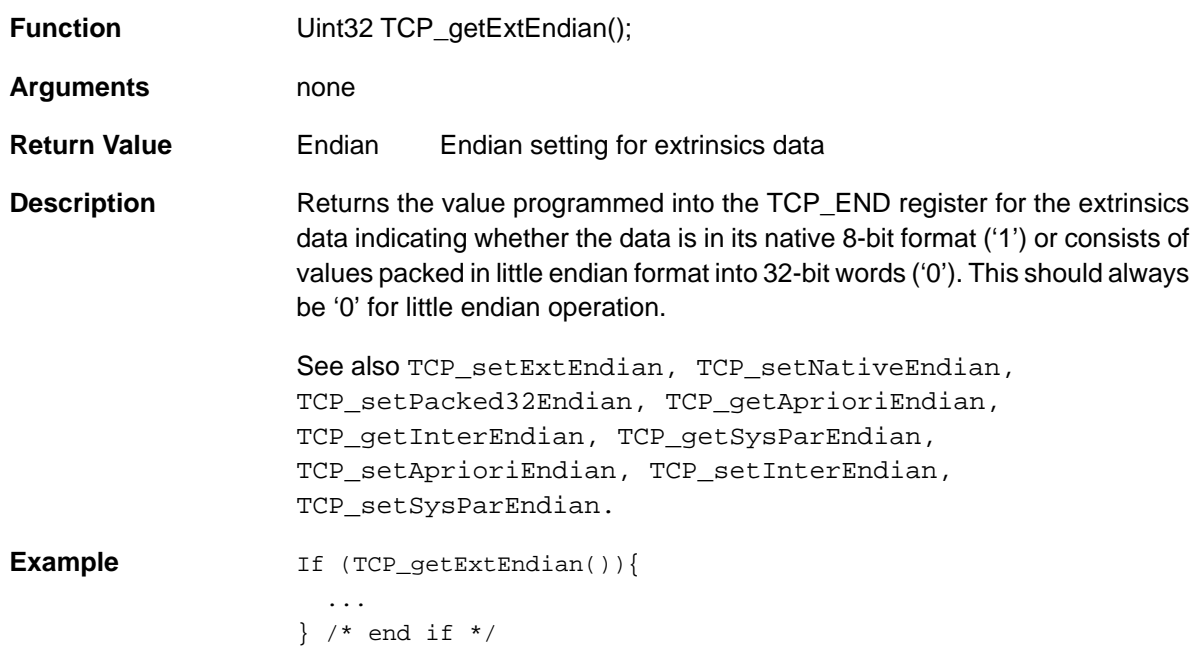

#### **TCP\_getFrameLenErr**

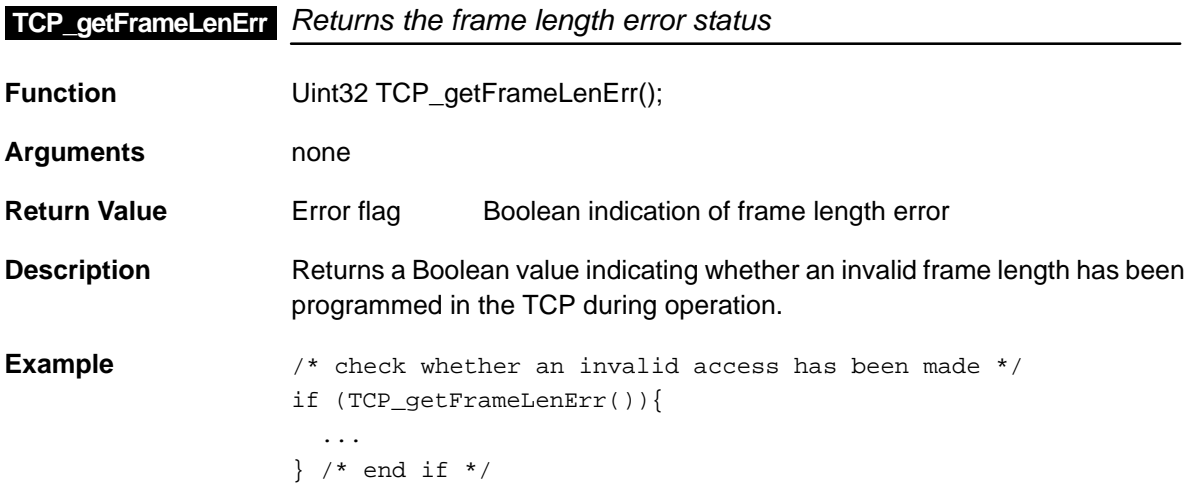

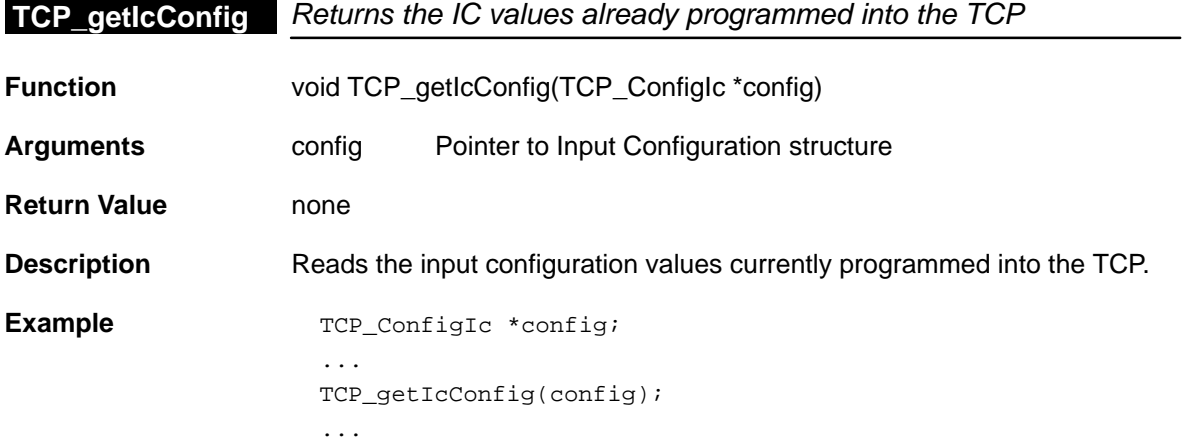

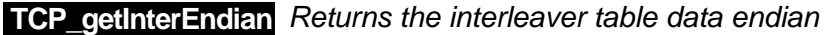

- **Function Uint32 TCP\_getInterEndian();**
- **Arguments** none
- **Return Value** Endian Endian setting for interleaver table data
- **Description** Returns the value programmed into the TCP\_END register for the interleaver table data indicating whether the data is in its native 8-bit format ('1') or consists of values packed in little endian format into 32-bit words ('0'). This should always be '0' for little endian operation.

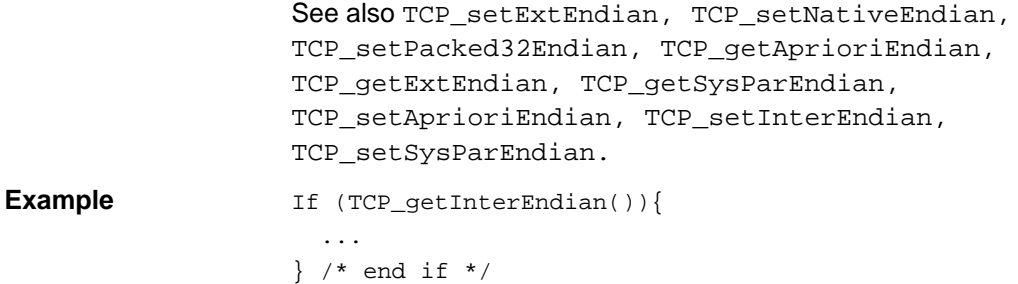

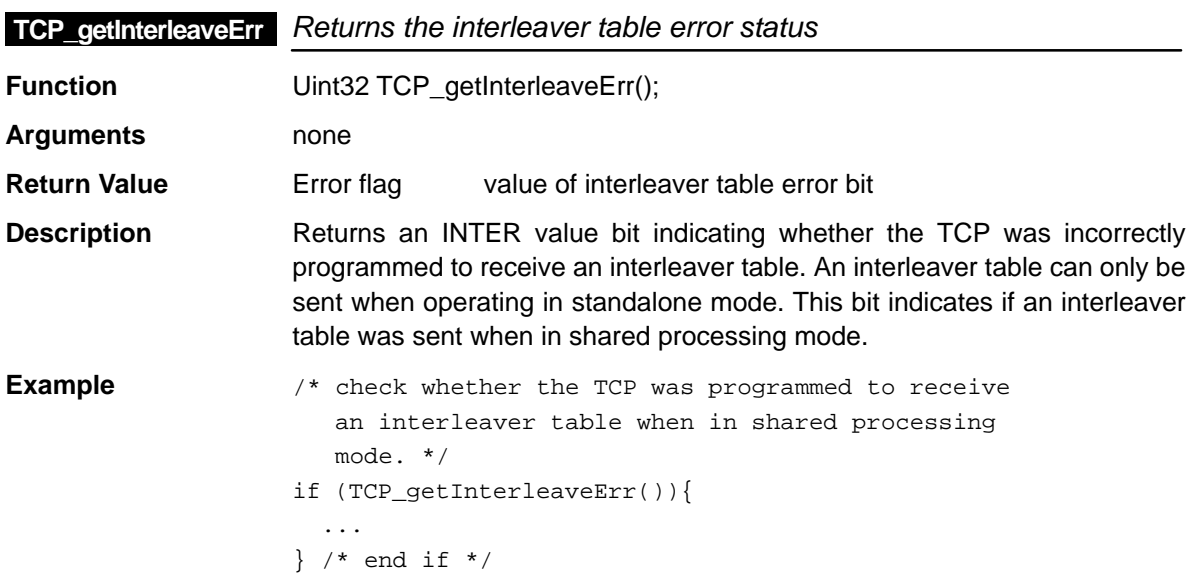

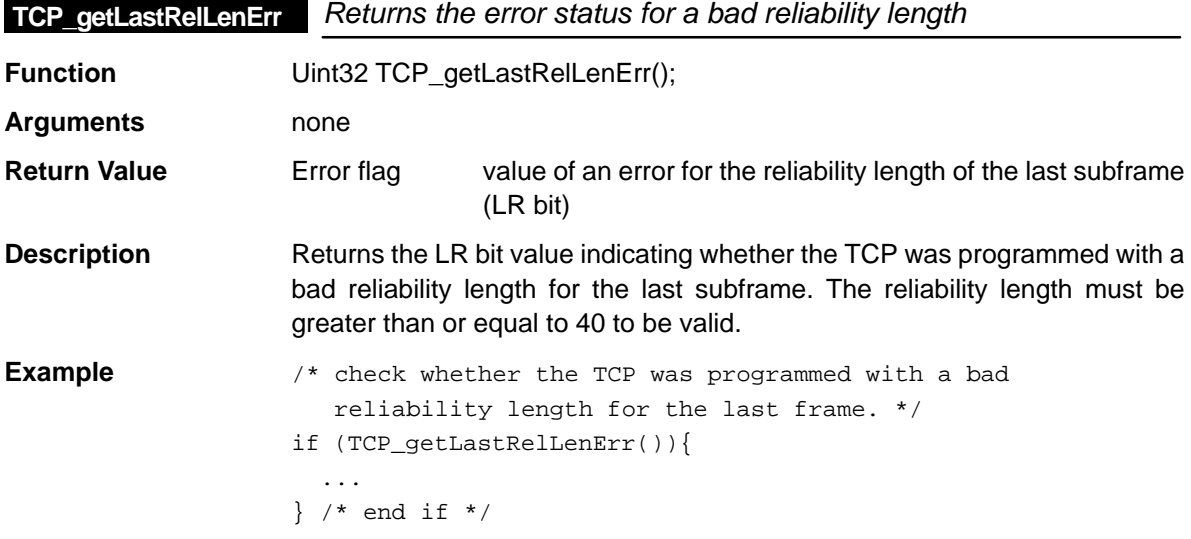

### **TCP\_getModeErr**

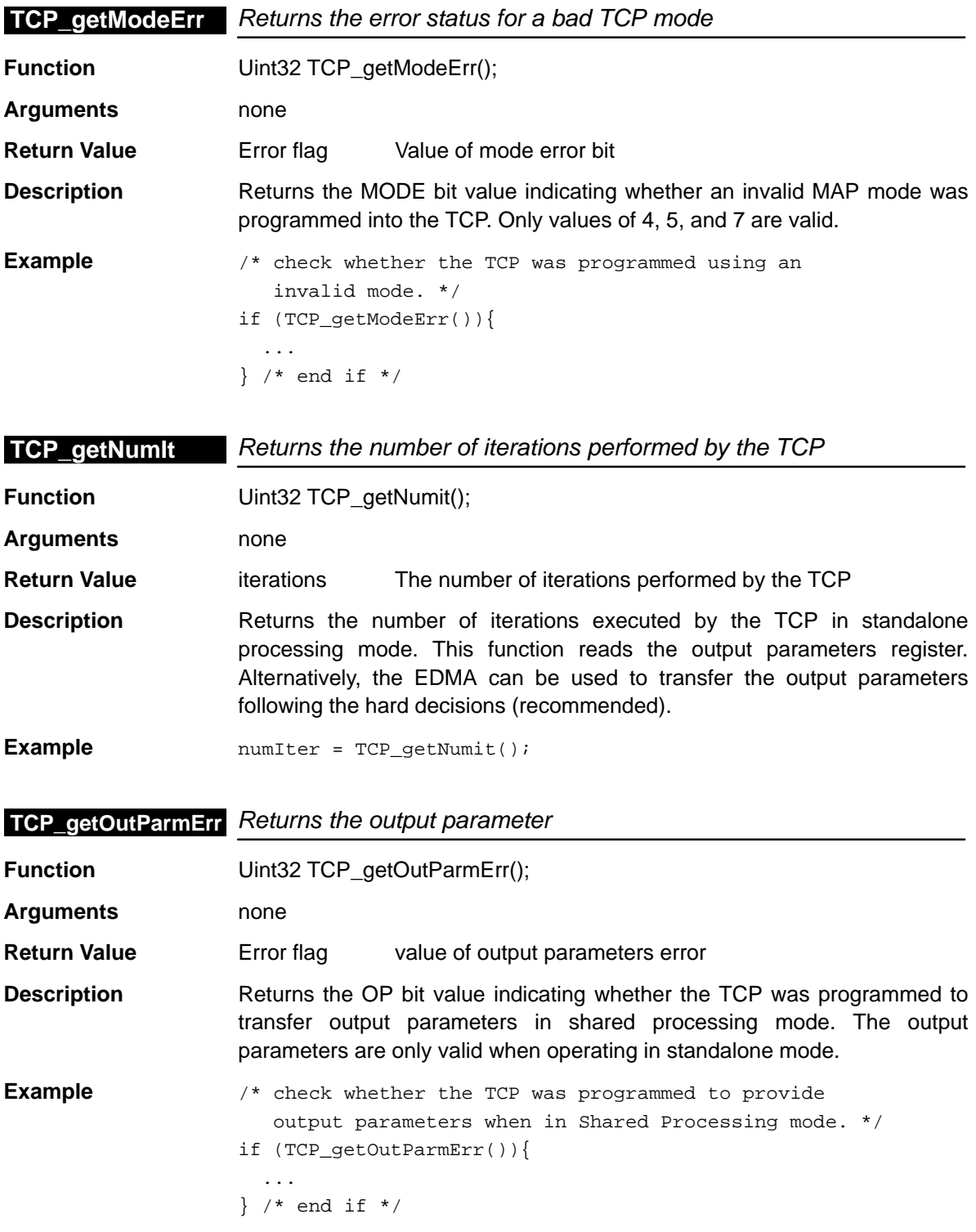

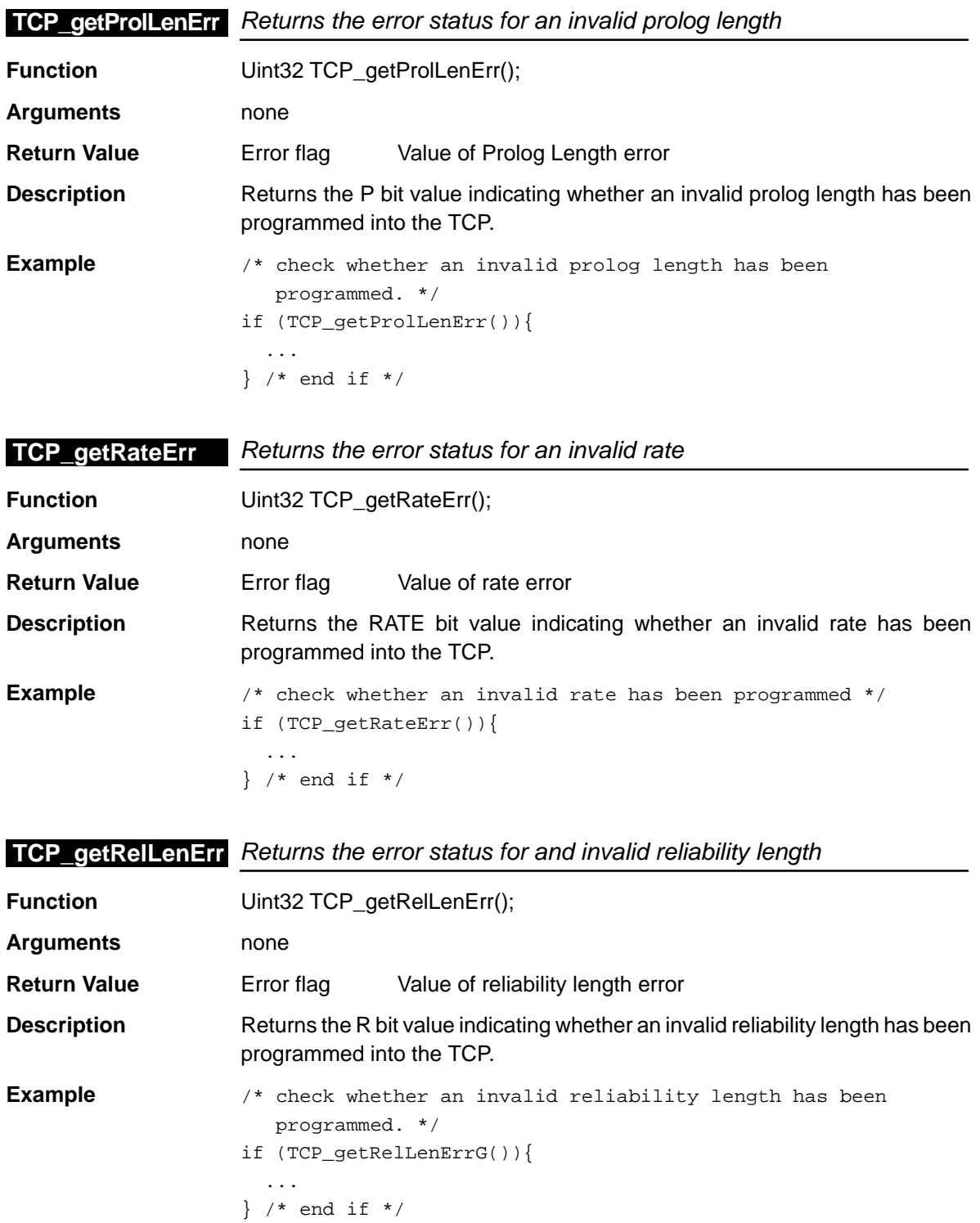

### **TCP\_getSubFrameErr**

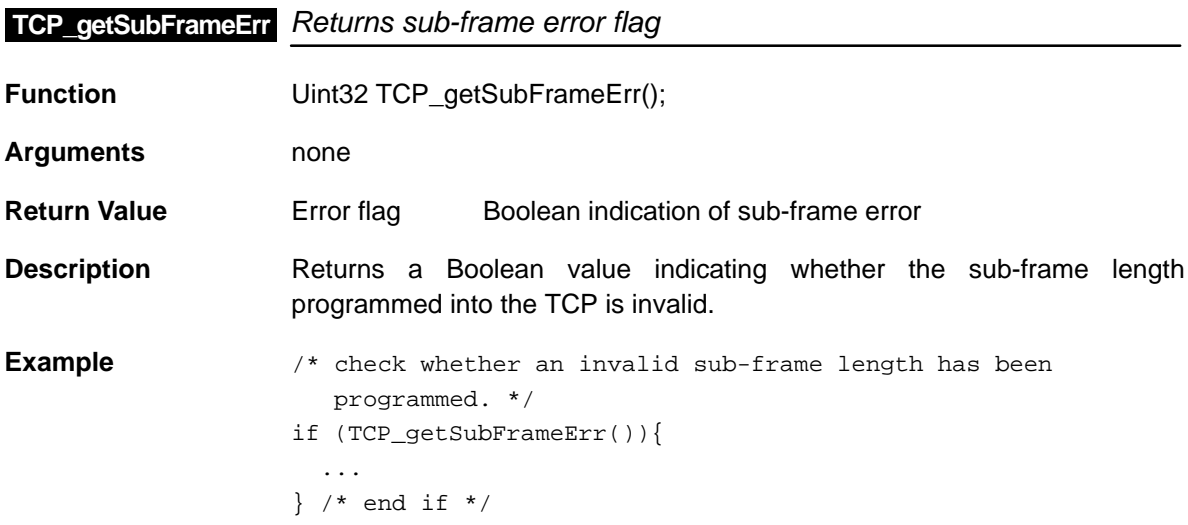

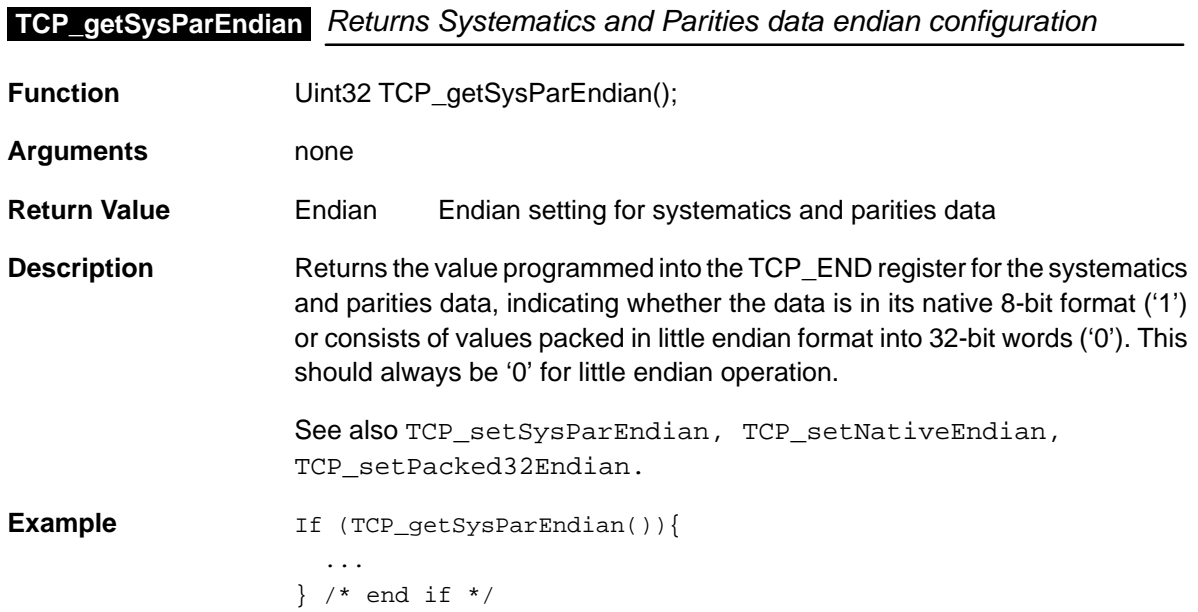

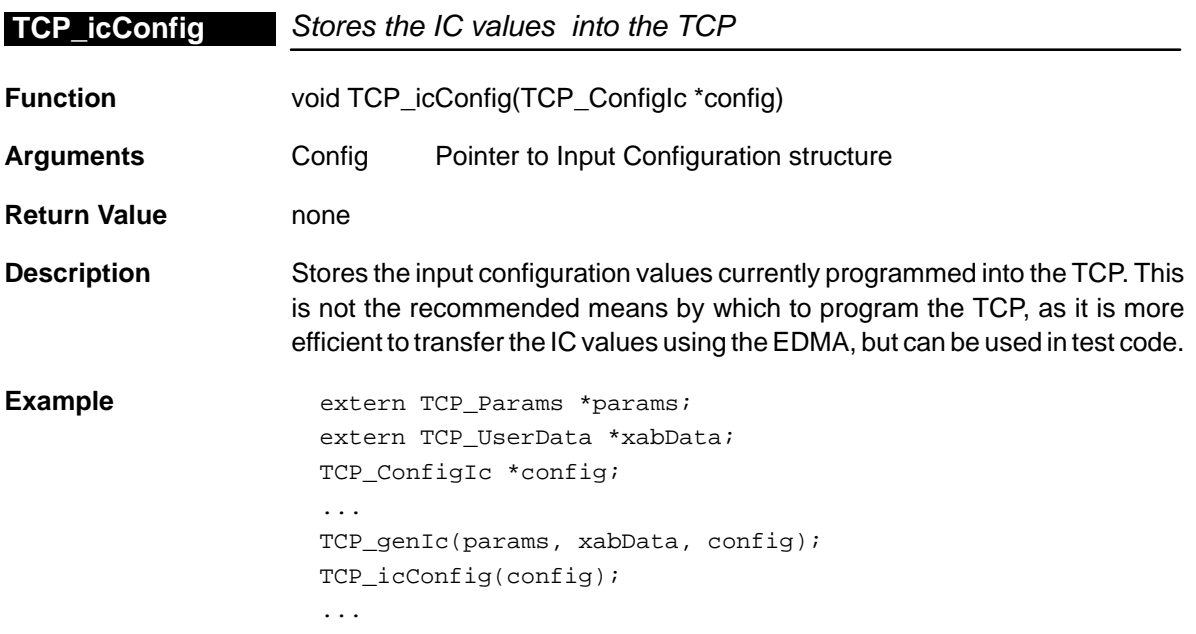

# **TCP\_icConfigArgs** Stores the IC values into the TCP using arguments

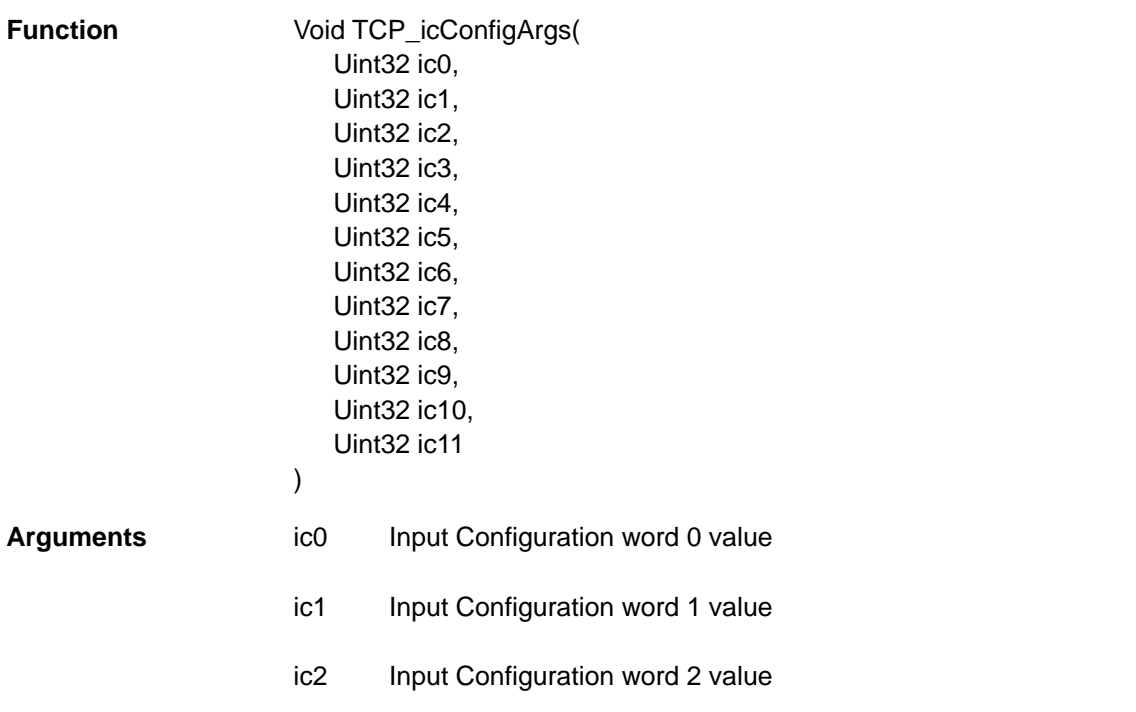

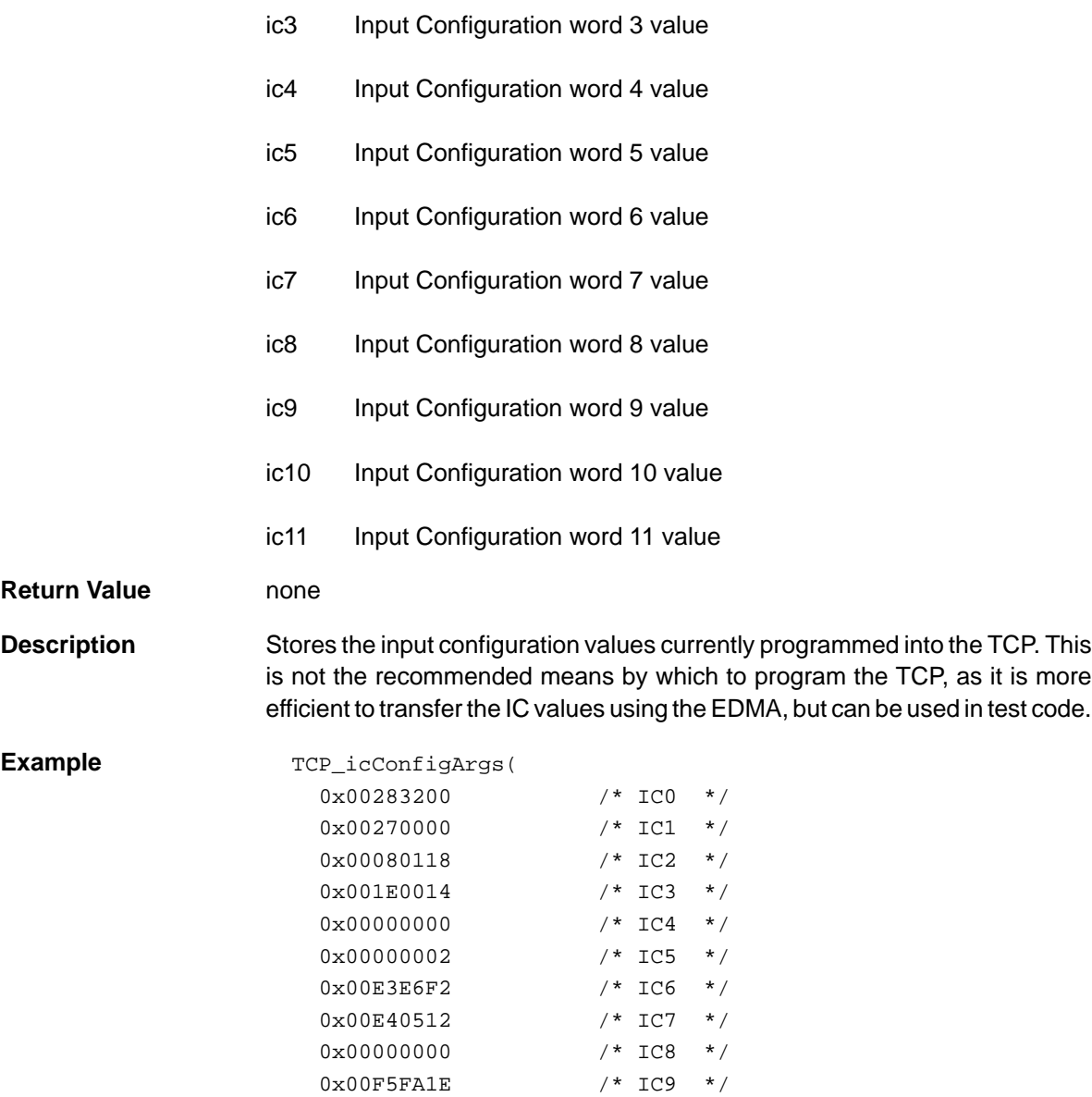

0x00F00912 /\* IC10 \*/ 0x00000000 /\* IC11 \*/

);

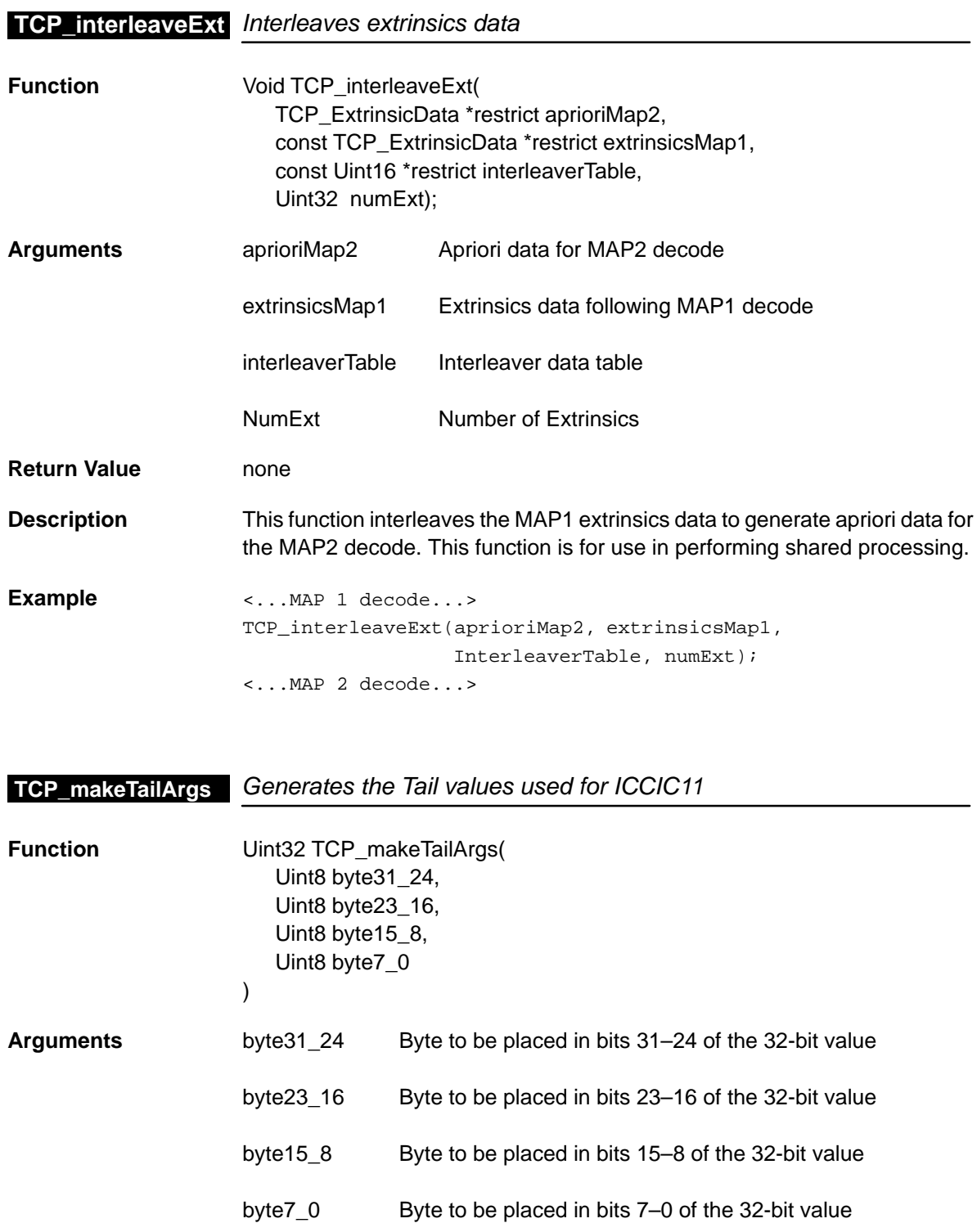

#### **TCP\_MAP\_MAP1A**

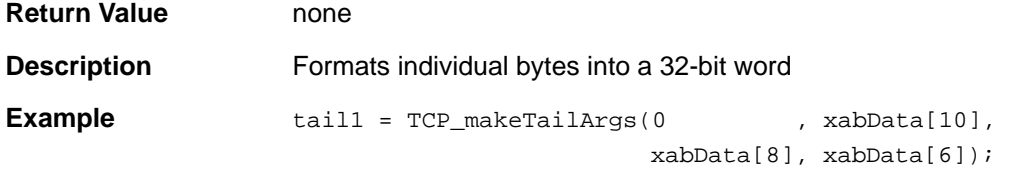

#### **TCP\_MAP\_MAP1A** Value indicating the first iteration of a MAP1 decoding

**Constant** TCP\_MAP\_MAP1A

**Description** This constant allows selection of the Map 1 decoding mode used when operating in shared processing mode on the first iteration through the data. The first iteration through the Map 1 decoding is unique in that no apriori data is set to the TCP.

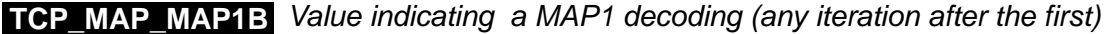

**Constant** TCP\_MAP\_MAP1B

**Description** This constant allows selection of the Map 1decoding mode used when operating in shared processing mode on any but the first iteration through the data. The first iteration through the Map 1 decoding is unique in that no apriori data is set to the TCP.

- **TCP\_MAP\_MAP2** Value indicating a MAP2 decoding
- **Constant** TCP\_MAP\_MAP2
- **Description** This constant allows selection of the Map 2decoding mode used when operating in shared processing mode.

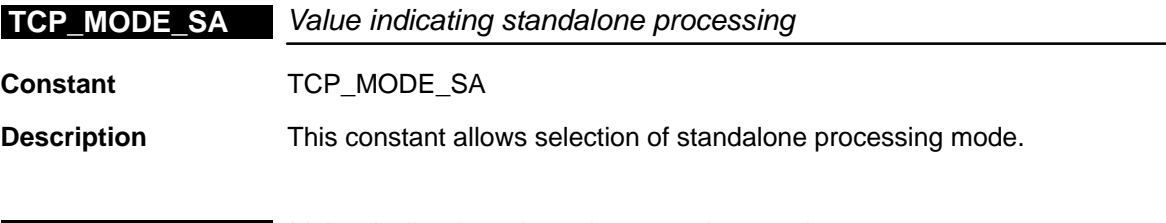

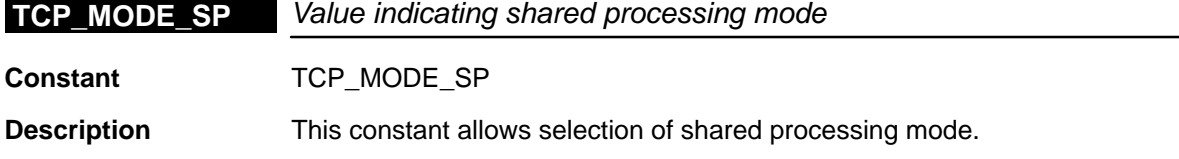

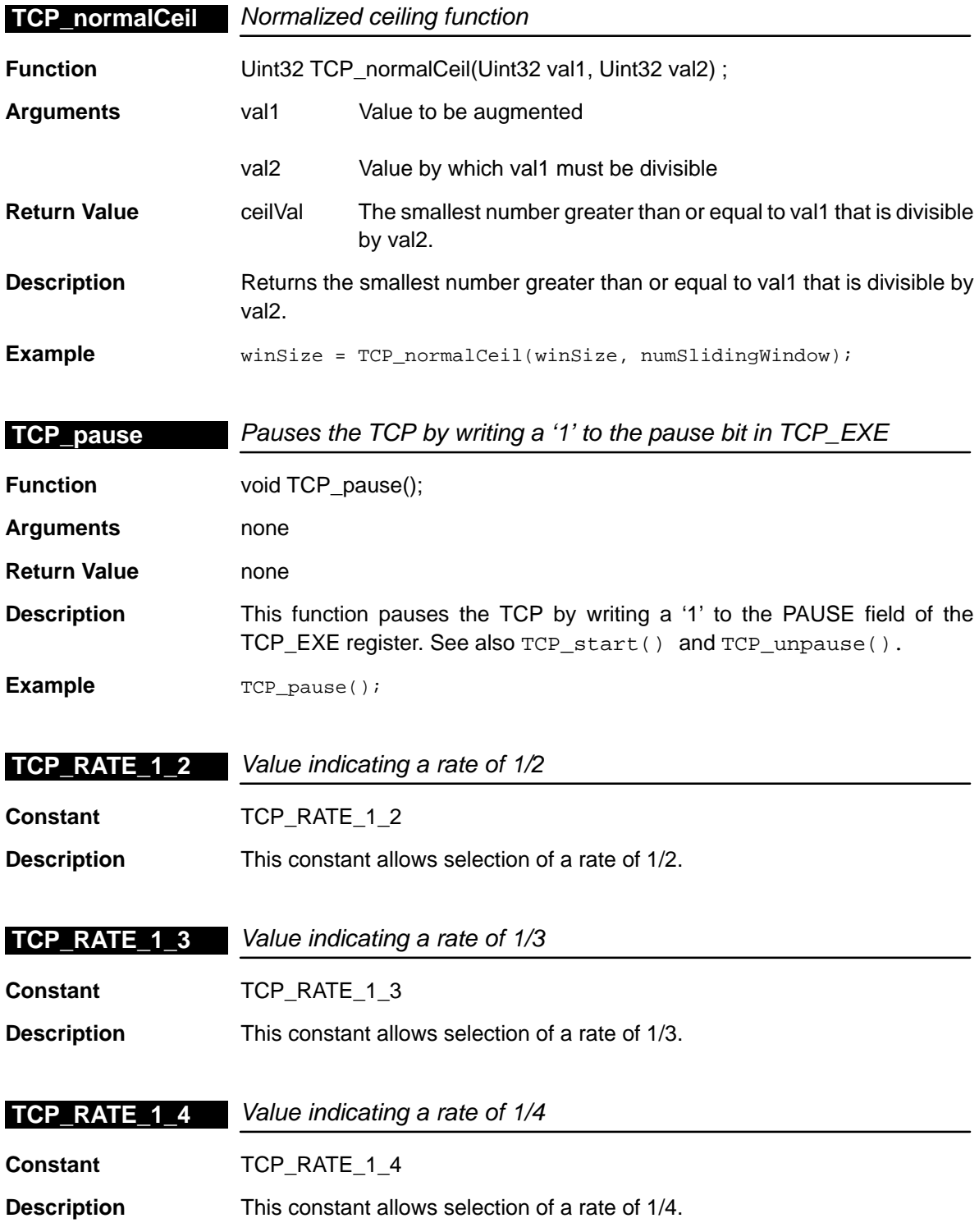

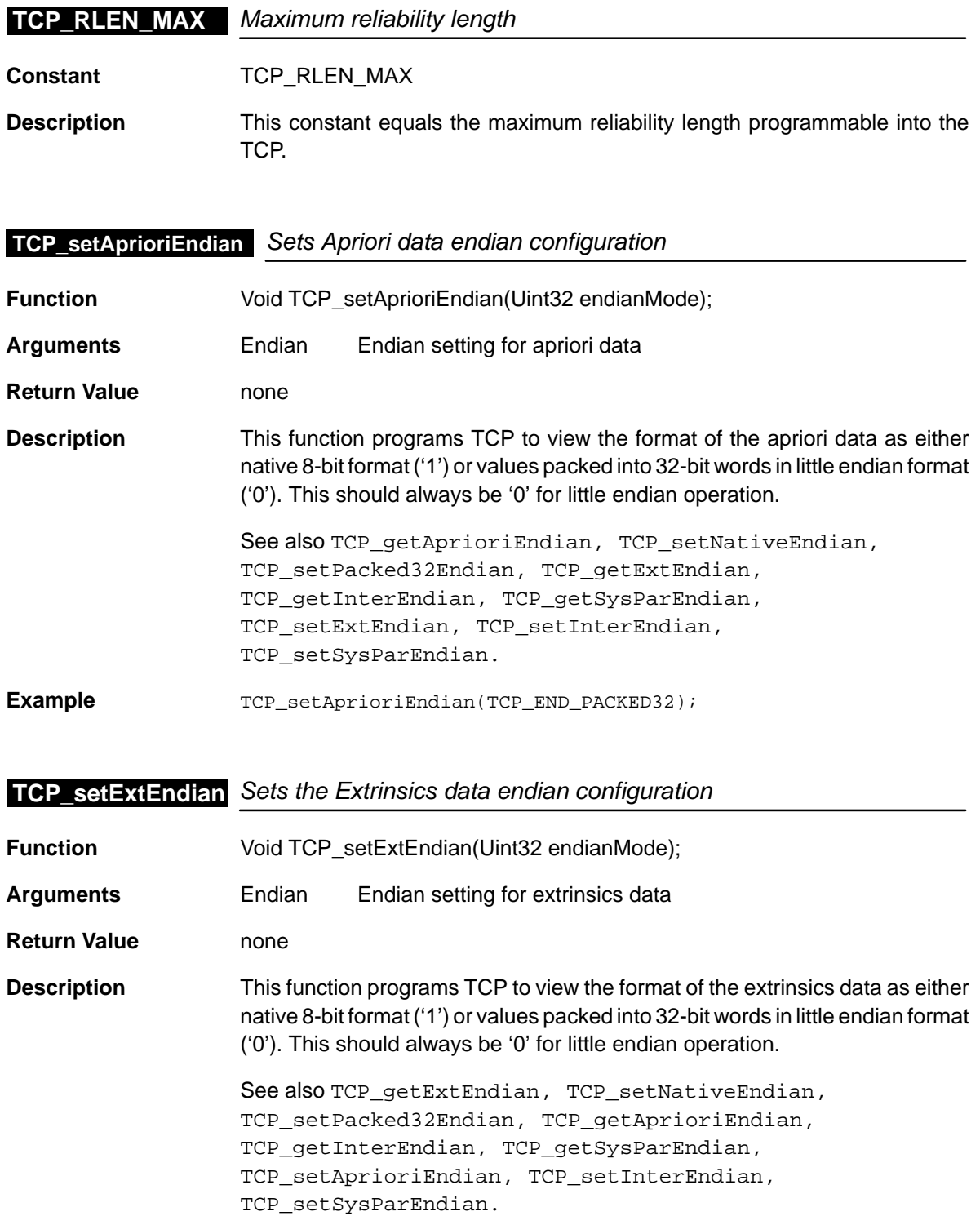

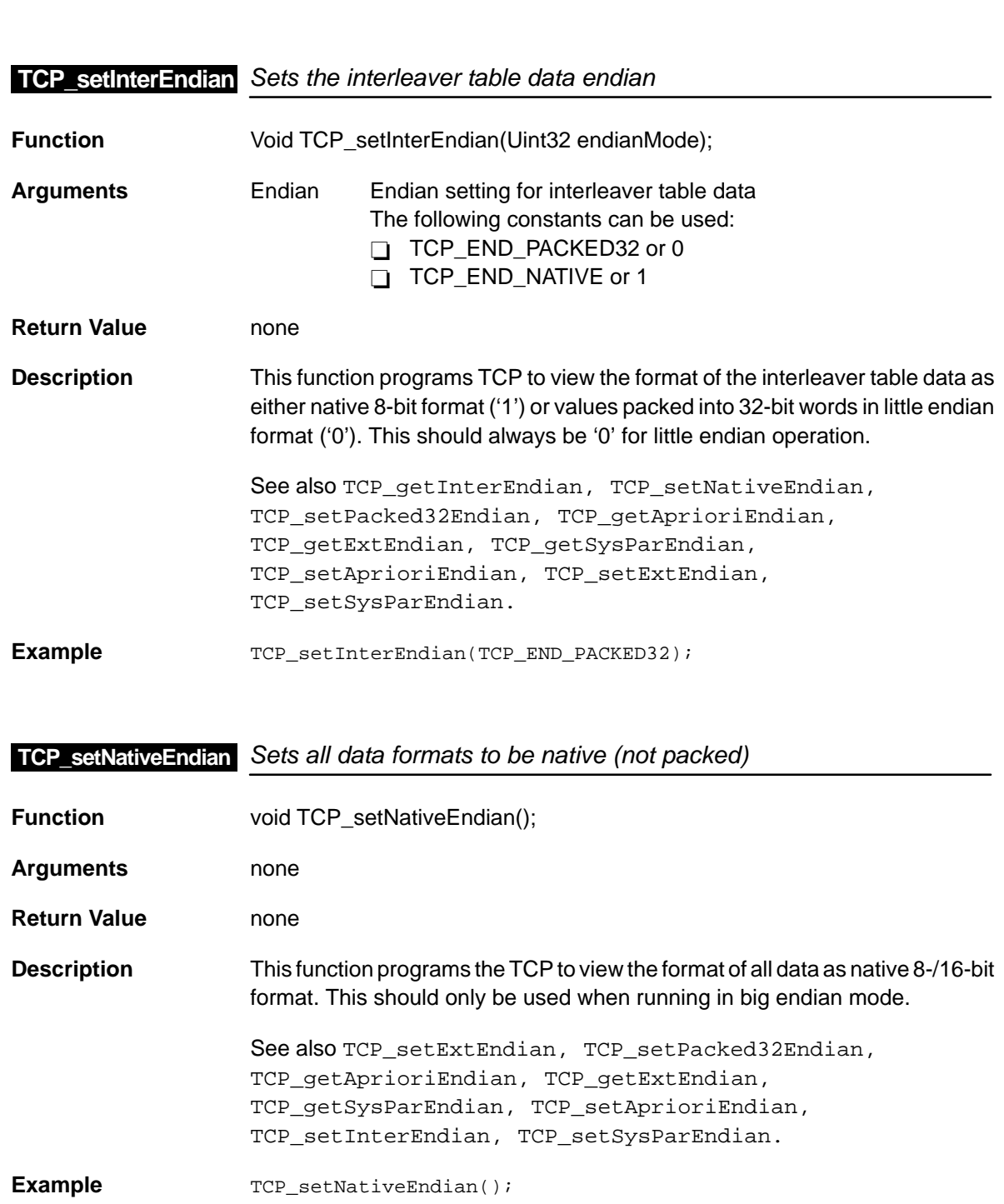

**Example** TCP\_setAprioriEndian(TCP\_END\_PACKED32);

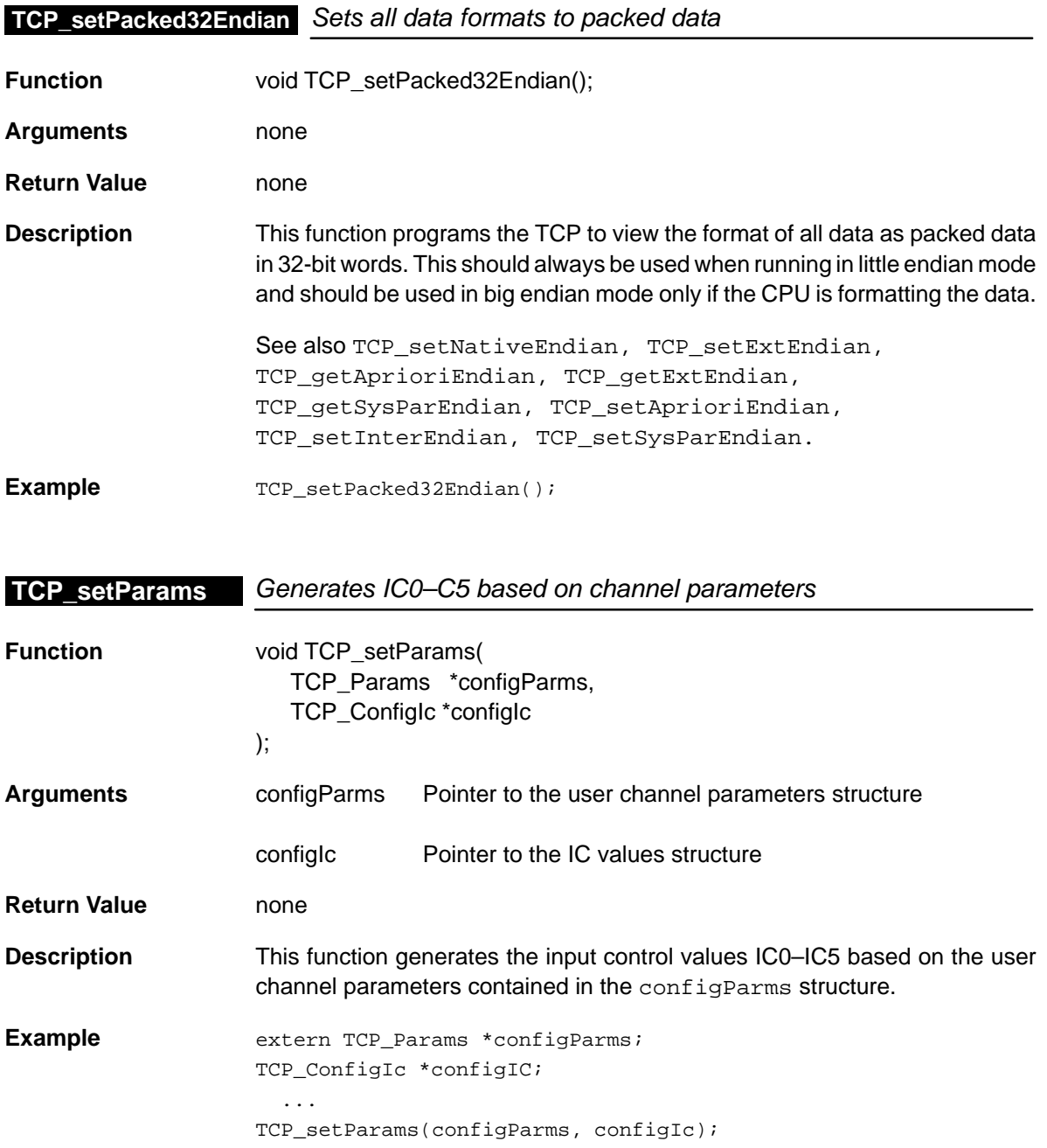

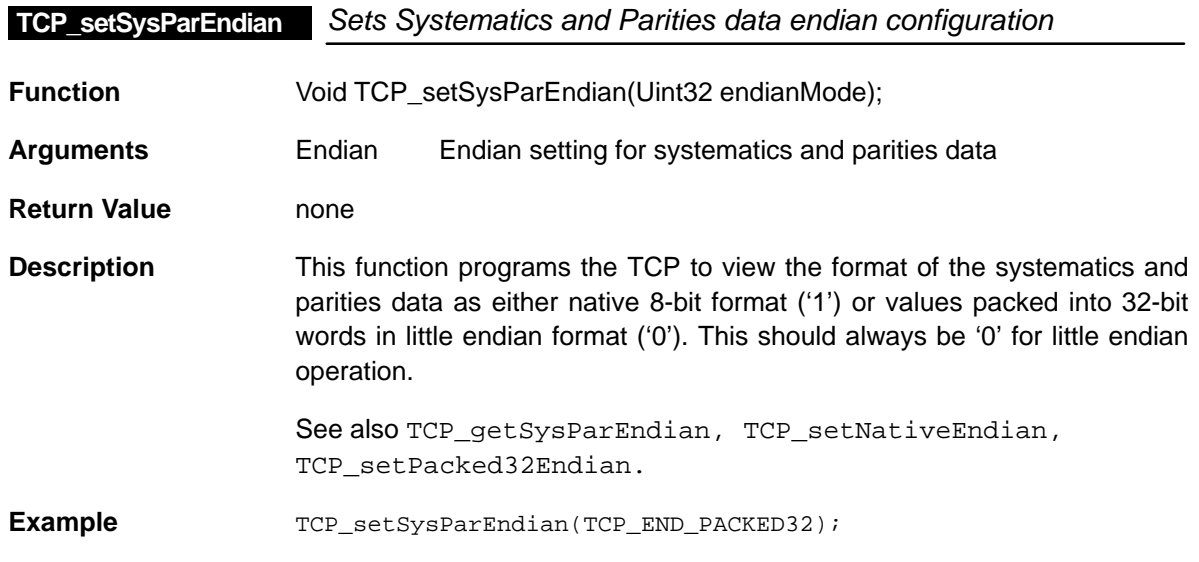

### **TCP\_STANDARD\_3GPP** Value indicating the 3GPP standard

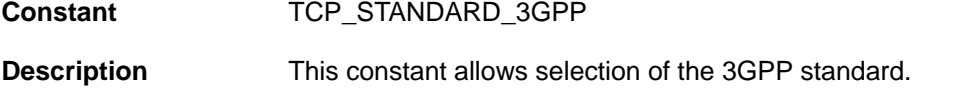

## **TCP\_STANDARD\_IS2000** Value indicating the IS2000 standard

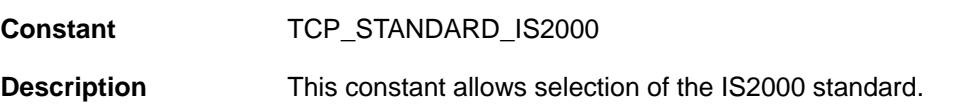

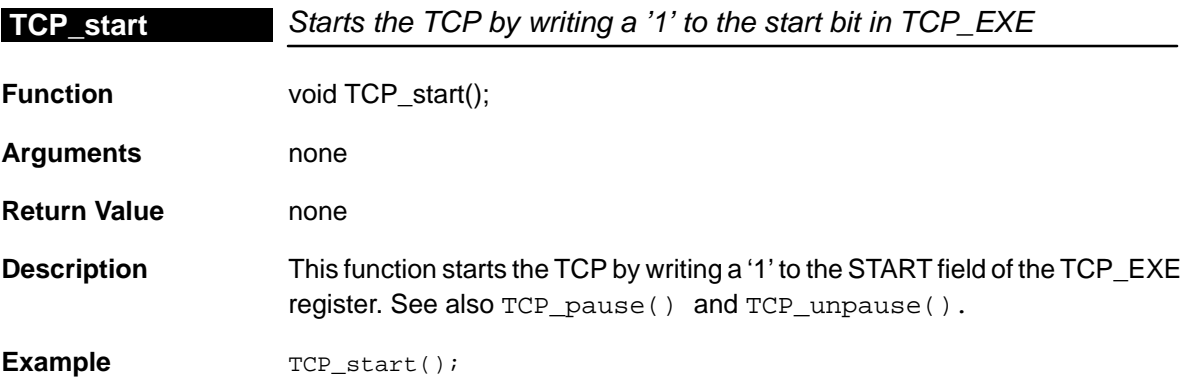

### <span id="page-389-0"></span>**TCP\_statError**

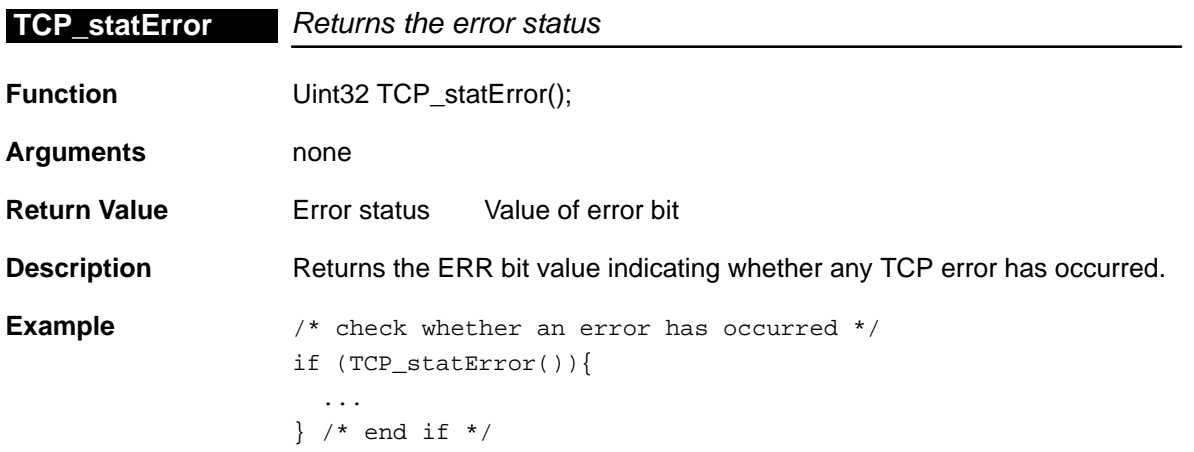

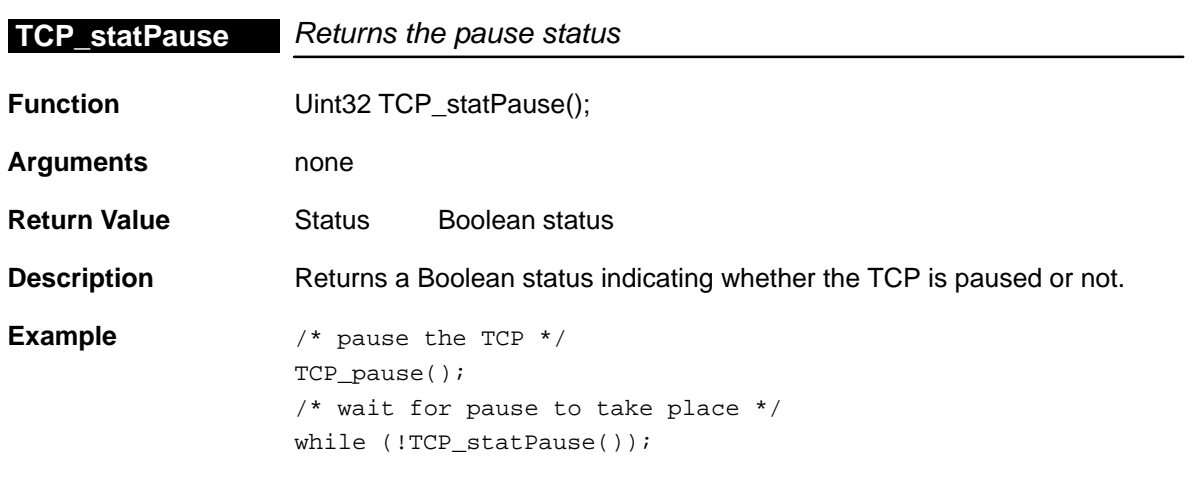

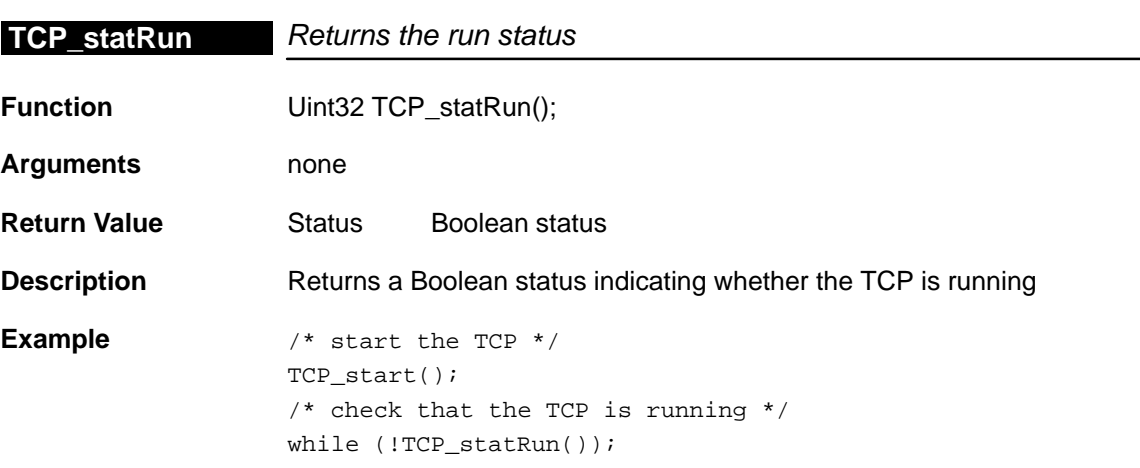

 $\overline{\phantom{0}}$ 

<span id="page-390-0"></span>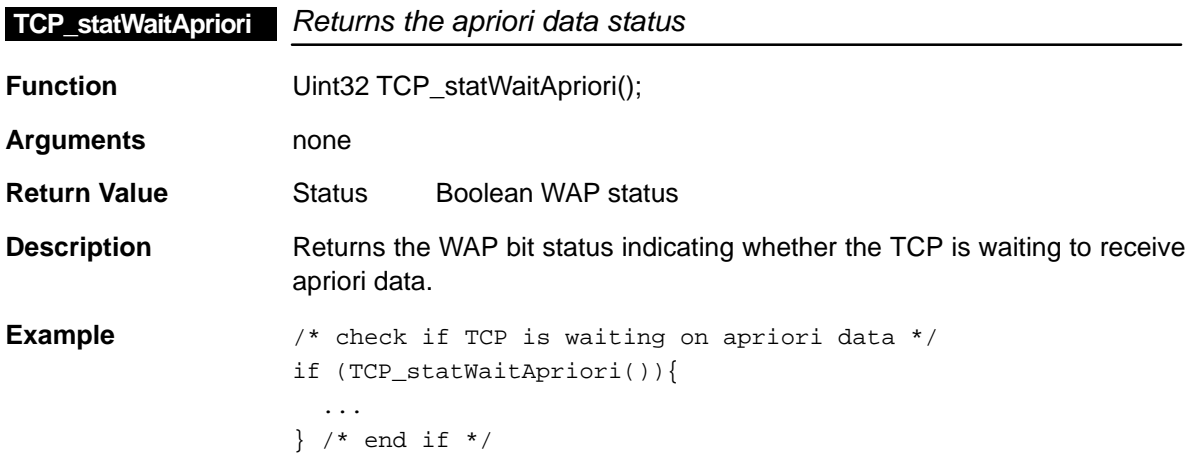

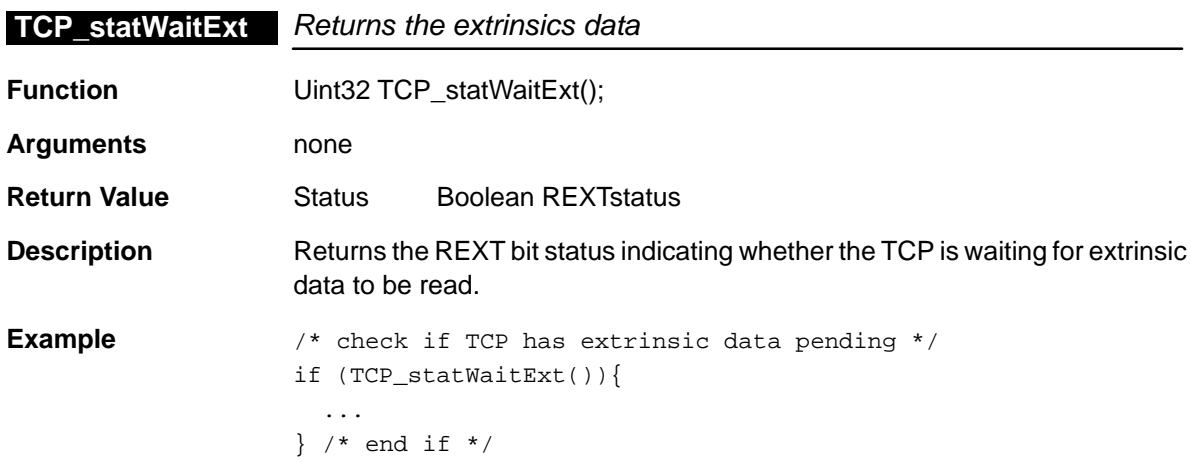

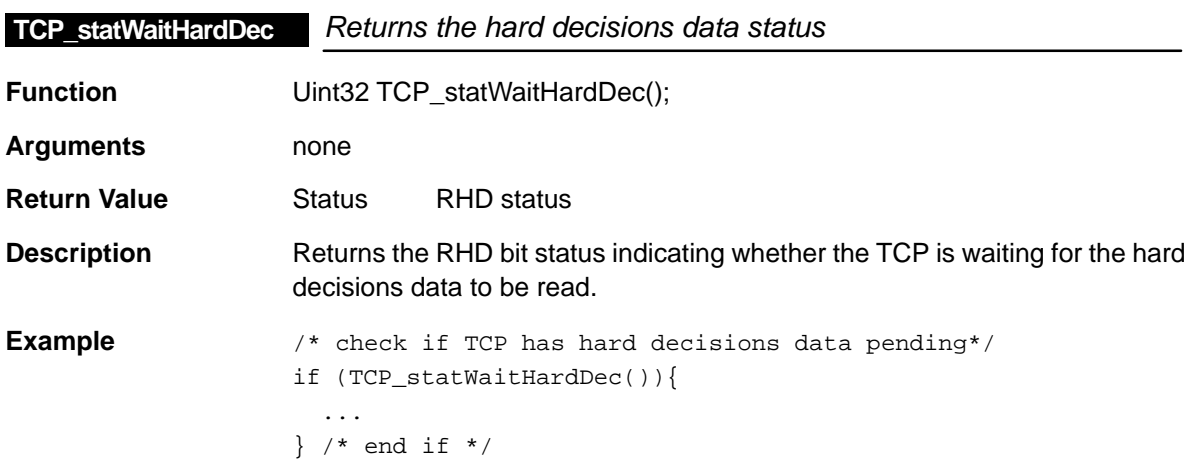

### <span id="page-391-0"></span>**TCP\_statWaitIc**

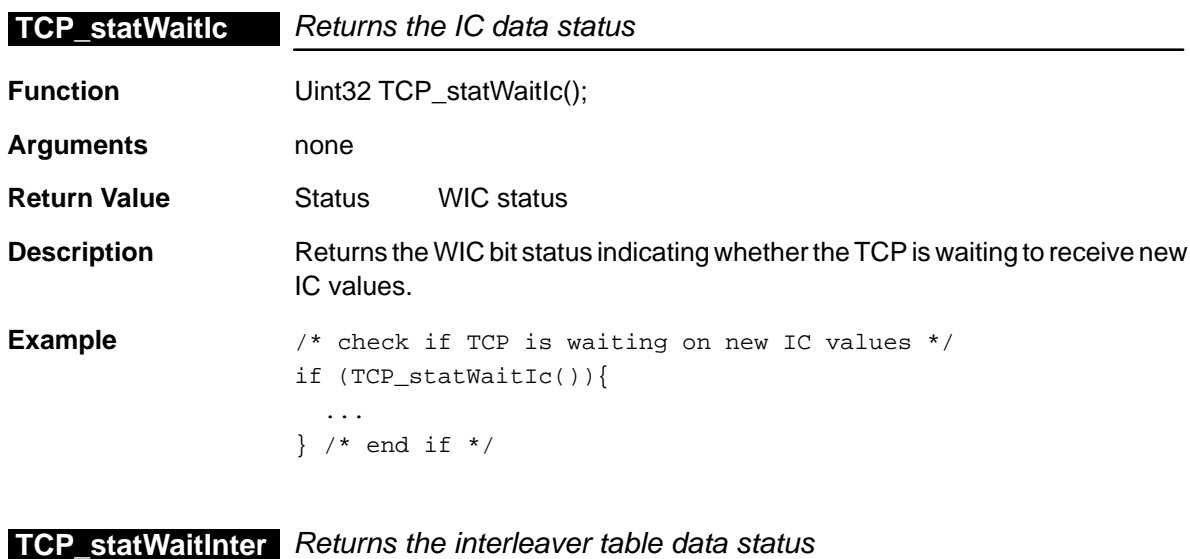

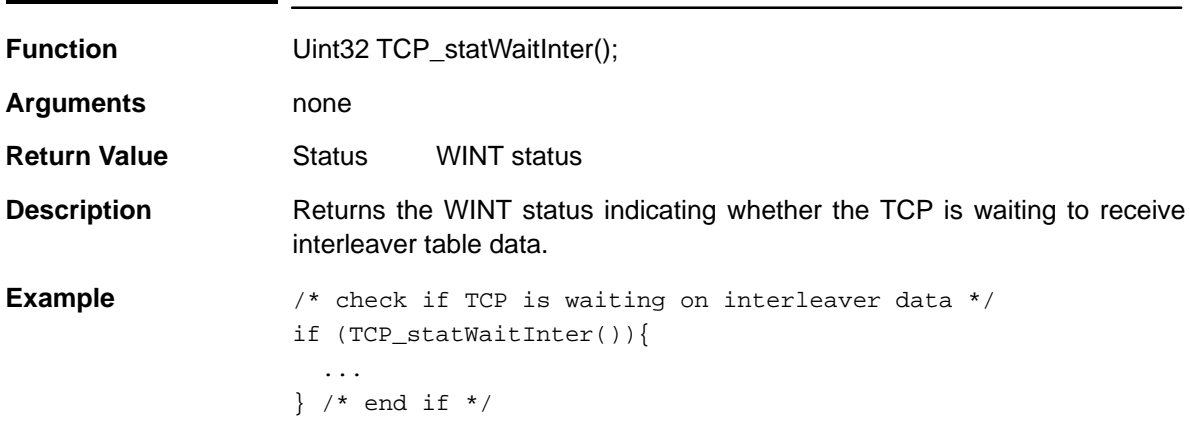

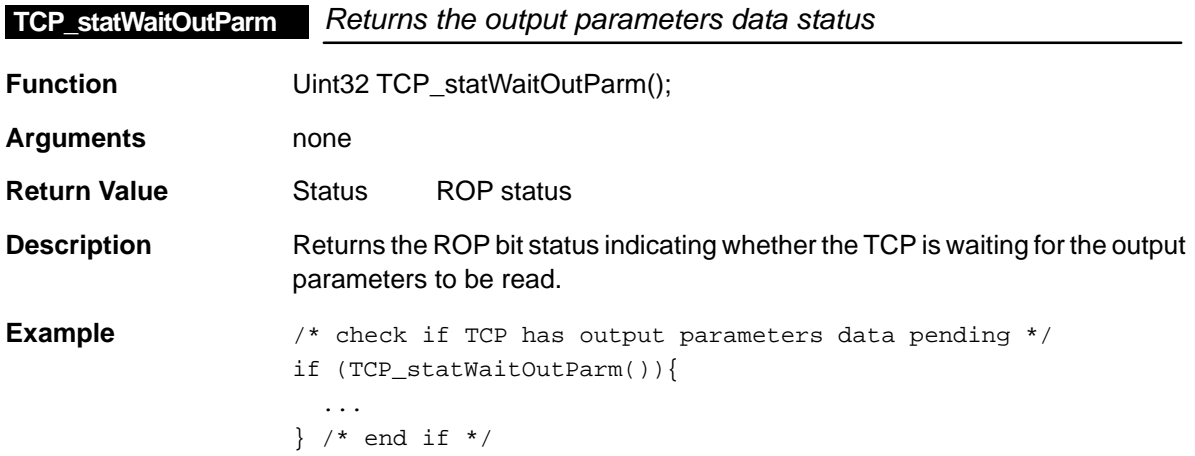

<span id="page-392-0"></span>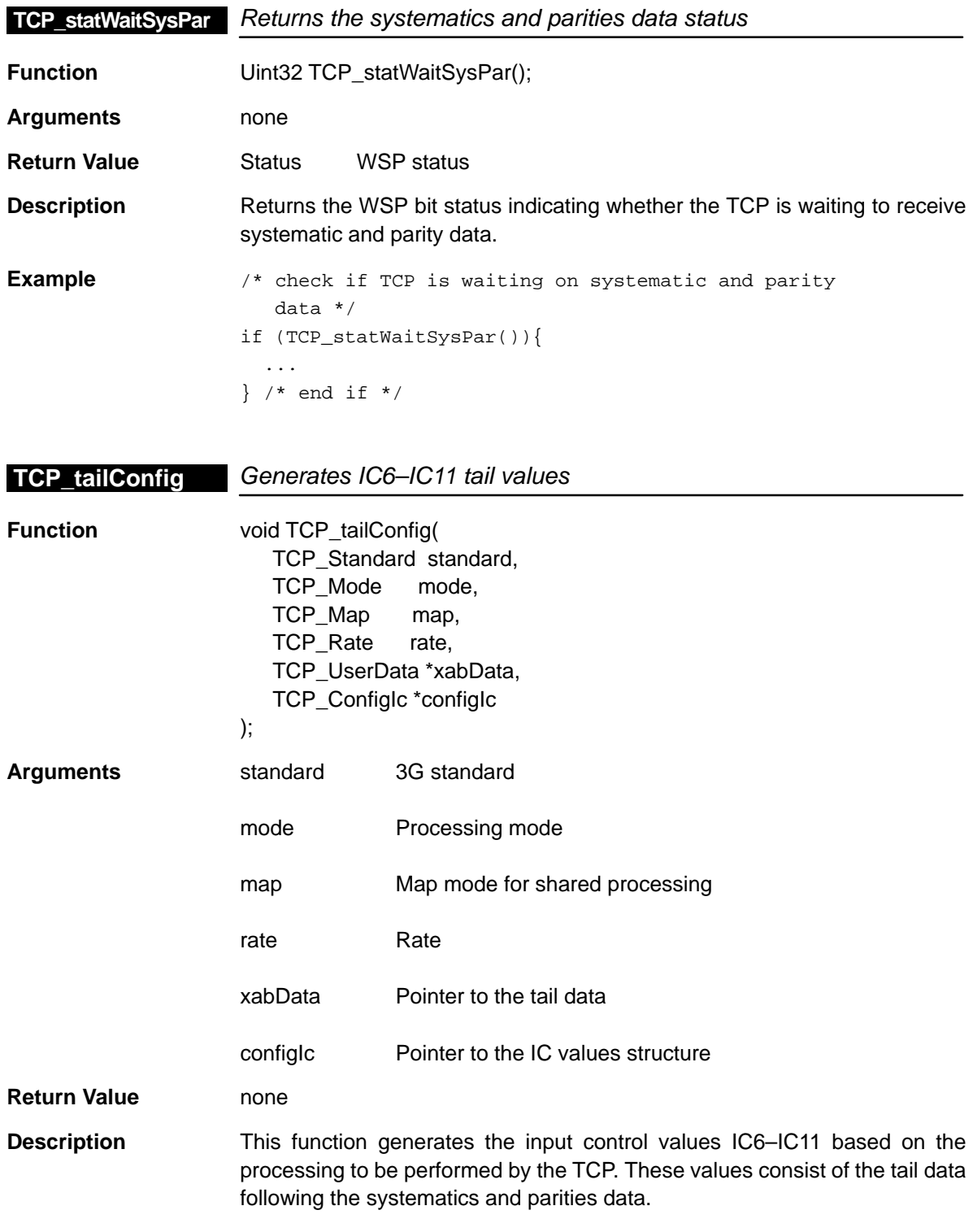

This function actually calls specific tail generation functions depending on the standard followed: TCP\_tailConfig3GPP or TCP\_tailConfigIS2000.

<span id="page-393-0"></span>**Example** extern TCP\_Params \*configParms; extern TCP\_UserData \*userData; TCP\_ConfigIc \*configIC; TCP\_Standard standard = configParms–>standard; TCP\_Mode mode = configParms->mode; TCP\_Map map = configParms->map; TCP\_Rate rate = configParms->rate; Uint16 index = configParms->frameLen \* rate; TCP\_UserData \*xabData = &userData[index]; ... TCP\_setParams(standard, mode, map, rate, xabData, configIc);

**TCP\_tailConfig3GPP** Generates IC6–IC11 tail values for G3PP channels

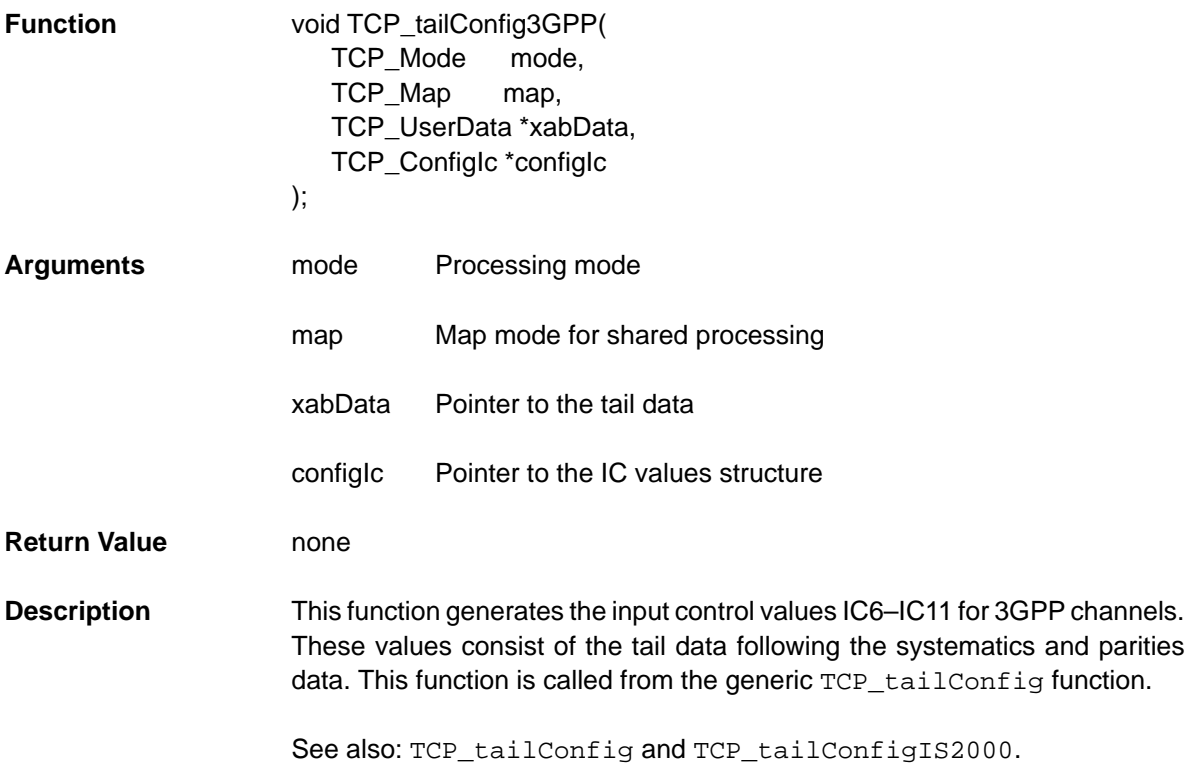

```
Example extern TCP_Params *configParms;
     extern TCP_UserData *userData;
     TCP_ConfigIc *configIC;
      TCP_Mode mode = configParms->mode;
      TCP_Map map = configParms->map;
      Uint16 index = configParms->frameLen * rate;
     TCP_UserData *xabData = &userData[index];
        ...
     TCP_setParams(mode, map, xabData, configIc);
```
#### **TCP\_tailConfigIS2000** Generates IC6–IC11 tail values for IS2000 channels

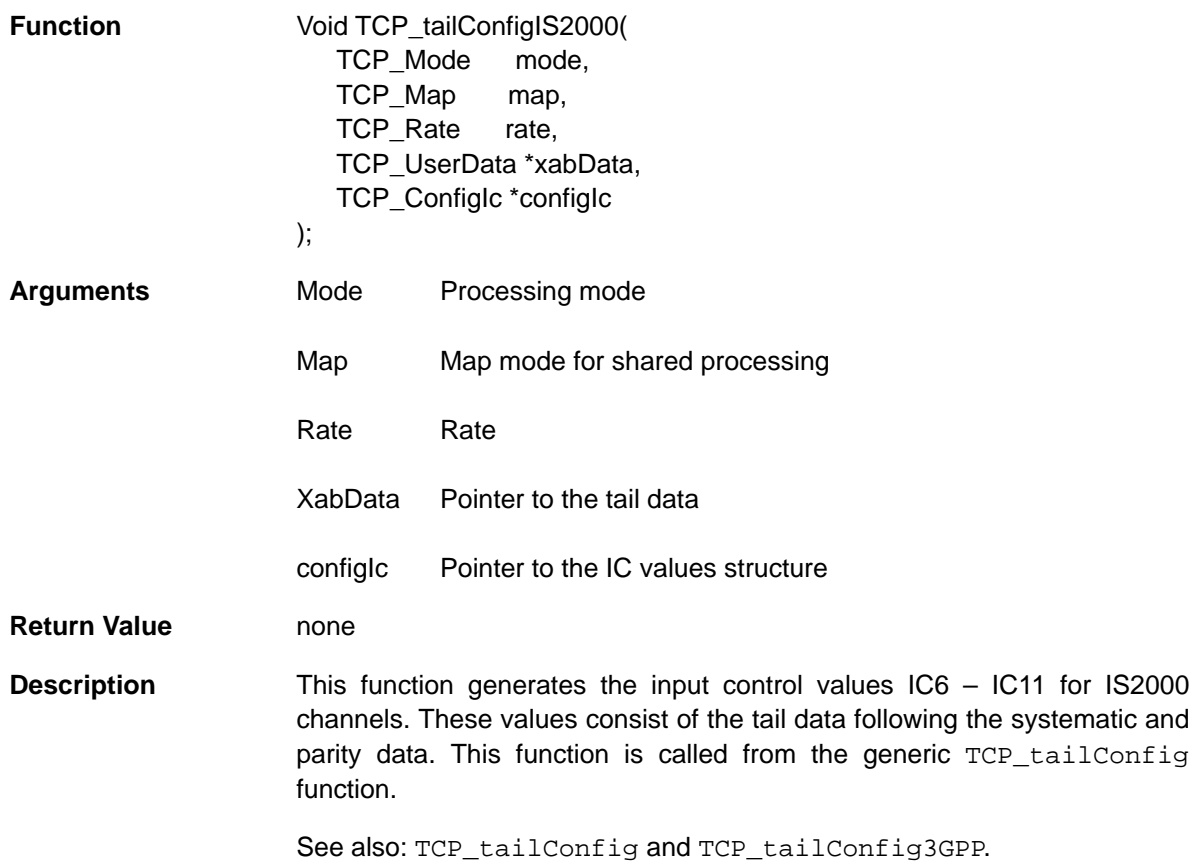

<span id="page-395-0"></span>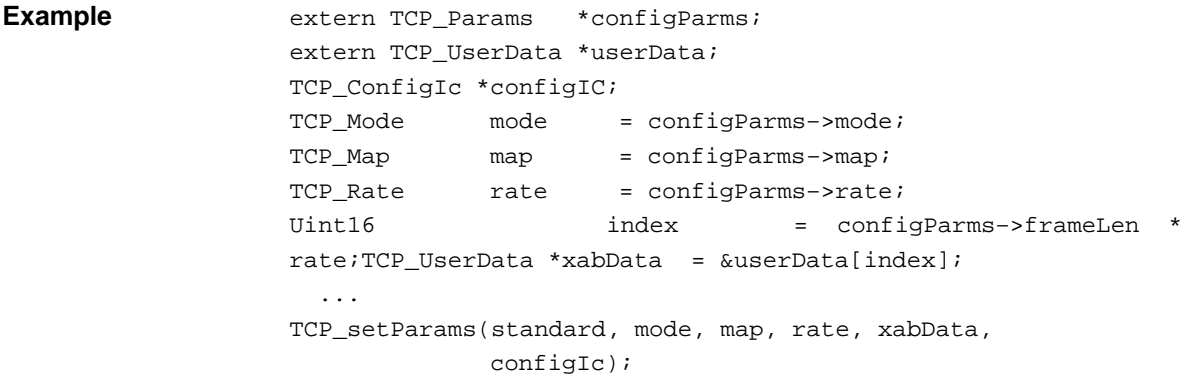

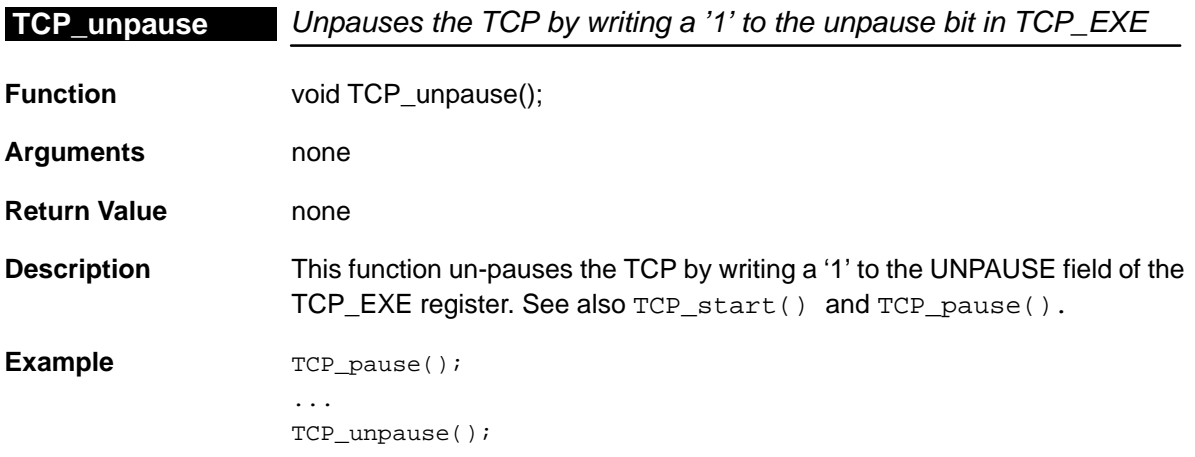
# **Chapter 20**

# **TIMER Module**

This chapter describes the TIMER module, lists the API functions and macros within the module, discusses how to use a TIMER device, and provides a TIM-ER API reference section.

#### **Topic Page**

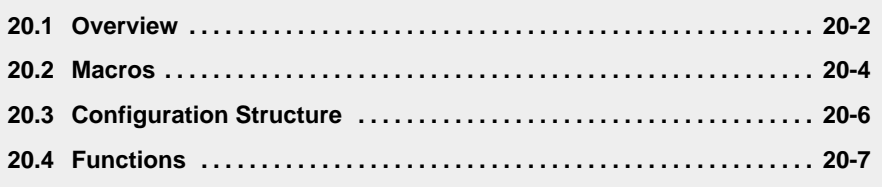

#### <span id="page-397-0"></span>**20.1 Overview**

The TIMER module has a simple API for configuring the timer registers.

Table 20–1 lists the configuration structure for use with the TIMER functions. Table 20–2 lists the functions and constants available in the CSL TIMER module.

Table 20–1. TIMER Configuration Structure

| Syntax       | <b>Type Description</b>                 | See page |
|--------------|-----------------------------------------|----------|
| TIMER Config | Structure used to set up a timer device | $20 - 6$ |

#### Table 20–2. TIMER APIs

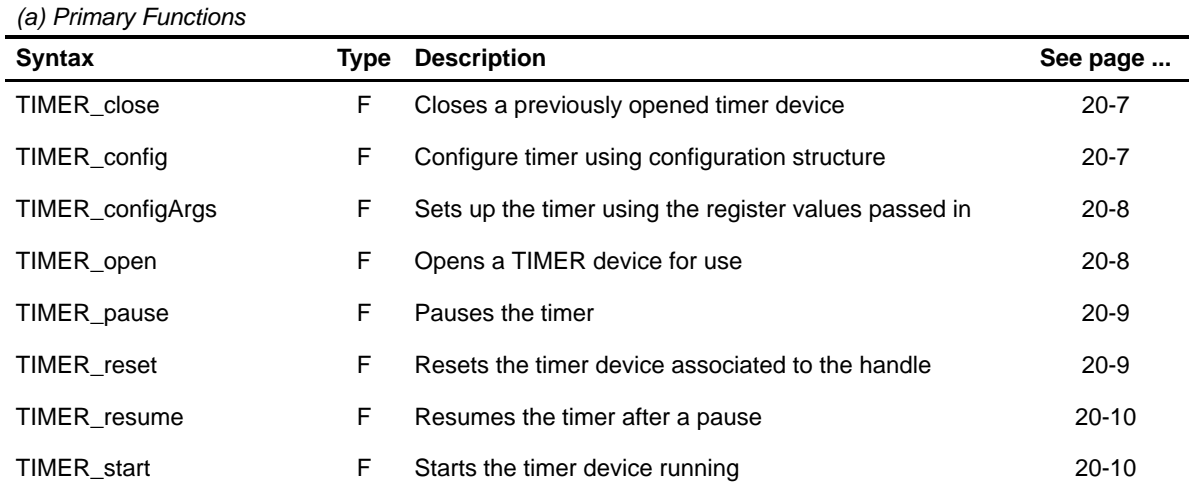

(b) Auxiliary Functions and Constants

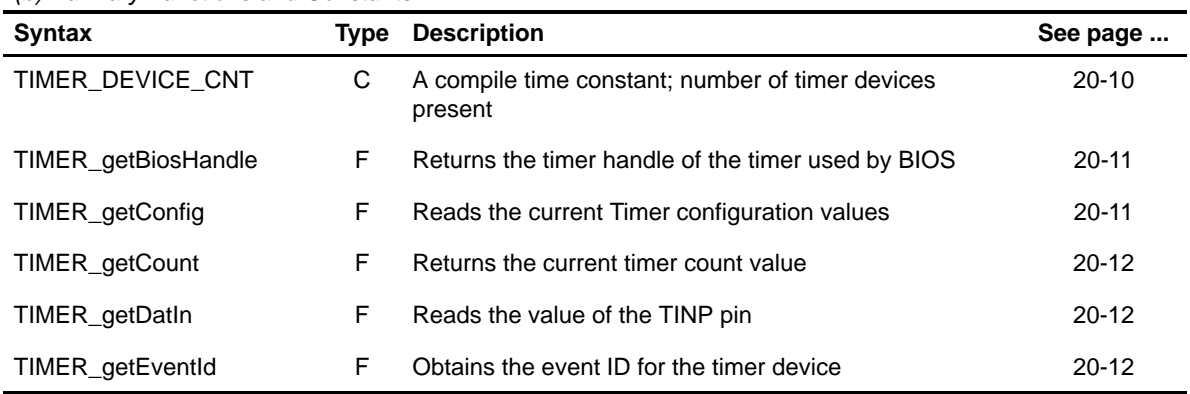

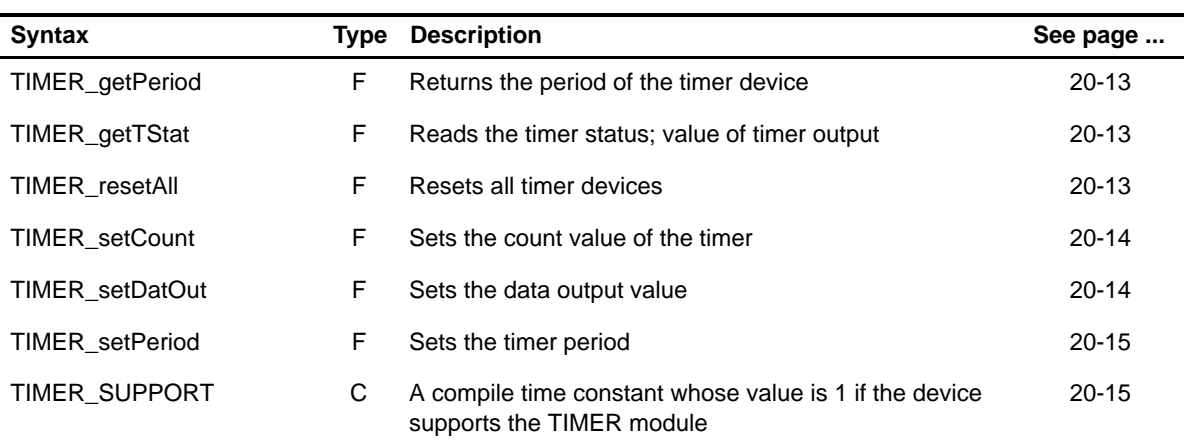

#### **20.1.1 Using a TIMER Device**

To use a TIMER device, you must first open it and obtain a device handle using TIMER\_open(). Once opened, use the device handle to call the other API functions. The timer device may be configured by passing a TIMER\_Config structure to TIMER\_config() or by passing register values to the TIMER\_configArgs() function. To assist in creating register values, there are TIMER\_RMK (make) macros that construct register values based on field values. In addition, the symbol constants may be used for the field values.

#### <span id="page-399-0"></span>**20.2 Macros**

There are two types of TIMER macros: those that access registers and fields, and those that construct register and field values.

Table 20–3 lists the TIMER macros that access registers and fields, and Table 20–4 lists the TIMER macros that construct register and field values. The macros themselves are found in Chapter 24, Using the HAL Macros.

The TIMER module includes handle-based macros.

#### Table 20–3. TIMER Macros that Access Registers and Fields

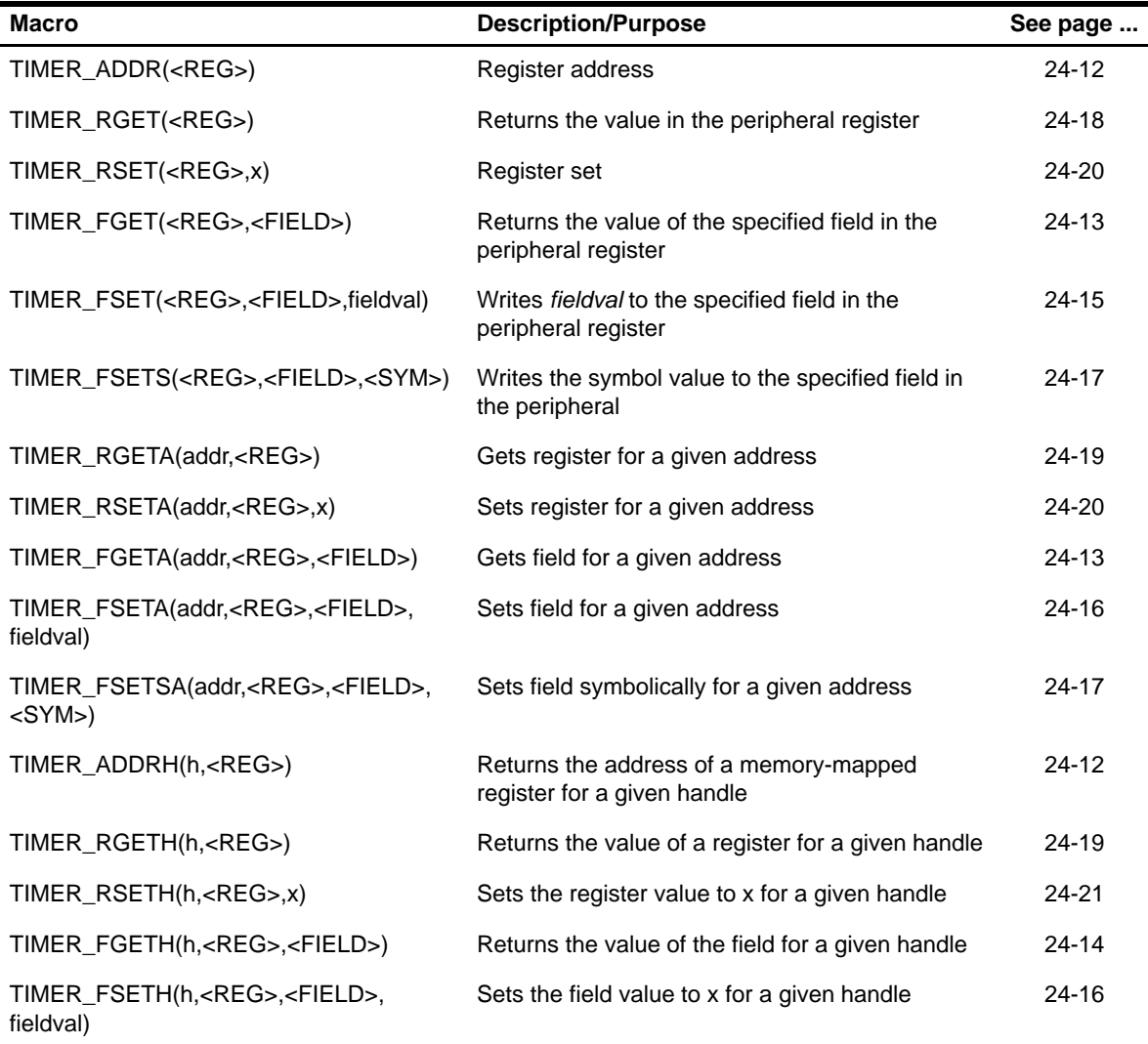

| <b>Macro</b>                                        | <b>Description/Purpose</b> | See page  |
|-----------------------------------------------------|----------------------------|-----------|
| TIMER_ <reg>_DEFAULT</reg>                          | Register default value     | $24 - 21$ |
| TIMER $\langle REG \rangle$ RMK()                   | Register make              | 24-23     |
| TIMER_ <reg>_OF()</reg>                             | Register value of          | $24 - 22$ |
| TIMER <reg> <field> DEFAULT</field></reg>           | Field default value        | $24 - 24$ |
| TIMER FMK()                                         | Field make                 | $24 - 14$ |
| TIMER FMKS()                                        | Field make symbolically    | $24 - 15$ |
| TIMER <reg> <field> <math>OF()</math></field></reg> | Field value of             | $24 - 24$ |
| TIMER <reg> <field> <sym></sym></field></reg>       | Field symbolic value       | $24 - 24$ |

Table 20–4. TIMER Macros that Construct Register and Field Values

# <span id="page-401-0"></span>**TIMER\_Config**

# **20.3 Configuration Structure**

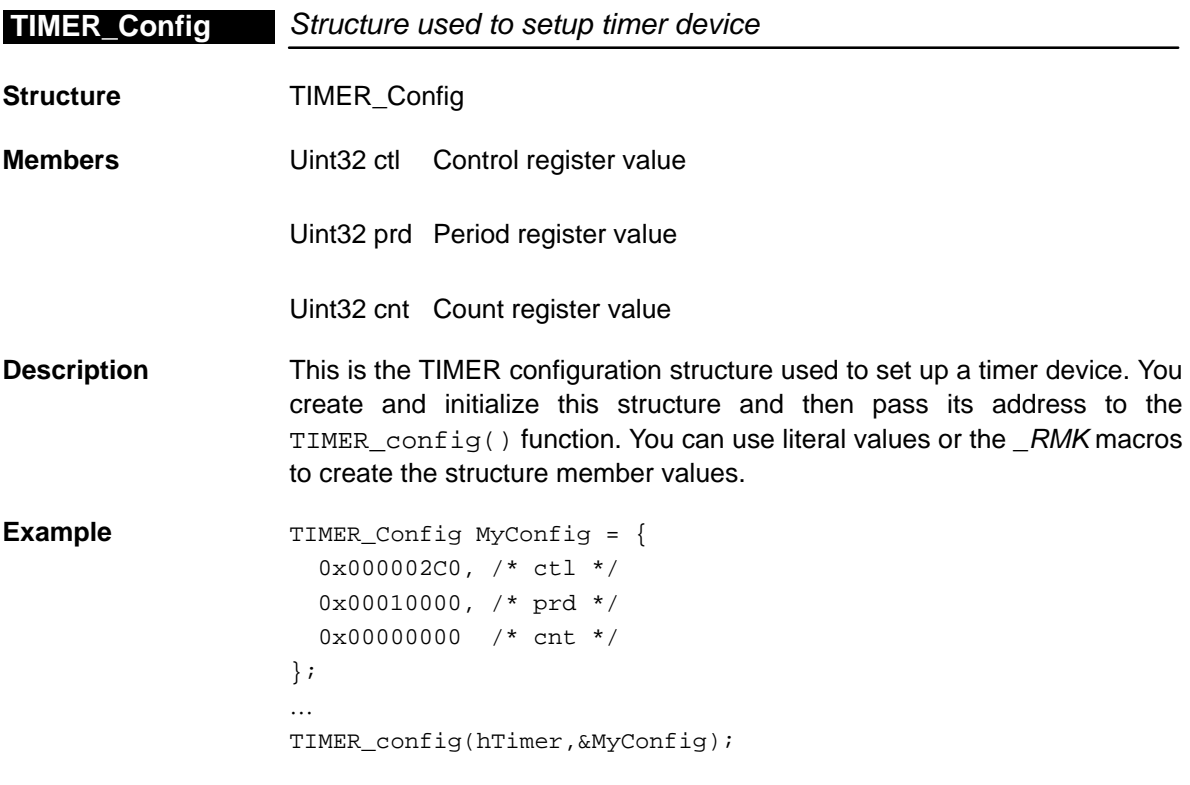

# <span id="page-402-0"></span>**20.4 Functions**

# **20.4.1 Primary Functions**

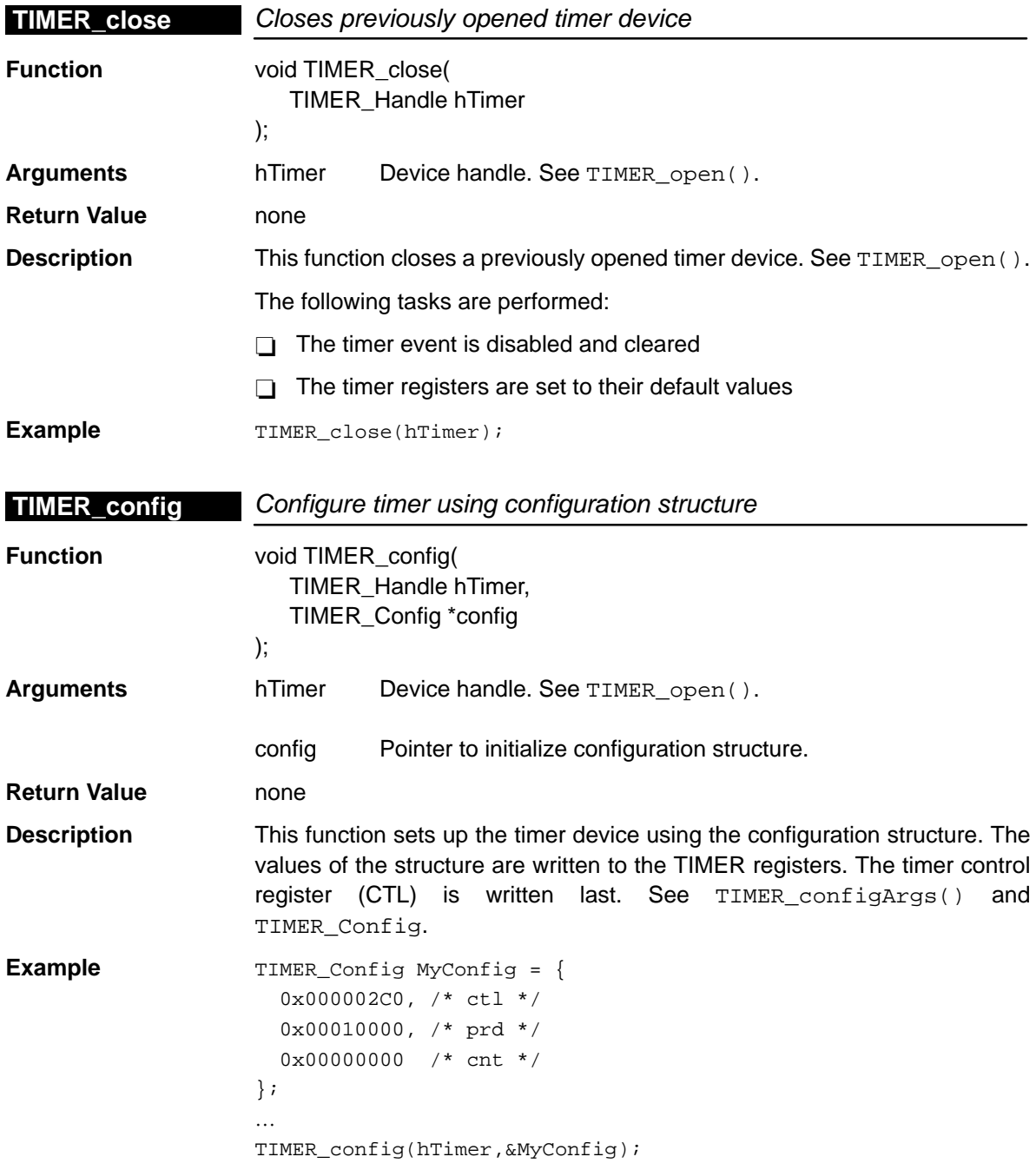

TIMER Module 20-7

# <span id="page-403-0"></span>**TIMER\_configArgs**

# **TIMER\_configArgs** Sets up timer using register values passed in

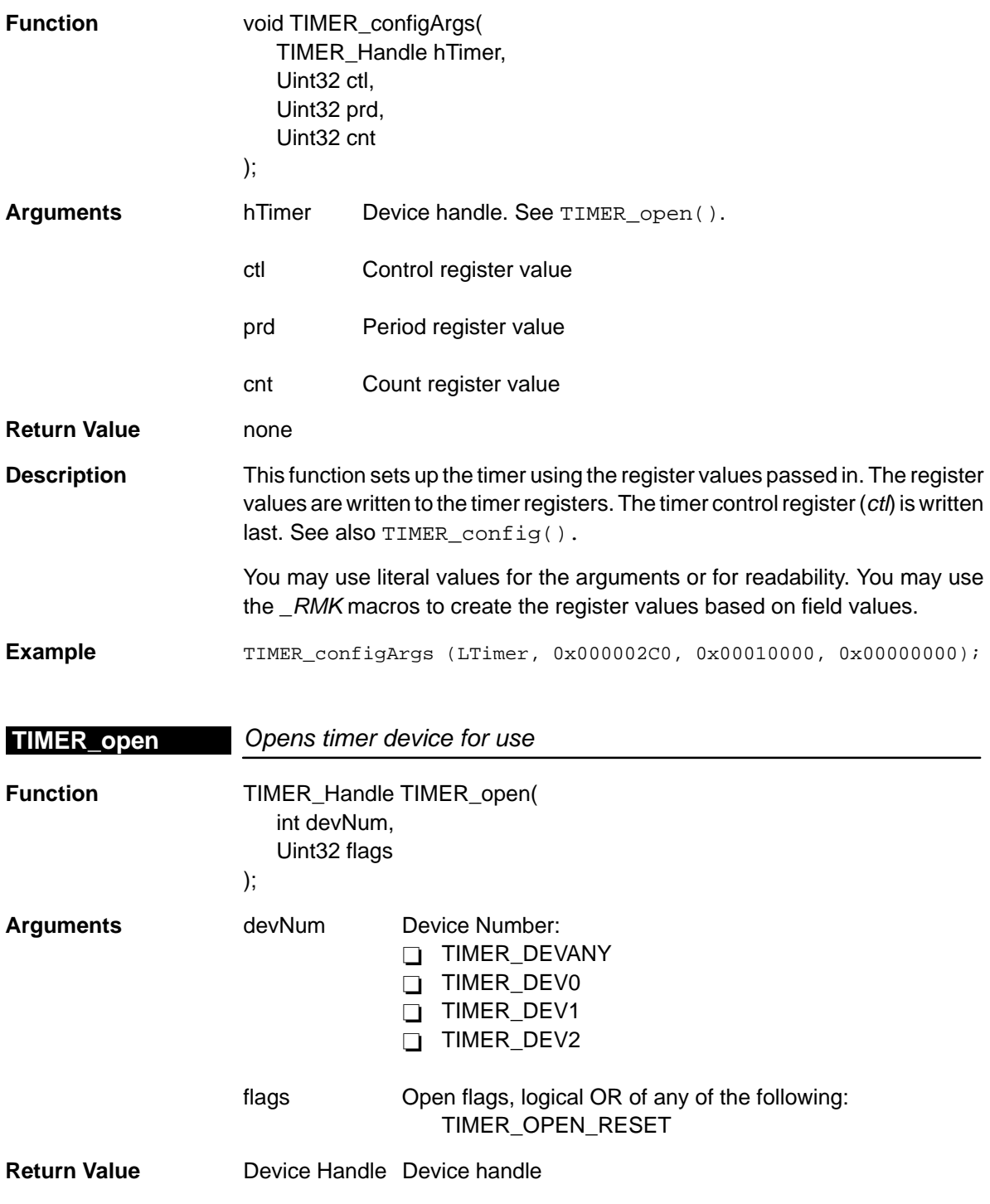

20-8

<span id="page-404-0"></span>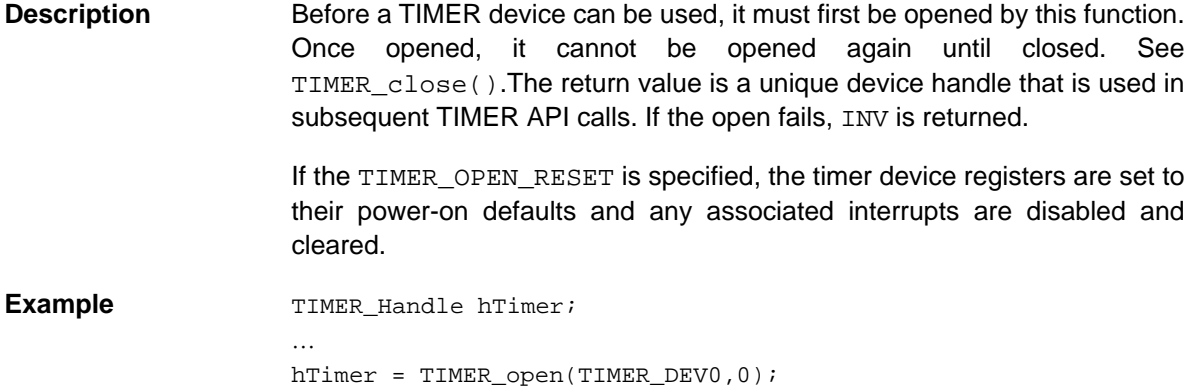

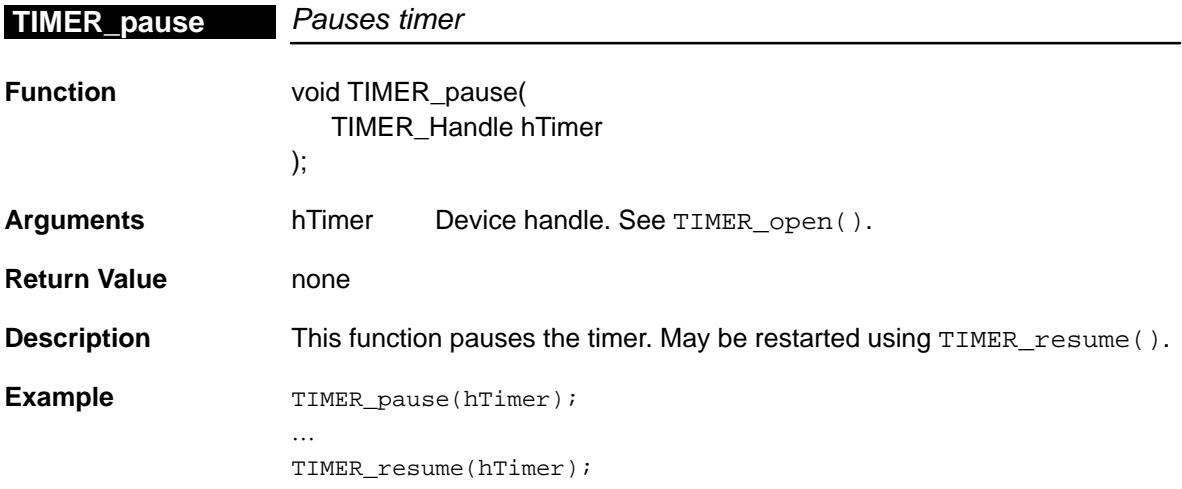

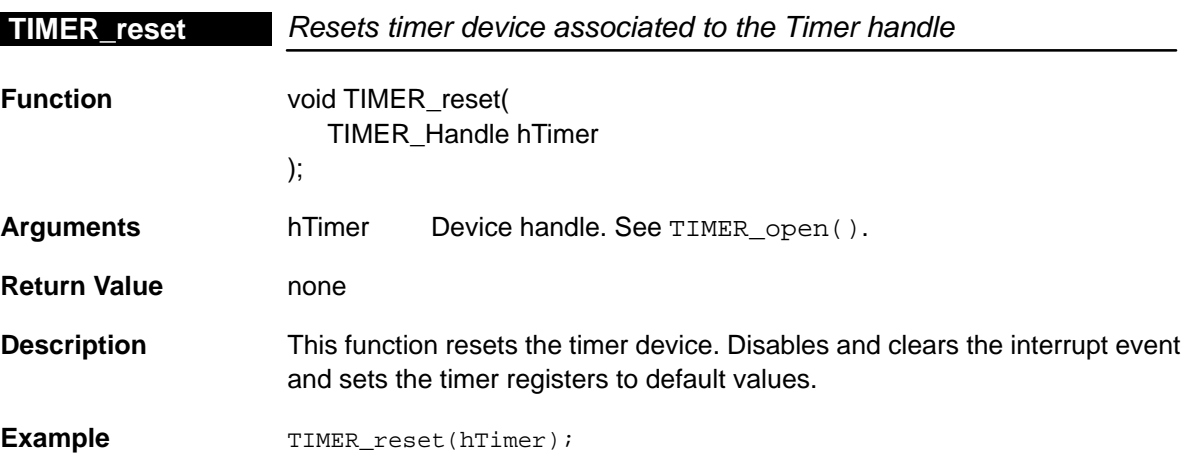

#### <span id="page-405-0"></span>**TIMER\_resume**

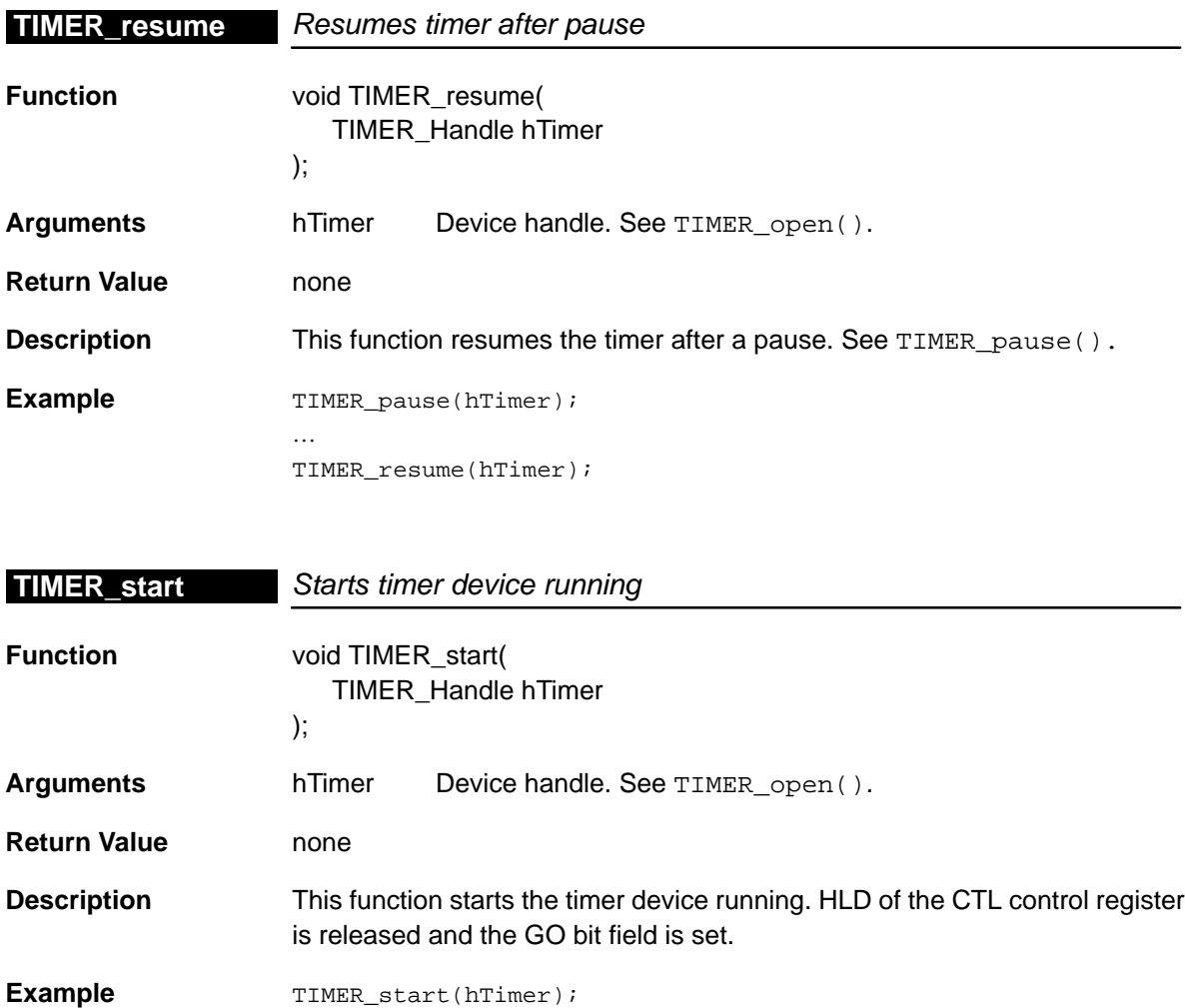

# **20.4.2 Auxiliary Functions and Constants**

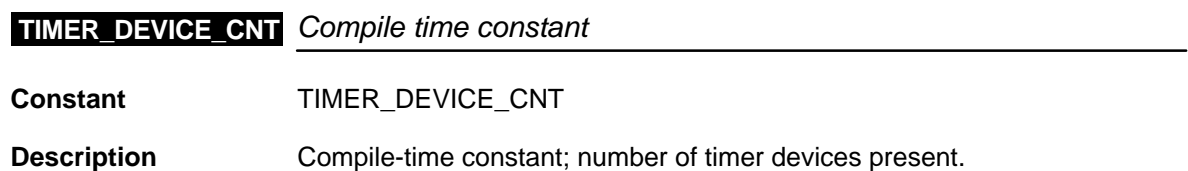

 $\overline{\phantom{0}}$ 

<span id="page-406-0"></span>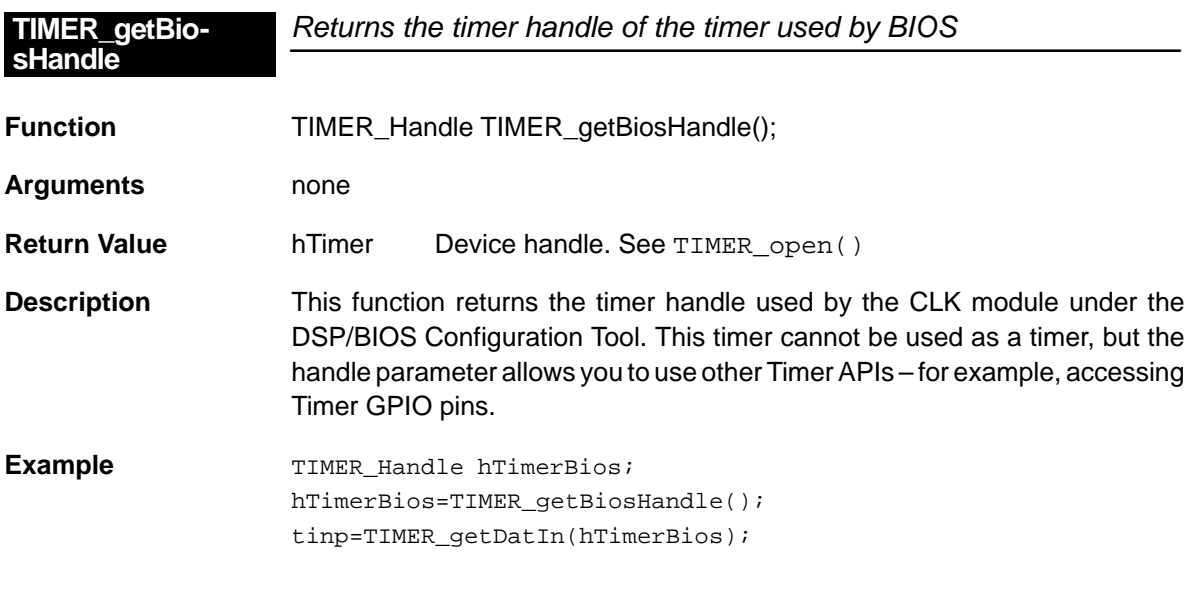

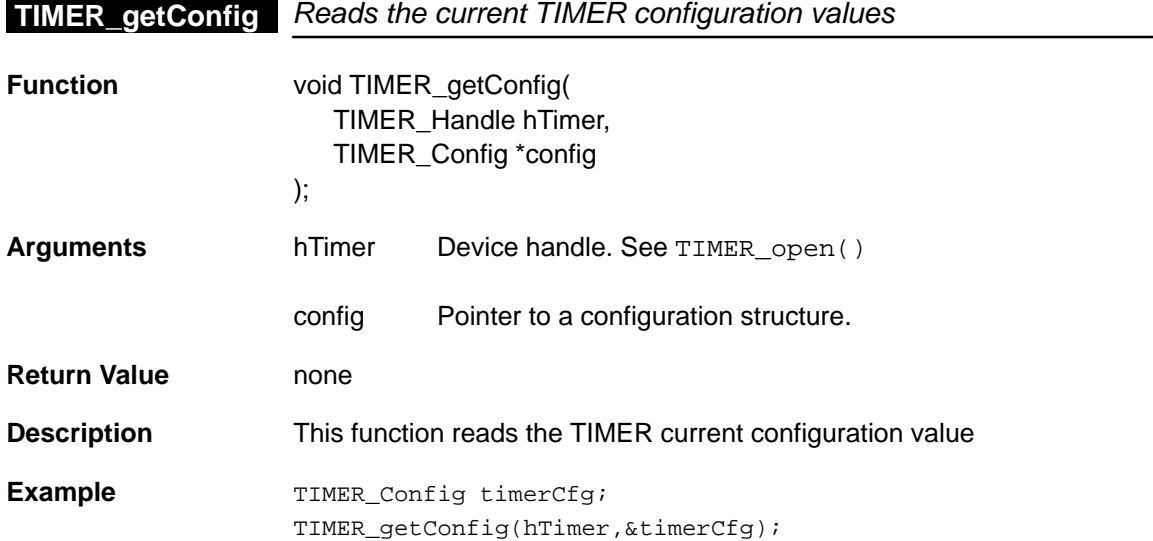

# <span id="page-407-0"></span>**TIMER\_getCount**

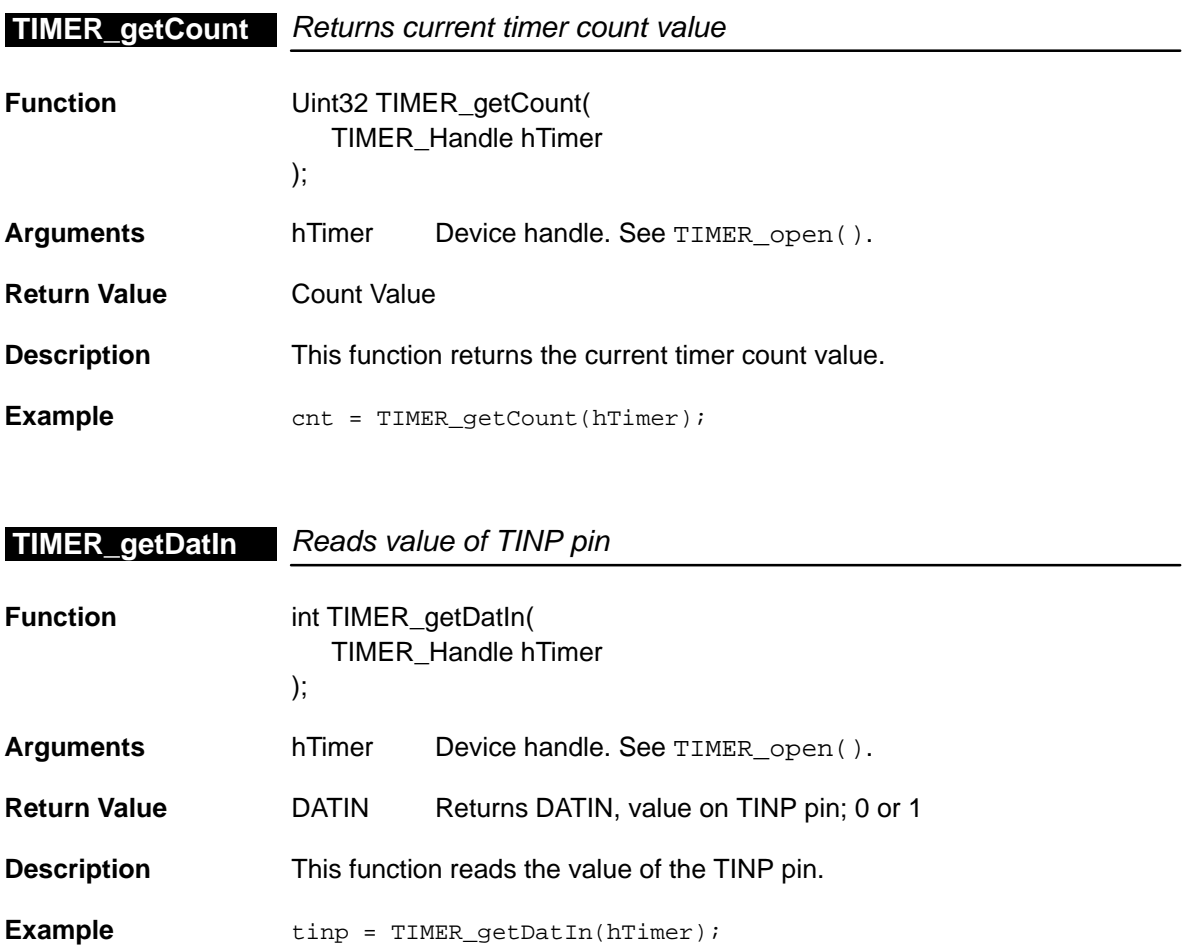

# **TIMER\_getEventId** Obtains event ID for timer device

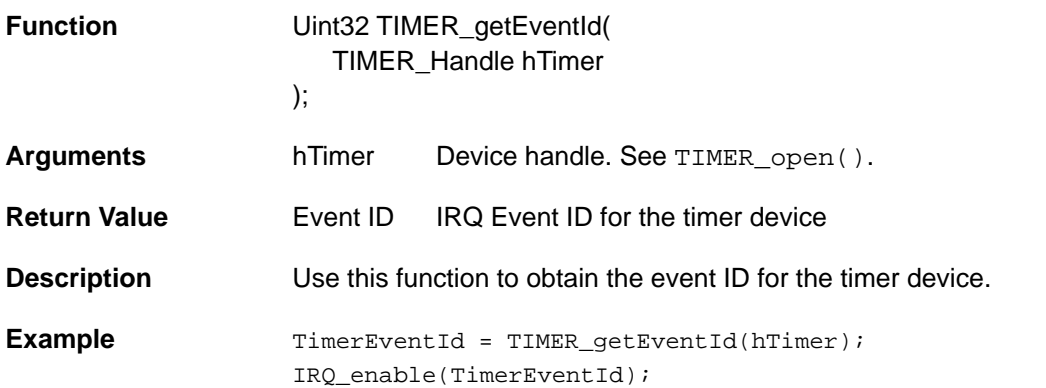

<span id="page-408-0"></span>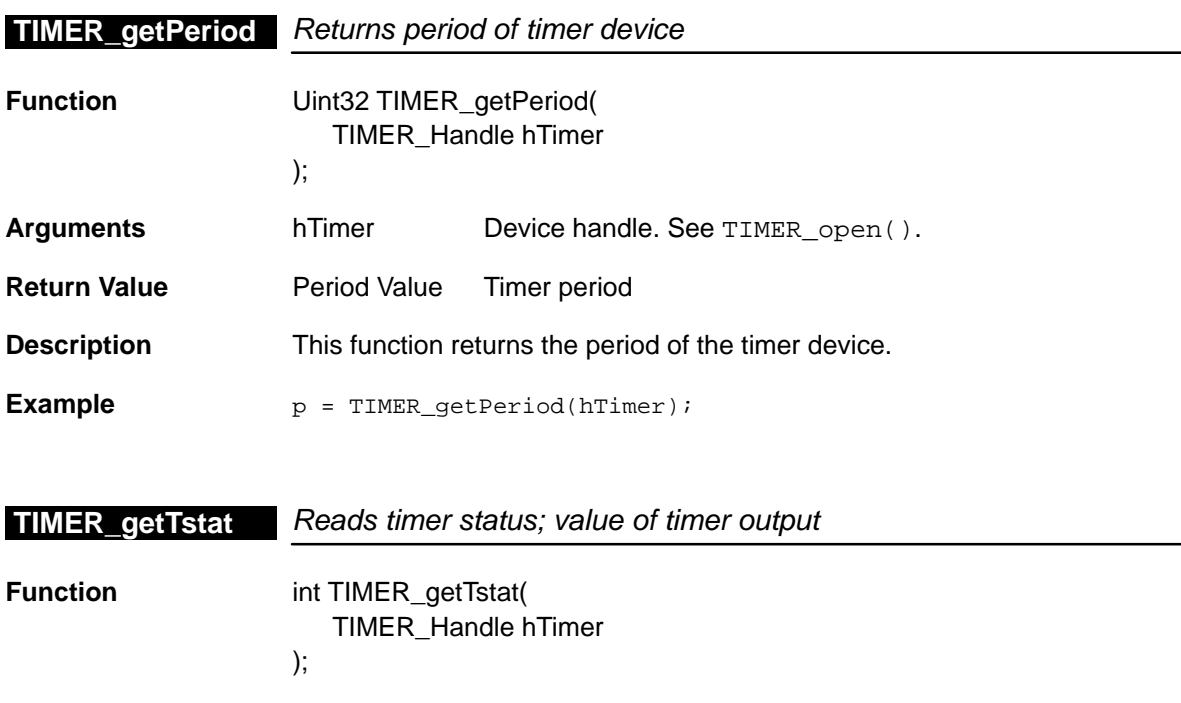

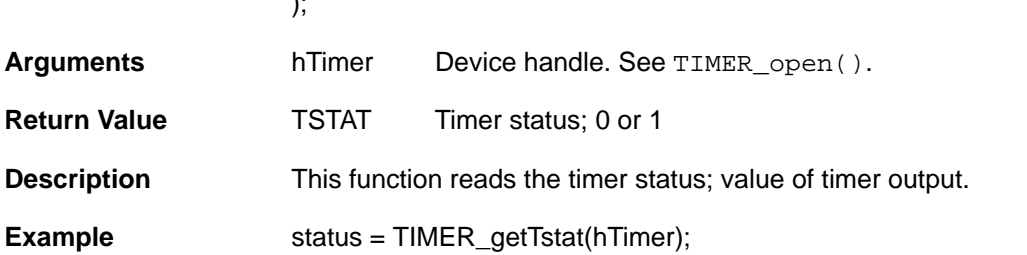

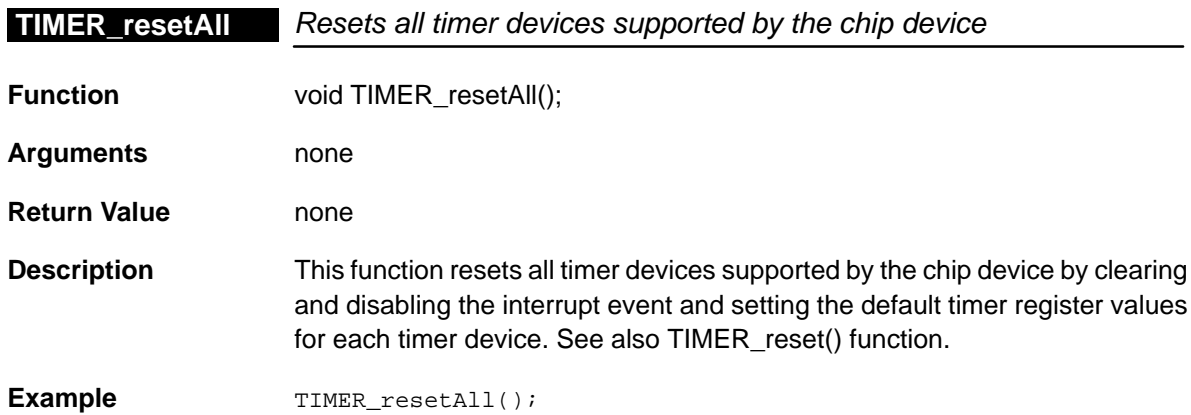

# <span id="page-409-0"></span>**TIMER\_setCount**

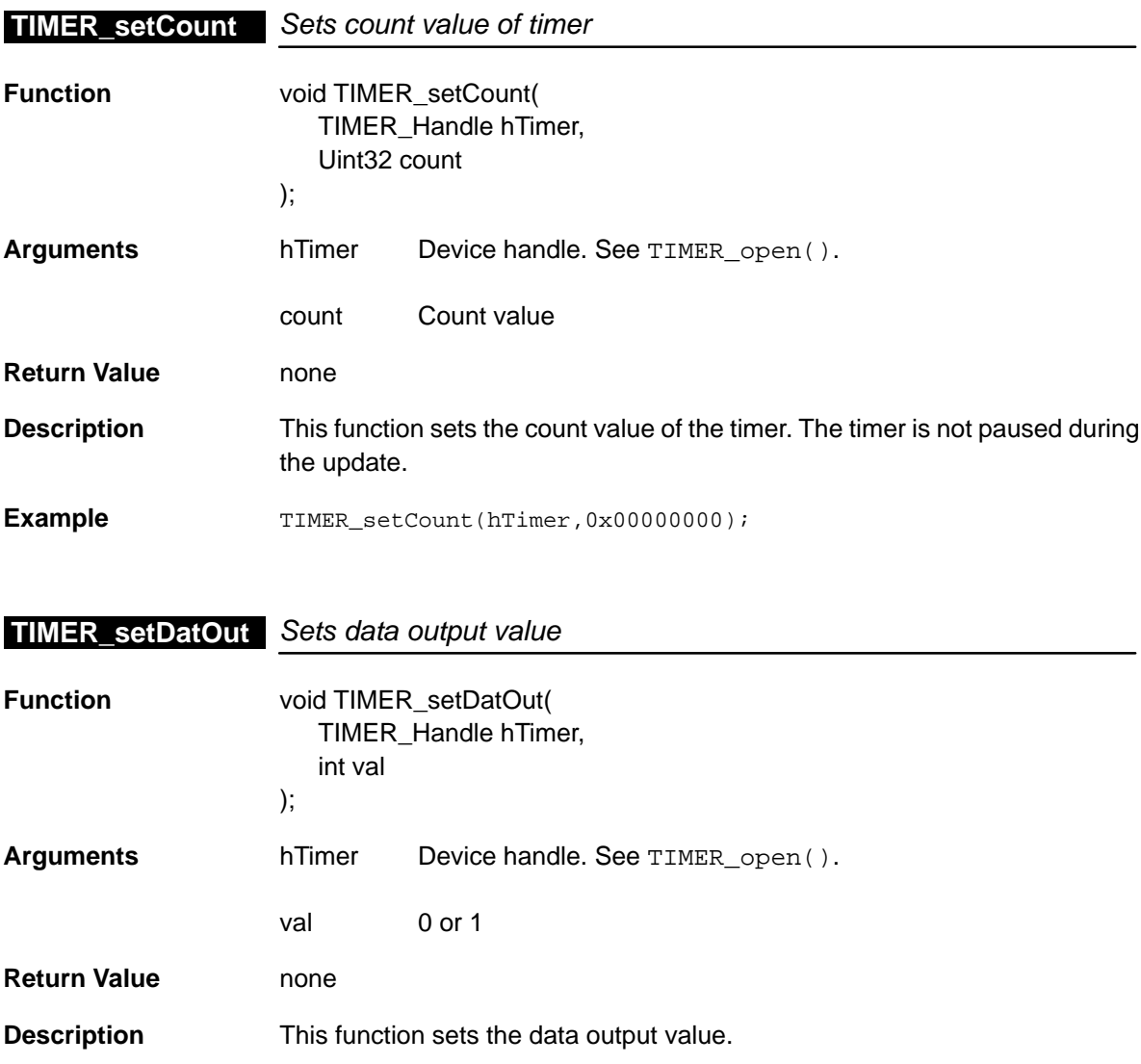

**Example** TIMER\_setDatOut(hTimer, 0);

<span id="page-410-0"></span>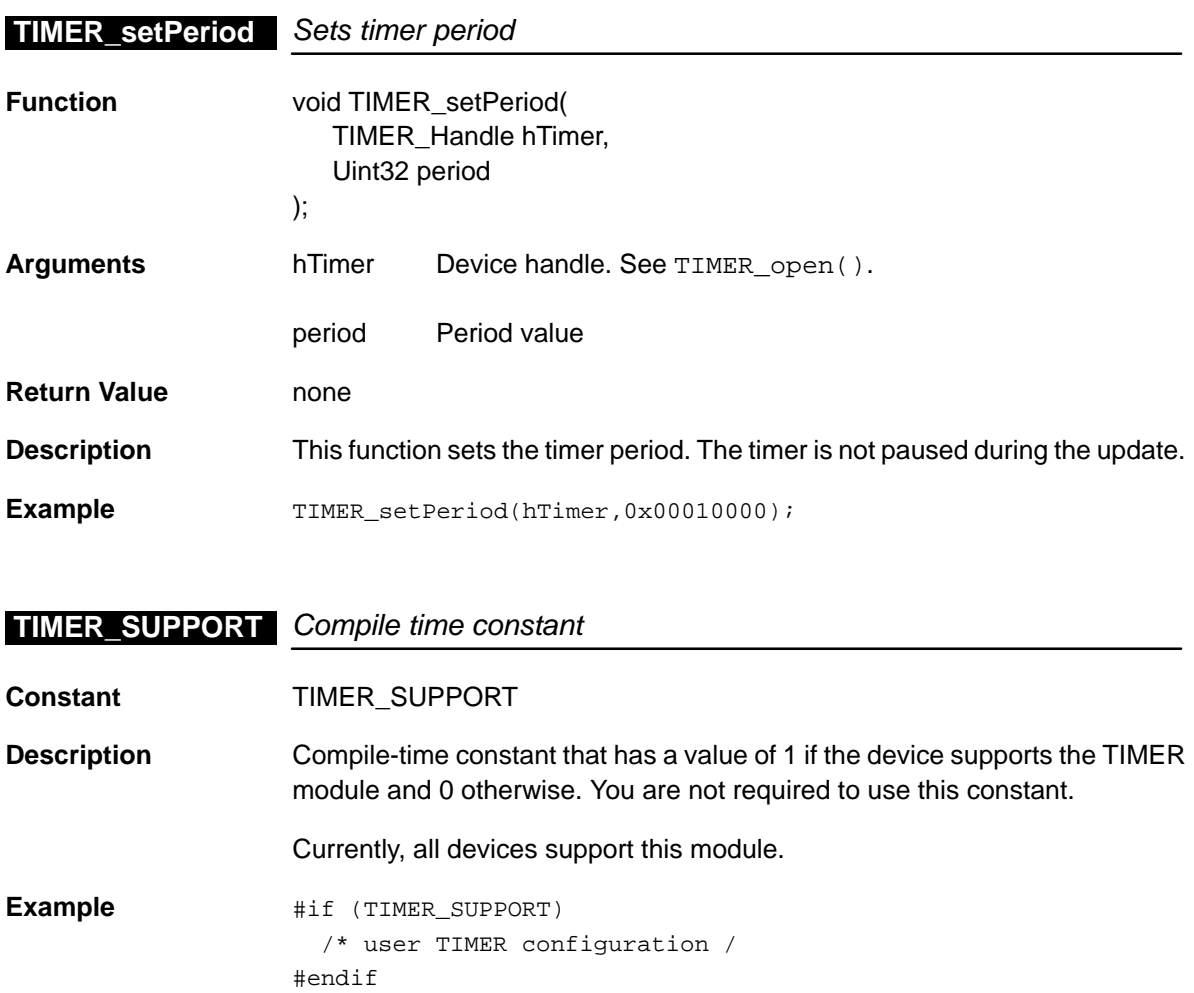

# **Chapter 21**

# **UTOPIA Module**

This chapter describes the UTOPIA module, lists the API functions and macros within the module, discusses how to set the UTOPIA interface, and provides a UTOP API reference section.

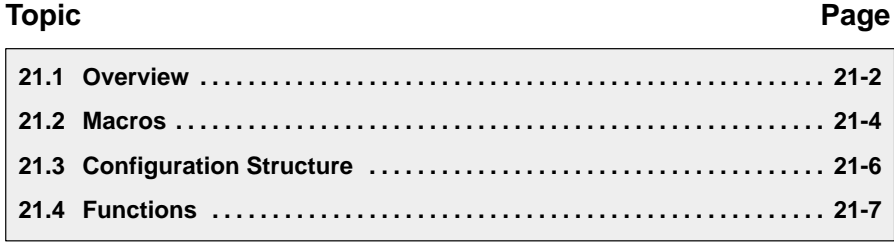

#### <span id="page-412-0"></span>**21.1 Overview**

For TMS320C64x<sup>™</sup> devices, the UTOPIA consists of a transmit interface and a receive interface. Both interfaces are configurable via the configuration registers. The properties and functionalities of each interface can be set and controlled by using the CSL APIs dedicated to the UTOPIA interface.

Table 21–1 lists the configuration structure for use with the UTOP functions. Table 21–2 lists the functions and constants available in the CSL UTOPIA module

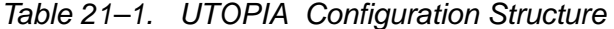

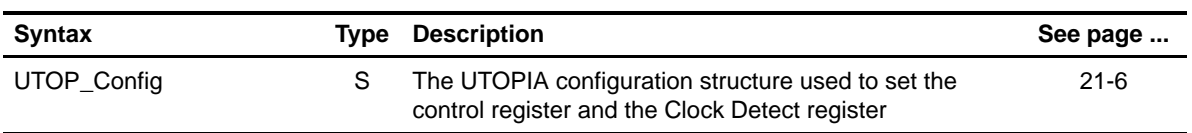

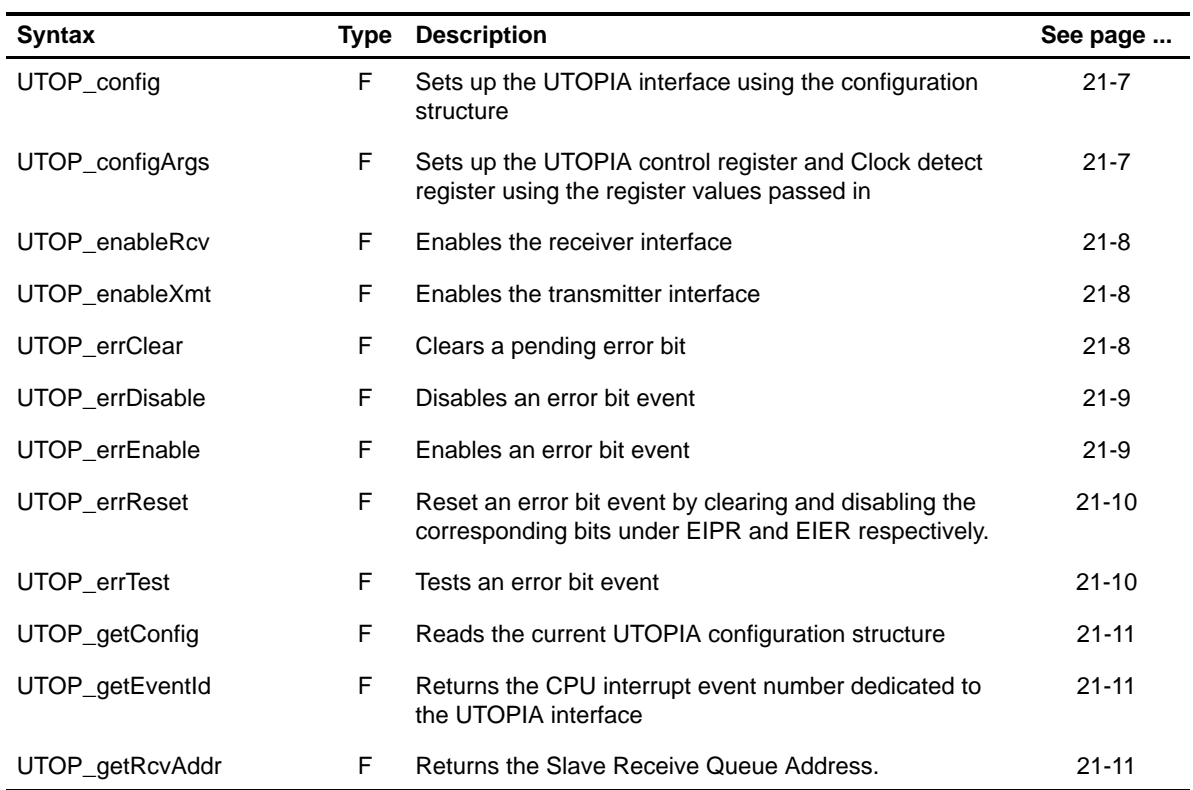

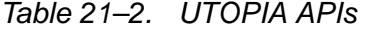

Table 21–2. UTOPIA APIs (Continued)

| <b>Syntax</b>   | Type | <b>Description</b>                                                                   | See page  |
|-----------------|------|--------------------------------------------------------------------------------------|-----------|
| UTOP_getXmtAddr | F.   | Returns the Slave Transmit Queue Address.                                            | $21 - 12$ |
| UTOP intClear   | F.   | Clears the relevant interrupt pending queue bit of the<br>UTOPIA queue interfaces.   | $21 - 12$ |
| UTOP intDisable | F.   | Disables the relevant interrupt queue bit of the UTOPIA<br>queue interfaces.         | $21 - 12$ |
| UTOP_intEnable  | F    | Enables the relevant interrupt queue event of the<br>UTOPIA queue interfaces.        | $21 - 13$ |
| UTOP intReset   | F    | Clears and disables the interrupt queue event of the<br>UTOPIA queue interfaces.     | $21 - 13$ |
| UTOP intTest    | F    | Tests a queue event interrupt                                                        | $21 - 14$ |
| UTOP read       | F    | Reads from the slave receive queue                                                   | $21 - 14$ |
| UTOP SUPPORT    | C    | A compile time constant whose value is 1 if the device<br>supports the UTOPIA module | $21 - 14$ |
| UTOP write      | F    | Writes into the slave transmit queue                                                 | $21 - 15$ |

# **21.1.1 Using UTOPIA APIs**

To use the UTOPIA interfaces, you must first configure the Control register and the Clock Detect register by using the configuration structure to UTOP\_config() or by passing register values to the UTOP\_configArgs() function. To assist in creating a register value, there is the UTOP\_<REG>\_RMK(make) macro that builds register value based on field values. In addition, the symbol constants may be used for the field setting.

#### <span id="page-414-0"></span>**21.2 Macros**

There are two types of UTOP macros: those that access registers and fields, and those that construct register and field values.

Table 21–3 lists the UTOP macros that access registers and fields, and Table 21–4 lists the UTOP macros that construct register and field values. The macros themselves are found in Chapter 24, Using the HAL Macros.

The UTOPIA module includes handle-based macros.

Table 21–3. UTOP Macros that Access Registers and Fields

| <b>Macro</b>                                                                              | <b>Description/Purpose</b>                                                  | See page  |
|-------------------------------------------------------------------------------------------|-----------------------------------------------------------------------------|-----------|
| UTOP_ADDR( <reg>)</reg>                                                                   | Register address                                                            | $24-12$   |
| UTOP_RGET( <reg>)</reg>                                                                   | Returns the value in the peripheral register                                | $24 - 18$ |
| UTOP_RSET( <reg>,x)</reg>                                                                 | Register set                                                                | $24 - 20$ |
| UTOP_FGET( <reg>,<field>)</field></reg>                                                   | Returns the value of the specified field in the<br>peripheral register      | $24-13$   |
| UTOP_FSET( <reg>,<field>,fieldval)</field></reg>                                          | Writes <i>fieldval</i> to the specified field in the<br>peripheral register | $24 - 15$ |
| UTOP_FSETS( <reg>,<field>,<sym>)</sym></field></reg>                                      | Writes the symbol value to the specified field in<br>the peripheral         | $24-17$   |
| UTOP_RGETA(addr, <reg>)</reg>                                                             | Gets register for a given address                                           | $24 - 19$ |
| UTOP_RSETA(addr, <reg>,x)</reg>                                                           | Sets register for a given address                                           | $24 - 20$ |
| UTOP_FGETA(addr, <reg>,<field>)</field></reg>                                             | Gets field for a given address                                              | $24-13$   |
| UTOP_FSETA(addr, <reg>,<field>,<br/>fieldval)</field></reg>                               | Sets field for a given address                                              | $24 - 16$ |
| UTOP_FSETSA(addr, <reg>,<field>,<br/><math>&lt;</math>SYM<math>&gt;</math>)</field></reg> | Sets field symbolically for a given address                                 | 24-17     |

| <b>Macro</b>                                 | <b>Description/Purpose</b> | See page  |
|----------------------------------------------|----------------------------|-----------|
| UTOP_ <reg>_DEFAULT</reg>                    | Register default value     | $24 - 21$ |
| UTOP < REG > RMK()                           | Register make              | 24-23     |
| UTOP < REG > OF()                            | Register value of          | $24 - 22$ |
| UTOP_ <reg>_<field>_DEFAULT</field></reg>    | Field default value        | $24 - 24$ |
| UTOP FMK()                                   | Field make                 | $24-14$   |
| UTOP FMKS()                                  | Field make symbolically    | $24 - 15$ |
| UTOP < REG > <field> OF()</field>            | Field value of             | 24-24     |
| UTOP <reg> <field> <sym></sym></field></reg> | Field symbolic value       | $24 - 24$ |

Table 21–4. UTOP Macros that Construct Register and Field Values

# <span id="page-416-0"></span>**21.3 Configuration Structure**

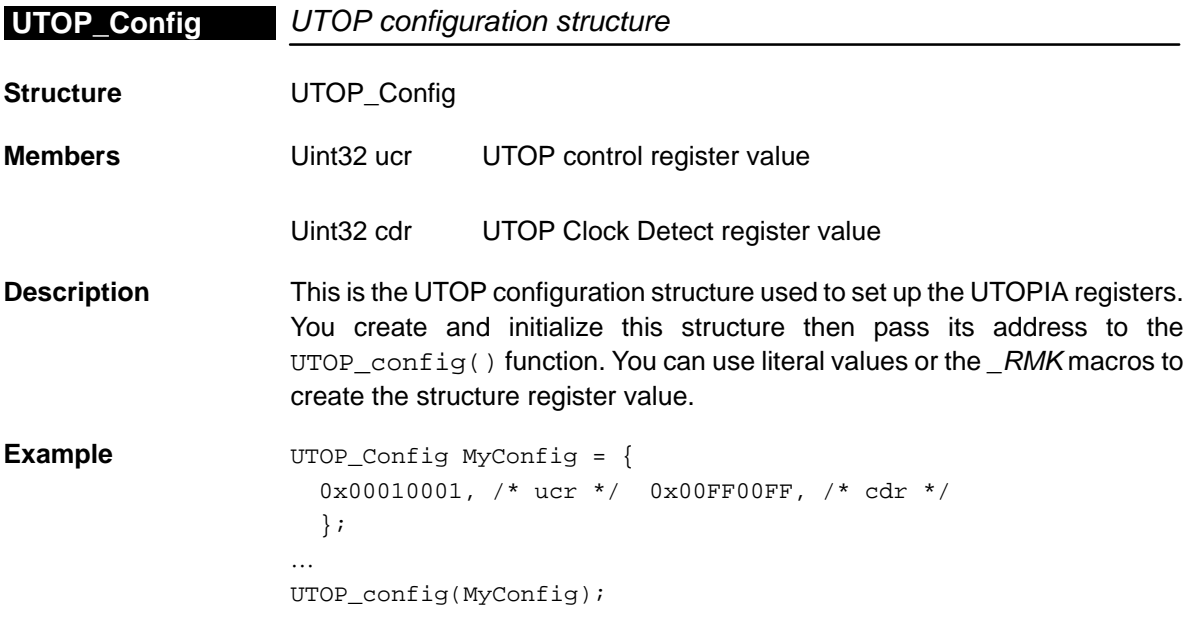

# <span id="page-417-0"></span>**21.4 Functions**

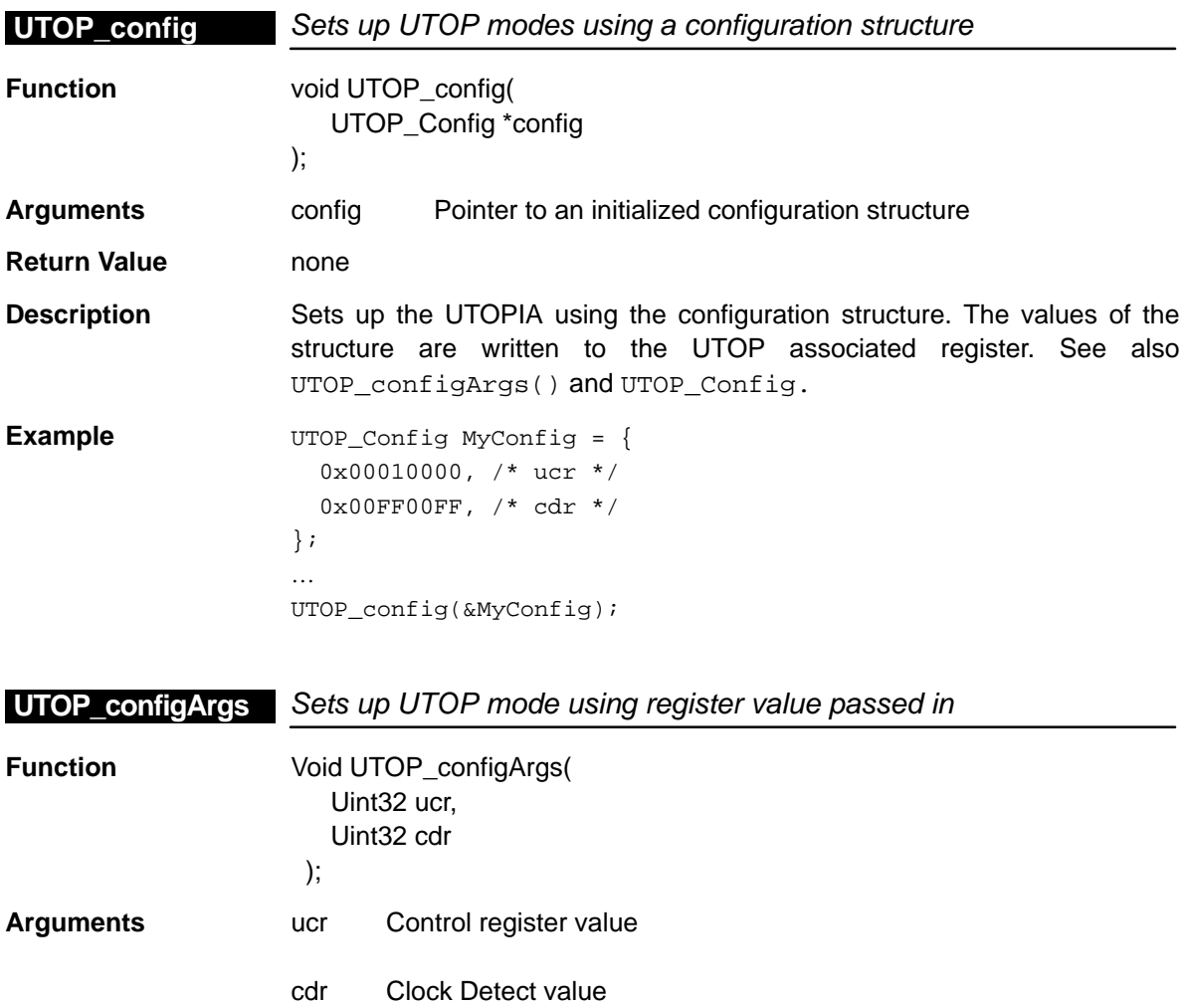

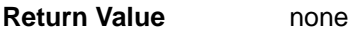

**Description** Sets up the UTOP mode using the register value passed in. The register value is written to the associated registers. See also UTOP\_config().

> You may use literal values for the arguments or for readability. You may use the \_RMK macros to create the register values based on field values.

**Example** UTOP\_configArgs( 0x00010000, /\* ucr \*/ 0x00FF00FF, /\* cdr \*/ );

#### <span id="page-418-0"></span>**UTOP\_enableRcv**

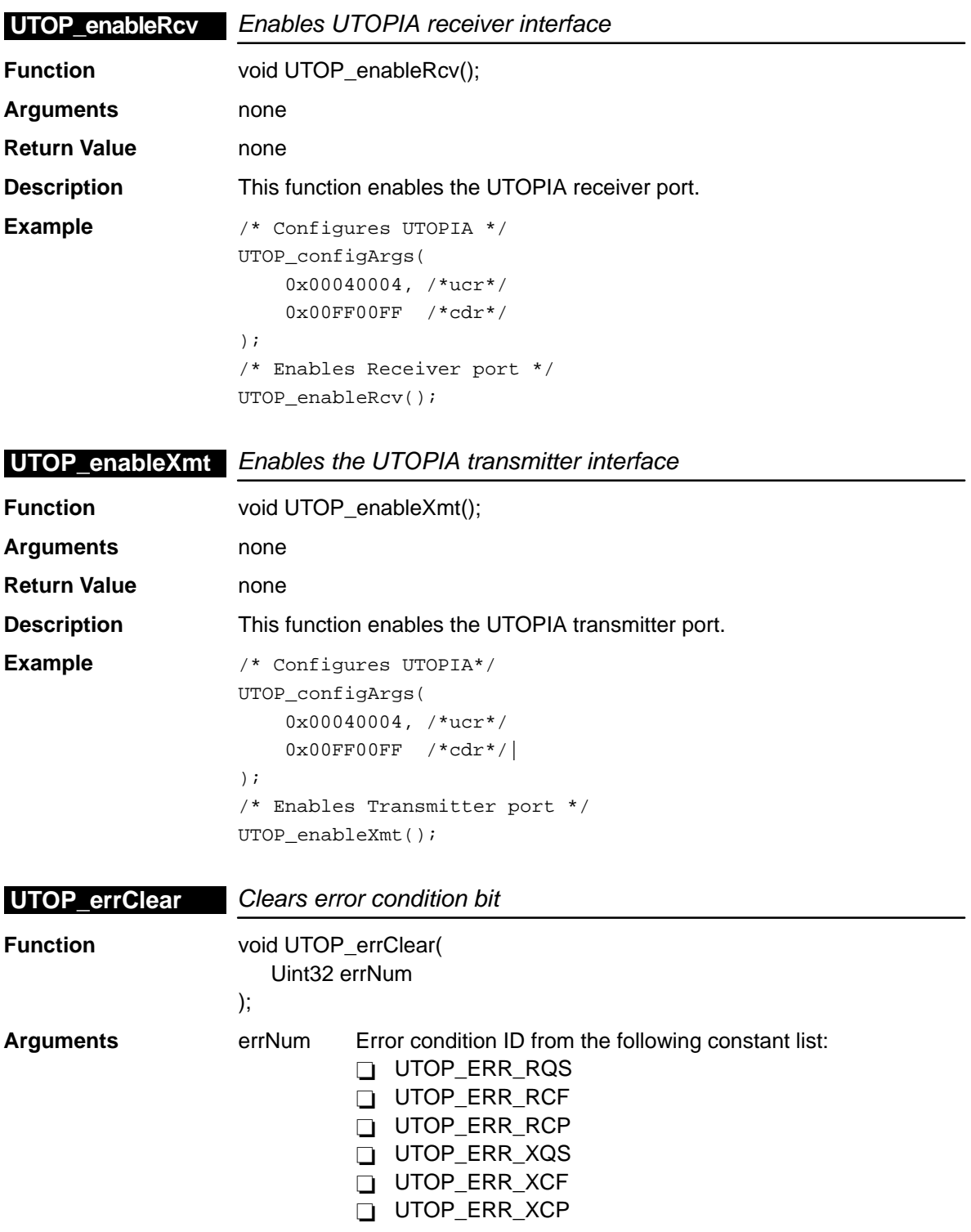

<span id="page-419-0"></span>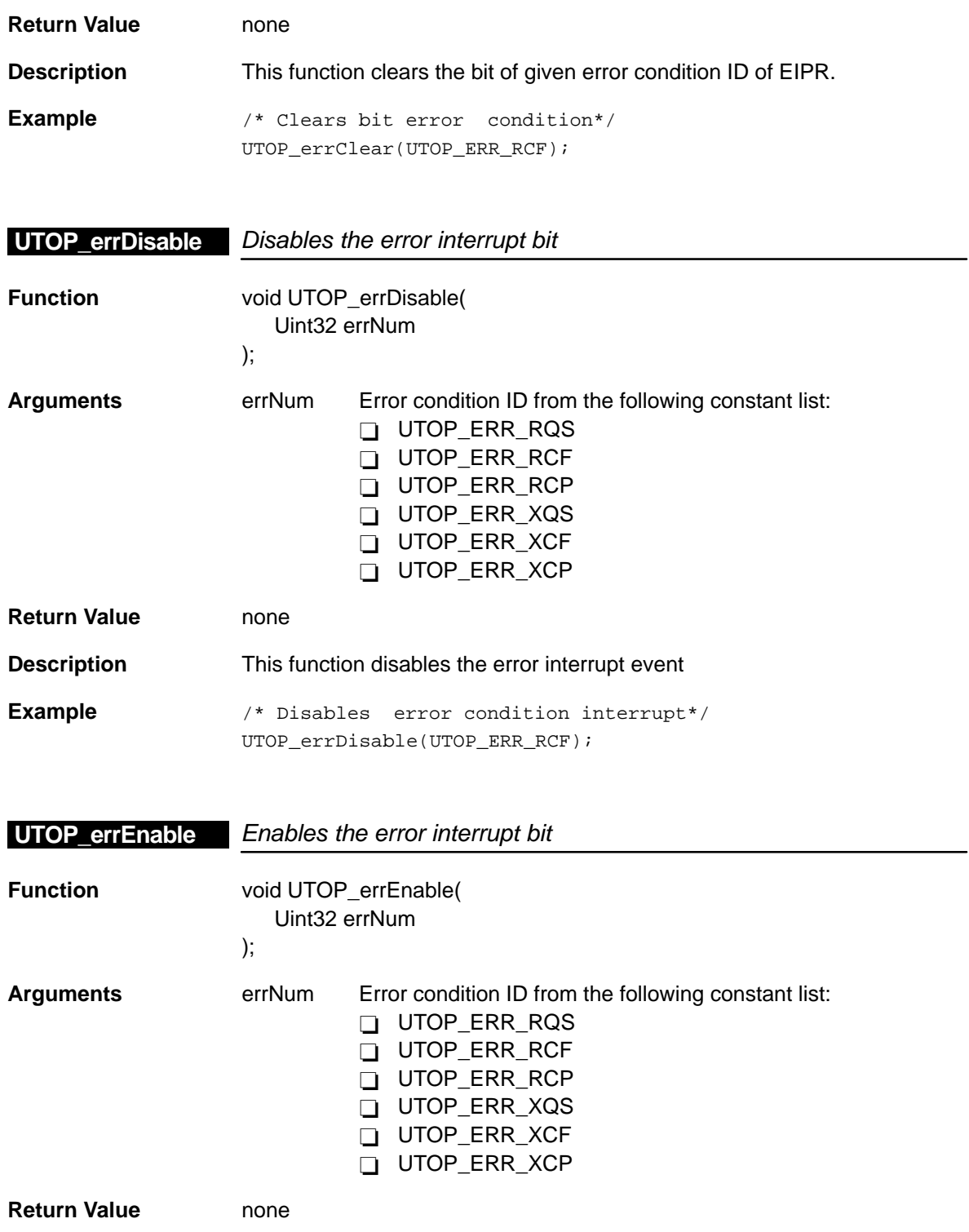

<span id="page-420-0"></span>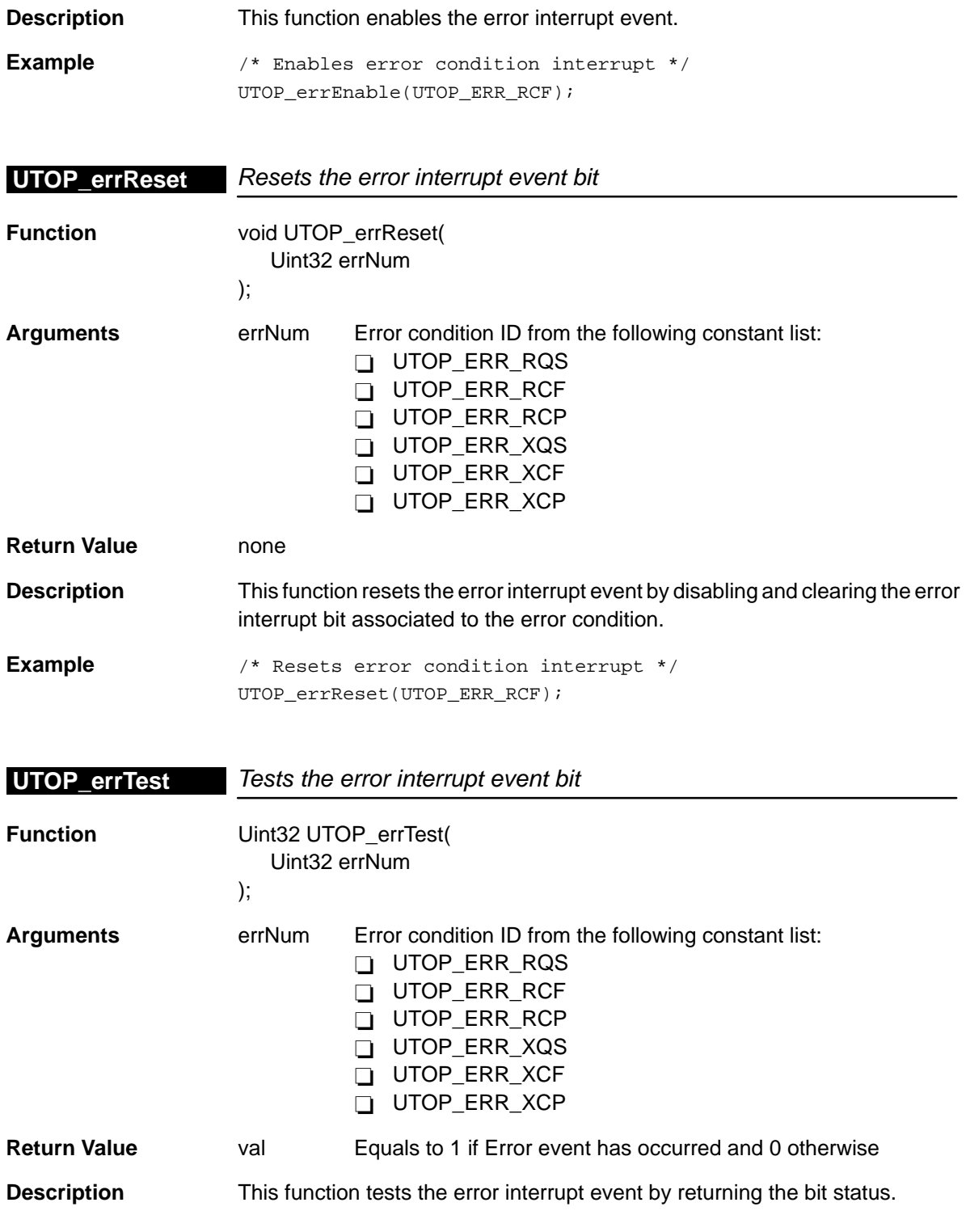

<span id="page-421-0"></span>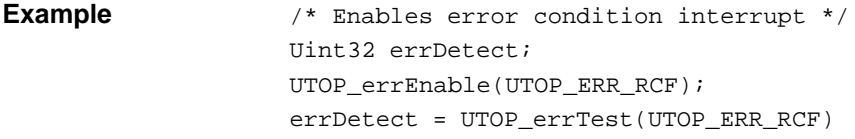

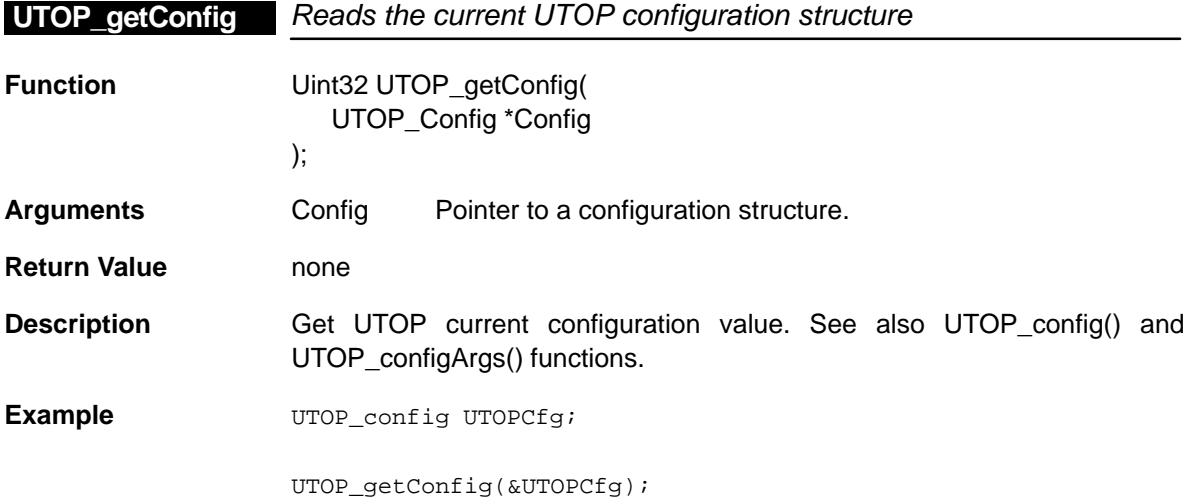

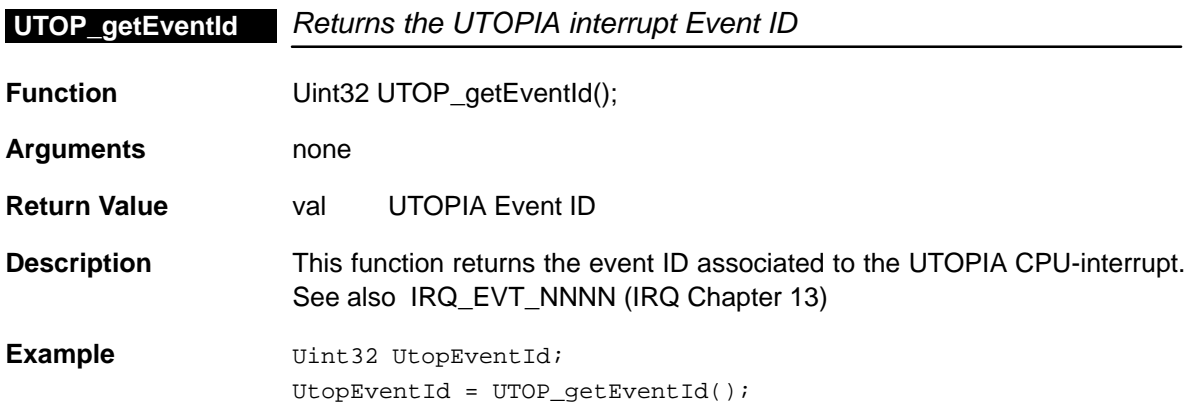

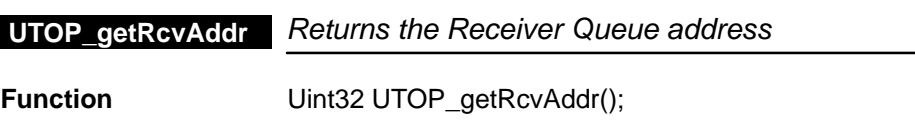

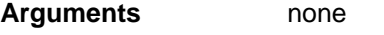

**Return Value** val UTOPIA Event ID

<span id="page-422-0"></span>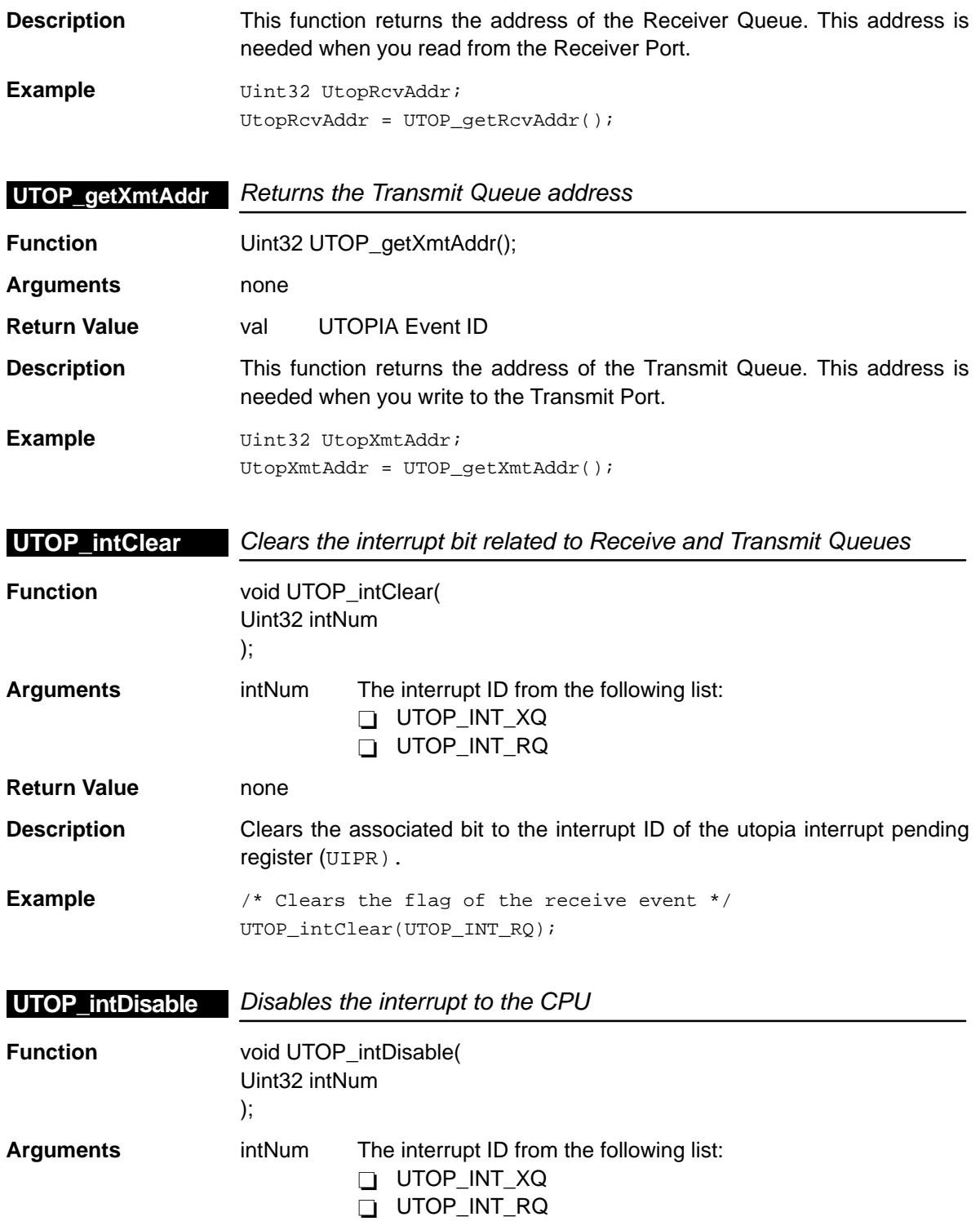

<span id="page-423-0"></span>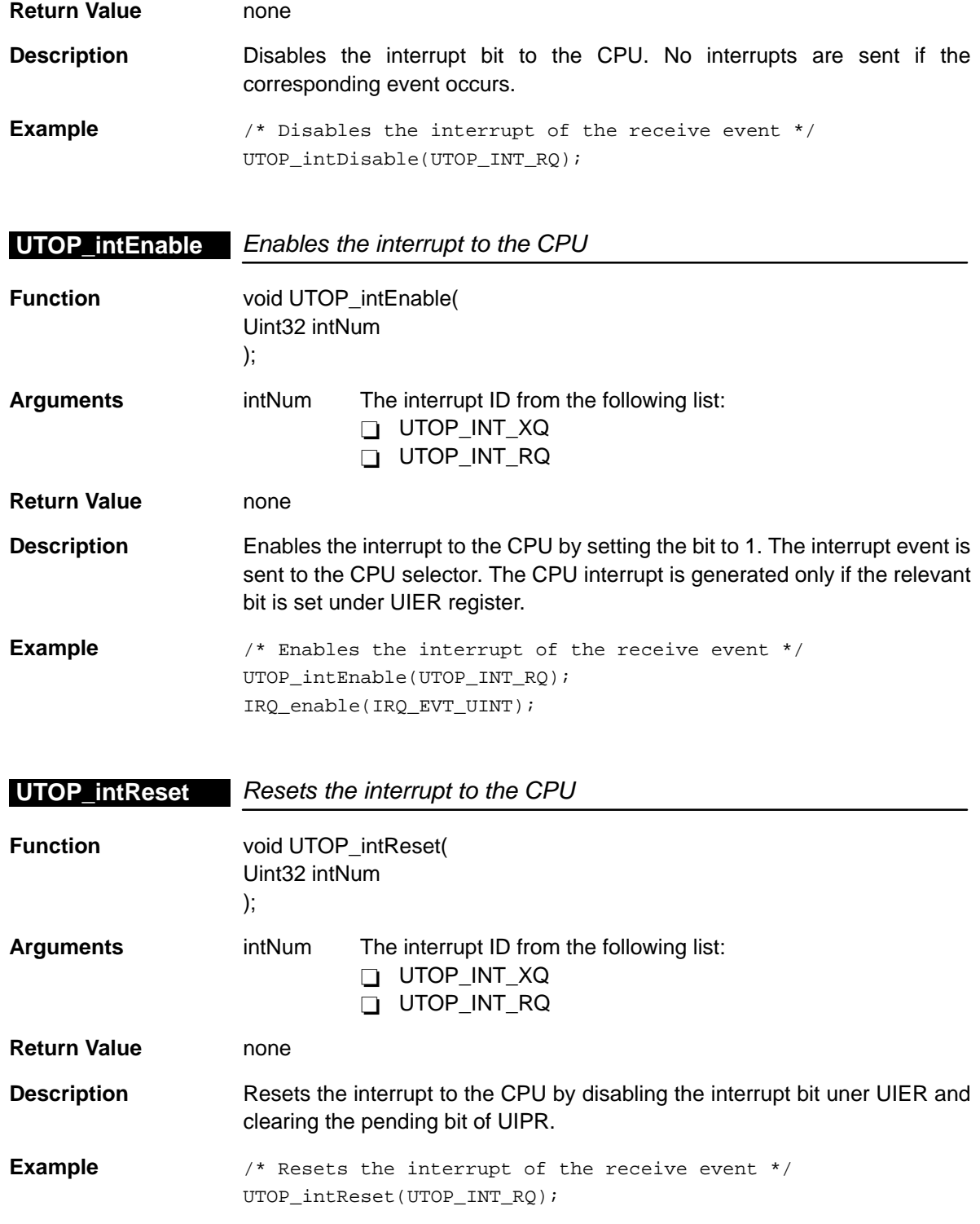

# <span id="page-424-0"></span>**UTOP\_intTest**

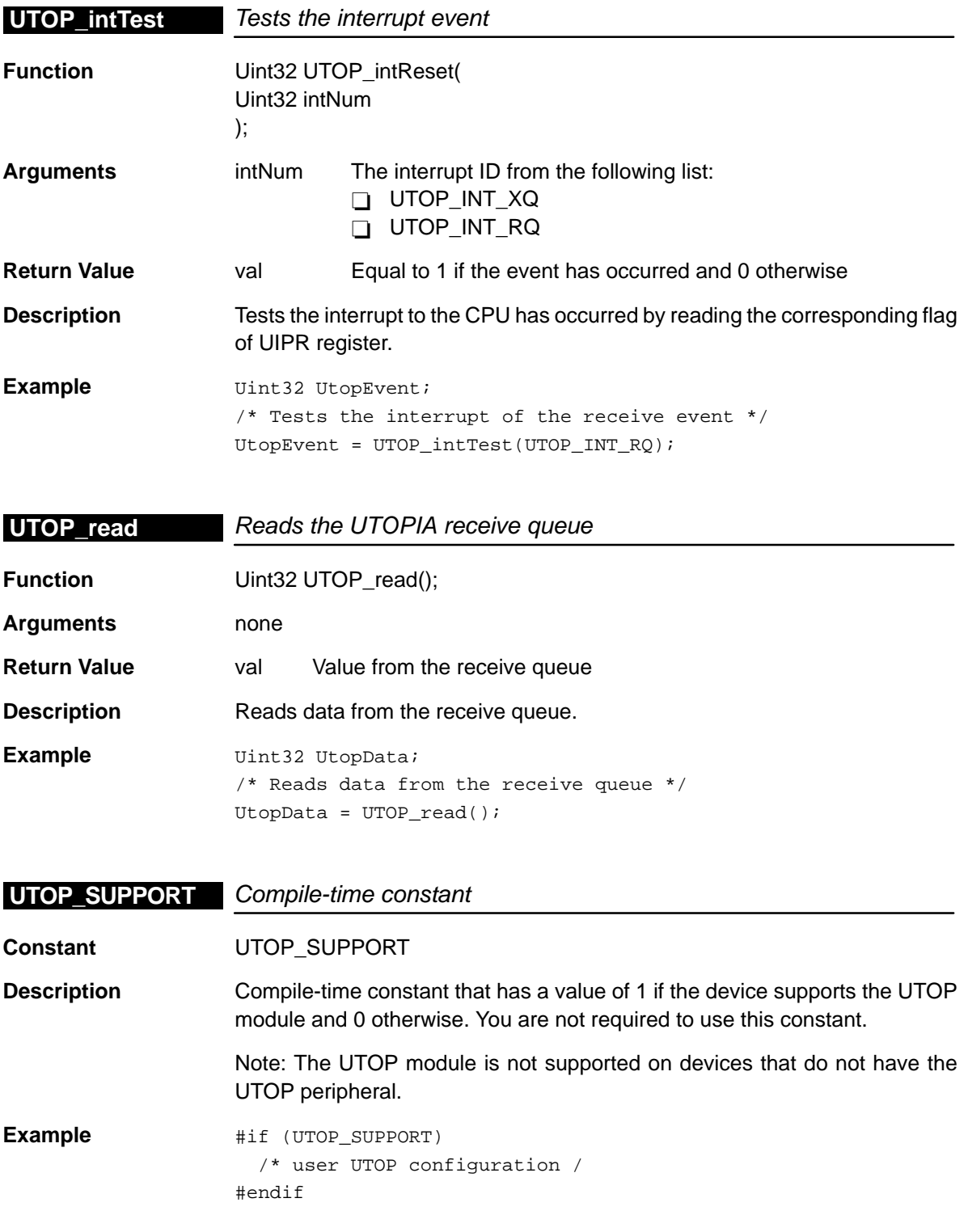

<span id="page-425-0"></span>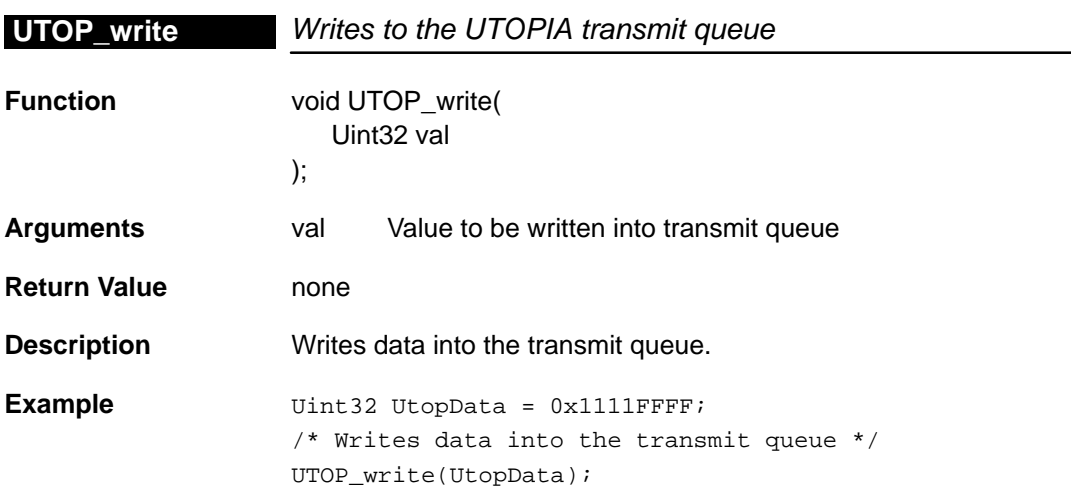

# **Chapter 22**

# **VCP Module**

This chapter describes the VCP module, lists the API functions and macros within the module, discusses how to use the VCP, and provides a VCP API reference section.

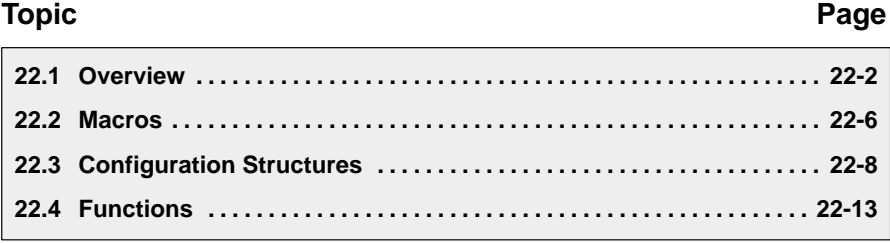

#### <span id="page-427-0"></span>**22.1 Overview**

Currently, there is one TMS320C6000™ device with a Viterbi Co-processor (VCP): the TMS320C6416. The VCP should be serviced using the EDMA for most accesses, but the CPU must first configure the VCP control values. There are also a number of functions available to the CPU to monitor the VCP status and access decision and output parameter data.

Table 22–1 lists the configuration structures for use with the VCP functions. Table 22–2 lists the functions and constants available in the CSL VCP module.

Table 22–1. VCP Configuration Structures

| <b>Syntax</b>  | Tvpe | <b>Description</b>                                  | See page  |
|----------------|------|-----------------------------------------------------|-----------|
| VCP BaseParams | S    | Structure used to set basic VCP Parameters          | $22 - 8$  |
| VCP_Configlc   | S    | Structure containing the IC register values         | $22-9$    |
| VCP Params     | S    | Structure containing all channel<br>characteristics | $22 - 10$ |

Table 22–2. VCP APIs

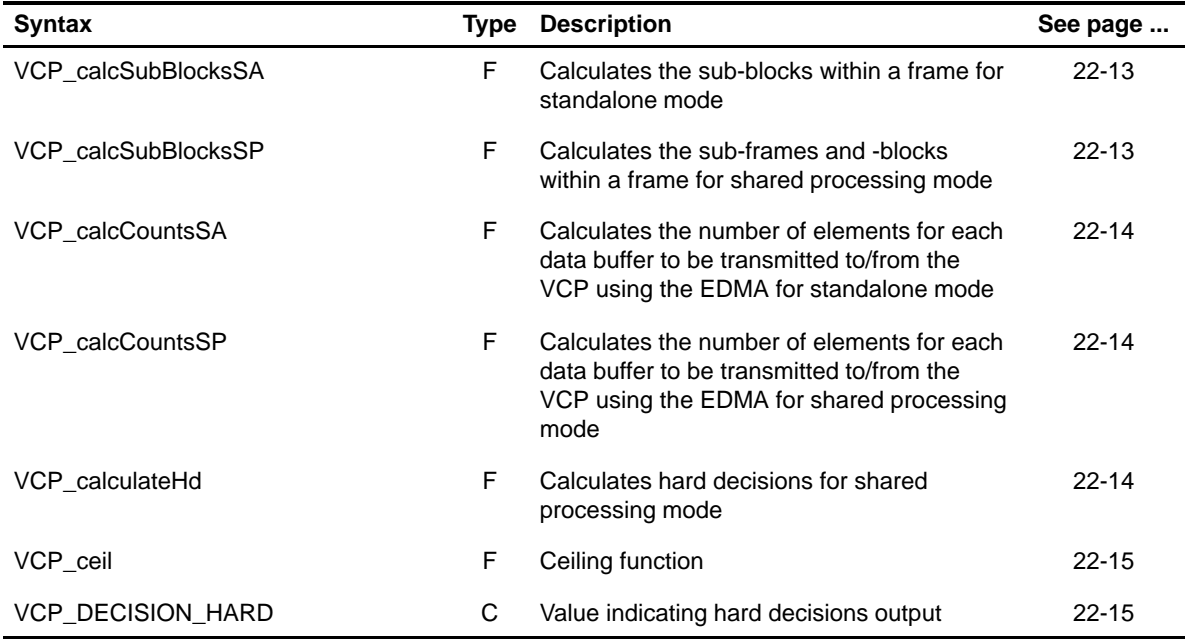

| Syntax              | <b>Type</b> | <b>Description</b>                                                                                    | See page  |
|---------------------|-------------|----------------------------------------------------------------------------------------------------|-----------|
| VCP_DECISION_SOFT   | C           | Value indicating soft decisions output                                                                | $22 - 15$ |
| VCP_deinterleaveExt | F.          | De-interleaves extrinsics data for shared<br>processing mode                                          | $22 - 15$ |
| VCP_demuxInput      | F           | Demultiplexes input into two working data<br>sets for shared processing mode                          | $22 - 16$ |
| VCP_END_NATIVE      | C           | Value indicating native data format                                                                   | $22 - 17$ |
| VCP_END_PACKED32    | С           | Value indicating packed data format                                                                   | 22-17     |
| VCP_errTest         | F           | Returns the error code                                                                                | $22 - 17$ |
| VCP_FLEN_MAX        | F           | Maximum frame length                                                                                  | $22 - 17$ |
| VCP_genic           | F           | Generates the VCP_ConfigIc struct based<br>on the VCP parameters provided by the<br>VCP_Params struct | 22-17     |
| VCP_genParams       | F           | Function used to set basic VCP Parameters                                                             | $22 - 18$ |
| VCP_getBmEndian     | F.          | Returns branch metrics data endian<br>configuration                                                   | $22 - 19$ |
| VCP_getIcConfig     | F           | Returns the IC values already programmed<br>into the VCP                                              | 22-19     |
| VCP_getMaxSm        | F.          | Returns the final maximum state metric                                                                | 22-20     |
| VCP_getMinSm        | F           | Returns the final minimum state metric                                                                | 22-20     |
| VCP_getNumInFifo    | F           | Returns the number of symbols in the input<br><b>FIFO</b>                                             | 22-20     |
| VCP_getNumOutFifo   | F           | Returns the number of symbols in the output<br><b>FIFO</b>                                            | 22-21     |
| VCP_getSdEndian     | F           | Returns the soft decisions data configuration                                                         | $22 - 21$ |
| VCP_getStateIndex   | F.          | Returns the index of the final maximum<br>state metric                                                | $22 - 21$ |
| VCP_getYamBit       | F           | Returns the Yamamoto bit result                                                                       | $22 - 22$ |
| VCP_icConfig        | F           | Stores the IC values into the VCP                                                                     | 22-22     |
| VCP_icConfigArgs    | F           | Stores the IC values into the VCP using<br>arguments                                                  | 22-23     |

Table 22–2. VCP APIs (Continued)

| <b>Syntax</b>            |             | <b>Type Description</b>                                   | See page  |
|--------------------------|-------------|-----------------------------------------------------------|-----------|
| VCP_interleaveExt        | F           | Interleaves extrinsics data for shared<br>processing mode | $22 - 24$ |
| VCP normalCeil           | F           | Normalized ceiling function                               | $22 - 24$ |
| VCP_pause                | F           | Pauses the VCP                                            | $22 - 25$ |
| VCP_RATE_1_2             | С           | Value indicating a rate of 1/2                            | $22 - 25$ |
| VCP_RATE_1_3             | С           | Value indicating a rate of 1/3                            | $22 - 25$ |
| VCP_RATE_1_4             | С           | Value indicating a rate of 1/4                            | $22 - 25$ |
| VCP_reset                | F           | Resets the VCP                                            | $22 - 25$ |
| VCP_RLEN_MAX             | С           | Maximum reliability length                                | 22-26     |
| VCP_setBmEndian          | F           | Sets the branch metrics data endian<br>configuration      | 22-26     |
| VCP_setNativeEndian      | F           | Sets all data formats to be native (not<br>packed data)   | 22-26     |
| VCP_setPacked32Endian    | F           | Sets all data formats to be packed data                   | 22-27     |
| VCP_setSdEndian          | F           | Sets the soft decisions data configuration                | $22 - 27$ |
| VCP_start                | F           | Starts the VCP                                            | $22 - 27$ |
| VCP_statError            | F           | Returns the error status                                  | 22-28     |
| VCP_statInFifo           | F           | Returns the input FIFO status                             | 22-28     |
| VCP_statOutFifo          | F           | Returns the output FIFO status                            | 22-28     |
| VCP_statPause            | F           | Returns the pause status                                  | 22-29     |
| VCP_statRun              | F           | Returns the run status                                    | 22-29     |
| VCP_statSymProc          | F           | Returns the Number of Symbols processed<br>status bit     | 22-29     |
| VCP_statWaitIc           | F           | Returns the input control status                          | 22-30     |
| VCP_stop                 | $\mathsf F$ | Stops the VCP                                             | 22-30     |
| VCP_TRACEBACK_CONVERGENT | С           | Value indicating convergent traceback mode                | 22-30     |
| VCP_TRACEBACK_MIXED      | C           | Value indicating mixed traceback mode                     | 22-30     |

Table 22–2. VCP APIs (Continued)

Table 22–2. VCP APIs (Continued)

| <b>Syntax</b>               | Tvpe | <b>Description</b>                     | See page |
|-----------------------------|------|----------------------------------------|----------|
| <b>VCP TRACEBACK TAILED</b> |      | Value indicating tailed traceback mode | 22-30    |
| VCP_unpause                 |      | Unpauses the VCP                       | 22-31    |

#### **22.1.1 Using the VCP**

To use the VCP, you must first configure the control values, or IC values, that will be sent via the EDMA to program its operation. To do this, the VCP\_Params structure is passed to VCP\_icConfig(). VCP\_Params contains all of the channel characteristics required to configure the VCP. This configuration function returns a pointer to the IC values that are to be sent using the EDMA. If desired, the configuration function can be bypassed and the user can generate each IC value independently using several VCP\_RMK (make) macros that construct register values based on field values. In addition, the symbol constants may be used for the field values.

When operating in big endian mode the CPU must configure the format of all the data to be transferred to and from the VCP. This is accomplished by programming the VCP Endian register (VCP END). Typically, the data will all be of the same format, either following the native element size (either 8-bit or 16-bit) or packed into a 32-bit word. This being the case, the values can be set using a single function call to either VCP nativeEndianSet() or VCP\_packed32EndianSet(). Alternatively, the data format of individual data types can be programmed with independent functions.

The user can monitor the status of the VCP during operation and also monitor error flags if there is a problem.

#### <span id="page-431-0"></span>**22.2 Macros**

There are two types of VCP macros: those that access registers and fields, and those that construct register and field values. These are not required as all VCP configuring and monitoring can be done through the provided functions. These VCP functions make use of a number of macros.

Table 22–3 lists the VCP macros that access registers and fields, and Table 22–4 lists the VCP macros that construct register and field values. The macros themselves are found in Chapter 24, Using the HAL Macros.

The VCP module includes handle-based macros.

Table 22–3. VCP Macros that Access Registers and Fields

| <b>Macro</b>                                                   | <b>Description/Purpose</b>                                                  | See page  |
|----------------------------------------------------------------|-----------------------------------------------------------------------------|-----------|
| VCP_ADDR( <reg>)</reg>                                         | Register address                                                            | $24 - 12$ |
| VCP_RGET( <reg>)</reg>                                         | Returns the value in the peripheral register                                | $24 - 18$ |
| VCP_RSET( <reg>,x)</reg>                                       | Register set                                                                | $24 - 20$ |
| VCP_FGET( <reg>,<field>)</field></reg>                         | Returns the value of the specified field in the<br>peripheral register      | $24 - 13$ |
| VCP_FSET( <reg>,<field>,fieldval)</field></reg>                | Writes <i>fieldval</i> to the specified field in the<br>peripheral register | 24-15     |
| VCP_FSETS( <reg>,<field>,<sym>)</sym></field></reg>            | Writes the symbol value to the specified field in<br>the peripheral         | $24-17$   |
| VCP_RGETA(addr, <reg>)</reg>                                   | Gets register for a given address                                           | 24-19     |
| VCP_RSETA(addr, <reg>,x)</reg>                                 | Sets register for a given address                                           | $24 - 20$ |
| VCP_FGETA(addr, <reg>,<field>)</field></reg>                   | Gets field for a given address                                              | 24-13     |
| VCP_FSETA(addr, <reg>,<field>,<br/>fieldval)</field></reg>     | Sets field for a given address                                              | $24 - 16$ |
| VCP_FSETSA(addr, <reg>,<field>,<br/><sym>)</sym></field></reg> | Sets field symbolically for a given address                                 | 24-17     |
| <b>Macro</b>                                | <b>Description/Purpose</b> | See page  |
|---------------------------------------------|----------------------------|-----------|
| VCP_ <reg>_DEFAULT</reg>                    | Register default value     | $24 - 21$ |
| $VCP$ <reg> RMK()</reg>                     | Register make              | 24-23     |
| VCP < REG > OF()                            | Register value of          | $24 - 22$ |
| VCP <reg> <field> DEFAULT</field></reg>     | Field default value        | $24 - 24$ |
| VCP FMK()                                   | Field make                 | $24-14$   |
| VCP FMKS()                                  | Field make symbolically    | $24 - 15$ |
| VCP < REG > < FIELD > OF()                  | Field value of             | 24-24     |
| VCP <reg> <field> <sym></sym></field></reg> | Field symbolic value       | $24 - 24$ |

Table 22–4. VCP Macros that Construct Register and Field Values

## **VCP\_BaseParams**

## **22.3 Configuration Structure**

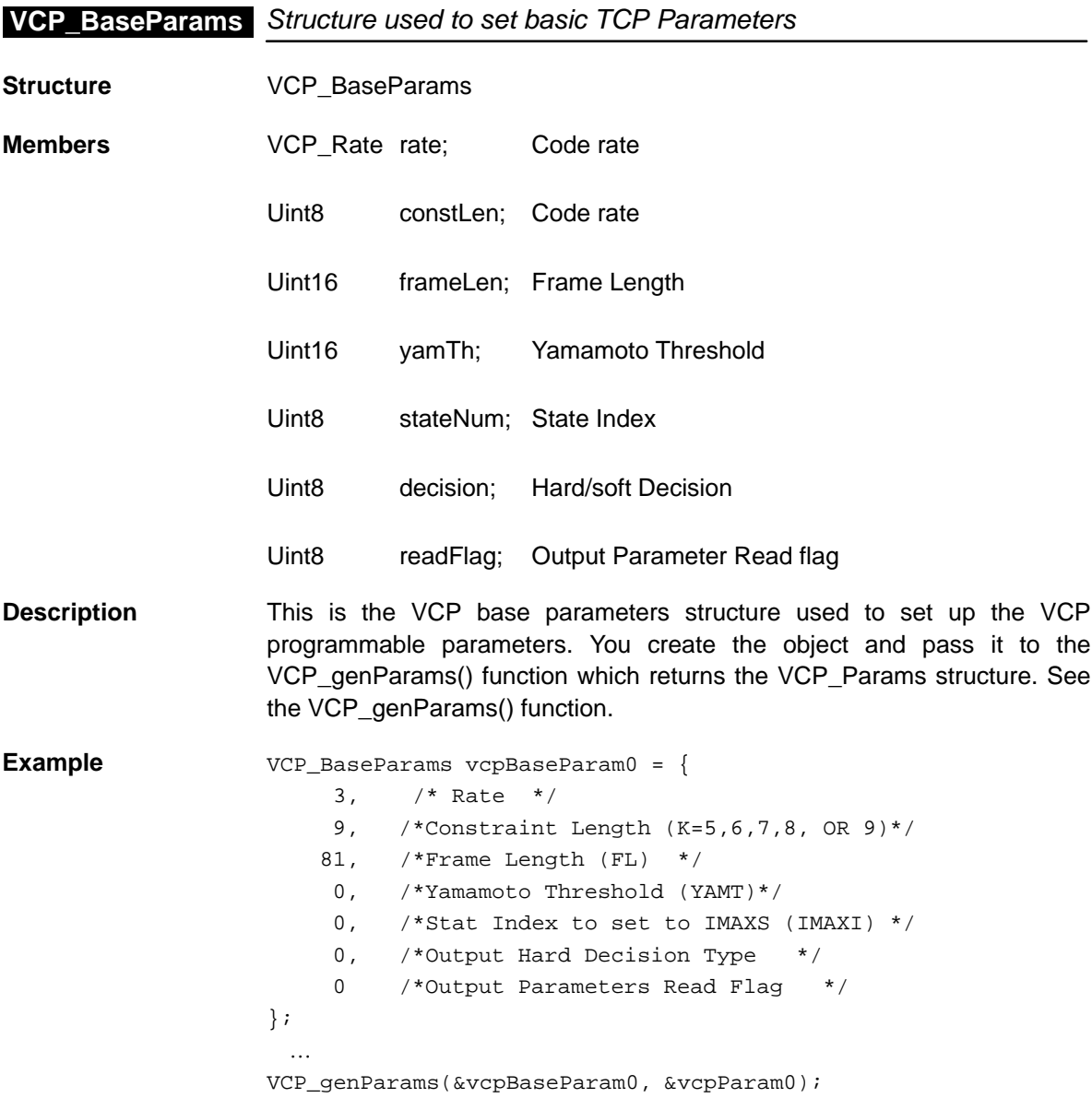

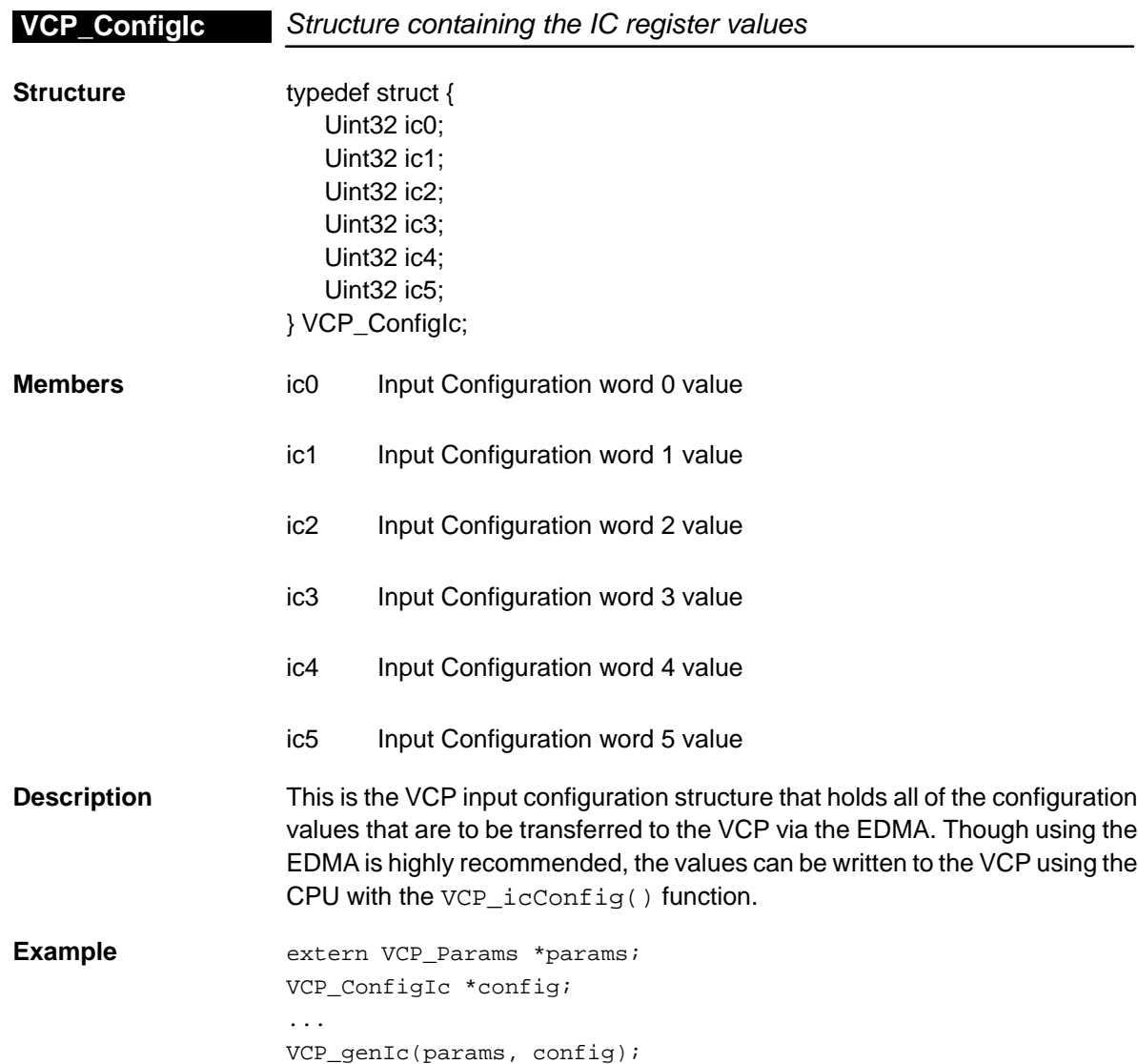

## **VCP\_Params**

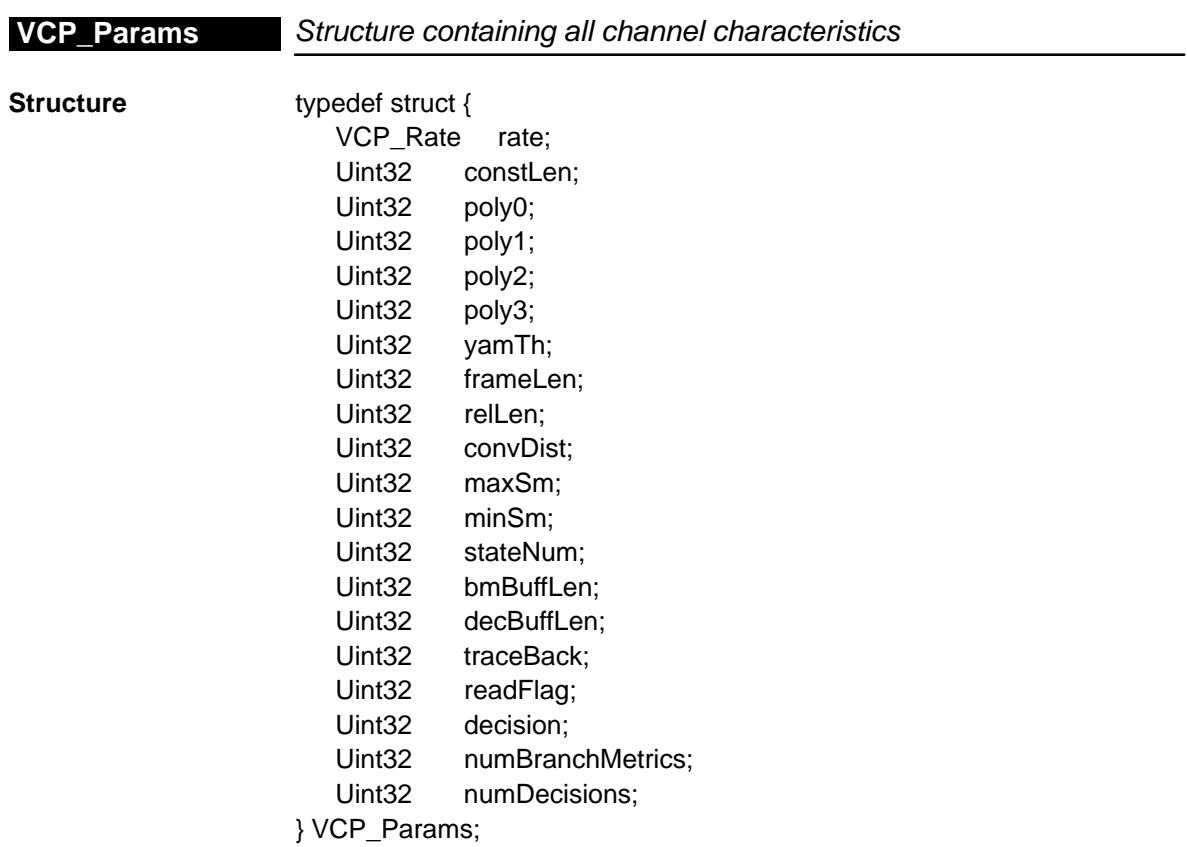

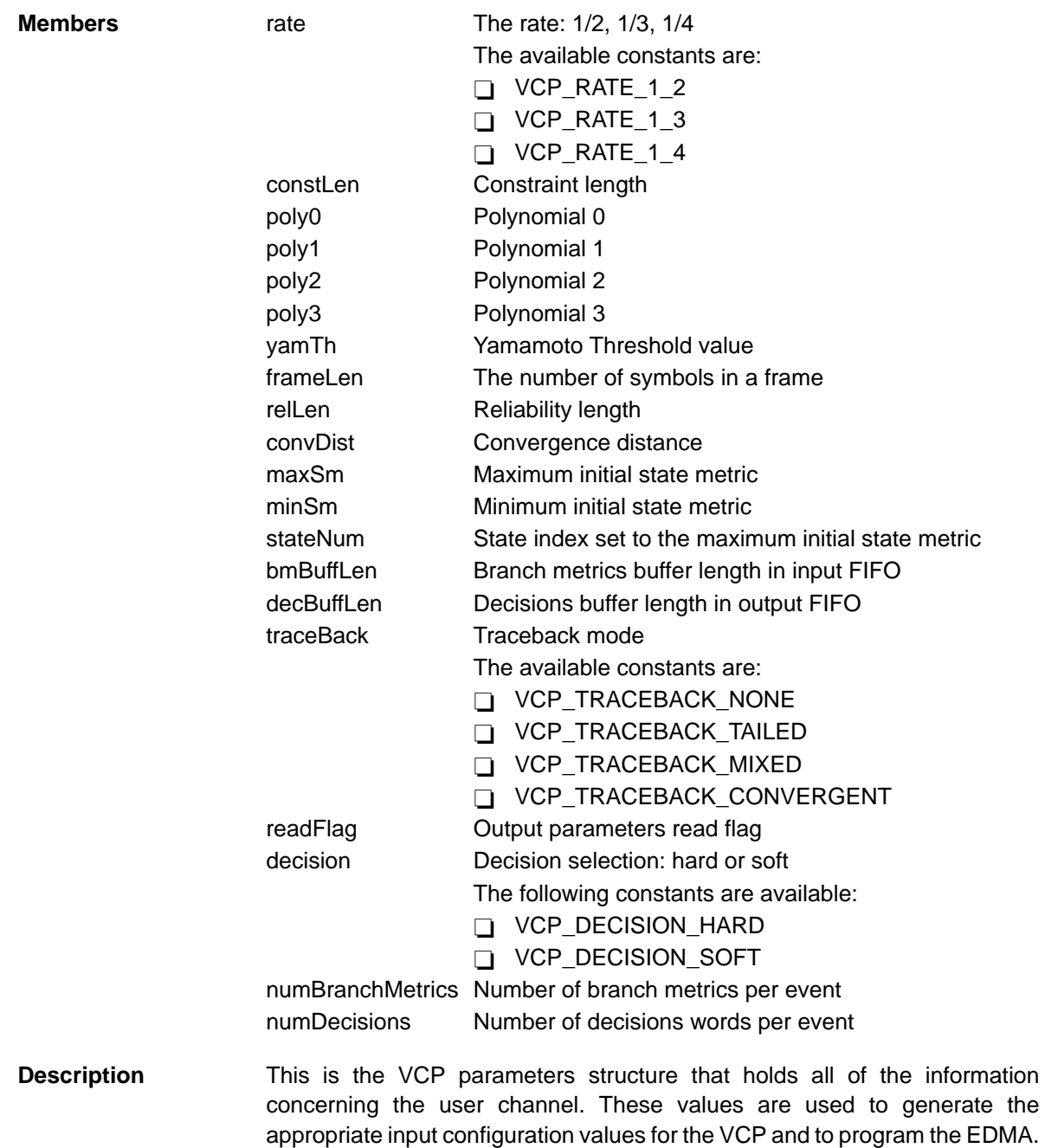

**Example** extern VCP\_Params \*params; VCP\_ConfigIc \*config; ... VCP\_genIc(params, config); ...

## **22.4 Functions**

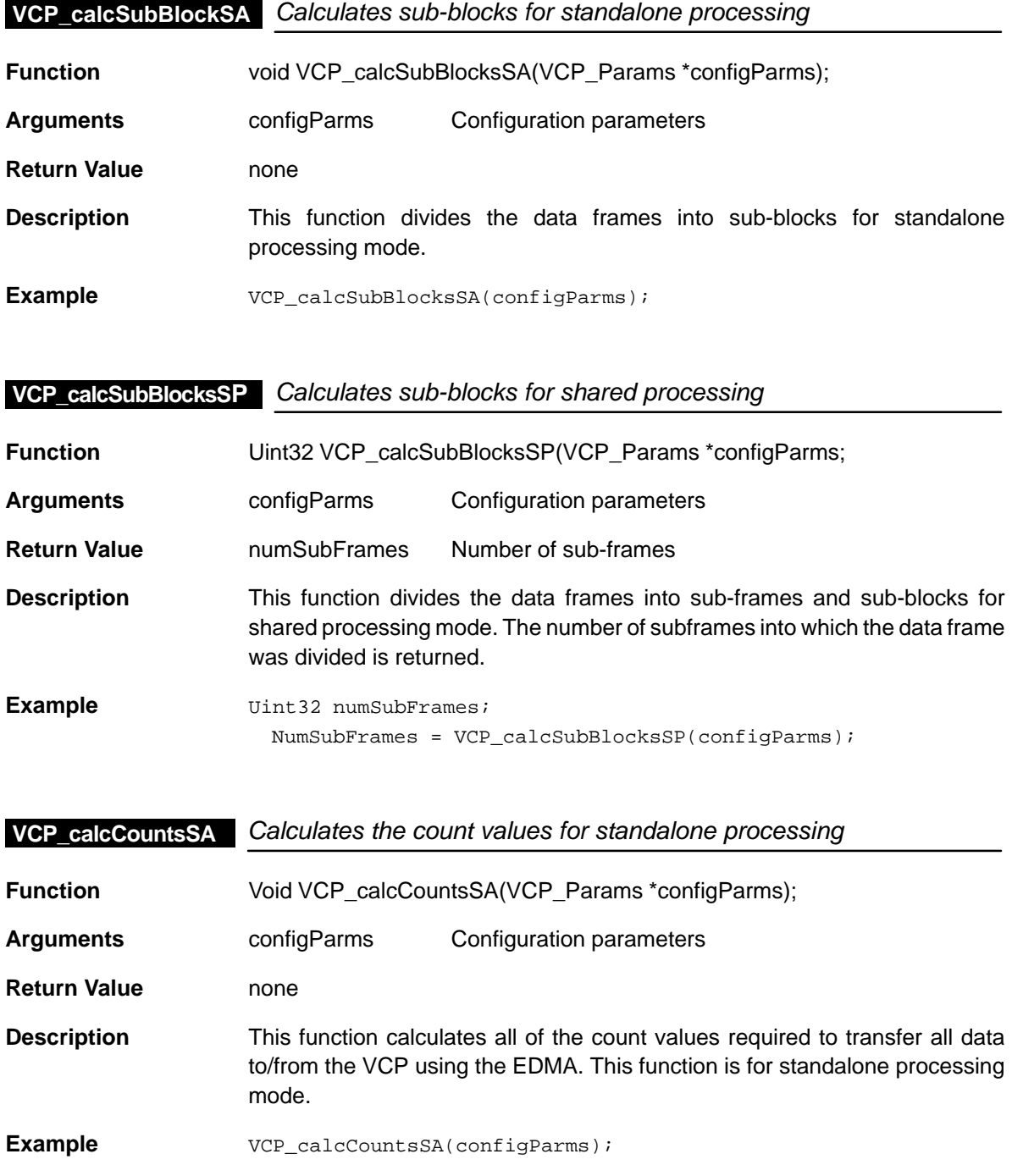

## **VCP\_calcCountsSP**

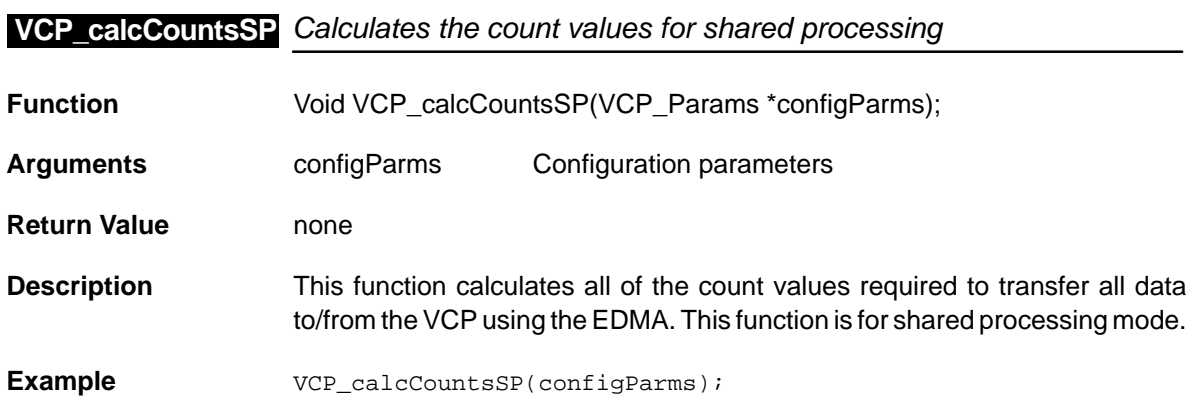

**VCP\_calculateHd** Calculate hard decisions

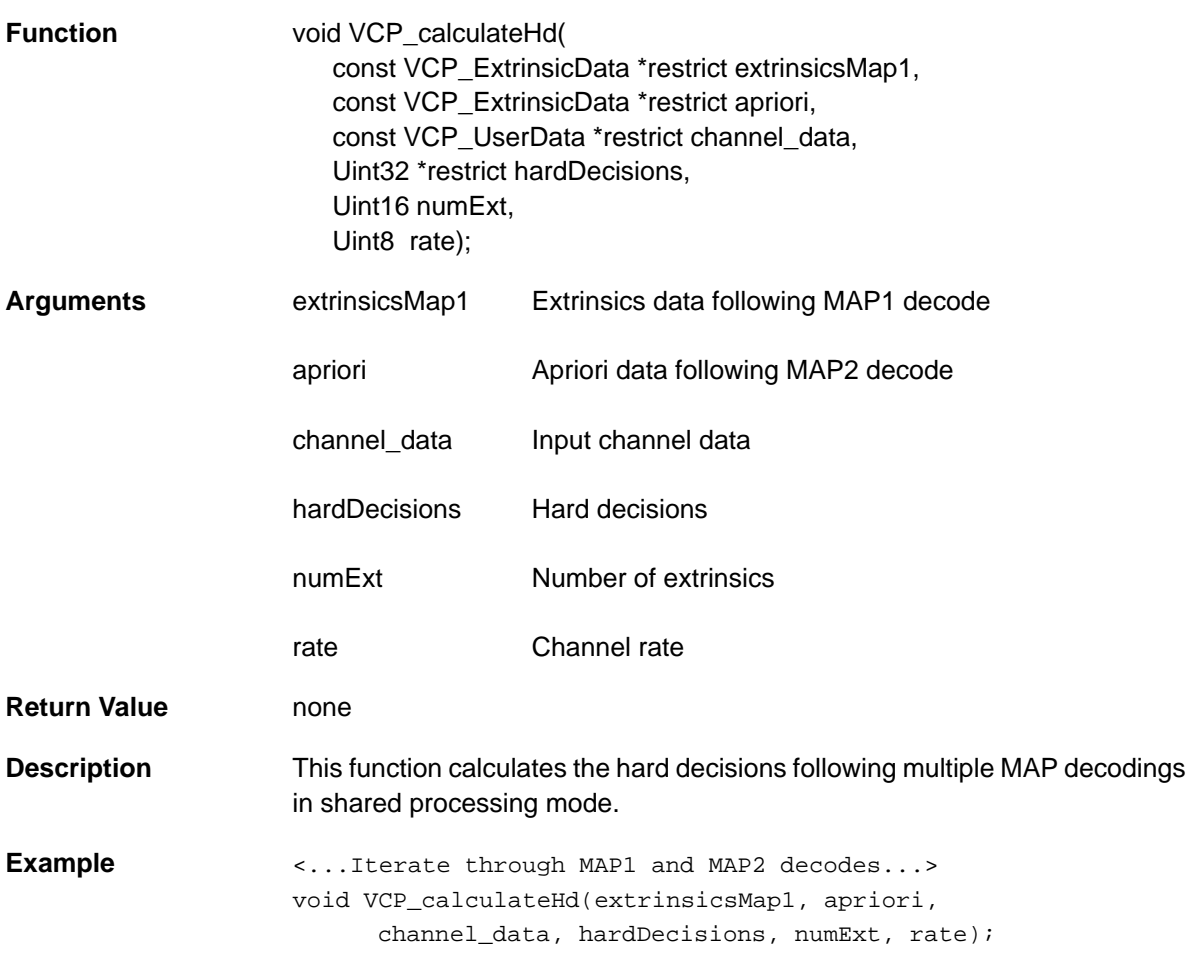

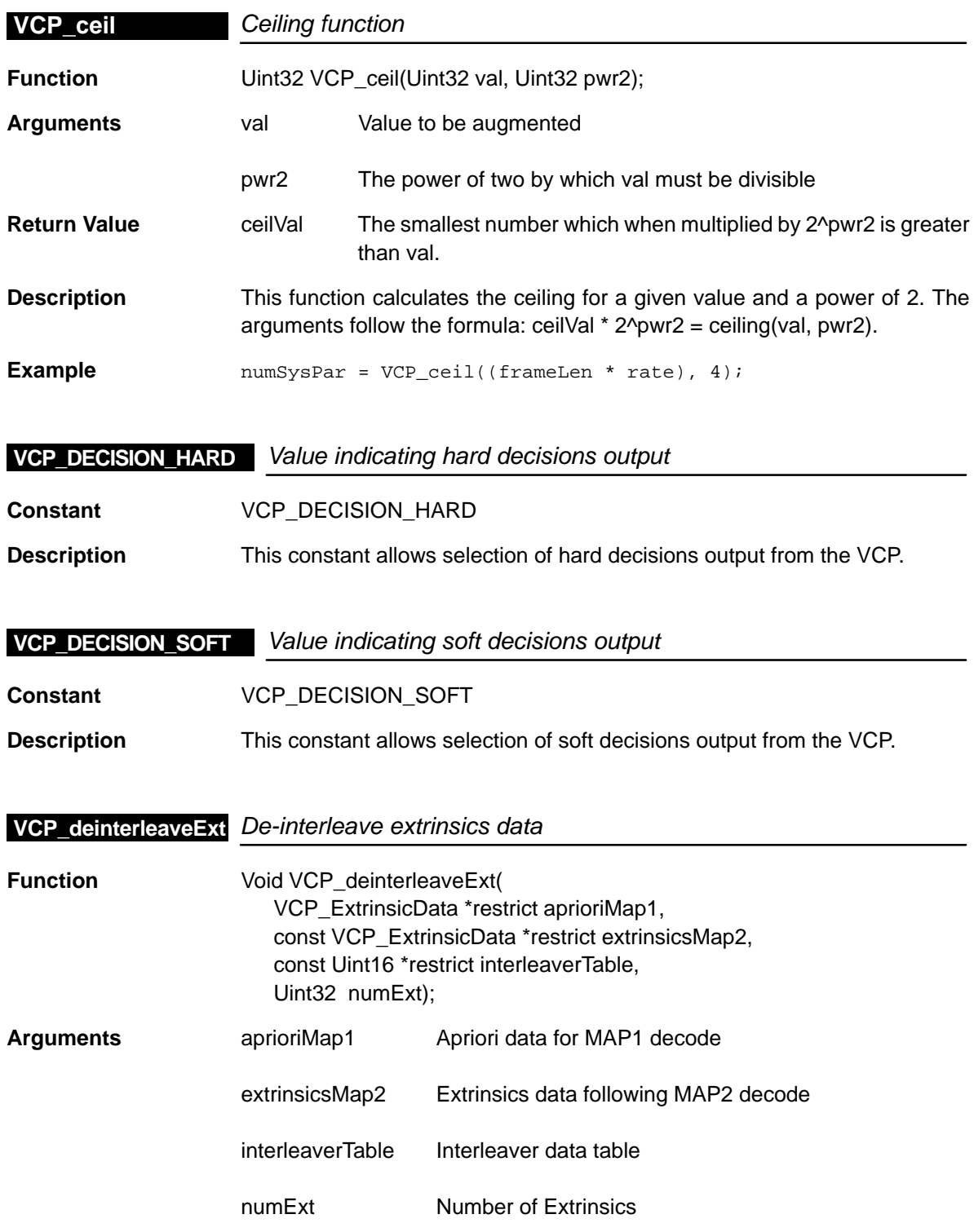

## **VCP\_demuxInput**

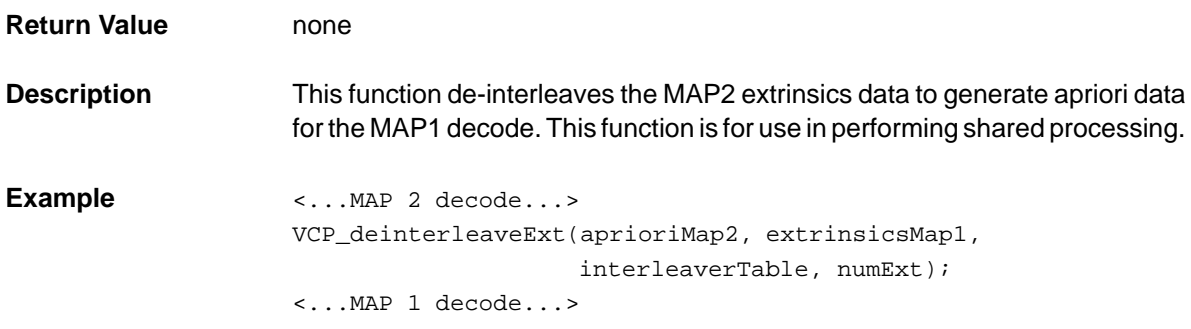

## **VCP\_demuxInput** De-multiplexes the input data

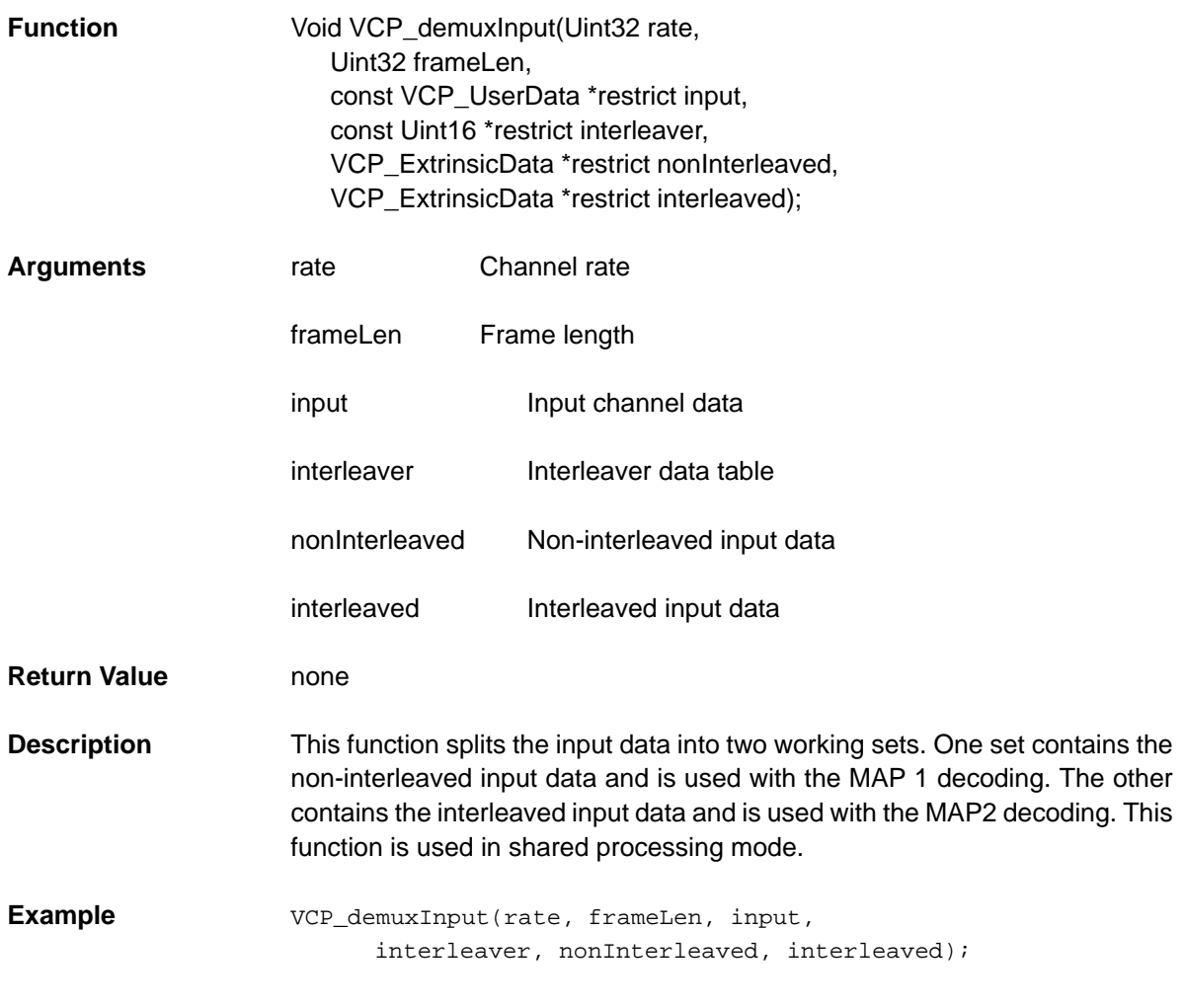

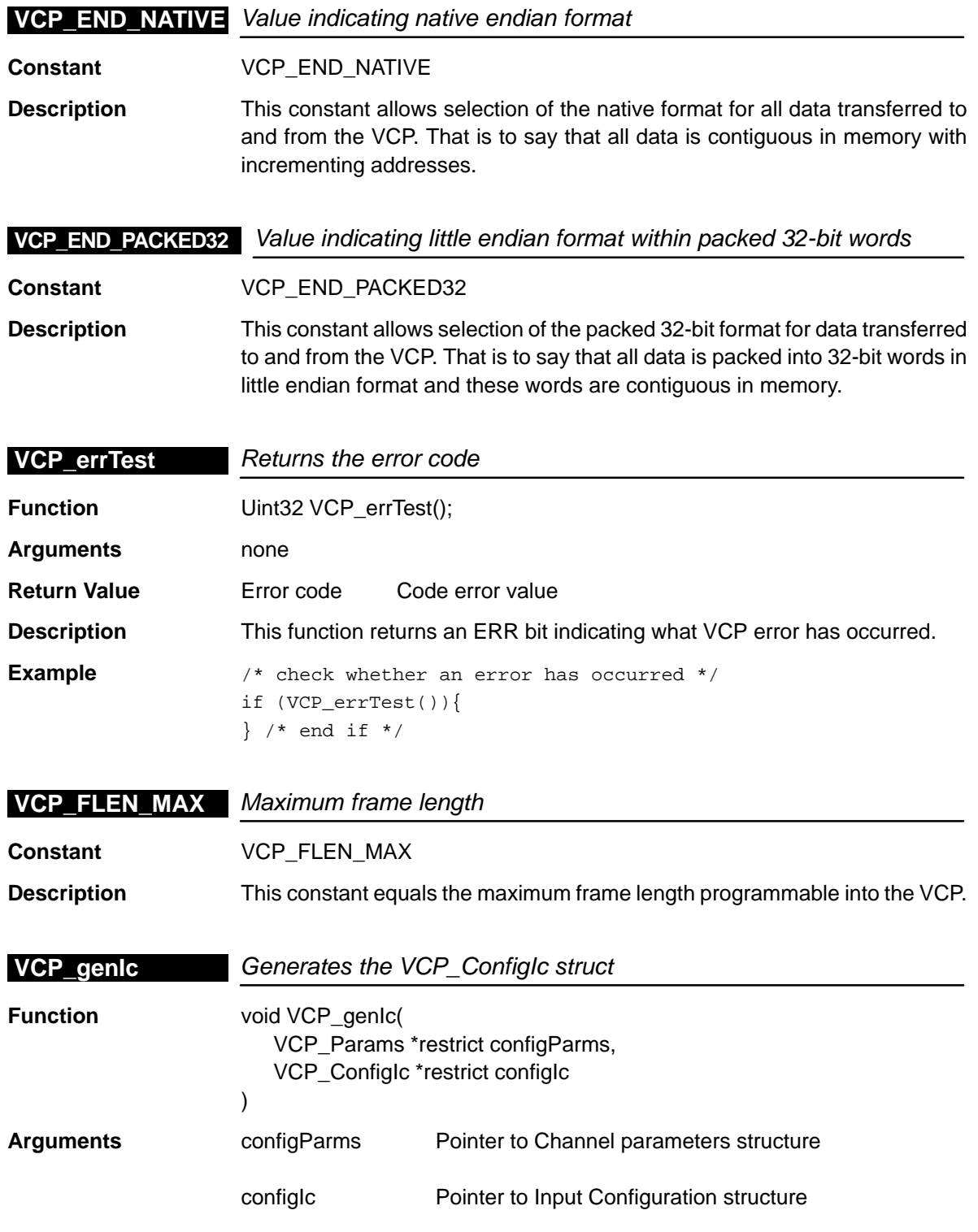

## **VCP\_genParams**

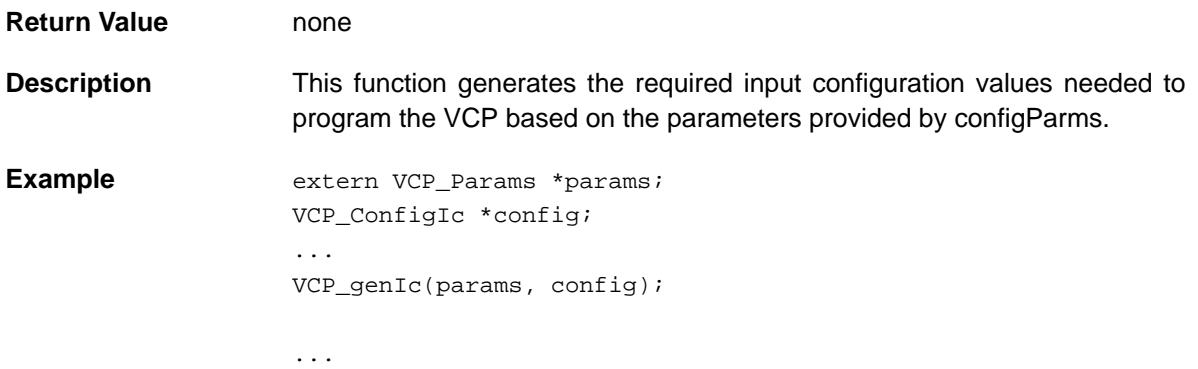

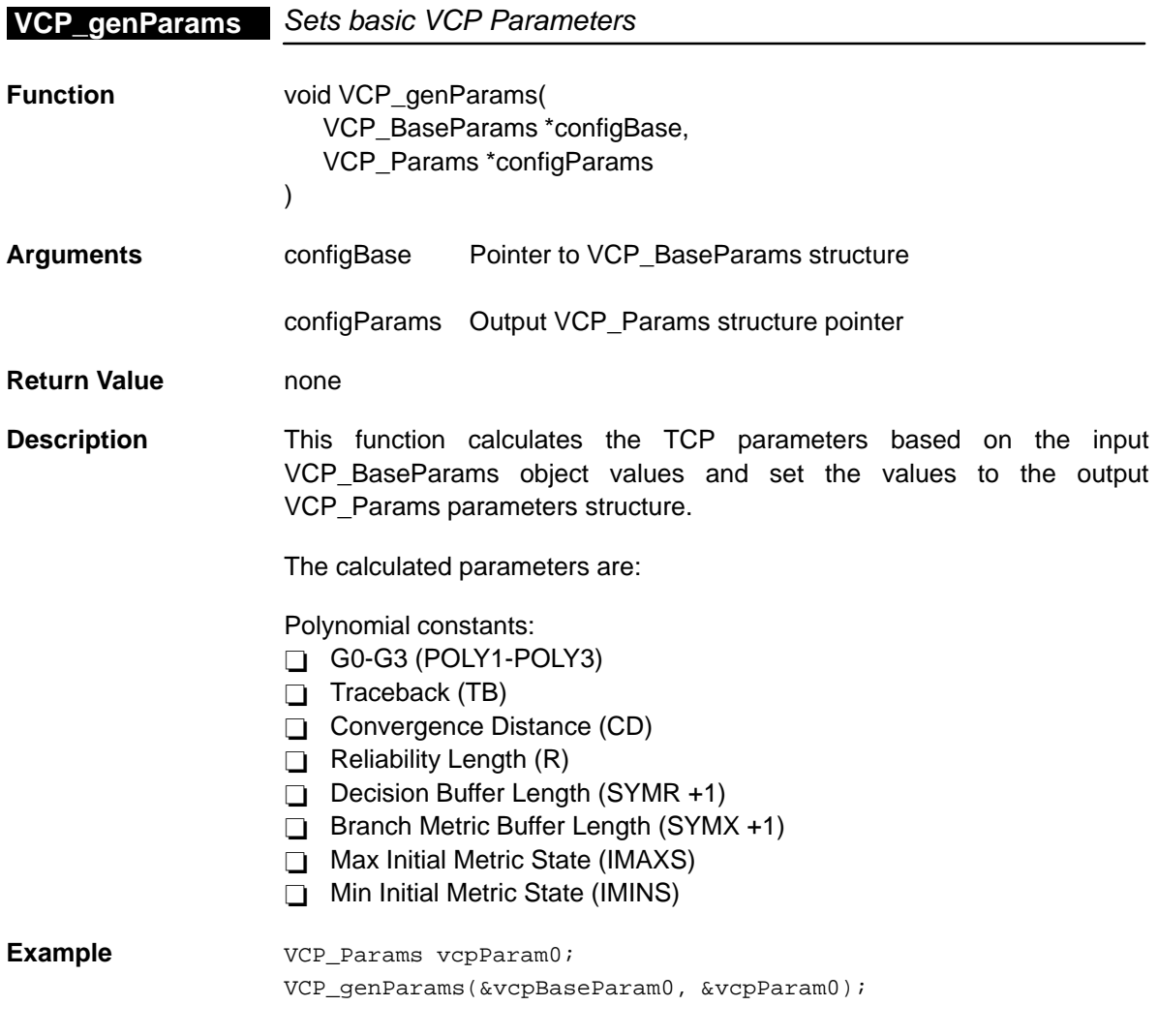

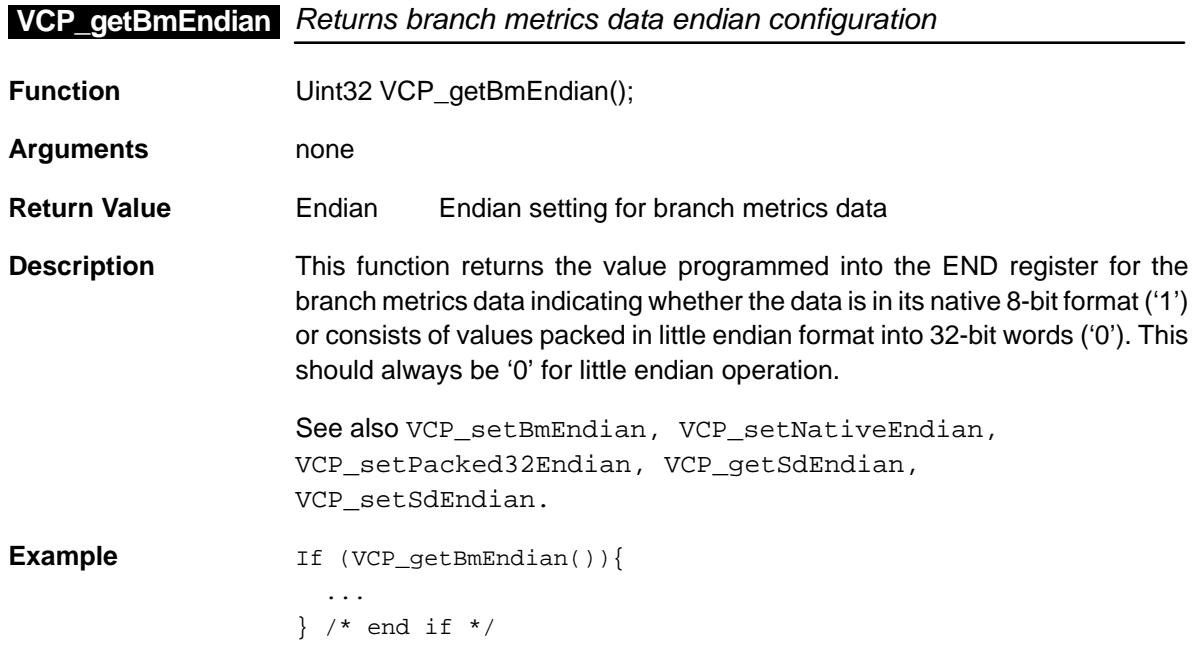

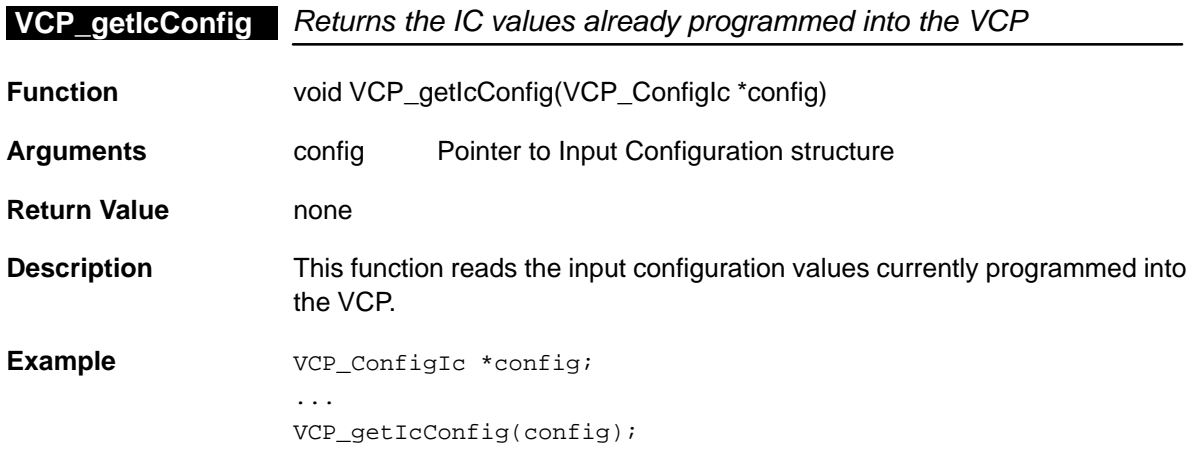

...

## **VCP\_getMaxSm**

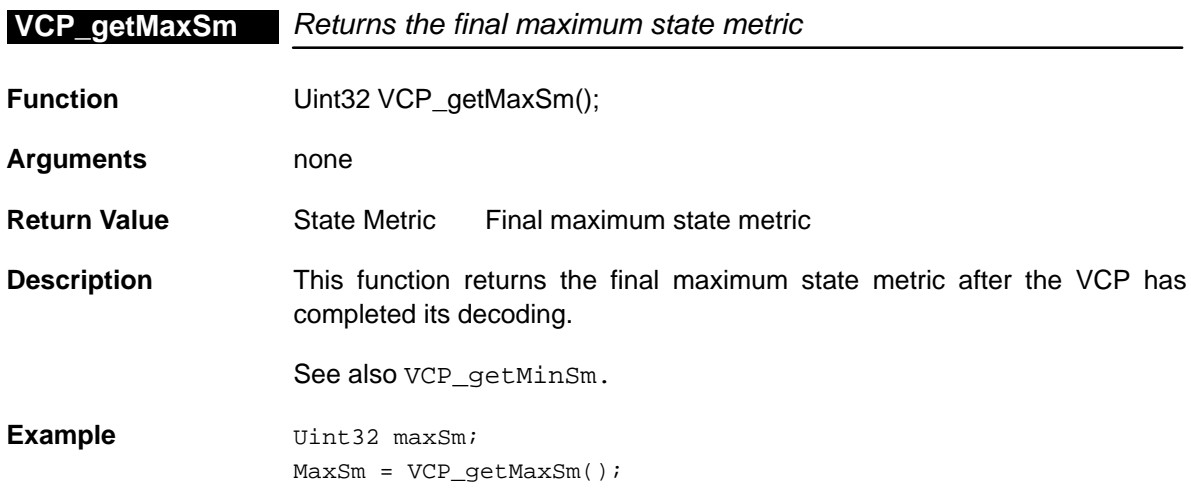

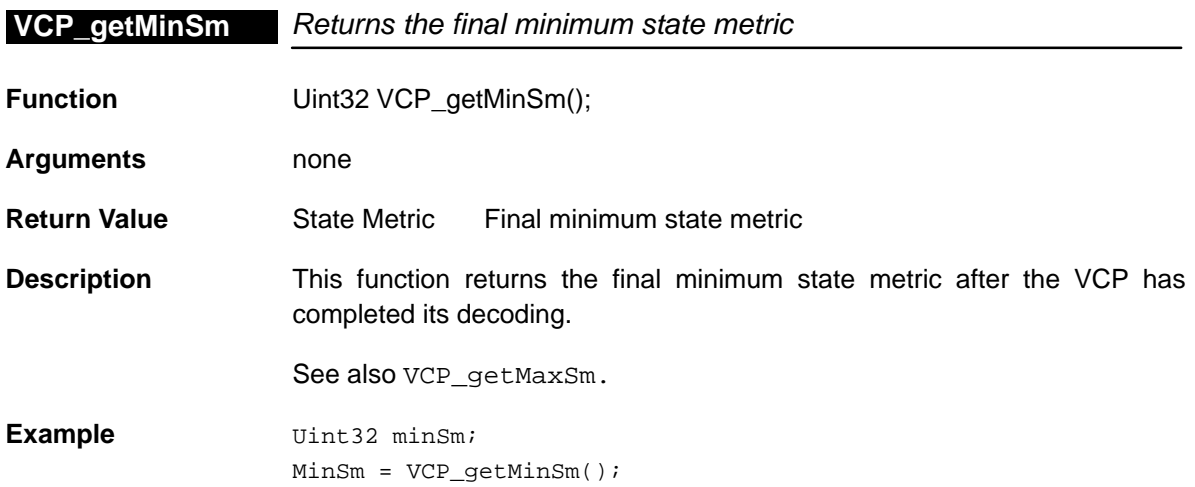

## **VCP\_getNumInFifo** Returns the number of symbols in the input FIFO

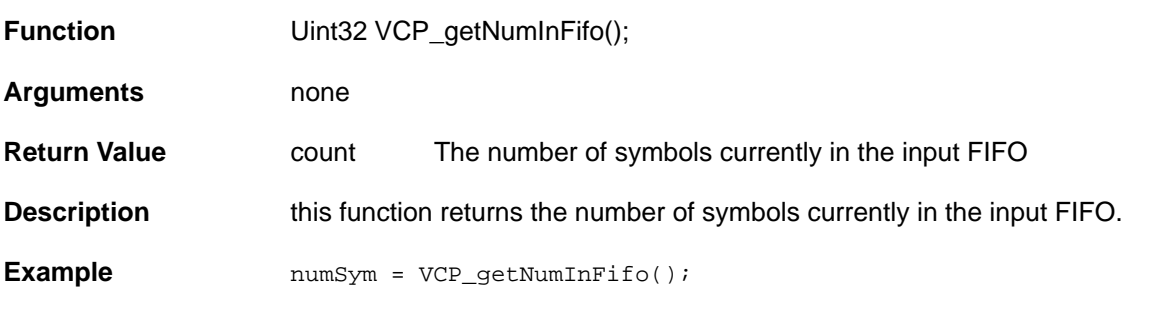

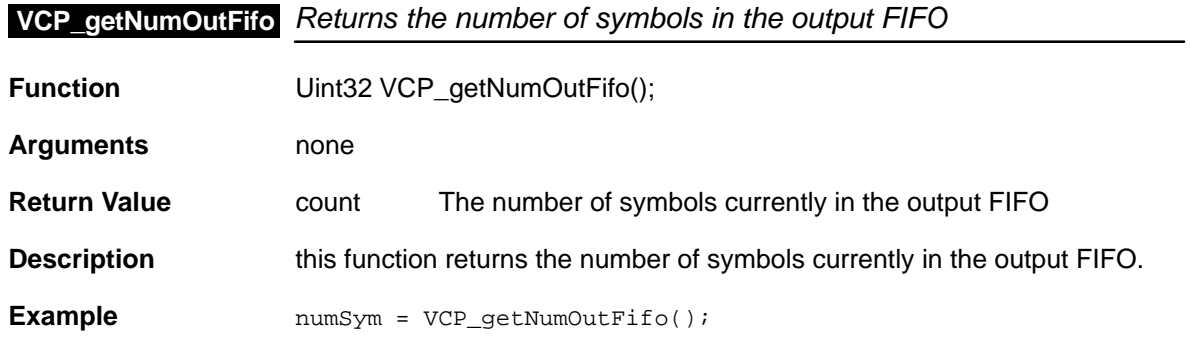

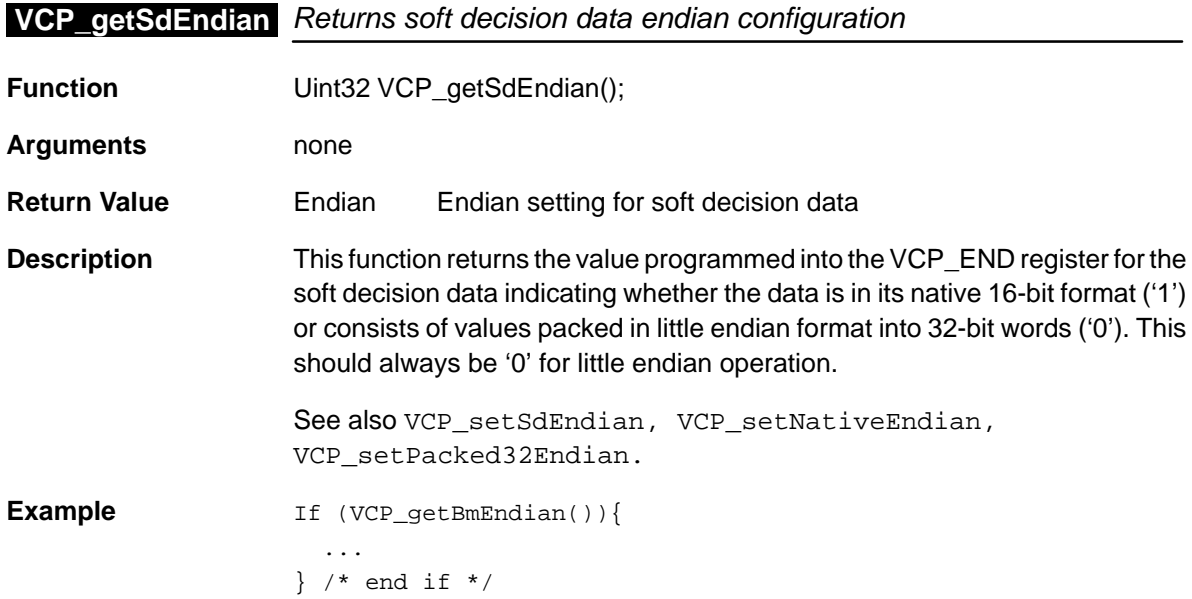

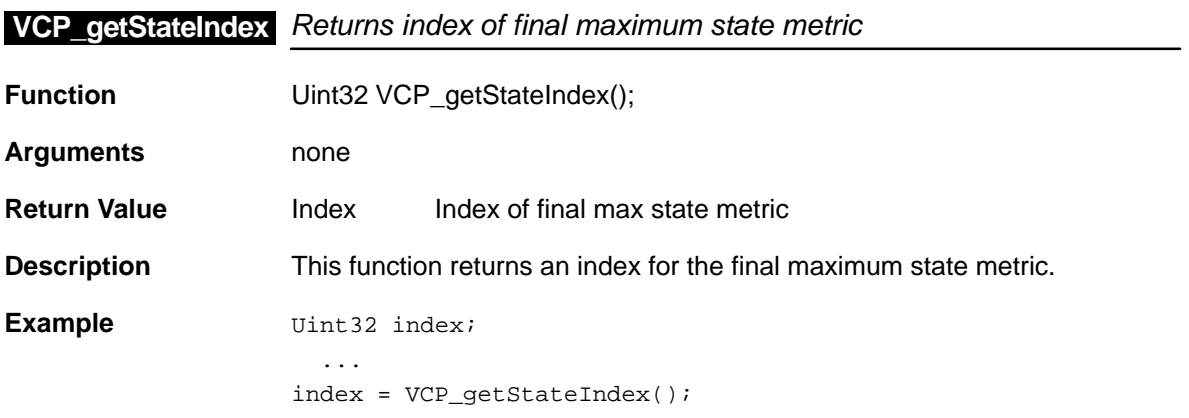

## **VCP\_getYamBit**

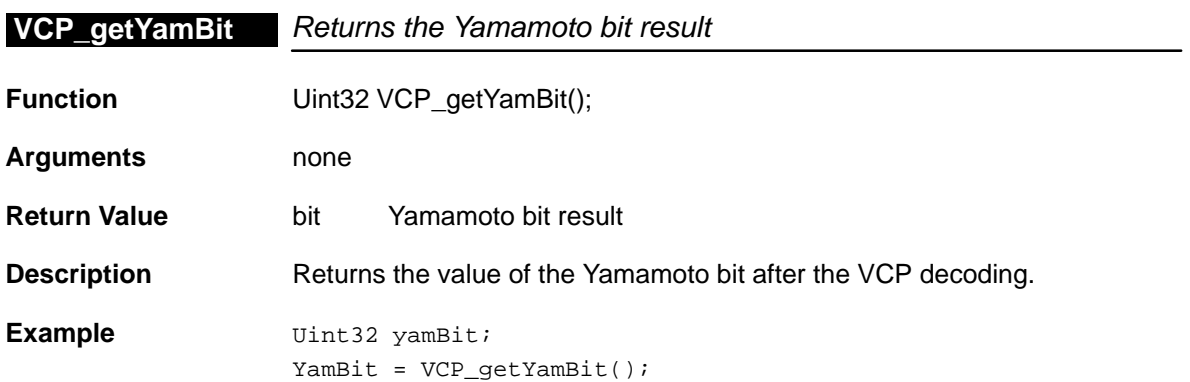

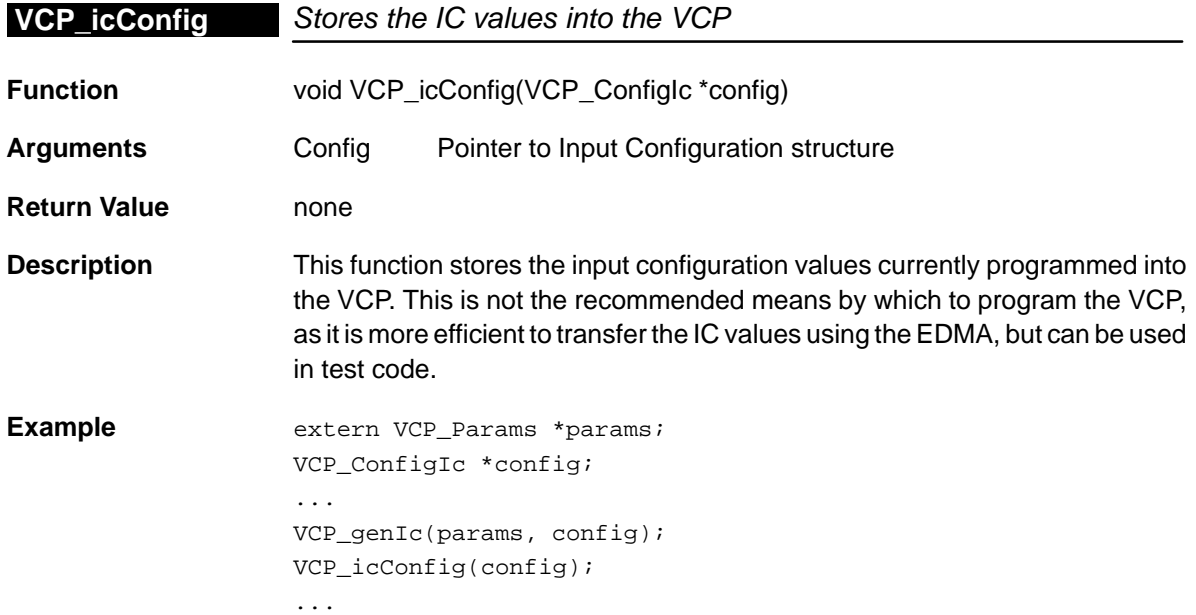

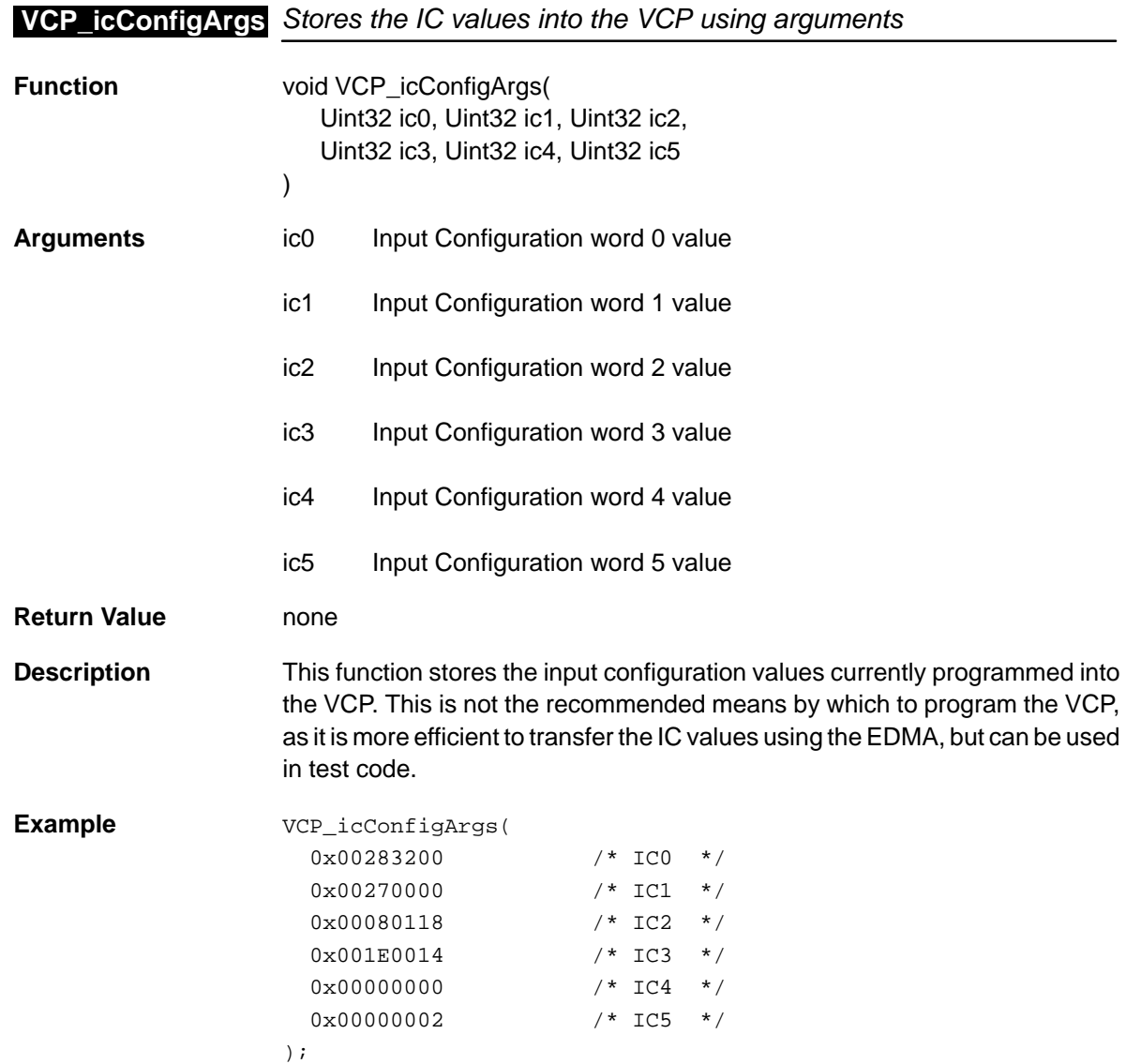

## **VCP\_interleaveExt**

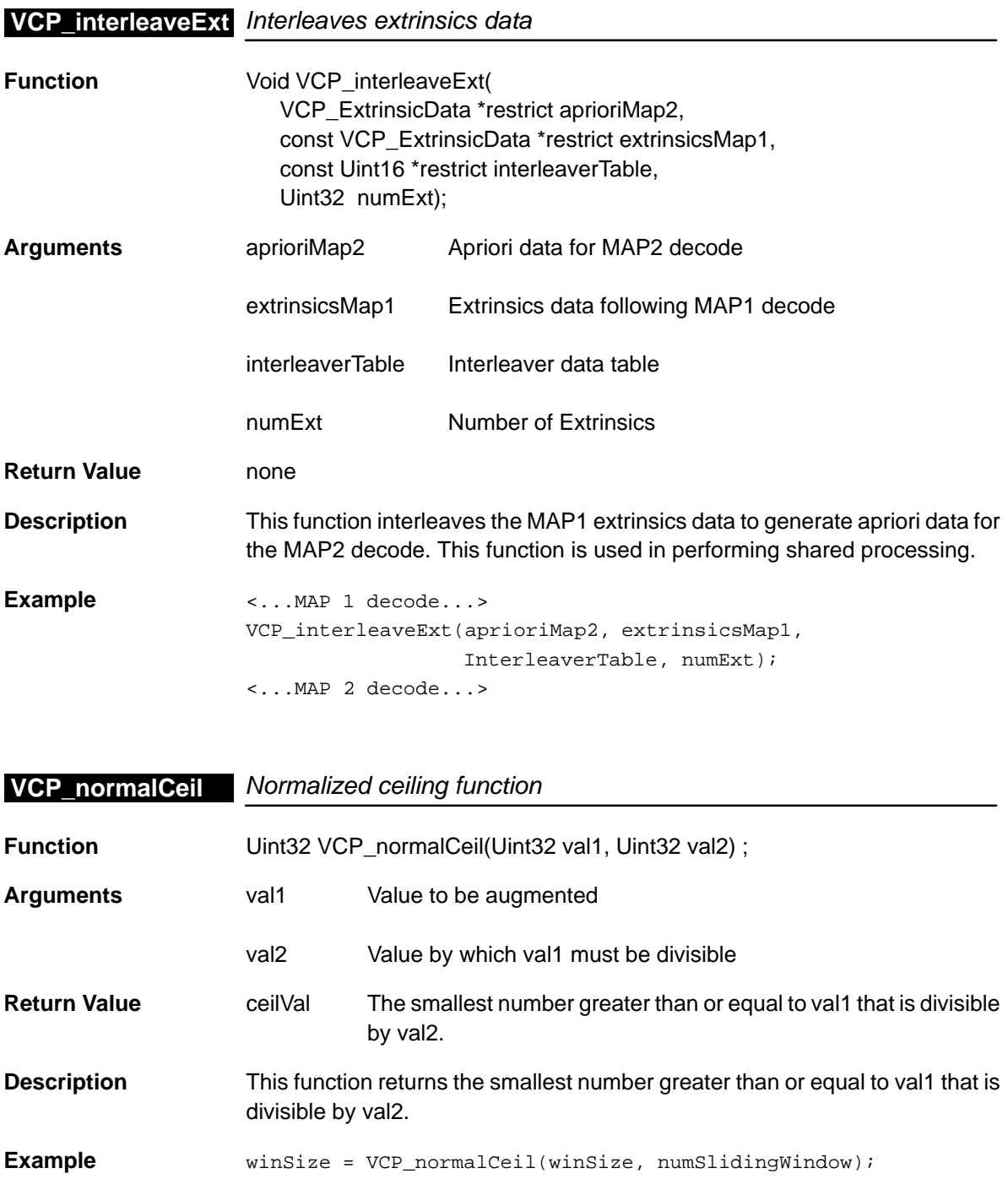

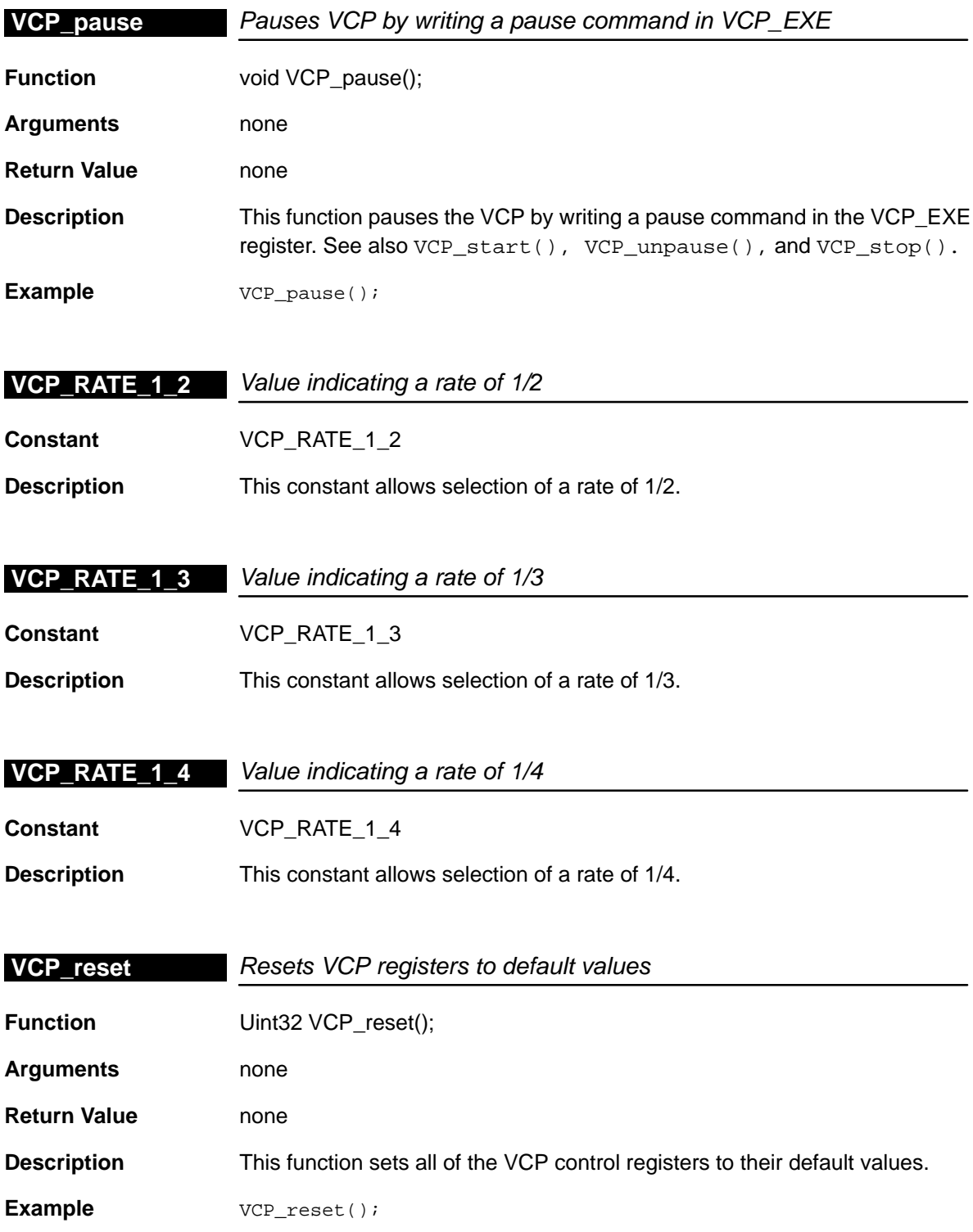

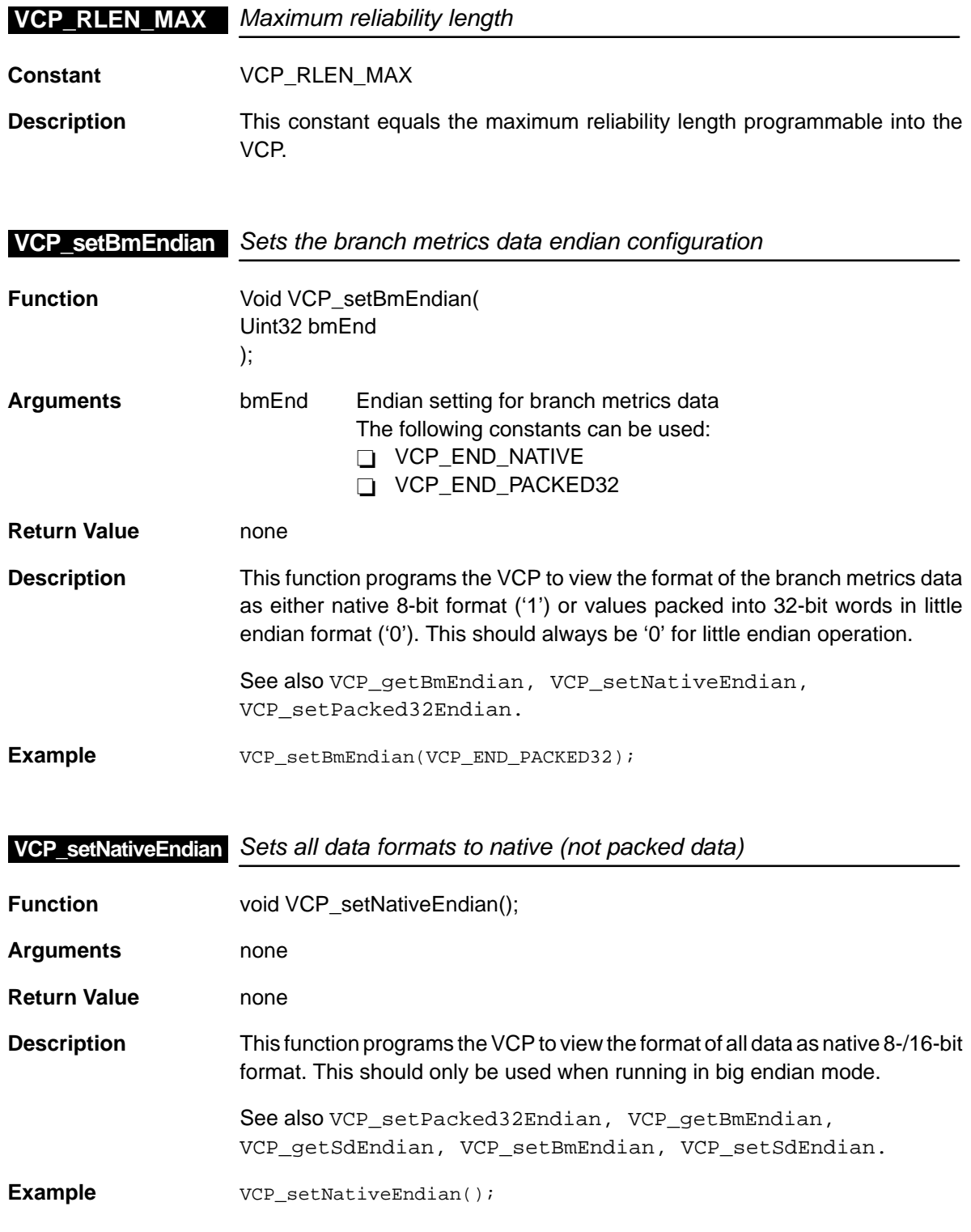

22-26

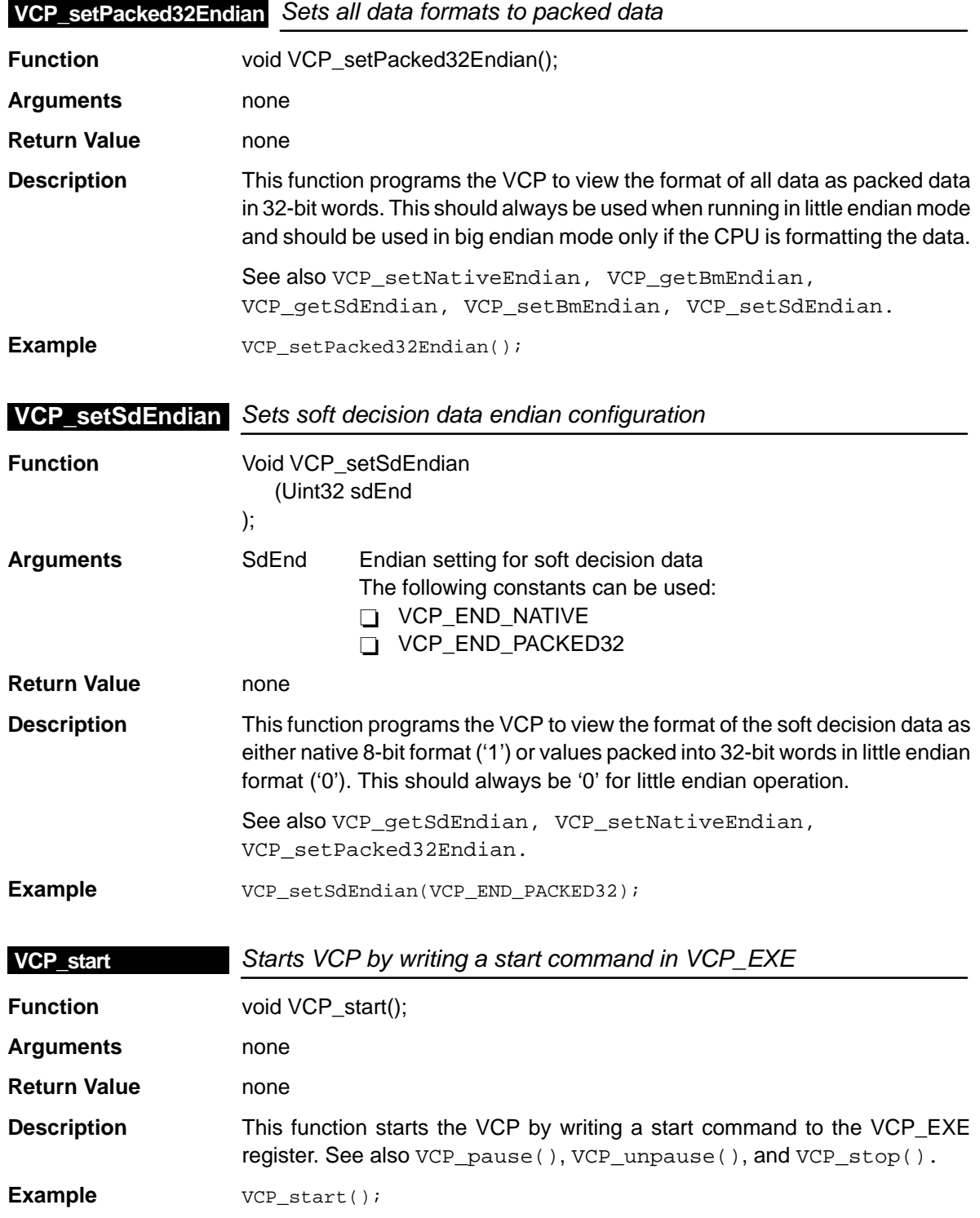

## **VCP\_statError**

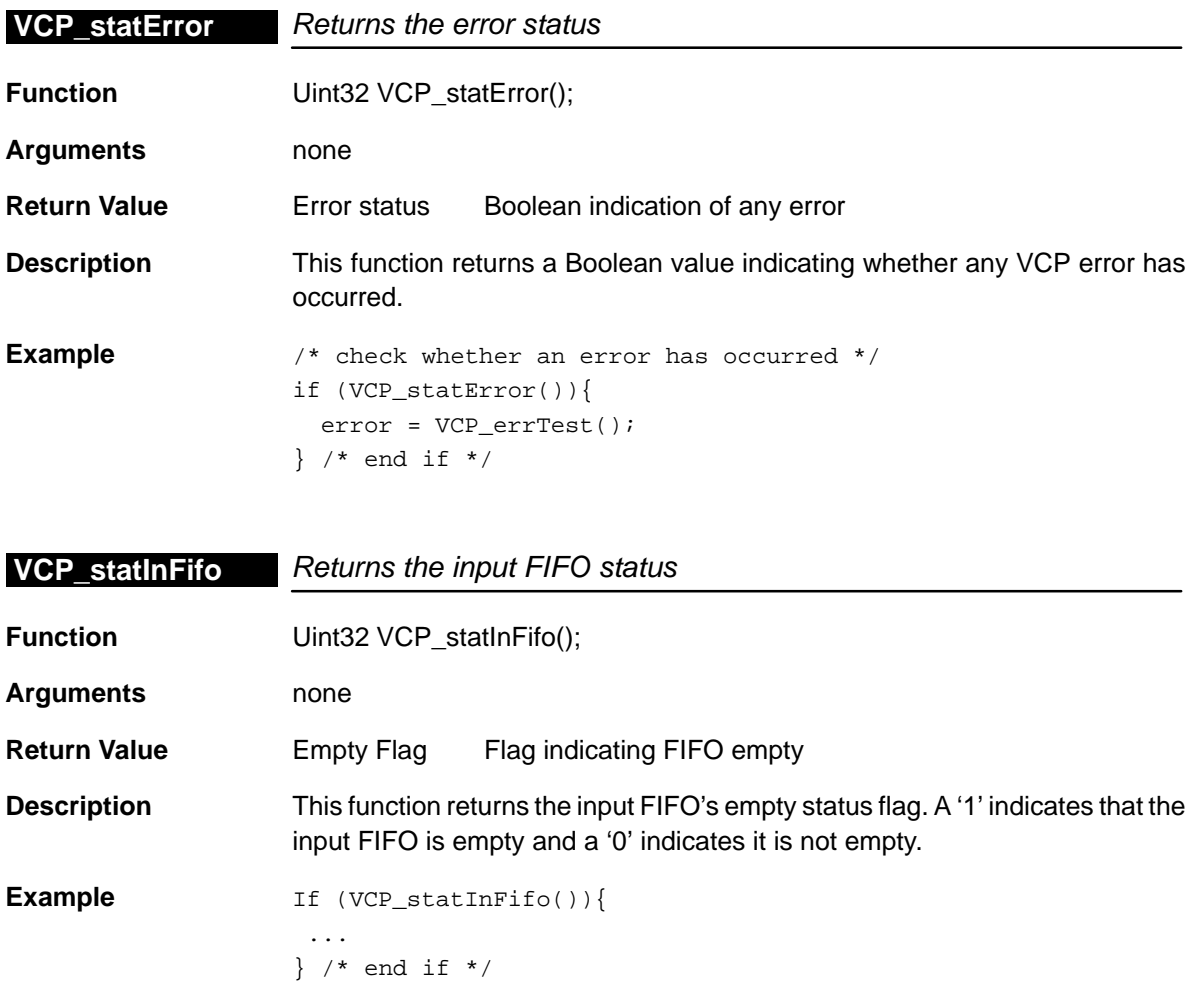

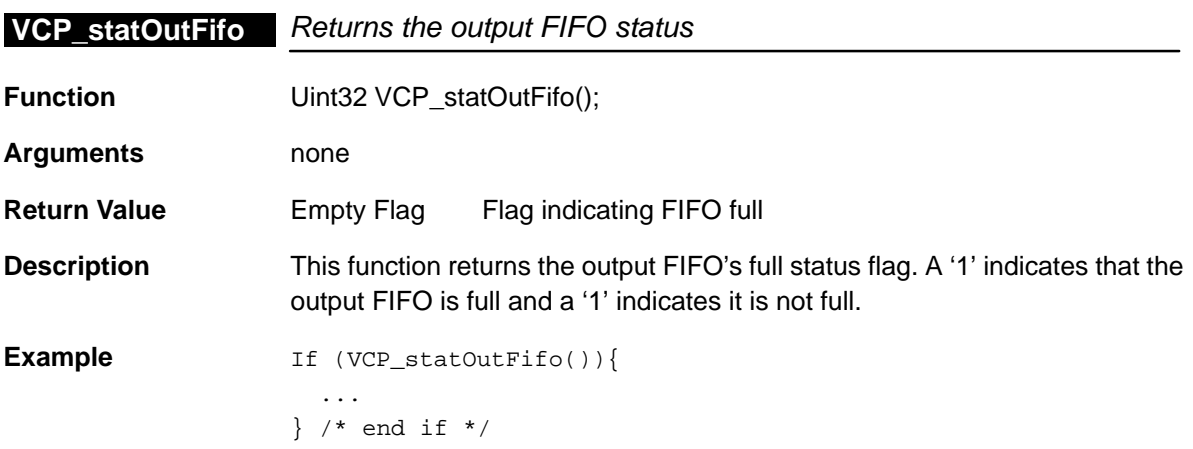

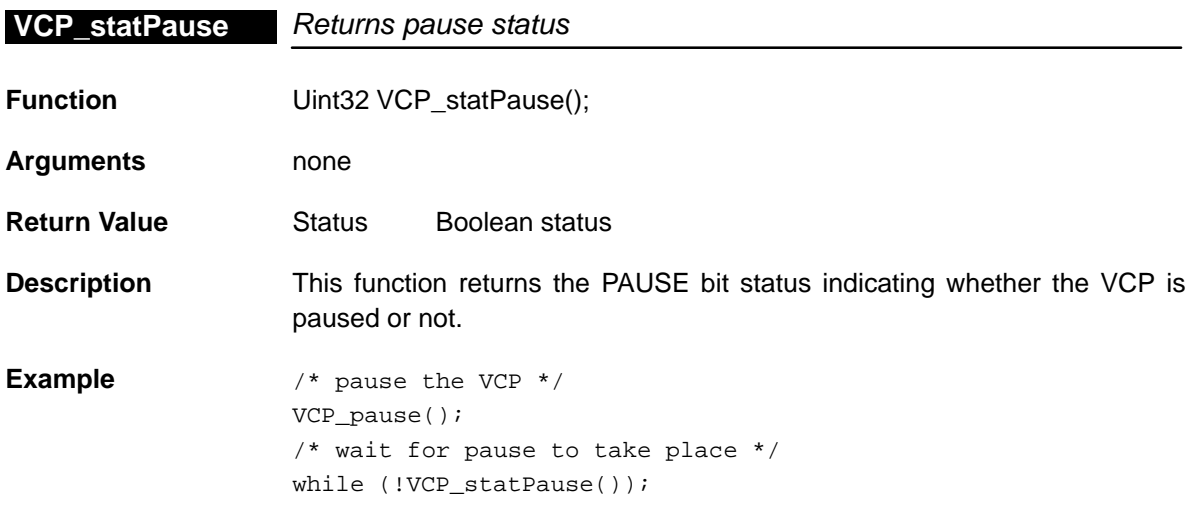

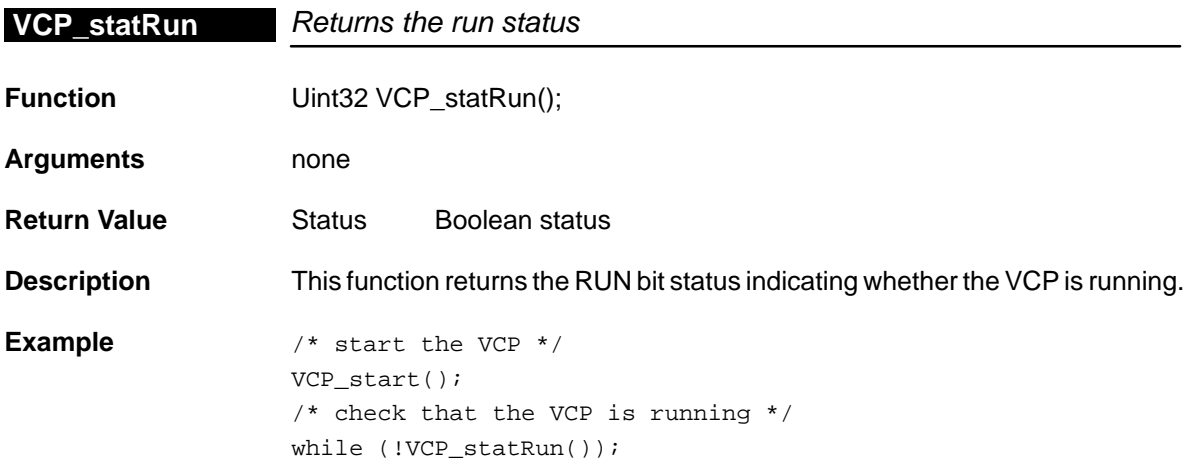

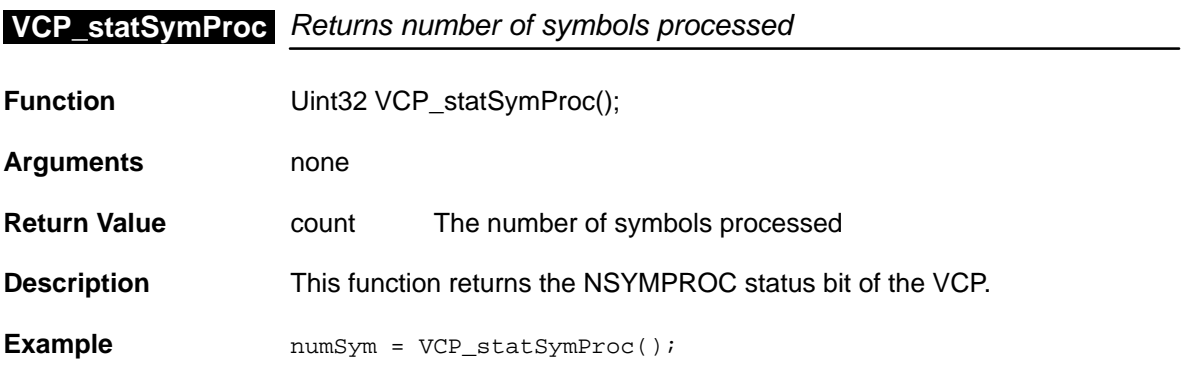

#### **VCP\_statWaitIc**

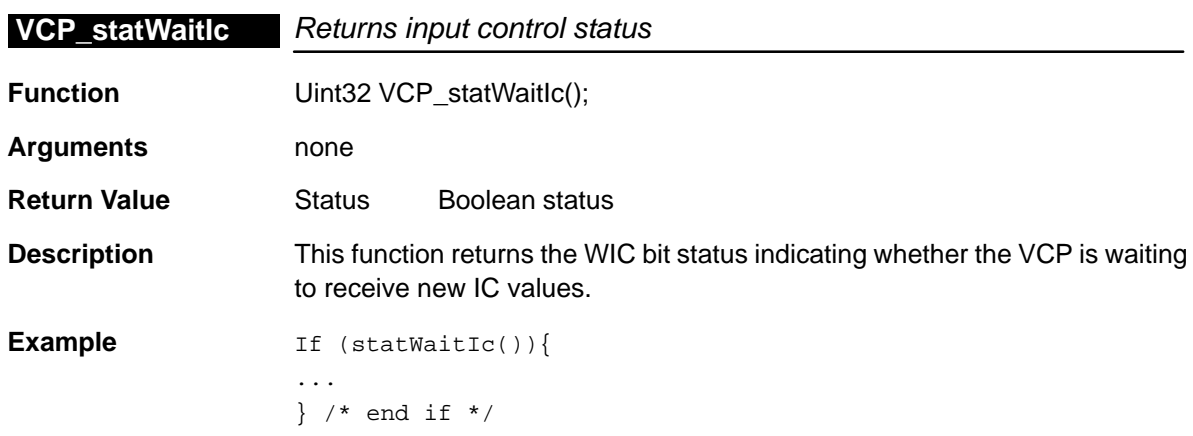

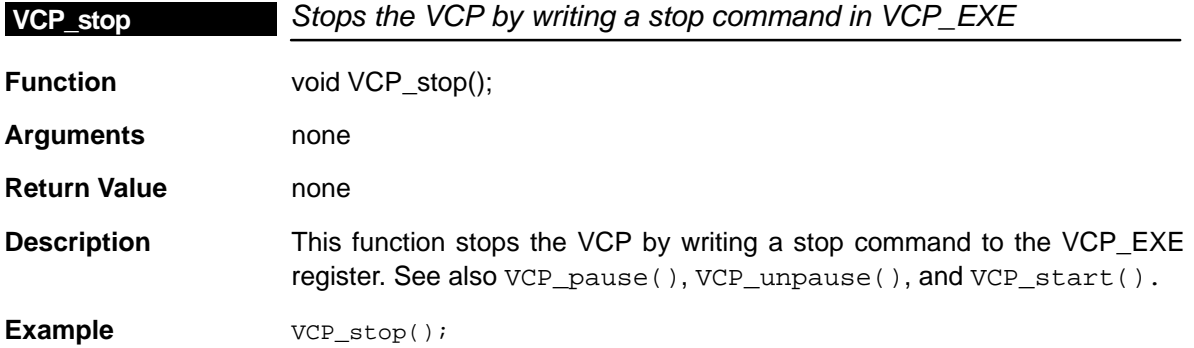

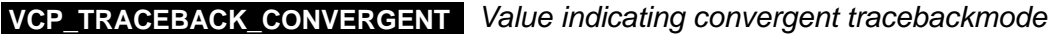

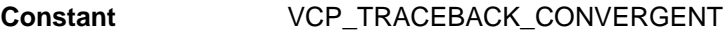

**Description** This constant allows selection of convergent traceback mode.

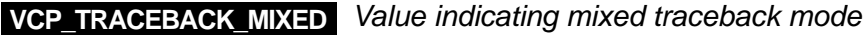

- **Constant** VCP\_TRACEBACK\_MIXED
- **Description** This constant allows selection of mixed traceback mode.

## **VCP\_TRACEBACK\_TAILED** Value indicating tailed traceback mode

**Constant** VCP\_TRACEBACK\_TAILED

**Description** This constant allows selection of tailed traceback mode.

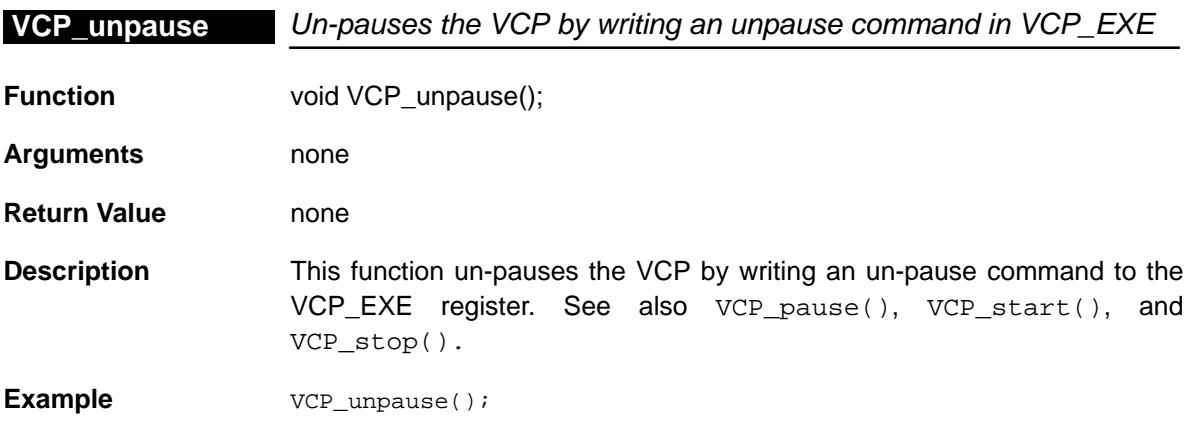

# **Chapter 23**

# **XBUS Module**

This chapter describes the XBUS module, lists the API functions and macros within the module, discusses how to use the XBUS device, and provides an XBUS API reference section.

## **Topic Page 23.1 Overview [23-2](#page-458-0) . . . . . . . . . . . . . . . . . . . . . . . . . . . . . . . . . . . . . . . . . . . . . . . . . . . . 23.2 Macros [23-2](#page-458-0) . . . . . . . . . . . . . . . . . . . . . . . . . . . . . . . . . . . . . . . . . . . . . . . . . . . . . . 23.3 Configuration Structure [23-4](#page-460-0) . . . . . . . . . . . . . . . . . . . . . . . . . . . . . . . . . . . . . . 23.4 Functions [23-5](#page-461-0) . . . . . . . . . . . . . . . . . . . . . . . . . . . . . . . . . . . . . . . . . . . . . . . . . . .**

## <span id="page-458-0"></span>**23.1 Overview**

This module has a simple API for configuring the XBUS registers. The XBUS may be configured by passing an XBUS\_CONFIG structure to XBUS\_Config() or by passing register values to the XBUS\_ConfigArgs() function.

Table 23–1 lists the configuration structure for use with the XBUS functions. Table 23–2 lists the functions and constants available in the CSL DMA module.

Table 23–1. XBUS Configuration Structure

| Syntax      | <b>Type Description</b>      | See page |
|-------------|------------------------------|----------|
| XBUS_Config | XBUS configuration structure | $23 - 4$ |

## Table 23–2. XBUS APIs

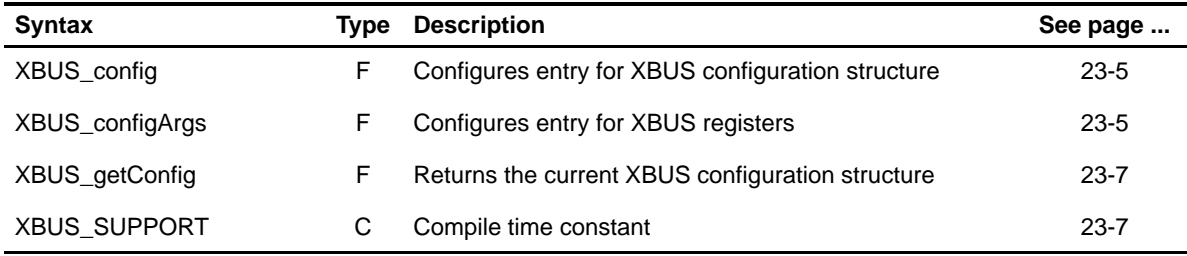

**Note:** F = Function; C = Constant

## **23.2 Macros**

There are two types of XBUS macros: those that access registers and fields, and those that construct register and field values.

Table 23–3 lists the XBUS macros that access registers and fields, and Table 23–4 lists the XBUS macros that construct register and field values. The macros themselves are found in Chapter 24, Using the HAL Macros.

XBUS macros are not handle-based.

| Macro                                                                                     | <b>Description/Purpose</b>                                             | See page  |
|-------------------------------------------------------------------------------------------|------------------------------------------------------------------------|-----------|
| XBUS_ADDR( <reg>)</reg>                                                                   | Register address                                                       | $24 - 12$ |
| XBUS_RGET( <reg>)</reg>                                                                   | Returns the value in the peripheral register                           | $24 - 18$ |
| XBUS_RSET( <reg>,x)</reg>                                                                 | Register set                                                           | $24 - 20$ |
| XBUS_FGET( <reg>,<field>)</field></reg>                                                   | Returns the value of the specified field in the<br>peripheral register | $24-13$   |
| XBUS_FSET( <reg>,<field>,fieldval)</field></reg>                                          | Writes fieldval to the specified field in the<br>peripheral register   | $24 - 15$ |
| XBUS_FSETS( <reg>,<field>,<sym>)</sym></field></reg>                                      | Writes the symbol value to the specified field in<br>the peripheral    | $24 - 17$ |
| XBUS_RGETA(addr, <reg>)</reg>                                                             | Gets register for a given address                                      | 24-19     |
| XBUS_RSETA(addr, <reg>,x)</reg>                                                           | Sets register for a given address                                      | $24 - 20$ |
| XBUS_FGETA(addr, <reg>,<field>)</field></reg>                                             | Gets field for a given address                                         | $24-13$   |
| XBUS_FSETA(addr, <reg>,<field>,<br/>fieldval)</field></reg>                               | Sets field for a given address                                         | $24 - 16$ |
| XBUS_FSETSA(addr, <reg>,<field>,<br/><math>&lt;</math>SYM<math>&gt;</math>)</field></reg> | Sets field symbolically for a given address                            | $24 - 17$ |

Table 23–3. XBUS Macros that Access Registers and Fields

Table 23–4. XBUS Macros that Construct Register and Field Values

| Macro                                        | <b>Description/Purpose</b> | See page  |
|----------------------------------------------|----------------------------|-----------|
| XBUS <reg> DEFAULT</reg>                     | Register default value     | $24 - 21$ |
| XBUS < REG > RMK()                           | Register make              | 24-23     |
| XBUS < REG > OF()                            | Register value of          | 24-22     |
| XBUS <reg> <field> DEFAULT</field></reg>     | Field default value        | 24-24     |
| XBUS FMK()                                   | Field make                 | $24-14$   |
| XBUS_FMKS()                                  | Field make symbolically    | $24 - 15$ |
| XBUS < REG> < FIELD > OF()                   | Field value of             | 24-24     |
| XBUS <reg> <field> <sym></sym></field></reg> | Field symbolic value       | 24-24     |

## <span id="page-460-0"></span>**23.3 Configuration Structure**

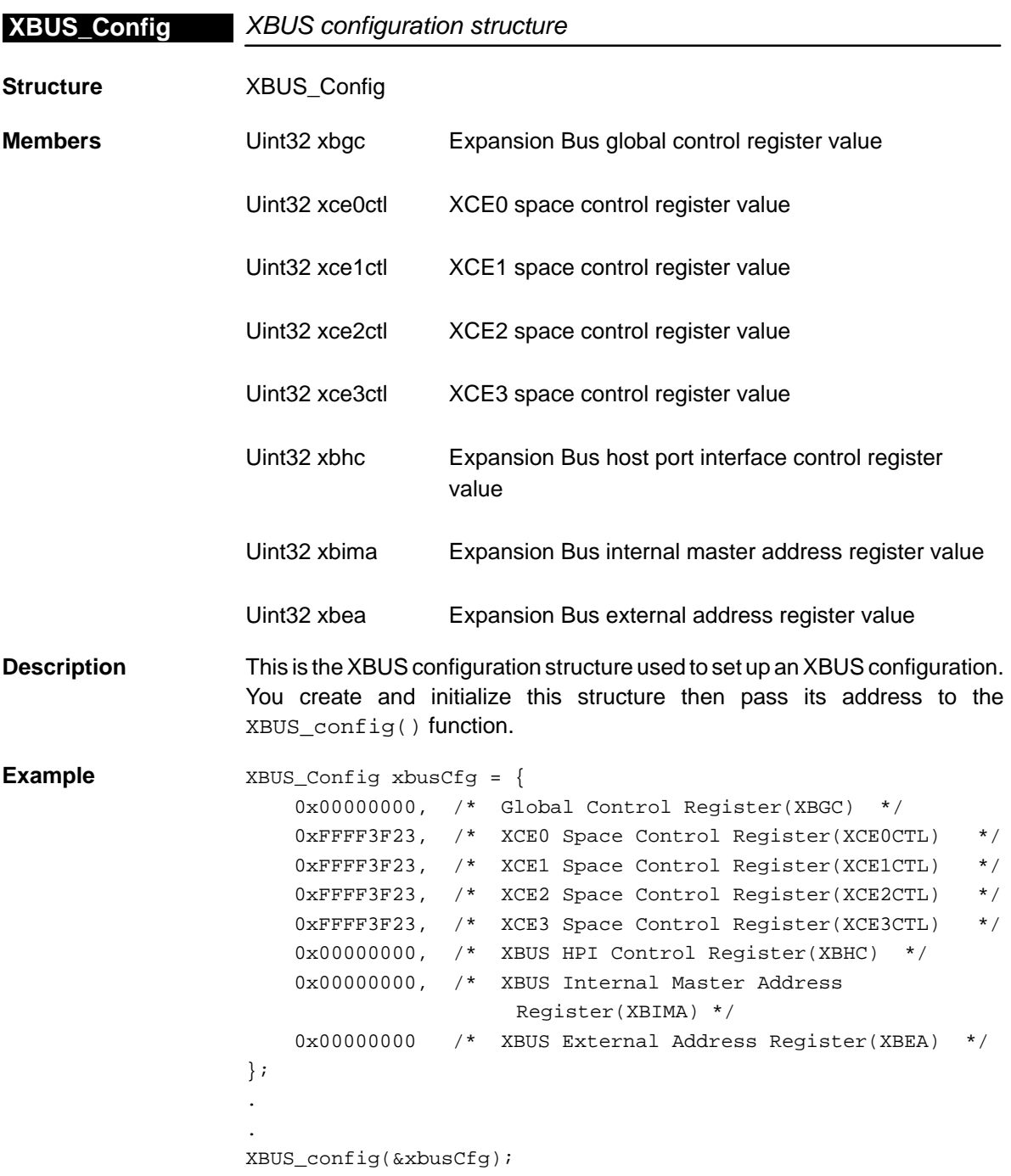

## <span id="page-461-0"></span>**23.4 Functions**

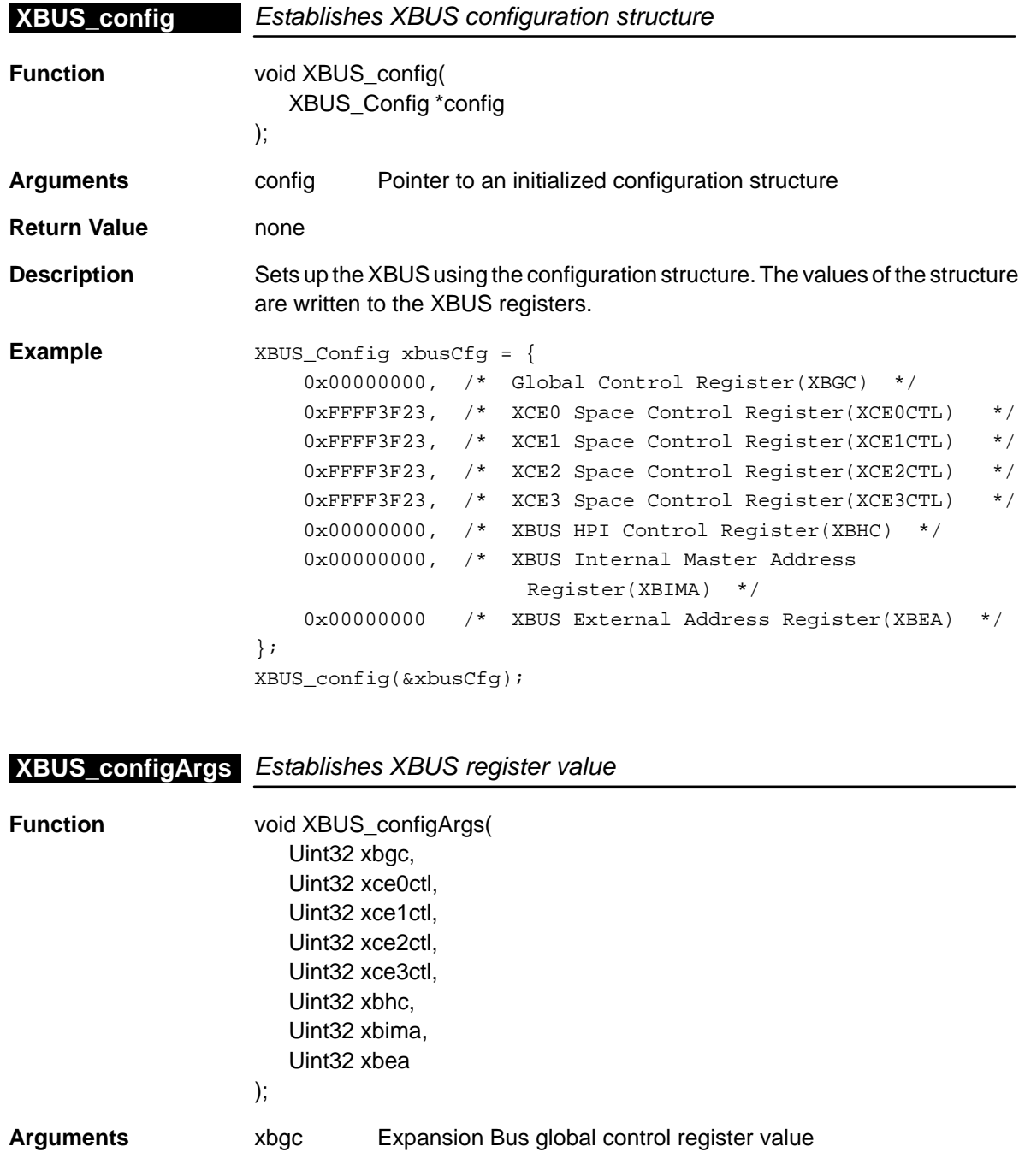

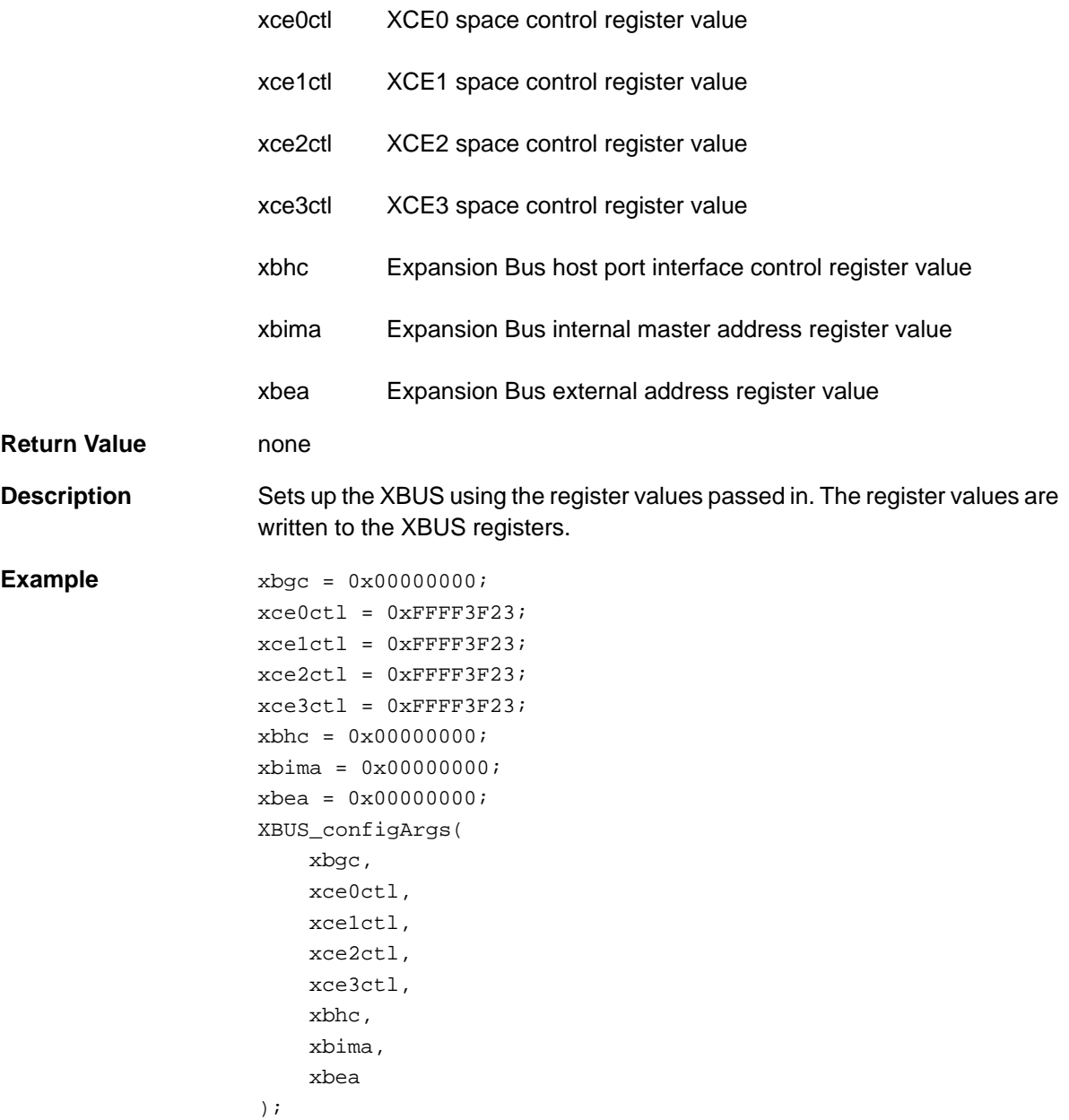

<span id="page-463-0"></span>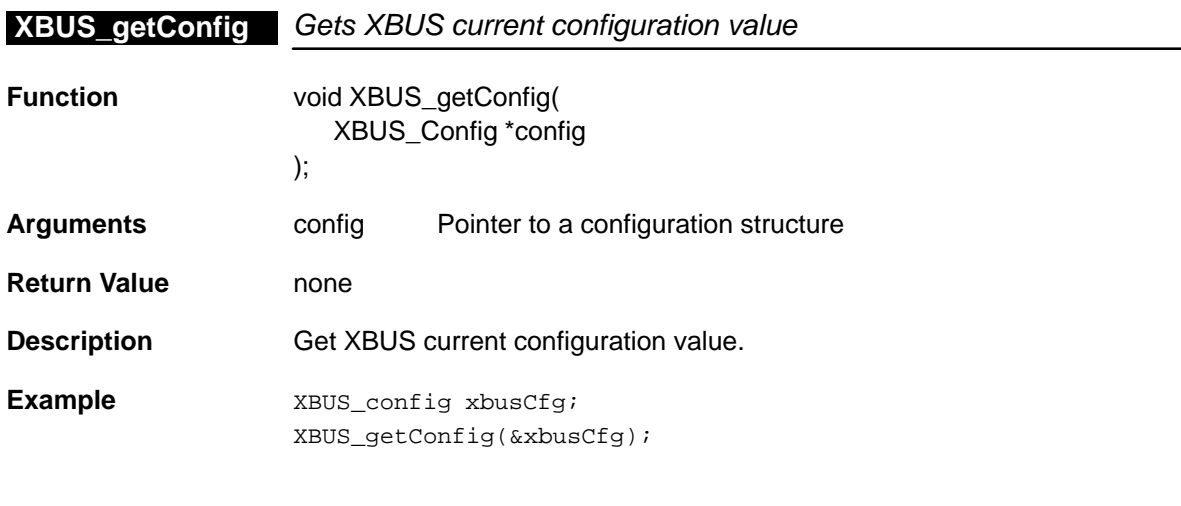

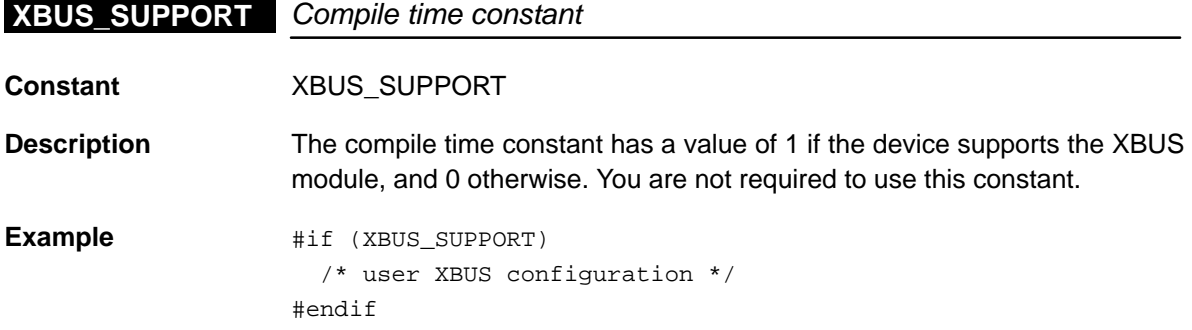

# **Chapter 24**

# **Using the HAL Macros**

This chapter describes the hardware abstraction layer (HAL), gives a summary of the HAL macros, discusses RMK macros and macro token pasting, and provides a HAL macro reference section.

#### **Topic Page**

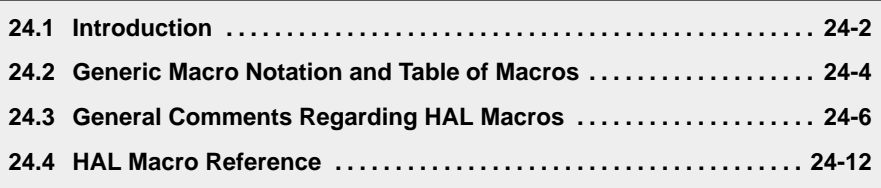

#### <span id="page-465-0"></span>**24.1 Introduction**

The chip support library (CSL) has two layers: the service layer and the hardware abstraction layer, or HAL for short. The service layer contains the API functions, data types, and constants as defined in the various chapters of this reference guide. The HAL is made up of a set of header files that define an orthogonal set of C macros and constants which abstract registers and bitfields into symbols.

#### **24.1.1 HAL Macro Symbols**

These HAL macro symbols define memory-mapped register addresses, register bit-field mask and shift values, symbolic names for bit-field values, and access macros for reading/writing registers and individual bit-fields. In other high-level OS environments, HAL usually refers to a set of functions that completely abstract hardware. In the context of the CSL, the abstraction is limited to processor-dependent changes of register/bit-field definitions. For example, if a bit-field changes width from one chip to another, this is reflected in the HAL macros. If a memory-mapped register is specific to a chip, the register is described in the HAL file with a condition. For example, the memory-mapped register SDEXT (EMIF register) is supported only by 6211 and 6711 devices, and the register description is set for these devices with a condition access. Devices other than 6211/6711 cannot access the abstract macros related to the SDEXT register.

Prior to the HAL definition, almost all application programmers found themselves defining a HAL in one form or another. Users would go through and add many symbols (#defines) to map registers, and they would define bit-field positions and values. Consequently, that process generated a large development time for programmers, all with their own HAL macros and no standardization. With the development of the CSL, TI has generated a set of HAL macros and made it available to all users in order to make peripheral configuration easy. The HAL macros add a level of compatibility and standardization and, more importantly, reduce development time.

#### **24.1.2 HAL Header Files**

The HAL macros are defined in the HAL header file (e.g., csl\_dmahal.h, csl\_mcbsphal.h, etc.) The user does not directly include these files; instead, the service layer header file is included, which indirectly includes the HAL file. For example, if the DMA HAL file is needed (csl\_dmahal.h), include csl\_dma.h, which will indirectly include csl\_dmahal.h.

The HAL is nothing more than a large set of C macros; there is no compiled C code involved. In an application where only the HAL gets used, the result will be that zero CSL library code gets linked in.

#### **24.1.3 HAL Macro Summary**

TMS320C6000™ CSL macros can be divided into two functionality groups:

- **Macros that access registers and fields** (set, get). These macros are implemented at the beginning of the HAL files and include:
	- Macro for reading a register
	- Macro for writing to a register
	- Macro that returns the address of a memory-mapped register
	- Macro for inserting a field value into a register
	- Macro for extracting a field value from a register
	- Macro for inserting a field value into a register using a symbolic name
	- -Variations of the above for handle-based registers
	- -Variations of the above for given register addresses
- **Macros that construct register and field values**. These macros are register-specific and implemented for each value. They include:
	- Macro constant for the default value of a register
	- Macro that constructs register values based on field values
	- Macro constant for the default value of a register field
	- -Macro that constructs a field value
	- -Macro that constructs a field value given a symbolic constant

## <span id="page-467-0"></span>**24.2 Generic Macro Notation and Table of Macros**

Table 24–1 lists the macros defined in the HAL using the following generic notation:

- $\Box$  <PER> = placeholder for peripheral (module) name: DMA, MCBSP, IRQ, etc.
- $\Box$  <REG> = placeholder for a register name: PRICTL, SPCR, AUXCTL, etc.
- $\Box$  <FIELD> = placeholder for a field name: PRI, STATUS, XEMPTY, etc.
- $\Box$  <SYM> = placeholder for a value name: ENABLE, YES, HIGH, etc.

<PER> represents a placeholder for the peripheral (module) name; i.e., DMA, MCBSP, etc. When the table lists something like <PER>\_ADDR, it actually represents a whole set of macros defined in the different modules: DMA\_ADDR(...), MCBSP\_ADDR(...), etc. Likewise, whenever <REG> is used, it is a placeholder for a register name. For example, <PER>\_<REG>\_DEFAULT represents a set of macros including DMA\_AUXCTL\_DEFAULT, MCBSP\_SPCR\_DEFAULT, TIMER\_CTL\_DE-FAULT, etc. There are also field name place holders such as in the macro <PER>\_<REG>\_<FIELD>\_DEFAULT. In this case it represents a set of macros including: DMA\_PRICTL\_PRI\_DEFAULT, MCBSP\_SPCR\_GRST\_DE-FAULT, etc.
| <b>HAL Macro Type</b>                               | <b>Purpose</b>                           | See page  |
|-----------------------------------------------------|------------------------------------------|-----------|
| <per>_ADDR</per>                                    | <b>Register Address</b>                  | 24-12     |
| <per>_ADDRH</per>                                   | Register Address For Given Handle        | 24-12     |
| <per>_CRGET</per>                                   | Gets the Value of CPU Register           | 24-12     |
| <per>_CRSET</per>                                   | Sets the Value of CPU Register           | 24-13     |
| <per>FGET</per>                                     | <b>Field Get</b>                         | $24 - 13$ |
| <per>_FGETA</per>                                   | Field Get Given Address                  | 24-13     |
| <per>_FGETH</per>                                   | Field Get For Given Handle               | 24-14     |
| <per>_FMK</per>                                     | <b>Field Make</b>                        | 24-14     |
| <per>_FMKS</per>                                    | Field Make Symbolically                  | 24-15     |
| <per>FSET</per>                                     | <b>Field Set</b>                         | 24-15     |
| <per>_FSETA</per>                                   | Field Set Given Address                  | 24-16     |
| <per>_FSETH</per>                                   | Field Set For Given Handle               | 24-16     |
| <per>FSETS</per>                                    | Field Set Symbolically                   | 24-17     |
| <per>_FSETSA</per>                                  | Field Set Symbolically For Given Address | 24-17     |
| <per>_FSETSH</per>                                  | Field Set Symbolically For Given Handle  | 24-18     |
| <per>_RGET</per>                                    | <b>Register Get</b>                      | 24-18     |
| <per>_RGETA</per>                                   | Register Get Given Address               | 24-19     |
| <per>_RGETH</per>                                   | Register Get For Given Handle            | 24-19     |
| <per>_RSET</per>                                    | <b>Register Set</b>                      | 24-20     |
| <per>_RSETA</per>                                   | Register Set Given Address               | 24-20     |
| <per>_RSETH</per>                                   | Register Set For Given Handle            | 24-21     |
| <per>_<reg>_DEFAULT</reg></per>                     | Register Default Value                   | 24-21     |
| <per>_<reg>_OF</reg></per>                          | Register Value Of                        | 24-22     |
| <per> <reg> RMK</reg></per>                         | <b>Register Make</b>                     | 24-23     |
| <per>_<reg>_<field>_DEFAULT</field></reg></per>     | <b>Field Default Value</b>               | 24-24     |
| <per>_<reg>_<field>_OF</field></reg></per>          | Field Value Of                           | 24-24     |
| <per>_<reg>_<field>_<sym></sym></field></reg></per> | Field Symbolic Value                     | 24-24     |

Table 24–1. CSL HAL Macros

### **24.3 General Comments Regarding HAL Macros**

This section contains some general comments of interest regarding the HAL macros.

### **24.3.1 Right-Justified Fields**

Whenever field values are referenced, they are always right-justified. This makes it easier to deal with them and it also adds some processor independence. To illustrate, consider the following:

Assume that you have a register (MYREG) in a peripheral named MYPER with a field that spans bits 17 to 21 – a 5-bit field named (MYFIELD). Also assume that this field can take on three valid values,  $00000b = V1$ ,  $01011b = V2$ , and  $11111b = V3$ . It will look like this:

MYREG:

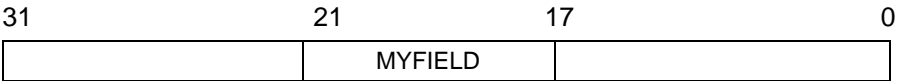

If you wanted to extract this field, you would first mask the register value with 0x003E0000 then right-shift it by 17 bits. This would give the right-justified field value.

If you start with the right justified field value and want to create the in-place field value, you would first left-shift it by 17 bits then mask it with 0x003E0000.

If we had HAL macros for this hypothetical register, then we would have a MYPER\_FGET(MYREG, MYFIELD) macro that would return the MYFIELD value right-justified. We would also have the MYPER\_FSET(MYREG, MY-FIELD, x) macro that accepts a right-justified field value and inserts it into the register.

All of the FGET type of macros return the right-justified field value and all of the FSET type of macros take a right-justified field value as an argument. The FMK and RMK macros also deal with right-justified field values.

### **24.3.2 \_OF Macros**

The HAL defines a set of **value-of** macros for registers and fields:

 $\text{PER}>$   $\text{REG}>$   $\text{OF}(x)$ 

<PER>\_<REG>\_<FIELD>\_OF(x)

These macros serve the following two purposes:

- $\Box$  They typecast the argument
- $\Box$  They make code readable

### **Typecasting the Argument**

The macros do nothing more than return the original argument but with a typecast.

#define <PER>\_<REG>\_OF(x) ((Uint32)(x))

So, you could pass just about anything as an argument and it will get typecasted into a Uint32.

### **Making Code More Readable**

The second purpose of these macros is to make code more readable. When you are assigning a value to a register or field, it may not be clear what you are assigning to. However, if you enclose the value with an \_OF() macro, then it becomes perfectly clear what the value is.

Consider the following example where a DMA configuration structure is being statically initialized with hard-coded values. You can see from the example that it is not very clear what the values mean.

```
/* create a config structure using hard coded values */
DMA_Config cfg = {
   0x10002050,
  0x00000080,
   (Uint32)buffa,
   (Uint32)buffb,
   0x00010008
);
```
However, using the \_OF() macros, the code now becomes clear. The above code and the below code both do the same thing. Also notice that the \_OF() macros help out by eliminating the need to do manual typecasts.

```
/* create a config structure using the OF() macros */
DMA_Config cfg = {
   DMA_PRICTL_OF(0x10002050),
   DMA_SECCTL_OF(0x00000080),
   DMA_SRC_OF(buffa),
   DMA_DST_OF(buffb),
   DMA_XFRCNT_OF(0x00010008)
);
```
Every register has an \_OF() macro:

- DMA\_PRICTL\_OF(x)
- DMA\_AUXCTL\_OF(x)
- $\Box$  MCBSP\_SPCR\_OF(x)
- TIMER\_PRD\_OF(x)
- □ etc...

The same principle applies for field values. Every field has an \_OF() macro defined for it:

- DMA\_PRICTL\_ESIZE\_OF(x)
- DMA\_PRICTL\_PRI\_OF(x)
- DMA\_AUXCTL\_CHPRI\_OF(x)
- MCBSP\_SPCR\_DLB\_OF(x)
- □ etc...

The field \_OF() macros are generally used with the RMK macros. However, they are also useful when a field is very wide and it is not practical to #define a symbol for every value the field could take on.

### **24.3.3 RMK Macros**

This set of macros allows you to create or make a value suitable for a particular register by specifying its individual field values. It basically shifts and masks all of the field values then ORs them together bit-wise to form a value. No writes are actually performed, only a value is returned.

The RMK macros take an argument for each writable field and they are passed in the order of most significant field first down to the least-significant field.

```
<PER>_<REG>_RMK(field_ms,…,field_ls)
```
For illustrative purposes, we will pick a register that does not have too many fields, such as the MCBSP multichannel control register, or MCR. Here is the MCR register comment header pulled directly from the MCBSP HAL file:

/\*\*\*\*\*\*\*\*\*\*\*\*\*\*\*\*\*\*\*\*\*\*\*\*\*\*\*\*\*\*\*\*\*\*\*\*\*\*\*\*\*\*\*\*\*\*\*\*\*\*\*\*\*\*\*\*\ \* \_\_\_\_\_\_\_\_\_\_\_\_\_\_\_\_\_\_\_\_\_  $\star$  |  $\qquad \qquad$  $*$  | M C R |  $\frac{1}{2}$ \* \* MCR0 – serial port 0 multichannel control register \* MCR1 – serial port 1 multichannel control register \* MCR2 – serial port 2 multichannel control register (1) \* \* (1) only supported on devices with three serial ports \* \* FIELDS (msb –> lsb) \* (rw) XPBBLK \* (rw) XPABLK \* (r) XCBLK \* (rw) XMCM \* (rw) RPBBLK \* (rw) RPABLK \* (r) RCBLK \* (rw) RMCM \* \\*\*\*\*\*\*\*\*\*\*\*\*\*\*\*\*\*\*\*\*\*\*\*\*\*\*\*\*\*\*\*\*\*\*\*\*\*\*\*\*\*\*\*\*\*\*\*\*\*\*\*\*\*\*\*\*/ Out of the eight fields, only six are writable; hence, the RMK macro takes six arguments.

MCBSP\_MCR\_RMK(xpbblk,xpablk,xmcm,rpbblk,rpablk,rmcm)

This macro will take each of the field values xpbblk to rmcm and form a 32-bit value. There are several ways you could use this macro each with a differing level of readability.

You could just hardcode the field values

```
x = MCBSP_MCR_RMK(1, 0, 0, 1, 0, 1);
```
Or you could use the field value symbols

```
x = MCBSPMCR_RMK( MCBSP_MCR_XPBBLK_SF1,
  MCBSP_MCR_XPABLK_SF0,
  MCBSP_MCR_XMCM_DISXP,
  MCBSP_MCR_RPBBLK_SF3,
  MCBSP_MCR_RPABLK_SF0,
   MCBSP_MCR_RMCM_CHENABLE
);
```
As you can see, the second method is much easier to understand and, in the long run, will be much easier to maintain.

Another consideration is when you use a variable for one of the field value arguments. Let's say that the XMCM argument is based on a variable in your program.

Just like before, but with the variable

```
x = MCBSP_MCR_RMK( MCBSP_MCR_XPBBLK_SF1,
  MCBSP_MCR_XPABLK_SF0,
  myVar,
  MCBSP_MCR_RPBBLK_SF3,
  MCBSP_MCR_RPABLK_SF0,
  MCBSP_MCR_RMCM_CHENABLE
);
```
Now use the field \_OF() macro

```
x = MCBSP MCR RMK(
  MCBSP_MCR_XPBBLK_SF1,
  MCBSP_MCR_XPABLK_SF0,
   MCBSP_MCR_XMCM_OF(myVar),
   MCBSP_MCR_RPBBLK_SF3,
   MCBSP_MCR_RPABLK_SF0,
  MCBSP_MCR_RMCM_CHENABLE
);
```
In the first method, it's a little unclear what  $m<sub>V</sub>Var$  is; however, in the second method, it's very clear because of the \_OF() macro.

One thing that needs to be re-emphasized is the fact that the RMK macros do not write to anything; they simply return a value. As a matter of fact, if you used all symbolic constants for the field values, then the whole macro resolves down to a single integer from the compilers standpoint. The RMK macros may be used anywhere in your code, in static initializers, function arguments, arguments to other macros, etc.

### **24.3.4 Macro Token Pasting**

The HAL macros rely heavily on token pasting, a feature of the C language. Basically, the argument of a macro is used to form identifiers.

For example, consider:

#define MYMAC(ARG) MYMAC##ARG##()

If you call MYMAC(0), then it resolves into MYMAC0() which can be a totally different macro definition.

The HAL uses this in many instances.

```
#define DMA_RGET(REG) _PER_RGET(_DMA_##REG##_ADDR, DMA,
REG)
```
Where,

#define \_PER\_RGET(addr,PER,REG) (\*(volatile Uint32\*)(addr))

Because of this token pasting, there is the possibility of side effects if you define macros that match the token names.

### **24.3.5 Peripheral Register Data Sheet**

It is beyond the scope of this document to list every register name and every bit-field name. Instead, it is anticipated that you will have all applicable supplemental documentation available when working with this user's guide.

One option is to look inside the HAL header files where it is fairly easy to determine the register names, field names, and field values.

## <span id="page-475-0"></span>**24.4 HAL Macro Reference**

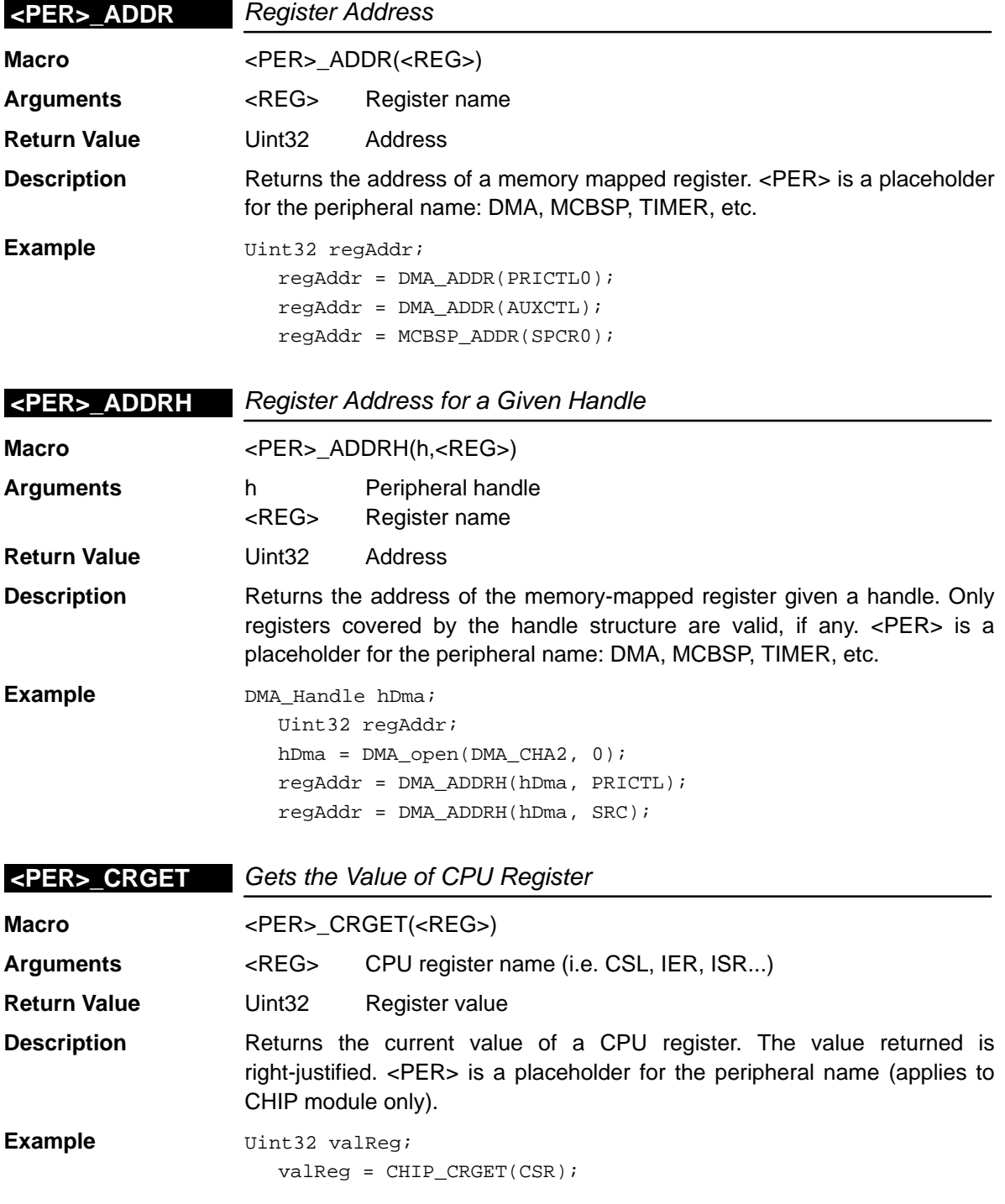

<span id="page-476-0"></span>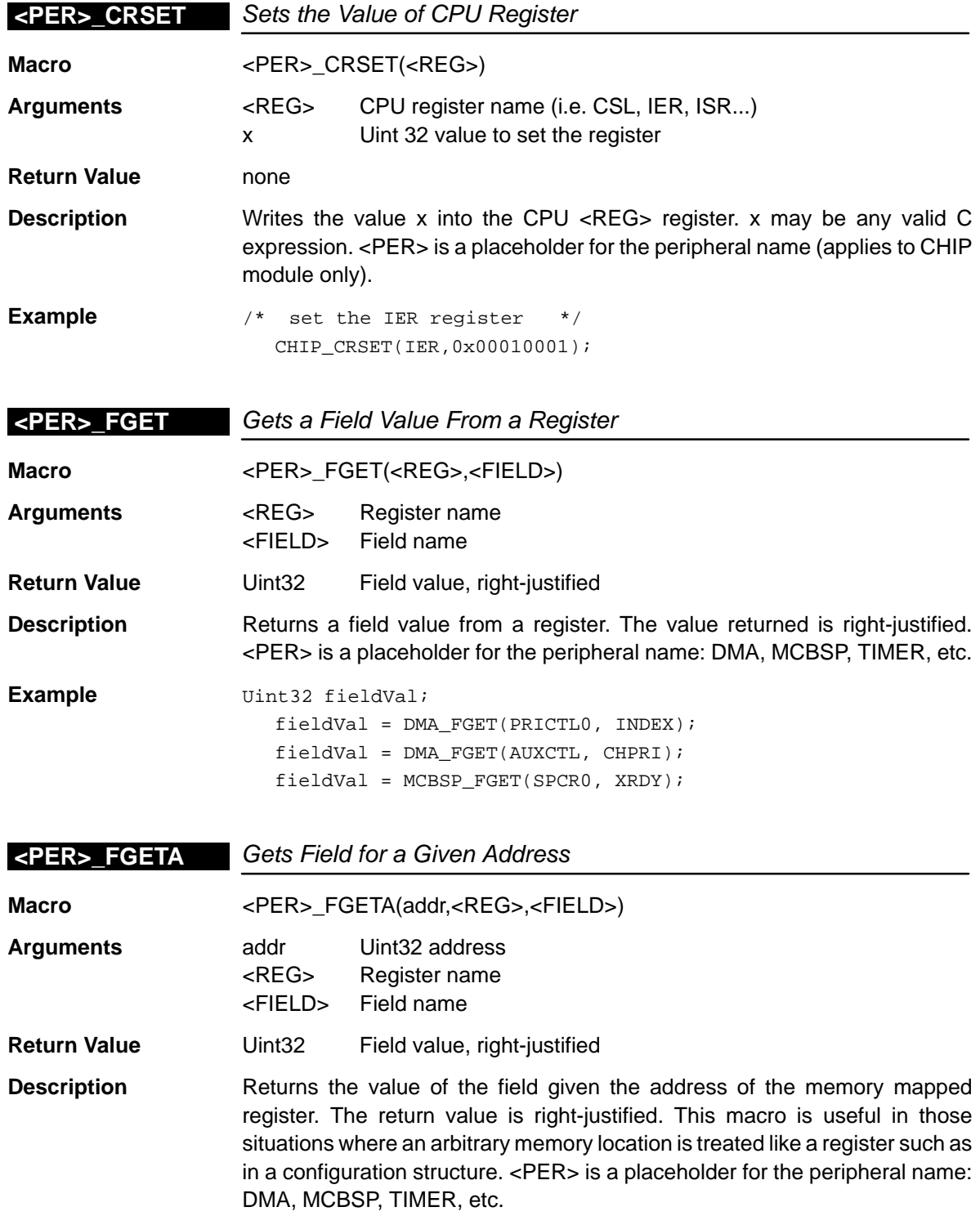

<span id="page-477-0"></span>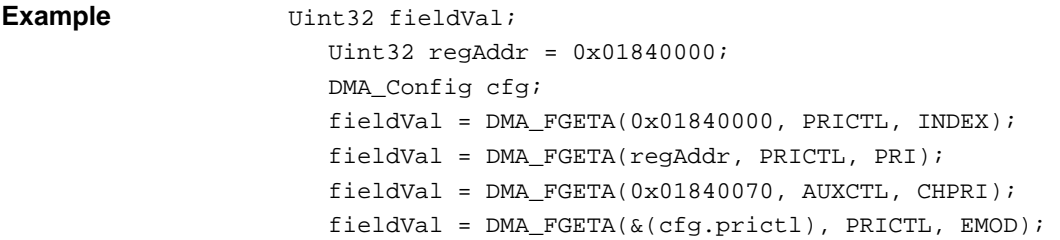

# **<PER>\_FGETH** Gets Field for a Given Handle **Macro** <PER>\_FGETH(h,<REG>,<FIELD>) **Arguments** h Peripheral handle <REG> Register name <FIELD> Field name **Return Value** Uint32 Field value, right-justified **Description** Returns the value of the field given a handle. Only registers covered by handles per peripheral are valid, if any. <PER> is a placeholder for the peripheral name: DMA, MCBSP, TIMER, etc. **Example** DMA\_Handle hDma; Uint32 fieldVal; hDma = DMA\_open(DMA\_CHA1, 0);

fieldVal = DMA\_FGETH(hDma, PRICTL , ESIZE);

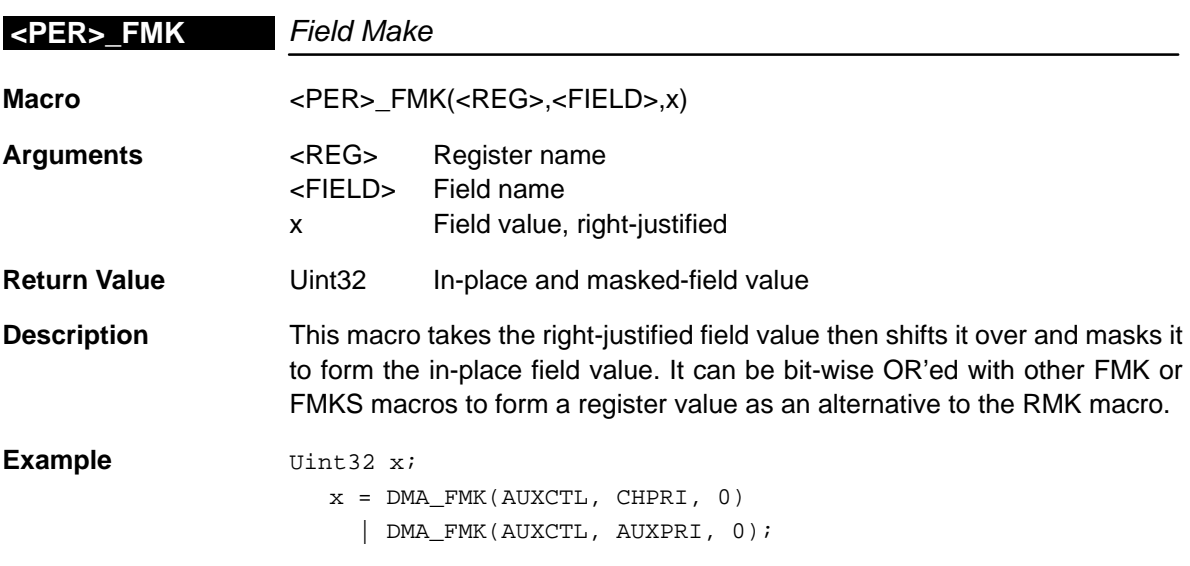

<span id="page-478-0"></span>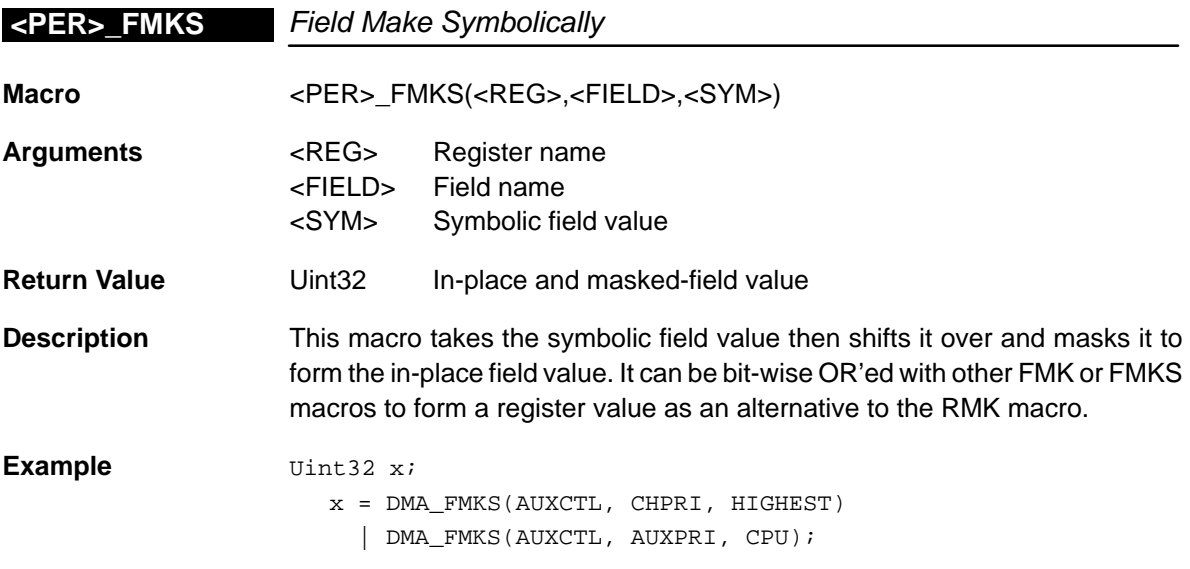

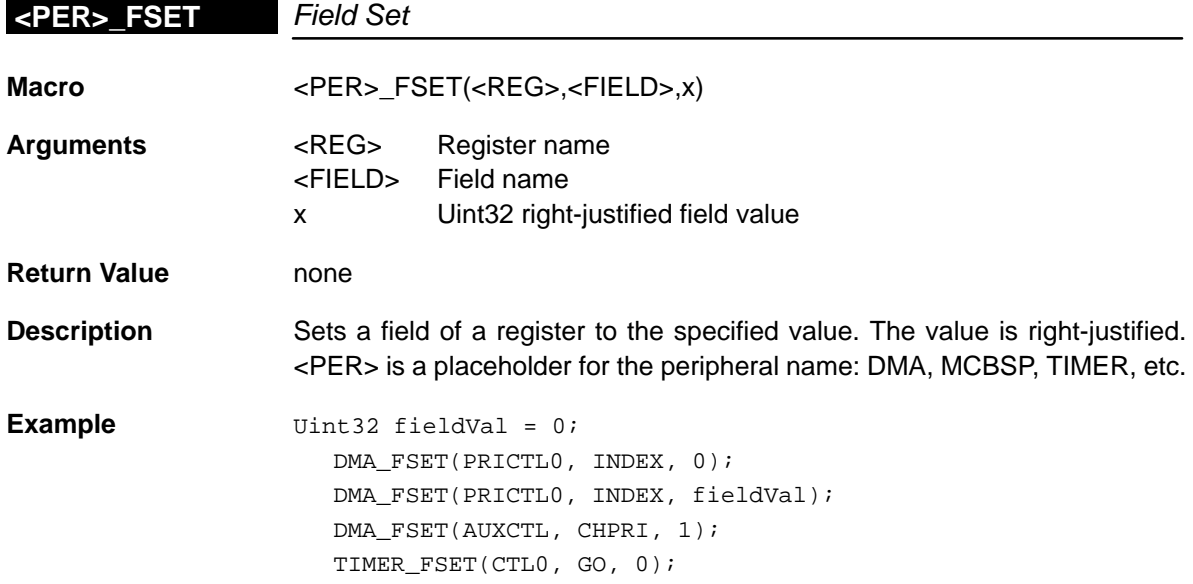

### <span id="page-479-0"></span>**<PER>\_FSETA**

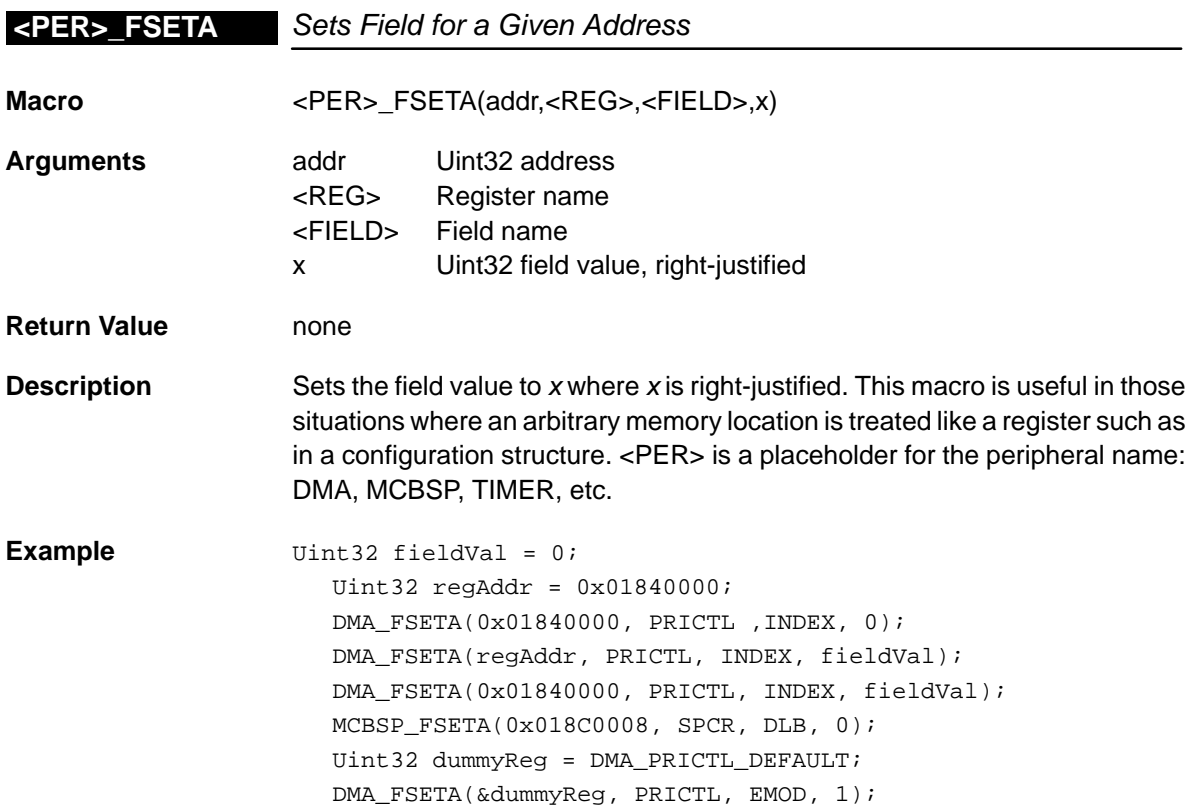

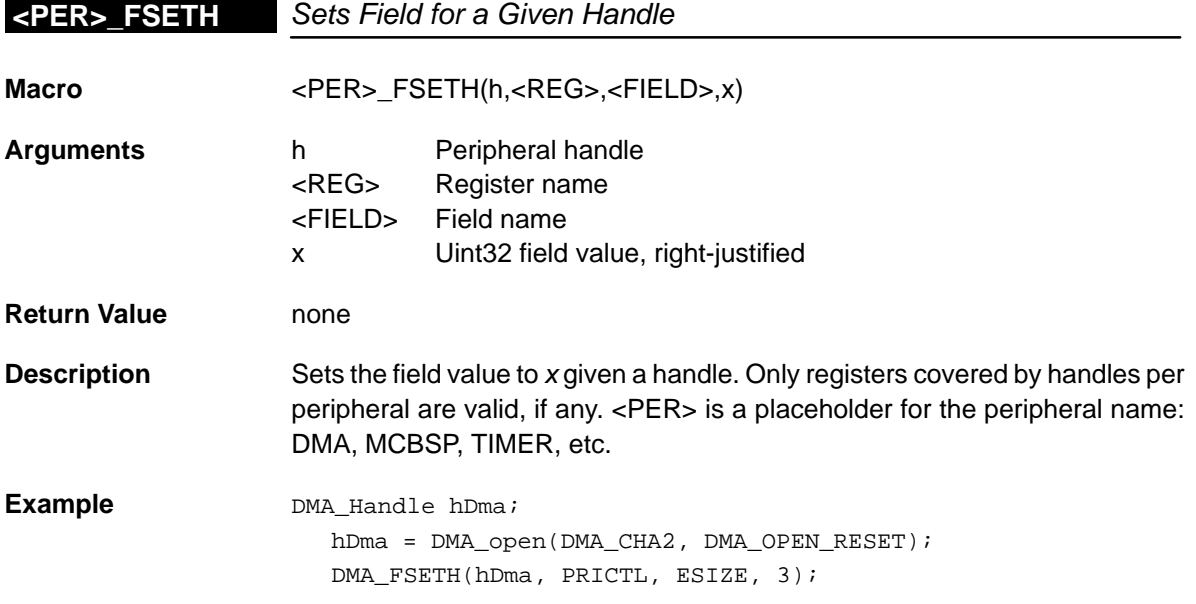

<span id="page-480-0"></span>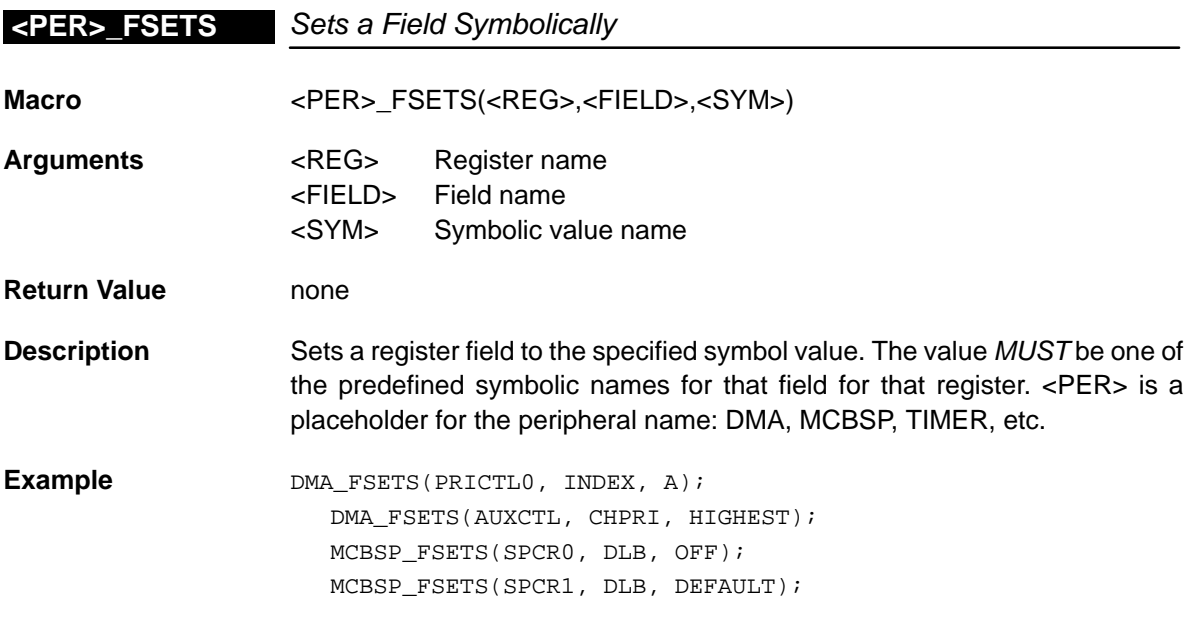

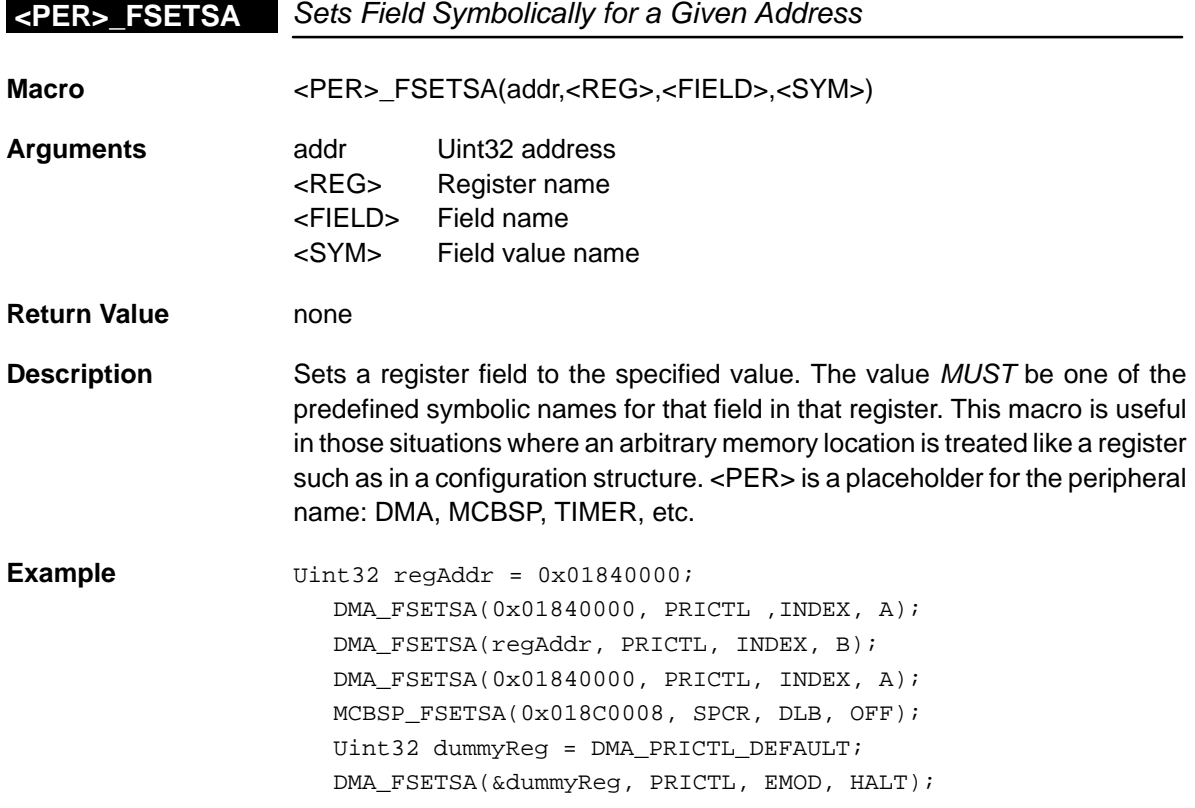

<span id="page-481-0"></span>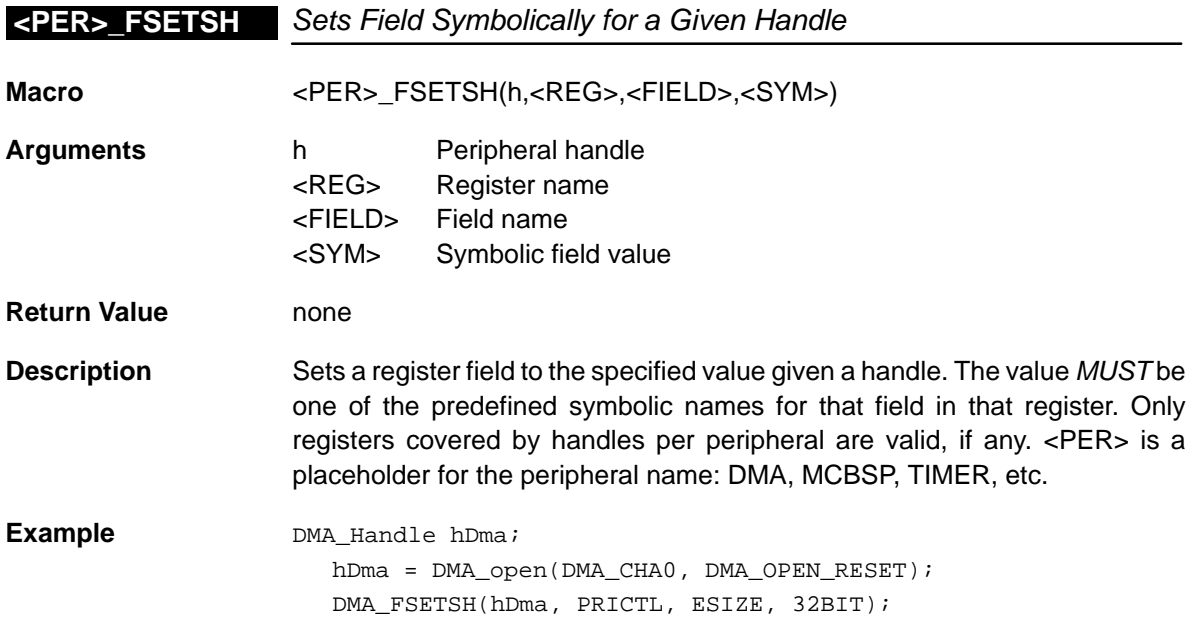

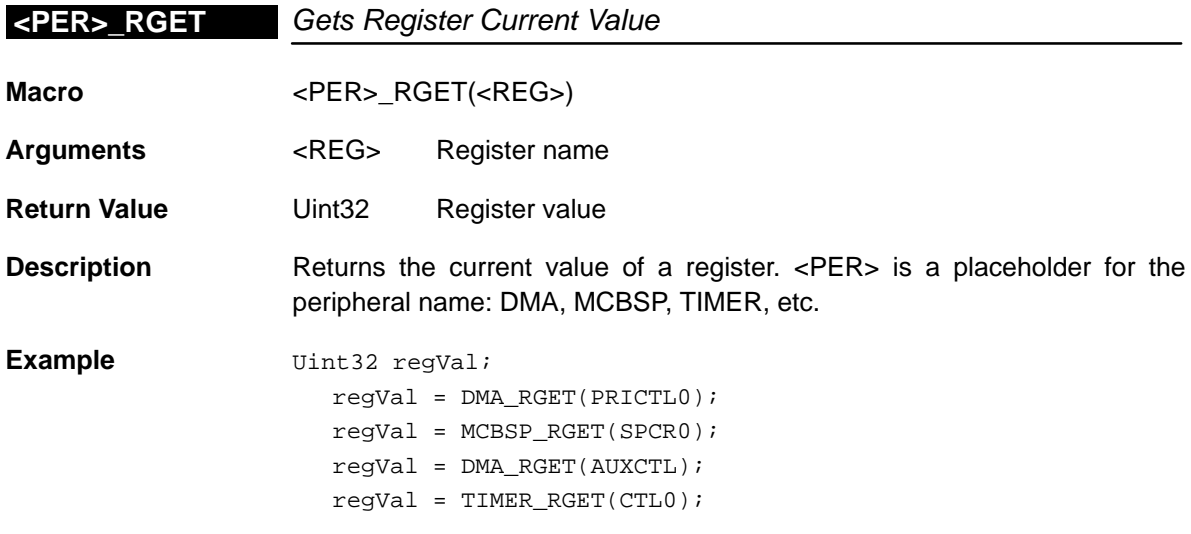

<span id="page-482-0"></span>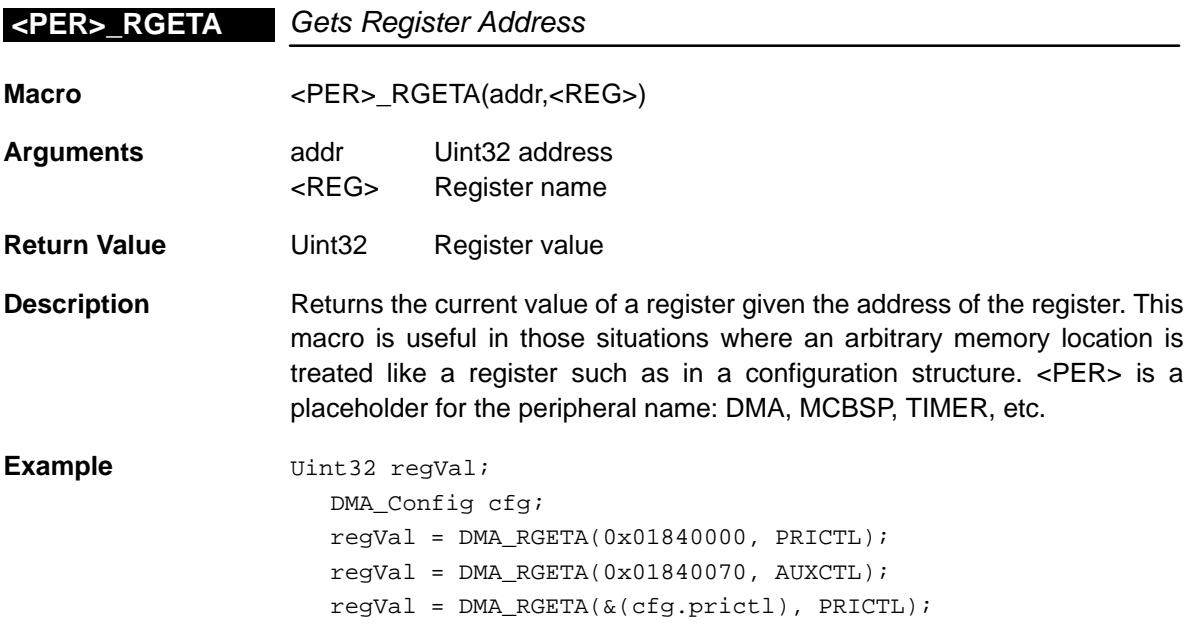

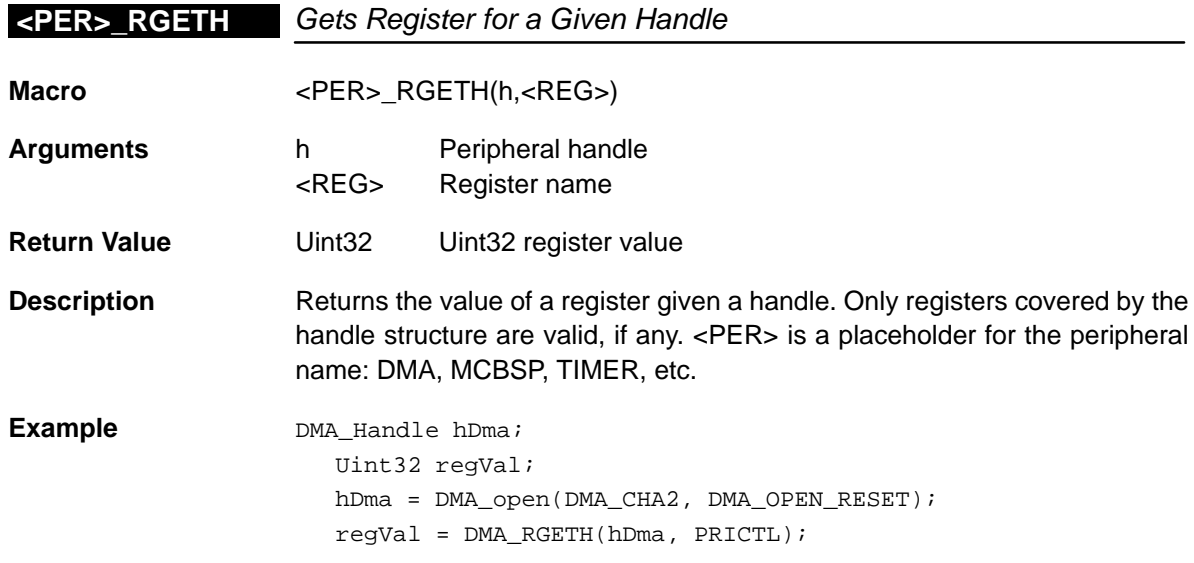

<span id="page-483-0"></span>**<PER>\_RSET**

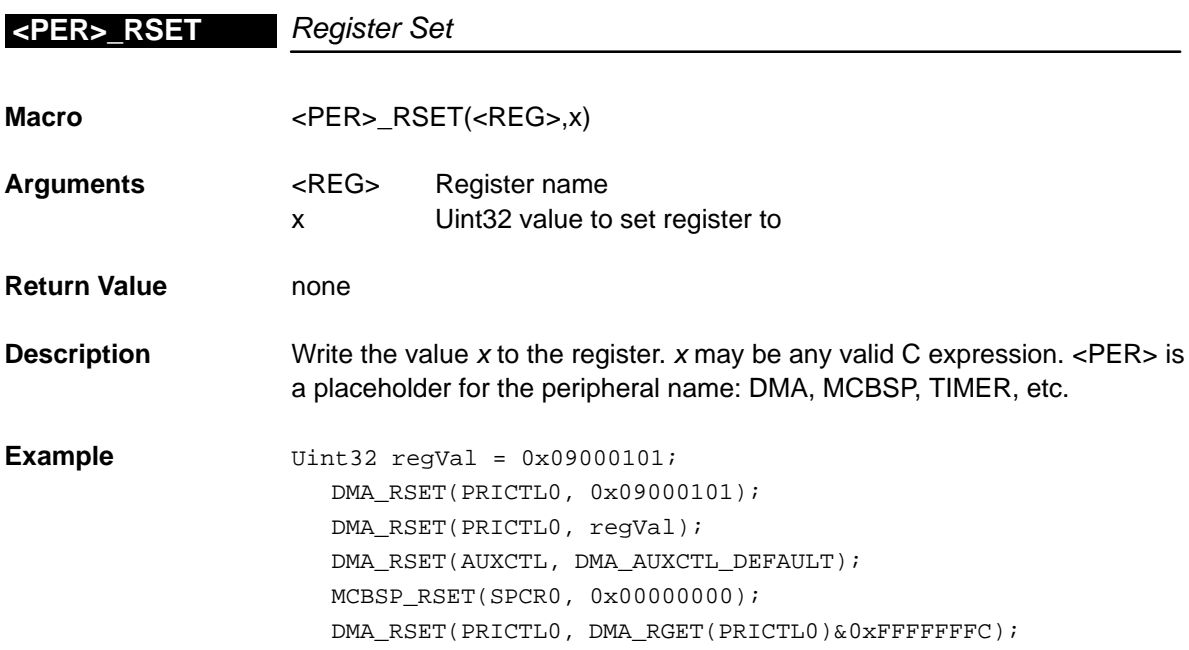

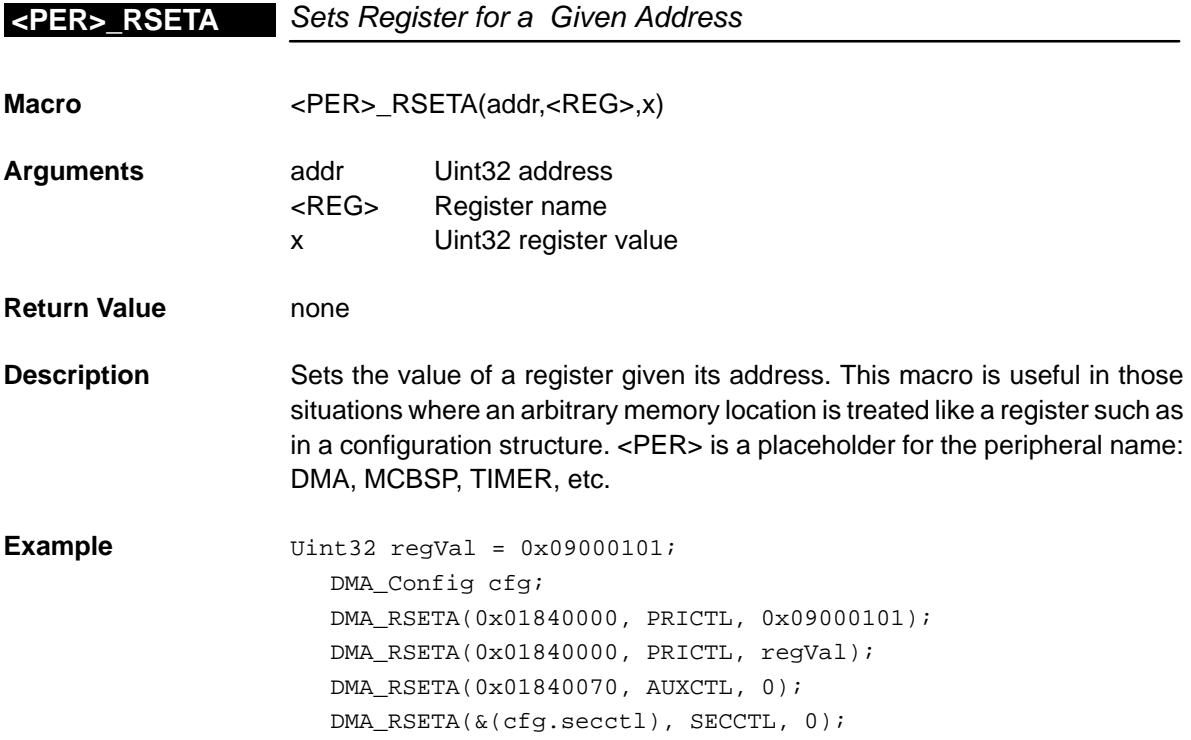

<span id="page-484-0"></span>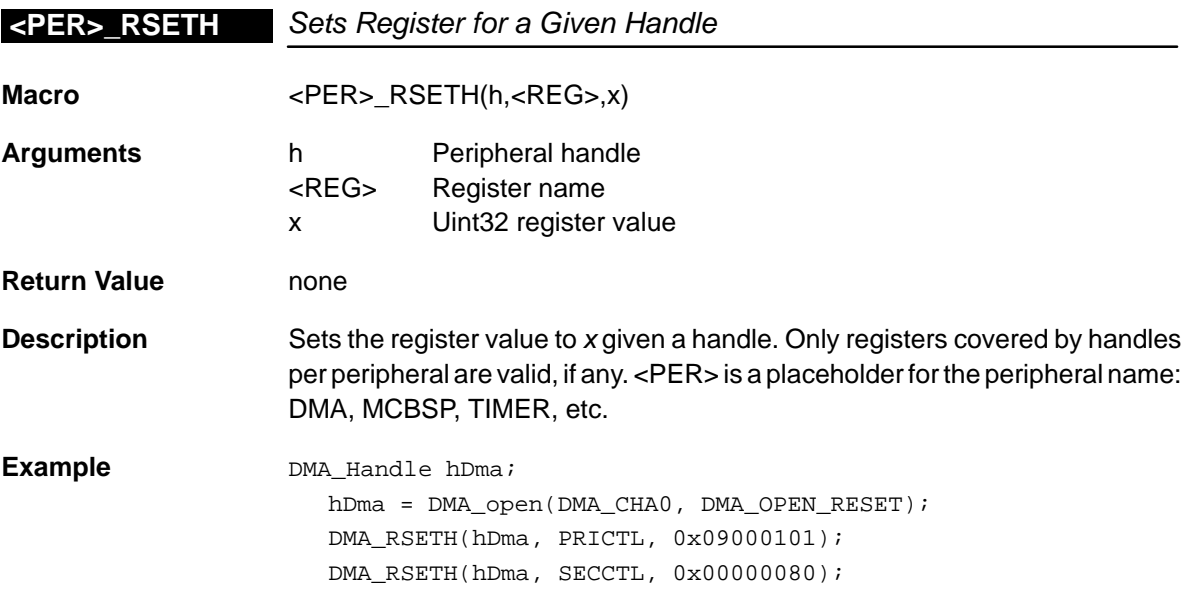

# **<PER>\_<REG>\_DEFAULT** Register Default Value

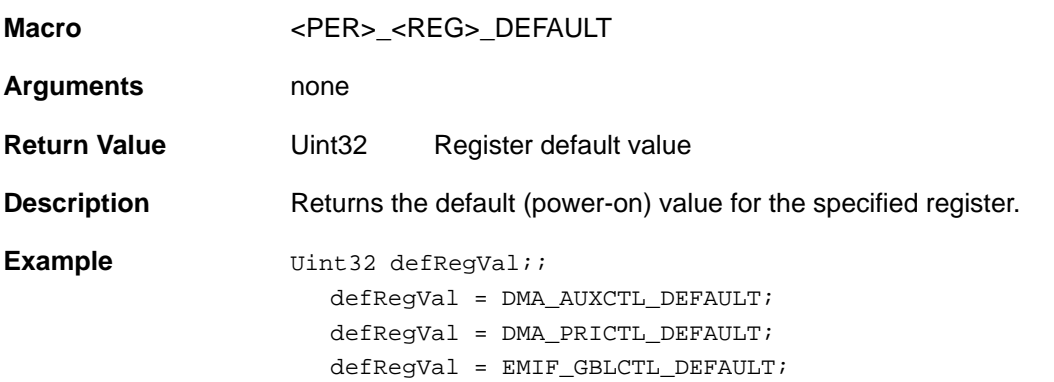

<span id="page-485-0"></span>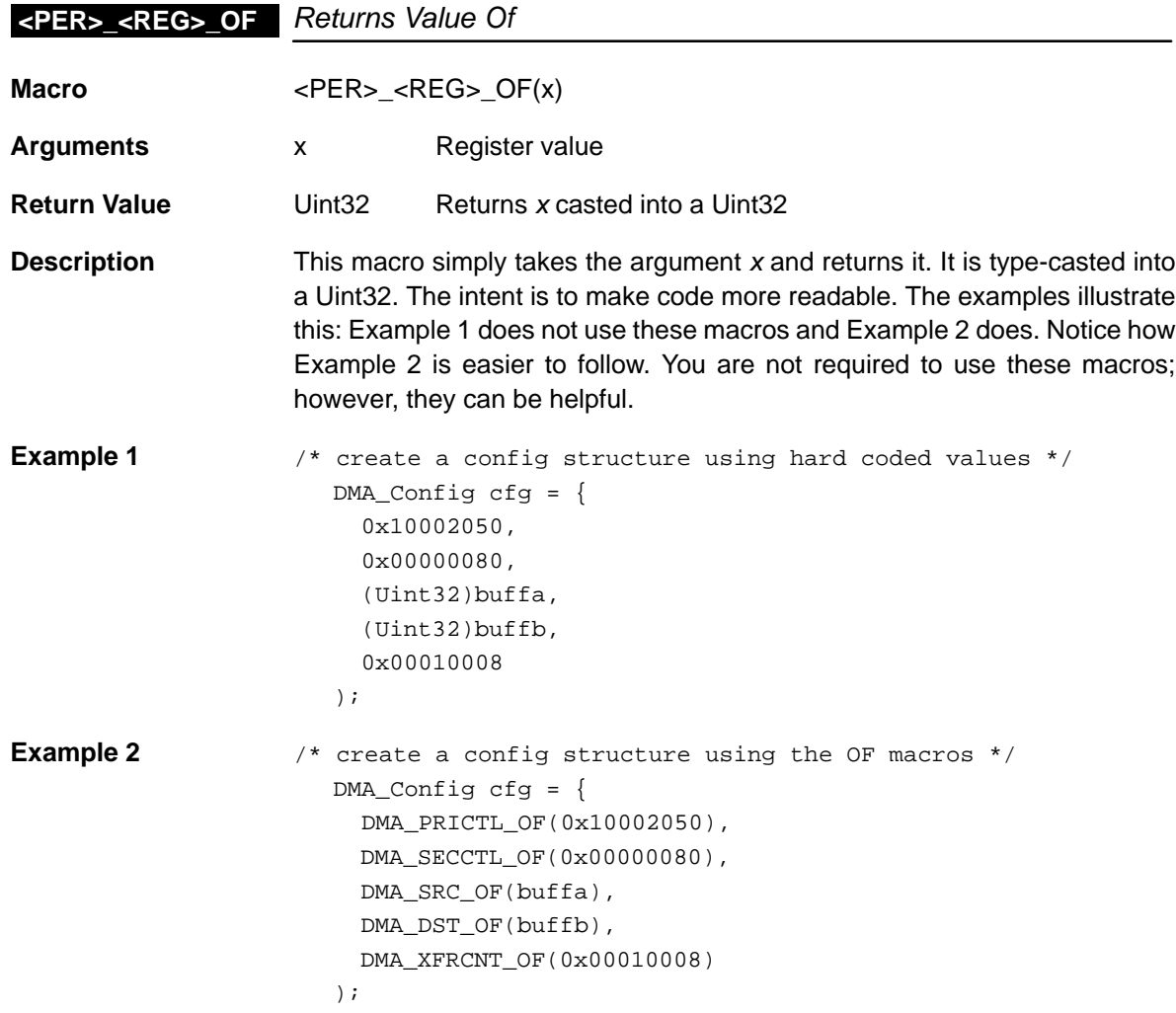

# <span id="page-486-0"></span><PER>\_<REG>\_RMK Register Make

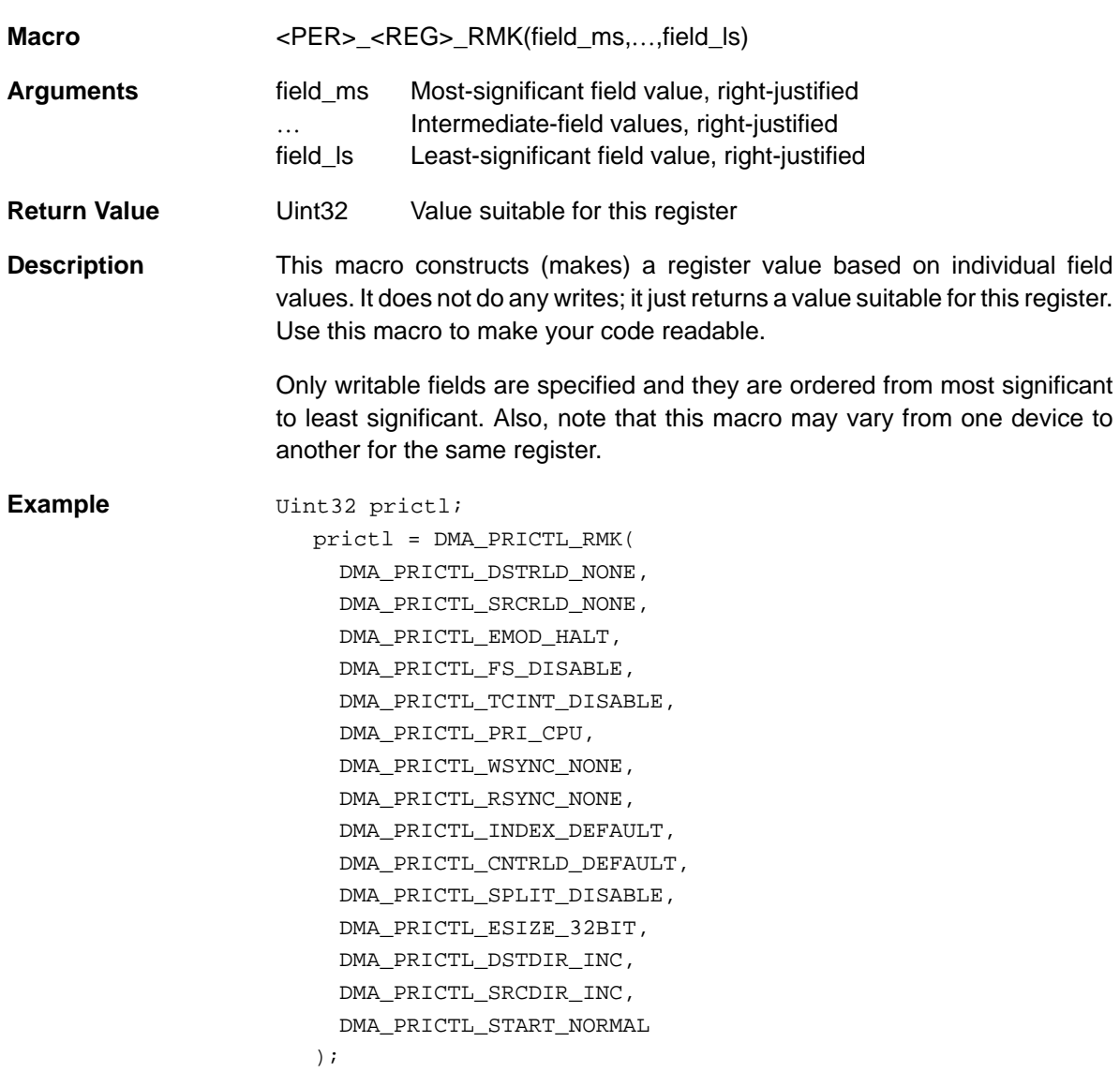

# <span id="page-487-0"></span>**<PER>\_<REG>\_<FIELD>\_DEFAULT** Field Default Value

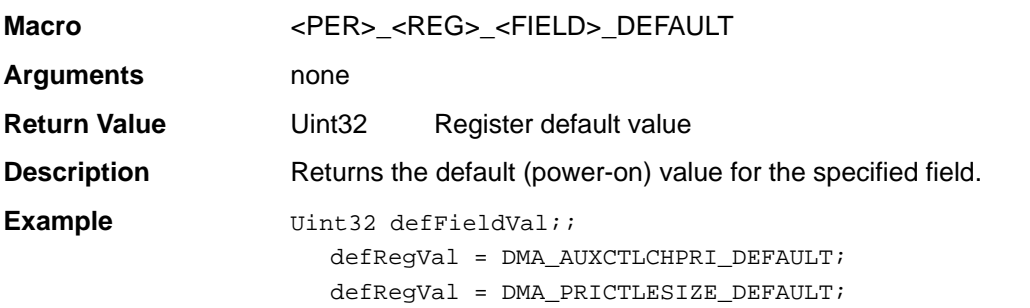

# **<PER>\_<REG>\_<FIELD>\_OF** Field Value Of

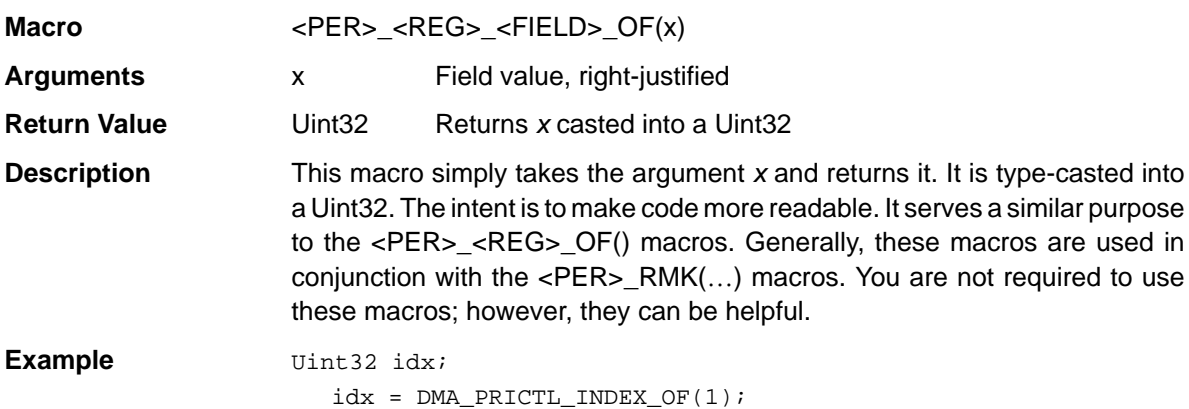

### **<PER>\_<REG>\_<FIELD>\_<SYM>** Field Symbolic Value

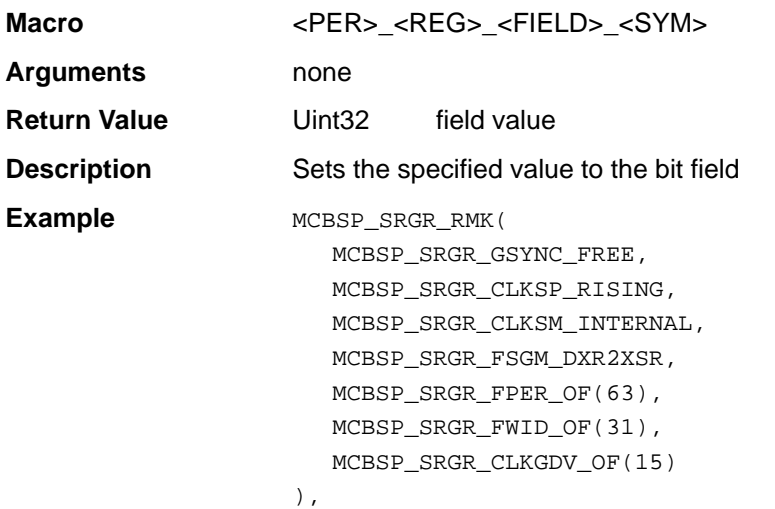

# **Appendix A Appendix A**

# **Using CSL APIs Without DSP/BIOS ConfigTool**

You are not required to use the DSP/BIOS Configuration Tool when working with the CSL library. As GUI–based configuration of the CSL is getting deprecated, it is recommended to avoid its usage.

### **Note:**

You can continue to use the CDB file in your application but only for configuring CSL peripherals; you can choose not to use CSL GUI in the CDB file.

For 6713 and DA610 CSL, the GUI configuration supports only the peripherals already supported in GUI for 6711.

This appendix provides an example of using CSL independently of the DSP/ BIOS kernel.

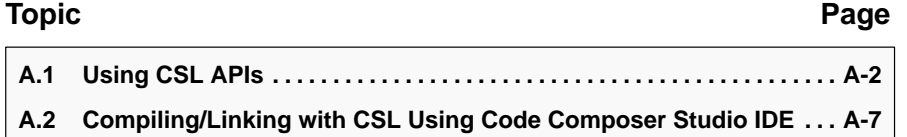

### <span id="page-489-0"></span>**A.1 Using CSL APIs**

Example A–1 illustrates the use of CSL to initialize DMA channel 0 and copy table BuffA to another table BuffB of 1024 bytes (1024/4 elements).

### **A.1.1 Using DMA\_config()**

Example A–1 uses the DMA\_config() function to initialize the registers.

Example A–1. Initializing a DMA Channel with DMA\_config()

```
// Step 1: Include the generic csl.h include file and
// the header file of the module/peripheral you 
// will use. The different header files are shown 
            // in Table 1–1, CSL Modules and Include Files, on page 1-4. 
// The order of inclusion does not matter.
#include <csl.h>
#include <csl_dma.h>
// Example–specific initialization
#define BUFFSZ 1024
#define Uint32 BuffA[BUFFSZ/sizeof(Uint32)]
#define Uint32 BuffB[BUFFSZ/sizeof(Uint32)]
//Step 2: Define and initialize the DMA channel 
// configuration structure.
```
DMA\_Config myconfig = { /\* DMA\_PRICTL \*/ DMA\_PRICTL\_RMK( DMA\_PRICTL\_DSTRLD\_NONE, DMA\_PRICTL\_SRCRLD\_NONE, DMA\_PRICTL\_EMOD\_NOHALT, DMA\_PRICTL\_FS\_DISABLE, DMA\_PRICTL\_TCINT\_DISABLE, DMA\_PRICTL\_PRI\_DMA, DMA\_PRICTL\_WSYNC\_NONE, DMA\_PRICTL\_RSYNC\_NONE, DMA\_PRICTL\_INDEX\_NA, DMA\_PRICTL\_CNTRLD\_NA, DMA\_PRICTL\_SPLIT\_DISABLE, DMA\_PRICTL\_ESIZE\_32BIT, DMA\_PRICTL\_DSTDIR\_INC, DMA\_PRICTL\_SRCDIR\_INC, DMA\_PRICTL\_STATUS\_STOPPED, DMA\_PRICTL\_START\_NORMAL, ), /\* DMA\_SECCTL \*/ DMA\_SECCTL\_RMK( DMA\_SECCTL\_WSPOL\_NA, DMA\_SECCTL\_RSPOL\_NA, DMA\_SECCTL\_FSIG\_NA, DMA\_SECCTL\_DMACEN\_LOW, DMA\_SECCTL\_WSYNCCLR\_NOTHING, DMA\_SECCTL\_WSYNCSTAT\_CLEAR, DMA\_SECCTL\_RSYNCCLR\_NOTHING, DMA\_SECCTL\_RSYNCSTAT\_CLEAR, DMA\_SECCTL\_WDROPIE\_DISABLE, DMA\_SECCTL\_WDROPCOND\_CLEAR, DMA\_SECCTL\_RDROPIE\_DISABLE, DMA\_SECCTL\_RDROPCOND\_CLEAR, DMA\_SECCTL\_BLOCKIE\_ENABLE, DMA\_SECCTL\_BLOCKCOND\_CLEAR, DMA\_SECCTL\_LASTIE\_DISABLE, DMA\_SECCTL\_LASTCOND\_CLEAR, DMA\_SECCTL\_FRAMEIE\_DISABLE, DMA\_SECCTL\_FRAMECOND\_CLEAR, DMA\_SECCTL\_SXIE\_DISABLE, DMA\_SECCTL\_SXCOND\_CLEAR, ),  $/*$  src  $*/$  (Uint32) BuffA,  $/*$  dst  $*/$  (Uint32) BuffB, /\* xfrcnt \*/ BUFFSZ/sizeof(Uint32) };

Example A–1. Initializing a DMA Channel with DMA\_config() (Continued)

```
//Step 3: Define a DMA_Handle pointer. DMA_open returns
// a pointer to a DMA_Handle when a DMA channel is
// opened.
DMA_Handle myhDma;
void main(void) {
// Initialize Buffer tables
   for (x=0;x<BUFFSZ/sizeof(Uint32);x++) {
      BuffA[x]=x;BuffB[x]=0; }
//Step 4: One-time only initialization of the CSL library
// and of the CSL module to be used. Must be done 
// before calling any CSL module API.
   CSL\_init(); /* Init CSL */
//Step 5: Open, configure and start the DMA channel.
// To configure the channel you can use the 
         DMA_config or DMA_configArgs functions.
   myhDma = DMA_open(DMA_CHA0,0);/*Open Channel(Optional) */
   DMA_config(myhDma, &myconfig); /* Configure Channel */<br>DMA_start(myhDma); /* Begin Transfer */
   DMA_start(myhDma); /* Begin Transfer */
//Step 6: (Optional)
// Use CSL DMA APIs to track DMA channel status.
   while(DMA qetStatus(myhDma)); /* Wait for complete */
//Step 7: Close DMA channel after using.
   DMA_close(myhDma); /* Close channel (Optional) */
}
```
### **Note:**

The usage of the RMK macro for configuring registers is recommended as shown above in Step 2. This is because it is using symbolic constants provided by CSL for setting fields of the register.

Refer to Table 1–5 for further help on the RMK macro. Also refer to Appendix B for the symbolic constants provided by CSL for registers and bit–fields of any peripherals.

### **A.1.2 Using DMA\_configArgs()**

Example A–2 performs the same task as Example A–1 but uses DMA\_configArgs() to initialize the registers.

Example A–2. Initializing a DMA Channel with DMA\_configArgs()

```
// Step 1: Include the generic csl.h include file and
// the header file of the module/peripheral you 
// will use. The different header files are shown 
// in Table 1–1, CSL Modules and Include Files, on page 1-4. 
// The order of inclusion does not matter.
#include <csl.h>
#include <csl_dma.h>
// Example–specific initialization
#define BUFFSZ 1024
#define Uint32 BuffA[BUFFSZ/sizeof(Uint32)]
#define Uint32 BuffB[BUFFSZ/sizeof(Uint32)]
//Step 2: Define a DMA_Handle pointer. DMA_open returns
// a pointer to a DMA_Handle when a DMA channel is
// opened.
DMA_Handle myhDma;
void main(void) {
// Initialize Buffer tables
  for (x=0; x<BUFFSZ/sizeof(Uint32);x++) {
      BuffA[x]=x;BuffB[x]=0; }
//Step 3: One-time only initialization of the CSL library
// and of the CSL module to be used. Must be done 
// before calling any CSL module API.
   CSL\_init(); /* Init CSL */
//Step 4: Open, configure, and start the DMA channel.
// To configure the channel you can use the 
// DMA_config() or DMA_configArgs() functions.
```
Example A–2. Initializing a DMA Channel with DMA\_configArgs() (Continued)

```
myhDma = DMA_open(DMA_CHA0,0);/*Open Channel(Optional) */
    DMA_configArgs(myhDma,
     0x01000051, /* prictl */ 
0x00000080, \frac{1}{1} /* secctl */
      (Uint32) BuffA, \frac{1}{10} /* src */<br>(Uint32) BuffB, \frac{1}{10} /* dst */
      (Uint32) BuffB, \frac{\text{with } \frac{1}{2} /* dst */<br>BUFFSZ/sizeof(Uint32) /* xfrcnt */
      BUFFSZ/sizeof(Uint32)
};
   );<br>DMA_start(myhDma);
                                  /* Begin Transfer */
//Step 6: (Optional)
// Use CSL DMA APIs to track DMA channel status.
    while(DMA_getStatus(myhDma)); /* Wait for complete */
//Step 7: Close DMA channel after using.
   DMA_close(myhDma); /* Close channel (Optional) */
}
```
### <span id="page-494-0"></span>**A.2 Compiling and Linking With CSL Using Code Composer Studio IDE**

### **A.2.1 CSL Directory Structure**

Table A–1 lists the locations of the CSL components. Use this information when you set up the compiler and linker search paths.

Table A–1. CSL Directory Structure

| This CSL component | is located in this directory                             |
|--------------------|----------------------------------------------------------|
| Libraries          | c:\ti\c6000\bios\lib                                     |
| Source library     | $c$ :\ti\c6000\bios\src                                  |
| Include files      | c:\ti\c6000\bios\include                                 |
| Examples           | c:\ti\examples\dsk6211\csl<br>c:\ti\examples\evm6201\csl |
| Documentation      | c:\ti\docs                                               |

### **A.2.2 Using the Code Composer Studio Project Environment**

To configure the CCS project environment to work with CSL, follow these steps to specify the target device you are using:

- 1) Select Project→Options... from the menu bar.
- 2) Select the Compiler tab in the Build Options dialog box (Figure A–1), and highlight Symbols in the category list box.
- 3) In the Define Symbols field, enter one and only one of the compiler symbols in Table 1–10, CSL Device Support Library Name and Symbol Conventions, on page 1-19.

For example, if you are using the 6201™ device, enter CHIP\_6201.

4) Click OK.

Figure A–1. Defining the Target Device in the Build Options Dialog Box

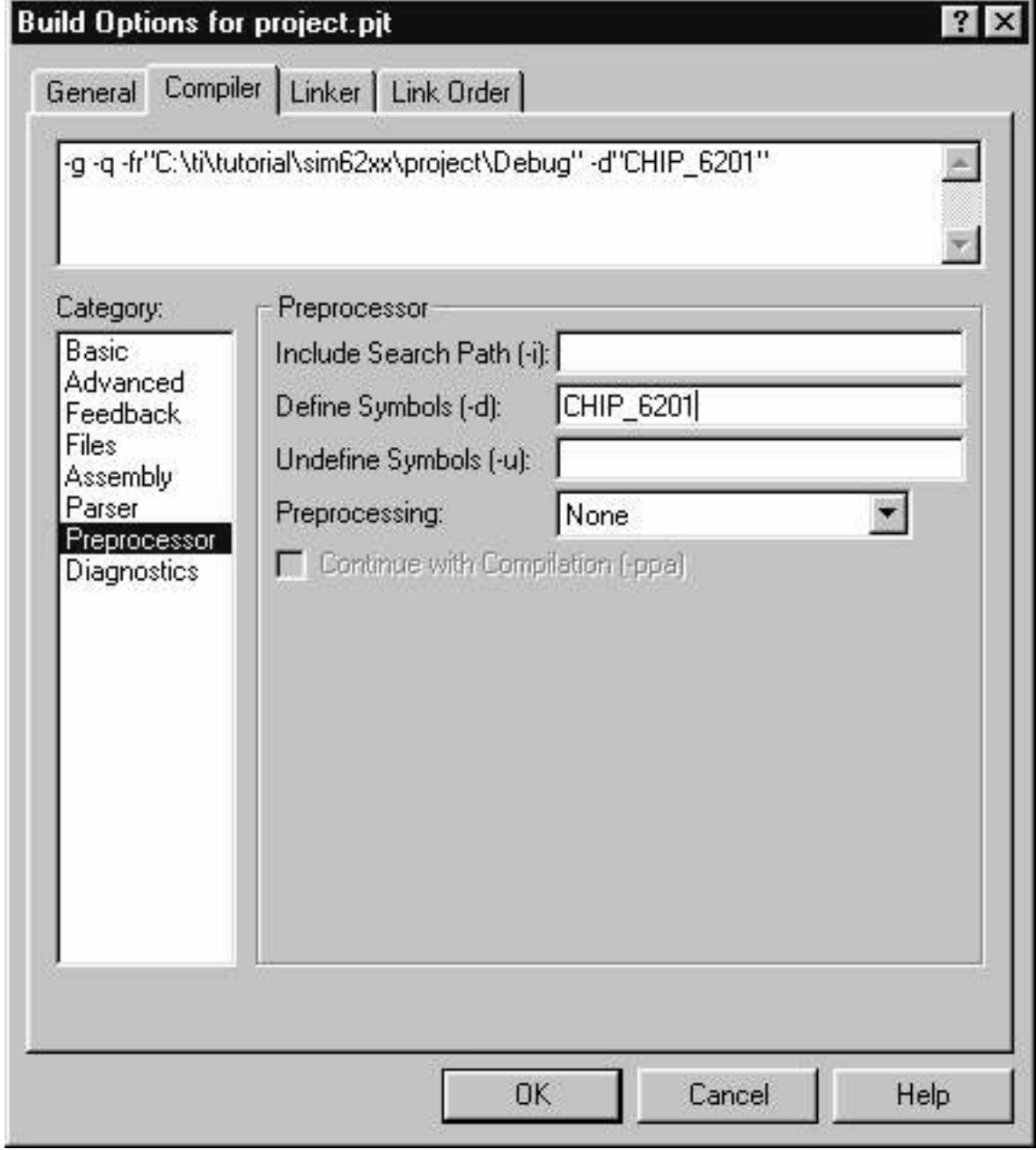

# **Appendix A Appendix B**

# **TMS320C6000 CSL Registers**

This appendix shows the registers associated with current TMS320C6000 digital signal processor (DSP) devices.

### **Topic Page**

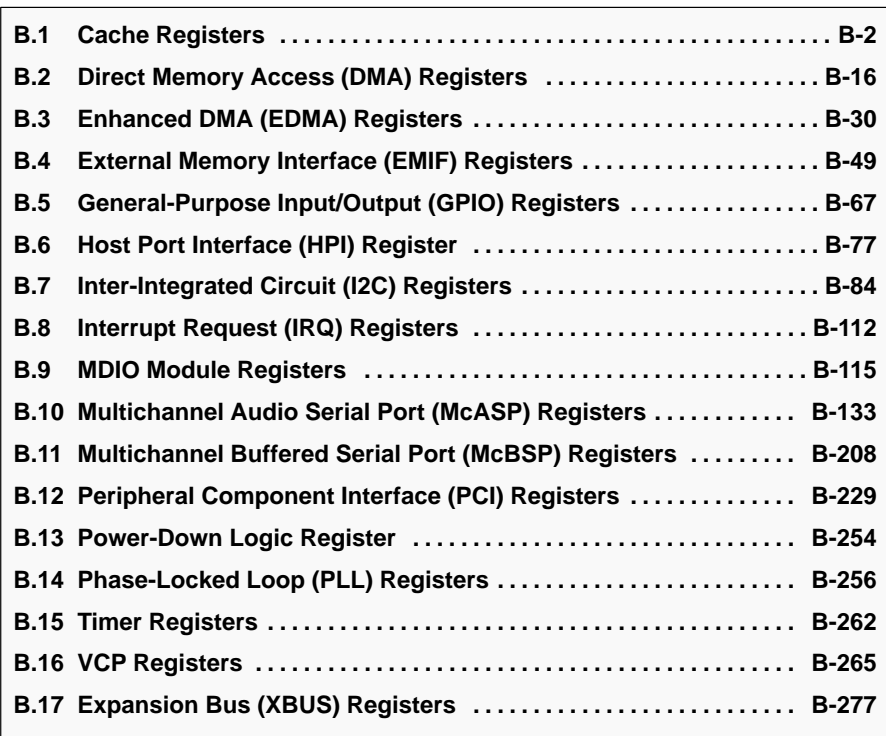

## <span id="page-497-0"></span>**B.1 Cache Registers**

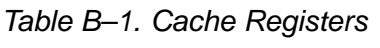

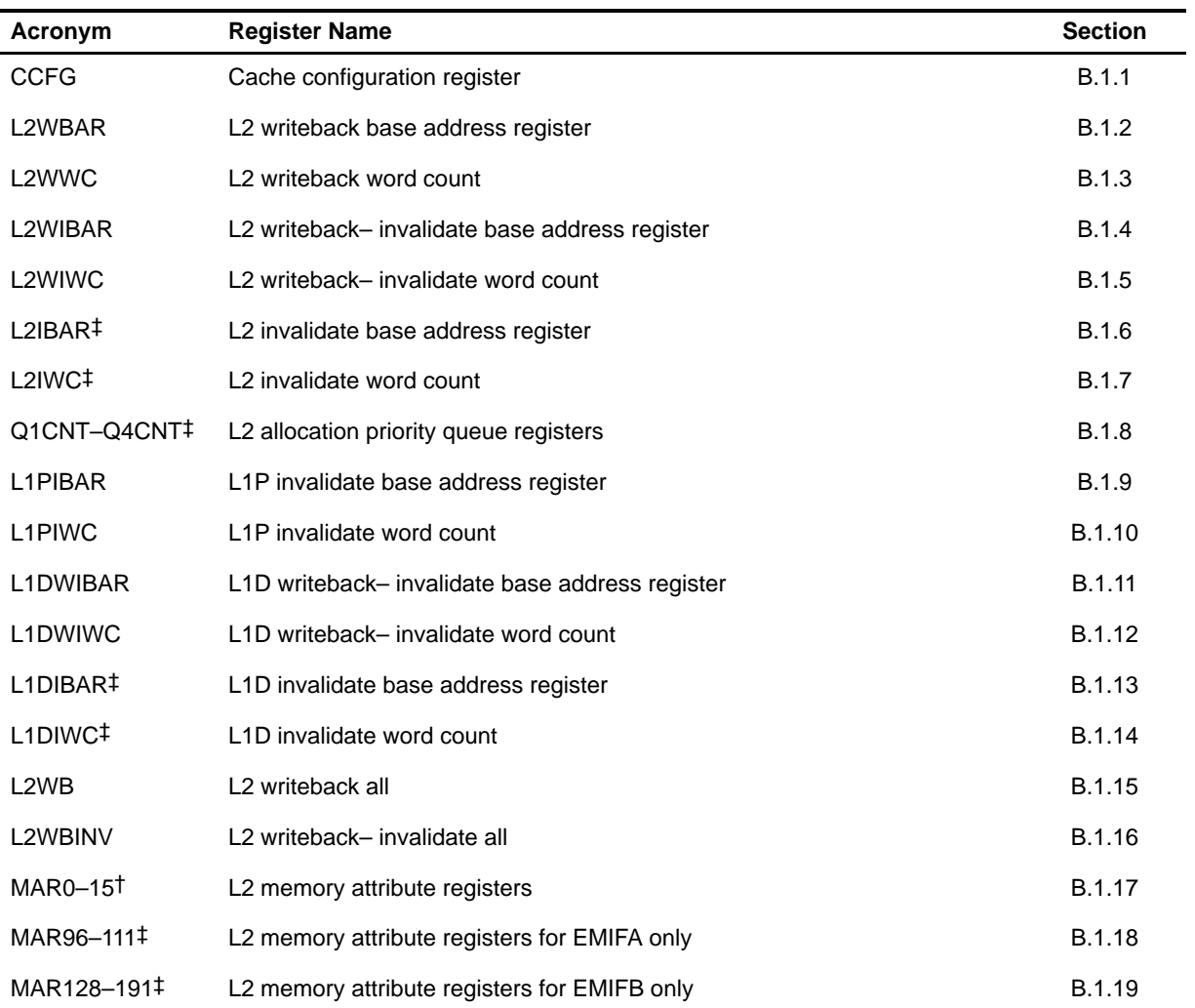

**Notes:** 1) The names of the registers have been changed, Appendix D contains a comparison table of old versus new names. † For C621x/C671x only.

‡ For C64x only.

### <span id="page-498-0"></span>**B.1.1 Cache Configuration Register (CCFG)**

Figure B–1. Cache Configuration Register (CCFG)

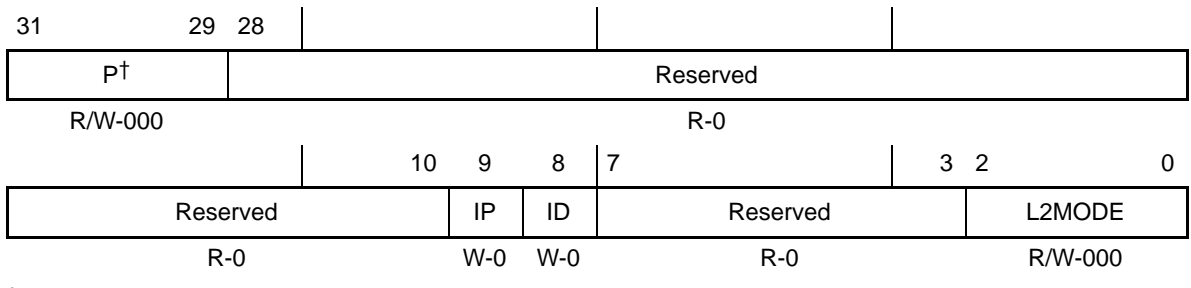

† Applicable on C64 only. On C621x/C671x, bit field P is Reserved, R-000b.

**Legend:** R/W-x = Read/Write-Reset value

### Table B–2. Cache Configuration Register (CCFG) Field Values (CACHE\_CCFG\_field\_symval)

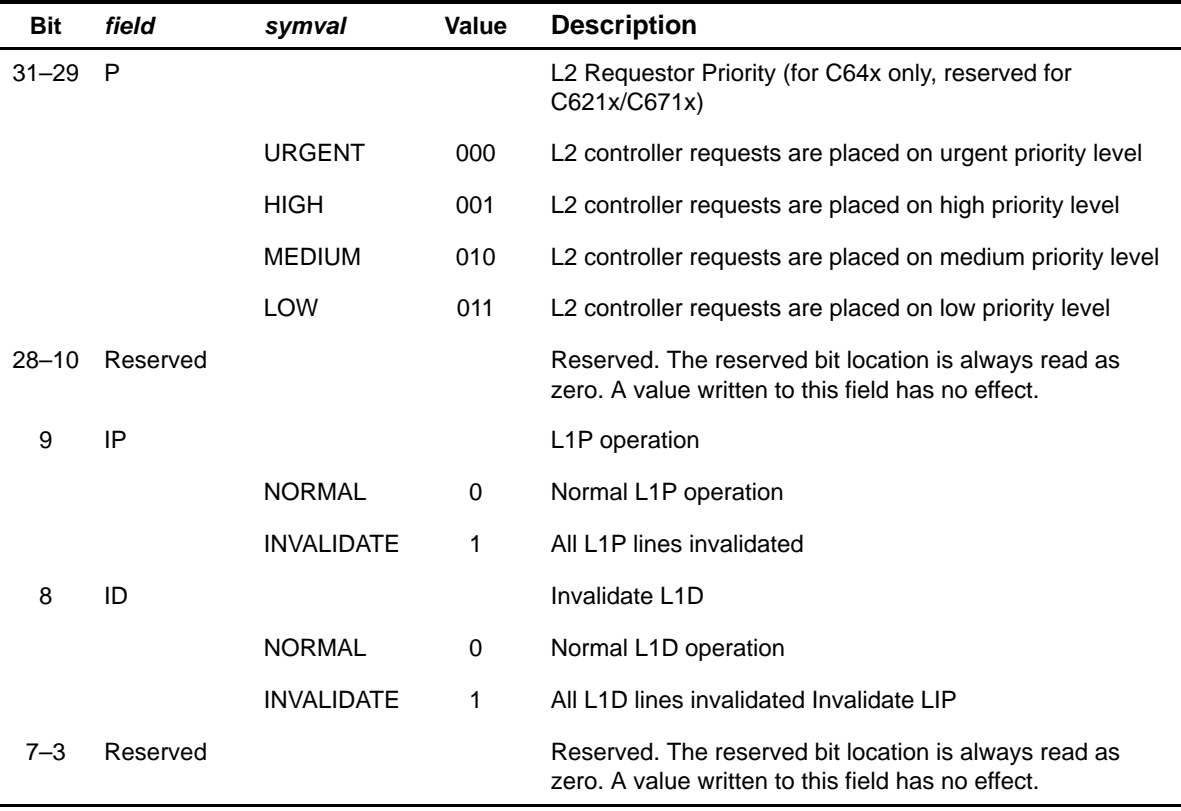

| <b>Bit</b> | <i>field</i> | symval | Value       | <b>Description</b>                          |
|------------|--------------|--------|-------------|---------------------------------------------|
| $2 - 0$    | L2MODE       |        |             | L2 Operation Mode                           |
|            |              | 0KC    | 000         | No L2 Cache (All SRAM mode)                 |
|            |              | 16KC   | 001         | 1-way cache (16K L2 cache) C621x/C671x only |
|            |              | 32KC   | 001         | 4-way cache (32K L2 cache) C64x only        |
|            |              | 32KC   | 010         | 2-way cache (32K L2 cache) C621x/C671x only |
|            |              | 32KC   | 010         | 4-way cache (64K L2 cache) C64x only        |
|            |              | 48KC   | 011         | 3-way cache (48K L2 cache) C621x/C671x only |
|            |              | 48KC   | 011         | 4-way cache (128K L2 cache) C64x only       |
|            |              |        | $100 - 110$ | Reserved                                    |
|            |              | 64KC   | 111         | 4-way cache (64K L2 cache) C621x/C671x only |
|            |              | 64KC   | 111         | 4-way cache (256K L2 cache) C64x only       |

<span id="page-499-0"></span>Table B–2. Cache Configuration Register (CCFG) Field Values (CACHE\_CCFG\_field\_symval) (Continued)

### **B.1.2 L2 Writeback Base Address Register (L2WBAR)**

Figure B–2. L2 Writeback Base Address Register (L2WBAR)

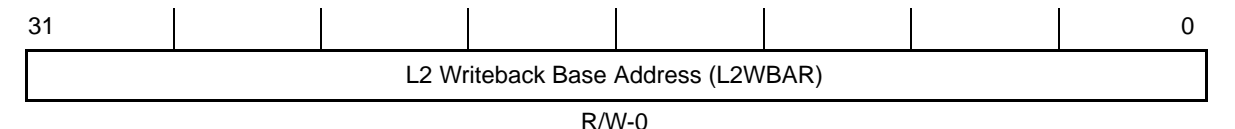

**Legend:** R/W-x = Read/Write-Reset value

Table B–3. L2 Writeback Base Address Register (L2WBAR) Field Values (CACHE\_L2WBAR\_field\_symval)

| Bit      | field         | svmval    | Value        | <b>Description</b> |
|----------|---------------|-----------|--------------|--------------------|
| $31 - 0$ | <b>LWFBAR</b> | OF(value) | 0-FFFFFFFFFh |                    |

### <span id="page-500-0"></span>**B.1.3 L2 Writeback Word Count Register (L2WWC)**

Figure B–3. L2 Writeback Word Count Register (L2WWC)

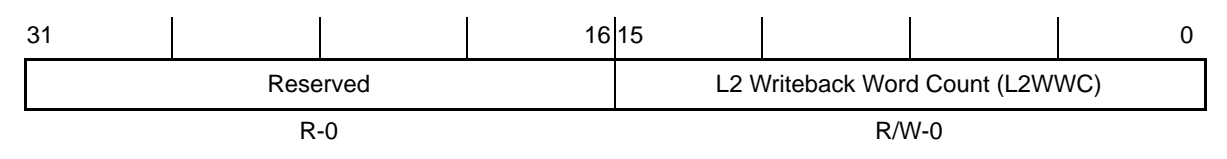

**Legend:** R/W-x = Read/Write-Reset value

### Table B–4. L2 Writeback Word Count Register (L2WWC) Field Values (CACHE\_L2WWC\_field\_symval)

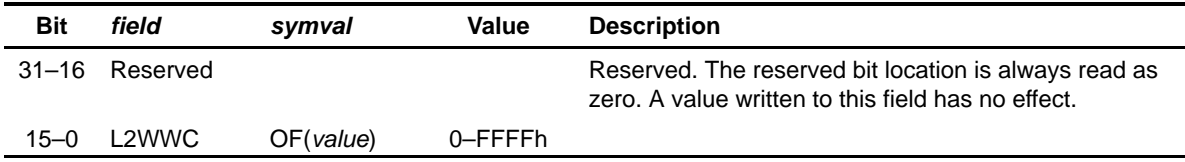

### **B.1.4 L2 Writeback–Invalidate Base Address Register (L2WIBAR)**

Figure B–4. L2 Writeback–Invalidate Base Address Register (L2WIBAR)

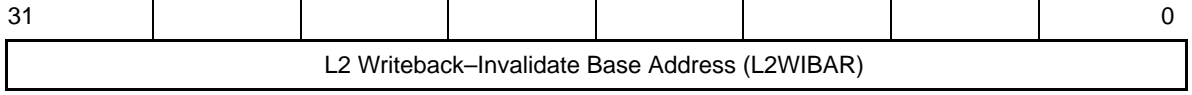

 $\mathcal{L}$ 

R/W-0

**Legend:** R/W-x = Read/Write-Reset value

### Table B–5. L2 Writeback–Invalidate Base Address Register (L2WIBAR) Field Values (CACHE\_L2WIBAR\_field\_symval)

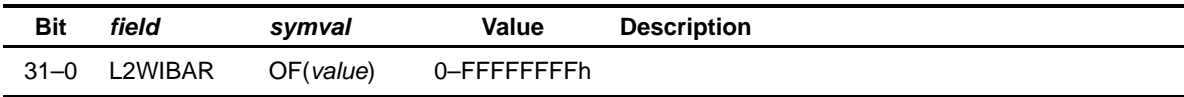

### <span id="page-501-0"></span>**B.1.5 L2 Writeback–Invalidate Count Register (L2WIWC)**

Figure B–5. L2 Writeback–Invalidate Word Count Register (L2WIWC)

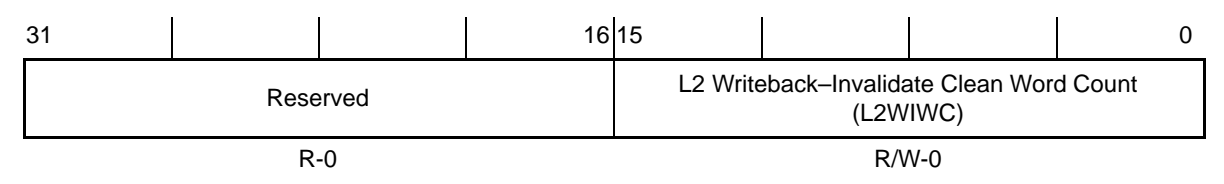

**Legend:** R/W-x = Read/Write-Reset value

### Table B–6. L2 Writeback–Invalidate Word Count Register (L2WIWC) Field Values (CACHE\_L2WIWC\_field\_symval)

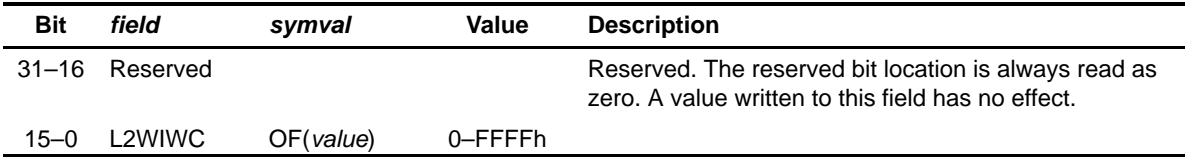

### **B.1.6 L2 Invalidate Base Address Register (L2IBAR) (C64x only)**

### Figure B–6. L2 Invalidate Base Address Register (L2IBAR)

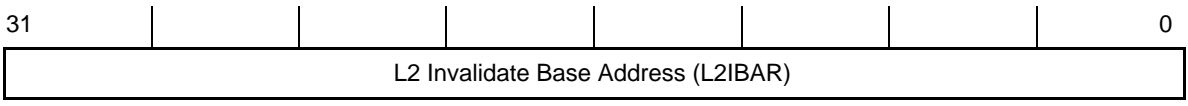

R/W-0

**Legend:** R/W-x = Read/Write-Reset value

### Table B–7. L2 Invalidate Base Address Register (L2IBAR) Field Values (CACHE\_L2IBAR\_field\_symval)

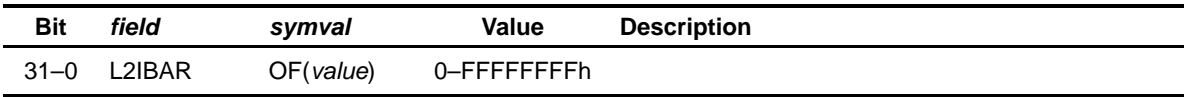

### <span id="page-502-0"></span>**B.1.7 L2 Invalidate Count Register (L2IWC) (C64x only)**

Figure B–7. L2 Writeback–Invalidate Word Count Register (L2IWC)

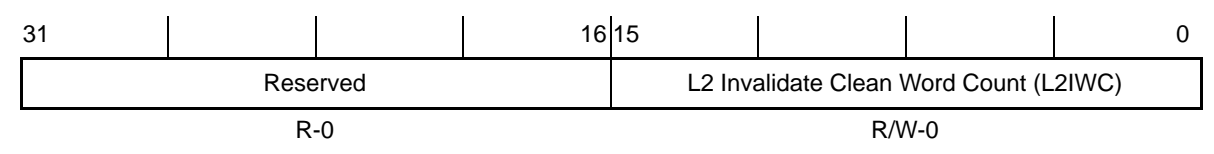

**Legend:** R/W-x = Read/Write-Reset value

### Table B–8. L2 Invalidate Word Count Register (L2IWC) Field Values (CACHE\_L2IWC\_field\_symval)

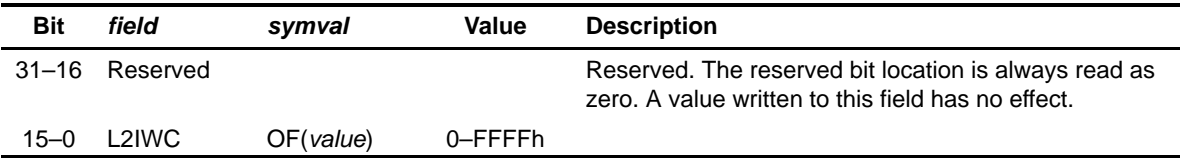

### **B.1.8 L2 Allocation Priority Queue Registers (Q1CNT–Q4CNT) (C64x)**

### Figure B–8. L2 Allocation Registers (Q1CNT–Q4CNT)

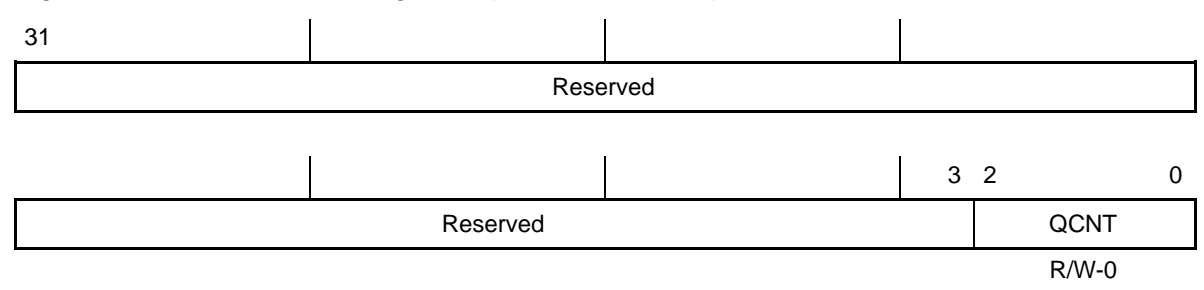

**Legend:** R/W-x = Read/Write-Reset value

### Table B–9. L2 Allocation Registers (Q1CNT–Q4CNT) Field Value (CACHE\_QCNT\_field\_symval)

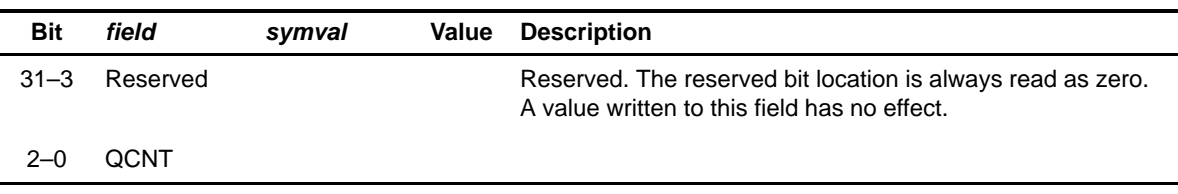

### <span id="page-503-0"></span>**B.1.9 L1P Invalidate Base Address Register (L1PIBAR)**

Figure B–9. L1P Invalidate Base Address Register (L1PIBAR)

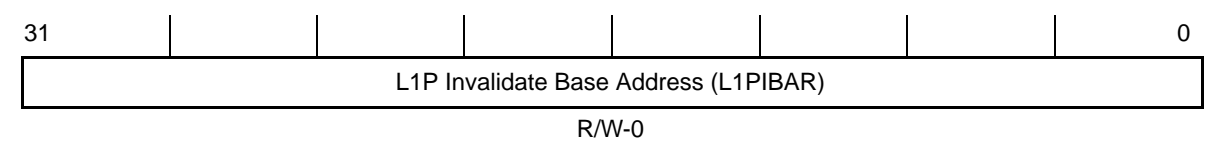

**Legend:** R/W-x = Read/Write-Reset value

### Table B–10. L1P Invalidate Base Address Register (L1PIBAR) Field Values (CACHE\_L1PIBAR\_field\_symval)

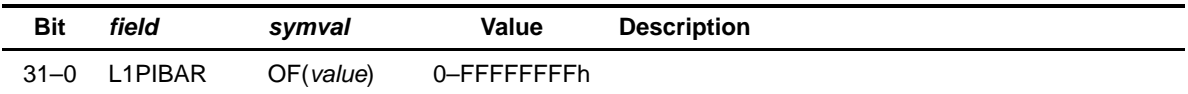

### **B.1.10 L1P Invalidate Word Count Register (L1PIWC)**

Figure B–10. L1P Invalidate Word Count Register (L1PIWC)

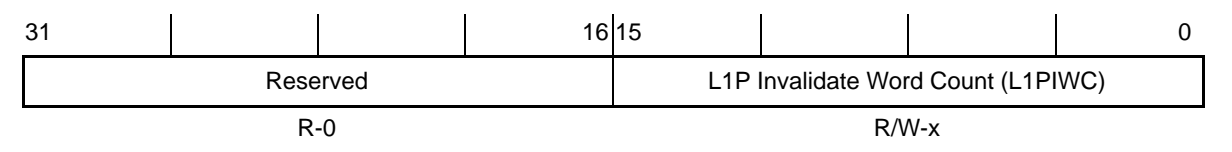

**Legend:** R/W-x = Read/Write-Reset value

### Table B–11. L1P Invalidate Word Count Register (L1PIWC) Field Values (CACHE\_L1PIWC\_field\_symval)

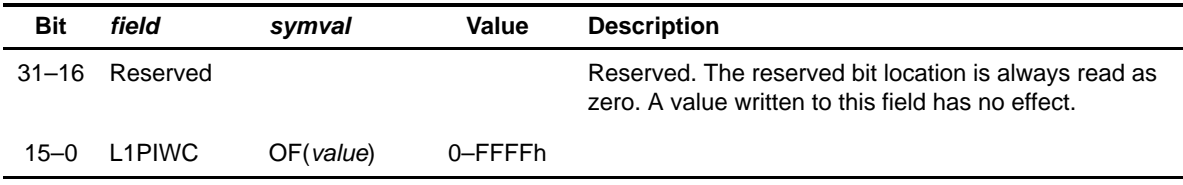
### **B.1.11 L1D Writeback–Invalidate Base Address Register (L1DWIBAR)**

Figure B–11. L1D Writeback–Invalidate Base Address Register (L1DWIBAR)

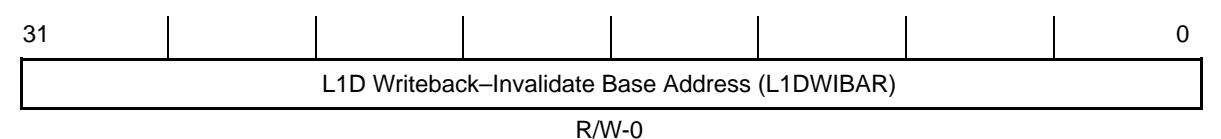

**Legend:** R/W-x = Read/Write-Reset value

Table B–12. L1D Writeback–Invalidate Base Address Register (L1DWIBAR) Field Values (CACHE\_L1DWIBAR\_field\_symval)

| Bit      | field    | svmval    | Value        | <b>Description</b> |  |
|----------|----------|-----------|--------------|--------------------|--|
| $31 - 0$ | L1DWIBAR | OF(value) | 0-FFFFFFFFFh |                    |  |

#### **B.1.12 L1D Writeback–Invalidate Word Count Register (L1DWIWC)**

Figure B–12. L1D Writeback–Invalidate Word Count Register (L1DWIWC)

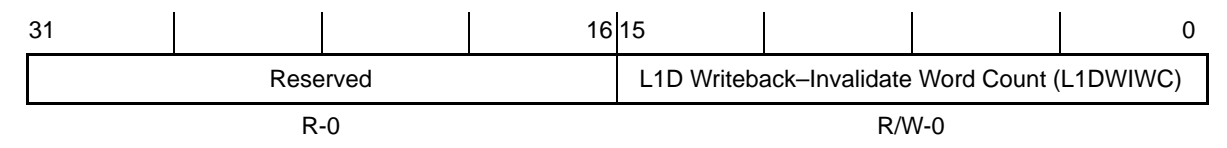

**Legend:** R/W-x = Read/Write-Reset value

### Table B–13. L1D Writeback–Invalidate Word Count Register (L1DWIWC) Field Values (CACHE\_L1DWIWC\_field\_symval)

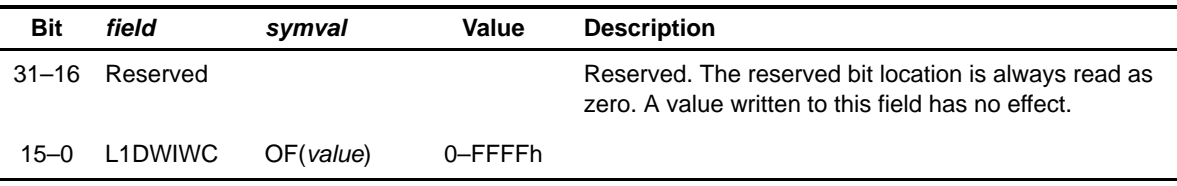

### **B.1.13 L1D Invalidate Base Address Register (L1DIBAR) (C64x only)**

Figure B–13. L1P Invalidate Base Address Register (L1PIBAR)

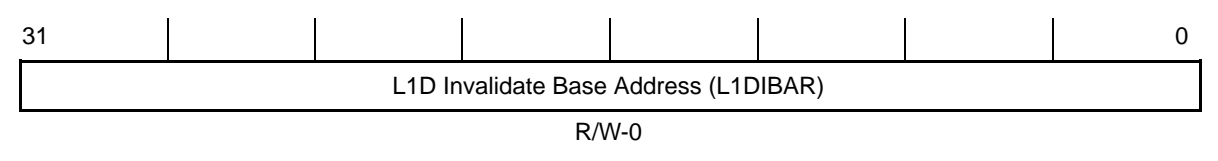

**Legend:** R/W-x = Read/Write-Reset value

Table B–14. L1D Invalidate Base Address Register (L1DIBAR) Field Values (CACHE\_L1DIBAR\_field\_symval)

| Bit      | field   | symval    | Value        | <b>Description</b> |  |
|----------|---------|-----------|--------------|--------------------|--|
| $31 - 0$ | L1DIBAR | OF(value) | 0-FFFFFFFFFh |                    |  |

#### **B.1.14 L1D Invalidate Word Count Register (L1DIWC) (C64x only)**

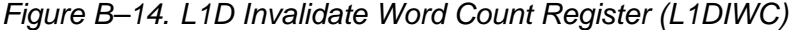

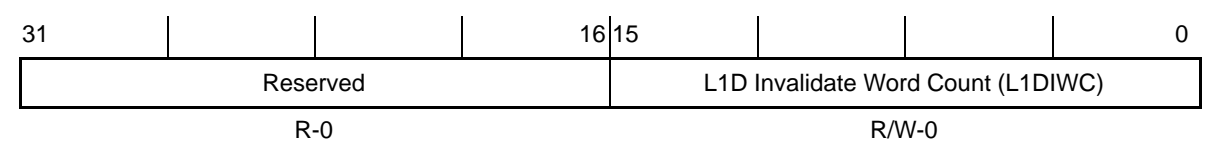

**Legend:** R/W-x = Read/Write-Reset value

### Table B–15. L1D Invalidate Word Count Register (L1DIWC) Field Values (CACHE\_L1DIWC\_field\_symval)

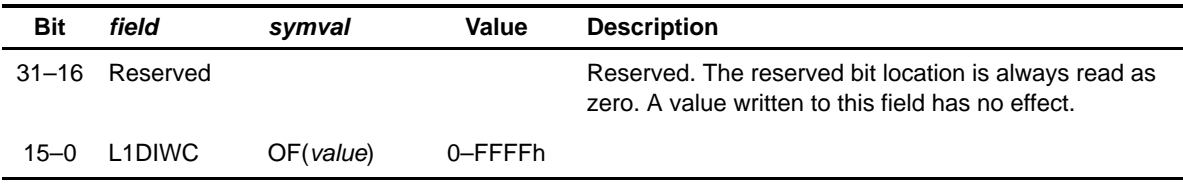

# **B.1.15 L2 Writeback All Register (L2WB)**

Figure B–15. L2 Writeback All Register (L2WB)

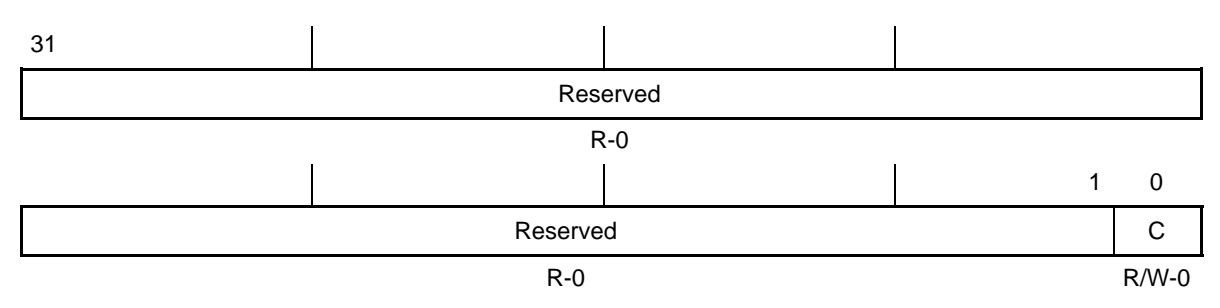

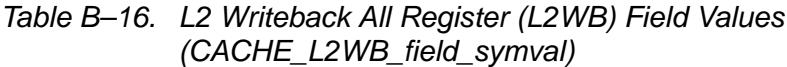

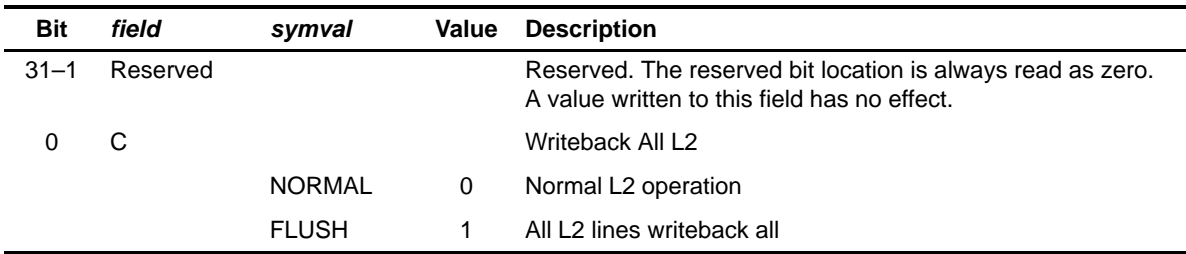

# **B.1.16 L2 Writeback–Invalidate All Register (L2WBINV)**

Figure B–16. L2 Writeback–Invalidate All Register (L2WBINV)

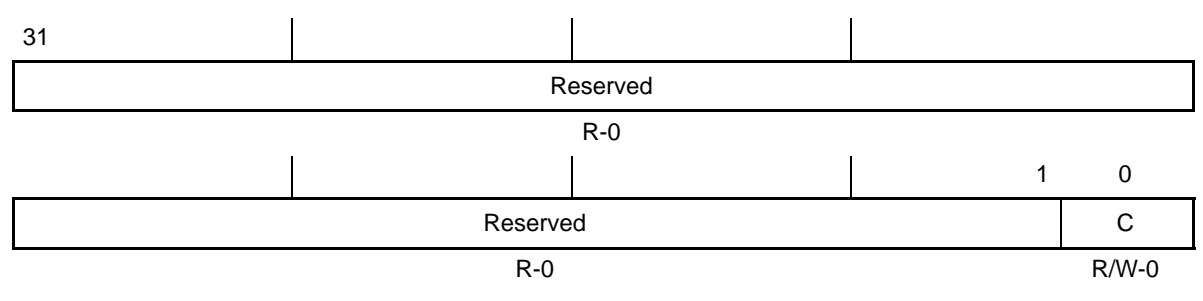

**Legend:** R/W-x = Read/Write-Reset value

# Table B–17. L2 Writeback–Invalidate All Register (L2WBINV) Field Values (CACHE\_L2WBINV\_field\_symval)

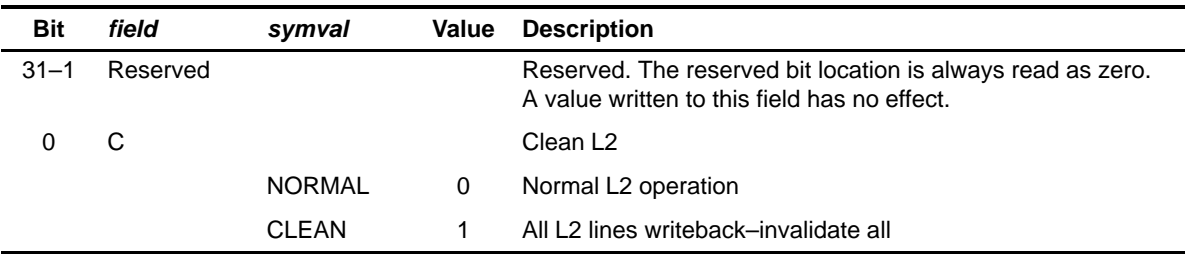

# **B.1.17 L2 Memory Attribute Registers (MAR0–MAR15)**

Figure B–17. L2 Memory Attribute Registers (MAR0–MAR15)

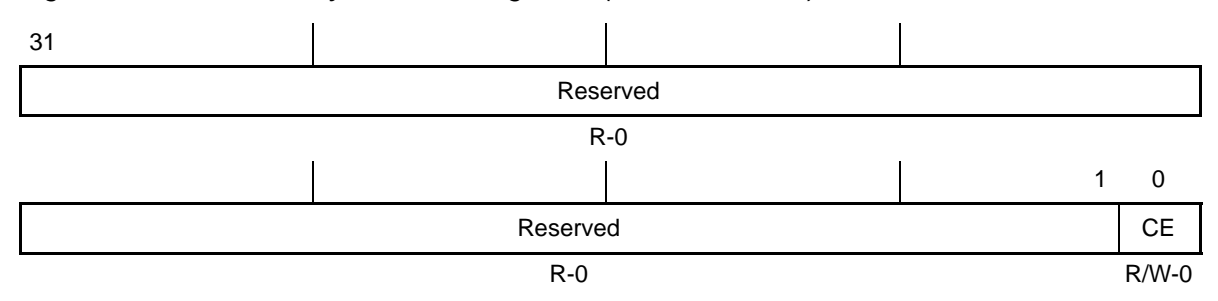

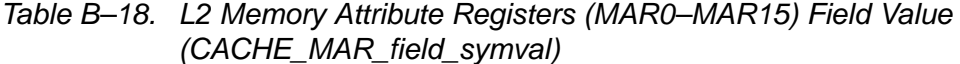

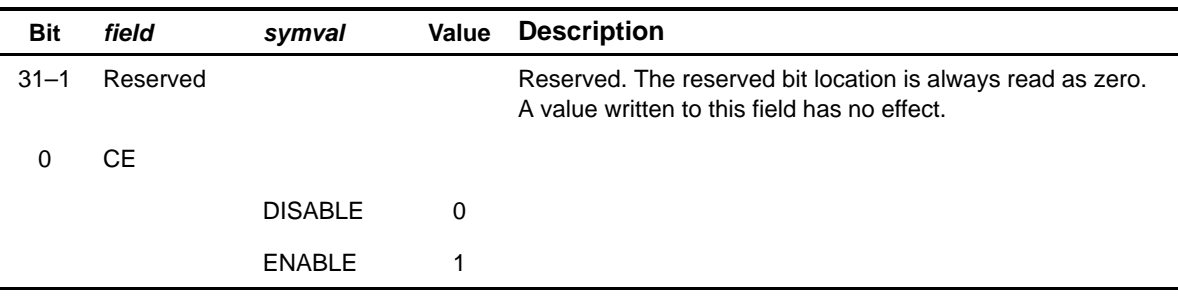

# **B.1.18 L2 Memory Attribute Registers for EMIFA Only (MAR96–MAR111)**

Figure B–18. L2 Memory Attribute Registers for EMIFA Only (MAR96–MAR111)

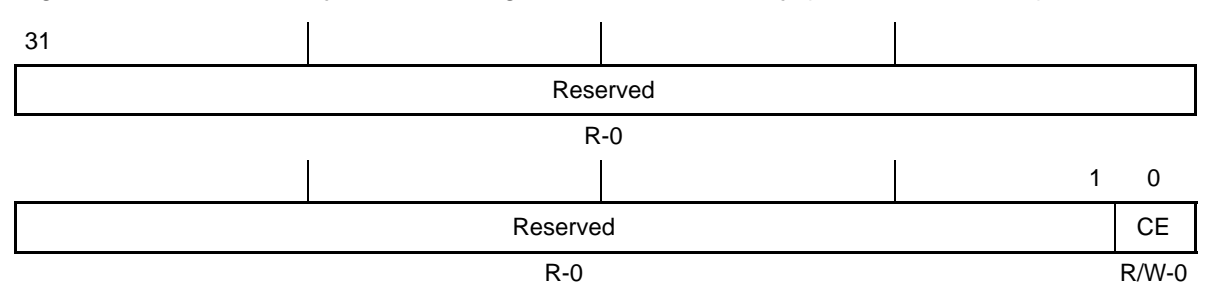

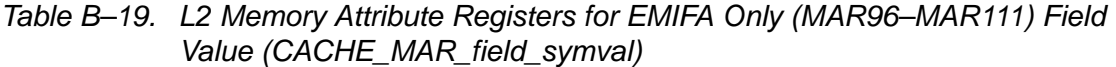

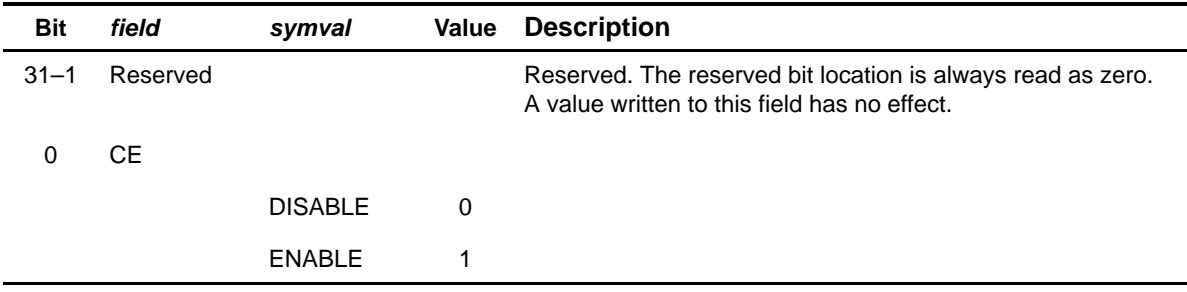

# **B.1.19 L2 Memory Attribute Registers for EMIFB Only (MAR128–MAR191)**

Figure B–19. L2 Memory Attribute Registers for EMIFB Only (MAR128–MAR191)

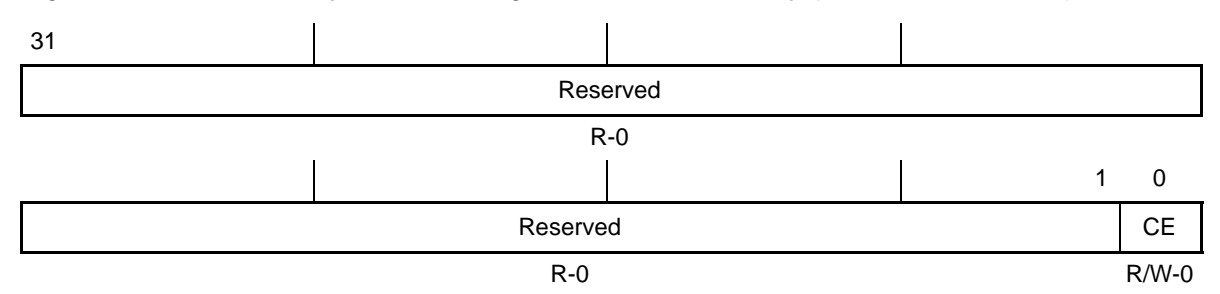

Table B–20. L2 Memory Attribute Registers for EMIFB Only (MAR128–MAR191) Field Value (CACHE\_MAR\_field\_symval)

| <b>Bit</b> | field    | symval         | Value | <b>Description</b>                                                                                          |
|------------|----------|----------------|-------|----------------------------------------------------------------------------------------------------|
| $31 - 1$   | Reserved |                |       | Reserved. The reserved bit location is always read as zero.<br>A value written to this field has no effect. |
|            | CЕ       |                |       |                                                                                                    |
|            |          | <b>DISABLE</b> | 0     |                                                                                                    |
|            |          | <b>ENABLE</b>  |       |                                                                                                    |
|            |          |                |       |                                                                                                    |

# **B.2 Direct Memory Access (DMA) Registers**

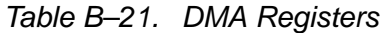

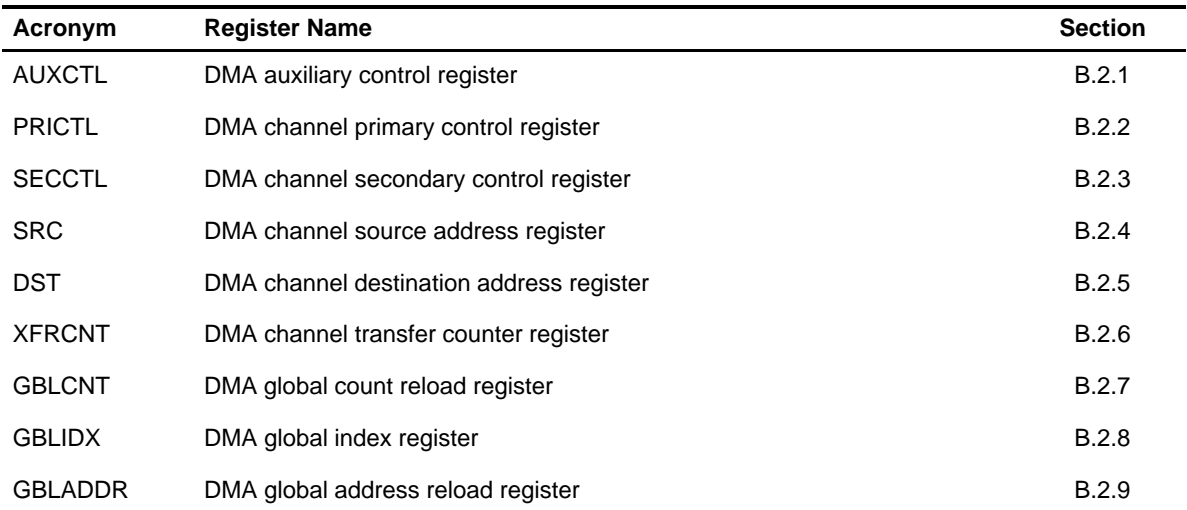

# **B.2.1 DMA Auxiliary Control Register (AUXCTL)**

# Figure B–20. DMA Auxiliary Control Register (AUXCTL)

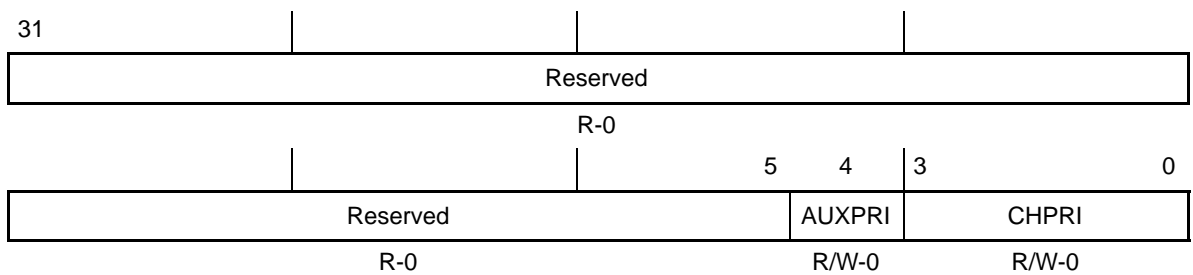

**Legend:** R/W-x = Read/Write-Reset value

# Table B–22. DMA Auxiliary Control Register (AUXCTL) Field Values (DMA\_AUXCTL\_field\_symval)

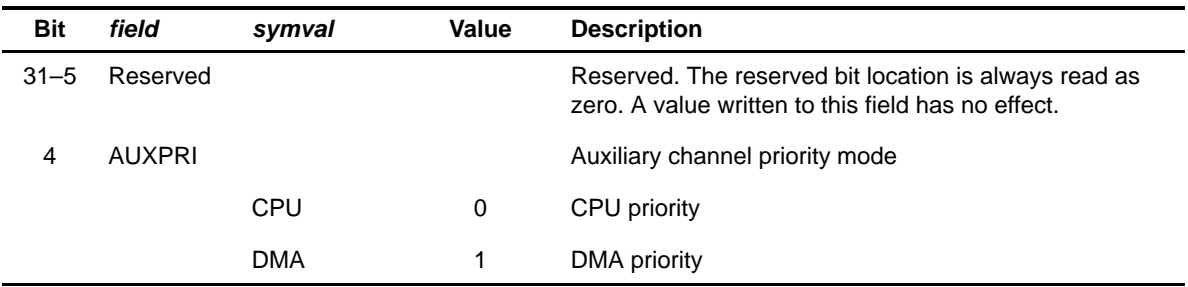

| <b>Bit</b> | field        | symval         | Value         | <b>Description</b>                                                                                                    |
|------------|--------------|----------------|---------------|----------------------------------------------------------------------------------------------------|
| $3 - 0$    | <b>CHPRI</b> |                |               | DMA channel priority. In the case when the auxiliary<br>channel is used to service the expansion bus host port<br>operation, CHPRI must be 0000b (auxiliary channel<br>highest priority). |
|            |              | <b>HIGHEST</b> | 0000          | Fixed channel priority mode auxiliary channel highest<br>priority                                                                                                    |
|            |              | 2ND            | 0001          | Fixed channel priority mode auxiliary channel<br>2nd-highest priority                                                                                                    |
|            |              | 3RD            | 0010          | Fixed channel priority mode auxiliary channel<br>3rd-highest priority                                                                                                    |
|            |              | 4TH            | 0011          | Fixed channel priority mode auxiliary channel<br>4th-highest priority                                                                                                    |
|            |              | LOWEST         | 0100          | Fixed channel priority mode auxiliary channel lowest<br>priority                                                                                                    |
|            |              |                | $0101 - 1111$ | Reserved                                                                                                    |

Table B–22. DMA Auxiliary Control Register (AUXCTL) Field Values (DMA\_AUXCTL\_field\_symval) (Continued)

# <span id="page-513-0"></span>**B.2.2 DMA Channel Primary Control Register (PRICTL)**

| 31 |               | 30 | 29           | 28             | 27           | 26             | 25           | 24           |
|----|---------------|----|--------------|----------------|--------------|----------------|--------------|--------------|
|    | <b>DSTRLD</b> |    |              | <b>SRCRLD</b>  | <b>EMOD</b>  | <b>FS</b>      | <b>TCINT</b> | PRI          |
|    | $R/W-0$       |    |              | $R/W-0$        | $R/W-0$      | $R/W-0$        | $R/W-0$      | $R/W-0$      |
| 23 |               |    |              |                | 19           | 18             |              |              |
|    |               |    | <b>WSYNC</b> |                |              |                | <b>RSYNC</b> |              |
|    |               |    | $R/W-0$      |                |              |                | $R/W-0$      |              |
|    |               | 14 | 13           | 12             | 11           | 10 9           |              | 8            |
|    | <b>RSYNC</b>  |    | <b>INDEX</b> | <b>CNTRLD</b>  | <b>SPLIT</b> |                |              | <b>ESIZE</b> |
|    | $R/W-0$       |    | $R/W-0$      | $R/W-0$        |              | $R/W-0$        |              | $R/W-0$      |
| 7  |               | 6  | 5            | 4 <sup>1</sup> | 3            | 2 <sub>1</sub> |              | 0            |
|    | <b>DSTDIR</b> |    |              | <b>SRCDIR</b>  |              | <b>STATUS</b>  |              | <b>START</b> |
|    | $R/W-0$       |    |              | $R/W-0$        | $R - 0$      |                |              | $R/W-0$      |

Figure B–21. DMA Channel Primary Control Register (PRICTL)

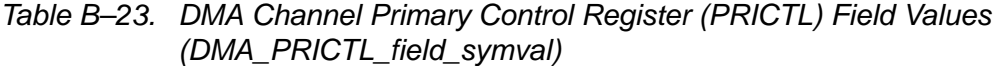

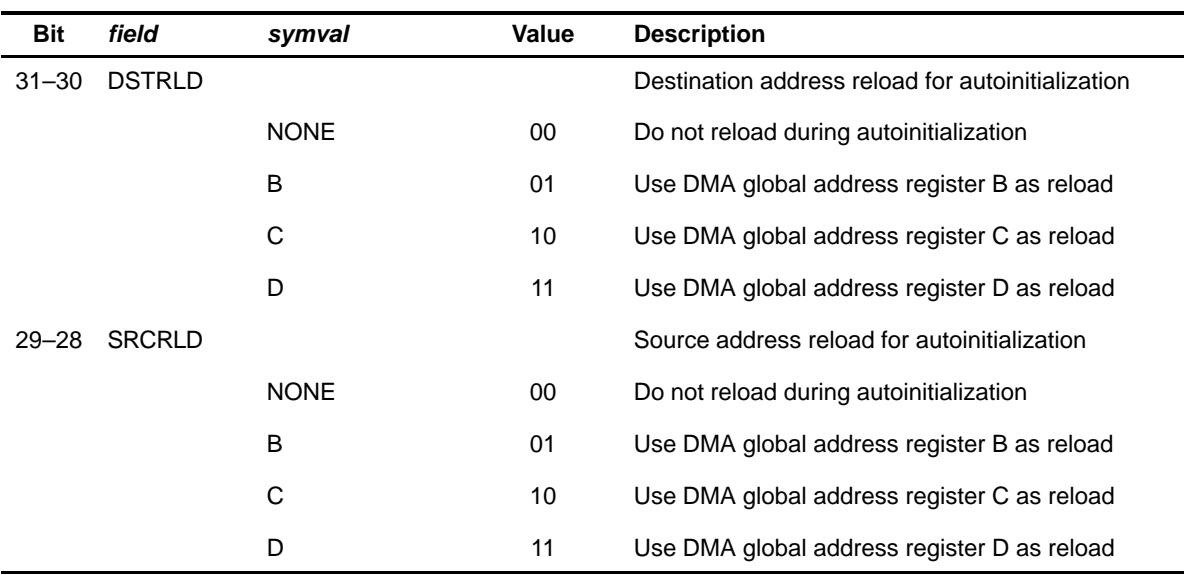

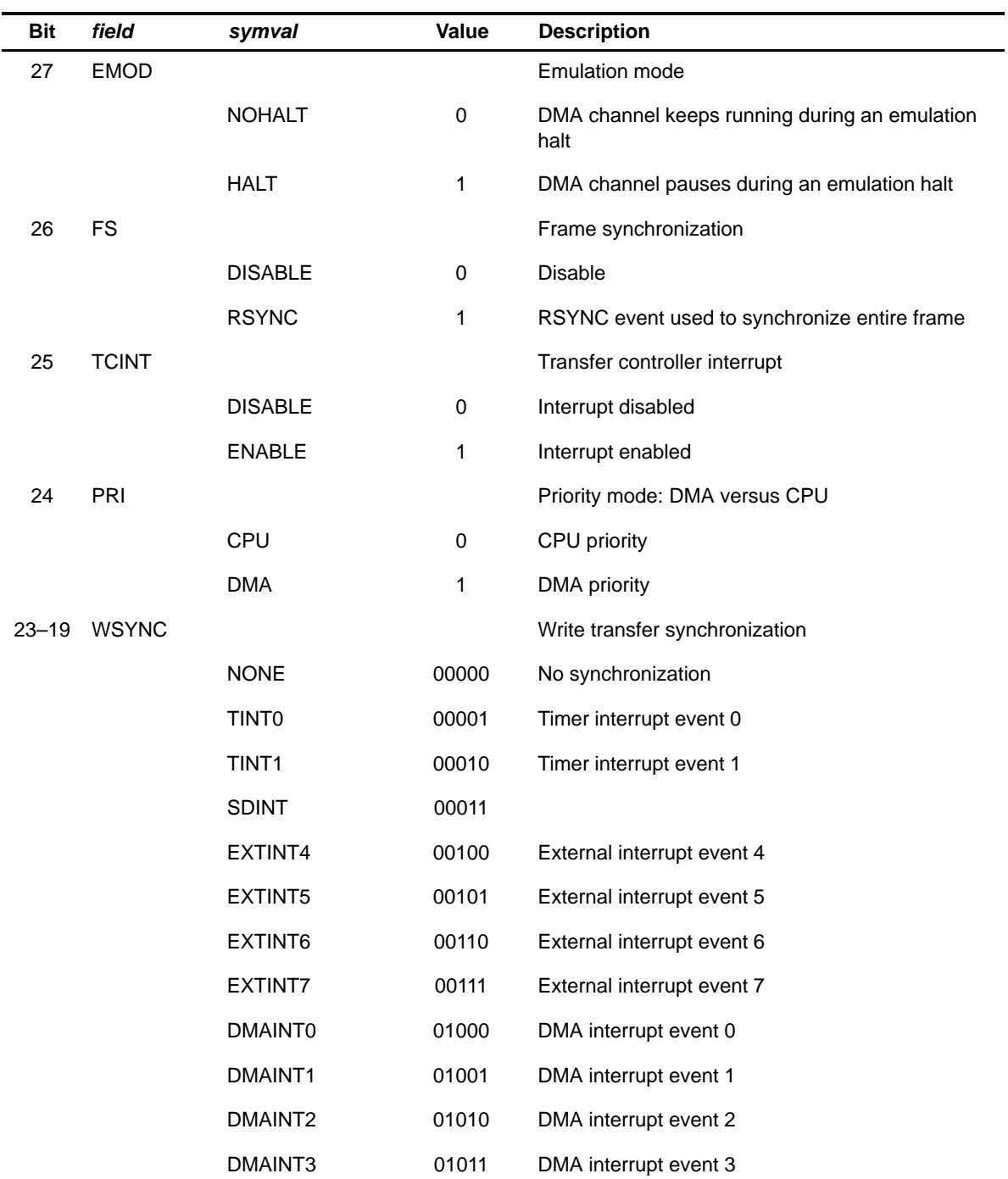

# Table B–23. DMA Channel Primary Control Register (PRICTL) Field Values (DMA\_PRICTL\_field\_symval) (Continued)

TMS320C6000 CSL Registers B-19

| <b>Bit</b> | field        | symval              | Value       | <b>Description</b>         |
|------------|--------------|---------------------|-------------|----------------------------|
|            |              | XEVT0               | 01100       | McBSP 0 transmit event 0   |
|            |              | REVT0               | 01101       | McBSP 0 receive event      |
|            |              | XEVT1               | 01110       | McBSP 1 transmit event     |
|            |              | REVT1               | 01111       | McBSP 1 receive event      |
|            |              | <b>DSPINT</b>       | 10000       | DSP interrupt event        |
|            |              | XEVT <sub>2</sub>   | 10001       | McBSP 2 transmit event     |
|            |              | REVT <sub>2</sub>   | 10010       | McBSP 2 receive event      |
|            |              | $1 - 18$            | 10011-11111 | Reserved                   |
| $18 - 14$  | <b>RSYNC</b> |                     |             | Read synchronization       |
|            |              | <b>NONE</b>         | 00000       | No synchronization         |
|            |              | TINT <sub>0</sub>   | 00001       | Timer interrupt event 0    |
|            |              | TINT <sub>1</sub>   | 00010       | Timer interrupt event 1    |
|            |              | <b>SDINT</b>        | 00011       |                            |
|            |              | EXTINT4             | 00100       | External interrupt event 4 |
|            |              | EXTINT5             | 00101       | External interrupt event 5 |
|            |              | EXTINT6             | 00110       | External interrupt event 6 |
|            |              | EXTINT7             | 00111       | External interrupt event 7 |
|            |              | <b>DMAINT0</b>      | 01000       | DMA interrupt event 0      |
|            |              | DMAINT1             | 01001       | DMA interrupt event 1      |
|            |              | DMAINT <sub>2</sub> | 01010       | DMA interrupt event 2      |
|            |              | DMAINT3             | 01011       | DMA interrupt event 3      |
|            |              | XEVT0               | 01100       | McBSP 0 transmit event 0   |
|            |              | <b>REVTO</b>        | 01101       | McBSP 0 receive event      |
|            |              | XEVT <sub>1</sub>   | 01110       | McBSP 1 transmit event     |
|            |              | REVT <sub>1</sub>   | 01111       | McBSP 1 receive event      |

Table B–23. DMA Channel Primary Control Register (PRICTL) Field Values (DMA\_PRICTL\_field\_symval) (Continued)

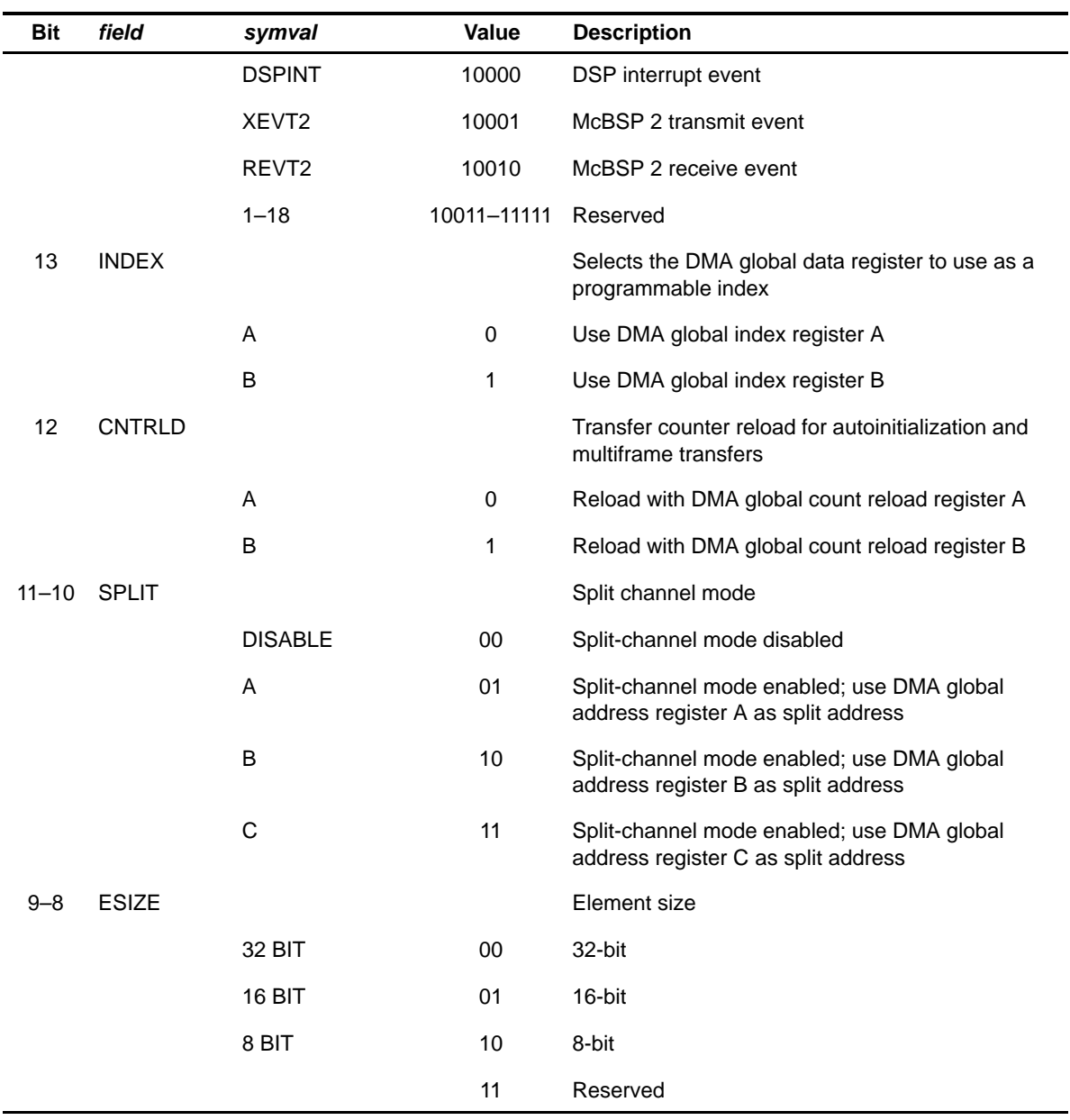

# Table B–23. DMA Channel Primary Control Register (PRICTL) Field Values (DMA\_PRICTL\_field\_symval) (Continued)

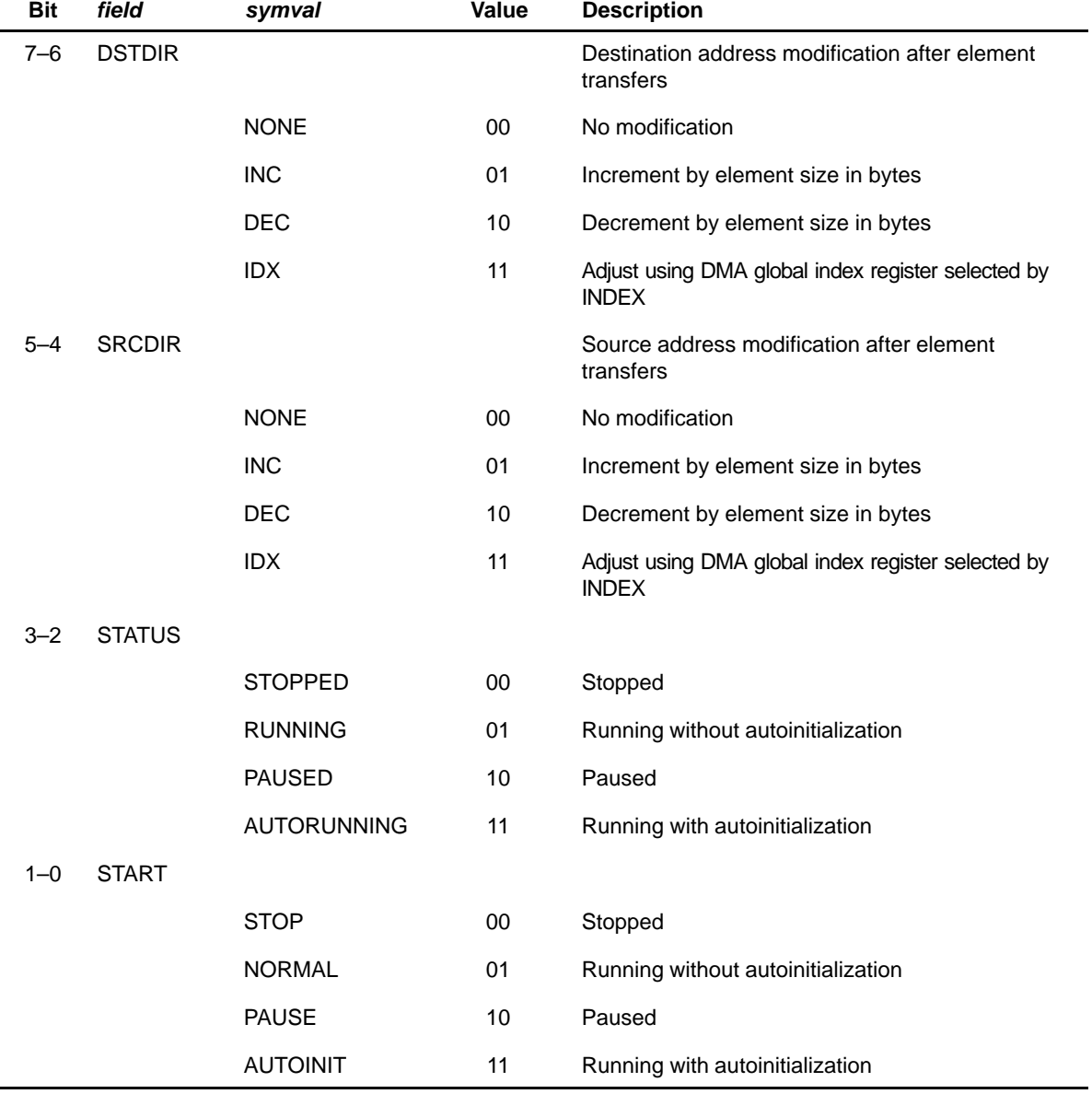

# Table B–23. DMA Channel Primary Control Register (PRICTL) Field Values (DMA\_PRICTL\_field\_symval) (Continued)

# <span id="page-518-0"></span>**B.2.3 DMA Channel Secondary Control Register (SECCTL)**

Figure B–22. DMA Channel Secondary Control Register (SECCTL)

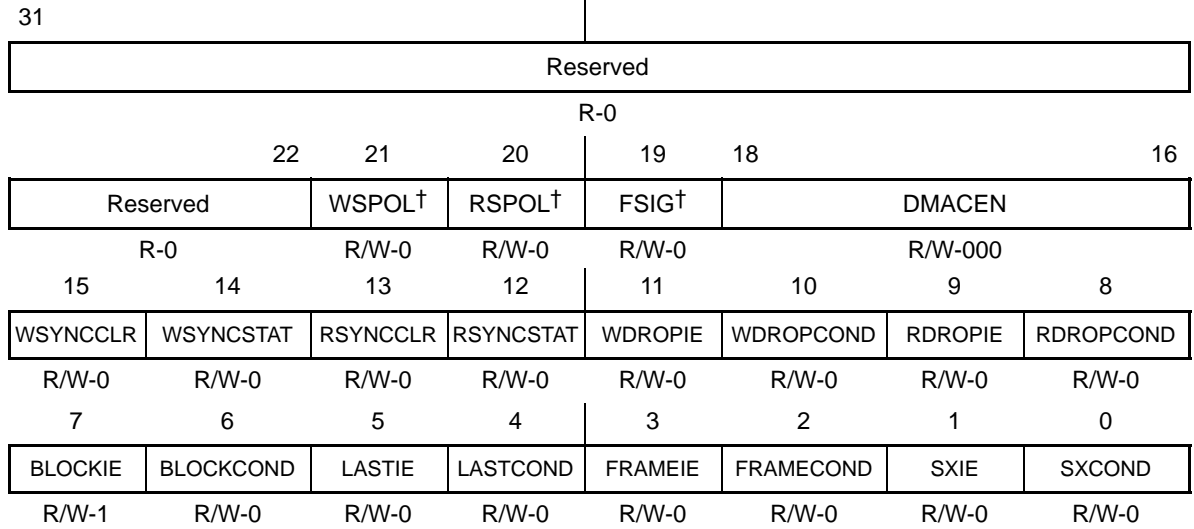

† These bits are not available on the C6201 and C6701 devices. These bits are R+0 on the C6201 and C6701 devices. **Legend:** R/W-x = Read/Write-Reset value

Table B–24. DMA Channel Secondary Control Register (SECCTL) Field Values (DMA\_SECCTL\_field\_symval)

| <b>Bit</b> | field        | symval            | Value | <b>Description</b>                                                                                             |
|------------|--------------|-------------------|-------|----------------------------------------------------------------------------------------------------|
| $31 - 22$  | Reserved     |                   |       | Reserved. The reserved bit location is always<br>read as zero. A value written to this field has no<br>effect. |
| 21         | <b>WSPOL</b> |                   |       | Write synchronization event polarity<br>(not applicable for C6201 and C6701 devices).                          |
|            |              | <b>ACTIVEHIGH</b> | 0     | Active high                                                                                                    |
|            |              | <b>ACTIVELOW</b>  | 1     | Active low                                                                                                    |
|            |              |                   |       | This field is valid only if EXT_INTx is selected.                                                              |
| 20         | <b>RSPOL</b> |                   |       | Read and frame synchronization event polarity<br>(not applicable for C6201 and C6701 devices).                 |
|            |              | <b>ACTIVEHIGH</b> | 0     | Active high                                                                                                    |
|            |              | <b>ACTIVELOW</b>  | 1     | Active low                                                                                                    |
|            |              |                   |       | This field is valid only if EXT_INTx is selected.                                                              |

TMS320C6000 CSL Registers B-23

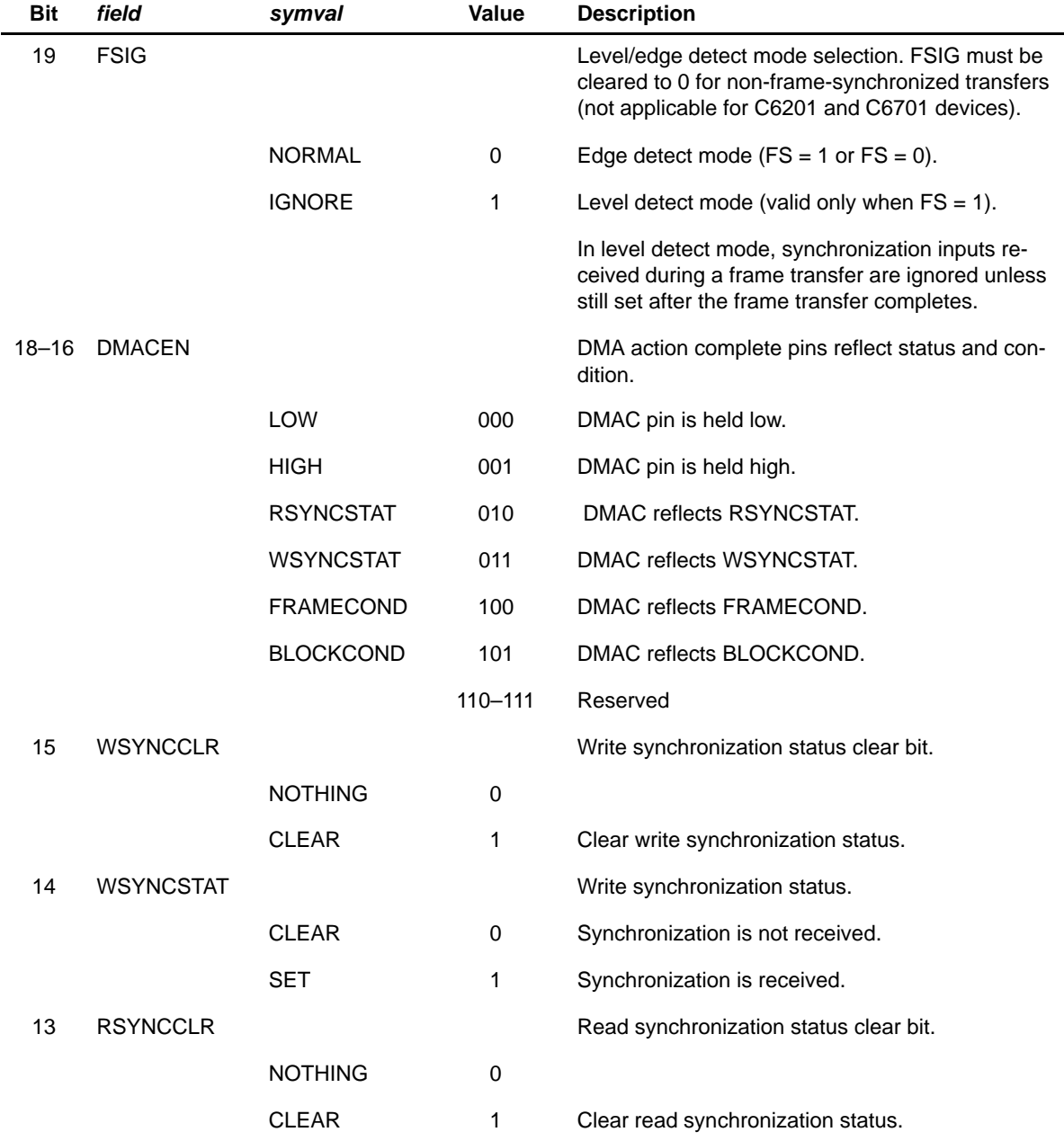

# Table B–24. DMA Channel Secondary Control Register (SECCTL) Field Values (DMA\_SECCTL\_field\_symval) (Continued)

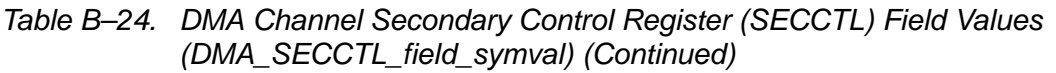

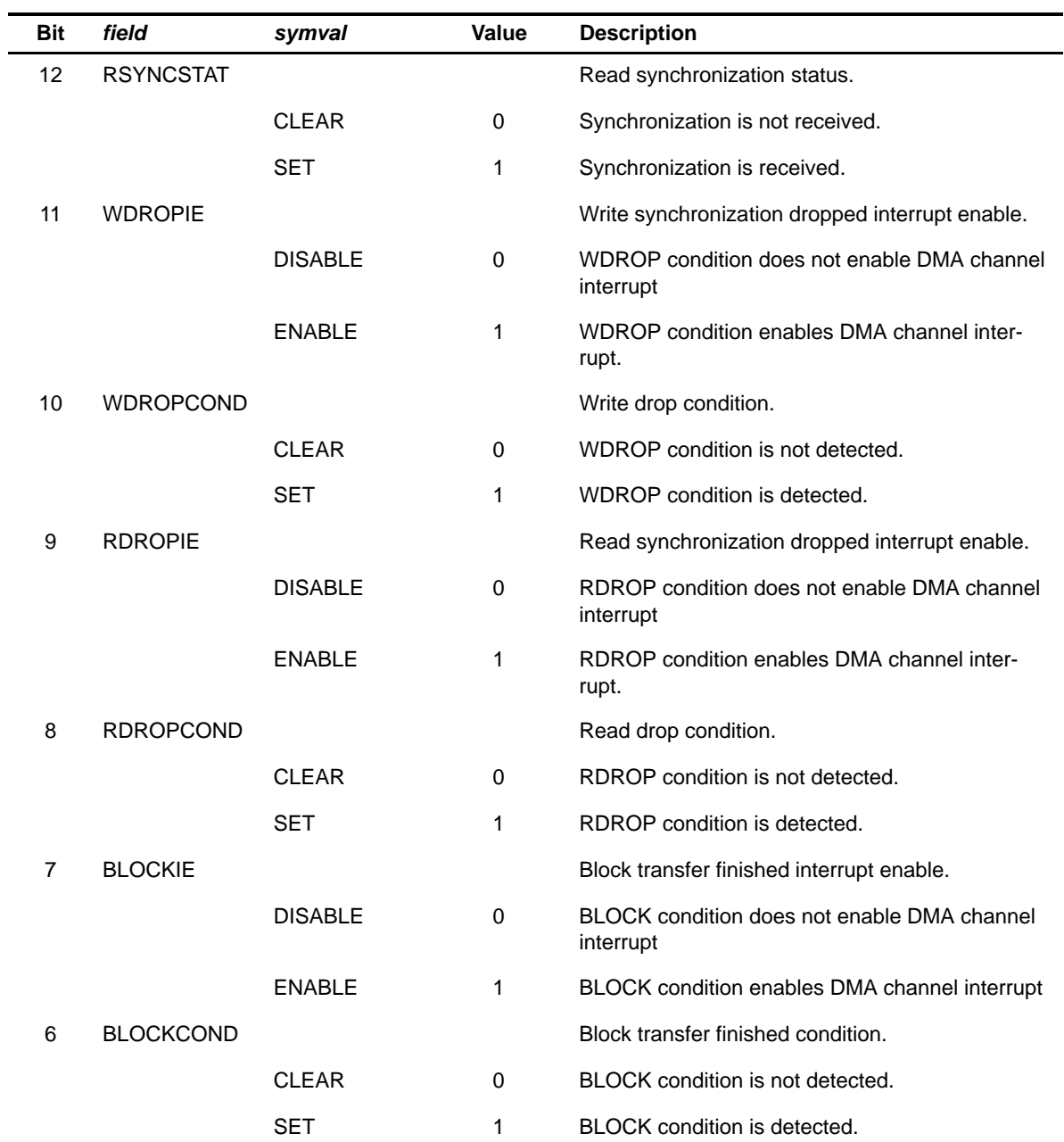

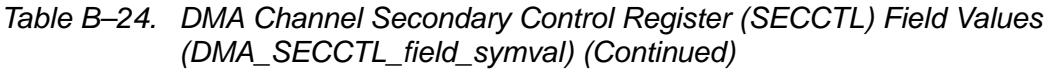

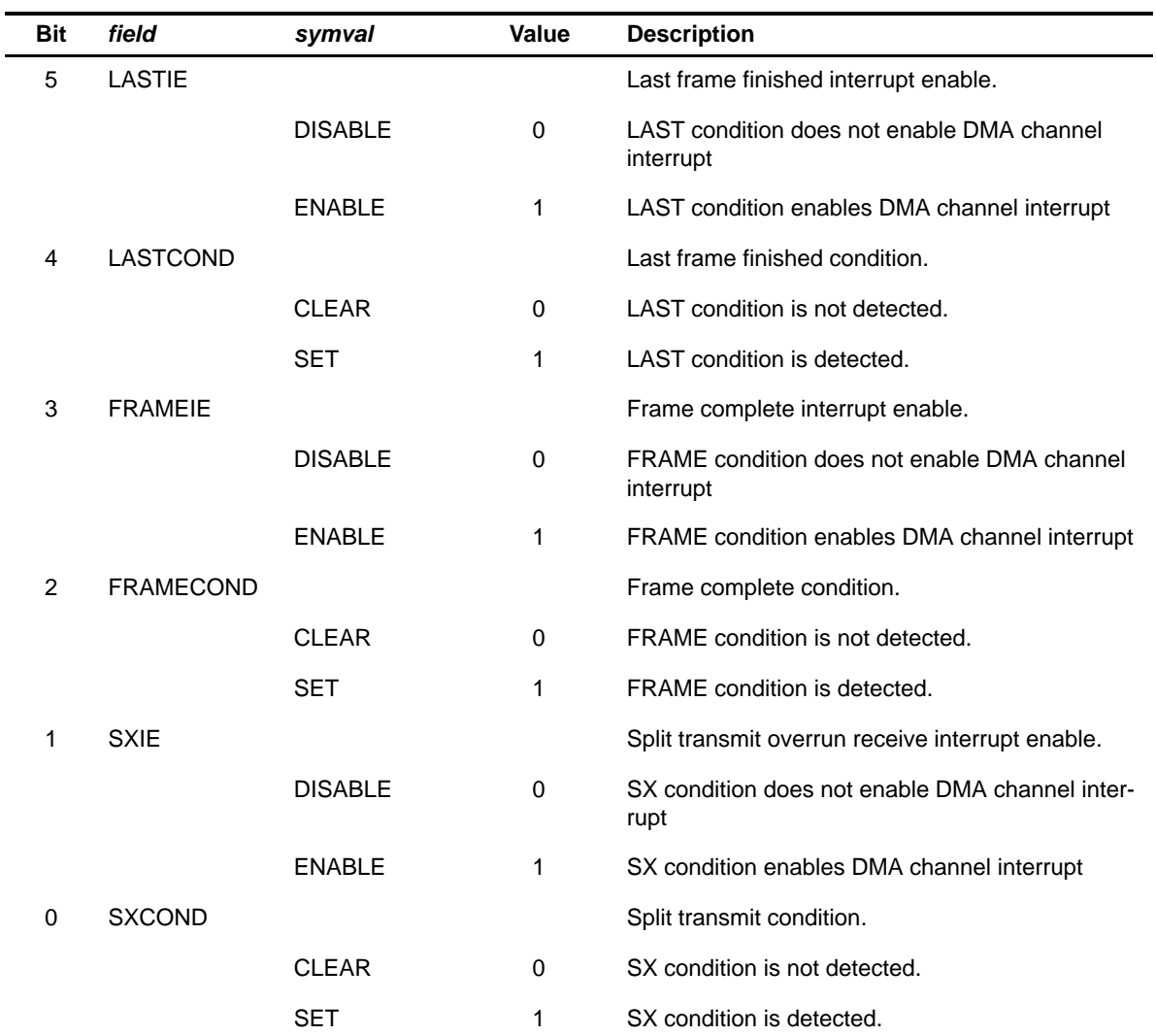

## <span id="page-522-0"></span>**B.2.4 DMA Channel Source Address Register (SRC)**

Figure B–23. DMA Channel Source Address Register (SRC)

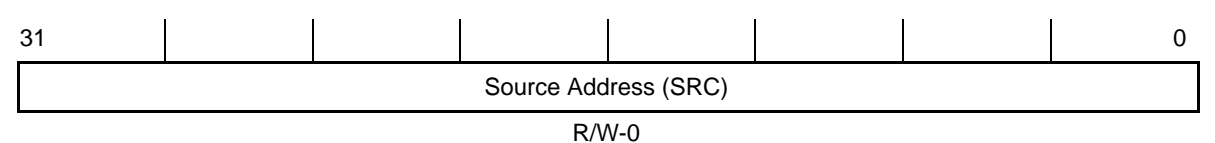

**Legend:** R/W-x = Read/Write-Reset value

Table B–25. DMA Channel Source Address Register (SRC) Field Values (DMA\_SRC\_field\_symval)

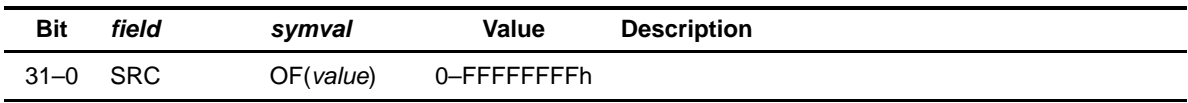

#### **B.2.5 DMA Channel Destination Address Register (DST)**

Figure B–24. DMA Channel Destination Address Register (DST)

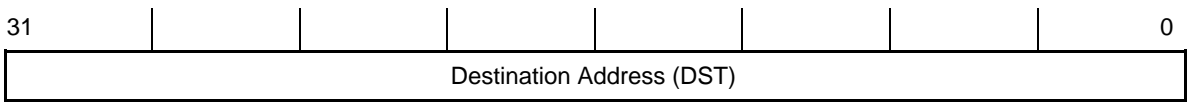

R/W-0

**Legend:** R/W-x = Read/Write-Reset value

#### Table B–26. DMA Channel Destination Address Register (DST) Field Values (DMA\_DST\_field\_symval)

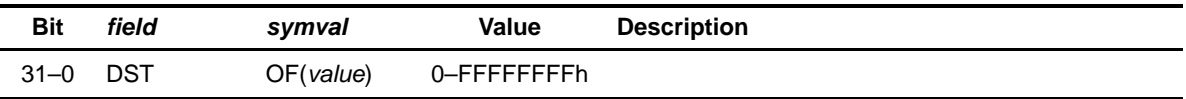

### <span id="page-523-0"></span>**B.2.6 DMA Channel Transfer Counter Register (XFRCNT)**

Figure B–25. DMA Channel Transfer Counter Register (XFRCNT)

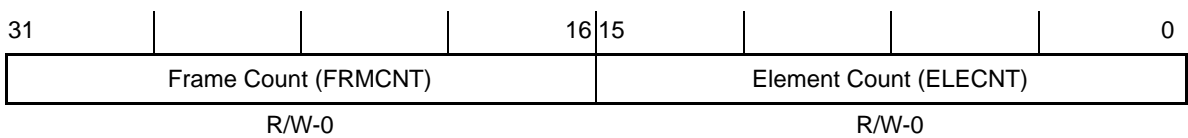

**Legend:** R/W-x = Read/Write-Reset value

Table B–27. DMA Channel Transfer Counter Register (XFRCNT) Field Values (DMA\_XFRCNT\_field\_symval)

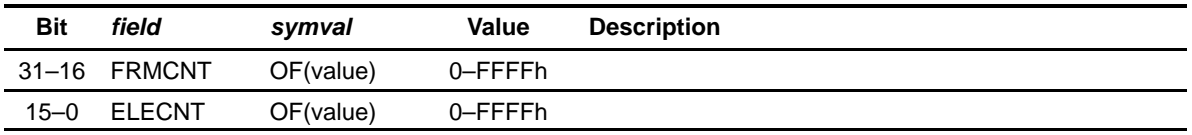

#### **B.2.7 DMA Global Count Reload Register (GBLCNT)**

Figure B–26. DMA Global Count Reload Register (GBLCNT)

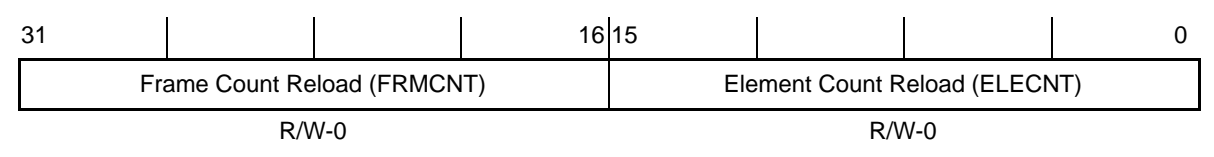

**Legend:** R/W-x = Read/Write-Reset value

#### Table B–28. DMA Global Count Reload Register (GBLCNT) Field Values (DMA\_GBLCNT\_field\_symval)

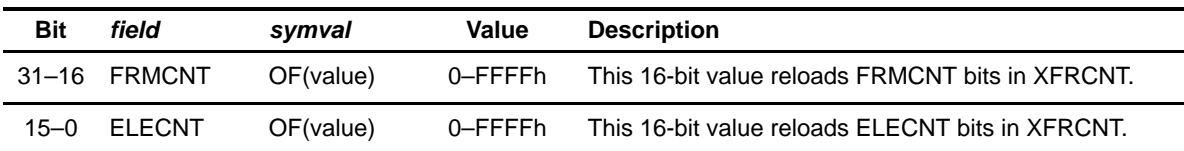

### <span id="page-524-0"></span>**B.2.8 DMA Global Index Register (GBLIDX)**

Figure B–27. DMA Global Index Register (GBLIDX)

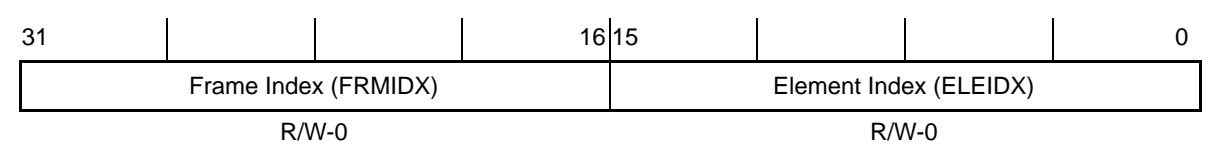

**Legend:** R/W-x = Read/Write-Reset value

Table B–29. DMA Global Index Register (GBLIDX) Field Values (DMA\_GBLIDX\_field\_symval)

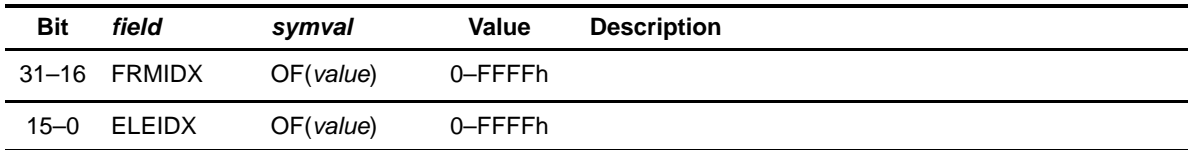

#### **B.2.9 DMA Global Address Reload Register (GBLADDR)**

Figure B–28. DMA Global Address Reload Register (GBLADDR)

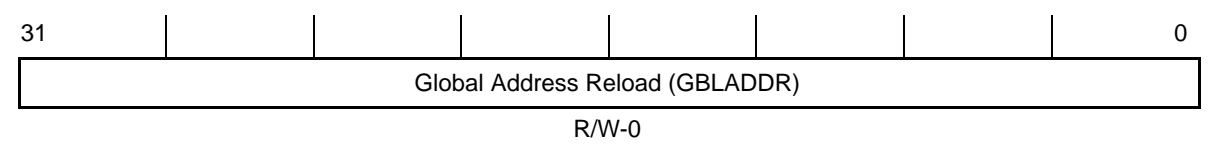

**Legend:** R/W-x = Read/Write-Reset value

### Table B–30. DMA Global Address Reload Register (GBLADDR) Field Values (DMA\_GBLADDR\_field\_symval)

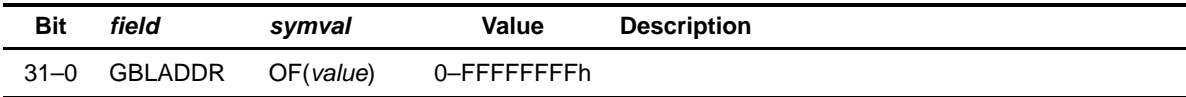

# **B.3 Enhanced DMA (EDMA) Registers**

| Acronym      | <b>Register Name</b>                                  | <b>Section</b> |
|--------------|-------------------------------------------------------|----------------|
| OPT          | EDMA channel options register                         | <b>B.3.1</b>   |
| <b>SRC</b>   | EDMA channel source address register                  | B.3.2          |
| <b>CNT</b>   | EDMA channel transfer count register                  | <b>B.3.3</b>   |
| <b>PQSR</b>  | Priority queue status register (C621x/C671x)          | <b>B.3.4</b>   |
| <b>PQSR</b>  | Priority queue status register (C64x)                 | <b>B.3.5</b>   |
| DST          | EDMA channel destination address register             | <b>B.3.6</b>   |
| <b>CIPR</b>  | EDMA channel interrupt pending register (C621x/C671x) | <b>B.3.7</b>   |
| <b>CIPRL</b> | EDMA channel interrupt pending low register (C64x)    | <b>B.3.8</b>   |
| <b>CIPRH</b> | EDMA channel interrupt pending high register (C64x)   | <b>B.3.9</b>   |
| <b>IDX</b>   | EDMA channel index register                           | B.3.10         |
| <b>RLD</b>   | EDMA channel count reload/link register               | B.3.11         |
| <b>CIER</b>  | EDMA channel interrupt enable register (C621x/C671x)  | B.3.12         |
| <b>CIERL</b> | EDMA channel interrupt enable low register (C64x)     | <b>B.3.13</b>  |
| <b>CIERH</b> | EDMA channel interrupt enable high register (C64x)    | B.3.14         |
| <b>CCER</b>  | EDMA channel chain enable register (C621x/C671x)      | B.3.15         |
| <b>CCERL</b> | EDMA channel chain enable low register (C64x)         | B.3.16         |
| <b>CCERH</b> | EDMA channel chain enable high register (C64x)        | B.3.17         |
| ER.          | EDMA event register (C621x/C671x)                     | <b>B.3.18</b>  |
| ERL          | EDMA event low register (C64x)                        | B.3.19         |
| ERH          | EDMA event high register (C64x)                       | B.3.20         |
| EER          | EDMA event enable register (C621x/C671x)              | B.3.21         |
| EERL         | EDMA event enable low register (C64x)                 | B.3.22         |
| EERH         | EDMA event enable high register (C64x)                | B.3.23         |
| <b>ECR</b>   | EDMA event clear register (C621x/C671x)               | B.3.24         |
| <b>ECRL</b>  | EDMA event clear low register (C64x)                  | <b>B.3.25</b>  |

Table B–31. EDMA Registers

B-30

<span id="page-526-0"></span>Table B–31. EDMA Registers (Continued)

| Acronym     | <b>Register Name</b>                  | <b>Section</b> |
|-------------|---------------------------------------|----------------|
| <b>ECRH</b> | EDMA event clear high register (C64x) | B.3.26         |
| <b>ESR</b>  | EDMA event set register (C621x/C671x) | B.3.27         |
| <b>ESRL</b> | EDMA event set low register (C64x)    | B.3.28         |
| <b>ESRH</b> | EDMA event set high register (C64x)   | B.3.29         |

# **B.3.1 EDMA Channel Options Register (OPT)**

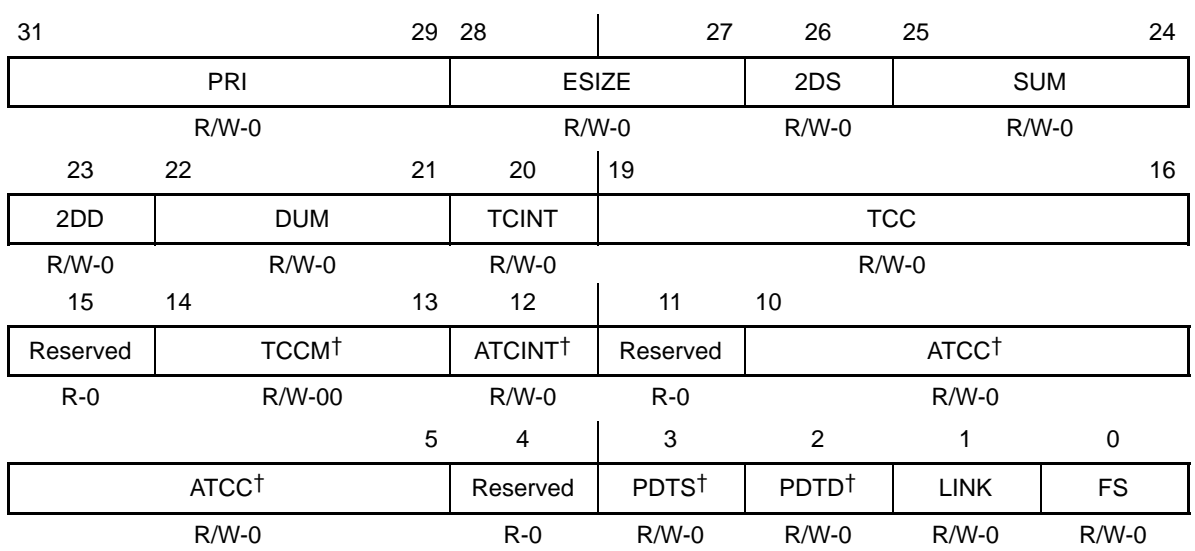

Figure B–29. EDMA Channel Options Register (OPT)

† Applies to C64x only. On C621x/C671x, these bits are Reserved, R+0.

**Legend:** R/W-x = Read/Write-Reset value

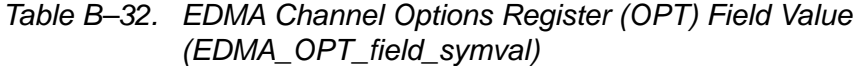

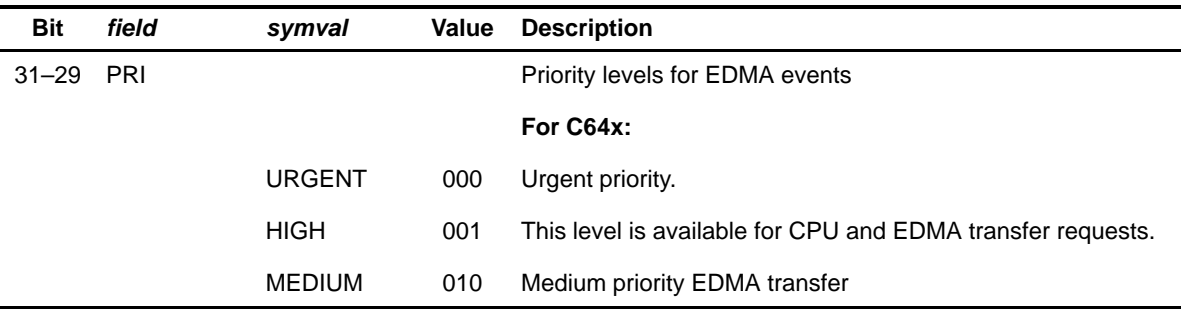

TMS320C6000 CSL Registers B-31

#### Enhanced DMA (EDMA) Registers

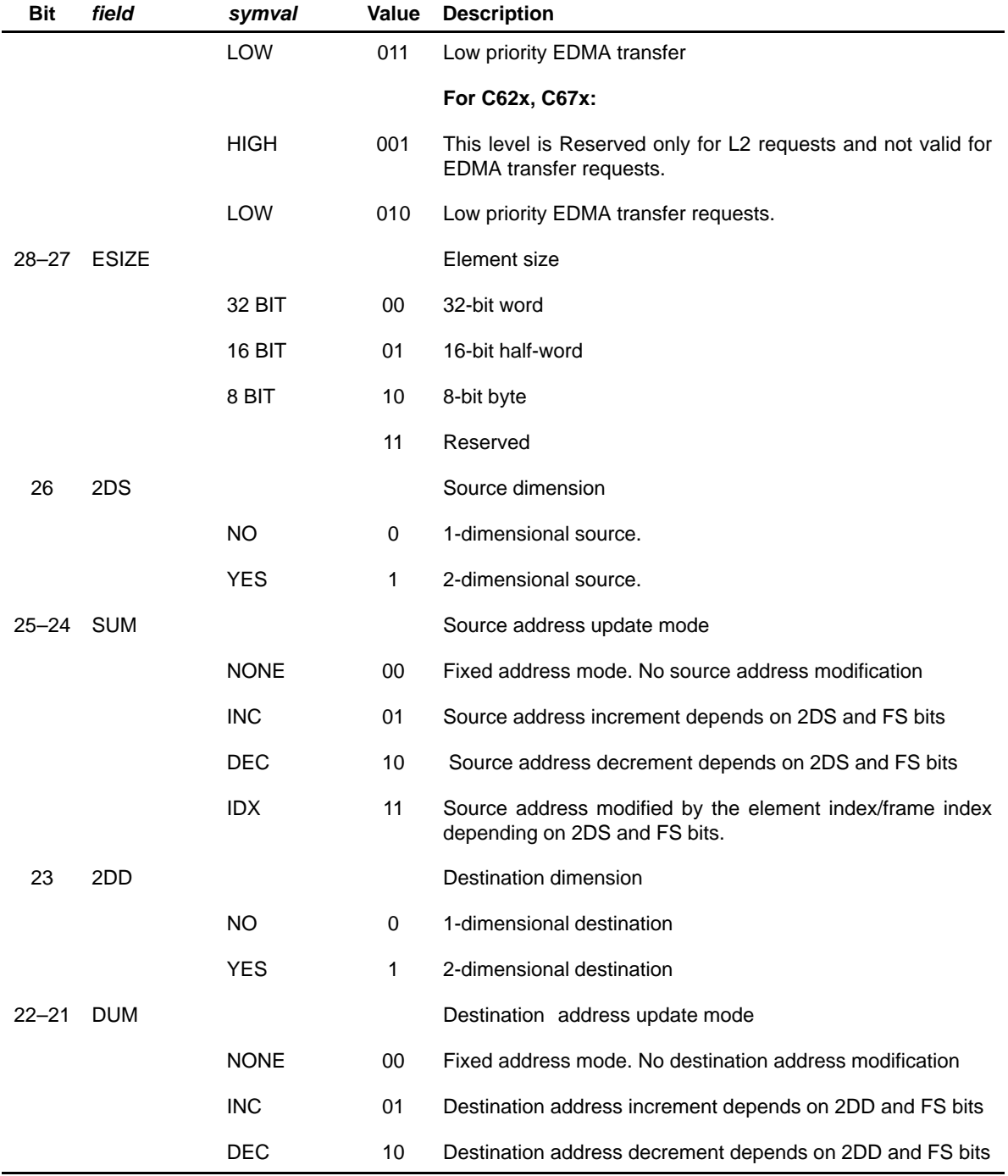

#### Table B–32. EDMA Channel Options Register (OPT) Field Value (EDMA\_OPT\_field\_symval) (Continued)

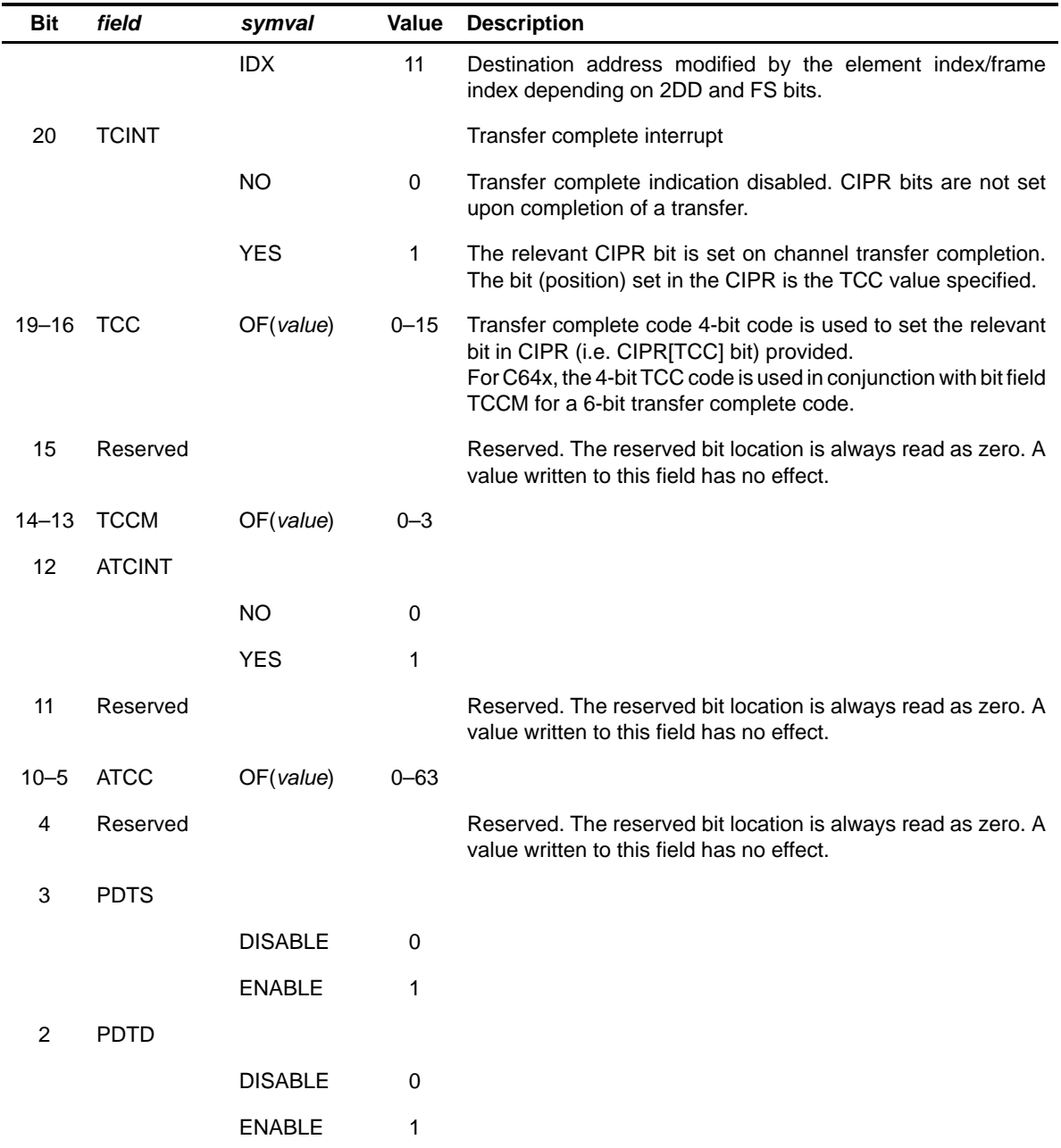

# Table B–32. EDMA Channel Options Register (OPT) Field Value (EDMA\_OPT\_field\_symval) (Continued)

<span id="page-529-0"></span>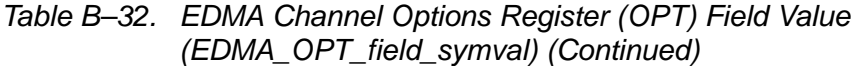

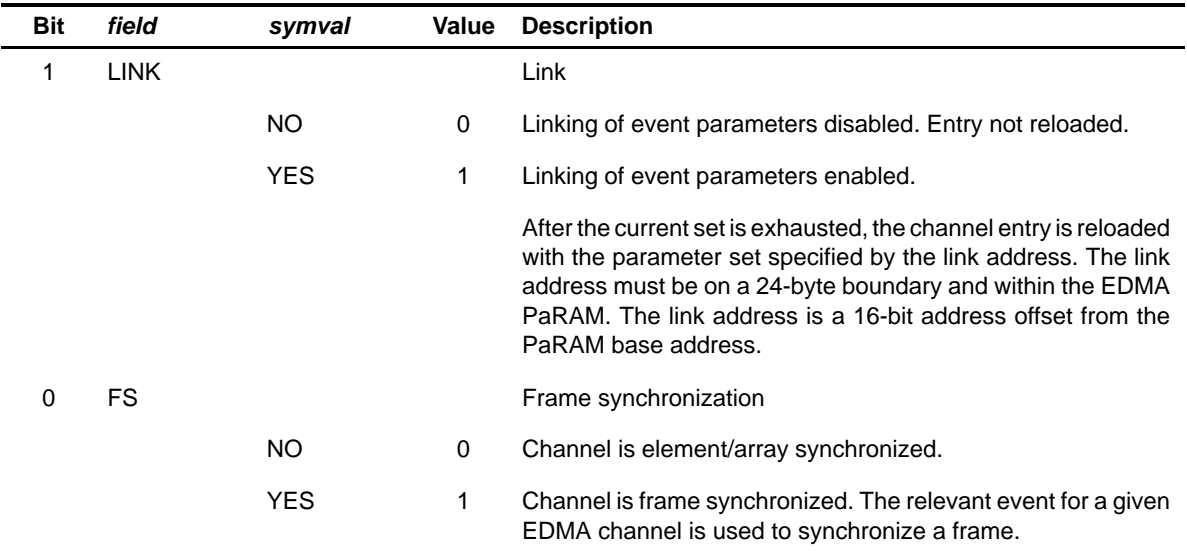

# **B.3.2 EDMA Channel Source Address Register (SRC)**

Figure B–30. EDMA Channel Source Address Register (SRC)

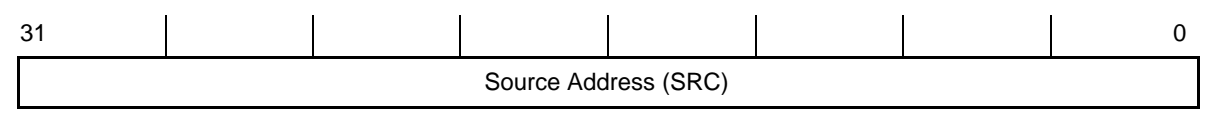

## Table B–33. EDMA Channel Source Address Register (SRC) Field Values (EDMA\_SRC\_field\_symval)

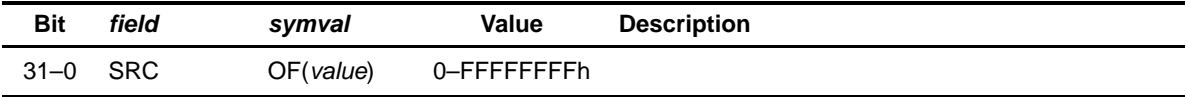

#### <span id="page-530-0"></span>**B.3.3 EDMA Channel Transfer Count Register (CNT)**

Figure B–31. EDMA Channel Transfer Count Register (CNT)

| 31            |  |  |               | 1615<br>,,,, |  |  |  |
|---------------|--|--|---------------|--------------|--|--|--|
| <b>FRMCNT</b> |  |  | <b>ELECNT</b> |              |  |  |  |

Table B–34. EDMA Channel Transfer Count Register (CNT) Field Values (EDMA\_CNT\_field\_symval)

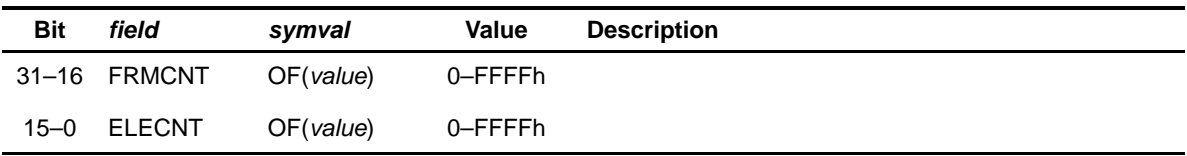

#### **B.3.4 Priority Queue Status Register(PQSR) (C621x/C671x)**

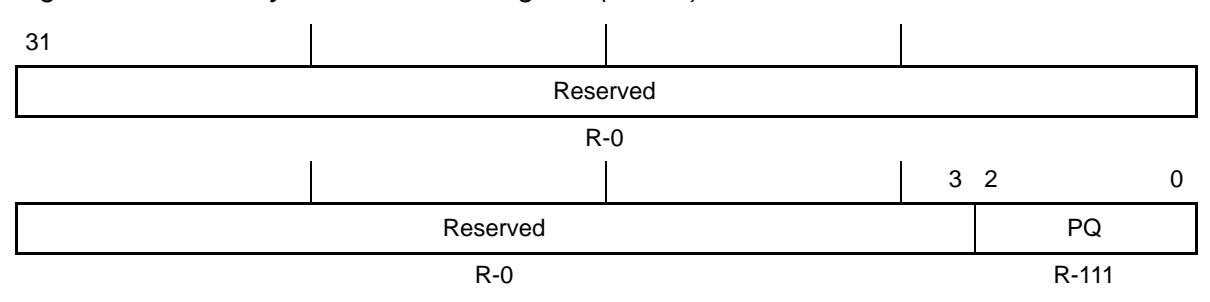

Figure B–32. Priority Queue Status Register (PQSR)

**Legend:** R/W-x = Read/Write-Reset value

Table B–35. Priority Queue Status Register (PQSR) Field Values (EDMA\_PQSR\_field\_symval)

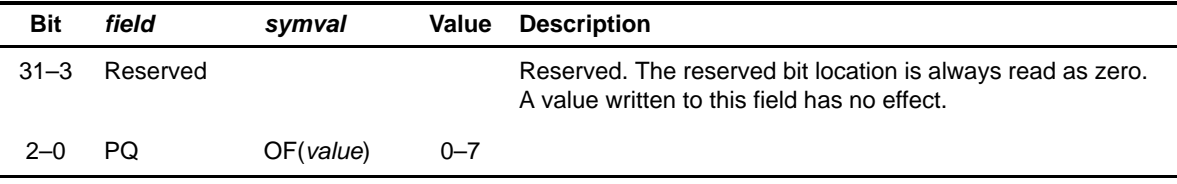

# <span id="page-531-0"></span>**B.3.5 Priority Queue Status Register(PQSR) (C64x)**

Figure B–33. Priority Queue Status Register (PQSR)

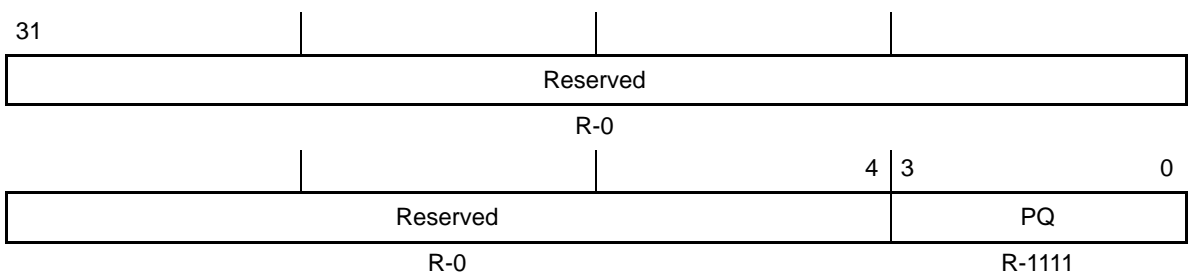

**Legend:** R/W-x = Read/Write-Reset value

Table B–36. Priority Queue Status Register (PQSR) Field Values (EDMA\_PQSR\_field\_symval)

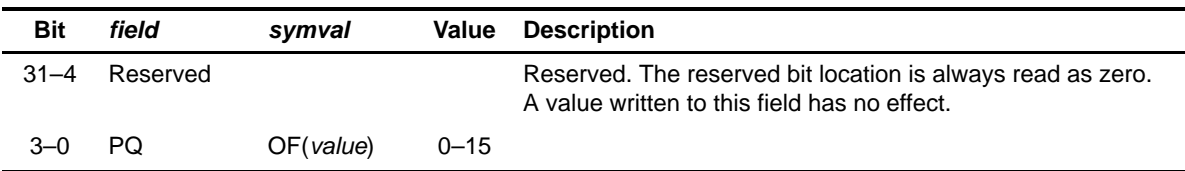

## **B.3.6 EDMA Channel Destination Address Register (DST)**

Figure B–34. EDMA Channel Destination Address Register (DST)

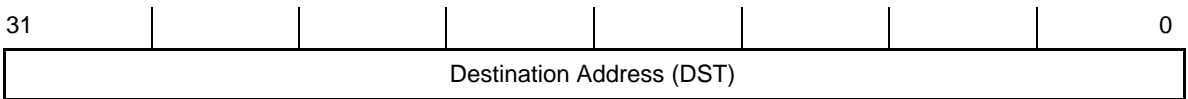

# Table B–37. EDMA Channel Destination Address Register (DST) Field Values (EDMA\_DST\_field\_symval)

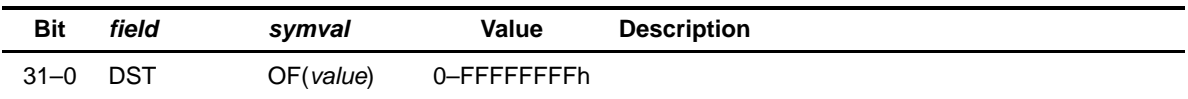

#### <span id="page-532-0"></span>**B.3.7 EDMA Channel Interrupt Pending Register (CIPR) (C621x/C671x)**

Figure B–35. EDMA Channel Interrupt Pending Register (CIPR)

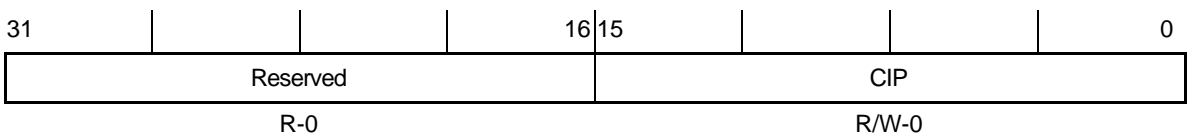

**Legend:** R/W-x = Read/Write-Reset value

Table B–38. EDMA Channel Interrupt Pending Register (CIPR) Field Values (EDMA\_CIPR\_field\_symval)

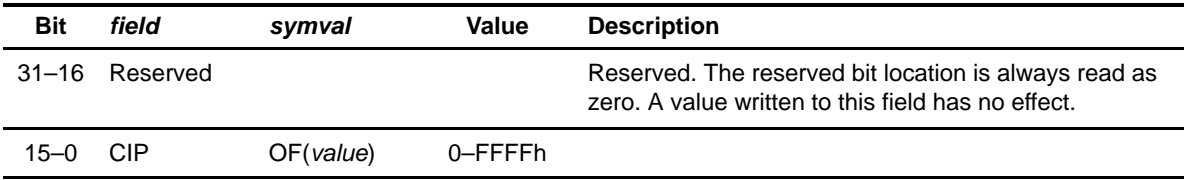

## **B.3.8 EDMA Channel Interrupt Pending Low Register (CIPRL) (C64x)**

Figure B–36. EDMA Channel Interrupt Pending Low Register (CIPRL)

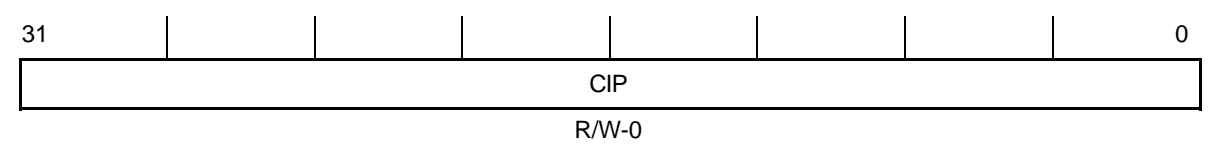

**Legend:** R/W-x = Read/Write-Reset value

#### Table B–39. EDMA Channel Interrupt Pending Low Register (CIPRL) Field Values (EDMA\_CIPRL\_field\_symval)

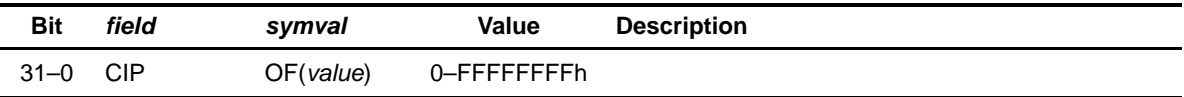

### <span id="page-533-0"></span>**B.3.9 EDMA Channel Interrupt Pending High Register (CIPRH) (C64x)**

Figure B–37. EDMA Channel Interrupt Pending High Register (CIPRH)

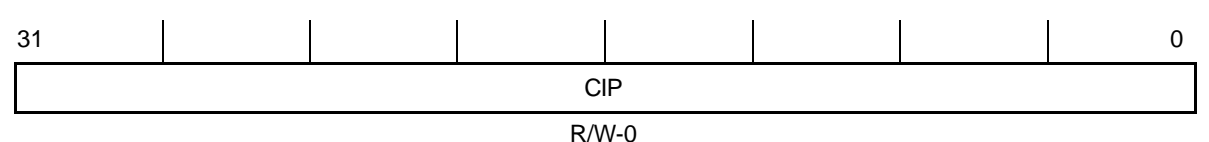

**Legend:** R/W-x = Read/Write-Reset value

Table B–40. EDMA Channel Interrupt Pending High Register (CIPRH) Field Values (EDMA\_CIPRH\_field\_symval)

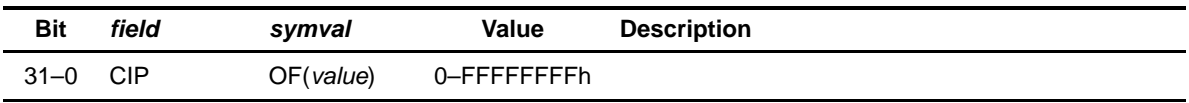

#### **B.3.10 EDMA Channel Index Register (IDX)**

Figure B–38. EDMA Channel Index Register (IDX)

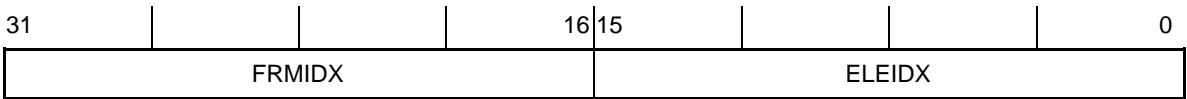

#### Table B–41. EDMA Channel Index Register (IDX) Field Values (EDMA\_IDX\_field\_symval)

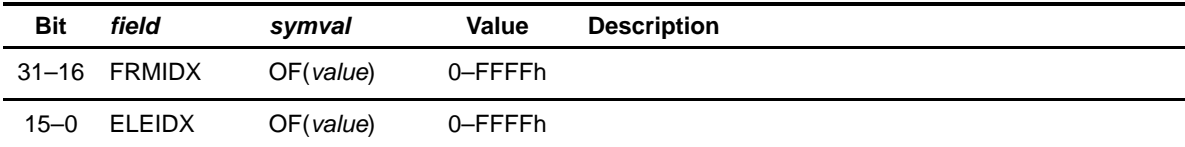

#### <span id="page-534-0"></span>**B.3.11 EDMA Channel Count Reload/Link Register (RLD)**

Figure B–39. EDMA Channel Count Reload/Link Register (RLD)

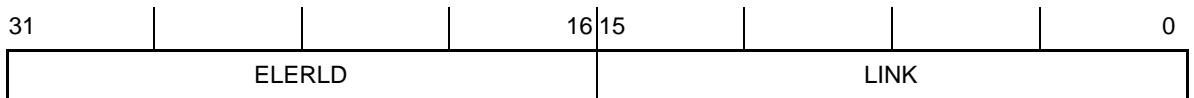

#### Table B–42. EDMA Channel Count Reload/Link Register (RLD) Field Values (EDMA\_RLD\_field\_symval)

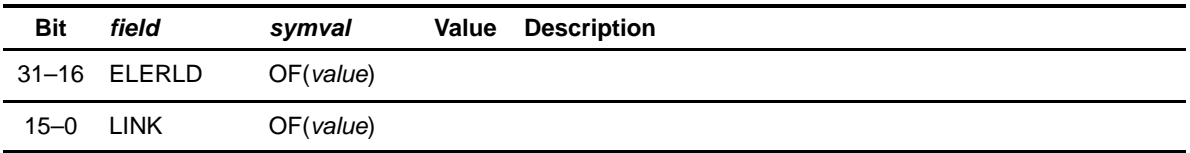

#### **B.3.12 EDMA Channel Interrupt Enable Register (CIER) (C621x/C671x)**

Figure B–40. EDMA Channel Interrupt Enable Register (CIER)

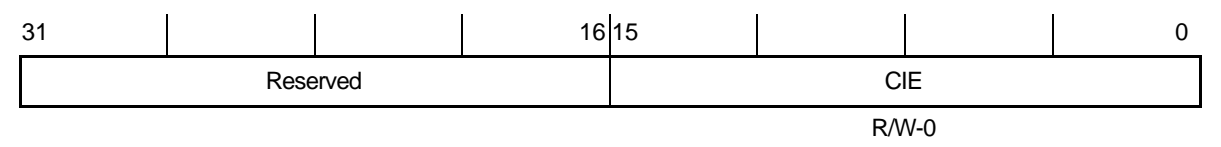

**Legend:** R/W-x = Read/Write-Reset value

Table B–43. C621x/C671x: Channel Interrupt Enable Register (CIER) Field Values (EDMA\_CIER\_field\_symval)

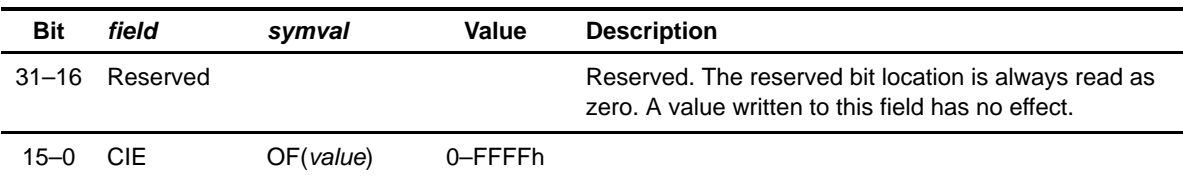

## <span id="page-535-0"></span>**B.3.13 EDMA Channel Interrupt Enable Low Register (CIERL) (C64x)**

Figure B–41. EDMA Channel Interrupt Enable Low Register (CIERL)

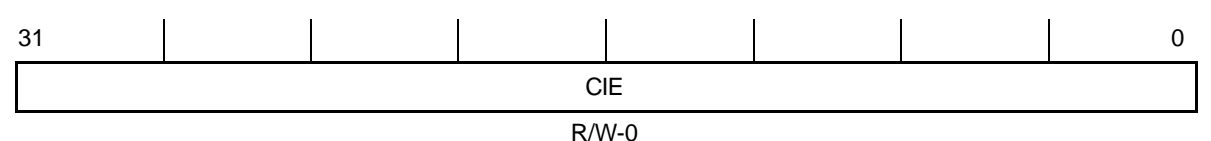

**Legend:** R/W-x = Read/Write-Reset value

## Table B–44. EDMA Channel Interrupt Enable Low Register (CIERL) Field Values (EDMA\_CIERL\_field\_symval)

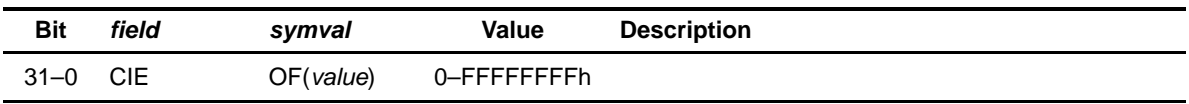

## **B.3.14 EDMA Channel Interrupt Enable High Register (CIERH) (C64x)**

Figure B–42. EDMA Channel Interrupt Enable High Register (CIERH)

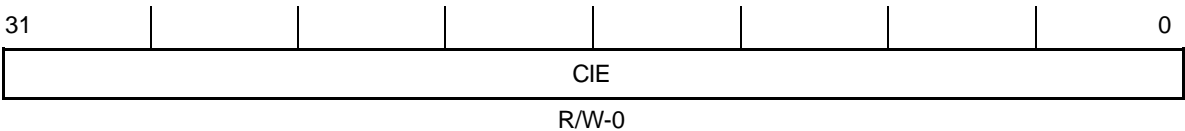

**Legend:** R/W-x = Read/Write-Reset value

## Table B–45. EDMA Channel Interrupt Enable High Register (CIERH) Field Values (EDMA\_CIERH\_field\_symval)

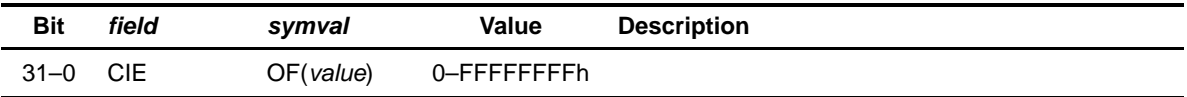

# <span id="page-536-0"></span>**B.3.15 EDMA Channel Chain Enable Register (CCER) (C621x/C671x)**

Figure B–43. EDMA Channel Chain Enable Register (CCER)

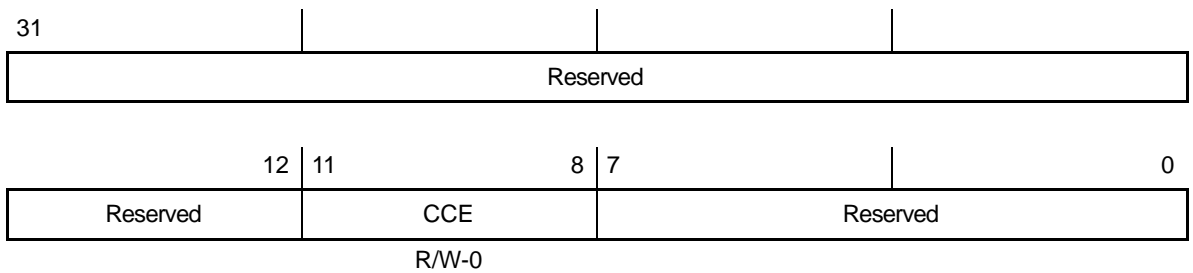

**Legend:** R/W-x = Read/Write-Reset value

Table B–46. EDMA Channel Chain Enable Register (CCER) Field Values (EDMA\_CCER\_field\_symval)

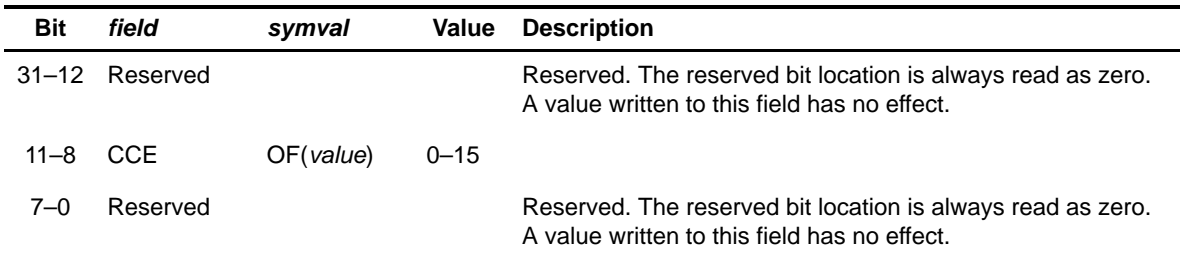

## **B.3.16 EDMA Channel Chain Enable Low Register (CCERL) (C64x)**

Figure B–44. EDMA Channel Chain Enable Low Register (CCERL)

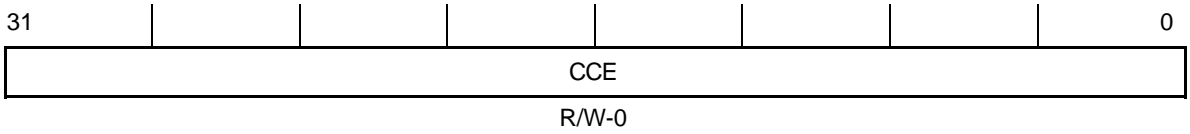

**Legend:** R/W-x = Read/Write-Reset value

#### Table B–47. EDMA Channel Chain Enable Low Register (CCERL) Field Values (EDMA\_CCERL\_field\_symval)

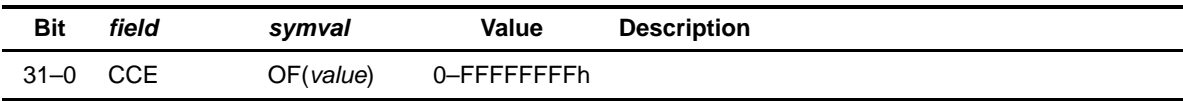

## <span id="page-537-0"></span>**B.3.17 EDMA Channel Chain Enable High Register (CCERH) (C64x)**

Figure B–45. EDMA Channel Chain Enable High Register (CCERH)

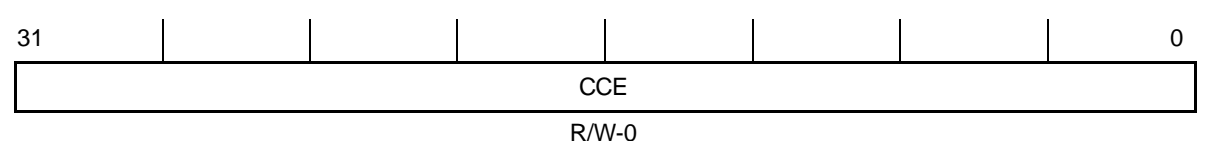

**Legend:** R/W-x = Read/Write-Reset value

# Table B–48. EDMA Channel Chain Enable High Register (CCERH) Field Values (EDMA\_CCERH\_field\_symval)

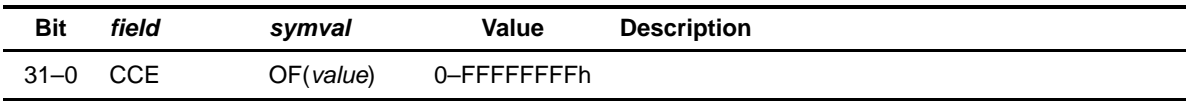

## **B.3.18 EDMA Event Register (ER) (C621x/C671x)**

Figure B–46. EDMA Event Register (ER)

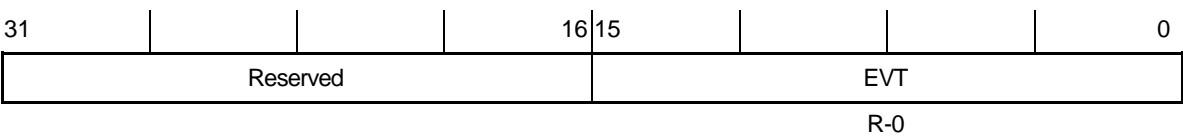

**Legend:** R/W-x = Read/Write-Reset value

#### Table B–49. EDMA Event Register (ER) Field Values (EDMA\_ER\_field\_symval)

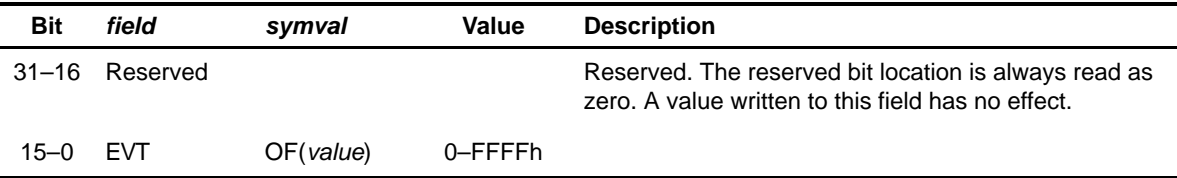

## <span id="page-538-0"></span>**B.3.19 EDMA Event Low Register (ERL) (C64x)**

Figure B–46. EDMA Event Low Register (ERL)

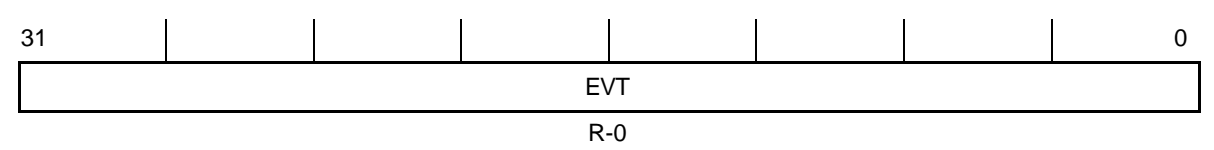

**Legend:** R/W-x = Read/Write-Reset value

Table B–50. EDMA Event Low Register (ERL) Field Values (EDMA\_ERL\_field\_symval)

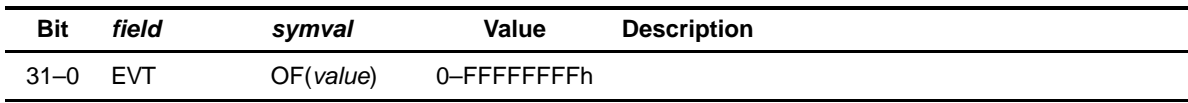

# **B.3.20 EDMA Event High Register (ERH) (C64x)**

Figure B–47. 1EDMA Event High Register (ERH)

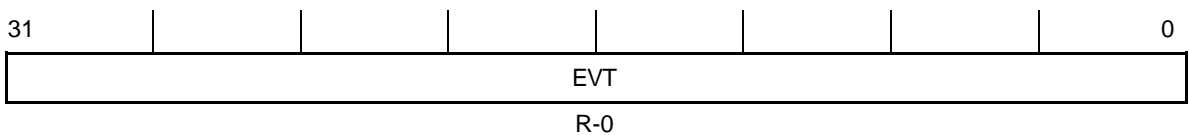

Table B–51. EDMA Event High Register (ERH) Field Values (EDMA\_ERH\_field\_symval)

| <b>Bit</b> | field | symval    | Value        | <b>Description</b> |  |
|------------|-------|-----------|--------------|--------------------|--|
| $31 - 0$   | EVT   | OF(value) | 0-FFFFFFFFFh |                    |  |

## <span id="page-539-0"></span>**B.3.21 EDMA Event Enable Register (EER) (C621x/C671x)**

Figure B–48. EDMA Event Enable Register (EER)

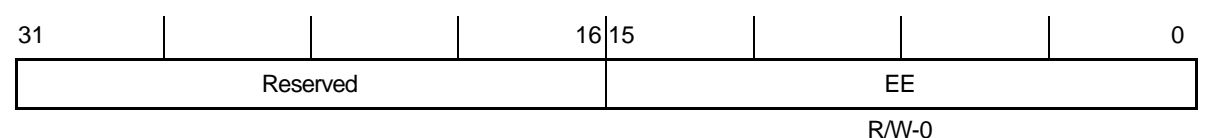

**Legend:** R/W-x = Read/Write-Reset value

#### Table B–52. EDMA Event Enable Register (EER) Field Values (EDMA\_EER\_field\_symval)

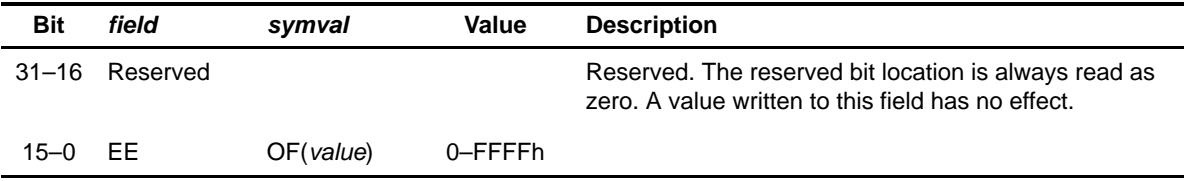

#### **B.3.22 EDMA Event Enable Low Register (EERL) (C64x)**

Figure B–49. EDMA Event Enable Low Register (EERL)

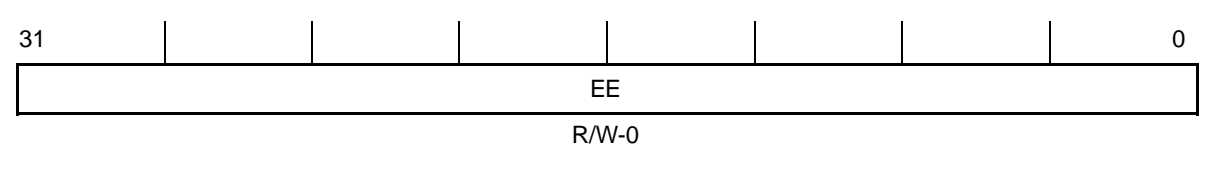

**Legend:** R/W-x = Read/Write-Reset value

#### Table B–53. EDMA Event Low Register (EERL) Field Values (EDMA\_EERL\_field\_symval)

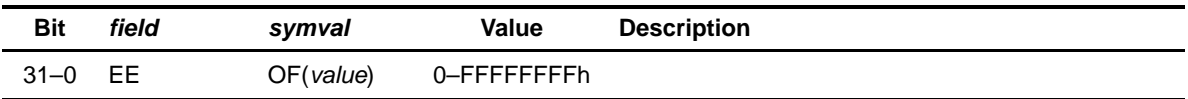
### **B.3.23 EDMA Event Enable High Register (EERH) (C64x)**

Figure B–50. EDMA Event Enable High Register (EERH)

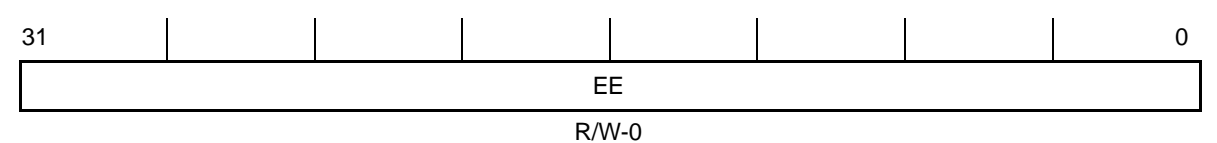

**Legend:** R/W-x = Read/Write-Reset value

Table B–54. EDMA Event Enable High Register (EERH) Field Values (EDMA\_EERH\_field\_symval)

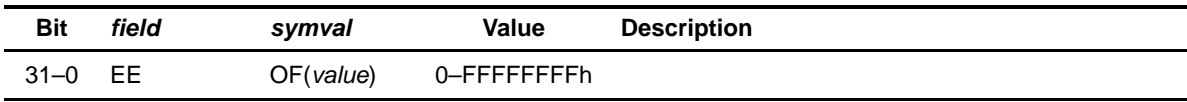

### **B.3.24 EDMA Event Clear Register (ECR) (C621x/C671x)**

Figure B–51. EDMA Event Clear Register (ECR)

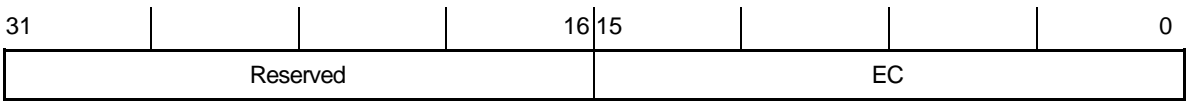

R/W-0

**Legend:** R/W-x = Read/Write-Reset value

### Table B–55. EDMA Event Clear Register (ERC) Field Values (EDMA\_ECR\_field\_symval)

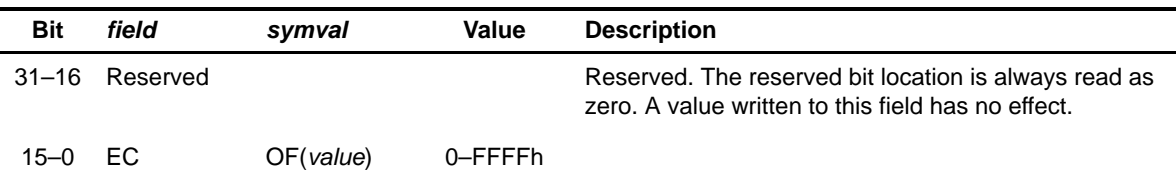

### **B.3.25 EDMA Event Clear Low Register (ECRL) (C64x)**

Figure B–52. EDMA Event Clear Low Register (ECRL)

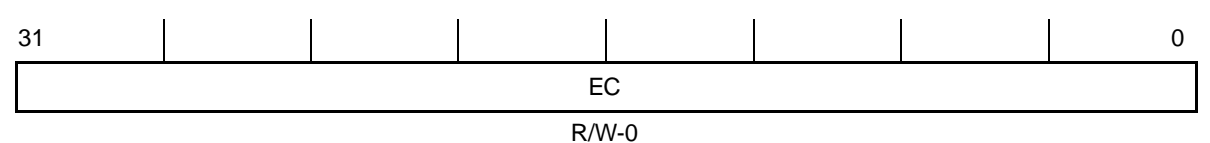

**Legend:** R/W-x = Read/Write-Reset value

### Table B–56. EDMA Event Clear Low Register (ERCL) Field Values (EDMA\_ECRL\_field\_symval)

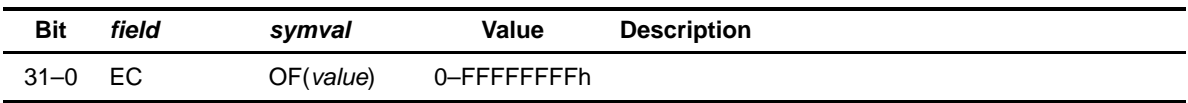

# **B.3.26 EDMA Event Clear High Register (ECRH) (C64x)**

Figure B–53. EDMA Event Clear High Register (ECRH)

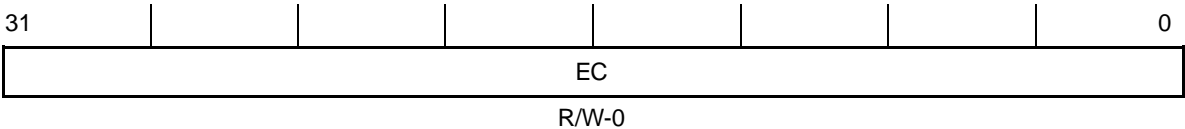

**Legend:** R/W-x = Read/Write-Reset value

### Table B–57. EDMA Event Clear High Register (ECRH) Field Values (EDMA\_ECRH\_field\_symval)

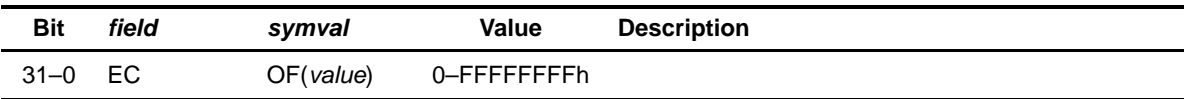

### **B.3.27 EDMA Event Set Register (ESR) (C621x/C671x)**

Figure B–54. EDMA Event Set Register (ESR)

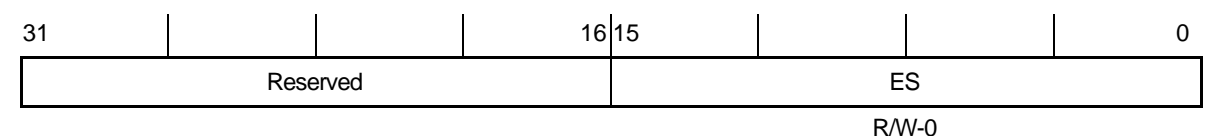

**Legend:** R/W-x = Read/Write-Reset value

Table B–58. EDMA Event Set Register (ESR) Field Values (EDMA\_ESR\_field\_symval)

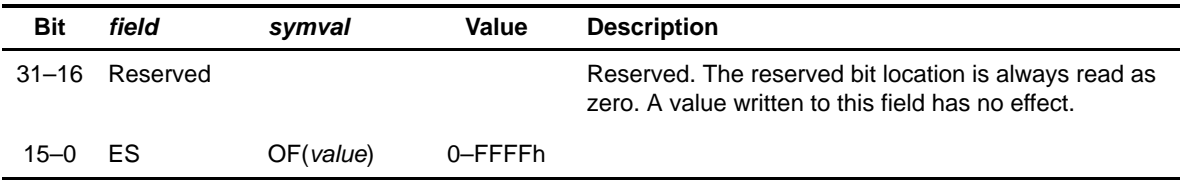

#### **B.3.28 EDMA Event Set Low Register (ESRL) (C64x)**

Figure B–55. EDMA Event Set Low Register (ESRL)

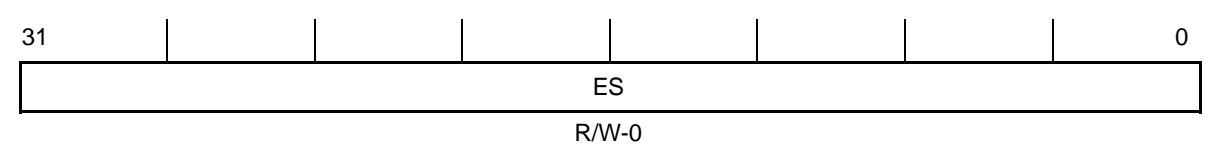

**Legend:** R/W-x = Read/Write-Reset value

#### Table B–59. EDMA Event Set Low Register (ESRL) Field Values (EDMA\_ESRL\_field\_symval)

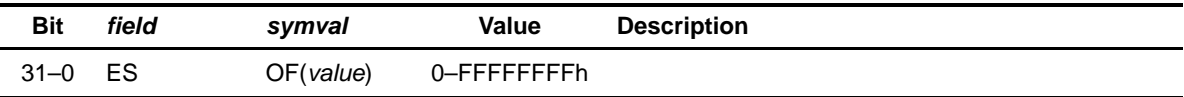

## **B.3.29 EDMA Event Set High Register (ESRH) (C64x)**

Figure B–56. EDMA Event Set High Register (ESRH)

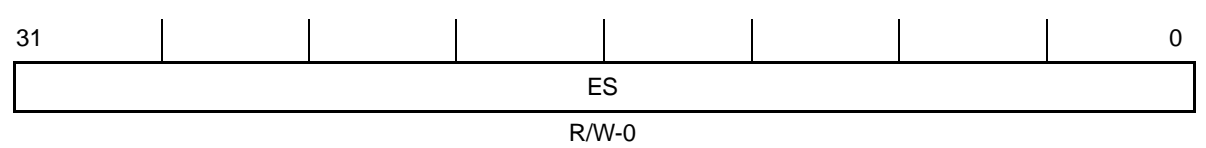

**Legend:** R/W-x = Read/Write-Reset value

### Table B–60. EDMA Event Set High Register (ESRH) Field Values (EDMA\_ESRH\_field\_symval)

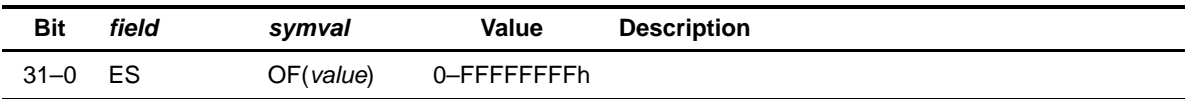

## **B.4 External Memory Interface (EMIF) Registers**

Table B–61. EMIF Registers

| Acronym       | <b>Register Name</b>                                  | <b>Section</b> |
|---------------|-------------------------------------------------------|----------------|
| <b>GBLCTL</b> | EMIF global control register (C6201/C6701)            | B.4.1          |
| <b>CECTL</b>  | EMIF CE space control register (C620x/C670x)          | <b>B.4.2</b>   |
| <b>CECTL</b>  | EMIF CE space control register (C621x/C671x/C64x)     | <b>B.4.3</b>   |
| <b>SDCTL</b>  | EMIF SDRAM control register (C620x/C670x)             | <b>B.4.4</b>   |
| <b>SDCTL</b>  | EMIF SDRAM control register (C621x/C671x/C64x)        | <b>B.4.5</b>   |
| <b>SDCTL</b>  | EMIF SDRAM control register (C664x, EMIFA/EMIFB only) | <b>B.4.6</b>   |
| <b>SDTIM</b>  | <b>EMIF SDRAM timing register</b>                     | <b>B.4.7</b>   |
| <b>SDEXT</b>  | EMIF SDRAM extension register (C621x/C671x/C64x)      | <b>B.4.8</b>   |

## **B.4.1 EMIF Global Control Register (GBLCTL) (C6201/C6701)**

## Figure B–57. EMIF Global Control Register (GBLCTL)

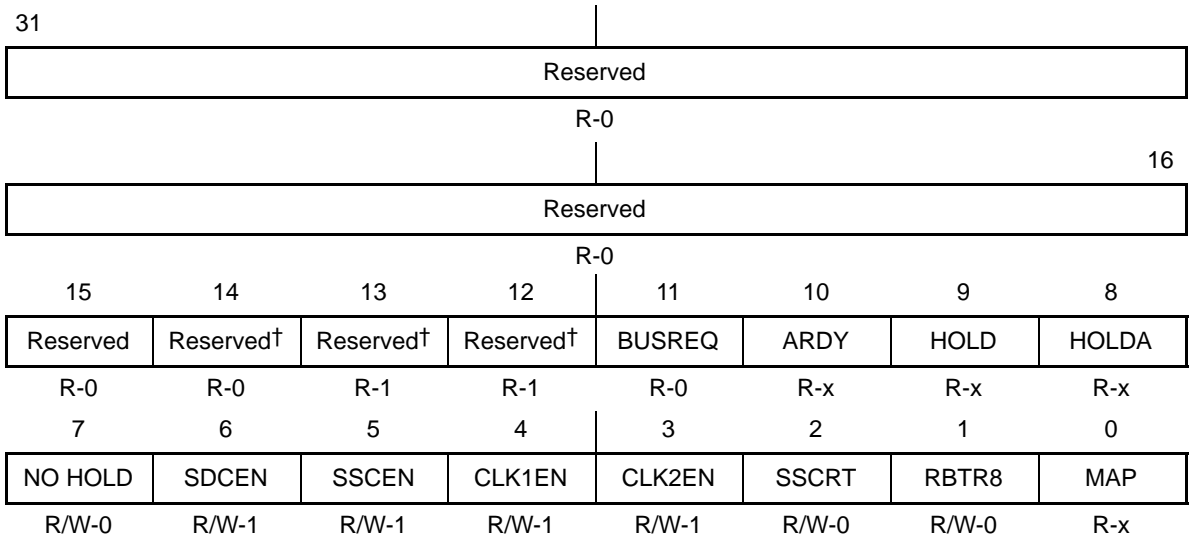

† Group1 devices include: C6201/C6701.

Group 2 devices include: all C620x/C670x except C6201/C6701.

Group 3 devices include: C621x/C671x.

Group 4 devices include: C64x EMIFA.

Group 5 devices include: C64x EMIFB.

**Legend:** R/W-x = Read/Write-Reset value

| Bit            | field         | symval         | Value | <b>Description</b>                                                                                          |
|----------------|---------------|----------------|-------|----------------------------------------------------------------------------------------------------|
| $31 - 16$      | Reserved      |                |       | Reserved. The reserved bit location is always read as zero.<br>A value written to this field has no effect. |
| 15             | Reserved      |                |       | Reserved. The reserved bit location is always read as zero.<br>A value written to this field has no effect. |
| 14             | Reserved      |                |       | Reserved. The reserved bit location is always read as zero.<br>A value written to this field has no effect. |
| 13             | Reserved      |                |       | Reserved. The reserved bit location is always set to one. A<br>value written to this field has no effect.   |
| 12             | Reserved      |                |       | Reserved. The reserved bit location is always set to one. A<br>value written to this field has no effect.   |
| 11             | <b>BUSREQ</b> |                |       |                                                                                                    |
|                |               | <b>LOW</b>     | 0     | Bus request is low.                                                                                         |
|                |               | <b>HIGH</b>    | 1     | Bus request is high.                                                                                        |
| 10             | <b>ARDY</b>   |                |       |                                                                                                    |
|                |               | LOW            | 0     | ARDY input is low. External device not ready                                                                |
|                |               | <b>HIGH</b>    | 1     | ARDY input is high. External device ready                                                                   |
| 9              | <b>HOLD</b>   |                |       |                                                                                                    |
|                |               | LOW            | 0     | HOLD input is low. External device requesting EMIF                                                          |
|                |               | <b>HIGH</b>    | 1     | HOLD input is high. No external request pending                                                             |
| 8              | <b>HOLDA</b>  |                |       |                                                                                                    |
|                |               | LOW            | 0     | HOLDA output is low. External device owns EMIF                                                              |
|                |               | <b>HIGH</b>    | 1     | HOLDA output is high. External device does not own EMIF                                                     |
| $\overline{7}$ | <b>NOHOLD</b> |                |       | External HOLD disable                                                                                       |
|                |               | <b>DISABLE</b> | 0     | Hold enabled                                                                                                |
|                |               | <b>ENABLE</b>  | 1     | Hold disabled                                                                                               |
| 6              | <b>SDCEN</b>  |                |       | <b>SDCLK</b> enable                                                                                         |
|                |               | <b>DISABLE</b> | 0     | SDCLK held high                                                                                             |
|                |               | <b>ENABLE</b>  | 1     | SDCLK enabled to clock                                                                                      |

Table B–62. EMIF Global Control Register (GBLCTL) Field Values (EMIF\_GBLCTL\_field\_symval)

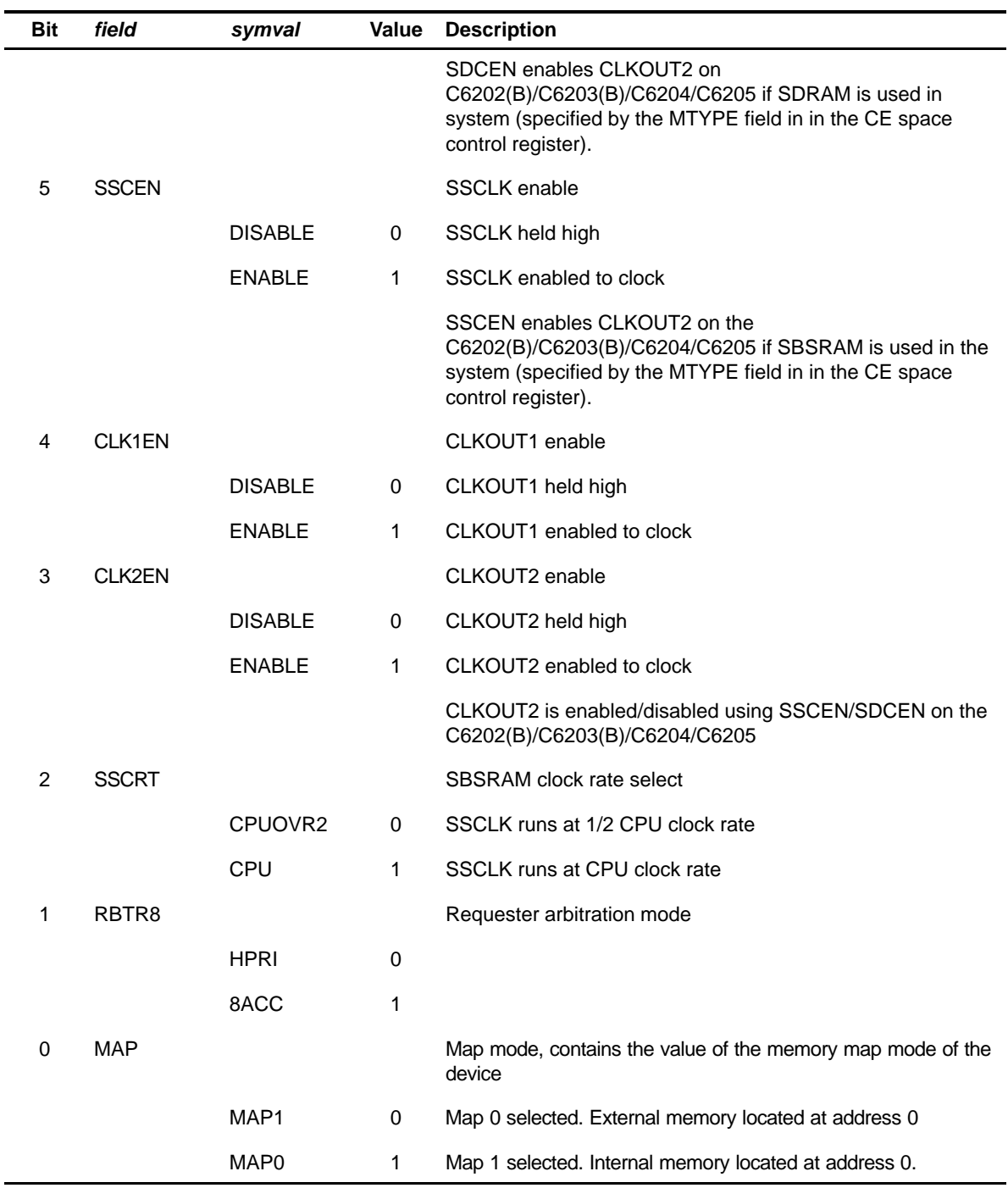

Table B–62. EMIF Global Control Register (GBLCTL) Field Values (EMIF\_GBLCTL\_field\_symval) (Continued)

TMS320C6000 CSL Registers B-51

# <span id="page-547-0"></span>**B.4.2 EMIF CE Space Control Register (CECTL) (C620x/C670x)**

Figure B–58. EMIF CE Space Control Register (CECTL)

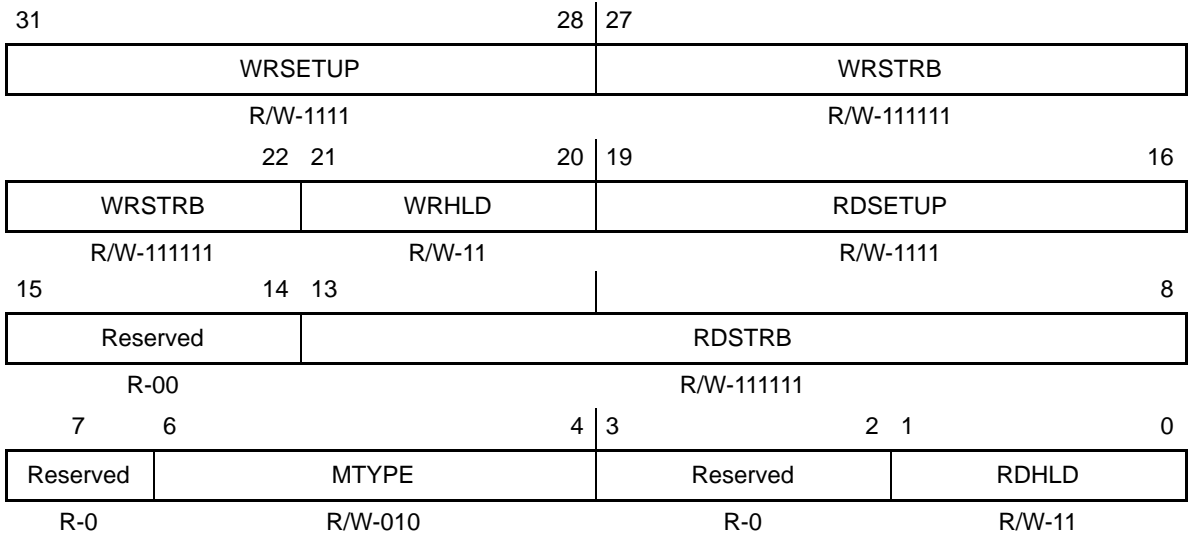

**Legend:** R/W-x = Read/Write-Reset value

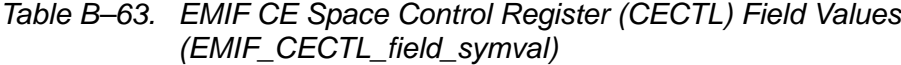

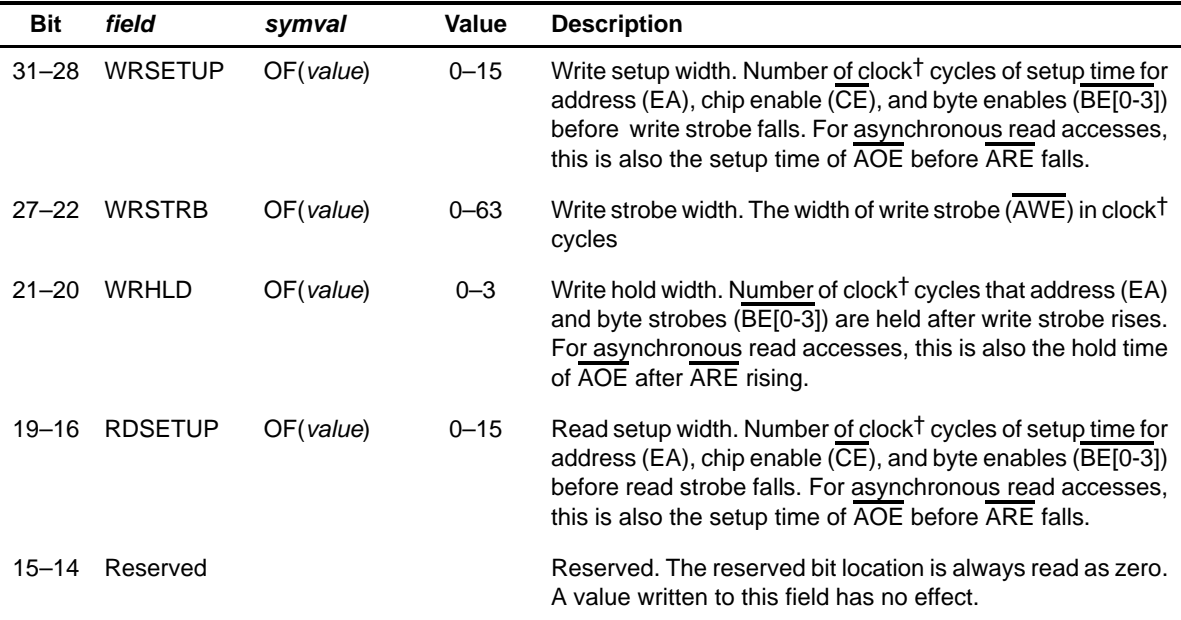

† Clock cycles are in terms of CLKOUT1 for C620x/C670x.

| <b>Bit</b>     | field         | symval              | Value       | <b>Description</b>                                                                                                    |
|----------------|---------------|---------------------|-------------|----------------------------------------------------------------------------------------------------|
| $13 - 8$       | <b>RDSTRB</b> | OF(value)           | $0 - 63$    | Read strobe width. The width of read strobe (ARE) in clock <sup>†</sup><br>cycles                                                                                                    |
| $\overline{7}$ | Reserved      |                     |             | Reserved. The reserved bit location is always read as zero.<br>A value written to this field has no effect.                                                                                                    |
| 6–4            | <b>MTYPE</b>  |                     |             | Memory type of the corresponding CE spaces.                                                                                                    |
|                |               | ASYNC8              | 000         | 8-bit-wide ROM (CE1 only)                                                                                                    |
|                |               | ASYNC <sub>16</sub> | 001         | 16-bit-wide ROM (CE1 only)                                                                                                    |
|                |               | ASYNC32             | 010         | 32-bit-wide asynchronous interface                                                                                                    |
|                |               | SDRAM32             | 011         | 32-bit-wide SDRAM (CE0, CE2, CE3 only)                                                                                                    |
|                |               | SBSRAM32            | 100         | 32-bit-wide SBSRAM                                                                                                    |
|                |               |                     | $101 - 111$ | Reserved                                                                                                    |
| $3 - 2$        | Reserved      |                     |             | Reserved. The reserved bit location is always read as zero.<br>A value written to this field has no effect.                                                                                                    |
| $1 - 0$        | <b>RDHLD</b>  | OF(value)           | $0 - 3$     | Read hold width. Number of clock <sup>†</sup> cycles that address (EA)<br>and byte strobes (BE[0-3]) are held after read strobe rises.<br>For asynchronous read accesses, this is also the hold time<br>of AOE after ARE rising. |

Table B–63. EMIF CE Space Control Register (CECTL) Field Values (EMIF\_CECTL\_field\_symval)(Continued)

† Clock cycles are in terms of CLKOUT1 for C620x/C670x.

# <span id="page-549-0"></span>**B.4.3 EMIF CE Space Control Register (CECTL) (C621x/C671x/C64x)**

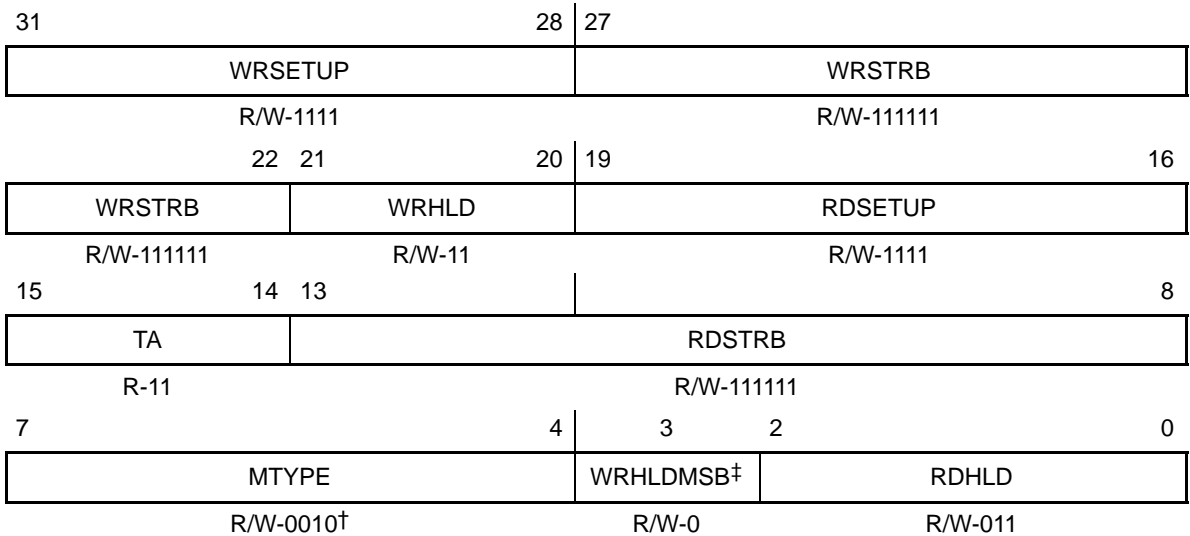

Figure B–59. EMIF CE Space Control Register (CECTL)

† MTYPE default value is R/W-0000.

‡ For C621x/C671x, this field is Reserved. R-0.

**Legend:** R/W-x = Read/Write-Reset value

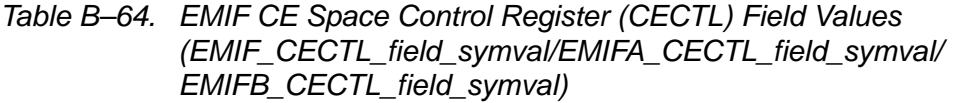

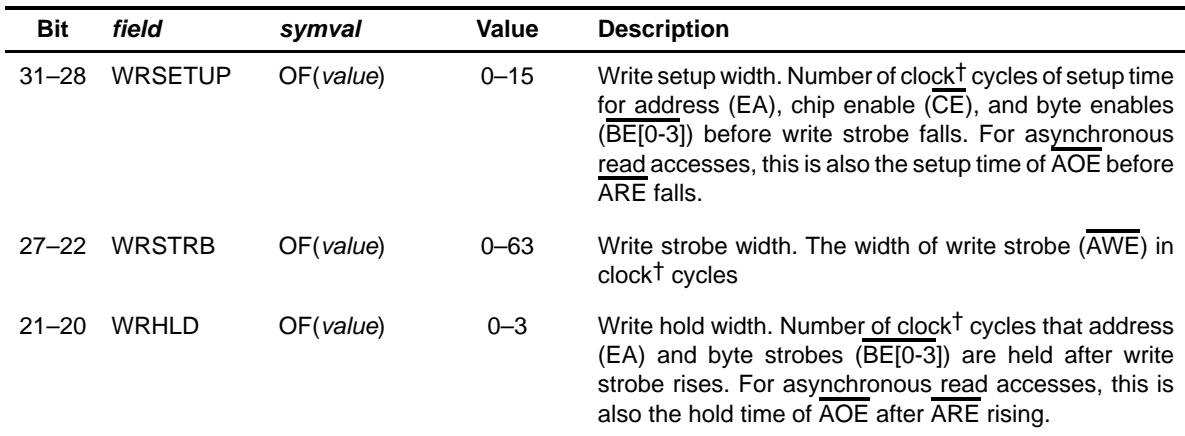

† Clock cycles are in terms of ECLKOUT for the C621x/C671x, and ECLKOUT1 for the C64x.

‡ 32-bit and 64-bit interfaces (MTYPE=0010b, 0011b, 0100b, 1100b, 1101b, 1110b) do not apply to C6712 and C64x EMIFB.

### Table B–64. EMIF CE Space Control Register (CECTL) Field Values (EMIF\_CECTL\_field\_symval/EMIFA\_CECTL\_field\_symval/ EMIFB\_CECTL\_field\_symval) (Continued)

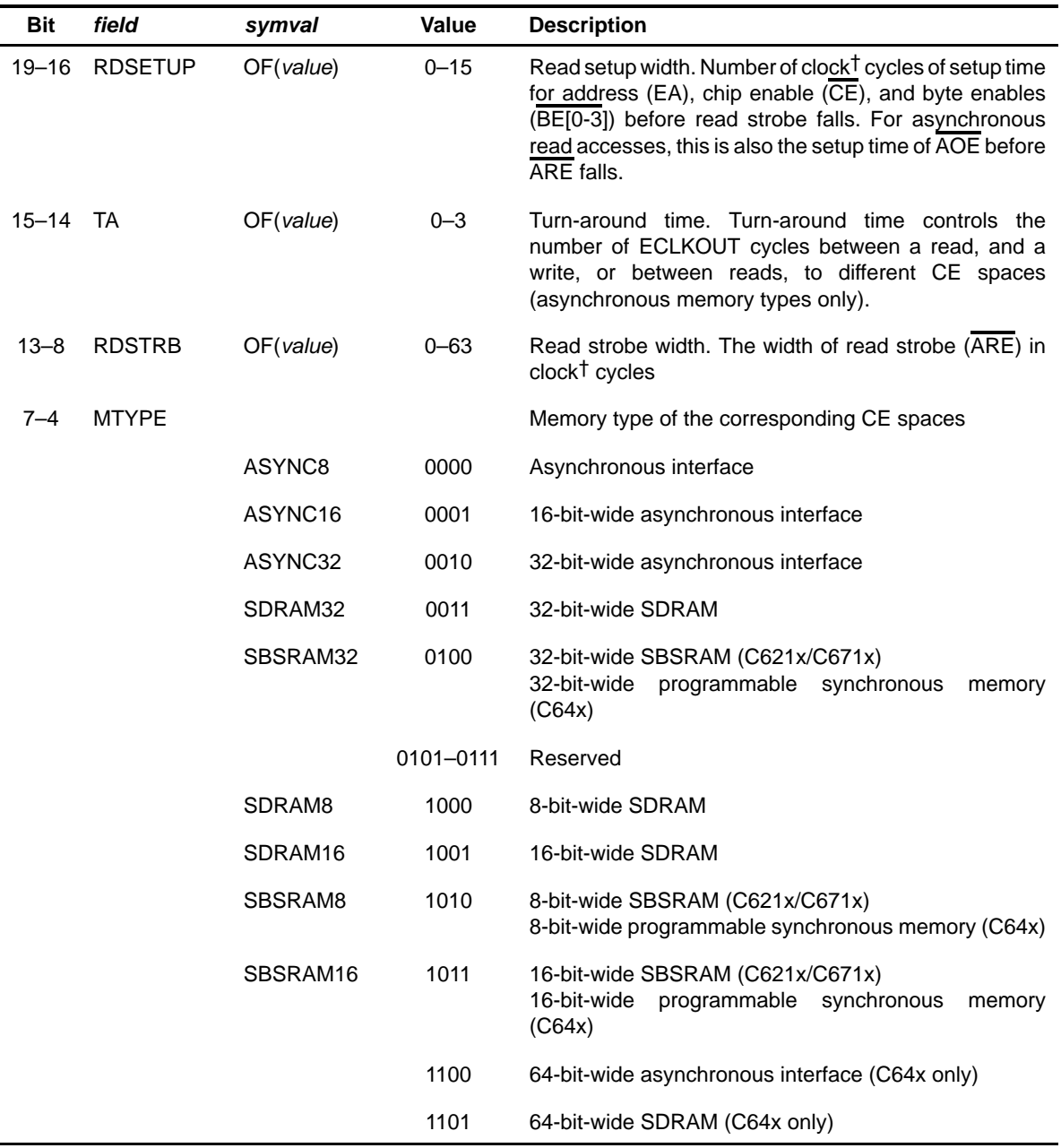

† Clock cycles are in terms of ECLKOUT for the C621x/C671x, and ECLKOUT1 for the C64x.

‡ 32-bit and 64-bit interfaces (MTYPE=0010b, 0011b, 0100b, 1100b, 1101b, 1110b) do not apply to C6712 and C64x EMIFB.

TMS320C6000 CSL Registers B-55

### Table B–64. EMIF CE Space Control Register (CECTL) Field Values (EMIF\_CECTL\_field\_symval/EMIFA\_CECTL\_field\_symval/ EMIFB\_CECTL\_field\_symval) (Continued)

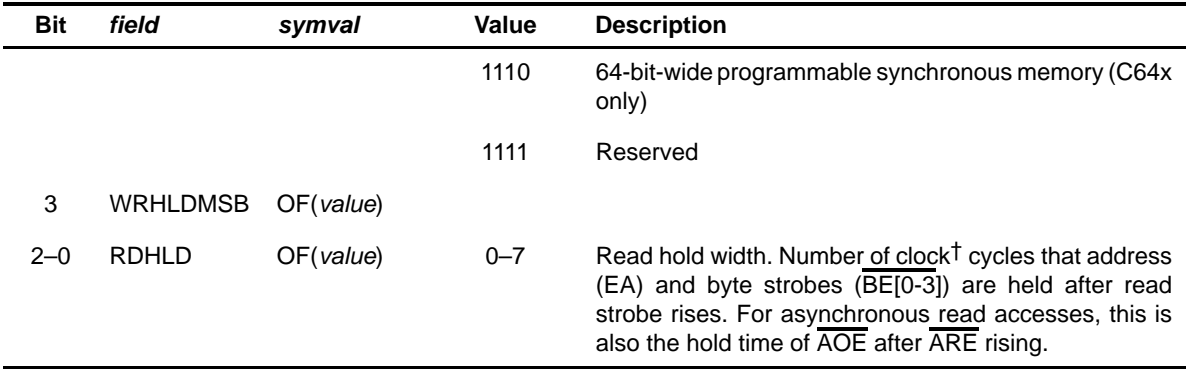

† Clock cycles are in terms of ECLKOUT for the C621x/C671x, and ECLKOUT1 for the C64x.

‡ 32-bit and 64-bit interfaces (MTYPE=0010b, 0011b, 0100b, 1100b, 1101b, 1110b) do not apply to C6712 and C64x EMIFB.

## <span id="page-552-0"></span>**B.4.4 EMIF SDRAM Control Register (SDCTL) (C620x/C670x)**

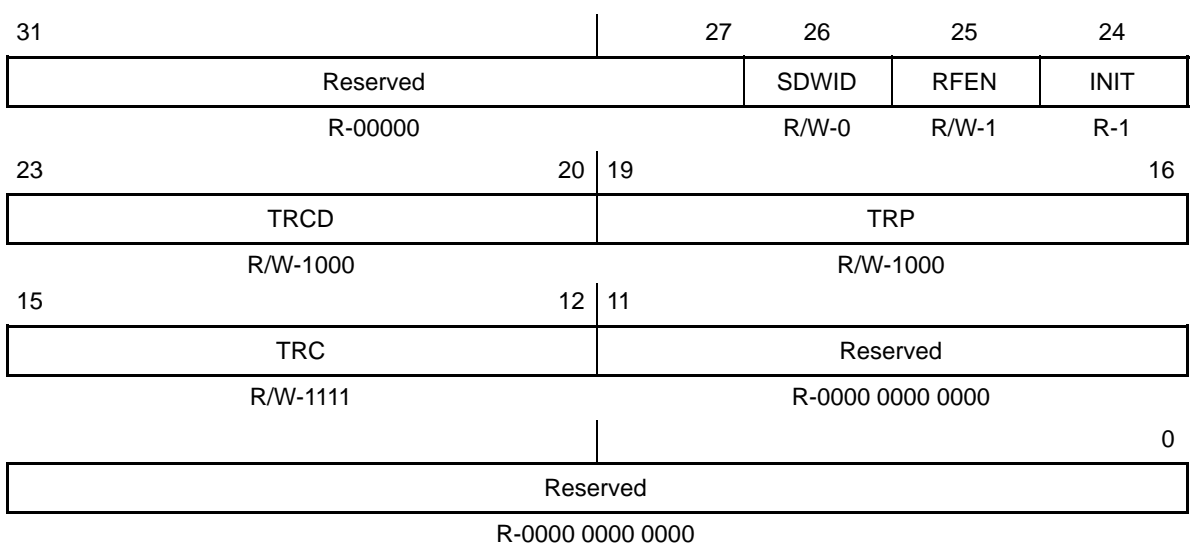

Figure B–60. EMIF SDRAM Control Register (SDCTL)

**Legend:** R/W-x = Read/Write-Reset value

Table B–65. EMIF SDRAM Control Register (SDCTL) Field Values (EMIF\_SDCTL\_field\_symval)

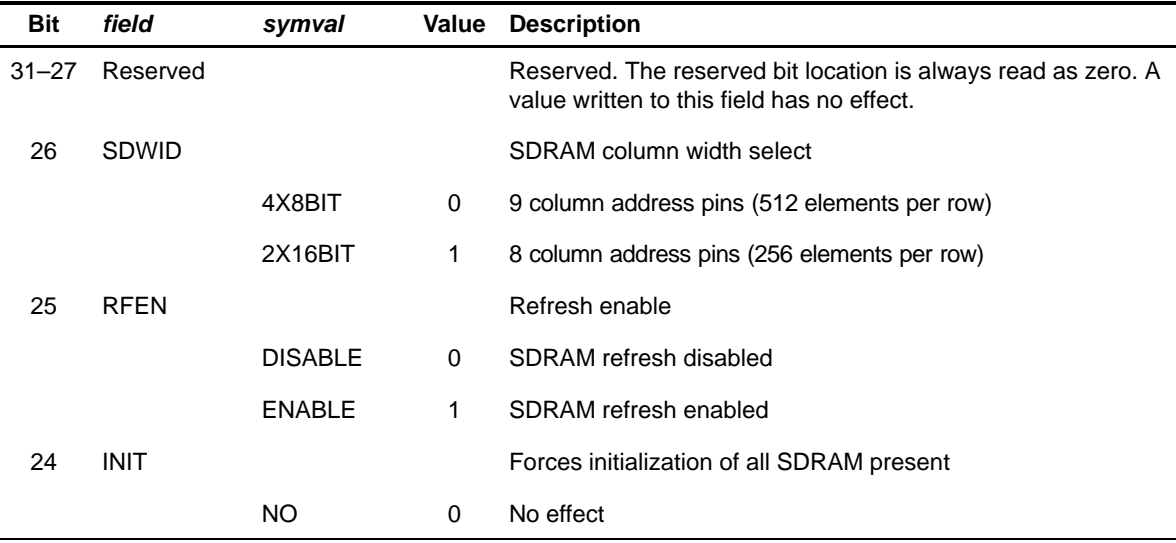

 $\dagger$ <sub>tcyc</sub> refers to the EMIF clock period, which is equal to CLKOUT2 period for the C620x/C670x.

| Bit       | field       | symval     | Value    | <b>Description</b>                                                                                                    |
|-----------|-------------|------------|----------|----------------------------------------------------------------------------------------------------|
|           |             | <b>YES</b> | 1.       | Initialize SDRAM in each CE space configured for SDRAM.<br>EMIF automatically changes INIT back to 0 after SDRAM<br>initialization is performed. |
| $23 - 20$ | <b>TRCD</b> | OF(value)  | $0 - 15$ | Specifies the $t_{\text{RCD}}$ value of the SDRAM in EMIF clock cycles <sup>†</sup><br>$TRCD = t_{RCD}/t_{CVC} - 1$                              |
| $19 - 16$ | <b>TRP</b>  | OF(value)  | 0-15     | Specifies the $t_{RC}$ value of the SDRAM in EMIF clock cycles <sup>†</sup><br>TRC = $t_{RC}$ / $t_{CVC}$ – 1                                    |
| 15-12 TRC |             | OF(value)  | $0 - 15$ | Specifies the t <sub>RC</sub> value of the SDRAM in EMIF clock cycles <sup>t</sup><br>TRC = $t_{RC}$ / $t_{CVC}$ – 1                             |
| $11 - 0$  | Reserved    |            |          | Reserved                                                                                                    |
|           |             |            |          |                                                                                                    |

Table B–65. EMIF SDRAM Control Register (SDCTL) Field Values (EMIF\_SDCTL\_field\_symval) (Continued)

† tcyc refers to the EMIF clock period, which is equal to CLKOUT2 period for the C620x/C670x.

## <span id="page-554-0"></span>**B.4.5 EMIF SDRAM Control Register (SDCTL) (C621x/C671x)**

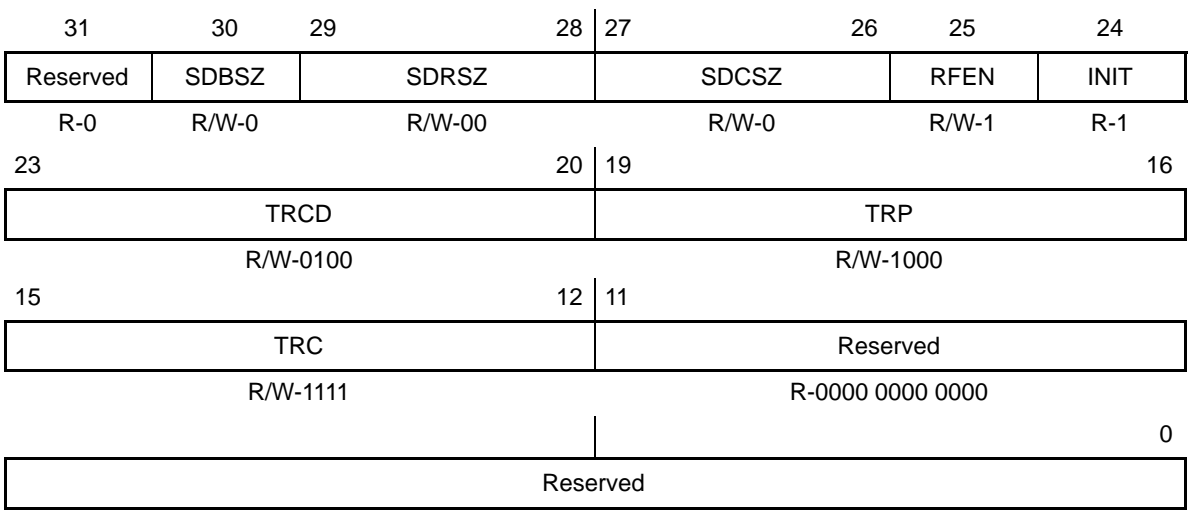

Figure B–61. EMIF SDRAM Control Register (SDCTL)

R-0000 0000 0000

**Legend:** R/W-x = Read/Write-Reset value

Table B–66. EMIF SDRAM Control Register (SDCTL) Field Values (EMIF\_SDCTL\_field\_symval)

| <b>Bit</b> | field        | symval | Value | <b>Description</b>                                                                                          |
|------------|--------------|--------|-------|----------------------------------------------------------------------------------------------------|
| 31         | Reserved     |        |       | Reserved. The reserved bit location is always read as zero.<br>A value written to this field has no effect. |
| 30         | <b>SDBSZ</b> |        |       | <b>SDRAM</b> bank size                                                                                      |
|            |              | 2BANKS | 0     | One bank-select pin (two banks)                                                                             |
|            |              | 4BANKS | 1     | Two bank-select pins (four banks)                                                                           |
| $29 - 28$  | <b>SDRSZ</b> |        |       | SDRAM row size                                                                                              |
|            |              | 11ROW  | 00    | 11 row address pins (2048 rows per bank)                                                                    |
|            |              | 12ROW  | 01    | 12 row address pins (4096 rows per bank)                                                                    |
|            |              | 13ROW  | 10    | 13 row address pins (8192 rows per bank)                                                                    |
|            |              |        | 11    | Reserved                                                                                                    |

 $\dagger$  t<sub>CVC</sub> refers to the EMIF clock period, which is equal to ECLKOUT period for the C621x/C671x.

| <b>Bit</b> | field        | symval         | <b>Value</b> | <b>Description</b>                                                                                                    |
|------------|--------------|----------------|--------------|----------------------------------------------------------------------------------------------------|
| $27 - 26$  | <b>SDCSZ</b> |                |              | SDRAM column size                                                                                                    |
|            |              | 9COL           | 00           | 9 column address pins (512 elements per row)                                                                                                    |
|            |              | 8COL           | 01           | 8 column address pins (256 elements per row)                                                                                                    |
|            |              | 10COL          | 10           | 10 column address pins (1024 elements per row)                                                                                                   |
|            |              |                | 11           | Reserved                                                                                                    |
| 25         | <b>RFEN</b>  |                |              | Refresh enable                                                                                                    |
|            |              | <b>DISABLE</b> | 0            | SDRAM refresh disabled                                                                                                    |
|            |              | <b>ENABLE</b>  | 1            | SDRAM refresh enabled                                                                                                    |
| 24         | <b>INIT</b>  |                |              | Forces initialization of all SDRAM present                                                                                                    |
|            |              | <b>NO</b>      | 0            | No effect                                                                                                    |
|            |              | <b>YES</b>     | 1            | Initialize SDRAM in each CE space configured for SDRAM.<br>EMIF automatically changes INIT back to 0 after SDRAM<br>initialization is performed. |
| $23 - 20$  | TRCD         | OF(value)      | $0 - 15$     | Specifies the t <sub>RCD</sub> value of the SDRAM in EMIF clock<br>cycles <sup>t</sup><br>TRCD = $t_{RCD} / t_{CVC} - 1$                         |
| $19 - 16$  | <b>TRP</b>   | OF(value)      | $0 - 15$     | Specifies the $t_{RC}$ value of the SDRAM in EMIF clock cycles <sup>†</sup><br>TRC = $t_{RC}$ / $t_{CVC}$ – 1                                    |
| $15 - 12$  | TRC          | OF(value)      | $0 - 15$     | Specifies the $t_{RC}$ value of the SDRAM in EMIF clock cycles <sup>†</sup><br>TRC = $t_{RC}$ / $t_{CVC}$ – 1                                    |
| $11 - 0$   | Reserved     |                |              | Reserved. The reserved bit location is always read as zero.<br>A value written to this field has no effect.                                      |

Table B–66. EMIF SDRAM Control Register (SDCTL) Field Values (EMIF\_SDCTL\_field\_symval) (Continued)

 $\dagger$ <sub>tcyc</sub> refers to the EMIF clock period, which is equal to ECLKOUT period for the C621x/C671x.

### <span id="page-556-0"></span>**B.4.6 EMIF SDRAM Control Register (SDCTL) (C64x, EMIFA/EMIFB only)**

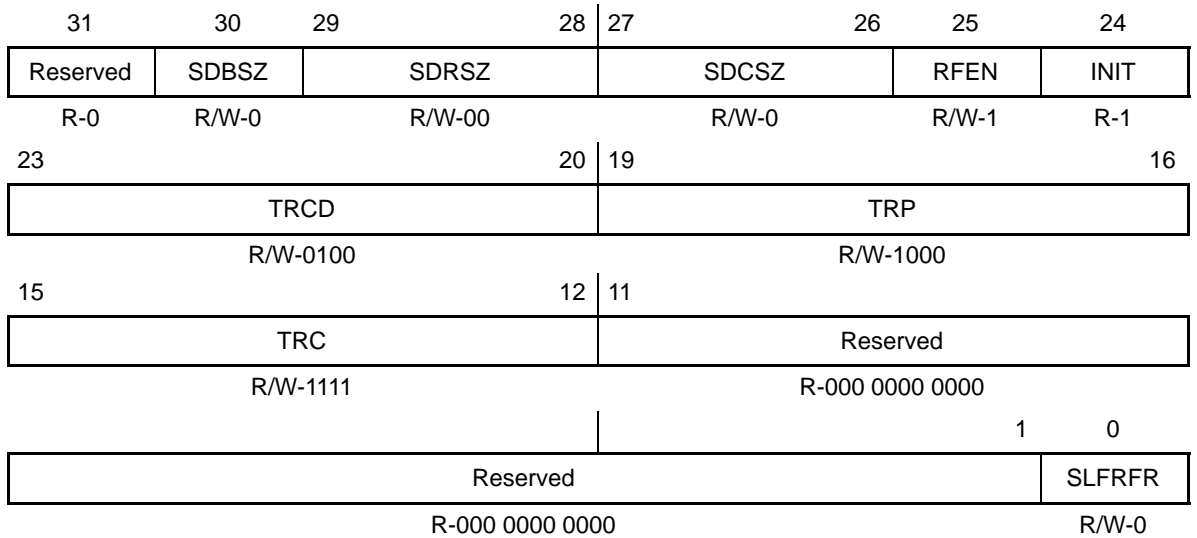

Figure B–62. EMIF SDRAM Control Register (SDCTL)

**Legend:** R/W-x = Read/Write-Reset value

#### Table B–67. EMIF SDRAM Control Register (SDCTL) Field Values (EMIFA\_SDCTL\_field\_symval)

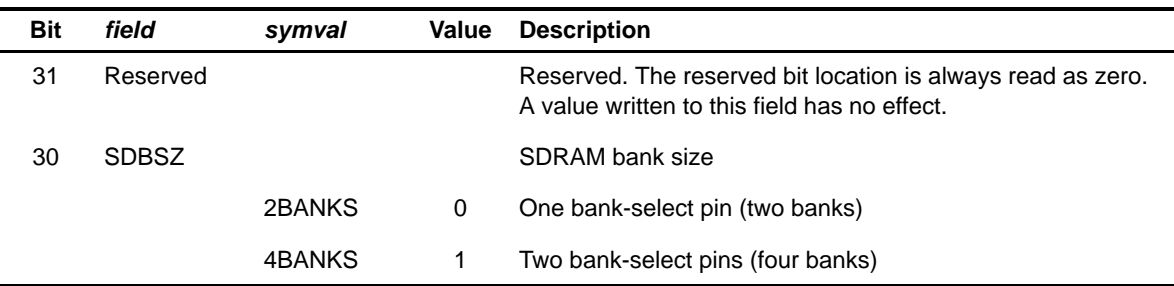

† On the C64x, TRCD specifies the number of ECLKOUT1 cycles between an ACTV command and a READ or WRT command

(CAS). The specified separation is maintained while driving write data one cycle earlier.<br><sup>‡</sup> t<sub>CyC</sub> refers to the EMIF clock period, which is equal to or ECLKOUT1 period for the C64x.<br>§ SLFRFR only applies to EMIFA. Bit

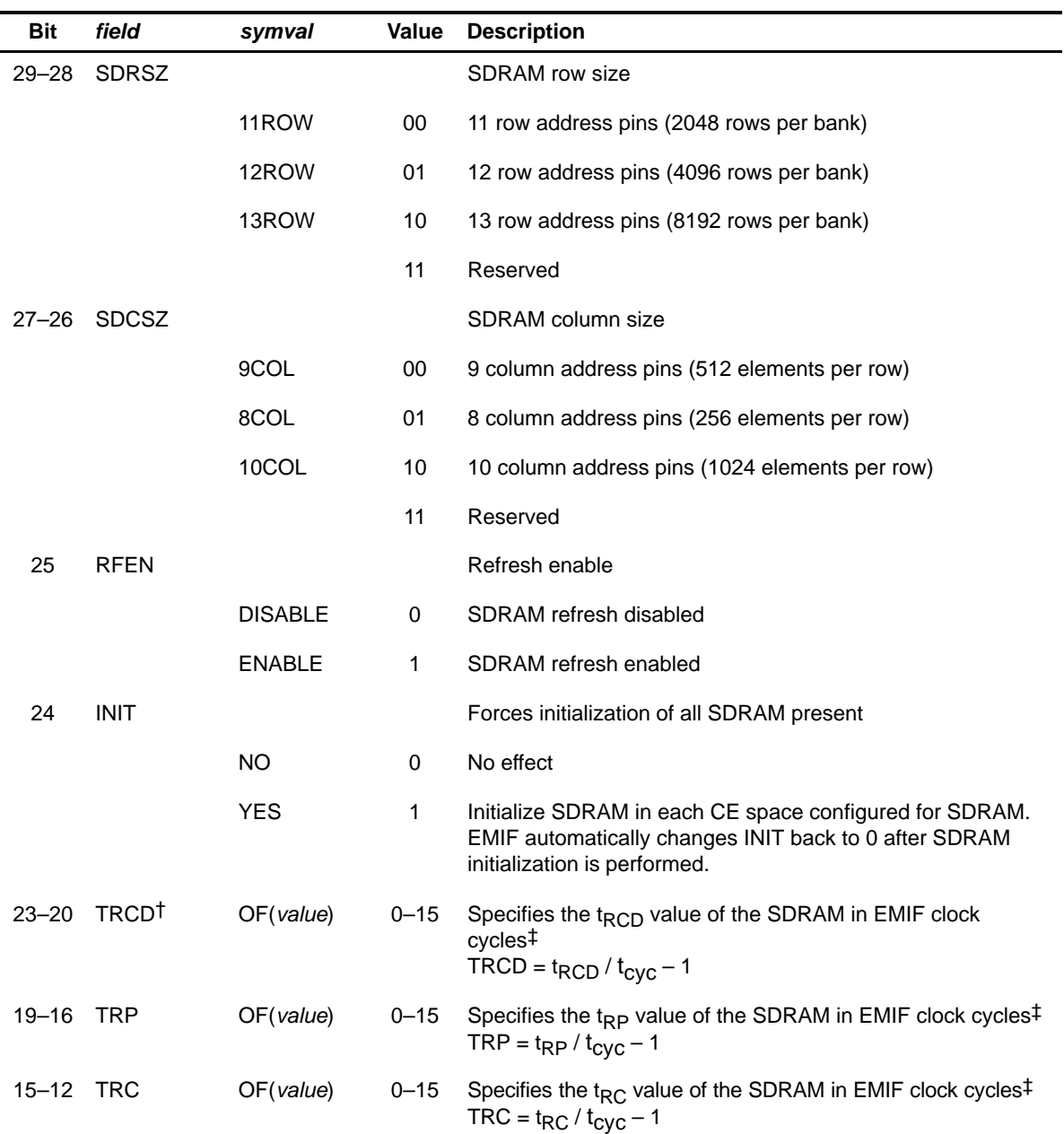

## Table B–67. EMIF SDRAM Control Register (SDCTL) Field Values (EMIFA\_SDCTL\_field\_symval) (Continued)

† On the C64x, TRCD specifies the number of ECLKOUT1 cycles between an ACTV command and a READ or WRT command (CAS). The specified separation is maintained while driving write data one cycle earlier.

‡ t<sub>Cyc</sub> refers to the EMIF clock period, which is equal to or ECLKOUT1 period for the C64x.<br>§ SLFRFR only applies to EMIFA. Bit 0 is Reserved, RW+0, on EMIFB.

Table B–67. EMIF SDRAM Control Register (SDCTL) Field Values (EMIFA\_SDCTL\_field\_symval) (Continued)

| <b>Bit</b> | field                      | symval | Value    | <b>Description</b>                                                                                          |
|------------|----------------------------|--------|----------|----------------------------------------------------------------------------------------------------|
| $11 - 1$   | Reserved                   |        |          | Reserved. The reserved bit location is always read as zero.<br>A value written to this field has no effect. |
| $\Omega$   | <b>SLERER</b> <sup>§</sup> |        |          | Self-refresh mode, if SDRAM is used in the system:                                                          |
|            |                            |        | $\Omega$ | Self-refresh mode disabled                                                                                  |
|            |                            |        | 1        | Self-refresh mode enabled                                                                                   |
|            |                            |        |          | If SDRAM is not used:                                                                                       |
|            |                            |        | 0        | General-purpose output SDCKE = 1                                                                            |
|            |                            |        | 1        | General-purpose output $SDCKE = 0$                                                                          |

 $^\dagger$  On the C64x, TRCD specifies the number of ECLKOUT1 cycles between an ACTV command and a READ or WRT command

(CAS). The specified separation is maintained while driving write data one cycle earlier.<br><sup>‡</sup> t<sub>CVC</sub> refers to the EMIF clock period, which is equal to or ECLKOUT1 period for the C64x.<br>§ SLFRFR only applies to EMIFA. Bit

### <span id="page-559-0"></span>**B.4.7 EMIF SDRAM Timing Register (SDTIM)**

### Figure B–63. EMIF SDRAM Timing Register (SDTIM)

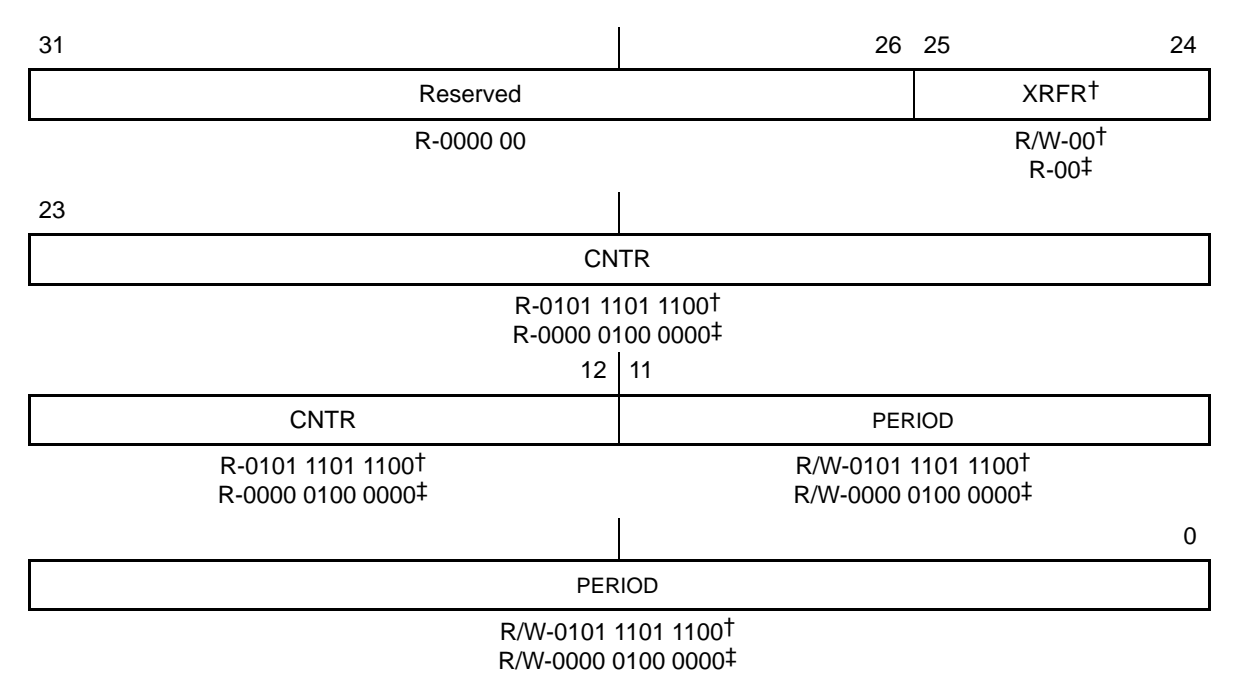

† Applies to C621x/C671x/C64x ‡ Applies to C620x/C670x

**Legend:** R/W-x = Read/Write-Reset value

### Table B–68. EMIF SDRAM Timing Register (SDTIM) Field Values (EMIF\_SDTIM\_field\_symval)

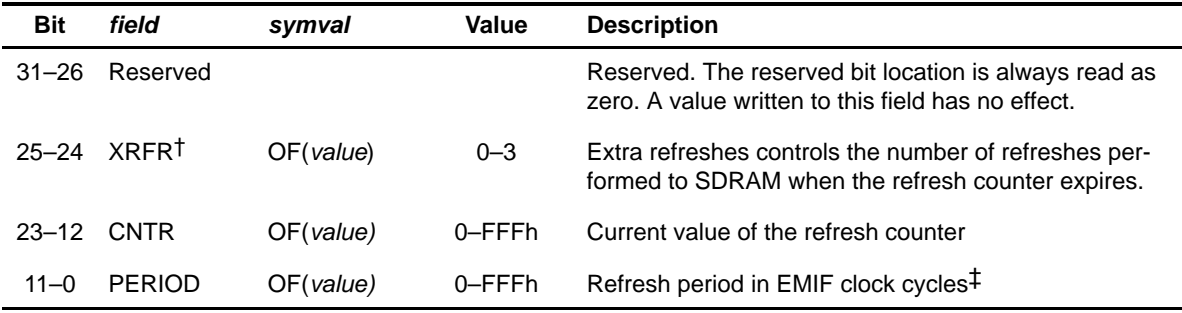

† Applies to C621x/C671x/C64x only.

‡ For C620x/C670x, EMIF clock cycles = CLKOUT2 cycles. For C621x/C671x, EMIF clock cycles = ECLKOUT cycles.

For C64x, EMIF clock cycles = ECLKOUT1 cycles.

#### <span id="page-560-0"></span>**B.4.8 EMIF SDRAM Extension Register (SDEXT) (C621x/C671x/C64x)**

Figure B–64. EMIF SDRAM Extension Register (SDEXT)

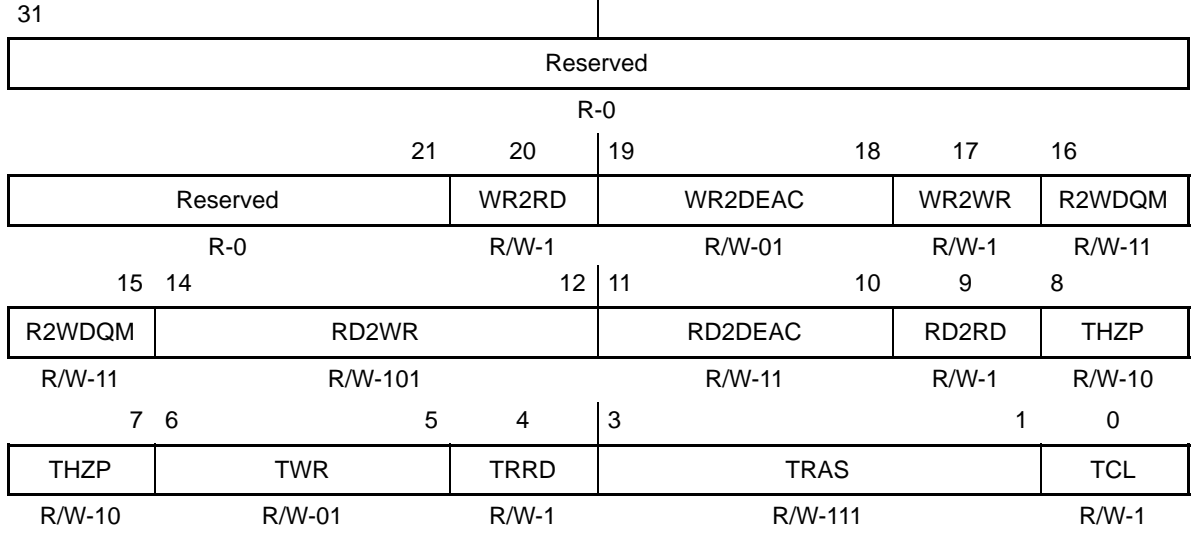

**Legend:** R/W-x = Read/Write-Reset value

### Table B–69. EMIF SDRAM Extension Register (SDEXT) Field Values (EMIF\_SDEXT\_field\_symval)

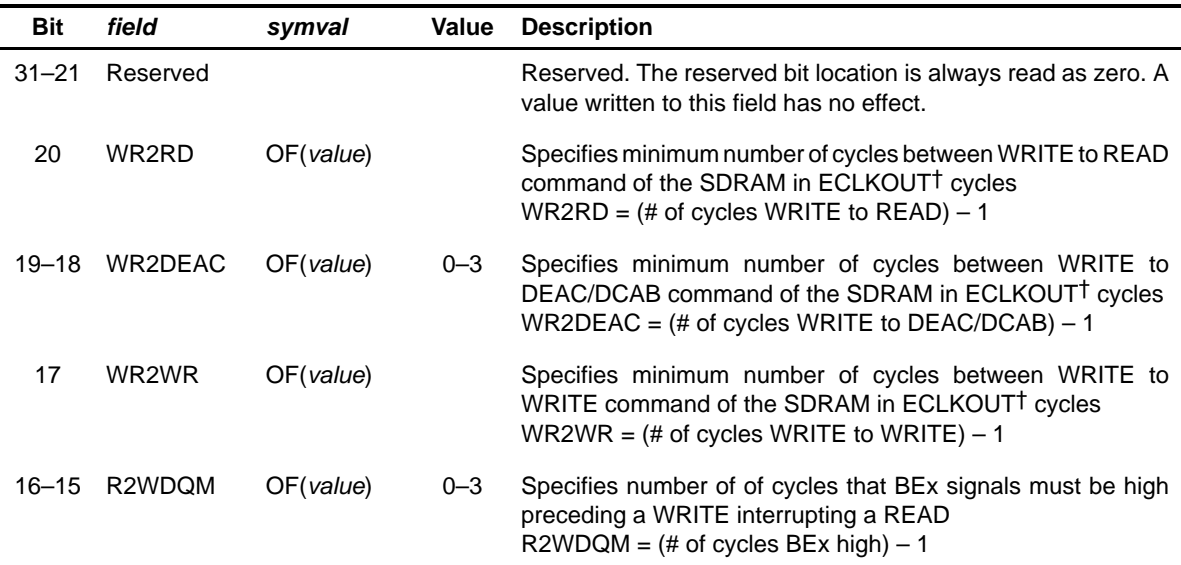

† For C64x, ECLKOUT referenced in this table is equivalent to ECLKOUT1.

<sup>‡</sup> t<sub>CyC</sub> refers to the EMIF clock period, which is equal to ECLKOUT period for the C621x/C671x, ECLKOUT1 period for C64x.

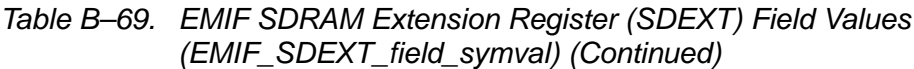

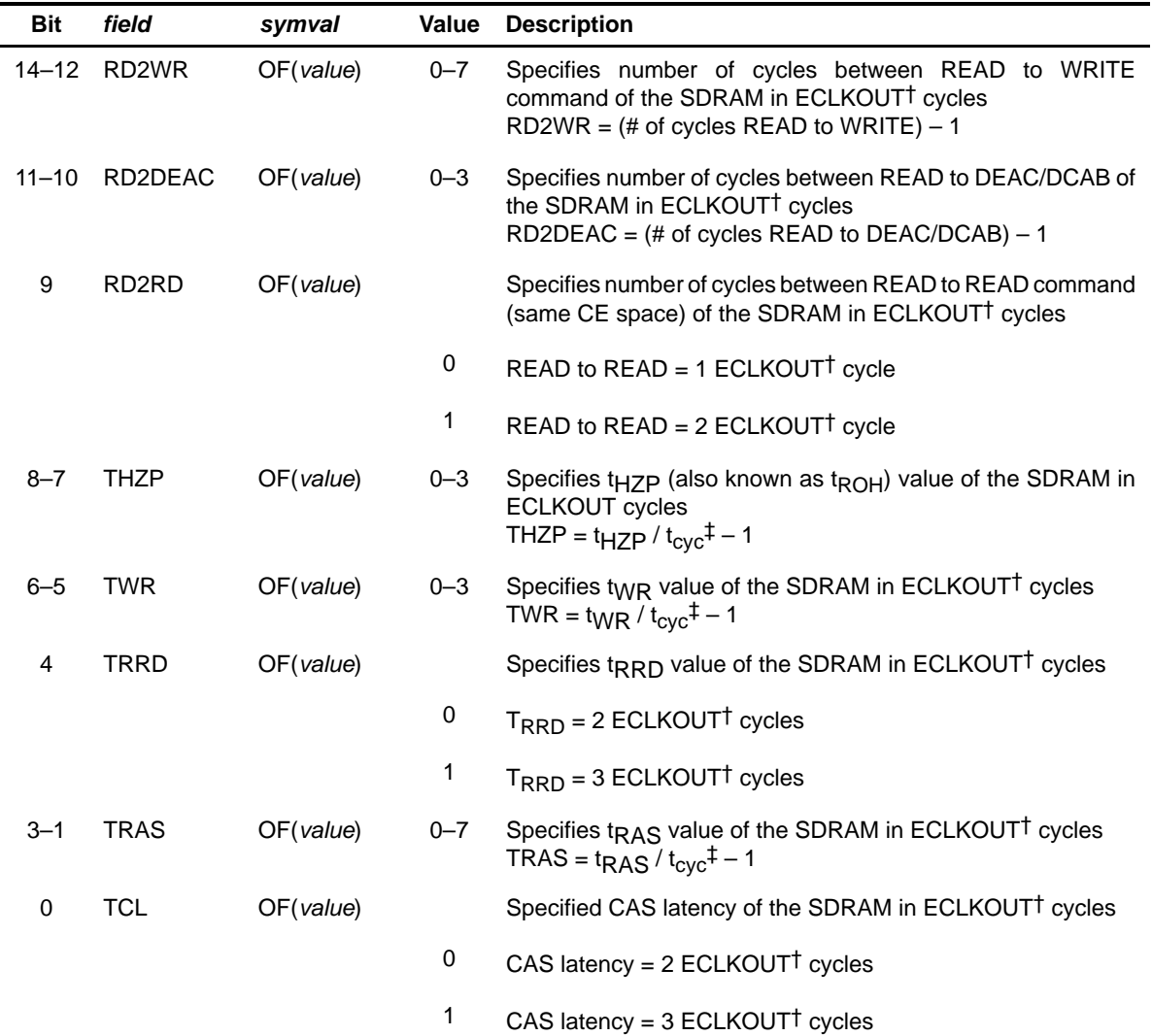

† For C64x, ECLKOUT referenced in this table is equivalent to ECLKOUT1.

 $\ddagger$  t<sub>CyC</sub> refers to the EMIF clock period, which is equal to ECLKOUT period for the C621x/C671x, ECLKOUT1 period for C64x.

# **B.5 General-Purpose Input/Output (GPIO) Registers**

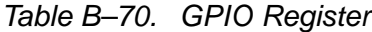

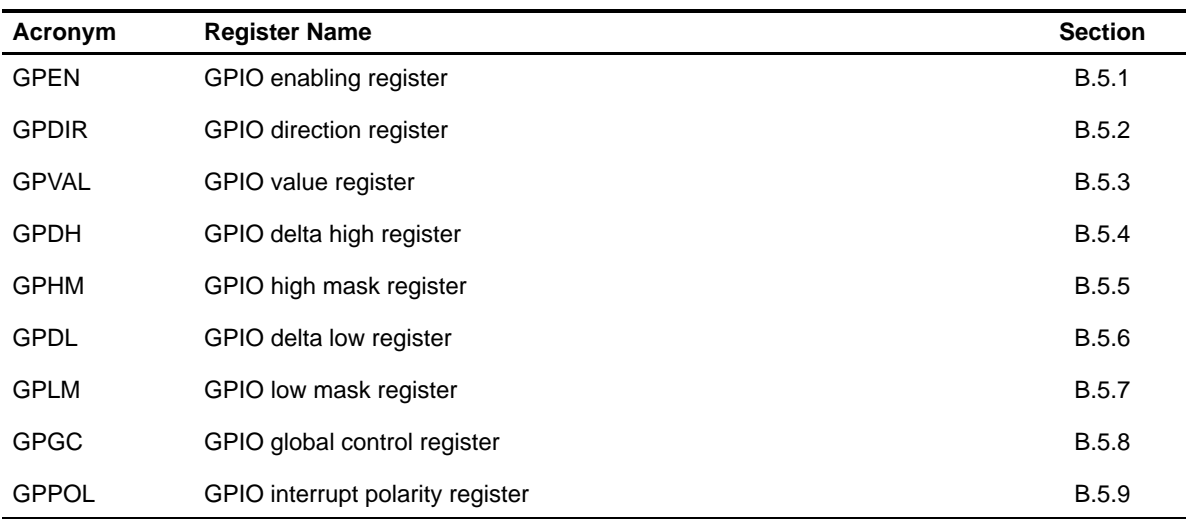

### **B.5.1 GPIO Enable Register (GPEN)**

### Figure B–65. GPIO Enable Register (GPEN)

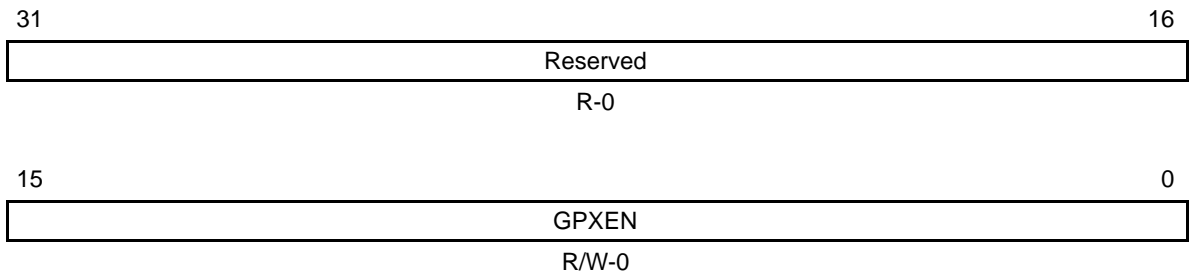

**Legend:**  $R/W = Read/W$ rite;  $-n = value$  after reset

### Table B–71. GPIO Enable Register (GPEN) Bit Field Description

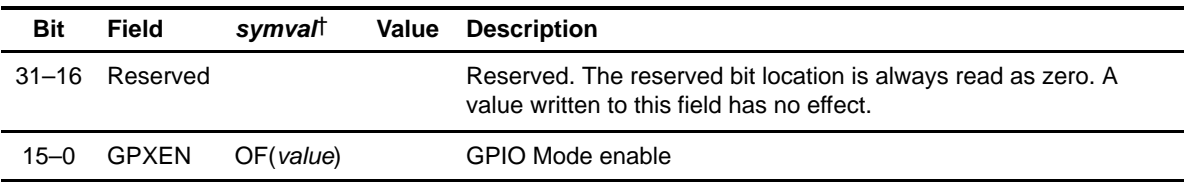

<span id="page-563-0"></span>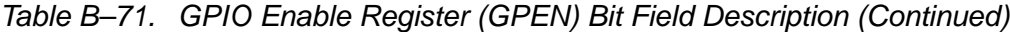

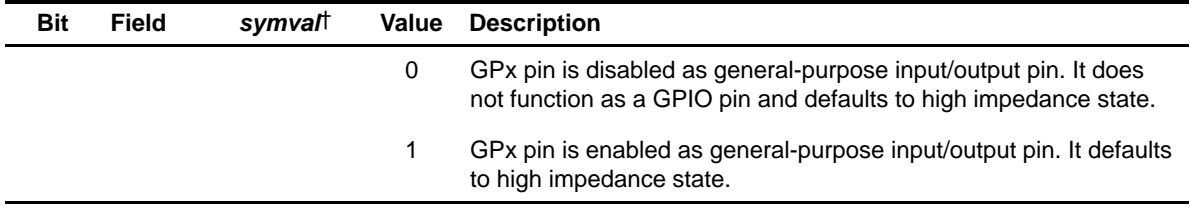

† For CSL implementation, use the notation GPIO\_GPEN\_GPXEN\_symval

# **B.5.2 GPIO Direction Register (GPDIR)**

Figure B–66. GPIO Direction Register (GPDIR)

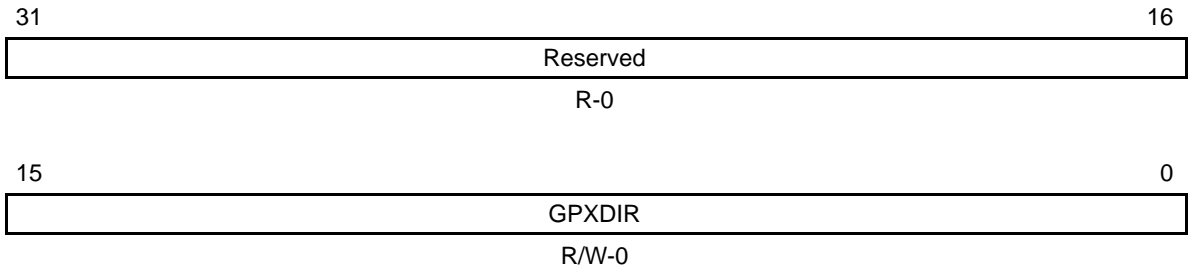

**Legend:**  $R/W = Read/W$ rite;  $-n = value$  after reset

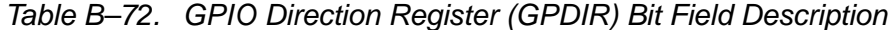

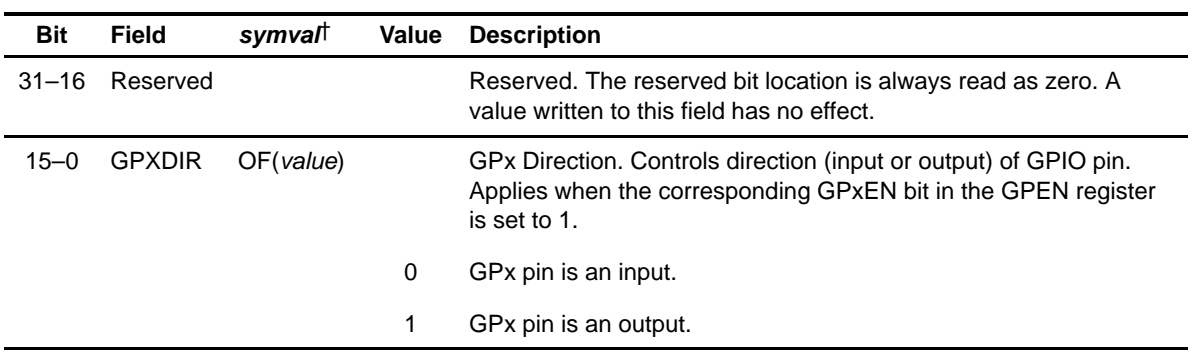

† For CSL implementation, use the notation GPIO\_GPDIR\_GPXDIR\_symval

# <span id="page-564-0"></span>**B.5.3 GPIO Value Register (GPVAL)**

Figure B–67. GPIO Value Register (GPVAL)

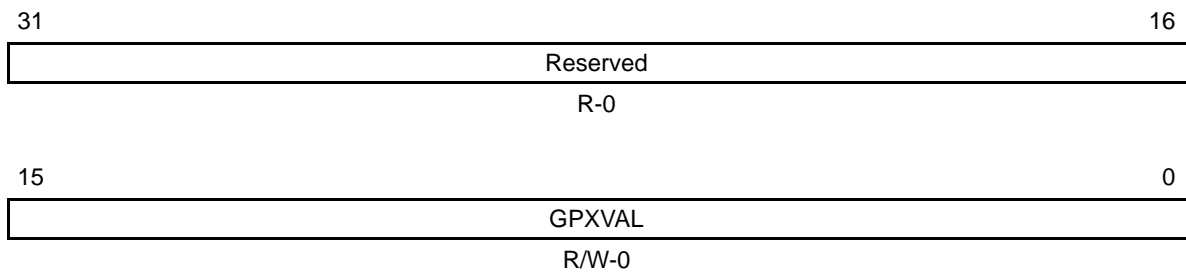

**Legend:**  $R/W = Read/Write; -n = value after reset$ 

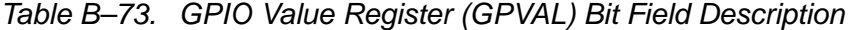

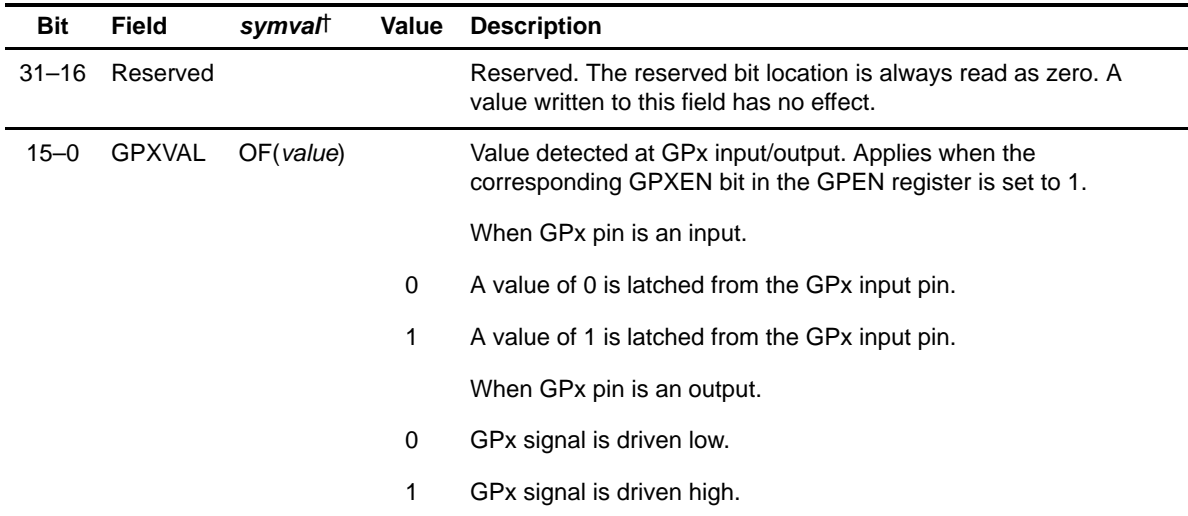

† For CSL implementation, use the notation GPIO\_GPVAL\_GPXVAL\_symval

## <span id="page-565-0"></span>**B.5.4 GPIO Delta High Register (GPDH)**

## Figure B–68. GPIO Delta High Register (GPDH)

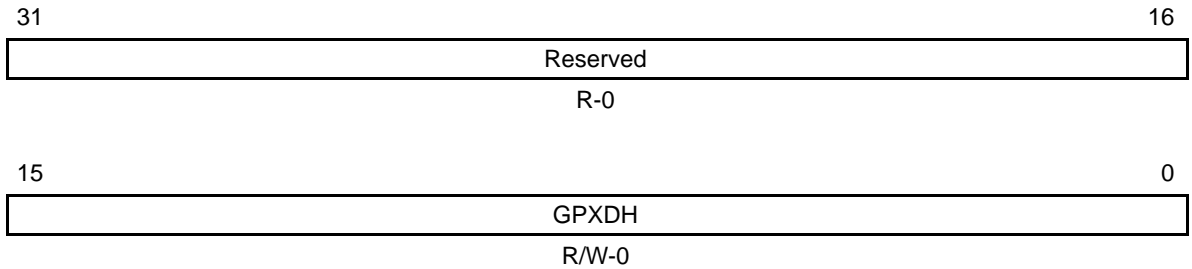

**Legend:**  $R/W = Read/Write; -n = value after reset$ 

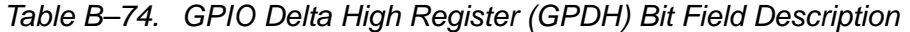

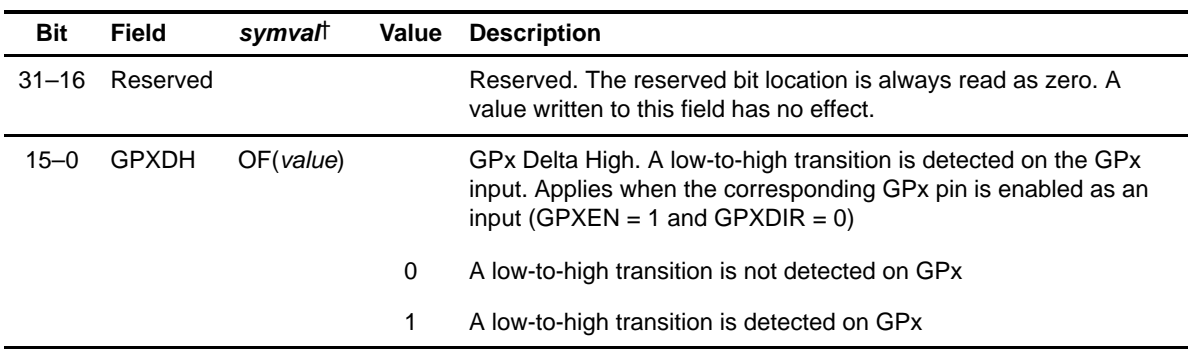

† For CSL implementation, use the notation GPIO\_GPDH\_GPXDH\_symval

## <span id="page-566-0"></span>**B.5.5 GPIO High Mask Register (GPHM)**

Figure B–69. GPIO High Mask Register (GPHM)

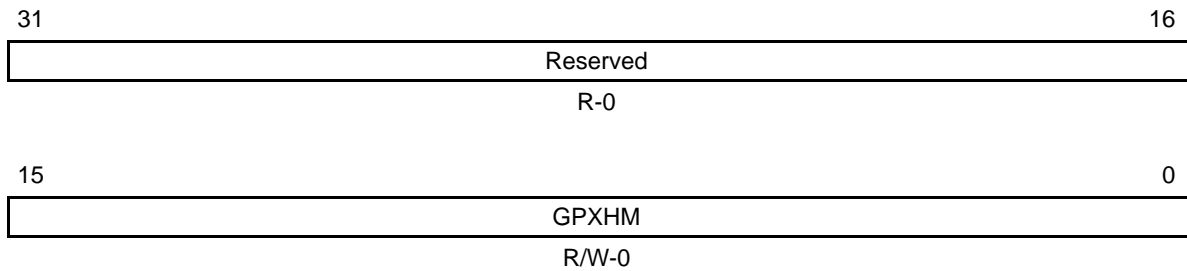

**Legend:**  $R/W = Read/Write; -n = value after reset$ 

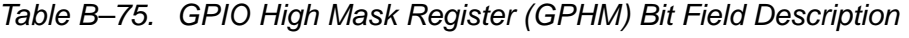

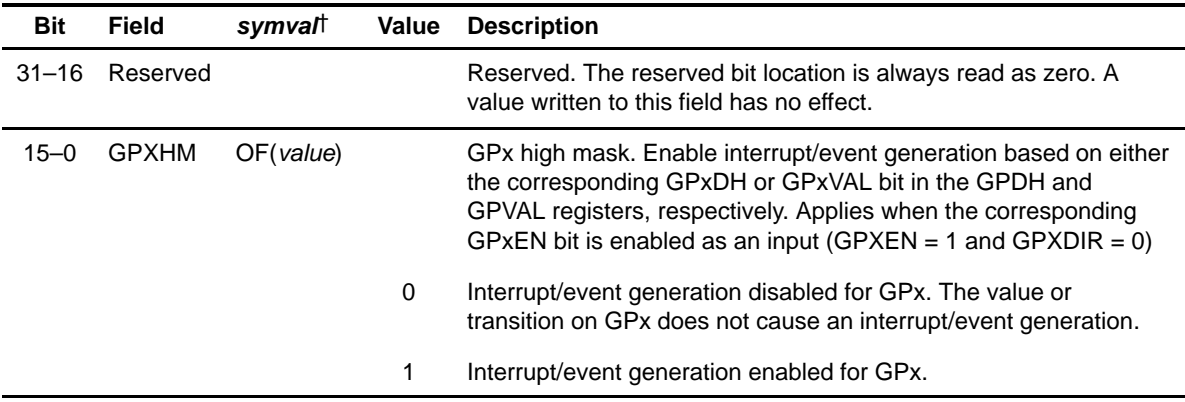

† For CSL implementation, use the notation GPIO\_GPHM\_GPXHM\_symval

## <span id="page-567-0"></span>**B.5.6 GPIO Delta Low Register (GPDL)**

# Figure B–70. GPIO Delta Low Register (GPDL)

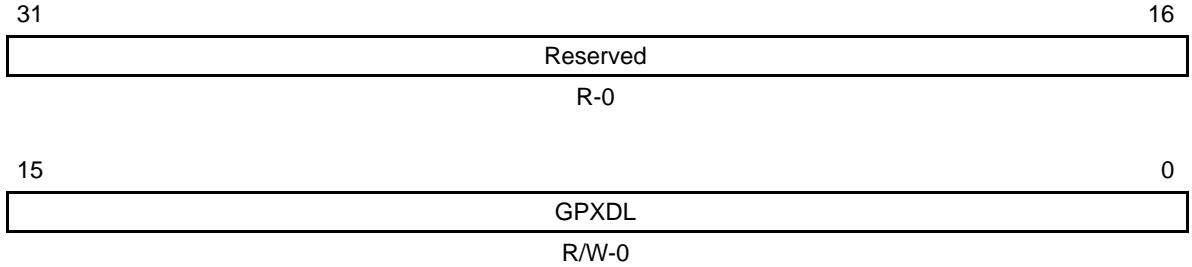

**Legend:**  $R/W = Read/W$ rite;  $-n = value$  after reset

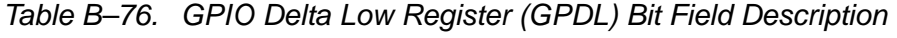

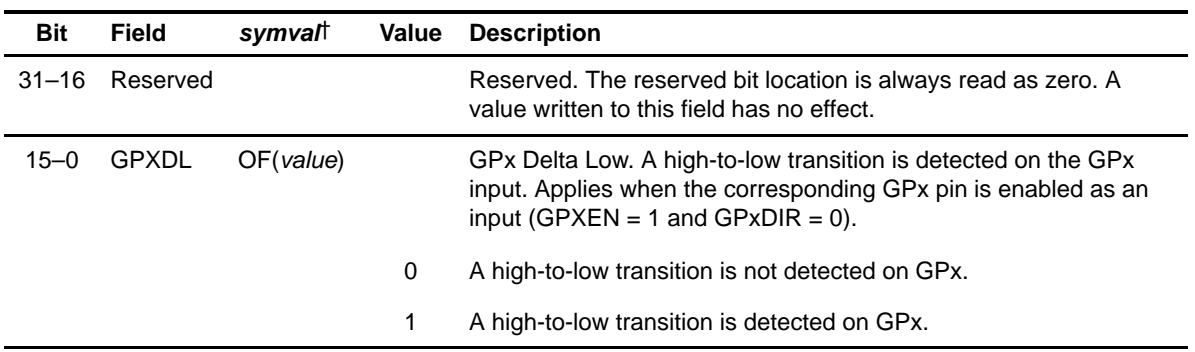

† For CSL implementation, use the notation GPIO\_GPDL\_GPXDL\_symval

# <span id="page-568-0"></span>**B.5.7 GPIO Low Mask Register (GPLM)**

Figure B–71. GPIO Low Mask Register (GPLM)

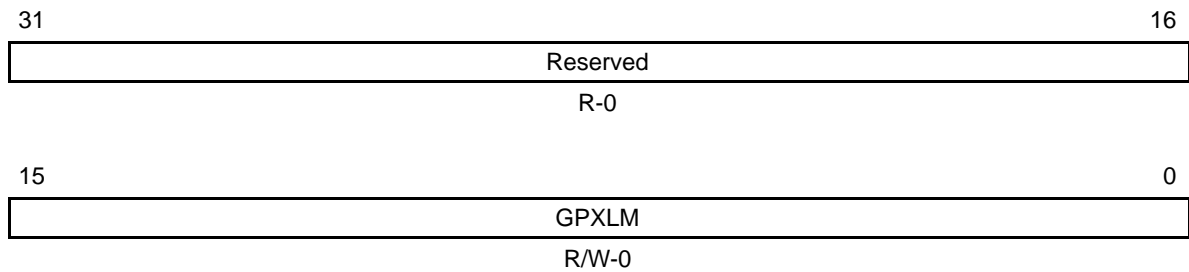

**Legend:**  $R/W = Read/Write; -n = value after reset$ 

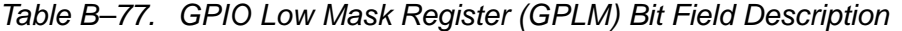

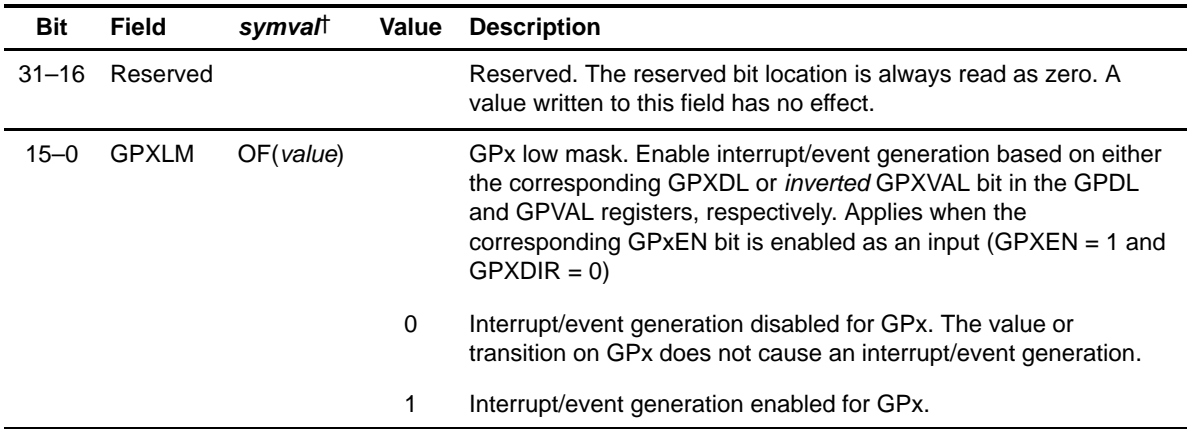

† For CSL implementation, use the notation GPIO\_GPLM\_GPXLM\_symval

# <span id="page-569-0"></span>**B.5.8 GPIO Global Control Register (GPGC)**

#### Figure B–72. GPIO Global Control Register (GPGC)

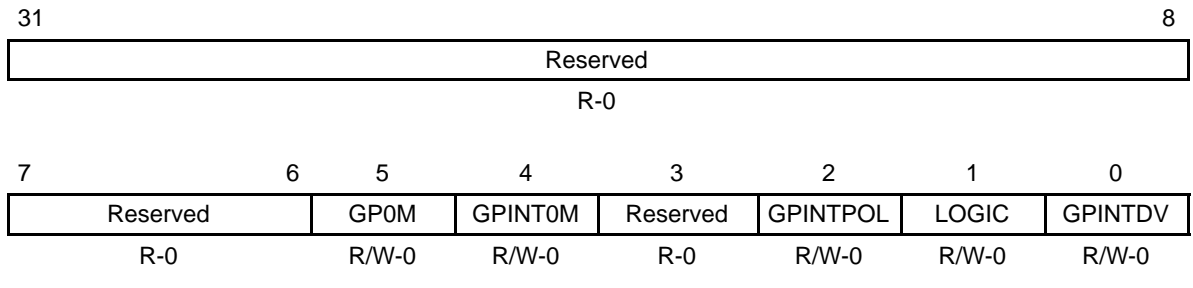

**Legend:**  $R/W = Read/W$ rite;  $-n = value$  after reset

### Table B–78. GPIO Global Control Register (GPGC) Bit Field Description

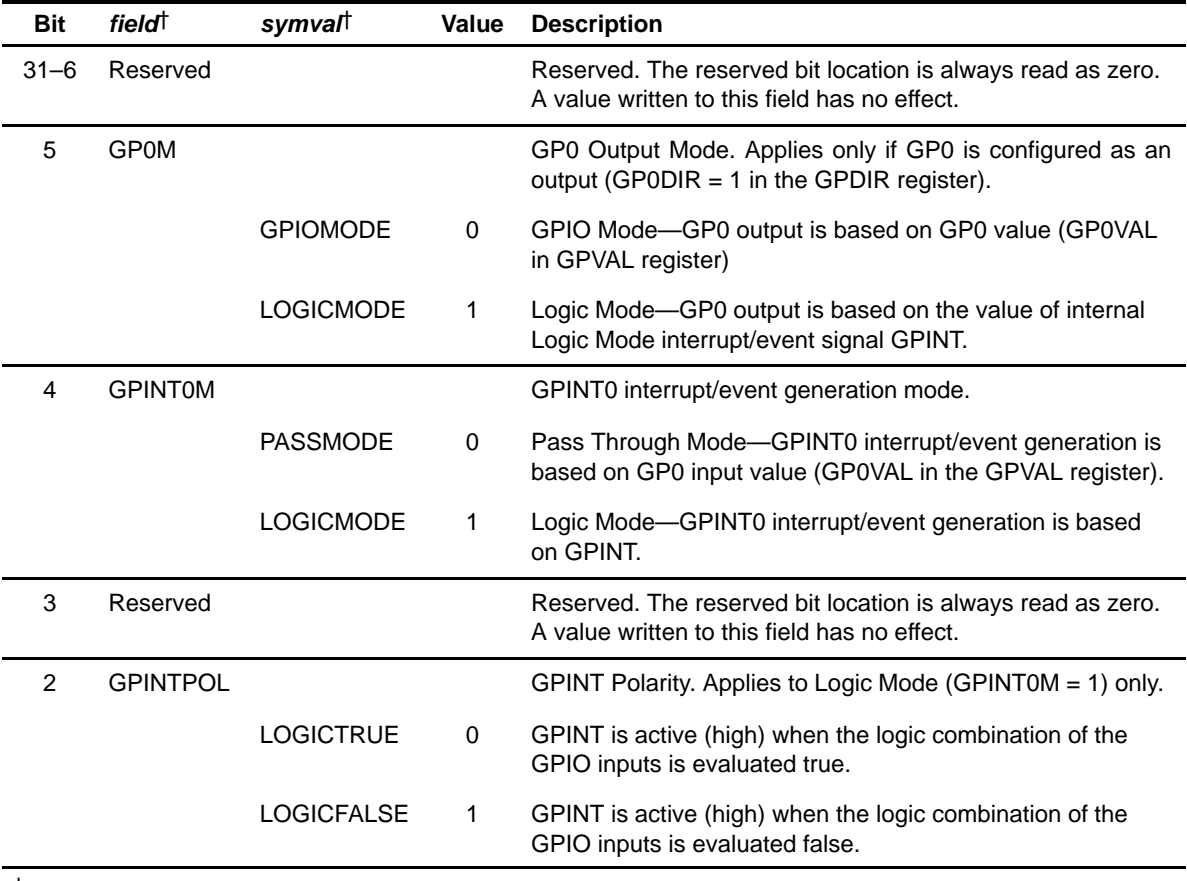

† For CSL implementation, use the notation GPIO\_GPGC\_field\_symval

| <b>Bit</b> | <i>field</i> † | symval           | Value | <b>Description</b>                                                                                                    |
|------------|----------------|------------------|-------|----------------------------------------------------------------------------------------------------|
| 1          | <b>LOGIC</b>   |                  |       | GPINT Logic. Applies to Logic Mode (GPINT0M = 1) only.                                                                                                    |
|            |                | <b>ORMODE</b>    | 0     | OR Mode-GPINT is generated based on the logical-OR of<br>all GPx events enabled in the GPHM or GPLM registers.                                                                               |
|            |                | <b>ANDMODE</b>   | 1     | AND Mode—GPINT is generated based on the logical-AND<br>of all GPx events enabled in the GPHM or GPLM registers.                                                                             |
| 0          | <b>GPINTDV</b> |                  |       | GPINT Delta/Value Mode. Applies to Logic Mode (GPINTOM<br>$= 1$ ) only.                                                                                                    |
|            |                | <b>DELTAMODE</b> | 0     | Delta Mode-GPINT is generated based on a logic<br>combination of <i>transitions</i> on the GP <sub>x</sub> pins. The<br>corresponding bits in the GPHM and/or GPLM registers<br>must be set. |
|            |                | <b>VALUEMODE</b> | 1     | Value Mode-GPINT is generated based on a logic<br>combination of values on the GPx pins. The corresponding<br>bits in the GPHM and/or GPLM registers must be set.                            |

Table B–78. GPIO Global Control Register (GPGC) Bit Field Description (Continued)

† For CSL implementation, use the notation GPIO\_GPGC\_field\_symval

## <span id="page-571-0"></span>**B.5.9 GPIO Interrupt Polarity Register (GPPOL)**

## Figure B–73. GPIO Interrupt Polarity Register (GPPOL)

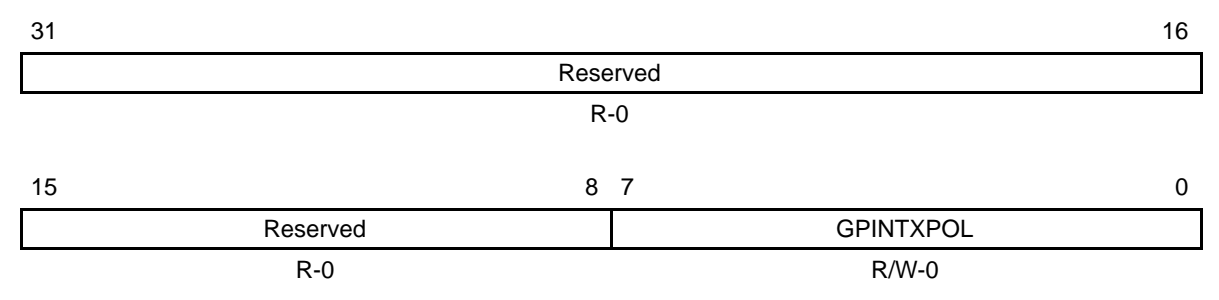

**Legend:**  $R/W = Read/W$ rite;  $-n = value$  after reset

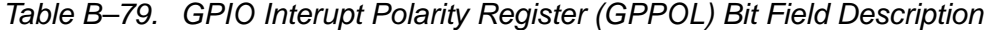

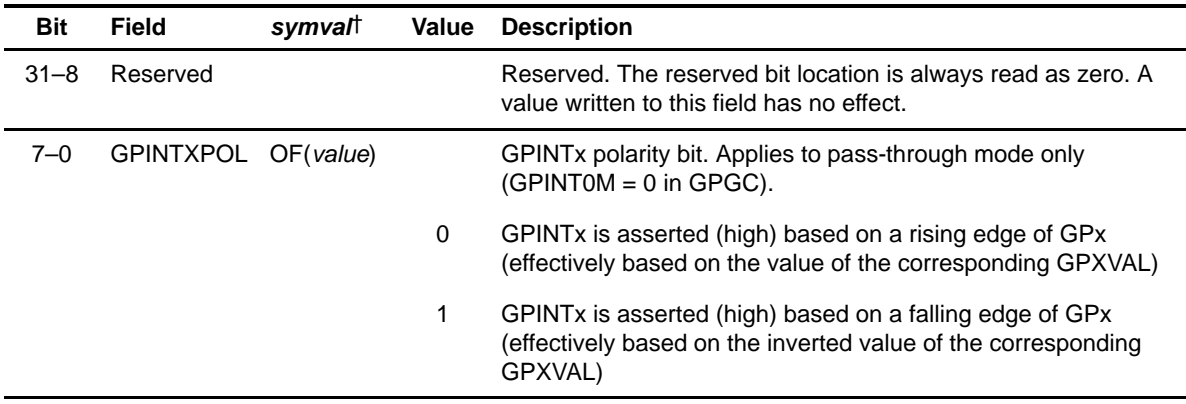

† For CSL implementation, use the notation GPIO\_GPPOL\_GPINTXPOL\_symval

## **B.6 Host Port Interface (HPI) Register**

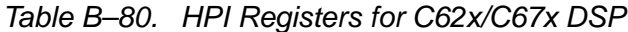

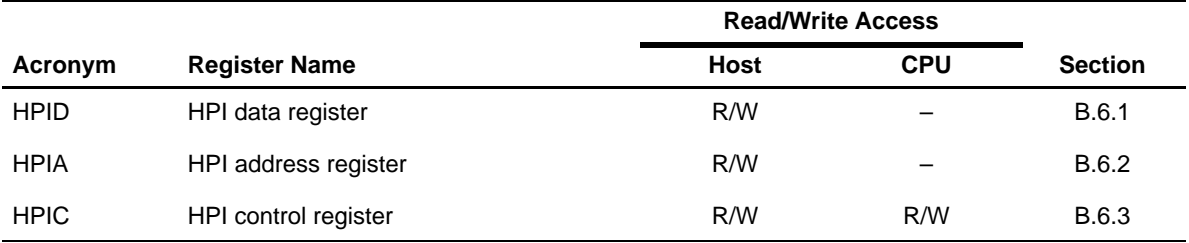

### Table B–81. HPI Registers for C64x DSP

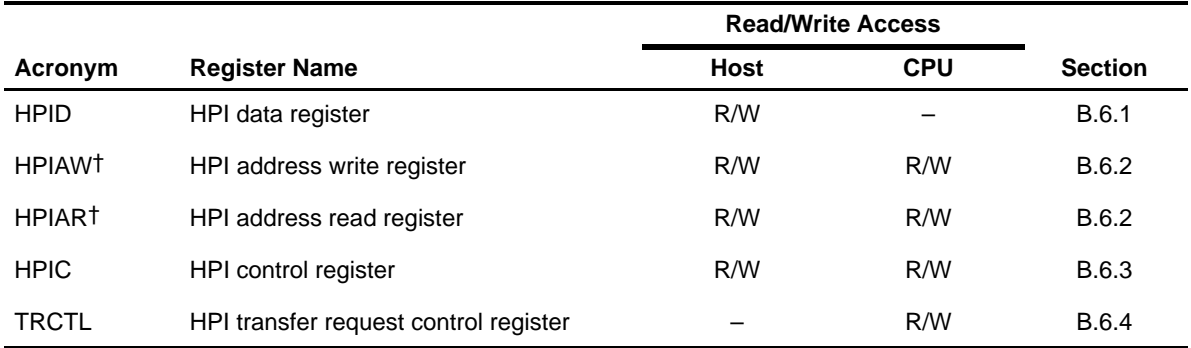

† Host access to the HPIA updates both HPIAW and HPIAR. The CPU can access HPIAW and HPIAR, independently.

#### **B.6.1 HPI Data Register (HPID)**

The HPI data register (HPID) contains the data that was read from the memory accessed by the HPI, if the current access is a read; HPID contains the data that is written to the memory, if the current access is a write.

#### <span id="page-573-0"></span>**B.6.2 HPI Address Register (HPIA)**

The HPI address register (HPIA) contains the address of the memory accessed by the HPI at which the current access occurs. This address is a 32-bit word address with all 32-bits readable/writable. The two LSBs always function as 0, regardless of the value read from their location. The C62x/C67x HPIA is only accessible by the host, it is not mapped to the DSP memory.

The C64x HPIA is separated into two registers internally: the HPI address write register (HPIAW) and the HPI address read register (HPIAR). The HPIA is accessible by both the host and the CPU. By separating the HPIA into HPIAW and HPIAR internally, the CPU can update the read and write memory address independently to allow the host to perform read and write to different address ranges. When reading HPIA from the CPU, the value returned corresponds to the address currently being used by the HPI and DMA to transfer data inside the DSP. It is not the address for the current transfer at the external pins. Thus, reading HPIA does not indicate the status of a transfer, and should not be relied upon to do so.

For the C64x HPI, a host access to HPIA is identical to the operation of the C62x/C67x HPI. The HCNTL[1–0] control bits are set to 01b to indicate an access to HPIA. A host write to HPIA updates both HPIAW and HPIAR internally. A host read of HPIA returns the value in the most-recently-used HPIAx register. For example, if the most recent HPID access was a read, then an HPIA read by the external host returns the value in HPIAR; if the most recent HPID access was a write, then an HPIA read by the external host returns the value in HPIAW.

Systems that update HPIAR/HPIAW internally via the CPU must not allow HPIA updates via the external bus and conversely. The HPIAR/HPIAW registers can be read independently by both the CPU and the external host. The system must not allow HPID accesses via the external host while the DSP is updating the HPIAR/W registers internally. This can be controlled by any convenient means, including the use of general-purpose input/output pins to perform handshaking between the host and the DSP.

### <span id="page-574-0"></span>**B.6.3 HPI Control Register (HPIC)**

The HPI control register (HPIC) is normally the first register accessed to set configuration bits and initialize the interface. The HPIC is shown in Figure B–74, Figure B–75, Figure B–76, and Figure B–77 and described in Table B–82. From the host's view (Figure B–74 and Figure B–75), HPIC is organized as a 32-bit register with two identical halves, meaning the high halfword and low halfword contents are the same. On a host write, both halfwords must be identical, except when writing the DSPINT bits in HPI16 mode. In HPI16 mode when setting  $DSPINT = 1$ , the host must only write 1 to the lower 16-bit halfword or upper 16-bit halfword, but not both. In HPI32 mode, the upper and lower halfwords must always be identical.

From the C6000 CPU view (Figure B–76 and Figure B–77), HPIC is a 32-bit register with only 16-bits of useful data. Only CPU writes to the lower halfword affect HPIC values and HPI operation.

On C64x DSP, the HWOB bit is writable by the CPU. Therefore, care must be taken when writing to HPIC in order not to write an undesired value to HWOB.

| 31 |          | 21 | 20           | 19          | 18          | 17            | 16          |
|----|----------|----|--------------|-------------|-------------|---------------|-------------|
|    | Reserved |    | <b>FETCH</b> | <b>HRDY</b> | <b>HINT</b> | <b>DSPINT</b> | <b>HWOB</b> |
|    | $HR-0$   |    | $HR-0$       | $HR-1$      | $HR/W-0$    | $HR/W-0$      | $HR-0$      |
| 15 |          | 5  | 4            | 3           |             |               | 0           |
|    |          |    |              |             |             |               |             |
|    | Reserved |    | <b>FETCH</b> | <b>HRDY</b> | <b>HINT</b> | <b>DSPINT</b> | <b>HWOB</b> |

Figure B–74. HPI Control Register (HPIC)—Host Reference View (C62x/C67x DSP)

**Legend:**  $H = Host access; R = Read only; R/W = Read/Write; -n = value after reset$ 

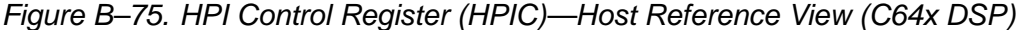

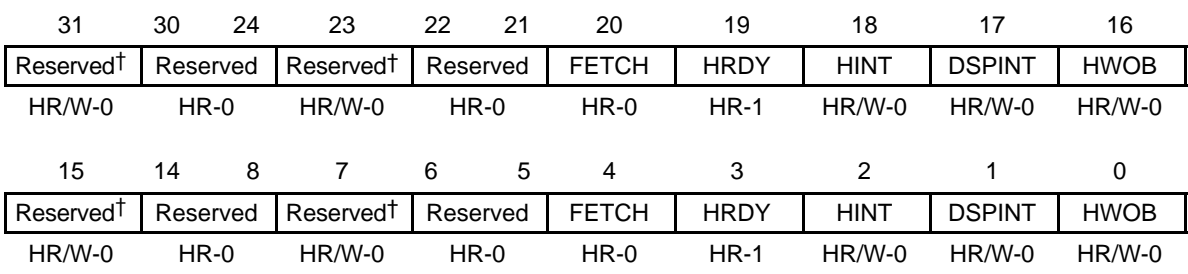

**Legend:**  $H = Host access; R = Read only; R/W = Read/Write; -n = value after reset$ 

 $\dagger$  These bits are writable fields and must be written with 0; otherwise, operation is undefined.

TMS320C6000 CSL Registers B-79

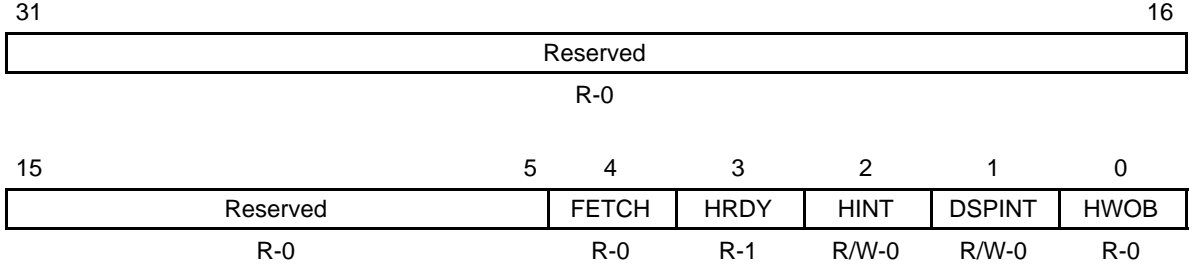

### Figure B–76. HPI Control Register (HPIC)—CPU Reference View (C62x/C67x DSP)

**Legend:** R = Read only; R/W = Read/Write; -n = value after reset

## Figure B–77. HPI Control Register (HPIC)—CPU Reference View (C64x DSP)

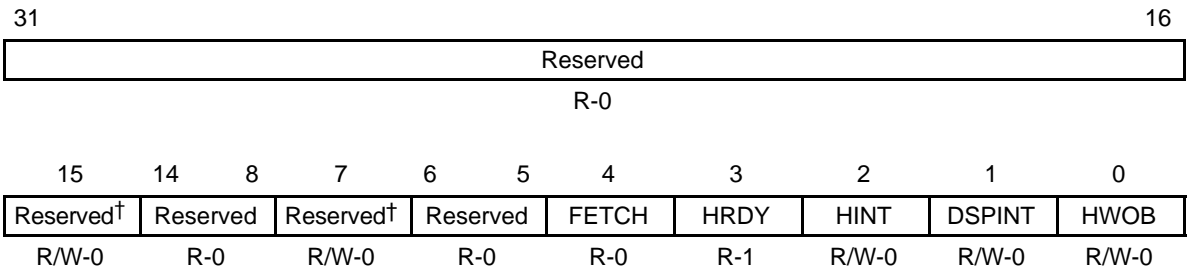

**Legend:**  $R = Read only$ ;  $R/W = Read/Write$ ;  $-n = value$  after reset

† These bits are writable fields and must be written with 0; otherwise, operation is undefined.
| <b>Bit</b> | fieldt        | symval | Value       | <b>Description</b>                                                                                                    |
|------------|---------------|--------|-------------|----------------------------------------------------------------------------------------------------|
| $31 - 21$  | Reserved      |        | $\mathbf 0$ | Reserved. The reserved bit location is always read as 0.                                                                                                    |
| 20, 4      | <b>FETCH</b>  |        |             | Host fetch request bit.                                                                                                    |
|            |               | 0      | 0           | The value read by the host or CPU is always 0.                                                                                                    |
|            |               | 1      | 1           | The host writes a 1 to this bit to request a fetch into HPID of the<br>word at the address pointed to by HPIA. The 1 is never actually<br>written to this bit, however.            |
| 19, 3      | <b>HRDY</b>   |        |             | Ready signal to host bit. Not masked by HCS (as the HRDY pin<br>is).                                                                                                    |
|            |               | 0      | 0           | The internal bus is waiting for an HPI data access request to finish.                                                                                                    |
|            |               | 1      | 1           |                                                                                                    |
| 18, 2      | <b>HINT</b>   |        |             | DSP-to-host interrupt bit. The inverted value of this bit determines<br>the state of the CPU HINT output.                                                                          |
|            |               | 0      | 0           | CPU HINT output is logic 1.                                                                                                    |
|            |               | 1      | 1           | CPU HINT output is logic 0.                                                                                                    |
| 17, 1      | <b>DSPINT</b> |        |             | The host processor-to-CPU/DMA interrupt bit.                                                                                                    |
|            |               | 0      | 0           |                                                                                                    |
|            |               | 1      | 1           |                                                                                                    |
| 16, 0      | <b>HWOB</b>   |        |             | Halfword ordering bit affects both data and address transfers. Only<br>the host can modify this bit. HWOB must be initialized before the<br>first data or address register access. |
|            |               |        |             | For HPI32, HWOB is not used and the value of HWOB is<br>irrelevant.                                                                                                    |
|            |               | 0      | 0           | The first halfword is most significant.                                                                                                    |
|            |               | 1      | 1           | The first halfword is least significant.                                                                                                    |
| $15 - 5$   | Reserved      |        | 0           | Reserved. The reserved bit location is always read as 0.                                                                                                    |

Table B–82. HPI Control Register (HPIC) Field Descriptions

† For CSL implementation, use the notation HPI\_HPIC\_field\_symval

### **B.6.4 HPI Transfer Request Control Register (TRCTL) (C64x DSP only)**

The HPI transfer request control register (TRCTL) controls how the HPI submits its requests to the EDMA subsystem. The TRCTL is shown in Figure B–179 and described in Table B–185.

To safely change the PALLOC or PRI bits in TRCTL, the TRSTALL bit needs to be used to ensure a proper transition. The following procedure must be followed to change the PALLOC or PRI bits:

- 1) Set the TRSTALL bit to 1 to stop the HPI from submitting TR requests on the current PRI level. In the same write, the desired new PALLOC and PRI fields may be specified.
- 2) Clear all EDMA event enables (EER) corresponding to both old and new PRI levels to stop EDMA from submitting TR requests on both PRI levels. Do not manually submit additional events via the EDMA.
- 3) Do not submit new QDMA requests on either old or new PRI level.
- 4) Stop L2 cache misses on either old or new PRI level. This can be done by forcing program execution or data accesses in internal memory. Another way is to have the CPU executing a tight loop that does not cause additional cache misses.
- 5) Poll the appropriate PQ bits in the priority queue status register (PQSR) of the EDMA until both queues are empty (see the Enhanced DMA (EDMA) Controller Reference Guide, SPRU234).
- 6) Clear the TRSTALL bit to 0 to allow the HPI to continue normal operation.

Requestors are halted on the old HPI PRI level so that memory ordering can be preserved. In this case, all pending requests corresponding to the old PRI level must be let to complete before HPI is released from stall state.

Requestors are halted on the new PRI level to ensure that at no time can the sum of all requestor allocations exceed the queue length. By halting all requestors at a given level, you can be free to modify the queue allocation counters of each requestor.

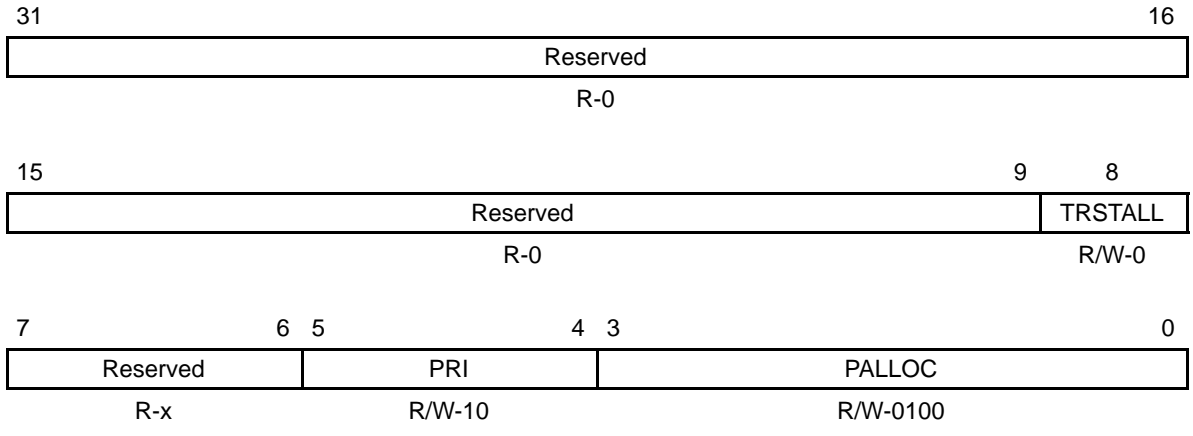

Figure B–78. HPI Transfer Request Control Register (TRCTL)

**Legend:**  $R =$  Read only;  $R/W =$  Read/Write;  $-n =$  value after reset;  $-x =$  value is indeterminate after reset

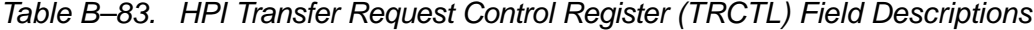

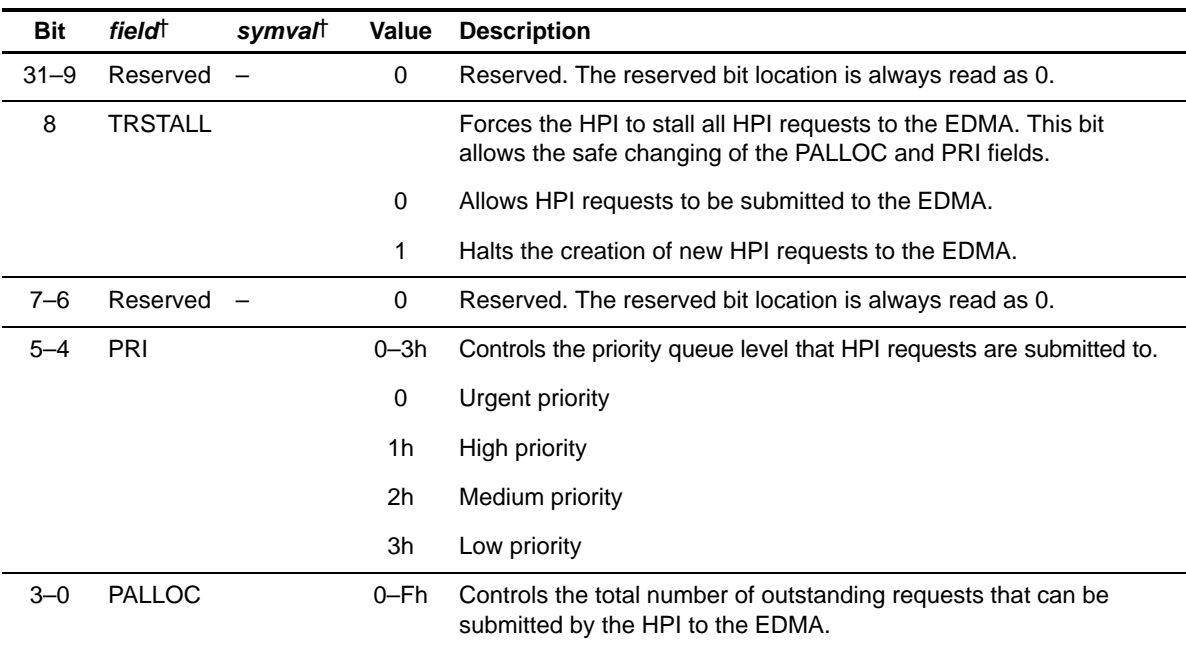

† For CSL implementation, use the notation HPI\_TRCTL\_field\_symval

# **B.7 Inter-Integrated Circuit (I2C) Registers**

Table B–84. I2C Module Registers

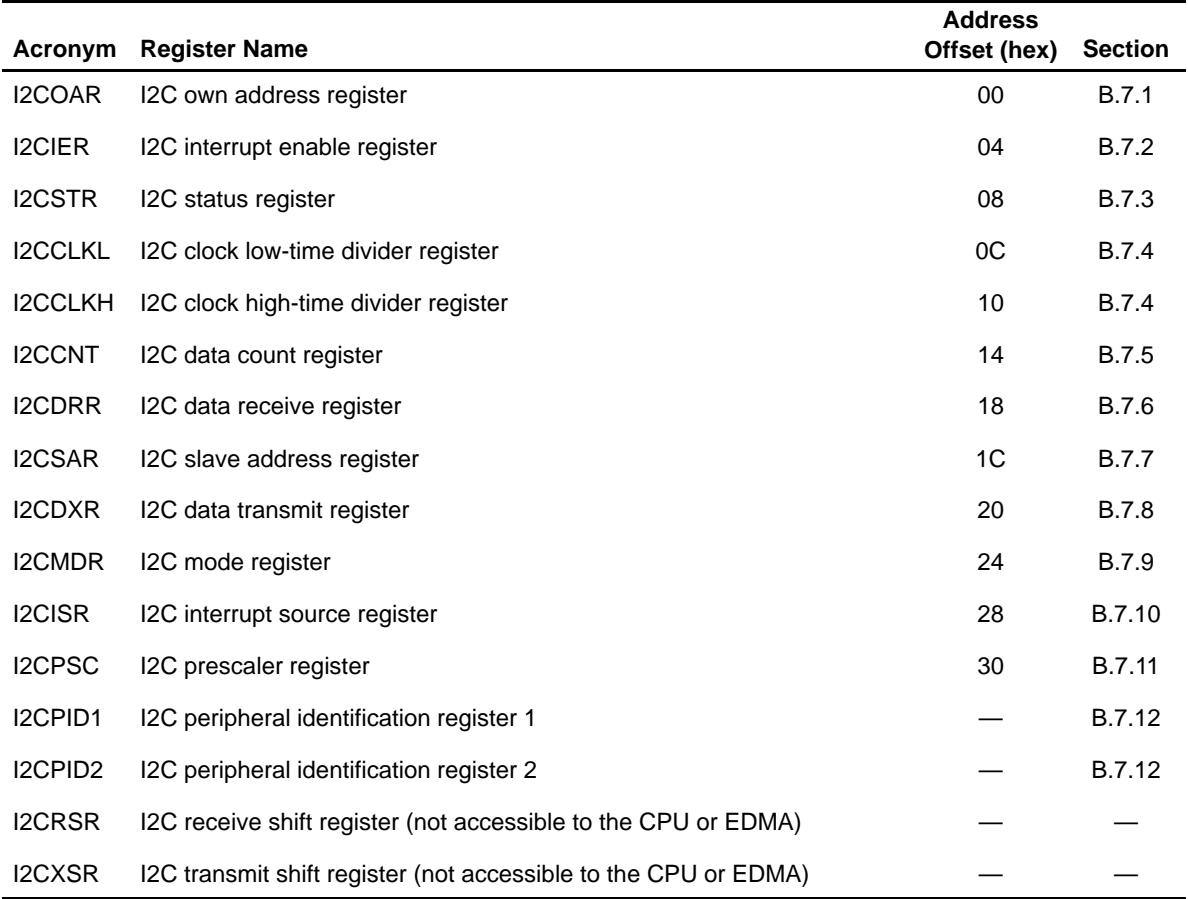

### <span id="page-580-0"></span>**B.7.1 I2C Own Address Register (I2COAR)**

The I2C own address register (I2COAR) is a 32-bit register mapped used to specify its own slave address, which distinguishes it from other slaves connected to the I2C-bus. If the 7-bit addressing mode is selected  $(XA = 0$  in I2CMDR), only bits 6–0 are used; bits 9–7 are ignored. The I2COAR is shown in Figure B–79 and described in Table B–85.

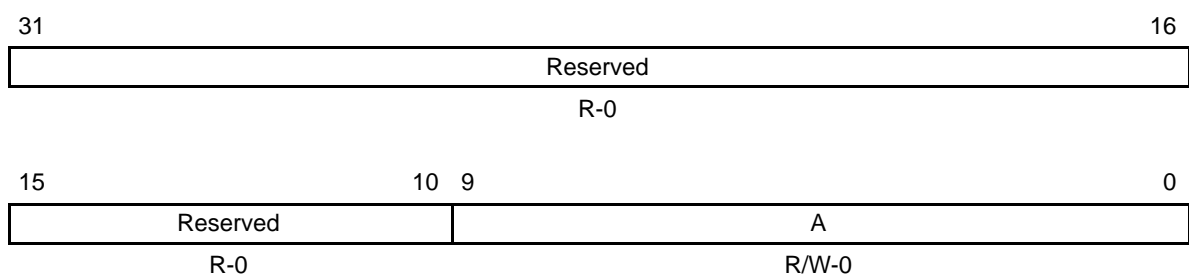

Figure B–79. I2C Own Address Register (I2COAR)

**Legend:** R = Read only; R/W = Read/write; -n = value after reset

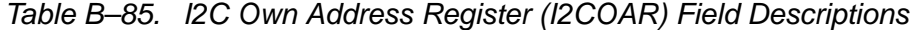

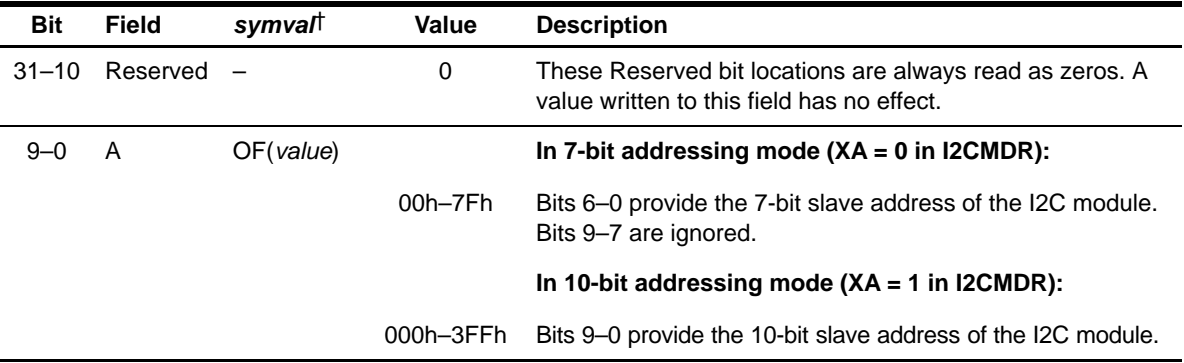

#### <span id="page-581-0"></span>**B.7.2 I2C Interrupt Enable Register (I2CIER)**

The I2C interrupt enable register (I2CIER) is used by the CPU to individually enable or disable I2C interrupt requests. The I2CIER is shown in Figure B–80 and described Table B–86.

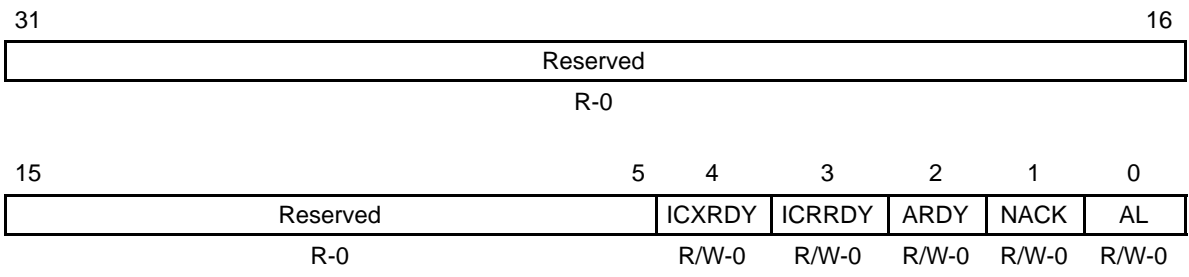

#### Figure B–80. I2C Interrupt Enable Register (I2CIER)

**Legend:** R = Read only; R/W = Read/write; -n = value after reset

### Table B–86. I2C Interrupt Enable Register (I2CIER) Field Descriptions

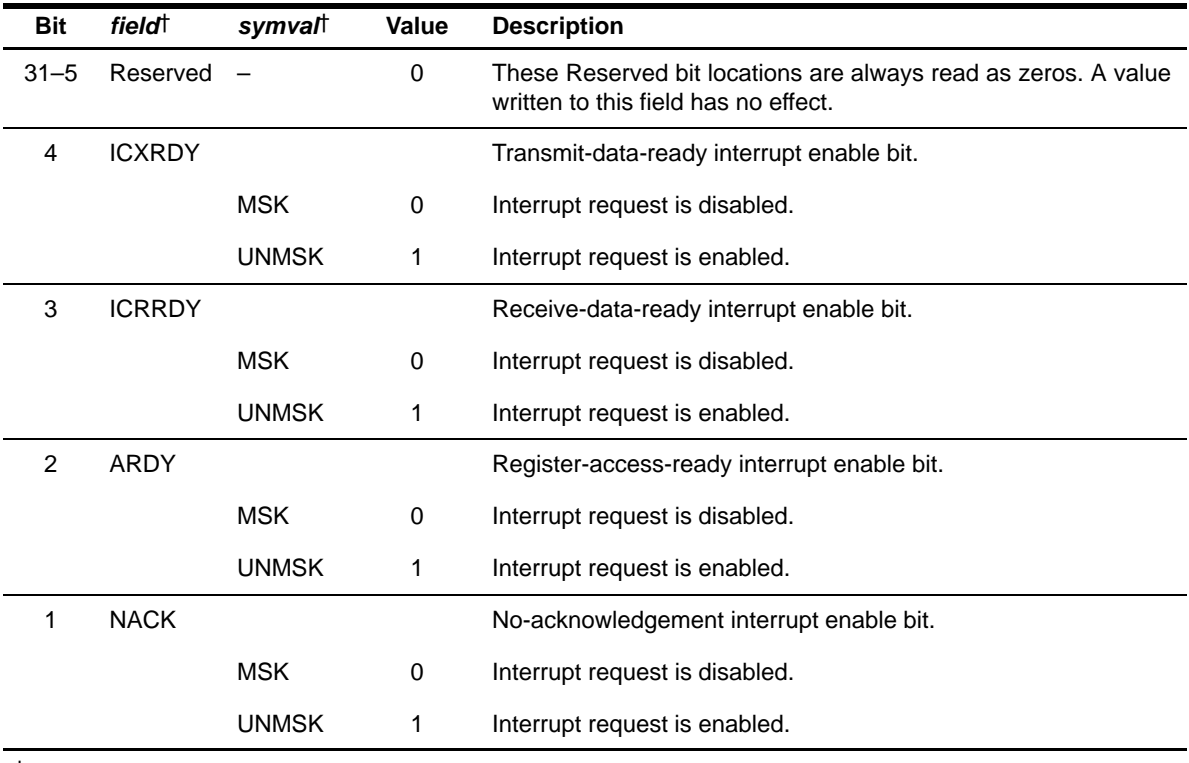

| <b>Bit</b> | field <sup>†</sup> | symval       | Value | <b>Description</b>                    |
|------------|--------------------|--------------|-------|---------------------------------------|
|            | AL                 |              |       | Arbitration-lost interrupt enable bit |
|            |                    | <b>MSK</b>   | 0     | Interrupt request is disabled.        |
|            |                    | <b>UNMSK</b> |       | Interrupt request is enabled.         |

<span id="page-582-0"></span>Table B–86. I2C Interrupt Enable Register (I2CIER) Field Descriptions (Continued)

#### **B.7.3 I2C Status Register (I2CSTR)**

The I2C status register (I2CSTR) is used by the CPU to determine which interrupt has occurred and to read status information. The I2CSTR is shown in Figure B–81 and described in Table B–87.

Figure B–81. I2C Status Register (I2CSTR)

| 31 |          |    |                |                |               |                |             | 16             |  |  |
|----|----------|----|----------------|----------------|---------------|----------------|-------------|----------------|--|--|
|    | Reserved |    |                |                |               |                |             |                |  |  |
|    |          |    |                |                | $R - 0$       |                |             |                |  |  |
| 15 |          | 14 | 13             | 12             | 11            | 10             | 9           | 8              |  |  |
|    | Reserved |    | <b>NACKSNT</b> | BB             | <b>RSFULL</b> | <b>XSMT</b>    | AAS         | AD0            |  |  |
|    | $R - 0$  |    | R/W1C-0        | <b>R/W1C-0</b> | $R - 0$       | $R-1$          | $R - 0$     | $R-0$          |  |  |
| 7  |          |    | 5              | $\overline{4}$ | 3             | 2              | 1           | 0              |  |  |
|    | Reserved |    |                | <b>ICXRDY</b>  | <b>ICRRDY</b> | ARDY           | <b>NACK</b> | AL.            |  |  |
|    | $R - 0$  |    |                | <b>R/W1C-1</b> | R/W1C-0       | <b>R/W1C-0</b> | R/W1C-0     | <b>R/W1C-0</b> |  |  |

**Legend:**  $R = Read$ ; W1C = Write 1 to clear (writing 0 has no effect);  $-n = value$  after reset

| Bit               | <i>field</i> <sup>†</sup> | symval      | Value | <b>Description</b>                                                                                                    |  |  |
|-------------------|---------------------------|-------------|-------|----------------------------------------------------------------------------------------------------|--|--|
| $31 - 14$         | Reserved                  |             | 0     | These Reserved bit locations are always read as zeros. A value<br>written to this field has no effect.                                                                                                    |  |  |
| 13                | <b>NACKSNT</b>            |             |       | NACK sent bit is used when the I2C module is in the receiver<br>mode. One instance in which NACKSNT is affected is when the<br>NACK mode is used (see the description for NACKMOD in<br>section B.7.9).                                                                                                    |  |  |
|                   |                           | <b>NONE</b> | 0     | NACK is not sent. NACKSNT bit is cleared by any one of the<br>following events:                                                                                                    |  |  |
|                   |                           |             |       | It is manually cleared. To clear this bit, write a 1 to it.<br>❏                                                                                                    |  |  |
|                   |                           |             |       | The I2C module is reset (either when 0 is written to the IRS bit<br>◻<br>of I2CMDR or when the whole DSP is reset).                                                                                                    |  |  |
|                   |                           | <b>INT</b>  | 1     | NACK is sent: A no-acknowledge bit was sent during the                                                                                                    |  |  |
|                   |                           | <b>CLR</b>  |       | acknowledge cycle on the I <sup>2</sup> C-bus.                                                                                                    |  |  |
| $12 \overline{ }$ | BB                        |             |       | Bus busy bit. BB indicates whether the I <sup>2</sup> C-bus is busy or is free<br>for another data transfer.                                                                                                    |  |  |
|                   |                           | <b>NONE</b> | 0     | Bus is free. BB is cleared by any one of the following events:                                                                                                    |  |  |
|                   |                           |             |       | The I2C module receives or transmits a STOP bit (bus free).<br>❏<br>BB is manually cleared. To clear this bit, write a 1 to it.<br>$\Box$<br>The I2C module is reset.<br>□                                                                                                    |  |  |
|                   |                           | <b>INT</b>  | 1     | Bus is busy: The I2C module has received or transmitted a                                                                                                    |  |  |
|                   |                           | <b>CLR</b>  |       | START bit on the bus.                                                                                                    |  |  |
| 11                | <b>RSFULL</b>             |             |       | Receive shift register full bit. RSFULL indicates an overrun<br>condition during reception. Overrun occurs when the receive shift<br>register (I2CRSR) is full with new data but the previous data has<br>not been read from the data receive register (I2CDRR). The new<br>data will not be copied to I2CDRR until the previous data is read.<br>As new bits arrive from the SDA pin, they overwrite the bits in<br>I2CRSR. |  |  |
|                   |                           | <b>NONE</b> | 0     | No overrun is detected. RSFULL is cleared by any one of the<br>following events:                                                                                                    |  |  |
|                   |                           |             |       | I2CDRR is read.<br>❏<br>The I2C module is reset.<br>⊓                                                                                                    |  |  |
|                   |                           | <b>INT</b>  | 1     | Overrun is detected.                                                                                                    |  |  |

Table B–87. I2C Status Register (I2CSTR) Field Descriptions

| <b>Bit</b> | field <sup>†</sup> | symval      | <b>Value</b> | <b>Description</b>                                                                                                    |
|------------|--------------------|-------------|--------------|----------------------------------------------------------------------------------------------------|
| 10         | <b>XSMT</b>        |             |              | Transmit shift register empty bit. XSMT indicates that the<br>transmitter has experienced underflow. Underflow occurs when<br>the transmit shift register (I2CXSR) is empty but the data transmit<br>register (I2CDXR) has not been loaded since the last<br>I2CDXR-to-I2CXSR transfer. The next I2CDXR-to-I2CXSR<br>transfer will not occur until new data is in I2CDXR. If new data is<br>not transferred in time, the previous data may be re-transmitted<br>on the SDA pin. |
|            |                    | <b>NONE</b> | $\Omega$     | Underflow is detected.                                                                                                    |
|            |                    | <b>INT</b>  | 1            | No underflow is detected. XSMT is set by one of the following<br>events:                                                                                                    |
|            |                    |             |              | Data is written to I2CDXR.<br>H<br>The I2C module is reset.<br>П                                                                                                    |
| 9          | AAS                |             |              | Addressed-as-slave bit.                                                                                                    |
|            |                    | <b>NONE</b> | 0            | The AAS bit has been cleared by a repeated START condition or<br>by a STOP condition.                                                                                                    |
|            |                    | <b>INT</b>  | 1            | The I2C module has recognized its own slave address or an<br>address of all zeros (general call). The AAS bit is also set if the<br>first data word has been received in the free data format (FDF $=$ 1<br>in I2CMDR).                                                                                                    |
| 8          | AD <sub>0</sub>    |             |              | Address 0 bit.                                                                                                    |
|            |                    | <b>NONE</b> | 0            | AD0 has been cleared by a START or STOP condition.                                                                                                    |
|            |                    | <b>INT</b>  | 1            | An address of all zeros (general call) is detected.                                                                                                    |
| $7 - 5$    | Reserved           |             | 0            | These Reserved bit locations are always read as zeros. A value<br>written to this field has no effect.                                                                                                    |

Table B–87. I2C Status Register (I2CSTR) Field Descriptions (Continued)

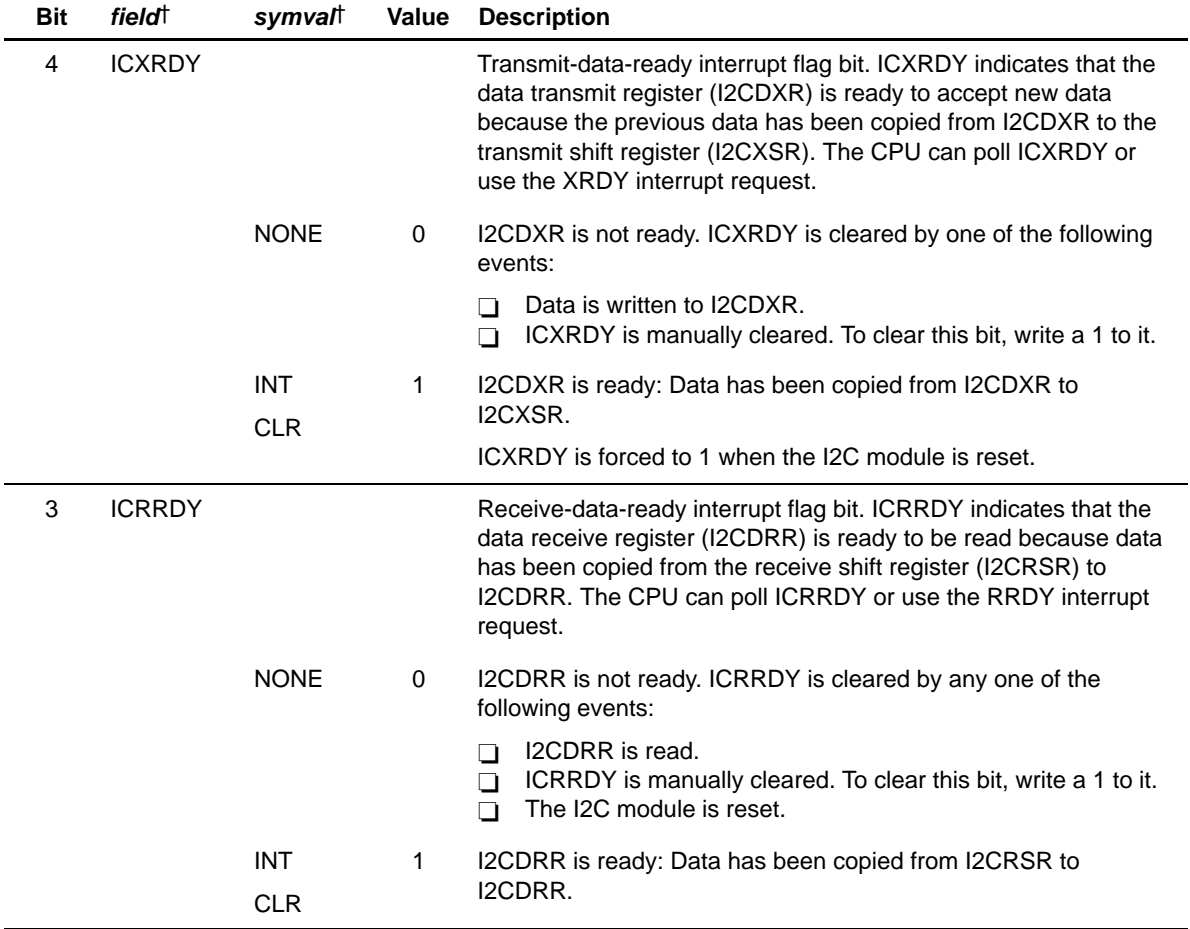

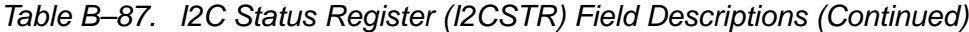

| <b>Bit</b>   | field <sup>†</sup> | symval                   | Value | <b>Description</b>                                                                                                    |
|--------------|--------------------|--------------------------|-------|----------------------------------------------------------------------------------------------------|
| 2            | ARDY               |                          |       | Register-access-ready interrupt flag bit (only applicable when the<br>I2C module is in the master mode). ARDY indicates that the I2C<br>module registers are ready to be accessed because the<br>previously programmed address, data, and command values<br>have been used. The CPU can poll ARDY or use the ARDY<br>interrupt request. |
|              |                    | <b>NONE</b>              | 0     | The registers are not ready to be accessed. ARDY is cleared by<br>any one of the following events:                                                                                                    |
|              |                    |                          |       | The I2C module starts using the current register contents.<br>ப<br>ARDY is manually cleared. To clear this bit, write a 1 to it.<br>П<br>The I2C module is reset.<br>П                                                                                                    |
|              |                    | <b>INT</b>               | 1     | The registers are ready to be accessed.                                                                                                    |
|              |                    | <b>CLR</b>               |       | In the nonrepeat mode (RM = 0 in I2CMDR): If $STP = 0$ in<br>I2CMDR, the ARDY bit is set when the internal data counter<br>counts down to 0. If $STP = 1$ , ARDY is not affected (instead, the<br>I2C module generates a STOP condition when the counter<br>reaches 0).                                                                 |
|              |                    |                          |       | In the repeat mode $(RM = 1)$ : ARDY is set at the end of each<br>data word transmitted from I2CDXR.                                                                                                    |
| $\mathbf{1}$ | <b>NACK</b>        |                          |       | No-acknowledgement interrupt flag bit. NACK applies when the<br>I2C module is a transmitter (master or slave). NACK indicates<br>whether the I2C module has detected an acknowledge bit (ACK)<br>or a no-acknowledge bit (NACK) from the receiver. The CPU can<br>poll NACK or use the NACK interrupt request.                          |
|              |                    | <b>NONE</b>              | 0     | ACK received/NACK is not received. This bit is cleared by any<br>one of the following events:                                                                                                    |
|              |                    |                          |       | An acknowledge bit (ACK) has been sent by the receiver.<br>❏                                                                                                    |
|              |                    |                          |       | NACK is manually cleared. To clear this bit, write a 1 to it.<br>❏                                                                                                    |
|              |                    |                          |       | The CPU reads the interrupt source register (I2CISR) when the<br>❏<br>register contains the code for a NACK interrupt.                                                                                                    |
|              |                    |                          |       | The I2C module is reset.<br>□                                                                                                    |
|              |                    | <b>INT</b><br><b>CLR</b> | 1     | NACK bit is received. The hardware detects that a<br>no-acknowledge (NACK) bit has been received.                                                                                                    |
|              |                    |                          |       | Note: While the I2C module performs a general call transfer,<br>NACK is 1, even if one or more slaves send acknowledgement.                                                                                                    |

Table B–87. I2C Status Register (I2CSTR) Field Descriptions (Continued)

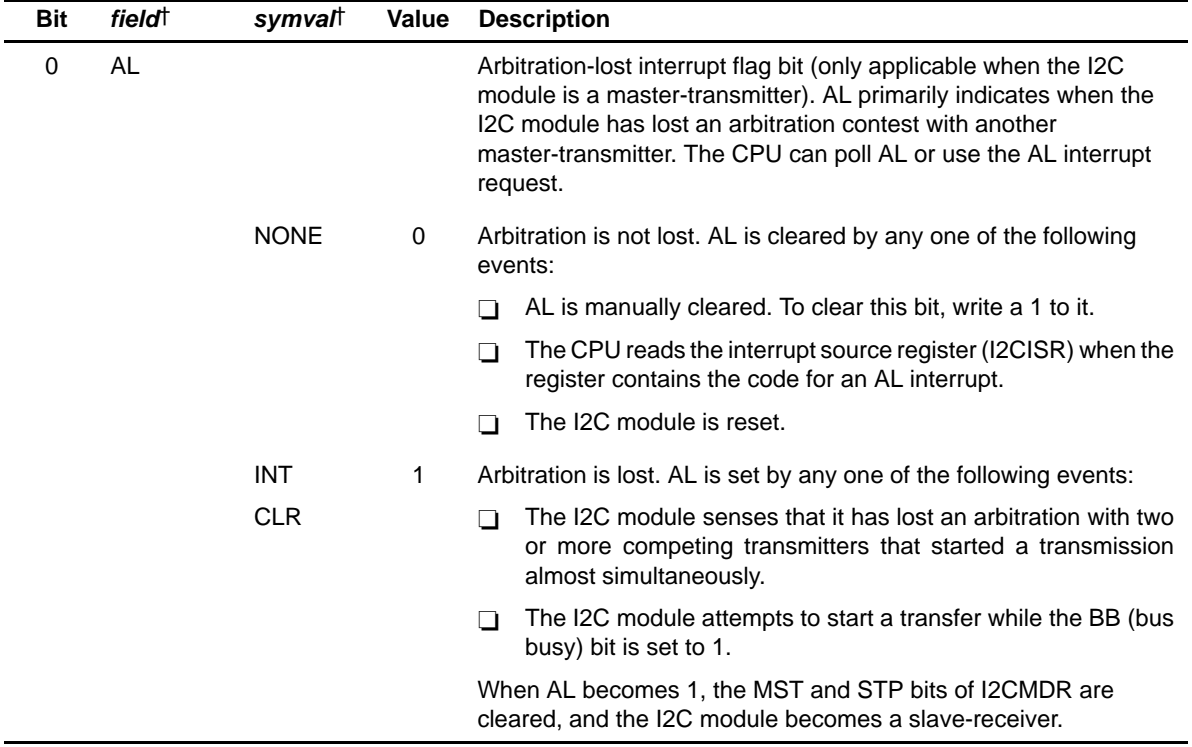

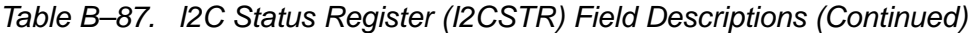

#### <span id="page-588-0"></span>**B.7.4 I2C Clock Divider Registers (I2CCLKL and I2CCLKH)**

When the I2C module is a master, the module clock is divided down for use as the master clock on the SCL pin. As shown in Figure B–82, the shape of the master clock depends on two divide-down values:

- □ ICCL in I2CCLKL (shown in Figure B–83 and described in Table B–88). For each master clock cycle, ICCL determines the amount of time the signal is low.
- □ ICCH in I2CCLKH (shown in Figure B-84 and described in Table B-89). For each master clock cycle, ICCH determines the amount of time the signal is high.

The frequency of the master clock can be calculated as:

master clock frequency =  $\frac{\text{module clock frequency}}{(\text{ICCL} + 6) + (\text{ICCH} + 6)}$ 

Figure B–82. Roles of the Clock Divide-Down Values (ICCL and ICCH)

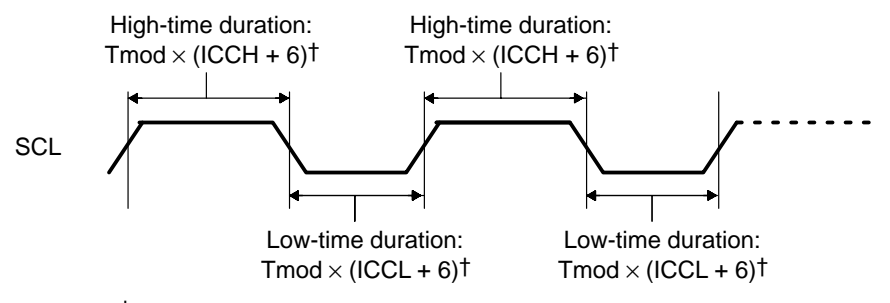

 $\dagger$  Tmod = module clock period = 1 / module clock frequency

#### Figure B–83. I2C Clock Low-Time Divider Register (I2CCLKL)

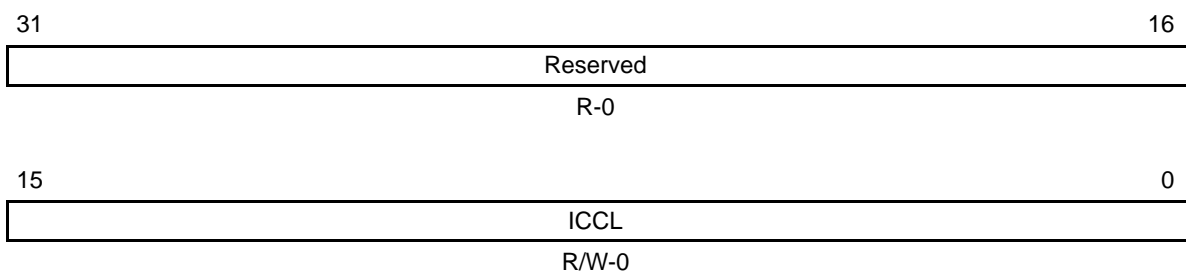

Legend: R = Read only; R/W = Read/write; -n = value after reset

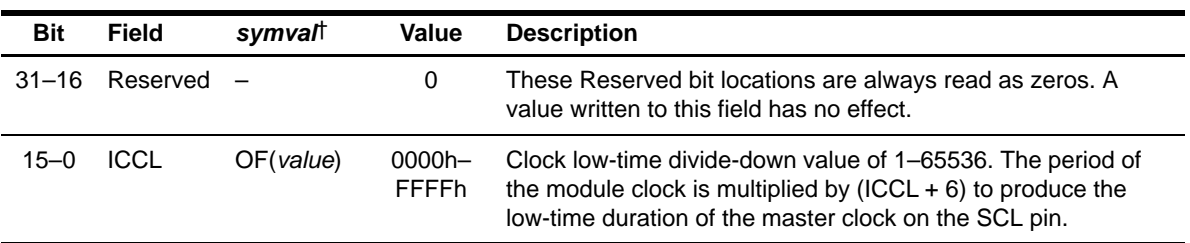

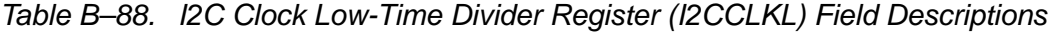

† For CSL C macro implementation, use the notation I2C\_I2CCLKL\_ICCL\_symval

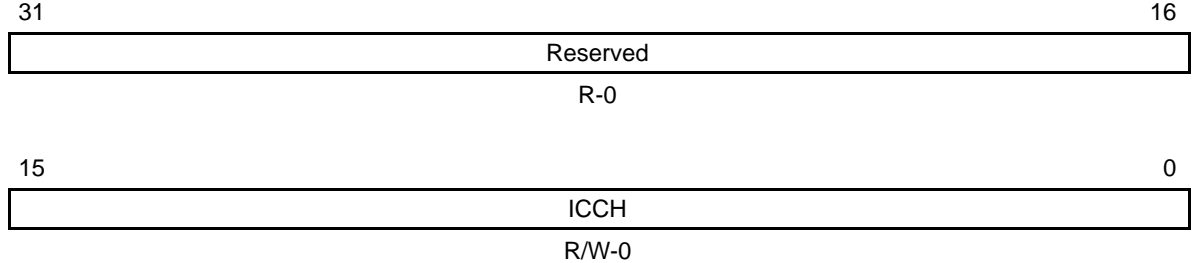

## <span id="page-590-0"></span>Figure B–84. I2C Clock High-Time Divider Register (I2CCLKH)

**Legend:**  $R =$  Read only;  $R/W =$  Read/write;  $-n =$  value after reset

#### Table B–89. I2C Clock High-Time Divider Register (I2CCLKH) Field Descriptions

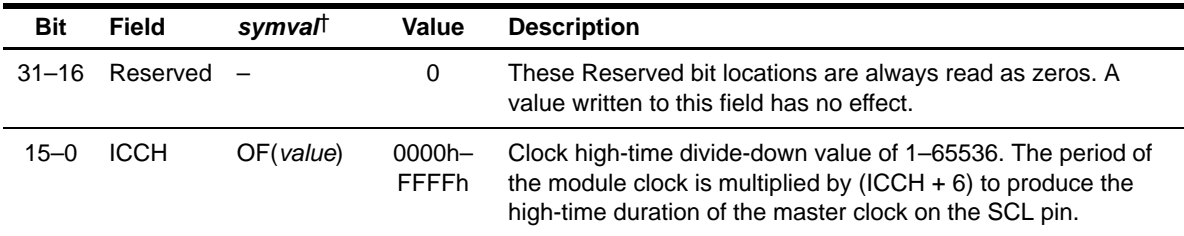

† For CSL C macro implementation, use the notation I2C\_I2CCLKH\_ICCH\_symval

## **B.7.5 I2C Data Count Register (I2CCNT)**

The I2C data count register (I2CCNT) is used to indicate how many data words to transfer when the I2C module is configured as a master-transmitter (MST = 1 and TRX = 1 in I2CMDR) and the repeat mode is off (RM = 0 in I2CMDR). In the repeat mode  $(RM = 1)$ , I2CCNT is not used. The I2CCNT is shown in Figure B–85 and described in Table B–90.

The value written to I2CCNT is copied to an internal data counter. The internal data counter is decremented by 1 for each data word transferred (I2CCNT remains unchanged). If a STOP condition is requested (STP = 1 in I2CMDR), the I2C module terminates the transfer with a STOP condition when the countdown is complete (that is, when the last data word has been transferred).

# Figure B–85. I2C Data Count Register (I2CCNT)

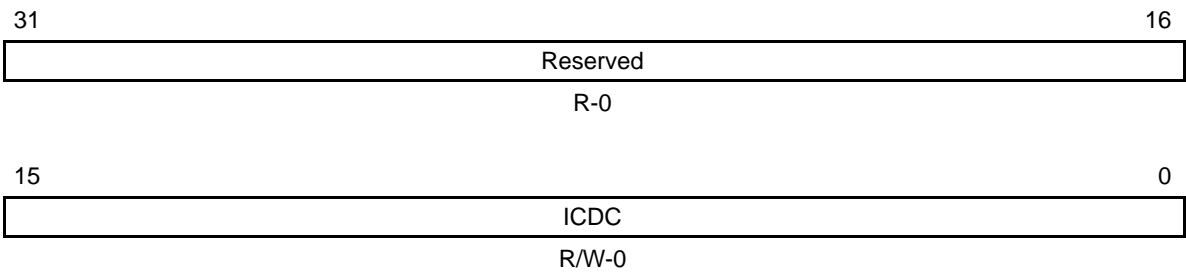

**Legend:**  $R = Read only; R/W = Read/write; -n = value after reset$ 

## Table B–90. I2C Data Count Register (I2CCNT) Field Descriptions

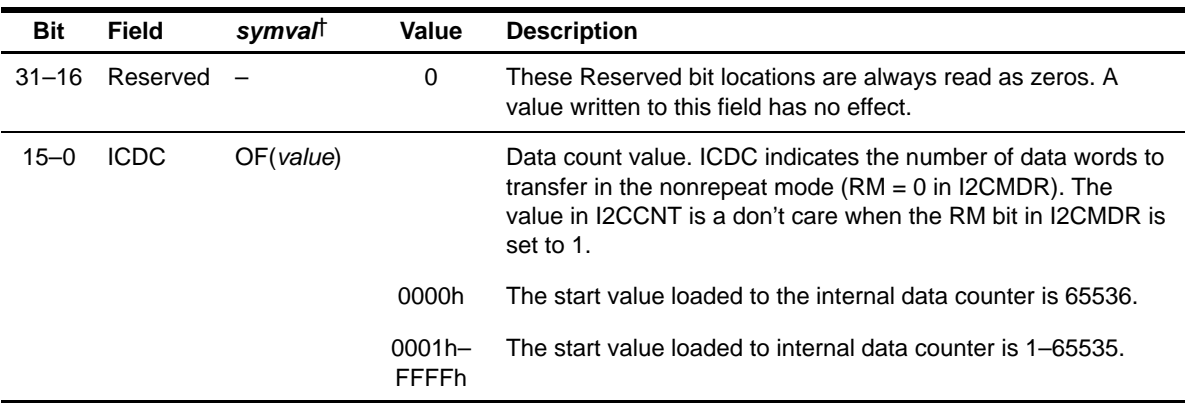

## <span id="page-592-0"></span>**B.7.6 I2C Data Receive Register (I2CDRR)**

The I2C data receive register (I2CDRR) is used by the DSP to read the receive data. The I2CDRR can receive a data value of up to 8 bits; data values with fewer than 8 bits are right-aligned in the D bits and the remaining D bits are undefined. The number of data bits is selected by the bit count bits (BC) of I2CMDR. The I2C receive shift register (I2CRSR) shifts in the received data from the SDA pin. Once data is complete, the I2C module copies the contents of I2CRSR into I2CDRR. The CPU and the EDMA controller cannot access I2CRSR. The I2CDRR is shown in Figure B–86 and described in Table B–91.

## Figure B–86. I2C Data Receive Register (I2CDRR)

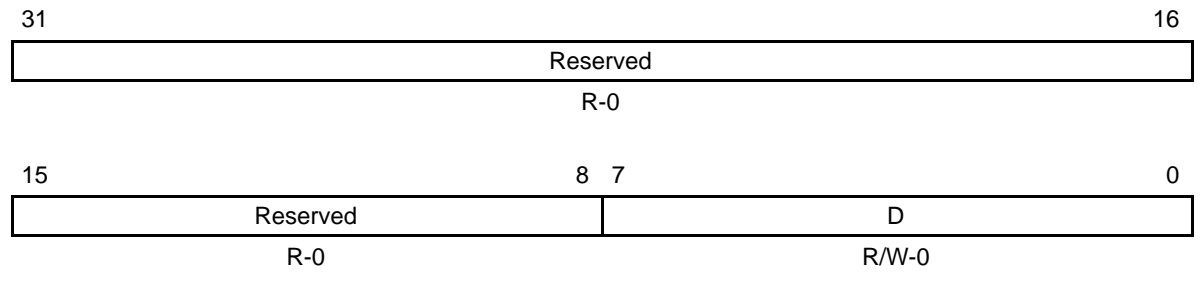

Legend: R = Read only; R/W = Read/write; -n = value after reset

#### Table B–91. I2C Data Receive Register (I2CDRR) Field Descriptions

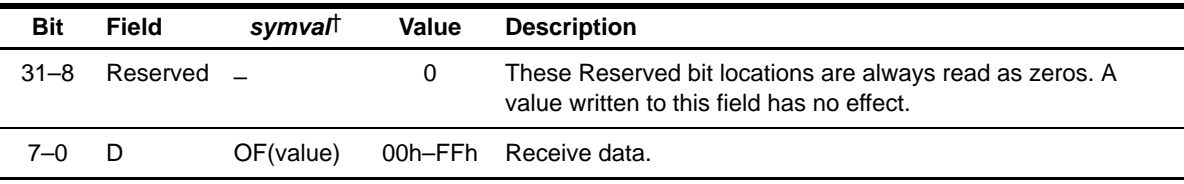

† For CSL C macro implementation, use the notation I2C\_I2CDRR\_D\_symval

## **B.7.7 I2C Slave Address Register (I2CSAR)**

The I2C slave address register (I2CSAR) contains a 7-bit or 10-bit slave address. When the I2C module is not using the free data format (FDF  $=$  0 in I2CMDR), it uses this address to initiate data transfers with a slave or slaves. When the address is nonzero, the address is for a particular slave. When the address is 0, the address is a general call to all slaves. If the 7-bit addressing mode is selected  $(XA = 0$  in I2CMDR), only bits 6–0 of I2CSAR are used; bits 9–7 are ignored. The I2CSAR is shown in Figure B–87 and described in Table B–92.

## Figure B–87. I2C Slave Address Register (I2CSAR)

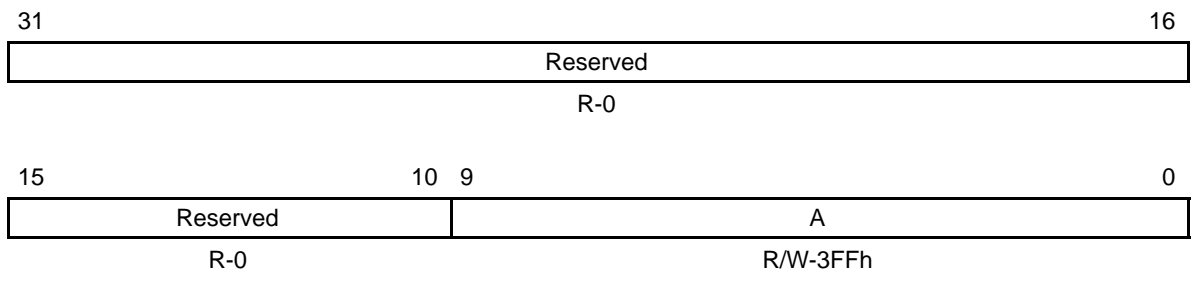

**Legend:**  $R = Read$ ;  $W = Write$ ;  $-n = Value$  after reset

## Table B–92. I2C Slave Address Register (I2CSAR) Field Descriptions

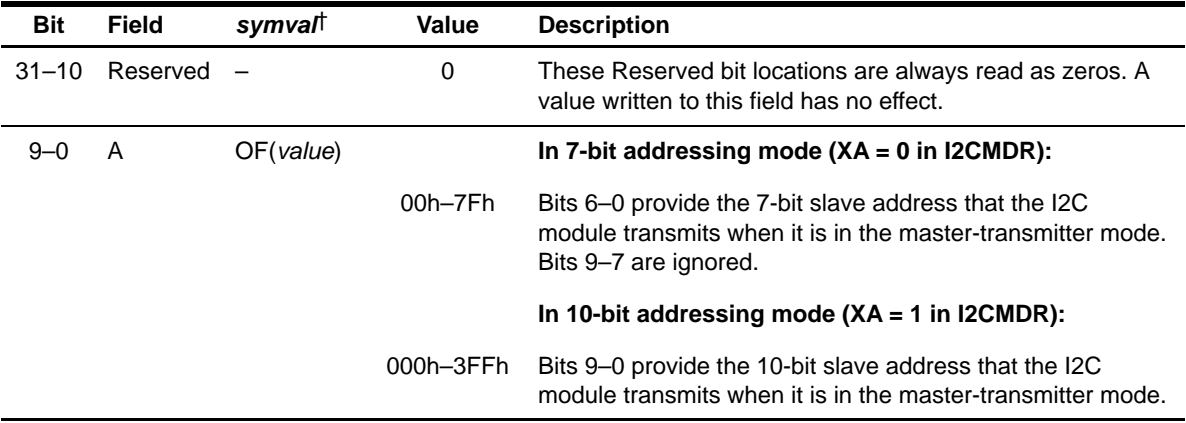

## <span id="page-594-0"></span>**B.7.8 I2C Data Transmit Register (I2CDXR)**

The DSP writes transmit data to the I2C data transmit register (I2CDXR). The I2CDXR can accept a data value of up to 8 bits. When writing a data value with fewer than 8 bits, the DSP must make sure that the value is right-aligned in the D bits. The number of data bits is selected by the bit count bits (BC) of I2CMDR. Once data is written to I2CDXR, the I2C module copies the contents of I2CDXR into the I2C transmit shift register (I2CXSR). The I2CXSR shifts out the transmit data from the SDA pin. The CPU and the EDMA controller cannot access I2CXSR. The I2CDXR is shown in Figure B–88 and described in Table B–93.

#### Figure B–88. I2C Data Transmit Register (I2CDXR)

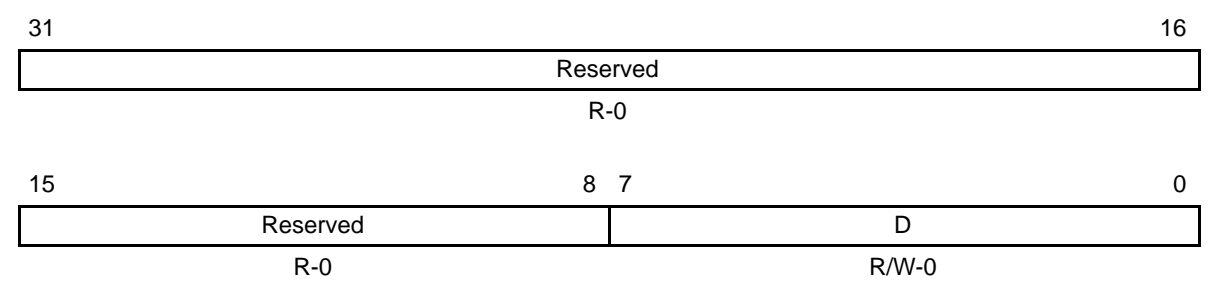

**Legend:**  $R = Read only$ ;  $R/W = Read/write$ ;  $-n = value$  after reset

#### Table B–93. I2C Data Transmit Register (I2CDXR) Field Descriptions

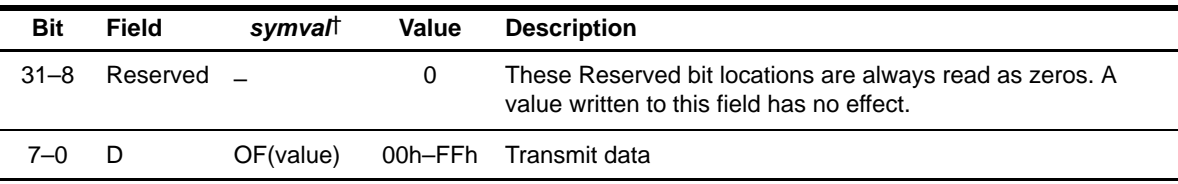

### <span id="page-595-0"></span>**B.7.9 I2C Mode Register (I2CMDR)**

The I2C mode register (I2CMDR) contains the control bits of the I2C module. The I2CMDR is shown in Figure B–89 and described in Table B–94.

Figure B–89. I2C Mode Register (I2CMDR)

| 31             |             |            |                   |            |            |            | 16      |  |  |
|----------------|-------------|------------|-------------------|------------|------------|------------|---------|--|--|
| Reserved       |             |            |                   |            |            |            |         |  |  |
|                | $R-0$       |            |                   |            |            |            |         |  |  |
| 15             | 14          | 13         | $12 \overline{ }$ | 11         | 10         | 9          | 8       |  |  |
| <b>NACKMOD</b> | <b>FREE</b> | <b>STT</b> | Reserved          | <b>STP</b> | <b>MST</b> | <b>TRX</b> | XA      |  |  |
| $R/W-0$        | $R/W-0$     | $R/W-0$    | $R-0$             | $R/W-0$    | $R/W-0$    | $R/W-0$    | $R/W-0$ |  |  |
| 7              | 6           | 5          | $\overline{4}$    | 3          | 2          |            | 0       |  |  |
| <b>RM</b>      | <b>DLB</b>  | <b>IRS</b> | <b>STB</b>        | <b>FDF</b> |            | BC         |         |  |  |
| $R/W-0$        | $R/W-0$     | $R/W-0$    | $R/W-0$           | $R/W-0$    |            | $R/W-0$    |         |  |  |

**Legend:**  $R/W = Read/write; -n = value after reset$ 

Table B–94. I2C Mode Register (I2CMDR) Field Descriptions

| <b>Bit</b> | field <sup>†</sup> | symvalt     | Value    | <b>Description</b>                                                                                                    |
|------------|--------------------|-------------|----------|----------------------------------------------------------------------------------------------------|
| $31 - 16$  | Reserved           |             | 0        | These Reserved bit locations are always read as zeros. A value<br>written to this field has no effect.                                                                                                    |
| 15         | <b>NACKMOD</b>     |             |          | NACK mode bit is only applicable when the I2C module is<br>acting as a receiver.                                                                                                    |
|            |                    | <b>ACK</b>  | $\Omega$ | In slave-receiver mode: The I2C module sends an<br>acknowledge (ACK) bit to the transmitter during the each<br>acknowledge cycle on the bus. The I2C module only sends a<br>no-acknowledge (NACK) bit if you set the NACKMOD bit.                                                      |
|            |                    |             |          | In master-receiver mode: The I2C module sends an ACK<br>bit during each acknowledge cycle until the internal data<br>counter counts down to 0. At that point, the I2C module<br>sends a NACK bit to the transmitter. To have a NACK bit<br>sent earlier, you must set the NACKMOD bit. |
|            |                    | <b>NACK</b> | 1        | In either slave-receiver or master-receiver mode: The I2C<br>module sends a NACK bit to the transmitter during the next<br>acknowledge cycle on the bus. Once the NACK bit has been<br>sent, NACKMOD is cleared.                                                                       |
|            |                    |             |          | To send a NACK bit in the next acknowledge cycle, you must<br>set NACKMOD before the rising edge of the last data bit.                                                                                                    |

| <b>Bit</b> | fieldt      | symvalt      | <b>Value</b> | <b>Description</b>                                                                                                    |
|------------|-------------|--------------|--------------|----------------------------------------------------------------------------------------------------|
| 14         | <b>FREE</b> |              |              | This emulation mode bit is used to determine what the state<br>of the I2C module will be when a breakpoint is encountered<br>in the high-level language debugger.                                                                                                    |
|            |             | <b>BSTOP</b> | 0            | When I2C module is master:<br>If SCL is low when the breakpoint occurs, the I2C module<br>stops immediately and keeps driving SCL low, whether the<br>I2C module is the transmitter or the receiver. If SCL is high,<br>the I2C module waits until SCL becomes low and then stops. |
|            |             |              |              | When I2C module is slave:<br>A breakpoint forces the I2C module to stop when the current<br>transmission/reception is complete.                                                                                                    |
|            |             | <b>RFREE</b> | 1            | The I2C module runs free; that is, it continues to operate<br>when a breakpoint occurs.                                                                                                    |
| 13         | <b>STT</b>  |              |              | START condition bit (only applicable when the I2C module is<br>a master). The RM, STT, and STP bits determine when the<br>I2C module starts and stops data transmissions (see<br>Table B-95). Note that the STT and STP bits can be used to<br>terminate the repeat mode.          |
|            |             | <b>NONE</b>  | 0            | In the master mode, STT is automatically cleared after the<br>START condition has been generated.                                                                                                    |
|            |             |              |              | In the slave mode, if STT is 0, the I2C module does not<br>monitor the bus for commands from a master. As a result,<br>the I2C module performs no data transfers.                                                                                                    |
|            |             | <b>START</b> | $\mathbf{1}$ | In the master mode, setting STT to 1 causes the I2C module<br>to generate a START condition on the I <sup>2</sup> C-bus.                                                                                                    |
|            |             |              |              | In the slave mode, if STT is 1, the I2C module monitors the<br>bus and transmits/receives data in response to commands<br>from a master.                                                                                                    |
| 12         | Reserved    |              | 0            | This Reserved bit location is always read as zero. A value<br>written to this field has no effect.                                                                                                    |

Table B–94. I2C Mode Register (I2CMDR) Field Descriptions (Continued)

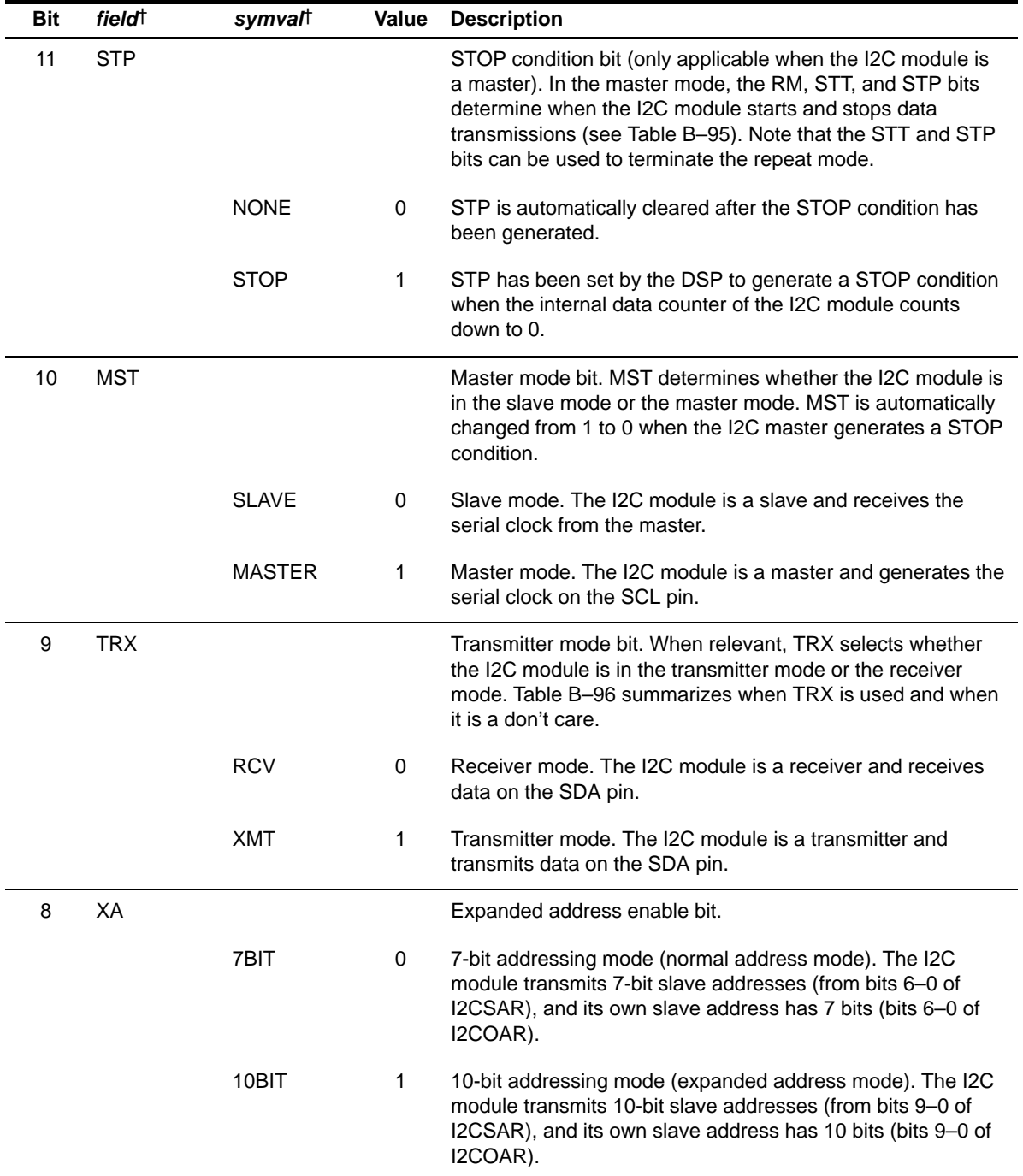

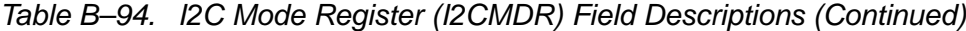

| <b>Bit</b>     | field <sup>†</sup> | symval          | <b>Value</b> | <b>Description</b>                                                                                                    |
|----------------|--------------------|-----------------|--------------|----------------------------------------------------------------------------------------------------|
| $\overline{7}$ | <b>RM</b>          |                 |              | Repeat mode bit (only applicable when the I2C module is a<br>master-transmitter). The RM, STT, and STP bits determine<br>when the I2C module starts and stops data transmissions<br>(see Table B-95).                                                    |
|                |                    | <b>NONE</b>     | 0            | Nonrepeat mode. The value in the data count register<br>(I2CCNT) determines how many data words are received/<br>transmitted by the I2C module.                                                                                                    |
|                |                    | <b>REPEAD</b>   | 1            | Repeat mode. Data words are continuously received/<br>transmitted by the I2C module until the STP bit is manually<br>set to 1, regardless of the value in I2CCNT.                                                                                        |
| 6              | <b>DLB</b>         |                 |              | Digital loopback mode bit. This bit disables or enables the<br>digital loopback mode of the I2C module. The effects of this<br>bit are shown in Figure B-90. Note that DLB in the free data<br>format mode ( $DLB = 1$ and $FDF = 1$ ) is not supported. |
|                |                    | <b>NONE</b>     | 0            | Digital loopback mode is disabled.                                                                                                    |
|                |                    | <b>LOOPBACK</b> | 1            | Digital loopback mode is enabled. In this mode, the MST bit<br>must be set to 1 and data transmitted out of I2CDXR is<br>received in I2CDRR after n DSP cycles by an internal path,<br>where:                                                            |
|                |                    |                 |              | $n = (12C$ input clock frequency/module clock<br>frequency) $\times$ 8)                                                                                                    |
|                |                    |                 |              | The transmit clock is also the receive clock. The address<br>transmitted on the SDA pin is the address in I2COAR.                                                                                                    |
| 5              | <b>IRS</b>         |                 |              | I2C module reset bit.                                                                                                    |
|                |                    | <b>RST</b>      | 0            | The I2C module is in reset/disabled. When this bit is cleared<br>to 0, all status bits (in I2CSTR) are set to their default values.                                                                                                    |
|                |                    | <b>NRST</b>     | 1            | The I2C module is enabled.                                                                                                    |

Table B–94. I2C Mode Register (I2CMDR) Field Descriptions (Continued)

| <b>Bit</b> | field <sup>†</sup> | symval      | Value | <b>Description</b>                                                                                                    |
|------------|--------------------|-------------|-------|----------------------------------------------------------------------------------------------------|
| 4          | <b>STB</b>         |             |       | START byte mode bit. This bit is only applicable when the<br>I2C module is a master. As described in version 2.1 of the<br>Philips I <sup>2</sup> C-bus specification, the START byte can be used to<br>help a slave that needs extra time to detect a START<br>condition. When the I2C module is a slave, the I2C module<br>ignores a START byte from a master, regardless of the value<br>of the STB bit. |
|            |                    | <b>NONE</b> | 0     | The I2C module is not in the START byte mode.                                                                                                    |
|            |                    | <b>SET</b>  | 1     | The I2C module is in the START byte mode. When you set<br>the START condition bit (STT), the I2C module begins the<br>transfer with more than just a START condition. Specifically,<br>it generates:                                                                                                    |
|            |                    |             |       | A START condition<br>1)<br>A START byte (0000 0001b)<br>2)<br>3)<br>A dummy acknowledge clock pulse<br>A repeated START condition<br>4)<br>The I2C module sends the slave address that is in I2CSAR.                                                                                                    |
| 3          | <b>FDF</b>         |             |       | Free data format mode bit. Note that DLB in the free data                                                                                                    |
|            |                    |             |       | format mode ( $DLB = 1$ and $FDF = 1$ ) is not supported.                                                                                                    |
|            |                    | <b>NONE</b> | 0     | Free data format mode is disabled. Transfers use the<br>7-/10-bit addressing format selected by the XA bit.                                                                                                    |
|            |                    | <b>SET</b>  | 1     | Free data format mode is enabled. Transfers have the free<br>data (no address) format.                                                                                                    |

Table B–94. I2C Mode Register (I2CMDR) Field Descriptions (Continued)

| Bit     | field <sup>†</sup> | symvalt        | Value | <b>Description</b>                                                                                                    |
|---------|--------------------|----------------|-------|----------------------------------------------------------------------------------------------------|
| $2 - 0$ | BC.                | OF(value)      |       | Bit count bits. BC defines the number of bits (1 to 8) in the<br>next data word that is to be received or transmitted by the<br>I2C module. The number of bits selected with BC must<br>match the data size of the other device. Notice that when<br>$BC = 000b$ , a data word has 8 bits. |
|         |                    |                |       | If the bit count is less than 8, receive data is right aligned in<br>the D bits of I2CDRR and the remaining D bits are<br>undefined. Also, transmit data written to I2CDXR must be<br>right aligned.                                                                                       |
|         |                    | BIT8FDF        | 0     | 8 bits per data word                                                                                                    |
|         |                    | BIT1FDF        | 1h    | 1 bit per data word                                                                                                    |
|         |                    | BIT2FDF        | 2h    | 2 bits per data word                                                                                                    |
|         |                    | <b>BIT3FDF</b> | 3h    | 3 bits per data word                                                                                                    |
|         |                    | BIT4FDF        | 4h    | 4 bits per data word                                                                                                    |
|         |                    | BIT5FDF        | 5h    | 5 bits per data word                                                                                                    |
|         |                    | BIT6FDF        | 6h    | 6 bits per data word                                                                                                    |
|         |                    | <b>BIT7FDF</b> | 7h    | 7 bits per data word                                                                                                    |

Table B–94. I2C Mode Register (I2CMDR) Field Descriptions (Continued)

| <b>I2CMDR Bit</b> |              |            |                           |                                                                                                    |
|-------------------|--------------|------------|---------------------------|----------------------------------------------------------------------------------------------------|
| RM.               | <b>STT</b>   | <b>STP</b> | Bus Activity <sup>†</sup> | <b>Description</b>                                                                                                    |
| 0                 | 0            | 0          | None                      | No activity                                                                                                    |
| $\Omega$          | $\Omega$     | 1          | P                         | STOP condition                                                                                                    |
| $\Omega$          | 1            | $\Omega$   | $S-A-D(n)D$               | START condition, slave address, n data words<br>$(n = value in 12CCNT)$                                                            |
| 0                 | $\mathbf{1}$ | 1          | $S-A-D(n)$ D-P            | START condition, slave address, n data words, STOP<br>condition ( $n =$ value in I2CCNT)                                           |
| 1                 | $\mathbf{0}$ | $\Omega$   | None                      | No activity                                                                                                    |
| 1                 | $\mathbf{0}$ | 1          | P                         | STOP condition                                                                                                    |
| 1                 | 1            | $\Omega$   | $S-A-D-D$                 | Repeat mode transfer:<br>START condition, slave address, continuous data<br>transfers until STOP condition or next START condition |
|                   | 1            | 1          | None                      | Reserved bit combination (No activity)                                                                                             |

Table B–95. Master-Transmitter/Receiver Bus Activity Defined by RM, STT, and STP **Bits** 

 $\dagger$  A = Address; D = Data word; P = STOP condition; S = START condition

| <b>I2CMDR Bit</b> |            |                                                    |                                                                                                    |
|-------------------|------------|----------------------------------------------------|----------------------------------------------------------------------------------------------------|
| MST               | <b>FDF</b> | <b>I2C Module State</b>                            | <b>Function of TRX Bit</b>                                                                                                    |
| 0                 | 0          | In slave mode but not free<br>data format mode     | TRX is a don't care. Depending on the command from<br>the master, the I2C module responds as a receiver or<br>a transmitter.    |
| 0                 |            | In slave mode and free data<br>format mode         | The free data format mode requires that the transmitter<br>and receiver be fixed. TRX identifies the role of the<br>I2C module: |
|                   |            |                                                    | $TRX = 0$ : The I2C module is a receiver.<br>$TRX = 1$ : The I2C module is a transmitter.                                       |
|                   | X          | In master mode; free data<br>format mode on or off | $TRX = 0$ : The I2C module is a receiver.<br>$TRX = 1$ : The I2C module is a transmitter.                                       |

Table B–96. How the MST and FDF Bits Affect the Role of TRX Bit

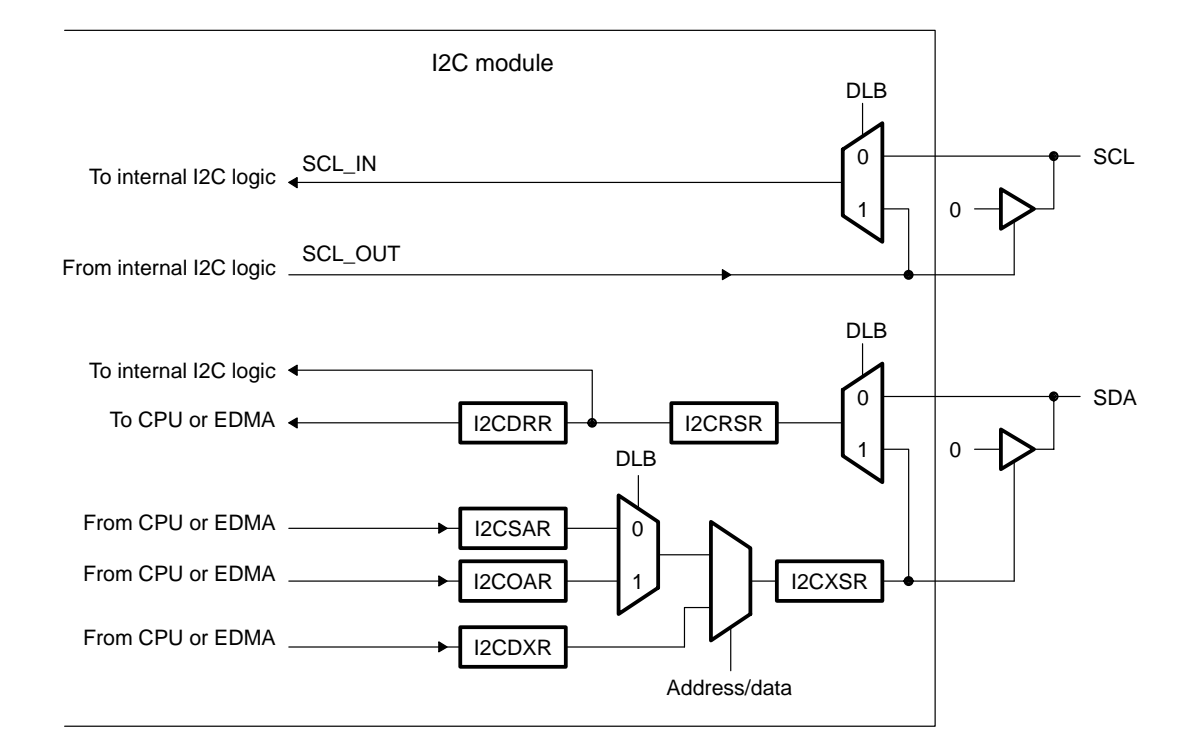

Figure B–90. Block Diagram Showing the Effects of the Digital Loopback Mode (DLB) Bit

#### <span id="page-603-0"></span>**B.7.10 I2C Interrupt Source Register (I2CISR)**

The I2C interrupt source register (I2CISR) is used by the CPU to determine which event generated the I2C interrupt. The I2CISR is shown in Figure B–91 and described in Table B–97.

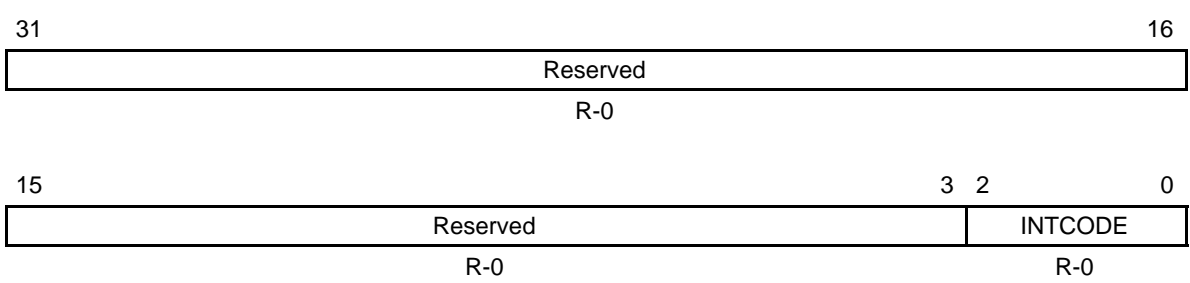

#### Figure B–91. I2C Interrupt Source Register (I2CISR)

**Legend:**  $R =$  Read only;  $R/W =$  Read/write;  $-n =$  value after reset

## Table B–97. I2C Interrupt Source Register (I2CISR) Field Descriptions

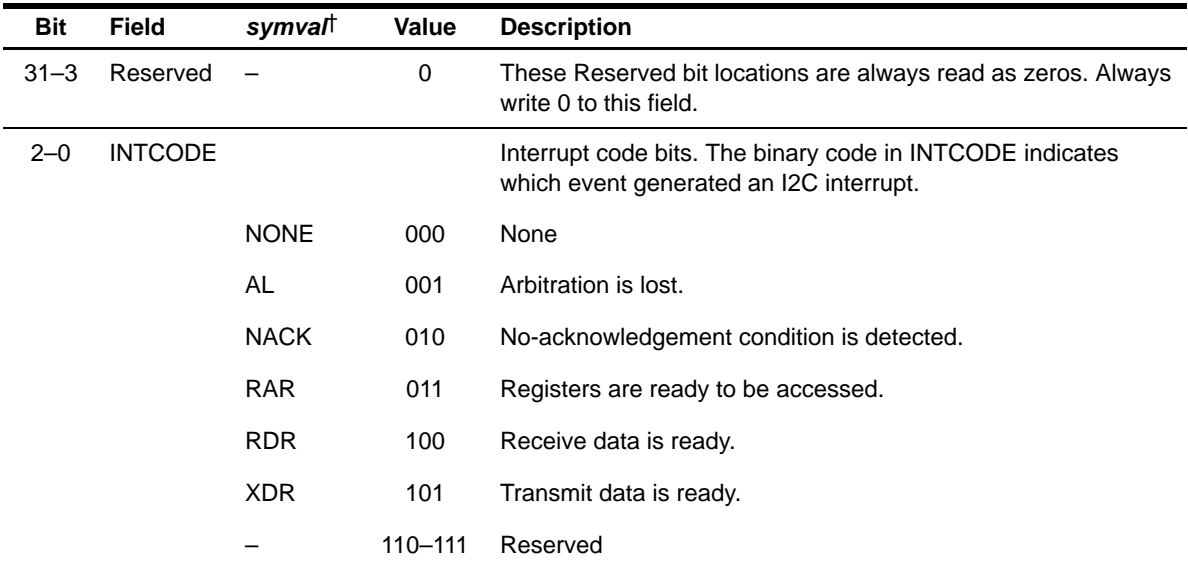

### <span id="page-604-0"></span>**B.7.11 I2C Prescaler Register (I2CPSC)**

The I2C prescaler register (I2CPSC) is used for dividing down the I2C input clock to obtain the desired module clock for the operation of the I2C module. The I2CPSC is shown in Figure B–92 and described in Table B–98.

The IPSC bits must be initialized while the I2C module is in reset (IRS =  $0$  in I2CMDR). The prescaled frequency takes effect only when the IRS bit is changed to 1. Changing the IPSC value while IRS = 1 has no effect.

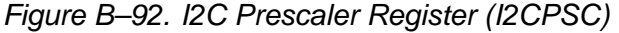

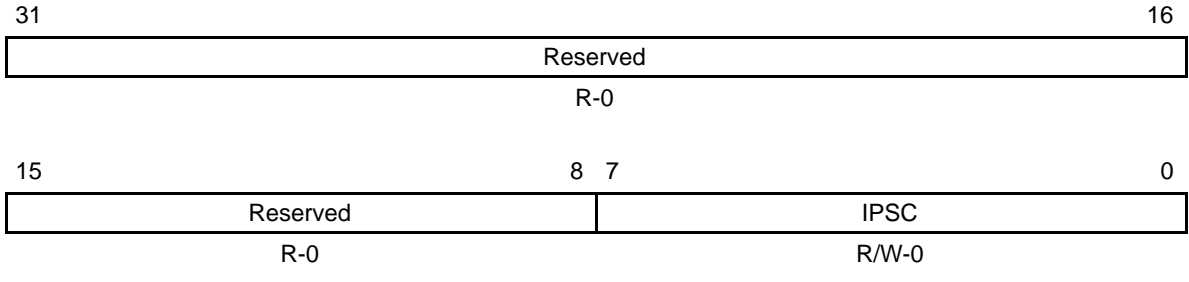

**Legend:**  $R = Read$ ;  $W = Write$ ;  $-n = Value$  after reset

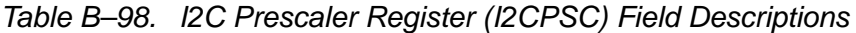

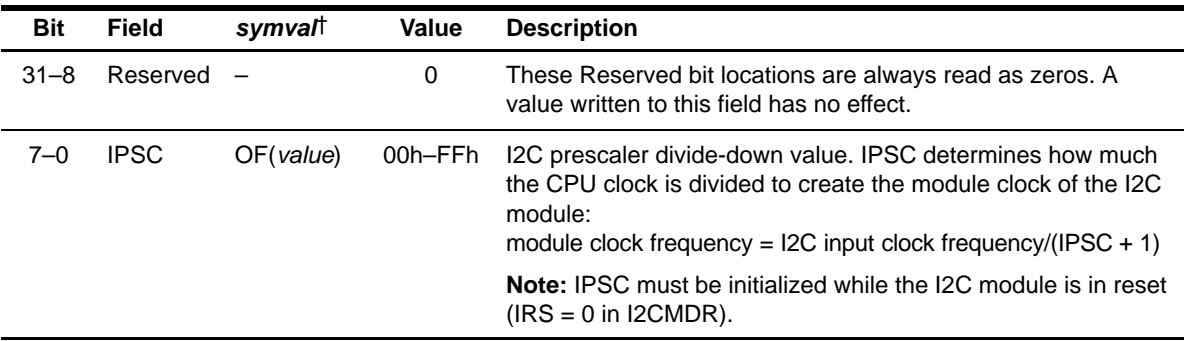

## <span id="page-605-0"></span>**B.7.12 I2C Peripheral Identification Registers (I2CPID1 and I2CPID2)**

The peripheral identification registers (PID) contain identification data for the I2C module. I2CPID1 is shown in Figure B–93 and described in Table B–99. I2CPID2 is shown in Figure B–94 and described in Table B–100.

| 31 |              |          |            | 16 |
|----|--------------|----------|------------|----|
|    |              | Reserved |            |    |
|    |              | $R - 0$  |            |    |
| 15 |              | 8<br>-7  |            | 0  |
|    | <b>CLASS</b> |          | <b>REV</b> |    |
|    | R-0000 0001  |          | $R - x^+$  |    |

Figure B–93. I2C Peripheral Identification Register 1 (I2CPID1)

**Legend:** R = Read only; -x = value after reset

† See the device-specific datasheet for the default value of this field.

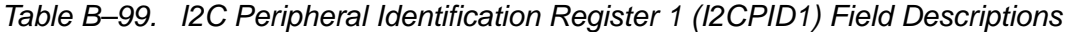

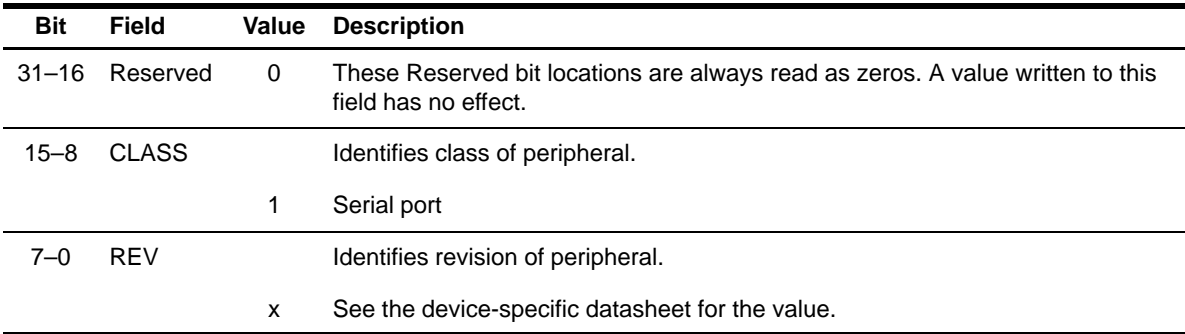

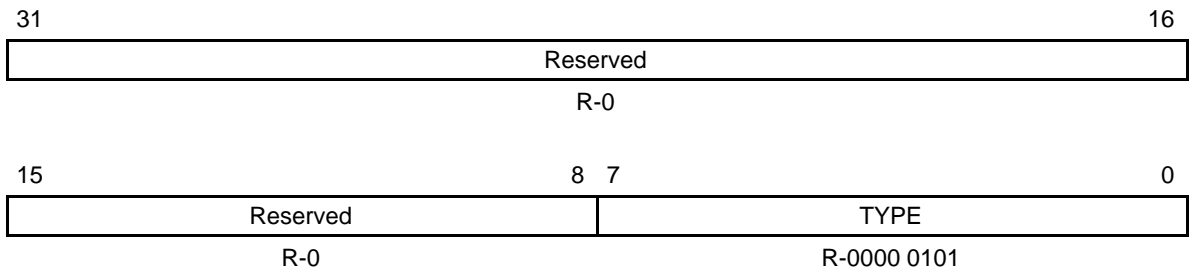

## Figure B–94. I2C Peripheral Identification Register 2 (I2CPID2)

Legend: R = Read only; -x = value after reset

Table B–100. I2C Peripheral Identification Register 2 (I2CPID2) Field Descriptions

| <b>Bit</b> | Field    | Value | <b>Description</b>                                                                                     |
|------------|----------|-------|----------------------------------------------------------------------------------------------------|
| $31 - 8$   | Reserved | 0     | These Reserved bit locations are always read as zeros. A value written to this<br>field has no effect. |
| $7 - 0$    | TYPE     |       | Identifies type of peripheral.                                                                         |
|            |          | 05h   | 12C                                                                                                    |

## **B.8 Interrupt Request (IRQ) Registers**

Table B–101. IRQ Registers

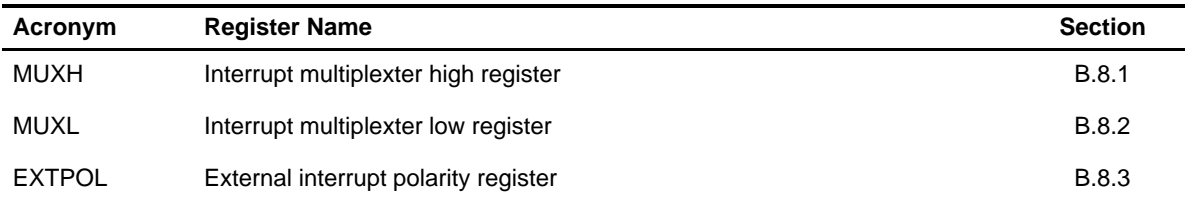

## **B.8.1 Interrupt Multiplexer High Register (MUXH)**

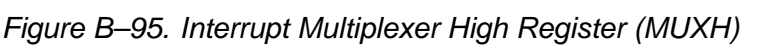

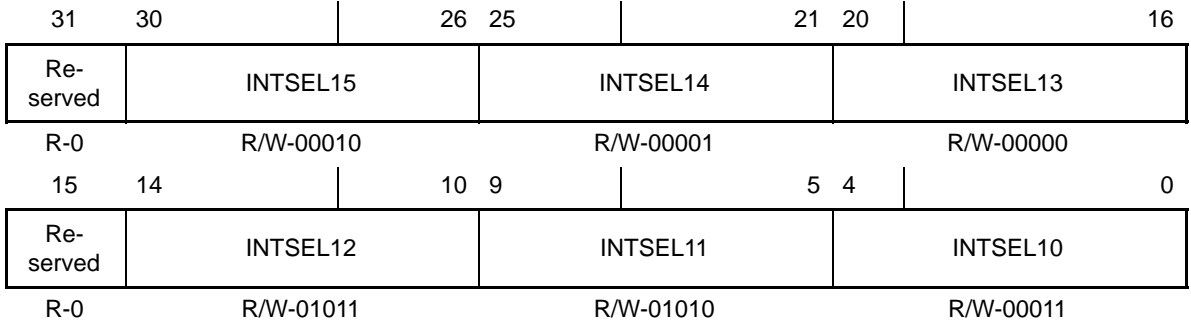

**Legend:** R/W-x = Read/Write-Reset value

Table B–102. Interrupt Multiplexer High Register (MUXH) Field Values (IRQ\_MUXH\_field\_symval)

| <b>Bit</b> | field                | symval    | Value    | <b>Description</b>                                                                                          |
|------------|----------------------|-----------|----------|----------------------------------------------------------------------------------------------------|
| 31         | Reserved             |           |          | Reserved. The reserved bit location is always read as zero.<br>A value written to this field has no effect. |
| $30 - 26$  | INTSEL15             | OF(value) | $0 - 31$ |                                                                                                    |
| $25 - 21$  | INTSEL14             | OF(value) | $0 - 31$ |                                                                                                    |
| $20 - 16$  | INTSEL13             | OF(value) | $0 - 31$ |                                                                                                    |
| 15         | Reserved             |           |          | Reserved. The reserved bit location is always read as zero.<br>A value written to this field has no effect. |
| $14 - 10$  | INTSEL12             | OF(value) | $0 - 31$ |                                                                                                    |
| $9 - 5$    | INTSEL <sub>11</sub> | OF(value) | $0 - 31$ |                                                                                                    |
| $4 - 0$    | INTSEL <sub>10</sub> | OF(value) | $0 - 31$ |                                                                                                    |

## <span id="page-608-0"></span>**B.8.2 Interrupt Multiplexer Low Register (MUXL)**

31 30 26 25 21 20 16 Reserved INTSEL9 INTSEL8 INTSEL7<br>served INTSEL9 R-0 R/W-01001 R/W-01000 R/W-00111 15 14 | 10 9 | 5 4 | 0 Reserved INTSEL6 | INTSEL5 INTSEL4<br>served INTSEL6 R-0 R/W-00110 R/W-00101 R/W-00100

Figure B–96. Interrupt Multiplexer Low Register (MUXL)

**Legend:** R/W-x = Read/Write-Reset value

### Table B–103. Interrupt Multiplexer Low Register (MUXL) Field Values (IRQ\_MUXL\_field\_symval)

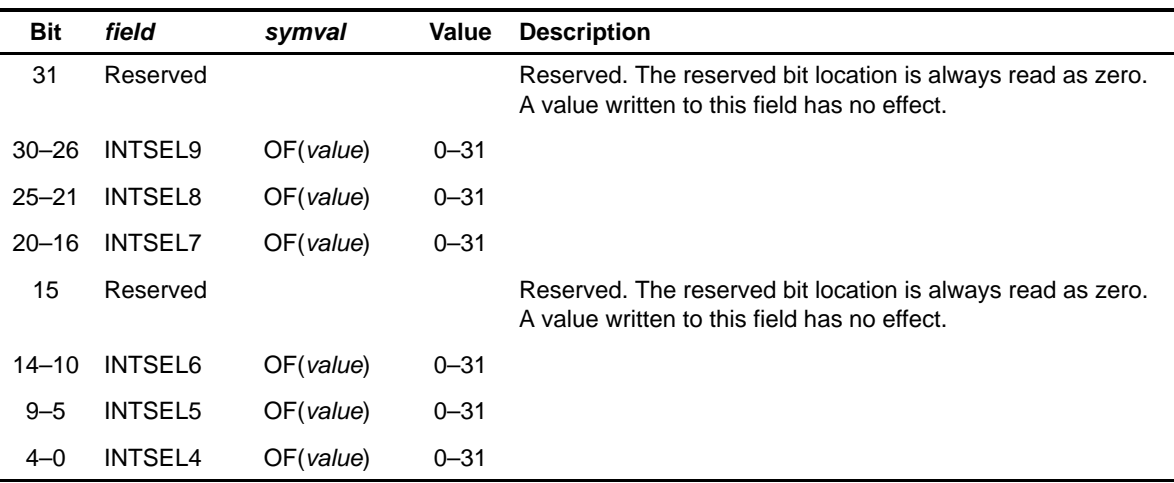

## <span id="page-609-0"></span>**B.8.3 External Interrupt Polarity Register (EXTPOL)**

Figure B–97. External Interrupt Polarity Register (EXTPOL)

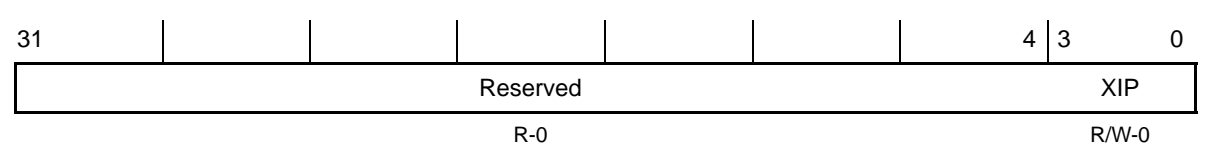

**Legend:** R/W-x = Read/Write-Reset value

## Table B–104. External Interrupt Polarity Register (EXTPOL) Field Values (IRQ\_EXTPOL\_field\_symval)

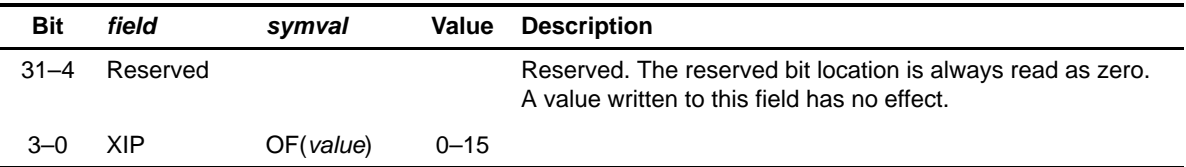

## **B.9 MDIO Module Registers**

Control registers for the MDIO module are summarized in Table B–105. See the device-specific datasheet for the memory address of these registers.

| Acronym                 | <b>Register Name</b>                                     | <b>Section</b> |
|-------------------------|----------------------------------------------------------|----------------|
| <b>VERSION</b>          | <b>MDIO Version Register</b>                             | B.9.1          |
| <b>CONTROL</b>          | <b>MDIO Control Register</b>                             | B.9.2          |
| <b>ALIVE</b>            | <b>MDIO PHY Alive Indication Register</b>                | <b>B.9.3</b>   |
| <b>LINK</b>             | <b>MDIO PHY Link Status Register</b>                     | <b>B.9.4</b>   |
| <b>LINKINTRAW</b>       | <b>MDIO Link Status Change Interrupt Register</b>        | <b>B.9.5</b>   |
| <b>LINKINTMASKED</b>    | MDIO Link Status Change Interrupt (Masked) Register      | <b>B.9.6</b>   |
| <b>USERINTRAW</b>       | MDIO User Command Complete Interrupt Register            | <b>B.9.7</b>   |
| <b>USERINTMASKED</b>    | MDIO User Command Complete Interrupt (Masked) Register   | <b>B.9.8</b>   |
| <b>USERINTMASKSET</b>   | MDIO User Command Complete Interrupt Mask Set Register   | <b>B.9.9</b>   |
| <b>USERINTMASKCLEAR</b> | MDIO User Command Complete Interrupt Mask Clear Register | <b>B.9.10</b>  |
| USERACCESS0             | MDIO User Access Register 0                              | B.9.11         |
| USERACCESS1             | MDIO User Access Register 1                              | B.9.12         |
| <b>USERPHYSEL0</b>      | MDIO User PHY Select Register 0                          | <b>B.9.13</b>  |
| USERPHYSEL1             | <b>MDIO User PHY Select Register 1</b>                   | B.9.14         |

Table B–105. MDIO Module Registers

## <span id="page-611-0"></span>**B.9.1 MDIO Version Register (VERSION)**

The MDIO version register (VERSION) is shown in Figure B–98 and described in Table B–106.

Figure B–98. MDIO Version Register (VERSION)

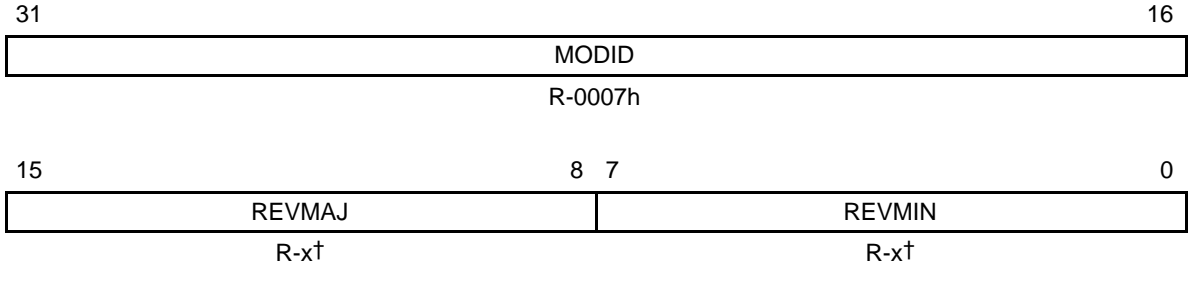

**Legend:**  $R = Read only; -n = value after reset$ 

† See the device-specific datasheet for the default value of this field.

#### Table B–106. MDIO Version Register (VERSION) Field Descriptions

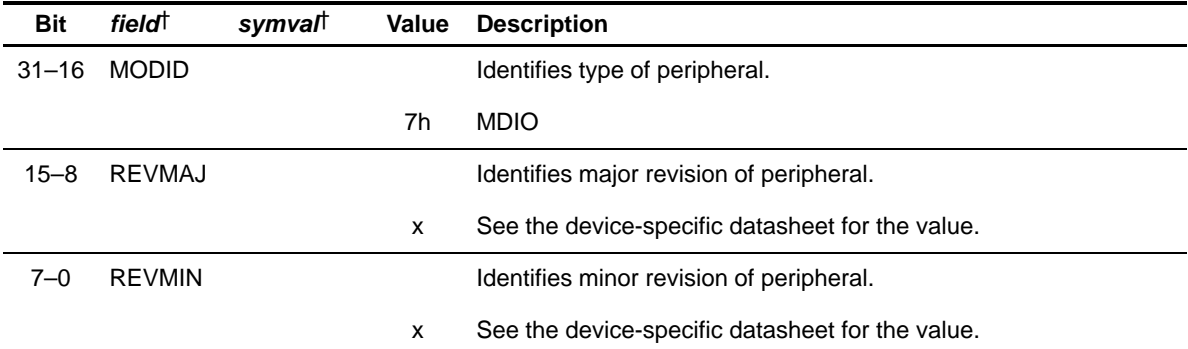

† For CSL implementation, use the notation MDIO\_VERSION\_field\_symval
# **B.9.2 MDIO Control Register (CONTROL)**

The MDIO control register (CONTROL) is shown in Figure B–99 and described in Table B–107.

Figure B–99. MDIO Control Register (CONTROL)

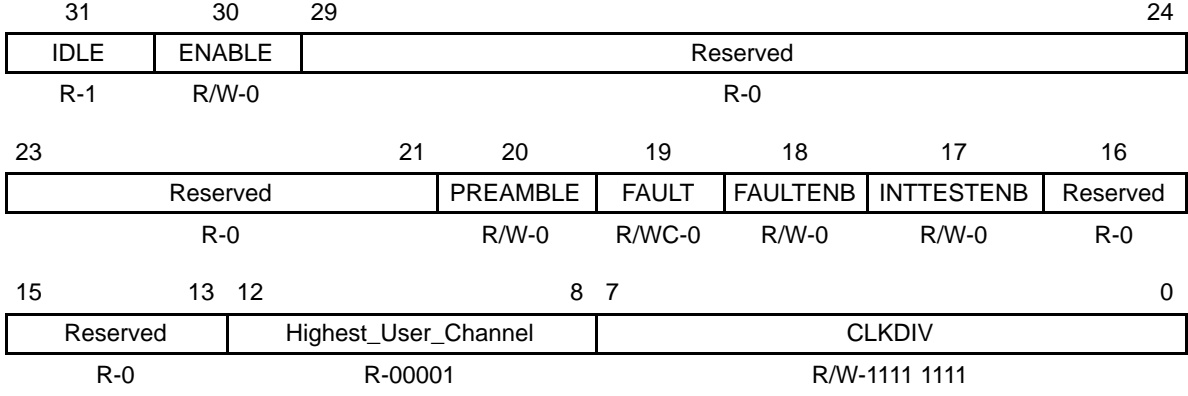

**Legend:**  $R =$  Read only; WC = Write to clear;  $R/W =$  Read/Write;  $-n =$  value after reset

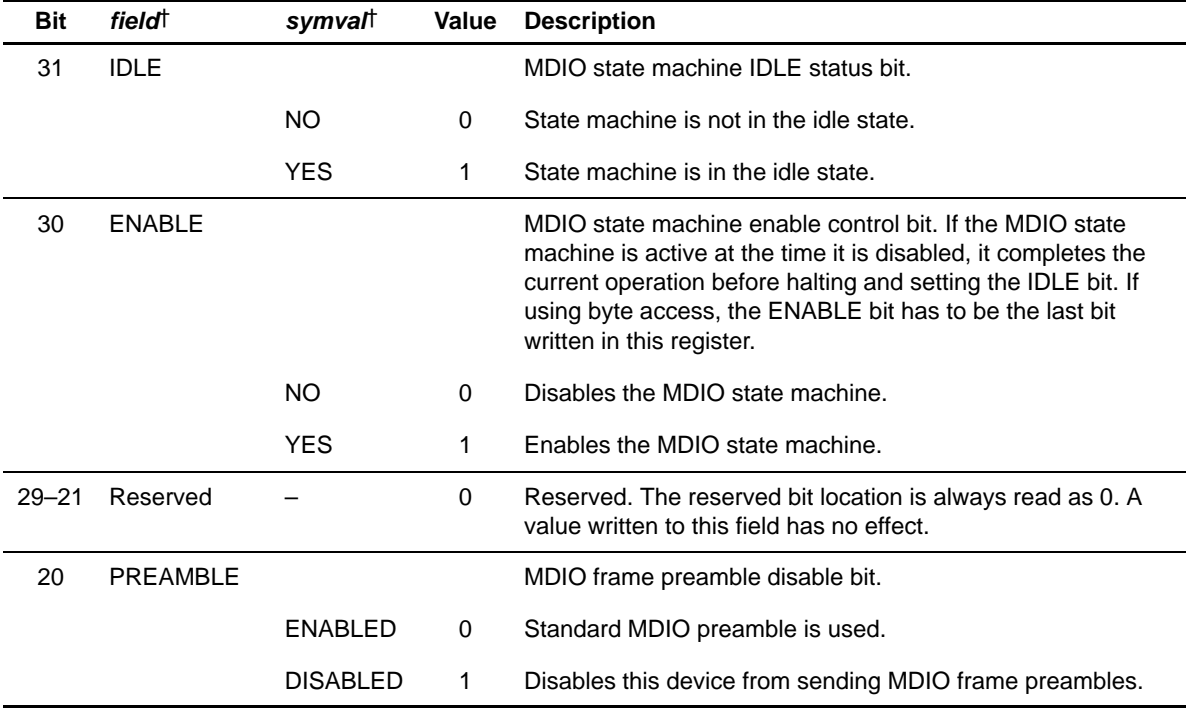

# Table B–107. MDIO Control Register (CONTROL) Field Descriptions

† For CSL implementation, use the notation MDIO\_CONTROL\_field\_symval

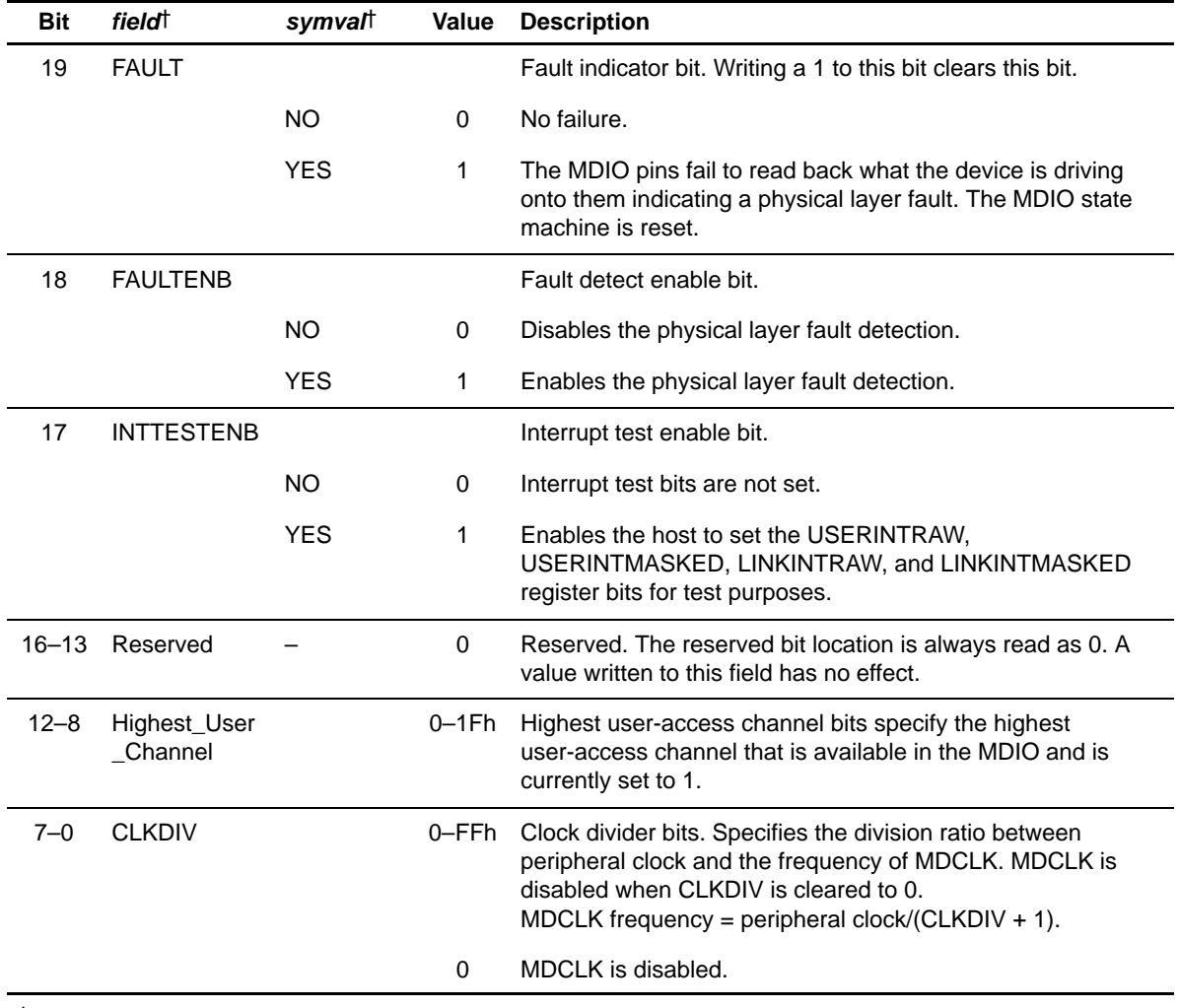

# Table B–107. MDIO Control Register (CONTROL) Field Descriptions (Continued)

† For CSL implementation, use the notation MDIO\_CONTROL\_field\_symval

#### **B.9.3 MDIO PHY Alive Indication Register (ALIVE)**

The MDIO PHY alive indication register (ALIVE) is shown in Figure B–100 and described in Table B–108.

Figure B–100. MDIO PHY Alive Indication Register (ALIVE)

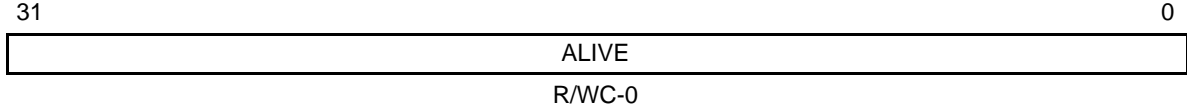

**Legend:**  $R =$  Read only; WC = Write 1 to clear, write of 0 has no effect;  $-n =$  value after reset

Table B–108. MDIO PHY Alive Indication Register (ALIVE) Field Descriptions

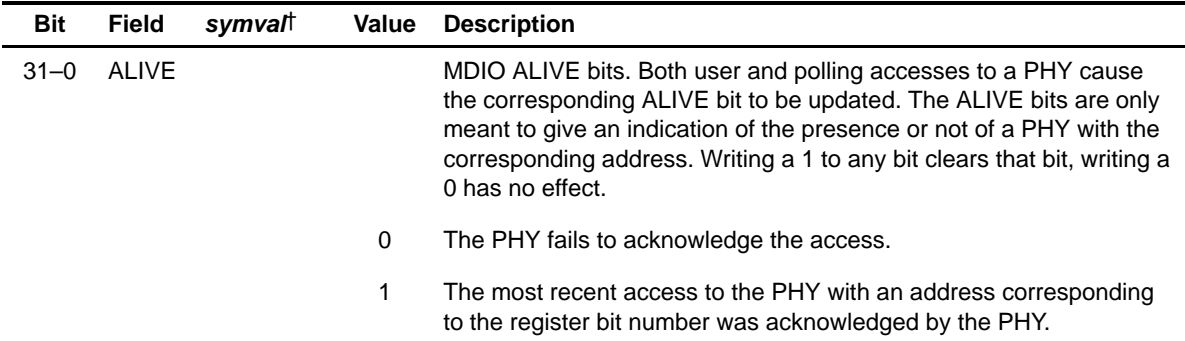

† For CSL implementation, use the notation MDIO\_ALIVE\_ALIVE\_symval

# **B.9.4 MDIO PHY Link Status Register (LINK)**

The MDIO PHY link status register (LINK) is shown in Figure B–101 and described in Table B–109.

Figure B–101. MDIO PHY Link Status Register (LINK)

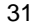

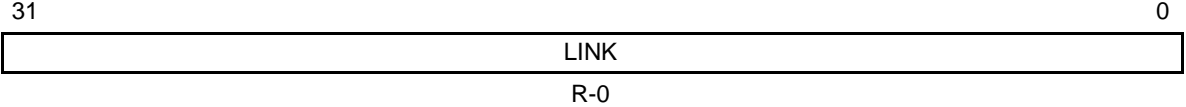

**Legend:**  $R = Read only; -n = value after reset$ 

# Table B–109. MDIO PHY Link Status Register (LINK) Field Descriptions

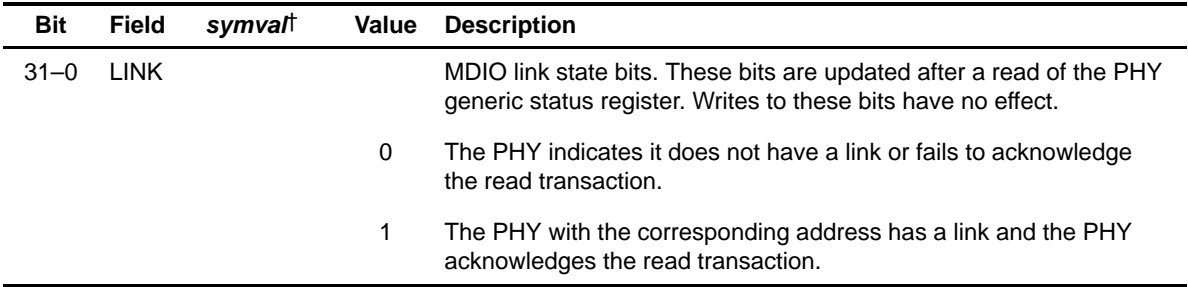

† For CSL implementation, use the notation MDIO\_LINK\_LINK\_symval

# **B.9.5 MDIO Link Status Change Interrupt Register (LINKINTRAW)**

The MDIO PHY link status change interrupt register (LINKINTRAW) is shown in Figure B–102 and described in Table B–110.

Figure B–102. MDIO Link Status Change Interrupt Register (LINKINTRAW)

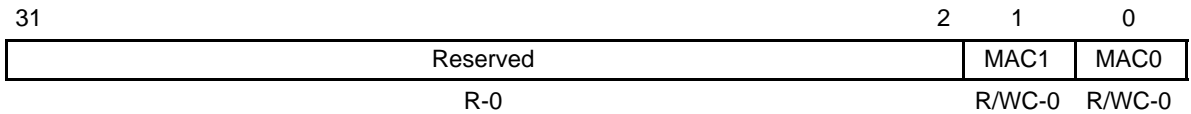

**Legend:**  $R =$  Read only; WC = Write 1 to clear, write of 0 has no effect;  $-n =$  value after reset

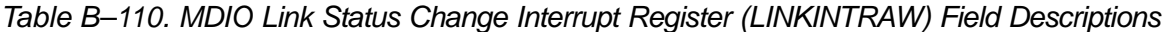

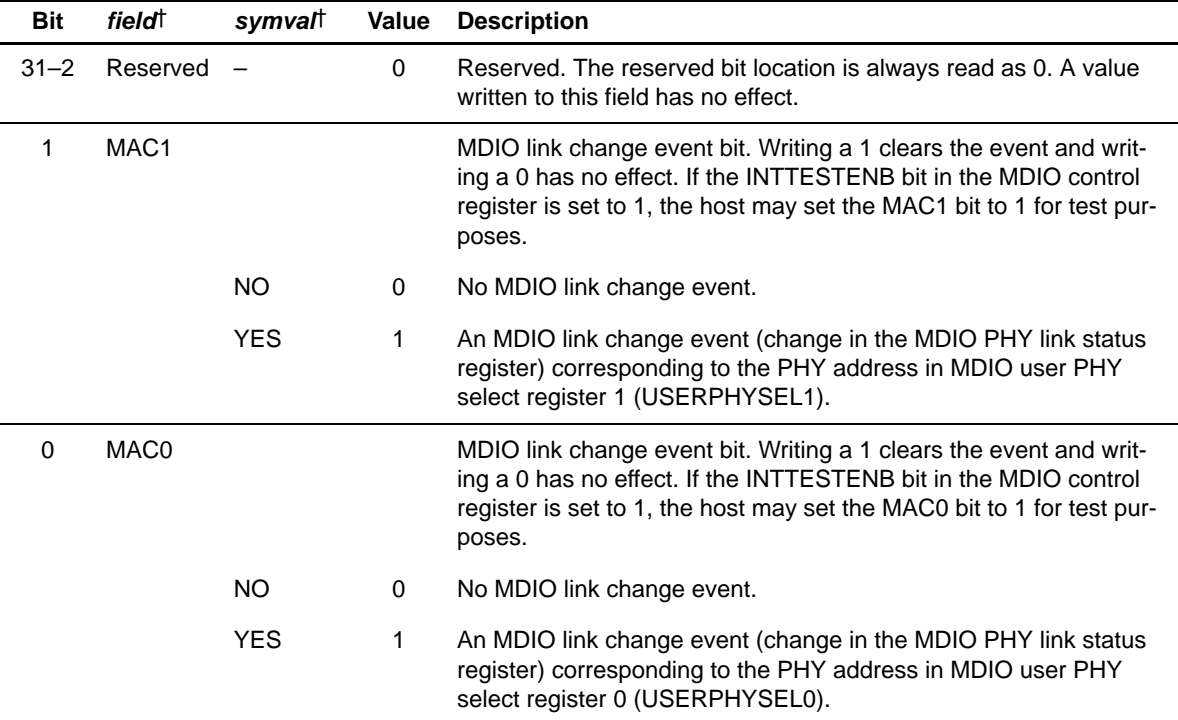

† For CSL implementation, use the notation MDIO\_LINKINTRAW\_field\_symval

#### **B.9.6 MDIO Link Status Change Interrupt (Masked) Register (LINKINTMASKED)**

The MDIO PHY link status change interrupt (masked) register (LINKINTMASKED) is shown in Figure B–103 and described in Table B–111.

Figure B–103. MDIO Link Status Change Interrupt (Masked) Register (LINKINTMASKED)

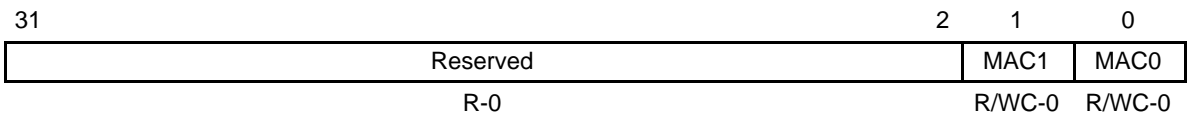

**Legend:**  $R =$  Read only; WC = Write 1 to clear, write of 0 has no effect;  $-n =$  value after reset

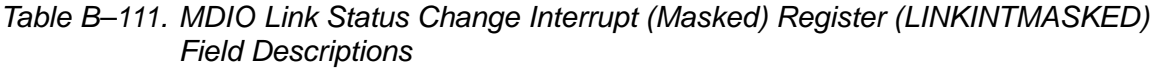

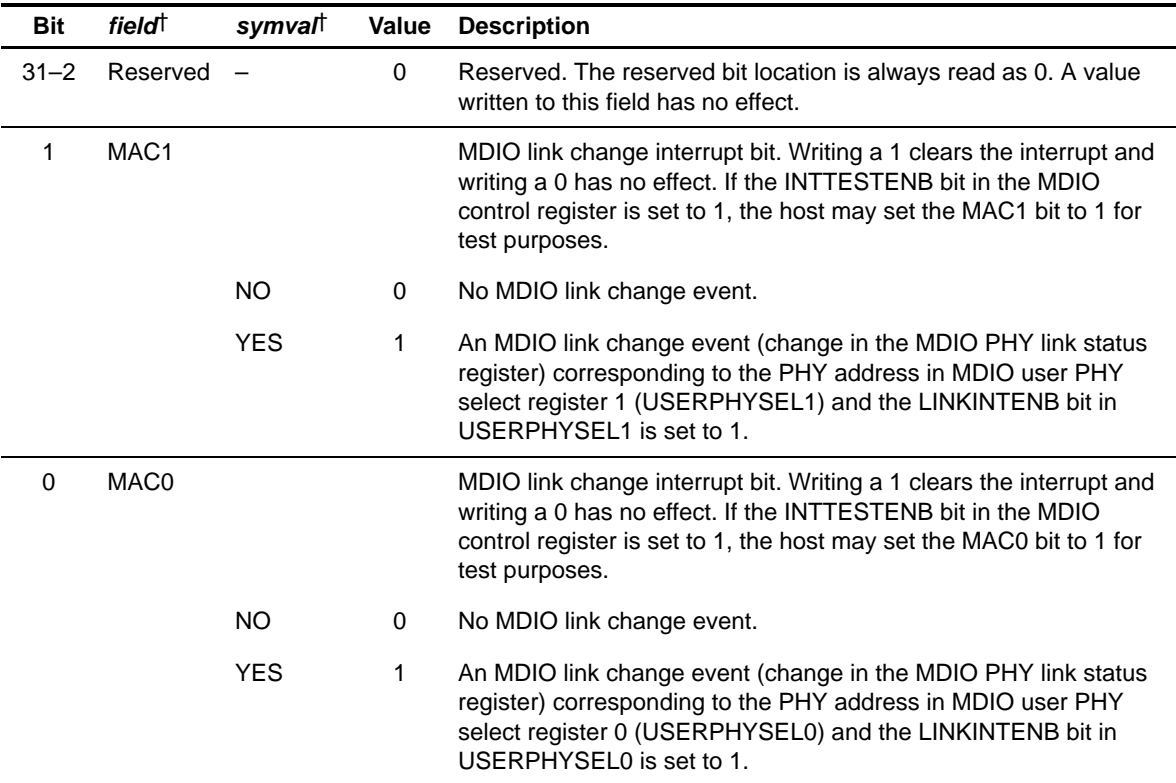

† For CSL implementation, use the notation MDIO\_LINKINTMASKED\_field\_symval

#### **B.9.7 MDIO User Command Complete Interrupt Register (USERINTRAW)**

The MDIO user command complete interrupt register (USERINTRAW) is shown in Figure B–104 and described in Table B–112.

Figure B–104. MDIO User Command Complete Interrupt Register (USERINTRAW)

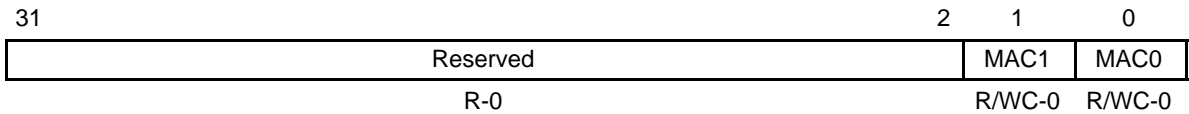

**Legend:**  $R =$  Read only; WC = Write 1 to clear, write of 0 has no effect;  $-n =$  value after reset

## Table B–112. MDIO User Command Complete Interrupt Register (USERINTRAW) Field Descriptions

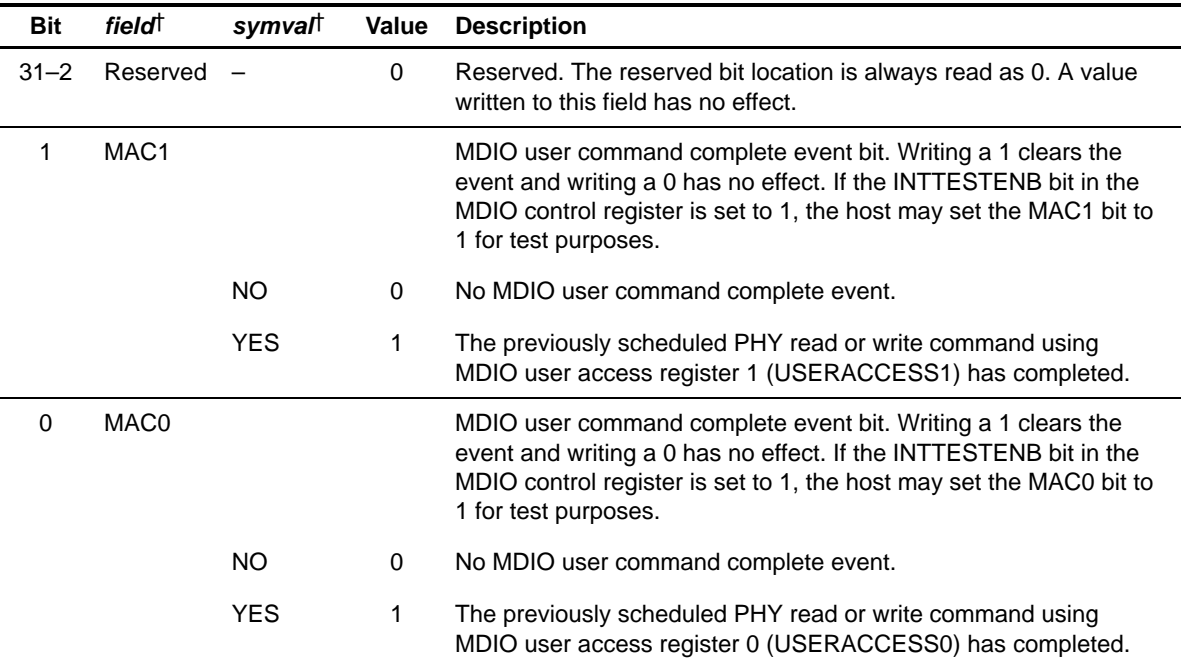

† For CSL implementation, use the notation MDIO\_USERINTRAW\_field\_symval

## **B.9.8 MDIO User Command Complete Interrupt (Masked) Register (USERINTMASKED)**

The MDIO user command complete interrupt (masked) register (USERINT-MASKED) is shown in Figure B–105 and described in Table B–113.

## Figure B–105. MDIO User Command Complete Interrupt (Masked) Register (USERINTMASKED)

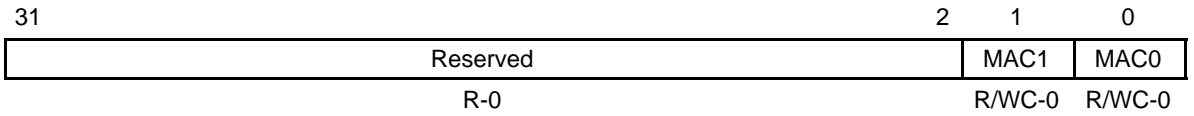

**Legend:**  $R =$  Read only; WC = Write 1 to clear, write of 0 has no effect;  $-n =$  value after reset

#### Table B–113. MDIO User Command Complete Interrupt (Masked) Register (USERINTMASKED) Field Descriptions

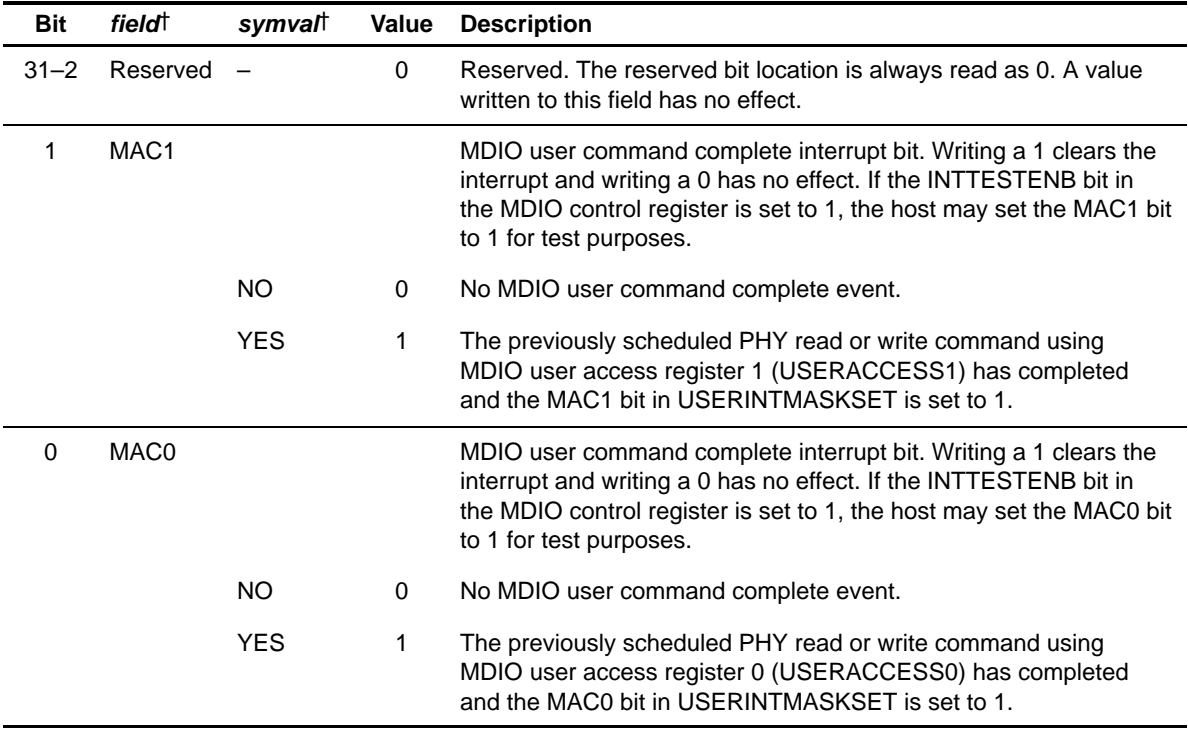

† For CSL implementation, use the notation MDIO\_USERINTMASKED\_field\_symval

## **B.9.9 MDIO User Command Complete Interrupt Mask Set Register (USERINTMASKSET)**

The MDIO user command complete interrupt mask set register (USERINT-MASKSET) is shown in Figure B–106 and described in Table B–114.

#### Figure B–106. MDIO User Command Complete Interrupt Mask Set Register (USERINTMASKSET)

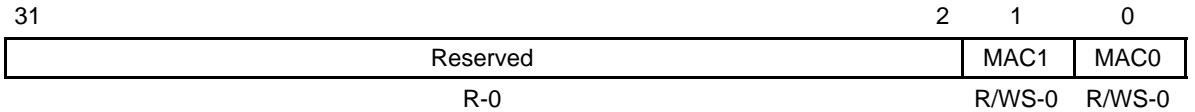

**Legend:**  $R =$  Read only; WS = Write 1 to set, write of 0 has no effect;  $-n =$  value after reset

#### Table B–114. MDIO User Command Complete Interrupt Mask Set Register (USERINTMASKSET) Field Descriptions

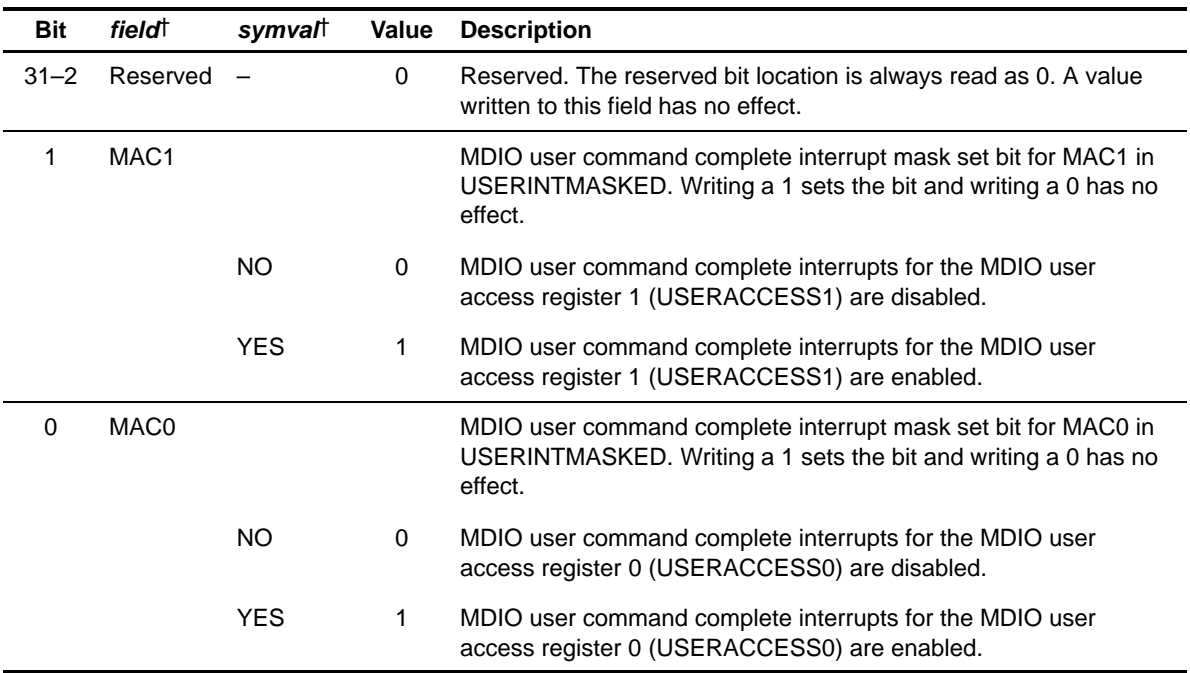

† For CSL implementation, use the notation MDIO\_USERINTMASKSET\_field\_symval

#### **B.9.10 MDIO User Command Complete Interrupt Mask Clear Register (USERINTMASKCLEAR)**

The MDIO user command complete interrupt mask clear register (USERINT-MASKCLEAR) is shown in Figure B–107 and described in Table B–115.

#### Figure B–107. MDIO User Command Complete Interrupt Mask Clear Register (USERINTMASKCLEAR)

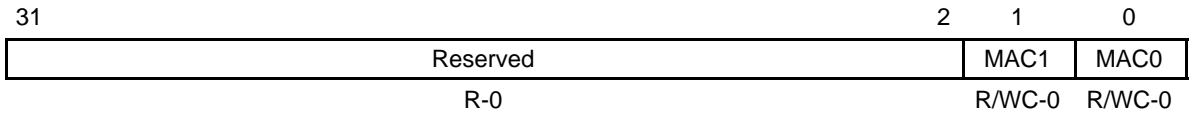

**Legend:**  $R =$  Read only; WC = Write 1 to clear, write of 0 has no effect;  $-n =$  value after reset

#### Table B–115. MDIO User Command Complete Interrupt Mask Clear Register (USERINTMASKCLEAR) Field Descriptions

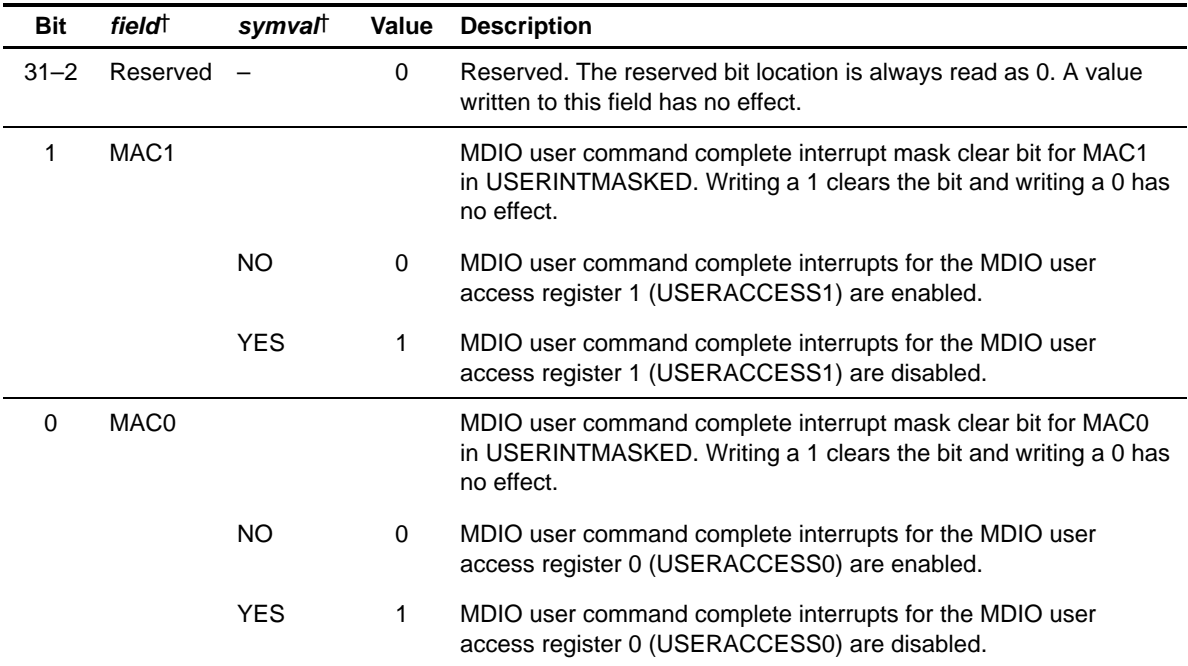

† For CSL implementation, use the notation MDIO\_USERINTMASKCLEAR\_field\_symval

# **B.9.11 MDIO User Access Register 0 (USERACCESS0)**

The MDIO user access register 0 (USERACCESS0) is shown in Figure B–108 and described in Table B–116.

Figure B–108. MDIO User Access Register 0 (USERACCESS0)

| 31       | 30           | 29         | 28 |          | 26 25 |               | 21 20         | 16 |
|----------|--------------|------------|----|----------|-------|---------------|---------------|----|
| GO       | <b>WRITE</b> | <b>ACK</b> |    | Reserved |       | <b>REGADR</b> | <b>PHYADR</b> |    |
| $R/WS-0$ | $R/W-0$      | $R/W-0$    |    | $R-0$    |       | $R/W-0$       | $R/W-0$       |    |
| 15       |              |            |    |          |       |               |               | 0  |
|          |              |            |    |          |       | <b>DATA</b>   |               |    |
|          |              |            |    |          |       | $R/W-0$       |               |    |

Legend: R = Read only; R/W = Read/Write; WS = Write 1 to set, write of 0 has no effect; -n = value after reset

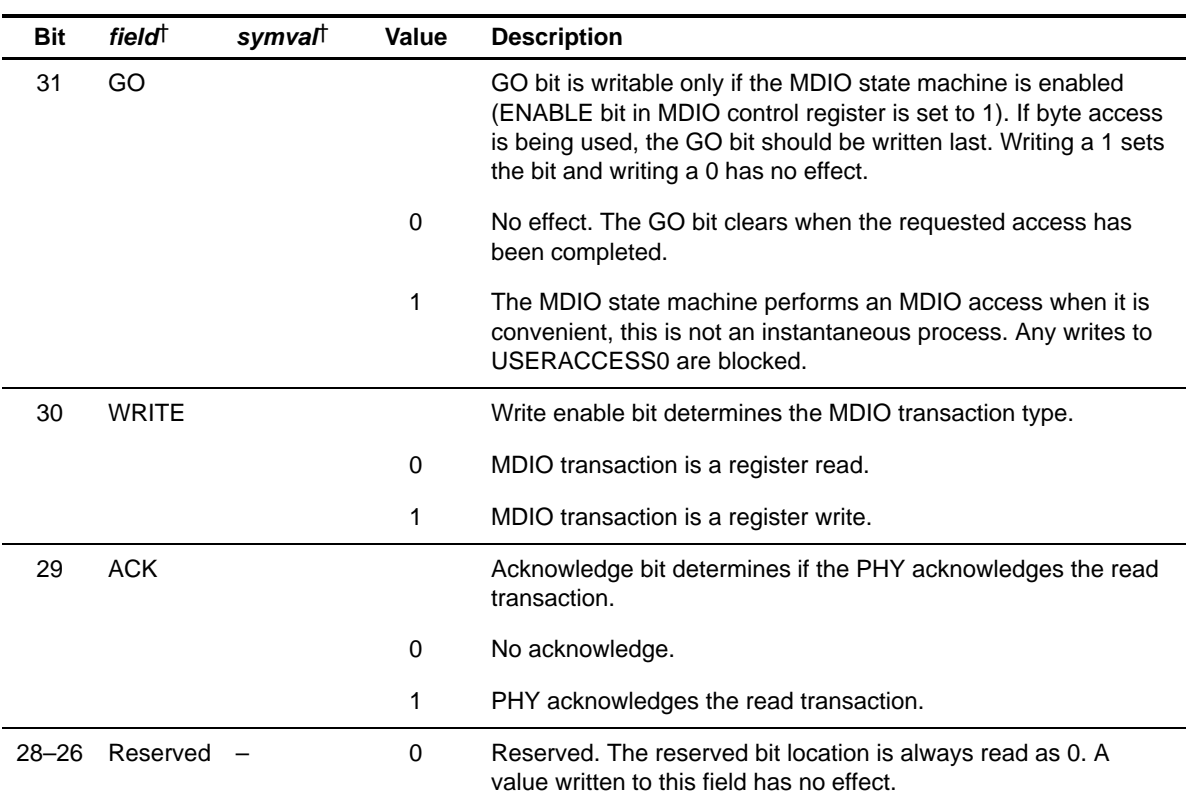

## Table B–116. MDIO User Access Register 0 (USERACCESS0) Field Descriptions

† For CSL implementation, use the notation MDIO\_USERACCESS0\_field\_symval

## Table B–116. MDIO User Access Register 0 (USERACCESS0) Field Descriptions (Continued)

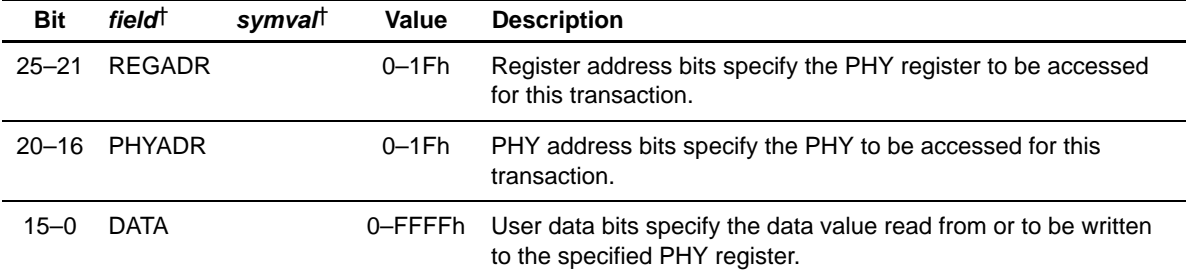

† For CSL implementation, use the notation MDIO\_USERACCESS0\_field\_symval

# **B.9.12 MDIO User Access Register 1 (USERACCESS1)**

The MDIO user access register 1 (USERACCESS1) is shown in Figure B–109 and described in Table B–117.

Figure B–109. MDIO User Access Register 1 (USERACCESS1)

| 31       | 30           | 29         | 28 | 26 25    |  |               | 21 20 |               | 16 |
|----------|--------------|------------|----|----------|--|---------------|-------|---------------|----|
| GO.      | <b>WRITE</b> | <b>ACK</b> |    | Reserved |  | <b>REGADR</b> |       | <b>PHYADR</b> |    |
| $R/WS-0$ | $R/W-0$      | $R/W-0$    |    | $R - 0$  |  | $R/W-0$       |       | $R/W-0$       |    |
| 15       |              |            |    |          |  |               |       |               | 0  |
|          |              |            |    |          |  | <b>DATA</b>   |       |               |    |
|          |              |            |    |          |  | $R/W-0$       |       |               |    |

Legend: R = Read only; R/W = Read/Write; WS = Write 1 to set, write of 0 has no effect; -n = value after reset

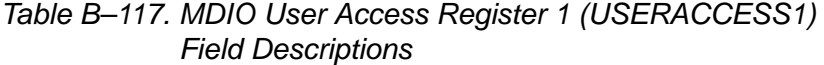

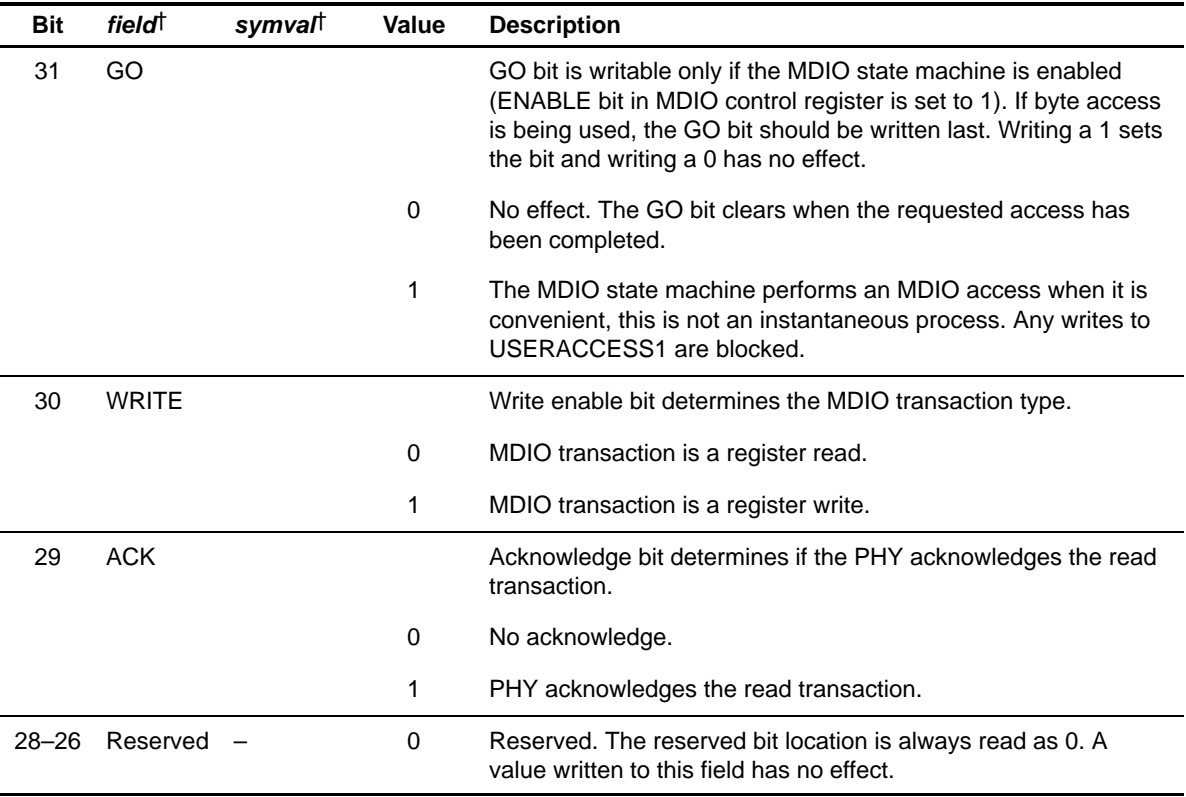

† For CSL implementation, use the notation MDIO\_USERACCESS1\_field\_symval

## Table B–117. MDIO User Access Register 1 (USERACCESS1) Field Descriptions (Continued)

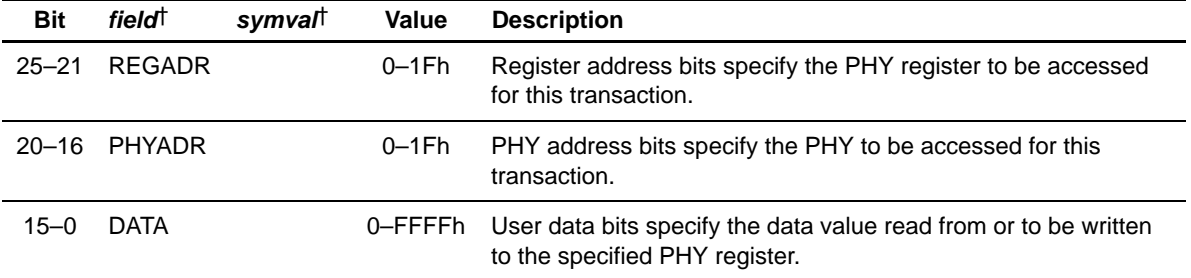

† For CSL implementation, use the notation MDIO\_USERACCESS1\_field\_symval

#### **B.9.13 MDIO User PHY Select Register 0 (USERPHYSEL0)**

The MDIO user PHY select register 0 (USERPHYSEL0) is shown in Figure B–110 and described in Table B–118.

Figure B–110. MDIO User PHY Select Register 0 (USERPHYSEL0)

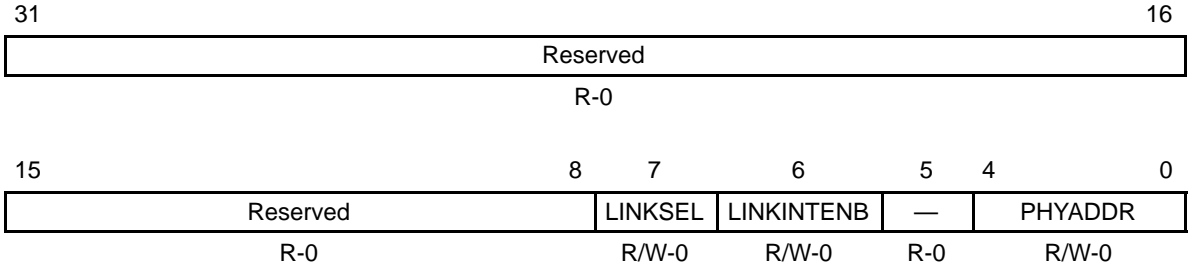

**Legend:** R = Read only; R/W = Read/Write; -n = value after reset

## Table B–118. MDIO User PHY Select Register 0 (USERPHYSEL0) Field Descriptions

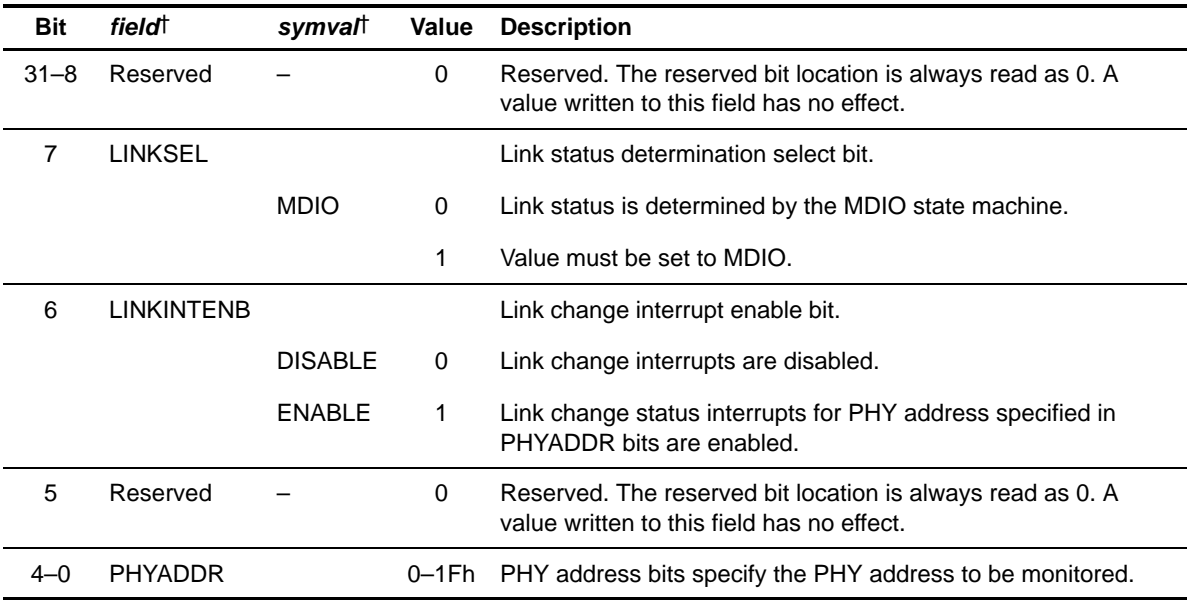

† For CSL implementation, use the notation MDIO\_USERPHYSEL0\_field\_symval

#### **B.9.14 MDIO User PHY Select Register 1 (USERPHYSEL1)**

The MDIO user PHY select register 1 (USERPHYSEL1) is shown in Figure B–111 and described in Table B–119.

Figure B–111. MDIO User PHY Select Register 1 (USERPHYSEL1)

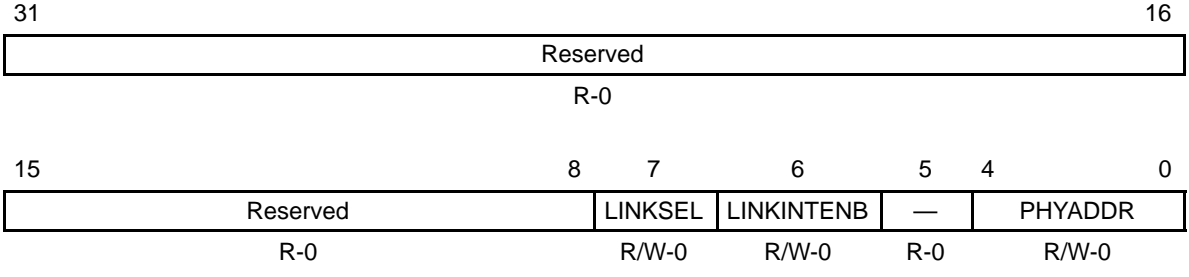

**Legend:** R = Read only; R/W = Read/Write; -n = value after reset

## Table B–119. MDIO User PHY Select Register 1 (USERPHYSEL1) Field Descriptions

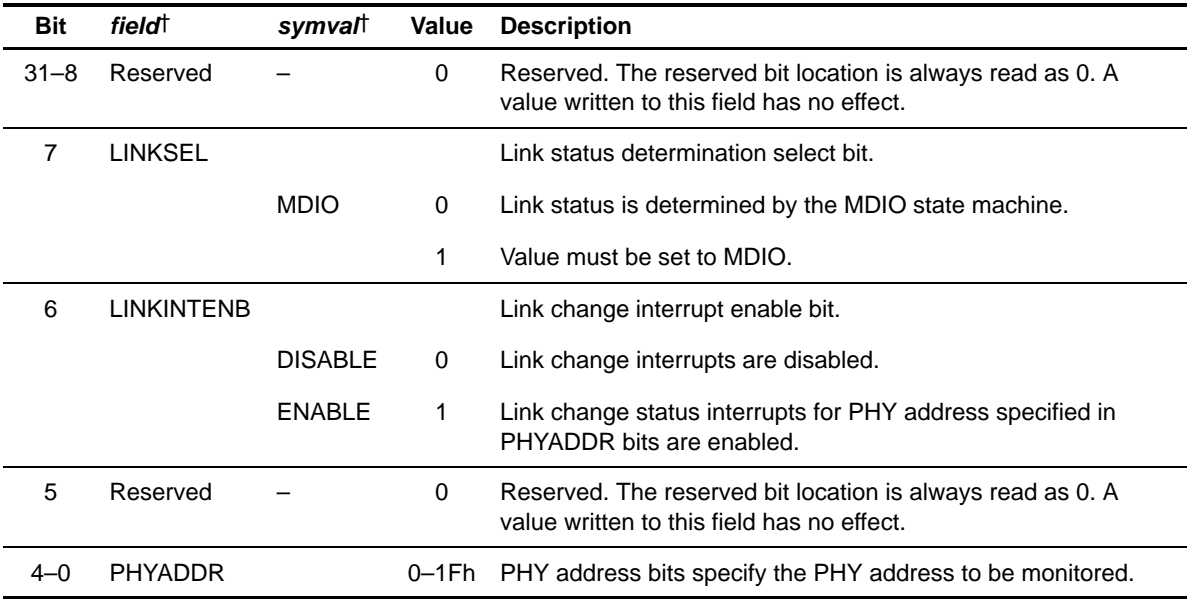

† For CSL implementation, use the notation MDIO\_USERPHYSEL1\_field\_symval

# **B.10 Multichannel Audio Serial Port (McASP) Registers**

| Acronym         | <b>Register Name</b>                                                                                                    | <b>Address</b><br>Offset (hex) | <b>Section</b> |
|-----------------|----------------------------------------------------------------------------------------------------|--------------------------------|----------------|
| <b>PID</b>      | Peripheral identification register                                                                                                    | 0000                           | B.10.1         |
| <b>PWRDEMU</b>  | Power down and emulation management register                                                                                                    | 0004                           | B.10.2         |
| <b>PFUNC</b>    | Pin function register                                                                                                    | 0010                           | B.10.3         |
| <b>PDIR</b>     | Pin direction register                                                                                                    | 0014                           | <b>B.10.4</b>  |
| <b>PDOUT</b>    | Pin data output register                                                                                                    | 0018                           | B.10.5         |
| <b>PDIN</b>     | Read returns: Pin data input register                                                                                                    | 001C                           | B.10.6         |
| <b>PDSET</b>    | Writes affect: Pin data set register (alternate write address: PDOUT)                                                                                | 001C                           | B.10.7         |
| <b>PDCLR</b>    | Pin data clear register (alternate write address: PDOUT)                                                                                             | 0020                           | B.10.8         |
| <b>GBLCTL</b>   | Global control register                                                                                                    | 0044                           | B.10.9         |
| <b>AMUTE</b>    | Audio mute control register                                                                                                    | 0048                           | B.10.10        |
| <b>DLBCTL</b>   | Digital loopback control register                                                                                                    | 004C                           | B.10.11        |
| <b>DITCTL</b>   | DIT mode control register                                                                                                    | 0050                           | B.10.12        |
| RGBLCTL         | Receiver global control register. Alias of GBLCTL, only receive<br>bits are affected – allows receiver to be reset independently from<br>transmitter | 0060                           | <b>B.10.13</b> |
| <b>RMASK</b>    | Receive format unit bit mask register                                                                                                    | 0064                           | B.10.14        |
| <b>RFMT</b>     | Receive bit stream format register                                                                                                    | 0068                           | B.10.15        |
| AFSRCTL         | Receive frame sync control register                                                                                                    | 006C                           | B.10.16        |
| <b>ACLKRCTL</b> | Receive clock control register                                                                                                    | 0070                           | B.10.17        |
| AHCLKRCTL       | Receive high-frequency clock control register                                                                                                    | 0074                           | <b>B.10.18</b> |
| <b>RTDM</b>     | Receive TDM time slot 0-31 register                                                                                                    | 0078                           | <b>B.10.19</b> |
| <b>RINTCTL</b>  | Receiver interrupt control register                                                                                                    | 007C                           | B.10.20        |
| <b>RSTAT</b>    | Receiver status register                                                                                                    | 0080                           | B.10.21        |
| <b>RSLOT</b>    | Current receive TDM time slot register                                                                                                    | 0084                           | B.10.22        |
| <b>RCLKCHK</b>  | Receive clock check control register                                                                                                    | 0088                           | B.10.23        |

Table B–120. McASP Registers Accessed Through Configuration Bus

† Available only on DA6x DSP.

‡ CFG BUS only if XBUSEL = 1.

| Acronym             | <b>Register Name</b>                                                                                                    | <b>Address</b><br>Offset (hex) | <b>Section</b> |
|---------------------|----------------------------------------------------------------------------------------------------|--------------------------------|----------------|
| REVCTL <sup>†</sup> | Receiver DMA event control register                                                                                                    | 008C                           | B.10.24        |
| <b>XGBLCTL</b>      | Transmitter global control register. Alias of GBLCTL, only transmit<br>bits are affected- allows transmitter to be reset independently<br>from receiver | 00A0                           | B.10.25        |
| <b>XMASK</b>        | Transmit format unit bit mask register                                                                                                    | 00A4                           | B.10.26        |
| XFMT                | Transmit bit stream format register                                                                                                    | 00A8                           | B.10.27        |
| <b>AFSXCTL</b>      | Transmit frame sync control register                                                                                                    | 00AC                           | B.10.28        |
| <b>ACLKXCTL</b>     | Transmit clock control register                                                                                                    | 00B <sub>0</sub>               | B.10.29        |
| AHCLKXCTL           | Transmit high-frequency clock control register                                                                                                    | 00B4                           | B.10.30        |
| <b>XTDM</b>         | Transmit TDM time slot 0-31 register                                                                                                    | 00B8                           | B.10.31        |
| <b>XINTCTL</b>      | Transmitter interrupt control register                                                                                                    | 00 <sub>BC</sub>               | B.10.32        |
| XSTAT               | Transmitter status register                                                                                                    | 00C0                           | B.10.33        |
| <b>XSLOT</b>        | Current transmit TDM time slot register                                                                                                    | 00C4                           | B.10.34        |
| <b>XCLKCHK</b>      | Transmit clock check control register                                                                                                    | 00C8                           | B.10.35        |
| XEVCTL <sup>†</sup> | Transmitter DMA event control register                                                                                                    | 00CC                           | B.10.36        |
| DITCSRA0            | Left (even TDM time slot) channel status register (DIT mode) 0                                                                                          | 0100                           | B.10.38        |
| DITCSRA1            | Left (even TDM time slot) channel status register (DIT mode) 1                                                                                          | 0104                           | B.10.38        |
| DITCSRA2            | Left (even TDM time slot) channel status register (DIT mode) 2                                                                                          | 0108                           | B.10.38        |
| DITCSRA3            | Left (even TDM time slot) channel status register (DIT mode) 3                                                                                          | 010C                           | B.10.38        |
| DITCSRA4            | Left (even TDM time slot) channel status register (DIT mode) 4                                                                                          | 0110                           | B.10.38        |
| DITCSRA5            | Left (even TDM time slot) channel status register (DIT mode) 5                                                                                          | 0114                           | B.10.38        |
| DITCSRB0            | Right (odd TDM time slot) channel status register (DIT mode) 0                                                                                          | 0118                           | B.10.39        |
| DITCSRB1            | Right (odd TDM time slot) channel status register (DIT mode) 1                                                                                          | 011C                           | B.10.39        |
| DITCSRB2            | Right (odd TDM time slot) channel status register (DIT mode) 2                                                                                          | 0120                           | B.10.39        |
| DITCSRB3            | Right (odd TDM time slot) channel status register (DIT mode) 3                                                                                          | 0124                           | B.10.39        |
| DITCSRB4            | Right (odd TDM time slot) channel status register (DIT mode) 4                                                                                          | 0128                           | B.10.39        |

Table B–120. McASP Registers Accessed Through Configuration Bus (Continued)

‡ CFG BUS only if XBUSEL = 1.

| Acronym               | <b>Register Name</b>                                              | <b>Address</b><br>Offset (hex) | <b>Section</b> |
|-----------------------|-------------------------------------------------------------------|--------------------------------|----------------|
| DITCSRB5              | Right (odd TDM time slot) channel status register (DIT mode) 5    | 012C                           | B.10.39        |
| DITUDRA0              | Left (even TDM time slot) channel user data register (DIT mode) 0 | 0130                           | B.10.40        |
| DITUDRA1              | Left (even TDM time slot) channel user data register (DIT mode) 1 | 0134                           | B.10.40        |
| DITUDRA2              | Left (even TDM time slot) channel user data register (DIT mode) 2 | 0138                           | B.10.40        |
| DITUDRA3              | Left (even TDM time slot) channel user data register (DIT mode) 3 | 013C                           | B.10.40        |
| DITUDRA4              | Left (even TDM time slot) channel user data register (DIT mode) 4 | 0140                           | B.10.40        |
| DITUDRA5              | Left (even TDM time slot) channel user data register (DIT mode) 5 | 0144                           | B.10.40        |
| DITUDRB0              | Right (odd TDM time slot) channel user data register (DIT mode) 0 | 0148                           | B.10.41        |
| DITUDRB1              | Right (odd TDM time slot) channel user data register (DIT mode) 1 | 014C                           | B.10.41        |
| DITUDRB2              | Right (odd TDM time slot) channel user data register (DIT mode) 2 | 0150                           | B.10.41        |
| DITUDRB3              | Right (odd TDM time slot) channel user data register (DIT mode) 3 | 0154                           | B.10.41        |
| DITUDRB4              | Right (odd TDM time slot) channel user data register (DIT mode) 4 | 0158                           | B.10.41        |
| DITUDRB5              | Right (odd TDM time slot) channel user data register (DIT mode) 5 | 015C                           | B.10.41        |
| <b>SRCTLO</b>         | Serializer control register 0                                     | 0180                           | B.10.37        |
| SRCTL <sub>1</sub>    | Serializer control register 1                                     | 0184                           | B.10.37        |
| SRCTL <sub>2</sub>    | Serializer control register 2                                     | 0188                           | B.10.37        |
| SRCTL3                | Serializer control register 3                                     | 018C                           | B.10.37        |
| SRCTL4                | Serializer control register 4                                     | 0190                           | B.10.37        |
| SRCTL5                | Serializer control register 5                                     | 0194                           | B.10.37        |
| SRCTL6                | Serializer control register 6                                     | 0198                           | B.10.37        |
| SRCTL7                | Serializer control register 7                                     | 019C                           | B.10.37        |
| SRCTL8 <sup>+</sup>   | Serializer control register 8                                     | 01A0                           | B.10.37        |
| SRCTL9 <sup>†</sup>   | Serializer control register 9                                     | 01A4                           | B.10.37        |
| SRCTL <sub>10</sub> t | Serializer control register 10                                    | 01A8                           | B.10.37        |
| SRCTL <sub>11</sub>   | Serializer control register 11                                    | 01AC                           | B.10.37        |

Table B–120. McASP Registers Accessed Through Configuration Bus (Continued)

‡ CFG BUS only if XBUSEL = 1.

| Acronym                          | <b>Register Name</b>                       | <b>Address</b><br>Offset (hex) | <b>Section</b> |
|----------------------------------|--------------------------------------------|--------------------------------|----------------|
| SRCTL <sub>12</sub> <sup>t</sup> | Serializer control register 12             | 01B0                           | B.10.37        |
| SRCTL13 <sup>t</sup>             | Serializer control register 13             | 01B4                           | B.10.37        |
| SRCTL14 <sup>t</sup>             | Serializer control register 14             | 01B8                           | B.10.37        |
| SRCTL15 <sup>+</sup>             | Serializer control register 15             | 01BC                           | B.10.37        |
| XBUF0 <sup>‡</sup>               | Transmit buffer register for serializer 0  | 0200                           | B.10.42        |
| XBUF1#                           | Transmit buffer register for serializer 1  | 0204                           | B.10.42        |
| XBUF2‡                           | Transmit buffer register for serializer 2  | 0208                           | B.10.42        |
| XBUF3 <sup>‡</sup>               | Transmit buffer register for serializer 3  | 020C                           | B.10.42        |
| XBUF4 <sup>‡</sup>               | Transmit buffer register for serializer 4  | 0210                           | B.10.42        |
| XBUF5‡                           | Transmit buffer register for serializer 5  | 0214                           | B.10.42        |
| XBUF6‡                           | Transmit buffer register for serializer 6  | 0218                           | B.10.42        |
| XBUF7‡                           | Transmit buffer register for serializer 7  | 021C                           | B.10.42        |
| XBUF8 <sup>+</sup>               | Transmit buffer register for serializer 8  | 0220                           | B.10.42        |
| XBUF9 <sup>†</sup>               | Transmit buffer register for serializer 9  | 0224                           | B.10.42        |
| XBUF10 <sup>+</sup>              | Transmit buffer register for serializer 10 | 0228                           | B.10.42        |
| XBUF11 <sup>+</sup>              | Transmit buffer register for serializer 11 | 022C                           | B.10.42        |
| XBUF12 <sup>+</sup>              | Transmit buffer register for serializer 12 | 0230                           | B.10.42        |
| XBUF13 <sup>+</sup>              | Transmit buffer register for serializer 13 | 0234                           | B.10.42        |
| XBUF14 <sup>+</sup>              | Transmit buffer register for serializer 14 | 0238                           | B.10.42        |
| XBUF15 <sup>+</sup>              | Transmit buffer register for serializer 15 | 023C                           | B.10.42        |
| <b>RBUF0S</b>                    | Receive buffer register for serializer 0   | 0280                           | B.10.43        |
| RBUF1§                           | Receive buffer register for serializer 1   | 0284                           | B.10.43        |
| RBUF2 <sup>§</sup>               | Receive buffer register for serializer 2   | 0288                           | B.10.43        |
| RBUF3§                           | Receive buffer register for serializer 3   | 028C                           | B.10.43        |
| RBUF4§                           | Receive buffer register for serializer 4   | 0290                           | B.10.43        |

Table B–120. McASP Registers Accessed Through Configuration Bus (Continued)

<sup>§</sup> CFG BUS only if RBUSEL = 1.

| Acronym                          | <b>Register Name</b>                      | <b>Address</b><br>Offset (hex) | <b>Section</b> |
|----------------------------------|-------------------------------------------|--------------------------------|----------------|
| RBUF5§                           | Receive buffer register for serializer 5  | 0294                           | B.10.43        |
| RBUF6§                           | Receive buffer register for serializer 6  | 0298                           | B.10.43        |
| RBUF7§                           | Receive buffer register for serializer 7  | 029C                           | B.10.43        |
| RBUF8 <sup>1</sup>               | Receive buffer register for serializer 8  | 02A0                           | B.10.43        |
| RBUF9 <sup>t§</sup>              | Receive buffer register for serializer 9  | 02A4                           | B.10.43        |
| RBUF <sub>10</sub> <sup>t§</sup> | Receive buffer register for serializer 10 | 02A8                           | B.10.43        |
| RBUF <sub>11</sub> <sup>t§</sup> | Receive buffer register for serializer 11 | 02AC                           | B.10.43        |
| RBUF12 <sup>1</sup>              | Receive buffer register for serializer 12 | 02B0                           | B.10.43        |
| RBUF <sub>13</sub> <sup>t§</sup> | Receive buffer register for serializer 13 | 02B4                           | B.10.43        |
| RBUF <sub>14</sub> <sup>t§</sup> | Receive buffer register for serializer 14 | 02B8                           | B.10.43        |
| RBUF <sub>15</sub> <sup>1</sup>  | Receive buffer register for serializer 15 | 02BC                           | B.10.43        |

Table B–120. McASP Registers Accessed Through Configuration Bus (Continued)

‡ CFG BUS only if XBUSEL = 1.

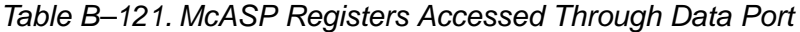

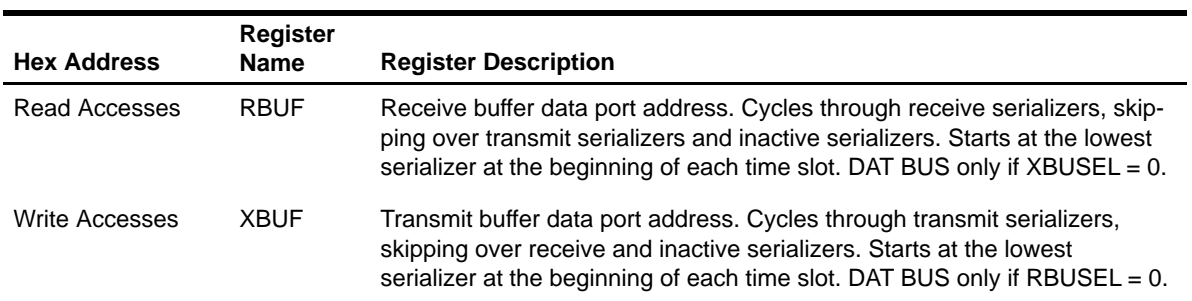

#### <span id="page-633-0"></span>**B.10.1 Peripheral Identification Register (PID)**

The peripheral identification register (PID) is shown in Figure B–112 and described in Table B–122.

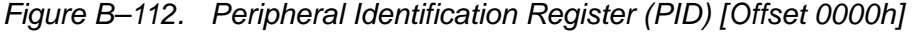

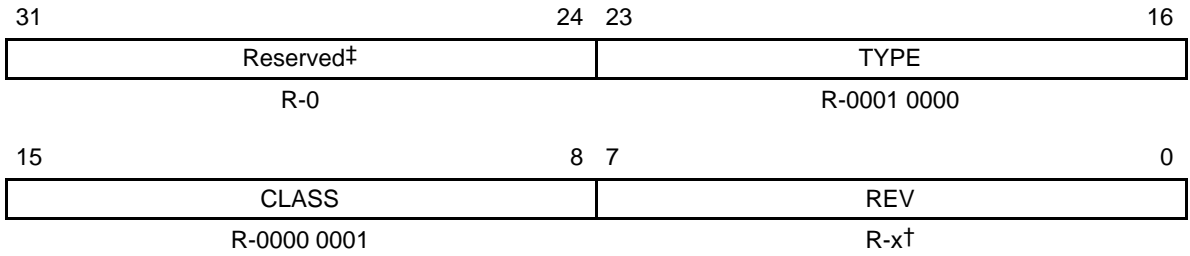

**Legend:**  $R = Read only; -n = value after reset$ 

† See the device-specific datasheet for the default value of this field.

‡ If writing to this field, always write the default value for future device compatibility.

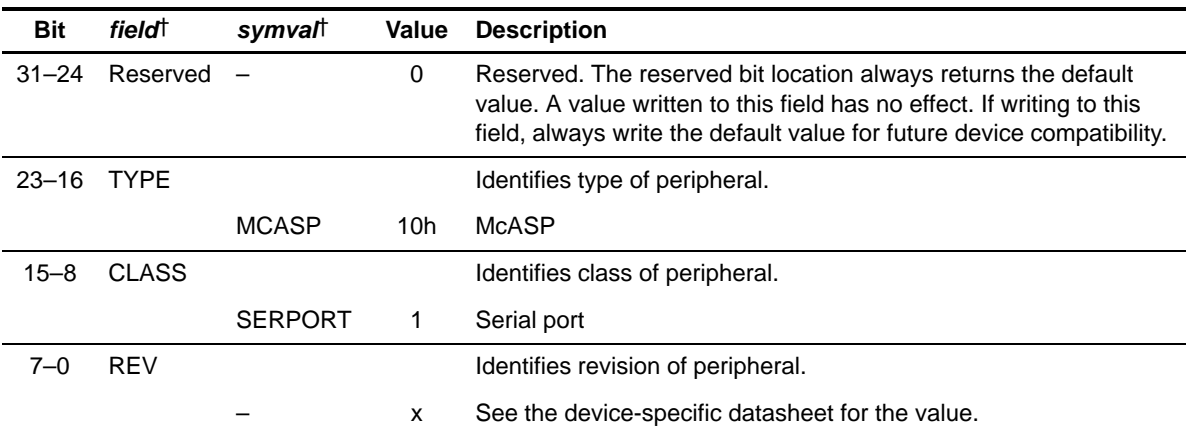

# Table B–122. Peripheral Identification Register (PID) Field Descriptions

† For CSL implementation, use the notation MCASP\_PID\_field\_symval

# <span id="page-634-0"></span>**B.10.2 Power Down and Emulation Management Register (PWRDEMU)**

The power down and emulation management register (PWRDEMU) is shown in Figure B–113 and described in Table B–123.

Figure B–113. Power Down and Emulation Management Register (PWRDEMU) [Offset 0004h]

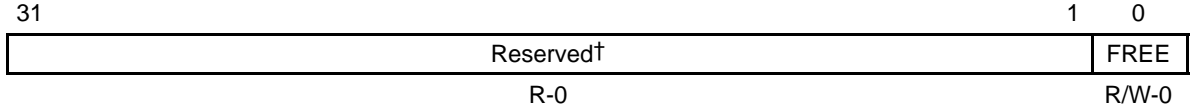

**Legend:**  $R =$  Read only;  $R/W =$  Read/Write;  $-n =$  value after reset

† If writing to this field, always write the default value for future device compatibility.

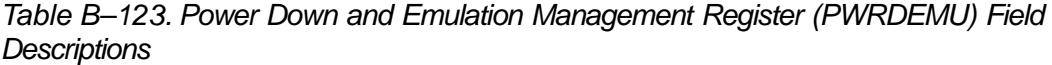

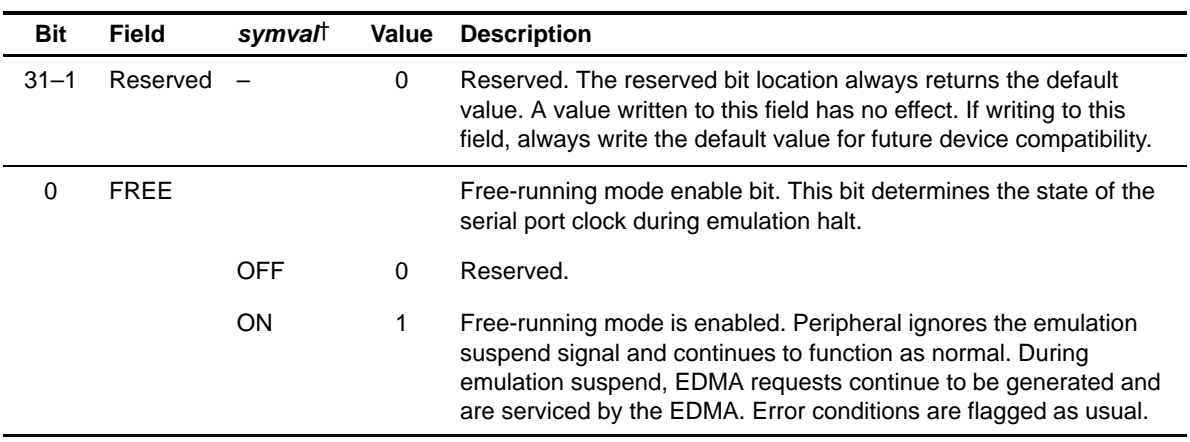

† For CSL implementation, use the notation MCASP\_PWRDEMU\_FREE\_symval

#### <span id="page-635-0"></span>**B.10.3 Pin Function Register (PFUNC)**

The pin function register (PFUNC) specifies the function of AXR[n], ACLKX, AHCLKX, AFSX, ACLKR, AHCLKR, and AFSR pins as either a McASP pin or a general-purpose input/output (GPIO) pin. The PFUNC is shown in Figure B–114 and described in Table B–124.

#### **Writing to Reserved Bits**

**Writing a value other than 0 to reserved bits in this register may cause improper device operation. This includes bits that are not implemented on a particular DSP.**

Figure B–114. Pin Function Register (PFUNC) [Offset 0010h]

| 31             | 30                 | 29                 | 28                 | 27                    | 26                 | 25                | 24                    |
|----------------|--------------------|--------------------|--------------------|-----------------------|--------------------|-------------------|-----------------------|
| <b>AFSR</b>    | <b>AHCLKR</b>      | <b>ACLKR</b>       | <b>AFSX</b>        | <b>AHCLKX</b>         | <b>ACLKX</b>       | <b>AMUTE</b>      | Reserved <sup>†</sup> |
| $R/W-0$        | $R/W-0$            | $R/W-0$            | $R/W-0$            | $R/W-0$               | $R/W-0$            | $R/W-0$           | $R - 0$               |
| 23             |                    |                    |                    |                       |                    |                   | 16                    |
|                |                    |                    |                    | Reserved <sup>†</sup> |                    |                   |                       |
|                |                    |                    |                    | $R - 0$               |                    |                   |                       |
| 15             | 14                 | 13                 | 12                 | 11                    | 10                 | 9                 | 8                     |
| AXR15‡         | AXR14 <sup>‡</sup> | AXR13 <sup>‡</sup> | AXR12 <sup>‡</sup> | AXR11‡                | AXR10 <sup>‡</sup> | AXR9 <sup>‡</sup> | AXR8 <sup>‡</sup>     |
| $R/W-0$        | $R/W-0$            | $R/W-0$            | $R/W-0$            | $R/W-0$               | $R/W-0$            | $R/W-0$           | $R/W-0$               |
| $\overline{7}$ | 6                  | 5                  | $\overline{4}$     | 3                     | 2                  | 1                 | 0                     |
| AXR7           | AXR <sub>6</sub>   | AXR <sub>5</sub>   | AXR4               | AXR3                  | AXR <sub>2</sub>   | AXR1              | AXR0                  |
| $R/W-0$        | $R/W-0$            | $R/W-0$            | $R/W-0$            | $R/W-0$               | $R/W-0$            | $R/W-0$           | $R/W-0$               |

Legend: R = Read only; R/W = Read/Write; -n = value after reset

† If writing to this field, always write the default value for future device compatibility.

| <b>Bit</b> | <i>field</i> <sup>†</sup> | symvalt      | Value | <b>Description</b>                                                                                                    |
|------------|---------------------------|--------------|-------|----------------------------------------------------------------------------------------------------|
| 31         | <b>AFSR</b>               |              |       | Determines if specified pin functions as McASP or GPIO.                                                                                                    |
| 30         | <b>AHCLKR</b>             | <b>MCASP</b> | 0     | Pin functions as McASP pin.                                                                                                    |
| 29         | <b>ACLKR</b>              | <b>GPIO</b>  | 1     | Pin functions as GPIO pin.                                                                                                    |
| 28         | <b>AFSX</b>               |              |       |                                                                                                    |
| 27         | <b>AHCLKX</b>             |              |       |                                                                                                    |
| 26         | <b>ACLKX</b>              |              |       |                                                                                                    |
| 25         | <b>AMUTE</b>              |              |       |                                                                                                    |
| $24 - 16$  | Reserved                  |              | 0     | Reserved. The reserved bit location always returns the default<br>value. A value written to this field has no effect. If writing to this<br>field, always write the default value for future device<br>compatibility. |
| $15 - 8$   | $AXR[15-8]$ <sup>‡</sup>  |              |       | Determines if AXR[n] pin functions as McASP or GPIO.                                                                                                    |
|            |                           | <b>MCASP</b> | 0     | Pin functions as McASP pin.                                                                                                    |
|            |                           | <b>GPIO</b>  | 1     | Pin functions as GPIO pin.                                                                                                    |
| $7 - 0$    | $AXR[7-0]$                |              |       | Determines if AXR[n] pin functions as McASP or GPIO.                                                                                                    |
|            |                           | <b>MCASP</b> | 0     | Pin functions as McASP pin.                                                                                                    |
|            |                           | <b>GPIO</b>  | 1     | Pin functions as GPIO pin.                                                                                                    |
|            |                           |              |       |                                                                                                    |

Table B–124. Pin Function Register (PFUNC) Field Descriptions

† For CSL implementation, use the notation MCASP\_PFUNC\_field\_symval

#### <span id="page-637-0"></span>**B.10.4 Pin Direction Register (PDIR)**

The pin direction register (PDIR) specifies the direction of AXR[n], ACLKX, AHCLKX, AFSX, ACLKR, AHCLKR, and AFSR pins as either an input or an output pin. The PDIR is shown in Figure B–115 and described in Table B–125.

Regardless of the pin function register (PFUNC) setting, each PDIR bit must be set to 1 for the specified pin to be enabled as an output and each PDIR bit must be cleared to 0 for the specified pin to be an input.

For example, if the McASP is configured to use an internally-generated bit clock and the clock is to be driven out to the system, the PFUNC bit must be cleared to 0 (McASP function) and the PDIR bit must be set to 1 (an output).

When AXR[n] is configured to transmit, the PFUNC bit must be cleared to 0 (McASP function) and the PDIR bit must be set to 1 (an output). Similarly, when AXR[n] is configured to receive, the PFUNC bit must be cleared to 0 (McASP function) and the PDIR bit must be cleared to 0 (an input).

#### **Writing to Reserved Bits**

**Writing a value other than 0 to reserved bits in this register may cause improper device operation. This includes bits that are not implemented on a particular DSP.**

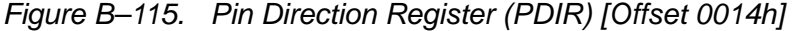

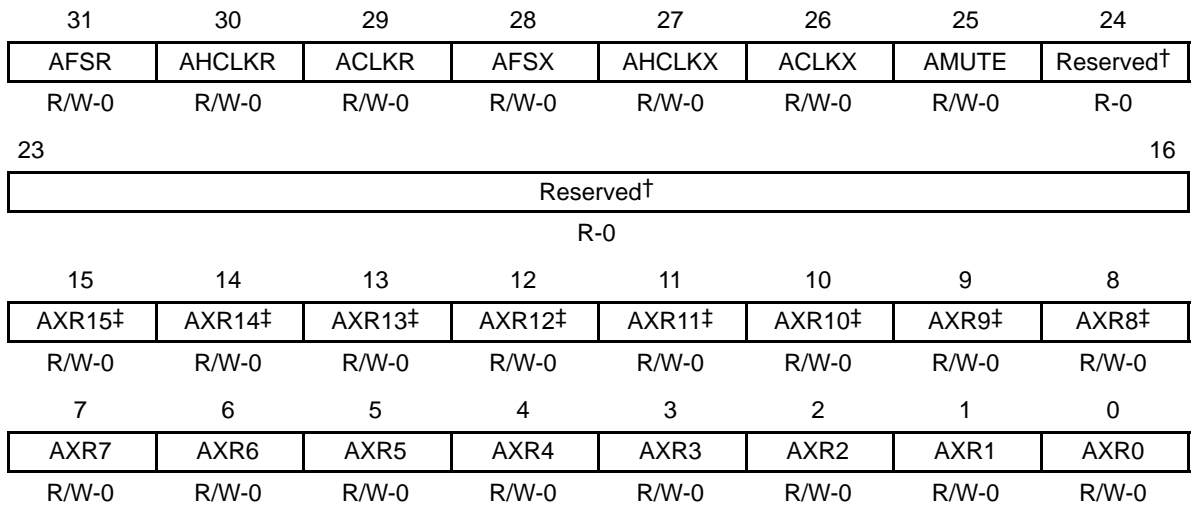

**Legend:**  $R =$  Read only;  $R/W =$  Read/Write;  $-n =$  value after reset

† If writing to this field, always write the default value for future device compatibility.

| <b>Bit</b> | field <sup>†</sup>     | symval     | <b>Value</b> | <b>Description</b>                                                                                                    |
|------------|------------------------|------------|--------------|----------------------------------------------------------------------------------------------------|
| 31         | <b>AFSR</b>            |            |              | Determines if specified pin functions as an input or output.                                                                                                    |
| 30         | <b>AHCLKR</b>          | IN         | 0            | Pin functions as input.                                                                                                    |
| 29         | <b>ACLKR</b>           | OUT        | 1            | Pin functions as output.                                                                                                    |
| 28         | <b>AFSX</b>            |            |              |                                                                                                    |
| 27         | <b>AHCLKX</b>          |            |              |                                                                                                    |
| 26         | <b>ACLKX</b>           |            |              |                                                                                                    |
| 25         | <b>AMUTE</b>           |            |              |                                                                                                    |
| $24 - 16$  | Reserved               |            | 0            | Reserved. The reserved bit location always returns the default<br>value. A value written to this field has no effect. If writing to this<br>field, always write the default value for future device<br>compatibility. |
| $15 - 8$   | AXR[15-8] <sup>‡</sup> |            |              | Determines if AXR[n] pin functions as an input or output.                                                                                                    |
|            |                        | IN         | 0            | Pin functions as input.                                                                                                    |
|            |                        | <b>OUT</b> | 1            | Pin functions as output.                                                                                                    |
| $7 - 0$    | $AXR[7-0]$             |            |              | Determines if AXR[n] pin functions as an input or output.                                                                                                    |
|            |                        | IN         | 0            | Pin functions as input.                                                                                                    |
|            |                        | OUT        | 1            | Pin functions as output.                                                                                                    |

Table B–125. Pin Direction Register (PDIR) Field Descriptions

† For CSL implementation, use the notation MCASP\_PDIR\_field\_symval

## <span id="page-639-0"></span>**B.10.5 Pin Data Output Register (PDOUT)**

The pin data output register (PDOUT) holds a value for data out at all times, and may be read back at all times. The value held by PDOUT is not affected by writing to PDIR and PFUNC. However, the data value in PDOUT is driven out onto the McASP pin only if the corresponding bit in PFUNC is set to 1 (GPIO function) and the corresponding bit in PDIR is set to 1 (output). The PDOUT is shown in Figure B–116 and described in Table B–126.

PDOUT has these aliases or alternate addresses:

- $\Box$  PDSET when written to at this address, writing a 1 to a bit in PDSET sets the corresponding bit in PDOUT to 1; writing a 0 has no effect and keeps the bits in PDOUT unchanged.
- $\Box$  PDCLR when written to at this address, writing a 1 to a bit in PDCLR clears the corresponding bit in PDOUT to 0; writing a 0 has no effect and keeps the bits in PDOUT unchanged.

There is only one set of data out bits, PDOUT[31–0]. The other registers, PDSET and PDCLR, are just different addresses for the same control bits, with different behaviors during writes.

#### **Writing to Reserved Bits**

**Writing a value other than 0 to reserved bits in this register may cause improper device operation. This includes bits that are not implemented on a particular DSP.**

| 31             | 30               | 29                 | 28                    | 27            | 26                 | 25                | 24                    |
|----------------|------------------|--------------------|-----------------------|---------------|--------------------|-------------------|-----------------------|
| <b>AFSR</b>    | <b>AHCLKR</b>    | <b>ACLKR</b>       | <b>AFSX</b>           | <b>AHCLKX</b> | <b>ACLKX</b>       | <b>AMUTE</b>      | Reserved <sup>†</sup> |
| $R/W-0$        | $R/W-0$          | $R/W-0$            | $R/W-0$               | $R/W-0$       | $R/W-0$            | $R/W-0$           | $R - 0$               |
| 23             |                  |                    |                       |               |                    |                   | 16                    |
|                |                  |                    | Reserved <sup>†</sup> |               |                    |                   |                       |
|                |                  |                    | $R - 0$               |               |                    |                   |                       |
| 15             | 14               | 13                 | 12                    | 11            | 10                 | 9                 | 8                     |
| AXR15‡         | AXR14‡           | AXR13 <sup>‡</sup> | AXR12‡                | AXR11‡        | AXR10 <sup>‡</sup> | AXR9 <sup>‡</sup> | AXR8 <sup>‡</sup>     |
| $R/W-0$        | $R/W-0$          | $R/W-0$            | $R/W-0$               | $R/W-0$       | $R/W-0$            | $R/W-0$           | $R/W-0$               |
| $\overline{7}$ | 6                | 5                  | $\overline{4}$        | 3             | 2                  | 1                 | 0                     |
| AXR7           | AXR <sub>6</sub> | AXR <sub>5</sub>   | AXR4                  | AXR3          | AXR <sub>2</sub>   | AXR1              | AXR <sub>0</sub>      |
| $R/W-0$        | $R/W-0$          | $R/W-0$            | $R/W-0$               | $R/W-0$       | $R/W-0$            | $R/W-0$           | $R/W-0$               |

Figure B–116. Pin Data Output Register (PDOUT) [Offset 0018h]

**Legend:** R = Read only; R/W = Read/Write; -n = value after reset

† If writing to this field, always write the default value for future device compatibility.

| <b>Bit</b> | field <sup>†</sup>           | symval      | <b>Value</b> | <b>Description</b>                                                                                                    |
|------------|------------------------------|-------------|--------------|----------------------------------------------------------------------------------------------------|
| 31<br>30   | <b>AFSR</b><br><b>AHCLKR</b> |             |              | Determines drive on specified output pin when the corresponding<br>PFUNC[n] and PDIR[n] bits are set to 1.                                                                                                    |
| 29         | <b>ACLKR</b>                 |             |              | When reading data, returns the corresponding bit value in<br>PDOUT[n], does not return input from I/O pin. When writing data,                                                                                         |
| 28         | <b>AFSX</b>                  |             |              | writes to the corresponding PDOUT[n] bit.                                                                                                    |
| 27         | <b>AHCLKX</b>                | <b>LOW</b>  | 0            | Pin drives low.                                                                                                    |
| 26         | <b>ACLKX</b>                 | <b>HIGH</b> | 1            | Pin drives high.                                                                                                    |
| 25         | <b>AMUTE</b>                 |             |              |                                                                                                    |
| $24 - 16$  | Reserved                     |             | $\mathbf 0$  | Reserved. The reserved bit location always returns the default<br>value. A value written to this field has no effect. If writing to this<br>field, always write the default value for future device<br>compatibility. |
| $15 - 8$   | AXR[15-8]‡                   |             |              | Determines drive on AXR[n] pin when PFUNC[n] and PDIR[n]<br>bits are set to 1.                                                                                                    |
|            |                              |             |              | When reading data, returns the bit value in PDOUT[n], does not<br>return input from I/O pin. When writing data, writes to PDOUT[n]<br>bit.                                                                            |
|            |                              | <b>LOW</b>  | $\Omega$     | Pin drives low.                                                                                                    |
|            |                              | <b>HIGH</b> | $\mathbf{1}$ | Pin drives high.                                                                                                    |
| $7 - 0$    | $AXR[7-0]$                   |             |              | Determines drive on AXR[n] pin when PFUNC[n] and PDIR[n]<br>bits are set to 1.                                                                                                    |
|            |                              |             |              | When reading data, returns the bit value in PDOUT[n], does not<br>return input from I/O pin. When writing data, writes to PDOUT[n]<br>bit.                                                                            |
|            |                              | <b>LOW</b>  | $\Omega$     | Pin drives low.                                                                                                    |
|            |                              | <b>HIGH</b> | 1            | Pin drives high.                                                                                                    |

Table B–126. Pin Data Output Register (PDOUT) Field Descriptions

† For CSL implementation, use the notation MCASP\_PDOUT\_field\_symval

## <span id="page-642-0"></span>**B.10.6 Pin Data Input Register (PDIN)**

The pin data input register (PDIN) holds the I/O pin state of each of the McASP pins. PDIN allows the actual value of the pin to be read, regardless of the state of PFUNC and PDIR. The value after reset for registers 1 through 15 and 24 through 31 depends on how the pins are being driven. The PDIN is shown in Figure B–117 and described in Table B–127.

#### **Writing to Reserved Bits**

**Writing a value other than 0 to reserved bits in this register may cause improper device operation. This includes bits that are not implemented on a particular DSP.**

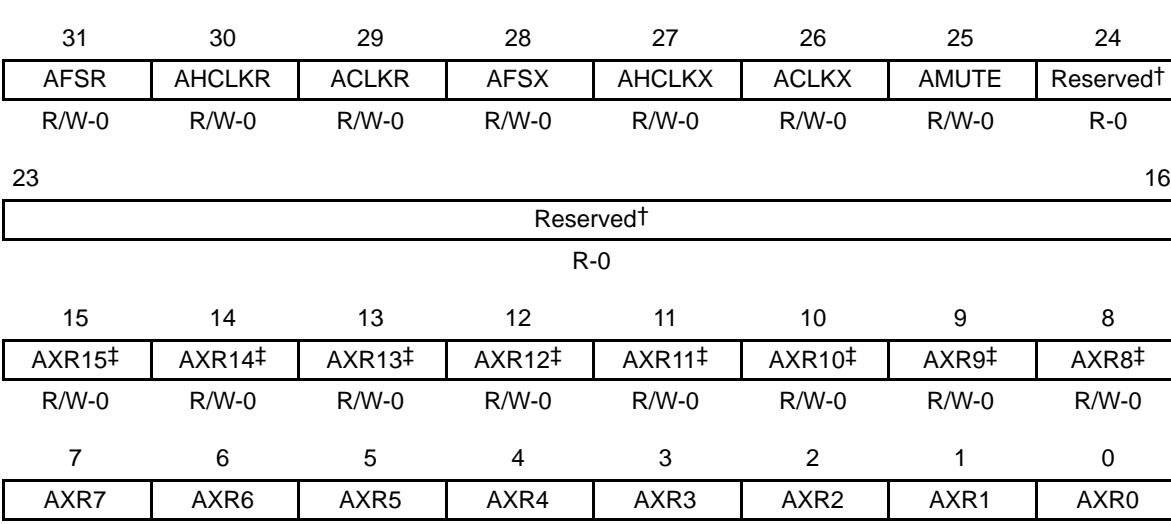

R/W-0 R/W-0 R/W-0 R/W-0 R/W-0 R/W-0 R/W-0 R/W-0

Figure B–117. Pin Data Input Register (PDIN) [Offset 001Ch]

**Legend:** R = Read only; R/W = Read/Write; -n = value after reset

† If writing to this field, always write the default value for future device compatibility.

| <b>Bit</b> | <i>field</i> <sup>†</sup> | symvalt    | Value | <b>Description</b>                                                                                                    |
|------------|---------------------------|------------|-------|----------------------------------------------------------------------------------------------------|
| 31         | <b>AFSR</b>               |            |       | Provides logic level of the specified pin.                                                                                                    |
| 30         | <b>AHCLKR</b>             |            | 0     | Pin is logic low.                                                                                                    |
| 29         | <b>ACLKR</b>              | SET        | 1     | Pin is logic high.                                                                                                    |
| 28         | <b>AFSX</b>               |            |       |                                                                                                    |
| 27         | <b>AHCLKX</b>             |            |       |                                                                                                    |
| 26         | <b>ACLKX</b>              |            |       |                                                                                                    |
| 25         | <b>AMUTE</b>              |            |       |                                                                                                    |
| $24 - 16$  | Reserved                  |            | 0     | Reserved. The reserved bit location always returns the default<br>value. A value written to this field has no effect. If writing to this<br>field, always write the default value for future device<br>compatibility. |
| $15 - 8$   | AXR[15-8] <sup>‡</sup>    |            |       | Provides logic level of AXR[n] pin.                                                                                                    |
|            |                           |            | 0     | Pin is logic low.                                                                                                    |
|            |                           | <b>SET</b> | 1     | Pin is logic high.                                                                                                    |
| $7 - 0$    | $AXR[7-0]$                |            |       | Provides logic level of AXR[n] pin.                                                                                                    |
|            |                           |            | 0     | Pin is logic low.                                                                                                    |
|            |                           | <b>SET</b> | 1     | Pin is logic high.                                                                                                    |

Table B–127. Pin Data Input Register (PDIN) Field Descriptions

† For CSL implementation, use the notation MCASP\_PDIN\_field\_symval

## <span id="page-644-0"></span>**B.10.7 Pin Data Set Register (PDSET)**

The pin data set register (PDSET) is an alias of the pin data output register (PDOUT) for writes only. Writing a 1 to the PDSET bit sets the corresponding bit in PDOUT and, if PFUNC = 1 (GPIO function) and PDIR = 1 (output), drives a logic high on the pin. PDSET is useful for a multitasking system because it allows you to set to a logic high only the desired pin(s) within a system without affecting other I/O pins controlled by the same McASP. The PDSET is shown in Figure B–118 and described in Table B–128.

#### **Writing to Reserved Bits**

**Writing a value other than 0 to reserved bits in this register may cause improper device operation. This includes bits that are not implemented on a particular DSP.**

## Figure B–118. Pin Data Set Register (PDSET) [Offset 001Ch]

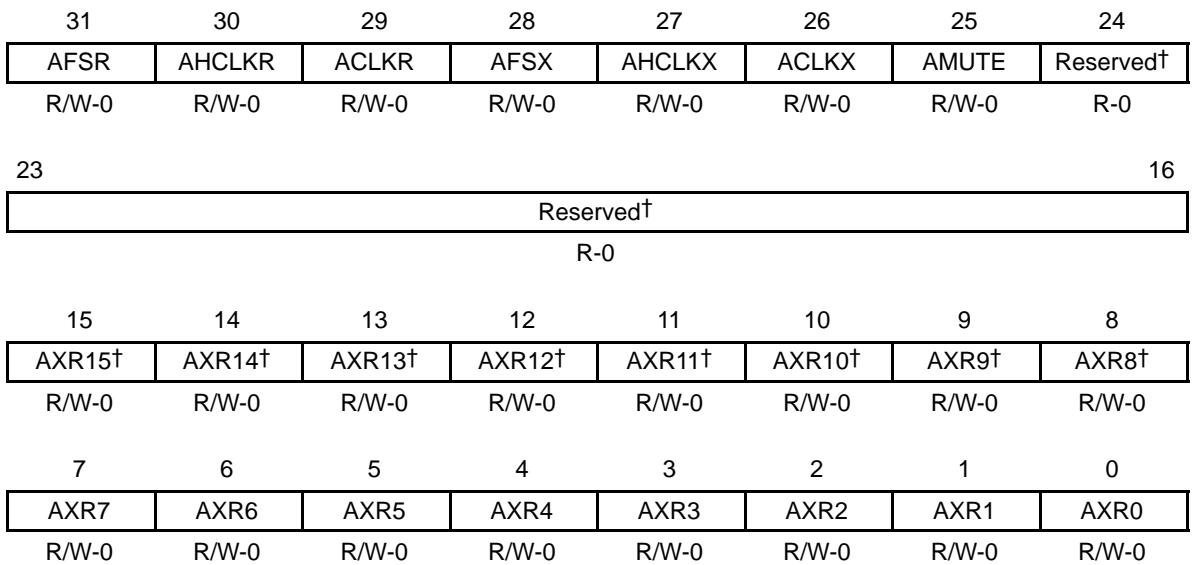

**Legend:** R = Read only; R/W = Read/Write; -n = value after reset

† If writing to this field, always write the default value for future device compatibility.

| <b>Bit</b> | field†        | symval     | Value | <b>Description</b>                                                                                                    |
|------------|---------------|------------|-------|----------------------------------------------------------------------------------------------------|
| 31         | <b>AFSR</b>   |            |       | Allows the corresponding PDOUT[n] bit to be set to a logic high                                                                                                    |
| 30         | <b>AHCLKR</b> |            |       | without affecting other I/O pins controlled by the same port.                                                                                                    |
| 29         | <b>ACLKR</b>  |            | 0     | No effect.                                                                                                    |
| 28         | <b>AFSX</b>   | <b>SET</b> | 1     | Sets corresponding PDOUT[n] bit to 1.                                                                                                    |
| 27         | <b>AHCLKX</b> |            |       |                                                                                                    |
| 26         | <b>ACLKX</b>  |            |       |                                                                                                    |
| 25         | <b>AMUTE</b>  |            |       |                                                                                                    |
| $24 - 16$  | Reserved      |            | 0     | Reserved. The reserved bit location always returns the default<br>value. A value written to this field has no effect. If writing to this<br>field, always write the default value for future device<br>compatibility. |
| $15 - 8$   | AXR[15-8]‡    |            |       | Allows PDOUT[n] bit to be set to a logic high without affecting<br>other I/O pins controlled by the same port.                                                                                                    |
|            |               |            | 0     | No effect.                                                                                                    |
|            |               | <b>SET</b> | 1     | Sets PDOUT[n] bit to 1.                                                                                                    |
| $7 - 0$    | AXR[7-0]      |            |       | Allows PDOUT[n] bit to be set to a logic high without affecting<br>other I/O pins controlled by the same port.                                                                                                    |
|            |               |            | 0     | No effect.                                                                                                    |
|            |               | <b>SET</b> | 1     | Sets PDOUT[n] bit to 1.                                                                                                    |

Table B–128. Pin Data Set Register (PDSET) Field Descriptions

† For CSL implementation, use the notation MCASP\_PDSET\_field\_symval

## <span id="page-646-0"></span>**B.10.8 Pin Data Clear Register (PDCLR)**

The pin data clear register (PDCLR) is an alias of the pin data output register (PDOUT) for writes only. Writing a 1 to the PDCLR bit clears the corresponding bit in PDOUT and, if PFUNC = 1 (GPIO function) and PDIR = 1 (output), drives a logic low on the pin. PDCLR is useful for a multitasking system because it allows you to clear to a logic low only the desired pin(s) within a system without affecting other I/O pins controlled by the same McASP. The PDCLR is shown in Figure B–119 and described in Table B–129.

#### **Writing to Reserved Bits**

**Writing a value other than 0 to reserved bits in this register may cause improper device operation. This includes bits that are not implemented on a particular DSP.**

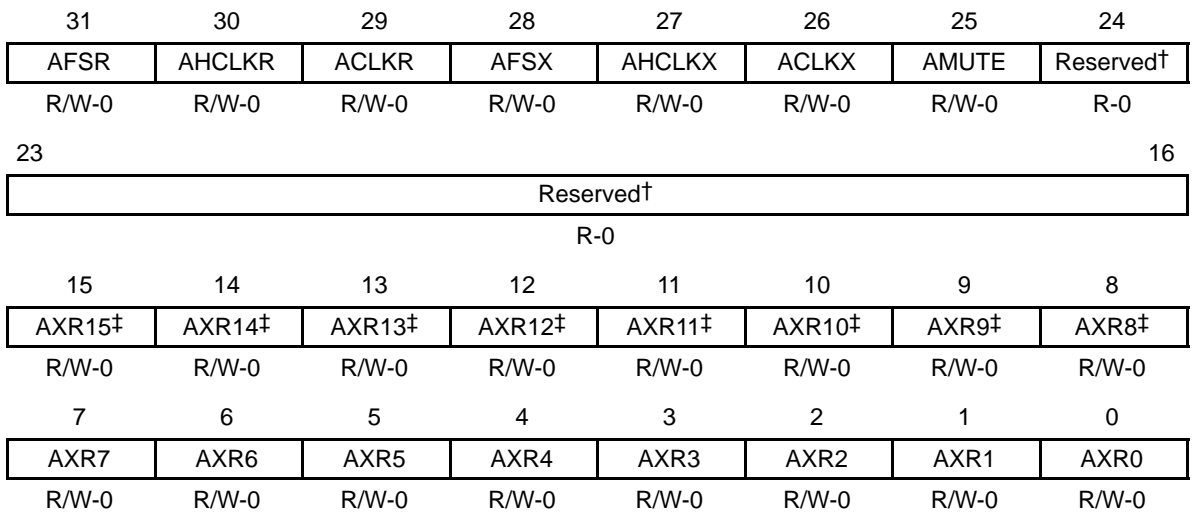

## Figure B–119. PDCLR Pin Data Clear Register (PDCLR) [Offset 0020h]

**Legend:**  $R =$  Read only;  $R/W =$  Read/Write;  $-n =$  value after reset

† If writing to this field, always write the default value for future device compatibility.

| <b>AFSR</b><br>Allows the corresponding PDOUT[n] bit to be cleared to a logic<br>31<br>low without affecting other I/O pins controlled by the same port.<br><b>AHCLKR</b><br>30<br>No effect.<br>0<br><b>ACLKR</b><br>29<br>CLR.<br>Clears corresponding PDOUT[n] bit to 0.<br>1<br><b>AFSX</b><br>28<br><b>AHCLKX</b><br>27<br><b>ACLKX</b><br>26<br>25<br><b>AMUTE</b><br>$24 - 16$<br>Reserved<br>0<br>Reserved. The reserved bit location always returns the default<br>value. A value written to this field has no effect. If writing to this<br>field, always write the default value for future device<br>compatibility.<br>AXR[15-8] <sup>‡</sup><br>$15 - 8$<br>Allows PDOUT[n] bit to be cleared to a logic low without affecting<br>other I/O pins controlled by the same port.<br>No effect.<br>0<br><b>CLR</b><br>Clears PDOUT[n] bit to 0.<br>1<br>AXR[7-0]<br>$7 - 0$<br>Allows PDOUT[n] bit to be cleared to a logic low without affecting<br>other I/O pins controlled by the same port.<br>No effect.<br>0<br><b>CLR</b><br>Clears PDOUT[n] bit to 0.<br>1 | <b>Bit</b> | field† | symvalt | Value | <b>Description</b> |
|----------------------------------------------------------------------------------------------------|------------|--------|---------|-------|--------------------|
|                                                                                                    |            |        |         |       |                    |
|                                                                                                    |            |        |         |       |                    |
|                                                                                                    |            |        |         |       |                    |
|                                                                                                    |            |        |         |       |                    |
|                                                                                                    |            |        |         |       |                    |
|                                                                                                    |            |        |         |       |                    |
|                                                                                                    |            |        |         |       |                    |
|                                                                                                    |            |        |         |       |                    |
|                                                                                                    |            |        |         |       |                    |
|                                                                                                    |            |        |         |       |                    |
|                                                                                                    |            |        |         |       |                    |
|                                                                                                    |            |        |         |       |                    |
|                                                                                                    |            |        |         |       |                    |
|                                                                                                    |            |        |         |       |                    |

Table B–129. Pin Data Clear Register (PDCLR) Field Descriptions

† For CSL implementation, use the notation MCASP\_PDCLR\_field\_symval ‡ On DA6x DSP only; reserved on C6713 DSP.
# **B.10.9 Global Control Register (GBLCTL)**

The global control register (GBLCTL) provides initialization of the transmit and receive sections. The GBLCTL is shown in Figure B–120 and described in Table B–130.

The bit fields in GBLCTL are synchronized and latched by the corresponding clocks (ACLKX for bits 12–8 and ACLKR for bits 4–0). Before GBLCTL is programmed, you must ensure that serial clocks are running. If the corresponding external serial clocks, ACLKX and ACLKR, are not yet running, you should select the internal serial clock source in AHCLKXCTL, AHCLKRCTL, ACLKXCTL, and ACLKRCTL before GBLCTL is programmed. Also, after programming any bits in GBLCTL you should not proceed until you have read back from GBLCTL and verified that the bits are latched in GBLCTL.

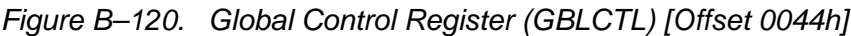

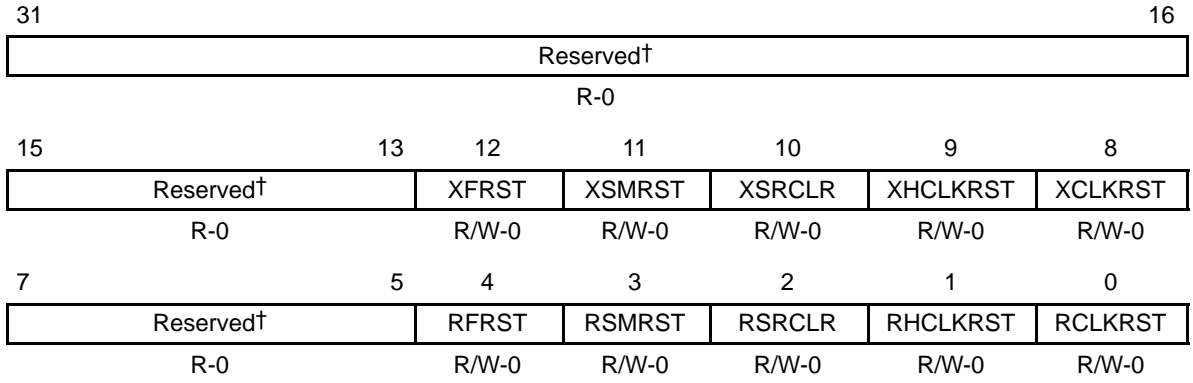

**Legend:**  $R =$  Read only;  $R/W =$  Read/Write;  $-n =$  value after reset

† If writing to this field, always write the default value for future device compatibility.

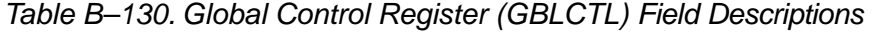

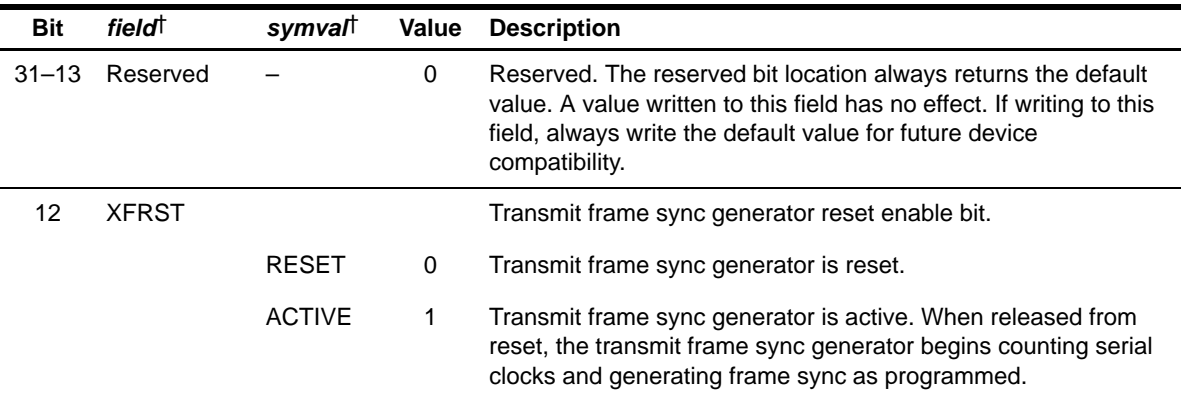

† For CSL implementation, use the notation MCASP\_GBLCTL\_field\_symval

| <b>Bit</b> | field <sup>†</sup> | symval†       | <b>Value</b> | <b>Description</b>                                                                                                    |
|------------|--------------------|---------------|--------------|----------------------------------------------------------------------------------------------------|
| 11         | <b>XSMRST</b>      |               |              | Transmit state machine reset enable bit.                                                                                                    |
|            |                    | <b>RESET</b>  | 0            | Transmit state machine is held in reset. AXR[n] pin state:                                                                                                    |
|            |                    |               |              | If $PFUNC[n] = 0$ and $PDIR[n] = 1$ ; then the serializer drives the<br>AXR[n] pin to the state specified for inactive time slot (as<br>determined by DISMOD bits in SRCTL).                                                                                                    |
|            |                    | <b>ACTIVE</b> | 1            | Transmit state machine is released from reset. When released<br>from reset, the transmit state machine immediately transfers<br>data from XRBUF[n] to XRSR[n]. The transmit state machine<br>sets the underrun flag (XUNDRN) in XSTAT, if XRBUF[n] have<br>not been preloaded with data before reset is released. The<br>transmit state machine also immediately begins detecting frame<br>sync and is ready to transmit. |
|            |                    |               |              | Transmit TDM time slot begins at slot 0 after reset is released.                                                                                                    |
| 10         | <b>XSRCLR</b>      |               |              | Transmit serializer clear enable bit. By clearing then setting this<br>bit, the transmit buffer is flushed to an empty state $(XDATA = 1)$ .<br>If $XSMRST = 1$ , $XSRCLR = 1$ , $XDATA = 1$ , and $XBUF$ is not<br>loaded with new data before the start of the next active time<br>slot, an underrun will occur.                                                                                                    |
|            |                    | <b>CLEAR</b>  | 0            | Transmit serializers are cleared.                                                                                                    |
|            |                    | <b>ACTIVE</b> | 1            | Transmit serializers are active. When the transmit serializers<br>are first taken out of reset (XSRCLR changes from 0 to 1), the<br>transmit data ready bit (XDATA) in XSTAT is set to indicate<br>XBUF is ready to be written.                                                                                                    |
| 9          | <b>XHCLKRST</b>    |               |              | Transmit high-frequency clock divider reset enable bit.                                                                                                    |
|            |                    | <b>RESET</b>  | 0            | Transmit high-frequency clock divider is held in reset.                                                                                                    |
|            |                    | <b>ACTIVE</b> | 1            | Transmit high-frequency clock divider is running.                                                                                                    |
| 8          | <b>XCLKRST</b>     |               |              | Transmit clock divider reset enable bit.                                                                                                    |
|            |                    | <b>RESET</b>  | 0            | Transmit clock divider is held in reset. When the clock divider is<br>in reset, it passes through a divide-by-1 of its input.                                                                                                    |
|            |                    | <b>ACTIVE</b> | 1            | Transmit clock divider is running.                                                                                                    |
| $7 - 5$    | Reserved           |               | 0            | Reserved. The reserved bit location always returns the default<br>value. A value written to this field has no effect. If writing to this<br>field, always write the default value for future device<br>compatibility.                                                                                                    |

Table B–130. Global Control Register (GBLCTL) Field Descriptions (Continued)

† For CSL implementation, use the notation MCASP\_GBLCTL\_field\_symval

| <b>Bit</b> | field <sup>†</sup> | symval        | <b>Value</b> | <b>Description</b>                                                                                                    |
|------------|--------------------|---------------|--------------|----------------------------------------------------------------------------------------------------|
| 4          | <b>RFRST</b>       |               |              | Receive frame sync generator reset enable bit.                                                                                                    |
|            |                    | <b>RESET</b>  | 0            | Receive frame sync generator is reset.                                                                                                    |
|            |                    | <b>ACTIVE</b> | 1            | Receive frame sync generator is active. When released from<br>reset, the receive frame sync generator begins counting serial<br>clocks and generating frame sync as programmed. |
| 3          | <b>RSMRST</b>      |               |              | Receive state machine reset enable bit.                                                                                                    |
|            |                    | <b>RESET</b>  | 0            | Receive state machine is held in reset.                                                                                                    |
|            |                    | <b>ACTIVE</b> | 1            | Receive state machine is released from reset. When released<br>from reset, the receive state machine immediately begins<br>detecting frame sync and is ready to receive.        |
|            |                    |               |              | Receive TDM time slot begins at slot 0 after reset is released.                                                                                                    |
| 2          | <b>RSRCLR</b>      |               |              | Receive serializer clear enable bit. By clearing then setting this<br>bit, the receive buffer is flushed.                                                                       |
|            |                    | <b>CLEAR</b>  | $\Omega$     | Receive serializers are cleared.                                                                                                    |
|            |                    | <b>ACTIVE</b> | 1            | Receive serializers are active.                                                                                                    |
| 1          | <b>RHCLKRST</b>    |               |              | Receive high-frequency clock divider reset enable bit.                                                                                                    |
|            |                    | <b>RESET</b>  | 0            | Receive high-frequency clock divider is held in reset.                                                                                                    |
|            |                    | <b>ACTIVE</b> | 1            | Receive high-frequency clock divider is running.                                                                                                    |
| $\Omega$   | <b>RCLKRST</b>     |               |              | Receive clock divider reset enable bit.                                                                                                    |
|            |                    | <b>RESET</b>  | $\Omega$     | Receive clock divider is held in reset. When the clock divider is<br>in reset, it passes through a divide-by-1 of its input.                                                    |
|            |                    | <b>ACTIVE</b> | 1            | Receive clock divider is running.                                                                                                    |

Table B–130. Global Control Register (GBLCTL) Field Descriptions (Continued)

† For CSL implementation, use the notation MCASP\_GBLCTL\_field\_symval

#### **B.10.10 Audio Mute Control Register (AMUTE)**

The audio mute control register (AMUTE) controls the McASP audio mute (AMUTE) output pin. The value after reset for register 4 depends on how the pins are being driven. The AMUTE is shown in Figure B–121 and described in Table B–131.

| 31              |                       |              |                |                       |                |                | 16              |
|-----------------|-----------------------|--------------|----------------|-----------------------|----------------|----------------|-----------------|
|                 |                       |              |                | Reserved <sup>†</sup> |                |                |                 |
|                 |                       |              |                | $R - 0$               |                |                |                 |
| 15              |                       | 13           | 12             | 11                    | 10             | 9              | 8               |
|                 | Reserved <sup>†</sup> |              | <b>XDMAERR</b> | <b>RDMAERR</b>        | <b>XCKFAIL</b> | <b>RCKFAIL</b> | <b>XSYNCERR</b> |
|                 | $R - 0$               |              | $R/W-0$        | $R/W-0$               | $R/W-0$        | $R/W-0$        | $R/W-0$         |
| 7               | 6                     | 5            | 4              | 3                     | $\mathfrak{p}$ | 1              | 0               |
| <b>RSYNCERR</b> | <b>XUNDRN</b>         | <b>ROVRN</b> | <b>INSTAT</b>  | <b>INEN</b>           | <b>INPOL</b>   |                | <b>MUTEN</b>    |
| $R/W-0$         | $R/W-0$               | $R/W-0$      | $R - 0$        | $R/W-0$               | $R/W-0$        |                | $R/W-0$         |

Figure B–121. Audio Mute Control Register (AMUTE) [Offset 0048h]

Legend: R = Read only; R/W = Read/Write; -*n* = value after reset<br><sup>†</sup> If writing to this field, always write the default value for future device compatibility.

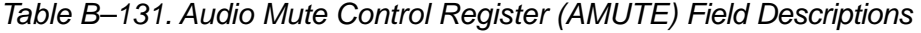

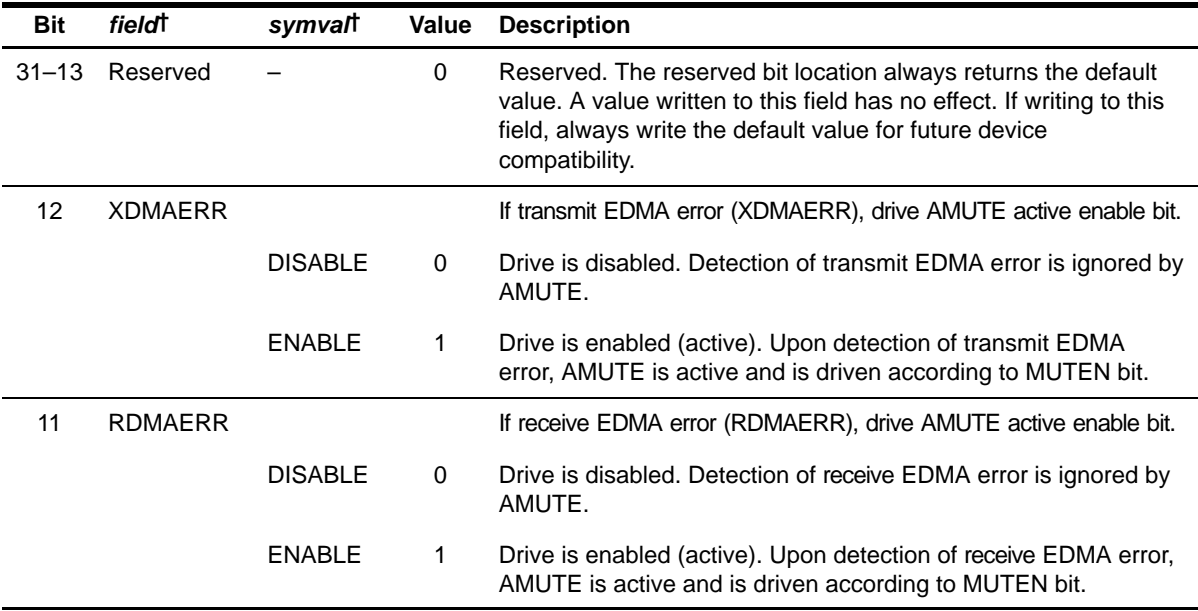

† For CSL implementation, use the notation MCASP\_AMUTE\_field\_symval

| Bit            | fieldt          | symval         | Value | <b>Description</b>                                                                                                    |
|----------------|-----------------|----------------|-------|----------------------------------------------------------------------------------------------------|
| 10             | <b>XCKFAIL</b>  |                |       | If transmit clock failure (XCKFAIL), drive AMUTE active enable bit.                                                                            |
|                |                 | <b>DISABLE</b> | 0     | Drive is disabled. Detection of transmit clock failure is ignored by<br>AMUTE.                                                                 |
|                |                 | <b>ENABLE</b>  | 1     | Drive is enabled (active). Upon detection of transmit clock failure,<br>AMUTE is active and is driven according to MUTEN bit.                  |
| 9              | <b>RCKFAIL</b>  |                |       | If receive clock failure (RCKFAIL), drive AMUTE active enable bit.                                                                             |
|                |                 | <b>DISABLE</b> | 0     | Drive is disabled. Detection of receive clock failure is ignored by<br>AMUTE.                                                                  |
|                |                 | <b>ENABLE</b>  | 1     | Drive is enabled (active). Upon detection of receive clock failure,<br>AMUTE is active and is driven according to MUTEN bit.                   |
| 8              | <b>XSYNCERR</b> |                |       | If unexpected transmit frame sync error (XSYNCERR), drive<br>AMUTE active enable bit.                                                          |
|                |                 | <b>DISABLE</b> | 0     | Drive is disabled. Detection of unexpected transmit frame sync<br>error is ignored by AMUTE.                                                   |
|                |                 | <b>ENABLE</b>  | 1     | Drive is enabled (active). Upon detection of unexpected transmit<br>frame sync error, AMUTE is active and is driven according to<br>MUTEN bit. |
| $\overline{7}$ | <b>RSYNCERR</b> |                |       | If unexpected receive frame sync error (RSYNCERR), drive<br>AMUTE active enable bit.                                                           |
|                |                 | <b>DISABLE</b> | 0     | Drive is disabled. Detection of unexpected receive frame sync<br>error is ignored by AMUTE.                                                    |
|                |                 | <b>ENABLE</b>  | 1     | Drive is enabled (active). Upon detection of unexpected receive<br>frame sync error, AMUTE is active and is driven according to<br>MUTEN bit.  |
| 6              | <b>XUNDRN</b>   |                |       | If transmit underrun error (XUNDRN), drive AMUTE active<br>enable bit.                                                                         |
|                |                 | <b>DISABLE</b> | 0     | Drive is disabled. Detection of transmit underrun error is ignored<br>by AMUTE.                                                                |
|                |                 | <b>ENABLE</b>  | 1     | Drive is enabled (active). Upon detection of transmit underrun<br>error, AMUTE is active and is driven according to MUTEN bit.                 |

Table B–131. Audio Mute Control Register (AMUTE) Field Descriptions (Continued)

† For CSL implementation, use the notation MCASP\_AMUTE\_field\_symval

| <b>Bit</b>     | fieldt        | symvalt        | Value          | <b>Description</b>                                                                                                    |
|----------------|---------------|----------------|----------------|----------------------------------------------------------------------------------------------------|
| 5              | <b>ROVRN</b>  |                |                | If receiver overrun error (ROVRN), drive AMUTE active enable bit.                                                             |
|                |               | <b>DISABLE</b> | 0              | Drive is disabled. Detection of receiver overrun error is ignored<br>by AMUTE.                                                |
|                |               | <b>ENABLE</b>  | 1              | Drive is enabled (active). Upon detection of receiver overrun<br>error, AMUTE is active and is driven according to MUTEN bit. |
| 4              | <b>INSTAT</b> | OF(value)      |                | Audio mute in (AMUTEIN) error detection status pin.                                                                           |
|                |               |                | 0              | AMUTEIN pin is inactive.                                                                                                    |
|                |               |                | 1              | AMUTEIN pin is active. Audio mute in error is detected.                                                                       |
| 3              | <b>INEN</b>   |                |                | Drive AMUTE active when AMUTEIN error is active (INSTAT = 1).                                                                 |
|                |               | <b>DISABLE</b> | 0              | Drive is disabled. AMUTEIN is ignored by AMUTE.                                                                               |
|                |               | <b>ENABLE</b>  | 1              | Drive is enabled (active). INSTAT = 1 drives AMUTE active.                                                                    |
| $\overline{2}$ | <b>INPOL</b>  |                |                | Audio mute in (AMUTEIN) polarity select bit.                                                                                  |
|                |               | <b>ACTHIGH</b> | 0              | Polarity is active high. A high on AMUTEIN sets INSTAT to 1.                                                                  |
|                |               | <b>ACTLOW</b>  | 1              | Polarity is active low. A low on AMUTEIN sets INSTAT to 1.                                                                    |
| $1 - 0$        | <b>MUTEN</b>  |                |                | AMUTE pin enable bit (unless overridden by GPIO registers).                                                                   |
|                |               | <b>DISABLE</b> | $\mathbf 0$    | AMUTE pin is disabled, pin goes to tri-state condition.                                                                       |
|                |               | <b>ERRHIGH</b> | 1 <sub>h</sub> | AMUTE pin is driven high if error is detected.                                                                                |
|                |               | <b>ERRLOW</b>  | 2h             | AMUTE pin is driven low if error is detected.                                                                                 |
|                |               |                | 3h             | Reserved                                                                                                    |

Table B–131. Audio Mute Control Register (AMUTE) Field Descriptions (Continued)

† For CSL implementation, use the notation MCASP\_AMUTE\_field\_symval

## **B.10.11 Digital Loopback Control Register (DLBCTL)**

The digital loopback control register (DLBCTL) controls the internal loopback settings of the McASP in TDM mode. The DLBCTL is shown in Figure B–122 and described in Table B–132.

Figure B–122. Digital Loopback Control Register (DLBCTL) [Offset 004Ch]

| 31                    |             |            |              |
|-----------------------|-------------|------------|--------------|
| Reserved <sup>†</sup> | <b>MODE</b> | <b>ORD</b> | <b>DLBEN</b> |
| R-0                   | $R/W-0$     | $R/W-0$    | $R/W-0$      |

**Legend:** R = Read only; R/W = Read/Write; -n = value after reset † If writing to this field, always write the default value for future device compatibility.

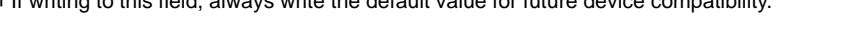

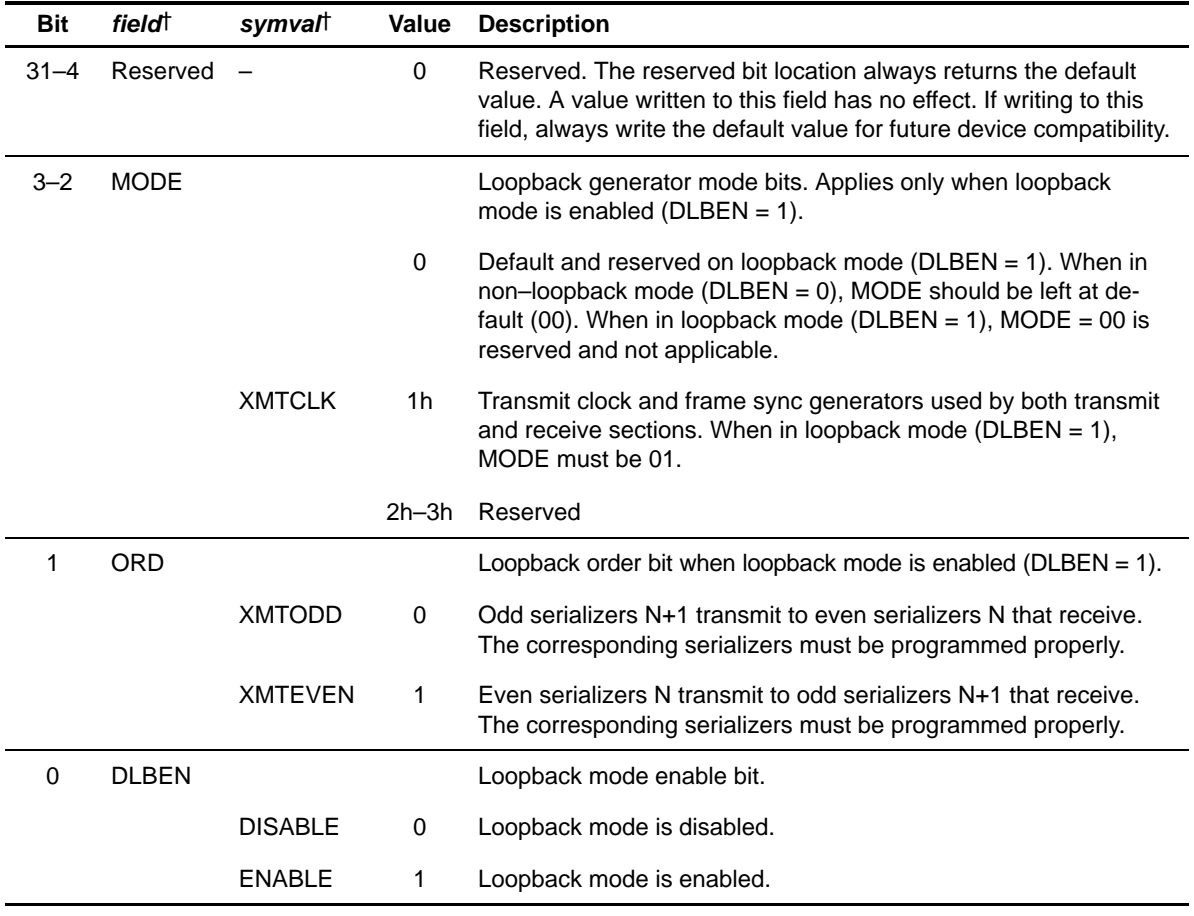

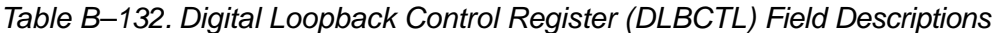

† For CSL implementation, use the notation MCASP\_DLBCTL\_field\_symval

# **B.10.12 DIT Mode Control Register (DITCTL)**

The DIT mode control register (DITCTL) controls DIT operations of the McASP. The DITCTL is shown in Figure B–123 and described in Table B–133.

## Figure B–123. DIT Mode Control Register (DITCTL) [Offset 0050h]

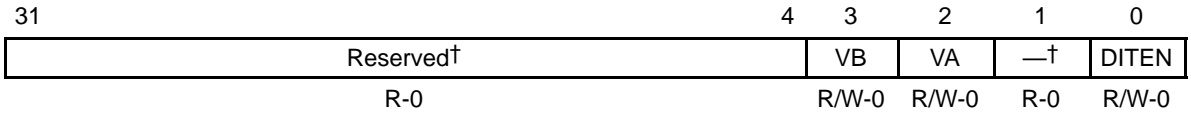

**Legend:**  $R =$  Read only;  $R/W =$  Read/Write;  $-n =$  value after reset

† If writing to this field, always write the default value for future device compatibility.

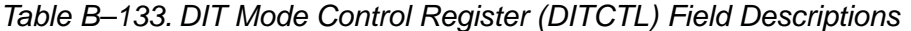

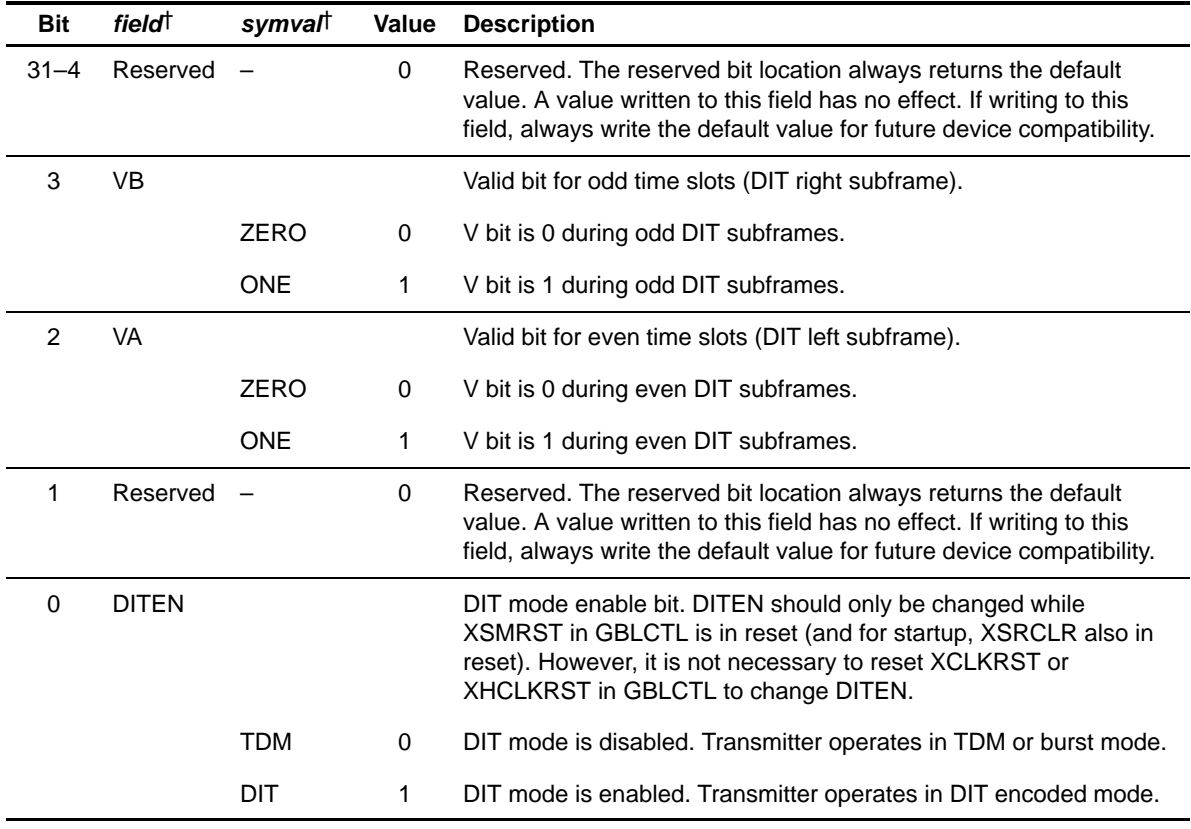

† For CSL implementation, use the notation MCASP\_DITCTL\_field\_symval

# **B.10.13 Receiver Global Control Register (RGBLCTL)**

Alias of the global control register (GBLCTL). Writing to the receiver global control register (RGBLCTL) affects only the receive bits of GBLCTL (bits 4–0). Reads from RGBLCTL return the value of GBLCTL. RGBLCTL allows the receiver to be reset independently from the transmitter. The RGBLCTL is shown in Figure B–124 and described in Table B–134. See section B.10.9 for a detailed description of GBLCTL.

Figure B–124. Receiver Global Control Register (RGBLCTL) [Offset 0060h]

| 31                    |                       |                |               |                |                 | 16             |  |  |  |  |  |
|-----------------------|-----------------------|----------------|---------------|----------------|-----------------|----------------|--|--|--|--|--|
|                       | Reserved <sup>†</sup> |                |               |                |                 |                |  |  |  |  |  |
|                       |                       |                | $R - 0$       |                |                 |                |  |  |  |  |  |
| 15                    | 13                    | 12             | 11            | 10             | 9               | 8              |  |  |  |  |  |
| Reserved <sup>†</sup> |                       | <b>XFRST</b>   | <b>XSMRST</b> | <b>XSRCLR</b>  | <b>XHCLKRST</b> | <b>XCLKRST</b> |  |  |  |  |  |
| $R - 0$               |                       | $R - 0$        | $R - 0$       | $R - 0$        | $R - 0$         | $R-0$          |  |  |  |  |  |
|                       | 5                     | $\overline{4}$ | 3             | $\overline{2}$ | 1               | 0              |  |  |  |  |  |
| Reserved <sup>†</sup> |                       | <b>RFRST</b>   | <b>RSMRST</b> | <b>RSRCLR</b>  | <b>RHCLKRST</b> | <b>RCLKRST</b> |  |  |  |  |  |
| $R - 0$               |                       | $R/W-0$        | $R/W-0$       | $R/W-0$        | $R/W-0$         | $R/W-0$        |  |  |  |  |  |

**Legend:**  $R = Read only$ ;  $R/W = Read/Write$ ;  $-n = value$  after reset

† If writing to this field, always write the default value for future device compatibility.

| <b>Bit</b> | field <sup>†</sup> | symval <sup>†</sup> | Value | <b>Description</b>                                                                                                    |
|------------|--------------------|---------------------|-------|----------------------------------------------------------------------------------------------------|
| $31 - 13$  | Reserved           |                     | 0     | Reserved. The reserved bit location always returns the default<br>value. A value written to this field has no effect. If writing to this<br>field, always write the default value for future device<br>compatibility. |
| 12         | <b>XFRST</b>       |                     | x     | Transmit frame sync generator reset enable bit. A read of this<br>bit returns the XFRST bit value of GBLCTL. Writes have no<br>effect.                                                                                |
| 11         | <b>XSMRST</b>      |                     | x     | Transmit state machine reset enable bit. A read of this bit<br>returns the XSMRST bit value of GBLCTL. Writes have no ef-<br>fect.                                                                                    |
| 10         | <b>XSRCLR</b>      |                     | x     | Transmit serializer clear enable bit. A read of this bit returns the<br>XSRCLR bit value of GBLCTL. Writes have no effect.                                                                                            |

Table B–134. Receiver Global Control Register (RGBLCTL) Field Descriptions

† For CSL implementation, use the notation MCASP\_RGBLCTL\_field\_symval

| <b>Bit</b> | fieldt          | symvalt       | Value    | <b>Description</b>                                                                                                    |
|------------|-----------------|---------------|----------|----------------------------------------------------------------------------------------------------|
| 9          | <b>XHCLKRST</b> |               | x        | Transmit high-frequency clock divider reset enable bit. A read of<br>this bit returns the XHCLKRST bit value of GBLCTL. Writes<br>have no effect.                                                                     |
| 8          | <b>XCLKRST</b>  |               | x        | Transmit clock divider reset enable bit, a read of this bit returns<br>the XCLKRST bit value of GBLCTL. Writes have no effect.                                                                                        |
| $7 - 5$    | Reserved        |               | 0        | Reserved. The reserved bit location always returns the default<br>value. A value written to this field has no effect. If writing to this<br>field, always write the default value for future device<br>compatibility. |
| 4          | <b>RFRST</b>    |               |          | Receive frame sync generator reset enable bit. A write to this<br>bit affects the RFRST bit of GBLCTL.                                                                                                    |
|            |                 | <b>RESET</b>  | 0        | Receive frame sync generator is reset.                                                                                                    |
|            |                 | <b>ACTIVE</b> | 1        | Receive frame sync generator is active.                                                                                                    |
| 3          | <b>RSMRST</b>   |               |          | Receive state machine reset enable bit. A write to this bit<br>affects the RSMRST bit of GBLCTL.                                                                                                    |
|            |                 | <b>RESET</b>  | $\Omega$ | Receive state machine is held in reset.                                                                                                    |
|            |                 | <b>ACTIVE</b> | 1        | Receive state machine is released from reset.                                                                                                    |
| 2          | <b>RSRCLR</b>   |               |          | Receive serializer clear enable bit. A write to this bit affects the<br><b>RSRCLR bit of GBLCTL.</b>                                                                                                    |
|            |                 | <b>CLEAR</b>  | 0        | Receive serializers are cleared.                                                                                                    |
|            |                 | <b>ACTIVE</b> | 1        | Receive serializers are active.                                                                                                    |
| 1          | <b>RHCLKRST</b> |               |          | Receive high-frequency clock divider reset enable bit. A write to<br>this bit affects the RHCLKRST bit of GBLCTL.                                                                                                    |
|            |                 | <b>RESET</b>  | $\,0\,$  | Receive high-frequency clock divider is held in reset.                                                                                                    |
|            |                 | <b>ACTIVE</b> | 1        | Receive high-frequency clock divider is running.                                                                                                    |
| $\Omega$   | <b>RCLKRST</b>  |               |          | Receive clock divider reset enable bit. A write to this bit affects<br>the RCLKRST bit of GBLCTL.                                                                                                    |
|            |                 | <b>RESET</b>  | 0        | Receive clock divider is held in reset.                                                                                                    |
|            |                 | <b>ACTIVE</b> | 1        | Receive clock divider is running.                                                                                                    |

Table B–134. Receiver Global Control Register (RGBLCTL) Field Descriptions (Continued)

† For CSL implementation, use the notation MCASP\_RGBLCTL\_field\_symval

# **B.10.14 Receive Format Unit Bit Mask Register (RMASK)**

The receive format unit bit mask register (RMASK) determines which bits of the received data are masked off and padded with a known value before being read by the CPU or EDMA. The RMASK is shown in Figure B–125 and described in Table B–135.

| 31                  | 30      | 29                  | 28                  | 27                  | 26                  | 25      | 24      |
|---------------------|---------|---------------------|---------------------|---------------------|---------------------|---------|---------|
| RMASK31             | RMASK30 | RMASK29             | RMASK28             | RMASK27             | RMASK26             | RMASK25 | RMASK24 |
| $R/W-0$             | $R/W-0$ | $R/W-0$             | $R/W-0$             | $R/W-0$             | $R/W-0$             | $R/W-0$ | $R/W-0$ |
| 23                  | 22      | 21                  | 20                  | 19                  | 18                  | 17      | 16      |
| RMASK23             | RMASK22 | RMASK21             | RMASK20             | RMASK <sub>19</sub> | RMASK <sub>18</sub> | RMASK17 | RMASK16 |
| $R/W-0$             | $R/W-0$ | $R/W-0$             | $R/W-0$             | $R/W-0$             | $R/W-0$             | $R/W-0$ | $R/W-0$ |
| 15                  | 14      | 13                  | 12                  | 11                  | 10                  | 9       | 8       |
| RMASK <sub>15</sub> | RMASK14 | RMASK <sub>13</sub> | RMASK <sub>12</sub> | RMASK11             | RMASK <sub>10</sub> | RMASK9  | RMASK8  |
|                     |         |                     |                     |                     |                     |         |         |
| $R/W-0$             | $R/W-0$ | $R/W-0$             | $R/W-0$             | $R/W-0$             | $R/W-0$             | $R/W-0$ | $R/W-0$ |
| $\overline{7}$      | 6       | 5                   | $\overline{4}$      | 3                   | $\mathfrak{p}$      | 1       | 0       |
| RMASK7              | RMASK6  | RMASK5              | RMASK4              | RMASK3              | RMASK <sub>2</sub>  | RMASK1  | RMASK0  |

Figure B–125. Receive Format Unit Bit Mask Register (RMASK) [Offset 0064h]

**Legend:**  $R/W = Read/W$ rite;  $-n = value$  after reset

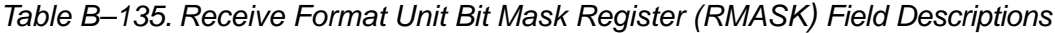

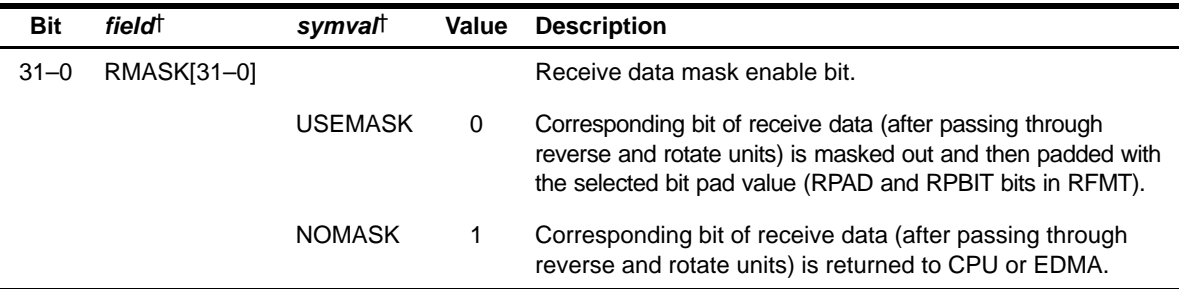

† For CSL implementation, use the notation MCASP\_RMASK\_RMASKn\_symval

# **B.10.15 Receive Bit Stream Format Register (RFMT)**

The receive bit stream format register (RFMT) configures the receive data format. The RFMT is shown in Figure B–126 and described in Table B–136.

Figure B–126. Receive Bit Stream Format Register (RFMT) [Offset 0068h]

| 31           |                       |  |       |              |     |  |             |   |               | 18 | 17          | 16             |
|--------------|-----------------------|--|-------|--------------|-----|--|-------------|---|---------------|----|-------------|----------------|
|              | Reserved <sup>†</sup> |  |       |              |     |  |             |   |               |    |             | <b>RDATDLY</b> |
|              |                       |  |       | $R - 0$      |     |  |             |   |               |    | $R/W-0$     |                |
| 15           | 14                    |  | 13 12 |              | 8 7 |  |             | 4 | 3             | 2  |             | 0              |
| <b>RRVRS</b> | <b>RPAD</b>           |  |       | <b>RPBIT</b> |     |  | <b>RSSZ</b> |   | <b>RBUSEL</b> |    | <b>RROT</b> |                |
| $R/W-0$      | $R/W-0$               |  |       | $R/W-0$      |     |  | $R/W-0$     |   | $R/W-0$       |    | $R/W-0$     |                |

**Legend:** R = Read only; R/W = Read/Write; -n = value after reset

† If writing to this field, always write the default value for future device compatibility.

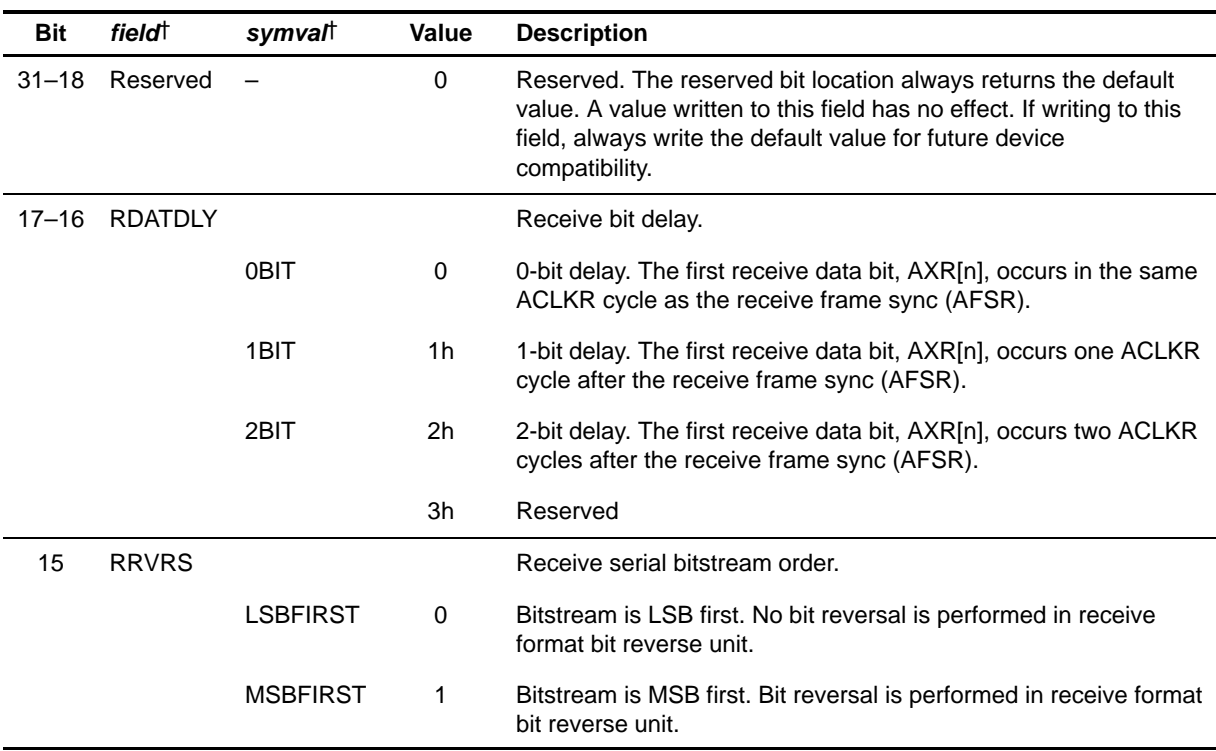

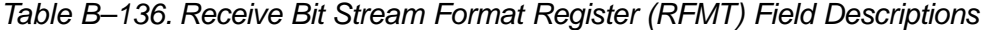

† For CSL implementation, use the notation MCASP\_RFMT\_field\_symval

| <b>Bit</b> | fieldt       | symvalt    | Value    | <b>Description</b>                                                                                                    |
|------------|--------------|------------|----------|----------------------------------------------------------------------------------------------------|
| $14 - 13$  | <b>RPAD</b>  |            |          | Pad value for extra bits in slot not belonging to the word. This<br>field only applies to bits when $RMASK[n] = 0$ .                                       |
|            |              | ZERO       | 0        | Pad extra bits with 0.                                                                                                    |
|            |              | <b>ONE</b> | 1h       | Pad extra bits with 1.                                                                                                    |
|            |              | RPBIT      | 2h       | Pad extra bits with one of the bits from the word as specified by<br><b>RPBIT bits.</b>                                                                    |
|            |              |            | 3h       | Reserved                                                                                                    |
| $12 - 8$   | <b>RPBIT</b> | OF(value)  |          | RPBIT value determines which bit (as read by the CPU or EDMA<br>from RBUF[n]) is used to pad the extra bits. This field only applies<br>when $RPAD = 2h$ . |
|            |              |            | 0        | Pad with bit 0 value.                                                                                                    |
|            |              |            | $1h-1Fh$ | Pad with bit 1 to bit 31 value.                                                                                                    |
| $7 - 4$    | <b>RSSZ</b>  |            |          | Receive slot size.                                                                                                    |
|            |              |            | $0 - 2h$ | Reserved                                                                                                    |
|            |              | 8BITS      | 3h       | Slot size is 8 bits.                                                                                                    |
|            |              |            | 4h       | Reserved                                                                                                    |
|            |              | 12BITS     | 5h       | Slot size is 12 bits.                                                                                                    |
|            |              |            | 6h       | Reserved                                                                                                    |
|            |              | 16BITS     | 7h       | Slot size is 16 bits.                                                                                                    |
|            |              |            | 8h       | Reserved                                                                                                    |
|            |              | 20BITS     | 9h       | Slot size is 20 bits.                                                                                                    |
|            |              |            | Ah       | Reserved                                                                                                    |
|            |              | 24BITS     | Bh       | Slot size is 24 bits.                                                                                                    |
|            |              |            | Ch       | Reserved                                                                                                    |
|            |              | 28BITS     | Dh       | Slot size is 28 bits.                                                                                                    |
|            |              |            | Eh       | Reserved                                                                                                    |
|            |              | 32BITS     | Fh       | Slot size is 32 bits.                                                                                                    |

Table B–136. Receive Bit Stream Format Register (RFMT) Field Descriptions (Continued)

† For CSL implementation, use the notation MCASP\_RFMT\_field\_symval

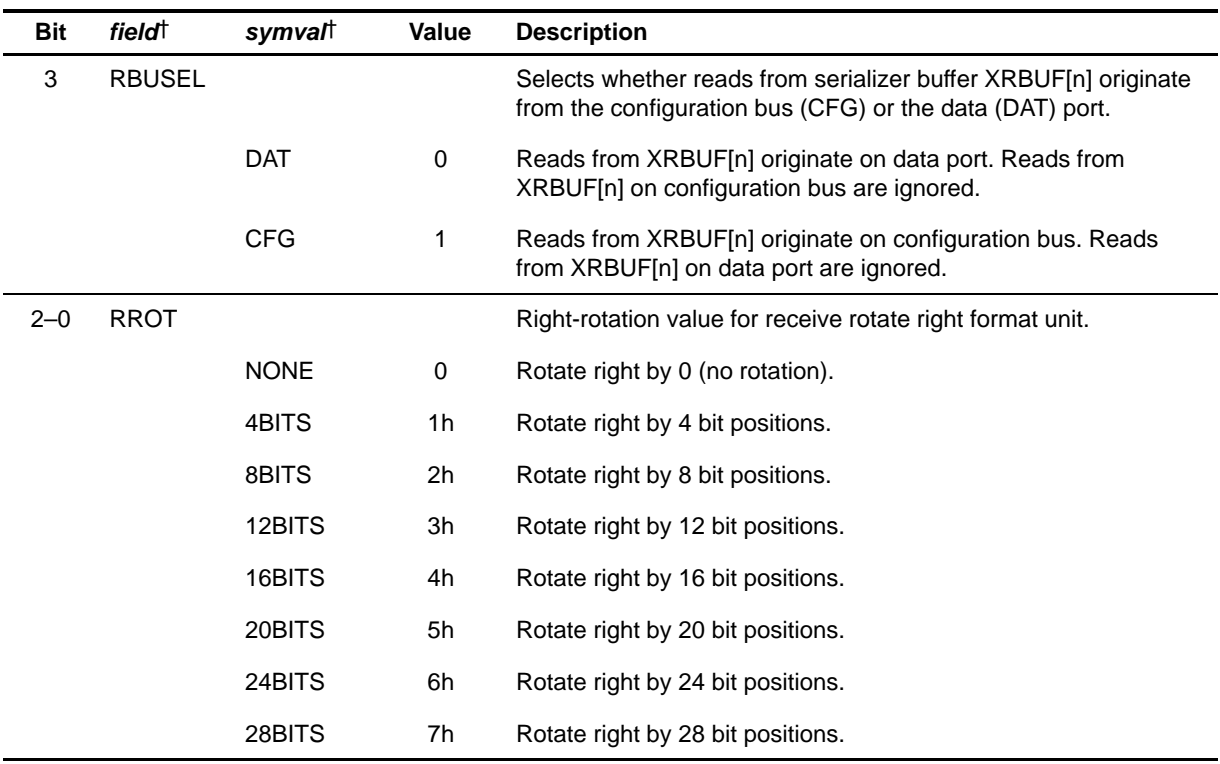

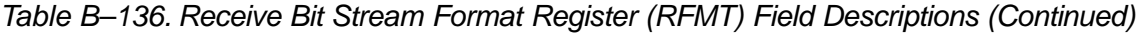

† For CSL implementation, use the notation MCASP\_RFMT\_field\_symval

### **B.10.16 Receive Frame Sync Control Register (AFSRCTL)**

The receive frame sync control register (AFSRCTL) configures the receive frame sync (AFSR). The AFSRCTL is shown in Figure B–127 and described in Table B–137.

Figure B–127. Receive Frame Sync Control Register (AFSRCTL) [Offset 006Ch]

| 31          |                       |                       |                       |              |               |             | 16          |
|-------------|-----------------------|-----------------------|-----------------------|--------------|---------------|-------------|-------------|
|             | Reserved <sup>†</sup> |                       |                       |              |               |             |             |
|             | $R - 0$               |                       |                       |              |               |             |             |
| 15          | 7 6                   | 5                     | 4                     | $\mathbf{3}$ | $\mathcal{P}$ |             | 0           |
| <b>RMOD</b> |                       | Reserved <sup>†</sup> | <b>FRWID</b> Reserved |              |               | <b>FSRM</b> | <b>FSRP</b> |
| $R/W-0$     |                       | $R - 0$               | $R/W-0$               | $R - 0$      |               | R/W-0       | $R/W-0$     |

**Legend:** R = Read only; R/W = Read/Write; -n = value after reset

† If writing to this field, always write the default value for future device compatibility.

### Table B–137. Receive Frame Sync Control Register (AFSRCTL) Field **Descriptions**

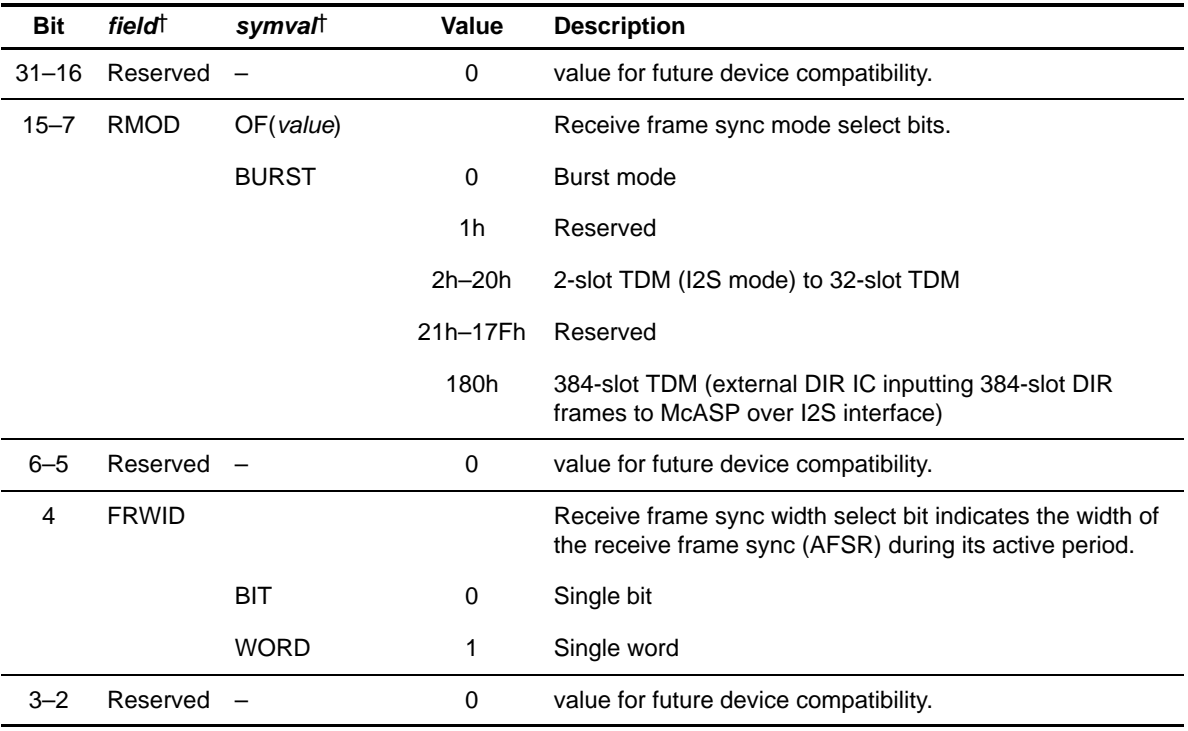

† For CSL implementation, use the notation MCASP\_AFSRCTL\_field\_symval

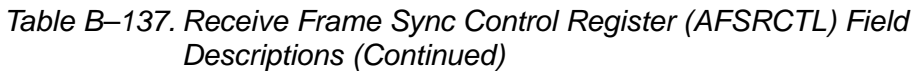

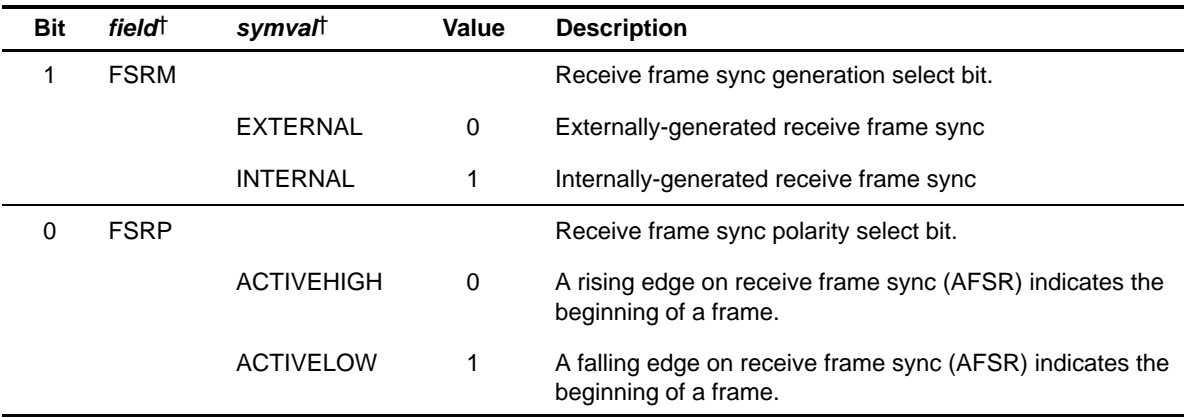

† For CSL implementation, use the notation MCASP\_AFSRCTL\_field\_symval

#### **B.10.17 Receive Clock Control Register (ACLKRCTL)**

The receive clock control register (ACLKRCTL) configures the receive bit clock (ACLKR) and the receive clock generator. The ACLKRCTL is shown in Figure B–128 and described in Table B–138.

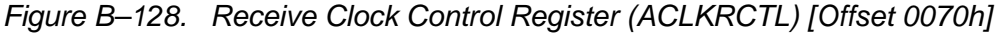

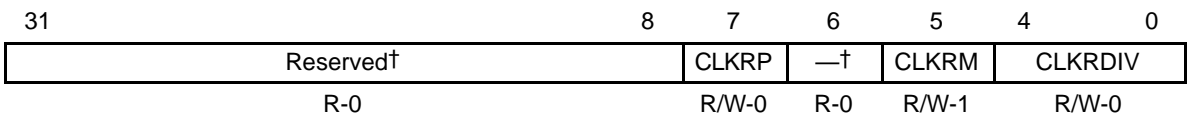

**Legend:**  $R = Read only$ ;  $R/W = Read/Write$ ;  $-n = value$  after reset

† If writing to this field, always write the default value for future device compatibility.

| <b>Bit</b>     | field          | symvalt         | <b>Value</b>   | <b>Description</b>                                                                                                    |
|----------------|----------------|-----------------|----------------|----------------------------------------------------------------------------------------------------|
| $31 - 8$       | Reserved       |                 | $\Omega$       | Reserved. The reserved bit location always returns the<br>default value. A value written to this field has no effect. If<br>writing to this field, always write the default value for future<br>device compatibility. |
| $\overline{7}$ | <b>CLKRP</b>   |                 |                | Receive bitstream clock polarity select bit.                                                                                                    |
|                |                | <b>FALLING</b>  | $\Omega$       | Falling edge. Receiver samples data on the falling edge of<br>the serial clock, so the external transmitter driving this<br>receiver must shift data out on the rising edge of the serial<br>clock.                   |
|                |                | <b>RISING</b>   | 1              | Rising edge. Receiver samples data on the rising edge of the<br>serial clock, so the external transmitter driving this receiver<br>must shift data out on the falling edge of the serial clock.                       |
| 6              | Reserved       |                 | $\Omega$       | Reserved. The reserved bit location always returns the<br>default value. A value written to this field has no effect. If<br>writing to this field, always write the default value for future<br>device compatibility. |
| 5              | <b>CLKRM</b>   |                 |                | Receive bit clock source bit.                                                                                                    |
|                |                | <b>EXTERNAL</b> | $\mathbf 0$    | External receive clock source from ACLKR pin.                                                                                                    |
|                |                | <b>INTERNAL</b> | 1              | Internal receive clock source from output of programmable bit<br>clock divider.                                                                                                    |
| $4 - 0$        | <b>CLKRDIV</b> | OF(value)       |                | Receive bit clock divide ratio bits determine the divide-down<br>ratio from AHCLKR to ACLKR.                                                                                                    |
|                |                |                 | 0              | Divide-by-1                                                                                                    |
|                |                |                 | 1 <sub>h</sub> | Divide-by-2                                                                                                    |
|                |                |                 | $2h-1Fh$       | Divide-by-3 to divide-by-32                                                                                                    |

Table B–138. Receive Clock Control Register (ACLKRCTL) Field Descriptions

† For CSL implementation, use the notation MCASP\_ACLKRCTL\_field\_symval

### **B.10.18 Receive High-Frequency Clock Control Register (AHCLKRCTL)**

The receive high-frequency clock control register (AHCLKRCTL) configures the receive high-frequency master clock (AHCLKR) and the receive clock generator. The AHCLKRCTL is shown in Figure B–129 and described in Table B–139.

# Figure B–129. Receive High-Frequency Clock Control Register (AHCLKRCTL) [Offset 0074h]

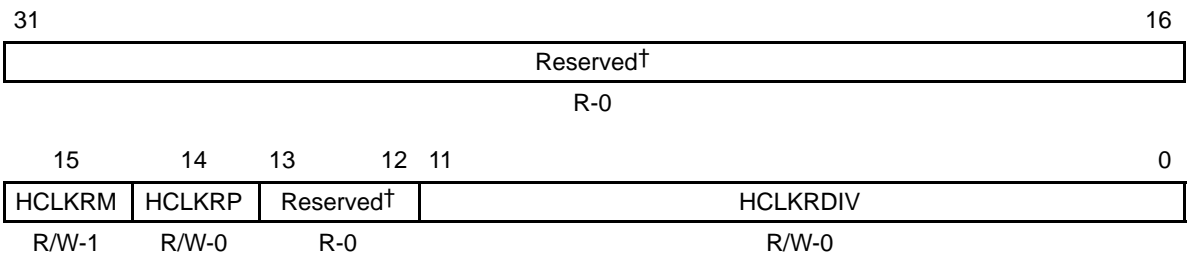

**Legend:**  $R = Read only$ ;  $R/W = Read/Write$ ;  $-n = value$  after reset

† If writing to this field, always write the default value for future device compatibility.

# Table B–139. Receive High-Frequency Clock Control Register (AHCLKRCTL) Field Descriptions

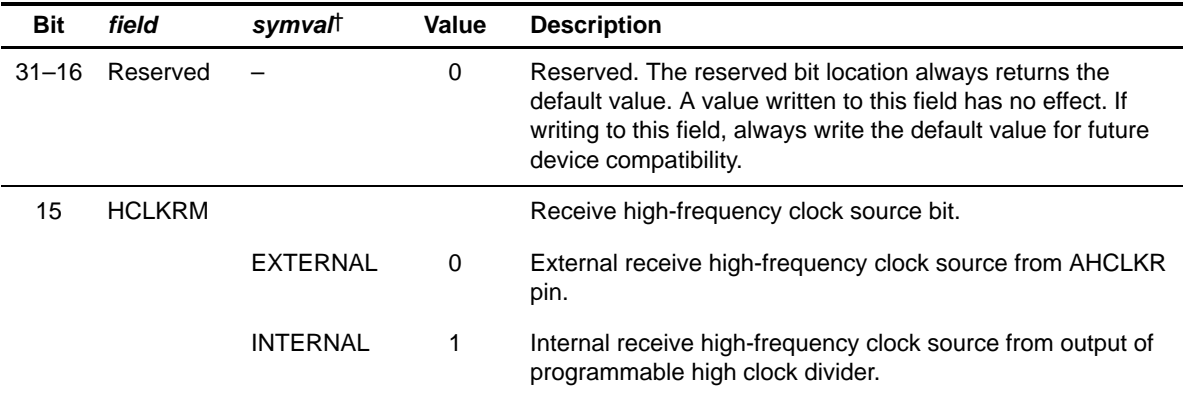

† For CSL implementation, use the notation MCASP\_AHCLKRCTL\_field\_symval

| <b>Bit</b> | field           | symval         | <b>Value</b>   | <b>Description</b>                                                                                                    |
|------------|-----------------|----------------|----------------|----------------------------------------------------------------------------------------------------|
| 14         | <b>HCLKRP</b>   |                |                | Receive bitstream high-frequency clock polarity select bit.                                                                                                    |
|            |                 | <b>RISING</b>  | $\Omega$       | Rising edge. AHCLKR is not inverted before programmable<br>bit clock divider. In the special case where the receive bit<br>clock (ACLKR) is internally generated and the programmable<br>bit clock divider is set to divide-by-1 (CLKRDIV = $0$ in<br>ACLKRCTL), AHCLKR is directly passed through to the<br>ACLKR pin. |
|            |                 | <b>FALLING</b> | 1              | Falling edge. AHCLKR is inverted before programmable bit<br>clock divider. In the special case where the receive bit clock<br>(ACLKR) is internally generated and the programmable bit<br>clock divider is set to divide-by-1 (CLKRDIV = $0$ in<br>ACLKRCTL), AHCLKR is directly passed through to the<br>ACLKR pin.    |
| $13 - 12$  | Reserved        |                | $\Omega$       | Reserved. The reserved bit location always returns the<br>default value. A value written to this field has no effect. If<br>writing to this field, always write the default value for future<br>device compatibility.                                                                                                   |
| $11 - 0$   | <b>HCLKRDIV</b> | OF(value)      |                | Receive high-frequency clock divide ratio bits determine the<br>divide-down ratio from AUXCLK to AHCLKR.                                                                                                    |
|            |                 |                | $\Omega$       | Divide-by-1                                                                                                    |
|            |                 |                | 1 <sub>h</sub> | Divide-by-2                                                                                                    |
|            |                 |                | 2h-FFFh        | Divide-by-3 to divide-by-4096                                                                                                    |

Table B–139. Receive High-Frequency Clock Control Register (AHCLKRCTL) Field Descriptions (Continued)

† For CSL implementation, use the notation MCASP\_AHCLKRCTL\_field\_symval

#### **B.10.19 Receive TDM Time Slot Register (RTDM)**

The receive TDM time slot register (RTDM) specifies which TDM time slot the receiver is active. The RTDM is shown in Figure B–130 and described in Table B–140.

| 31             | 30      | 29      | 28                | 27      | 26      | 25      | 24          |
|----------------|---------|---------|-------------------|---------|---------|---------|-------------|
| RTDMS31        | RTDMS30 | RTDMS29 | RTDMS28           | RTDMS27 | RTDMS26 | RTDMS25 | RTDMS24     |
| $R/W-0$        | $R/W-0$ | $R/W-0$ | $R/W-0$           | $R/W-0$ | $R/W-0$ | $R/W-0$ | $R/W-0$     |
| 23             | 22      | 21      | 20                | 19      | 18      | 17      | 16          |
| RTDMS23        | RTDMS22 | RTDMS21 | RTDMS20           | RTDMS19 | RTDMS18 | RTDMS17 | RTDMS16     |
| $R/W-0$        | $R/W-0$ | $R/W-0$ | $R/W-0$           | $R/W-0$ | $R/W-0$ | $R/W-0$ | $R/W-0$     |
| 15             | 14      | 13      | $12 \overline{ }$ | 11      | 10      | 9       | 8           |
| RTDMS15        | RTDMS14 | RTDMS13 | RTDMS12           | RTDMS11 | RTDMS10 | RTDMS9  | RTDMS8      |
| $R/W-0$        | $R/W-0$ | $R/W-0$ | $R/W-0$           | $R/W-0$ | $R/W-0$ | $R/W-0$ | $R/W-0$     |
| $\overline{7}$ | 6       | 5       | 4                 | 3       | 2       | 1       | $\mathbf 0$ |
| RTDMS7         | RTDMS6  | RTDMS5  | RTDMS4            | RTDMS3  | RTDMS2  | RTDMS1  | RTDMS0      |
| $R/W-0$        | $R/W-0$ | $R/W-0$ | $R/W-0$           | $R/W-0$ | $R/W-0$ | $R/W-0$ | $R/W-0$     |

Figure B–130. Receive TDM Time Slot Register (RTDM) [Offset 0078h]

**Legend:**  $R/W = Read/W$ rite;  $-n = value$  after reset

Table B–140. Receive TDM Time Slot Register (RTDM) Field Descriptions

| <b>Bit</b> | fieldt      | svmvalt         |   | <b>Value</b> Description                                                                                |
|------------|-------------|-----------------|---|----------------------------------------------------------------------------------------------------|
| $31 - 0$   | RTDMS[31-0] |                 |   | Receiver mode during TDM time slot n.                                                                   |
|            |             | <b>INACTIVE</b> | 0 | Receive TDM time slot n is inactive. The receive serializer<br>does not shift in data during this slot. |
|            |             | <b>ACTIVE</b>   |   | Receive TDM time slot $n$ is active. The receive serializer<br>shifts in data during this slot.         |

† For CSL implementation, use the notation MCASP\_RTDM\_RTDMSn\_symval

# **B.10.20 Receiver Interrupt Control Register (RINTCTL)**

The receiver interrupt control register (RINTCTL) controls generation of the McASP receive interrupt (RINT). When the register bit(s) is set to 1, the occurrence of the enabled McASP condition(s) generates RINT. The RINTCTL is shown in Figure B–131 and described in Table B–141. See section B.10.21 for a description of the interrupt conditions.

### Figure B–131. Receiver Interrupt Control Register (RINTCTL) [Offset 007Ch]

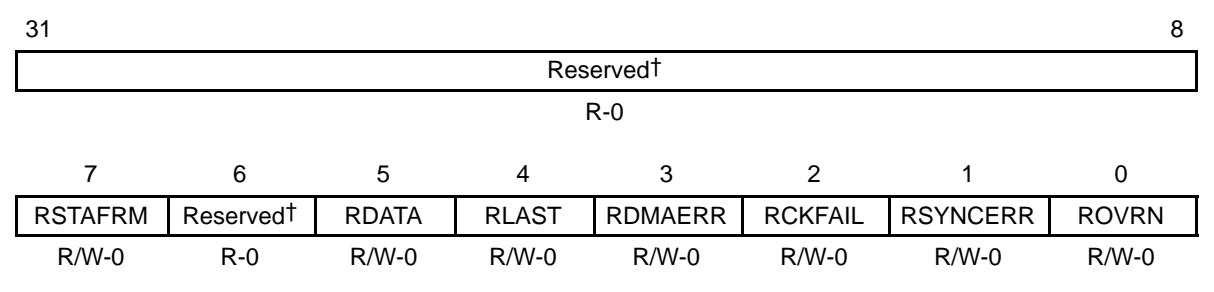

**Legend:**  $R =$  Read only;  $R/W =$  Read/Write;  $-n =$  value after reset

† If writing to this field, always write the default value for future device compatibility.

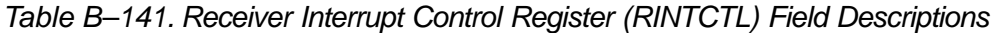

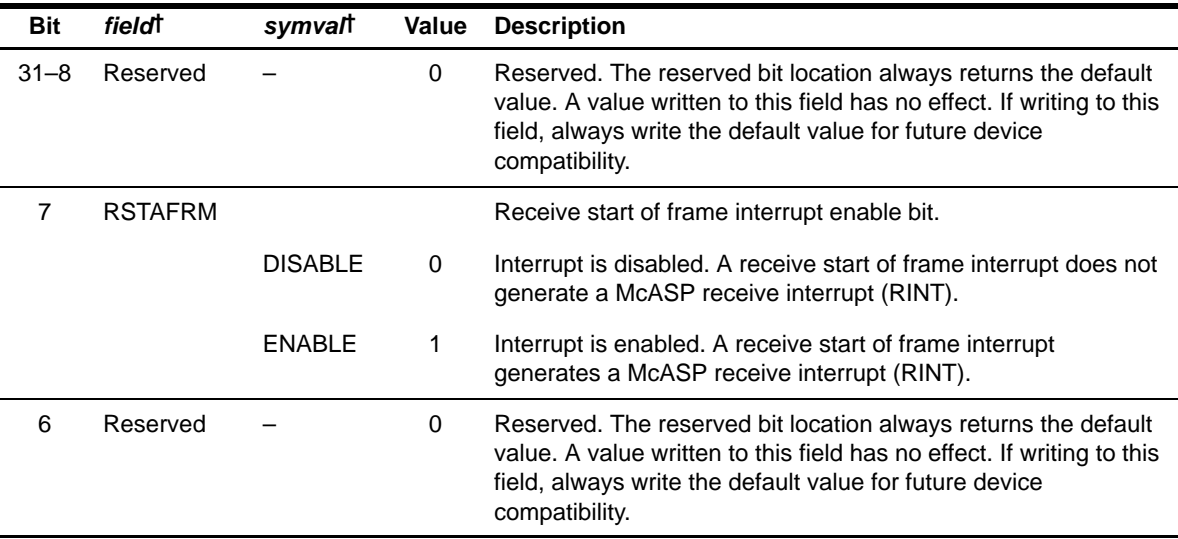

<sup>†</sup> For CSL implementation, use the notation MCASP\_RINTCTL\_field\_symval

| <b>Bit</b> | fieldt          | symvall        | Value | <b>Description</b>                                                                                                    |
|------------|-----------------|----------------|-------|----------------------------------------------------------------------------------------------------|
| 5          | <b>RDATA</b>    |                |       | Receive data ready interrupt enable bit.                                                                                 |
|            |                 | <b>DISABLE</b> | 0     | Interrupt is disabled. A receive data ready interrupt does not<br>generate a McASP receive interrupt (RINT).             |
|            |                 | ENABLE         | 1     | Interrupt is enabled. A receive data ready interrupt generates a<br>McASP receive interrupt (RINT).                      |
| 4          | <b>RLAST</b>    |                |       | Receive last slot interrupt enable bit.                                                                                  |
|            |                 | <b>DISABLE</b> | 0     | Interrupt is disabled. A receive last slot interrupt does not<br>generate a McASP receive interrupt (RINT).              |
|            |                 | <b>ENABLE</b>  | 1     | Interrupt is enabled. A receive last slot interrupt generates a<br>McASP receive interrupt (RINT).                       |
| 3          | RDMAERR         |                |       | Receive EDMA error interrupt enable bit.                                                                                 |
|            |                 | DISABLE        | 0     | Interrupt is disabled. A receive EDMA error interrupt does not<br>generate a McASP receive interrupt (RINT).             |
|            |                 | <b>ENABLE</b>  | 1     | Interrupt is enabled. A receive EDMA error interrupt generates<br>a McASP receive interrupt (RINT).                      |
| 2          | <b>RCKFAIL</b>  |                |       | Receive clock failure interrupt enable bit.                                                                              |
|            |                 | <b>DISABLE</b> | 0     | Interrupt is disabled. A receive clock failure interrupt does not<br>generate a McASP receive interrupt (RINT).          |
|            |                 | ENABLE         | 1     | Interrupt is enabled. A receive clock failure interrupt generates<br>a McASP receive interrupt (RINT).                   |
| 1          | <b>RSYNCERR</b> |                |       | Unexpected receive frame sync interrupt enable bit.                                                                      |
|            |                 | <b>DISABLE</b> | 0     | Interrupt is disabled. An unexpected receive frame sync<br>interrupt does not generate a McASP receive interrupt (RINT). |
|            |                 | <b>ENABLE</b>  | 1     | Interrupt is enabled. An unexpected receive frame sync inter-<br>rupt generates a McASP receive interrupt (RINT).        |
| 0          | <b>ROVRN</b>    |                |       | Receiver overrun interrupt enable bit.                                                                                   |
|            |                 | <b>DISABLE</b> | 0     | Interrupt is disabled. A receiver overrun interrupt does not<br>generate a McASP receive interrupt (RINT).               |
|            |                 | <b>ENABLE</b>  | 1     | Interrupt is enabled. A receiver overrun interrupt generates a<br>McASP receive interrupt (RINT).                        |

Table B–141. Receiver Interrupt Control Register (RINTCTL) Field Descriptions (Continued)

† For CSL implementation, use the notation MCASP\_RINTCTL\_field\_symval

## **B.10.21 Receiver Status Register (RSTAT)**

The receiver status register (RSTAT) provides the receiver status and receive TDM time slot number. If the McASP logic attempts to set an interrupt flag in the same cycle that the CPU writes to the flag to clear it, the McASP logic has priority and the flag remains set. This also causes a new interrupt request to be generated. The RSTAT is shown in Figure B–132 and described in Table B–142.

Figure B–132. Receiver Status Register (RSTAT) [Offset 0080h]

| 31             |                       |              |              |                 |                | 9               | 8            |  |  |  |  |
|----------------|-----------------------|--------------|--------------|-----------------|----------------|-----------------|--------------|--|--|--|--|
|                | Reserved <sup>†</sup> |              |              |                 |                |                 |              |  |  |  |  |
| $R - 0$        |                       |              |              |                 |                |                 |              |  |  |  |  |
|                | 6<br>2<br>3<br>5<br>4 |              |              |                 |                |                 |              |  |  |  |  |
| <b>RDMAERR</b> | <b>RSTAFRM</b>        | <b>RDATA</b> | <b>RLAST</b> | <b>RTDMSLOT</b> | <b>RCKFAIL</b> | <b>RSYNCERR</b> | <b>ROVRN</b> |  |  |  |  |
| $R/W-0$        | $R/W-0$               | $R/W-0$      | $R/W-0$      | $R - 0$         | $R/W-0$        | $R/W-0$         | $R/W-0$      |  |  |  |  |

**Legend:**  $R = Read only$ ;  $R/W = Read/Write$ ;  $-n = value$  after reset

† If writing to this field, always write the default value for future device compatibility.

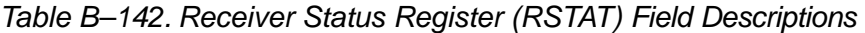

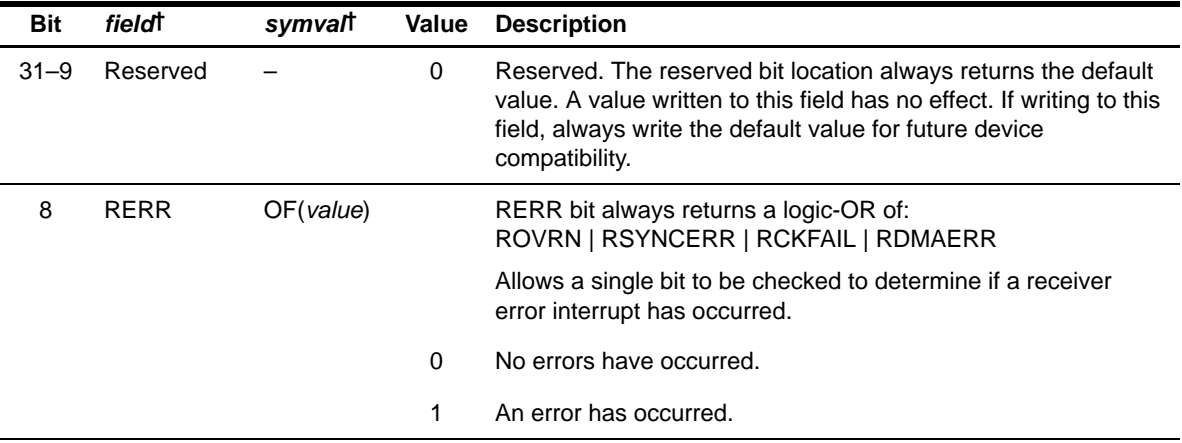

† For CSL implementation, use the notation MCASP\_RSTAT\_field\_symval

| <b>Bit</b>     | fieldt          | symvalt    | Value | <b>Description</b>                                                                                                    |  |
|----------------|-----------------|------------|-------|----------------------------------------------------------------------------------------------------|--|
| $\overline{7}$ | RDMAERR         | OF(value)  |       | Receive EDMA error flag. RDMAERR is set when the CPU or<br>EDMA reads more serializers through the data port in a given<br>time slot than were programmed as receivers. Causes a<br>receive interrupt (RINT), if this bit is set and RDMAERR in<br>RINTCTL is set. This bit is cleared by writing a 1 to this bit.<br>Writing a 0 to this bit has no effect. |  |
|                |                 |            | 0     | Receive EDMA error did not occur.                                                                                                    |  |
|                |                 |            | 1     | Receive EDMA error did occur.                                                                                                    |  |
| 6              | <b>RSTAFRM</b>  |            |       | Receive start of frame flag. Causes a receive interrupt (RINT),<br>if this bit is set and RSTAFRM in RINTCTL is set. This bit is<br>cleared by writing a 1 to this bit. Writing a 0 to this bit has no<br>effect.                                                                                                    |  |
|                |                 | NO.        | 0     | No new receive frame sync (AFSR) is detected.                                                                                                    |  |
|                |                 | <b>YES</b> | 1     | A new receive frame sync (AFSR) is detected.                                                                                                    |  |
| 5              | <b>RDATA</b>    |            |       | Receive data ready flag. Causes a receive interrupt (RINT), if<br>this bit is set and RDATA in RINTCTL is set. This bit is cleared<br>by writing a 1 to this bit. Writing a 0 to this bit has no effect.                                                                                                    |  |
|                |                 | NO.        | 0     | No new data in RBUF.                                                                                                    |  |
|                |                 | YES        | 1     | Data is transferred from XRSR to RBUF and ready to be<br>serviced by the CPU or EDMA. When RDATA is set, it always<br>causes an EDMA event (AREVT).                                                                                                    |  |
| 4              | <b>RLAST</b>    |            |       | Receive last slot flag. RLAST is set along with RDATA, if the<br>current slot is the last slot in a frame. Causes a receive inter-<br>rupt (RINT), if this bit is set and RLAST in RINTCTL is set. This<br>bit is cleared by writing a 1 to this bit. Writing a 0 to this bit has<br>no effect.                                                              |  |
|                |                 | NO.        | 0     | Current slot is not the last slot in a frame.                                                                                                    |  |
|                |                 | <b>YES</b> | 1     | Current slot is the last slot in a frame. RDATA is also set.                                                                                                    |  |
| 3              | <b>RTDMSLOT</b> | OF(value)  |       | Returns the LSB of RSLOT. Allows a single read of RSTAT to<br>determine whether the current TDM time slot is even or odd.                                                                                                    |  |
|                |                 |            | 0     | Current TDM time slot is odd.                                                                                                    |  |
|                |                 |            | 1     | Current TDM time slot is even.                                                                                                    |  |

Table B–142. Receiver Status Register (RSTAT) Field Descriptions (Continued)

† For CSL implementation, use the notation MCASP\_RSTAT\_field\_symval

| <b>Bit</b> | fieldt          | symvalt    | Value    | <b>Description</b>                                                                                                    |
|------------|-----------------|------------|----------|----------------------------------------------------------------------------------------------------|
| 2          | <b>RCKFAIL</b>  |            |          | Receive clock failure flag. RCKFAIL is set when the receive<br>clock failure detection circuit reports an error. Causes a receive<br>interrupt (RINT), if this bit is set and RCKFAIL in RINTCTL is<br>set. This bit is cleared by writing a 1 to this bit. Writing a 0 to<br>this bit has no effect.                                                                            |
|            |                 | NO.        | $\Omega$ | Receive clock failure did not occur.                                                                                                    |
|            |                 | <b>YES</b> | 1        | Receive clock failure did occur.                                                                                                    |
| 1          | <b>RSYNCERR</b> |            |          | Unexpected receive frame sync flag. RSYNCERR is set when<br>a new receive frame sync (AFSR) occurs before it is expected.<br>Causes a receive interrupt (RINT), if this bit is set and<br>RSYNCERR in RINTCTL is set. This bit is cleared by writing a<br>1 to this bit. Writing a 0 to this bit has no effect.                                                                  |
|            |                 | NO.        | 0        | Unexpected receive frame sync did not occur.                                                                                                    |
|            |                 | <b>YES</b> | 1        | Unexpected receive frame sync did occur.                                                                                                    |
| 0          | <b>ROVRN</b>    |            |          | Receiver overrun flag. ROVRN is set when the receive<br>serializer is instructed to transfer data from XRSR to RBUF, but<br>the former data in RBUF has not yet been read by the CPU or<br>EDMA. Causes a receive interrupt (RINT), if this bit is set and<br>ROVRN in RINTCTL is set. This bit is cleared by writing a 1 to<br>this bit. Writing a 0 to this bit has no effect. |
|            |                 | NO.        | $\Omega$ | Receiver overrun did not occur.                                                                                                    |
|            |                 | YES        | 1        | Receiver overrun did occur.                                                                                                    |

Table B–142. Receiver Status Register (RSTAT) Field Descriptions (Continued)

† For CSL implementation, use the notation MCASP\_RSTAT\_field\_symval

# **B.10.22 Current Receive TDM Time Slot Registers (RSLOT)**

The current receive TDM time slot register (RSLOT) indicates the current time slot for the receive data frame. The RSLOT is shown in Figure B–133 and described in Table B–143.

# Figure B–133. Current Receive TDM Time Slot Register (RSLOT) [Offset 0084h]

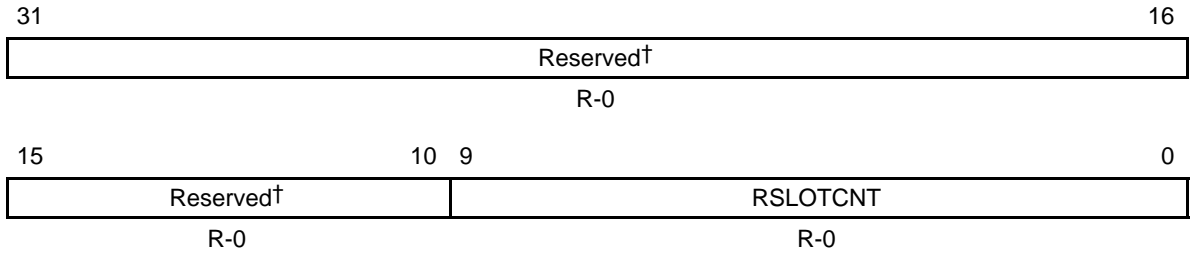

**Legend:**  $R = Read only; -n = value after reset$ 

† If writing to this field, always write the default value for future device compatibility.

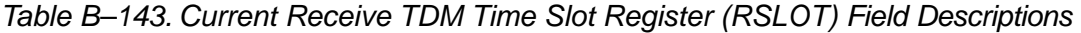

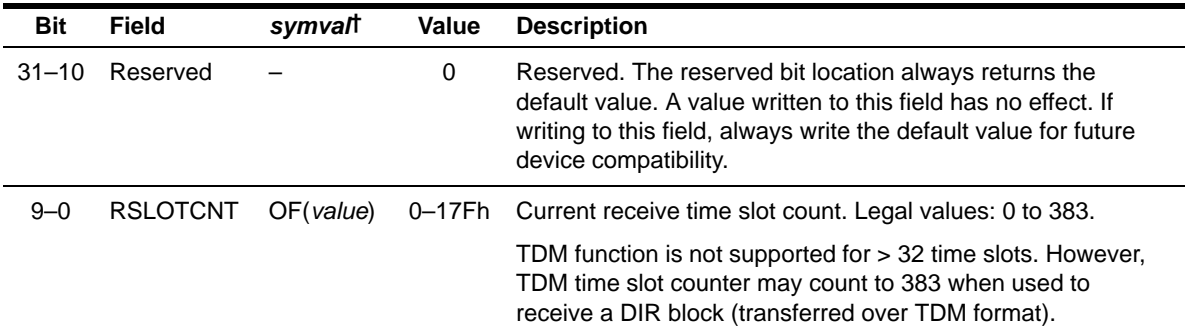

† For CSL implementation, use the notation MCASP\_RSLOT\_RSLOTCNT\_symval

# **B.10.23 Receive Clock Check Control Register (RCLKCHK)**

The receive clock check control register (RCLKCHK) configures the receive clock failure detection circuit. The RCLKCHK is shown in Figure B–134 and described in Table B–144.

Figure B–134. Receive Clock Check Control Register (RCLKCHK) [Offset 0088h]

| 31 |             | 24 | 23 |                       |            | 16 |
|----|-------------|----|----|-----------------------|------------|----|
|    | <b>RCNT</b> |    |    | <b>RMAX</b>           |            |    |
|    | $R - 0$     |    |    | $R/W-0$               |            |    |
| 15 |             | 8  | -7 | 4 3                   |            |    |
|    | <b>RMIN</b> |    |    | Reserved <sup>†</sup> | <b>RPS</b> |    |
|    | $R/W-0$     |    |    | $R - 0$               | $R/W-0$    |    |

**Legend:**  $R = Read only$ ;  $R/W = Read/Write$ ;  $-n = value$  after reset

† If writing to this field, always write the default value for future device compatibility.

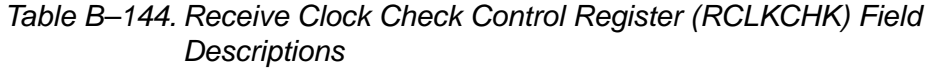

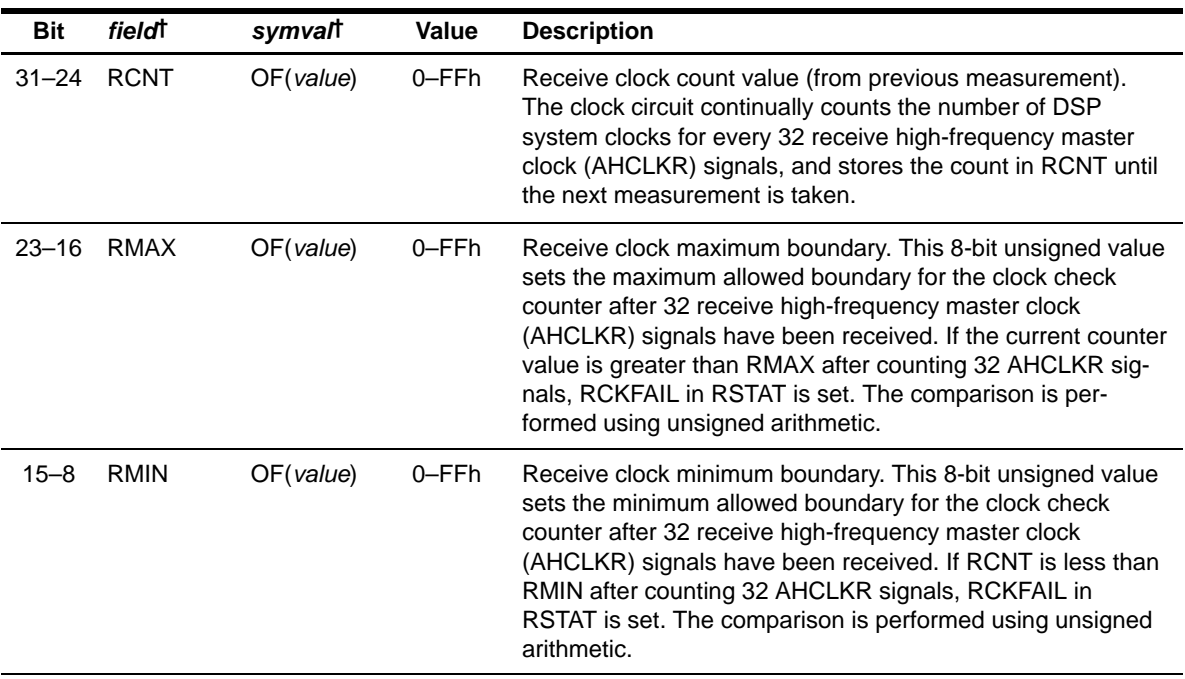

† For CSL implementation, use the notation MCASP\_RCLKCHK\_field\_symval

| Bit     | fieldt     | symvalt            | Value | <b>Description</b>                                                                                                    |
|---------|------------|--------------------|-------|----------------------------------------------------------------------------------------------------|
| $7 - 4$ | Reserved   |                    | 0     | Reserved. The reserved bit location always returns the<br>default value. A value written to this field has no effect. If<br>writing to this field, always write the default value for future<br>device compatibility. |
| $3 - 0$ | <b>RPS</b> |                    |       | Receive clock check prescaler value.                                                                                                    |
|         |            | DIVBY1             | 0     | McASP system clock divided by 1                                                                                                    |
|         |            | DIVBY <sub>2</sub> | 1h    | McASP system clock divided by 2                                                                                                    |
|         |            | DIVBY4             | 2h    | McASP system clock divided by 4                                                                                                    |
|         |            | DIVBY8             | 3h    | McASP system clock divided by 8                                                                                                    |
|         |            | DIVBY16            | 4h    | McASP system clock divided by 16                                                                                                    |
|         |            | DIVBY32            | 5h    | McASP system clock divided by 32                                                                                                    |
|         |            | DIVBY64            | 6h    | McASP system clock divided by 64                                                                                                    |
|         |            | DIVBY128           | 7h    | McASP system clock divided by 128                                                                                                    |
|         |            | DIVBY256           | 8h    | McASP system clock divided by 256                                                                                                    |
|         |            |                    | 9h-Fh | Reserved                                                                                                    |

Table B–144. Receive Clock Check Control Register (RCLKCHK) Field Descriptions (Continued)

† For CSL implementation, use the notation MCASP\_RCLKCHK\_field\_symval

### **B.10.24 Receiver DMA Event Control Register (REVTCTL)**

The receiver DMA event control register (REVTCTL) contains a disable bit for the receiver DMA event. The REVTCTL is shown in Figure B–135 and described in Table B–145.

**DSP specific registers**

**Accessing REVTCTL not implemented on a specific DSP may cause improper device operation.**

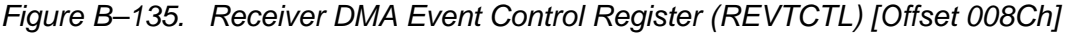

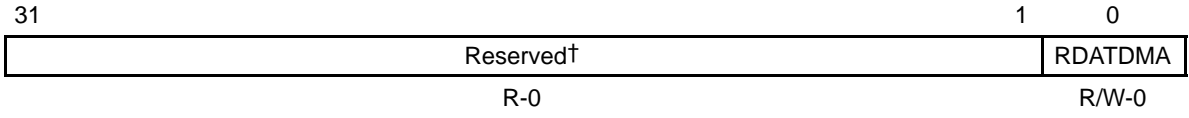

**Legend:** R = Read only; R/W = Read/Write; -n = value after reset

† If writing to this field, always write the default value for future device compatibility.

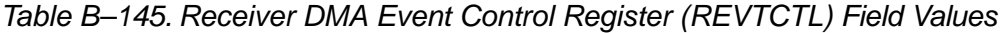

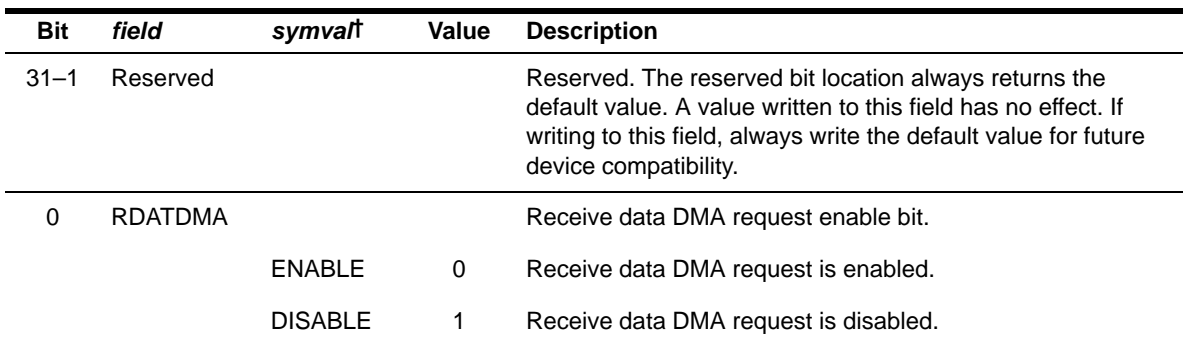

† For CSL implementation, use the notation MCASP\_REVTCTL\_RDATDMA\_symval

# **B.10.25 Transmitter Global Control Register (XGBLCTL)**

Alias of the global control register (GBLCTL). Writing to the transmitter global control register (XGBLCTL) affects only the transmit bits of GBLCTL (bits 12–8). Reads from XGBLCTL return the value of GBLCTL. XGBLCTL allows the transmitter to be reset independently from the receiver. The XGBLCTL is shown in Figure B–136 and described in Table B–146. See section B.10.9 for a detailed description of GBLCTL.

| 31 |                       |    |              |               |               |                 | 16             |  |  |  |
|----|-----------------------|----|--------------|---------------|---------------|-----------------|----------------|--|--|--|
|    | Reserved <sup>†</sup> |    |              |               |               |                 |                |  |  |  |
|    |                       |    |              | $R - 0$       |               |                 |                |  |  |  |
| 15 |                       | 13 | 12           | 11            | 10            | 9               | 8              |  |  |  |
|    | Reserved <sup>†</sup> |    | <b>XFRST</b> | <b>XSMRST</b> | <b>XSRCLR</b> | <b>XHCLKRST</b> | <b>XCLKRST</b> |  |  |  |
|    | $R - 0$               |    | $R/W-0$      | $R/W-0$       | $R/W-0$       | $R/W-0$         | $R/W-0$        |  |  |  |
|    |                       | 5  | 4            | 3             | 2             |                 | 0              |  |  |  |
|    | Reserved <sup>†</sup> |    | <b>RFRST</b> | <b>RSMRST</b> | <b>RSRCLR</b> | <b>RHCLKRST</b> | <b>RCLKRST</b> |  |  |  |
|    | $R - 0$               |    | $R - 0$      | $R - 0$       | $R - 0$       | $R - 0$         | $R - 0$        |  |  |  |

Figure B–136. Transmitter Global Control Register (XGBLCTL) [Offset 00A0h]

**Legend:** R = Read only; R/W = Read/Write; -n = value after reset

† If writing to this field, always write the default value for future device compatibility.

| <b>Bit</b> | <i>field</i> <sup>†</sup> | symval <sup>†</sup> | Value    | <b>Description</b>                                                                                                    |  |  |
|------------|---------------------------|---------------------|----------|----------------------------------------------------------------------------------------------------|--|--|
| $31 - 13$  | Reserved                  |                     | 0        | Reserved. The reserved bit location always returns the default<br>value. A value written to this field has no effect. If writing to this<br>field, always write the default value for future device<br>compatibility. |  |  |
| 12         | <b>XFRST</b>              |                     |          | Transmit frame sync generator reset enable bit. A write to this<br>bit affects the XFRST bit of GBLCTL.                                                                                                    |  |  |
|            |                           | <b>RESET</b>        | 0        | Transmit frame sync generator is reset.                                                                                                    |  |  |
|            |                           | <b>ACTIVE</b>       | 1        | Transmit frame sync generator is active.                                                                                                    |  |  |
| 11         | <b>XSMRST</b>             |                     |          | Transmit state machine reset enable bit. A write to this bit<br>affects the XSMRST bit of GBLCTL.                                                                                                    |  |  |
|            |                           | <b>RESET</b>        | $\Omega$ | Transmit state machine is held in reset.                                                                                                    |  |  |
|            |                           | <b>ACTIVE</b>       |          | Transmit state machine is released from reset.                                                                                                    |  |  |

Table B–146. Transmitter Global Control Register (XGBLCTL) Field Descriptions

† For CSL implementation, use the notation MCASP\_XGBLCTL\_field\_symval

| <b>Bit</b> | fieldt          | symvalt       | <b>Value</b> | <b>Description</b>                                                                                                    |
|------------|-----------------|---------------|--------------|----------------------------------------------------------------------------------------------------|
| 10         | <b>XSRCLR</b>   |               |              | Transmit serializer clear enable bit. A write to this bit affects the<br>XSRCLR bit of GBLCTL.                                                                                                    |
|            |                 | <b>CLEAR</b>  | 0            | Transmit serializers are cleared.                                                                                                    |
|            |                 | <b>ACTIVE</b> | 1            | Transmit serializers are active.                                                                                                    |
| 9          | <b>XHCLKRST</b> |               |              | Transmit high-frequency clock divider reset enable bit. A write<br>to this bit affects the XHCLKRST bit of GBLCTL.                                                                                                    |
|            |                 | <b>RESET</b>  | 0            | Transmit high-frequency clock divider is held in reset.                                                                                                    |
|            |                 | <b>ACTIVE</b> | 1            | Transmit high-frequency clock divider is running.                                                                                                    |
| 8          | <b>XCLKRST</b>  |               |              | Transmit clock divider reset enable bit. A write to this bit affects<br>the XCLKRST bit of GBLCTL.                                                                                                    |
|            |                 | <b>RESET</b>  | 0            | Transmit clock divider is held in reset.                                                                                                    |
|            |                 | <b>ACTIVE</b> | 1            | Transmit clock divider is running.                                                                                                    |
| $7 - 5$    | Reserved        |               | $\mathbf 0$  | Reserved. The reserved bit location always returns the default<br>value. A value written to this field has no effect. If writing to this<br>field, always write the default value for future device<br>compatibility. |
| 4          | <b>RFRST</b>    |               | x            | Receive frame sync generator reset enable bit. A read of this bit<br>returns the RFRST bit value of GBLCTL. Writes have no effect.                                                                                    |
| 3          | <b>RSMRST</b>   |               | X            | Receive state machine reset enable bit. A read of this bit<br>returns the RSMRST bit value of GBLCTL. Writes have no ef-<br>fect.                                                                                     |
| 2          | <b>RSRCLR</b>   |               | x            | Receive serializer clear enable bit. A read of this bit returns the<br>RSRSCLR bit value of GBLCTL. Writes have no effect.                                                                                            |
| 1          | <b>RHCLKRST</b> |               | X            | Receive high-frequency clock divider reset enable bit. A read of<br>this bit returns the RHCLKRST bit value of GBLCTL. Writes<br>have no effect.                                                                      |
| 0          | <b>RCLKRST</b>  |               | x            | Receive clock divider reset enable bit. A read of this bit returns<br>the RCLKRST bit value of GBLCTL. Writes have no effect.                                                                                         |

Table B–146. Transmitter Global Control Register (XGBLCTL) Field Descriptions (Continued)

† For CSL implementation, use the notation MCASP\_XGBLCTL\_field\_symval

# **B.10.26 Transmit Format Unit Bit Mask Register (XMASK)**

The transmit format unit bit mask register (XMASK) determines which bits of the transmitted data are masked off and padded with a known value before being shifted out the McASP. The XMASK is shown in Figure B–137 and described in Table B–147.

| 31             | 30      | 29      | 28                | 27      | 26      | 25      | 24      |
|----------------|---------|---------|-------------------|---------|---------|---------|---------|
| XMASK31        | XMASK30 | XMASK29 | XMASK28           | XMASK27 | XMASK26 | XMASK25 | XMASK24 |
| $R/W-0$        | $R/W-0$ | $R/W-0$ | $R/W-0$           | $R/W-0$ | $R/W-0$ | $R/W-0$ | $R/W-0$ |
| 23             | 22      | 21      | 20                | 19      | 18      | 17      | 16      |
| XMASK23        | XMASK22 | XMASK21 | XMASK20           | XMASK19 | XMASK18 | XMASK17 | XMASK16 |
| $R/W-0$        | $R/W-0$ | $R/W-0$ | $R/W-0$           | $R/W-0$ | $R/W-0$ | $R/W-0$ | $R/W-0$ |
| 15             | 14      | 13      | $12 \overline{ }$ | 11      | 10      | 9       | 8       |
| XMASK15        | XMASK14 | XMASK13 | XMASK12           | XMASK11 | XMASK10 | XMASK9  | XMASK8  |
| $R/W-0$        | $R/W-0$ | $R/W-0$ | $R/W-0$           | $R/W-0$ | $R/W-0$ | $R/W-0$ | $R/W-0$ |
| $\overline{7}$ | 6       | 5       | 4                 | 3       | 2       | 1       | 0       |
| <b>XMASK7</b>  | XMASK6  | XMASK5  | XMASK4            | XMASK3  | XMASK2  | XMASK1  | XMASK0  |
| $R/W-0$        | $R/W-0$ | $R/W-0$ | $R/W-0$           | $R/W-0$ | $R/W-0$ | $R/W-0$ | $R/W-0$ |

Figure B–137. Transmit Format Unit Bit Mask Register (XMASK) [Offset 00A4h]

Legend: R/W = Read/Write; -n = value after reset

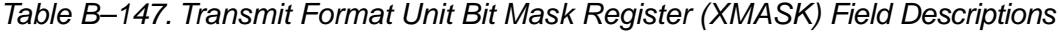

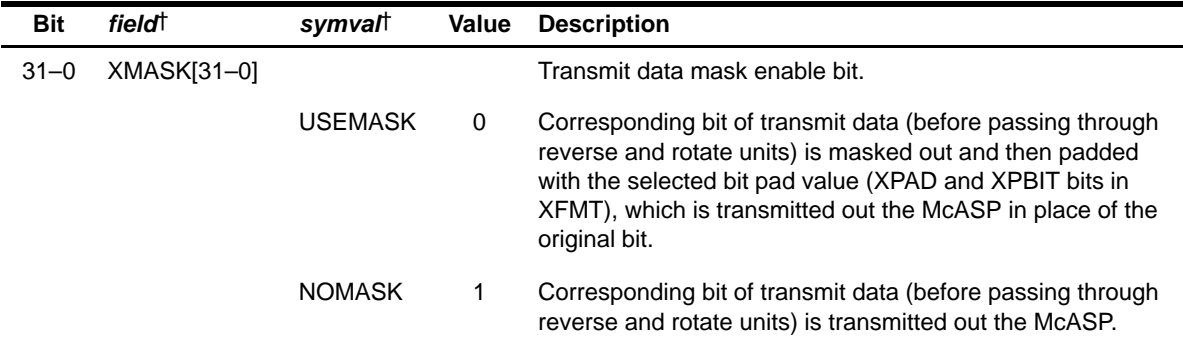

† For CSL implementation, use the notation MCASP\_XMASK\_XMASKn\_symval

### **B.10.27 Transmit Bit Stream Format Register (XFMT)**

The transmit bit stream format register (XFMT) configures the transmit data format. The XFMT is shown in Figure B–138 and described in Table B–148.

Figure B–138. Transmit Bit Stream Format Register (XFMT) [Offset 00A8h]

| 31           |                       |              |         |   |               | 18 | -17         | 16      |  |
|--------------|-----------------------|--------------|---------|---|---------------|----|-------------|---------|--|
|              | Reserved <sup>†</sup> |              |         |   |               |    |             |         |  |
|              |                       | $R - 0$      |         |   |               |    |             | $R/W-0$ |  |
| 15           | 14                    | 13 12<br>8   | -7      | 4 | 3             | 2  |             | 0       |  |
| <b>XRVRS</b> | <b>XPAD</b>           | <b>XPBIT</b> | XSSZ    |   | <b>XBUSEL</b> |    | <b>XROT</b> |         |  |
| $R/W-0$      | $R/W-0$               | $R/W-0$      | $R/W-0$ |   | $R/W-0$       |    | $R/W-0$     |         |  |

**Legend:**  $R = Read only$ ;  $R/W = Read/Write$ ;  $-n = value$  after reset

† If writing to this field, always write the default value for future device compatibility.

| <b>Bit</b> | field†         | symvalt         | Value          | <b>Description</b>                                                                                                    |
|------------|----------------|-----------------|----------------|----------------------------------------------------------------------------------------------------|
| $31 - 18$  | Reserved       |                 | 0              | Reserved. The reserved bit location always returns the default<br>value. A value written to this field has no effect. If writing to this<br>field, always write the default value for future device<br>compatibility. |
| $17 - 16$  | <b>XDATDLY</b> |                 |                | Transmit sync bit delay.                                                                                                    |
|            |                | 0BIT            | 0              | 0-bit delay. The first transmit data bit, AXR[n], occurs in the<br>same ACLKX cycle as the transmit frame sync (AFSX).                                                                                                |
|            |                | 1BIT            | 1 <sub>h</sub> | 1-bit delay. The first transmit data bit, AXR[n], occurs one<br>ACLKX cycle after the transmit frame sync (AFSX).                                                                                                    |
|            |                | 2BIT            | 2h             | 2-bit delay. The first transmit data bit, AXR[n], occurs two ACLKX<br>cycles after the transmit frame sync (AFSX).                                                                                                    |
|            |                |                 | 3h             | Reserved                                                                                                    |
| 15         | <b>XRVRS</b>   |                 |                | Transmit serial bitstream order.                                                                                                    |
|            |                | LSBFIRST        | 0              | Bitstream is LSB first. No bit reversal is performed in transmit<br>format bit reverse unit.                                                                                                    |
|            |                | <b>MSBFIRST</b> | 1              | Bitstream is MSB first. Bit reversal is performed in transmit<br>format bit reverse unit.                                                                                                    |

Table B–148. Transmit Bit Stream Format Register (XFMT) Field Descriptions

† For CSL implementation, use the notation MCASP\_XFMT\_field\_symval

| <b>Bit</b> | field <sup>†</sup> | symvalt      | Value                                                                                                    | <b>Description</b>                                                                                                    |
|------------|--------------------|--------------|----------------------------------------------------------------------------------------------------|----------------------------------------------------------------------------------------------------|
| $14 - 13$  | <b>XPAD</b>        |              |                                                                                                    | Pad value for extra bits in slot not belonging to word defined by<br>XMASK. This field only applies to bits when $XMASK[n] = 0$ . |
|            |                    | ZERO         | 0                                                                                                    | Pad extra bits with 0.                                                                                                    |
|            |                    | <b>ONE</b>   | 1h                                                                                                    | Pad extra bits with 1.                                                                                                    |
|            |                    | <b>XPBIT</b> | 2h                                                                                                    | Pad extra bits with one of the bits from the word as specified by<br><b>XPBIT</b> bits.                                           |
|            |                    |              | 3h                                                                                                    | Reserved                                                                                                    |
| $12 - 8$   | <b>XPBIT</b>       | OF(value)    | XPBIT value determines which bit (as written by the CPU or<br>EDMA to XBUF[n]) is used to pad the extra bits before shifting.<br>This field only applies when $XPAD = 2h$ . |                                                                                                    |
|            |                    |              | 0                                                                                                    | Pad with bit 0 value.                                                                                                    |
|            |                    |              | $1-1Fh$                                                                                                    | Pad with bit 1 to bit 31 value.                                                                                                   |
| $7 - 4$    | <b>XSSZ</b>        |              |                                                                                                    | Transmit slot size.                                                                                                    |
|            |                    |              | $0 - 2h$                                                                                                    | Reserved                                                                                                    |
|            |                    | 8BITS        | 3h                                                                                                    | Slot size is 8 bits.                                                                                                    |
|            |                    |              | 4h                                                                                                    | Reserved                                                                                                    |
|            |                    | 12BITS       | 5h                                                                                                    | Slot size is 12 bits.                                                                                                    |
|            |                    |              | 6h                                                                                                    | Reserved                                                                                                    |
|            |                    | 16BITS       | 7h                                                                                                    | Slot size is 16 bits.                                                                                                    |
|            |                    |              | 8h                                                                                                    | Reserved                                                                                                    |
|            |                    | 20BITS       | 9h                                                                                                    | Slot size is 20 bits.                                                                                                    |
|            |                    |              | Ah                                                                                                    | Reserved                                                                                                    |
|            |                    | 24BITS       | Bh                                                                                                    | Slot size is 24 bits.                                                                                                    |
|            |                    |              | Ch                                                                                                    | Reserved                                                                                                    |
|            |                    | 28BITS       | Dh                                                                                                    | Slot size is 28 bits.                                                                                                    |
|            |                    |              | Eh                                                                                                    | Reserved                                                                                                    |
|            |                    | 32BITS       | Fh                                                                                                    | Slot size is 32 bits.                                                                                                    |

Table B–148. Transmit Bit Stream Format Register (XFMT) Field Descriptions (Continued)

† For CSL implementation, use the notation MCASP\_XFMT\_field\_symval

| <b>Bit</b> | <b>field</b>  | symval      | Value          | <b>Description</b>                                                                                                    |
|------------|---------------|-------------|----------------|----------------------------------------------------------------------------------------------------|
| 3          | <b>XBUSEL</b> |             |                | Selects whether writes to serializer buffer XRBUF[n] originate<br>from the configuration bus (CFG) or the data (DAT) port.                    |
|            |               | <b>DAT</b>  | 0              | Writes to XRBUF[n] originate from the data port. Writes to<br>XRBUF[n] from the configuration bus are ignored with no effect<br>to the McASP. |
|            |               | <b>CFG</b>  | 1              | Writes to XRBUF[n] originate from the configuration bus. Writes<br>to XRBUF[n] from the data port are ignored with no effect to the<br>McASP. |
| $2 - 0$    | XROT          |             |                | Right-rotation value for transmit rotate right format unit.                                                                                   |
|            |               | <b>NONE</b> | 0              | Rotate right by 0 (no rotation).                                                                                                    |
|            |               | 4BITS       | 1 <sub>h</sub> | Rotate right by 4 bit positions.                                                                                                    |
|            |               | 8BITS       | 2h             | Rotate right by 8 bit positions.                                                                                                    |
|            |               | 12BITS      | 3h             | Rotate right by 12 bit positions.                                                                                                    |
|            |               | 16BITS      | 4h             | Rotate right by 16 bit positions.                                                                                                    |
|            |               | 20BITS      | 5h             | Rotate right by 20 bit positions.                                                                                                    |
|            |               | 24BITS      | 6h             | Rotate right by 24 bit positions.                                                                                                    |
|            |               | 28BITS      | 7h             | Rotate right by 28 bit positions.                                                                                                    |

Table B–148. Transmit Bit Stream Format Register (XFMT) Field Descriptions (Continued)

† For CSL implementation, use the notation MCASP\_XFMT\_field\_symval

### **B.10.28 Transmit Frame Sync Control Register (AFSXCTL)**

The transmit frame sync control register (AFSXCTL) configures the transmit frame sync (AFSX). The AFSXCTL is shown in Figure B–139 and described in Table B–149.

### Figure B–139. Transmit Frame Sync Control Register (AFSXCTL) [Offset 00ACh]

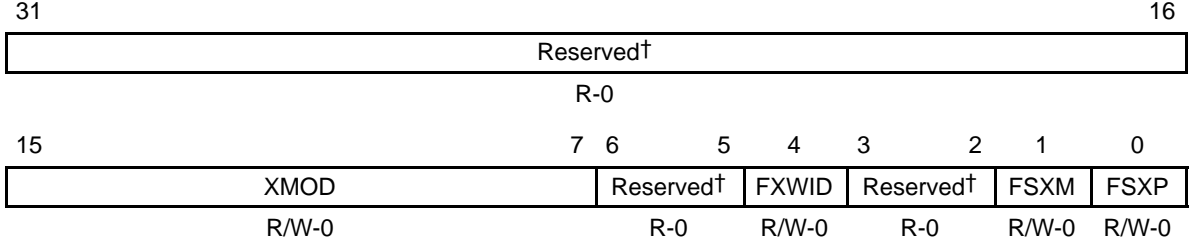

**Legend:** R = Read only; R/W = Read/Write; -n = value after reset

† If writing to this field, always write the default value for future device compatibility.

| <b>Bit</b> | field <sup>†</sup> | symval       | Value    | <b>Description</b>                                                                                                    |
|------------|--------------------|--------------|----------|----------------------------------------------------------------------------------------------------|
| $31 - 16$  | Reserved           |              | 0        | Reserved. The reserved bit location always returns the<br>default value. A value written to this field has no effect. If<br>writing to this field, always write the default value for future<br>device compatibility. |
| $15 - 7$   | <b>XMOD</b>        | OF(value)    |          | Transmit frame sync mode select bits.                                                                                                    |
|            |                    | <b>BURST</b> | $\Omega$ | Burst mode                                                                                                    |
|            |                    |              | 1h       | Reserved                                                                                                    |
|            |                    |              | $2h-20h$ | 2-slot TDM (I2S mode) to 32-slot TDM                                                                                                    |
|            |                    |              | 21h-17Fh | Reserved                                                                                                    |
|            |                    |              | 180h     | 384-slot DIT mode                                                                                                    |
| $6 - 5$    | Reserved           |              | 0        | Reserved. The reserved bit location always returns the<br>default value. A value written to this field has no effect. If<br>writing to this field, always write the default value for future<br>device compatibility. |

Table B–149. Transmit Frame Sync Control Register (AFSXCTL) Field Descriptions

† For CSL implementation, use the notation MCASP\_AFSXCTL\_field\_symval
| <b>Bit</b> | field†       | symvalt           | Value | <b>Description</b>                                                                                                    |
|------------|--------------|-------------------|-------|----------------------------------------------------------------------------------------------------|
| 4          | <b>FXWID</b> |                   |       | Transmit frame sync width select bit indicates the width of<br>the transmit frame sync (AFSX) during its active period.                                                                                               |
|            |              | BIT               | 0     | Single bit                                                                                                    |
|            |              | <b>WORD</b>       | 1     | Single word                                                                                                    |
| $3 - 2$    | Reserved     |                   | 0     | Reserved. The reserved bit location always returns the<br>default value. A value written to this field has no effect. If<br>writing to this field, always write the default value for future<br>device compatibility. |
| 1          | <b>FSXM</b>  |                   |       | Transmit frame sync generation select bit.                                                                                                    |
|            |              | <b>FXTERNAL</b>   | 0     | Externally-generated transmit frame sync                                                                                                    |
|            |              | <b>INTERNAL</b>   | 1     | Internally-generated transmit frame sync                                                                                                    |
| 0          | <b>FSXP</b>  |                   |       | Transmit frame sync polarity select bit.                                                                                                    |
|            |              | <b>ACTIVEHIGH</b> | 0     | A rising edge on transmit frame sync (AFSX) indicates the<br>beginning of a frame.                                                                                                    |
|            |              | <b>ACTIVELOW</b>  | 1     | A falling edge on transmit frame sync (AFSX) indicates the<br>beginning of a frame.                                                                                                    |

Table B–149. Transmit Frame Sync Control Register (AFSXCTL) Field Descriptions

† For CSL implementation, use the notation MCASP\_AFSXCTL\_field\_symval

## **B.10.29 Transmit Clock Control Register (ACLKXCTL)**

The transmit clock control register (ACLKXCTL) configures the transmit bit clock (ACLKX) and the transmit clock generator. The ACLKXCTL is shown in Figure B–140 and described in Table B–150.

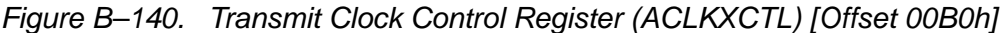

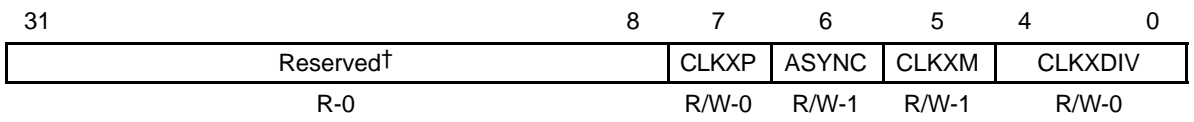

**Legend:**  $R = Read only$ ;  $R/W = Read/Write$ ;  $-n = value$  after reset

† If writing to this field, always write the default value for future device compatibility.

| <b>Bit</b>     | field          | symvalt         | Value       | <b>Description</b>                                                                                                    |
|----------------|----------------|-----------------|-------------|----------------------------------------------------------------------------------------------------|
| $31 - 8$       | Reserved       |                 | 0           | Reserved. The reserved bit location always returns the<br>default value. A value written to this field has no effect. If<br>writing to this field, always write the default value for future<br>device compatibility. |
| $\overline{7}$ | <b>CLKXP</b>   |                 |             | Transmit bitstream clock polarity select bit.                                                                                                    |
|                |                | <b>RISING</b>   | $\mathbf 0$ | Rising edge. External receiver samples data on the falling<br>edge of the serial clock, so the transmitter must shift data out<br>on the rising edge of the serial clock.                                             |
|                |                | <b>FALLING</b>  | 1           | Falling edge. External receiver samples data on the rising<br>edge of the serial clock, so the transmitter must shift data out<br>on the falling edge of the serial clock.                                            |
| 6              | <b>ASYNC</b>   |                 |             | Transmit/receive operation asynchronous enable bit.                                                                                                    |
|                |                | <b>SYNC</b>     | 0           | Synchronous. Transmit clock and frame sync provides the<br>source for both the transmit and receive sections.                                                                                                    |
|                |                | <b>ASYNC</b>    | 1           | Asynchronous. Separate clock and frame sync used by<br>transmit and receive sections.                                                                                                    |
| 5              | <b>CLKXM</b>   |                 |             | Transmit bit clock source bit.                                                                                                    |
|                |                | <b>EXTERNAL</b> | 0           | External transmit clock source from ACLKX pin.                                                                                                    |
|                |                | <b>INTERNAL</b> | 1           | Internal transmit clock source from output of programmable<br>bit clock divider.                                                                                                    |
| $4 - 0$        | <b>CLKXDIV</b> | OF(value)       |             | Transmit bit clock divide ratio bits determine the divide-down<br>ratio from AHCLKX to ACLKX.                                                                                                    |
|                |                |                 | $\mathbf 0$ | Divide-by-1                                                                                                    |
|                |                |                 | 1h          | Divide-by-2                                                                                                    |
|                |                |                 | $2h-1Fh$    | Divide-by-3 to divide-by-32                                                                                                    |

Table B–150. Transmit Clock Control Register (ACLKXCTL) Field Descriptions

† For CSL implementation, use the notation MCASP\_ACLKXCTL\_field\_symval

#### **B.10.30 Transmit High-Frequency Clock Control Register (AHCLKXCTL)**

The transmit high-frequency clock control register (AHCLKXCTL) configures the transmit high-frequency master clock (AHCLKX) and the transmit clock generator. The AHCLKXCTL is shown in Figure B–141 and described in Table B–151.

# Figure B–141. Transmit High Frequency Clock Control Register (AHCLKXCTL) [Offset 00B4h]

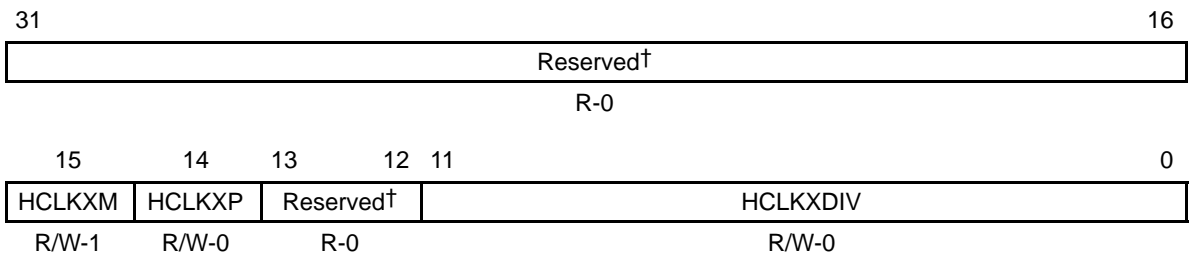

**Legend:**  $R = Read only$ ;  $R/W = Read/Write$ ;  $-n = value$  after reset

† If writing to this field, always write the default value for future device compatibility.

## Table B–151. Transmit High-Frequency Clock Control Register (AHCLKXCTL) Field Descriptions

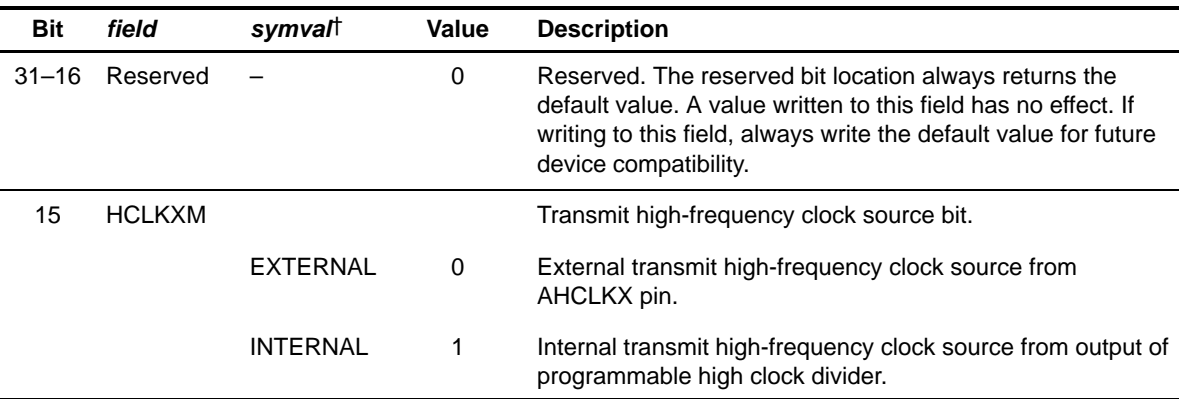

† For CSL implementation, use the notation MCASP\_AHCLKXCTL\_field\_symval

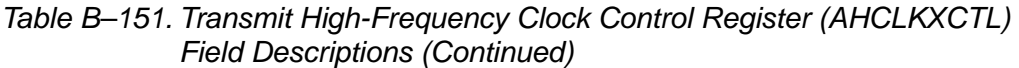

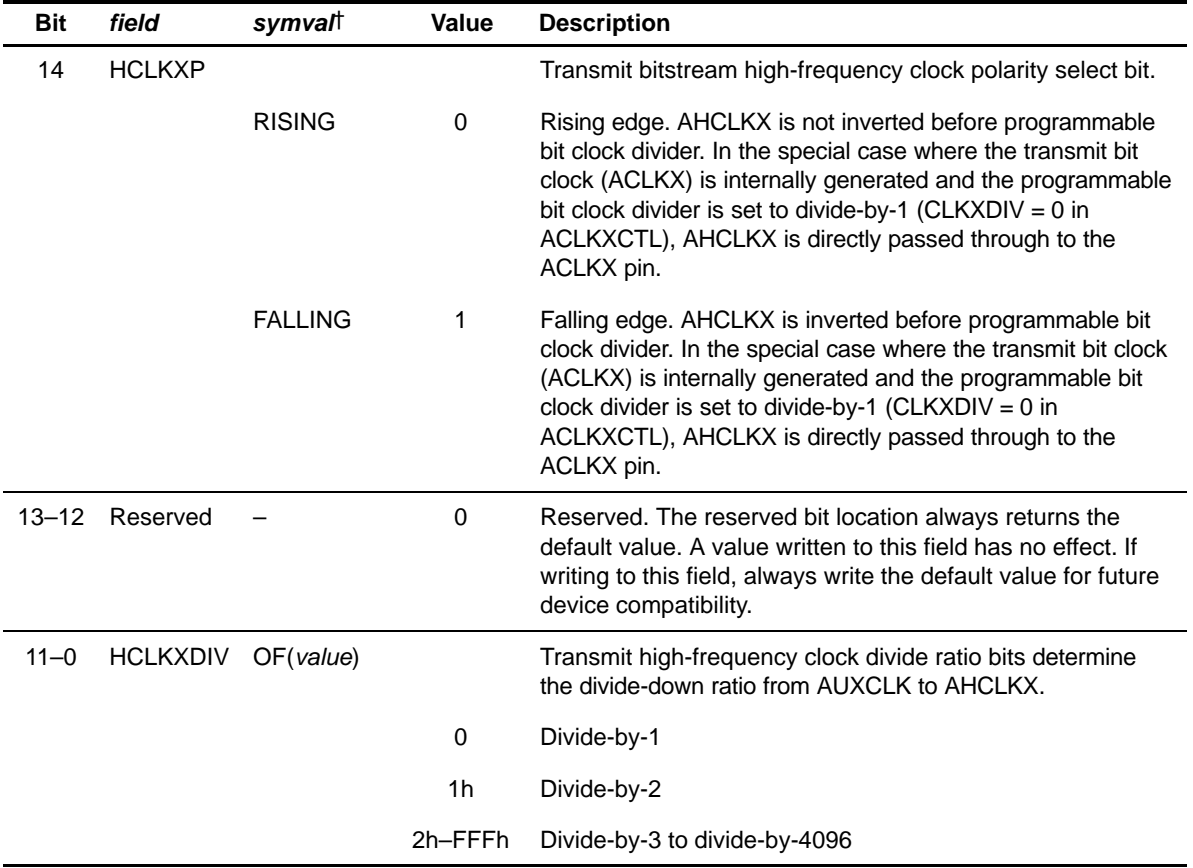

† For CSL implementation, use the notation MCASP\_AHCLKXCTL\_field\_symval

## **B.10.31 Transmit TDM Time Slot Register (XTDM)**

The transmit TDM time slot register (XTDM) specifies in which TDM time slot the transmitter is active. TDM time slot counter range is extended to 384 slots (to support SPDIF blocks of 384 subframes). XTDM operates modulo 32, that is, XTDMS specifies the TDM activity for time slots 0, 32, 64, 96, 128, etc. The XTDM is shown in Figure B–142 and described in Table B–152.

Figure B–142. Transmit TDM Time Slot Register (XTDM) [Offset 00B8h]

| 31             | 30      | 29      | 28                | 27      | 26      | 25      | 24      |
|----------------|---------|---------|-------------------|---------|---------|---------|---------|
| XTDMS31        | XTDMS30 | XTDMS29 | XTDMS28           | XTDMS27 | XTDMS26 | XTDMS25 | XTDMS24 |
| $R/W-0$        | $R/W-0$ | $R/W-0$ | $R/W-0$           | $R/W-0$ | $R/W-0$ | $R/W-0$ | $R/W-0$ |
| 23             | 22      | 21      | 20                | 19      | 18      | 17      | 16      |
| XTDMS23        | XTDMS22 | XTDMS21 | XTDMS20           | XTDMS19 | XTDMS18 | XTDMS17 | XTDMS16 |
| $R/W-0$        | $R/W-0$ | $R/W-0$ | $R/W-0$           | $R/W-0$ | $R/W-0$ | $R/W-0$ | $R/W-0$ |
| 15             | 14      | 13      | $12 \overline{ }$ | 11      | 10      | 9       | 8       |
| XTDMS15        | XTDMS14 | XTDMS13 | XTDMS12           | XTDMS11 | XTDMS10 | XTDMS9  | XTDMS8  |
| $R/W-0$        | $R/W-0$ | $R/W-0$ | $R/W-0$           | $R/W-0$ | $R/W-0$ | $R/W-0$ | $R/W-0$ |
| $\overline{7}$ | 6       | 5       | 4                 | 3       | 2       | 1       | 0       |
| <b>XTDMS7</b>  | XTDMS6  | XTDMS5  | XTDMS4            | XTDMS3  | XTDMS2  | XTDMS1  | XTDMS0  |
| $R/W-0$        | $R/W-0$ | $R/W-0$ | $R/W-0$           | $R/W-0$ | $R/W-0$ | $R/W-0$ | $R/W-0$ |

**Legend:**  $R/W = Read/Write$ ;  $-n = value$  after reset

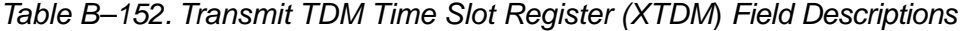

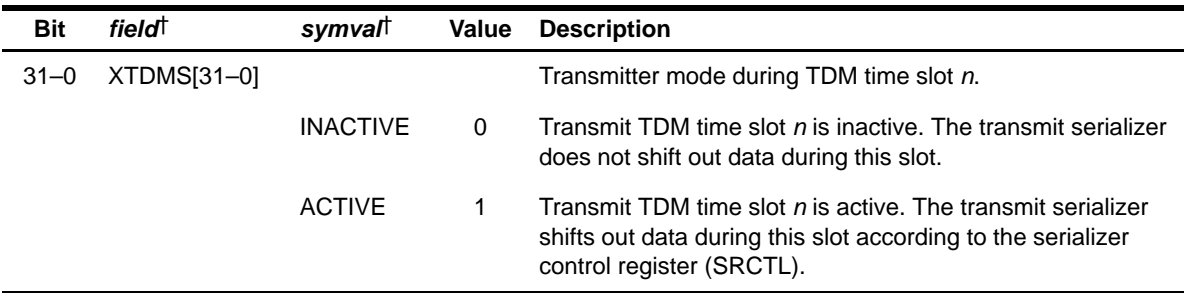

† For CSL implementation, use the notation MCASP\_XTDM\_XTDMSn\_symval

## **B.10.32 Transmitter Interrupt Control Register (XINTCTL)**

The transmitter interrupt control register (XINTCTL) controls generation of the McASP transmit interrupt (XINT). When the register bit(s) is set to 1, the occurrence of the enabled McASP condition(s) generates XINT. The XINTCTL is shown in Figure B–143 and described in Table B–153. See section B.10.33 for a description of the interrupt conditions.

# Figure B–143. Transmitter Interrupt Control Register (XINTCTL) [Offset 00BCh]

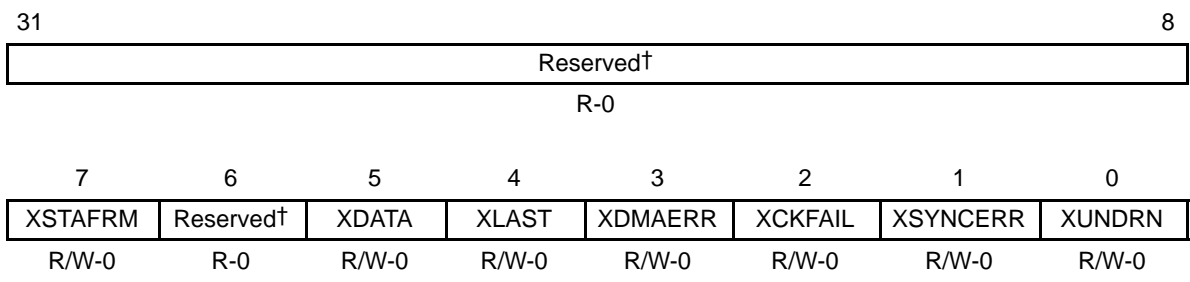

**Legend:**  $R = Read only$ ;  $R/W = Read/Write$ ;  $-n = value$  after reset

† If writing to this field, always write the default value for future device compatibility.

| <b>Bit</b> | fieldt         | symval         | Value | <b>Description</b>                                                                                                    |
|------------|----------------|----------------|-------|----------------------------------------------------------------------------------------------------|
| $31 - 8$   | Reserved       |                | 0     | Reserved. The reserved bit location always returns the default<br>value. A value written to this field has no effect. If writing to this<br>field, always write the default value for future device<br>compatibility. |
|            | <b>XSTAFRM</b> |                |       | Transmit start of frame interrupt enable bit.                                                                                                    |
|            |                | <b>DISABLE</b> | 0     | Interrupt is disabled. A transmit start of frame interrupt does not<br>generate a McASP transmit interrupt (XINT).                                                                                                    |
|            |                | <b>ENABLE</b>  | 1     | Interrupt is enabled. A transmit start of frame interrupt gener-<br>ates a McASP transmit interrupt (XINT).                                                                                                    |
| 6          | Reserved       |                | 0     | Reserved. The reserved bit location always returns the default<br>value. A value written to this field has no effect. If writing to this<br>field, always write the default value for future device<br>compatibility. |

Table B–153. Transmitter Interrupt Control Register (XINTCTL) Field Descriptions

† For CSL implementation, use the notation MCASP\_XINTCTL\_field\_symval

| <b>Bit</b>     | fieldt          | symvall        | <b>Value</b> | <b>Description</b>                                                                                                    |
|----------------|-----------------|----------------|--------------|----------------------------------------------------------------------------------------------------|
| 5              | <b>XDATA</b>    |                |              | Transmit data ready interrupt enable bit.                                                                                    |
|                |                 | <b>DISABLE</b> | 0            | Interrupt is disabled. A transmit data ready interrupt does not<br>generate a McASP transmit interrupt (XINT).               |
|                |                 | ENABLE         | 1            | Interrupt is enabled. A transmit data ready interrupt generates a<br>McASP transmit interrupt (XINT).                        |
| 4              | <b>XLAST</b>    |                |              | Transmit last slot interrupt enable bit.                                                                                     |
|                |                 | <b>DISABLE</b> | 0            | Interrupt is disabled. A transmit last slot interrupt does not gen-<br>erate a McASP transmit interrupt (XINT).              |
|                |                 | <b>ENABLE</b>  | 1            | Interrupt is enabled. A transmit last slot interrupt generates a<br>McASP transmit interrupt (XINT).                         |
| 3              | <b>XDMAERR</b>  |                |              | Transmit EDMA error interrupt enable bit.                                                                                    |
|                |                 | <b>DISABLE</b> | 0            | Interrupt is disabled. A transmit EDMA error interrupt does not<br>generate a McASP transmit interrupt (XINT).               |
|                |                 | <b>ENABLE</b>  | 1            | Interrupt is enabled. A transmit EDMA error interrupt generates<br>a McASP transmit interrupt (XINT).                        |
| $\overline{2}$ | <b>XCKFAIL</b>  |                |              | Transmit clock failure interrupt enable bit.                                                                                 |
|                |                 | <b>DISABLE</b> | 0            | Interrupt is disabled. A transmit clock failure interrupt does not<br>generate a McASP transmit interrupt (XINT).            |
|                |                 | <b>ENABLE</b>  | 1            | Interrupt is enabled. A transmit clock failure interrupt generates<br>a McASP transmit interrupt (XINT).                     |
| 1              | <b>XSYNCERR</b> |                |              | Unexpected transmit frame sync interrupt enable bit.                                                                         |
|                |                 | <b>DISABLE</b> | 0            | Interrupt is disabled. An unexpected transmit frame sync inter-<br>rupt does not generate a McASP transmit interrupt (XINT). |
|                |                 | <b>ENABLE</b>  | 1            | Interrupt is enabled. An unexpected transmit frame sync inter-<br>rupt generates a McASP transmit interrupt (XINT).          |
| 0              | <b>XUNDRN</b>   |                |              | Transmitter underrun interrupt enable bit.                                                                                   |
|                |                 | <b>DISABLE</b> | 0            | Interrupt is disabled.                                                                                                    |
|                |                 |                |              | Interrupt is disabled. A transmitter underrun interrupt does not<br>generate a McASP transmit interrupt (XINT).              |
|                |                 | <b>ENABLE</b>  | 1            | Interrupt is enabled. A transmitter underrun interrupt generates<br>a McASP transmit interrupt (XINT).                       |

Table B–153. Transmitter Interrupt Control Register (XINTCTL) Field Descriptions (Continued)

† For CSL implementation, use the notation MCASP\_XINTCTL\_field\_symval

#### **B.10.33 Transmitter Status Register (XSTAT)**

The transmitter status register (XSTAT) provides the transmitter status and transmit TDM time slot number. If the McASP logic attempts to set an interrupt flag in the same cycle that the CPU writes to the flag to clear it, the McASP logic has priority and the flag remains set. This also causes a new interrupt request to be generated. The XSTAT is shown in Figure B–144 and described in Table B–154.

#### Figure B–144. Transmitter Status Register (XSTAT) [Offset 00C0h]

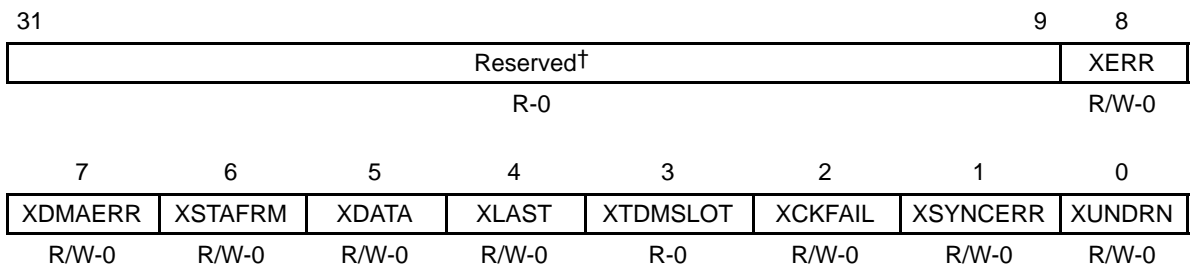

**Legend:**  $R =$  Read only;  $R/W =$  Read/Write;  $-n =$  value after reset

† If writing to this field, always write the default value for future device compatibility.

| <b>Bit</b> | fieldt      | symval    | Value | <b>Description</b>                                                                                                    |
|------------|-------------|-----------|-------|----------------------------------------------------------------------------------------------------|
| $31 - 9$   | Reserved    |           | 0     | Reserved. The reserved bit location always returns the default<br>value. A value written to this field has no effect. If writing to this<br>field, always write the default value for future device<br>compatibility. |
| 8          | <b>XERR</b> | OF(value) |       | XERR bit always returns a logic-OR of:<br>XUNDRN   XSYNCERR   XCKFAIL   XDMAERR                                                                                                    |
|            |             |           |       | Allows a single bit to be checked to determine if a transmitter<br>error interrupt has occurred.                                                                                                    |
|            |             |           | 0     | No errors have occurred.                                                                                                    |
|            |             |           | 1     | An error has occurred.                                                                                                    |

Table B–154. Transmitter Status Register (XSTAT) Field Descriptions

† For CSL implementation, use the notation MCASP\_XSTAT\_field\_symval

| 7<br>XDMAERR<br>OF(value)<br>Transmit EDMA error flag. XDMAERR is set when the CPU or<br>EDMA writes more serializers through the data port in a given<br>time slot than were programmed as transmitters. Causes a<br>transmit interrupt (XINT), if this bit is set and XDMAERR in<br>XINTCTL is set. This bit is cleared by writing a 1 to this bit.<br>Writing a 0 has no effect.<br>0<br>Transmit EDMA error did not occur.<br>1<br>Transmit EDMA error did occur.<br>6<br><b>XSTAFRM</b><br>Transmit start of frame flag. Causes a transmit interrupt (XINT),<br>if this bit is set and XSTAFRM in XINTCTL is set. This bit is<br>cleared by writing a 1 to this bit. Writing a 0 has no effect.<br><b>NO</b><br>0<br>No new transmit frame sync (AFSX) is detected.<br><b>YES</b><br>1<br>A new transmit frame sync (AFSX) is detected.<br><b>XDATA</b><br>5<br>Transmit data ready flag. Causes a transmit interrupt (XINT), if<br>this bit is set and XDATA in XINTCTL is set. This bit is cleared<br>by writing a 1 to this bit. Writing a 0 has no effect.<br>NO.<br>XBUF is written and is full.<br>0<br><b>YES</b><br>1<br>Data is copied from XBUF to XRSR. XBUF is empty and ready<br>to be written. XDATA is also set when the transmit serializers<br>are taken out of reset. When XDATA is set, it always causes an<br>EDMA event (AXEVT).<br>4<br><b>XLAST</b><br>Transmit last slot flag. XLAST is set along with XDATA, if the<br>current slot is the last slot in a frame. Causes a transmit inter-<br>rupt (XINT), if this bit is set and XLAST in XINTCTL is set. This<br>bit is cleared by writing a 1 to this bit. Writing a 0 has no effect.<br>NO<br>Current slot is not the last slot in a frame.<br>0<br><b>YES</b><br>Current slot is the last slot in a frame. XDATA is also set.<br>1<br>3<br><b>XTDMSLOT</b><br>OF(value)<br>Returns the LSB of XSLOT. Allows a single read of XSTAT to<br>determine whether the current TDM time slot is even or odd.<br>Current TDM time slot is odd.<br>0<br>1<br>Current TDM time slot is even. | <b>Bit</b> | fieldt | symvall | Value | <b>Description</b> |
|----------------------------------------------------------------------------------------------------|------------|--------|---------|-------|--------------------|
|                                                                                                    |            |        |         |       |                    |
|                                                                                                    |            |        |         |       |                    |
|                                                                                                    |            |        |         |       |                    |
|                                                                                                    |            |        |         |       |                    |
|                                                                                                    |            |        |         |       |                    |
|                                                                                                    |            |        |         |       |                    |
|                                                                                                    |            |        |         |       |                    |
|                                                                                                    |            |        |         |       |                    |
|                                                                                                    |            |        |         |       |                    |
|                                                                                                    |            |        |         |       |                    |
|                                                                                                    |            |        |         |       |                    |
|                                                                                                    |            |        |         |       |                    |
|                                                                                                    |            |        |         |       |                    |
|                                                                                                    |            |        |         |       |                    |
|                                                                                                    |            |        |         |       |                    |

Table B–154. Transmitter Status Register (XSTAT) Field Descriptions (Continued)

† For CSL implementation, use the notation MCASP\_XSTAT\_field\_symval

| <b>Bit</b>     | fieldt          | symvalt    | <b>Value</b> | <b>Description</b>                                                                                                    |
|----------------|-----------------|------------|--------------|----------------------------------------------------------------------------------------------------|
| $\overline{2}$ | <b>XCKFAIL</b>  |            |              | Transmit clock failure flag. XCKFAIL is set when the transmit<br>clock failure detection circuit reports an error. Causes a trans-<br>mit interrupt (XINT), if this bit is set and XCKFAIL in XINTCTL<br>is set. This bit is cleared by writing a 1 to this bit. Writing a 0<br>has no effect.                                                                                   |
|                |                 | <b>NO</b>  | $\Omega$     | Transmit clock failure did not occur.                                                                                                    |
|                |                 | <b>YES</b> | 1            | Transmit clock failure did occur.                                                                                                    |
| 1              | <b>XSYNCERR</b> |            |              | Unexpected transmit frame sync flag. XSYNCERR is set when<br>a new transmit frame sync (AFSX) occurs before it is<br>expected. Causes a transmit interrupt (XINT), if this bit is set<br>and XSYNCERR in XINTCTL is set. This bit is cleared by writ-<br>ing a 1 to this bit. Writing a 0 has no effect.                                                                         |
|                |                 | NO.        | $\Omega$     | Unexpected transmit frame sync did not occur.                                                                                                    |
|                |                 | <b>YES</b> | 1            | Unexpected transmit frame sync did occur.                                                                                                    |
| 0              | <b>XUNDRN</b>   |            |              | Transmitter underrun flag. XUNDRN is set when the transmit<br>serializer is instructed to transfer data from XBUF to XRSR, but<br>XBUF has not yet been serviced with new data since the last<br>transfer. Causes a transmit interrupt (XINT), if this bit is set and<br>XUNDRN in XINTCTL is set. This bit is cleared by writing a 1<br>to this bit. Writing a 0 has no effect. |
|                |                 | NO         | 0            | Transmitter underrun did not occur.                                                                                                    |
|                |                 | <b>YES</b> | 1            | Transmitter underrun did occur.                                                                                                    |

Table B–154. Transmitter Status Register (XSTAT) Field Descriptions (Continued)

† For CSL implementation, use the notation MCASP\_XSTAT\_field\_symval

# **B.10.34 Current Transmit TDM Time Slot Register (XSLOT)**

The current transmit TDM time slot register (XSLOT) indicates the current time slot for the transmit data frame. The XSLOT is shown in Figure B–145 and described in Table B–155.

# Figure B–145. Current Transmit TDM Time Slot Register (XSLOT) [Offset 00C4h]

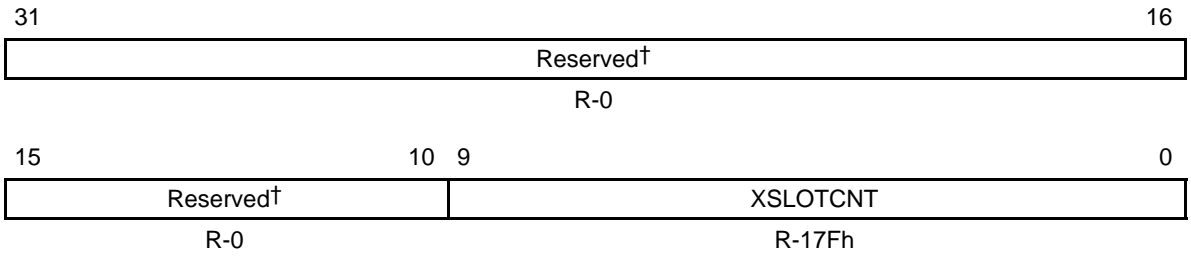

**Legend:**  $R = Read only; -n = value after reset$ 

† If writing to this field, always write the default value for future device compatibility.

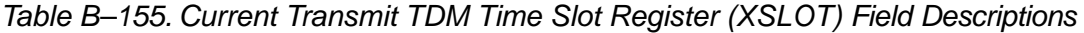

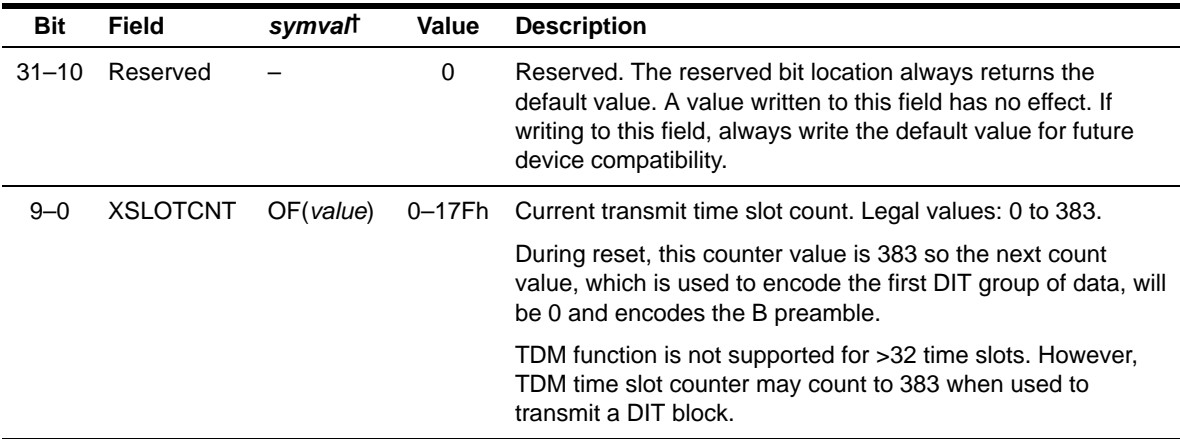

† For CSL implementation, use the notation MCASP\_XSLOT\_XSLOTCNT\_symval

## **B.10.35 Transmit Clock Check Control Register (XCLKCHK)**

The transmit clock check control register (XCLKCHK) configures the transmit clock failure detection circuit. The XCLKCHK is shown in Figure B–146 and described in Table B–156.

Figure B–146. Transmit Clock Check Control Register (XCLKCHK) [Offset 00C8h]

| 31          | 24 | 23                                |         |     |             |            | 16 |
|-------------|----|-----------------------------------|---------|-----|-------------|------------|----|
| <b>XCNT</b> |    |                                   |         |     | <b>XMAX</b> |            |    |
| $R-0$       |    |                                   |         |     | $R/W-0$     |            |    |
| 15          | 8  | 7                                 | 6       | 4 3 |             |            |    |
| <b>XMIN</b> |    | XCKFAILSW   Reserved <sup>+</sup> |         |     |             | <b>XPS</b> |    |
| $R/W-0$     |    | $R/W-0$                           | $R - 0$ |     |             | $R/W-0$    |    |

**Legend:** R = Read only; R/W = Read/Write; -n = value after reset

† If writing to this field, always write the default value for future device compatibility.

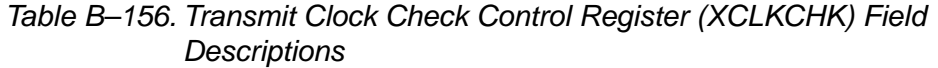

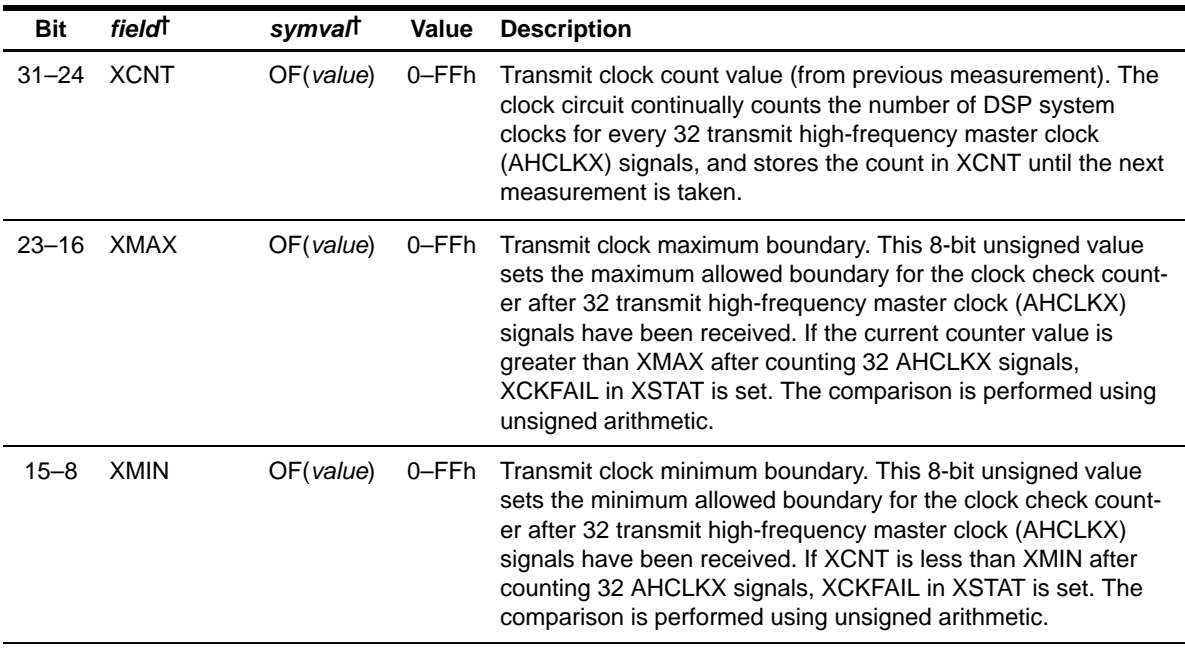

† For CSL implementation, use the notation MCASP\_XCLKCHK\_field\_symval

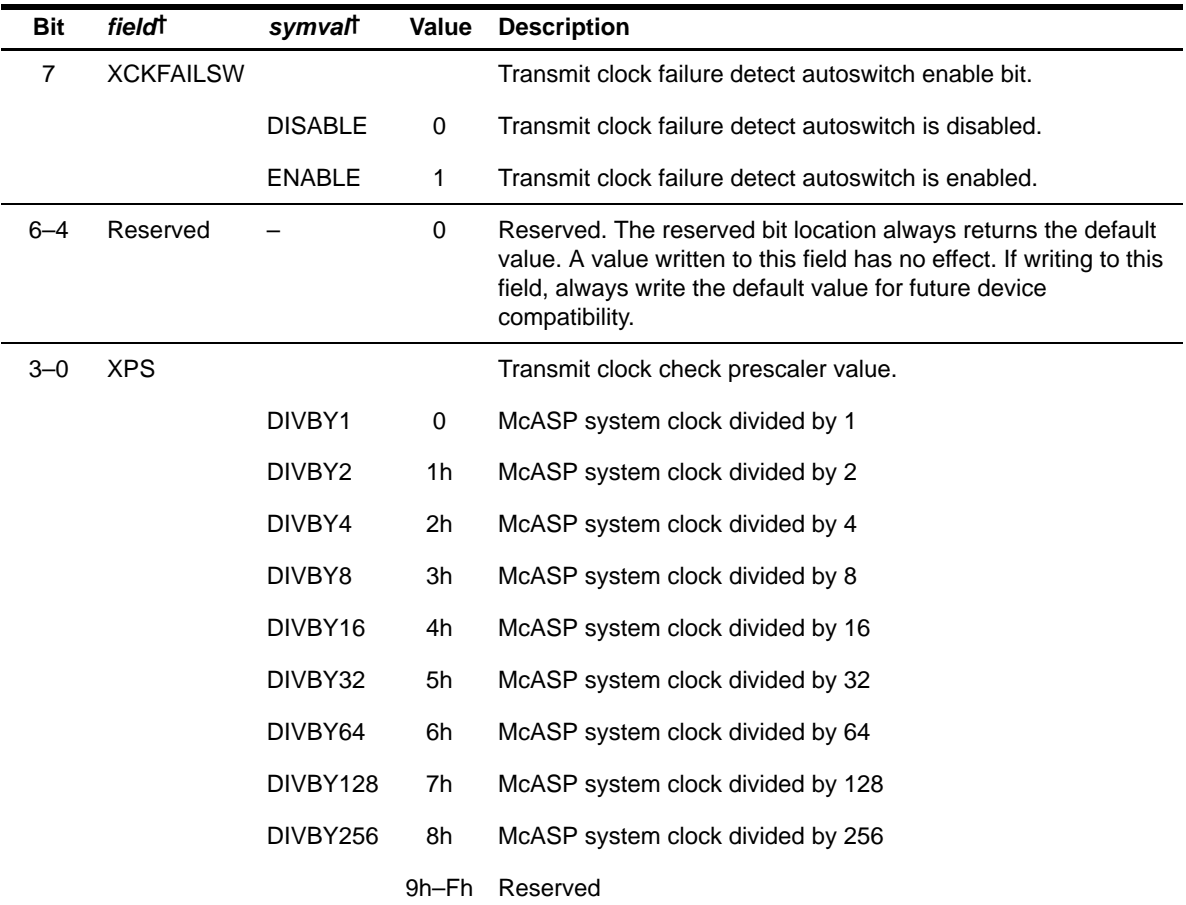

# Table B–156. Transmit Clock Check Control Register (XCLKCHK) Field Descriptions (Continued)

† For CSL implementation, use the notation MCASP\_XCLKCHK\_field\_symval

#### **B.10.36 Transmitter DMA Event Control Register (XEVTCTL)**

The transmitter DMA event control register (XEVTCTL) contains a disable bit for the transmit DMA event. The XEVTCTL is shown in Figure B–147 and described in Table B–157.

**DSP specific registers**

**Accessing XEVTCTL not implemented on a specific DSP may cause improper device operation.**

Figure B–147. Transmitter DMA Event Control Register (XEVTCTL) [Offset 00CCh]

| 31                    | v              |
|-----------------------|----------------|
| Reserved <sup>†</sup> | <b>XDATDMA</b> |
| $R - 0$               | $R/W-0$        |

**Legend:** R = Read only; R/W = Read/Write; -n = value after reset

† If writing to this field, always write the default value for future device compatibility.

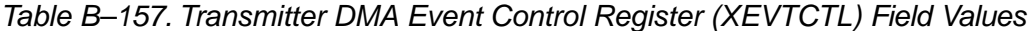

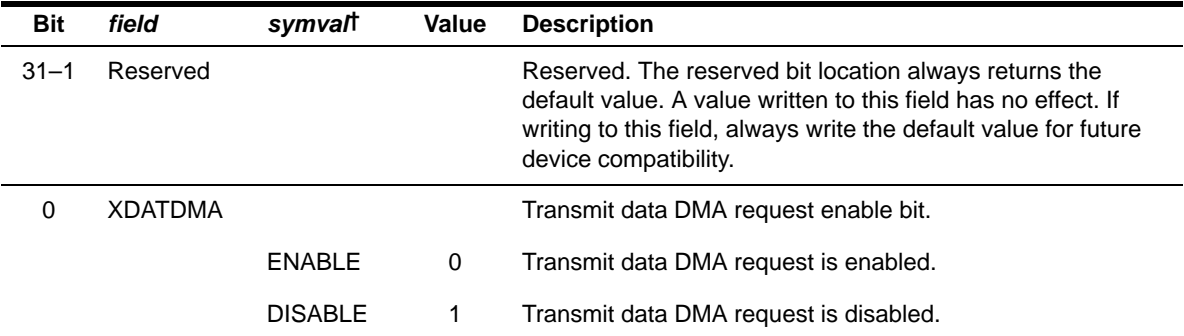

† For CSL implementation, use the notation MCASP\_XEVTCTL\_XDATDMA\_symval

## **B.10.37 Serializer Control Registers (SRCTLn)**

Each serializer on the McASP has a serializer control register (SRCTL). There are up to 16 serializers per McASP. The SRCTL is shown in Figure B–148 and described in Table B–158.

**DSP specific registers**

**Accessing SRCTLn not implemented on a specific DSP may cause improper device operation.**

Figure B–148. Serializer Control Registers (SRCTLn) [Offset 0180h–01BCh]

| 31 |                       |                       |   |             |         |               | 16      |
|----|-----------------------|-----------------------|---|-------------|---------|---------------|---------|
|    |                       | Reserved <sup>†</sup> |   |             |         |               |         |
|    |                       | $R - 0$               |   |             |         |               |         |
| 15 |                       |                       | 6 | 5           | 4       | -3<br>2 1     |         |
|    | Reserved <sup>†</sup> |                       |   | <b>RRDY</b> | XRDY    | <b>DISMOD</b> | SRMOD   |
|    | $R - 0$               |                       |   | $R - 0$     | $R - 0$ | $R/W-0$       | $R/W-0$ |

**Legend:** R = Read only; R/W = Read/Write; -n = value after reset

† If writing to this field, always write the default value for future device compatibility.

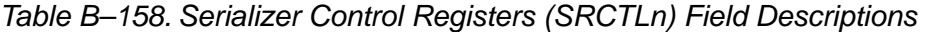

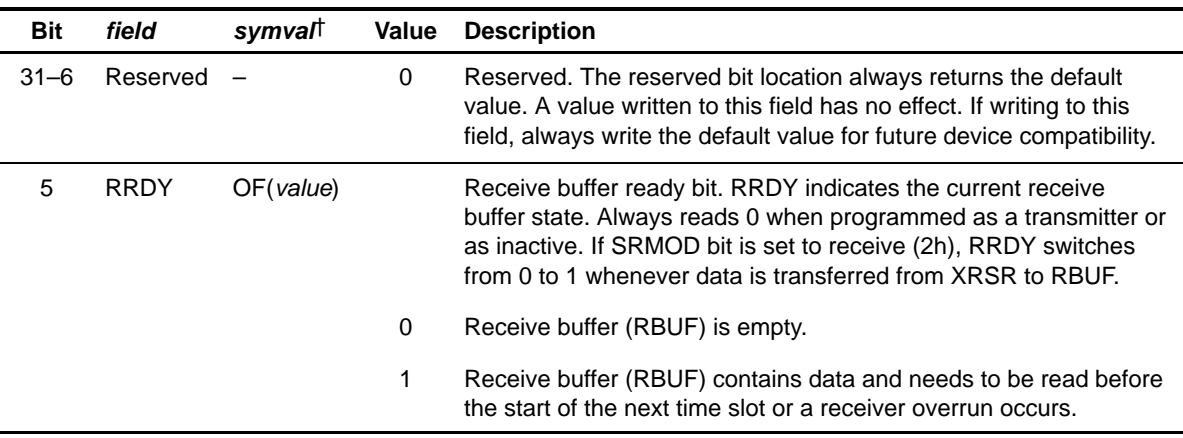

† For CSL implementation, use the notation MCASP\_SRCTL\_field\_symval

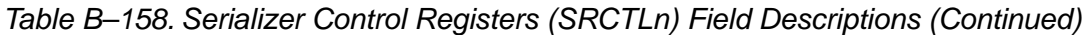

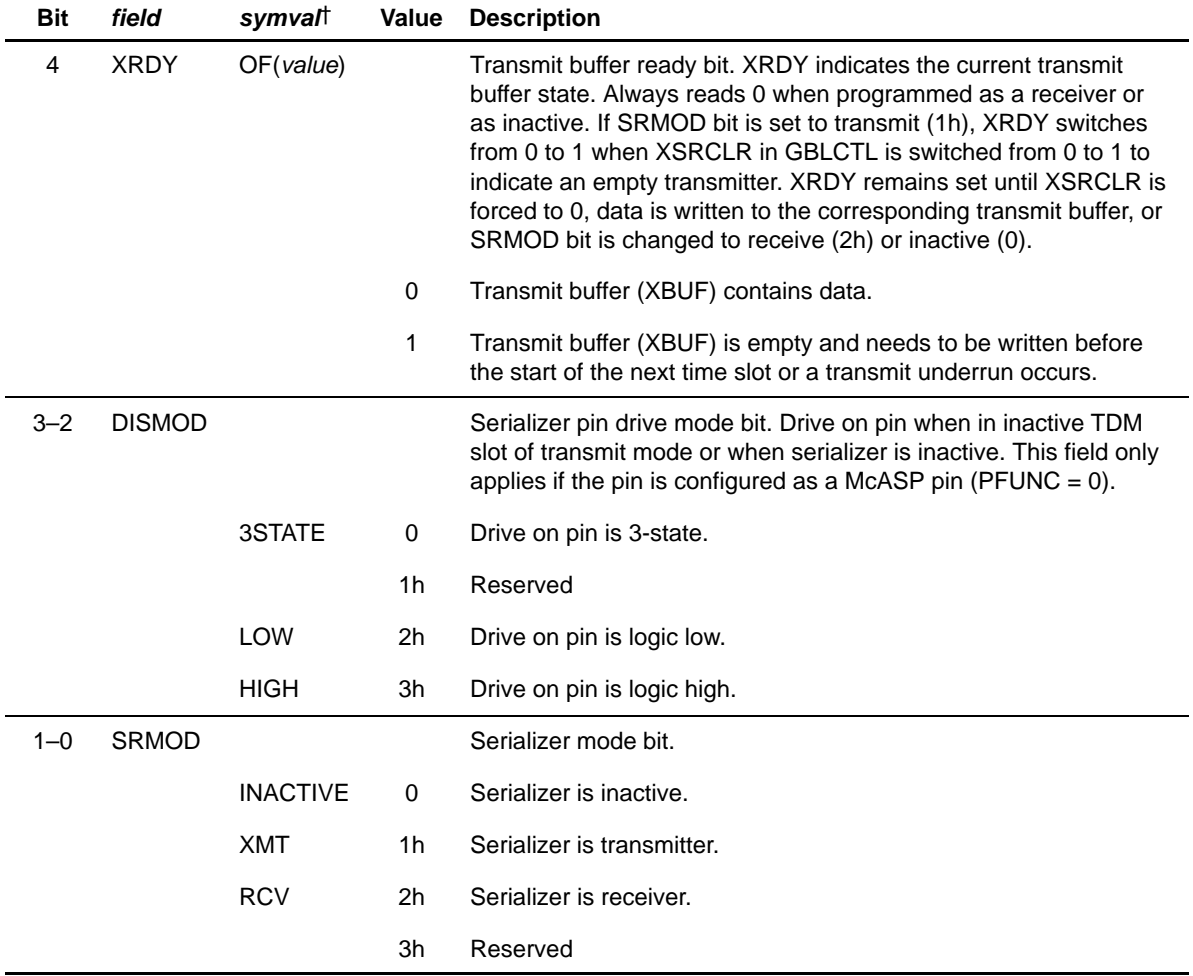

† For CSL implementation, use the notation MCASP\_SRCTL\_field\_symval

#### **B.10.38 DIT Left Channel Status Registers (DITCSRA0–DITCSRA5)**

The DIT left channel status registers (DITCSRA) provide the status of each left channel (even TDM time slot). Each of the six 32-bit registers (Figure B–149) can store 192 bits of channel status data for a complete block of transmission. The DIT reuses the same data for the next block. It is your responsibility to update the register file in time, if a different set of data need to be sent.

#### Figure B–149. DIT Left Channel Status Registers (DITCSRA0–DITCSRA5) [Offset 0100h–0114h]

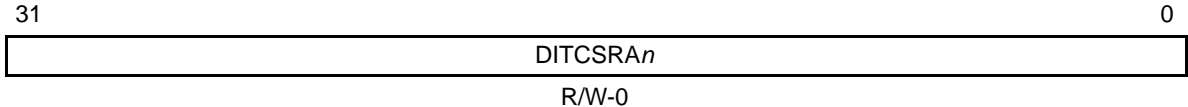

**Legend:**  $R/W = Read/Write$ ;  $-n = value$  after reset

## **B.10.39 DIT Right Channel Status Registers (DITCSRB0–DITCSRB5)**

The DIT right channel status registers (DITCSRB) provide the status of each right channel (odd TDM time slot). Each of the six 32-bit registers (Figure B–150) can store 192 bits of channel status data for a complete block of transmission. The DIT reuses the same data for the next block. It is your responsibility to update the register file in time, if a different set of data need to be sent.

#### Figure B–150. DIT Right Channel Status Registers (DITCSRB0–DITCSRB5) [Offset 0118h–012Ch]

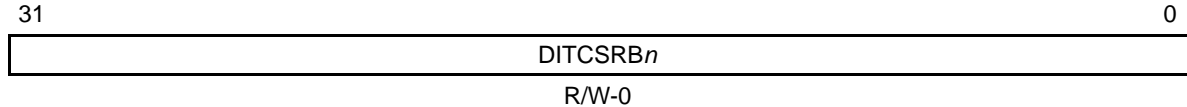

**Legend:**  $R/W = Read/Write; -n = value after reset$ 

#### **B.10.40 DIT Left Channel User Data Registers (DITUDRA0–DITUDRA5)**

The DIT left channel user data registers (DITUDRA) provides the user data of each left channel (even TDM time slot). Each of the six 32-bit registers (Figure B–151) can store 192 bits of user data for a complete block of transmission. The DIT reuses the same data for the next block. It is your responsibility to update the register in time, if a different set of data need to be sent.

## Figure B–151. DIT Left Channel User Data Registers (DITUDRA0–DITUDRA5) [Offset 0130h–0144h]

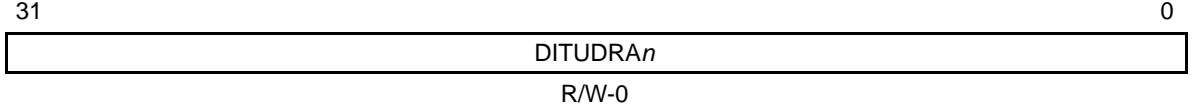

**Legend:**  $R/W = Read/Write$ ;  $-n = value$  after reset

## **B.10.41 DIT Right Channel User Data Registers (DITUDRB0–DITUDRB5)**

The DIT right channel user data registers (DITUDRB) provides the user data of each right channel (odd TDM time slot). Each of the six 32-bit registers (Figure B–152) can store 192 bits of user data for a complete block of transmission. The DIT reuses the same data for the next block. It is your responsibility to update the register in time, if a different set of data need to be sent.

#### Figure B–152. DIT Right Channel User Data Registers (DITUDRB0–DITUDRB5) [Offset 0148h-015Ch]

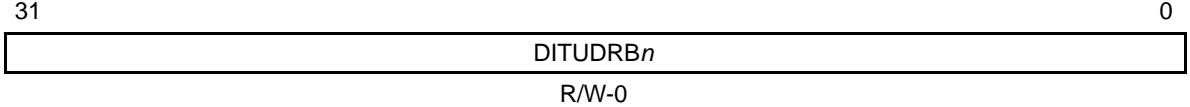

Legend: R/W = Read/Write; -n = value after reset

## **B.10.42 Transmit Buffer Registers (XBUFn)**

The transmit buffers for the serializers (XBUF) hold data from the transmit format unit. For transmit operations, the XBUF (Figure B–153) is an alias of the XRBUF in the serializer. The XBUF can be accessed through the configuration bus (Table B–188) or through the data port (Table B–121).

**DSP specific registers**

**Accessing XBUF registers not implemented on a specific DSP may cause improper device operation.**

Figure B–153. Transmit Buffer Registers (XBUFn) [Offset 0200h–021Ch]

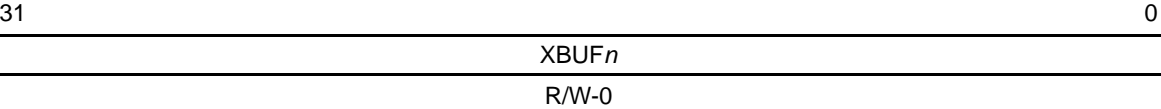

**Legend:**  $R/W = Read/Write$ ;  $-n = value$  after reset

#### **B.10.43 Receive Buffer Registers (RBUFn)**

The receive buffers for the serializers (RBUF) hold data from the serializer before the data goes to the receive format unit. For receive operations, the RBUF (Figure B–154) is an alias of the XRBUF in the serializer. The RBUF can be accessed through the configuration bus (Table B–188) or through the data port (Table B–121).

# **DSP specific registers Accessing RBUF registers not implemented on a specific DSP may cause improper device operation.**

Figure B–154. Receive Buffer Registers (RBUFn) [Offset 0280h–02BCh]

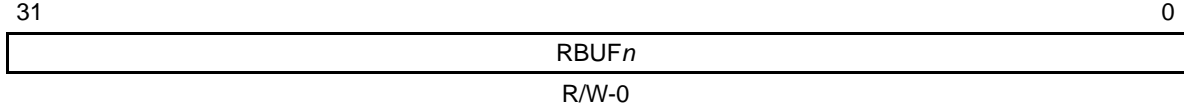

**Legend:**  $R/W = Read/Write$ ;  $-n = value$  after reset

# **B.11 Multichannel Buffered Serial Port (MCBSP) Registers**

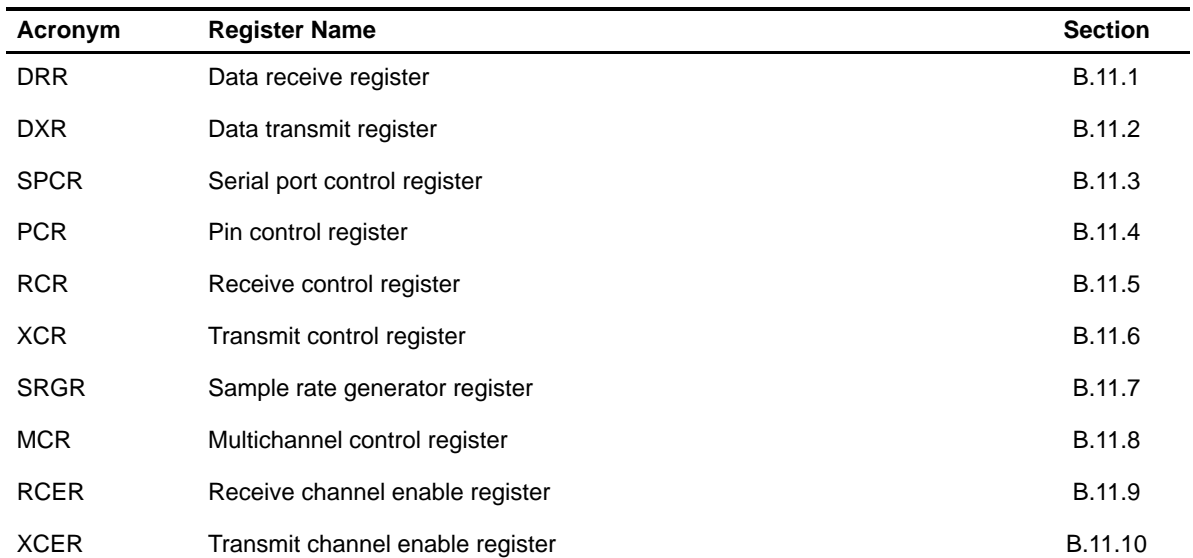

# Table B–159. McBSP Registers

# **B.11.1 Data Receive Register (DRR)**

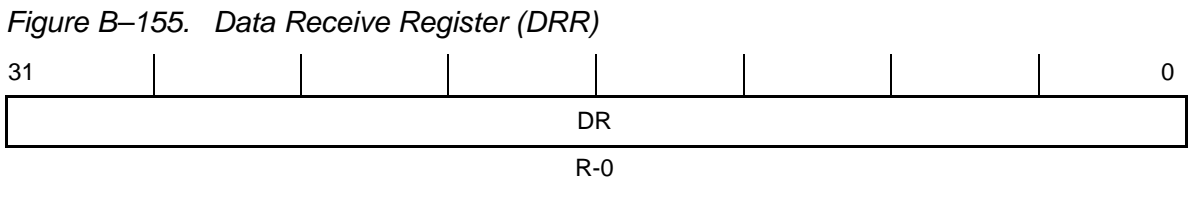

**Legend:** R/W-x = Read/Write-Reset value

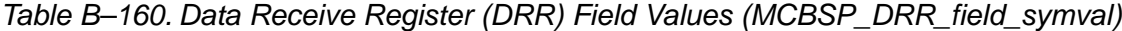

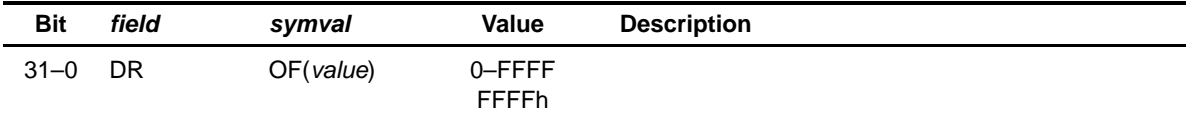

# **B.11.2 Data Transmit Register (DXR)**

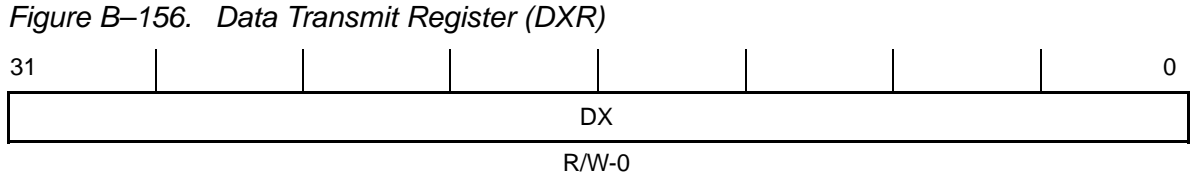

**Legend:** R/W-x = Read/Write-Reset value

B-208

<span id="page-704-0"></span>Table B–161. Data Transmit Register (DXR) Field Values (MCBSP\_DXR\_field\_symval)

| <b>Bit</b> | field | symval    | Value           | <b>Description</b> |
|------------|-------|-----------|-----------------|--------------------|
| $31 - 0$   | DX    | OF(value) | 0-FFFF<br>FFFFh |                    |

#### **B.11.3 Serial Port Control Register (SPCR)**

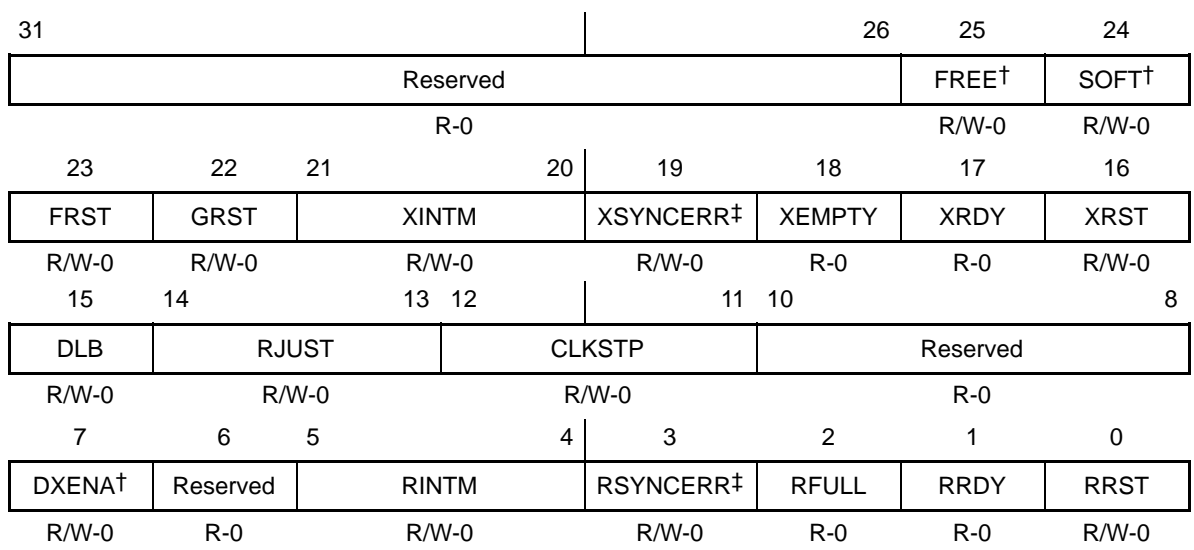

Figure B–157. Serial Port Control Register (SPCR)

† Available in the C621x/C671x/C64x only.

‡ Writing a 1 to XSYNCERR or RSYNCERR sets the error condition when the transmitter or receiver (XRST=1 or RRST=1), respectively, are enabled. Thus, it is used mainly for testing purposes or if this operation is desired.

**Legend:** R/W-x = Read/Write-Reset value

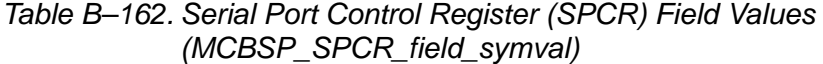

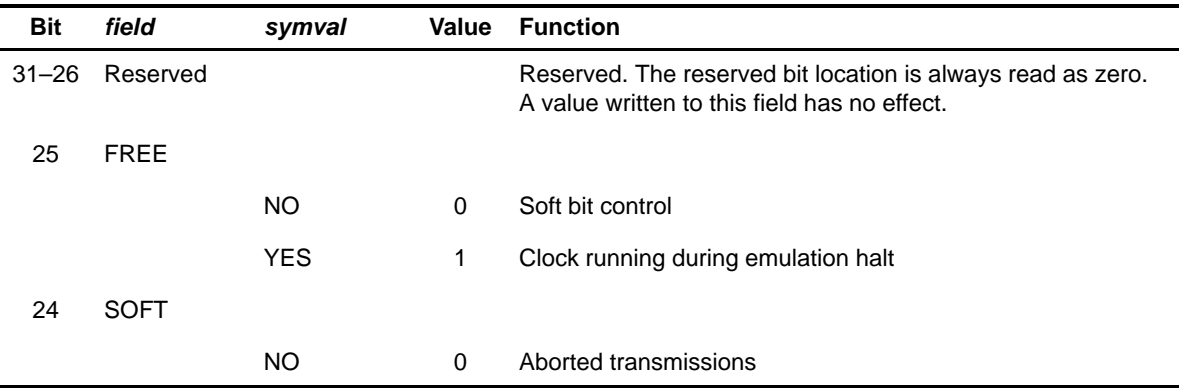

| <b>Bit</b> | field           | symval          | Value | <b>Function</b>                                                                                                    |  |  |  |
|------------|-----------------|-----------------|-------|----------------------------------------------------------------------------------------------------|--|--|--|
|            |                 | YES             | 1     | Completed transmissions                                                                                                    |  |  |  |
| 23         | <b>FRST</b>     |                 |       | Frame-sync generator reset.                                                                                                    |  |  |  |
|            |                 | <b>YES</b>      | 0     | Frame-synchronization logic is reset. Frame-sync signal<br>(FSG) is not generated by the sample-rate generator.                                           |  |  |  |
|            |                 | NO.             | 1     | Frame-sync signal (FSG) is generated after (FPER $+$ 1)<br>number of CLKG clocks; that is, all frame counters are loaded<br>with their programmed values. |  |  |  |
| 22         | <b>GRST</b>     |                 |       | Sample-rate generator reset.                                                                                                    |  |  |  |
|            |                 | <b>YES</b>      | 0     | Sample-rate generator is reset.                                                                                                    |  |  |  |
|            |                 | <b>NO</b>       | 1     | Sample-rate generator is taken out of reset. CLKG is driven as<br>per programmed value in sample-rate generator register<br>(SRGR).                       |  |  |  |
| $21 - 20$  | XINTM           |                 |       | Transmit interrupt (XINT) mode bit.                                                                                                    |  |  |  |
|            |                 | <b>XRDY</b>     | 00    | XINT is driven by XRDY (end-of-word) and end-of-frame in<br>A-bis mode.                                                                                   |  |  |  |
|            |                 | <b>EOS</b>      | 01    | XINT is generated by end-of-block or end-of-frame in multi-<br>channel operation.                                                                         |  |  |  |
|            |                 | <b>FRM</b>      | 10    | XINT is generated by a new frame synchronization.                                                                                                    |  |  |  |
|            |                 | <b>XSYNCERR</b> | 11    | XINT is generated by XSYNCERR.                                                                                                    |  |  |  |
| 19         | <b>XSYNCERR</b> |                 |       | Transmit synchronization error bit.                                                                                                    |  |  |  |
|            |                 | NO.             | 0     | No synchronization error is detected.                                                                                                    |  |  |  |
|            |                 | <b>YES</b>      | 1     | Synchronization error is detected.                                                                                                    |  |  |  |
| 18         | <b>XEMPTY</b>   |                 |       | Transmit shift register empty bit.                                                                                                    |  |  |  |
|            |                 | <b>YES</b>      | 0     | XSR is empty.                                                                                                    |  |  |  |
|            |                 | NO.             | 1     | XSR is not empty.                                                                                                    |  |  |  |
| 17         | <b>XRDY</b>     |                 |       | Transmitter ready bit.                                                                                                    |  |  |  |
|            |                 | NO.             | 0     | Transmitter is not ready.                                                                                                    |  |  |  |
|            |                 | <b>YES</b>      | 1     | Transmitter is ready for new data in DXR.                                                                                                    |  |  |  |

Table B–162. Serial Port Control Register (SPCR) Field Values (MCBSP\_SPCR\_field\_symval) (Continued)

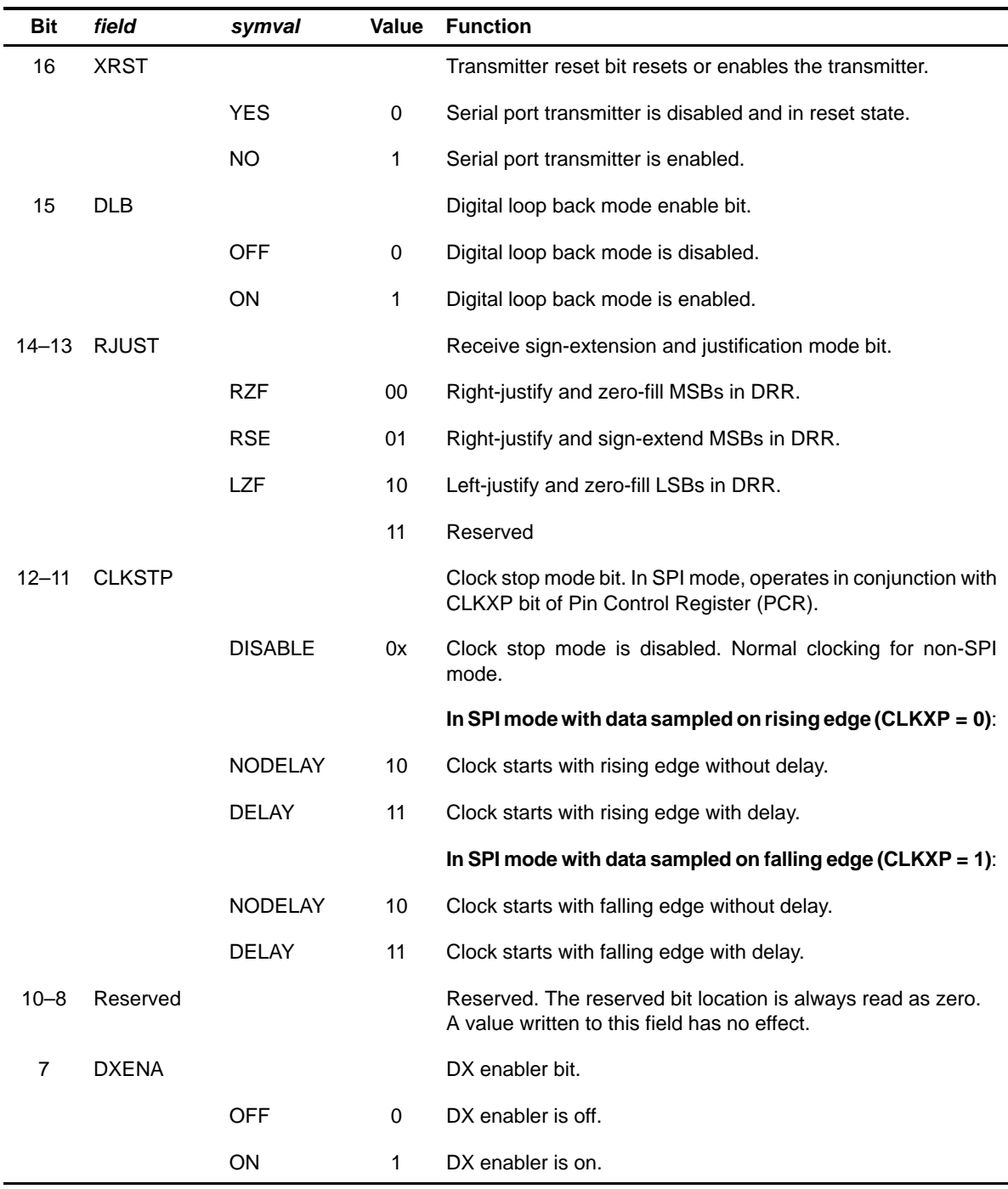

# Table B–162. Serial Port Control Register (SPCR) Field Values (MCBSP\_SPCR\_field\_symval) (Continued)

TMS320C6000 CSL Registers B-211

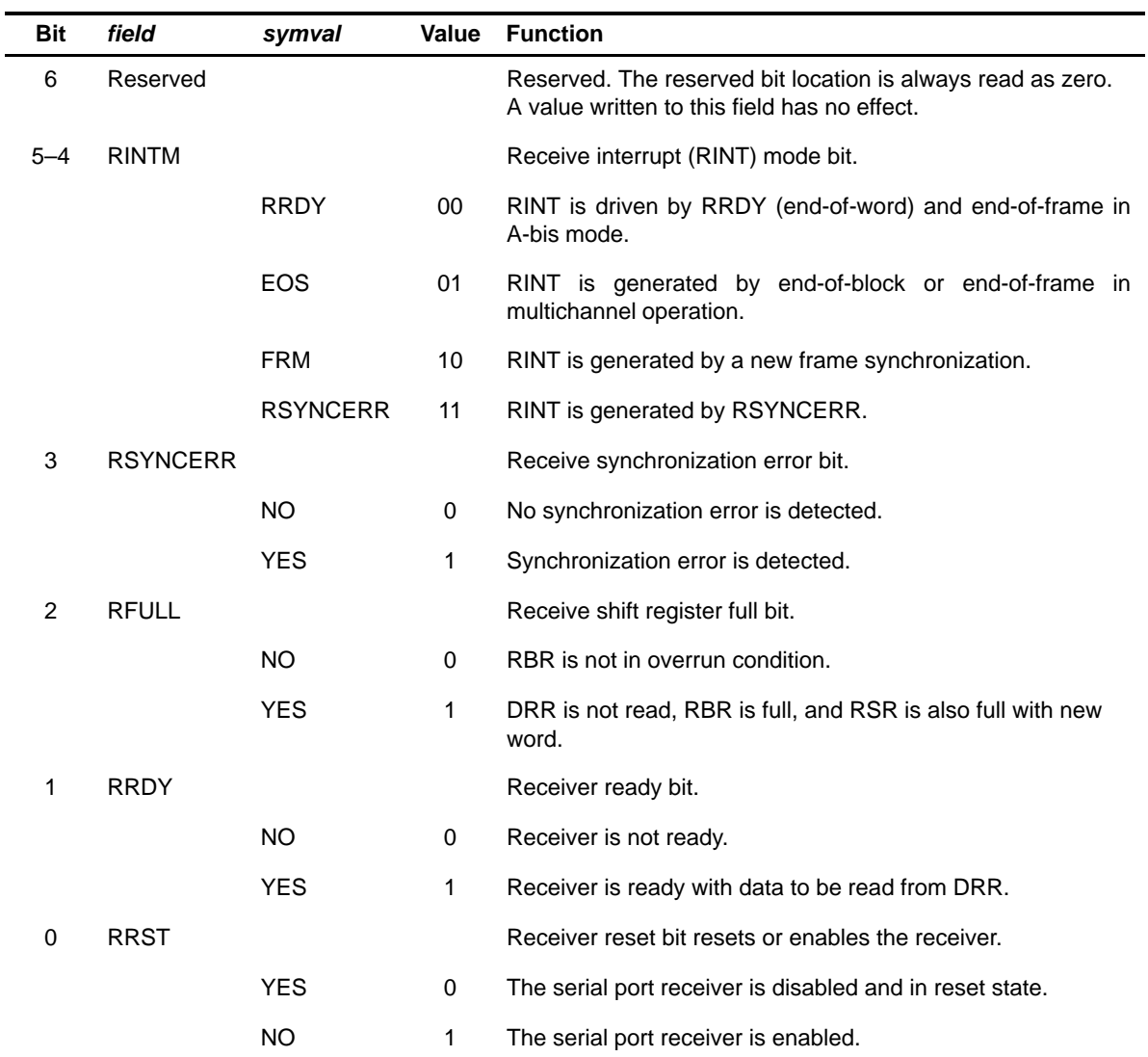

# Table B–162. Serial Port Control Register (SPCR) Field Values (MCBSP\_SPCR\_field\_symval) (Continued)

# <span id="page-708-0"></span>**B.11.4 Pin Control Register (PCR)**

Figure B–158. Pin Control Register (PCR)

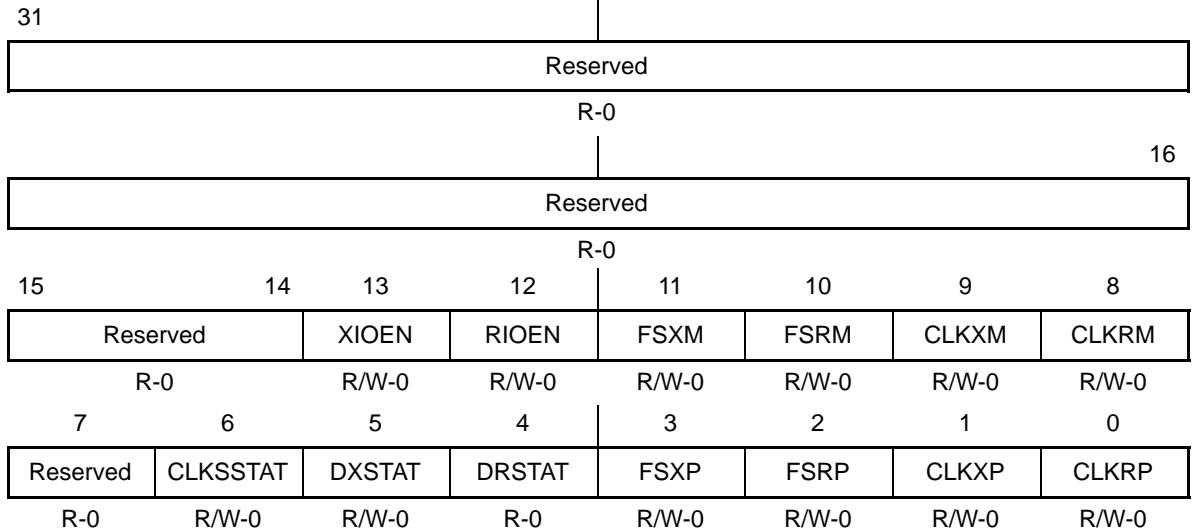

**Legend:** R/W-x = Read/Write-Reset value

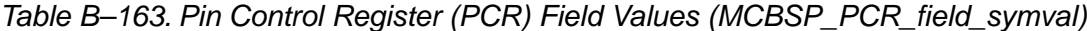

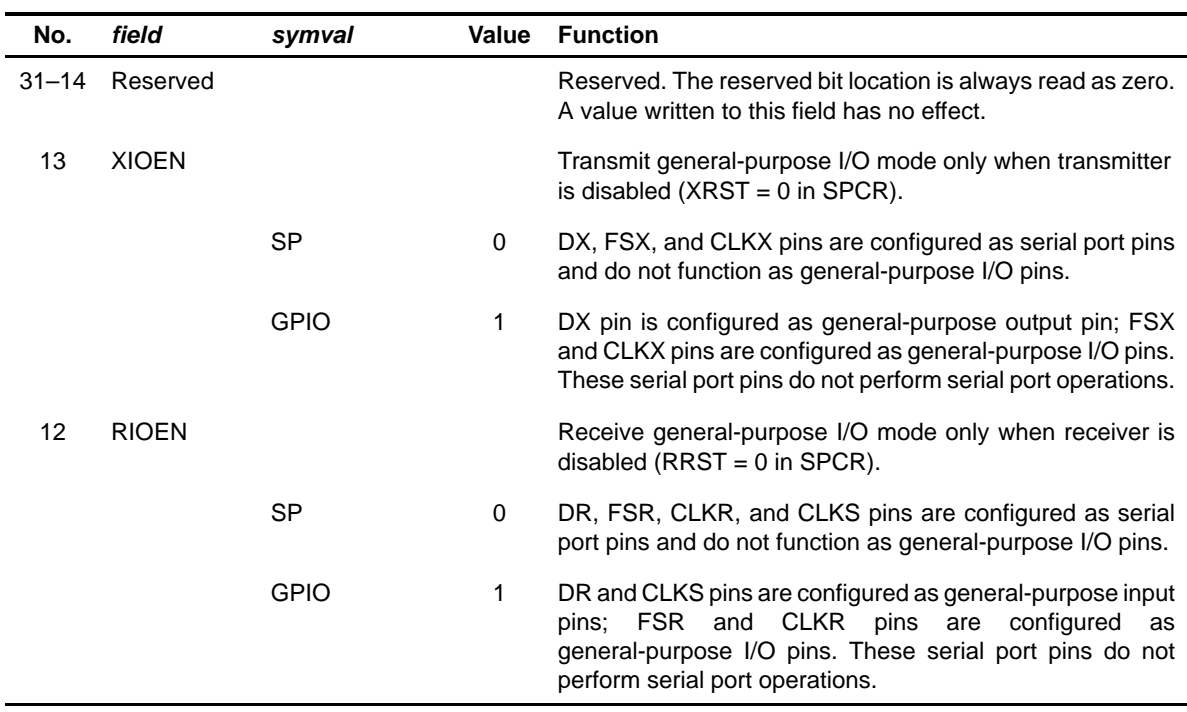

| No. | field        | symval          | Value        | <b>Function</b>                                                                                                    |
|-----|--------------|-----------------|--------------|----------------------------------------------------------------------------------------------------|
| 11  | <b>FSXM</b>  |                 |              | Transmit frame-synchronization mode bit.                                                                                                    |
|     |              | <b>EXTERNAL</b> | 0            | Frame-synchronization signal is derived from an external<br>source.                                                                                     |
|     |              | <b>INTERNAL</b> | 1            | Frame-synchronization signal is determined by FSGM bit in<br>SRGR.                                                                                      |
| 10  | <b>FSRM</b>  |                 |              | Receive frame-synchronization mode bit.                                                                                                    |
|     |              | EXTERNAL        | 0            | Frame-synchronization signal is derived from an external<br>source. FSR is an input pin.                                                                |
|     |              | <b>INTERNAL</b> | $\mathbf{1}$ | Frame-synchronization signal is generated internally by the<br>sample-rate generator. FSR is an output pin, except when<br>$GSYNC = 1$ in SRGR.         |
| 9   | CLKXM        |                 |              | Transmitter clock mode bit.                                                                                                    |
|     |              | <b>INPUT</b>    | 0            | CLKX is an input pin and is driven by an external clock.                                                                                                |
|     |              | <b>OUTPUT</b>   | 1            | CLKX is an output pin and is driven by the internal<br>sample-rate generator.                                                                           |
|     |              |                 |              | In SPI mode when CLKSTP in SPCR is a non-zero value:                                                                                                    |
|     |              | <b>INPUT</b>    | $\mathbf 0$  | MCBSP is a slave and clock (CLKX) is driven by the SPI<br>master in the system. CLKR is internally driven by CLKX.                                      |
|     |              | <b>OUTPUT</b>   | $\mathbf{1}$ | MCBSP is a master and generates the clock (CLKX) to drive<br>its receive clock (CLKR) and the shift clock of the<br>SPI-compliant slaves in the system. |
| 8   | <b>CLKRM</b> |                 |              | Receiver clock mode bit.                                                                                                    |
|     |              |                 |              | Digital loop back mode is disabled (DLB = 0 in SPCR):                                                                                                   |
|     |              | <b>INPUT</b>    | 0            | CLKR is an input pin and is driven by an external clock.                                                                                                |
|     |              | <b>OUTPUT</b>   | 1            | CLKR is an output pin and is driven by the internal<br>sample-rate generator.                                                                           |
|     |              |                 |              | Digital loop back mode is enabled (DLB = 1 in SPCR):                                                                                                    |
|     |              | <b>INPUT</b>    | $\mathbf 0$  | Receive clock (not the CLKR pin) is driven by transmit clock<br>(CLKX) that is based on CLKXM bit. CLKR pin is in<br>high-impedance state.              |
|     |              | <b>OUTPUT</b>   | $\mathbf{1}$ | CLKR is an output pin and is driven by the transmit clock.<br>The transmit clock is based on CLKXM bit.                                                 |

Table B–163. Pin Control Register (PCR) Field Values (MCBSP\_PCR\_field\_symval)

| No.            | field           | symval            | Value | <b>Function</b>                                                                                             |  |
|----------------|-----------------|-------------------|-------|----------------------------------------------------------------------------------------------------|--|
| $\overline{7}$ | Reserved        |                   |       | Reserved. The reserved bit location is always read as zero.<br>A value written to this field has no effect. |  |
| 6              | <b>CLKSSTAT</b> |                   |       | CLKS pin status reflects value on CLKS pin when<br>configured as a general-purpose input pin.               |  |
|                |                 | 0                 | 0     | CLKS pin reflects a logic low.                                                                              |  |
|                |                 | 1                 | 1     | CLKS pin reflects a logic high.                                                                             |  |
| 5              | <b>DXSTAT</b>   |                   |       | DX pin status reflects value driven to DX pin when<br>configured as a general-purpose output pin.           |  |
|                |                 | 0                 | 0     | DX pin reflects a logic low.                                                                                |  |
|                |                 | 1                 | 1     | DX pin reflects a logic high.                                                                               |  |
| 4              | <b>DRSTAT</b>   |                   |       | DR pin status reflects value on DR pin when configured as<br>a general-purpose input pin.                   |  |
|                |                 | $\Omega$          | 0     | DR pin reflects a logic low.                                                                                |  |
|                |                 | 1                 | 1     | DR pin reflects a logic high.                                                                               |  |
| 3              | <b>FSXP</b>     |                   |       | Transmit frame-synchronization polarity bit.                                                                |  |
|                |                 | <b>ACTIVEHIGH</b> | 0     | Transmit frame-synchronization pulse is active high.                                                        |  |
|                |                 | <b>ACTIVELOW</b>  | 1     | Transmit frame-synchronization pulse is active low.                                                         |  |
| 2              | <b>FSRP</b>     |                   |       | Receive frame-synchronization polarity bit.                                                                 |  |
|                |                 | <b>ACTIVEHIGH</b> | 0     | Receive frame-synchronization pulse is active high.                                                         |  |
|                |                 | <b>ACTIVELOW</b>  | 1     | Receive frame-synchronization pulse is active low.                                                          |  |
| 1              | <b>CLKXP</b>    |                   |       | Transmit clock polarity bit.                                                                                |  |
|                |                 | <b>RISING</b>     | 0     | Transmit data sampled on rising edge of CLKX.                                                               |  |
|                |                 | <b>FALLING</b>    | 1     | Transmit data sampled on falling edge of CLKX.                                                              |  |
| 0              | <b>CLKRP</b>    |                   |       | Receive clock polarity bit.                                                                                 |  |
|                |                 | <b>FALLING</b>    | 0     | Receive data sampled on falling edge of CLKR.                                                               |  |
|                |                 | <b>RISING</b>     | 1     | Receive data sampled on rising edge of CLKR.                                                                |  |

Table B–163. Pin Control Register (PCR) Field Values (MCBSP\_PCR\_field\_symval)

# <span id="page-711-0"></span>**B.11.5 Receive Control Register (RCR)**

31 30 24 RPHASE RERLEN2 R/W-0 R/W-0 23 21 20 19 18 17 16 RWDLEN2 | RCOMPAND | RFIG | RDATDLY R/W-0 R/W-0 R/W-0 R/W-0 15 14 8 Reserved No. 2006 and 2007 and 2008 and 2008 and 2008 and 2008 and 2008 and 2008 and 2008 and 2008 and 2008 and 2008 and 2008 and 2008 and 2008 and 2008 and 2008 and 2008 and 2008 and 2008 and 2008 and 2008 and 2008 and 20  $R-O$  R/W-0  $7$  5 4 3 0 RWDLEN1 RWDREVRST Reserved R/W-0 R/W-0 R/M-0 R-0

Figure B–159. Receive Control Register (RCR)

**Legend:** R/W-x = Read/Write-Reset value

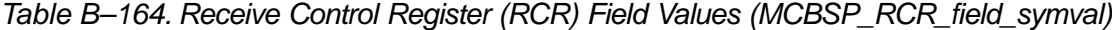

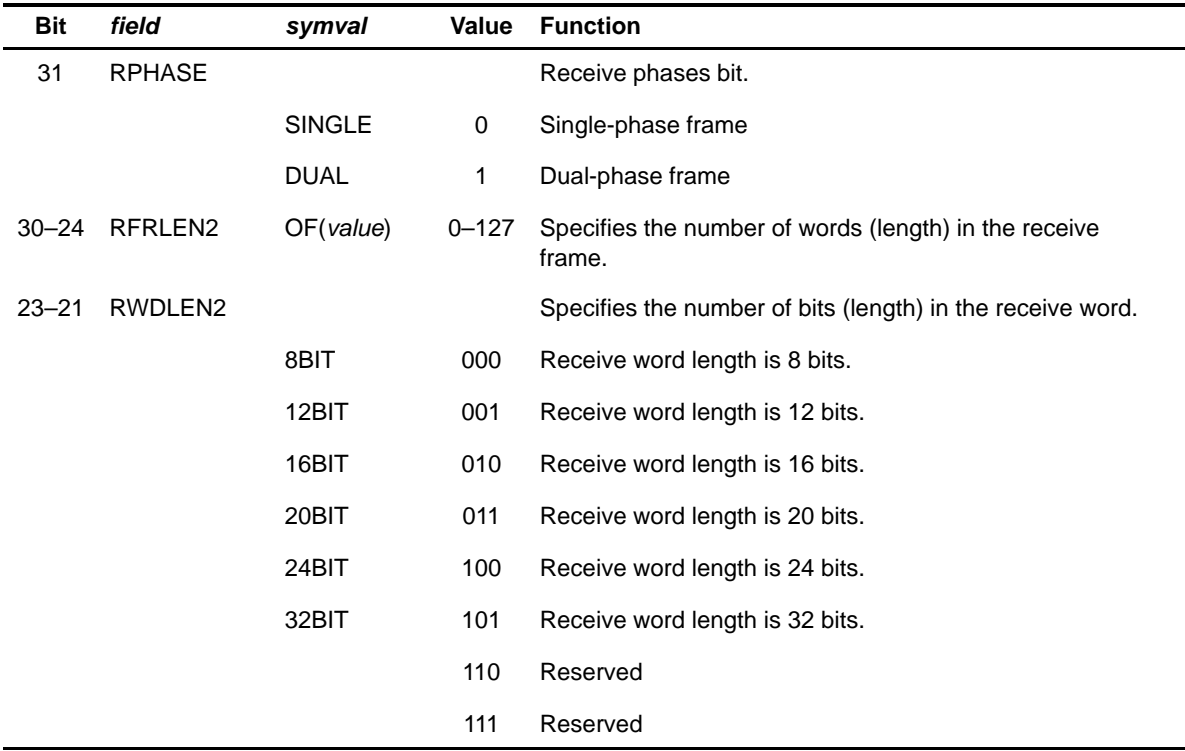

| <b>Bit</b> | field           | symval      | Value     | <b>Function</b>                                                                                                    |  |
|------------|-----------------|-------------|-----------|----------------------------------------------------------------------------------------------------|--|
| $20 - 19$  | <b>RCOMPAND</b> |             |           | Receive companding mode. Modes other than 00 are only<br>enabled when RWDLEN[1, 2] bit is 000 (indicating 8-bit data). |  |
|            |                 | <b>MSB</b>  | 00        | No companding, data transfer starts with MSB first.                                                                    |  |
|            |                 | 8BITLSB     | 01        | No companding, 8-bit data transfer starts with LSB first.                                                              |  |
|            |                 | <b>ULAW</b> | 10        | Compand using $\mu$ -law for receive data.                                                                             |  |
|            |                 | <b>ALAW</b> | 11        | Compand using A-law for receive data.                                                                                  |  |
| 18         | <b>RFIG</b>     |             |           | Receive frame ignore bit.                                                                                              |  |
|            |                 | <b>NO</b>   | 0         | Receive frame-synchronization pulses after the first pulse<br>restarts the transfer.                                   |  |
|            |                 | <b>YES</b>  | 1         | Receive frame-synchronization pulses after the first pulse are<br>ignored.                                             |  |
| $17 - 16$  | <b>RDATDLY</b>  |             |           | Receive data delay bit.                                                                                                |  |
|            |                 | 0BIT        | 00        | 0-bit data delay                                                                                                    |  |
|            |                 | 1BIT        | 01        | 1-bit data delay                                                                                                    |  |
|            |                 | 2BIT        | 10        | 2-bit data delay                                                                                                    |  |
|            |                 |             | 11        | Reserved                                                                                                    |  |
| 15         | Reserved        |             |           |                                                                                                    |  |
| $14 - 8$   | RFRLEN1         | OF(value)   | $0 - 127$ | Specifies the number of words (length) in the receive<br>frame.                                                        |  |
| $7 - 5$    | RWDLEN1         |             |           | Specifies the number of bits (length) in the receive word.                                                             |  |
|            |                 | 8BIT        | 000       | Receive word length is 8 bits.                                                                                         |  |
|            |                 | 12BIT       | 001       | Receive word length is 12 bits.                                                                                        |  |
|            |                 | 16BIT       | 010       | Receive word length is 16 bits.                                                                                        |  |
|            |                 | 20BIT       | 011       | Receive word length is 20 bits.                                                                                        |  |
|            |                 | 24BIT       | 100       | Receive word length is 24 bits.                                                                                        |  |
|            |                 | 32BIT       | 101       | Receive word length is 32 bits.                                                                                        |  |
|            |                 |             | 110       | Reserved                                                                                                    |  |
|            |                 |             | 111       | Reserved                                                                                                    |  |

Table B–164. Receive Control Register (RCR) Field Values (MCBSP\_RCR\_field\_symval)

TMS320C6000 CSL Registers B-217

| Bit  | field    | symval         | Value | Function                                                                                                    |
|------|----------|----------------|-------|----------------------------------------------------------------------------------------------------|
| 4    | RWDREVRS |                |       | Receive 32-bit bit reversal enable bit.                                                                                                    |
|      |          | <b>DISABLE</b> | 0     | 32-bit reversal disabled                                                                                                    |
|      |          | <b>FNABLE</b>  |       | 32-bit reversal enabled. 32-bit data is received LSB first.<br>RWDLEN should be set for 32-bit operation; RCOMPAND<br>should be set to 01b; else operation is undefined |
| $-3$ | Reserved |                |       | Reserved. The reserved bit location is always read as zero.<br>A value written to this field has no effect.                                                             |

<span id="page-713-0"></span>Table B–164. Receive Control Register (RCR) Field Values (MCBSP\_RCR\_field\_symval)

#### **B.11.6 Transmit Control Register (XCR)**

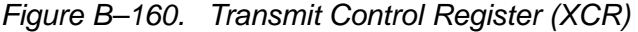

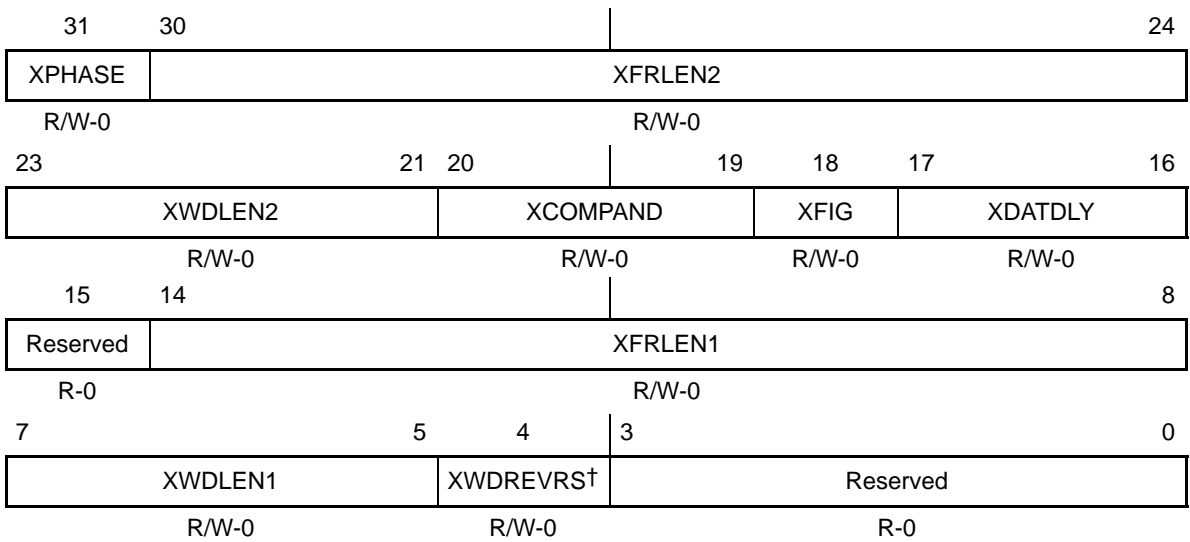

**Legend:** R/W-x = Read/Write-Reset value

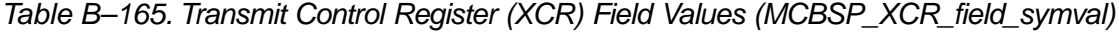

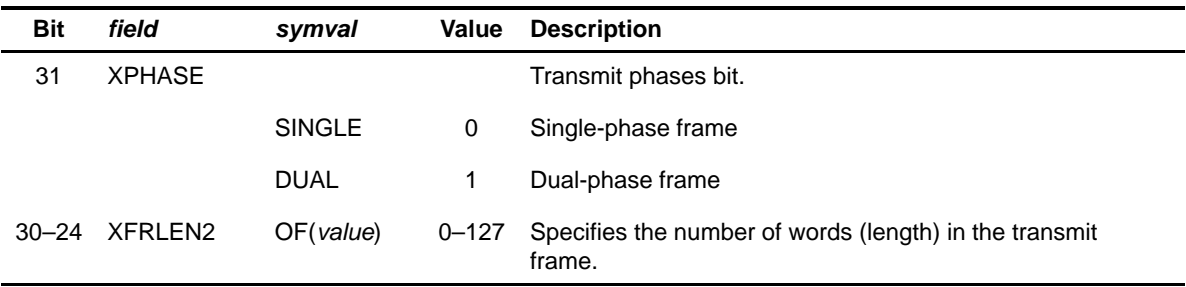

| Bit       | field           | symval    | Value | <b>Description</b>                                                                                                    |
|-----------|-----------------|-----------|-------|----------------------------------------------------------------------------------------------------|
| $23 - 21$ | XWDLEN2         |           |       | Specifies the number of bits (length) in the transmit word.                                                             |
|           |                 | 8BIT      | 000   | Transmit word length is 8 bits.                                                                                         |
|           |                 | 12BIT     | 001   | Transmit word length is 12 bits.                                                                                        |
|           |                 | 16BIT     | 010   | Transmit word length is 16 bits.                                                                                        |
|           |                 | 20BIT     | 011   | Transmit word length is 20 bits.                                                                                        |
|           |                 | 24BIT     | 100   | Transmit word length is 24 bits.                                                                                        |
|           |                 | 32BIT     | 101   | Transmit word length is 32 bits.                                                                                        |
|           |                 |           | 110   | Reserved                                                                                                    |
|           |                 |           | 111   | Reserved                                                                                                    |
| $20 - 19$ | <b>XCOMPAND</b> |           |       | Transmit companding mode. Modes other than 00 are only<br>enabled when XWDLEN[1, 2] bit is 000 (indicating 8-bit data). |
|           |                 | MSB       | 00    | No companding, data transfer starts with MSB first.                                                                     |
|           |                 | 8BITLSB   | 01    | No companding, 8-bit data transfer starts with LSB first.                                                               |
|           |                 | ULAW      | 10    | Compand using $\mu$ -law for transmit data.                                                                             |
|           |                 | ALAW      | 11    | Compand using A-law for transmit data.                                                                                  |
| 18        | <b>XFIG</b>     |           |       | Transmit frame ignore bit.                                                                                              |
|           |                 | <b>NO</b> | 0     | Transmit frame-synchronization pulses after the first pulse<br>restarts the transfer.                                   |
|           |                 | YES.      | 1     | Transmit frame-synchronization pulses after the first pulse are<br>ignored.                                             |
| $17 - 16$ | <b>XDATDLY</b>  |           |       | Transmit data delay bit.                                                                                                |
|           |                 | 0BIT      | 00    | 0-bit data delay                                                                                                    |
|           |                 | 1BIT      | 01    | 1-bit data delay                                                                                                    |
|           |                 | 2BIT      | 10    | 2-bit data delay                                                                                                    |
|           |                 |           | 11    | Reserved                                                                                                    |
| 15        | Reserved        |           |       |                                                                                                    |

Table B–165. Transmit Control Register (XCR) Field Values (MCBSP\_XCR\_field\_symval)

| <b>Bit</b> | field           | symval         | Value     | <b>Description</b>                                                                                                    |  |
|------------|-----------------|----------------|-----------|----------------------------------------------------------------------------------------------------|--|
| $14 - 8$   | <b>XFRLEN1</b>  | OF(value)      | $0 - 127$ | Specifies the number of words (length) in the transmit<br>frame.                                                                                                    |  |
| $7 - 5$    | XWDLEN1         |                |           | Specifies the number of bits (length) in the transmit word.                                                                                                    |  |
|            |                 | 8BIT           | 000       | Transmit word length is 8 bits.                                                                                                    |  |
|            |                 | 12BIT          | 001       | Transmit word length is 12 bits.                                                                                                    |  |
|            |                 | 16BIT          | 010       | Transmit word length is 16 bits.                                                                                                    |  |
|            |                 | 20BIT          | 011       | Transmit word length is 20 bits.                                                                                                    |  |
|            |                 | 24BIT          | 100       | Transmit word length is 24 bits.                                                                                                    |  |
|            |                 | 32BIT          | 101       | Transmit word length is 32 bits.                                                                                                    |  |
|            |                 |                | 110       | Reserved                                                                                                    |  |
|            |                 |                | 111       | Reserved                                                                                                    |  |
| 4          | <b>XWDREVRS</b> |                |           | Transmit 32-bit bit reversal feature enable bit.                                                                                                    |  |
|            |                 | <b>DISABLE</b> | 0         | 32-bit reversal disabled                                                                                                    |  |
|            |                 | <b>ENABLE</b>  | 1         | 32-bit reversal enabled. 32-bit data is transmitted LSB first.<br>XWDLEN should be set for 32-bit operation; XCOMPAND<br>should be set to 01b; else operation is undefined. |  |
| $3 - 0$    | Reserved        |                |           | Reserved. The reserved bit location is always read as zero.<br>A value written to this field has no effect.                                                                 |  |

Table B–165. Transmit Control Register (XCR) Field Values (MCBSP\_XCR\_field\_symval)

# <span id="page-716-0"></span>**B.11.7 Sample Rate Generator Register (SRGR)**

| 31             | 30           | 29           | 28          | 27            |             |    |  |  |  |  |  |
|----------------|--------------|--------------|-------------|---------------|-------------|----|--|--|--|--|--|
| <b>GSYNC</b>   | <b>CLKSP</b> | <b>CLKSM</b> | <b>FSGM</b> |               | <b>FPER</b> |    |  |  |  |  |  |
| $R/W-0$        | $R/W-0$      | $R/W-1$      | $R/W-0$     |               | $R/W-0$     |    |  |  |  |  |  |
|                |              |              |             |               |             | 16 |  |  |  |  |  |
|                | <b>FPER</b>  |              |             |               |             |    |  |  |  |  |  |
|                | $R/W-0$      |              |             |               |             |    |  |  |  |  |  |
| 15             | 8            |              |             |               |             |    |  |  |  |  |  |
|                | <b>FWID</b>  |              |             |               |             |    |  |  |  |  |  |
|                | $R/W-0$      |              |             |               |             |    |  |  |  |  |  |
| $\overline{7}$ | $\mathbf 0$  |              |             |               |             |    |  |  |  |  |  |
|                |              |              |             | <b>CLKGDV</b> |             |    |  |  |  |  |  |
| $R/W-1$        |              |              |             |               |             |    |  |  |  |  |  |

Figure B–161. Sample Rate Generator Register (SRGR)

**Legend:** R/W-x = Read/Write-Reset value

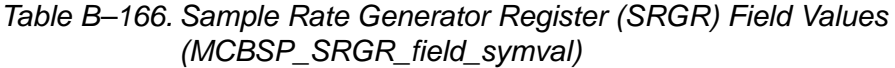

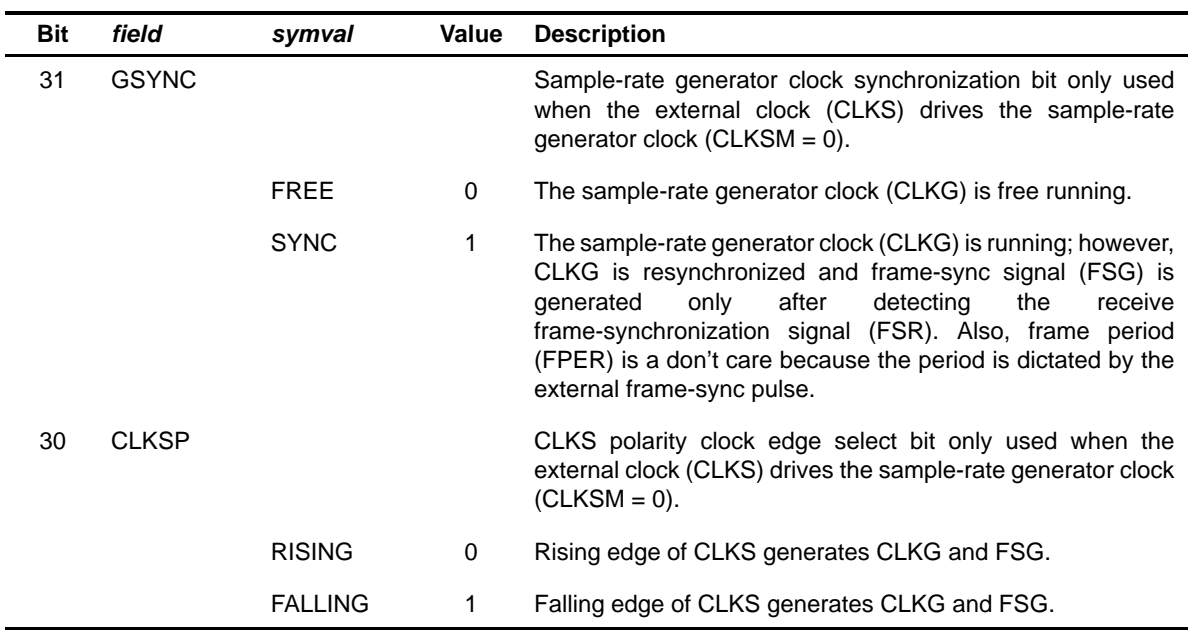

#### Table B–166. Sample Rate Generator Register (SRGR) Field Values (MCBSP\_SRGR\_field\_symval) (Continued)

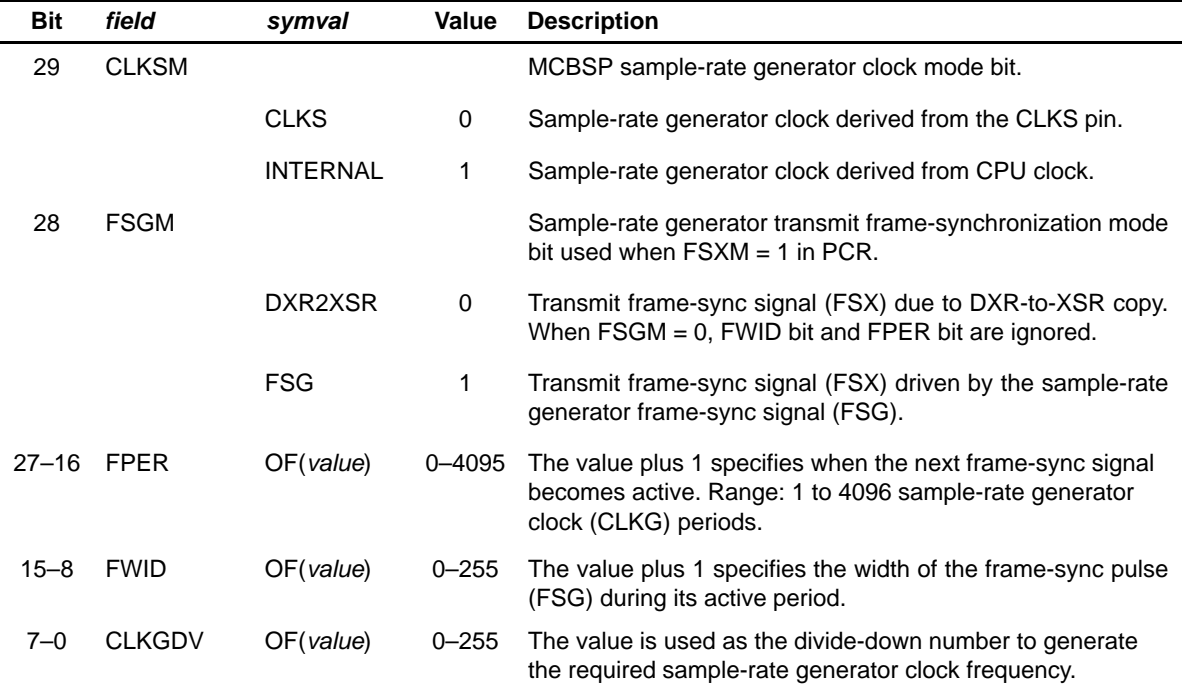

## <span id="page-718-0"></span>**B.11.8 Multichannel Control Register (MCR)**

#### Figure B–162. Multichannel Control Register (MCR)

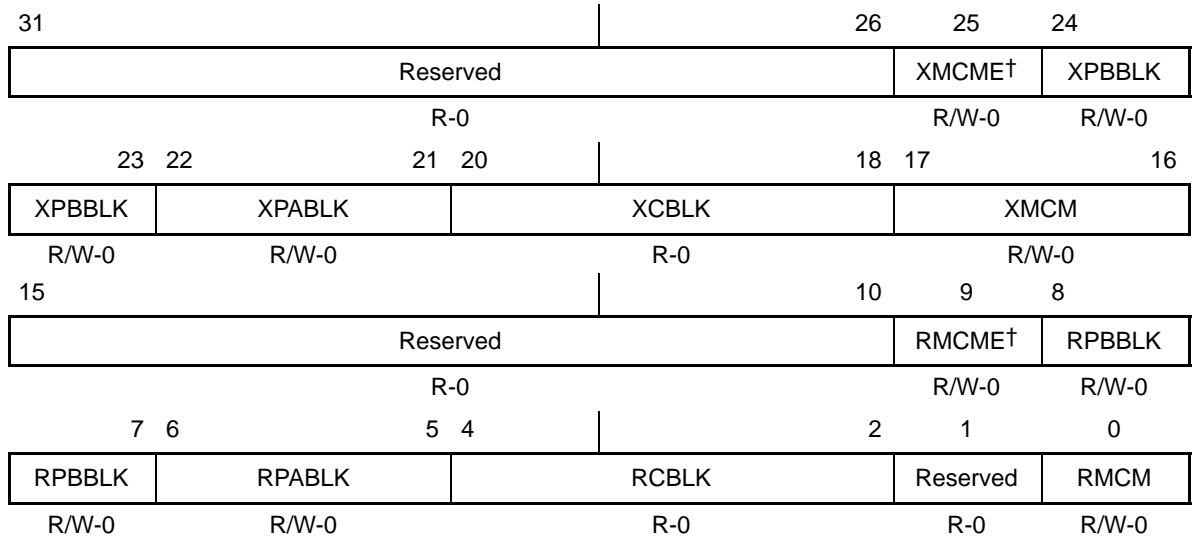

† XMCME and RMCME are only available on C64x devices. These bit fields are Reserved (R-0) on all other C6000 devices.

**Legend:** R/W-x = Read/Write-Reset value

## Table B–167. Multichannel Control Register (MCR) Field Values (MCBSP\_MCR\_field\_symval)

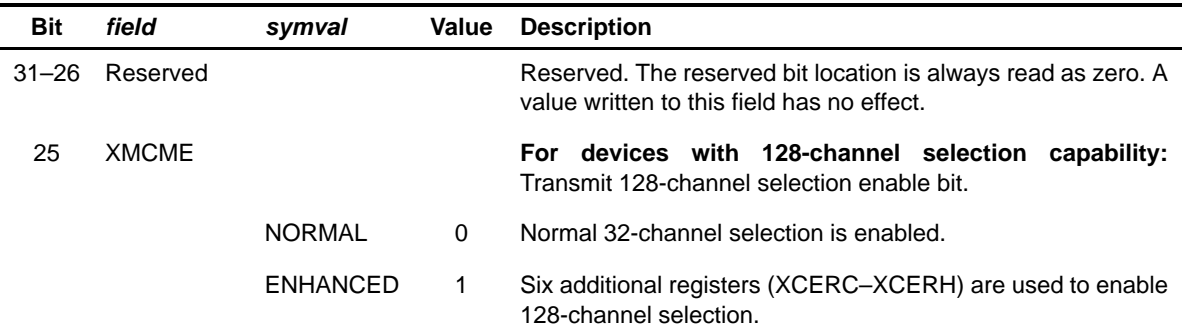

† DX is masked or driven to a high-impedance state during (a) interpacket intervals, (b) when a channel is masked regardless of whether it is enabled, or (c) when a channel is disabled.

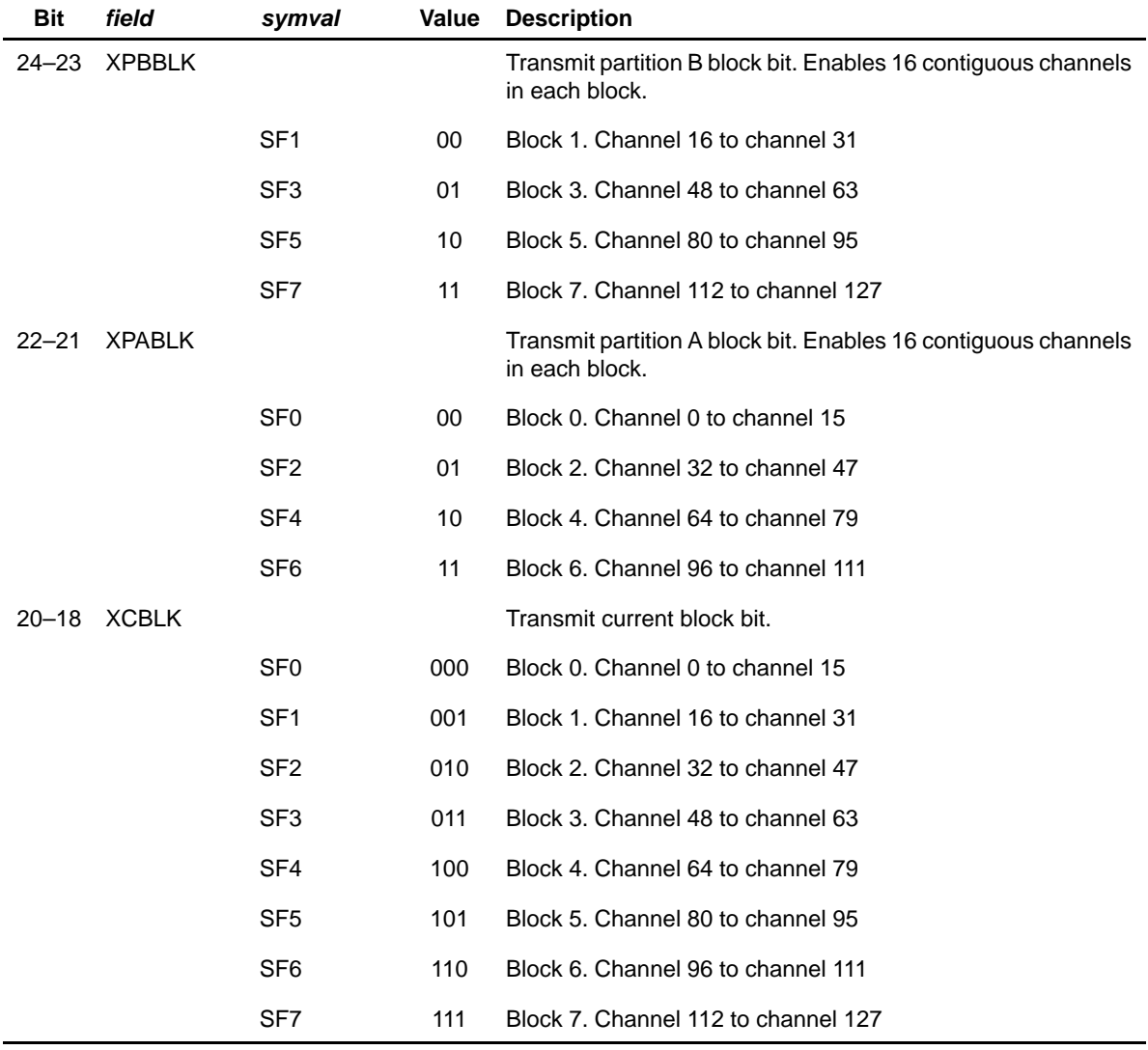

## Table B–167. Multichannel Control Register (MCR) Field Values (MCBSP\_MCR\_field\_symval) (Continued)

† DX is masked or driven to a high-impedance state during (a) interpacket intervals, (b) when a channel is masked regardless of whether it is enabled, or (c) when a channel is disabled.
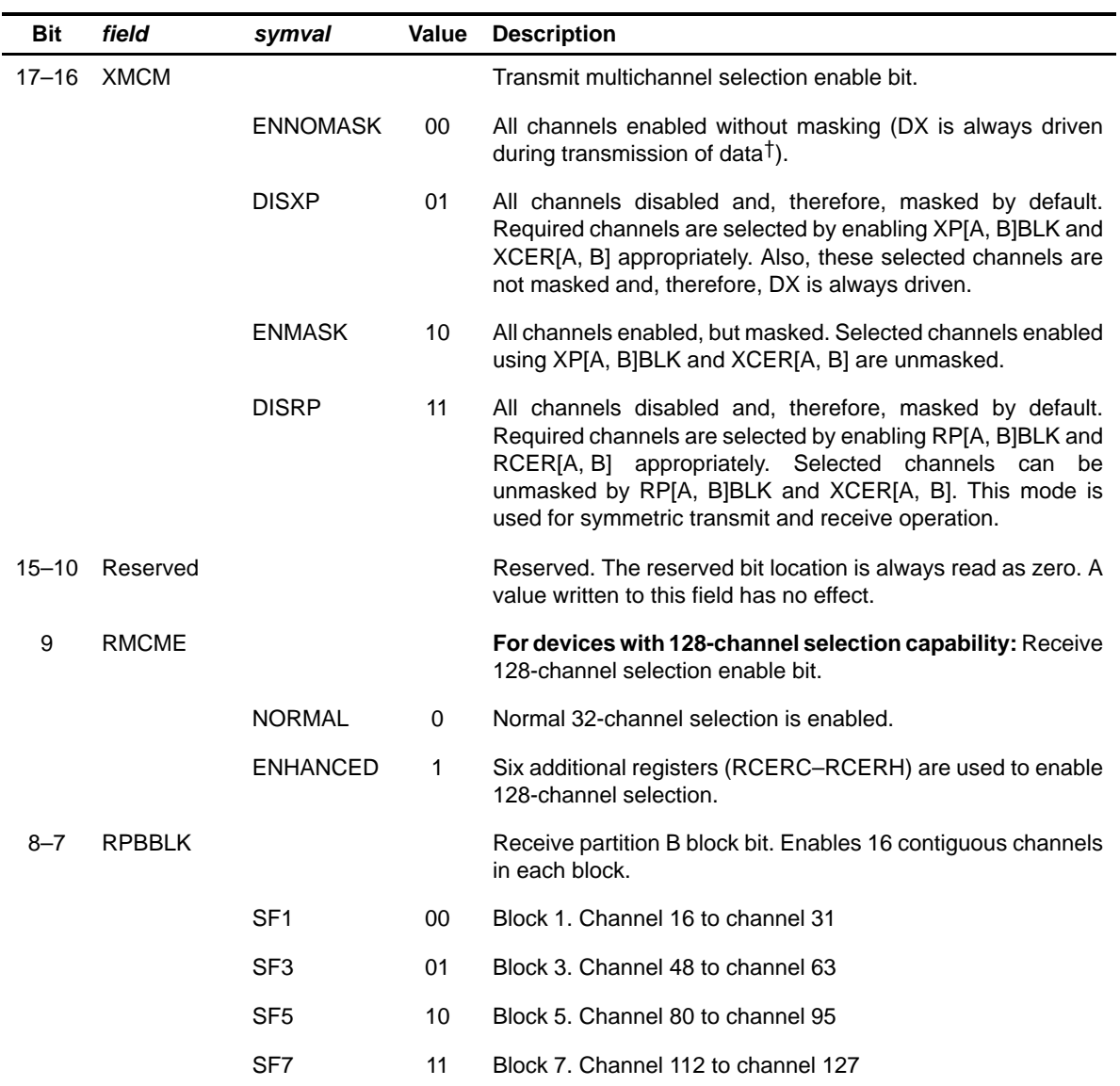

# Table B–167. Multichannel Control Register (MCR) Field Values (MCBSP\_MCR\_field\_symval) (Continued)

† DX is masked or driven to a high-impedance state during (a) interpacket intervals, (b) when a channel is masked regardless of whether it is enabled, or (c) when a channel is disabled.

| <b>Bit</b> | field         | symval           | Value | <b>Description</b>                                                                                                    |
|------------|---------------|------------------|-------|----------------------------------------------------------------------------------------------------|
| $6 - 5$    | <b>RPABLK</b> |                  |       | Receive partition A block bit. Enables 16 contiguous channels<br>in each block.                                                    |
|            |               | SF <sub>0</sub>  | 00    | Block 0. Channel 0 to channel 15                                                                                                   |
|            |               | SF <sub>2</sub>  | 01    | Block 2. Channel 32 to channel 47                                                                                                  |
|            |               | SF <sub>4</sub>  | 10    | Block 4. Channel 64 to channel 79                                                                                                  |
|            |               | SF <sub>6</sub>  | 11    | Block 6. Channel 96 to channel 111                                                                                                 |
| $4 - 2$    | <b>RCBLK</b>  |                  |       | Receive current block bit.                                                                                                    |
|            |               | SF <sub>0</sub>  | 000   | Block 0. Channel 0 to channel 15                                                                                                   |
|            |               | SF <sub>1</sub>  | 001   | Block 1. Channel 16 to channel 31                                                                                                  |
|            |               | SF <sub>2</sub>  | 010   | Block 2. Channel 32 to channel 47                                                                                                  |
|            |               | SF <sub>3</sub>  | 011   | Block 3. Channel 48 to channel 63                                                                                                  |
|            |               | SF <sub>4</sub>  | 100   | Block 4. Channel 64 to channel 79                                                                                                  |
|            |               | SF <sub>5</sub>  | 101   | Block 5. Channel 80 to channel 95                                                                                                  |
|            |               | SF <sub>6</sub>  | 110   | Block 6. Channel 96 to channel 111                                                                                                 |
|            |               | SF <sub>7</sub>  | 111   | Block 7. Channel 112 to channel 127                                                                                                |
| 1          | Reserved      |                  |       | Reserved. The reserved bit location is always read as zero. A<br>value written to this field has no effect.                        |
| 0          | <b>RMCM</b>   |                  |       | Receive multichannel selection enable bit.                                                                                         |
|            |               | <b>CHENABLE</b>  | 0     | All 128 channels enabled.                                                                                                    |
|            |               | <b>ELDISABLE</b> | 1     | All channels disabled by default. Required channels are<br>enabling RP[A, B]BLK and RCER[A, B]<br>selected<br>by<br>appropriately. |

Table B–167. Multichannel Control Register (MCR) Field Values (MCBSP\_MCR\_field\_symval) (Continued)

† DX is masked or driven to a high-impedance state during (a) interpacket intervals, (b) when a channel is masked regardless of whether it is enabled, or (c) when a channel is disabled.

# **B.11.9 Receive Channel Enable Register (RCER)**

Figure B–163. Receive Channel Enable Register (RCER)

| 31 |             | 16 |
|----|-------------|----|
|    | <b>RCEB</b> |    |
|    | $R/W-0$     |    |
| 15 |             |    |
|    | <b>RCEA</b> |    |
|    | $R/W-0$     |    |

**Legend:** R/W-x = Read/Write-Reset value

Table B–168. Receive Channel Enable Register (RCER) Field Values (MCBSP\_RCER\_field\_symval)

| <b>Bit</b> | field       | symval    | <b>Value</b> | <b>Description</b>                                                                                                    |
|------------|-------------|-----------|--------------|----------------------------------------------------------------------------------------------------|
| $31 - 16$  | <b>RCEB</b> | OF(value) | 0-FFFFh      | A 16-bit unsigned value used to disable (bit value $= 0$ ) or<br>enable (bit value = 1) reception of the $n$ th channel within the<br>16-channel-wide block in partition B. The 16-channel-wide<br>block is selected by the RPBBLK bit in MCR. |
| $15 - 0$   | <b>RCFA</b> | OF(value) | 0-FFFFh      | A 16-bit unsigned value used to disable (bit value $= 0$ ) or<br>enable (bit value = 1) reception of the $n$ th channel within the<br>16-channel-wide block in partition A. The 16-channel-wide<br>block is selected by the RPABLK bit in MCR. |

## **B.11.10 Transmit Channel Enable Register (XCER)**

Figure B–164. Transmit Channel Enable Register (XCER)

| 31          |  |  |  | 16 |  |  |
|-------------|--|--|--|----|--|--|
| XCEB        |  |  |  |    |  |  |
| $R/W-0$     |  |  |  |    |  |  |
| 15          |  |  |  | 0  |  |  |
| <b>XCEA</b> |  |  |  |    |  |  |
| $R/W-0$     |  |  |  |    |  |  |

**Legend:** R/W-x = Read/Write-Reset value

Table B–169. Transmit Channel Enable Register (XCER) Field Values (MCBSP\_XCER\_field\_symval)

| <b>Bit</b> | field       | symval    | Value    | <b>Description</b>                                                                                                    |
|------------|-------------|-----------|----------|----------------------------------------------------------------------------------------------------|
| $31 - 16$  | XCEB        | OF(value) | 0-FFFFh  | A 16-bit unsigned value used to disable (bit value $= 0$ ) or<br>enable (bit value = 1) transmission of the $n$ th channel<br>within the 16-channel-wide block in partition B. The<br>16-channel-wide block is selected by the XPBBLK bit in<br>MCR. |
| $15 - 0$   | <b>XCEA</b> | OF(value) | 0-FFFFFh | A 16-bit unsigned value used to disable (bit value $= 0$ ) or<br>enable (bit value = 1) transmission of the $n$ th channel<br>within the 16-channel-wide block in partition A. The<br>16-channel-wide block is selected by the XPABLK bit in<br>MCR. |

# **B.12 Peripheral Component Interconnect (PCI) Registers**

| Acronym             | <b>Register Name</b>                         | <b>Section</b> |
|---------------------|----------------------------------------------|----------------|
| <b>RSTSRC</b>       | DSP reset source/status register             | B.12.1         |
| PMDCSR <sup>+</sup> | Power management DSP control/status register | B.12.2         |
| <b>PCIIS</b>        | PCI interrupt source register                | B.12.3         |
| <b>PCIIEN</b>       | PCI interrupt enable register                | B.12.4         |
| <b>DSPMA</b>        | DSP master address register                  | B.12.5         |
| <b>PCIMA</b>        | PCI master address register                  | B.12.6         |
| <b>PCIMC</b>        | PCI master control register                  | B.12.7         |
| <b>CDSPA</b>        | Current DSP address register                 | B.12.8         |
| <b>CPCIA</b>        | Current PCI address register                 | B.12.9         |
| <b>CCNT</b>         | Current byte count register                  | B.12.10        |
| <b>EEADD</b>        | EEPROM address register                      | B.12.11        |
| <b>EEDAT</b>        | EEPROM data register                         | B.12.12        |
| <b>EECTL</b>        | <b>EEPROM</b> control register               | B.12.13        |
| HALT <sub>1</sub>   | PCI transfer halt register                   | B.12.14        |
| TRCTL <sup>‡</sup>  | PCI transfer request control register        | B.12.15        |

Table B–170. PCI Memory-Mapped Registers

† This register only applies to C62x/C67x DSP.

‡ TRCTL register only applies to C64x DSP.

## <span id="page-725-0"></span>**B.12.1 DSP Reset Source/Status Register (RSTSRC)**

The DSP reset source/status register (RSTSRC) shows the reset status of the DSP. It gives the DSP visibility to which reset source caused the last reset. The RSTSRC is shown in Figure B–165 and described in Table B–171. The RST, PRST, and WARMRST bits are cleared by a read of RSTSRC.

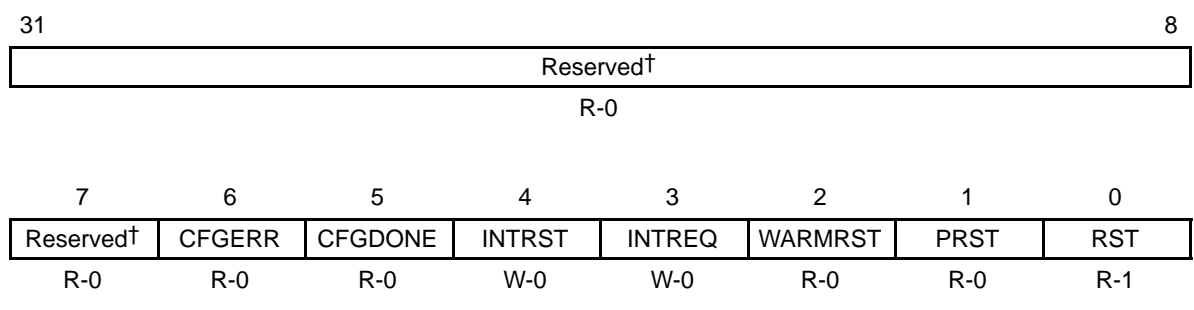

## Figure B–165. DSP Reset Source/Status Register (RSTSRC)

**Legend:**  $R = Read only$ ;  $W = Write only$ ;  $-n = value$  after reset

† If writing to this field, always write the default value for future device compatibility.

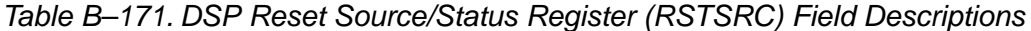

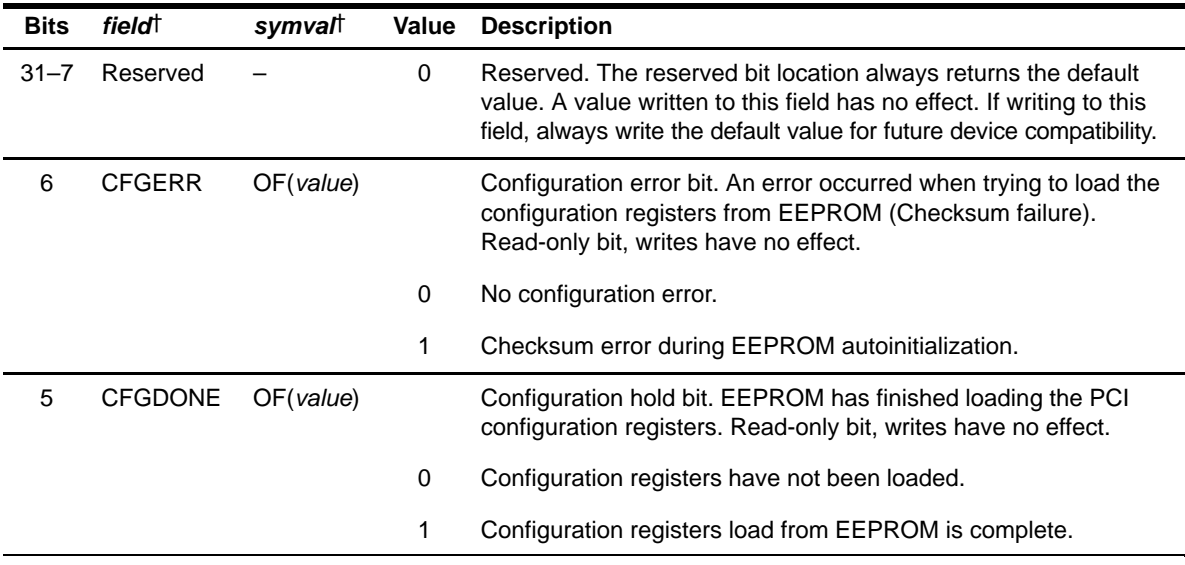

† For CSL implementation, use the notation PCI\_RSTSRC\_field\_symval

| field <sup>†</sup> | symvalt    | Value | <b>Description</b>                                                                                                    |
|--------------------|------------|-------|----------------------------------------------------------------------------------------------------|
| <b>INTRST</b>      |            |       | PINTA reset bit. This bit must be asserted before another host<br>interrupt can be generated. Write-only bit, reads return 0.                                                                              |
|                    | NO.        | 0     | Writes of 0 have no effect.                                                                                                    |
|                    | <b>YES</b> | 1     | When a 1 is written to this bit, PINTA is deasserted and the<br>interrupt logic is reset to enable future interrupts.                                                                                      |
| <b>INTREQ</b>      |            |       | Request a DSP-to-PCI interrupt when written with a 1. Write-only<br>bit, reads return 0.                                                                                                    |
|                    | <b>NO</b>  | 0     | Writes of 0 have no effect.                                                                                                    |
|                    | <b>YES</b> | 1     | Causes assertion of PINTA if the INTAM bit in the host status<br>register (HSR) is 0.                                                                                                    |
| <b>WARMRST</b>     | OF(value)  |       | A host software reset of the DSP or a power management warm<br>reset occurred since the last RSTSRC read or last RESET.<br>Read-only bit, writes have no effect.                                           |
|                    |            |       | This bit is set by a host write of 0 to the WARMRESET bit in the<br>host-to-DSP control register (HDCR) or a power management<br>request from D2 or D3. Cleared by a read of RSTSRC or RESET<br>assertion. |
|                    |            | 0     | No warm reset since last RSTSRC read or RESET.                                                                                                    |
|                    |            | 1     | Warm reset since last RSTSRC read or RESET.                                                                                                    |
| <b>PRST</b>        | OF(value)  |       | Indicates occurrence of a PRST reset since the last RSTSRC<br>read or RESET assertion. Read-only bit, writes have no effect.                                                                               |
|                    |            |       | Cleared by a read of RSTSRC or RESET active. When PRST is<br>held active (low), this bit always reads as 1.                                                                                                |
|                    |            | 0     | No PRST reset since last RSTSRC read.                                                                                                    |
|                    |            | 1     | PRST reset has occurred since last RSTSRC read.                                                                                                    |
| <b>RST</b>         | OF(value)  |       | Indicates a device reset (RESET) occurred since the last<br>RSTSRC read. Read-only bit, writes have no effect.                                                                                             |
|                    |            |       | Cleared by a read of RSTSRC.                                                                                                    |
|                    |            | 0     | No device reset (RESET) since last RSTSRC read                                                                                                    |
|                    |            | 1     | Device reset (RESET) has occurred since last RSTSRC read                                                                                                    |
|                    |            |       |                                                                                                    |

Table B–171. DSP Reset Source/Status Register (RSTSRC) Field Descriptions (Continued)

† For CSL implementation, use the notation PCI\_RSTSRC\_field\_symval

## <span id="page-727-0"></span>**B.12.2 Power Management DSP Control/Status Register (PMDCSR) (C62x/C67x DSP only)**

The power management DSP control/status register (PMDCSR) allows power management control. The PMDCSR is shown in Figure B–166 and described in Table B–172.

#### **B.12.2.1 3.3 V<sub>aux</sub> Presence Detect Status Bit (AUXDETECT)**

The 3.3  $V_{\text{aux}}$ DET pin is used to indicate the presence of 3.3  $V_{\text{aux}}$  when  $V_{\text{DDcore}}$ is removed. The DSP can monitor this pin by reading the AUXDETECT bit in PMDCSR. The PMEEN bit in the power management control/status register (PMCSR) is held clear by the 3.3  $V_{\text{aux}}$ DET pin being low.

#### **B.12.2.2 PCI Port Response to PWR\_WKP and PME Generation**

The PCI port responds differently to an active PWR\_WKP input, depending on whether  $V_{DDcore}$  is alive when 3.3  $V_{aux}$  is alive. The PCI port response to  $\overline{\text{PWR\_WKP}}$  is powered by 3.3  $V_{\text{flux}}$ .

When  $V_{DDcore}$  is alive and 3.3  $V_{\text{aux}}$  is alive (that is, all device power states but D3<sub>cold</sub>), bits are set in the PCI interrupt source register (PCIIS) for the detection of the PWR\_WKP high-to-low and low-to-high transition. The PWR\_WKP signal is directly connected to the DSP PCI\_WAKEUP interrupt.

When  $V_{DDcore}$  is shut down and 3.3  $V_{aux}$  is alive (in D3 $_{cold}$ ), a PWR\_WKP transition causes the PMESTAT bit in PMCSR to be set (regardless of the PMEEN bit value). If the PMEEN bit is set, PWR WKP activity also causes the PME pin to be asserted and held active.

The PCI port can also generate PME depending on the HWPMECTL bits in PMDCSR. PME can be generated from any state or on transition to any state on an active PWR\_WKP signal, if the corresponding bit in the HWPMECTL bits is set.

Transitions on the PWR\_WKP pin can cause a CPU interrupt (PCI\_WAKEUP). The PWRHL and PWRLH bits in PCIIS indicate a high-to-low or low-to-high transition on the PWR WKP pin. If the corresponding interrupts are enabled in the PCI interrupt enable register (PCIIEN), a PCI\_WAKEUP interrupt is generated to the CPU.

If 3.3  $V_{\text{aux}}$  is not powered, the PME pin is in a high-impedance state. Once PME is driven active by the DSP, it is only deasserted when the PMESTAT bit in PMCSR is written with a 1 or the PMEEN bit is written with a 0. Neither PRST, RESET, or warm reset active can cause PME to go into a high-impedance state if it was already asserted before the reset.

| 31                    | 19             | 18 |                 | 10               |   |                 | 8               |  |
|-----------------------|----------------|----|-----------------|------------------|---|-----------------|-----------------|--|
| Reserved <sup>†</sup> |                |    | <b>HWPMECTL</b> | D3WARMONWKP      |   | D2WARMONWKP     | <b>PMEEN</b>    |  |
| $R - 0$               |                |    | R/W-1000 1000   | $R - x$          |   | $R - x$         | $R/W-x$         |  |
|                       | 6              |    | 5               |                  | 3 | 21              |                 |  |
| <b>PWRWKP</b>         | <b>PMESTAT</b> |    | <b>PMEDRVN</b>  | <b>AUXDETECT</b> |   | <b>CURSTATE</b> | <b>REQSTATE</b> |  |
| $R - x$               | $R - x/W - 0$  |    | $R - 0$         | $R - x$          |   | $R/W-0$         | $R - 0$         |  |

Figure B–166. Power Management DSP Control/Status Register (PMDCSR)

**Legend:**  $R =$  Read only;  $R/W =$  Read/Write;  $-n =$  value after reset;  $-x =$  value is indeterminate after reset † If writing to this field, always write the default value for future device compatibility.

#### Table B–172. Power Management DSP Control/Status Register (PMDCSR) Field Descriptions

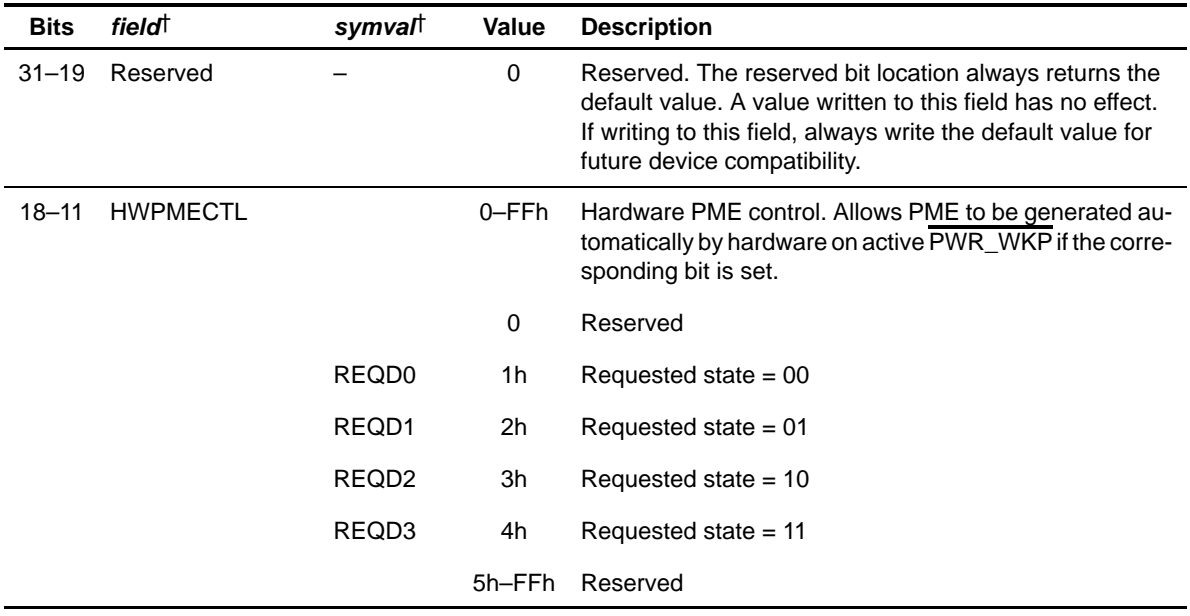

† For CSL implementation, use the notation PCI\_PMDCSR\_field\_symval

| <b>Bits</b>    | fieldt        | symval     | <b>Value</b> | <b>Description</b>                                                                                                    |
|----------------|---------------|------------|--------------|----------------------------------------------------------------------------------------------------|
| 10             | D3WARMONWKP   | OF(value)  |              | Warm reset from D3. Read-only bit, writes have no effect.<br>Warm resets are only generated from PWR_WKP if the<br>following conditions are true:                                                                           |
|                |               |            |              | • PRST (PCI reset) is deasserted<br>• PCLK is active.                                                                                                    |
|                |               |            | $\mathbf 0$  | No warm reset is generated on PWR_WKP asserted<br>(low).                                                                                                    |
|                |               |            | 1            | Warm reset is generated on PWR_WKP asserted if the<br>current state is D3.                                                                                                    |
| 9              | D2WARMONWKP   | OF(value)  |              | Warm reset from D2. Read-only bit, writes have no effect.<br>Warm resets are only generated from PWR_WKP if the<br>following conditions are true:                                                                           |
|                |               |            |              | • PRST (PCI reset) is deasserted<br>• PCLK is active.                                                                                                    |
|                |               |            | 0            | No warm reset is generated on PWR_WKP asserted<br>(low).                                                                                                    |
|                |               |            | 1            | Warm reset is generated on PWR_WKP asserted if the<br>current state is D2.                                                                                                    |
| 8              | <b>PMEEN</b>  |            |              | PME assertion enable bit. Reads return current value of<br>PMEEN bit in the power management control/status register<br>(PMCSR). Writes of 1 clear both the PMEEN and PMESTAT<br>bits in PMCSR, writes of 0 have no effect. |
|                |               |            | 0            | PMEEN bit in PMCSR is 0; PME assertion is disabled.                                                                                                    |
|                |               | <b>CLR</b> | 1            | PMEEN bit in PMCSR is 1; PME assertion is enabled.                                                                                                    |
| $\overline{7}$ | <b>PWRWKP</b> | OF(value)  |              | PWRWKP pin value. Read-only bit, writes have no effect.                                                                                                    |
|                |               |            | 0            | PWR_WKP pin is low.                                                                                                    |
|                |               |            | 1            | PWR_WKP pin is high.                                                                                                    |

Table B–172. Power Management DSP Control/Status Register (PMDCSR) Field Descriptions (Continued)

† For CSL implementation, use the notation PCI\_PMDCSR\_field\_symval

| <b>Bits</b> | <b>field</b>     | symvalt        | <b>Value</b> | <b>Description</b>                                                                                                    |
|-------------|------------------|----------------|--------------|----------------------------------------------------------------------------------------------------|
| 6           | <b>PMESTAT</b>   |                |              | PMESTAT sticky bit value. Reads return the current sta-<br>tus of the PMESTAT bit in the power management control/<br>status register (PMCSR). If the PMESTAT and PMEEN<br>bits are written with a 1 at the same time, the PMEEN and<br>PMESTAT bits are cleared. Writes of 0 have no effect. |
|             |                  |                | 0            | No effect.                                                                                                    |
|             |                  | <b>SET</b>     | 1            | Forces the PMESTAT bit in PMCSR to 1.                                                                                                    |
| 5           | <b>PMEDRVN</b>   | OF(value)      |              | PME driven high. The DSP has driven the PME pin active<br>high. Read-only bit, writes have no effect.                                                                                                    |
|             |                  |                | 0            | DSP read of PMDCSR, but bit would be set if the PMEEN<br>and PMESTAT bits are both still high.                                                                                                    |
|             |                  |                | 1            | PMEEN and PMESTAT bits in the power management<br>control/status register (PMCSR) are high.                                                                                                    |
| 4           | <b>AUXDETECT</b> | OF(value)      |              | 3.3V <sub>aux</sub> DET pin value. Read-only bit, writes have no<br>effect.                                                                                                    |
|             |                  |                | 0            | 3.3 V <sub>aux</sub> DET is low.                                                                                                    |
|             |                  |                | 1            | 3.3 V <sub>aux</sub> DET is high.                                                                                                    |
| $3 - 2$     | <b>CURSTATE</b>  |                | $0 - 3h$     | Current power state. Reflects the current power manage-<br>ment state of the device. On changing state, the device<br>must change the CURSTATE bits. The value written here<br>is used for PCI reads of the PWRSTATE bits in the power<br>management control/status register (PMCSR).         |
|             |                  | D <sub>0</sub> | 0            | Current state = $00$                                                                                                    |
|             |                  | D1             | 1h           | Current state = $01$                                                                                                    |
|             |                  | D <sub>2</sub> | 2h           | Current state = $10$                                                                                                    |
|             |                  | D3             | 3h           | Current state $= 11$                                                                                                    |
| $1 - 0$     | <b>REQSTATE</b>  | OF(value)      | $0 - 3h$     | Last requested power state. Last value written by the host<br>to the PCI PWRSTATE bits in the power management<br>control/status register (PMCSR). Cleared to 00b on<br>RESET or PRST. Read-only bit, writes have no effect.                                                                  |

Table B–172. Power Management DSP Control/Status Register (PMDCSR) Field Descriptions (Continued)

† For CSL implementation, use the notation PCI\_PMDCSR\_field\_symval

#### <span id="page-731-0"></span>**B.12.3 PCI Interrupt Source Register (PCIIS)**

The PCI interrupt source register (PCIIS) shows the status of the interrupt sources. Writing a 1 to the bit(s) clears the condition. Writes of 0 to, and reads from, the bit(s) have no effect. The PCIIS is shown in Figure B–167 and described in Table B–173.

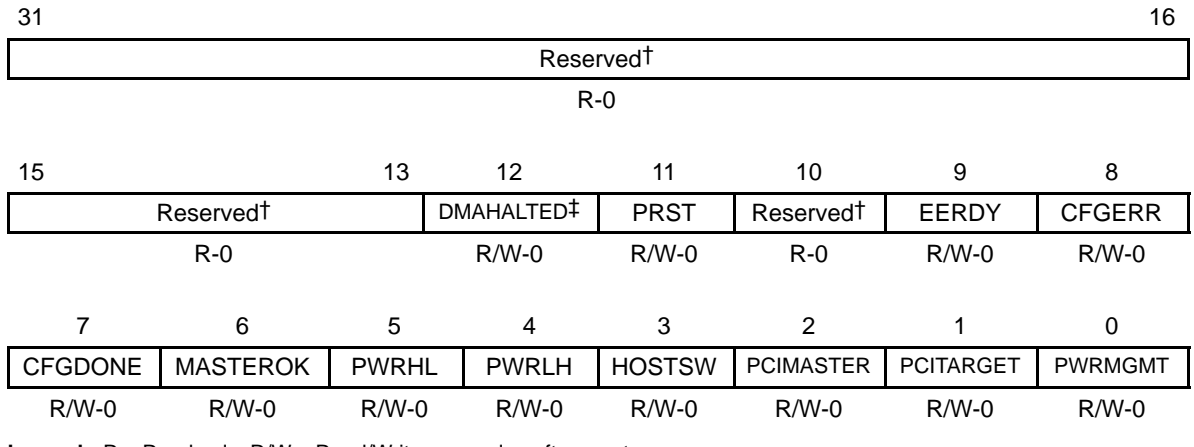

#### Figure B–167. PCI Interrupt Source Register (PCIIS)

**Legend:** R = Read only; R/W = Read/Write; -n = value after reset

† If writing to this field, always write the default value for future device compatibility.

‡ This bit is reserved on C64x DSP.

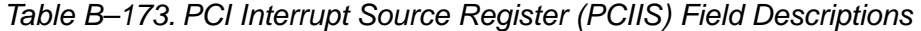

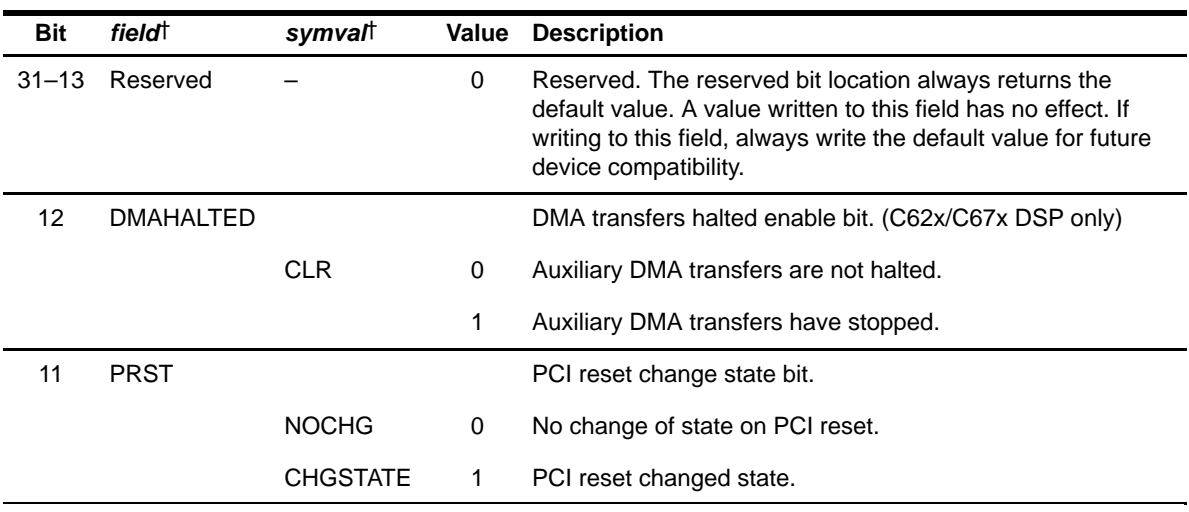

† For CSL implementation, use the notation PCI\_PCIIS\_field\_symval

| <b>Bit</b>     | field†          | symvalt    |   | Value Description                                                                                                    |
|----------------|-----------------|------------|---|----------------------------------------------------------------------------------------------------|
| 10             | Reserved        |            |   | Reserved. The reserved bit location always returns the<br>default value. A value written to this field has no effect. If<br>writing to this field, always write the default value for future<br>device compatibility. |
| 9              | <b>EERDY</b>    |            |   | EEPROM ready bit.                                                                                                    |
|                |                 |            | 0 | EEPROM is not ready to accept a new command.                                                                                                    |
|                |                 | <b>CLR</b> | 1 | EEPROM is ready to accept a new command and the data<br>register can be read.                                                                                                    |
| 8              | <b>CFGERR</b>   |            |   | Configuration error bit.                                                                                                    |
|                |                 |            | 0 | No checksum failure during PCI autoinitialization.                                                                                                    |
|                |                 | <b>CLR</b> | 1 | Checksum failed during PCI autoinitialization. Set after an<br>initialization due to PRST asserted and checksum error. Set<br>after WARM if initialization has been done, but had checksum<br>error.                  |
| $\overline{7}$ | <b>CFGDONE</b>  |            |   | Configuration hold bit.                                                                                                    |
|                |                 |            | 0 | Configuration of PCI configuration registers is not complete.                                                                                                    |
|                |                 | <b>CLR</b> | 1 | Configuration of PCI configuration registers is complete. Set<br>after an initialization due to PRST asserted. Set after WARM<br>if initialization has been done.                                                     |
| 6              | <b>MASTEROK</b> |            |   | PCI master transaction completes bit.                                                                                                    |
|                |                 |            | 0 | No PCI master transaction completes interrupt.                                                                                                    |
|                |                 | <b>CLR</b> | 1 | PCI master transaction completes interrupt.                                                                                                    |
| 5              | <b>PWRHL</b>    |            |   | High-to-low transition on PWRWKP bit.                                                                                                    |
|                |                 |            | 0 | No high-to-low transition on PWRWKP.                                                                                                    |
|                |                 | <b>CLR</b> | 1 | High-to-low transition on PWRWKP.                                                                                                    |
| 4              | <b>PWRLH</b>    |            |   | Low-to-high transition on PWRWKP bit.                                                                                                    |
|                |                 |            | 0 | No low-to-high transition on PWRWKP.                                                                                                    |
|                |                 | <b>CLR</b> | 1 | Low-to-high transition on PWRWKP.                                                                                                    |
|                |                 |            |   |                                                                                                    |

Table B–173. PCI Interrupt Source Register (PCIIS) Field Descriptions (Continued)

† For CSL implementation, use the notation PCI\_PCIIS\_field\_symval

| <b>Bit</b>    | field <sup>†</sup> | symval     | Value       | <b>Description</b>                                                                              |
|---------------|--------------------|------------|-------------|-------------------------------------------------------------------------------------------------|
| 3             | <b>HOSTSW</b>      |            |             | Host software requested bit.                                                                    |
|               |                    |            | 0           | No host software requested interrupt.                                                           |
|               |                    | <b>CLR</b> | 1           | Host software requested interrupt (this bit must be set after<br>boot from PCI to wake up DSP). |
| $\mathcal{P}$ | <b>PCIMASTER</b>   |            |             | Master abort received bit.                                                                      |
|               |                    |            | $\Omega$    | No master abort received.                                                                       |
|               |                    | <b>CLR</b> | 1           | Master abort received.                                                                          |
| 1             | <b>PCITARGET</b>   |            |             | Target abort received bit.                                                                      |
|               |                    |            | 0           | No target abort received.                                                                       |
|               |                    | <b>CLR</b> | 1           | Target abort received.                                                                          |
| $\Omega$      | <b>PWRMGMT</b>     |            |             | Power management state transition bit.                                                          |
|               |                    |            | $\mathbf 0$ | No power management state transition interrupt.                                                 |
|               |                    | <b>CLR</b> | 1           | Power management state transition interrupt (is not set if the<br>DSP clocks are not running).  |

Table B–173. PCI Interrupt Source Register (PCIIS) Field Descriptions (Continued)

† For CSL implementation, use the notation PCI\_PCIIS\_field\_symval

## <span id="page-734-0"></span>**B.12.4 PCI Interrupt Enable Register (PCIIEN)**

The PCI interrupt enable register (PCIIEN) enables the PCI interrupts. For the DSP to monitor the interrupts, the DSP software must also set the appropriate bits in the CPU control status register (CSR) and CPU interrupt enable register (IER).

The only interrupt enabled after device reset (RESET) is the HOSTSW interrupt. In this way, the PCI host can wake up the DSP by writing the DSPINT bit in the host-to-DSP control register (HDCR). The PCIIEN is shown in Figure B–168 and described in Table B–174.

## Figure B–168. PCI Interrupt Enable Register (PCIIEN)

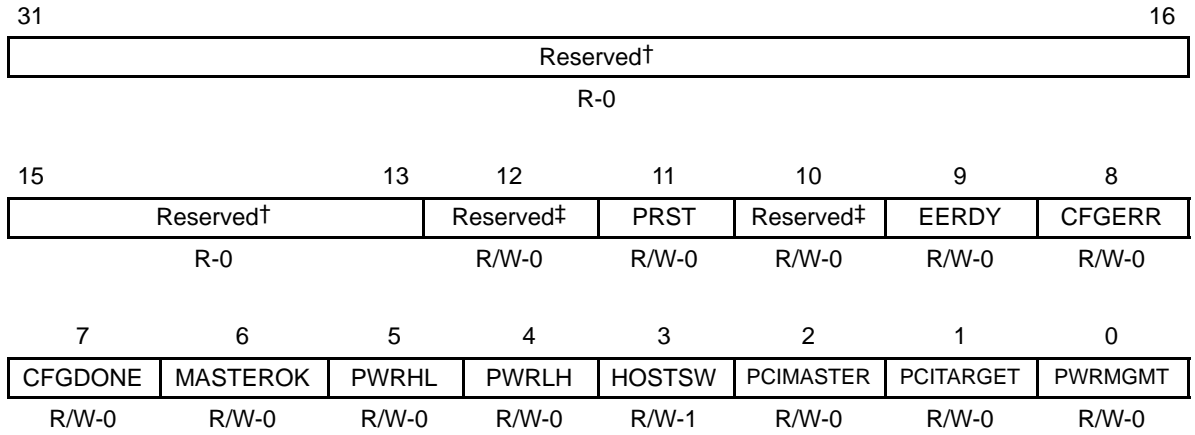

**Legend:** R = Read only; R/W = Read/Write; -n = value after reset

† If writing to this field, always write the default value for future device compatibility.

‡ These reserved bits must always be written with 0, writing 1 to these bits result in an undefined operation.

#### Table B–174. PCI Interrupt Enable Register (PCIIEN) Field Descriptions

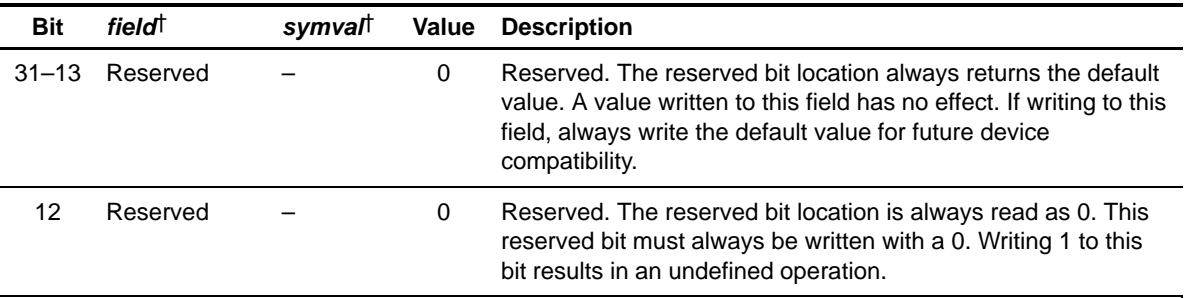

† For CSL implementation, use the notation PCI\_PCIIEN\_field\_symval

| <b>Bit</b>     | <b>fieldt</b>   | symvalt        | Value | <b>Description</b>                                                                                                    |
|----------------|-----------------|----------------|-------|----------------------------------------------------------------------------------------------------|
| 11             | <b>PRST</b>     |                |       | PRST transition interrupts enable bit.                                                                                                    |
|                |                 | <b>DISABLE</b> | 0     | PRST transition interrupts are not enabled.                                                                                                    |
|                |                 | <b>ENABLE</b>  | 1     | PRST transition interrupts are enabled.                                                                                                    |
| 10             | Reserved        |                | 0     | Reserved. The reserved bit location is always read as 0. This<br>reserved bit must always be written with a 0. Writing 1 to this<br>bit results in an undefined operation. |
| 9              | <b>EERDY</b>    |                |       | EEPROM ready interrupts enable bit.                                                                                                    |
|                |                 | <b>DISABLE</b> | 0     | EEPROM ready interrupts are not enabled.                                                                                                    |
|                |                 | <b>ENABLE</b>  | 1     | EEPROM ready interrupts are enabled.                                                                                                    |
| 8              | <b>CFGERR</b>   |                |       | Configuration error interrupts enable bit.                                                                                                    |
|                |                 | <b>DISABLE</b> | 0     | Configuration error interrupts are not enabled.                                                                                                    |
|                |                 | <b>ENABLE</b>  | 1     | Configuration error interrupts are enabled.                                                                                                    |
| $\overline{7}$ | <b>CFGDONE</b>  |                |       | Configuration complete interrupts enable bit.                                                                                                    |
|                |                 | <b>DISABLE</b> | 0     | Configuration complete interrupts are not enabled.                                                                                                    |
|                |                 | <b>ENABLE</b>  | 1     | Configuration complete interrupts are enabled.                                                                                                    |
| 6              | <b>MASTEROK</b> |                |       | PCI master transaction complete interrupts enable bit.                                                                                                    |
|                |                 | <b>DISABLE</b> | 0     | PCI master transaction complete interrupts are not enabled.                                                                                                    |
|                |                 | <b>ENABLE</b>  | 1     | PCI master transaction complete interrupts are enabled.                                                                                                    |
| 5              | <b>PWRHL</b>    |                |       | High-to-low PWRWKP interrupts enable bit.                                                                                                    |
|                |                 | <b>DISABLE</b> | 0     | High-to-low PWRWKP interrupts are not enabled.                                                                                                    |
|                |                 | <b>ENABLE</b>  | 1     | High-to-low PWRWKP interrupts are enabled.                                                                                                    |
| 4              | <b>PWRLH</b>    |                |       | Low-to-high PWRKWP interrupts enable bit.                                                                                                    |
|                |                 | <b>DISABLE</b> | 0     | Low-to-high PWRWKP interrupts are not enabled.                                                                                                    |
|                |                 | <b>ENABLE</b>  | 1     | Low-to-high PWRKWP interrupts are enabled.                                                                                                    |

Table B–174. PCI Interrupt Enable Register (PCIIEN) Field Descriptions (Continued)

† For CSL implementation, use the notation PCI\_PCIIEN\_field\_symval

| <b>Bit</b>    | field <sup>†</sup> | symval         | Value | <b>Description</b>                                          |
|---------------|--------------------|----------------|-------|-------------------------------------------------------------|
| 3             | <b>HOSTSW</b>      |                |       | Host software requested interrupt enable bit.               |
|               |                    | <b>DISABLE</b> | 0     | Host software requested interrupts are not enabled.         |
|               |                    | <b>ENABLE</b>  | 1     | Host software requested interrupt are enabled.              |
| $\mathcal{P}$ | <b>PCIMASTER</b>   |                |       | PCI master abort interrupt enable bit.                      |
|               |                    | <b>DISABLE</b> | 0     | PCI master abort interrupt is not enabled.                  |
|               |                    | <b>ENABLE</b>  | 1     | PCI master abort interrupt is enabled.                      |
| 1             | <b>PCITARGET</b>   |                |       | PCI target abort interrupt enable bit.                      |
|               |                    | <b>DISABLE</b> | 0     | PCI target abort interrupt is not enabled.                  |
|               |                    | <b>ENABLE</b>  | 1     | PCI target abort interrupt is enabled.                      |
| $\Omega$      | <b>PWRMGMT</b>     |                |       | Power management state transition interrupt enable bit.     |
|               |                    | <b>DISABLE</b> | 0     | Power management state transition interrupt is not enabled. |
|               |                    | <b>ENABLE</b>  | 1     | Power management state transition interrupt is enabled.     |

Table B–174. PCI Interrupt Enable Register (PCIIEN) Field Descriptions (Continued)

† For CSL implementation, use the notation PCI\_PCIIEN\_field\_symval

#### <span id="page-737-0"></span>**B.12.5 DSP Master Address Register (DSPMA)**

The DSP master address register (DSPMA) contains the DSP address location of the destination data for DSP master reads, or the address location of source data for DSP master writes. DSPMA also contains bits to control the address modification. DSPMA is doubleword aligned on the C64x DSP and word aligned on the C6205 DSP. The DSPMA is shown in Figure B–169 and described in Table B–175.

#### Figure B–169. DSP Master Address Register (DSPMA)

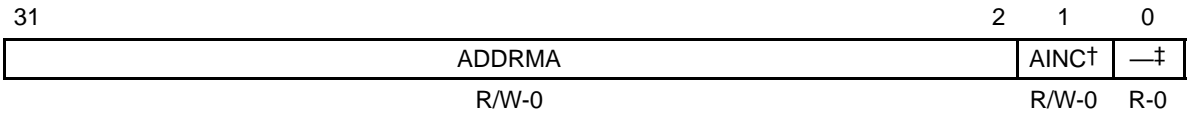

**Legend:**  $R = Read only$ ;  $R/W = Read/Write$ ;  $-n = value$  after reset

† This bit is valid on C6205 DSP only; on C64x DSP, this bit is reserved and must be written with a 0.

‡ If writing to this field, always write the default value for future device compatibility.

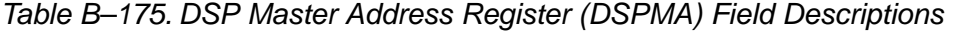

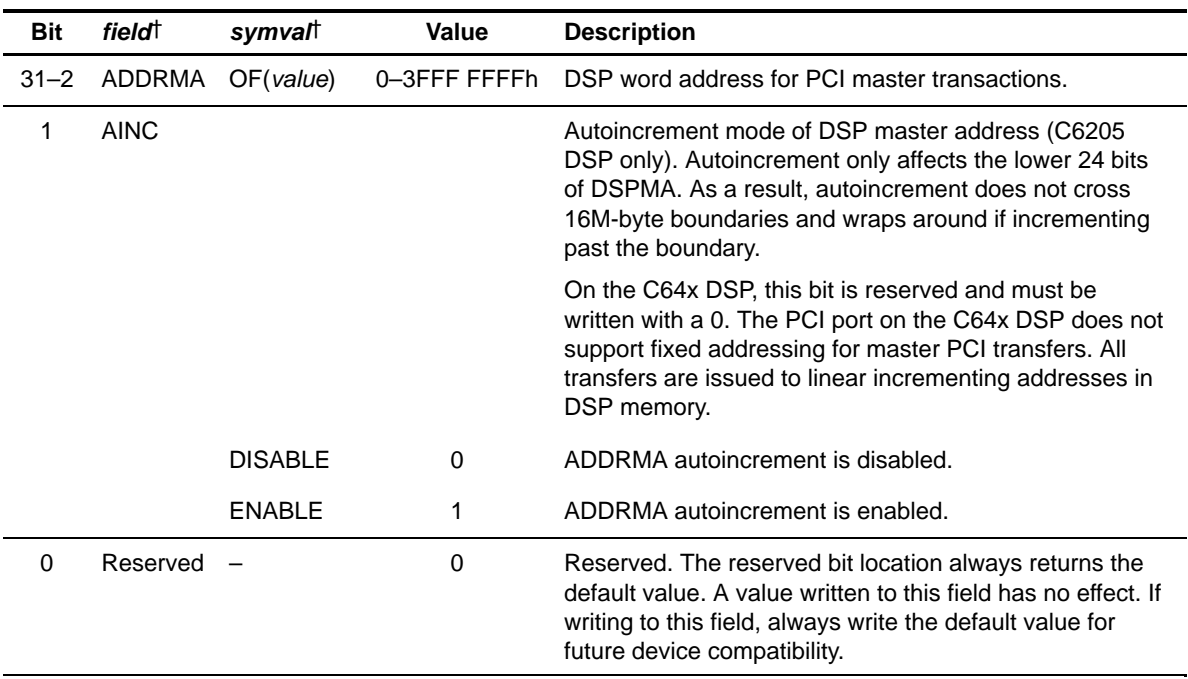

† For CSL implementation, use the notation PCI\_DSPMA\_field\_symval

### <span id="page-738-0"></span>**B.12.6 PCI Master Address Register (PCIMA)**

The PCI master address register (PCIMA) contains the PCI word address. For DSP master reads, PCIMA contains the source address;.for DSP master writes, PCIMA contains the destination address. The PCIMA is shown in Figure B–170 and described in Table B–176.

#### Figure B–170. PCI Master Address Register (PCIMA)

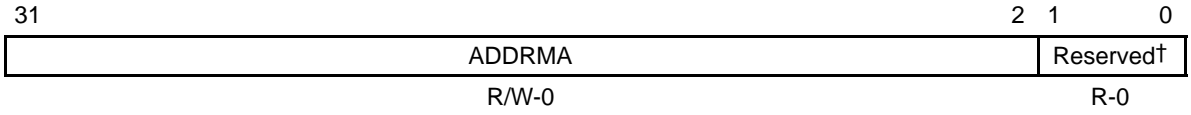

**Legend:** R = Read only; R/W = Read/Write; -n = value after reset † If writing to this field, always write the default value for future device compatibility.

#### Table B–176. PCI Master Address Register (PCIMA) Field Descriptions

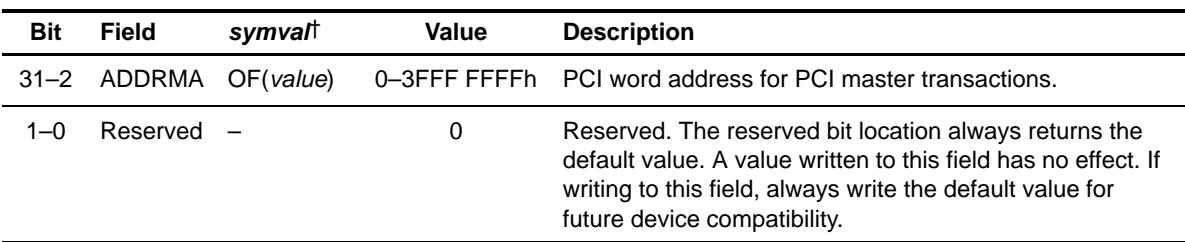

† For CSL implementation, use the notation PCI\_PCIMA\_ADDRMA\_symval

## **B.12.7 PCI Master Control Register (PCIMC)**

The PCI master control register (PCIMC) contains:

- $\Box$  Start bits to initiate the transfer between the DSP and PCI.
- $\Box$  The transfer count, which specifies the number of bytes to transfer (65K bytes maximum).
- Reads indicate transfer status

The PCIMC is shown in Figure B–171 and described in Table B–177.

# Figure B–171. PCI Master Control Register (PCIMC)

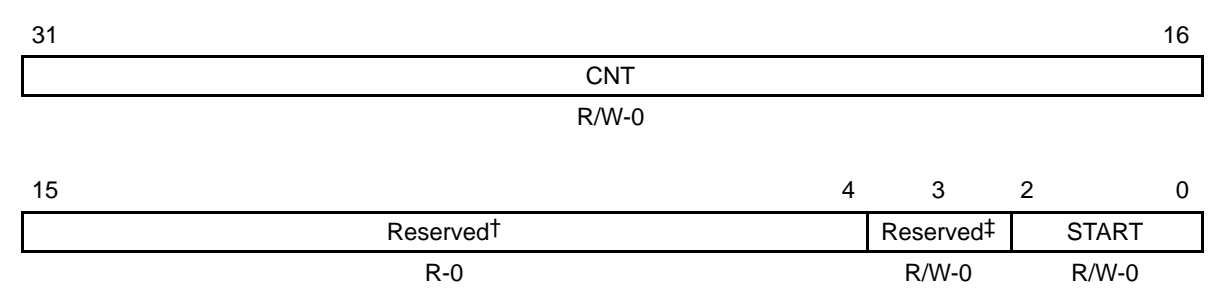

**Legend:** R = Read only; R/W = Read/Write; -n = value after reset

† If writing to this field, always write the default value for future device compatibility.

‡ This reserved bit must always be written with 0, writing 1 to this bit results in an undefined operation.

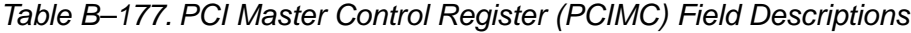

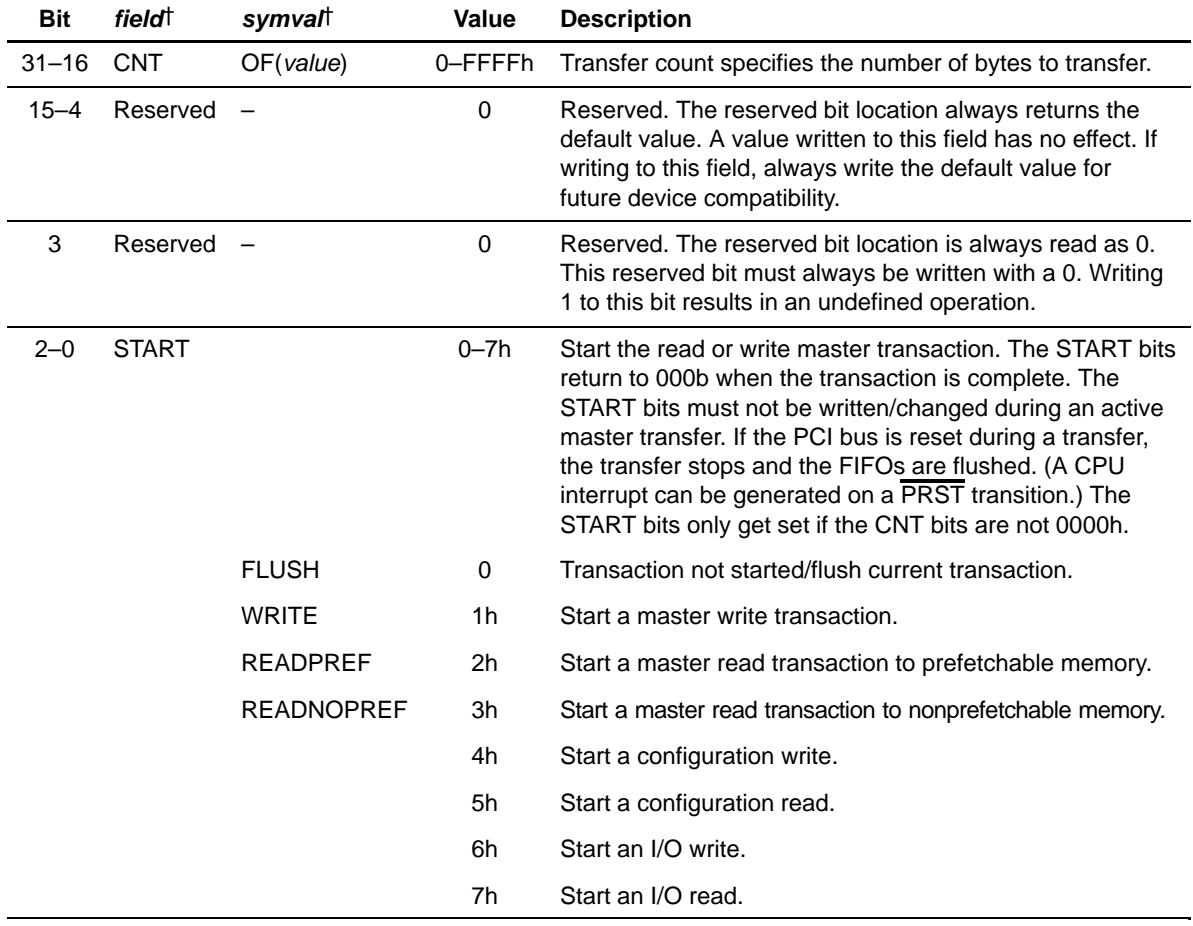

† For CSL implementation, use the notation PCI\_PCIMC\_field\_symval

### <span id="page-740-0"></span>**B.12.8 Current DSP Address Register (CDSPA)**

The current DSP address register (CDSPA) contains the current DSP address for master transactions. The CDSPA is shown in Figure B–172 and described in Table B–178.

Figure B–172. Current DSP Address (CDSPA)

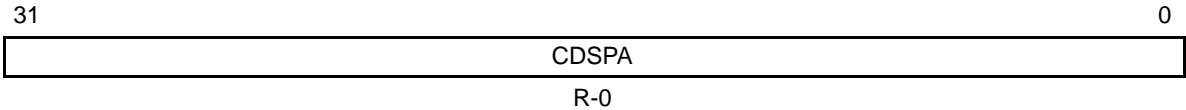

**Legend:**  $R = Read only; -n = value after reset$ 

#### Table B–178. Current DSP Address (CDSPA) Field Descriptions

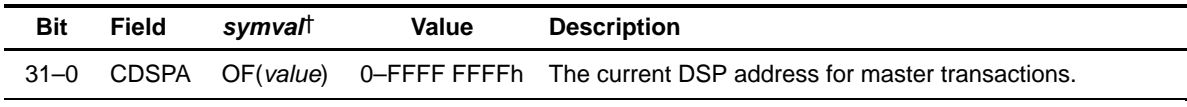

† For CSL implementation, use the notation PCI\_CDSPA\_CDSPA\_symval

#### **B.12.9 Current PCI Address Register (CPCIA)**

The current PCI address register (CPCIA) contains the current PCI address for master transactions. The CPCIA is shown in Figure B–173 and described in Table B–179.

Figure B–173. Current PCI Address Register (CPCIA)

| $\sim$<br>. ب |              |  |
|---------------|--------------|--|
|               | <b>CPCIA</b> |  |
|               | $R - 0$      |  |

**Legend:**  $R = Read only; -n = value after reset$ 

#### Table B–179. Current PCI Address Register (CPCIA) Field Descriptions

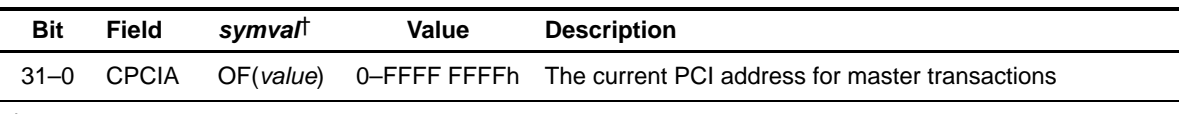

† For CSL implementation, use the notation PCI\_CPCIA\_CPCIA\_symval

#### <span id="page-741-0"></span>**B.12.10 Current Byte Count Register (CCNT)**

The current byte count register (CCNT) contains the number of bytes left on the current master transaction. The CCNT is shown in Figure B–174 and described in Table B–180.

#### Figure B–174. Current Byte Count Register (CCNT)

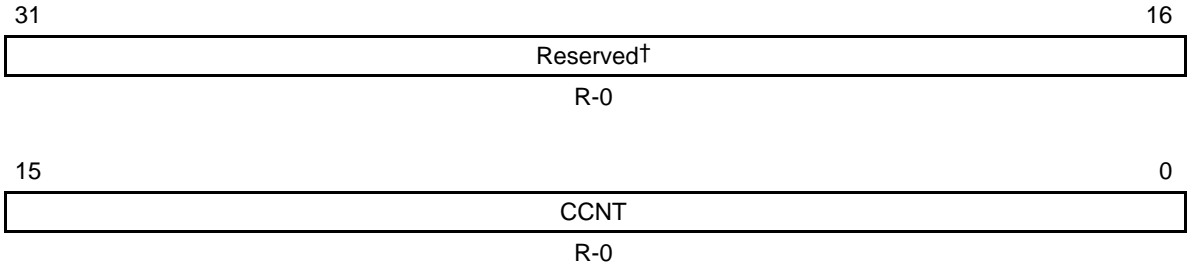

**Legend:**  $R = Read only; -n = value after reset$ 

† If writing to this field, always write the default value for future device compatibility.

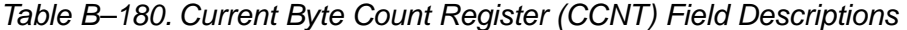

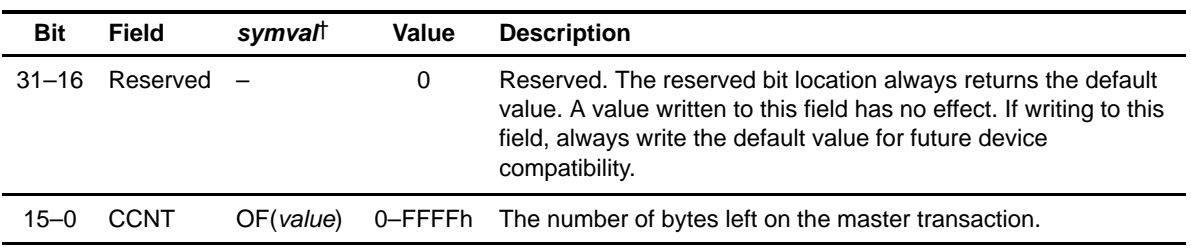

† For CSL implementation, use the notation PCI\_CCNT\_CCNT\_symval

#### <span id="page-742-0"></span>**B.12.11 EEPROM Address Register (EEADD)**

The EEPROM address register (EEADD) contains the EEPROM address. The EEADD is shown in Figure B–175 and described in Table B–181.

Figure B–175. EEPROM Address Register (EEADD)

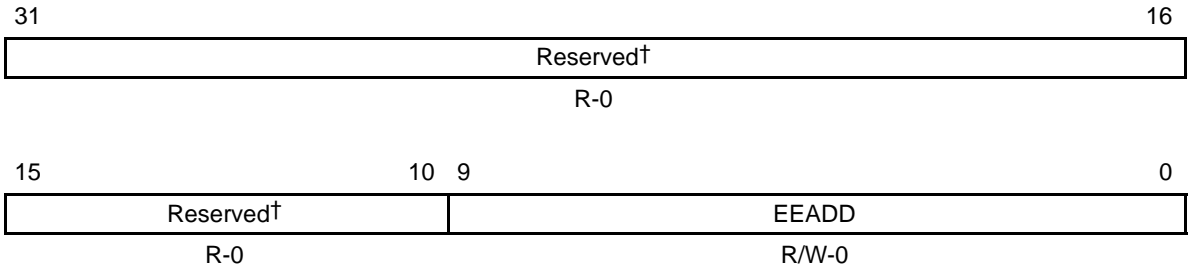

**Legend:** R = Read only; R/W = Read/Write; -n = value after reset † If writing to this field, always write the default value for future device compatibility.

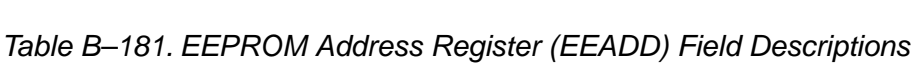

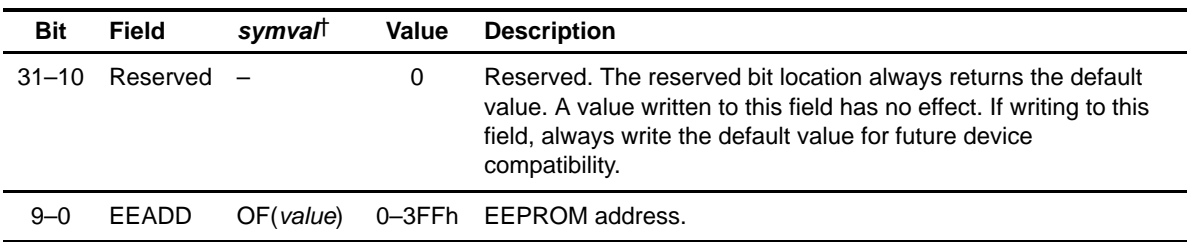

† For CSL implementation, use the notation PCI\_EEADD\_EEADD\_symval

### <span id="page-743-0"></span>**B.12.12 EEPROM Data Register (EEDAT)**

The EEPROM data register (EEDAT) is used to clock out user data to the EEPROM on writes and store EEPROM data on reads. For EEPROM writes, data written to EEDAT is immediately transferred to an internal register. A DSP read from EEDAT at this point does not return the value of the EEPROM data just written. The write data (stored in the internal register) is shifted out on the pins as soon as the two-bit op code is written to the EECNT bits in the EEPROM control register (EECTL). For EEPROM reads, data is available in EEDAT as soon as the READY bit in EECTL is set to 1. The EEDAT is shown in Figure B–176 and described in Table B–182.

#### Figure B–176. EEPROM Data Register (EEDAT)

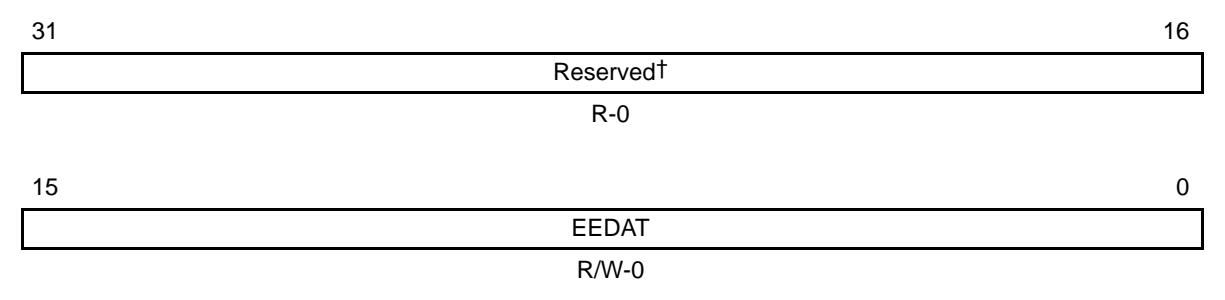

**Legend:**  $R =$  Read only;  $R/W =$  Read/Write;  $-n =$  value after reset † If writing to this field, always write the default value for future device compatibility.

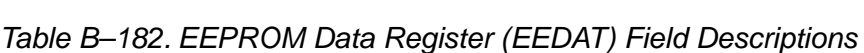

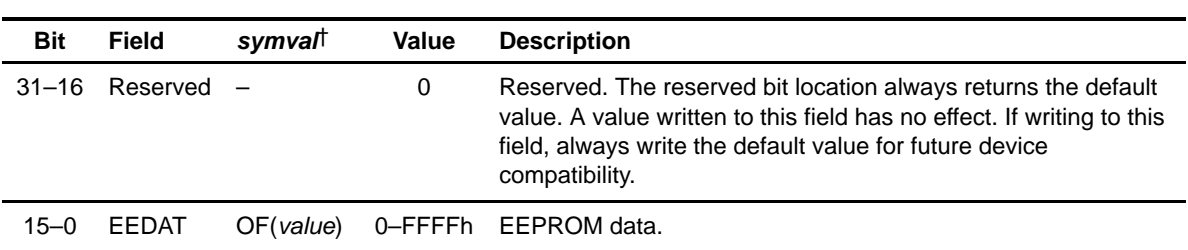

† For CSL implementation, use the notation PCI\_EEDAT\_EEDAT\_symval

## <span id="page-744-0"></span>**B.12.13 EEPROM Control Register (EECTL)**

The EEPROM control register (EECTL) has fields for the two-bit opcode (EECNT) and read-only bits that indicate the size of the EEPROM (EESZ latched from the EESZ[2–0] pins on power-on reset). The READY bit in EECTL indicates when the last operation is complete, and the EEPROM is ready for a new instruction. The READY bit is cleared when a new op code is written to the EECNT bits. An interrupt can also be generated on EEPROM command completion. The EERDY bit in the PCI interrupt source register (PCIIS) and in the PCI interrupt enable register (PCIIEN) control the operation of the interrupt. The EECTL is shown in Figure B–177 and described in Table B–183.

## Figure B–177. EEPROM Control Register (EECTL)

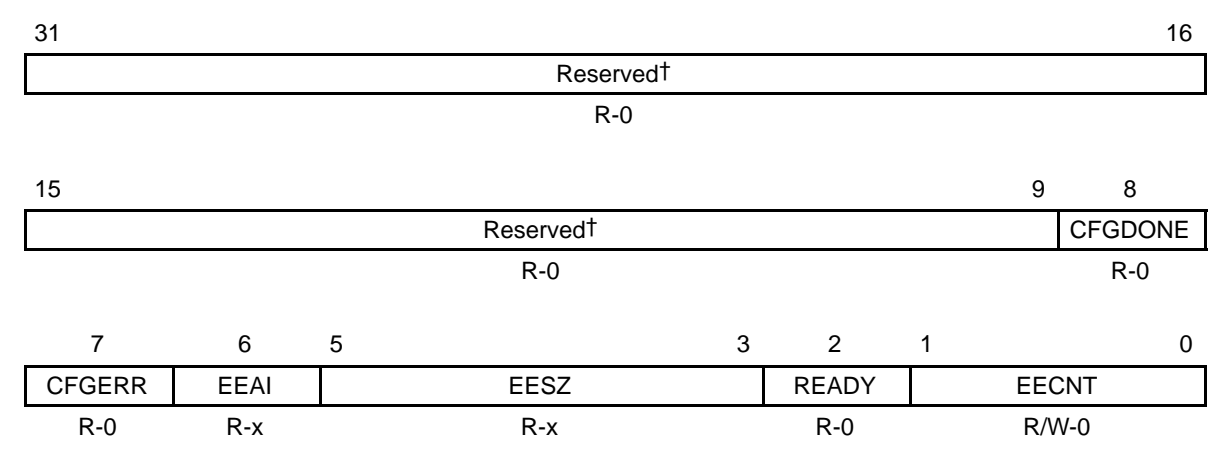

Legend: R = Read only; R/W = Read/Write; -n = value after reset; -x = value is indeterminate after reset † If writing to this field, always write the default value for future device compatibility.

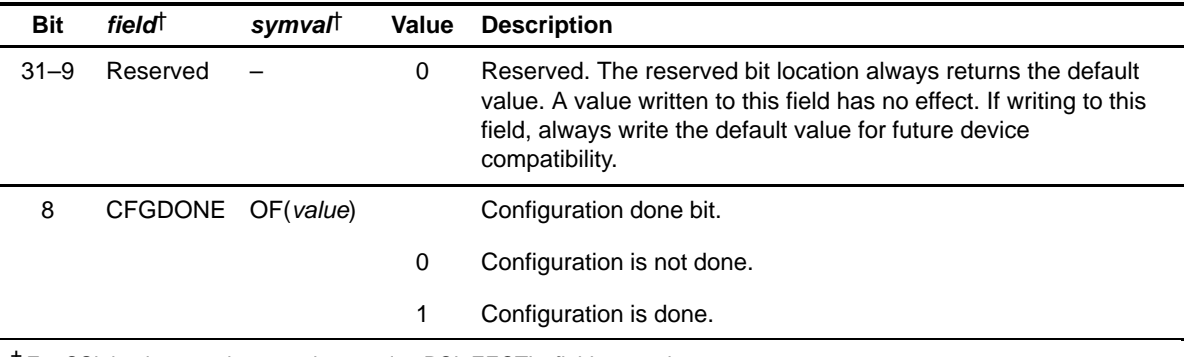

#### Table B–183. EEPROM Control Register (EECTL) Field Descriptions

<sup>†</sup> For CSL implementation, use the notation PCI\_EECTL\_field\_symval

# **Bit field**† **symval**† **Value Description** 7 CFGERR OF(value) Checksum failed error bit. 0 No checksum error. 1 Checksum error. 6 EEAI OF(value) EEAI pin state at power-on reset. 0 PCI uses default values. 1 Read PCI configuration register values from EEPROM. 5–3 EESZ OF(value) EESZ pins state at power-on reset. 0 No EEPROM 1h 1K bits (C6205 DSP only) 2h 2K bits (C6205 DSP only) 3h 4K bits 4h 16K bits (C6205 DSP only) 5h–7h Reserved 2 READY OF(value) EEPROM is ready for a new command. Cleared on writes to the EECNT bit. 0 EEPROM is not ready for a new command. 1 EEPROM is ready for a new command. 1–0 EECNT EEPROM op code. Writes to this field cause the serial operation to commence. EWEN 0 Write enable (address = 11xxxx) ERAL 0 Erases all memory locations (address = 10xxxx) WRAL 0 Writes all memory locations (address = 01xxxx) EWDS 0 Disables programming instructions (address = 00xxxx) WRITE 1h Write memory at address READ 2h Reads data at specified address ERASE 3h Erase memory at address

## Table B–183. EEPROM Control Register (EECTL) Field Descriptions (Continued)

† For CSL implementation, use the notation PCI\_EECTL\_field\_symval

# <span id="page-746-0"></span>**B.12.14 PCI Transfer Halt Register (HALT) (C62x/C67x DSP only)**

The PCI transfer halt register (HALT) allows the C62x/C67x DSP to terminate internal transfer requests to the auxiliary DMA channel. The HALT is shown in Figure B–178 and described in Table B–184.

Figure B–178. PCI Transfer Halt Register (HALT)

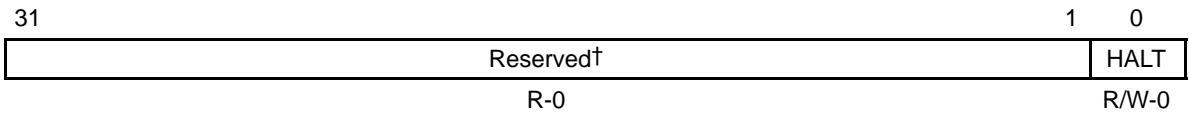

**Legend:**  $R =$  Read only;  $R/W =$  Read/Write;  $-n =$  value after reset

† If writing to this field, always write the default value for future device compatibility.

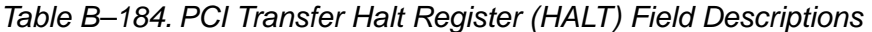

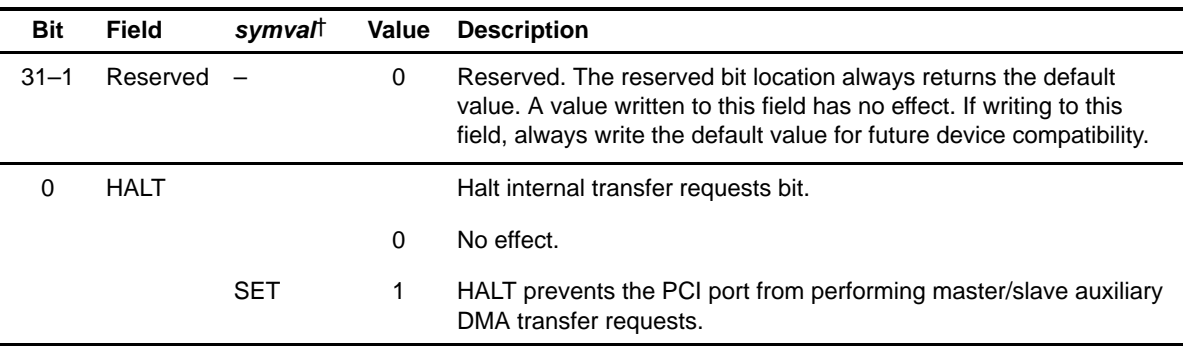

† For CSL implementation, use the notation PCI\_HALT\_HALT\_symval

## <span id="page-747-0"></span>**B.12.15 PCI Transfer Request Control Register (TRCTL) (C64x DSP only)**

The PCI transfer request control register (TRCTL) controls how the PCI submits its requests to the EDMA subsystem. The TRCTL is shown in Figure B–179 and described in Table B–185.

To safely change the PALLOC or PRI bits in TRCTL, the TRSTALL bit needs to be used to ensure a proper transition. The following procedure must be followed to change the PALLOC or PRI bits:

- 1) Set the TRSTALL bit to 1 to stop the PCI from submitting TR requests on the current PRI level. In the same write, the desired new PALLOC and PRI bits may be specified.
- 2) Clear all EDMA event enables (EER) corresponding to both old and new PRI levels to stop the EDMA from submitting TR requests on both PRI levels. Do not manually submit additional events via the EDMA.
- 3) Do not submit new QDMA requests on either old or new PRI level.
- 4) Stop L2 cache misses on either old or new PRI level. This can be done by forcing program execution or data accesses in internal memory. Another way is to have the CPU executing a tight loop that does not cause additional cache misses.
- 5) Poll the appropriate PQ bits in the priority queue status register (PQSR) of the EDMA until both queues are empty (see the Enhanced DMA (EDMA) Controller Reference Guide, SPRU234).
- 6) Clear the TRSTALL bit to 0 to allow the PCI to continue normal operation.

Requestors are halted on the old PCI PRI level so that memory ordering can be preserved. In this case, all pending requests corresponding to the old PRI level must be allowed to complete before PCI is released from stall state.

Requestors are halted on the new PRI level to ensure that at no time can the sum of all requestor allocations exceed the queue length. By halting all requestors at a given level, you can be free to modify the queue allocation counters of each requestor.

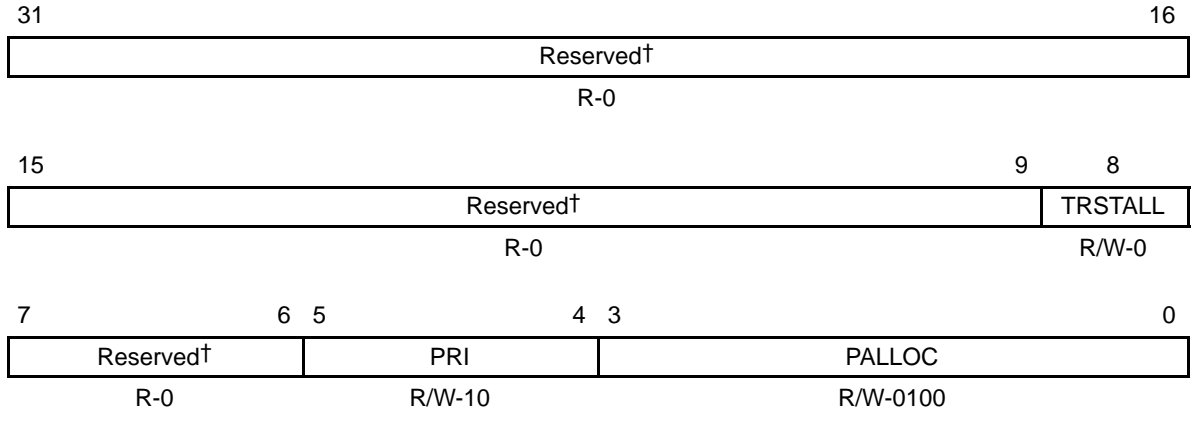

Figure B–179. PCI Transfer Request Control Register (TRCTL)

**Legend:** R = Read only; R/W = Read/Write; -n = value after reset † If writing to this field, always write the default value for future device compatibility.

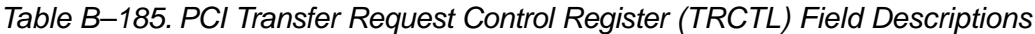

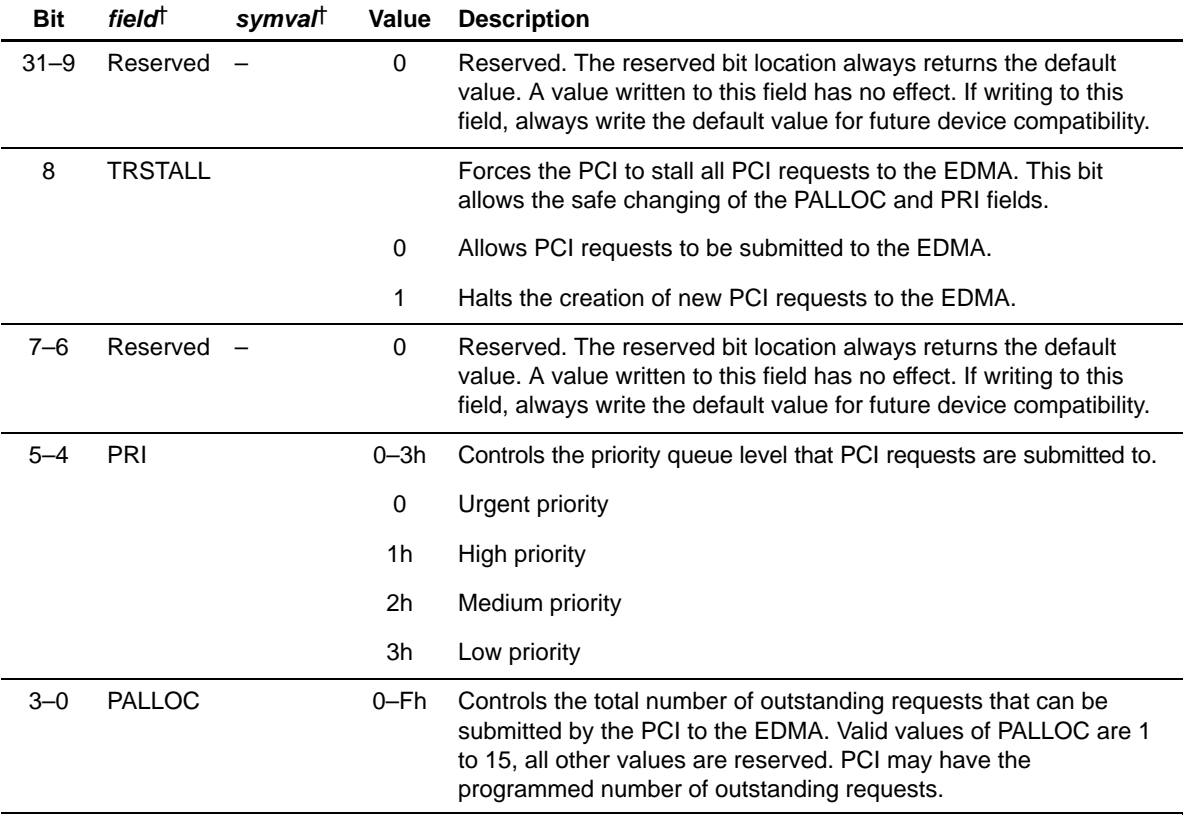

† For CSL implementation, use the notation PCI\_TRCTL\_field\_symval

# **B.13 Power-Down Logic Register**

Table B–186. Power-Down Logic Register

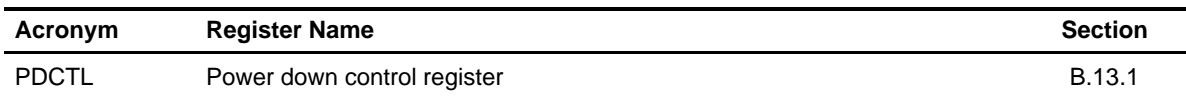

#### **B.13.1 Power-Down Control Register**

Figure B–180. Power-Down Control Register (PDCTL)

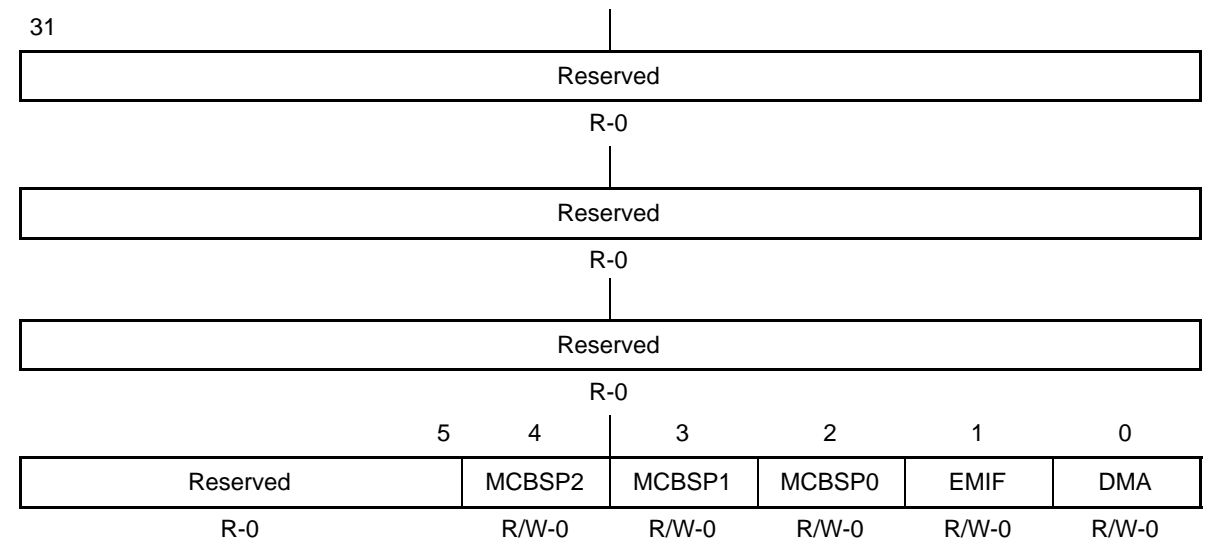

**Legend:** R/W-x = Read/Write-Reset value

Table B–187. Power-Down Control Register (PDCTL) Field Values (PWR\_PDCTL\_field\_symval)

| Bit      | field    | symval        | Value    | <b>Description</b>                                                                                          |
|----------|----------|---------------|----------|----------------------------------------------------------------------------------------------------|
| $31 - 5$ | Reserved |               |          | Reserved. The reserved bit location is always read as zero.<br>A value written to this field has no effect. |
| 4        | MCBSP2   |               |          | Enable/disable internal McBSP2 clock                                                                        |
|          |          | <b>CLKON</b>  | $\Omega$ | Internal McBSP2 clock enabled.                                                                              |
|          |          | <b>CLKOFF</b> | 1        | Internal McBSP2 clock disabled, McBSP2 is not functional                                                    |
| 3        | MCBSP1   |               |          | Enable/disable internal McBSP1 clock                                                                        |
|          |          | <b>CLKON</b>  | $\Omega$ | Internal McBSP1 clock enabled.                                                                              |
|          |          | <b>CLKOFF</b> |          | Internal McBSP1 clock disabled, McBSP1 is not functional.                                                   |

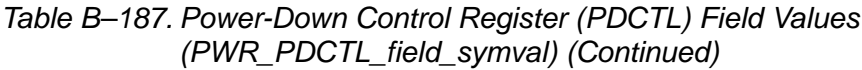

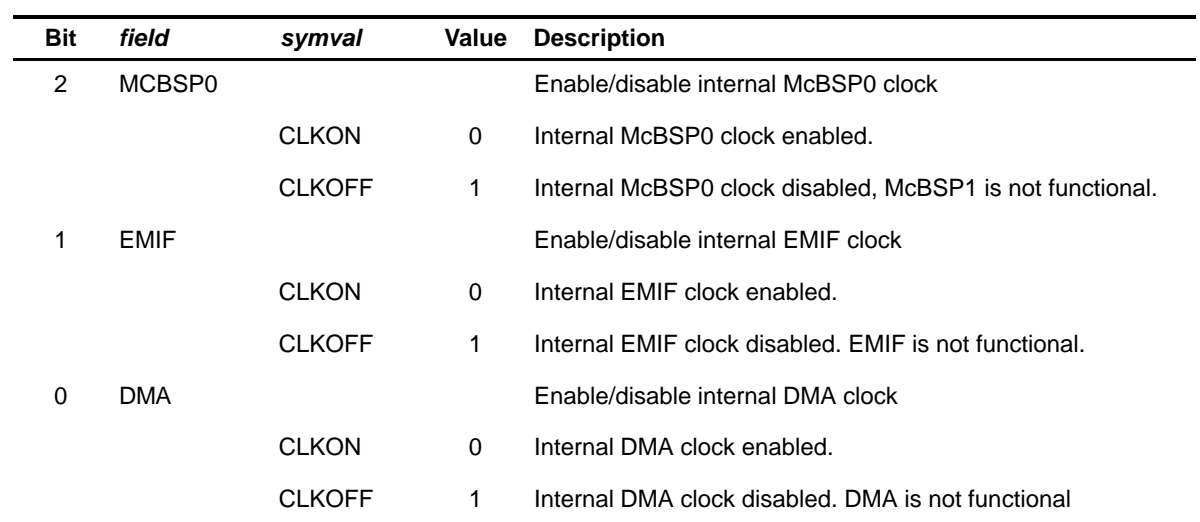

# **B.14 Phase-Locked Loop (PLL) Registers**

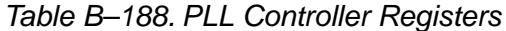

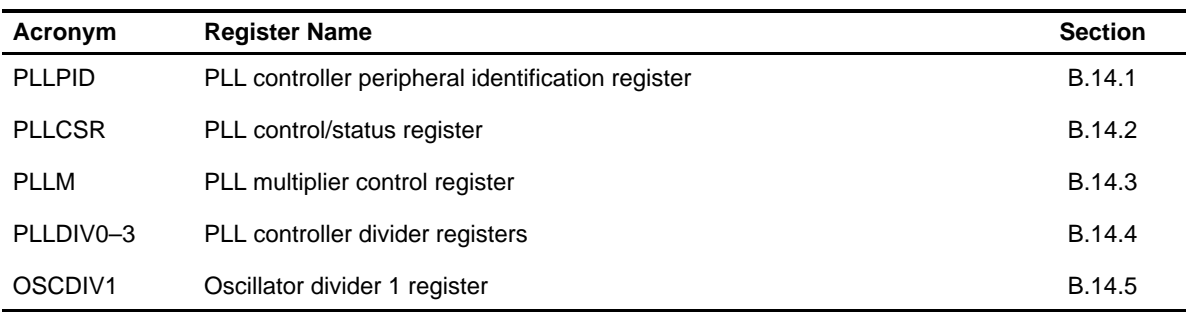

## **B.14.1 PLL Controller Peripheral Identification Register (PLLPID)**

The PLL controller peripheral identification register (PLLPID) contains identification code for the PLL controller. PLLPID is shown in Figure B–93 and described in Table B–99.

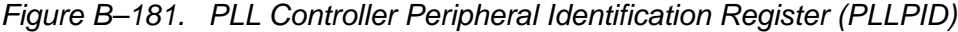

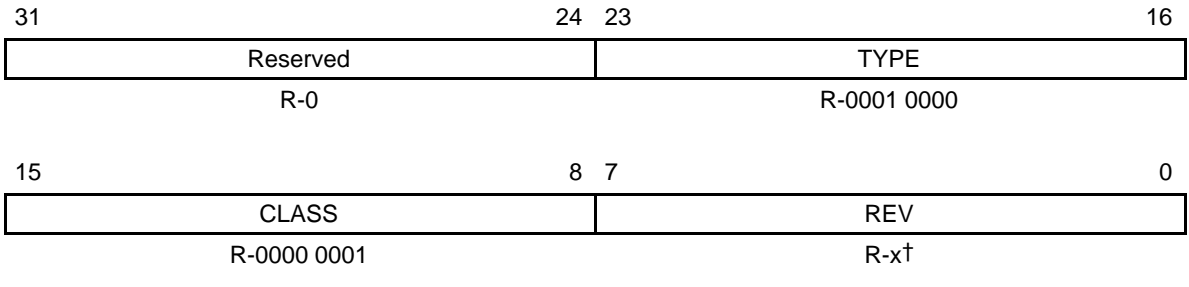

**Legend:** R = Read only; -x = value after reset † See the device-specific datasheet for the default value of this field.

Table B–189. PLL Controller Peripheral Identification Register (PLLPID) Field Descriptions

| <b>Bit</b> | field <sup>†</sup>   | symval    | Value | Description                                                                                            |
|------------|----------------------|-----------|-------|----------------------------------------------------------------------------------------------------|
|            | $31-24$ Reserved $-$ |           | 0     | These Reserved bit locations are always read as zeros. A value<br>written to this field has no effect. |
| 23-16 TYPE |                      | OF(value) |       | Identifies type of peripheral.                                                                         |
|            |                      |           | 10h   | <b>PLL</b> controller                                                                                  |

† For CSL implementation, use the notation PLL\_PID\_field\_symval

<span id="page-752-0"></span>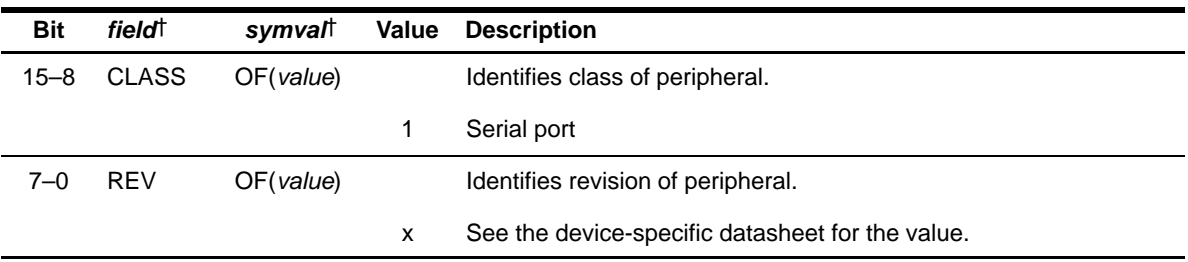

† For CSL implementation, use the notation PLL\_PID\_field\_symval

## **B.14.2 PLL Control/Status Register (PLLCSR)**

The PLL control/status register (PLLCSR) is shown in Figure B–182 and described in Table B–190.

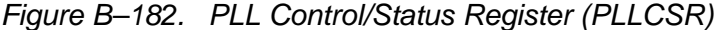

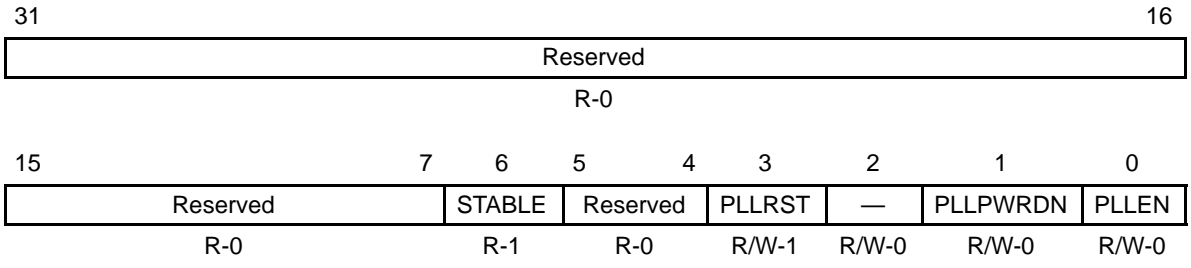

**Legend:**  $R =$  Read only;  $R/W =$  Read/write;  $-n =$  value after reset

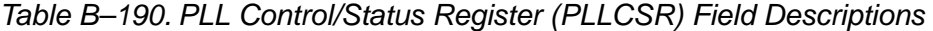

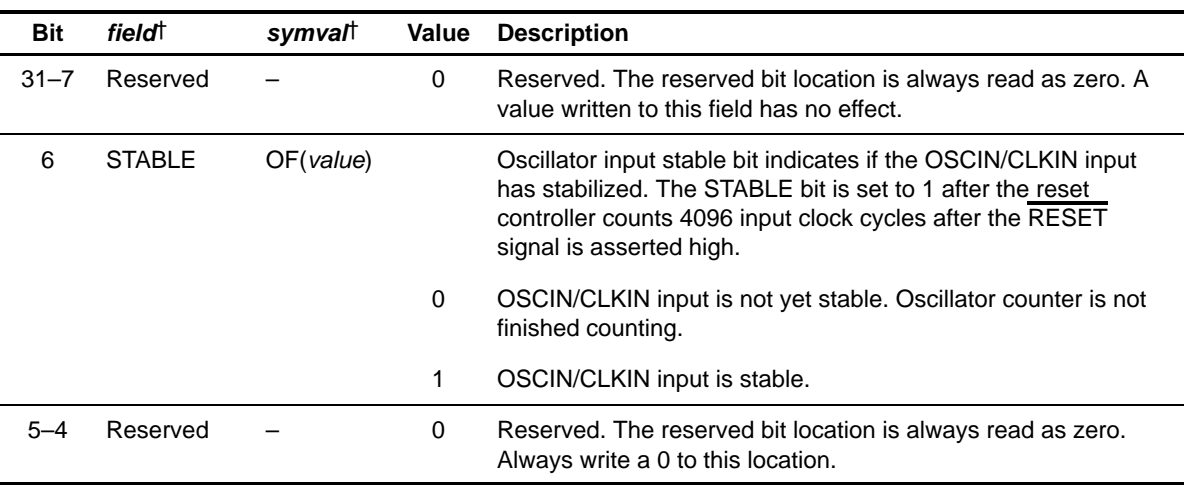

† For CSL implementation, use the notation PLL\_PLLCSR\_field\_symval

| <b>Bit</b>    | <i>field</i>    | symval†       | Value    | <b>Description</b>                                                                                                    |
|---------------|-----------------|---------------|----------|----------------------------------------------------------------------------------------------------|
| 3             | <b>PLLRST</b>   |               |          | PLL reset bit.                                                                                                    |
|               |                 | 0             | $\Omega$ | PLL reset is released.                                                                                                    |
|               |                 | 1             | 1        | PLL reset is asserted.                                                                                                    |
| $\mathcal{P}$ | Reserved        |               | $\Omega$ | Reserved. The reserved bit location is always read as zero.<br>Always write a 0 to this location.                                          |
| 1             | <b>PLLPWRDN</b> |               |          | PLL power-down mode select bit.                                                                                                    |
|               |                 | NO.           | $\Omega$ | PLL is operational.                                                                                                    |
|               |                 | <b>YES</b>    | 1        | PLL is placed in power-down state.                                                                                                    |
| 0             | <b>PLLEN</b>    |               |          | PLL enable bit.                                                                                                    |
|               |                 | <b>BYPASS</b> | 0        | Bypass mode. Divider D0 and PLL are bypassed.<br>SYSCLK1/SYSCLK2/SYSCLK3 are divided down directly from<br>input reference clock.          |
|               |                 | <b>ENABLE</b> | 1.       | PLL mode. PLL output path is enabled. Divider D0 and PLL are<br>not bypassed. SYSCLK1/SYSCLK2/SYSCLK3 are divided<br>down from PLL output. |

<span id="page-753-0"></span>Table B–190. PLL Control/Status Register (PLLCSR) Field Descriptions (Continued)

† For CSL implementation, use the notation PLL\_PLLCSR\_field\_symval

## **B.14.3 PLL Multiplier Control Register (PLLM)**

The PLL multiplier control register (PLLM) is shown in Figure B–183 and described in Table B–191. The PLLM defines the input reference clock frequency multiplier in conjunction with the PLL divider ratio bits (RATIO) in the PLL controller divider 0 register (PLLDIV0).

Figure B–183. PLL Multiplier Control Register (PLLM)

| 31 |          |          |             | 16 |
|----|----------|----------|-------------|----|
|    |          | Reserved |             |    |
|    |          | $R-0$    |             |    |
| 15 |          | 5        | 4           | 0  |
|    | Reserved |          | <b>PLLM</b> |    |
|    | $R - 0$  |          | R/W-0 0111  |    |

**Legend:**  $R =$  Read only;  $R/W =$  Read/write;  $-n =$  value after reset

<span id="page-754-0"></span>Table B–191. PLL Multiplier Control Register (PLLM) Field Descriptions

| <b>Bit</b> | Field        | symval    | Value | <b>Description</b>                                                                                                    |
|------------|--------------|-----------|-------|----------------------------------------------------------------------------------------------------|
| $31 - 5$   | $Reserved -$ |           | 0     | Reserved. The reserved bit location is always read as zero. A<br>value written to this field has no effect.                                                                                                    |
| $4 - 0$    | PLIM         | OF(value) | 0–1Fh | PLL multiplier bits. Defines the frequency multiplier of the input<br>reference clock in conjunction with the PLL divider ratio bits<br>(RATIO) in PLLDIV0. See the device-specific datasheet for the<br>PLL multiplier rates supported on your device. |

† For CSL implementation, use the notation PLL\_PLLM\_PLLM\_symval

#### **B.14.4 PLL Controller Divider Registers (PLLDIV0–3)**

The PLL controller divider register (PLLDIV) is shown in Figure B–184 and described in Table B–192.

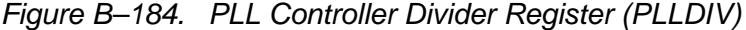

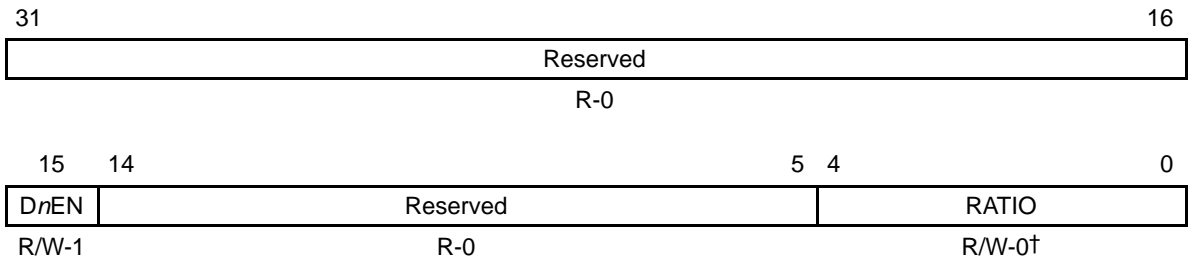

**Legend:**  $R =$  Read only;  $R/W =$  Read/write;  $-n =$  value after reset

† For PLLDIV0 and PLLDIV1; for PLLDIV2 and PLLDIV3, reset value is 0 0001.

| <b>Bit</b> | field <sup>†</sup> | symval         | Value | <b>Description</b>                                                                                          |
|------------|--------------------|----------------|-------|----------------------------------------------------------------------------------------------------|
| $31 - 16$  | Reserved -         |                | 0     | Reserved. The reserved bit location is always read as zero. A<br>value written to this field has no effect. |
| 15         | <b>D</b> nFN       |                |       | Divider Dn enable bit.                                                                                      |
|            |                    | <b>DISABLE</b> | 0     | Divider n is disabled. No clock output.                                                                     |
|            |                    | <b>FNABLE</b>  | 1     | Divider <i>n</i> is enabled.                                                                                |
| $14 - 5$   | $Reserved -$       |                | 0     | Reserved. The reserved bit location is always read as zero. A<br>value written to this field has no effect. |

Table B–192. PLL Controller Divider Register (PLLDIV) Field Descriptions

† For CSL implementation, use the notation PLL\_PLLDIVn\_field\_symval

<span id="page-755-0"></span>Table B–192. PLL Controller Divider Register (PLLDIV) Field Descriptions (Continued)

| <b>Bit</b> | field <sup>†</sup> | symvalt   | Value    | <b>Description</b>                                                                                                    |
|------------|--------------------|-----------|----------|----------------------------------------------------------------------------------------------------|
| $4 - 0$    | <b>RATIO</b>       | OF(value) |          | PLL divider ratio bits. For PLLDIV0, defines the input reference<br>clock frequency multiplier in conjunction with the PLL multiplier<br>bits (PLLM) in PLLM. For PLLDIV1-3, defines the PLL output<br>clock frequency divider ratio. |
|            |                    |           | 0        | $\div$ 1. Divide frequency by 1.                                                                                                    |
|            |                    |           | 1h       | $\div$ 2. Divide frequency by 2.                                                                                                    |
|            |                    |           | $2h-1Fh$ | $\div$ 3 to $\div$ 32. Divide frequency by 3 to divide frequency by 32.                                                                                                    |

† For CSL implementation, use the notation PLL\_PLLDIVn\_field\_symval

## **B.14.5 Oscillator Divider 1 Register (OSCDIV1)**

The oscillator divider 1 register (OSCDIV1) is shown in Figure B–185 and described in Table B–193.

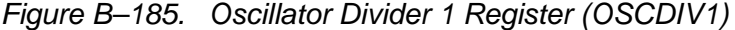

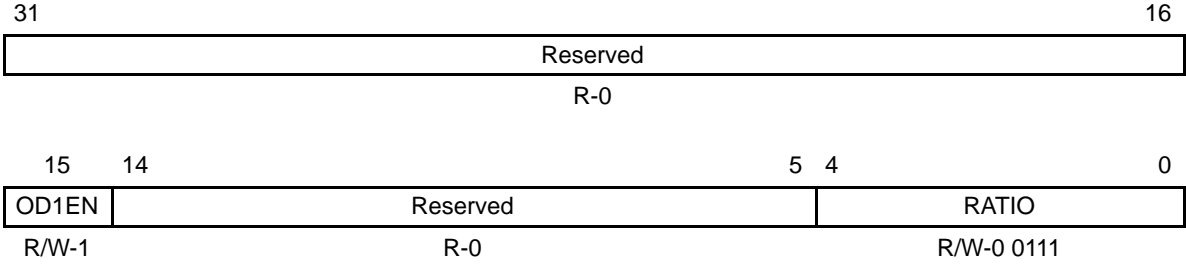

**Legend:**  $R =$  Read only;  $R/W =$  Read/write;  $-n =$  value after reset

#### Table B–193. Oscillator Divider 1 Register (OSCDIV1) Field Descriptions

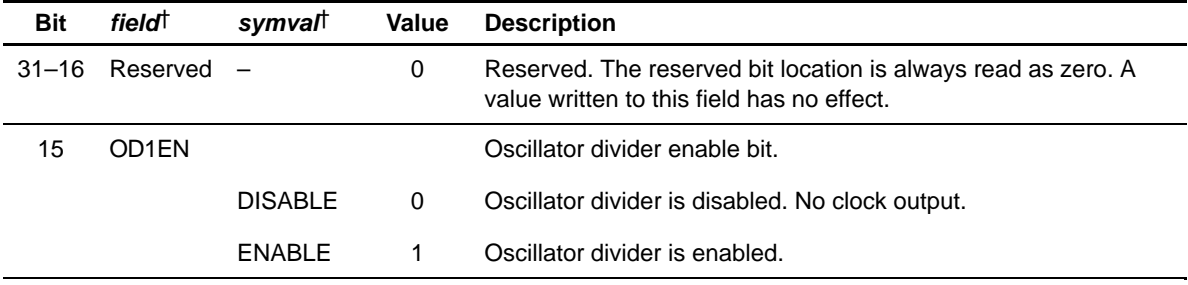

† For CSL implementation, use the notation PLL\_OSCDIV1\_field\_symval
| <b>Bit</b> | fieldt   | symval    | Value    | <b>Description</b>                                                                                                    |
|------------|----------|-----------|----------|----------------------------------------------------------------------------------------------------|
| $14 - 5$   | Reserved |           | 0        | Reserved. The reserved bit location is always read as zero. A<br>value written to this field has no effect.            |
| $4 - 0$    | RATIO    | OF(value) |          | Oscillator divider ratio bits. Defines the input reference clock<br>frequency divider ratio for output clock CLKOUT3.  |
|            |          |           | 0        | $\div$ 1. Divide input reference clock frequency by 1.                                                                 |
|            |          |           | 1h       | $\div$ 2. Divide input reference clock frequency by 2.                                                                 |
|            |          |           | $2h-1Fh$ | $\div$ 3 to $\div$ 32. Divide input reference clock frequency by 3 to divide<br>input reference clock frequency by 32. |

Table B–193. Oscillator Divider 1 Register (OSCDIV1) Field Descriptions (Continued)

† For CSL implementation, use the notation PLL\_OSCDIV1\_field\_symval

#### **B.15 Timer Registers**

Table B–194. Timer Registers

| Acronym    | <b>Register Name</b>   | <b>Section</b> |
|------------|------------------------|----------------|
| <b>CTL</b> | Timer control register | B.15.1         |
| <b>PRD</b> | Timer period register  | B.15.2         |
| <b>CNT</b> | Timer count register   | B.15.3         |

#### **B.15.1 Timer Control Register (CTL)**

#### Figure B–186. Timer Control Register (CTL)

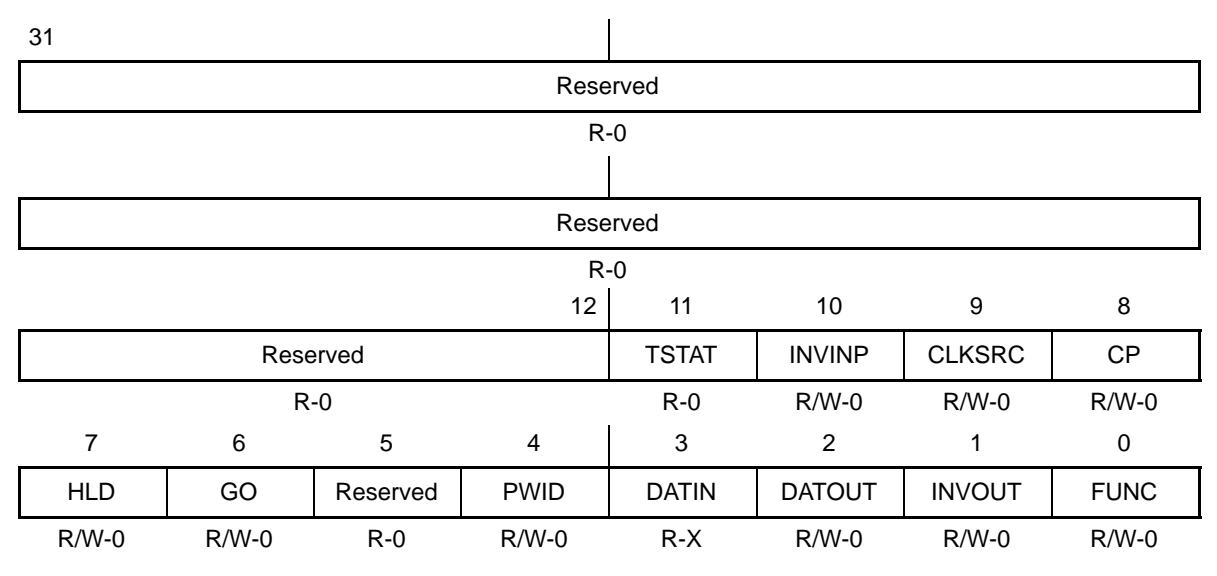

**Legend:** R/W-x = Read/Write-Reset value

Table B–195. Timer Control Register (CTL) Field Values (TIMER\_CTL\_field\_symval)

| Bit | field          | symval | Value | <b>Description</b>                                                                                          |
|-----|----------------|--------|-------|----------------------------------------------------------------------------------------------------|
|     | 31-12 Reserved |        |       | Reserved. The reserved bit location is always read as zero.<br>A value written to this field has no effect. |
| 11  | TSTAT          |        |       | Timer status. Value of timer output.                                                                        |
|     |                | 0      | 0     |                                                                                                    |
|     |                |        |       |                                                                                                    |
| 10  | <b>INVINP</b>  |        |       | TINP inverter control. Only affects operation if CLKSRC = $0$ .                                             |

| Bit | field         | symval          | Value    | <b>Description</b>                                                                                                    |
|-----|---------------|-----------------|----------|----------------------------------------------------------------------------------------------------|
|     |               | NO              | $\Omega$ | Uninverted TINP drives timer.                                                                                                    |
|     |               | <b>YES</b>      | 1        | Inverted TINP drives timer.                                                                                                    |
| 9   | <b>CLKSRC</b> |                 |          | Timer input clock source                                                                                                    |
|     |               | <b>EXTERNAL</b> | 0        | External clock source drives the TINP pin.                                                                                       |
|     |               | CPUOVR4         | 1        | Internal clock source.<br>For C62x/C67x: CPU clock/4                                                                             |
|     |               | CPUOVR8         | 1        | Internal clock source.<br>For C64x: CPU clock/8                                                                                  |
| 8   | <b>CP</b>     |                 |          | Clock/pulse mode                                                                                                    |
|     |               | <b>PULSE</b>    | 0        | Pulse mode. TSTAT is active one CPU clock after the timer<br>reaches the timer period. PWID determines when it goes<br>inactive. |
|     |               | <b>CLOCK</b>    | 1        | Clock mode. TSTAT has a 50% duty cycle with each high<br>and low period one countdown period wide.                               |
| 7   | HLD           |                 |          | Hold. Counter may be read or written regardless of HLD<br>value.                                                                 |
|     |               | <b>YES</b>      | 0        | Counter is disabled and held in the current state.                                                                               |
|     |               | <b>NO</b>       | 1        | Counter is allowed to count.                                                                                                    |
| 6   | GO            |                 |          | GO bit. Resets and starts the timer counter.                                                                                     |
|     |               | NO.             | 0        | No effect on the timers.                                                                                                    |
|     |               | <b>YES</b>      | 1        | If $HLD = 1$ , the counter register is zeroed and begins counting<br>on the next clock.                                          |
| 5   | Reserved      |                 |          | Reserved. The reserved bit location is always read as zero.<br>A value written to this field has no effect.                      |
| 4   | <b>PWID</b>   |                 |          | Pulse width. Only used in pulse mode $(CP = 0)$ .                                                                                |
|     |               | <b>ONE</b>      | 0        | TSTAT goes inactive one timer input clock cycle after the<br>timer counter value equals the timer period value.                  |
|     |               | TWO             | 1        | TSTAT goes inactive two timer input clock cycles after the<br>timer counter value equals the timer period value.                 |
| 3   | <b>DATIN</b>  |                 |          | Data in. Value on TINP pin.                                                                                                    |
| 2   | <b>DATOUT</b> |                 |          | Data output.                                                                                                    |
|     |               | 0               | 0        | DATOUT is driven on TOUT.                                                                                                    |

Table B–195. Timer Control Register (CTL) Field Values (TIMER\_CTL\_field\_symval) (Continued)

TMS320C6000 CSL Registers B-263

<span id="page-759-0"></span>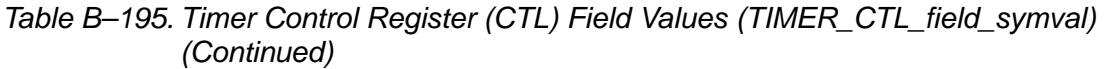

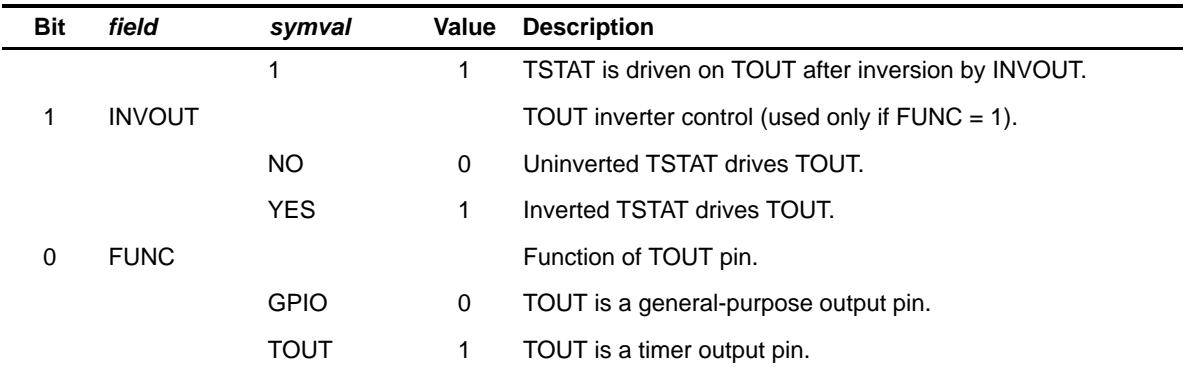

#### **B.15.2 Timer Period Register (PRD)**

#### Figure B–187. Timer Period Register (PRD)

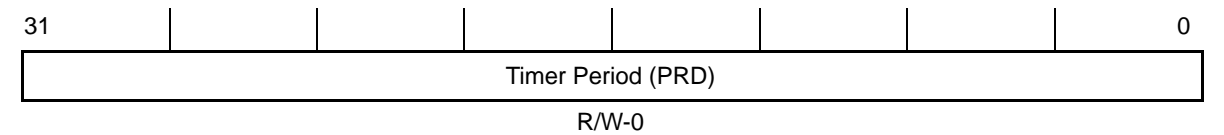

**Legend:** R/W-x = Read/Write-Reset value

Table B–196. Timer Period Register (PRD) Field Values (TIMER\_PRD\_field\_symval)

| Bit      | field      | svmval    | Value        | <b>Description</b>                                                     |
|----------|------------|-----------|--------------|------------------------------------------------------------------------|
| $31 - 0$ | <b>PRD</b> | OF(value) | 0-FFFFFFFFFh | This 32-bit value is used to reload the timer count<br>register (CNT). |

#### **B.15.3 Timer Count Register (CNT)**

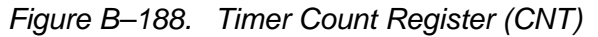

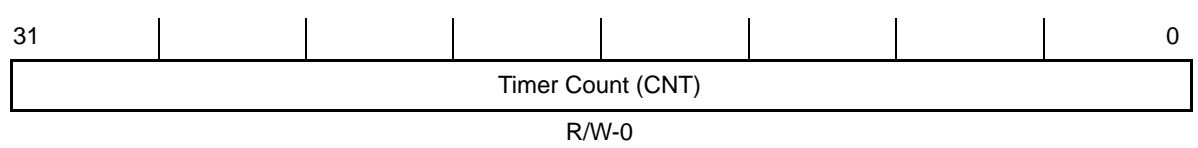

**Legend:** R/W-x = Read/Write-Reset value

Table B–197. Timer Count Register (CNT) Field Values (TIMER\_CNT\_field\_symval)

| Bit      | field | svmval    | Value        | <b>Description</b> |  |
|----------|-------|-----------|--------------|--------------------|--|
| $31 - 0$ | CNT   | OF(value) | 0-FFFFFFFFFh |                    |  |

#### **B.16 VCP Registers**

The VCP contains several memory-mapped registers accessible via CPU load and store instructions, the QDMA, and the EDMA. A peripheral-bus access is faster than an EDMA-bus access for isolated accesses (typically when accessing control registers). EDMA-bus accesses are intended to be used for EDMA transfers and are meant to provide maximum throughput to/from the VCP.

The memory map is listed in Table B–198. The branch metric and decision memories contents are not accessible and the memories can be regarded as FIFOs by the DSP, meaning you do not have to perform any indexing on the addresses.

Table B–198. EDMA Bus Accesses Memory Map

|                 | <b>Start Address (hex)</b> |                    |                                    |                |
|-----------------|----------------------------|--------------------|------------------------------------|----------------|
| <b>EDMA</b> bus | <b>Peripheral Bus</b>      | Acronym            | <b>Register Name</b>               | <b>Section</b> |
| 5000 0000       | 01B8 0000                  | <b>VCPICO</b>      | VCP Input Configuration Register 0 | B.16.1         |
| 5000 0004       | 01B8 0004                  | VCPIC1             | VCP Input Configuration Register 1 | B.16.2         |
| 5000 0008       | 01B8 0008                  | VCPIC2             | VCP Input Configuration Register 2 | B.16.3         |
| 5000 000C       | 01B8 000C                  | VCPIC <sub>3</sub> | VCP Input Configuration Register 3 | B.16.4         |
| 5000 0010       | 01B8 0010                  | VCPIC4             | VCP Input Configuration Register 4 | B.16.5         |
| 5000 0014       | 01B8 0014                  | VCPIC5             | VCP Input Configuration Register 5 | B.16.6         |
| 5000 0048       | 01B8 0048                  | <b>VCPOUT0</b>     | VCP Output Register 0              | B.16.7         |
| 5000 004C       | 01B8 004C                  | VCPOUT1            | VCP Output Register 1              | B.16.8         |
| 5000 0080       |                            | <b>VCPWBM</b>      | VCP Branch Metrics Write Register  |                |
| 5000 0088       |                            | <b>VCPRDECS</b>    | <b>VCP Decisions Read Register</b> |                |
|                 | 01B8 0018                  | <b>VCPEXE</b>      | <b>VCP Execution Register</b>      | B.16.9         |
|                 | 01B8 0020                  | <b>VCPEND</b>      | VCP Endian Mode Register           | B.16.10        |
|                 | 01B8 0040                  | <b>VCPSTAT0</b>    | VCP Status Register 0              | B.16.11        |
|                 | 01B8 0044                  | <b>VCPSTAT1</b>    | VCP Status Register 1              | B.16.12        |
|                 | 01B8 0050                  | <b>VCPERR</b>      | <b>VCP Error Register</b>          | B.16.13        |

#### <span id="page-761-0"></span>**B.16.1 VCP Input Configuration Register 0 (VCPIC0)**

The VCP input configuration register 0 (VCPIC0) is shown in Figure B–189 and described in Table B–199.

Figure B–189. VCP Input Configuration Register 0 (VCPIC0)

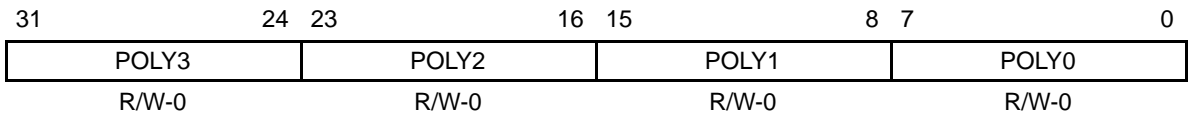

**Legend:**  $R/W = Read/write$ ;  $-n = value$  after reset

Table B–199. VCP Input Configuration Register 0 (VCPIC0) Bit Field Description

| <b>Bit</b> | <i>field</i> | symvalt   | Value | Description#                 |
|------------|--------------|-----------|-------|------------------------------|
|            | 31-24 POLY3  | OF(value) | 0–FFh | Polynomial generator $G_3$ . |
|            | 23-16 POLY2  | OF(value) | 0–FFh | Polynomial generator $G_2$ . |
|            | 15-8 POLY1   | OF(value) | 0–FFh | Polynomial generator $G_1$ . |
| $7 - 0$    | POLY0        | OF(value) | 0–FFh | Polynomial generator $G_0$ . |

† For CSL implementation, use the notation VCP\_IC0\_POLYn\_symval

 $\ddagger$  The polynomial generators are 9-bit values defined as G(z) =  $\frac{1}{2}$  $\frac{1}{2}$  $\frac{1}{2}$  $\frac{1}{2}$  $\frac{1}{2}$  $\frac{1}{2}$  $\frac{1}{2}$  $\frac{1}{2}$  $\frac{1}{2}$  $\frac{1}{2}$  $\frac{1}{2}$  $\frac{1}{2}$  $\frac{1}{2}$  $\frac{1}{2}$  $\frac{1}{2}$  $\frac{1}{2}$  $\frac{1}{2}$ + b<sub>0</sub>, but only 8 bits are passed in the POLYn bitfields so that b<sub>1</sub> is the most significant bit and b<sub>8</sub> the least significant bit (b<sub>0</sub> is not passed but set to 1 by the internal VCP hardware).

#### **B.16.2 VCP Input Configuration Register 1 (VCPIC1)**

The VCP input configuration register 1 (VCPIC1) is shown in Figure B–190 and described in Table B–200.

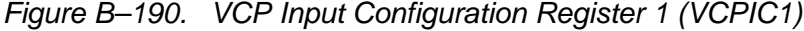

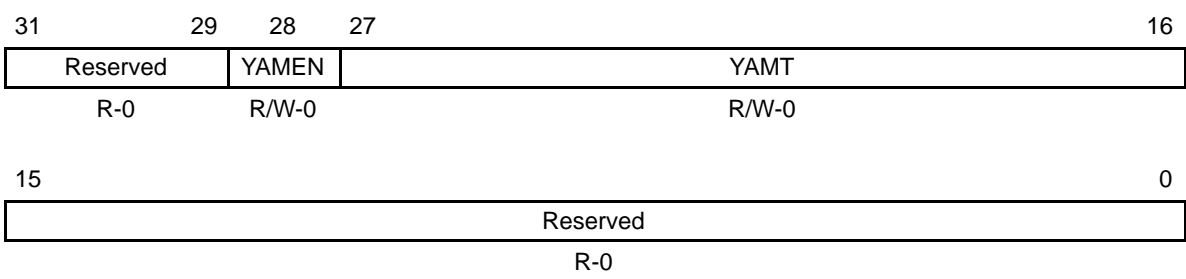

**Legend:**  $R/W = Read/write; -n = value after reset$ 

<span id="page-762-0"></span>Table B–200. VCP Input Configuration Register 1 (VCPIC1) Bit Field Description

| <b>Bit</b> | field <sup>†</sup> | symval         | Value  | <b>Description</b>                                                                                       |
|------------|--------------------|----------------|--------|----------------------------------------------------------------------------------------------------|
| $31 - 29$  | Reserved           |                | 0      | Reserved. The reserved bit location is always read as 0. A value<br>written to this field has no effect. |
| 28         | YAMEN              |                |        | Yamamoto algorithm enable bit.                                                                           |
|            |                    | <b>DISABLE</b> | 0      | Yamamoto algorithm is disabled.                                                                          |
|            |                    | <b>FNABLE</b>  | 1      | Yamamoto algorithm is enabled.                                                                           |
| $27 - 16$  | YAMT               | OF(value)      | 0-FFFh | Yamamoto threshold value bits.                                                                           |
| $15 - 0$   | Reserved           |                | 0      | Reserved. These Reserved bit locations must be 0. A value written<br>to this field has no effect.        |

† For CSL implementation, use the notation VCP\_IC1\_field\_symval

#### **B.16.3 VCP Input Configuration Register 2 (VCPIC2)**

The VCP input configuration register 2 (VCPIC2) is shown in Figure B–191 and described in Table B–201.

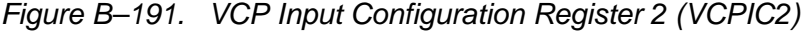

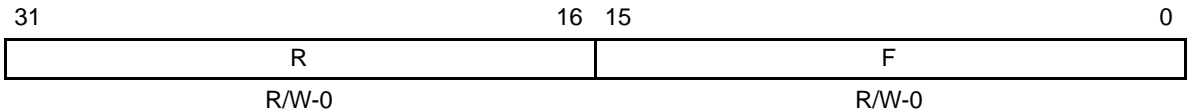

**Legend:**  $R/W = Read/write; -n = value$  after reset

#### Table B–201. VCP Input Configuration Register 2 (VCPIC2) Bit Field Description

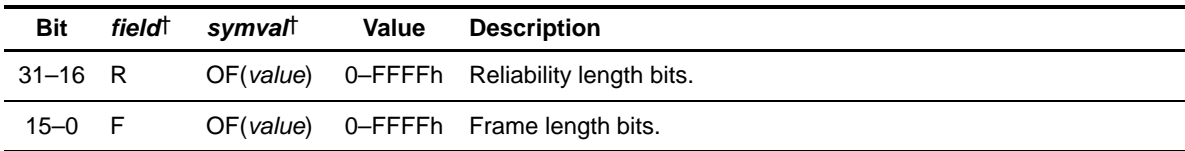

† For CSL implementation, use the notation VCP\_IC2\_field\_symval

#### <span id="page-763-0"></span>**B.16.4 VCP Input Configuration Register 3 (VCPIC3)**

The VCP input configuration register 3 (VCPIC3) is shown in Figure B–192 and described in Table B–202.

Figure B–192. VCP Input Configuration Register 3 (VCPIC3)

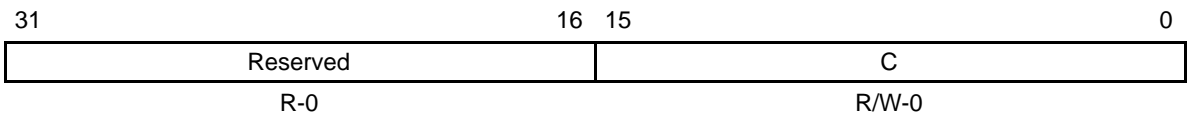

**Legend:**  $R/W = Read/write; -n = value after reset$ 

#### Table B–202. VCP Input Configuration Register 3 (VCPIC3) Bit Field Description

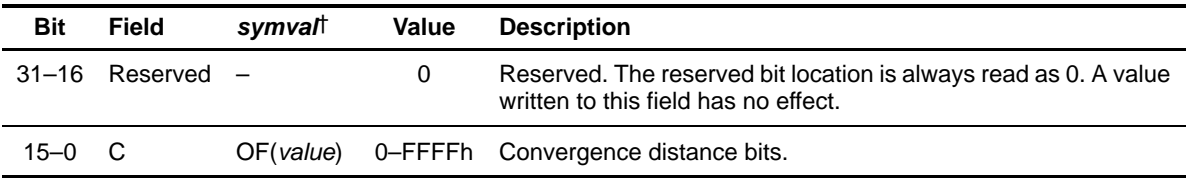

† For CSL implementation, use the notation VCP\_IC3\_C\_symval

#### **B.16.5 VCP Input Configuration Register 4 (VCPIC4)**

The VCP input configuration register 4 (VCPIC4) is shown in Figure B–193 and described in Table B–203.

Figure B–193. VCP Input Configuration Register 4 (VCPIC4)

| 31 |          | 28 27 |              | 16 |
|----|----------|-------|--------------|----|
|    | Reserved |       | <b>IMINS</b> |    |
|    | $R-0$    |       | $R/W-0$      |    |
|    |          |       |              |    |
| 15 |          | 12 11 |              | 0  |
|    | Reserved |       | <b>IMAXS</b> |    |
|    | $R-0$    |       | $R/W-0$      |    |

**Legend:**  $R/W = Read/write; -n = value after reset$ 

| Bit       | fieldt               | symval     | Value | <b>Description</b>                                                                                       |
|-----------|----------------------|------------|-------|----------------------------------------------------------------------------------------------------|
| $31 - 28$ | Reserved –           |            | 0     | Reserved. The reserved bit location is always read as 0. A value<br>written to this field has no effect. |
| $27 - 16$ | <b>IMINS</b>         | OF (value) |       | 0–FFFh Minimum initial state metric value bits.                                                          |
|           | $15-12$ Reserved $-$ |            | 0     | Reserved. The reserved bit location is always read as 0. A value<br>written to this field has no effect. |
| $11 - 0$  | <b>IMAXS</b>         | OF (value) |       | 0–FFFh Maximum initial state metric value bits.                                                          |

<span id="page-764-0"></span>Table B–203. VCP Input Configuration Register 4 (VCPIC4) Bit Field Description

† For CSL implementation, use the notation VCP\_IC4\_field\_symval

#### **B.16.6 VCP Input Configuration Register 5 (VCPIC5)**

The VCP input configuration register 5 (VCPIC5) is shown in Figure B–194 and described in Table B–204.

| 31             | 30      | 29       |  | 26 25   |    | 24 23   |              | 20      | 19          | 16 |
|----------------|---------|----------|--|---------|----|---------|--------------|---------|-------------|----|
| <b>SDHD</b>    | OUTF    | Reserved |  |         | TB |         | <b>SYMR</b>  |         | <b>SYMX</b> |    |
| $R/W-0$        | $R/W-0$ | $R - 0$  |  | $R/W-0$ |    | $R/W-0$ |              | $R/W-0$ |             |    |
|                |         |          |  |         |    |         |              |         |             |    |
| 15<br>8<br>- 7 |         |          |  |         |    |         |              |         |             | 0  |
| Reserved       |         |          |  |         |    |         | <b>IMAXI</b> |         |             |    |
| $R - 0$        |         |          |  |         |    |         | $R/W-0$      |         |             |    |

Figure B–194. VCP Input Configuration Register 5 (VCPIC5)

**Legend:** R/W = Read/write; -n = value after reset

#### Table B–204. VCP Input Configuration Register 5 (VCPIC5) Bit Field Description

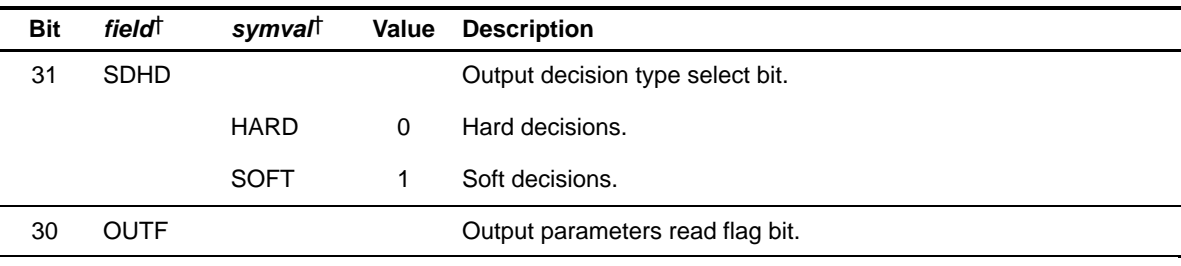

† For CSL implementation, use the notation VCP\_IC5\_field\_symval

Table B–204. VCP Input Configuration Register 5 (VCPIC5) Bit Field Description (Continued)

| <b>Bit</b> | fieldt       | symval      | <b>Value</b>   | <b>Description</b>                                                                                                    |  |  |  |
|------------|--------------|-------------|----------------|----------------------------------------------------------------------------------------------------|--|--|--|
|            |              | NO.         | 0              | VCPREVT is not generated by VCP for output parameters read.                                                                                                    |  |  |  |
|            |              | <b>YES</b>  | 1              | VCPREVT generated by VCP for output parameters read.                                                                                                    |  |  |  |
| $29 - 26$  | Reserved     |             | 0              | Reserved. The reserved bit location is always read as 0. A value<br>written to this field has no effect.                                                                                                    |  |  |  |
| $25 - 24$  | TB           |             |                | Traceback mode select bits.                                                                                                    |  |  |  |
|            |              | <b>NO</b>   | 0              | Not allowed.                                                                                                    |  |  |  |
|            |              | <b>TAIL</b> | 1h             | Tailed.                                                                                                    |  |  |  |
|            |              | CONV        | 2 <sub>h</sub> | Convergent.                                                                                                    |  |  |  |
|            |              | <b>MIX</b>  | 3h             | Mixed.                                                                                                    |  |  |  |
| $23 - 20$  | <b>SYMR</b>  | OF(value)   | $0$ –Fh        | Determines decision buffer length in output FIFO. When program-<br>ming register values for the SYMR bits, always subtract 1 from the<br>value calculated. Valid values for the SYMR bits are from 0 to Fh.                                      |  |  |  |
| $19 - 16$  | SYMX         | OF(value)   | $0$ –Fh        | Determines branch metrics buffer length in input FIFO. When<br>programming register values for the SYMX bits, always subtract 1<br>from the value calculated. Valid values for the SYMX bits are from<br>$0$ to $Fh$ .                           |  |  |  |
| $15 - 8$   | Reserved     |             | 0              | Reserved. The reserved bit location is always read as 0. A value<br>written to this field has no effect.                                                                                                    |  |  |  |
| $7 - 0$    | <b>IMAXI</b> | OF(value)   | 0-FFh          | Maximum initial state metric value bits. IMAXI bits determine which<br>state should be initialized with the maximum state metrics value<br>(IMAXS) bits in VCPIC4; all the other states will be initialized with the<br>value in the IMINS bits. |  |  |  |

† For CSL implementation, use the notation VCP\_IC5\_field\_symval

### <span id="page-766-0"></span>**B.16.7 VCP Output Register 0 (VCPOUT0)**

The VCP output register 0 (VCPOUT0) is shown in Figure B–195 and described in Table B–205.

Figure B–195. VCP Output Register 0 (VCPOUT0)

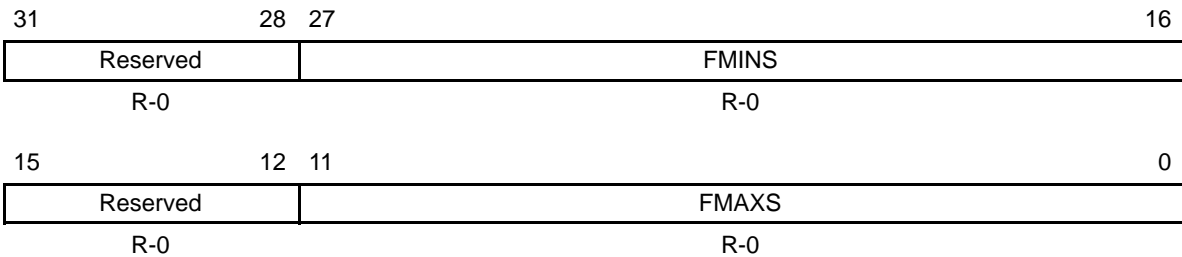

**Legend:**  $R =$  Read only;  $R/W =$  Read/Write;  $-n =$  value after reset

#### Table B–205. VCP Output Register 0 (VCPOUT0) Bit Field Description

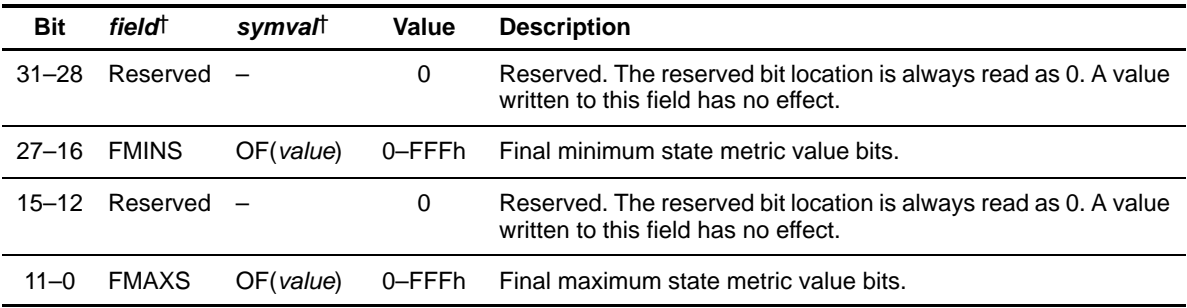

† For CSL implementation, use the notation VCP\_OUT0\_field\_symval

#### **B.16.8 VCP Output Register 1 (VCPOUT1)**

The VCP output register 1 (VCPOUT1) is shown in Figure B–196 and described in Table B–206.

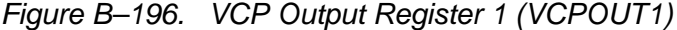

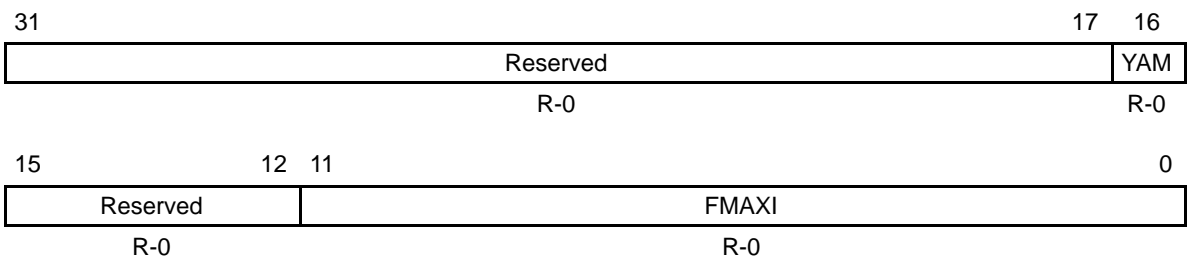

**Legend:** R = Read only; R/W = Read/Write; -n = value after reset

TMS320C6000 CSL Registers B-271

| <b>Bit</b> | field <sup>†</sup> | symvalt    | Value    | <b>Description</b>                                                                                       |
|------------|--------------------|------------|----------|----------------------------------------------------------------------------------------------------|
| $31 - 17$  | Reserved           |            | 0        | Reserved. The reserved bit location is always read as 0. A value<br>written to this field has no effect. |
| 16         | YAM                |            |          | Yamamoto bit result.                                                                                     |
|            |                    | NO.        | 0        |                                                                                                    |
|            |                    | <b>YES</b> | 1        |                                                                                                    |
|            | 15–12 Reserved     |            | $\Omega$ | Reserved. The reserved bit location is always read as 0. A value<br>written to this field has no effect. |
| $11 - 0$   | <b>FMAXI</b>       | OF(value)  | 0-FFFh   | State index for the state with the final maximum state metric.                                           |

<span id="page-767-0"></span>Table B–206. VCP Output Register 1 (VCPOUT1) Bit Field Description

† For CSL implementation, use the notation VCP\_OUT1\_field\_symval

#### **B.16.9 VCP Execution Register (VCPEXE)**

The VCP execution register (VCPEXE) is shown in Figure B–197 and described in Table B–207.

#### Figure B–197. VCP Execution Register (VCPEXE)

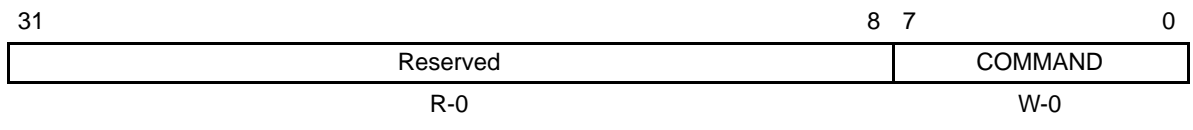

**Legend:** R/W = Read/write; W = Write only; -n = value after reset

#### Table B–207. VCP Execution Register (VCPEXE) Bit Field Description

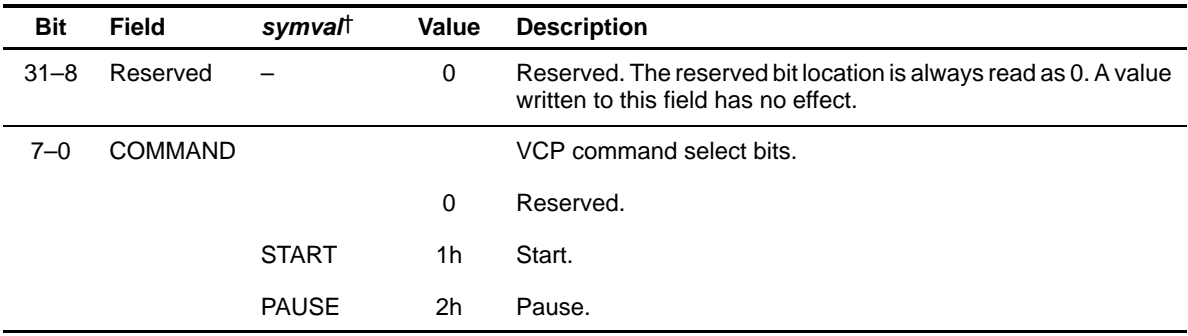

<span id="page-768-0"></span>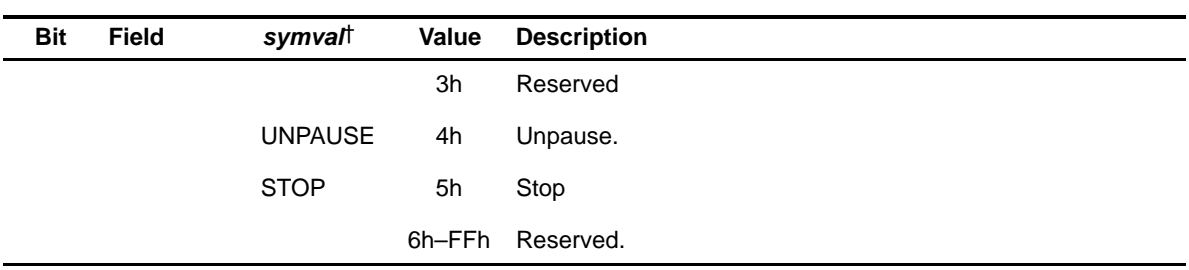

† For CSL implementation, use the notation VCP\_EXE\_COMMAND\_symval

#### **B.16.10 VCP Endian Mode Register (VCPEND)**

The VCP endian mode register (VCPEND) is shown in Figure B–198 and described in Table B–208. VCPEND has an effect only in big-endian mode.

#### Figure B–198. VCP Endian Mode Register (VCPEND)

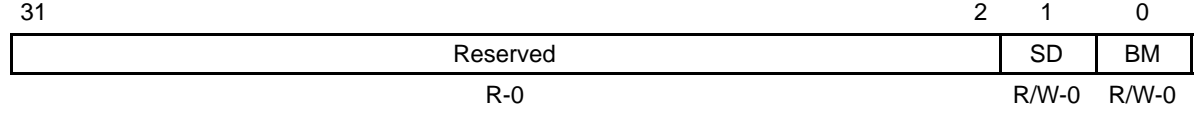

**Legend:**  $R/W = Read/write; -n = value after reset$ 

#### Table B–208. VCP Endian Mode Register (VCPEND) Bit Field Description

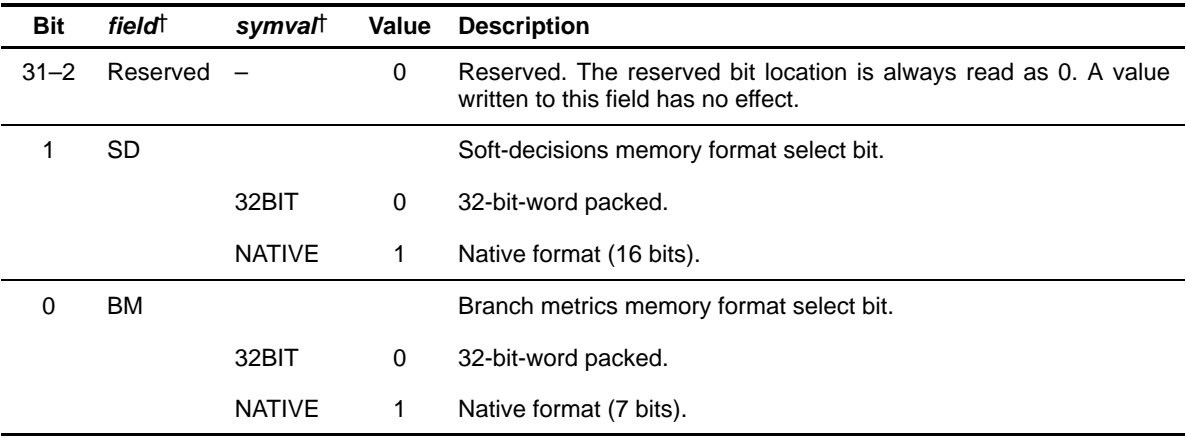

† For CSL implementation, use the notation VCP\_END\_field\_symval

# <span id="page-769-0"></span>**B.16.11 VCP Status Register 0 (VCPSTAT0)**

The VCP status register 0 (VCPSTAT0) is shown in Figure B–199 and described in Table B–209.

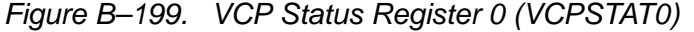

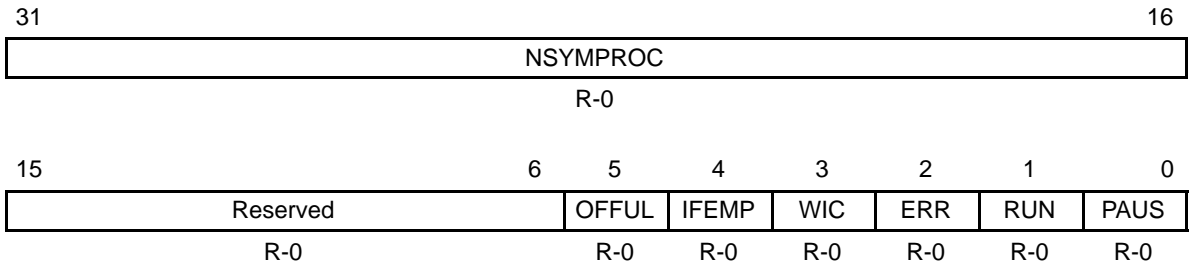

**Legend:** R = Read only; R/W = Read/Write; -n = value after reset

#### Table B–209. VCP Status Register 0 (VCPSTAT0) Bit Field Description

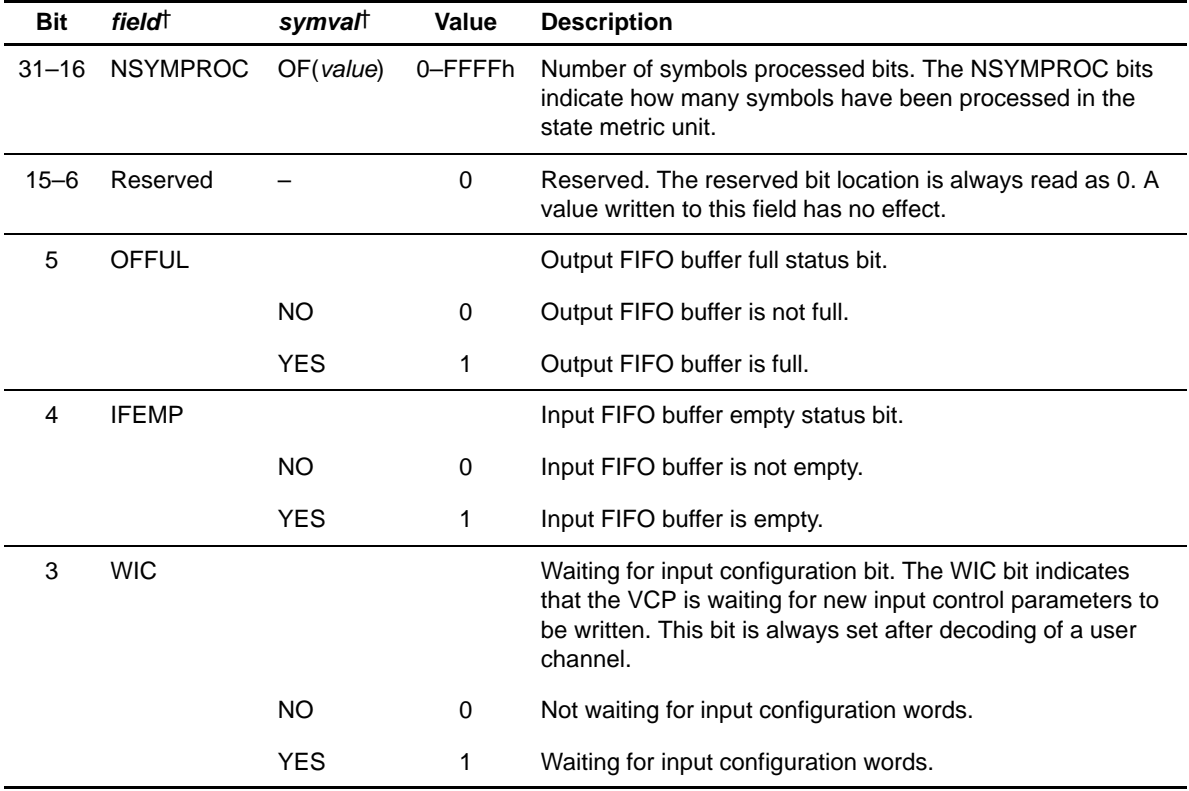

† For CSL implementation, use the notation VCP\_STAT0\_field\_symval

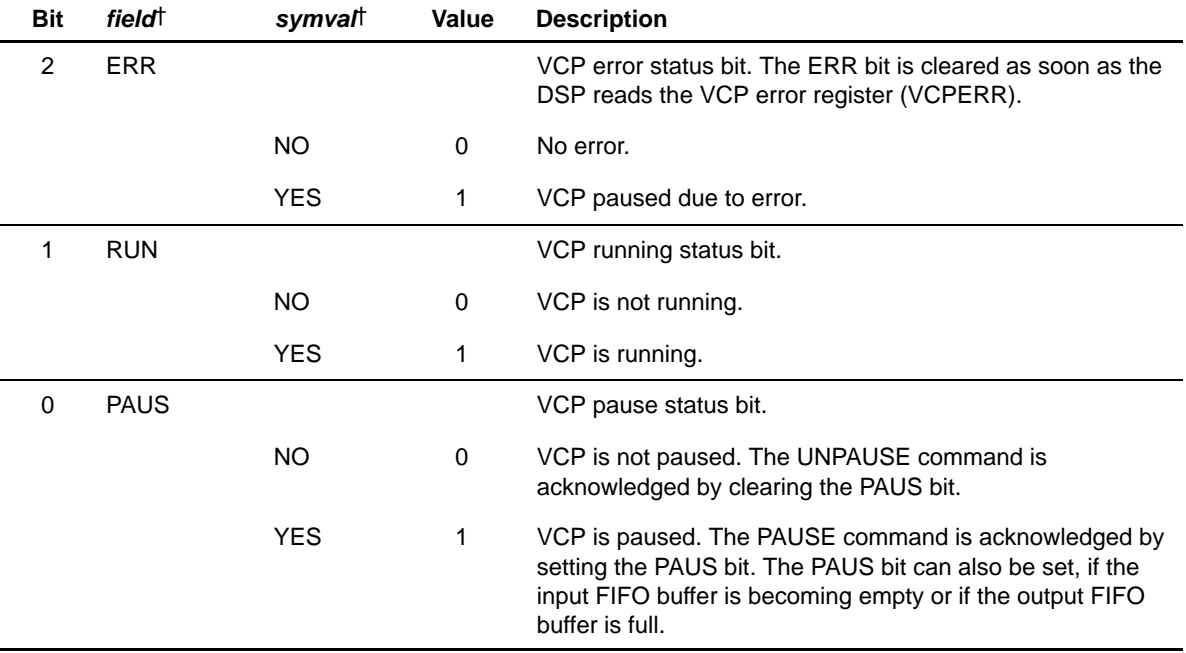

<span id="page-770-0"></span>Table B–209. VCP Status Register 0 (VCPSTAT0) Bit Field Description (Continued)

† For CSL implementation, use the notation VCP\_STAT0\_field\_symval

#### **B.16.12 VCP Status Register 1 (VCPSTAT1)**

The VCP status register 1 (VCPSTAT1) is shown in Figure B–200 and described in Table B–210.

#### Figure B–200. VCP Status Register 1 (VCPSTAT1)

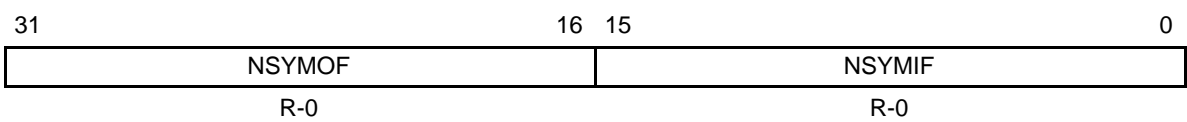

**Legend:**  $R = Read only; -n = value after reset$ 

#### Table B–210. VCP Status Register 1 (VCPSTAT1) Bit Field Description

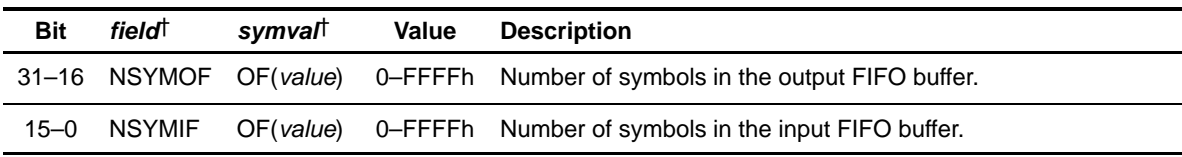

† For CSL implementation, use the notation VCP\_STAT1\_field\_symval

#### <span id="page-771-0"></span>**B.16.13 VCP Error Register (VCPERR)**

The VCP error register (VCPERR) is shown in Figure B–201 and described in Table B–211.

Figure B–201. VCP Error Register (VCPERR)

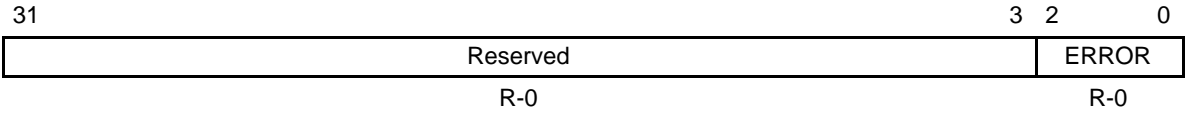

**Legend:**  $R =$  Read only;  $R/W =$  Read/Write;  $-n =$  value after reset

#### Table B–211. VCP Error Register (VCPERR) Bit Field Description

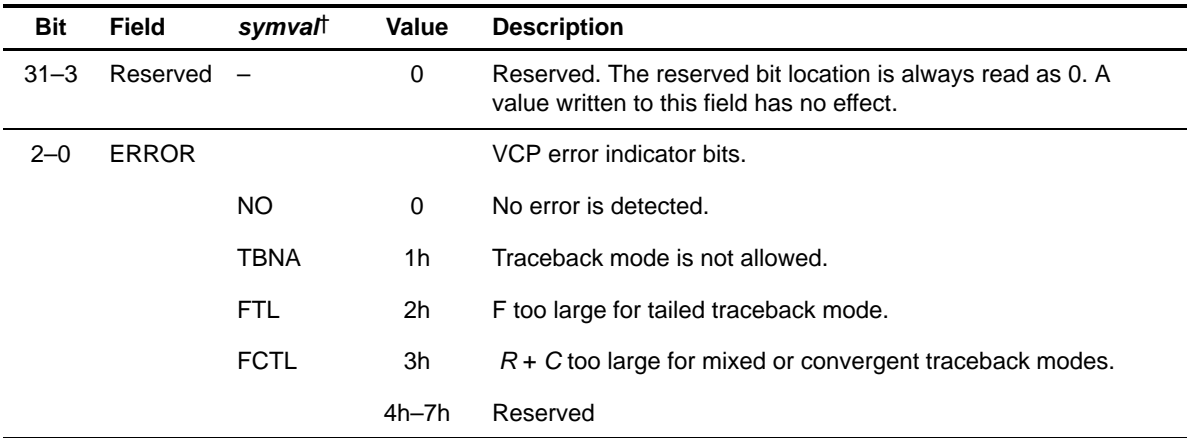

† For CSL implementation, use the notation VCP\_ERR\_ERROR\_symval

### **B.17 Expansion Bus (XBUS) Registers**

Table B–212. Expansion Bus Registers

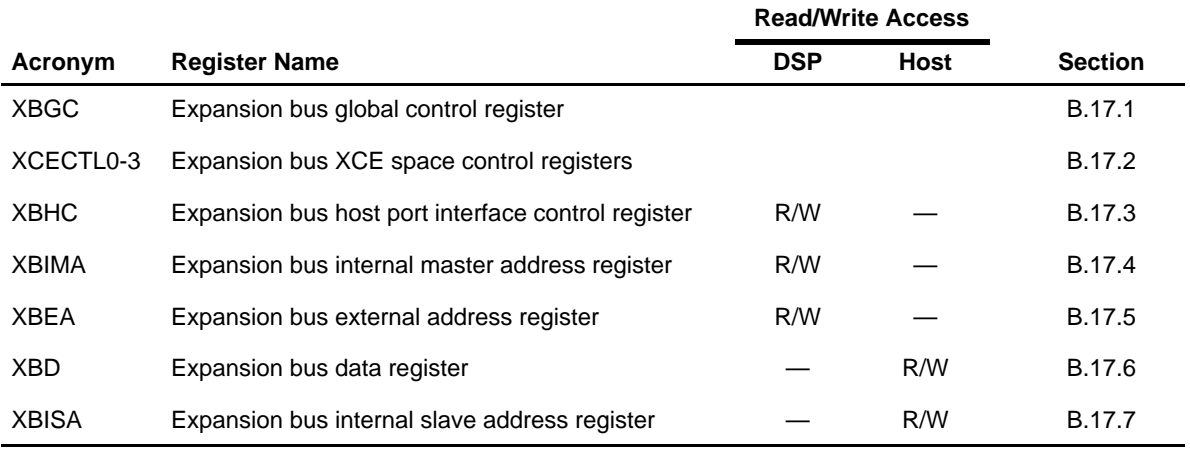

#### **B.17.1 Expansion Bus Global Control Register (XBGC)**

Figure B–202. Expansion Bus Global Control Register (XBGC)

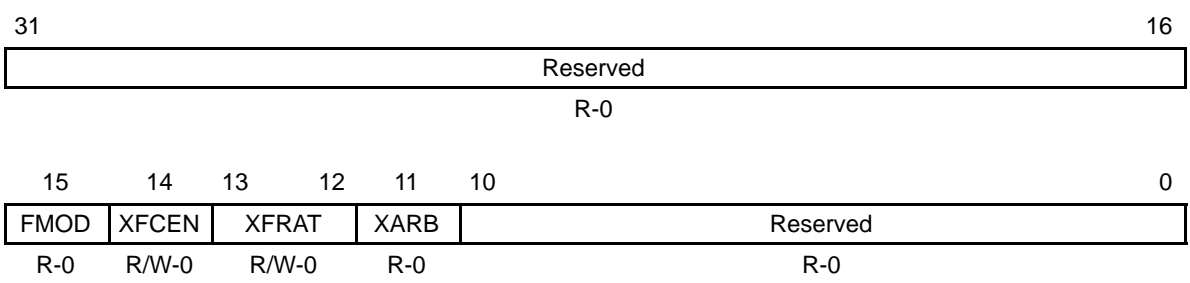

**Legend:**  $R = Read only$ ;  $R/W = Read/Write$ ;  $-n = value$  after reset

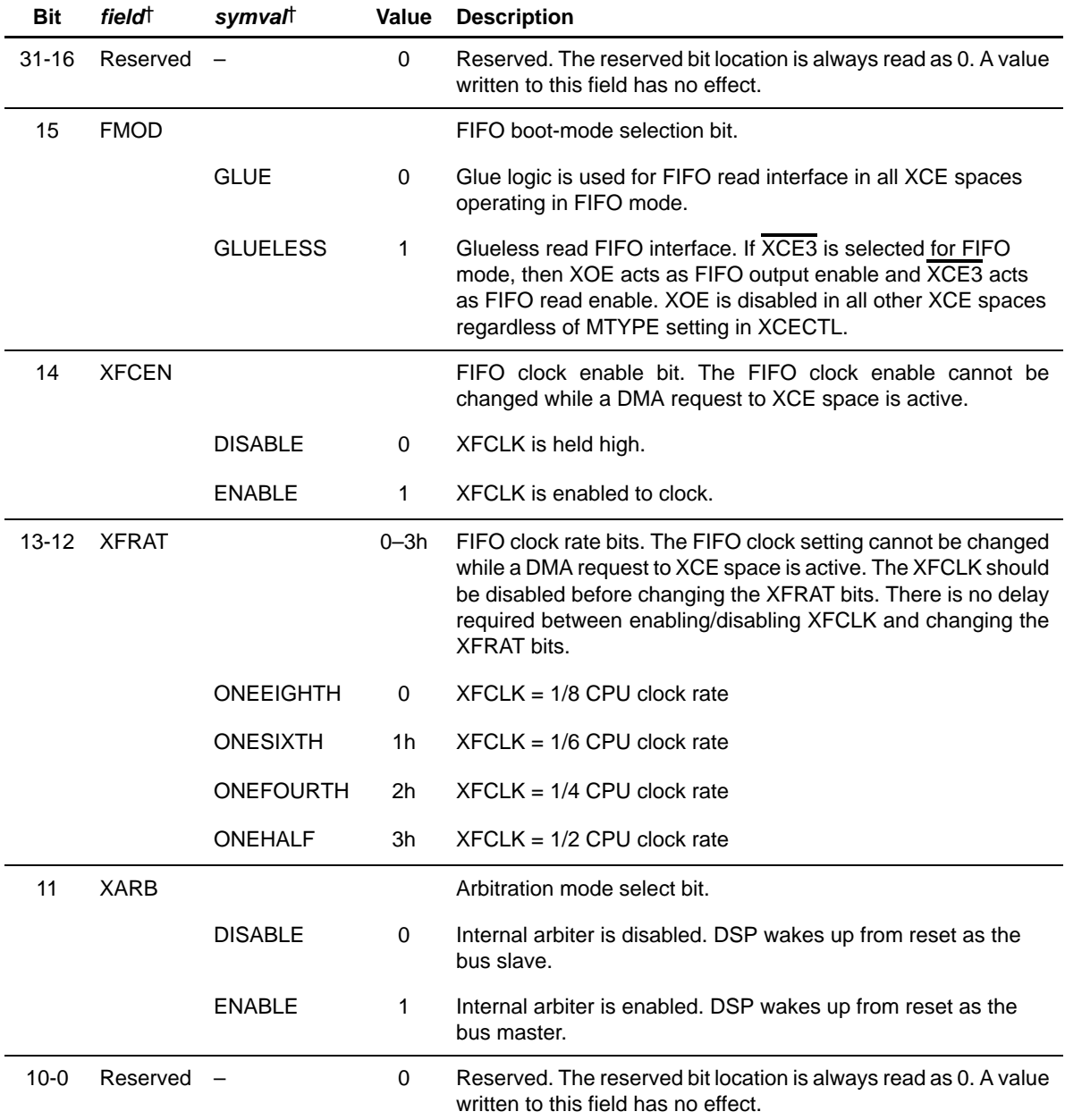

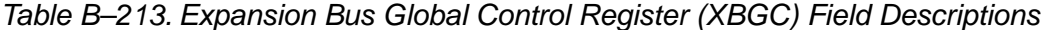

† For CSL implementation, use the notation XBUS\_XBGC\_field\_symval

#### <span id="page-774-0"></span>**B.17.2 Expansion Bus XCE Space Control Registers (XCECTL0–3)**

| 31       |                | 28 27         |               |         | 22 | - 21         | 20 | -19 |                |              | 16 |
|----------|----------------|---------------|---------------|---------|----|--------------|----|-----|----------------|--------------|----|
|          | <b>WRSETUP</b> |               | <b>WRSTRB</b> |         |    | <b>WRHLD</b> |    |     | <b>RDSETUP</b> |              |    |
|          | R/W-1111       |               | R/W-11 1111   |         |    | R/W-11       |    |     | R/W-1111       |              |    |
| 15       | 14 13          |               | 8             |         | 6  |              |    | 4 3 | 21             |              |    |
| Reserved |                | <b>RDSTRB</b> |               |         |    | <b>MTYPE</b> |    |     | Reserved       | <b>RDHLD</b> |    |
| $R - 0$  |                | R/W-11 1111   |               | $R - 0$ |    | $R/W-0$      |    |     | $R - 0$        | R/W-11       |    |

Figure B–203. Expansion Bus XCE Space Control Register (XCECTL)

**Legend:**  $R = Read only$ ;  $R/W = Read/Write$ ;  $-n = value$  after reset

#### Table B–214. Expansion Bus XCE Space Control Register (XCECTL) Field Descriptions

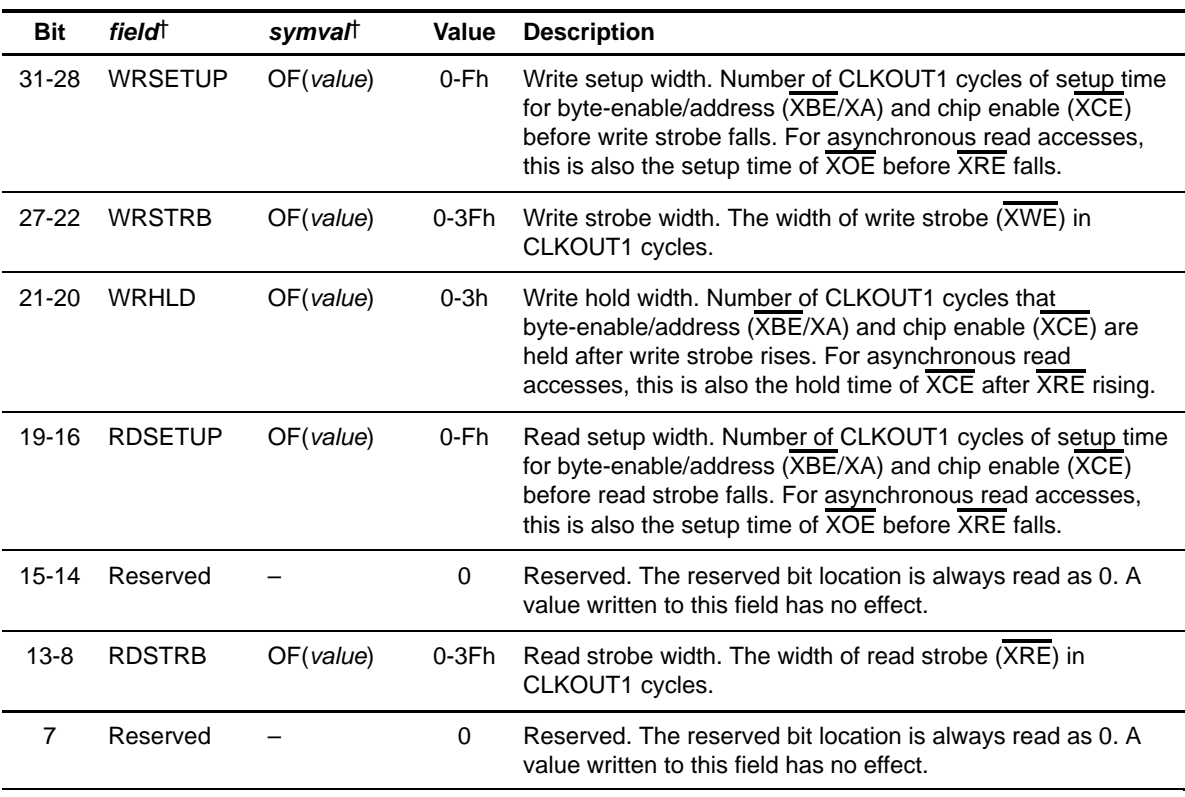

† For CSL implementation, use the notation XBUS\_XCECTL\_field\_symval

#### Table B–214. Expansion Bus XCE Space Control Register (XCECTL) Field Descriptions (Continued)

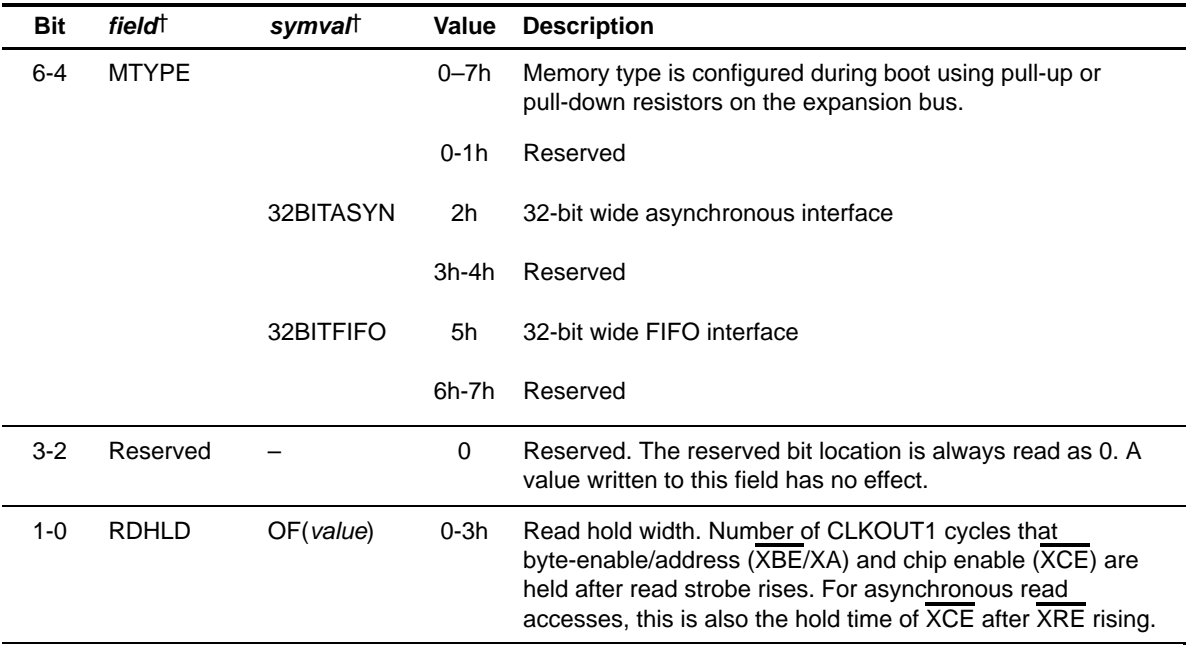

† For CSL implementation, use the notation XBUS\_XCECTL\_field\_symval

#### <span id="page-776-0"></span>**B.17.3 Expansion Bus Host Port Interface Control Register (XBHC)**

Figure B–204. Expansion Bus Host Port Interface Control Register (XBHC)

| 31 |              |               |              |         |               | 16      |
|----|--------------|---------------|--------------|---------|---------------|---------|
|    | <b>XFRCT</b> |               |              |         |               |         |
|    | $R/W-0$      |               |              |         |               |         |
| 15 | 6            | 5             | 3<br>4       | -2      | 1             | 0       |
|    | Reserved     | <b>INTSRC</b> | <b>START</b> |         | <b>DSPINT</b> |         |
|    | $R - 0$      | $R/W-0$       | $R/W-0$      | $R - 0$ | $R/W-0$       | $R - 0$ |

**Legend:** R = Read only; R/W = Read/Write; -n = value after reset

#### Table B–215. Expansion Bus Host Port Interface Control Register (XBHC) Field Descriptions

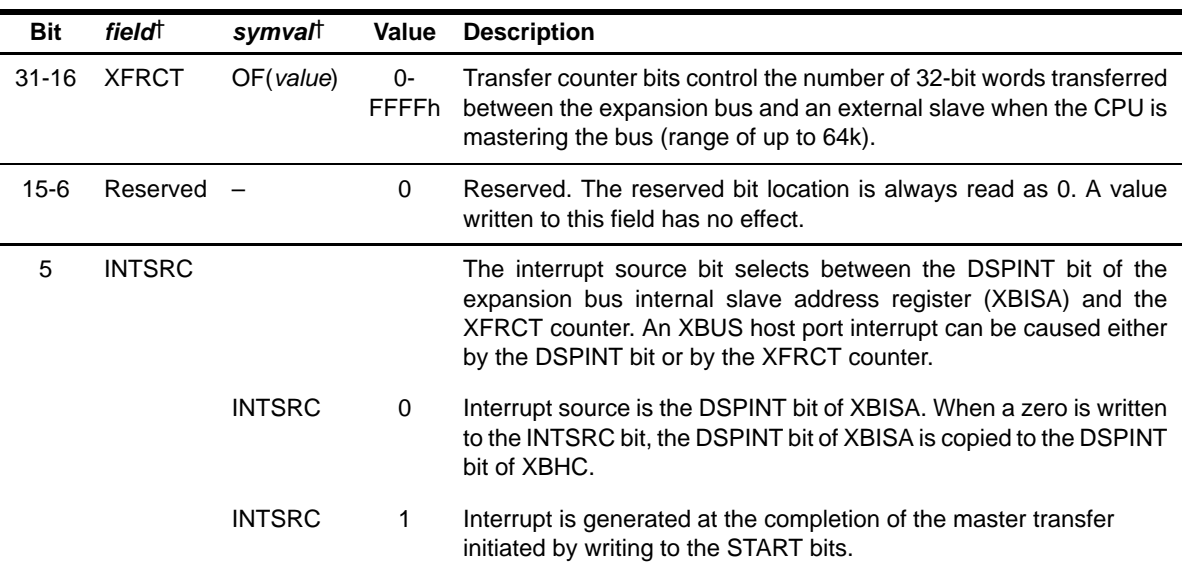

† For CSL implementation, use the notation XBUS\_XBHC\_field\_symval

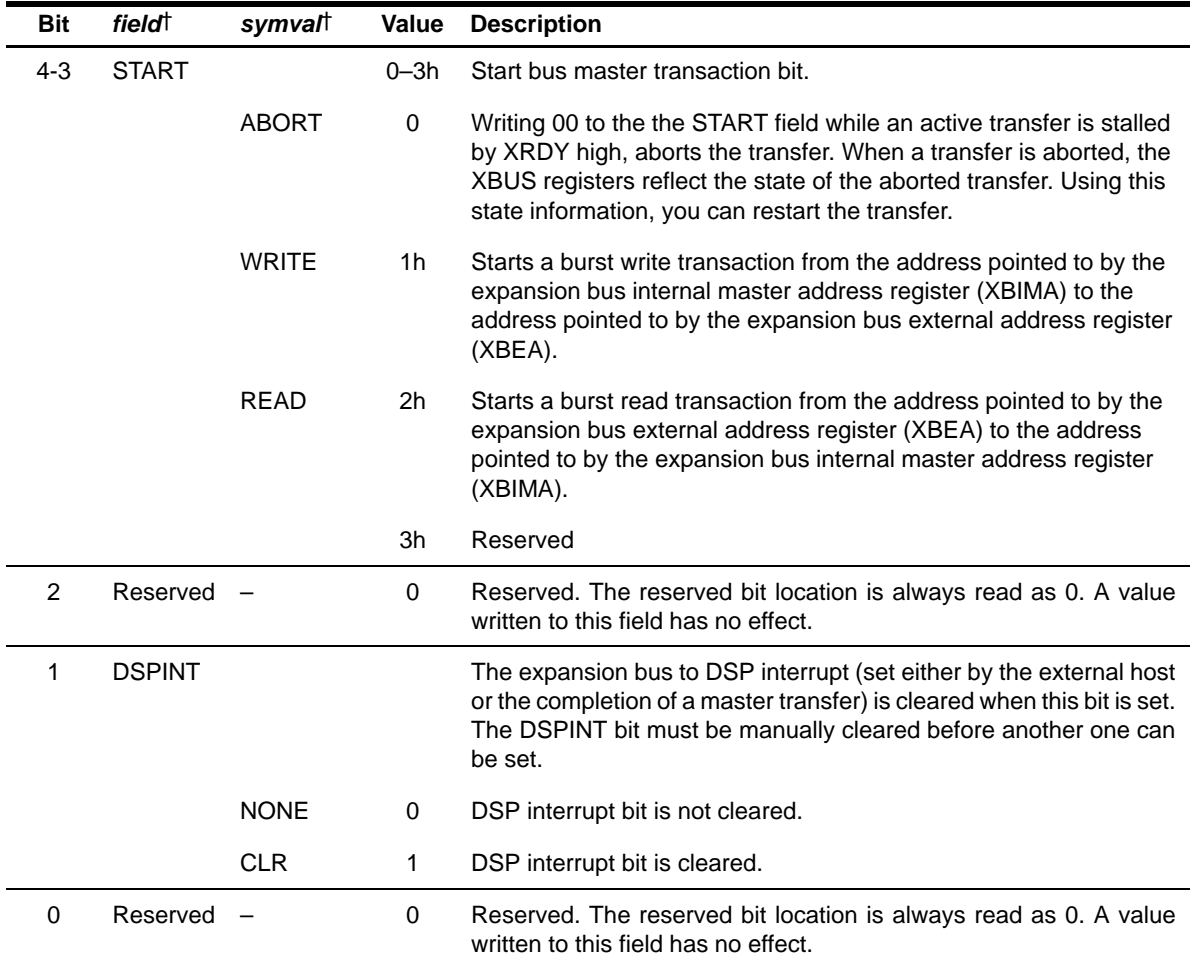

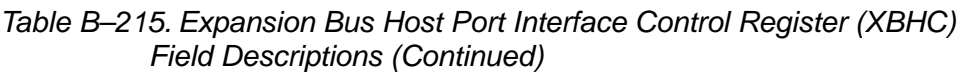

† For CSL implementation, use the notation XBUS\_XBHC\_field\_symval

#### <span id="page-778-0"></span>**B.17.4 Expansion Bus Internal Master Address Register (XBIMA)**

Figure B–205. Expansion Bus Internal Master Address Register (XBIMA)

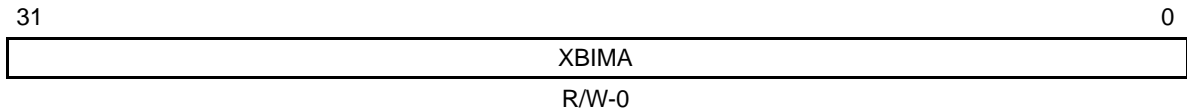

**Legend:**  $R/W = Read/Write; -n = value after reset$ 

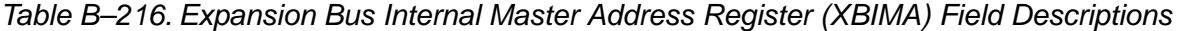

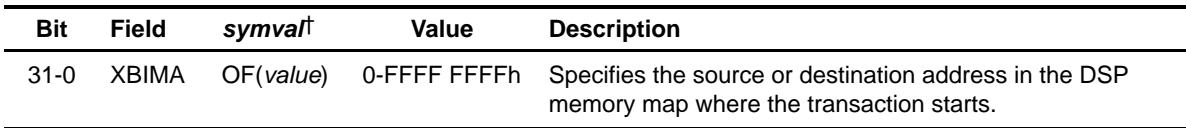

† For CSL implementation, use the notation XBUS\_XBIMA\_XBIMA\_symval

#### **B.17.5 Expansion Bus External Address Register (XBEA)**

#### Figure B–206. Expansion Bus External Address Register (XBEA)

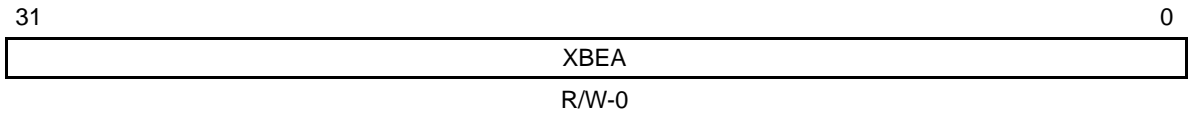

**Legend:**  $R/W = Read/W$ rite;  $-n = value$  after reset

#### Table B–217. Expansion Bus External Address Register (XBEA) Field Descriptions

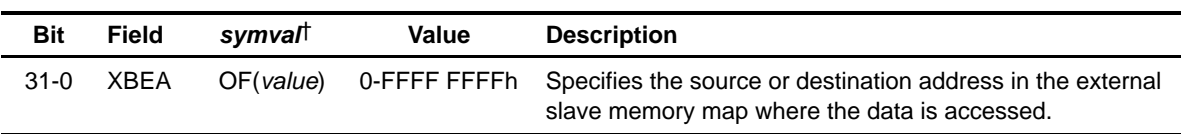

† For CSL implementation, use the notation XBUS\_XBEA\_XBEA\_symval

#### <span id="page-779-0"></span>**B.17.6 Expansion Bus Data Register (XBD)**

#### Figure B–207. Expansion Bus Data Register (XBD)

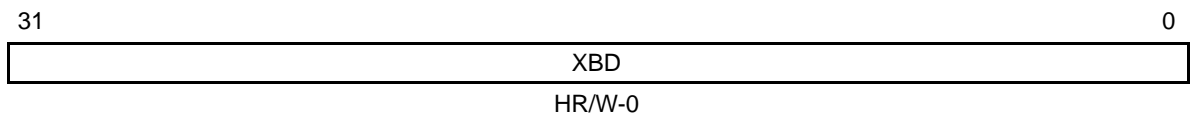

**Legend:** H = Host access; R/W = Read/Write; -n = value after reset

Table B–218. Expansion Bus Data Register (XBD) Field Descriptions

| Bit    | Field | Value | <b>Description</b>                                                                                                    |
|--------|-------|-------|----------------------------------------------------------------------------------------------------|
| $31-0$ | XBD.  |       | 0-FFFF FFFFh Contains the data that was read from the memory accessed by the<br>XBUS host port, if the current access is a read; contains the data that is<br>written to the memory, if the current access is a write. |

#### **B.17.7 Expansion Bus Internal Slave Address Register (XBISA)**

#### Figure B–208. Expansion Bus Internal Slave Address Register (XBISA)

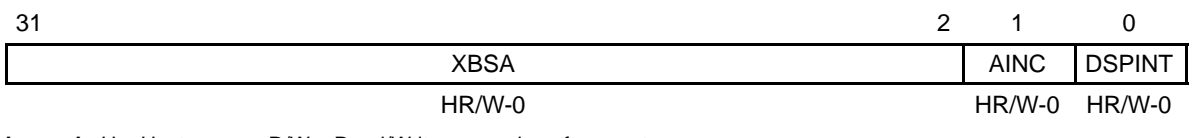

**Legend:**  $H = Host access; R/W = Read/Write; -n = value after reset$ 

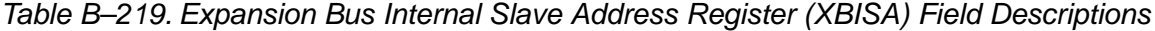

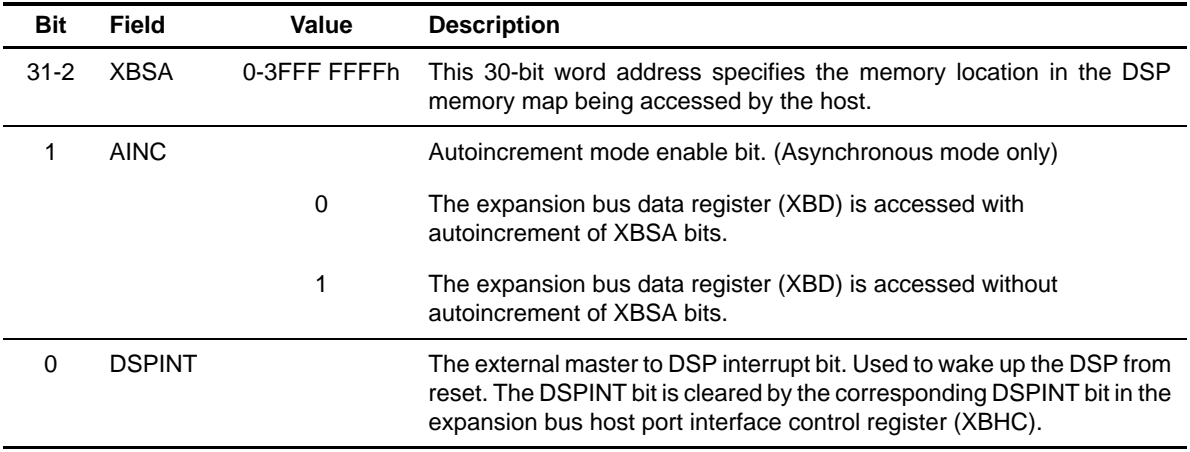

# **Appendix A Appendix C**

# **How to Use CSL Using GUI**

This chapter describes how to use the TMS320C6000™ CSL graphic user interface (GUI) integrated into the DSP/BIOS™ Configuration Tool. It describes a detailed workflow for setting and accessing the CSL GUI data via the generation of C-code files.

This chapter includes a complete procedure for creating configuration objects and generating peripheral pre-initialization.

Section C.4 of this chapter provides an example of configuring a CSL peripheral using GUI.

#### **Topic Page**

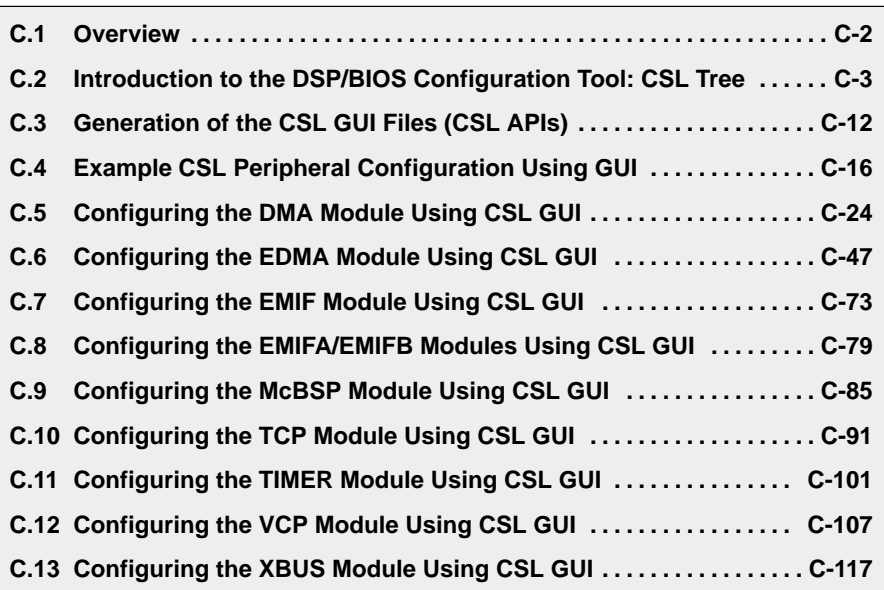

#### <span id="page-781-0"></span>**C.1 Overview**

The CSL provides a GUI that is part of the DSP/BIOS Configuration Tool integrated into Code Composer Studio IDE.

The CSL GUI allows you to view and set the chosen register settings, determine which flags/options have been set by a particular mode selection, and most importantly, create the code for the configuration settings automatically and store it in a C source file that can be integrated directly into your application.

The Configuration Tool provides static definitions and observations at compile time. The CSL objects may be changed at runtime via user code and the changes can be viewed dynamically via the Code Composer Studio debugger.

**The CSL GUI is not supported for TMS320C6713 or TMS320DA610.**

#### <span id="page-782-0"></span>**C.2 Introduction to the DSP/BIOS Configuration Tool: CSL Tree**

The DSP/BIOS Configuration Tool allows you to access the CSL GUI and to configure some of the on-chip peripherals. Each peripheral is represented as a subdirectory of the CSL Tree as shown in Figure C–1.

The following steps are needed to configure a peripheral using the DSP/BIOS Configuration Tool:

- **Step 1:** Create the DSP/BIOS configuration file (.cdb file); File  $\rightarrow$  New  $\rightarrow$ DSP/BIOS Configuration (this is also known as selection of the cdb seed).
- **Step 2:** Configure the on-chip peripherals by the user through the CSL hierarchy tree.
- **Step 3:** Automatically generate the C-code files when saving the configuration file. The source C-code files are included into the "Generated files" folder when the cdb file is added to the project : Project  $\rightarrow$  Add file to project.
- **Step 4:** Include the header file *cdbnamecfg.h in at least one of your source* files in order to access the functions/variables defined in the source C-code.
- **Step 5:** Add the linker command file associated to the cdb file to the project manually: Project  $\rightarrow$  Add file to Project

#### **C.2.1 CSL Tree Definition**

The CSL tree is used to create peripheral configuration objects and to preopen and pre-initialize the peripherals. The configuration and handle objects and the functions PER\_open() and PER\_config() are implemented in the output C files. These files are generated by the DSP/BIOS Configuration Tool after saving the .cdb file.

The CSL tree is composed of two subsections:

- $\Box$  CSL extern declaration allows the symbolic addressing used by the DMA and EDMA registers.
- $\Box$  CSL modules dedicated to the peripherals which require an initialization before running.

Figure C–1. CSL Tree

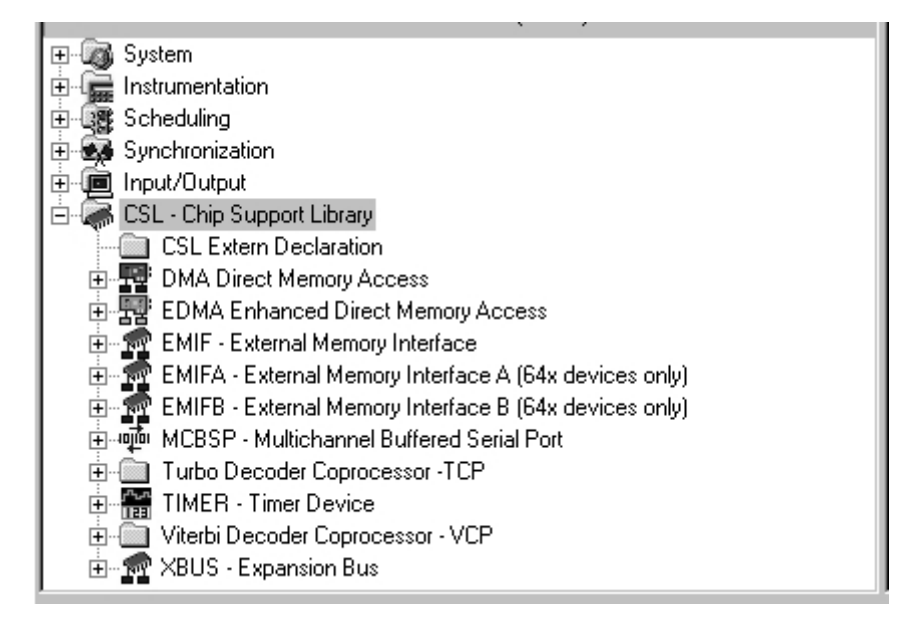

#### **C.2.2 CSL Extern Declaration**

This folder allows symbolic addresses to be used for DMA and EDMA address registers. The symbolic addresses can come from one of these two sources:

- -A user's header file
- -An extern declaration object

#### **C.2.2.1 User's Header File**

The user's header file is entered under the properties of CSL Extern Declaration. The filename must be typed between quotes.

Ex. "myfile.h" will generate #include "myfile.h" in the CSL source file.

The user's file may contain constants, variables, additional include files which will be used by the CSL generated file \_cfg\_c.c or by the user's main.c file.

Example of users' header file:

#include <csl\_mcbsp.h> #define BUFFSIZE 256 #define COUNTER 32 extern far Uint32 buffa[] extern far Uint32 buffb[]

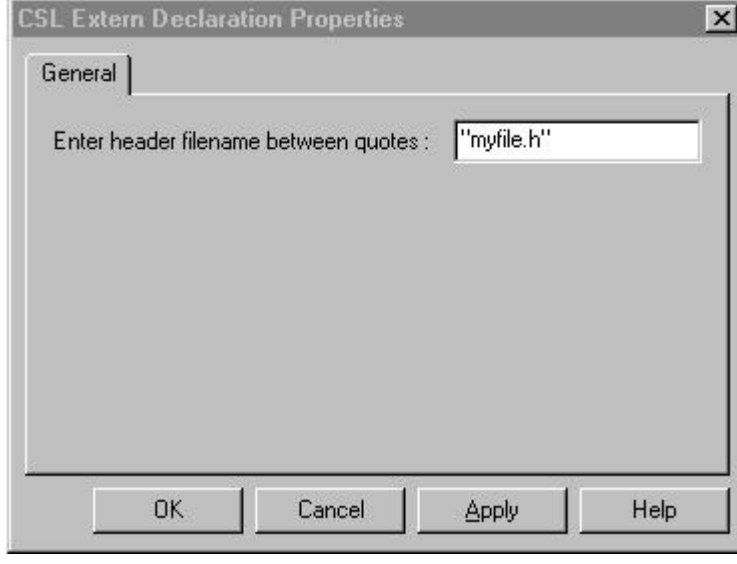

Figure C–2. User's Header File Entry

#### **C.2.2.2 Extern Declaration Object**

The Create Extern Declaration object generates variable declarations under the C file which will be generated by DSP/BIOS. The default name is "extern-DecIx" where x is a number value which increments each time a new object is inserted. The object names are fixed and cannot be modified.

Actually, the Extern Declaration object server is used to declare a variable of specified type and this variable can be used by EDMA/DMA modules for setting the register value of a configuration structure.

For example, the source address of the EDMA register can be set to an address location "inbuff", as seen in Figure C–3. The user must insert an object and define the type, name, and specification of the symbol.

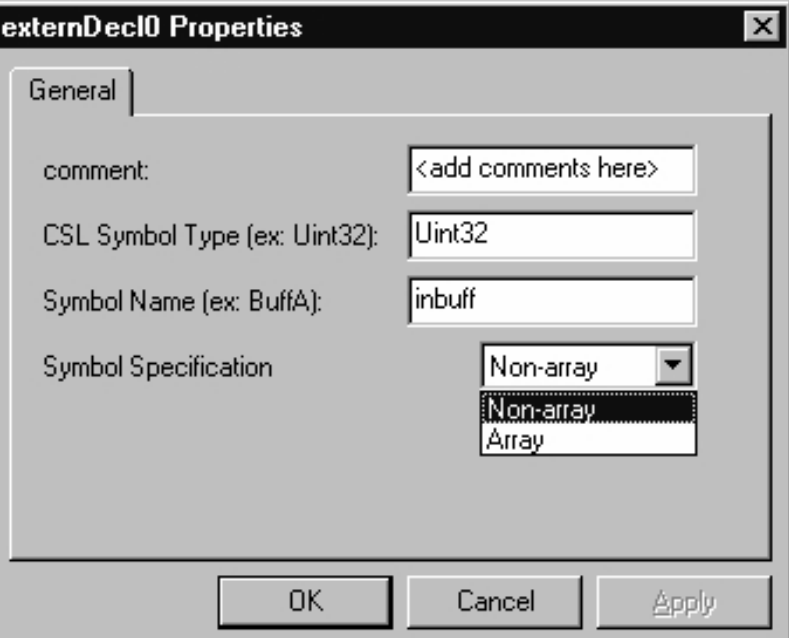

Figure C–3. Extern Declaration Object Properties Page

**CSL Symbol Type:** belongs to CSL type (e.g., Uint32, Uint16)

#### **Symbol Name:**

inbuff, Ping, Pong, ...

#### **Symbol Specification:**

- Non-array: the symbol is declared as a pointer and will appear with "&" in the register address
- $\Box$  Array: the symbol is declared as an array of undefined size

In the following generated code example, three objects were created using the graphic interface:

- □ externDecl0 with the field value: Uint32 inbuff Non-array
- □ externDecl1 with the field values: Uint32 Ping Array
- □ externDecl2 with the field values: Uint32 Pong Array

The three objects generate related code declaration directly under the C source file.

The symbol names can be used to set the source address and destination address registers of configuration structures.

Because inbuff was declared non-array, the prefix "&" is added automatically.

(See Chapter 6, DMA Module, and Chapter 7, EDMA Module, for more details about setting the symbolic addressing.)

```
/* Include Header File */
#include "testcdbcfg.h"
#include "myfile.h"
extern far Uint32 inbuff;
extern far Uint32 Ping[];
extern far Uint32 Pong[];
/* Config Structures */
EDMA_Config edmaCfg0 = {
   0x400000000, \frac{1}{100} /* Option */
    (Uint32) &inbuff, /* Source Address – Symbolic */
    0x00000001, /* Transfer Counter */
     (Uint32) Ping, /* Destination Address – Symbolic */
 0x00000000, /* Transfer Index */
 0x00000000 /* Element Count Reload and Link Address */
};
EDMA_Config edmaCfgl = {<br>0x40000000, \rightarrow /* Option */
   0 \times 400000000,
     (Uint32) &inbuff, /* Source Address – Symbolic */
    0x00000001, /* Transfer Counter */<br>(Uint32) Pong, /* Destination Address
     (Uint32) Pong, /* Destination Address – Symbolic */
    0x00000000, \frac{\ast}{\ast} Transfer Index */<br>0x000000000 /* Element Count Relow
                        /* Element Count Reload and Link Address */
};
```
#### **Note:**

In the user code, ping and pong arrays have to be defined with a specified size.

#### **C.2.3 CSL Modules**

For the TMS320C6000 DSP platform, the peripherals available in the DSP/ BIOS Configuration Tool are:

- $\Box$  DMA
- $\Box$  EDMA
- $\Box$  EMIF
- $\Box$  EMIFA(B) (C64x only)
- D MCBSP
- $\Box$  TCP (C64x only)
- **D** TIMER
- $\Box$  VCP (C64x only)
- D XBUS

Each peripheral is organized into several sections (see Figure C–4):

- **PERIPHERAL Configuration Manager** allows the user to build and configure peripheral objects using the CSL PER\_Config structure (see previous chapters). The user can create multiple configuration objects, even creating more configuration objects than there are actual peripherals. The menu options allow you to rename and delete the configuration object, and to display the Dependency dialog box (Figure C–5, Figure C–6, and Figure C–7).
- **PERIPHERAL Resource Manager** allows the user to allocate (i.e., reserve) the on-chip device which will be used like a DMA channel, a McBSP port , or a TIMER device, and to bind a peripheral configuration to a physical peripheral (resource). Furthermore, the Resource Manager can configure a specified device with any configuration object created with the related Configuration Manager. The Resource Manager performs this task using the PER open() and PER config() functions. Note that there can only be one configuration bound to a particular device at initialization time. The handle objects can only be renamed, not deleted.
- □ PERIPHERAL-specific, section-specific peripherals contain additional resources that may need to be configured. Specific details on these can be found in the individual peripheral chapters.

Figure C–4. Expanded CSL Tree

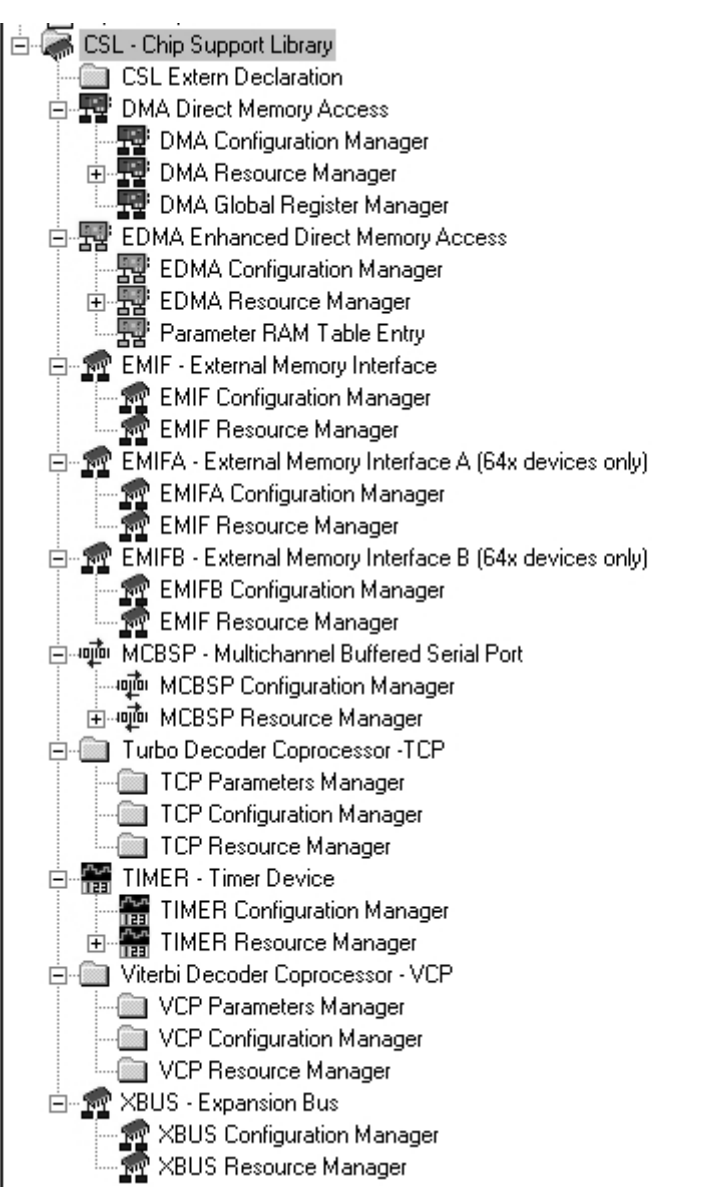

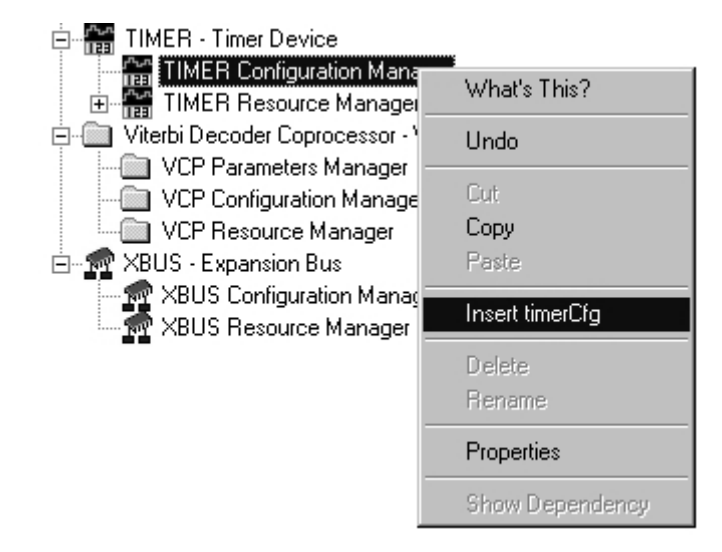

Figure C–5. Insert Configuration Object

The Insert option allows the user to create the configuration objects. Once the object is created, the user can access the Properties Pages and set the register values.

Figure C–6. Delete/Rename Options

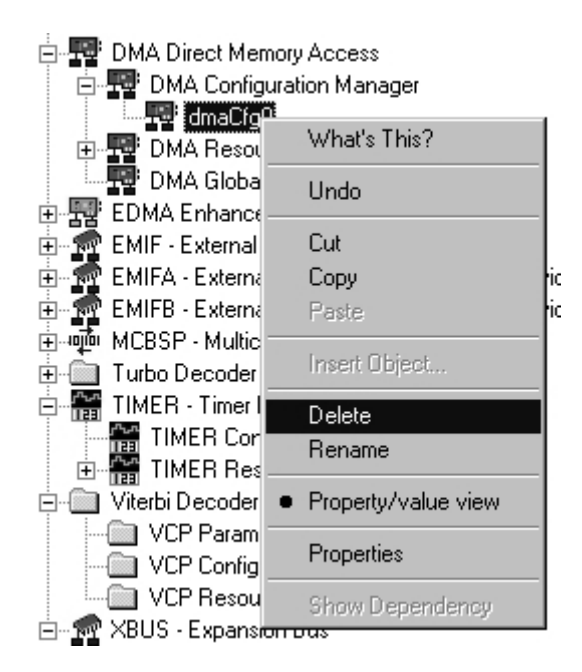

The Delete option allows you to delete a configuration object previously created using Insert. The Delete option is not accessible if the configuration is used by a physical peripheral of the associated Resource Manager.

Figure C–7. Show Dependency Option

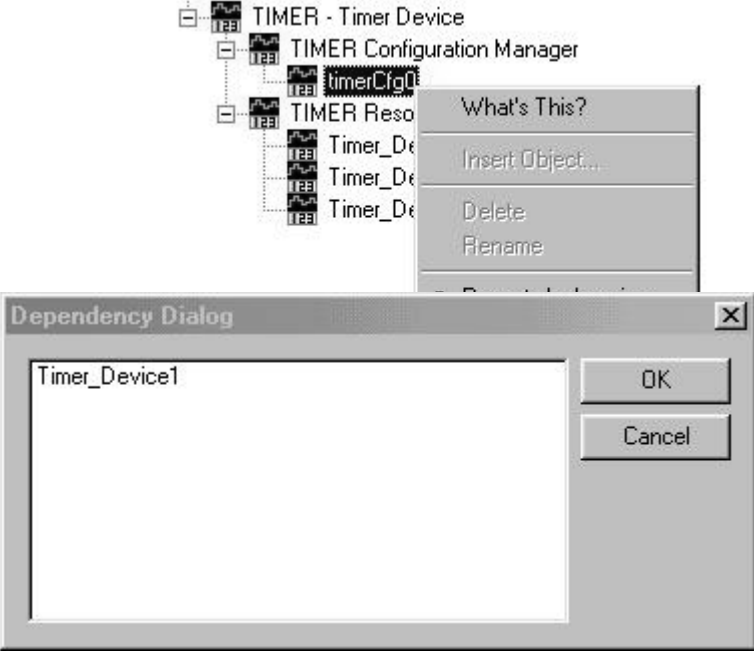

The Show Dependency menu option shows which device/channel is using the configuration. Once a configuration has been bound to a peripheral, the Show Dependency option can be used to indicate which peripheral is using the particular configuration. In the case shown above, the "timerCfg0" configuration is bound to the physical timer device 'Timer\_Device1' at design time (in the configuration tool).

#### **Note:**

A configuration object cannot be deleted if there is a dependency.

#### <span id="page-791-0"></span>**C.3 Generation of the CSL GUI Files (CSL APIs)**

After saving the configuration file cdbname**.cdb**, a number of files are generated by the Configuration Tool. Two of these files are dedicated to the CSL and use CSL APIs:

- □ Header file: *cdbname*cfg.h
- Source file: *cdbname*cfg **c.c**

In these examples, *cdbname* is the user's cdb file name. The bold characters are attached automatically.

#### **C.3.1 Header File cdbnamecfg.h**

The header file must be added to one of the user's source files in order to access the CSL functions and/or objects predefined in the DSP/BIOS configuration tool (see section C.4). The header file contains several elements:

 $\Box$  The definition of the Device Support Symbol chip set in the Global Settings subfolder of the DSP/BIOS Configuration Tool

#define CHIP\_6201 1

 $\Box$  The csl header files that are used by the CSL tree

The csl.h file is included automatically.

#include <csl.h>

The peripheral header file is added if the user has used the related peripheral graphic interface. For example, if the McBSP folder of the CSL tree has been used, the csl\_mcbsp.h header file will be automatically added.

#include <csl\_mcbsp.h>

 $\Box$  The declaration list of the CSL handle objects and configuration names defined in the cdbname.cdb. They are declared external and can be used in user code

extern far TIMER\_Config timerCfg1; extern far MCBSP\_Config mcbspCfg0; extern far TIMER\_Handle hTimer1; extern far MCBSP\_Handle hMcbsp0;

In order to access the predefined handle and configuration objects, you must include the prototypes for all functions used and declare an external reference to objects. A quick way to do this is to use the pre-generated file cdbnamecfg.h by adding the following line to your code:

#include "cdbnamecfg.h"
# **C.3.2 Source File cdbnamecfg\_c.c**

The source file consists of the Include section, the Declaration section, and the Code section.

## **Include** section

The source file has access to the data declared in the header file.

```
#include "cdbnamecfg.h"
#include "myfile.h" (user header file under CSL Extern Declara-
tion)
```
#### **Note:**

If this line is added before the other csl header files (csl\_emif, csl\_timer, ...), you are not required to specify the device number under the compiler option (–dCHIP\_6xxxx not required).

# **Declaration** section

This section describes the configuration structures and the handle objects defined in the configuration tool.

The values of the registers reflect the options selected through the Configuration Manager Properties dialogs of each device, as shown in Example C–1.

Example C–1. Configuration and Handle Objects of the C source file

```
/* Config Structures */
TIMER_Config timerCfg1 = {
    0x00000000, /* Control Register (CTL) */
    0x00000000, /* Period Register (PRD) */
    0x00000000 /* Counter Register (CNT) */
};
EMIF_Config emifCfg0 = \{ 0x00003078, /* Global Control Reg. (GBLCTL) */
    0xFFFF3F23, /* CE0 Space Control Reg. (CE0CTL) */
    0xFFFF3F23, /* CE1 Space Control Reg. (CE1CTL) */
    0xFFFF3F23, /* CE2 Space Control Reg. (CE2CTL) */
    0xFFFF3F23, /* CE3 Space Control Reg. (CE3CTL) */
    0x0388F000, /* SDRAM Control Reg.(SDCTL) */
    0x00000080, /* SDRAM Timing Reg.(SDTIM) */
    0x00000000 /*(6211/6711 only) SDRAM Extended Reg.(SDEXT) */
};
/* Handles */
TIMER_Handle hTimer1;
```
#### **Code** section

The body is composed of a unique function, CSL\_cfgInit(), which is automatically called by the DSP/BIOS boot.

The function CSL cfglnit() is where the tool implements the open and config options the user specifies in the CSL GUI. Other functions, such as enabling an EDMA channel or allocating a PARAM table, can also be implemented. See the individual peripheral chapters (chapters 2–23) for more details.

These two main functions, PER\_open() and PER\_config(), are generated when the Open and Enable Pre-initialization options are checked in the Properties page of the related Resource Manager (see Figure C–8).

#### **Note:**

A device can be allocated without being configured.

In the example shown in Figure C–8, the configuration structure must exist for a Resource Manager device to be pre-initialized. When this is true, even if you choose not to pre-initialize a device, any configuration object created will still be defined and accessible by the user's source file (by including the header file "cdbnamecfg.h")

- $\blacksquare$  If Enable Pre-initialization is checked, the TIMER\_config() function will be generated.
- If Enable Pre-initialization is unchecked, TIMER\_config() will not be generated, but the configuration structure timerCfg1 will be created and available to use.

Figure C–8. Resource Manager Properties Page

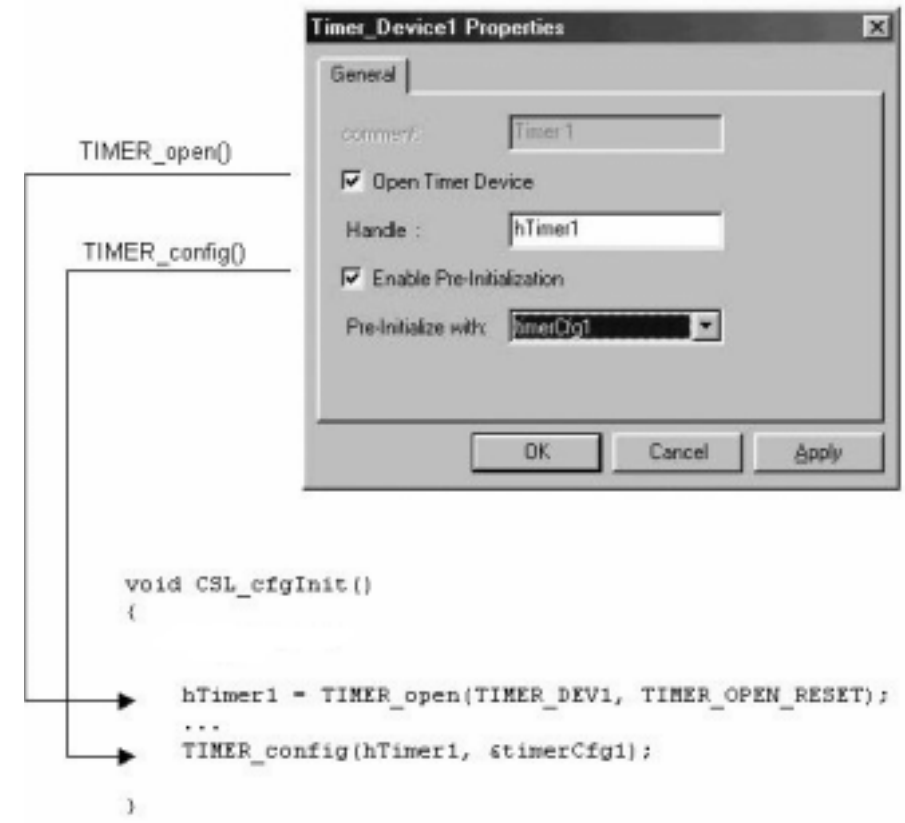

# **C.4 Example CSL Peripheral Configuration Using GUI**

This section provides an example using the 6201 device that demonstrates how to create, open and define a configuration for a TIMER device using the GUI. It also provides a full example of C files generated from a cdb file when using the chip support library (CSL) APIs.

As mentioned previously, the CSL GUI is part of the DSP/BIOS Configuration Tool and requires the following work-setting steps to access the data set graphically.

# **C.4.1 Adding the CSL GUI Data to the Project**

**Step 1:** Create a cdb file:

File  $\rightarrow$  New  $\rightarrow$  DSP/BIOS Configuration (select a template cdb)

Default name: Config1.cdb

**Step 2:** Rename the .cdb file:

File  $\rightarrow$  Save as: Enter the cdb name; ex., mytimer.cdb (see Figure C–9 and Figure C–10)

- **Step 3:** Use the CSL branch for defining the peripheral objects required by your system (see section C.4.3)
- **Step 4:** Add cdb file to your project:

Project  $\rightarrow$  Add Files to Project. Select the mytimer.cdb file

**Step 5:** Add the linker command file associated with the cdb file:

Project  $\rightarrow$  Add files to Project. Select mytimercfg.cmd.

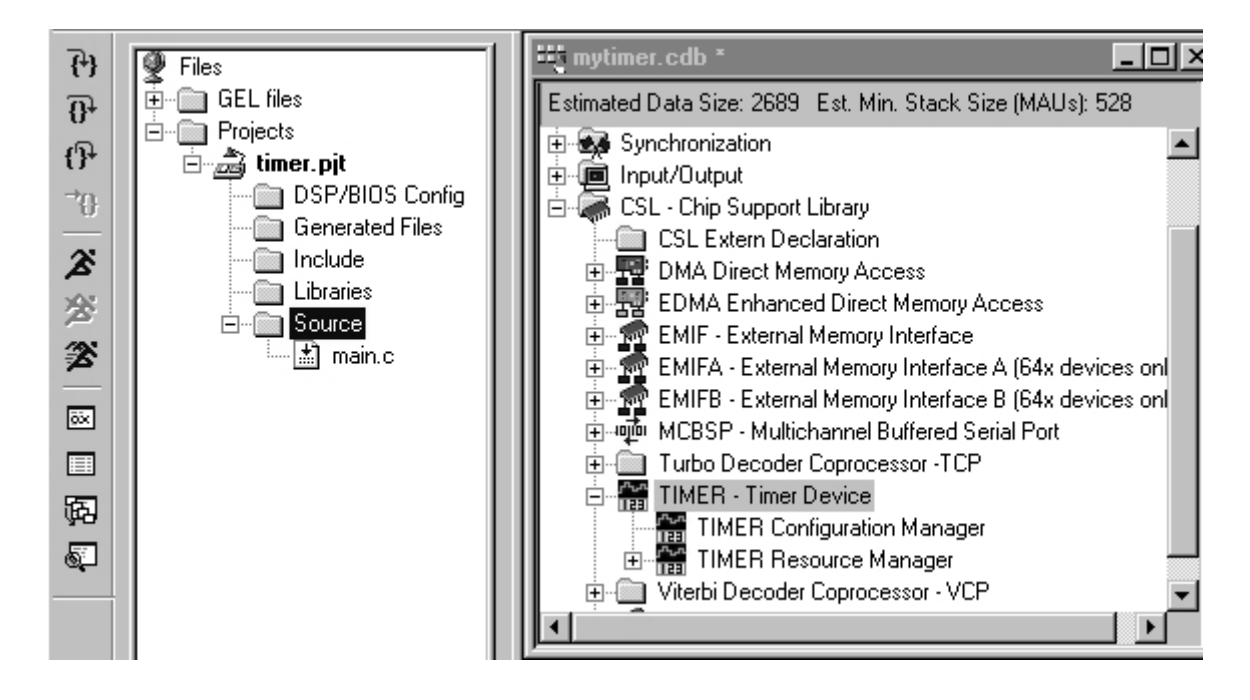

Figure C–9. Code Composer Studio IDE Project Window

Figure C–10. Code Composer Studio IDE Project Window with cdb File Addition

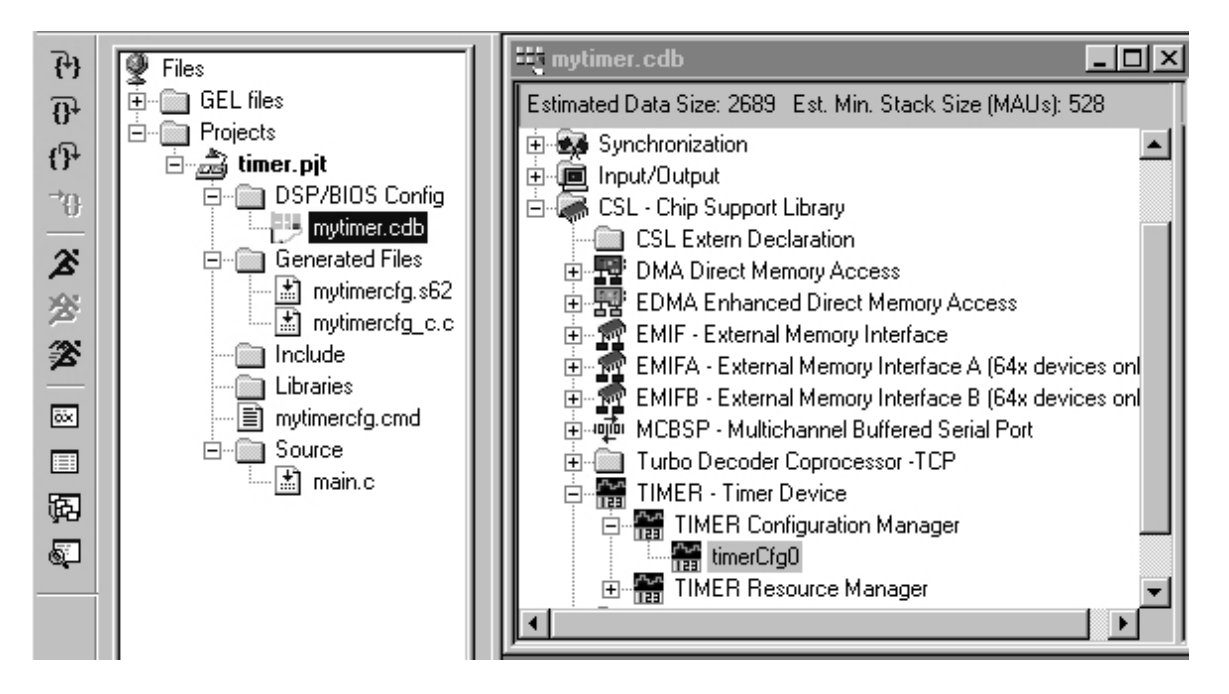

# **C.4.2 Modifying the Code (main.c)**

The following code line is required to access the CSL objects predefined by the DSP/BIOS Configuration Tool:

#include "mytimercfg.h"

This includes CSL handle and configuration declarations to the user's code.

The header file must be included before any other CSL header files; otherwise, the –dCHIP\_XXXX device support symbol has to be set in the Compiler Option of the project. (See Table 1–10, CSL Device Support Library Name and Symbol Conventions, on page 1-19.)

Example C–2 summarizes the basic main.c file configuration.

Example C–2. Basic main.c File Configuration

```
/* Include file */
#include "mytimercfg.h"
#include <csl_irq.h>
/* main program */
void main()
{
...
}
```
# **C.4.3 Configuring the Timer1 Device**

**Because the default values (device power-on reset) are different from one chip to another, it is recommended that you delete any existing config objects before changing the chip type under the Global Setting (system). This insures that you get the right reset value when you want to use the default setting of the registers.**

The configuration file mytimer.cdb is assumed to be created previously and opened (see section C.4 for more details).

In the mytimer.cdb Configuration Tool window, go to the TIMER module under the CSL branch. Using Figure C–11, follow these steps:

**Step 1:** Right-click on TIMER Configuration Manager, Insert a New Configuration Object.

> In this example, the timerCfg object was renamed. Renaming was done by clicking on the timerCfg object, selecting Rename from the drop-down menu, and typing timerCfg1.

- **Step 2:** Right-click on timerCfg1, and select Properties. Set the configuration by selecting the options on the tabbed pages.
- **Step 3:** Select TIMER Resource Manager, right-click on TIMER\_Device1, and select Properties.
	- □ Check: Open TIMER Device and Enable Pre-Initialization.
	- $\Box$  Select the configuration timerCfg1 from the drop-down list.

#### **Note:**

It is recommended not to start the device when setting field registers. If for some reason it is necessary to start the device immediately, go to the Advanced Page and set the related bits.

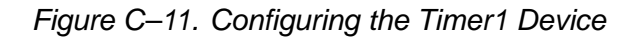

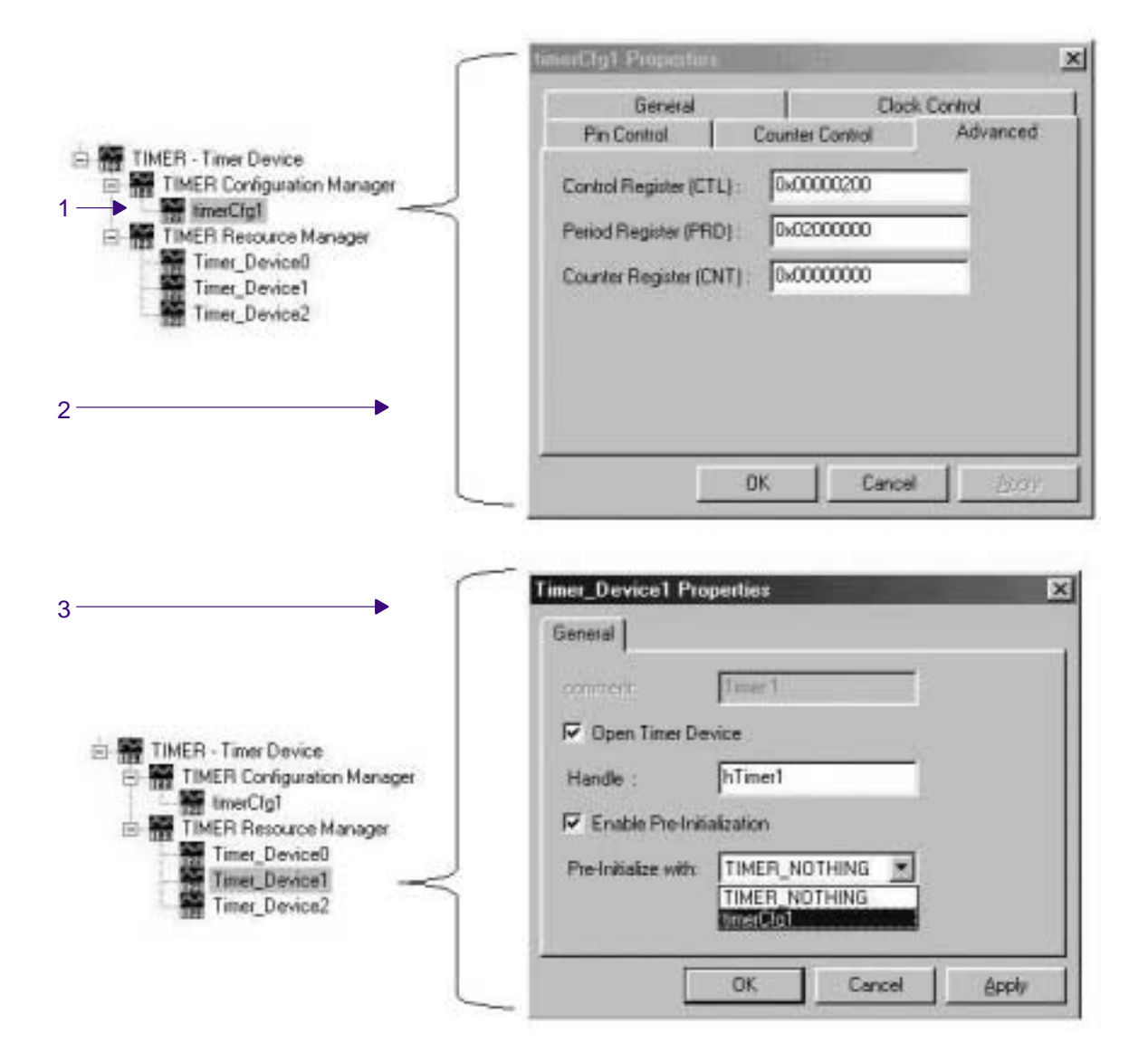

# **C.4.4 Accessing Data Defined in Files Generated by the CSL GUI**

After saving the configuration file mytimer.cdb, the following header file (mytimercfg.h) and source file (mytimercfg\_c.c), both dedicated to the CSL branch, are generated (see Figure C–12 and Figure C–13).

The header file has to be included in at least one of your source files in order to access the configuration objects and peripheral pre–initializations you defined via the CSL GUI.

## Figure C–12. Header File mytimercfg.h

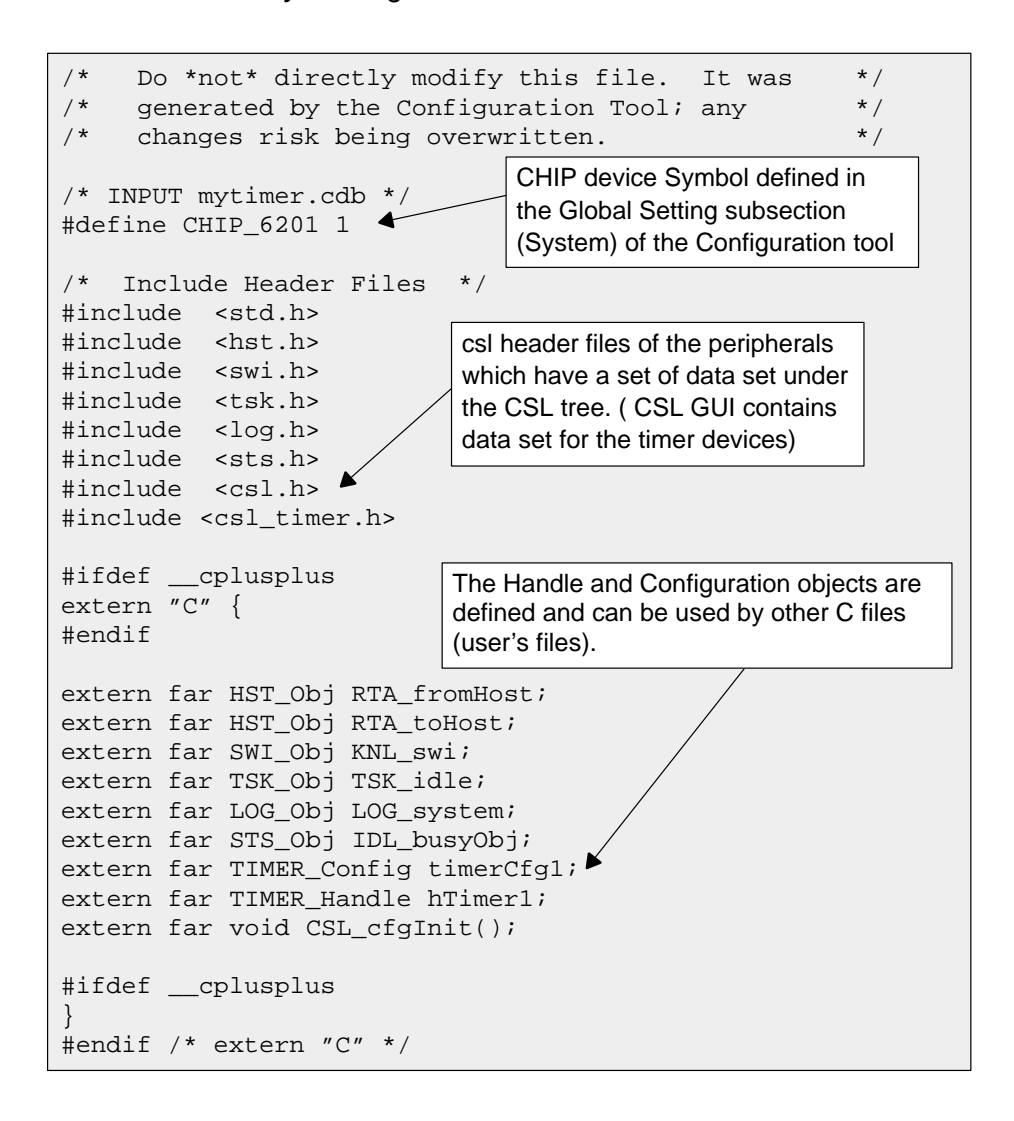

Figure C–13. Source File mytimercfg\_c.c

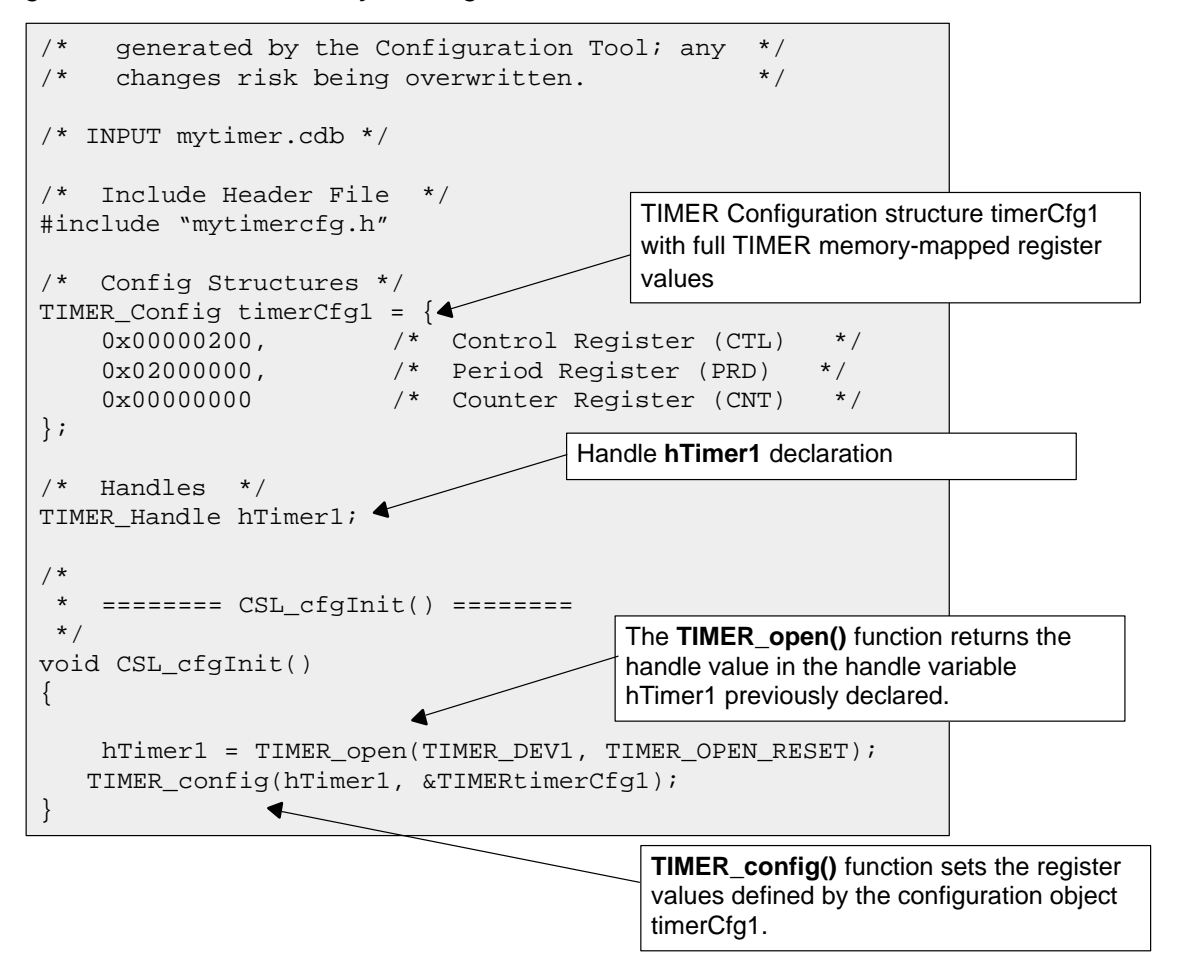

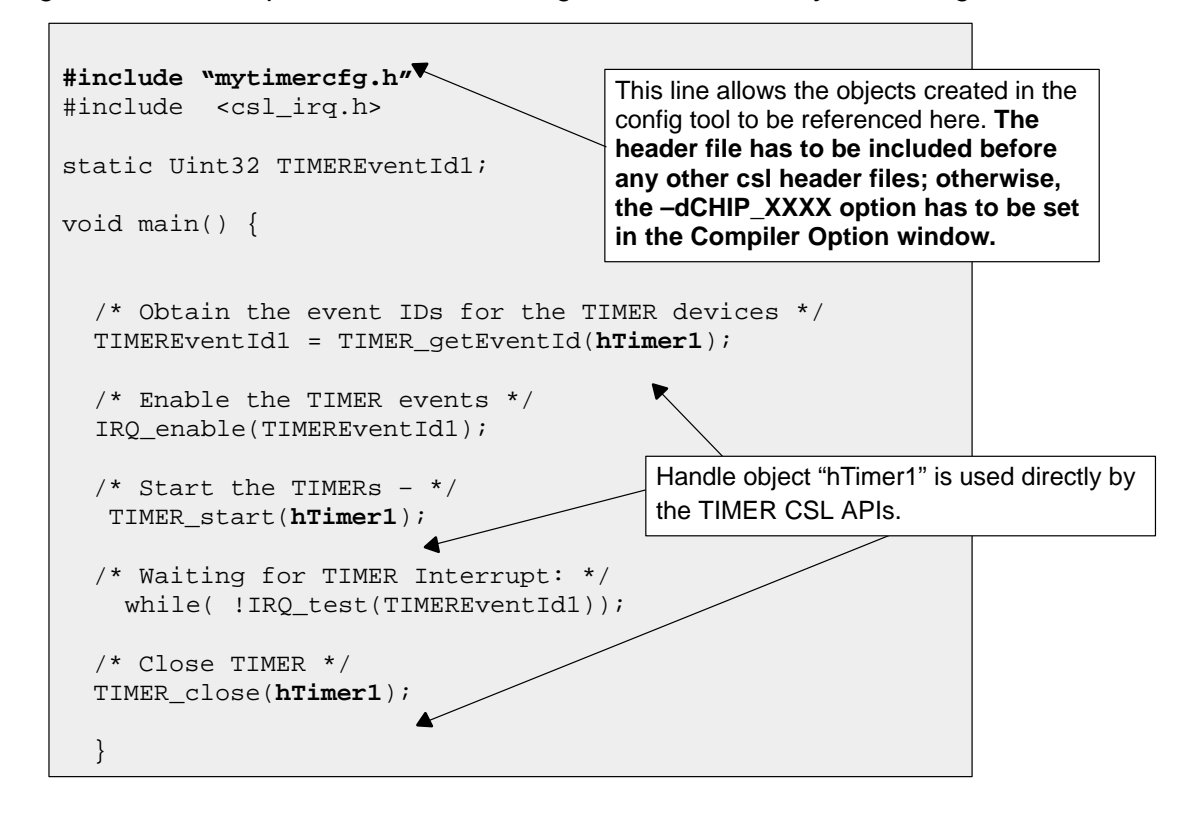

Figure C–14. Example of main.c File Using Data Generated by the Configuration Tool

# **C.5 Configuring the DMA Module Using CSL GUI**

The DMA module facilitates configuration of the Direct Memory Access (DMA) controller. The DMA module consists of a configuration manager, a resource manager, and a global register manager.

The configuration manager allows creation of an object that contains the complete set of register values needed to configure a DMA channel. The resource manager associates a configuration object with a specific DMA channel. The global register manager pre-initializes the global registers.

Figure C–15 illustrates the DMA sections menu on the CSL graphical user interface (GUI).

# Figure C–15. DMA Sections Menu

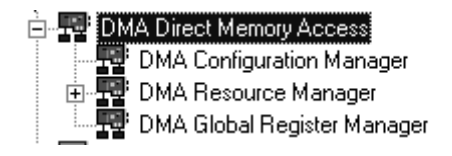

The DMA module includes the following three sections:

- **DMA Configuration Manager** allows you to create configuration objects by setting the memory-mapped registers related to the DMA.
- **DMA Resource Manager** allows you to select a DMA channel and to associate a configuration object to this channel . The four channel handle objects are predefined.
- **DMA Global Register Manager** allows you to pre-initialize the global registers, A, B, C, and D.

# **C.5.1 DMA Configuration Manager**

The DMA Configuration Manager allows you to create DMA Channel configurations through the Properties page and to generate the configuration objects.

## **C.5.1.1 Inserting a Configuration Object**

There is no predefined configuration object available.

To configure a DMA channel through the memory-mapped registers, use the drop-down menu to insert a new configuration object by right-clicking on the DMA Configuration Manager and selecting Insert dmaCfg. The configuration objects can be renamed. Their use depends on the on-chip device resources.

Because four channels are available, a maximum of four configurations can be used simultaneously.

#### **Note:**

The number of configuration objects is unlimited. You can create several configurations select the right one for a specific port, and change the configuration later just by selecting a new one under the DMA Resource Manager. This feature provides you with more flexibility and reduces the time required to modify register values. The same configuration can be used by different channels.

### **C.5.1.2 Deleting/Renaming a Configuration Object**

To delete or rename an object, use the drop-down menu by clicking on the configuration object to be deleted or renamed.

If a configuration object is used by one of the predefined handle objects of the DMA Resource Manager, the Delete and Rename options are grayed-out and non-usable. The Show Dependency option is accessible and shows which device is using the configuration object. See section C.2, Introduction to DSP/ BIOS Configuration Tool: CSL Tree, on page C-3.

## **C.5.1.3 Configuring the Object Properties**

You can configure object properties through the Properties dialog box. (See Figure C–16). To access the Properties dialog box, right-click on a configuration object and select Properties. By default, the General page of the Properties dialog box is displayed.

The Properties pages allow you to set the memory-mapped registers related to the DMA. The configuration options are divided into the following tab pages:

- □ Operation Mode
- Source: Source Address, Increment, Reload
- Destination: Destination Address, Increment, Reload
- Synchronization: Synchronization Control
- □ Count/Index: Selection of Global registers and Count values
- □ Interrupt Enable: Interrupt Control
- Condition: Clear condition bits
- $\Box$  Advanced Page: This page contains the full hexadecimal register values and reflects the setting of the previous tab pages. Also, the full register values can be entered directly and the new options will be mirrored on the related tab pages automatically.

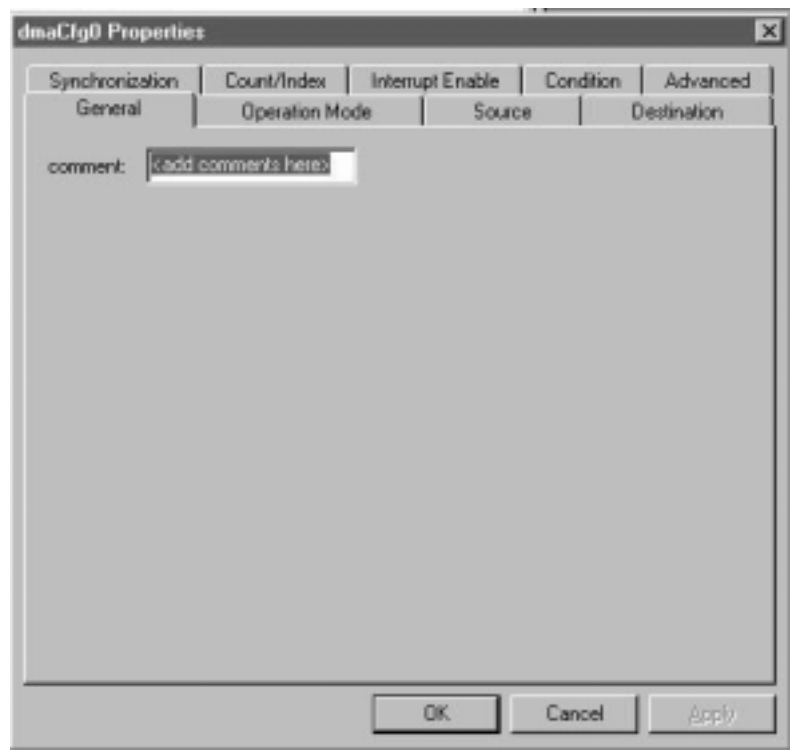

Figure C–16. DMA Properties Page

Each tab page is composed of several options that are set to a default value (at device power-on reset).

The options represent the fields of the DMA registers; the associated field name is shown in parenthesis. For further details on the fields and registers, refer to the Direct Memory Access (DMA) Controller chapter in the TMS320C6000 Peripherals Reference Guide (SPRU190).

# **C.5.1.4 Specifying Address Formats**

The source and destination address values can be set four different ways: numeric, extern declaration object (extern decl. obj.), user's header file, and McBSP handle (see Figure C–17).

Figure C–17. DMA Configuration Dialog Showing Four Address Types

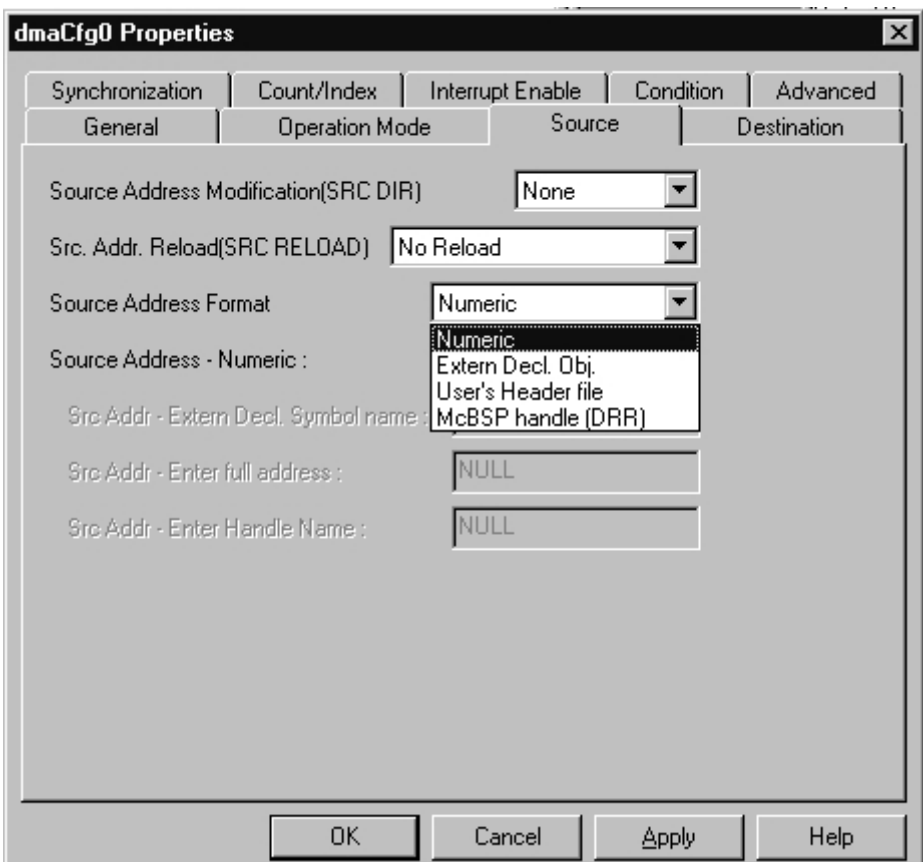

**Numeric:** Hexadecimal address value. This value is also reported on the DMA configuration properties "Advanced" tab (see Figure C–18).

Figure C–18. Specifying an Address as Numeric Type

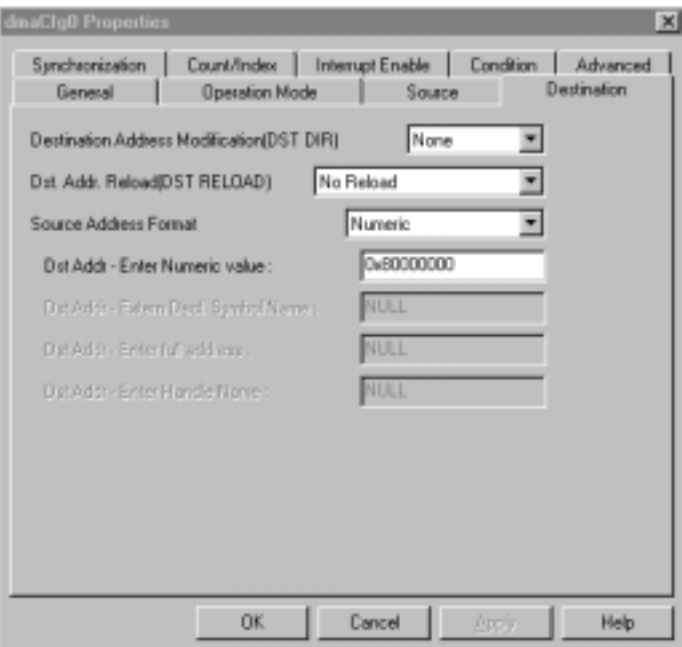

**Extern Declaration Object (Extern Decl. Obj.):** A symbol previously defined as a CSL Extern Declaration may be used to represent an address.

#### **Notes:**

- □ If the extern symbol referenced in the Extern Declaration Object is not defined elsewhere in your project, an error will occur at compilation time.
- $\Box$  The name entered in the Address must exactly match the symbol name field defined in the Extern Declaration Object.

As shown in Figure C-19, buffA is the symbol name of an array defined under CSL Extern Declaration.

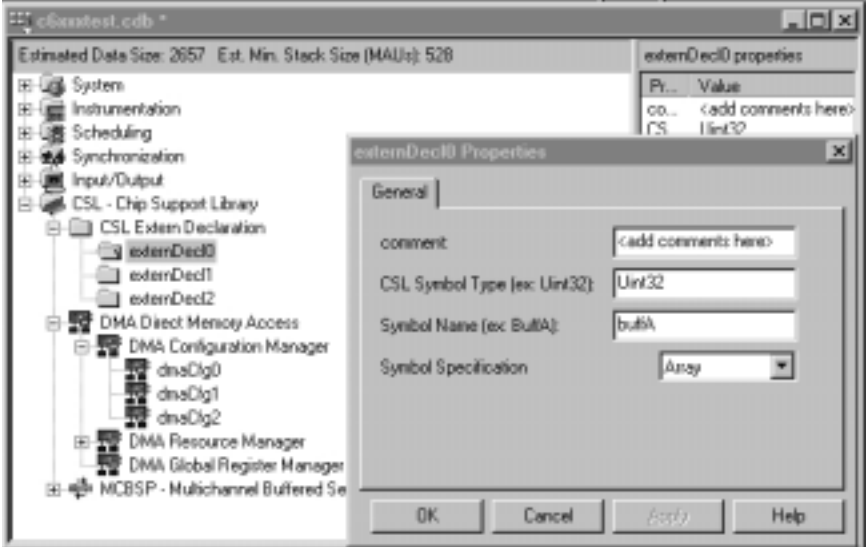

Figure C–19. Creating an Extern Declaration Object (Referencing an External Symbol)

With buffA defined as an extern, it may be used as a symbolic destination address (see Figure C–20).

Figure C–20. Specifying an Address Using an Extern Declaration Object

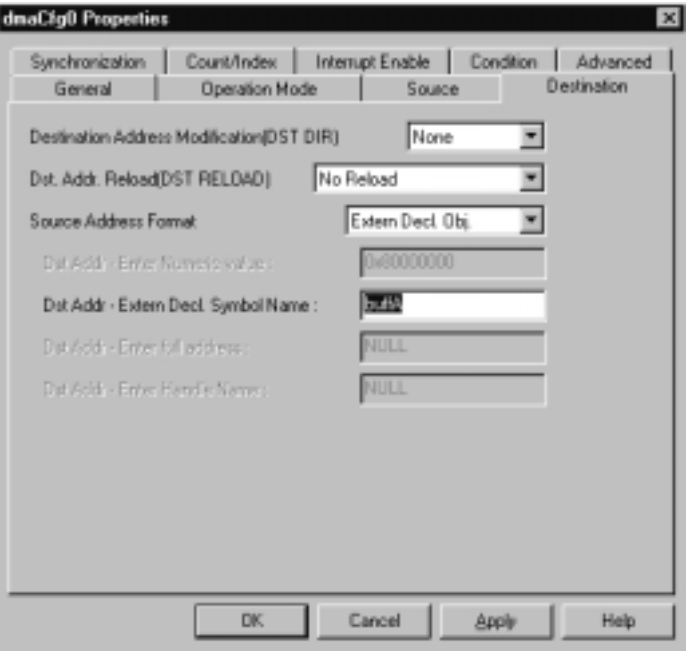

With buffA defined as external and referenced as the destination address, the DSP/BIOS Configuration Tool will automatically create the following DMA Configuration object (dmaCfg0) in code:

```
extern far Uint32 buffA[];
DMA_Config dmaCfg0 = {
    0x00000000, /* Primary Control Register */
    0x00000080, /* Secondary Control Register */
    0000000000, /* Source Address – From User's Header File */
    (Uint32) buffA, /* Destination Address – From User's Header file */
    0x00000000 /* Transfer Counter – Numeric */
```

```
};
```
□ User's Header File: Symbols defined in a header file may be used as a source or destination address. When the User's Header file option is selected, the field "Enter full address" is made accessible.

#### **Notes:**

- $\Box$  The header file must first have been referenced under the CSL Extern Declaration.
- $\Box$  If the symbol is not defined, an error will occur at compilation time.
- $\Box$  If you referenced the header file in any other C file, you must be careful to prevent defining any global variables multiple times. #IFDEF can be used to prevent this from occurring.

Example C–3 is an example user header file called myfile.h.

### Example C–3. User's Header File for Source and Destination Address Setting

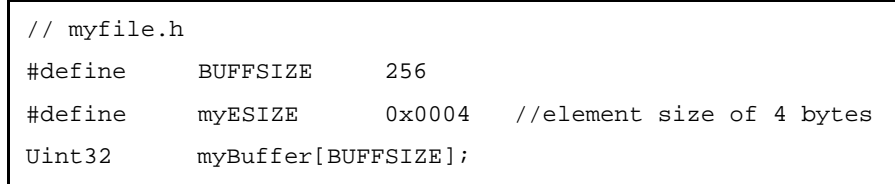

To allow the CSL graphical interface to reference the header file, right-click on the CSL Extern Declaration folder and choose Properties. Type the header file (along with quotes) into the dialog box as shown in Figure C–21.

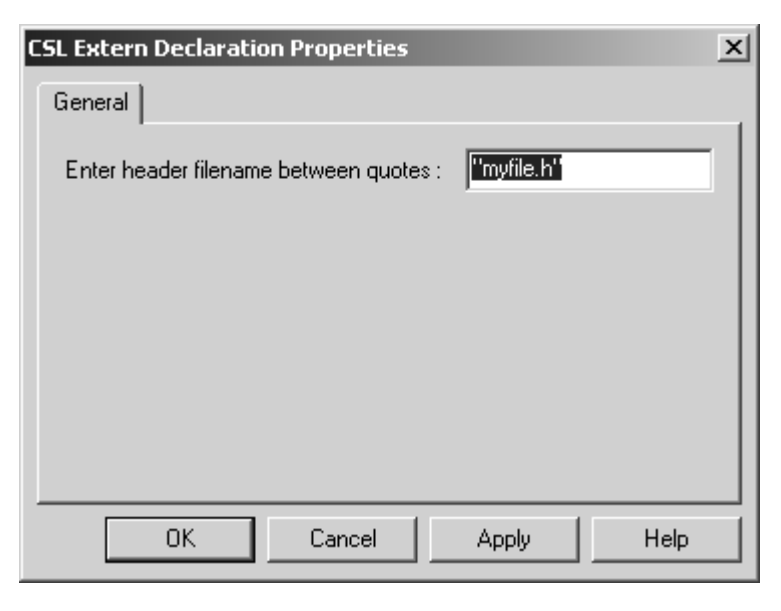

Figure C–21. Referencing a User's Header File within the CSL GUI

With myfile.h declared, the symbols defined in the header file may now be used within CSL configurations. Figure C–22 uses myBuffer as the DMA source address.

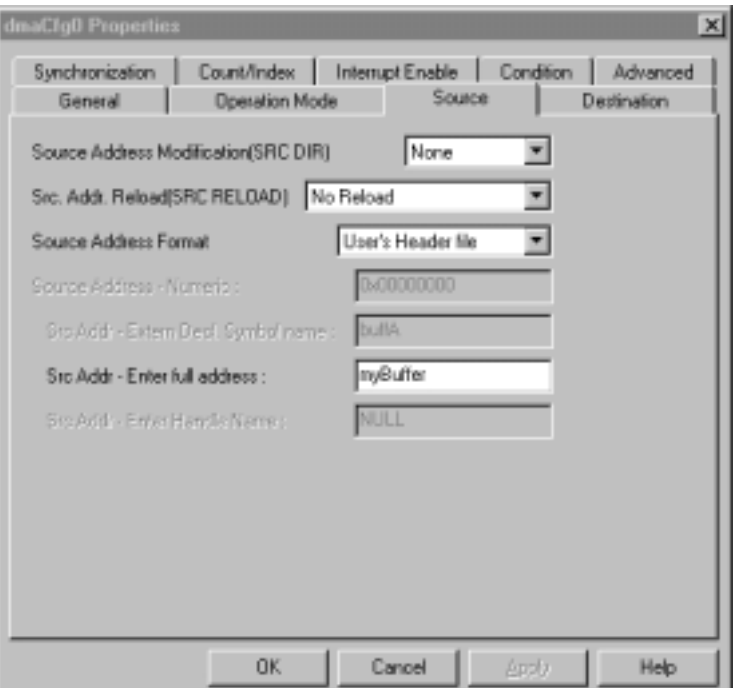

Figure C–22. Specifying a Symbol from a User's Header File

Similar to the Extern Declaration Object, the User's Header file symbol will also be set directly within DMA configuration object:

# **#include "myfile.h"** extern far Uint32 buffA[]; /\* Config Structures \*/  $DMA_C$ config dmaCfg0 = { 0x00000000, /\* Primary Control Register \*/ 0x00000080, /\* Secondary Control Register \*/ **(Uint32) myBuffer,** /\* Source Address – From User's Header File \*/ (Uint32) buffA, /\* Destination Address – Extern Decl. Obj. \*/ 0x00000000 /\* Transfer Counter – Numeric \*/

};

**McBSP Handle (DRR) or (DXR):** Allows the McBSP receive or transmit register to be set as either the source or destination address for the DMA configuration.

McBSP serial ports are commonly used as either a source or destination for DMA transfers. For example, if an analog-to-digital converter (ADC) is

connected to one of the McBSPs, the DMA may be used to move the digital samples into on-chip memory for processing. In this case, the DMA source address needs to be set to the McBSP receive register (DRR) address. The McBSP handle option has been provided to prevent the need to look up the numerical address from the peripherals reference guide and to provide greater portability in the event another device is chosen in the CDB file's "General Settings" (i.e., improved portability).

To use the McBSP handle option, follow these steps:

- 1) Allocate the McBSP by right-clicking on one of the McBSP ports (found under the McBSP Resource Manager CSL tree) and choosing Properties. Click on the Open McBSP Port and define a handle name in the appropriate text box (or use the default handle name). Click OK to save the changes and Close.
- 2) Open the DMA configuration object to be associated with the McBSP.
- 3) Choose either the Source or Destination tab of the DMA configuration, whichever is appropriate.
- 4) If configuring the source address, select McBSP handle (DRR) from the Source Address format field. Choose the similar McBSP handle (DXR) option if configuring the destination address.
- 5) When the McBSP handle format is chosen, the Enter Handle Name field becomes accessible. Enter the handle name chosen in step 1.

#### **Note:**

The handle name used in the DMA Enter Handle Name field must match the McBSP name exactly or a compilation error will occur.

The following is an example implementation of the ADC –> McBSP –> DMA example from the above McBSP handle (DRR) description.

□ Open the McBSP port and define a handle (see Figure C–23).

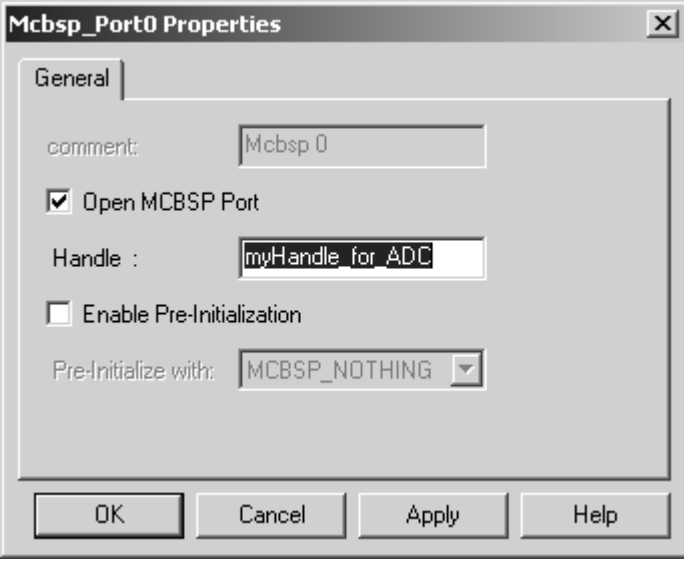

Figure C–23. Requesting to Open a McBSP Port and Provide a Handle

- □ Open the DMA configuration to the Source tab (see Figure C-24).
- Choose the McBSP handle type.
- **Enter the handle name.**

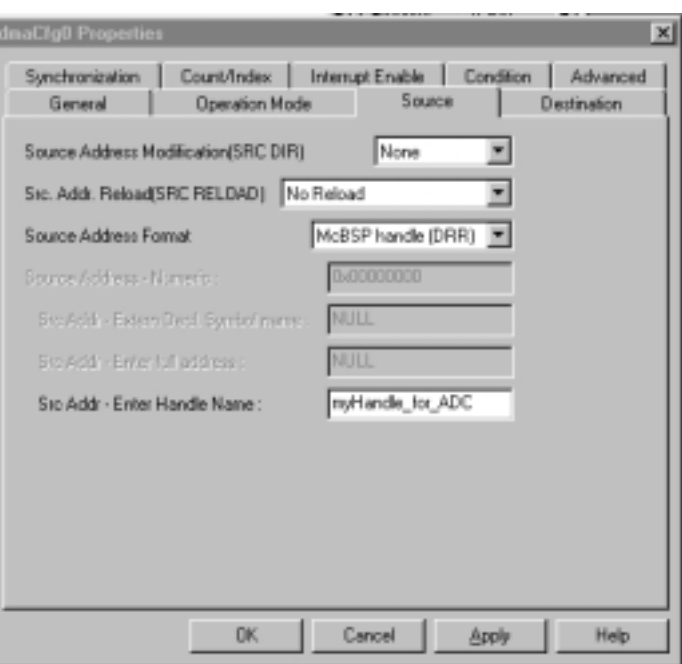

Figure C–24. Specifying a DMA Source Address with a McBSP Handle

As with the previous examples, the Configuration Tool automatically configures the DMA configuration object. In this case the source (or destination) value is not directly specified in the DMA configuration object, instead, it must be initialized in code. The Configuration Tool creates the CSL\_cfgInit() function to provide this type of code. The CSL\_cfginit() function is automatically run before main() is called (see Example C–4).

Example C–4. Specifying a DMA Source Address with a McBSP Handle

```
/* Config Structures */
DMA Config dmaCfg0 = \{ 0x00000000, /* Primary Control Register */
     0x00000080, /* Secondary Control Register */
     0x00000000, /* Source Address – Numeric */
     0x80000000, /* Destination Address – Numeric */
     0x00000000 /* Transfer Counter – Numeric */
};
/* Handles */
DMA_Handle hDma0;
MCBSP_Handle myHandle_for_ADC;
/*
  * ========CSL_cfgInit()=========
  */
void CSL_cfgInit()
{
     hDma0 = DMA_open(DMA_CHA0, DMA_OPEN_RESET);
     myHandle_for_ADC = MCBSP_open(MCBSP_DEV0, MCBSP_OPEN_RESET);
     dmaCfg0.src = DMA_SRC_RMK(myHandle_for_ADC–>drrAddr);
}
                                          In this case, the "source" member value is set to a
                                          default numeric value (zero).
                                        The "src" member value of dmaCfg0 is updated with
                                        McBSP DRR register address using CSL's _RMK()
                                        macro.
```
## **C.5.1.5 Transfer Count Register Setting**

The counter register value can be set two different ways:

- **Numeric:** Hexadecimal address value. This value is also reported on the EDMA configuration properties Advanced tab.
- **User's Header file:** Symbols defined in a header file may be used for setting the transfer-count and/or Index fields. When the User's Header file option is selected, the Enter Num or Symbol value field is made accessible.

#### **Notes:**

- The header file must first be referenced under the CSL Extern Declaration.
- $\Box$  If the symbol is not defined, an error will occur at compilation time.
- $\Box$  If you referenced the header file in any other C file, you must be careful to prevent defining any global variables multiple times. #IFDEF can be used to prevent this from occurring.

Using symbols from header files can be very convenient. For example, a header file can be created to #define a symbol, such as BUFFSIZE in the header file shown in Example C–5.

Example C–5. User's Header File Example for Transfer Count Register Setting

| myfile.h |                     |                 |                           |
|----------|---------------------|-----------------|---------------------------|
| #define  | <b>BUFFSIZE</b>     | 256             |                           |
| #define  | myESIZE             | $0 \times 0004$ | //element size of 4 bytes |
| Uint32   | myBuffer[BUFFSIZE]; |                 |                           |

(Note that this is the same header file as shown in the User's Header File for Source and Destination Address Setting, Example C–3).

If you added the appropriate #IFDEF's to myfile.h, it could be used by an entire project team to define project-wide symbols.

In this example, the BUFFSIZE value is used to set the DMA configuration object's element count. In other words, this DMA configuration will transfer BUFFSIZE number of elements.

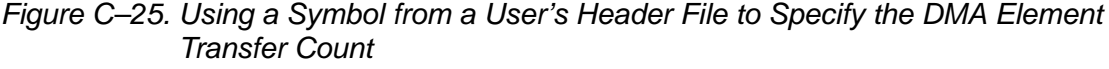

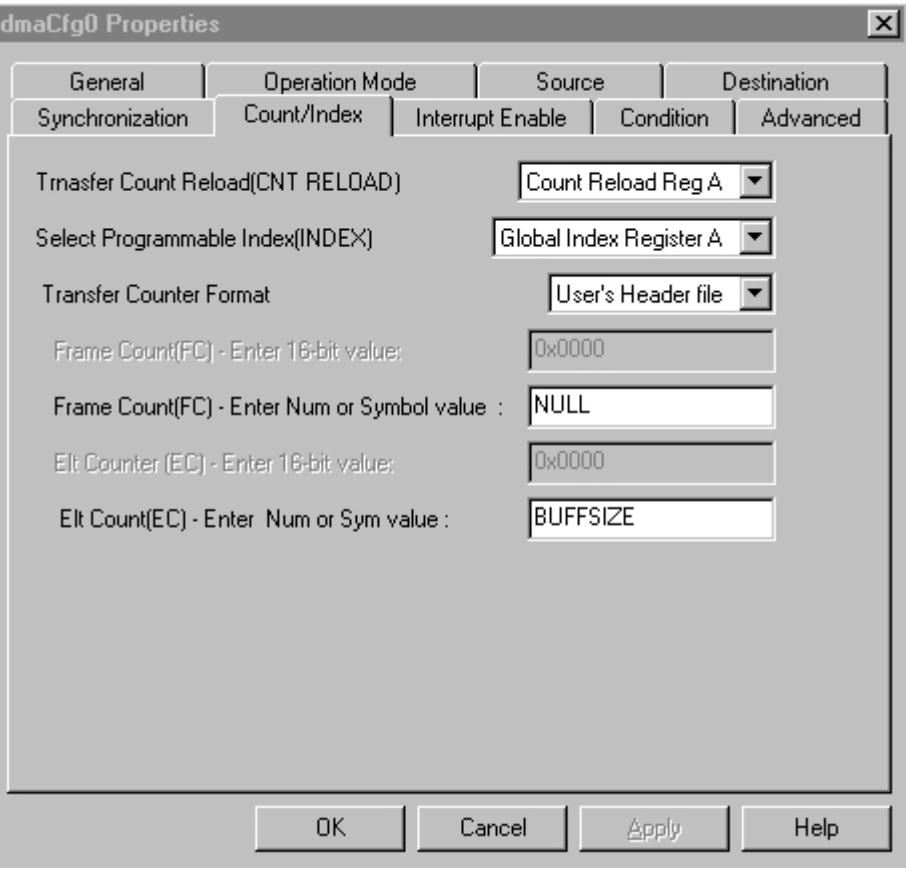

**Transfer Count page/tab**: FRAME counter (FC) is not used "NULL"; ELEMENT counter (EC) is set to BUFFSIZE.

Because the element transfer count and index value do not fill up an entire register, the values cannot be set directly in the DMA configuration object. Instead, they are set in the CSL\_cfgInit() function.

Example C–6. Using a Symbol from a User's Header File to Specify the DMA Element Transfer Count

```
#include "myfile.h"
extern far Uint32 buffA[];
/* Config Structures */
DMA_Config dmaCfg0 = {
     0x00000000, /* Primary Control Register */
     0x00000080, /* Secondary Control Register */
     0x00000000, /* Source Address – Numeric */
     (Uint32) buffA, /* Destination Address – Extern Decl. Obj */
     0x00000000 /* Transfer Counter – Numeric */
};
/* Handles */
MCBSP_Handle myHandle_for_ADC;
/*
  * ========CSL_cfgInit()=========
  */
void CSL_cfgInit()
{
    myHandle_for_ADC = MCBSP_open(MCBSP_DEV0, MCBSP_OPEN_RESET);
    dmaCfg0.xfrcnt = DMA_XFRCNT_RMK(0,BUFFSIZE);
    dmaCfg0.src = DMA_SRC_RMK(myHandle_for_ADC–>drrAddr);
}
                                          The "counter" object member is set to a default
                                          numeric value (zero).
                                         The dmaCfg0 configuration object's "xfrcnt" value is
                                        updated via the _RMK() macros using the symbols
                                        defined in "myfile.h"
```
# **C.5.2 DMA Resource Manager**

The DMA Resource Manager allows you to generate the DMA\_open() and DMA config() CSL functions.

Figure C–26 illustrates the DMA Resource Manager menu on the CSL GUI.

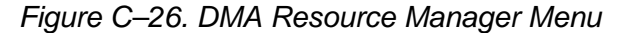

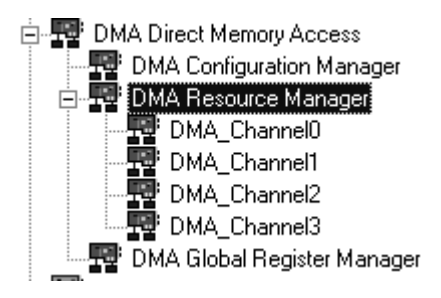

## **C.5.2.1 Predefined Objects**

The four channel handle objects are predefined and each is associated with a supported on-chip DMA channel.

- **DMA** Channel0 Default handle name: hDma0
- **DMA\_Channel1** Default handle name: hDma1
- **DMA Channel2** Default handle name: hDma2
- **DMA** Channel3 Default handle name: hDma3

## **C.5.2.2 Properties Page**

The Properties page is accessible by right-clicking on the drop-down menu option Properties.

The first time the Properties page appears, only the Open DMA Channel check-box can be selected.

DMA\_NOTHING is used to indicate that there is no configuration object selected for this serial port.

To enable Enable Pre-Initialization, create a new configuration object first (see section C.5.1). When a configuration object is available, Enable Pre-Initialization can be checked and you can select a configuration object in the drop-down list.

If DMA\_NOTHING remains selected, no configuration object will be generated for the related DMA handle (see section C.5.4).

Figure C–27 shows that the Open DMA Channel option is checked and the handle object hDma1 is now accessible (renaming allowed). The DMA open() function will be generated with hDma1 containing the returned handle address.

Figure C–27. DMA Properties Page With Handle Object Accessible

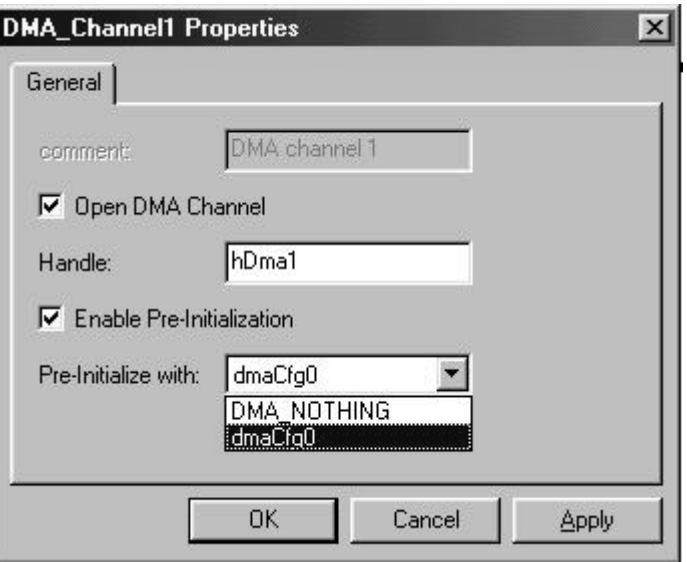

# **C.5.3 DMA Global Register Manager**

## **C.5.3.1 Properties Page**

Since the global registers are shared, they must be controlled using resource management. This is done by DMA\_globalAlloc().

The Global Register Manager Properties Page, shown in Figure C–28, allows you to generate the DMA\_globalAlloc() and DMA\_globalConfig() CSL functions.

The Properties page is accessible by right-clicking on the drop-down menu option Properties.

The first time the Properties page appears, no preallocation Global register is defined. Also, DMAGBL\_NOTHING is used to indicate that there is no configuration object associated with the selected Global registers.

The DMA Global register ID parameter contains the returned value of the DMA\_globalAlloc() API.

The register ID variable is the result of Global register combination.

Prior to selecting Enable Pre-Initialization, create a new configuration object first (see section C.5.3.2). When a configuration object is available, Enable pre-initialization can be checked and you can select a configuration object in the drop-down list.

Figure C–28. DMA Global Register Manager Properties Page

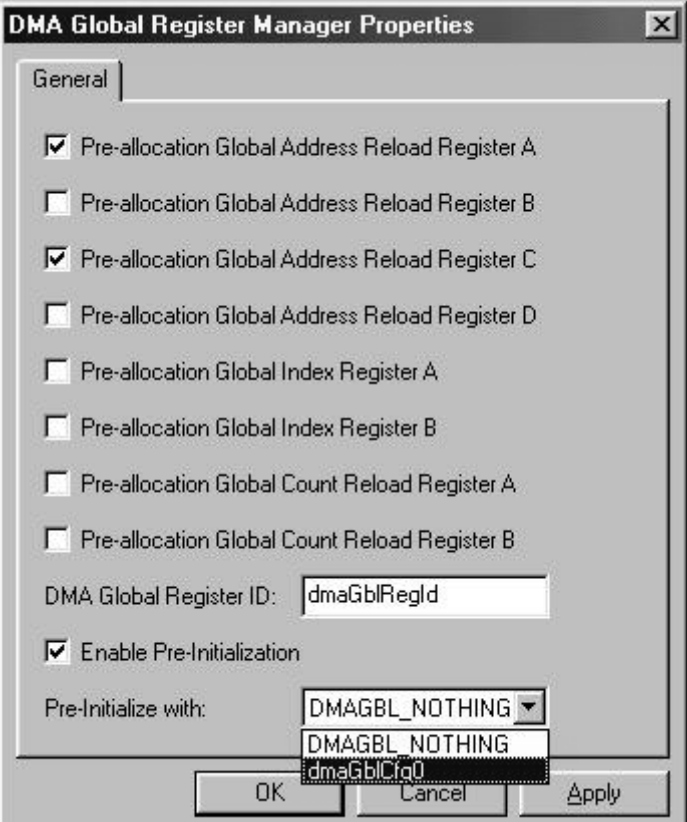

## **C.5.3.2 Inserting a Configuration Object**

There is no predefined Global register handle object available.

To configure the Global registers, use the drop-down menu to insert a new Global register configuration object by right-clicking on the DMA Global Register Manager (see Figure C–26) and selecting Insert dmaGblCfg. The configuration objects can be renamed.

#### **Note:**

The number of configuration objects is unlimited. Several configurations can be created and the user can select the right one for the four global registers and can change the configuration later just by selecting a new one under the DMA Global Registers Manager Properties page. Only one configuration on the list can be used for the four registers. Creating several pre–configuration objects provides more flexibility and reduces the time of modifying register values.

## **C.5.3.3 Deleting/Renaming a Configuration Object**

To delete or rename an object, use the drop-down menu by right-clicking on the configuration object to be deleted or renamed.

If a configuration object is used by the preallocated objects of the DMA Global Register Manager, the Delete and Rename options are grayed-out and nonusable. The Show Dependency option is accessible and shows which configuration is used by the Global Register Manager. See section C.2, Introduction to DSP/BIOS Configuration Tool: CSL Tree, on page C-3.

### **C.5.3.4 Properties Page of the Object**

The Properties page allows you to set the memory-mapped registers related to the four Global registers. The configuration options are divided into the following tab pages:

- $\Box$  Global Address: Sets the Reload Addresses (registers A, B, C, and D)
- $\Box$  Global Index: Sets the Frame and Element Indexes (registers A and B)
- $\Box$  Global Counter: Sets the Frame and Element Counters (registers A and B)
- Advanced Page: Contains the full hexadecimal register values and reflects the setting of the previous tab pages. Also, the full register values can be entered directly and the new options will be mirrored on the related tab pages automatically.

Figure C–29 shows the DMA global properties page dialog box.

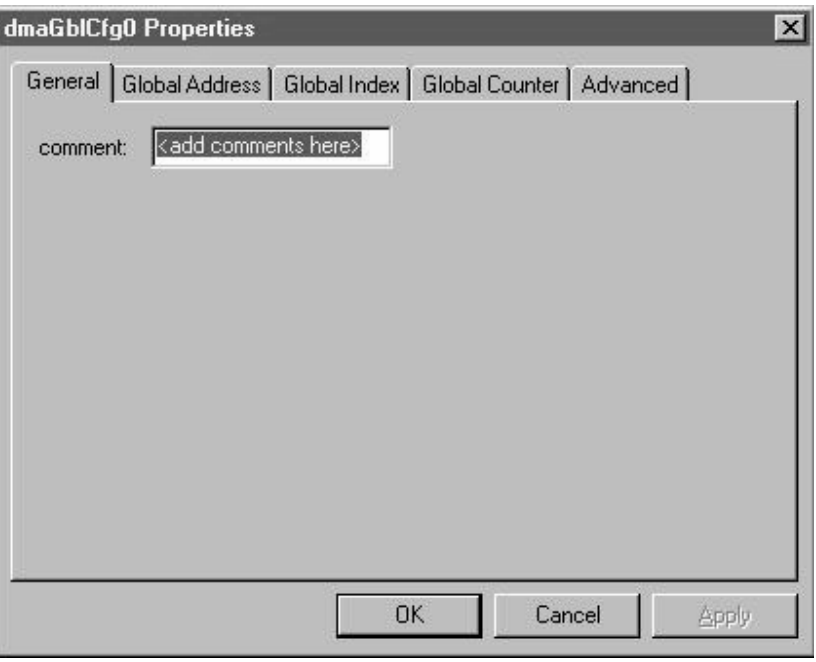

Figure C–29. DMA Global Properties Page

Each tab page is composed of several options that are set to a default value (at device power-on reset).

The options represent the fields of the DMA global registers. For further details on the fields and registers, refer to the Direct Memory Access (DMA) Controller chapter in the TMS320C6000 Peripherals Reference Guide (SPRU190).

# **C.5.4 C Code Generation for DMA Module**

The two C files generated from the Configuration Tool are a header file and a source file.

# **C.5.4.1 Header File**

The generated header file cdbnamecfg.h (see Example C–7) includes the csl header files required for the DMA module: csl.h, and csl\_dma.h. The header file contains the declaration of DMA handles, global register IDs, and configuration objects.

Example C–7. DMA Header File

```
extern far DMA_Config dmaCfg0;
extern far DMA_GlobalConfig dmaGblCfg0;
extern far DMA_Handle hDma0;
extern far DMA_Handle hDma1;
extern far Uint32 dmaGblRegId;
```
## **C.5.4.2 Source File**

The generated source file cdbnamecfg\_c.c (see Example C–8) includes the declaration of the channel handle objects, the Global register ID variable, and the configuration structures.

Example C–8. DMA Source File (Declaration Section)

```
/* Config Structures */
DMA_Config dmaCfg0 = {
     0x00000000, /* Primary Control Register */
                         /* Secondary Control Register */
    0x00000000, \frac{1}{10} /* Source Address Register */<br>0x00000000, \frac{1}{10} Destination Address Register
                          /* Destination Address Register */
     0x00000000 /* Transfer Counter Register */
};
DMA_GlobalConfig dmaGblCfg0 = {
     0x80000000, /* Global Address Reload Register A */
    0x80001000, \frac{1}{10} /* Global Address Reload Register B */<br>0x80002000, \frac{1}{10} /* Global Address Reload Register C */
                         % Global Address Reload Register C */
    0x00000000, \frac{1}{10} /* Global Address Reload Register D */<br>0x00000000, \frac{1}{10} /* Global Index Register A */
                          /* Global Index Register A */
     0x00000000, /* Global Index Register B */
    0x00000000, /* Global Count Reload Register A */<br>0x00000000 /* Global Count Reload Register B */
                         /* Global Count Reload Register B */
};
/* Handles */
DMA_Handle hDma1;
Uint32 dmaGblRegId;
```
The source file contains the channel handle object, Global register ID variable, and Configuration Pre-Initialization using, respectively, CSL DMA APIs DMA\_open(), DMA\_globalAlloc(), DMA\_config(), and DMA\_global-Config(). These four functions are encapsulated in a unique function, CSL\_cfgInit(). These functions will be generated if the associated check boxes are checked under the DMA Resource Manager and DMA Global Register Manager Properties pages.

Example C–9. DMA Source File (Body Section)

```
void CSL_cfgInit()
{
     dmaGblRegId = DMA_globalAlloc(0x15);
   DMA_globalConfig(dmaGblRegId, &dmaGblCfg0);
    hDma1 = DMA_open(DMA_CHA1, DMA_OPEN_RESET);
     DMA_config(hDma1, &dmaCfg0);
}
```
# **C.6 Configuring the EDMA Module Using CSL GUI**

The EDMA module facilitates configuration of the Enhanced Direct Memory Access (EDMA) controller. The EDMA module consists of a configuration manager, a resource manager, and a parameter RAM table entry.

The configuration manager allows creation of an object that contains the complete set of register values needed to configure an EDMA channel. The resource manager associates a configuration object with a specific EDMA channel. The parameter RAM table entry allows creation handle objects associated with EDMA memory tables.

Figure C–30 illustrates the EDMA sections menu on the CSL graphical user interface (GUI).

# Figure C–30. EDMA Sections Menu

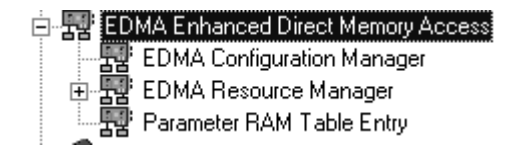

The EDMA includes the following three sections:

- **EMIF Configuration Manager** allows you to create configuration objects by setting the memory-mapped registers related to the EDMA.
- **EDMA Resource Manager** allows you to select an EDMA channel and to associate a configuration object to this channel. The 16 channel handle objects are predefined.
- **Parameter RAM Table Entry** allows you to create handle objects associated with the EDMA memory tables.

# **C.6.1 EDMA Configuration Manager**

The EDMA Configuration Manager allows you to create EDMA Channel configurations through the Properties page and to generate the configuration objects.

## **C.6.1.1 Inserting a Configuration Object**

There is no predefined configuration object available.

To configure an EDMA channel through the memory-mapped registers, use the drop-down menu to insert a new configuration object by right-clicking on the EDMA Configuration Manager and selecting Insert edmaCfg. The configuration objects can be renamed. Their use depends on the on-chip device resources. Because 32 channels are available, a maximum of 32 configurations can be used simultaneously.

Note: The number of configuration objects is unlimited. Several configurations can be created and the user can select the right one for a specific port and can change the configuration later just by selecting a new one under the EDMA Resource Manager or under Parameter RAM Table Entry. This feature allows you more flexibility and reduces the time required to modify register values. The same configuration can be used by different channels.

## **C.6.1.2 Deleting/Renaming a Configuration Object**

To delete or rename an object, use the drop-down menu by clicking on the configuration object to be deleted or renamed.

If a configuration object is used by one of the predefined handle objects of the EDMA Resource Manager or by one of the Table handle objects defined in the Parameter RAM Table Entry (see section C.6.3), the Delete and Rename options are grayed-out and are non-usable. The Show Dependency option is accessible and shows which device is using the configuration object. See section C.2, Introduction to DSP/BIOS Configuration Tool: CSL Tree, on page C-3.

## **C.6.1.3 Configuring the Object Properties**

The Properties pages allow you to set the memory-mapped registers related to the EDMA. The configuration options are divided into the following tabpages:

- □ Operation Mode: Frame sync, Element size
- □ Source: Source transfer mode, Source Address
- Destination: Destination transfer mode, Destination Address
- Transfer Complete: Interrupt Mode
- Transfer Count: Frame and Element Counters setting
- □ Index: Frame and Element Indexes Setting
- $\Box$  Link: Link event to a specified memory table
- Advanced: Summary of the previous pages. This page contains the full hexadecimal register values and reflects the setting of the options done under the previous pages.
- $\Box$  The full register values can be entered directly and the new options will be mirrored on the corresponding pages automatically.

Figure C–31 shows the EDMA Properties Page dialog box.

## Figure C–31. EDMA Properties Page

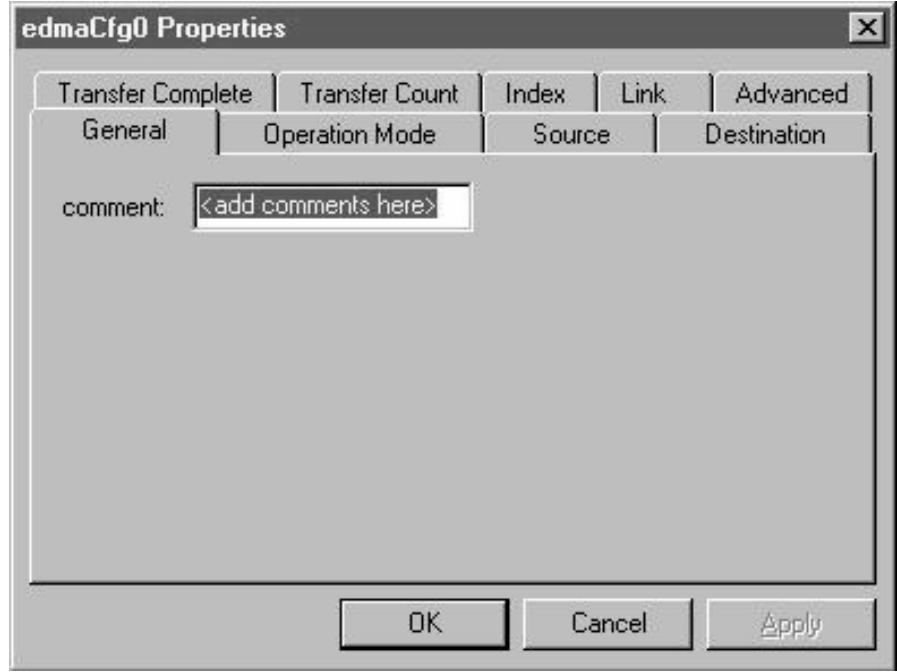

Each tabpage is composed of several options that are set to a default value (at device power-on reset).

The options represent the fields of the EDMA registers; the associated field name is shown in parenthesis.

# **C.6.1.4 Specifying Address Formats**

The source and destination address values can be set four different ways: numeric, extern declaration object (extern decl. obj.), user's header file, and McBSP handle (see Figure C–32).

Figure C–32. EDMA Configuration Dialog Showing Four Address-Format Types

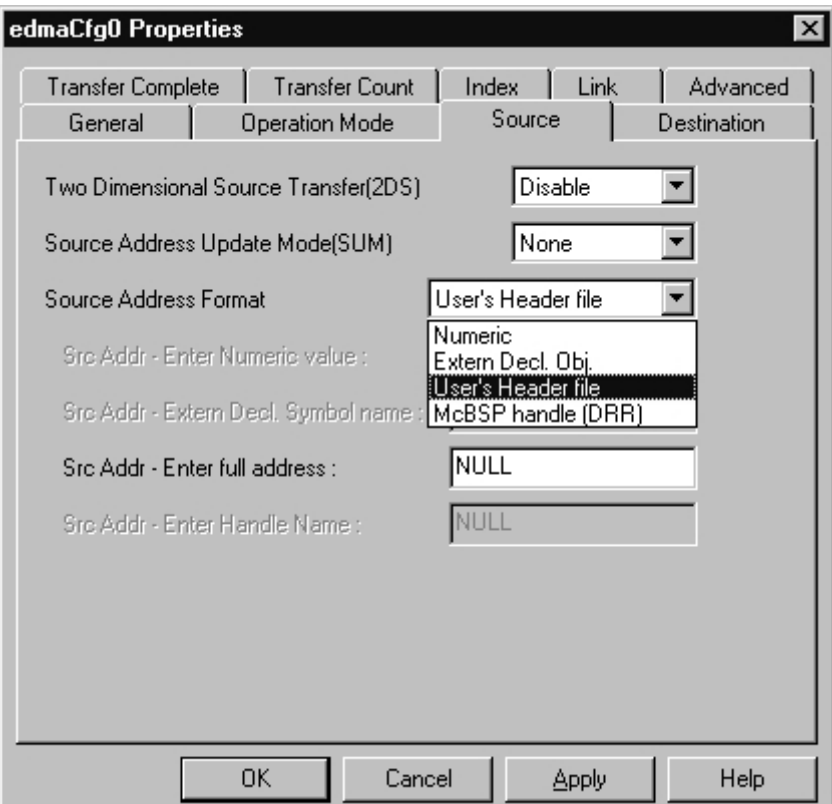

**Numeric:** Hexadecimal address value. This value is also reported on the EDMA configuration properties Advanced tab (see Figure C–33).

Figure C–33. Specifying an Address with a Numeric Type

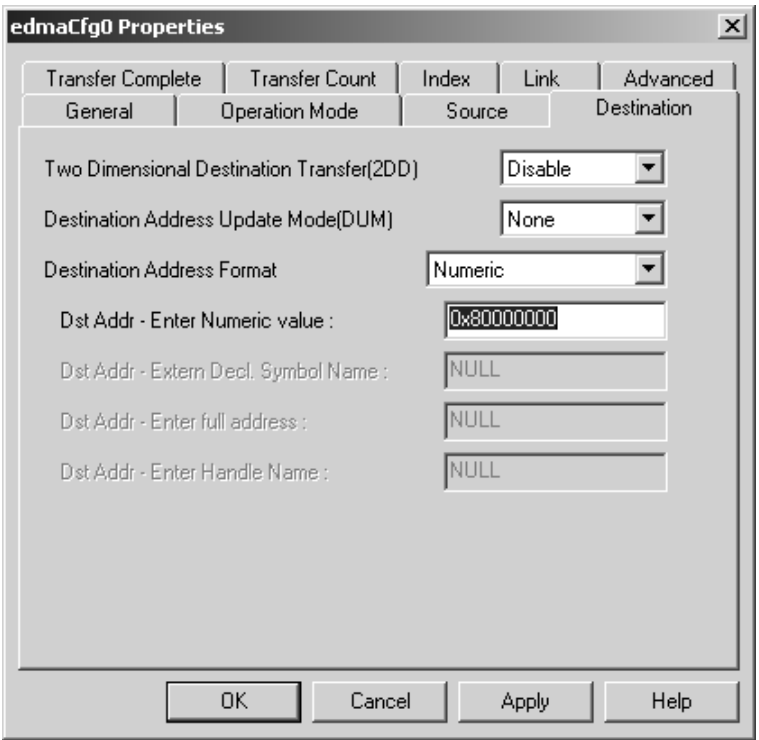

**Extern Declaration Object (Extern Decl. Obj.):** A symbol previously defined as a CSL Extern Declaration may be used to represent an address.

# **Notes:**

- $\Box$  If the extern symbol referenced in the Extern Declaration Object is not defined elsewhere in your project, an error will occur at compilation time.
- $\Box$  The name entered in the Address must exactly match the symbol name field defined in the Extern Declaration Object.

As shown in Figure C–34, **ping** is the symbol name of an array defined under CSL Extern Declaration.

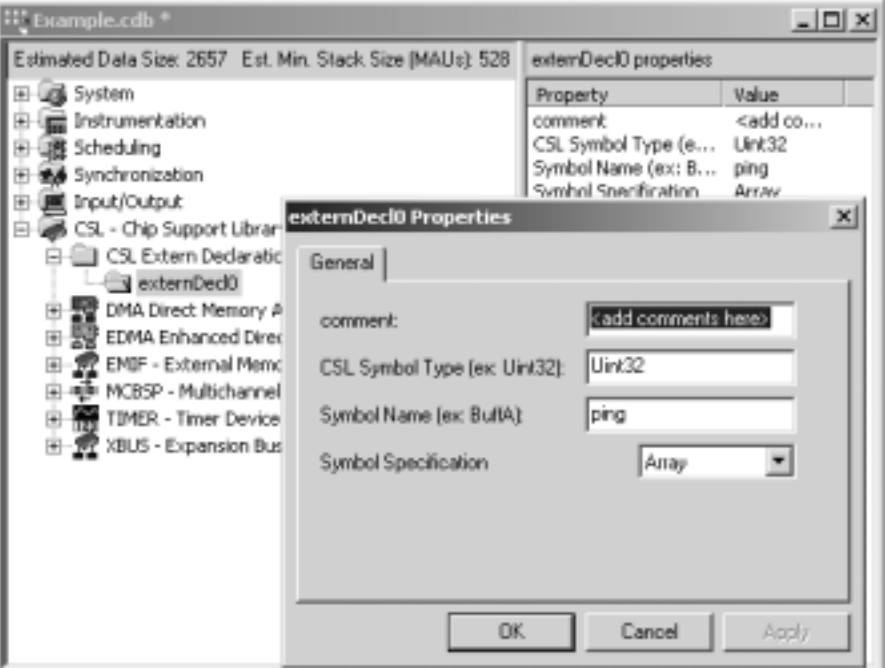

Figure C–34. Creating an Extern Declaration Object

With ping defined as an extern, it may be used as a symbolic destination address (see Figure C–35).

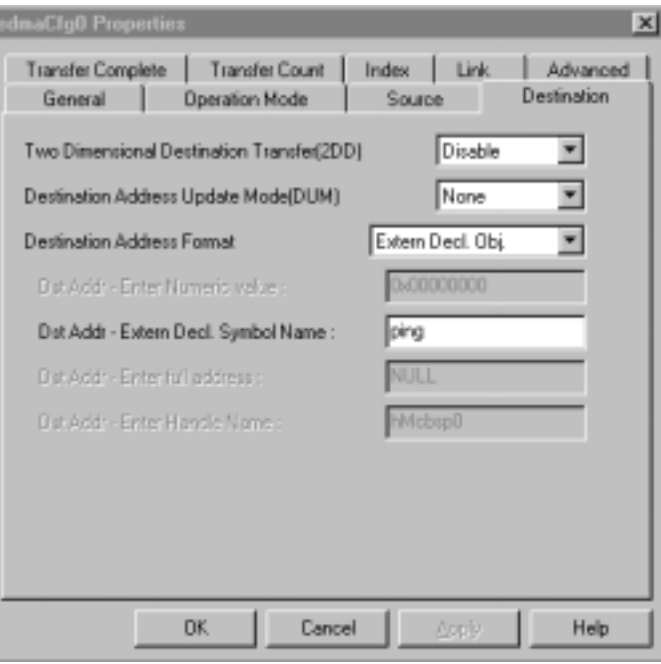

Figure C–35. Specifying an Address Using an External Declaration Object

With  $\text{ping}$  defined as external and referenced as the destination address the DSP/BIOS Configuration Tool will automatically create the following EDMA Configuration object (edmaCfg0) in code:

```
extern far Uint32 ping[];
EDMA_Config edmaCfg0 = \{ 0x40000002, /* Option */
 0x00000000, /* Source Address – Numeric */
 0x00000000, /* Transfer Counter – Numeric */
 (Uint32) ping, /* Destination Address – Extern Decl. Obj */
 0x00000004, /* Index register – Numeric */
 0x00000000 /* Element Count Reload and Link Address */
```

```
};
```
□ User's Header file: Symbols defined in a header file may be used as a source or destination address. When the User's Header file option is selected, the field "Enter full address" is made accessible.

#### **Notes:**

- $\Box$  The header file must first have been referenced under the CSL Extern Declaration.
- $\Box$  If the symbol is not defined, an error will occur at compilation time.
- $\Box$  If you referenced the header file in any other C file, you must be careful so as to prevent defining any global variables multiple times. #IFDEF can be used to prevent this from occurring.

Example C-10 is an example user header file called *myfile.h.* 

Example C–10. User's Header File for Source and Destination Address Setting

| // myfile.h |                     |        |                           |  |
|-------------|---------------------|--------|---------------------------|--|
| #define     | <b>BUFFSIZE</b>     | 256    |                           |  |
| #define     | myESIZE             | 0x0004 | //element size of 4 bytes |  |
| Uint32      | myBuffer[BUFFSIZE]; |        |                           |  |

To allow the CSL graphical interface to reference it, right-click on the CSL Extern Declaration folder and choose Properties. Type the header file (along with quotes) into the dialog box as shown in Figure C–36.

Figure C–36. Referencing a User's Header File within the CSL GUI

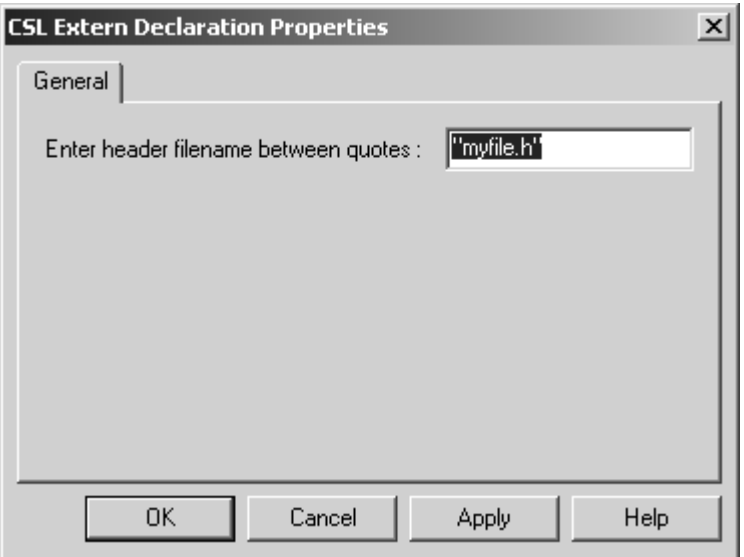

With myfile.h declared, the symbols defined in the header file may now be used within CSL configurations. Figure C–37 uses myBuffer from as the EDMA source address.

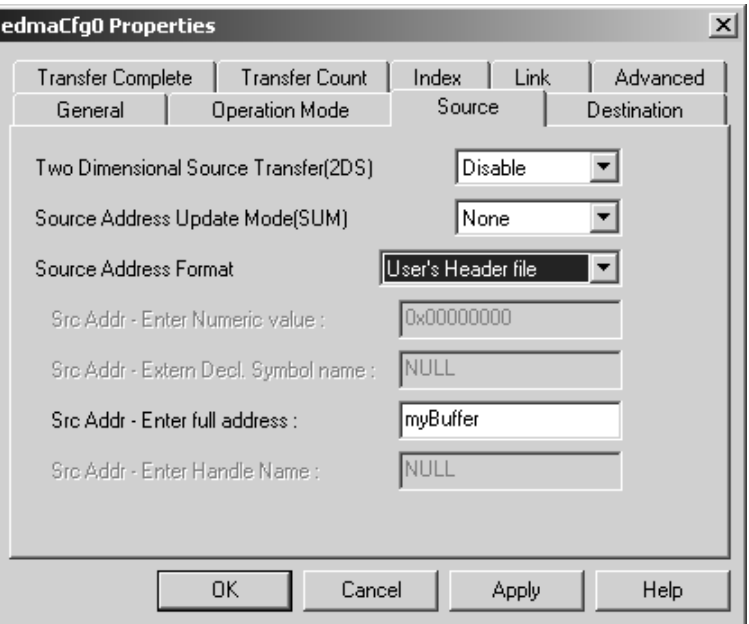

Figure C–37. Specifying a Symbol from a User's Header File

Similar to the Extern Declaration Object the User's Header file symbol will also be set directly within EDMA configuration object:

```
#include "myfile.h"
extern far Uint32 ping[];
/* Config Structures */
EDMA_Config edmaCfg0 = {
 0x40000002, /* Option */(Uint32) myBuffer, /* Source Address – From User's Header File */
  0x00000000, /* Transfer Counter – Numeric */
(Uint32) ping, \frac{1}{2} /* Destination Address – Extern Decl. Obj */<br>0x00000004, \frac{1}{2} /* Index register – Numeric */
 0x00000004, \frac{x}{1} Index register – Numeric */<br>0x00000000 \frac{x}{1} Element Count Reload and Lin
                       /* Element Count Reload and Link Address */
};
```
**T** McBSP handle (DRR) or (DXR): Allows the McBSP receive or transmit register to be set as either the source or destination address for the EDMA configuration.

McBSP serial ports are commonly used as either a source or destination for EDMA transfers. For example, if an analog-to-digital converter (ADC) is connected to one of the McBSPs, the EDMA may be used to move the digital samples into on-chip memory for processing. In this case, the EDMA source address needs to be set to the McBSP receive register (DRR) address. The McBSP handle option has been provided to prevent the need to look up the numerical address from the peripherals reference guide, and to provide greater portability in the event that another device is chosen in the CDB file's General Settings (i.e., improved portability).

To use the McBSP handle option, follow these steps:

- 1) Allocate the McBSP by right-clicking on one of the McBSP ports (found under the McBSP Resource Manager CSL tree) and choosing Properties. Click on the "Open McBSP Port" and define a handle name in the appropriate text box (or use the default handle name). Click OK to save the changes and close.
- 2) Open the EDMA configuration object to be associated with the McBSP.
- 3) Choose either the Source or Destination tab of the EDMA configuration, whichever is appropriate.
- 4) If configuring the source address, select "McBSP handle (DRR)" from the Source Address format field. Choose the similar "McBSP handle (DXR)" option if configuring the destination address.
- 5) When the McBSP handle format is chosen, the "Enter Handle Name" field becomes accessible. Enter the handle name chosen in the preceding step one.

#### **Note:**

The handle name used in the EDMA "Enter Handle Name" field must match the McBSP name exactly or a compilation error will occur.

The following is an implementation of the ADC –> McBSP –> EDMA example from the above McBSP handle (DRR) description.

□ Open McBSP port and define a handle (see Figure C–38).

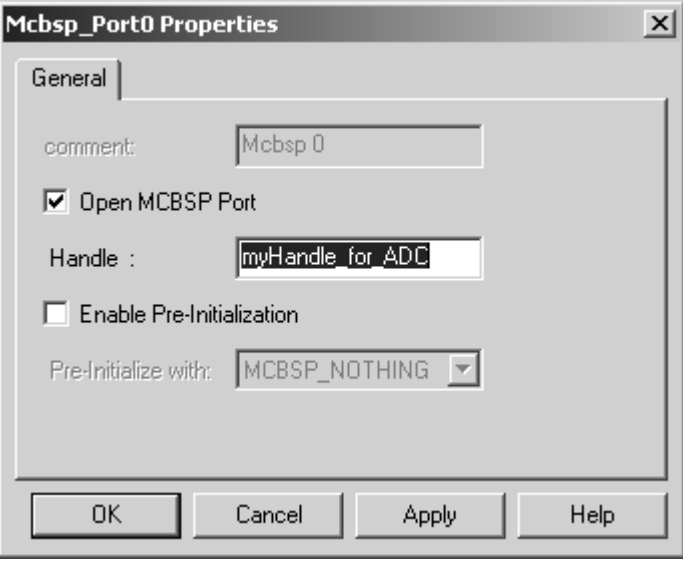

Figure C–38. Requesting to Open a McBSP Port and Provide a Handle

- □ Open the EDMA configuration to the Source tab (see Figure C-39).
- Choose the McBSP handle type.
- **Enter the handle name.**

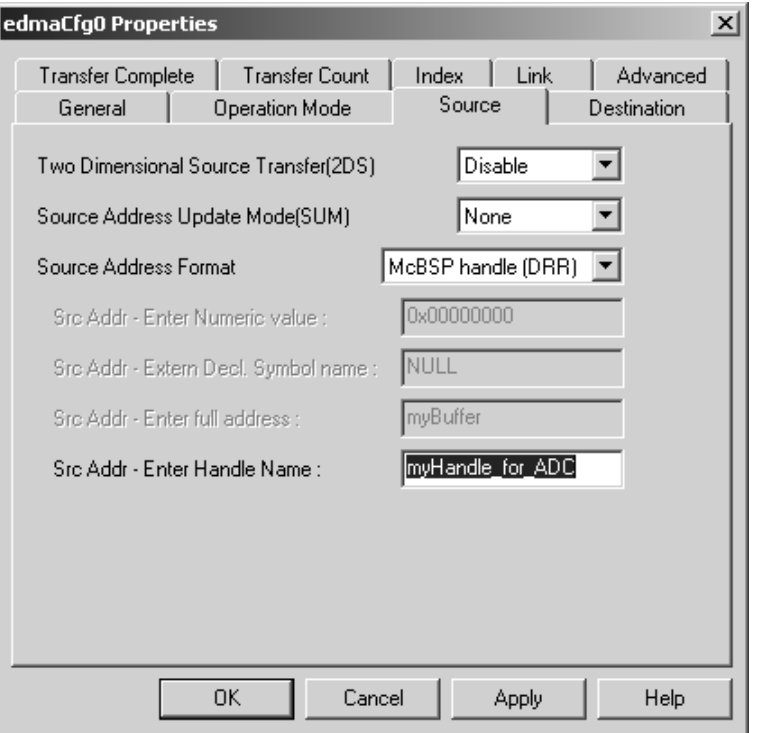

Figure C–39. Specifying an EDMA Source Address with a McBSP Handle

As with the previous examples, the Configuration Tool automatically configures the EDMA configuration object. In this case, though, the source (or destination) value is not directly specified in the EDMA configuration object, instead, it must be initialized in code. The Configuration Tool creates the CSL\_cfgInit() function (as described in an earlier chapter) to provide this type of code. The CSL\_cfgInit() function is automatically run before main() is called (see Example C–11).

Example C–11. Specifying an EDMA Source Address with a McBSP Handle

```
/* Config Structures */
EDMA_Config edmaCfg0 = \{ 0x40000002, /* Option */
     0x00000000, /* Source Address – Numeric */
     0x00000000, /* Transfer Counter – Numeric */
     (Uint32) ping, /* Destination Address – Extern Decl. Obj */
     0x00000004, /* Index register – Numeric */
     0x00000000 /* Element Count Reload and Link Address */
};
/* Handles */
MCBSP_Handle myHandle_for_ADC;
void CSL_cfgInit()
{
myHandle_for_ADC = MCBSP_open(MCBSP_DEV0, MCBSP_OPEN_RESET);
edmaCfg0.src = EDMA_SRC_RMK(myHandle_for_ADC–>drrAddr);
}
                                         In this case, the "source" member value is set to a
                                         default numeric value (zero).
                                       The "src" member value of edmaCfg0 is updated
                                       with McBSP DRR register address using CSL's
                                        _RMK() macro.
```
## **C.6.1.5 Transfer Count and Index Setting**

The counter and index register values can be set two different ways:

- **Numeric:** Hexadecimal address value. This value is also reported on the EDMA configuration properties' Advanced tab.
- **User's Header file:** Symbols defined in a header file may be used for setting the transfer count and/or Index fields. When the User's Header file option is selected, the "Enter Num or Symbol value" field is made accessible.

#### **Notes:**

- $\Box$  The header file must first have been referenced under the CSL Extern Declaration.
- $\Box$  If the symbol is not defined, an error will occur at compilation time.
- $\Box$  If you referenced the header file in any other C file, you must be careful so as to prevent defining any global variables multiple times. #IFDEF can be used to prevent this from occurring.

Using symbols from header files can be very convenient. For example, a header file can be created to #define a symbol, such as BUFFSIZE in the following header file:

Example C–12. Transfer Count and Index Setting with User's Header File

| myfile.h |                     |        |                           |  |
|----------|---------------------|--------|---------------------------|--|
| #define  | <b>BUFFSIZE</b>     | 256    |                           |  |
| #define  | myESIZE             | 0x0004 | //element size of 4 bytes |  |
| Uint32   | myBuffer[BUFFSIZE]; |        |                           |  |

(Note that this is the same header file as shown in the User's Header File for Source and Destination Address Setting, Example C–10).

If you added the appropriate #IFDEF's to myfile.h, it could be used by an entire project team to define project-wide symbols.

In this example, the BUFFSIZE value is used to set the EDMA configuration object's element count. In other words, this EDMA configuration will transfer BUFFSIZE number of elements.

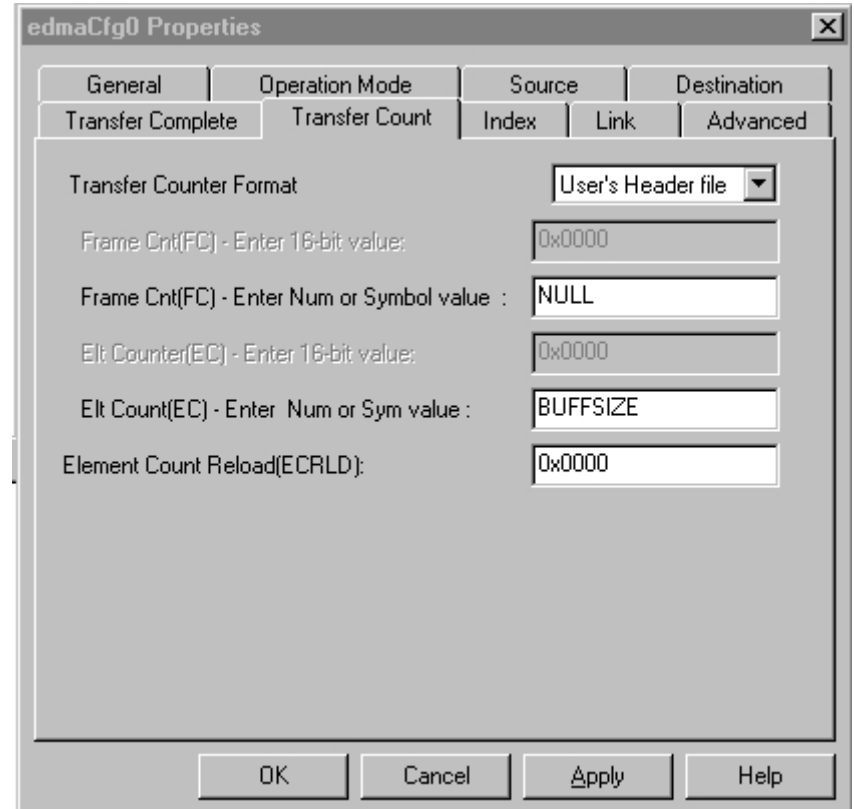

Figure C–40. Using a Symbol from a User's Header File to Specify Element Transfer **Count** 

> Additionally, this example uses the #define myESIZE to set the element index, which describes how far should the source/destination address pointers move after each transfer.

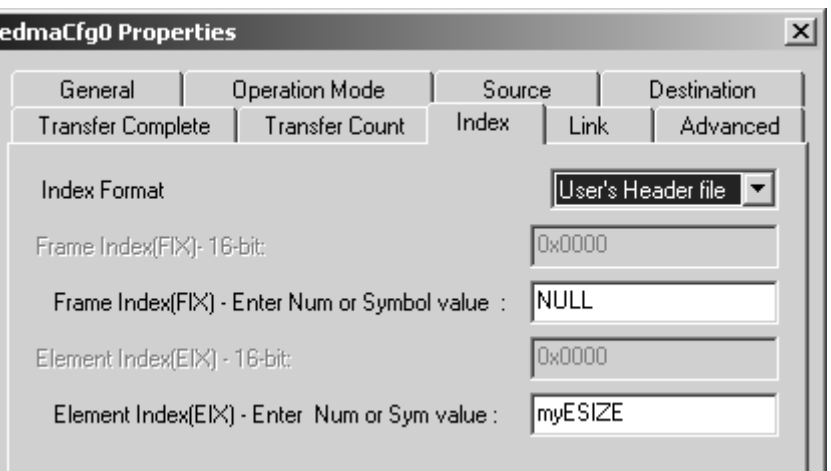

Figure C–41. Using a Symbol from a User's Header File to Set Element Index

Transfer Count page/tab: FRAME counter (FC) is not used "NULL"; ELE-MENT counter (EC) is set to BUFFSIZE.

Index page/tab: Element Index is set to myESIZE.

Because the element transfer count and index value do not fill–up an entire register, their value cannot be set directly in the EDMA configuration object. Instead, they are set in the CSL\_cfgInit() function.

Example C–13. Using a Symbol from a User's Header File to Set Element Index

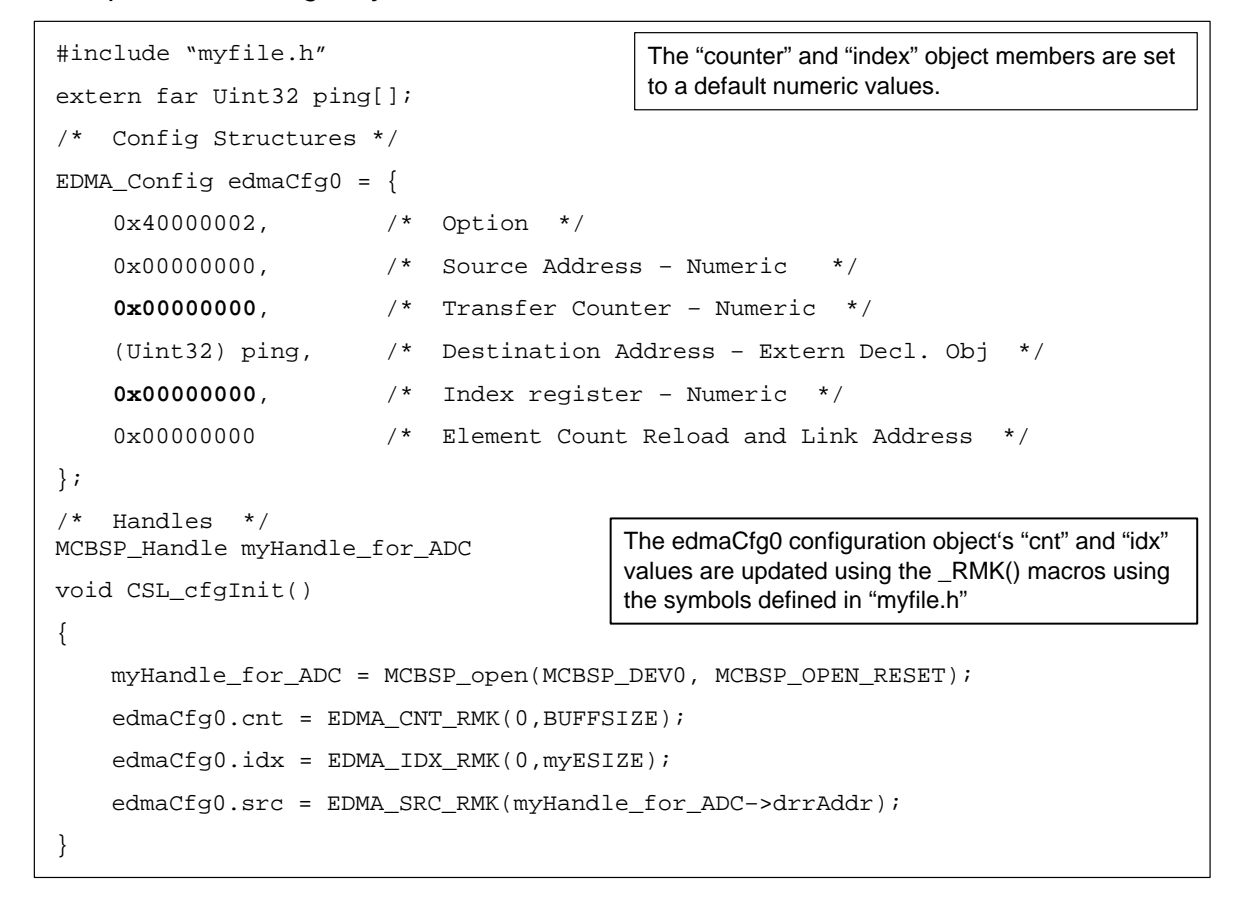

## **C.6.1.6 Link Address Setting**

The reload/link register value can be set two different ways: table number and table handle.

**Table Number:** Use a specific Reload/Link table number.

■ For 6x1x<sup>™</sup> devices: Table number range goes from 0 to 66.

Table number "0" is located at the address 0x01A01B0. Actually, there are 68 reload/link tables but the first two (located at 0x01A0180 and 0x01A0198, respectively) are reserved.

■ For 64x<sup>™</sup> devices: Table number range goes from 0 to 18.

Table number "0" is located at the address 0x01A00630. Again, there are actually 20 tables, but the first two (located at 0x01A0600 and 0x01A00618) are reserved (see EDMA\_allocTable() function for further details).

#### **Note:**

CSL GUI does not support the C64x devices in Code Composer Studio IDE 2.0 yet.

Example C–14. Setting the Reload/Link Register Value Using Table Number "0"

```
/* Config Structures */
EDMA_Config edmaCfg0 = \{ 0x40000002, /* Option */
   0x000000000, /* Source Address - Numeric */ 0x00000000, /* Transfer Counter – Numeric */
    (Uint32) ping, /* Destination Address – Extern Decl. Obj */
    0x00000000, /* Index register – Numeric */
    0x000001B0 /* Element Count Reload and Link Address */
};
```
**Table Handle:** Rather than "hardcode" a specific table number, a Table Handle name may be specified from a drop-down list, as shown in Figure C–42.

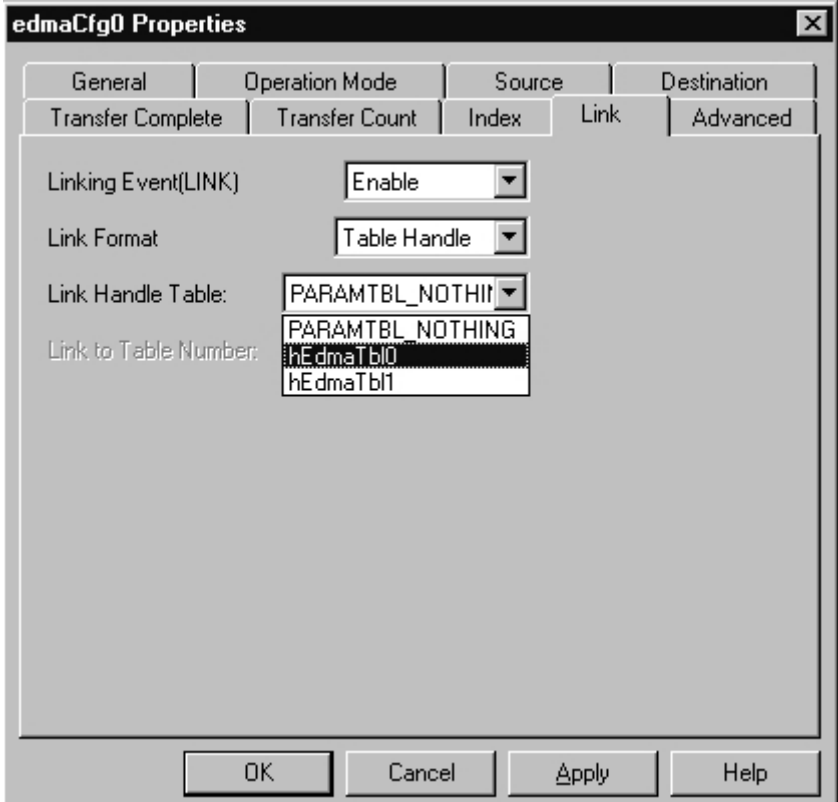

Figure C–42. Setting the Reload/Relink Register Value by Selecting a Table Handle

Table handles must be created before they can be used. They are created using the Parameter RAM Table Entry branch of the EDMA CSL tree. Figure C–43 an example of creating a reload/link table.

# Figure C–43. Creating a Reload/Link Table

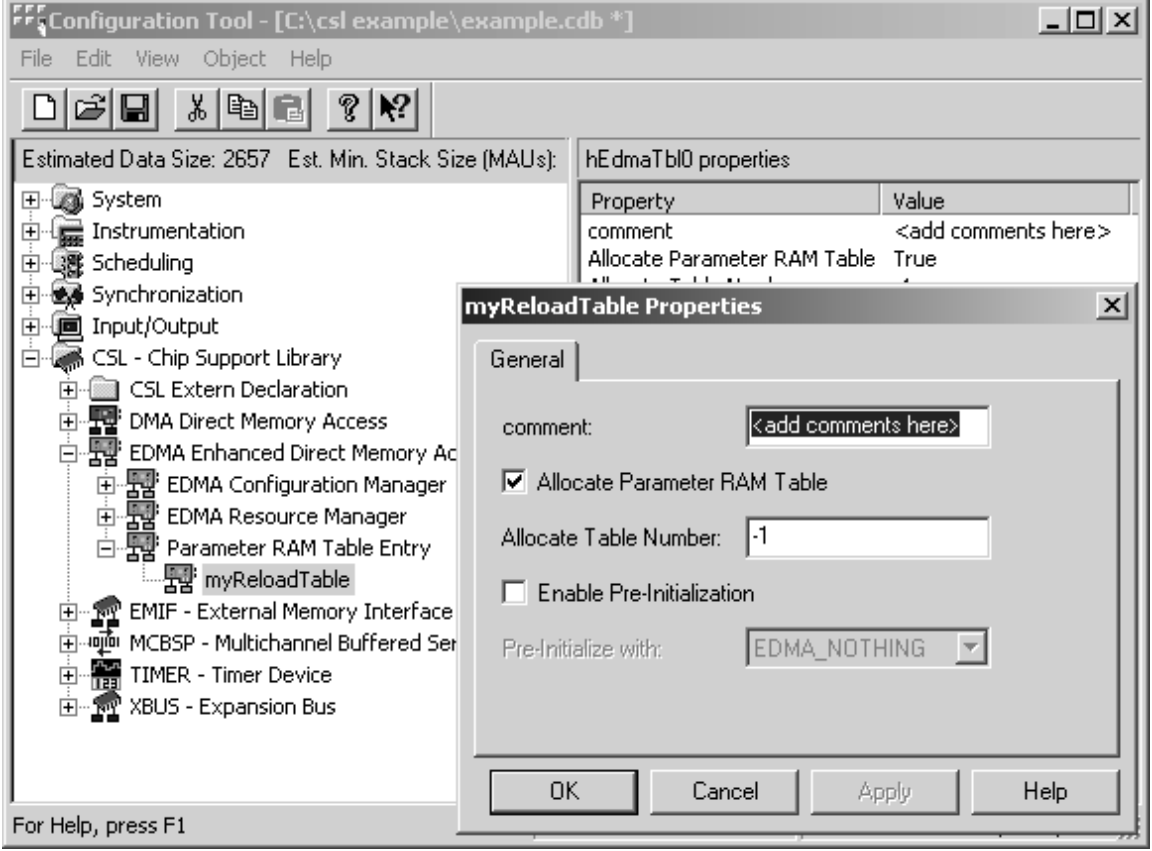

The "–1" option tells the CSL graphical interface that any available table location may be used. This allows maximum flexibility and when assigning a Parameter RAM table to an EDMA configuration object.

Example C–15. Setting the Reload/Link Register Value Using Table Handle

```
/* Config Structures */
EDMA Config edmaCfg0 = \{ 0x40000002, /* Option */
     0x00000000, /* Source Address – Numeric */
     0x00000000, /* Transfer Counter – Numeric */
     (Uint32) ping, /* Destination Address – Extern Decl. Obj */
     0x00000000, /* Index register – Numeric */
     0x00000000 /* Element Count Reload and Link Address */
};
/* Handles */EDMA_Handle myReloadTable;
/*
  * ======== CSL_cfgInit() ========
  */
void CSL_cfgInit()
{
myReloadTable = EDMA_allocTable(–1);
edmaCfg0.rld =(edmaCfg0.rld & 0xFFFF0000)|(EDMA_RLD_RMK(0, myReloadTable));
}
                              This code line is generated when Allocate
                              Parameter Table is checked under Parameter RAM
                              Table Entry.
                                          This code line updates the lower 16-bits of the "rld"
                                          member of the edmaCfg0 EDMA configuration
                                          object. (The upper 16-bits specify the Element Count
                                          reload, which happen to be zero in this example.
                                          The lower 16-bits specify the link address.)
```
## **C.6.2 EDMA Resource Manager**

The EDMA Resource Manager allows you to generate the EDMA\_open(), EDMA\_config(), and EDMA\_enableChannel() CSL functions.

Figure C–44. EDMA Resource Manager Menu

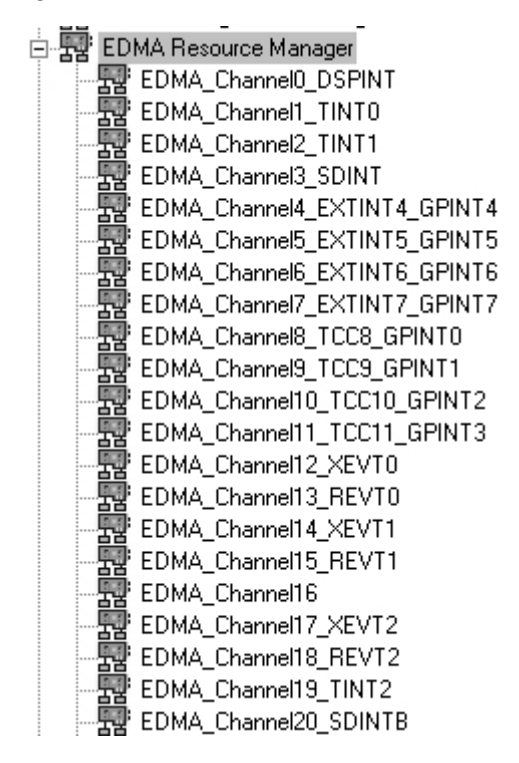

#### **C.6.2.1 Predefined Handles**

The EDMA channels handle objects are predefined and each of them with a supported on-chip EDMA channels: 16 channels for 621x/671x and 64 channels for 641x devices.

The default handle name is pre-entered with **hEdmaCha**#number# format. The user may change the handle name if desired; for example, hEdmaCha1 can be renamed hEdmaTint0.

#### **Note:**

The above objects cannot be deleted. They can be renamed only. A configuration can be enabled if at least one configuration object was defined previously in section C.6.1.

## **C.6.2.2 Properties Page**

The Properties page is accessible by right-clicking on the drop-down menu option Properties.

The first time the Properties page appears, only the Open EDMA Channel check-box can be selected.

EDMA\_NOTHING is used to indicate that there is no configuration object selected for this channel handle.

To enable Enable Pre-Initialization, create a new configuration object first (see section C.6.1). When a configuration object is available, Enable Pre-Initialization can be checked and you can select a configuration object on the dropdown list. Also, the user can enable the channel by checking the EDMA Selected Channel check box.

Channels 8–11 cannot be enabled; they are reserved for chaining.

If EDMA\_NOTHING remains selected, no configuration object will be generated for the related EDMA handle, and the Enable Selected Channel is not accessible (see section C.6.4).

In Figure C–45 the Open EDMA Channel option is checked and the handle object hEdmaTint0 is now accessible (renaming allowed). The EDMA\_open() function will be generated with hEdmaTint0 containing the returned handle address.

Figure C–45. EDMA Properties Page With Handle Object Accessible

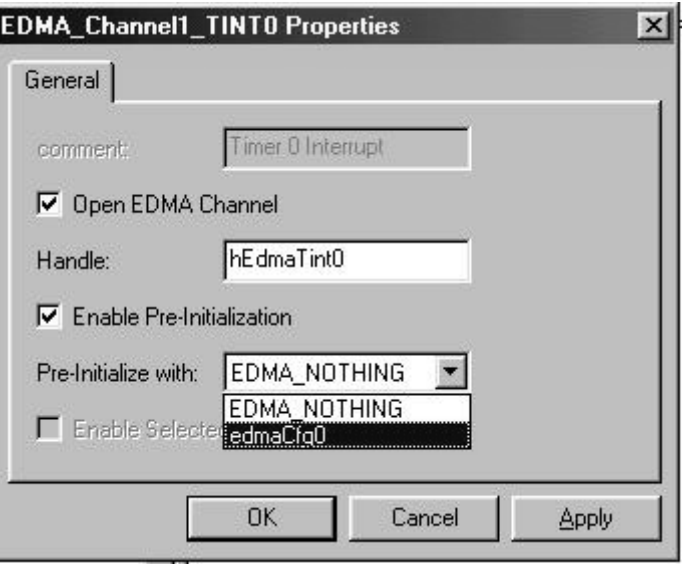

## **C.6.3 Parameter RAM Table Entry**

The Parameter RAM Table Entry allows you to create a table handle object and generate the EDMA\_allocTable() and EDMA\_config() CSL functions.

#### **C.6.3.1 Inserting a Configuration Object**

There is no predefined Table handle object. To insert an object, use the dropdown menu to insert a new Table handle object by clicking on the Parameter RAM Table Entry and selecting Insert hEdmaTbl. The Table handle objects can be renamed. Their use depends on the on-chip device resources.

#### **Note:**

The number of configuration objects is unlimited. Several Table objects can be created and the user can use the ones that are desired.

#### **C.6.3.2 Deleting/Renaming a Configuration Object**

To delete or rename an object, use the drop-down menu by clicking on the handle object and selecting the Delete or Rename option.

## **C.6.3.3 Properties Page**

The Properties page is accessible by right-clicking on the drop-down menu option Properties.

The first time the Properties page appears, only the Allocate Parameter RAM Table check-box can be selected. The default Allocate Table Number is "0" and EDMA\_NOTHING is used to indicate that there is no configuration object associated with the Table handle object.

To enable Enable Pre-Initialization, create a new configuration object first (see section C.6.1). When a configuration object is available, Enable Pre-Initialization can be checked and you can select a configuration object from the dropdown list.

For 6x1x devices, 67 Reload/Link tables are available: Table Number [0–66]

For 64x devices, 19 Reload/Link tables are available: Table Number [0–18]

#### **Note:**

The table is allocated to the first available PRAM table by default with"–1" table number set and the Allocate Parameter RAM table checked.

If EDMA\_NOTHING remains selected, no configuration object will be generated for the related Table handle.

Figure C–46 is the EDMA table Properties page showing the allocation of table number 0 and parameters setting with edmCfg0 configuration structure.

Figure C–46. EDMA Table Properties Page

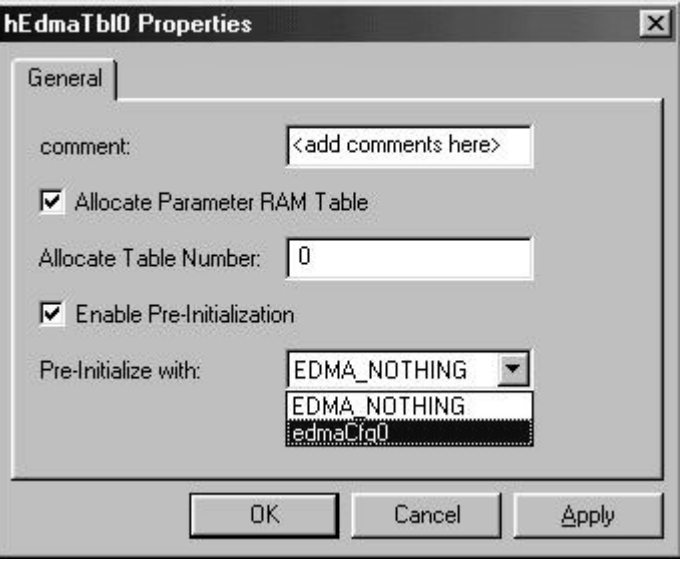

# **C.6.4 C Code Generation for EDMA Module**

The two C files generated from the configuration tool are a header file and a source file.

# **C.6.4.1 Header File**

The generated header file cdbnamecfg.h includes the csl header files required for the EDMA module: csl.h, and csl\_edma.h. It contains the declaration of EDMA handles, EDMA table handles, and configuration objects.

Example C–16. EDMA Header File

 $\blacksquare$ 

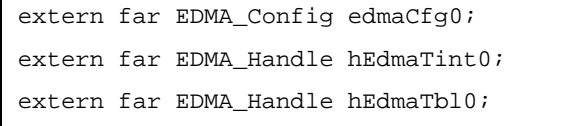

# **C.6.4.2 Source File**

The source file includes the declaration of the channel and Table handle objects and the configuration structures.

Example C–17. EDMA Source File (Declaration Section)

```
/* Config Structures */
EDMA_Config edmaCfg0 = {
   0x40000000, /* Option */0x000000000, /* Source Address */
    0x00000001, /* Transfer Counter */
   0x000000000, /* Destination Address */ 0x00000000, /* Transfer Index */
    0x00000180 /* Element Count Reload and Link Address */
};
/* Handles */
EDMA_Handle hEdmaTint0;
EDMA_Handle hEdmaSdint;
EDMA_Handle hEdmaTbl0;
```
The source file contains the Channel handle object , Table handle object, and Configuration Pre-Initialization using CSL EDMA APIs EDMA\_open(), EDMA\_allocTable(), EDMA\_config(), and EDMA\_enableChannel(). These four functions are encapsulated in a unique function, CSL\_cfgInit(). These functions will be generated if the associated check boxes are checked under the EDMA Resource Manager and Parameter RAM Table Entry Properties pages.

Example C–18. EDMA Source File (Body Section)

```
void CSL_cfgInit()
{
     hEdmaTint0 = EDMA_open(EDMA_CHA_TINT0, EDMA_OPEN_RESET);
     hEdmaTbl0 = EDMA_allocTable( 0);
      EDMA_config(hEdmaTint0, &edmaCfg0);
     EDMA_enableChannel(hEdmaTint0);
      EDMA_config(hEdmaTbl0, &edmaCfg0);
}
```
# **C.7 Configuring the EMIF Module Using CSL GUI**

The EMIF module consists of a configuration manager and a resource manager.

The configuration manager allows creation of configuration objects by setting the memory-mapped registers related to the EMIF. The resource manager associates a pre-configuration object to the EMIF.

Figure C–47 illustrates the EMIF sections menu on the CSL graphical user interface (GUI).

Figure C–47. EMIF Sections Menu

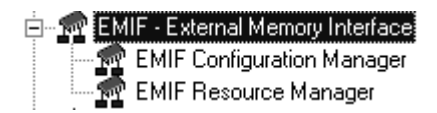

The EMIF includes the following two sections:

- **EMIFA Configuration Manager** allows you to create configuration objects by setting the memory-mapped registers related to the EMIF.
- **EMIFA Resource Manager** allows you to associate a pre-configuration object to the EMIF.

# **C.7.1 EMIF Configuration Manager**

The EMIF Configuration Manager allows you to create EMIF configurations through the Properties page and generate the configuration objects.

## **C.7.1.1 Inserting a Configuration Object**

There is no predefined configuration object. To insert a new configuration object, access the drop-down menu, click on the EMIF Configuration Manager, and select Insert emifCfg. The configuration objects can be renamed. Their use depends on the on-chip device resources. Because there is only one EMIF, only one configuration will be used.

## **Note:**

The number of configuration objects is unlimited. Several configurations can be created and the user can select one for EMIF and can change the configuration later just by selecting another configuration under the EMIF Resource Manager. The goal is to provide more flexibility and to reduce the time required to modify register values.

#### **C.7.1.2 Deleting/Renaming a Configuration Object**

To delete or rename an object, use the drop-down menu by clicking on the configuration object to be deleted or renamed.

If a configuration object is selected in the EMIF Resource Manager (see section C.7.2), the Delete and Rename options are grayed-out and non-usable for this object. The Show Dependency option is accessible and shows that the EMIF resource manager is using the configuration object. See section C.2, Introduction to DSP/BIOS Configuration Tool: CSL Tree, on page C-3.

#### **C.7.1.3 Properties Page of the Object**

The Properties pages allow you to set the memory-mapped registers related to the EMIF. The configuration options are divided into the following tab pages:

- Global Control: Hold, clock enable
- CE0 Space: configuration of CE0 memory space (CECTL0 register)
- □ CE1 Space: configuration of CE1 memory space (CECTL1 register)
- CE2 Space: configuration of CE2 memory space (CECTL2 register)
- CE3 Space: configuration of CE3 memory space (CECTL3 register)
- □ SDRAM Control: Allows you to set SDRAM control functions.
- $\Box$  SDRAM More: Allows you to extend the SDRAM control setting (SDEXT) register)
- Advanced Page: This page contains the full hexadecimal register values and reflects the setting of the previous tab pages. Also, the full register values can be entered directly and the new options will be mirrored on the related tab pages automatically.

Figure C–48 shows the EMIF Properties page dialog box.

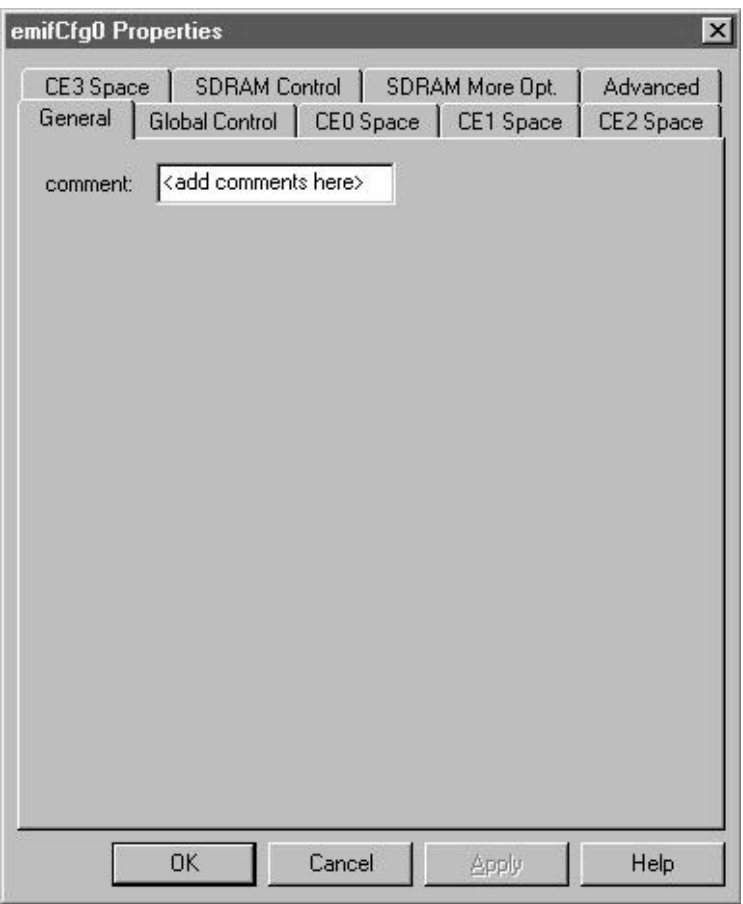

Figure C–48. EMIF Properties Page

Each tab page is composed of several options that are set to a default value (at device reset).

The options represent the fields of the EMIF registers; the associated field name is shown in parenthesis. For further details on the fields and registers, refer to the External Memory Interface chapter in the TMS320C6000 Peripherals Reference Guide (SPRU190).

# **C.7.2 EMIF Resource Manager**

The EMIF Resource Manager allows you to generate the EMIF\_config CSL function with the predefined configuration as parameter. Because only one EMIF is supported, only one resource is available and used as the default.

## **C.7.2.1 Properties Page**

The Properties page is accessible by right-clicking on the drop-down menu option Properties.

The first time the Properties page appears, EMIF\_NOTHING is used to indicate that there is no configuration object selected for this peripheral.

To enable Enable Pre-Initialization, create a new configuration object first (see section C.7.1). When a configuration object is available, Enable Pre-Initialization can be checked and you can select a configuration object from the dropdown list.

If EMIF\_NOTHING remains selected, no configuration object will be generated.

In the example shown in Figure C–49 the Enable Pre-Initialization option is checked, EMIF\_config() will be generated with emifCfg0 as the parameter (see section C.7.3).

# Figure C–49. EMIF Resource Manager Dialog Box

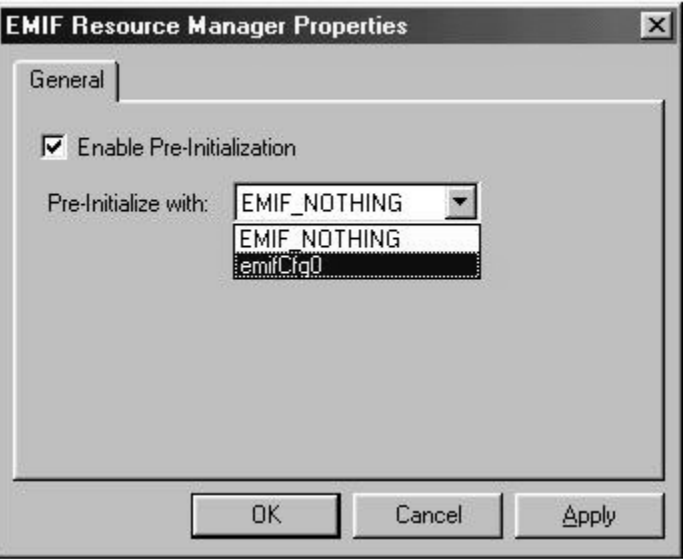

# **C.7.3 C Code Generation for EMIF Module**

The two C files generated from the configuration tool are a header file and a source file.

#### **C.7.3.1 Header File**

The generated header file cdbnamecfg.h includes the csl header files required for the EMIF module: csl.h, and csl\_emif.h. It contains the declaration of the EMIF configuration objects.

Example C–19. EMIF Header File

extern far EMIF\_Config emifCfg0;

## **C.7.3.2 Source File**

The source file includes the declaration of the configuration structures (values of the memory-mapped registers).

Example C–20. EMIF Source File (Declaration Section)

```
/* Config Structures */
EMIF_Config emifCfg0 = {
    0x00003078, /* Global Control Reg. (GBLCTL) */
    0xFFFF3F23, /* CE0 Space Control Reg. (CECTL0) */
     0xFFFF3F23, /* CE1 Space Control Reg. (CECTL1) */
     0xFFFF3F23, /* CE2 Space Control Reg. (CECTL2) */
     0xFFFF3F23, /* CE3 Space Control Reg. (CECTL3) */
    0x0388F000, /* SDRAM Control Reg.(SDCTL) */
    0x00000080, /* SDRAM Timing Reg.(SDTIM) */
     0x00000000 /* (6211/6711 only) SDRAM Extended
Reg.(SDEXT)*/
};
```
The source file contains the Configuration Pre-Initialization EMIF API, EMIF\_config(). This function is encapsulated in a unique function, CSL\_cfgInit().

EMIF\_config() will be generated only if Enable-Pre-Initialization is checked under the EMIF Resource Manager Properties page (with a selected configuration other than EMIF\_NOTHING).

Example C–21. EMIF Source File (Body Section)

```
void CSL_cfgInit()
(
    EMIF_config(&emifCfg0);
}
```
# **C.8 Configuring the EMIFA/EMIFB Modules Using CSL GUI**

The EMIFA/EMIFB modules consist of a configuration manager and a resource manager.

The configuration manager allows creation of configuration objects by setting the memory-mapped registers related to the EMIFA/B. The resource manager associates a pre-configuration object to the EMIFA/B.

Figure C–47 illustrates the EMIF sections menu on the CSL graphical user interface (GUI).

Figure C–50. EMIFA(B) Sections Menu

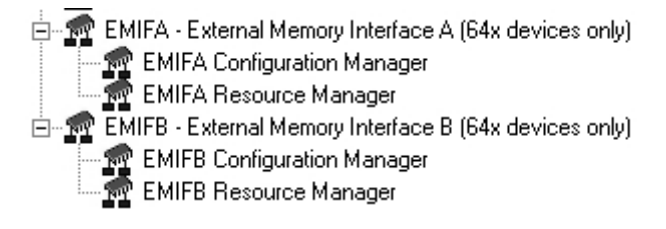

The EMIFA(B) includes the following two sections:

- **EMIFA(B) Configuration Manager** allows you to create configuration objects by setting the memory-mapped registers related to the EMIFA/B.
- **EMIFA(B) Resource Manager** allows you to associate a preconfiguration object to the EMIFA and/or EMIFB.

# **C.8.1 EMIFA(B) Configuration Manager**

The EMIFA(B) Configuration Manager allows you to create EMIFA/EMIFB configurations through the Properties page and generate the configuration objects.

# **C.8.1.1 Inserting a Configuration Object**

There is no predefined configuration object. To insert a new configuration object, access the drop-down menu, click on the EMIFA(B) Configuration Manager, and select Insert emifCfg. The configuration objects can be renamed. Their use depends on the on-chip device resources. Because there is only one EMIFA and one EMIFB, only one configuration will be used for each one.

# **Note:**

The number of configuration objects is unlimited. Several configurations can be created and the user can select one for EMIFA(B) and can change the configuration later just by selecting another configuration under the EMIFA(B) Resource Manager. The goal is to provide more flexibility and to reduce the time required to modify register values.

#### **C.8.1.2 Deleting/Renaming a Configuration Object**

To delete or rename an object, use the drop-down menu by clicking on the configuration object to be deleted or renamed.

If a configuration object is selected in the EMIFA(B) Resource Manager (see section C.8.2), the Delete and Rename options are grayed-out and non-usable for this object. The Show Dependency option is accessible and shows that the EMIFA(B) resource manager is using the configuration object. See section C.2, Introduction to DSP/BIOS Configuration Tool: CSL Tree, on page C-3.

#### **C.8.1.3 Properties Page of the Object**

The Properties pages allow you to set the memory-mapped registers related to the EMIFA/B. The configuration options are divided into the following Tab pages:

- Global Control: Hold, clock enable
- CE0 Space: configuration of CE0 memory space (CE0CTL/CESECO registers)
- CE1 Space: configuration of CE1 memory space (CE1CTL/CESEC1 registers)
- CE2 Space: configuration of CE2 memory space (CE2CTL/CESEC2 registers)
- CE3 Space: configuration of CE3 memory space (CE3CTL/CESEC3 registers)
- SDRAM Control: Allows you to set SDRAM control functions.
- SDRAM More: Allows you to extend the SDRAM control setting (SDEXT register)
- Advanced Page: This page contains the full hexadecimal register values and reflects the setting of the previous Tab pages. Also, the full register values can be entered directly and the new options will be mirrored on the related Tab pages automatically.

Figure C–51 shows the EMIFA(B) Properties page dialog box.

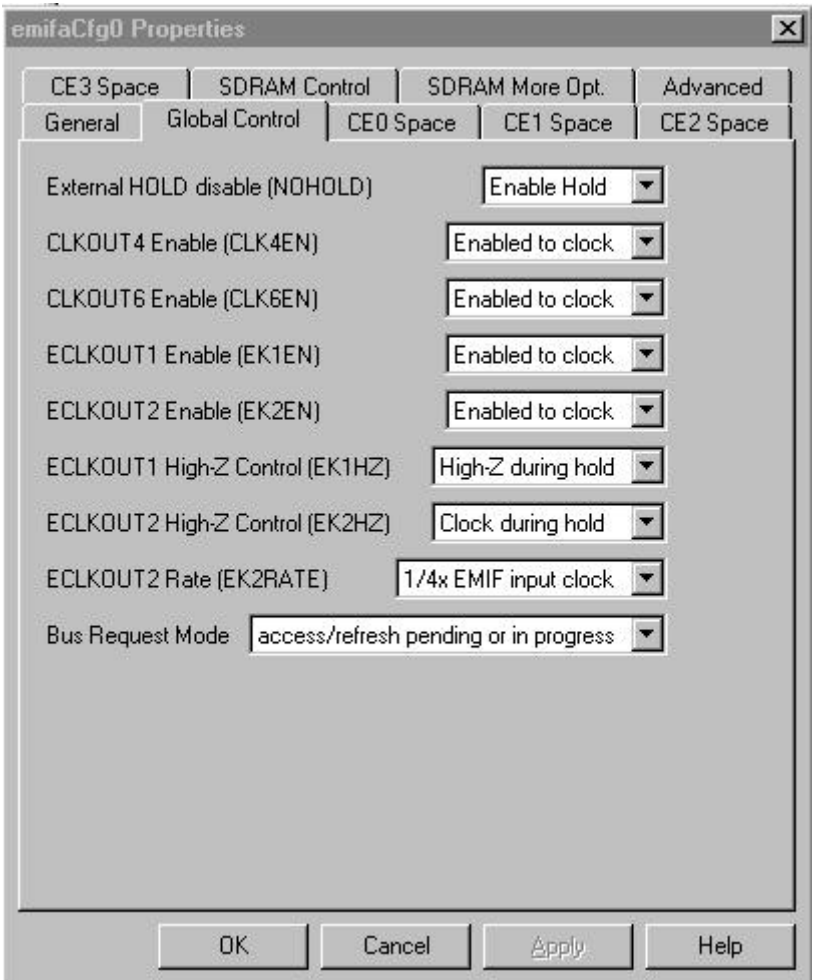

# Figure C–51. EMIFA(B) Properties Page

Each Tab page is composed of several options that are set to a default value (at device reset).

The options represent the fields of the EMIFA(B) registers; the associated field name is shown in parenthesis. For further details on the fields and registers, refer to the External Memory Interface chapter in the TMS320C6000 Peripherals Reference Guide (SPRU190).

## **C.8.2 EMIFA(B) Resource Manager**

The EMIFA(B) Resource Manager allows you to generate the EMIFA\_config() CSL function with the predefined configuration as parameter. Because only one EMIFA and one EMIFB is supported, only one resource is available and used as the default for each.

# **C.8.2.1 Properties Page**

The Properties page is accessible by right-clicking on the drop-down menu option properties.

The first time the Properties page appears, EMIFA(B)\_NOTHING is used to indicate that there is no configuration object selected for this peripheral.

To enable Enable Pre-Initialization, create a new configuration object first (see section C.8.1). When a configuration object is available, Enable Pre-Initialization can be checked and you can select a configuration object from the dropdown list.

If EMIFA(B)\_NOTHING remains selected, no configuration object will be generated.

In the example shown in Figure C–52, the Enable Pre-Initialization option is checked, EMIFA\_config() will be generated with emifCfg0 as the parameter (see section C.8.3).

Figure C–52. EMIFA(B) Resource Manager Dialog Box

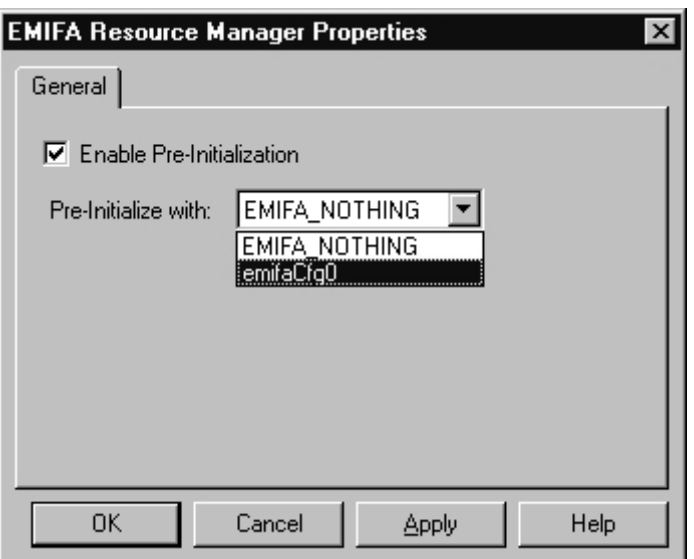

#### **C.8.3 C-Code Generation for EMIFA(B) Module**

The two C files generated from the configuration tool are a header file and a source file.

#### **C.8.3.1 Header File**

Example C–22. EMIFA Header File

extern far EMIFA\_Config emifaCfg0;

#### **C.8.3.2 Source File**

The source file includes the declaration of the configuration structures (values of the memory-mapped registers).

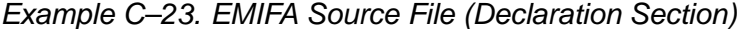

```
/* Config Structures */
EMIFA_Config emifaCfg0 = {
    0x0009207c, /* Global Control Reg. (GBLCTL) */
    0xFFFFFF23, /* CE0 Space Control Reg. (CECTL0) */
   0xFFFFFF23, /* CE1 Space Control Req. (CECTL1) */
   0xFFFFFF23, /* CE2 Space Control Req. (CECTL2) */
    0xFFFFFF23, /* CE3 Space Control Reg. (CECTL3) */
    0x0348F000, /* SDRAM Control Reg.(SDCTL) */
    0x005DC5DC, /* SDRAM Timing Reg.(SDTIM) */
    0x00175F3F, /* SDRAM Extended Reg.(SDEXT) */
    0x00000002, /* CE0 Space Secondary Control Reg. (CSEC0) */
    0x00000002, /* CE1 Space Secondary Control Reg. (CSEC1) */
    0x00000002, /* CE2 Space Secondary Control Reg. (CSEC2) */
    0x00000002 /* CE3 Space Secondary Control Reg. (CSEC3) */
};
```
The source file contains the Configuration Pre-Initialization EMIFA API, EMIFA\_config(). This function is encapsulated in a unique function, CSL\_cfgInit().

EMIFA\_config() will be generated only if Enable-Pre-Initialization is checked under the EMIFA(B) Resource Manager Properties page (with a selected configuration other than EMIFA\_NOTHING or EMIFB\_NOTHING, respectively).

Example C–24. EMIFA Source File (Body Section)

```
void CSL_cfgInit()
(
     EMIFA_config(&emifaCfg0);
}
```
# **C.9 Configuring the McBSP Module Using CSL GUI**

The McBSP module consists of a configuration manager and a resource manager.

The configuration manager allows creation of configuration objects. The resource manager associates a configuration object to the device.

Figure C–53 illustrates the McBSP sections menu on the CSL graphical user interface (GUI).

Figure C–53. McBSP Sections Menu

Couple MCBSP - Multichannel Buffered Serial Port டிற் MCBSP Configuration Manager ங்கு MCBSP Resource Manager

The McBSP includes the following two sections:

- **McBSP Configuration Manager** allows you to create configuration objects. No predefined configuration objects.
- **McBSP Resource Manager** allows you to select a device and to associate a configuration object to that device. Three handle objects are predefined.

## **C.9.1 McBSP Configuration Manager**

The McBSP Configuration Manager allows you to create device configurations through the Properties page and to generate the configuration objects.

## **C.9.1.1 Inserting a Configuration Object**

There is no predefined configuration object available.

To configure a McBSP port through the memory-mapped registers, use the drop-down menu to insert a new configuration object by right-clicking on the McBSP Configuration Manager and selecting Insert mcbspCfg. The configuration objects can be renamed. Their use depends on the on-chip device resources. This means that if only two McBSPs are supported, a maximum of two configurations can be used simultaneously.

#### **Note:**

The number of configuration objects is unlimited. Several configurations can be created and you can select the right one for a specific port and can change the configuration later just by selecting a new one under the McBSP Resource Manager. The goal is to provide more flexibility and to reduce the time required to modify register values.

#### **C.9.1.2 Deleting/Renaming a Configuration Object**

To delete or rename an object, use the drop-down menu by clicking on the configuration object to be deleted or renamed.

If a configuration object is used by one of the predefined handle objects of the McBSP Resource Manager (see section C.9.2), the Delete and Rename options are grayed-out and are non-usable. The Show Dependency option is accessible and shows which device is using the configuration object. See section C.2, Introduction to DSP/BIOS Configuration Tool: CSL Tree, on page C-3.

#### **C.9.1.3 Properties Page of the Object**

The Properties pages allow you to set the memory-mapped registers related to the McBSP Port. The configuration options are divided into the following tab pages:

- Operation Mode: Digital Loopback
- Transmit Mode: Interrupt mode, Frame Sync, Clock control
- Transmit Frame\Elt.: Phase, elements-per-word
- Receiver Mode: Interrupt mode, Frame Sync, Clock control
- Receiver Frame\Elt.: Phase, elements-per-word
- □ Sample-Rate Generator: Sample-Rate Generator (Frame Setup)
- **Multichannel Operation: Element and Block partitioning**
- General-Purpose I/O: enables the GPIOs of McBSP/set output value
- Some fields are activated according to the setup of the Transmitter, Receiver, and Sample-rate generator options
- Advanced Page: Summary of the previous pages. This page contains the full hexadecimal register values and reflects the setting of the options done under the previous pages
- $\Box$  The full register values can be entered directly and the new options will be mirrored on the corresponding pages automatically

Figure C–54 shows the McBSP Properties page.

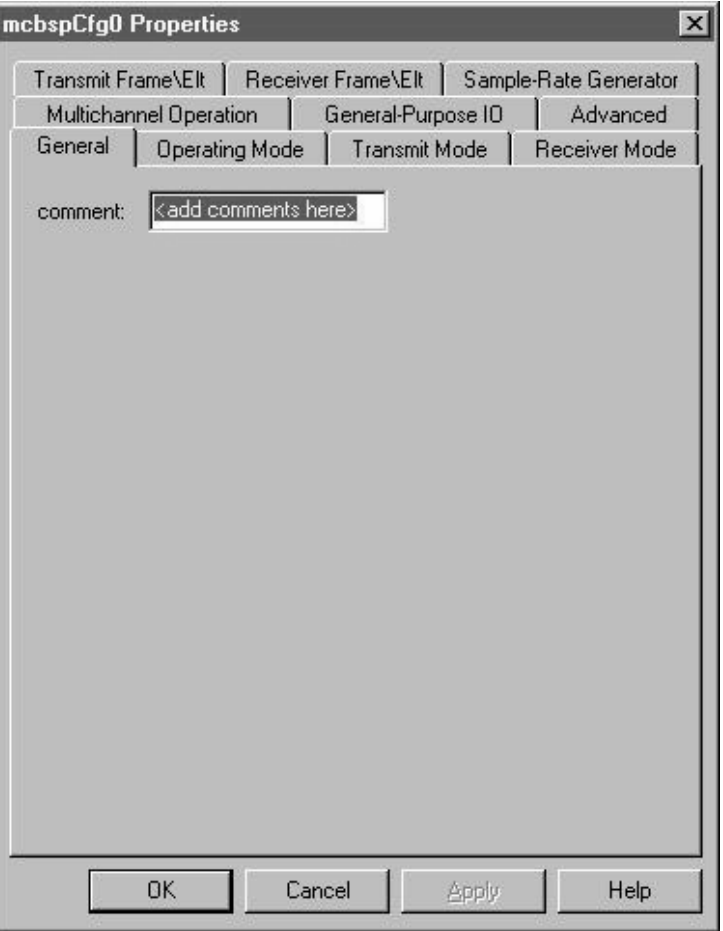

# Figure C–54. McBSP Properties Page

Each tab page is composed of several options that are set to a default value (at device reset).

The options represent the fields of the McBSP registers; the associated field name is shown in parenthesis. For further details on the fields and registers, refer to the Multichannel Buffered Serial Ports chapter of the TMS320C6000 Peripherals Reference Guide (SPRU190).

### **C.9.2 McBSP Resource Manager**

The McBSP Resource Manager allows you to generate the MCBSP\_open() and the MCBSP\_config() CSL functions.

Figure C–55. McBSP Resource Manager Menu

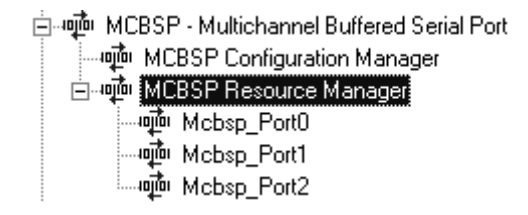

### **C.9.2.1 Predefined Objects**

Three handle objects are predefined and each of them is associated with a supported on-chip McBSP port.

The third McBSP, MCBSP\_Port2, is supported by the C6202 and C6203 chips.

- **MCBSP\_Port0** Default handle name: hMcbsp0
- **MCBSP\_Port1** Default handle name: hMcbsp1
- **MCBSP\_Port2** Default handle name: hMcbsp2

Note: The above objects cannot be deleted. They can be renamed only.

A configuration can be enabled if at least one configuration object was defined previously (see section C.9.1).

## **C.9.2.2 Properties Page**

The Properties page is accessible by right-clicking on the drop-down menu option, Properties.

The first time the Properties page appears, only the Open McBSP Port checkbox can be selected.

MCBSP\_NOTHING is used to indicate that there is no configuration object selected for this serial port.

To enable Enable Pre-Initialization, create a new configuration object first (see section C.9.1). When a configuration object is available, Enable Pre-Initialization can be checked and you can select a configuration object from the dropdown list.

If MCBSP\_NOTHING remains selected, no configuration object will be generated for the related McBSP handle. (see section C.9.3).

In Figure C–56, the Open McBSP Port option is checked and the handle object hMcbsp0 is now accessible (renaming allowed). The MCBSP\_open() function will be generated with hMcbsp0 containing the return handle address.

Figure C–56. McBSP Properties Page With Handle Object Accessible

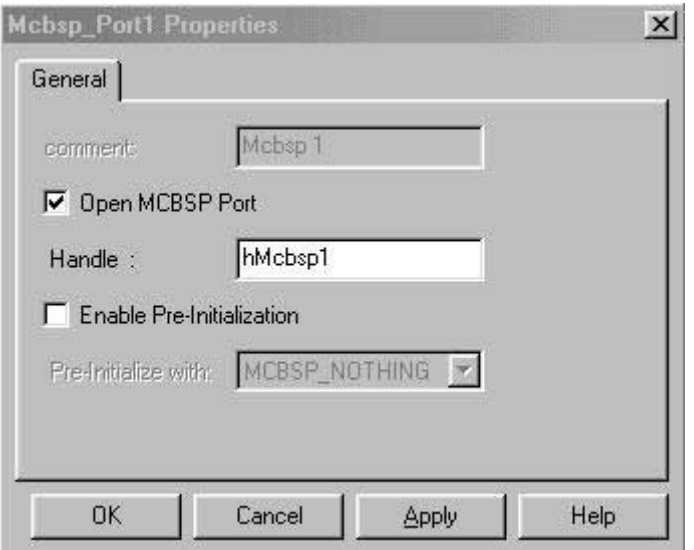

## **C.9.3 C Code Generation for McBSP Module**

The two C files generated from the configuration tool are a header file and a source file.

## **C.9.3.1 Header File**

The generated header file cdbnamecfg.h includes the csl header files required for the McBSP module: csl.h, and csl\_mcbsp.h. It contains the declaration of the McBSP handles and configuration objects.

Example C–25. McBSP Header File

extern far MCBSP\_Config mcbsCfg0; extern far MCBSP\_Handle hMcbsp1;

### **C.9.3.2 Source File**

The source file includes the declaration of the handle object and the configuration structures.

Example C–26. McBSP Source File (Declaration Section)

```
/* Config Structures */
MCBSP_Config mcbspCfg0 = {
    0x00008000, /* Serial Port Control Reg. (SPCR) */
   0x000000A0, /* Receiver Control Reg. (RCR) */
     0x000000A0, /* Transmitter Control Reg. (XCR) */
     0x203F1F0F, /* Sample–Rate Generator Reg. (SRGR) */
     0x00000000, /* Multichannel Control Reg. (MCR) */
     0x00000000, /* Receiver Channel Enable(RCER) */
     0x00000000, /* Transmitter Channel Enable(XCER) */
     0x00000A00 /* Pin Control Reg. (PCR) */
};
\hspace{0.1cm}\rule{0.7pt}{0.8cm}\hspace{0.1cm} \texttt{\#} Handles */
MCBSP_Handle hMcbsp1;
```
The source file contains the Handle and Configuration Pre-Initialization using CSL McBSP APIs MCBSP\_open() and MCBSP\_config(). These two functions are encapsulated in a unique function, CSL\_cfgInit(). MCBSP\_open() and MCBSP\_config() will be generated only if Open McBSP Port and Enable Pre-Initialization (with a selected configuration other than MCBSP\_NOTHING) are, respectively, checked under the McBSP Resource Manager Properties page.

Example C–27. McBSP Source File (Body Section)

```
void CSL_cfgInit()
{
    hMcbsp1 = MCBSP_open(MCBSP_DEV1, MCBSP_OPEN_RESET);
    MCBSP_config(hMcbsp1, &mcbspCfg0);
}
```
# **C.10 Configuring the TCP Module Using CSL GUI**

The TMS320C6000™ Chip Support Library (CSL) graphical user interface is part of the DSP/BIOS™ Configuration Tool integrated in Code Composer Studio<sup>™</sup> IDE. This GUI reduces C-code typing and offers an easy way of using on-chip peripherals by programming the associated memory-mapped registers through the Properties pages.

The sections that follow provide explanations and screen captures to show you how to use the DSP/BIOS Configuration Tool.

Figure C–57. TCP Sections Menu

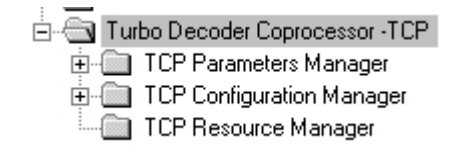

The TCP includes the following three sections:

- **TCP Parameters Manager** allows you to create a configuration object of TCP Basic Parameters.
- **TCP Configuration Manager** allows you to create configuration objects by setting the TCP programmable parameters via Input Control registers  $(IC0–5)$ .
- **TCP Resource Manager** allows you to associate a pre-configuration object to the TCP module.

## **C.10.1 TCP Parameters Manager**

The Parameters Manager allows the user to create a TCP configuration object of TCP\_BaseParams type through the Properties page.

### **C.10.1.1 Inserting a Configuration Object**

There is no predefined Base Param object. To insert a new configuration object, access the drop-down menu, click on the TCP Parameters Manager, and select Insert tcpBaseParam. The Base Param objects can be renamed. Their use depends on the on-chip device resources. Because there is only one TCP, only one set of parameters can be used at a time.

#### **Note:**

The number of Base Param objects is unlimited. Several sets of basic parameters can be created and the user can use one for configuring the TCP device by selecting the Base Param object under the TCP Resource Manager. The goal is to provide more flexibility. The user can generate several Base Param objects and use them at different times in his or her own program main.c.

### **C.10.1.2 Deleting/Renaming a Configuration Object**

To delete or rename an object, use the drop-down menu by clicking on the Base Param object to be deleted or renamed.

If a Base Param object is selected in the TCP Resource Manager (see section C.10.3) the Delete and Rename options are grayed-out and are nonusable for this object. Instead, the Show Dependency option is accessible and shows that the TCP Resource Manager is using this object. See section C.2, Introduction to DSP/BIOS Configuration Tool: CSL Tree, on page C-3 for further details.

### **C.10.1.3 Properties Page of the Object**

The Properties page allows you to set some required TCP parameters under a basic parameters structure (TCP\_BaseParams type). See Figure C–58.

```
typedef struct {
   TCP_Standard standard;
   TCP_Rate rate;<br>Uint16 frameLen;
   Uint16<br>Uint8
   Uint8 prologSize;<br>Uint8 maxIter;
                maxIter;<br>snr;
   Uint8
   Uint8 intFlag;
  Uint8 outParmFlag;
} TCP_BaseParams;
```
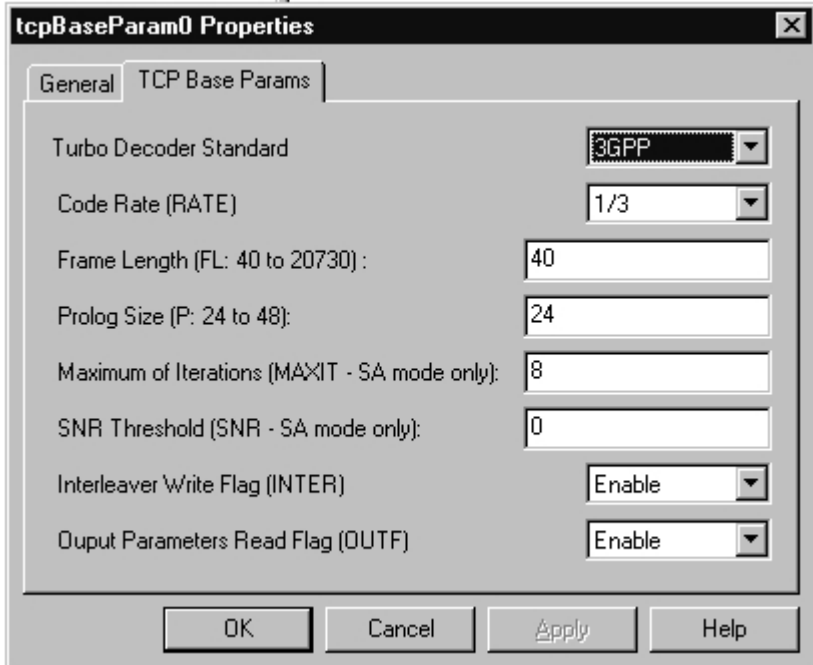

Figure C–58. TCP Basic Parameter Properties Dialog

## **C.10.2 TCP Configuration Manager**

The TCP Configuration Manager allows you to create TCP configurations through the Properties page and to generate the configuration objects.

## **C.10.2.1 Inserting a Configuration Object**

There is no predefined configuration object. To insert a new configuration object, access the drop-down menu, click on the TCP Configuration Manager, and select Insert tcpCfg. The configuration objects can be renamed. Their use depends on the on-chip device resources. Because there is only one TCP, only one configuration will be used.

#### **Note:**

The number of configuration objects is unlimited. Several configurations can be created and the user can select one for TCP and can change the configuration later just by selecting another configuration under the TCP Resource Manager. The goal is to provide more flexibility and to reduce the time required to modify register values.

### **C.10.2.2 Deleting/Renaming a Configuration Object**

To delete or rename an object, use the drop-down menu by clicking on the configuration object to be deleted or renamed.

If a configuration object is selected in the TCP Resource Manager (see section C.10.3) the Delete and Rename options are grayed-out and are nonusable for this object. The Show Dependency option is accessible and shows that the TCP Resource Manager is using the configuration object. See section 2.1, Introduction to DSP/BIOS Configuration Tool: CSL Tree, on page 2-2.

### **C.10.2.3 Properties Page of the Object**

The Properties pages allow you to set the memory-mapped registers related to the TCP. The configuration options are divided into the following tab pages:

- □ Programmable TCP Params: TCP parameters dedicated to TCP functionality.
- EDMA Operation: TCP parameters related to EDMA operations.
- $\Box$  Advanced Page: This page contains the full hexadecimal register values and reflects the setting of the previous tab pages. Also, the full register values can be entered directly and the new options will be mirrored on the related tab pages automatically.

Figure C–59 shows the TCP configuration properties page dialog box.

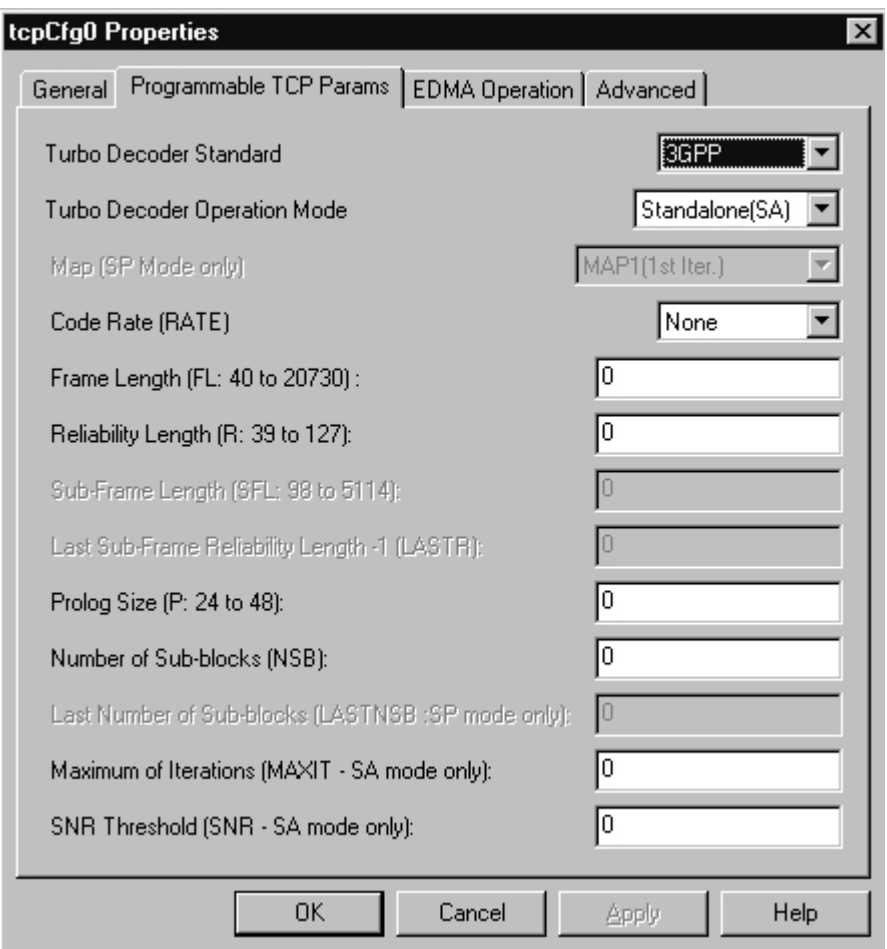

Figure C–59. TCP Configuration Properties Page

Each tab page is composed of several options that are set to a default value (at device reset).

The options represent the fields of the TCP registers; the associated field name is shown in parenthesis. For further details on the fields and registers, refer to the External Memory Interface chapter in the TMS320C6000 Peripherals Reference Guide (SPRU190).

## **C.10.3 TCP Resource Manager**

The TCP Resource Manager allows you to generate three different CSL functions with the associated pre-defined objects as parameters in order to configure the TCP module.

#### **C.10.3.1 Properties Page**

The Properties page is accessible by right-clicking on the drop-down menu option, Properties.

**Enable Parameters Setting** generates the TCP\_genParams () function.

This function uses the Basic Parameters object (TCP\_BaseParams) predefined and returns a TCP Parameter configuration structure which can be used by other TCP APIs.

The first time you open the Property window, TCP\_PARAMNULL is used to indicate that there is no Basic Parameter structure selected. "NULL" is used to indicate the user to enter a new name for the TCP Parameter object (type TCP\_Params).

The function will be generated if these three conditions are met:

- -Enable Parameter Setting check box is checked.
- -TCP\_BaseParams object is other than "TCP\_PARAMNULL".
- -TCP Params configuration name is other than "NULL".
- **Set TCP Params Values to the IcConfig Object** generates TCP\_set-Params().

This function will use the TCP Parameter Object generated by TCP\_gen-Params() to set the Input control values and return them under the IC configuration structure pre-defined (type TCP\_ConfigIc). TCP\_setParams() will be generated if these five conditions are met:

- Enable Parameter Setting check box is checked.
- TCP\_BaseParams object is other than "TCP\_PARAMNULL".
- Set TCP Params Values to the IcConfig Object checked.
- -TCP\_Params configuration name is other than "NULL".
- - TCP\_ConfigIc configuration object name is other than "TCP\_NOTH-ING".
- **Enable Pre-initialization** generates the TCP\_icConfig() function with the pre-defined configuration as parameter. This function allows the user to configure the TCP device.

The first time the Properties page appears, TCP\_NOTHING is used to indicate that there is no configuration object selected for this peripheral.

To enable Enable Pre-Initialization, first create a new configuration object (see section C.10.2). When a configuration object is available, Enable Pre-Initialization can be checked and you can select a configuration object from the drop-down list.

If TCP\_NOTHING remains selected, no configuration object will be generated.

### **Note:**

It is possible to set all IC registers values directly without using the TCP Parameters object. To do this, the "Set TCP Params Values to the IcConfig Object" check box must remain unchecked. The TCP\_setParams() function will not be generated.

In summary, the user may generate several TCP BaseParam objects, only one TCP\_Param object, and several TCP\_ConfigIc objects.

In the example shown in Figure C–60, the Enable Parameters Setting option is checked, so TCP genParams() will be generated with tcpBaseParam0 as the parameter. In addition, the Set TCP Params Values to the IcConfig Object option is checked, which will cause TCP\_setParams() to be generated with the Output TCP Params ConfigName, tcpParam0, as the parameter. A configuration object, tcpCfg0, is available for pre-initialization, but the Enable TCP Pre-Initialization option is not checked, so the TCP\_icConfig() function will not be generated (see section C.10.4).

## Figure C–60. TCP Resource Manager Dialog Box

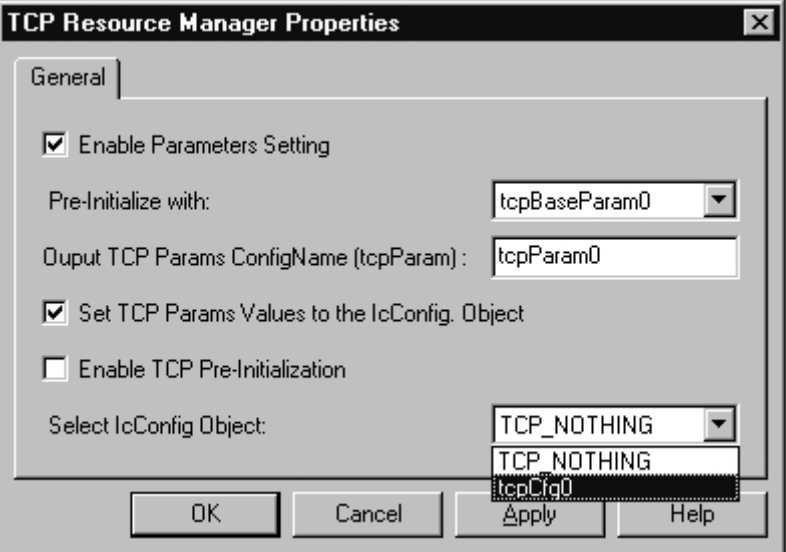

## **C.10.4 C Code Generation for TCP Module**

The two C files generated from the Configuration Tool are a header file and a source file.

### **C.10.4.1 Header File**

The generated header file cdbnamecfg.h includes the csl header files required for the TCP device such as csl.h and csl\_tcp.h It contains the declaration of the created objects under the TCP module : TCP\_BaseParams and VCP\_ConfigIC object types.

extern far TCP\_BaseParams tcpBaseParam0; extern far TCP\_ConfigIc tcpCfg0;

### Example C–28. TCP Header File

extern far TCP\_ConfigIc tcpCfg0;

#### **C.10.4.2 Source File**

The source file includes the declaration of the configuration structures (values of the memory-mapped registers).

```
Example C–29. TCP Source File (Declaration Section)
```

```
... /* Config Structures */
. . . TCP_BaseParams tcpBaseParam0 = {
     ..... TCP_STANDARD_3GPP, /* Decoder Standard */
     \ldots TCP_RATE_1_3, \qquad /* Rate */
     ..... 40, \frac{1}{4} /* Frame Length (FL: 40 to 20730) */
     ..... 24, \frac{1}{2} /* Prolog Size (P: 24 to 48) */
     \ldots 8, \hspace{1cm} /* Maximum of Iterations (MAXIT - SA mode only)*/
      \ldots 0, \qquad /* SNR Threshold (SNR - SA mode only) */
      1, \frac{1}{1} \frac{1}{1} \frac{1}{1} Interleaver Write Flag */
      .... 1 /* Output Parameters Read Flag */
. . . };
... TCP\_ConfigIc tcpCfg0 = {
     \ldots 0x00283000, \hspace{1.6cm} /* Input Configuration Reg 0 (IC0) */
     \ldots 0x00270000, \qquad /* Input Configuration Reg 1 (IC1) */
     ..... 0x00080118, \longrightarrow Input Configuration Reg 2 (IC2) */
     ..... 0x00000000, * Input Configuration Reg 3 (IC3) *\ldots 0x00000000, \qquad /* Input Configuration Reg 4 (IC4) */
     \ldots 0x00000000, \qquad /* Input Configuration Reg 5 (IC5) */
     ..... 0x00000000, * Input Configuration Reg 6 (IC6) */
     ..... 0x00000000, * Input Configuration Reg 7 (IC7) *\ldots 0x00000000, \qquad /* Input Configuration Reg 8 (IC8) */
     \ldots 0x00000000, \qquad /* Input Configuration Req 9 (IC9) */
     ..... 0x00000000, \frac{1}{10} /* Input Configuration Reg 10 (IC10) */
     ..... 0x00000000 /* Input Configuration Reg 11 (IC11) */
. . . };
\ldots /* Handles */
... TCP_Params tcpParam0;
                                          Object created under the TCP Parameters
                                          Manager .
                                          Object created under the TCP Configuration
                                          Manager .
                                          TCP_Param Object name entered under
                                          the Resource Manager Properties page
```
The source file contains the Configuration Pre-Initialization TCP API, TCP\_config(). This function is encapsulated in a unique function, CSL\_cfgInit().

TCP\_config() will be generated only if Enable-Pre-Initialization is checked under the TCP Resource Manager Properties page (with a selected configuration other than TCP\_NOTHING).

Example C–30. TCP Source File (Body Section)

```
void CSL_cfgInit()
\overline{(\ } TCP_genParams(&tcpBaseParam0, &tcpParam0);
     TCP_setParams(&tcpParam0,&tcpCfg0);
     TCP_icConfig(&tcpCfg0);
}
```
# **C.11 Configuring the TIMER Module Using CSL GUI**

The TMS320C6000™ Chip Support Library (CSL) graphical user interface is part of the DSP/BIOS™ Configuration Tool integrated in Code Composer Studio<sup>™</sup> IDE. This GUI reduces C-code typing and offers an easy way of using on-chip peripherals by programming the associated memory-mapped registers through the Properties pages.

The sections that follow provide explanations and screen captures to show you how to use the DSP/BIOS Configuration Tool.

## Figure C–61. TIMER Sections Menu

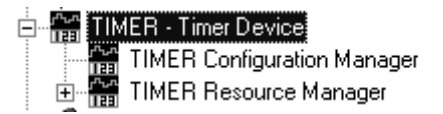

The TIMER includes the following two sections:

- **TIMER Configuration Manager** allows you to create configuration objects (no predefined configuration objects).
- **TIMER Resource Manager** allows you to select a device that will be used and to associate a configuration object with that device. Three handle objects are predefined.

## **C.11.1 TIMER Configuration Manager**

The TIMER Configuration Manager allows you to create device configurations through the Properties page and to generate the configuration objects.

## **C.11.1.1 Inserting a Configuration Object**

There is no predefined configuration object available.

To configure a TIMER device through the memory-mapped registers, use the drop-down menu to insert a new configuration object by right-clicking on the TIMER Configuration Manager and selecting Insert timerCfg. The configuration objects can be renamed. Their use depends on the on-chip device resources. This means that if only two TIMERs are supported, a maximum of two configurations can be used.

#### **Note:**

The number of configuration objects is unlimited. Several configurations can be created and you can select the right one for a specific device and change the configuration later just by selecting a new one under the TIMER Resource Manager. This feature provides you with more flexibility and reduces the time required to modify register values.

### **C.11.1.2 Deleting/Renaming a Configuration Object**

To delete or to rename an object, use the drop-down menu by clicking on the configuration object to be deleted or renamed.

If a configuration object is used by one of the predefined handle objects of the TIMER Resource Manager (see section C.11.2), the Delete and Rename options are grayed-out and are non-usable. The Show Dependency option is accessible and shows which device is using the configuration object. See section C.2, Introduction to DSP/BIOS Configuration Tool: CSL Tree, on page C-3.

## **C.11.1.3 Properties Page of the Object**

The Properties pages allow you to configure the memory-mapped registers related to the TIMER. The configuration options are divided into the following Tab pages:

- Clock Control: Clock configuration
- Counter Control: Counter configuration
- **Pin Control: General-Purpose I/O pins**
- Advanced Page: Summary of the previous three pages
- $\Box$  This page contains the full hexadecimal register values and reflects the setting of the three pages
- $\Box$  The full register values can be entered directly and the new options will be mirrored on the previous three pages automatically

Figure C–62 shows the TIMER Properties page dialog box.

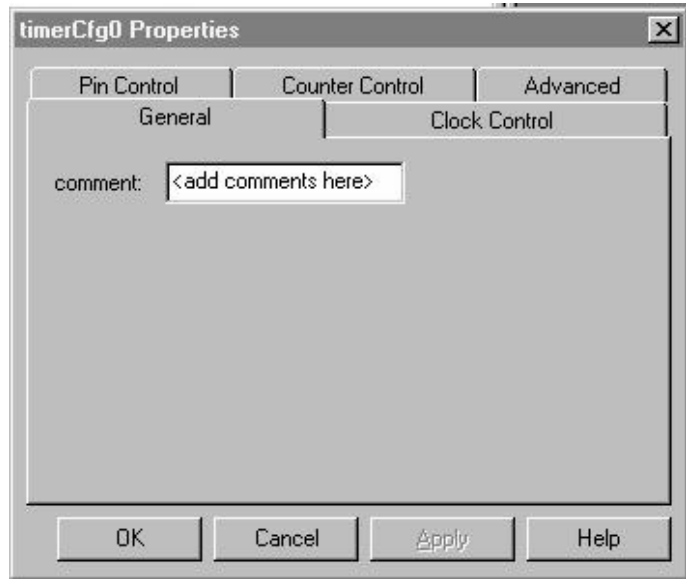

# Figure C–62. TIMER Properties Page

Each tab page is composed of several options that are set to a default value (at device reset).

The options represent the fields of the TIMER registers; the associated field name is shown in parenthesis. For further details on the fields and registers, refer to the Timers chapter in the TMS320C6000 Peripherals Reference Guide (SPRU190).

## **C.11.2 TIMER Resource Manager**

The TIMER Resource Manager allows you to generate the TIMER\_open() and the TIMER\_config() CSL functions.

Figure C–63. TIMER Resource Manager Menu

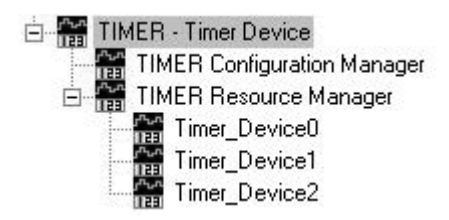

### **C.11.2.1 Predefined Objects**

Three handle objects are predefined and each of them is associated with a supported on-chip TIMER device.

(The third TIMER, TIMER Device2, is supported by the TMS320C64 $x^{\text{TM}}$  DSP only and is available for CCS releases 2.1 and above.)

- **TIMER\_Device0** Default handle name: hTimer0
- **TIMER\_Device1** Default handle name: hTimer1
- **TIMER\_Device2** Default handle name: hTimer2

Note: The above objects cannot be deleted but can be renamed.

A configuration is enabled if at least one configuration object was defined previously in section C.11.1.

### **C.11.2.2 Properties Page**

The Properties page is accessible by right-clicking on the drop-down menu option Properties.

The first time the Properties page appears, only the Open TIMER Device check-box can be selected.

TIMER\_NOTHING is used to indicate that there is no configuration object selected for this device.

To enable Enable Pre-Initialization, create a new configuration object first (see section C.11.1). When a configuration object is available, Enable Pre-Initialization can be checked and you can select a configuration object on the dropdown list.

If TIMER\_NOTHING remains selected, no configuration object will be generated for the related TIMER handle (see section C.11.3).

In Figure C–64, the Open TIMER Device option is checked and the handle object hTimer0 is now accessible (renaming allowed). The TIMER\_open() function will be generated with hTimer0 containing the return handle address.

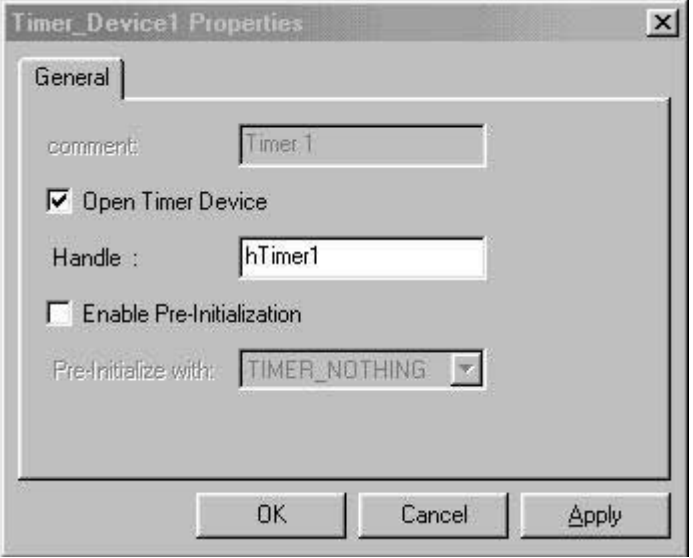

Figure C–64. TIMER Properties Page With Handle Object Accessible

## **C.11.3 C Code Generation for TIMER Module**

The two C files generated from the configuration tool are a header file and a source file.

## **C.11.3.1 Header File**

The generated header file cdbnamecfg.h includes the csl header files required for the TIMER module: csl.h, and csl\_timer.h. It contains the declaration of the TIMER handles and configuration objects.

Example C–31. TIMER Header File

extern far TIMER\_Config timerCfg1; extern far TIMER\_Handle hTimer1

### **C.11.3.2 Source File**

The source file includes the declaration of the handle object and the configuration structures.

Example C–32. TIMER Source File (Declaration Section)

```
/* Config Structures */
TIMER_Config timerCfg1 = {
    0x00000000, /* Control Register (CTL) */
    0x0000FFFF, /* Period Register (PRD) */
    0x00000000 /* Counter Register (CNT) */
};
/* Handles */
TIMER_Handle hTimer1;
```
The source file contains the Handle and Configuration Pre-Initialization using CSL TIMER APIs TIMER\_open() and TIMER\_config(). These two functions are encapsulated into a unique function, CSL\_cfgInit().

TIMER\_open() and TIMER\_config() will be generated only if both Open TIMER Device and Enable-Pre-Initialization (with timerCfg0) are checked on the TIMER Resource Manager Properties page.

Example C–33. TIMER Source File (Body Section)

```
 void CSL_cfgInit()
 {
  hTimer1 = TIMER_open(TIMER_DEV1, TIMER_OPEN_RESET);
    TIMER_config(hTimer1, &timerCfg1);
 }
```
# **C.12 Configuring the VCP Module Using CSL GUI**

The TMS320C6000™ Chip Support Library (CSL) graphical interface is part of the DSP/BIOS™ configuration tool integrated in Code Composer Studio™ IDE. This graphical user interface benefits you by reducing your C-code typing and offering you an easy way of using on-chip peripherals by programming the associated memory-mapped registers through the Properties pages.

The sections that follow provide explanations and screen captures to show you how to use the DSP/BIOS Configuration Tool.

Figure C–65. VCP Sections Menu

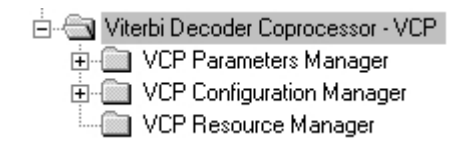

The VCP includes the following three sections:

- **VCP Parameters Manager** allows you to create a configuration object of VCP Parameters.
- **VCP Configuration Manager** allows you to create configuration objects by setting the VCP programmable parameters via Input Control registers  $(IC0-3).$
- **VCP Resource Manager** allows you to associate a pre-configuration object to the VCP module.

## **C.12.1 VCP Parameters Manager**

The Parameter Manager allows you to create a VCP configuration object of VCP\_BaseParams type through the Properties page.

### **C.12.1.1 Inserting a Configuration Object**

There is no predefined Base Param object. To insert a new configuration object, access the drop-down menu, click on the VCP Parameters Manager, and select Insert vcpBaseParam. The Base Param object can be renamed. Their use depends on the on-chip device resources. Because there is only one VCP, only one set of parameters can be used at a time.

#### **Note:**

The number of Base Param objects is unlimited. Several sets of basic parameters can be created and the user can use one for configuring the VCP device by selecting the Base Param object under the VCP Resource Manager. The goal is to provide more flexibility. The user can generate several Base Param objects and use them at different times in his or her own program main.c.

### **C.12.1.2 Deleting/Renaming a Configuration Object**

To delete or rename an object, use the drop-down menu by clicking on the Base Param object to be deleted or renamed.

If a Base Param object is selected in the VCP Resource Manager (see section C.12.3), the Delete and Rename options are grayed-out and are nonusable for this object. Instead, the Show Dependency option is accessible and shows that the VCP resource manager is using the configuration object. See section C.2, Introduction to DSP/BIOS Configuration Tool: CSL Tree, on page C-3 for more details.

## **C.12.1.3 Properties Page of the Object**

The Properties page allows the user to set some required VCP parameters under a basic parameters structure (VCP\_BaseParams type). See Figure C–66.

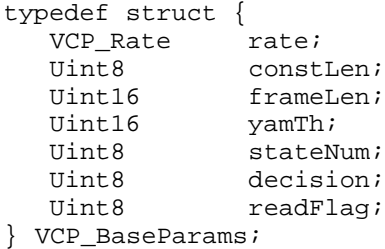

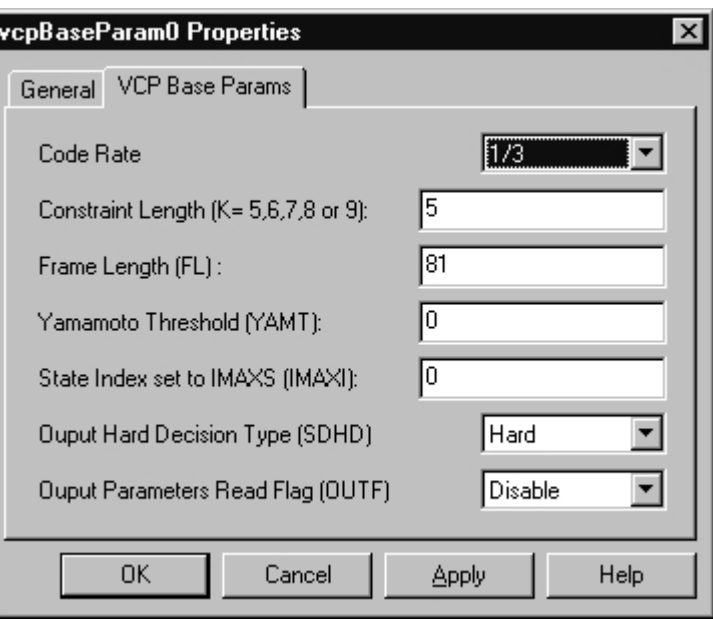

Figure C–66. VCP Basic Parameter Properties Dialog

## **C.12.2 VCP Configuration Manager**

The VCP Configuration Manager allows you to create VCP configurations through the Properties page and generate the configuration objects.

### **C.12.2.1 Inserting a Configuration Object**

There is no predefined configuration object. To insert a new configuration object, access the drop-down menu, click on the VCP Configuration Manager, and select Insert VCPCfg. The configuration objects can be renamed. Their use depends on the on-chip device resources. Because there is only one VCP, only one configuration will be used.

Note: The number of configuration objects is unlimited. Several configurations can be created and the user can select one for VCP and can change the configuration later just by selecting another configuration under the VCP Resource Manager. The goal is to provide more flexibility and to reduce the time required to modify register values.

## **C.12.2.2 Deleting/Renaming a Configuration Object**

To delete or rename an object, use the drop-down menu by clicking on the configuration object to be deleted or renamed.

If a configuration object is selected in the VCP Resource Manager (see section C.12.3). the Delete and Rename options are grayed-out and non-usable for this object. The Show Dependency option is accessible and shows that the VCP resource manager is using the configuration object. See Section 2.1, Introduction to DSP/BIOS Configuration Tool: CSL Tree, on page 2-2.

## **C.12.2.3 Properties Page of the Object**

The Properties pages allow you to set the memory-mapped registers related to the VCP. The configuration options are divided into the following tab pages:

- **Programmable VCP Params: VCP parameters dedicated to VCP func**tionality
- EDMA Operation : VCP parameters related to EDMA operations
- $\Box$  Advanced Page: This page contains the full hexadecimal register values and reflects the setting of the previous tab pages. Also, the full register values can be entered directly and the new options will be mirrored on the related tab pages automatically.

Figure C–67 shows the VCP Configuration Properties page dialog box.

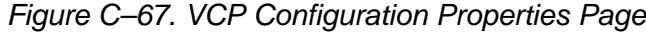

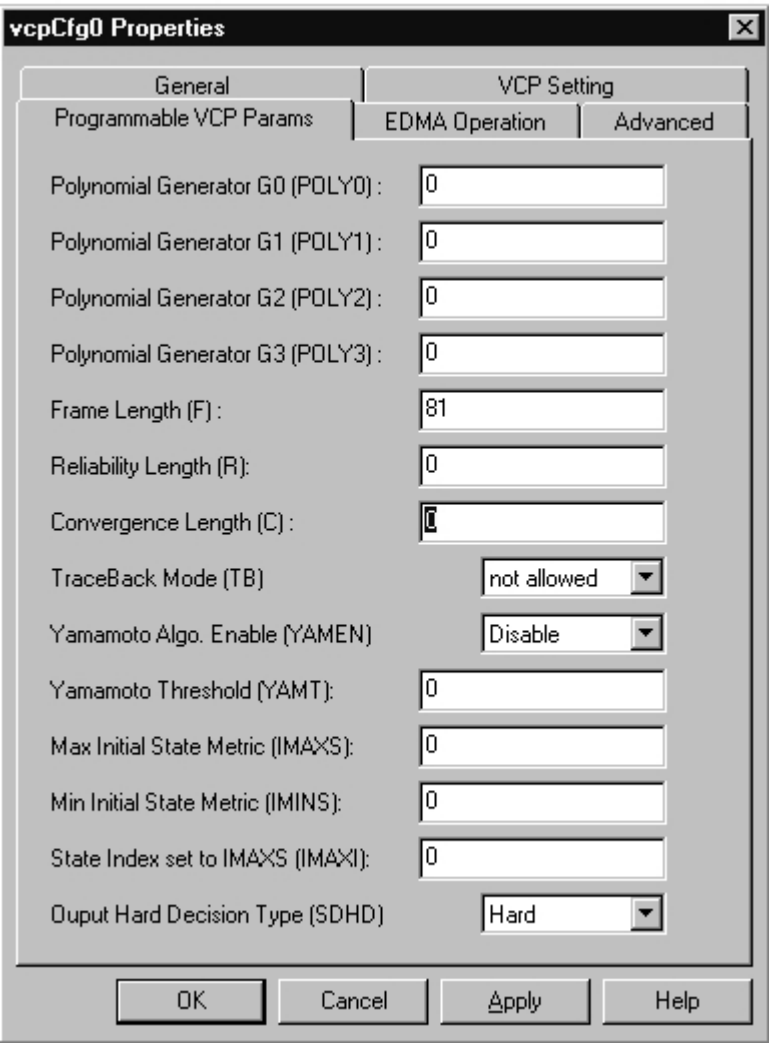

Each tab page is composed of several options that are set to a default value (at device reset).

The options represent the fields of the VCP registers; the associated field name is shown in parenthesis. For further details on the fields and registers, refer to the External Memory Interface chapter in the TMS320C6000 Peripherals Reference Guide (SPRU190).

### **C.12.3 VCP Resource Manager**

The VCP Resource Manager allows you to generate three different CSL functions with the associated pre-defined objects as parameters in order to configure the VCP module.

#### **C.12.3.1 Properties Page**

The Properties page is accessible by right-clicking on the drop-down menu option Properties.

**Enable Parameter Setting** generates the VCP\_genParams() function.

This function uses the Basic Parameters object (VCP\_BaseParams) predefined and returns a VCP Parameter configuration structure which can be used by others VCP APIs.

The first time the user opens the Properties window, VCP\_PARAMNULL is used to indicate that there is no Basic Parameter structure selected, and "NULL" is used to indicate the user to enter a new name for the TCP Parameter object (type VCP\_Params).

VCP\_genParams() is a powerful function which will calculate the polynomial constant values and other required VCP parameters, such as reliability length and trace back field. The values are returned under the VCP\_Param object.

The function will be generated if these three conditions are met:

- -Enable Parameter Setting check box is checked.
- - VCP\_BaseParams object is something other than "VCP\_PARAM-NULL".
- VCP\_Params configuration name is something other than "NULL".
- **Set VCP Params Values to the IcConfig Object** generates VCP\_genIc().

This function will use the TCP Parameter Object generated by VCP\_gen-Params to set the Input control values and returns them under the IC configuration structure pre-defined (type VCP\_ConfigIc). VCP\_genIc() will be generated if these five conditions are met:

- -Enable Parameter Setting check box is checked.
- - VCP\_BaseParams object is something other than "VCP\_PARAM-NULL".
- -Set VCP Params Values to the IcConfig Object is checked.
- -VCP\_Params configuration name is something other than "NULL".
- VCP\_ConfigIc configuration object name is something other than "VCP\_NOTHING".
- **Enable Pre-initialization**: will generate the VCP\_icConfig() function with the pre-defined configuration as parameters. This function allows you to configure the VCP device.

The first time the Properties page appears, VCP\_NOTHING is used to indicate that there is no configuration object selected for this peripheral.

To enable Enable Pre-Initialization, create a new configuration object first (see section C.12.2). When a configuration object is available, Enable Pre-Initialization can be checked and you can select a configuration object from the drop-down list.

If VCP NOTHING remains selected, no configuration object will be generated.

#### **Note:**

It is possible to set all IC registers values directly without using the VCP Parameters object.To do this, the "Set VCP Params Values to the IcConfig Object" check box must remain unchecked. The  $VCP$  genIc() function will not be generated.

In summary, the user may generate several VCP\_BaseParam objects, only one VCP\_Param object, and several TCP\_ConfigIc objects.

In the example shown in Figure C–68 the Enable Parameters Setting option is checked, so VCP genParams() will be generated with vcpBaseParam0 as the parameter. In addition, the Set VCP Params Values to the IcConfig Object option is checked, which will cause  $VCP\_genIc()$  to be generated with the Output VCP Params ConfigName, vcpParam0, as the parameter. A configuration object is available for pre-initialization, and the Enable VCP Pre-Initialization option is checked, so the VCP\_icConfig() function will be generated with vcpCfg0 as the parameter (see section C.12.4).

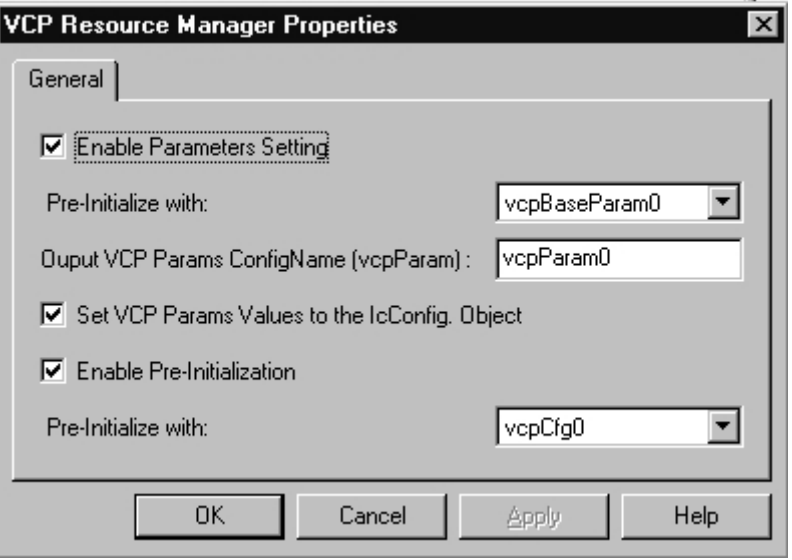

Figure C–68. VCP Resource Manager Dialog Box

## **C.12.4 C Code Generation for VCP Module**

The two C files generated from the configuration tool are a header file and a source file.

## **C.12.4.1 Header File**

The generated header file cdbnamecfg.h includes the csl header files required for the VCP device, such as csl.h and csl\_vcp.h. It also contains the declaration of the created objects under the VCP module: VCP\_BaseParams and VCP\_ConfigIC object types.

Example C–34. VCP Header File

extern far VCP\_BaseParams vcpBaseParam0; extern far VCP\_ConfigIc vcpCfg0;

## **C.12.4.2 Source File**

The source file includes the declaration of the configuration structures (values of the memory-mapped registers).

```
Example C–35. VCP Source File (Declaration Section)
```

```
... /* Config Structures */
. . . VCP_BaseParams vcpBaseParam0 = {
... 3, \t/ * Rate * /... 9, \frac{1}{2} Constraint Length (K= 5,6,7,8 or 9) */
\ldots 81, /* Frame Length (FL) */
. . . 0, /* Yamamoto Threshold (YAMT) */
\ldots 0, \qquad /* State Index set to IMAXS (IMAXI) */
... 0, \frac{1}{2} 0utput Hard Decision Type */
... 0 /* Output Parameters Read Flag */
. . . };
. . . VCP_ConfigIc vcpCfg0 = {
. . . 0x00C9B36F, /* Input Configuration Reg 0 (IC0) */
\ldots 0x00000000, \qquad /* Input Configuration Reg 1 (IC1) */
\ldots 0x00000051, \qquad /* Input Configuration Reg 2 (IC2) */
\ldots 0x00000018, \qquad /* Input Configuration Reg 3 (IC3) */
\ldots 0x00000018, \qquad /* Input Configuration Reg 4 (IC4) */
\ldots 0x41080000 /* Input Configuration Reg 5 (IC5) */
. . . };
\ldots /* Handles */
... VCP_Params vcpParam0;
                                     Object created under the VCP Parameters
                                     Manager
                                     Object created under the VCP Configuration
                                     Manager
                                     VCP_Param Object name entered under
                                     the Resource Manager Properties page
```
The source file body contains a unique function, CSL\_cfginit(), which encapsulates the VCP functions generated by the DSP/BIOS Configuration Tool. As mentioned under VCP Resource Manager, the three functions VCP\_gen-Params(), VCP\_genIc(), and VCP\_icConfig() will appear if the corresponding check boxes were checked.

Example C–36. VCP Source File (Body Section)

```
void CSL_cfgInit()
(
  VCP_genParams(&vcpBaseParam0, &vcpParam0);
  VCP_genIc(&vcpParam0,&vcpCfg0);
  VCP_icConfig(&vcpCfg0);
}
```
# **C.13 Configuring the XBUS Module Using CSL GUI**

The TMS320C6000™ Chip Support Library (CSL) graphical interface is part of the DSP/BIOS™ configuration tool integrated in Code Composer Studio™ IDE. This graphical user interface benefits you by reducing your C-code typing and offering you an easy way of using on-chip peripherals by programming the associated memory-mapped registers through the Properties pages.

The sections that follow provide explanations and screen captures to show you how to use the DSP/BIOS configuration tool.

Figure C–69. XBUS Sections Menu

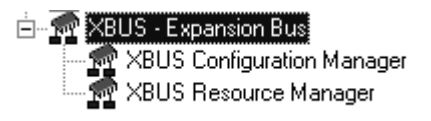

The XBUS includes the following two sections:

- **XBUS Configuration Manager** allows you to create configuration objects by setting the memory-mapped registers related to the XBUS.
- **XBUS Resource Manager** allows you to associate a preconfiguration object to the XBUS.

## **C.13.1 XBUS Configuration Manager**

The XBUS Configuration Manager allows you to create XBUS configurations through the Properties page and to generate the configuration objects.

### **C.13.1.1 Inserting a Configuration Object**

There is no predefined configuration object. To insert a new configuration object, access the drop-down menu, click on the XBUS Configuration Manager, and select Insert xbusCfg. The configuration objects can be renamed. Their use depends on the on-chip device resources. Because there is only one XBUS, only one configuration will be used.

#### **Note:**

The number of configuration objects is unlimited. Several configurations can be created and the user can select one for XBUS and can change the configuration later just by selecting another configuration under the XBUS Resource Manager. This feature allows you more flexibility and reduces the time required to modify register values.

### **C.13.1.2 Deleting/Renaming a Configuration Object**

To delete or to rename an object, use the drop-down menu by clicking on the configuration object to be deleted or renamed. If a configuration object is selected in the XBUS Resource Manager (see section C.13.2), the Delete and Rename options are grayed-out and non-usable for this object. The Show Dependency option is accessible and shows that the XBUS resource manager is using the configuration object. See section C.2, Introduction to DSP/BIOS Configuration Tool: CSL Tree, on page C-3.

### **C.13.1.3 Properties Page of the Object**

The Properties pages allow you to set the memory-mapped registers related to the XBUS. The configuration options are divided into the following tab pages:

- Global Control: FIFO clock enable and FIFO clock rate
- XCE0 Space Control: configuration of XCE0 memory space (XCE0CTL register)
- □ XCE1 Space Control: configuration of XCE1 memory space (XCE1CTL register)
- □ XCE2 Space Control: configuration of XCE2 memory space (XCE2CTL register)
- □ XCE3 Space Control: configuration of XCE3 memory space (XCE3CTL register)
- XBUS HPI Control: Allows you to configure expansion bus host port parameters.
- $\Box$  Int. Master/Ext. Addr.: Allows you to set values for expansion bus internal master address and expansion bus external address register.
- $\Box$  Advanced Page: This page contains the full hexadecimal register values and reflects the setting of the previous tab pages. The full register values can be entered directly and the new options will be mirrored on the related tab pages automatically.

Figure C–70 shows the XBUS Properties page dialog box.

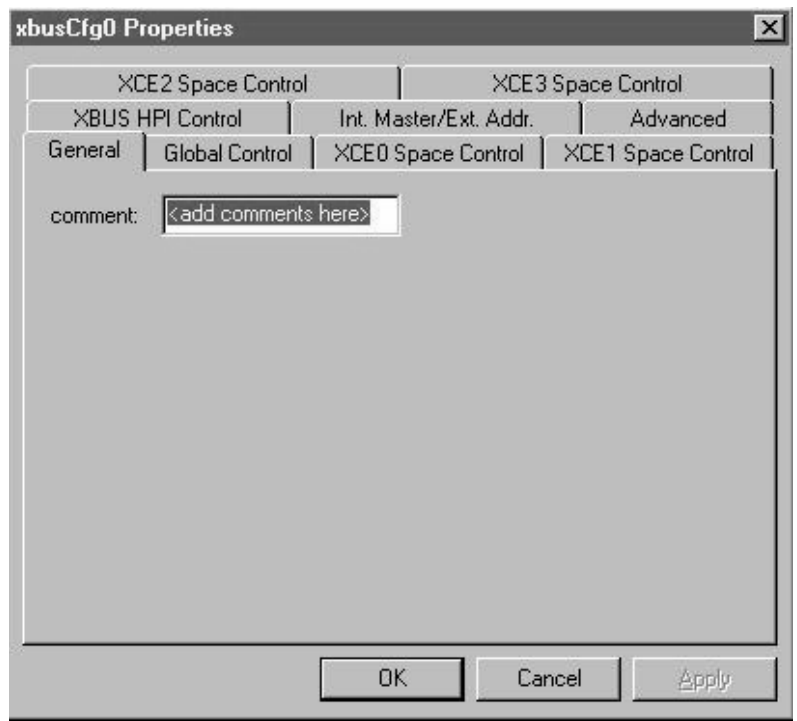

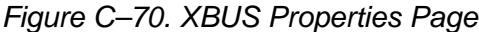

Each tab page is composed of several options that are set to a default value (at device reset).

The options represent the fields of the XBUS registers; the associated field name is shown in parenthesis. For further details of the fields and registers, refer to the Expansion Bus chapter of the TMS320C6000 Peripheral References Guide (SPRU190).

## **C.13.2 XBUS Resource Manager**

The XBUS Resource Manager allows you to generate the XBUS config() CSL function with the predefined configuration as parameter. Because only one XBUS is supported, only one resource is available and used as the default.

### **C.13.2.1 Properties Page**

The Properties page is accessible by right-clicking on the drop-down menu option Properties.

The first time the Properties page appears, XBUS\_NOTHING is used to indicate that there is no configuration object selected for this peripheral.

To enable Enable Pre-Initialization, create a new configuration object first (see section C.13.1). When a configuration object is available, Enable Pre-Initialization can be checked and you can select a configuration object on the dropdown list.

If XBUS\_NOTHING remains selected, no configuration object will be generated .

In Figure C–71, XBUS Resource Manager Dialog Box, the Enable Pre-Initialization option is checked, the XBUS\_config() function will be generated with xbusCfg0 as the parameter (see section C.13.3).

## Figure C–71. XBUS Resource Manager Dialog Box

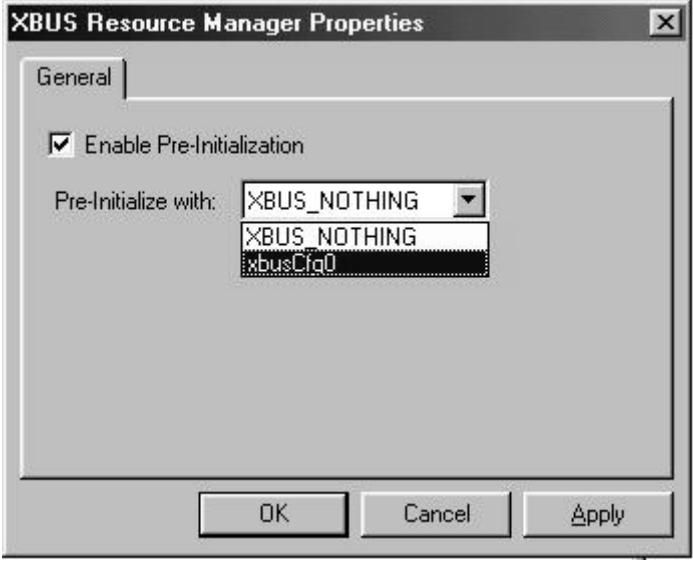

### **C.13.3 C Code Generation for XBUS Module**

The two C files generated from the configuration tool are a header file and a source file.

### **C.13.3.1 Header File**

The generated header file cdbnamecfg.h includes the csl header files required for the XBUS module: csl.h, and csl\_xbus.h. It contains the declaration of the XBUS handle objects.

Example C–37. XBUS Header File

extern far XBUS Config xbusCfg0;
#### <span id="page-900-0"></span>**C.13.3.2 Source File**

The source file includes the declaration of the configuration structures (values of the memory-mapped registers).

Example C–38. XBUS Source File (Declaration Section)

```
/* Config Structures */
XBUS_Config xbusCfg0 = {
    0x00000000, /* Global Control Register(XBGC) */
    0xFFFF3F23, /* XCE0 Space Control Register(XCE0CTL) */
    0xFFFF3F23, /* XCE0 Space Control Register(XCE0CTL) */
    0xFFFF3F23, /* XCE0 Space Control Register(XCE0CTL) */
    0xFFFF3F23, /* XCE0 Space Control Register(XCE0CTL) */
    0x00000000, /* XBUS HPI Control Register(XBHC) */
    0x00000000, /* XBUS Internal Master Addr Register(XBIMA) */
     0x00000000 /* XBUS External Address Register(XBEA) */
};
```
The source file contains the Configuration Pre-Initialization XBUS API, XBUS\_config(). This function is encapsulated in a unique function, CSL cfgInit().

XBUS\_config() will be generated only if Enable Pre-Initialization is checked under the XBUS Resource Manager Properties page (with a selected configuration other than XBUS\_NOTHING). See Figure C–71.

Example C–39. XBUS Source File (Body Section)

```
void CSL_cfgInit()
{
     XBUS_config(&xbusCfg0);
}
```
#### **Appendix A Appendix D**

# **Old and New Cache APIs**

The L2 cache register names and the CSL cache coherence APIs have been renamed to better reflect the actual operation. All users are encouraged to switch from the old APIs to the new ones. The old APIs will still work, but will no longer be updated. Also, the old CSL version does not support some new C64x cache operations. Table D–1 and Table D–2 show the correct function calls for the new APIs, to replace the old ones. Table D–3 shows the mapping of the old L2 register names to the new L2 register names. Table D–4 shows the mapping of the new L2ALLOCx bit field names to the old bit field names (C64x only).

Table D–1. CSL APIs for L2 Cache Operations

| <b>Scope</b>             | <b>Operation</b>                            | <b>Old API</b>                                       | New API <sup>+</sup>                                    |
|--------------------------|---------------------------------------------|------------------------------------------------------|---------------------------------------------------------|
| <b>Block</b>             | L <sub>2</sub> Invalidate                   | N/A                                                  | CACHE invL2(start address, byte<br>count, CACHE WAIT)   |
|                          | $(C64x$ only)                               |                                                      |                                                         |
|                          | L <sub>2</sub> Writeback                    | CACHE flush (CACHE L2, start<br>address, word count) | CACHE wbL2(start address, byte<br>count, CACHE_WAIT)    |
|                          | L2 Writeback-<br>Invalidate                 | CACHE clean(CACHE L2, start<br>address, word count)  | CACHE wblnvL2(start address, byte<br>count, CACHE WAIT) |
| All L <sub>2</sub> Cache | L <sub>2</sub> Writeback<br>All             | CACHE_flush(CACHE_L2ALL,<br>[ignored], [ignored])    | CACHE wbAIIL2(CACHE WAIT)                               |
|                          | L <sub>2</sub> Writeback-<br>Invalidate All | CACHE clean(CACHE L2ALL,<br>[ignored], [ignored])    | CACHE wblnvAllL2(CACHE WAIT)                            |

† Refer CACHE chapter for the complete description of API.

Table D–2. CSL APIs for L1 Cache Operations

| <b>Scope</b> | <b>Operation</b>                             | <b>Old CSL Commands</b>                                   | <b>New CSL Commands</b>                                  |
|--------------|----------------------------------------------|-----------------------------------------------------------|----------------------------------------------------------|
| <b>Block</b> | L <sub>1</sub> D Invalidate<br>$(C64x$ only) | N/A                                                       | CACHE invL1d(start address,<br>byte count, CACHE_WAIT)   |
|              | L <sub>1</sub> D Writeback-<br>Invalidate    | CACHE_flush(CACHE_L1D, start ad-<br>dress, word count)    | CACHE wblnvL1d(start address,<br>byte count, CACHE_WAIT) |
|              | L <sub>1</sub> P Invalidate                  | CACHE_invalidate(CACHE_L1P, start<br>address, word count) | CACHE_invL1p(start address,<br>byte count, CACHE WAIT)   |
| All          | L <sub>1</sub> P Invalidate                  | CACHE_invalidate(CACHE_L1PALL,<br>[ignored], [ignored])   | CACHE invAllL1p()                                        |

Table D–3. Mapping of Old L2 Register Names to New L2 Register Names

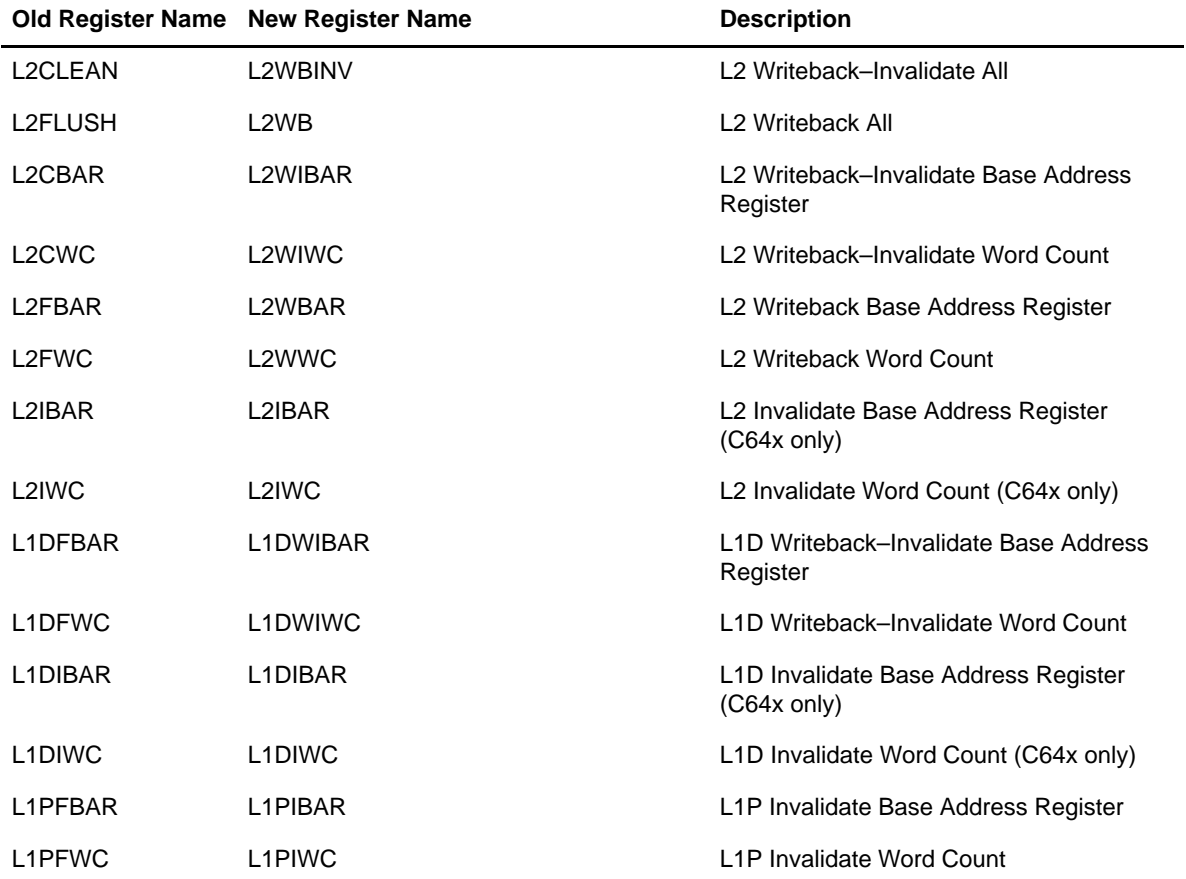

| <b>Register</b>                   | <b>Old Bit Field Names</b> | <b>New Bit Field Names</b> | <b>Description</b>                         |
|-----------------------------------|----------------------------|----------------------------|--------------------------------------------|
| L2ALLOC1                          | L2ALLOC                    | Q <sub>1</sub> CNT         | L <sub>2</sub> allocation priority queue 1 |
| L2ALLOC2                          | L2ALLOC                    | Q <sub>2</sub> CNT         | L2 allocation priority queue 2             |
| L <sub>2</sub> ALLOC <sub>3</sub> | L2ALLOC                    | Q3CNT                      | L2 allocation priority queue 3             |
| L2ALLOC4                          | L2ALLOC                    | Q4CNT                      | L2 allocation priority queue 4             |

Table D–4. Mapping of New L2ALLOCx Bit Field Names to Old Bit Field Names (C64x only)

#### **Appendix E**

# **Glossary**

### <span id="page-904-0"></span>**A**

- **address:** The location of program code or data stored; an individually accessible memory location.
- **A-law companding:** See compress and expand (compand).
- **API:** See application programming interface.
- **API module:** A set of API functions designed for a specific purpose.
- **application programming interface (API):** Used for proprietary application programs to interact with communications software or to conform to protocols from another vendor's product.
- **assembler:** A software program that creates a machine language program from a source file that contains assembly language instructions, directives, and macros. The assembler substitutes absolute operation codes for symbolic operation codes and absolute or relocatable addresses for symbolic addresses.
- **assert:** To make a digital logic device pin active. If the pin is active low, then a low voltage on the pin asserts it. If the pin is active high, then a high voltage asserts it.

#### **B**

**bit:** A binary digit, either a 0 or 1.

- **big endian:** An addressing protocol in which bytes are numbered from left to right within a word. More significant bytes in a word have lower numbered addresses. Endian ordering is specific to hardware and is determined at reset. See also little endian.
- **block:** The three least significant bits of the program address. These correspond to the address within a fetch packet of the first instruction being addressed.
- <span id="page-905-0"></span>**board support library (BSL):** The BSL is a set of application programming interfaces (APIs) consisting of target side DSP code used to configure and control board level peripherals.
- **boot:** The process of loading a program into program memory.
- **boot mode:** The method of loading a program into program memory. The C6x DSP supports booting from external ROM or the host port interface (HPI).
- **BSL:** See board support library.
- **byte:** A sequence of eight adjacent bits operated upon as a unit.
- **cache:** A fast storage buffer in the central processing unit of a computer.
- **cache module:** CACHE is an API module containing a set of functions for managing data and program cache.
- **cache controller:** System component that coordinates program accesses between CPU program fetch mechanism, cache, and external memory.
- **CCS:** Code Composer Studio.
- **central processing unit (CPU):** The portion of the processor involved in arithmetic, shifting, and Boolean logic operations, as well as the generation of data- and program-memory addresses. The CPU includes the central arithmetic logic unit (CALU), the multiplier, and the auxiliary register arithmetic unit (ARAU).
- **CHIP:** See CHIP module.
- **CHIP module:** The CHIP module is an API module where chip-specific and device-related code resides. CHIP has some API functions for obtaining device endianess, memory map mode if applicable, CPU and REV IDs, and clock speed.
- **chip support library (CSL):** The CSL is a set of application programming interfaces (APIs) consisting of target side DSP code used to configure and control all on-chip peripherals.
- **clock cycle:** A periodic or sequence of events based on the input from the external clock.
- **clock modes:** Options used by the clock generator to change the internal CPU clock frequency to a fraction or multiple of the frequency of the input clock signal.
- <span id="page-906-0"></span>**code:** A set of instructions written to perform a task; a computer program or part of a program.
- **coder-decoder or compression/decompression (codec):** A device that codes in one direction of transmission and decodes in another direction of transmission.
- **compiler:** A computer program that translates programs in a high-level language into their assembly-language equivalents.
- **compress and expand (compand):** A quantization scheme for audio signals in which the input signal is compressed and then, after processing, is reconstructed at the output by expansion. There are two distinct companding schemes: A-law (used in Europe) and µ-law (used in the United States).
- **control register:** A register that contains bit fields that define the way a device operates.
- **control register file:** A set of control registers.
- **CSL:** See chip support library.
- **CSL module:** The CSL module is the top-level CSL API module.It interfaces to all other modules and its main purpose is to initialize the CSL library.

#### **D**

- **DAT:** Data; see DAT module.
- **DAT module:** The DAT is an API module that is used to move data around by means of DMA/EDMA hardware. This module serves as a level of abstraction that works the same for devices that have the DMA or EDMA peripheral.
- **device ID:** Configuration register that identifies each peripheral component interconnect (PCI).
- **digital signal processor (DSP):** A semiconductor that turns analog signals such as sound or light into digital signals (discrete or discontinuous electrical impulses) so that they can be manipulated.
- **direct memory access (DMA):** A mechanism whereby a device other than the host processor contends for and receives mastery of the memory bus so that data transfers can take place independent of the host.
- **DMA :** See direct memory access.

**E**

- <span id="page-907-0"></span>**DMA module:** DMA is an API module that currently has two architectures used on C6x devices: DMA and EDMA (enhanced DMA). Devices such as the 6201 have the DMA peripheral, whereas the 6211 has the EDMA peripheral.
- **DMA source:** The module where the DMA data originates. DMA data is read from the DMA source.
- **DMA transfer:** The process of transferring data from one part of memory to another. Each DMA transfer consists of a read bus cycle (source to DMA holding register) and a write bus cycle (DMA holding register to destination).

#### **EDMA:** Enhanced direct memory access; see EDMA module.

- **EDMA module:** EDMA is an API module that currently has two architectures used on C6x devices: DMA and EDMA (enhanced DMA). Devices such as the 6201 have the DMA peripheral, whereas the 6211 has the EDMA peripheral.
- **EMIF:** See external memory interface; see also EMIF module.
- **EMIF module:** EMIF is an API module that is used for configuring the EMIF registers.
- **evaluation module (EVM):** Board and software tools that allow the user to evaluate a specific device.
- **external interrupt:** A hardware interrupt triggered by a specific value on a pin.
- **external memory interface (EMIF):** Microprocessor hardware that is used to read to and write from off-chip memory.

- **fetch packet:** A contiguous 8-word series of instructions fetched by the CPU and aligned on an 8-word boundary.
- **flag:** A binary status indicator whose state indicates whether a particular condition has occurred or is in effect.
- **frame:** An 8-word space in the cache RAMs. Each fetch packet in the cache resides in only one frame. A cache update loads a frame with the requested fetch packet. The cache contains 512 frames.

#### <span id="page-908-0"></span>**G**

**H**

- **global interrupt enable bit (GIE):** A bit in the control status register (CSR) that is used to enable or disable maskable interrupts.
- **host:** A device to which other devices (peripherals) are connected and that generally controls those devices.
- **host port interface (HPI):** A parallel interface that the CPU uses to communicate with a host processor.
- **HPI:** See host port interface; see also HPI module.
- **HPI module:** HPI is an API module used for configuring the HPI registers. Functions are provided for reading HPI status bits and setting interrupt events.

#### **I**

- **index:** A relative offset in the program address that specifies which of the 512 frames in the cache into which the current access is mapped.
- **indirect addressing:** An addressing mode in which an address points to another pointer rather than to the actual data; this mode is prohibited in RISC architecture.
- **instruction fetch packet:** A group of up to eight instructions held in memory for execution by the CPU.
- **internal interrupt:** A hardware interrupt caused by an on-chip peripheral.
- **interrupt:** A signal sent by hardware or software to a processor requesting attention. An interrupt tells the processor to suspend its current operation, save the current task status, and perform a particular set of instructions. Interrupts communicate with the operating system and prioritize tasks to be performed.
- **interrupt service fetch packet (ISFP):** A fetch packet used to service interrupts. If eight instructions are insufficient, the user must branch out of this block for additional interrupt service. If the delay slots of the branch do not reside within the ISFP, execution continues from execute packets in the next fetch packet (the next ISFP).
- <span id="page-909-0"></span>**interrupt service routine (ISR):** A module of code that is executed in response to a hardware or software interrupt.
- **interrupt service table (IST)** A table containing a corresponding entry for each of the 16 physical interrupts. Each entry is a single-fetch packet and has a label associated with it.
- **Internal peripherals:** Devices connected to and controlled by a host device. The C6x internal peripherals include the direct memory access (DMA) controller, multichannel buffered serial ports (McBSPs), host port interface (HPI), external memory-interface (EMIF), and runtime support timers.
- **IRQ:** Interrupt request; see IRQ module.
- **IRQ module:** IRQ is an API module that manages CPU interrupts.
- **IST:** See interrupt service table.

**least significant bit (LSB):** The lowest-order bit in a word.

- **linker:** A software tool that combines object files to form an object module, which can be loaded into memory and executed.
- **little endian:** An addressing protocol in which bytes are numbered from right to left within a word. More significant bytes in a word have higher-numbered addresses. Endian ordering is specific to hardware and is determined at reset. See also big endian.

### **M**

**L**

µ**-law companding:** See compress and expand (compand).

- **maskable interrupt**: A hardware interrupt that can be enabled or disabled through software.
- **MCBSP:** See multichannel buffered serial port; see also MCBSP module.
- **MCBSP module:** MCBSP is an API module that contains a set of functions for configuring the McBSP registers.
- **memory map:** A graphical representation of a computer system's memory, showing the locations of program space, data space, reserved space, and other memory-resident elements.

<span id="page-910-0"></span>**memory-mapped register:** An on-chip register mapped to an address in memory. Some memory-mapped registers are mapped to data memory, and some are mapped to input/output memory.

**most significant bit (MSB):** The highest order bit in a word.

**multichannel buffered serial port (McBSP):** An on-chip full-duplex circuit that provides direct serial communication through several channels to external serial devices.

**multiplexer:** A device for selecting one of several available signals.

**nonmaskable interrupt (NMI):** An interrupt that can be neither masked nor disabled.

**object file:** A file that has been assembled or linked and contains machine language object code.

- **off chip:** A state of being external to a device.
- **on chip:** A state of being internal to a device.

**P**

**N**

**O**

**PCI:** Peripheral component interconnect interface; see PCI module.

**PCI module:** PCI is an API module that includes APIs which are dedicated to DSP-PCI Master transfers, EEPROM operations, and power management

**peripheral:** A device connected to and usually controlled by a host device.

**program cache:** A fast memory cache for storing program instructions allowing for quick execution.

**program memory:** Memory accessed through the C6x's program fetch interface.

- **PWR:** Power; see PWR module.
- **PWR module:** PWR is an API module that is used to configure the powerdown control registers, if applicable, and to invoke various power-down modes.

Glossary E-7

#### <span id="page-911-0"></span>**R**

- **random-access memory (RAM):** A type of memory device in which the individual locations can be accessed in any order.
- **register:** A small area of high speed memory located within a processor or electronic device that is used for temporarily storing data or instructions. Each register is given a name, contains a few bytes of information, and is referenced by programs.
- **reduced-instruction-set computer (RISC):** A computer whose instruction set and related decode mechanism are much simpler than those of microprogrammed complex instruction set computers. The result is a higher instruction throughput and a faster real-time interrupt service response from a smaller, cost-effective chip.
- **reset:** A means of bringing the CPU to a known state by setting the registers and control bits to predetermined values and signaling execution to start at a specified address.
- **RTOS** Real-time operating system.

## **S**

- **synchronous-burst static random-access memory (SBSRAM):** RAM whose contents does not have to be refreshed periodically. Transfer of data is at a fixed rate relative to the clock speed of the device, but the speed is increased.
- **synchronous dynamic random-access memory (SDRAM):** RAM whose contents is refreshed periodically so the data is not lost. Transfer of data is at a fixed rate relative to the clock speed of the device.
- **syntax:** The grammatical and structural rules of a language. All higher-level programming languages possess a formal syntax.
- **system software:** The blanketing term used to denote collectively the chip support libraries and board support libraries.

#### **tag:** The 18 most significant bits of the program address. This value corresponds to the physical address of the fetch packet that is in that frame.

- **timer:** A programmable peripheral used to generate pulses or to time events.
- **TIMER module:** TIMER is an API module used for configuring the timer registers.

#### **W**

**X**

<span id="page-912-0"></span>**T**

**word:** A multiple of eight bits that is operated upon as a unit. For the C6x, a word is 32 bits in length.

#### **xbus:**

**XBUS module:** The XBUS module is an API module used for configuring the tXBUS registers.

## **Index**

## **A**

A–law companding, defined [E-1](#page-904-0) address, defined [E-1](#page-904-0) advanced page [C-43](#page-822-0) API, defined [E-1](#page-904-0) API module, defined [E-1](#page-904-0) API reference, DAT API reference, DAT\_wait [5-12](#page-117-0) DMA configuration structure DMA\_Config [6-7](#page-124-0) DMA\_GlobalConfig [6-8](#page-125-0) application programming interface (API) defined [E-1](#page-904-0) module architecture [1-3](#page-53-0) module introduction I2C [12-2](#page-223-0) IRQ [13-2](#page-241-0) TCP, using a TCP device [19-5](#page-360-0) module support, TMS320C6000 devices [1-17](#page-67-0) [1-18](#page-68-0) using CSL APIs, without using DSP/BIOS [A-2](#page-489-0) architecture, chip support library [1-2](#page-52-0) assembler, defined [E-1](#page-904-0) assert, defined [E-1](#page-904-0)

#### **B**

big endian, defined [E-1](#page-904-0) bit, defined [E-1](#page-904-0) block, defined [E-1](#page-904-0) board support library, defined [E-2](#page-905-0) boot, defined [E-2](#page-905-0) boot mode, defined [E-2](#page-905-0) BSL, defined [E-2](#page-905-0) build options dialog box, defining the target device, without using DSP/BIOS [A-8](#page-495-0) byte, defined [E-2](#page-905-0)

#### **C**

C–files, generation [C-12](#page-791-0) CACHE functions CACHE\_clean [2-7](#page-76-0) CACHE\_enableCaching [2-8](#page-77-0) CACHE\_flush [2-10](#page-79-0) CACHE\_get2SramSize [2-11](#page-80-0) CACHE\_invalidate [2-11](#page-80-0) CACHE\_invAllL1p [2-12](#page-81-0) CACHE\_invL1d [2-12](#page-81-0) CACHE\_invL1p [2-13](#page-82-0) CACHE\_invL2 [2-14](#page-83-0) CACHE\_L1D\_LINESIZE [2-15](#page-84-0) CACHE\_L2\_LINESIZE [2-16](#page-85-0) CACHE\_reset [2-16](#page-85-0) CACHE\_resetEMIFA [2-16](#page-85-0) CACHE\_resetEMIFB [2-17](#page-86-0) CACHE\_resetL2Queue [2-17](#page-86-0) CACHE\_ROUND\_TO\_LINESIZE [2-17](#page-86-0) CACHE\_setL2Mode [2-18](#page-87-0) CACHE\_setL2PriReq [2-21](#page-90-0) CACHE\_setL2Queue [2-21](#page-90-0) CACHE\_setPccMode [2-22](#page-91-0) CACHE\_wait [2-22](#page-91-0) CACHE\_wbAllL2 [2-23](#page-92-0) CACHE\_wbInvAllL2 [2-25](#page-94-0) CACHE\_wbInvL1d [2-24](#page-93-0) CACHE\_wbInvL2 [2-26](#page-95-0) CACHE\_wbL2 [2-27](#page-96-0) CACHE module [2-1](#page-70-0) API reference [2-7](#page-76-0) API table [2-2](#page-71-0) cache, defined [E-2](#page-905-0) cache module, defined [E-2](#page-905-0) macros [2-4](#page-73-0) for accessing registers and fields [2-4](#page-73-0) that construct register and field values [2-5](#page-74-0) overview [2-2](#page-71-0)

cache module, cache controller, defined [E-2](#page-905-0) CCS, defined [E-2](#page-905-0) central processing unit (CPU), defined [E-2](#page-905-0) CHIP functions CHIP\_getCpuId [3-5](#page-101-0) CHIP\_getEndian [3-5](#page-101-0) CHIP\_getMapMode [3-6](#page-102-0) CHIP\_getRevId [3-6](#page-102-0) CHIP module [3-1](#page-97-0) API table [3-2](#page-98-0) CHIP , defined [E-2](#page-905-0) CHIP functions [3-4](#page-100-0) CHIP module, defined [E-2](#page-905-0) macros [3-3](#page-99-0) for accessing registers and fields [3-3](#page-99-0) that construct register and field values [3-3](#page-99-0) overview [3-2](#page-98-0) chip support library, defined [E-2](#page-905-0) chip support library (CSL) [iii](#page-2-0) API module architecture, figure [1-3](#page-53-0) API module support for 6000 devices, table [1-17,](#page-67-0) [1-18](#page-68-0) API modules [1-4](#page-54-0) API table [4-2](#page-104-0) architecture [1-2](#page-52-0) benefits [1-2](#page-52-0) build options dialog box, defining the target device, without using DSP/BIOS [A-8](#page-495-0) compiling and linking with CSL, using Code Composer Studio, without using DSP/BIOS [A-7](#page-494-0) configuring the Code Composer Studio project environment, without using DSP/BIOS [A-7](#page-494-0) CSL, defined [E-3](#page-906-0) data types [1-7](#page-57-0) device support library, name and symbol conventions [1-19](#page-69-0) directory structure, without using DSP/BIOS [A-7](#page-494-0) generic CSL functions [1-8](#page-58-0) generic CSL handle–based macros, table [1-12](#page-62-0) generic CSL macros, table [1-11](#page-61-0) generic CSL symbolic constants [1-13](#page-63-0) initializing registers [1-9,](#page-59-0) [1-15](#page-65-0) introduction [1-2](#page-52-0) macros, generic descriptions [1-10](#page-60-0) module interdependencies [1-5](#page-55-0) module introduction [4-2](#page-104-0)

modules and include files [1-4](#page-54-0) naming conventions [1-6](#page-56-0) notational conventions [iv](#page-3-0) overview [1-1](#page-51-0) resource management [1-14](#page-64-0) using CSL APIs, without using DSP/BIOS [A-2](#page-489-0) using CSL handles [1-14](#page-64-0) using CSL with DSP/BIOS configuration tool [C-2](#page-781-0) using CSL without DSP/BIOS [A-1](#page-488-0) using CSL APIs [A-2](#page-489-0) clock cycle, defined [E-2](#page-905-0) clock modes, defined [E-2](#page-905-0) code, defined [E-3](#page-906-0) Code Composer Studio compiling and linking with CSL, without using DSP/BIOS [A-7](#page-494-0) configuring the project environment, without using DSP/BIOS [A-7](#page-494-0) coder–decoder, defined [E-3](#page-906-0) compiler, defined [E-3](#page-906-0) compress and expand (compand), defined [E-3](#page-906-0) configuration manager [C-8](#page-787-0) configuration tool, DSP/BIOS introduction [C-3](#page-782-0) using CSL with DSP/BIOS configuration tool [C-2](#page-781-0) configuring peripherals using CSL GUI, DMA module [C-24](#page-803-0) constants, generic CSL symbolic constants [1-13](#page-63-0) control register, defined [E-3](#page-906-0) control register file, defined [E-3](#page-906-0) CSL API generation, example of configuration of the TIMER1 device, illustration of [C-20](#page-799-0) generation of the C files [C-21](#page-800-0) illustration of header file projectcfg.h [C-21](#page-800-0) illustration of main.c file using data generated by the configuration tool [C-23](#page-802-0) illustration of source file projectcfg\_c.c [C-22](#page-801-0) CSL functions, CSL\_init [4-3](#page-105-0) CSL module [4-1](#page-103-0) CSL functions [4-3](#page-105-0) defined [E-3](#page-906-0) CSL tree, illustration of [C-4](#page-783-0) CSL tree, expanded, illustration of [C-9](#page-788-0)

### **D**

DAT functions DAT\_busy [5-4](#page-109-0) DAT\_close [5-4](#page-109-0) DAT\_copy [5-5](#page-110-0) DAT\_copy2d [5-6](#page-111-0) DAT\_fill [5-7](#page-112-0) DAT\_open [5-9](#page-114-0) DAT\_setPriority [5-11](#page-116-0) DAT module [5-1](#page-106-0) API table [5-2](#page-107-0) DAT, defined [E-3](#page-906-0) DAT functions [5-4](#page-109-0) DAT module, defined [E-3](#page-906-0) macros [5-3](#page-108-0) module introduction [5-2](#page-107-0) DAT routines [5-2](#page-107-0) devices with DMA [5-3](#page-108-0) devices with EDMA [5-3](#page-108-0) DMA/EDMA management [5-3](#page-108-0) DAT\_wait, API reference [5-12](#page-117-0) data types, CSL data types [1-7](#page-57-0) delete/rename options, illustration of [C-10](#page-789-0) device ID, defined [E-3](#page-906-0) digital signal processor (DSP), defined [E-3](#page-906-0) direct memory access (DMA) defined [E-3](#page-906-0) source, defined [E-4](#page-907-0) transfer, defined [E-4](#page-907-0) directory structure, chip support library (CSL), without using DSP/BIOS [A-7](#page-494-0) DMA functions DMA\_allocGlobalReg [6-14](#page-131-0) DMA\_autoStart [6-22](#page-139-0) DMA\_close [6-10](#page-127-0) DMA\_config [6-10](#page-127-0) DMA\_configArgs [6-11](#page-128-0) DMA\_freeGlobalReg [6-16](#page-133-0) DMA\_getConfig [6-25](#page-142-0) DMA\_getEventId [6-26](#page-143-0) DMA\_getGlobalReg [6-16](#page-133-0) DMA\_getGlobalRegAddr [6-17](#page-134-0) DMA getStatus [6-26](#page-143-0) DMA\_globalAlloc [6-18](#page-135-0) DMA\_globalConfig [6-18](#page-135-0) DMA\_globalConfigArgs [6-19](#page-136-0) DMA\_globalFree [6-20](#page-137-0)

DMA\_globalGetConfig [6-21](#page-138-0) DMA open [6-12](#page-129-0) DMA\_pause [6-12](#page-129-0) DMA reset [6-13](#page-130-0) DMA\_restoreStatus [6-26](#page-143-0) DMA\_setAuxCtl [6-27](#page-144-0) DMA\_setGlobalReg [6-21](#page-138-0) DMA\_start [6-13](#page-130-0) DMA\_stop [6-14](#page-131-0) DMA\_wait [6-28](#page-145-0) DMA module [6-1](#page-118-0) API table [6-2](#page-119-0) C–code generation [C-44](#page-823-0) header file [C-44](#page-823-0) example of [C-45](#page-824-0) source file [C-45](#page-824-0) source file declaration section, example of [C-45](#page-824-0) source file source section, example of [C-46](#page-825-0) channel initializing with DMA\_config(), without using DSP/BIOS [A-2](#page-489-0) initializing with DMA\_configArgs(), without using DSP/BIOS [A-5](#page-492-0) configuration manager [C-24](#page-803-0) properties page [C-25](#page-804-0) source and destination address [C-27](#page-806-0) transfer count register [C-36](#page-815-0) configuration structure [6-7](#page-124-0) configuration structures [6-2](#page-119-0) configuring using CSL GUI [C-24](#page-803-0) devices with DMA [5-3](#page-108-0) DMA, defined [E-3](#page-906-0) DMA configuration manager [C-24](#page-803-0) delete/rename object [C-25](#page-804-0) insert object [C-24](#page-803-0) DMA functions [6-10](#page-127-0) DMA global register manager [C-41](#page-820-0) delete/rename object [C-43](#page-822-0) insert object [C-42](#page-821-0) properties page [C-41](#page-820-0) illustration of [C-42](#page-821-0) properties page of the object [C-43](#page-822-0) DMA module, defined [E-4](#page-907-0) DMA resource manager [C-40](#page-819-0) menu, illustration of [C-40](#page-819-0) predefined objects [C-40](#page-819-0) properties page [C-40](#page-819-0) properties page with handle object accessible, illustration of [C-41](#page-820-0)

global register manager [C-24](#page-803-0) DMA global properties page, illustration of [C-44](#page-823-0) introduction [6-2](#page-119-0) using a DMA channel [6-4](#page-121-0) macros [6-5](#page-122-0) for accessing registers and fields [6-5](#page-122-0) that construct register and field values [6-6](#page-123-0) properties page, illustration of [C-26](#page-805-0) resource manager [C-24](#page-803-0) sections menu, illustration of [C-24](#page-803-0) DMA/EDMA management [5-3](#page-108-0) DMA\_Config [6-7](#page-124-0) DMA\_config(), example using without DSP/BIOS [A-2](#page-489-0) DMA\_configArgs(), example using without using DSP/BIOS [A-5](#page-492-0) DMA\_GlobalConfig [6-8](#page-125-0) documentation, related documents from Texas Instruments [v](#page-4-0) DSP/BIOS Configuration Tool, TCP Module C–code generation [C-97](#page-876-0) configuration manager [C-93](#page-872-0) parameters manager [C-91](#page-870-0) resource manager [C-95](#page-874-0) DSP/BIOS configuration tool available peripherals [C-8](#page-787-0) C–files, generation [C-12](#page-791-0) configuration manager [C-8](#page-787-0) CSL tree, illustration of [C-4](#page-783-0) CSL tree expanded, illustration of [C-9](#page-788-0) delete/rename options, illustration of [C-10](#page-789-0) example of CSL API generation configuration of the TIMER1 device, illustration of [C-20](#page-799-0) generation of the C files [C-21](#page-800-0) illustration of header file projectcfg.h [C-21](#page-800-0) illustration of main.c file using data generated by the configuration tool [C-23](#page-802-0) illustration of source file projectcfg\_c.c [C-22](#page-801-0) getting started [C-16](#page-795-0) CCS project window, illustration of [C-17](#page-796-0) CCS project window with cdb file addition, il-lustration of [C-17](#page-796-0) header file cdbnamecfg.h [C-12](#page-791-0) insert configuration object, illustration of [C-10](#page-789-0) introduction [C-3](#page-782-0) properties page options, example [C-14](#page-793-0) resource manager [C-8](#page-787-0)

resource manager properties page, illustration of [C-15](#page-794-0) show dependency option, illustration of [C-11](#page-790-0) source file cdbnamecfg\_c.c. [C-13](#page-792-0) projectcfg\_c.c. Body section [C-14](#page-793-0) Declaration section [C-13](#page-792-0) Include section [C-13](#page-792-0) using CSL with DSP/BIOS configuration tool [C-2](#page-781-0)

#### **E**

EDMA configuration structure, EDMA\_Config [7-7](#page-152-0) EDMA functions EDMA\_allocTable [7-12](#page-157-0) EDMA\_allocTableEx [7-13](#page-158-0) EDMA\_chain [7-14](#page-159-0) EDMA\_clearChannel [7-15](#page-160-0) EDMA\_clearPram [7-16](#page-161-0) EDMA\_close [7-8](#page-153-0) EDMA\_config [7-8](#page-153-0) EDMA\_configArgs [7-9](#page-154-0) EDMA\_disableChaining [7-16](#page-161-0) EDMA\_disableChannel [7-17](#page-162-0) EDMA\_enableChaining [7-16](#page-161-0) EDMA\_enableChannel [7-17](#page-162-0) EDMA\_freeTable [7-18](#page-163-0) EDMA\_freeTableEx [7-18](#page-163-0) EDMA\_getChannel [7-19](#page-164-0) EDMA\_getConfig [7-19](#page-164-0) EDMA\_getPriQStatus [7-20](#page-165-0) EDMA\_getScratchAddr [7-20](#page-165-0) EDMA\_getScratchSize [7-20](#page-165-0) EDMA\_getTableAddress [7-21](#page-166-0) EDMA\_intAlloc [7-21](#page-166-0) EDMA\_intClear [7-21](#page-166-0) EDMA\_intDefaultHandler [7-22](#page-167-0) EDMA\_intDisable [7-22](#page-167-0) EDMA\_intDispatcher [7-22](#page-167-0) EDMA\_intEnable [7-23](#page-168-0) EDMA\_intFree [7-23](#page-168-0) EDMA\_intHook [7-24](#page-169-0) EDMA\_intTest [7-24](#page-169-0) EDMA\_link [7-25](#page-170-0) EDMA\_open [7-10](#page-155-0) EDMA\_qdmaConfig [7-25](#page-170-0) EDMA\_qdmaConfigArgs [7-26](#page-171-0) EDMA\_reset [7-12](#page-157-0) EDMA\_resetAll [7-27](#page-172-0)

EDMA\_resetPriQLength [7-27](#page-172-0) EDMA\_setChannel [7-28](#page-173-0) EDMA\_setEvtPolarity [7-28](#page-173-0) EDMA\_setPriQLength [7-29](#page-174-0) EDMA module [7-1](#page-146-0) API table [7-2](#page-147-0) C–code generation [C-71](#page-850-0) header file [C-71](#page-850-0) example of [C-71](#page-850-0) source file [C-71](#page-850-0) source file body section, example of [C-72](#page-851-0) source file declaration section, example of [C-72](#page-851-0) configuration manager [C-47](#page-826-0) configuration structure [7-2,](#page-147-0) [7-7](#page-152-0) defined [E-4](#page-907-0) devices with EDMA [5-3](#page-108-0) DSP/BIOS configuration tool [C-47](#page-826-0) EDMA, defined [E-4](#page-907-0) EDMA configuration manager [C-47](#page-826-0) delete/rename object [C-48](#page-827-0) insert object [C-48](#page-827-0) properties page, illustration of [C-49](#page-828-0) properties page of the object [C-48](#page-827-0) link address [C-63](#page-842-0) source and destination address [C-50](#page-829-0) transfer count and index [C-59](#page-838-0) EDMA functions [7-8](#page-153-0) EDMA resource manager [C-68](#page-847-0) menu, illustration of [C-68](#page-847-0) predefined objects [C-68](#page-847-0) properties page [C-69](#page-848-0) properties page with handle object accessible, illustration of [C-69](#page-848-0) introduction, using an EDMA channel [7-4](#page-149-0) macros [7-5](#page-150-0) for accessing registers and fields [7-5](#page-150-0) that construct register and field values [7-6](#page-151-0) module introduction [7-2](#page-147-0) parameter RAM table entry [C-47,](#page-826-0) [C-70](#page-849-0) allocation of table, illustration of [C-71](#page-850-0) delete/rename object [C-70](#page-849-0) insert object [C-70](#page-849-0) properties page [C-70](#page-849-0) resource manager [C-47](#page-826-0) sections menu, illustration of [C-47](#page-826-0) EDMA\_Config [7-7](#page-152-0) EMIF configuration structure, EMIF\_Config [8-5](#page-179-0) EMIF functions EMIF\_config [8-6](#page-180-0)

EMIF\_configArgs [8-7](#page-181-0) EMIF\_getConfig [8-8](#page-182-0) EMIF module [8-1](#page-175-0) API table [8-2](#page-176-0) C–code generation [C-77](#page-856-0) header file [C-77](#page-856-0) example of [C-77](#page-856-0) source file [C-77](#page-856-0) source file body section, example of [C-78](#page-857-0) source file declaration section, example of [C-77](#page-856-0) configuration structure [8-2,](#page-176-0) [8-5](#page-179-0) DSP/BIOS configuration tool [C-73](#page-852-0) EMIF, defined [E-4](#page-907-0) EMIF configuration manager [C-73](#page-852-0) delete/rename object [C-74](#page-853-0) insert object [C-73](#page-852-0) properties page , illustration of [C-75](#page-854-0) properties page of the object [C-74](#page-853-0) EMIF functions [8-6](#page-180-0) EMIF module, defined [E-4](#page-907-0) EMIF resource manager [C-76](#page-855-0) dialog box, illustration of [C-76](#page-855-0) properties page [C-76](#page-855-0) introduction [8-2](#page-176-0) macros [8-3](#page-177-0) for accessing registers and fields [8-3](#page-177-0) that construct register and field values  $8-4$ sections menu [C-73](#page-852-0) EMIF\_Config [8-5](#page-179-0) EMIFA module [9-1](#page-183-0) EMIFA/B configuration structure EMIFA\_Config [9-5](#page-187-0) EMIFB\_Config [9-5](#page-187-0) EMIFA/B functions EMIFA\_config [9-7](#page-189-0) EMIFA\_configArgs [9-9](#page-191-0) EMIFA\_getConfig [9-11](#page-193-0) EMIFB\_config [9-7](#page-189-0) EMIFB\_configArgs [9-9](#page-191-0) EMIFB\_getConfig [9-11](#page-193-0) EMIFA/B module configuration structure [9-5](#page-187-0) EMIFA/B functions [9-7](#page-189-0) EMIFA/EMIFB modules API table [9-2](#page-184-0) C–code generation [C-83](#page-862-0) configuration manager [C-79](#page-858-0) delete/rename object [C-80](#page-859-0) insert object [C-79](#page-858-0)

#### **Index**

properties page [C-80](#page-859-0) configuration structure [9-2](#page-184-0) DSP/BIOS Configuration Tool [C-79](#page-858-0) introduction [9-2](#page-184-0) macros [9-3](#page-185-0) for accessing registers and fields [9-3](#page-185-0) that construct register and field values [9-4](#page-186-0) resource manager [C-82](#page-861-0) properties page [C-82](#page-861-0) EMIFA\_Config [9-5](#page-187-0) EMIFB module [9-1](#page-183-0) EMIFB\_Config [9-5](#page-187-0) endianess, chip support library [1-19](#page-69-0) evaluation module, defined [E-4](#page-907-0) external interrupt, defined [E-4](#page-907-0) external memory interface (EMIF), defined [E-4](#page-907-0)

#### **F**

fetch packet, defined [E-4](#page-907-0) flag, defined [E-4](#page-907-0) frame, defined [E-4](#page-907-0) functions, generic CSL functions [1-8](#page-58-0)

## **G**

getting started, DSP/BIOS configuration tool [C-16](#page-795-0) CCS project window, illustration of [C-17](#page-796-0) CCS project window with cdb file addition, illustration of [C-17](#page-796-0) GIE bit, defined [E-5](#page-908-0) global address [C-43](#page-822-0) global counter [C-43](#page-822-0) global index [C-43](#page-822-0) GPIO configuration structure, GPIO\_Config [10-7](#page-200-0) GPIO functions GPIO\_clear [10-11](#page-204-0) GPIO\_close [10-8](#page-201-0) GPIO\_config [10-8](#page-201-0) GPIO\_configArgs [10-9](#page-202-0) GPIO\_deltaHighClear [10-12](#page-205-0) GPIO\_deltaHighGet [10-13](#page-206-0) GPIO\_deltaLowClear [10-11](#page-204-0) GPIO\_deltaLowGet [10-11](#page-204-0) GPIO\_getConfig [10-13](#page-206-0) GPIO\_intPolarity [10-14](#page-207-0) GPIO\_maskHighClear [10-15](#page-208-0)

GPIO\_maskHighSet [10-16](#page-209-0) GPIO\_maskLowClear [10-14](#page-207-0) GPIO\_maskLowSet [10-15](#page-208-0) GPIO\_open [10-10](#page-203-0) GPIO\_pinDirection [10-17](#page-210-0) GPIO\_pinDisable [10-17](#page-210-0) GPIO\_pinEnable [10-18](#page-211-0) GPIO\_pinRead [10-18](#page-211-0) GPIO\_pinWrite [10-19](#page-212-0) GPIO read [10-20](#page-213-0) GPIO\_reset [10-10](#page-203-0) GPIO\_write [10-20](#page-213-0) GPIO module [10-1](#page-194-0) API table [10-2](#page-195-0) configuration structure [10-2,](#page-195-0) [10-7](#page-200-0) introduction [10-2](#page-195-0) macros [10-5](#page-198-0) for accessing registers and fields [10-5](#page-198-0) that construct register and field values [10-6](#page-199-0) module introduction, using a GPIO device [10-3](#page-196-0) GPIO\_Config [10-7](#page-200-0)

### **H**

HAL macro reference [24-12](#page-475-0) PER\_ADDR [24-12](#page-475-0) PER\_ADDRH [24-12](#page-475-0) PER\_CRGET [24-12](#page-475-0) PER\_CRSET [24-13](#page-476-0) PER\_FGET [24-13](#page-476-0) PER\_FGETA [24-14](#page-477-0) PER\_FGETH [24-14](#page-477-0) PER\_FMK [24-14](#page-477-0) PER\_FMKS [24-15](#page-478-0) PER\_FSET [24-15](#page-478-0) PER\_FSETA [24-16](#page-479-0) PER\_FSETH [24-16](#page-479-0) PER\_FSETS [24-17](#page-480-0) PER\_FSETSA [24-17](#page-480-0) PER\_FSETSH [24-18](#page-481-0) PER\_REG\_DEFAULT [24-21](#page-484-0) PER\_REG\_FIELD\_DEFAULT [24-24](#page-487-0) PER\_REG\_FIELD\_OF [24-24](#page-487-0) PER\_REG\_FIELD\_SYM [24-24](#page-487-0) PER\_REG\_OF [24-22](#page-485-0) PER\_REG\_RMK [24-23](#page-486-0) PER\_RGET [24-18](#page-481-0) PER\_RGETA [24-19](#page-482-0) PER\_RGETH [24-19](#page-482-0) PER\_RSET [24-20](#page-483-0)

Index-6

PER\_RSETA [24-20](#page-483-0) PER\_RSETH [24-21](#page-484-0) HAL macros [24-1](#page-464-0) generic comments regarding HAL macros [24-6](#page-469-0) \_OF macros [24-7](#page-470-0) macro token pasting [24-11](#page-474-0) right–justified fields [24-6](#page-469-0) RMK macros [24-8](#page-471-0) generic macro notation [24-4](#page-467-0) introduction [24-2](#page-465-0) HAL header files [24-2](#page-465-0) HAL macro summary [24-3](#page-466-0) HAL macro symbols [24-2](#page-465-0) table [24-5](#page-468-0) handles, using CSL handles [1-14](#page-64-0) header file, cdbnamecfg.h [C-12](#page-791-0) host, defined [E-5](#page-908-0) host port interface (HPI), defined [E-5](#page-908-0) HPI functions HPI\_getDspint [11-5](#page-218-0) HPI\_getEventId [11-5](#page-218-0) HPI\_getFetch [11-5](#page-218-0) HPI\_getHint [11-6](#page-219-0) HPI\_getHrdy [11-6](#page-219-0) HPI\_getHwob [11-6](#page-219-0) HPI\_getReadAddr [11-6](#page-219-0) HPI\_getWriteAddr [11-7](#page-220-0) HPI\_setDspint [11-7](#page-220-0) HPI setHint [11-7](#page-220-0) HPI\_setReadAddr [11-8](#page-221-0) HPI\_setWriteAddr [11-8](#page-221-0) HPI module [11-1](#page-214-0) API table [11-2](#page-215-0) HPI, defined [E-5](#page-908-0) HPI functions [11-5](#page-218-0) HPI module, defined [E-5](#page-908-0) introduction [11-2](#page-215-0) macros [11-3](#page-216-0) for accessing registers and fields [11-3](#page-216-0) that construct register and field values [11-4](#page-217-0)

#### **I**

I2C configuration structure, I2C\_Config [12-6](#page-227-0) I2C functions I2C\_bb [12-11](#page-232-0) I2C\_clear [12-7](#page-228-0) I2C\_config [12-7](#page-228-0) I2C\_configArgs [12-8](#page-229-0) I2C\_getConfig [12-11](#page-232-0) I2C\_getEventId [12-12](#page-233-0) I2C\_getRcvAddr [12-12](#page-233-0) I2C\_getXmtAddr [12-12](#page-233-0) I2C\_intClear [12-13](#page-234-0) I2C\_intClearAll [12-13](#page-234-0) I2C\_intEvtDisable [12-14](#page-235-0) I2C\_intEvtEnable [12-14](#page-235-0) I2C\_open [12-9](#page-230-0) I2C\_OPEN\_RESET [12-15](#page-236-0) I2C\_outOfReset [12-15](#page-236-0) I2C\_readByte [12-16](#page-237-0) I2C\_reset [12-9](#page-230-0) I2C\_resetAll [12-10](#page-231-0) I2C\_rfull [12-16](#page-237-0) I2C\_rrdy [12-17](#page-238-0) I2C\_sendStop [12-10](#page-231-0) I2C\_start [12-10](#page-231-0) I2C\_writeByte [12-17](#page-238-0) I2C\_xempty [12-18](#page-239-0) I2C\_xrdy [12-18](#page-239-0) I2C module [12-1](#page-222-0) API table [12-2](#page-223-0) configuration structure [12-6](#page-227-0) configuration structures [12-2](#page-223-0) I2C functions [12-7](#page-228-0) introduction [12-2](#page-223-0) macros [12-4](#page-225-0) for accessing registers and fields [12-4](#page-225-0) that construct register and field values [12-5](#page-226-0) I2C\_Config [12-6](#page-227-0) index, defined [E-5](#page-908-0) indirect addressing, defined [E-5](#page-908-0) initializing a DMA channel with DMA\_config(), without using DSP/BIOS [A-2](#page-489-0) initializing a DMA channel with DMA\_configArgs(), without using DSP/BIOS [A-5](#page-492-0) initializing registers [1-9,](#page-59-0) [1-15](#page-65-0) insert configuration object, illustration of [C-10](#page-789-0) instruction fetch packet, defined [E-5](#page-908-0) internal interrupt, defined [E-5](#page-908-0)

internal peripherals, defined [E-6](#page-909-0) interrupt, defined [E-5](#page-908-0) interrupt service fetch packet (ISFP), defined [E-5](#page-908-0) interrupt service routine (ISR), defined [E-6](#page-909-0) interrupt service table (IST), defined [E-6](#page-909-0) IRQ configuration structure, IRQ\_Config [13-6](#page-245-0) IRQ functions IRQ\_biosPresent [13-14](#page-253-0) IRQ\_clear [13-9](#page-248-0) IRQ\_config [13-9](#page-248-0) IRQ\_configArgs [13-10](#page-249-0) IRQ\_disable [13-11](#page-250-0) IRQ\_enable [13-11](#page-250-0) IRQ\_getArg [13-16](#page-255-0) IRQ\_getConfig [13-16](#page-255-0) IRQ\_globalDisable [13-12](#page-251-0) IRQ\_globalEnable [13-12](#page-251-0) IRQ\_globalRestore [13-12](#page-251-0) IRQ\_map [13-17](#page-256-0) IRQ\_nmiDisable [13-18](#page-257-0) IRQ\_nmiEnable [13-18](#page-257-0) IRQ\_reset [13-13](#page-252-0) IRQ\_resetAll [13-18](#page-257-0) IRQ\_restore [13-13](#page-252-0) IRQ\_set [13-19](#page-258-0) IRQ\_setArg [13-19](#page-258-0) IRQ\_setVecs [13-14](#page-253-0) IRQ\_test [13-14](#page-253-0) IRQ module [13-1](#page-240-0) API table [13-2](#page-241-0) configuration structure [13-2,](#page-241-0) [13-6](#page-245-0) introduction [13-2](#page-241-0) IRQ, defined [E-6](#page-909-0) IRQ functions [13-9](#page-248-0) IRQ module, defined [E-6](#page-909-0) macros [13-4](#page-243-0) for accessing registers and fields [13-4](#page-243-0) that construct register and field values [13-5](#page-244-0) IRQ\_Config [13-6](#page-245-0) IST, defined [E-6](#page-909-0)

# **L**

least significant bit (LSB), defined [E-6](#page-909-0) linker, defined [E-6](#page-909-0) little endian, defined [E-6](#page-909-0)

#### **M**

m–law companding, defined [E-6](#page-909-0)

macro reference, HAL macro reference [24-12](#page-475-0) PER\_ADDR [24-12](#page-475-0) PER\_ADDRH [24-12](#page-475-0) PER\_CRGET [24-12](#page-475-0) PER\_CRSET [24-13](#page-476-0) PER\_FGET [24-13](#page-476-0) PER\_FGETA [24-14](#page-477-0) PER\_FGETH [24-14](#page-477-0) PER\_FMK [24-14](#page-477-0) PER\_FMKS [24-15](#page-478-0) PER\_FSET [24-15](#page-478-0) PER\_FSETA [24-16](#page-479-0) PER\_FSETH [24-16](#page-479-0) PER\_FSETS [24-17](#page-480-0) PER\_FSETSA [24-17](#page-480-0) PER\_FSETSH [24-18](#page-481-0) PER\_REG\_DEFAULT [24-21](#page-484-0) PER\_REG\_FIELD\_DEFAULT [24-24](#page-487-0) PER\_REG\_FIELD\_OF [24-24](#page-487-0) PER\_REG\_FIELD\_SYM [24-24](#page-487-0) PER\_REG\_OF [24-22](#page-485-0) PER\_REG\_RMK [24-23](#page-486-0) PER\_RGET [24-18](#page-481-0) PER\_RGETA [24-19](#page-482-0) PER\_RGETH [24-19](#page-482-0) PER\_RSET [24-20](#page-483-0) PER\_RSETA [24-20](#page-483-0) PER\_RSETH [24-21](#page-484-0) macros CACHE [2-4](#page-73-0) for accessing registers and fields [2-4](#page-73-0) macros that construct register and field values [2-5](#page-74-0) CHIP [3-3](#page-99-0) for accessing registers and fields [3-3](#page-99-0) macros that construct register and field values [3-3](#page-99-0) chip support library, generic descriptions [1-10](#page-60-0) DAT [5-3](#page-108-0) DMA [6-5](#page-122-0) for accessing registers and fields [6-5](#page-122-0) macros that construct register and field values [6-6](#page-123-0)

EDMA [7-5](#page-150-0) for accessing registers and fields [7-5](#page-150-0) macros that construct register and field values [7-6](#page-151-0) EMIF [8-3](#page-177-0) for accessing registers and fields [8-3](#page-177-0) macros that construct register and field values [8-4](#page-178-0) EMIFA/EMIFB [9-3](#page-185-0) for accessing registers and fields [9-3](#page-185-0) macros that construct register and field values [9-4](#page-186-0) generic CSL handle–based macros, table [1-12](#page-62-0) generic CSL macros, table [1-11](#page-61-0) GPIO [10-5](#page-198-0) for accessing registers and fields [10-5](#page-198-0) macros that construct register and field values [10-6](#page-199-0) HPI [11-3](#page-216-0) for accessing registers and fields [11-3](#page-216-0) macros that construct register and field values [11-4](#page-217-0) I2C [12-4](#page-225-0) for accessing registers and fields [12-4](#page-225-0) macros that construct register and field values [12-5](#page-226-0) IRQ [13-4](#page-243-0) for accessing registers and fields [13-4](#page-243-0) macros that construct register and field values [13-5](#page-244-0) MCASP [14-5](#page-264-0) for accessing registers and fields [14-5](#page-264-0) macros that construct register and field values [14-6](#page-265-0) MCBSP [15-5](#page-294-0) for accessing registers and fields [15-5](#page-294-0) macros that construct register and field values [15-6](#page-295-0) PCI [16-4](#page-318-0) for accessing registers and fields [16-4](#page-318-0) macros that construct register and field values [16-5](#page-319-0) PLL [17-4](#page-335-0) for accessing registers and fields [17-4](#page-335-0) macros that construct register and field values [17-5](#page-336-0) PWR [18-3](#page-350-0) for accessing registers and fields [18-3](#page-350-0) macros that construct register and field values [18-4](#page-351-0)

TCP [19-6](#page-361-0) for accessing registers and fields [19-6](#page-361-0) macros that construct register and field values [19-7](#page-362-0) TIMER [20-4](#page-399-0) for accessing registers and fields [20-4](#page-399-0) macros that construct register and field values [20-5](#page-400-0) UTOP for accessing registers and fields [21-4](#page-414-0) macros that construct register and field values [21-5](#page-415-0) UTOPIA [21-4](#page-414-0) VCP [22-6](#page-431-0) for accessing registers and fields [22-6](#page-431-0) macros that construct register and field values [22-7](#page-432-0) XBUS [23-2](#page-458-0) for accessing registers and fields [23-3](#page-459-0) macros that construct register and field values [23-3](#page-459-0) maskable interrupt, defined [E-6](#page-909-0) McASP configuration structure MCASP Config [14-7](#page-266-0) MCASP\_ConfigGbl [14-7](#page-266-0) MCASP\_ConfigRcv [14-8](#page-267-0) MCASP\_ConfigSrctl [14-8](#page-267-0) MCASP\_ConfigXmt [14-9](#page-268-0) McASP functions MCASP\_close [14-10](#page-269-0) MCASP\_config [14-10](#page-269-0) MCASP\_configDit [14-17](#page-276-0) MCASP\_configGbl [14-17](#page-276-0) MCASP\_configRcv [14-18](#page-277-0) MCASP\_configSrctl [14-18](#page-277-0) MCASP\_configXmt [14-19](#page-278-0) MCASP\_enableClk [14-19](#page-278-0) MCASP\_enableFsync [14-20](#page-279-0) MCASP\_enableHclk [14-21](#page-280-0) MCASP\_enablePins [14-16](#page-275-0) MCASP\_enableSers [14-22](#page-281-0) MCASP\_enableSm [14-23](#page-282-0) MCASP\_getConfig [14-23](#page-282-0) MCASP\_getGblctl [14-24](#page-283-0) MCASP\_getRcvEventId [14-29](#page-288-0) MCASP\_getXmtEventId [14-30](#page-289-0) MCASP\_open [14-11](#page-270-0) MCASP\_read32 [14-11](#page-270-0) MCASP\_read32Cfg [14-25](#page-284-0)

MCASP\_reset [14-12](#page-271-0) MCASP\_resetRcv [14-25](#page-284-0) MCASP\_resetXmt [14-26](#page-285-0) MCASP\_setPins [14-26](#page-285-0) MCASP\_setupClk [14-27](#page-286-0) MCASP\_setupFormat [14-27](#page-286-0) MCASP\_setupFsync [14-28](#page-287-0) MCASP\_write32 [14-12](#page-271-0) MCASP\_write32Cfg [14-29](#page-288-0) McASP module [14-1](#page-260-0) API table [14-2](#page-261-0) configuration structures [14-2](#page-261-0) introduction [14-2](#page-261-0) using a McASP device [14-4](#page-263-0) macros [14-5](#page-264-0) for accessing registers and fields [14-5](#page-264-0) that construct register and field values [14-6](#page-265-0) MCASP\_Config [14-7](#page-266-0) MCASP\_ConfigGbl [14-7](#page-266-0) MCASP\_ConfigRcv [14-8](#page-267-0) MCASP\_ConfigSrctl [14-8](#page-267-0) MCASP\_ConfigXmt [14-9](#page-268-0) MCASP\_SetupClk [14-14](#page-273-0) MCASP SetupFormat [14-14](#page-273-0) MCASP\_SetupFsync [14-15](#page-274-0) MCASP\_SetupHclk [14-15](#page-274-0) MCASP\_SUPPORT [14-16](#page-275-0) McBSP configuration structure, MCBSP\_Config [15-7](#page-296-0) McBSP functions MCBSP\_close [15-10](#page-299-0) MCBSP\_config [15-10](#page-299-0) MCBSP\_configArgs [15-12](#page-301-0) MCBSP\_enableFsync [15-16](#page-305-0) MCBSP\_enableRcv [15-16](#page-305-0) MCBSP\_enableSrgr [15-17](#page-306-0) MCBSP\_enableXmt [15-17](#page-306-0) MCBSP\_getConfig [15-17](#page-306-0) MCBSP\_getPins [15-18](#page-307-0) MCBSP\_getRcvAddr [15-18](#page-307-0) MCBSP\_getRcvEventId [15-24](#page-313-0) MCBSP\_getXmtAddr [15-19](#page-308-0) MCBSP\_getXmtEventId [15-25](#page-314-0) MCBSP\_open [15-14](#page-303-0) MCBSP\_read [15-19](#page-308-0) MCBSP\_reset [15-19](#page-308-0) MCBSP\_resetAll [15-20](#page-309-0) MCBSP\_rfull [15-20](#page-309-0) MCBSP\_rrdy [15-21](#page-310-0) MCBSP\_rsyncerr [15-21](#page-310-0) MCBSP\_setPins [15-22](#page-311-0)

MCBSP\_start [15-15](#page-304-0) MCBSP\_write [15-23](#page-312-0) MCBSP\_xempty [15-23](#page-312-0) MCBSP\_xrdy [15-23](#page-312-0) MCBSP\_xsyncerr [15-24](#page-313-0) MCBSP module configuration structure [15-7](#page-296-0) macros [15-5](#page-294-0) for accessing registers and fields [15-5](#page-294-0) that construct register and field values [15-6](#page-295-0) MCBSP, defined [E-6](#page-909-0) MCBSP configuration manager, properties page of the object [C-86](#page-865-0) MCBSP module, defined [E-6](#page-909-0) McASP module configuration structure [14-7](#page-266-0) functions [14-10](#page-269-0) McBSP module [15-1](#page-290-0) API table [15-2](#page-291-0) C–code generation [C-89](#page-868-0) header file [C-89](#page-868-0) example of [C-89](#page-868-0) source file [C-90](#page-869-0) source file body section, example of [C-90](#page-869-0) source file declaration section, example of [C-90](#page-869-0) configuration manager [C-85](#page-864-0) configuration structure [15-2](#page-291-0) DSP/ BIOS configuration tool [C-85](#page-864-0) functions [15-10](#page-299-0) introduction [15-2](#page-291-0) using a McBSP port [15-3](#page-292-0) McBSP configuration manager delete/rename object [C-86](#page-865-0) insert object [C-85](#page-864-0) properties page, illustration of [C-87](#page-866-0) McBSP resource manager [C-88](#page-867-0) menu, illustration of [C-88](#page-867-0) predefined objects [C-88](#page-867-0) properties page [C-88](#page-867-0) properties page with handle object accessible, illustration of [C-89](#page-868-0) resource manager [C-85](#page-864-0) sections menu, illustration of [C-85](#page-864-0) MCBSP\_Config [15-7](#page-296-0) memory map, defined [E-6](#page-909-0) memory–mapped register, defined [E-7](#page-910-0) most significant bit (MSB), defined [E-7](#page-910-0) multichannel buffered serial port (McBSP), defined [E-7](#page-910-0) multiplexer, defined [E-7](#page-910-0)

#### Index

## **N**

naming conventions, chip support library [1-6](#page-56-0) nonmaskable interrupt (NMI), defined [E-7](#page-910-0) notational conventions [iv](#page-3-0)

## **O**

object file, defined [E-7](#page-910-0) off chip, defined [E-7](#page-910-0) on chip, defined [E-7](#page-910-0)

## **P**

PCI configuration structure, PCI\_ConfigXfr [16-6](#page-320-0) PCI functions PCI\_curByteCntGet [16-7](#page-321-0) PCI\_curDSPAddrGet [16-7](#page-321-0) PCI\_curPciAddrGet [16-7](#page-321-0) PCI\_dspIntReqClear [16-8](#page-322-0) PCI\_dspIntReqSet [16-8](#page-322-0) PCI\_eepromErase [16-8](#page-322-0) PCI\_eepromEraseAll [16-9](#page-323-0) PCI\_eepromIsAutoCfg [16-9](#page-323-0) PCI\_eepromRead [16-9](#page-323-0) PCI\_eepromSize [16-10](#page-324-0) PCI eepromTest [16-10](#page-324-0) PCI\_eepromWrite [16-10](#page-324-0) PCI\_eepromWriteAll [16-11](#page-325-0) PCI\_intClear [16-11](#page-325-0) PCI\_intDisable [16-12](#page-326-0) PCI\_intEnable [16-12](#page-326-0) PCI\_intTest [16-12](#page-326-0) PCI\_pwrStatTest [16-13](#page-327-0) PCI\_pwrStatUpdate [16-13](#page-327-0) PCI\_xfrByteCntSet [16-14](#page-328-0) PCI\_xfrConfig [16-14](#page-328-0) PCI\_xfrConfigArgs [16-15](#page-329-0) PCI\_xfrEnable [16-15](#page-329-0) PCI xfrFlush [16-16](#page-330-0) PCI\_xfrGetConfig [16-16](#page-330-0) PCI\_xfrHalt [16-16](#page-330-0) PCI\_xfrStart [16-17](#page-331-0) PCI\_xfrTest [16-17](#page-331-0)

PCI module [16-1](#page-315-0) API table [16-2](#page-316-0) configuration structure [16-2,](#page-316-0) [16-6](#page-320-0) introduction [16-2](#page-316-0) macros [16-4](#page-318-0) for accessing registers and fields [16-4](#page-318-0) that construct register and field values [16-5](#page-319-0) PCI, defined [E-7](#page-910-0) PCI functions [16-7](#page-321-0) PCI module, defined [E-7](#page-910-0) PCI\_ConfigXfr [16-6](#page-320-0) PER\_Config, example using [1-9,](#page-59-0) [1-15](#page-65-0) PER\_config(), example using [1-9,](#page-59-0) [1-15](#page-65-0) PER\_configArgs, example using [1-9,](#page-59-0) [1-16](#page-66-0) peripheral, defined [E-7](#page-910-0) PLL functions PLL\_bypass [17-7](#page-338-0) PLL\_clkTest [17-7](#page-338-0) PLL config [17-8](#page-339-0) PLL\_configArgs [17-8](#page-339-0) PLL\_deassert [17-9](#page-340-0) PLL\_disableOscDiv [17-9](#page-340-0) PLL\_disablePllDiv [17-9](#page-340-0) PLL\_enable [17-10](#page-341-0) PLL\_enableOscDiv [17-10](#page-341-0) PLL\_enablePllDiv [17-10](#page-341-0) PLL\_getConfig [17-11](#page-342-0) PLL\_getMultiplier [17-11](#page-342-0) PLL\_getOscRatio [17-12](#page-343-0) PLL\_getPllRatio [17-12](#page-343-0) PLL\_init [17-12](#page-343-0) PLL\_operational [17-13](#page-344-0) PLL\_pwrdwn [17-13](#page-344-0) PLL\_reset [17-14](#page-345-0) PLL\_setMultiplier [17-14](#page-345-0) PLL\_setOscRatio [17-14](#page-345-0) PLL\_setPllRatio [17-15](#page-346-0) PLL module [17-1](#page-332-0) API table [17-2](#page-333-0) configuration structure [17-2](#page-333-0) introduction [17-2](#page-333-0) macros [17-4](#page-335-0) for accessing registers and fields [17-4](#page-335-0) that construct register and field values [17-5](#page-336-0) PLL functions [17-7](#page-338-0) PLL structures [17-6](#page-337-0) PLL structures, PLL\_Config [17-6](#page-337-0) PLL\_Config [17-6](#page-337-0) program cache, defined [E-7](#page-910-0)

program memory, defined [E-7](#page-910-0) properties page options, example [C-14](#page-793-0) protocol-to-program peripherals [1-2](#page-52-0) PWR configuration structure, PWR\_Config [18-5](#page-352-0) PWR functions PWR\_config [18-6](#page-353-0) PWR\_configArgs [18-6](#page-353-0) PWR\_getConfig [18-7](#page-354-0) PWR\_powerDown [18-7](#page-354-0) PWR module [18-1](#page-348-0) API table [18-2](#page-349-0) configuration structure [18-2](#page-349-0) [18-5](#page-352-0) introduction [18-2](#page-349-0) macros [18-3](#page-350-0) for accessing registers and fields [18-3](#page-350-0) that construct register and field values [18-4](#page-351-0) PWR, defined [E-7](#page-910-0) PWR functions [18-6](#page-353-0) PWR module, defined [E-7](#page-910-0) PWR\_Config [18-5](#page-352-0)

# **R**

random–access memory (RAM), defined [E-8](#page-911-0) reduced–instruction–set computer (RISC), defined [E-8](#page-911-0) register, defined [E-8](#page-911-0) registers CACHE [B-2](#page-497-0) cache configuration register (CCFG) [B-3](#page-498-0) L1D writeback–invalidate base address register (L1DWIBAR) [B-9](#page-504-0) L1D writeback–invalidate word count register (L1DWIWC) [B-9](#page-504-0) [B-10](#page-505-0) L1P invalidate base address register (L1PIBAR) [B-8](#page-503-0) [B-10](#page-505-0) L1P invalidate word count register (L1PIWC) [B-8](#page-503-0) L2 allocation registers (L2ALLOC0–L2ALLOC3) (C64x) [B-7](#page-502-0) L2 memory attribute registers (MAR0–MAR15) [B-13](#page-508-0) [B-14](#page-509-0) [B-15](#page-510-0) L2 writeback all register (L2WB) [B-11](#page-506-0) L2 writeback base address register (L2WBAR) [B-4](#page-499-0) L2 writeback word count register (L2WWC) [B-5](#page-500-0)

L2 writeback–invalidate all register (L2WBINV) [B-12](#page-507-0) L2 writeback–invalidate base address register (L2WIBAR) [B-5](#page-500-0) [B-6](#page-501-0) L2 writeback–invalidate word count register (L2WIWC) [B-6](#page-501-0) [B-7](#page-502-0) DMA [B-16](#page-511-0) DMA auxiliary control register (AUXCTL) [B-16](#page-511-0) DMA channel destination address register (DST) [B-27](#page-522-0) DMA channel priority control register (PRICTL) [B-18](#page-513-0) DMA channel secondary control register (SECCTL) [B-23](#page-518-0) DMA channel source address register (SRC) [B-27](#page-522-0) DMA channel transfer counter register (XFRCNT) [B-28](#page-523-0) DMA global address reload register (GBLADDR) [B-29](#page-524-0) DMA global count reload register (GBLCNT) [B-28](#page-523-0) DMA global index register (GBLIDX) [B-29](#page-524-0) EDMA [B-30](#page-525-0) EDMA channel chain enable high register (CCERH) (C64x) [B-42](#page-537-0) EDMA channel chain enable low register (CCERL) (C64x) [B-41](#page-536-0) EDMA channel chain enable register (CCER) (C621x/C671x) [B-41](#page-536-0) EDMA channel count reload/link register (RLD) [B-39](#page-534-0) EDMA channel destination address register (DST) [B-36](#page-531-0) EDMA channel index register (IDX) [B-38](#page-533-0) EDMA channel interrupt enable high register (CIERH) (C64x) [B-40](#page-535-0) EDMA channel interrupt enable low register (CIERL) (C64x) [B-40](#page-535-0) EDMA channel interrupt enable register (CIER) (C621x/C671x) [B-39](#page-534-0) EDMA channel interrupt pending high register (CIPRH) (C64x) [B-38](#page-533-0) EDMA channel interrupt pending low register (CIPRL) (C64x) [B-37](#page-532-0) EDMA channel interrupt pending register (CIPR) (C621x/C671x) [B-37](#page-532-0) EDMA channel options register (OPT) [B-31](#page-526-0)

Index-12

EDMA channel source address register (SRC) [B-34](#page-529-0) EDMA channel transfer count register (CNT) [B-35](#page-530-0) EDMA event clear high register (ECRH) (C64x) [B-46](#page-541-0) EDMA event clear low register (ECRL) (C64x) [B-46](#page-541-0) EDMA event clear register (ECR) (C621x/C671x) [B-45](#page-540-0) EDMA event enable high register (EERH) (C64x) [B-45](#page-540-0) EDMA event enable low register (EERL) (C64x) [B-44](#page-539-0) EDMA event enable register (EER) (C621x/C671x) [B-44](#page-539-0) EDMA event high register (ERH) (C64x) [B-43](#page-538-0) EDMA event low register (ERL) (C64x) [B-43](#page-538-0) EDMA event register (ER) (C621x/C671x) [B-42](#page-537-0) EDMA event set high register (ESRH) (C64x) [B-48](#page-543-0) EDMA event set low register (ESRL) (C64x) [B-47](#page-542-0) EDMA event set register (ESR) (C621x/C671x) [B-47](#page-542-0) priority queue status register (PQSR) (C621x/C671x) [B-35](#page-530-0) priority queue status register (PQSR) (C64x) [B-36](#page-531-0) EMIF [B-49](#page-544-0) EMIF CE space control register (CECTL) (C620x/C670x) [B-52](#page-547-0) EMIF CE space control register (CECTL) (C621x/C671x/C64x) [B-54](#page-549-0) EMIF global control register (GBLCTL) (C6201/C6701) [B-49](#page-544-0) EMIF SDRAM control register (SDCTL) (C620x/C670x) [B-57](#page-552-0) EMIF SDRAM control register (SDCTL) (C621x/C671x) [B-59](#page-554-0) EMIF SDRAM control register (SDCTL) (C64x) [B-61](#page-556-0) EMIF SDRAM extension register (SDEXT) (C621x/C671x/C64x) [B-65](#page-560-0) EMIF SDRAM timing register (SDTIM) [B-64](#page-559-0)

XBUS [B-277](#page-772-0) expansion bus data register (XBD) [B-284](#page-779-0) expansion bus external address register (XBEA) [B-283](#page-778-0) expansion bus global control register (XBGC) [B-277](#page-772-0) expansion bus host port interface control register (XBHC) [B-281](#page-776-0) expansion bus internal master address register (XBIMA) [B-283](#page-778-0) expansion bus internal slave address register (XBISA) [B-284](#page-779-0) expansion bus XCE space control register (XCECTL) [B-279](#page-774-0) GPIO [B-67](#page-562-0) GPIO delta high register [B-70](#page-565-0) GPIO delta low register [B-72](#page-567-0) GPIO direction register [B-68](#page-563-0) GPIO enable register [B-67](#page-562-0) GPIO global control register [B-74](#page-569-0) GPIO high mask register [B-71](#page-566-0) GPIO interrupt polarity register [B-76](#page-571-0) GPIO low mask register [B-73](#page-568-0) GPIO value register [B-69](#page-564-0) HPI [B-77](#page-572-0) HPI address register (HPIA) [B-78](#page-573-0) HPI control register (HPIC) [B-79](#page-574-0) HPI data register (HPID) [B-77](#page-572-0) HPI transfer request control register (TRCTL) [B-82](#page-577-0) I2C [B-84](#page-579-0) I2C clock high divider register (I2CCLKH) [B-93](#page-588-0) I2C clock low divider register (I2CCLKL) [B-93](#page-588-0) I2C data count register (I2CCNT) [B-95](#page-590-0) I2C data receive register (I2CDRR) [B-97](#page-592-0) I2C data transmit register (I2CDXR) [B-99](#page-594-0) I2C Interrupt Enable Register (I2CIER) [B-86](#page-581-0) I2C interrupt source register (I2CISR) [B-108](#page-603-0) I2C mode register (I2CMDR) [B-100](#page-595-0) I2C own address register (I2COAR) [B-85](#page-580-0) I2C peripheral identification register (I2CPID) [B-110](#page-605-0) I2C prescaler register (I2CPSC) [B-109](#page-604-0) I2C slave address register (I2CSAR) [B-97](#page-592-0) I2C status register (I2CSTR) [B-87](#page-582-0) initializing registers [1-9](#page-59-0)

IRQ [B-112](#page-607-0) external interrupt polarity register (EXTPOL) [B-114](#page-609-0) interrupt multiplexer high register (MUXH) [B-112](#page-607-0) interrupt multiplexer low register (MUXL) [B-113](#page-608-0) McASP [B-133](#page-628-0) audio mute control register (AMUTE) [B-156](#page-651-0) current receive TDM time slot register (RSLOT) [B-178](#page-673-0) current transmit TDM time slot register (XSLOT) [B-199](#page-694-0) digital loopback control register (DLBCTL) [B-159](#page-654-0) DIT left channel status registers (DITCSRAn) [B-205](#page-700-0) DIT left channel user data registers (DITUDRAn) [B-206](#page-701-0) DIT mode control register (DITCTL) [B-160](#page-655-0) DIT right channel status registers (DITCSRBn) [B-205](#page-700-0) DIT right channel user data registers (DITUDRBn) [B-206](#page-701-0) global control register (GBLCTL) [B-153](#page-648-0) peripheral identification register (PID) [B-138](#page-633-0) pin data clear register (PDCLR) [B-151](#page-646-0) pin data input register (PDIN) [B-147](#page-642-0) pin data output register (PDOUT) [B-144](#page-639-0) pin data set register (PDSET) [B-149](#page-644-0) pin direction register (PDIR) [B-142](#page-637-0) pin function register (PFUNC) [B-140](#page-635-0) power down and emulation management register (PWRDEMU) [B-139](#page-634-0) receive bit stream format register (RFMT) [B-164](#page-659-0) receive buffer registers (RBUFn) [B-207](#page-702-0) receive clock check control register (RCLKCHK) [B-179](#page-674-0) receive clock control register (ACLKRCTL) [B-168](#page-663-0) receive DMA event control register (REVTCTL) [B-181](#page-676-0) receive format unit bit mask register (RMASK) [B-163](#page-658-0) receive frame sync control register (AFSRCTL) [B-167](#page-662-0) receive high frequency clock control register (AHCLKRCTL) [B-170](#page-665-0)

receive TDM time slot register (RTDM) [B-172](#page-667-0) receiver global control register (RGBLCTL) [B-161](#page-656-0) receiver interrupt control register (RINTCTL) [B-173](#page-668-0) receiver status register (RSTAT) [B-175](#page-670-0) serializer control registers (SRCTLn) [B-203](#page-698-0) transmit bit stream format register (XFMT) [B-185](#page-680-0) transmit buffer registers (XBUFn) [B-207](#page-702-0) transmit clock check control register (XCLKCHK) [B-200](#page-695-0) transmit clock control register (ACLKXCTL) [B-189](#page-684-0) transmit format unit bit mask register (XMASK) [B-184](#page-679-0) transmit frame sync control register (AFSXCTL) [B-188](#page-683-0) transmit high frequency clock control register (AHCLKXCTL) [B-191](#page-686-0) transmit TDM time slot register (XTDM) [B-193](#page-688-0) transmitter DMA event control register (XEVTCTL) [B-202](#page-697-0) transmitter global control register (XGBLCTL) [B-182](#page-677-0) transmitter interrupt control register (XINTCTL) [B-194](#page-689-0) transmitter status register (XSTAT) [B-196](#page-691-0) MCBSP [B-208](#page-703-0) data receive register (DRR) [B-208](#page-703-0) data transmit register (DXR) [B-208](#page-703-0) multichannel control register (MCR) [B-223](#page-718-0) pin control register (PCR) [B-213](#page-708-0) receive channel enable register (RCER) [B-227](#page-722-0) receive control register (RCR) [B-216](#page-711-0) sample rate generator register (SRGR) [B-221](#page-716-0) serial port control register (SPCR) [B-209](#page-704-0) transmit channel enable register (XCER) [B-228](#page-723-0) transmit control register (XCR) [B-218](#page-713-0)

MDIO module [B-115](#page-610-0) MDIO control register (CONTROL) [B-117](#page-612-0) MDIO link status change interrupt (masked) register (LINKINTMASKED) [B-122](#page-617-0) MDIO link status change interrupt register (LINKINTRAW) [B-121](#page-616-0) MDIO PHY alive indication register (ALIVE) [B-119](#page-614-0) MDIO PHY link status register (LINK) [B-120](#page-615-0) MDIO user access register 0 (USERACCESS0) [B-127](#page-622-0) MDIO user access register 1 (USERACCESS1) [B-129](#page-624-0) MDIO user command complete interrupt (masked) register (USERINTMASKED) [B-124](#page-619-0) MDIO user command complete interrupt mask clear register (USERINTMASKCLEAR) [B-126](#page-621-0) MDIO user command complete interrupt mask set register (USERINTMASKSET) [B-125](#page-620-0) MDIO user command complete interrupt register (USERINTRAW) [B-123](#page-618-0) MDIO user PHY select register 0 (USERPHYSEL0) [B-131](#page-626-0) MDIO user PHY select register 1 (USERPHYSEL1) [B-132](#page-627-0) MDIO version register (VERSION) [B-116](#page-611-0) PCI [B-229](#page-724-0) current byte count register (CCNT) [B-246](#page-741-0) current DSP address register (CDSPA) [B-245](#page-740-0) current PCI address register (CPCIA) [B-245](#page-740-0) DSP master address register (DSPMA) [B-242](#page-737-0) DSP reset source/status register (RSTSRC) [B-230](#page-725-0) EEPROM address register (EEADD) [B-247](#page-742-0) EEPROM control register (EECTL) [B-249](#page-744-0) EEPROM data register (EEDAT) [B-248](#page-743-0) PCI interrupt enable register (PCIIEN) [B-239](#page-734-0) PCI interrupt source register (PCIIS) [B-236](#page-731-0) PCI master address register (PCIMA) [B-243](#page-738-0) PCI master control register (PCIMC) [B-243](#page-738-0) PCI transfer halt register (HALT) [B-251](#page-746-0) PCI transfer request control register (TRCTL) [B-252](#page-747-0) power management DSP control/status register (PMDCSR) [B-232](#page-727-0)

PLL [B-256](#page-751-0) oscillator divider 1 register (OSCDIV1) [B-260](#page-755-0) PLL control/status register (PLLCSR) [B-257](#page-752-0) PLL controller divider register (PLLDIV) [B-259](#page-754-0) PLL multiplier control register (PLLM) [B-258](#page-753-0) PLL peripheral identification register (PLLPID) [B-256](#page-751-0) power–down logic [B-254](#page-749-0) power–down control regiser (PDCTL) [B-254](#page-749-0) receive bit stream format register (RFMT) [B-164](#page-659-0) TIMER [B-262](#page-757-0) timer control register (CTL) [B-262](#page-757-0) timer count register (CNT) [B-264](#page-759-0) timer period register (PRD) [B-264](#page-759-0) VCP [B-265](#page-760-0) VCP endian mode register (VCPEND) [B-273](#page-768-0) VCP error register (VCPERR) [B-276](#page-771-0) VCP execution register (VCPEXE) [B-272](#page-767-0) VCP input configuration register 0 (VCPIC0) [B-266](#page-761-0) VCP input configuration register 1 (VCPIC1) [B-266](#page-761-0) VCP input configuration register 2 (VCPIC2) [B-267](#page-762-0) VCP input configuration register 3 (VCPIC3) [B-268](#page-763-0) VCP input configuration register 4 (VCPIC4) [B-268](#page-763-0) VCP input configuration register 5 (VCPIC5) [B-269](#page-764-0) VCP output register 0 (VCPOUT0) [B-271](#page-766-0) VCP output register 1 (VCPOUT1) [B-271](#page-766-0) VCP status register 0 (VCPSTAT0) [B-274](#page-769-0) VCP status register 1 (VCPSTAT1) [B-275](#page-770-0) related documents from Texas Instruments [v](#page-4-0) reset, defined [E-8](#page-911-0) resource management [1-2](#page-52-0) chip support library [1-14](#page-64-0) resource manager [C-8](#page-787-0) resource manager properties page, illustration of [C-15](#page-794-0)

RTOS, defined [E-8](#page-911-0)

## **S**

show dependency option, illustration of [C-11](#page-790-0) source file cdbnamecfg\_c.c [C-13](#page-792-0) projectcfg\_c.c Body section [C-14](#page-793-0) Declaration section [C-13](#page-792-0) Include section [C-13](#page-792-0) STDINC module, defined [E-8](#page-911-0) symbolic peripheral descriptions [1-2](#page-52-0) synchronous dynamic random–access memory (SDRAM), defined [E-8](#page-911-0) synchronous–burst static random–access memory (SBSRAM), defined [E-8](#page-911-0) syntax, defined [E-8](#page-911-0) system software, defined [E-8](#page-911-0)

# **T**

tag, defined [E-9](#page-912-0) target device, defining in the build options dialog box, without using DSP/BIOS [A-8](#page-495-0) TCP configuration structures TCP\_BaseParams [19-8](#page-363-0) TCP\_ConfigIc [19-9](#page-364-0) TCP\_Params [19-10](#page-365-0) TCP functions TCP\_accessErrGet [19-18](#page-373-0) TCP\_calcCountsSA [19-13](#page-368-0) TCP\_calcCountsSP [19-13](#page-368-0) TCP\_calcSubBlocksSA [19-13](#page-368-0) TCP\_calcSubBlocksSP [19-13](#page-368-0) TCP\_calculateHd [19-14](#page-369-0) TCP\_ceil [19-14](#page-369-0) TCP\_deinterleaveExt [19-15](#page-370-0) TCP\_demuxInput [19-16](#page-371-0) TCP\_errTest [19-17](#page-372-0) TCP\_genParams [19-18](#page-373-0) TCP\_getAprioriEndian [19-18](#page-373-0) TCP\_getExtEndian [19-19](#page-374-0) TCP\_getFrameLenErr [19-20](#page-375-0) TCP\_getIc [19-17](#page-372-0) TCP\_getIcConfig [19-20](#page-375-0) TCP\_getInterEndian [19-20](#page-375-0) TCP\_getInterleaveErr [19-21](#page-376-0) TCP\_getLastRelLenErr [19-21](#page-376-0) TCP\_getModeErr [19-22](#page-377-0)

TCP\_getNumIt [19-22](#page-377-0) TCP\_getOutParmErr [19-22](#page-377-0) TCP\_getProlLenErr [19-23](#page-378-0) TCP\_getRateErr [19-23](#page-378-0) TCP\_getRelLenErr [19-23](#page-378-0) TCP\_getSubFrameErr [19-24](#page-379-0) TCP\_getSysParEndian [19-24](#page-379-0) TCP\_icConfig [19-25](#page-380-0) TCP\_icConfigArgs [19-25](#page-380-0) TCP\_interleaveExt [19-27](#page-382-0) TCP\_makeTailArgs [19-27](#page-382-0) TCP\_normalCeil [19-29](#page-384-0) TCP\_pause [19-29](#page-384-0) TCP\_setAprioriEndian [19-30](#page-385-0) TCP\_setExtEndian [19-30](#page-385-0) TCP\_setInterEndian [19-31](#page-386-0) TCP\_setNativeEndian [19-31](#page-386-0) TCP\_setPacked32Endian [19-32](#page-387-0) TCP\_setParams [19-32](#page-387-0) TCP\_setSysParEndian [19-33](#page-388-0) TCP\_start [19-33](#page-388-0) TCP\_statError [19-34](#page-389-0) TCP\_statPause [19-34](#page-389-0) TCP\_statRun [19-34](#page-389-0) TCP\_statWaitApriori [19-35](#page-390-0) TCP\_statWaitExt [19-35](#page-390-0) TCP\_statWaitHardDec [19-35](#page-390-0) TCP\_statWaitIc [19-36](#page-391-0) TCP\_statWaitInter [19-36](#page-391-0) TCP\_statWaitOutParm [19-36](#page-391-0) TCP\_statWaitSysPar [19-37](#page-392-0) TCP\_tailConfig [19-37](#page-392-0) TCP\_tailConfig3GPP [19-38](#page-393-0) TCP\_tailConfigIs2000 [19-39](#page-394-0) TCP\_unpause [19-40](#page-395-0) TCP module [19-1](#page-356-0) API table [19-2](#page-357-0) C–code generation [C-97](#page-876-0) generated header file [C-98](#page-877-0) generated source file [C-98](#page-877-0) configuration manager [C-93](#page-872-0) delete/rename object [C-94](#page-873-0) insert object [C-93](#page-872-0) properties page [C-94](#page-873-0) configuration structures [19-8](#page-363-0) DSP/BIOS Configuration Tool [C-91](#page-870-0) introduction [19-2](#page-357-0) macros [19-6](#page-361-0) for accessing registers and fields [19-6](#page-361-0) that construct register and field values [19-7](#page-362-0)

module introduction, using a TCP device [19-5](#page-360-0) parameters manager [C-91](#page-870-0) delete/rename object [C-92](#page-871-0) insert object [C-91](#page-870-0) properties page [C-92](#page-871-0) resource manager [C-95](#page-874-0) properties page [C-96](#page-875-0) TCP functions [19-13](#page-368-0) TCP\_BaseParams [19-8](#page-363-0) TCP\_ConfigIc [19-9](#page-364-0) TCP\_Params [19-10](#page-365-0) TIMER configuration structure, TIMER\_Config [20-6](#page-401-0) TIMER functions TIMER\_close [20-7](#page-402-0) TIMER\_config [20-7](#page-402-0) TIMER\_configArgs [20-8](#page-403-0) TIMER\_getBiosHandle [20-11](#page-406-0) TIMER\_getConfig [20-11](#page-406-0) TIMER\_getCount [20-12](#page-407-0) TIMER\_getDatIn [20-12](#page-407-0) TIMER\_getEventId [20-12](#page-407-0) TIMER\_getPeriod [20-13](#page-408-0) TIMER\_getTstat [20-13](#page-408-0) TIMER\_open [20-8](#page-403-0) TIMER\_pause [20-9](#page-404-0) TIMER\_reset [20-9](#page-404-0) TIMER\_resetAll [20-13](#page-408-0) TIMER\_resume [20-10](#page-405-0) TIMER\_setCount [20-14](#page-409-0) TIMER\_setDataOut [20-14](#page-409-0) TIMER\_setPeriod [20-15](#page-410-0) TIMER\_start [20-10](#page-405-0) TIMER module [20-1](#page-396-0) API table [20-2](#page-397-0) C–code generation [C-105](#page-884-0) header file [C-105](#page-884-0) example of [C-105](#page-884-0) source file [C-106](#page-885-0) source file body section, example of [C-106](#page-885-0) source file declaration section, example of [C-106](#page-885-0) configuration manager [C-101](#page-880-0) configuration structure [20-2,](#page-397-0) [20-6](#page-401-0) DSP/BIOS configuration tool [C-101](#page-880-0) functions [20-7](#page-402-0) introduction [20-2](#page-397-0)

macros [20-4](#page-399-0) for accessing registers and fields [20-4](#page-399-0) that construct register and field values [20-5](#page-400-0) module introduction, using a TIMER device [20-3](#page-398-0) resource manager [C-101](#page-880-0) sections menu, illustration of [C-101](#page-880-0) timer, defined [E-9](#page-912-0) TIMER configuration manager [C-101](#page-880-0) delete/rename object [C-102](#page-881-0) insert object [C-101](#page-880-0) properties page, illustration of [C-103](#page-882-0) properties page of the object [C-102](#page-881-0) TIMER module, defined [E-9](#page-912-0) TIMER resource manager [C-103](#page-882-0) menu, illustration of [C-103](#page-882-0) predefined objects [C-104](#page-883-0) properties page [C-104](#page-883-0) properties page with handle object accessible, illustration of [C-105](#page-884-0) TIMER\_Config [20-6](#page-401-0) trademarks [vi](#page-5-0)

### **U**

UTOP\_Config [21-6](#page-416-0) UTOPIA configuration structure, UTOPIA\_Config [21-6](#page-416-0) UTOPIA functions UTOP\_config [21-7](#page-417-0) UTOP\_configArgs [21-7](#page-417-0) UTOP\_enableRcv [21-8](#page-418-0) UTOP\_enableXmt [21-8](#page-418-0) UTOP\_errClear [21-8](#page-418-0) UTOP\_errDisable [21-9](#page-419-0) UTOP\_errEnable [21-9](#page-419-0) UTOP\_errReset [21-10](#page-420-0) UTOP\_errTest [21-10](#page-420-0) UTOP\_getConfig [21-11](#page-421-0) UTOP\_getEventId [21-11](#page-421-0) UTOP\_getRcvAddr [21-11](#page-421-0) UTOP\_getXmtAddr [21-12](#page-422-0) UTOP\_intClear [21-12](#page-422-0) UTOP\_intDisable [21-12](#page-422-0) UTOP intEnable [21-13](#page-423-0) UTOP\_intReset [21-13](#page-423-0) UTOP\_intTest [21-14](#page-424-0) UTOP\_read [21-14](#page-424-0) UTOP\_write [21-15](#page-425-0)

UTOPIA module [21-1](#page-411-0) API table [21-2](#page-412-0) configuration structure [21-2,](#page-412-0) [21-6](#page-416-0) functions [21-7](#page-417-0) macros [21-4](#page-414-0) for accessing registers and fields [21-4](#page-414-0) that construct register and field values [21-5](#page-415-0) module introduction [21-2](#page-412-0) using UTOPIA APIs [21-3](#page-413-0)

#### **V**

VCP configuration structures VCP\_BaseParams [22-8](#page-433-0) VCP\_ConfigIc [22-9](#page-434-0) VCP\_Params [22-10](#page-435-0) VCP\_statRun [22-29](#page-454-0) VCP functions VCP\_calcCountsSA [22-13](#page-438-0) VCP\_calcCountsSP [22-14](#page-439-0) VCP\_calcSubBlocksSA [22-13](#page-438-0) VCP\_calcSubBlocksSP [22-13](#page-438-0) VCP\_calculateHd [22-14](#page-439-0) VCP\_ceil [22-15](#page-440-0) VCP\_deinterleaveExt [22-15](#page-440-0) VCP\_demuxInput [22-16](#page-441-0) VCP\_errTest [22-17](#page-442-0) VCP\_genIc [22-17](#page-442-0) VCP\_genParams [22-18](#page-443-0) VCP\_getBmEndian [22-19](#page-444-0) VCP\_getIcConfig [22-19](#page-444-0) VCP\_getMaxSm [22-20](#page-445-0) VCP\_getMinSm [22-20](#page-445-0) VCP\_getNumInFifo [22-20](#page-445-0) VCP\_getNumOutFifo [22-21](#page-446-0) VCP\_getSdEndian [22-21](#page-446-0) VCP\_getStateIndex [22-21](#page-446-0) VCP\_getYamBit [22-22](#page-447-0) VCP\_icConfig [22-22](#page-447-0) VCP\_icConfigArgs [22-23](#page-448-0) VCP\_interleaveExt [22-24](#page-449-0) VCP\_normalCeil [22-24](#page-449-0) VCP\_pause [22-25](#page-450-0) VCP\_reset [22-25](#page-450-0) VCP\_setBmEndian [22-26](#page-451-0) VCP\_setNativeEndian [22-26](#page-451-0) VCP\_setPacked32Endian [22-27](#page-452-0) VCP\_setSdEndian [22-27](#page-452-0) VCP\_start [22-27](#page-452-0) VCP\_statError [22-28](#page-453-0)

VCP\_statInFifo [22-28](#page-453-0) VCP\_statOutFifo [22-28](#page-453-0) VCP\_statPause [22-29](#page-454-0) VCP\_statSymProc [22-29](#page-454-0) VCP\_statWaitIc [22-30](#page-455-0) VCP\_stop [22-30](#page-455-0) VCP\_unpause [22-31](#page-456-0) VCP module [22-1](#page-426-0) API table [22-2](#page-427-0) C–code generation [C-114](#page-893-0) generated header file [C-114](#page-893-0) generated source file [C-114](#page-893-0) configuration manager [C-109](#page-888-0) delete/rename object [C-110](#page-889-0) insert object [C-109](#page-888-0) properties page [C-110](#page-889-0) configuration structure [22-8](#page-433-0) configuration structures [22-2](#page-427-0) DSP/BIOS Configuration Tool [C-107](#page-886-0) functions [22-13](#page-438-0) introduction [22-2](#page-427-0) macros [22-6](#page-431-0) for accessing registers and fields [22-6](#page-431-0) that construct register and field values [22-7](#page-432-0) module introduction, using the VCP [22-5](#page-430-0) parameters manager [C-107](#page-886-0) delete/rename object [C-108](#page-887-0) insert object [C-107](#page-886-0) properties page [C-108](#page-887-0) resource manager [C-112](#page-891-0) properties page [C-112](#page-891-0) VCP\_BaseParams [22-8](#page-433-0) VCP\_ConfigIc [22-9](#page-434-0) VCP\_Params [22-10](#page-435-0)

# **W**

word, defined [E-9](#page-912-0)

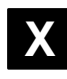

XBUS configuration structure, XBUS\_Config [23-4](#page-460-0) XBUS functions XBUS\_config [23-5](#page-461-0) XBUS\_configArgs [23-5](#page-461-0) XBUS\_getConfig [23-7](#page-463-0)

Index-18

XBUS module [23-1](#page-457-0) API table [23-2](#page-458-0) C–code generation [C-120](#page-899-0) header file [C-120](#page-899-0) example of [C-120](#page-899-0) source file [C-121](#page-900-0) source file body section, example of [C-121](#page-900-0) source file declaration section, example of [C-121](#page-900-0) configuration manager [C-117](#page-896-0) configuration structure [23-2,](#page-458-0) [23-4](#page-460-0) DSP/BIOS configuration tool [C-117](#page-896-0) functions [23-5](#page-461-0) macros [23-2](#page-458-0) for accessing registers and fields [23-3](#page-459-0) that construct register and field values [23-3](#page-459-0)

module introduction [23-2](#page-458-0) resource manager [C-117](#page-896-0) sections menu, illustration of [C-117](#page-896-0) XBUS configuration manager delete/rename object [C-118](#page-897-0) insert object [C-117](#page-896-0) properties page, illustration of [C-119](#page-898-0) properties page of the object [C-118](#page-897-0) XBUS resource manager [C-119](#page-898-0) dialog box, illustration of [C-120](#page-899-0) properties page [C-119](#page-898-0) XBUS\_Config [23-4](#page-460-0) XBUS\_getConfig, API reference [23-7](#page-463-0)